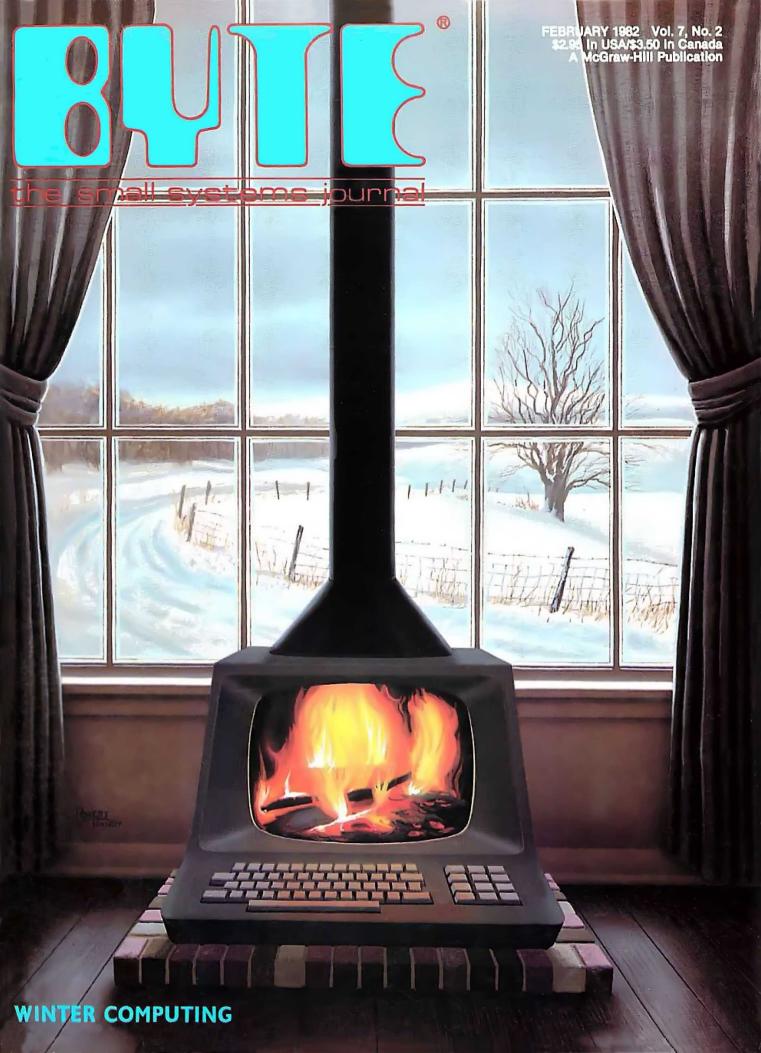

## A new small computer that won't limit you tomorrow

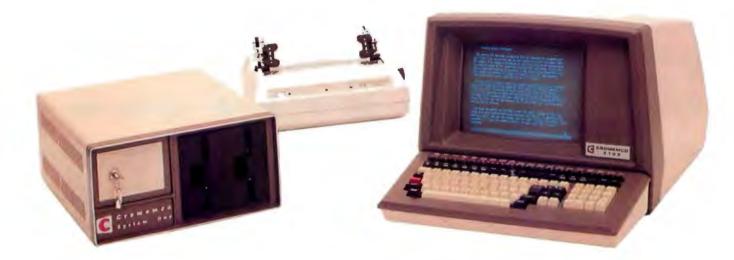

New Cromemco System One shown with our high-capability terminal and printer.

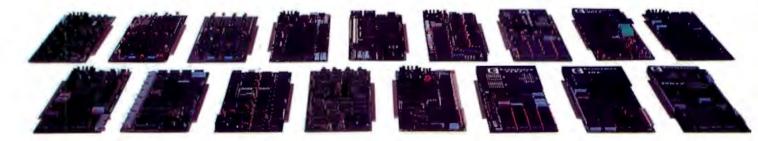

Expandability

Here's a low-priced computer that won't run out of memory capacity or expandability halfway through your project.

Typically, computer usage tends to grow, requiring more capability, more memory, more storage. Without a lot of capability and expandability, your computer can be obsolete from the start.

The new System One is a real building-block machine. It has capability and expandability by the carload.

Look at these features:

- Z80-A processor
- 64K of RAM
- 780K of disk storage
- CRT and printer interfaces
- Eight S-100 card slots, allowing expansion with
  - color graphics
  - additional memory
  - additional interfaces for telecommunications, data acquisition, etc.
- Small size

### **GENEROUS DISK STORAGE**

The 780K of disk storage in the System One Model CS-1 is much greater than what is typically available in small computers. But here, too, you have a choice since a second version, Model CS-1H, has a 5" Winchester drive that gives you 5 megabytes of disk storage.

### MULTI-USER, MULTI-TASKING CAPABILITY

Believe it or not, this new computer even offers multi-user capability when used with our advanced CROMIX\* operating system option. Not only does this outstanding O/S support multiple users on this computer but does so with powerful features like multiple directories, file protection and record level lock. CROMIX lets you run multiple jobs as well.

In addition to our highly-acclaimed CROMIX, there is our CDOS\*. This is an enhanced CP/M<sup>+</sup> type system designed for single-user applications. CP/M and a wealth of CP/M-compatible software are also available for the new System One through thirdparty vendors.

### **COLOR GRAPHICS/WORD PROCESSING**

This small computer even gives you the option of outstanding high-resolution color graphics with our Model SDI interface and two-port RAM cards.

Then there's our tremendously wide range of Cromemco software including packages for word processing, business, and much more, all usable with the new System One.

### ANTI-OBSOLESCENCE/LOW-PRICED

As you can see, the new One offers you a lot of performance. It's obviously designed with antiobsolescence in mind.

What's more, it's priced at only \$3,995. That's considerably less than many machines with much less capability. And it's not that much more than many machines that have little or nothing in the way of expandability.

Physically, the One is small -7'' high. And it's allmetal in construction. It's only  $141/_{6}''$  wide, ideal for desk top use. A rack mount option is also available.

### CONTACT YOUR REP NOW

Get all the details on this important building-block computer. Get in touch with your Cromemco rep now. He'll show you how the new System One can grow with your task.

\*CROMIX and CDOS are trademarks of Cromemco Inc. +CP/M is a trademark of Digital Research

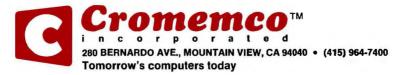

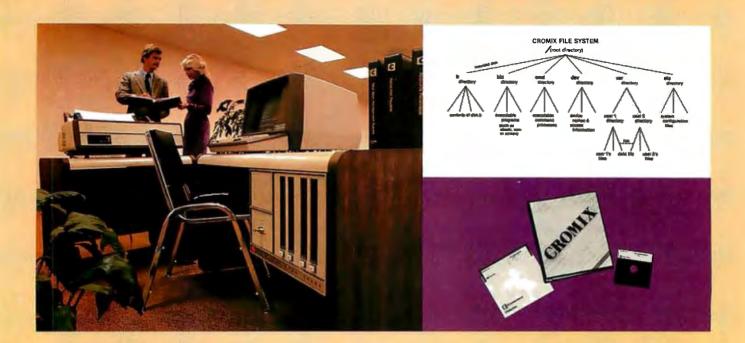

## CROMIX\*— Cromemco's outstanding UNIX<sup>+</sup>—like operating system

CROMIX is just the kind of major development you've come to expect from Cromemco. After all, we're already well-known for the most respected software in the microcomputer field.

And now we've come up with the industry's first UNIX-lookalike for microcomputers. It's a tried and proven operating system. It's available on both 5" and 8" diskettes for Cromemco systems with 128K or more of memory.

Here are just some of the features you get in this powerful Cromemco system:

- Multi-user and multi-tasking capability
- Hierarchical directories
- Completely compatible file, device, and interprocess I/O
- Extensive subsystem support

### **FILE SYSTEM**

One of the important features of our CROMIX is its file system comprised of hierarchical directories. It's a tree structure of three types of files: data files,

\*CROMIX is a trademark of Cromemco, Inc. TONIX is a trademark of Bell Telephone Laboratories directories, and device files. File, device, and interprocess I/O are compatible among these file types (input and output may be redirected interchangeably from and to any source or destination).

The tree structure allows different directories to be maintained for different users or functions with no chance of conflict.

### **PROTECTED FILES**

Because of the hierarchical structure of the file system, CROMIX maintains separate ownership of every file and directory. All files can thus be protected from access by other users of the system. In fact, each file is protected by **four separate access privileges** in each of the three user categories.

### TREMENDOUS ADDRESS SPACE, FAST ACCESS

The flexible file system and generalized disk structure of CROMIX give a disk address space in excess of one gigabyte per volume — file size is limited only by available disk capacity. Speed of access to disk files has also been optimized. Average access speeds far surpass any yet implemented on microcomputers.

### **'C' COMPILER AVAILABLE, TOO**

Cromemco offers a wide range of languages that operate under CROMIX. These include a high-level command process language and extensive subsystem support such as COBOL, FORTRAN IV, RATFOR, LISP, and 32K and 16K BASICS.

There is even our highly-acclaimed 'C' compiler which allows a programmer fingertip access to CROMIX system calls.

### THE STANDARD O-S FOR THE FUTURE

The power and breadth of its features make CROMIX the standard for the next generation of microcomputer operating systems.

And yet it is available for a surprisingly low \$595.

The thing to do is to get all this capability working for you now. Get in touch with your Cromemco rep today.

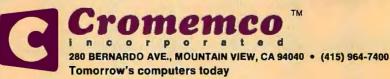

## In The Queue

Volume 7, Number 2

February 1982

### **Features**

**38** Build a Computerized Weather Station by Steve Ciarcia / An ambitious variation on a simple project to collect data on prevailing winds.

72 A Homebrew Graphics Digitizer by Neal Atkins and Enrique Castro-Cid / Two potentiometers and an elegant mechanical device make an inexpensive digitizer.

**91** The Atari Tutorial, Part 6: Atari BASIC by Lane Winner / A better understanding of Atari BASIC will have you writing more powerful programs.

**122** The Input/Output Primer, Part 1: What is I/O? by Steve Leibson / The first in a six-part input/output series that will explain the way computers talk with the world.

**148** FIT—A Federal Income Tax Program in UCSD Pascal by Edward Heyman / This program will teach you some fine points of the Pascal language, and it may even save you money.

**194** Build an EPROM Emulator by Eric C. Rehnke / Dual-port memory can simplify software developments.

**212** Tax Tips for Computer Owners by Melvyn Feuerman and Melvyn Moller / A new law provides tax breaks if you use your computer for business.

**225** A Guided Tour of Apple Pascal Units and Libraries by Ross Tonkens / Creating new Pascal Units lets you add powerful features to the Apple II.

### 258 Voice Synthesis for the Color Computer, Third in a Series by William Barden,

Jr. / Explore digital recording and playback techniques for the Color Computer.

**290** Pascal NOW, Let Pascal Balance Your NOW Account by Thomas E. Doyle / Investigate some theoretical issues of data relationships within the context of an eminently practical program.

### Reviews

- 32 The Flexibility of VisiPlot by Robert E. Ramsdell
- 204 Two Tax Aids by Mary Jo Kvam
- 219 Dithertizer II by Joe Tomas

252 Omniterm: Smart Terminal Program for the Eighties by Bob Liddil

### Nucleus

- 6 Editorial: Report from COMDEX
- 18 Letters
- 216, 372 Book Reviews: Beyond Games: Systems Software for Your 6502 Personal Computer; How to Become a Successful Computer Consultant
- **248** Technical Forum: A Fast Approximation for Fast Fourier **327**, **376** BYTE's Bugs
- 328 BYTELINES
- 338 BYTE's Bits
- 340, 413 System Notes: 6809 Machine-Code Disassembler: Double-Width Silentype Graphics for Your Apple
- Ask BYTE
- 373 Clubs and Newsletters
- 377 Event Queue
- 386 Software Received
- 387 Books Received
- 425 What's New?
- 478 Unclassified Ads
- 479 Reader Service 480 BOMB, BOMB Results

### BUTE

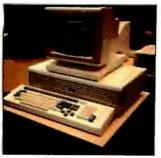

Page 6

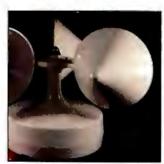

Page 38

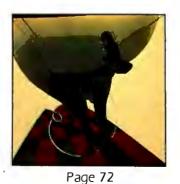

Page 219

Editor in Chief Christopher Morgan

### Managing Editor

Mark Haas

### **Technical Editors**

Grego Williams, Senior Editor: Richard S. Shuford; Curtis P. Feigel; George Stewart; Arthur Little; Stanley Wszola; Steve Ciarcia; Mark Dahmke; Philip Lemmons; Allan Lundell, Consulting Editors; Jon Swanson, Drafting Editor

### Copy Editors

Beverly Cronin, Chief; Faith Hanson; Warren Williamson; Anthony J. Lockwood; Ann Graves; David R. Anderson; Linda M. Evers; Hilary Selby Polk; Elizabeth Kempner

#### Assistants

Faith Ferry; Debe Wheeler; Karen A. Cilley; Susan Ferber; Marie Hennessy

### Production

Nancy Estle, Director; Christine Destrempes, Assoc. Director; Jonathan M. Graves, Creative Consultant: Patrice Scribner; Damian Henriques; Jan Muller; Linda J. Sweeney; Sherry McCarthy, Chief Typographer; Debi Fredericks; Donna Sweeney; Valerie Horn

### Advertising

Thomas Harvey, Director; Marion Carlson; Rob Hannings; Deborah Porter; Vicki Reynolds; Cathy A. R. Drew; Jacqueline Farnshaw, Reader Service Coordinator; Wai Chiu Li, Advertising/ Production Coordinator

#### Circulation

Gregory Spitzfaden, Manager; Andrew Jackson, Asst. Manager; Agnes E. Perry; Barbara Varnum; Louise Menegus; Pinky Krulis; James Bingham, Dealer Sales; Deborah J. Cadwell, Asst. Kathleen Reckhart

### **Controller's Office**

Daniel Rodrigues, Controller; Mary E. Fluhr, Acct. & D/P Mgr.; Karen Burgess; Jeanne Cilley; Linda Fluhr; Vicki Bennett

### Traffic

N. Scott Gagnon; Scott Jackson, Mary McRae

### Publishers

Virginia Londoner; Gordon R. Williamson; John E. Hayes, Associate Publisher; Cheryl A. Hurd; Michele P. Verville, Publisher's Assistants

Officers of McGraw-Hill Publications Com-pany: Paul F. McPherson, President; Executive Vice Presidents: Daniel A. McMillan, III, Gene W. Simpson; Senior Vice President-Editorial: Ralph R. Schulz; Vice Presidents: Kemp Ander-son, Business Systems Development; Harry L. Brown, Special Markets; Robert B. Doll, Circula-tion; James E. Hackett, Controller; Eric B. Herr, Planning and Development; H. John Sweger, Jr., Marketing. Officers of the Corporation: Harold W. McGraw Jr., Chairman and Chief Executive Officer; Joseph L, Dionne, President and Chief

Officer; Joseph L, Dionne, President and Chief Operating Officer; Robert N. Landes, Senior Vice President and Secretary; Ralph J. Webb, Treasurer,

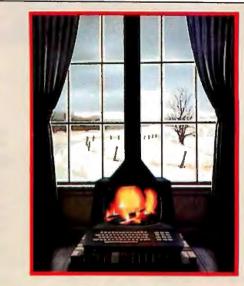

## In This Issue

It's time again to start worrying about your annual accounting to Uncle Sam. April 15 is only two months away. And it's probably time you sat down to crunch out those numbers. As Robert Tinney's cover suggests, staying warm by your computer is an attractive alternative to braving the cold winter winds. To help ease the pain, we review two software packages designed specifically for computing taxes. If you have access to UCSD Pascal, Edward Heyman's federal income tax program can help you avoid overpayments and lost interest. In "Tax Tips for Computer Owners" Melvyn Feuerman and Melvyn Moller discuss tax breaks for computer owners.

This month we begin another new series: The Input/Output Primer by Steve Leibson. The six-part tutorial will take you through computer interfacing from simple serial and parallel ports to IEEE-STD-488. The Atari Tutorial continues with a look at Atari BASIC. William Barden details an easy way to provide voice synthesis for the Color Computer. And Steve Ciarcia shows you how to build a computerized weather station that will talk to you.

BYTE is published monthly by BYTE Publications Inc, 70 Main St, Peterborough NH 03458, phone (603) 924-9281, a wholly-owned subsidiary of McGraw-Hill, Inc. Address subscriptions, change of address, USPS Form 3579, and fulfillment questions to BYTE Subscriptions, POB 590, Martinsville NJ 08836. Second class postage paid at Waseca, Minnesota 56093 - USPS Publication No. 528890 (ISSN 0360-5280). Canadian second class registration number 9321. Subscriptions are \$19 for one year, \$34 for two years, and \$49 for three years in the USA and its possessions. In Canada and Mexico, \$21 for one year, \$38 for two years, \$55 for three years. \$43 for one year air delivery to Europe. \$35 surface delivery elsewhere. Air delivery to selected areas at additional rates upon re-quest. Single copy price is \$2.95 in the USA and its possessions, \$3.50 in Canada and Mexico, \$4.50 in Europe, and \$5.00 elsewhere. Foreign subscriptions and sales should be remitted in United States funds drawn on a US bank. Printed in United States of America.

Address all editorial correspondence to the editor at BYTE, POB 372, Hancock NH 03449. Unacceptable manuscripts will be returned if accompanied by sufficient first class postage. Not responsible for lost manuscripts or photos. Opinions expressed by the authors are not necessarily those of BYTE. Entire contents copyright © 1982 by BYTE Publications Inc. All rights reserved. Where necessary, permission is granted by the copyright owner for libraries and others registered with the Copyright Clearance Center (CCC) to photocopy any article herein for the base fee of \$1.00 per copy of the article or item plus 25 cents per page. Payment should be sent directly to the CCC, 21 Congress St, Salem MA 01970. Copying done for other than personal or internal reference use without the permission of McGraw-Hill is prohibited. Requests for special permission or bulk orders should be addressed to the publisher.

BYTE® is available in microform from University Microfilms International, 300 N Zeeb Rd, Dept PR, Ann (ABC) Arbor MI 48106 USA or 18 Bedford Row, Dept PR. London WC1R 4EJ England.

### Subscription WATS Line: (800) 258-5485

Office hours: Mon-Thur 8:30 AM - 4:30 PM, Friday 8:30 AM - Noon, Eastern Time

### NATIONAL ADVERTISING SALES REPRESENTATIVES:

NORTHEAST (617) 444-3946 Hajar Associates **ZBO** Hillside Ave Needham Heights MA 02194

MIDWEST (312) 966-0160

5225 Old Orchard Road

Hajar Associates

Skokie IL 60076

Suite 50

MID ATLANTIC (201) 741-7744 SOUTHEAST (305) 886-7210 Hajar Associates 321 Broad Street Red Bank NJ 07701 New York NY (212) 682-5844

NORTHW/EST (415) 964-0706 Hajar Associates 1000 Elwell Ct, Suite 227 Palo Alto CA 94303

Hajar Associates 1220 Prairie Lane Apopka FL 32703

SOUTHWEST (714) 540-3554 Hajar Associates 3303 Harbor Blvd Suite K-4 Costa Mesa CA 92626

Circle 317 on inquiry card.

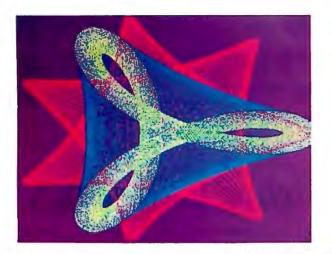

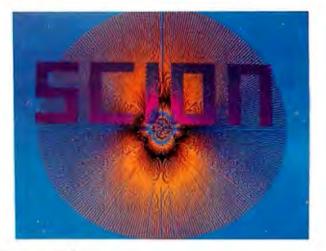

"...stands well above other S-100 graphics displays in its price and performance range." BYTE, Product Review

. . better monochromatic ... . display . . ELECTRONIC DESIGN, 1981 Technology Forecast

HIGH RESOLUTION GRAPHICS SINGLE BOARD COMPUTER 512 x 480 resolution black and white and vivid color displays

RS-170 composite or direct drive output

Local or external sync generation

4 Mhz Z80 microprocessor

60 hertz realtime clock

8 level interrupt tie-in

IEEE S100 bus compatible

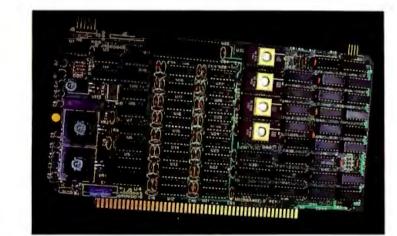

Light pen interface

Time multiplexed refresh 4K resident Screenware™ Pak I operating system

> 32K RAM isolated from host address space

High speed communications over parallel bus ports

### Screenware™ Pak I

A 4K byte operating system resident in PROM on MicroAngelo™. Pak I emulates an 85 character by 40 line graphics terminal and provides over 40 graphics commands. Provisions exist for user defined character sets and directly callable user extensions to Screenware<sup>™</sup> Pak I.

### Screenware™ Pak II

An optional software superset of Pak I which adds circle generation, polygon flood, programmable split screen for separate graphics and terminal I/O, relative coordinates, faster vector and character plotting, a macro facility, full UCSD Pascal compatibility, and more.

### And now...COLOR!!

The new MicroAngelo™ Palette board treats from 2 to 8 MicroAngelos as "bit planes" at a full 512 x 480 resolution. Up to 256 colors may be chosen from 16.8 million through the programmable color lookup table. Overlays, bit plane precedence, fade-in, fade-out, gray levels, blinking bit plane, and a highly visual color editor are standard.

Ask about our multibus and RS-232 versions.

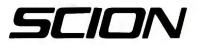

12310 Pinecrest Road • Reston, VA 22091 • (703) 476-6100 • TWX: 710-833-0684

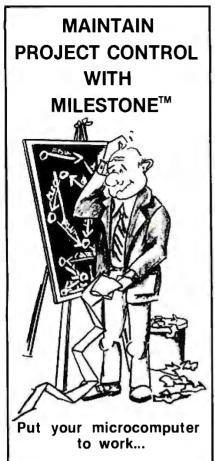

As a project manager, you know the value of careful planning. An oversight here, a miscalculation there, and in no time, you could be in a lot of trouble.

Now, thanks to MILESTONE<sup>TM</sup>, it's easy to obtain and keep complete project control.

MILESTONE is an easy to use computer program that puts your desk top microcomputer to work using the same proven "critical path" techniques previously available only on big, expensive computers. Now, regardless of your type of project, you can plan and control manpower, dollars, and time.

Available in most microcomputer formats: CP/M,\* CP/M-86,\* UCSD PASCAL. Call or write:

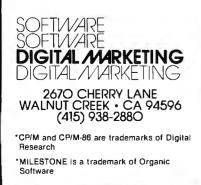

## Editorial

## **Report from COMDEX**

### by Chris Morgan, Editor in Chief

Software is growing up-fast. And hardware isn't far behind.

That was the double-barreled message from the COMDEX show, an exhibition designed to pair up small-systems vendors with their independent sales organizations. Held in Las Vegas last November, COMDEX has become a major event in the personal computing world. A record 631 exhibitors displayed their wares. With a nonstop flurry of press conferences and receptions, the atmosphere was more reminiscent of the NCC than of a small-systems show. What follows are some of the highlights.

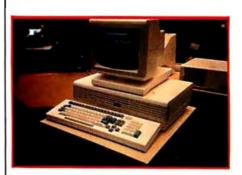

Photo 1: The Fortune 32:16 microcomputer with Motorola 68000 processor.

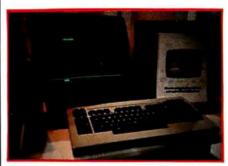

**Photo 2:** Microsoft's new Multiplan, a Visicalc-like spreadsheet program.

### The Fortune 32:16 Computer

A big hit was the Fortune 32:16 desktop microcomputer. Within the unit's elegant exterior are a Motorola 68000 processor, 32-bit data and address registers, a 24-bit memory address bus, and a 16-bit data bus. The basic model, which sells for \$5000, features 128K bytes of memory; a 720K-byte (formatted) 5¼-inch floppy-disk drive; keyboard; and a 12-inch, 80-column black-and-white video display. A 5<sup>1</sup>/<sub>4</sub>-inch Winchester disk drive with optional 5, 10, or 20 megabytes of storage is also available. The machine supports BASIC, COBOL, FORTRAN, Pascal, and C. and I found the Fortune's menudriven business software packages to be promising. (Fortune Systems Corporation was launched with \$8.5 million of venture capital, which the company claims is the largest amount of money ever raised to start a microcomputer company.) The Fortune

32:16 computer will be sold in Computerland stores and other outlets. We plan to review it in detail soon.

### The "Visiclones" Are Coming

In our business, imitation is the sincerest form of survival. Personal Software's Visicalc has the nearest thing to software sex appeal and the sales figures to prove it. Consequently, a plethora of Visicalc-like electronic spreadsheets is upon us. First it was Supercalc from Sorcim; now the second generation has arrived. It's too early to tell how good they are, but we'll be reviewing them soon. At the forefront is Microsoft's Multiplan, a financial spreadsheet program that sports such interesting features as text windows à la Smalltalk. Win-

## ERGUM YOU GET MORE OUT OF **PERCOM DISK SYSTEMS.** TRS-80\* Model III computer, available EXPECT IT!

At Percom, our business is making disk storage systems for microcomputers -something we've been doing right, since 1977.

From the design of rock-solid drive controller circuitry to quality controls that include 100% life testing of every drive shipped, you can expect to get more out of Percom Disk Systems.

And Percom provides you with comprehensive after-sales service from our wholly owned, fully independent customer service center.

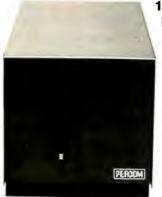

### WINCHESTER **10-MEGABYTE** DISK STORAGE SYSTEMS

Enormous storage capacity plus high speed. Percom 51/4 inch hard disk systems are 40 times faster than single-density floppy mini-disks. 20 times faster than doubledensity units.

Systems include a smart, four-drive controller featuring state-of-the-art data encoding and separation, adaptable industry-standard disk interfacing. Plug-in-compatible version for

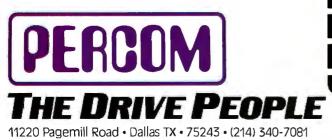

now. Watch for IBM PC, Apple II, Atari, and H/Z-89 versions. Prices start at under \$3000, including software. Also available with 5 or 15-Mbyte drives.

### Coming soon! Ten megabyte removabledisk cartridge drive.

### **FLOPPY MINI-DISK** STORAGE SYSTEMS

PERCENT

NECTH

DEREUM

40 or 80-track drives, single or dual-head, flippy or nonflippy - all double-density rated. Available in 1, 2 and 3drive add-on units, 1 and 2-drive internal units, with full docu-

mentation and software support. Add-on drives from \$399, complete systems from \$459.95.

To learn more about quality Percom disk storage systems, mail the coupon today. Or, call toll-free 1-800-527-1222. Ask for booklet "D".

| YES I'd like to know more about Percom disk<br>systems. Please rush me booklet "D".<br>Send to: PERCOM DATA COMPANY, INC. Dept BD1<br>11220 Pagemill Road, Dallas TX 75243 |              |
|----------------------------------------------------------------------------------------------------|--------------|
| name                                                                                                    |              |
| street                                                                                                    |              |
| city state zip                                                                                                    | <b>上海</b> 场在 |
| phone number                                                                                                    |              |
| l'm interested in floppy disk storage for my<br>TRS-80Mdi IIMdi IIBM PC<br>H/Z-89H-8AIM/KIM/SYMSystem-50                                                                   |              |
| I'm interested in hard disk storage for my<br>IBM PC TRS-80 Mdl III Apple II Atari H/2-89                                                                                  |              |
| Other computer?<br>(□floppy disk or □hard disk?)                                                                                                    | PER          |
|                                                                                                    |              |

PRICES AND SPECIFICATIONS SUBJECT TO CHANGE WITHOUT NOTICE. TRS-80 is a trademark of Tandy Radio Shack Corporation which has no relationship to Percom Data Company, Inc. © 1981 Percom Data Company, Inc.

### PROFESSIONAL PASCAL

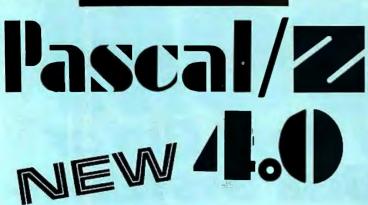

### SYMBOLIC DEBUGGER

This fourth generation version of our reliable, Z-80 native code compiler adds the two features professionals ask for:

◆ SWAT<sup>™</sup>—an interactive symbolic Pascal debugger that allows easy error detection.

• Overlays—that allow larger programs to run in limited memory.

### A compiler for Professional programmers

Pascal/Z is a true Pascal. It closely follows the Jensen and Wirth standard with a minimum of extensions designed to aid the serious program developer in producing extremely compact, bug-free code that runs FAST.

Pascal/Z generates Z-80 native code that is ROMable and Re-entrant. Permits separate compilation, direct file access, external routines and includes a relocating macro assembler and **Microsoft** compatible linker. And code written for Pascal/Z is fully compatible with I-PAS 8000, our new native code Pascal compiler for Z-8000, to guarantee graceful migration to 16 bit operation.

### Get "The FACTS about Pascal"

Confused about which Pascal to buy? Pseudo-code...Native code...M, MT or Z? Compare the *unbiased* benchmarks in our new booklet. Don't buy a Pascal compiler until you've read it.

> Call us for a free copy: 800-847-2088 (outside NYS) or 607-257-0190

> > And ask your local full-service computer dealer about our Pascal/Z demo package.

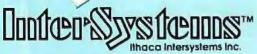

### Micros for bigger ideas.

Ithaca Intersystems Inc.

1650 Hanshaw Rd • Ithaca, NY 14850 • TWX 510 255-4346 U.K. Distributor:

Ithaca Intersystems (U.K.)Ltd.

Coleridge Road London N8 8ED Phone: 01-341 2447 Telex: 299568

### Editorial-

dows can be "closed" or "opened" so you can see the effect of what you're doing in an area off the screen. Available commands are displayed at the bottom of the screen. A lot of attention has been given to the documentation. Incidentally, Microsoft has announced a series of executive program aids called the "Manager Series." It will include Time Manager (currently available) and Project Manager and Personnel Manager (now being completed).

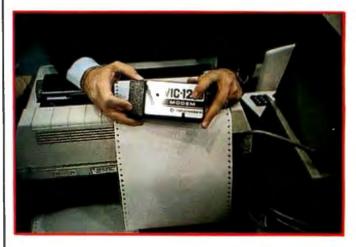

Photo 3: Commodore's new, under-\$100 modem for the VIC-20 color computer. The VIC-12 plugs directly into the VIC-20 and features a modular jack.

I was given a demonstration of Time Manager. It's definitely a useful tool.

From Target Software Inc. of Atlanta comes a series of business-planning programs, including Plannercalc and Masterplanner. Plannercalc is a financial-planning tool that has a couple of interesting features: the program lets you enter procedures in English using conventional mathematical logic, and it can be integrated with the Masterplanner program. The latter has a more extended spreadsheet and "gridsheet" program.

Context Management Systems Inc. of Torrance, California, has announced its MBA program for the IBM Personal Computer. It's a combination database, electronic spreadsheet, word-processing, graphics, and communications package. It's also available in a version for the Apple III.

NEC Home Electronics USA announced "Report Generator," a CP/M-based program being marketed with NEC's PC-8000 series microcomputer system. It is designed to generate income statements, balance sheets, sales forecasts, and other business reports.

### **Other Software Developments**

Intel has signed agreements with both Microsoft and Digital Research to distribute both companies' operating systems for a wide variety of Intel microcomputer systems and boards. This is a continuation of an interesting phenomenon that began when IBM announced it was goRUN CP/M 2 to 4 TIMES FASTER!

### The ultimate single user machine

The PDS-80<sup>™</sup> with Cache BIOS<sup>™</sup> is a professional system designed for the most rigorous single user CP/M\* environments...in business, software development, scientific, educational and industrial research... where speed and program space are critical factors.

### SymBIOSis quadruples speed

No matter what high-level language you use...Cobol, Basic, Fortran, PL/1, or Pascal ... PDS-80 offers more speed, power and reliability than any other floppy based CP/M system currently on the market. The InterSystems Cache BIOS fully exploits the advanced DMA and interrupt features of our reliable Series II hardware to buffer whole tracks in extended memory so most operations run two to four times faster than on other floppy based systems... actually equals the speed of many small hard disk systems. And Cache BIOS also provides many sophisticated system test and protection features to assure reliable operation.

## An advanced CP/M application system

PDS-80 has all you need for commercial systems integration and applications software development... including a choice of the industry's only integral 8 bit front panel. Best of all, PDS-80 allows the systems integrator or applications developer addressing a vertical market to develop on the same components he configures for resale. The highly expandable modular design with 20slot S-100 mainframe allows almost unlimited options to suit any end use environment...including a choice of tabletop or rackmount design.

InterSystems will work with you at whatever level is appropriate to configure the target system you need ...right up to fully assembled and tested systems with floppy and Winchester disk drives.

### **Full software support**

In addition to InterSystems' Cache BIOS and the CP/M operating

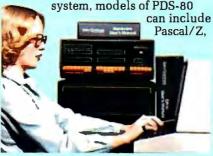

our highly acclaimed Z-80<sup>®</sup> native code Pascal compiler, and InterPak 80<sup>™</sup>, a special set of utilities including a powerful screen editor and versatile spelling editor to assist in the rapid editing, proofing and documentation of your code. These powerful programming aids are also available as standalone products.

### It's upgradeable!

Both hardware and software are designed to provide for upgrade to 16 bit operation. Programs written for Pascal/Z are fully compatible with I•Pas 8000<sup>™</sup>, our Z-8000<sup>®</sup> native code compiler, and all PDS-80 systems are upgradeable to our 16 bit multi-user DPS-8000.

### We build micros for bigger ideas.

Your big ideas. We're dedicated to providing the computer professional ... Systems Integrators, commercial program developers, scientific and industrial programmers... with professional hardware and software tools. And we support our customers to the fullest, with complete, professional documentation, application engineering consultation, and prompt, responsive service both from the factory and through factoryauthorized service centers.

### Call us toll free: 800-847-2088

for complete information on any of our 8 or 16 bit systems and software products.

Distributor Inquiries Invited

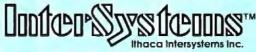

### Micros for bigger ideas.

Ithaca Intersystems Inc. • 1650 Hanshaw Road • Ithaca, NY 14850 • Phone (607) 257-0190 • TWX: 510 255 4346 U.K. Distributor Ithaca Intersystems (U.K.)Ltd. Coleridge Road London N8 8ED Phone: 01-341 2447 Telex: 299568 \*Z-80 and Z-8000 are registered trademarks of Zilog. Inc. \*\*Trademarks of Ithaca Intersystems Inc. \*Registered trademark of Digital Research

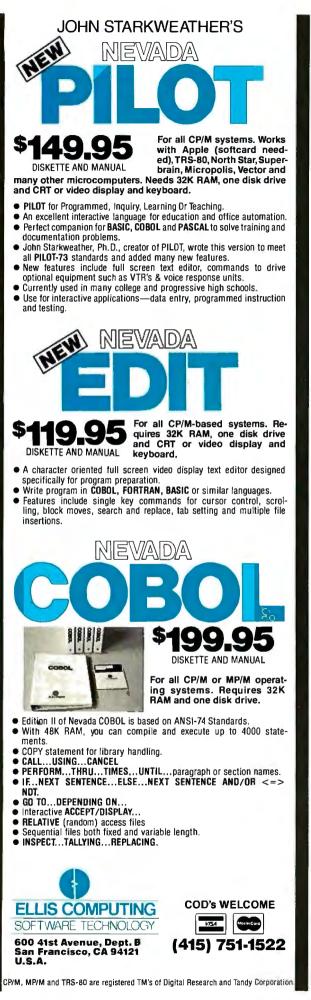

### Editorial\_

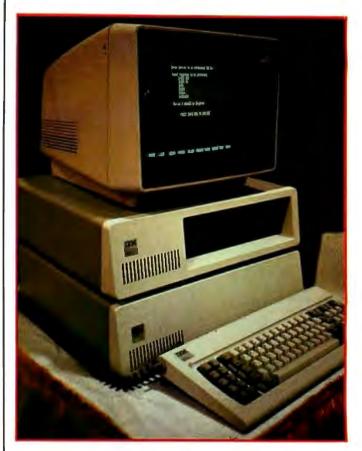

Photo 4: Techmar's new expansion chassis for the IBM personal computer shown directly beneath the IBM main chassis.

ing to make available both Microsoft's DOS operating system and CP/M-86 for the IBM Personal Computer. With corporate giants like Intel giving Microsoft and Digital Research a boost, it appears that both families of operating systems will coexist for quite some time.

Systems Group of Orange, California, demonstrated some of the practical advantages of the CP/M system on its System 2800 microcomputer line. Its CP/M errorrecovery routines are more sophisticated than others we have seen. We plan to analyze this system in greater detail later this year. CP/M users should also check out Epic Software's Supervyz, an application software control program for CP/M. Supervyz does a nice job of cleaning up some of CP/M's rough edges.

### Hardware News

First Metamorphics announced one; now Caltech Computer Services in San Diego is offering an 8088 plugin card for the Apple II. Called Macrosystem-88, it contains an 8088 microprocessor, 64K bytes of RAM (expandable to 128K bytes) and 4K bytes of PROM all on a single board, and its power supply is contained in a case designed to sit on top of the Apple. A DMA (direct-memory access) control card enables the communication between the Macrosystem-88 and the Apple. This card may be installed in any slot (except 0) within the Apple. The Macrosystem-88 can run CP/M-86 as well as UCSD

Editorial continued on page 14

## S-100 Fast-Aíd.

## Including 3 new boards for system design relief.

### The MB64.

### An economical, highperformance 64K static RAM memory.

Just what the doctor ordered. A new 64K static RAM configured as two 32K blocks that's fast (in excess of 6MHz), reliable and economical. The MB64 supports IEEE 696/S-100 24-bit extended addressing for up to 16MB of RAM. Bank switching permits compatibility with popular multi-user computer systems (such as CROMIX\*). Up to 8K can be replaced with 2716 EPROMs. The MB64 offers low power consumption (typically less than 600 milliamps). And a provision for optional battery backup.

## (The MB64 is priced at less than \$850.)

\*CROMIX is a trademark of Cromemco, Inc.

### The 108.

### An I/O board featuring eight serial interfaces, individually programmable baud rates, and an interrupt clock.

Give your system fast-aid—including easier testing and speedier diagnosis—with SSM's new IO8. This board features eight asynchronous serial RS-232 I/O ports with LED data transfer indicators. Individually programmable I/O port baud rates (110-19,200) meet all your specific configuration requirements. A timer (50/60 Hz) supports real-time or multi-user applications.

## And all our Fast-Aid boards offer:

- Card ejectors for painless card removal.
- LEDs for easy troubleshooting and monitoring.
- IEEE 696/S-100 compatibility.

### The 105.

A two-serial/three-parallel I/O board with programmable timer.

The perfect remedy for fast system integration, more precise diagnosis, and far healthier system operation. The IO5 features two RS-232 asynchronous serial interfaces for maximum peripheral compatibility. The board supports a variety of devices with high-speed serial data transmission (110-19,200 baud). Three parallel ports, providing a total of 32 bits, support various I/O configurations: a 16-bit software programmable bi-directional interface, and two 8-bit interfaces. One 8-bit interface supports direct connection to Centronicscompatible printers. The other provides 8 bits of parallel input for such devices as keyboards. The IO5 also offers a softwareprogrammable timer for real-time or multi-user applications.

For more details about these new boards, or any of SSM's S-100 compatible boards (including various CPU, EPROM, video and development boards), just call your local dealer or SSM today.

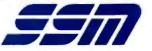

SSM Microcomputer Products, Inc. 2190 Paragon Drive San Jose, CA 95131 (408) 946-7400 Telex: 171171 TWX: 910-338-2077 Circle 332 on inquiry card.

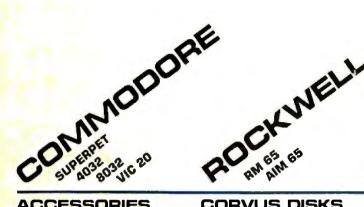

#### ACCESSORIES MOTOROLA 4116-2-MEM-ORY-200 nano-second chips.

GILTRONIX RS-232 SWITCH-Up to 3 peripherals to one computer or vice versa. We have all other models

### **MOUNTAIN COMPUTER**

Total product family in stock! CPS Multifunction Board-clock, calendar, serial and parallel interface on one card/Super Talker/ The Music System/ ROM plus board with Keyboard filter/ ROM Writer/Clock Calendar/A to D and D to A Converter Clock/, and more

CALCULATORS HP-41C AND HP-41CV CAL-

CULATORS - And we have all the accessories! Memory Modules **Magnetic Card Reader** Printer-Upper and lower case, high resolution plotting. **Applications** Pacs

### DISKETTES

DYSAN DISKETTES-51/4". 8". soft or hard sector, single or double density.

MEMOREX DISKETTES-AIL types including some with hub ring for Apple Drives.

CORVUS DISKS Winchester Disk in 5, 10, and 20 megabyte.

**APPLE INTERFACE**-With disc operating system.

### **CONSTELLATION DISK NET-**

WORK—Up to 64 computers connect to a 5, 10, or 20 megabyte Winchester.

**OMNINET**— Unlimited number of computers and peripherals connected by a two wire twisted pair.

MIRROR-Video backup interface system.

MODEMS NOVATION CAT NOVATION D-CAT HAYES SMARTMODEM

### MONITORS

SANYO MONITORS 9" Sanyo w/green screen NEW 12" Sanyo B/W 12" Sanyo w/green screen 13" Sanyo Color

### **NEC COLOR MONITOR/**

RECEIVER - Composite video. VCR/VTR video loop in/out and television reception.

## PERSONAL COMPUTER PRINTERS

NEC SPINWRITERS-We have NEC 3500 Spinwriters-33 package, bi-directional 370,000 character ribbon and much more. NEC 7700 Spinwriter-55 CPS, printer; pitch is 10, 12, and also new 15 and proportional spacing. Twin sheet feeder and NEW word processing package.

### INTEGRAL DATA-IDS PRISM PRINTER-Affordable COLOR copy. True four color technology. Ship from stock! IDS 560 Matrix Printer-

141/2 paper, 132 col. graphics. IDS 445-Available with or without graphics.

**CENTRONICS 739**—The latest innovations from the industry leader and quiet too!

#### SOFTWARE PERSONAL SOFTWARE

Visi-Pack-Includes Visi-Calc, Visiplot/Visitend, Visifile. Visicalc—For HP, APPLE COMMODORE and ATARI.

Compumart has sold thousands of Commodores—we were their first dealer!

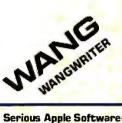

Serious Apple Software—Dow Jones, Apple Fortran, Apple Plot, Apple Writer, Apple Pilot, Data-Plot, Datamover/Telepong, Apple Post Mailing System, DOS Tool Kit Utilities, DB Master Oata Base Manager, and much more

### Apple PASCAL

Games-Zork I, Zork II, Apple Adventure, Microchess 2.0 Flight Simulator, Apple Bowl Stellar Invaders, Gammon Gambler, Star-Raiders, ABM, Pool 1.5, call for more.

Word Processing—Magic Wand, Easy Writer, Apple Writer, Word-star, Word Pro 4, Wordcraft, Super Text II.

### VIDEO CONTROLLERS VIDEX-VIDEO TERM M & R SUPER TERMINAL

MATROX-Complete product family including up to 24 x 80 character video display controllers.

MICRO TECHNOLOGY UN-LIMITED GRAPHICS BOARD-For Commodore 16 and 32K Pets, 320 x 200 dot resolution and 64 shapes or characters. **\$175 SPECIAL** 

**Compumart is one of Apples** largest dealers!

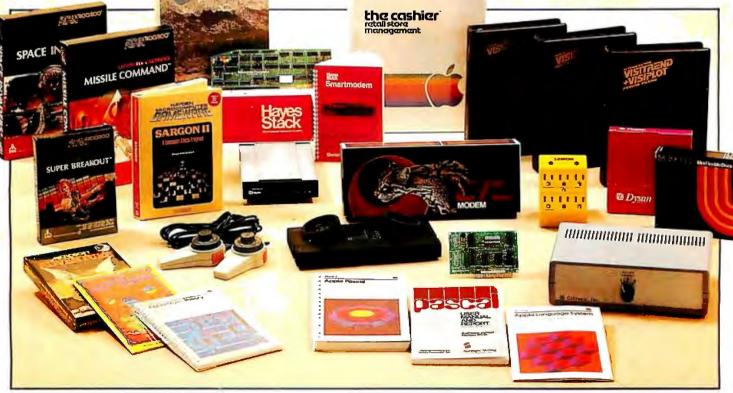

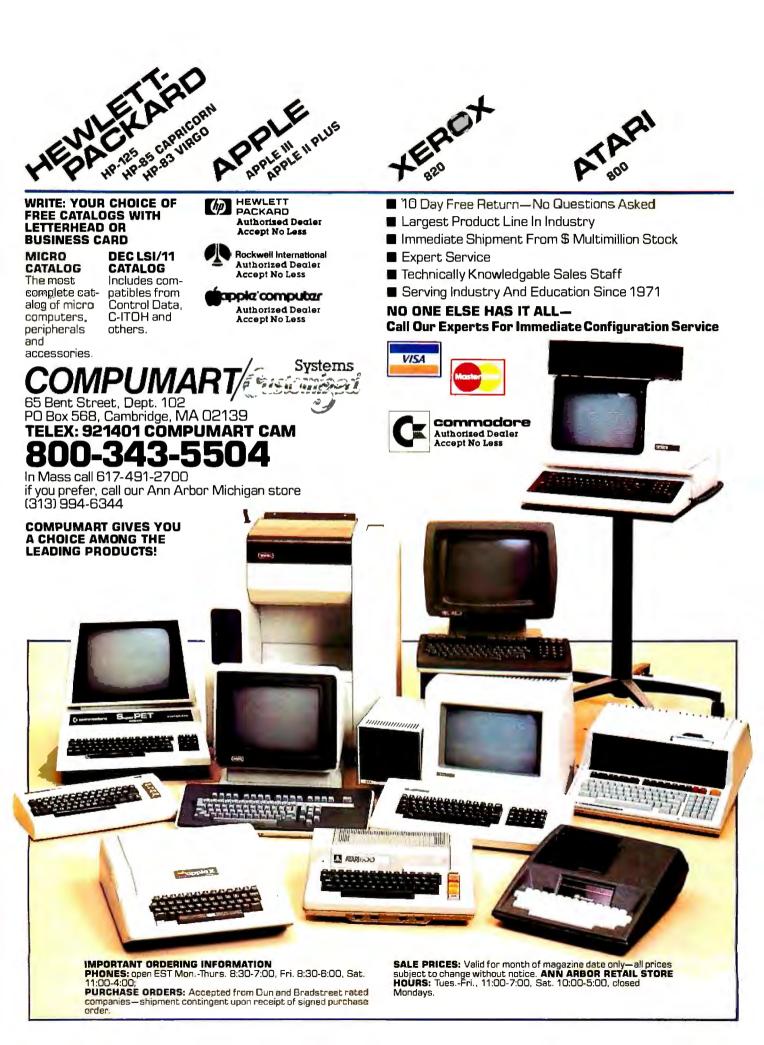

## INTRODUCING PKASO

## The master printer interface at a very low cost

For the first time ever a truly affordable Apple interface offers all the most sophisticated text and graphics capabilities on Epson®, Okidata®, Centronics®, and IDS® printers. With the easy to use PKASO Interface, you simply slip it into your Apple Computer, attach the cable to your printer, and enjoy all these features:

• Broadest range of text printing using your software • HiRes graphics with up to 40 creative options • LoRes and HalfTone graphics in 16 levels of grey • SuperRes plotting with up to 2160 x 960 points per page • User created or software defined characters and symbols • Full text and graphics dump of absolutely any screen image.

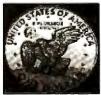

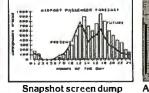

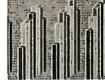

Greyscale printing

Apple /// compatibility

At Interactive Structures we've built our reputation on innovation, quality and service, and we're doing it again with the new PKASO series. The PKASO Interface will bring out the best in your Apple Computer, your data printer and your program. It will perform with all popular languages such as BASIC and ASSEMBLER. It will print both text and graphics with PASCAL. And it's the first and only Apple interface to offer all this <u>plus</u> support for the Apple Z-80 CP/M System and for full Apple *III* operation.

Don't settle for less. And don't pay more. Call us now for the name of the PKASO dealer near you.

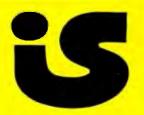

Interactive Structures, Inc. 112 Bala Avenue P.O. Box 404 Bala Cynwyd, PA 19004 (215) 667-1713

Apple Computer is a registered trade name of Apple Computer inc. Eponis a registered trade name of Epons Merrica Inc. Okidata is a registered trade name of Okidata Comportation. Centronics is a registered trade name of Centronics Data Computer Corporation. IDS is a registered trade name of Integral Data Systems. Inc.

### Editorial\_

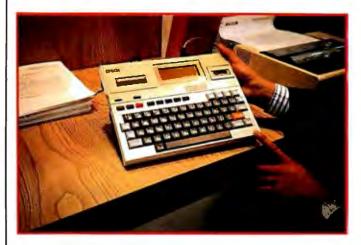

**Photo 5:** Epson's HX-20 prototype computer. This new briefcase-sized computer, which looks like the Sony Typecorder, will be formally introduced this summer.

Pascal-77 and BASIC. To switch between Apple DOS and CP/M-86, you simply boot up with the appropriate disk. The price of the system is \$995.

Speaking of 16-bit capability, Techmar exhibited an impressive array of IBM plug-in boards and an expansion chassis for the IBM Personal Computer. Included in this new product line are a speech masterboard with a built-in standard vocabulary of 143 words; a Winchester disk and controller; a video digitizer board to convert images from any standard video camera for use with the computer; a board that allows up to four IBM computers to share the same printer; a stepper motor controller; and a series of memory-expansion boards.

Digital Equipment Corporation unveiled its new Letterprinter 100. This machine offers near-letter-quality printing for less than \$3000.

Epson displayed an intriguing prototype of the Epson HX-20 personal computer. Looking a lot like the Sony Typecorder, the HX-20 has the advantage of a four-line liquid-crystal display. The HX-20 and the Typecorder signal the beginning of a new trend to what I call "brief-case" computers: battery-operated machines that combine portability with powerful computer features. It's the sort of design that will appeal to people on the move.

Also on display at the Epson suite was a newly designed  $5\frac{1}{4}$ -inch floppy-disk drive that stands 1 inch high. It will be formally announced later this year, along with the HX-20. Epson is definitely a company to watch in the personal computing field.

For further information on some of the new products I have described in this editorial, see this month's New Products section.

\* \* \*

### Postscript

This past November, I was honored to give the keynote address at the Symposium on Small Computers in the Arts held in Philadelphia. It was sponsored by the

## Your computer.

Compute. Compute. Compute. Compute.

Compute. Compute. Compute. Compute.

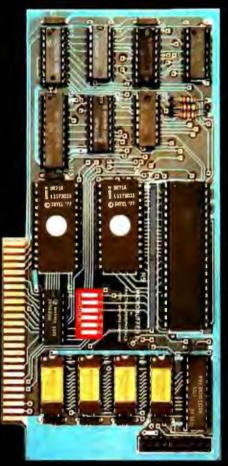

## Your printer.

Print, Print, Print, Print, Print, Print,

## New Microbuffer II lets you use your printer without tying up your computer.

Time. As an important resource it shouldn't be wasted. One such waste is in printing, where your computer must wait for your printer. Now there's a way to eliminate this waste.

Introducing the Microbuffer II<sup>™</sup>, a buffered parallel printer interface for the Apple II<sup>+</sup> computer with 16K characters of memory (user expandable to 32K). It accepts data as fast as your computer can send it, allowing you to use your computer while the Microbuffer II is in control of your printing.

The Microbuffer II, compatible

with Applesoft, CP/M\* and Pascal, comes with complete print formatting features as well as advanced graphics dump routines for most popular graphics printers.

The Snapshot<sup>™</sup> option permits you to dump the text screen or graphics picture to the printer while any program is

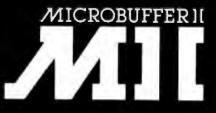

running - without interuption.

The 16K Microbuffer 1 is available for \$259. And the 32K version, for \$299. The Snapshot option is \$69.

So why waste time while your computer waits for your printer? Ask your computer dealer for the Microbuffer ] or call us for the name of a dealer near you.

Microbuffer and Snapshot are trademarks of Practical Peripherals. Inc

CPIM is a registered trademark of Digital Research, Inc. Apple I is a registered trademark of Apple Computer Inc.

PRACTICAL PERIPHERALS, Inc. 31245 La Baya Drive Westlake Village, California 91362 (213) 706-0339

### Editorial\_

IEEE Computer Society and the IEEE Philadelphia section and organized by the Personal Computer Arts Group of Philadelphia. Dick Moberg's organizing committee brought together artists, musicians, and computer scientists from around the country to discuss microcomputer music and art. I urge all BYTE readers interested in the use of small computers in the arts to contact the Personal Computer Arts Group. Write to: Personal Computer Arts Group, POB 1954, Philadelphia, PA 19105.■

#### **Articles Policy**

BYTE is continually seeking quality manuscripts written by individuals who are applying personal computer systems, designing such systems, or who have knowledge which will prove useful to our readers. For a more formal description of procedures and requirements, potential authors should send a large (9 by 12 inch, 30.5 by 22.8 cm), self-addressed envelope, with 28 cents US postage affixed, to BYTE Author's Guide, POB 372, Hancock NH 03449.

Articles which are accepted are purchased with a rate of up to \$50 per magazine page, based on technical quality and suitability for BYTE's readership. Each month, the authors of the two leading articles in the reader poll (BYTE's Ongoing Monitor Box or "BOMB") are presented with bonus checks of \$100 and \$50. Unsolicited materials should be accompanied by full name and address, as well as return postage.

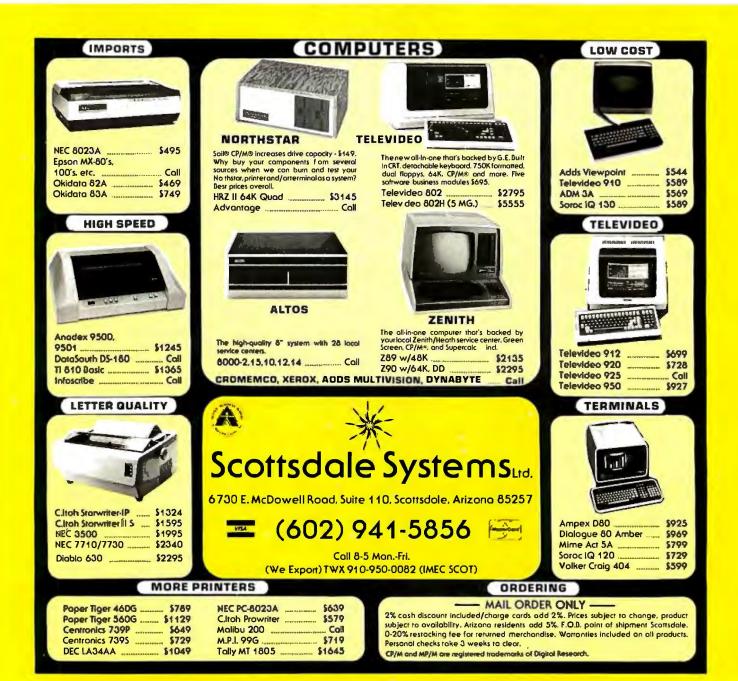

### **SPRINT 9**

Switch selection of interface parameters and forms handling allows simple OEM system intregration.

Automatic proportional spacing, without decreasing system throughput, sets the new standard for print quality.

To cut service costs and reduce adjustments, the exclusive Kevlar\* belt is stronger and lighter than steel, with virtually no stretch.

For the highest accuracy in the history of daisywheel printing, our Microdrive" carriage drive mechanism has no cables or pulleys.

STANDARD OPERATOR CONTROL PANEL.

## Test drive our hot new daisywheelers.

If you've always wanted letter-quality printing from your DP system but the cost has put you off, then a SPRINT 9 is for you. Now you can have the same high quality print usually only available on word processing systems—at prices that will let you forget all about dot-matrix terminals. With speeds of 45 and 55 cps (average English text, not burst rate), the reliable high performance of SPRINT 9 terminals leaves the crowd behind. Prove it to yourself with a test drive. Call or write Qume at (408) 942-4000. 2350 Qume Drive, San Jose, California 95131.

Dume

Clume | 2 0 0

----

CONTROL PANEL

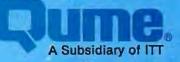

## Letters

### **Canon Dealer Organization**

Sol Libes has been misinformed as to Canon policy regarding marketing of the CX-1 computer. Canon markets all system products through a dealer organization and is dedicated to supporting its dealers in marketing all Canon software products, including the seven accounting packages (order entry, accounts receivable, accounts payable, inventory control, general ledger, job costs, payroll) which were mentioned in his November column (BYTELINES, November 1981 BYTE, page 302).

Irwin Danowitz National Software Manager Systems Division Canon U.S.A., Inc. One Canon Plaza Lake Success, NY 11042

### **An Untapped Work Force**

Perhaps BYTE readers can help handicapped persons overcome some frustrating barriers. Most handicaps result in a mobility problem that effectively leaves the person house-bound (or, if lucky, carbound). Many handicapped persons are in minimum-income situations that barely allow them to meet the expenses of survival. It is ironic that handicapped individuals may be highly trained, but without the ability to relocate or commute to a workplace daily, they cannot increase their income.

The personal computer could go a long way to solving this problem. For example, a house-bound worker with a computer and a modem could use off-the-shelf software to perform functions from accounting and data processing to engineering analysis and even managerial assistance. A printer with a Braille printhead would allow a blind person to communicate via electronic mail, to use databases, and to perform electronic-banking services being considered by many banks. The problem seems to be finding a "conduit" to companies willing to take on such employees.

I have approached about five hundred companies nationwide (IBM, ITT, GTE,

and Boeing, among them). Their personnel departments treat me as a disabled person seeking employment at their plant location. Their management and dataprocessing systems, it seems, cannot accommodate an off-site employee who works at home in a service-type capacity. (Even more frustration is felt when a handicapped person tries to use employment agencies—this usually involves long delays, and only about a third of the agencies even bother to acknowledge receipt of your resume.)

Perhaps BYTE readers could help the handicapped (who represent an untapped work force of 10 million) on a level that could be mutually beneficial.

Kenneth Willoughby Box 317 Fairacres, NM 88033

### **Faster Algorithms**

From time to time I'm sure most readers have run across benchmarking articles comparing various pieces of hardware or software and found these articles followed up by letters to the editor critical of a particular algorithm which was used incidental to the test. In general, it seems, such criticisms are unfair, bearing little relation to the purpose for which the original article was written.

I introduce my comments this way for fear that I might otherwise be accused of a similar unfairness. I am speaking of the article "BASIC, Pascal, or Tiny-c? A Simple Benchmarking Comparison" by Phil Hughes (October 1981 BYTE, page 372) in which he uses a card-shuffling program to benchmark three languages with regard to speed of execution. In this he does a fine job. My only reason for commenting about his choice of algorithms is that this seems to be a routine that many readers will have some use for and be inclined to copy directly into some application program. For such readers I would like to offer an alternative program, which runs considerably faster.

First, however, let me make some observations about the routine used by Mr. Hughes and some of the characteristics leading to its slowness. The strategy used in this program (a modified version of which appears as listing 1 below) is to generate a random number and check to see if this number has been generated earlier in the sequence. If not, it is added; if so, the duplicate is ignored and another random number is generated and tested. This is continued until 52 distinct random numbers have been created. For the first several passes this causes no problem since the chance of duplication is small and only a few elements need to be tested. After 10 or 20 random numbers have been generated, however, the chance of duplication increases significantly, and the time needed to search for duplicates also increases. By the time the last 10 or 15 numbers are to be generated, the combined effect of duplication and search length has slowed this algorithm considerablv.

### Listing 1

100 DEFINT A-Z 110 DIMC(51) 120 RANDOM 130 A = TIME\$ 140 J = 0150 T = RND(52) 160 IF J = 0 THEN 200 170 FOR I = 0 TO J - 1 180 IF C(I) = T THEN 150 190 NEXT I 200 C(J) = T210 J = J + 1220 IF J < 52 THEN 150 230 FOR I = 0 TO 51 PRINT C(I); 240 250 NEXT I 260 B\$ = TIME\$ 270 PRINT 280 PRINTA\$.B\$

The program shown in listing 2 is a variation of one I have used several times both for card-shuffling routines and for programs to generate nonduplicated random numbers for programming bond retirement. The strategy here is to start with a sorted sequence and literally shuffle it. This is done by generating a random number between 1 and the total number of objects to be shuffled. Then comes the key step in this algorithm: the object in the position given by that random number is exchanged with the object in the last position.

Next, the maximum number of objects is decremented by 1 and the process is re-

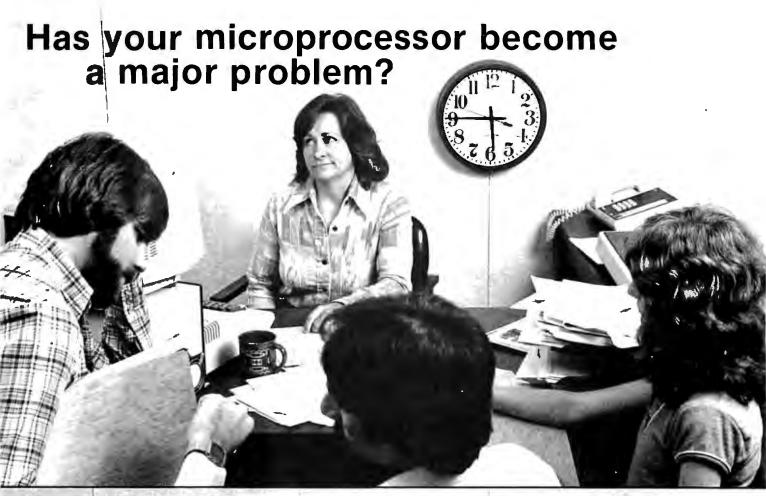

## Mountain Computer introduces — rapid, low cost data entry.

### Mountain<sup>\*\*</sup>Computer

300 El Pueblo, Scotts Valley, CA 95066 TWX: 910 598-4504 [408]438-6650 Model 1100A Intelligent Card Reader Ideal applications include time reporting, job costing, inventory control, market surveys etc....

<sup>Solution</sup>

Contact us or see your computer dealer today!

### Letters

peated until this maximum equals 1.

Stepping through an example may be useful. Suppose we wish to shuffle 10 elements. We start out by arranging them in order as:

12345678910

Next we generate a random number between 1 and 10, say 6. Now we exchange the objects in position 6 (the number generated) and 10 (the top of the range for the random-number generation). This leaves:

12345107896

For the next step we generate a random number between 1 and 9 (10 -1). Suppose this time we get 4. Then we exchange the objects in positions four and nine and decrement the maximum element count to 8. We now have

1 2 3 9 5 10 7 8 4 6

The entire set will be sorted after 10 random numbers have been generated. (By the way, this does bring up one criticism of the algorithm used by Mr. Hughes for benchmarking. Because of the nature of his algorithm it is likely that every time the program is run a different number of random numbers will have to be generated due to the chance occurrence of duplication. While this should work out to a predictable average, the possibility of variation makes its usefulness as a benchmark somewhat doubtful.)

I ran both versions of the shuffling program which appear here on my TRS-80 Model I. As mentioned above, the timing on listing 1 was guite variable, ranging from 40 to 66 seconds. For listing 2 the time was consistent at 3.5 to 4 seconds. (And no, I didn't compile the second version. I did subsequently compress it, deleting spaces and packing the entire program on a single line and got average speeds of about 2.25 seconds.)

Listing 2

```
100 DEFINT A-Z
110 RANDOM
120 N = 52
130 DIM A(N)
140 A = TIME$
150 FOR I = 1 TO N
160
          A(I) = I
170 NEXT I
180 FOR I = N TO 2 STEP -1
190
          R = RND(I)
200
          T = A(I)
          A(I) = A(R)
210
220
          A(R) = T
230 NEXT I
```

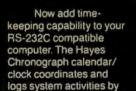

date and time ... down to the second. The Chronograph is ideal for business or home applications. Use it with your computer for timing everything from time-sharing access...to electronic mail and lights and sprinklers.

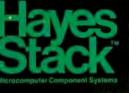

Plus Chronograph is designed to stack neatly on top of other Hayes Stack component systems -like the RS-232C compatible Smartmodem. (Each requires a dedi-

cated RS-232C port.)

Keep your computer system up-todate with the Hayes Stack Chronograph. Only \$249 at computer stores everywhere. There's no aves better time.

## The Hayes Stack Chronograph It's time. And it's now.

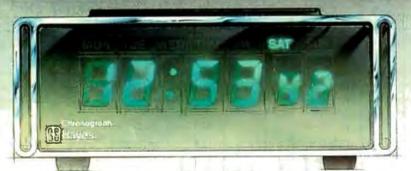

```
240 FOR I = 1 TO N
250
          PRINT A(I);
260 NEXT I
270 PRINT
280 B = TIME$
290 PRINTA$,B$
```

Finally, I'm not sure of the origin of this second algorithm. I don't remember inventing it, but then I don't recall reading or hearing about it elsewhere. I do know that it has been very useful to me. I hope BYTE readers will find it equally valuable.

### David R. Borger 16835 Westmoreland Detroit, MI 48219

Mr. Hughes's article comparing BASIC, Pascal, and Tiny-c for writing a cardshuffling program is useful for comparing the ease of programming in those languages. Some caution must be exercised in using the timing results, however. The algorithm he uses is very sensitive to the order of the random numbers. The algorithm is as follows:

- A. Get a number from 1 to 52 from the random-number generator. If the number has already been used, repeat this step.
- B. Put this number in the array (deck) at the next location. If we have 52 numbers, we are done. Otherwise go back to step A.

As we get toward the end of the deck, there are fewer acceptable numbers. One number generator may require many more calls than another. To get a "good" sequence of random numbers, the range of the random-number generator should be much larger than the range required by the program. In order to compare Mr. Hughes's algorithm in the three languages, we should assure ourselves that the number of calls to the random-number generator is at least on the same order.

It's possible to generate a random list of numbers n long with only n calls to the random-number generator. The idea is to generate *n* random numbers and then sort them. The random numbers are distributed across the range of the number generator, not the range of the program. If the random-number generator is good, this means that any number generated will not be repeated until all other numbers in the range of the number generator have been generated.

Here is one possible algorithm for get-

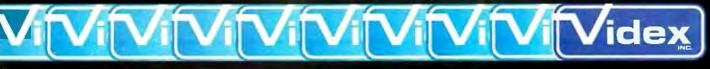

897 N.W. Grant Ave. • Corvallis, Oregon 97330 • 503/758-0521

Introducing the Enhancer II: a new Standard which is improving the relationship between Humans and Apples. The Enhancer II can help your Apple II's keyboard become more sociable by remembering words or phrases which can be entered into the Apple by the mere touch of a key. Life can become even easier because the Enhancer II can remember what you typed while your Apple was busy talking to your disc (or doing other things). Naturally, it knows the difference between upper and lower case letters and what shift keys are supposed to do. It even knows to auto repeat any key held down. The Enhancer ][ replaces the encoder board making installation simple.

Suggested retail price: \$149.00.

## THE DAWN **OF A NEW ERA** FOR APPLE II. THE ENHANCER JI

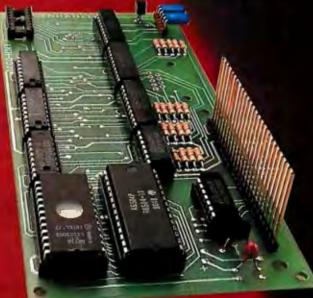

### VIDEOTERM

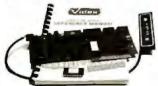

The time tested Videoterm 80 column card

- 80 characters × 24 lines
- True decenders
- 7 × 9 character resolution Low power consumption
- · Compatible with most word processors
- Softcard and CP/M compatible Modem compatible
- Most popular character set of any 80 column card
- Alternate character fonts available Suggested retail price \$345.00

### SOFT VIDEO SWITCH

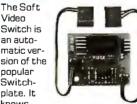

knows whether it should display 40 or 80 columns or Apple graphics. It does the tedious work of switching videoout signals so you don't have to. The Soft Video Switch can be controlled by software. Any Videoterm with Firmware 2.0 or greater may be used with the Soft Video Switch. The single wire shift mod is also supported. Package price is \$35.00

### KEYBOARD AND **DISPLAY ENHANCER**

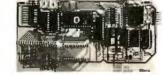

The original Keyboard and Display Enhancer is still available for Revision 0-8 Apples (on which the new Enhancer II will not fit). These Apples have memory select sockets at chip locations O1, E1 & F1. The Keyboard and Display Enhancer allows entry and display of upper & lower case letters with fully functional shift keys. It does NOT have user definable keys nor a type ahead buffer. The price is \$129.00

### ACCESSORIES:

Videoterm Utilities Disc \$37.00 (includes) Font Editor

- Pascal Mid-Res Graphics
- Applesoft Read Screen Utility
- Top & Bottom Scrolling
- Pascal Vidpatch
- Graphics Template Character Set EPROMs \$29.00 ea Half Intensity
- Inverse
- German
  - Katakana (Japanese)
  - Line Drawing Graphics (Expanded)
- Spanish French
- Math & Greek Symbols
- Super & Subscript.
- Ovorak EPROM
- \$29.00 (Enhancer) Lower Case Chip \$29.00

Apple and Apple II are registered trademarks of Apple Computer Inc.

### Letters.

ting a shuffled deck of cards. Use two arrays, KEY and CARD:

- A. Initialize CARD by letting CARD(I) = I for elements in CARD.
- B. Put a random number in each element of KEY.
- C. Find the smallest element of KEY that has not been used. This is the next card. Save it in array CARD. Repeat this step until all the elements of KEY have been used.

A BASIC program that performs this algorithm follows. Note that the sort used is a bubble sort and is not as efficient as some others.

10 DIM C(51), K(51) 20 GOSUB 1000 30 FOR I = 0 TO 51 40 PRINT C(I); 50 IF INT ((l+1)/10) = (l+1)/10 THEN PRINT 60 NEXT I 70 PRINT 80 PRINT "ALL DONE!" 90 END 1000 FOR I = 0 TO 511010 K(I) = RND(0)1020 C(l) = l1030 NEXT I 1040 FOR I = 0 TO 50 1050 S = 11060 FOR J = I + 1 TO 51 1070 IF K(J) © K(S) THEN S = J 1080 NEXT J 1090 K(S) = K(I)1100 T = C(I)1110 C(I) = C(S)1120 C(K) = T1130 NEXT I 1140 RETURN

I hope this will be of some use to those who shuffle cards. The inside loop is performed approximately 1352 times, so if you require fewer calls than this to your random-number generator to get 52 numbers, Mr. Hughes's algorithm may be better.

Emmet R. Beeker III 1123 Maple Dr. Mountain Home, ID 83647

### **Single-Drive Success Story**

The review 'The Radio Shack FOR-TRAN Package" by Tim Daneliuk (October 1981 BYTE, page 385) is a good overview of an excellent software package. However, I must take exception to the statement "In single drive systems, the relocatable object file must always be on the disk containing the linker and FORTRAN library." This is not true. In fact, the source, relocatable, listing, and object codes may reside on a disk separate from both supplied FORTRAN disks.

First I'll name the three disks that I'll be using and then I'll lead you through the steps necessary to compile and link a FORTRAN source program using one disk drive. It did take some time to figure this out because Radio Shack forgot to document the procedure. The disk containing the editor and the FORTRAN compiler will be called FOR/EDIT, the disk containing the linker and the FOR-TRAN library will be called FOR/LINK, and the disk containing the source, relocatable, and object codes will be called PROGRAM.

- 1. Insert the FOR/EDIT disk and boot the system. Load and execute the editor by entering EDIT.
- 2. After the editor has loaded and you receive the prompt, remove the FOR/EDIT disk and insert the PRO-GRAM disk that contains, or will contain, the source program.
- 3. Create or change the source code, as necessary. When finished, write the source code to the PROGRAM disk.
- Remove the PROGRAM disk and insert the FOR/EDIT disk. Load and execute the FORTRAN compiler by entering F80.
- After the compiler has loaded and you receive the prompt, remove the FOR/EDIT disk and insert the PRO-GRAM disk that contains the program to be compiled, and where the relocatable code is to reside.
- Enter TEMP, TEMP = TEMP, or whatever program name you are working with. This will compile the source code and write out the relocatable code along with a print file.
- Remove the PROGRAM disk and insert the FOR/LINK disk. Load and execute the linker by entering L80.
- 8. After the linker has loaded and you receive the prompt, remove the FOR/LINK disk and insert the PRO-GRAM disk that contains the relocatable code to be linked.
- Enter TEMP, or whatever program name you are working with. This will load the relocatable code and display all the undefined globals.
- 10.Remove the PROGRAM disk and insert the FOR/LINK disk. Enter FORLIB/ REL-S to search the FORTRAN Library to resolve all undefined

globals. If you need to search other files to satisfy undefined globals, enter FILENAME-S.

- 11. Remove the FOR/LINK disk and insert the PROGRAM disk that will contain the executable object code.
- 12.Enter TEMP-N to name the output object code. Then enter -E to write out the object file and exit the linker.
- 13. You are now ready to execute the command (object) file TEMP/CMD.

Note that no data was written to the two FORTRAN disks. In fact, I keep writeprotect tabs on these disks just to avoid disasters. This procedure seems to be a lot of work, but those of us with single-drive systems are used to the inconvenience. If we couldn't hack it, we'd have two disks!

### Spencer R. Lepley 1655 Capital Circle SE, Lot #12 Tallahassee, FL 32301

### Tim Daneliuk replies:

Mr. Lepley seems to be absolutely correct! I entered a short FORTRAN program and linked it as he suggested: it works just fine. As he points out, the documentation does not discuss singledrive use in any real depth. Personally, I think a book is needed that would document these kinds of procedures as well as the many advanced features of both the Radio Shack/Microsoft FORTRAN and the M-80 Macro Assembler. How about it Radio Shack?

One other point has come to my attention since I first did the FORTRAN review: as of this writing, the package has not been implemented on the TRS-80 Model III. However, Model III systems that use the LDOS disk operating system can use not only FORTRAN, but M-80 Macro Assembler, BASCOM compiler, RS COBOL compiler, and RS BASIC compiler. This is accomplished by "patching" the Model I versions of these languages. Complete instructions for these procedures are found in the latest issue of the LDOS Quarterly (Vol. 1, No. 2).

### More on VOS

Since Sol Libes's mention of the Software Tools Virtual Operating System in BYTELINES (October 1981 BYTE, page 306) our research group at the Lawrence Berkeley Laboratory has been inundated with requests for information. Although

## The Context Connector<sup>™</sup> Converts Any Data Directly Into VisiCalc<sup>™</sup> Without Re-typing.

If you're one of the thousands of VisiCalc users who enter data from another computer into your VisiCalc models, the Context Connector can save you hours of work.

The Connector automatically converts text files from any computer into VisiCalc format. So you can easily move numbers from any file directly into selected VisiCalc cells.

### Load Data From Your Company Computer.

The Connector lets you convert data from your company computer directly into VisiCalc models. So you can compare actual results to VisiCalc projections. The Connector will also consolidate different VisiCalc models, an invaluable tool for 3.2 version owners.

### Analyze Stock and Commodities Prices.

The Connector converts data from timesharing services like Dow Jones into VisiCalc cells. So you can manipulate error free numbers instead of spending valuable time on typing.

### **Convert Data From Any Timesharing System.**

The Connector will convert data from any timesharing system into your VisiCalc models. Information from DRI, Dow Jones, The Source, Chase Econometrics, Dialog and other leading data bases can be processed by the Connector. The Connector has its own editor to let you review and edit figures prior to converting into VisiCalc.

### The Connector Also Transmits and Receives Electronic Mall.

The Context Connector also serves as a basic communications program. The Connector has an auto-dial feature to automatically call other computers. Once on-line, the Connector can transmit standard DOS text files to any computer. The Connector can transmit and receive complete VisiCalc models. Another useful function is "save to disk" which allows you to save your electronic mail on disk for future reference.

### Specifications.

The Connector is designed to work with the Apple II, 48K of RAM and at least one disk drive. The Connector supports both 13 and 16 sector disk versions of VisiCalc. It also works with the Apple III in emulation mode.

For data transmission, the Connector supports the D.C. Hayes Micromodem, Apple communications card or the SSM/AIO card.

### Available at Your Local Computer Store.

The Connector is available at most personal computer stores. For the name of your nearest dealer, please call or write Context Management Systems. Retailers, the Connector is available from Softsel Distributors or from Context Management Systems.

### Free Demo Disk

Send us a blank  $5\frac{1}{4}$ " disk and a self ddressed stamped mailer and we'll return your disk with a copy of the Connector demonstration program which explains how you can use the Connector. Or if you prefer, send a check for \$4.00 made out to Context and we'll send you a new Maxell MD-1  $5\frac{1}{4}$ " disk containing our demo program. Once you've seen our demo, you can delete the program and use the demo disk as you would any new blank diskette. It's a risk free way of seeing the Connector demonstrated on your Apple.

### CONTEXT MANAGEMENT SYSTEMS

Management Software For Personal Computers

23864 Hawthorne Blvd., Suite 101 Torrance, California 90505 (213) 378-8277

© 1982 Context Management Systems

Green phosphor screen High resolution (720h x 350v) Combination monochrome adapter and parallel printer interface Upper/lower case 80 characters x 25 lines

> 16 colors 256 characters in text 2 graphics modes Simultaneous graphics and text capability

> > COLUMN T

Sector.

THURS BURNER

Tester

TRADUCT BRIDGE

STREET,

HUILD

21/4" integrated speaker

RS232C interface Up to 9600 bits per second

6' cord to system unit

Microprocessor-

BUTTE AND

Tactile feedback 10 function keys 10-key numeric pad

BM Personal Computer dealer nearest you, call (889) 117-4700. In Illinois, (880) 122-140. erro Alaska or Hawan, (800) 147-0890

System expansion slots

2 optional internal diskette drives

8088 microprocessor

40KB in ROM

Parity checking

\*\*\*\*\*\*\*\*\*\*\*\*\*

160KB per 5¼" diskette

DOS

User memory expandable up to 256KB

### Because we put what you want into it, you get what you want out of it.

We unwrapped our package for you, bit by bit. It's all here. And you're looking at it.

From the 8088 microprocessor and the Macro Assembler that give you speed and capacity to the RS232C interface that gives you the world.

All told, no other personal computer offers as many advanced capabilities. Read all about them in the Technical Reference Manual available at your IBM Personal Computer dealer.

Software? IBM Personal Computer DOS. The UCSD p-System. Plus a documented set of our device driver routines. For high level languages, exactly what you want. Enhanced BASIC in ROM. Pascal. FORTRAN. But our software story is still being written.

Maybe by you. If you're interested, start by writing to: IBM Personal Computer Software, Dept.765, IBM Corporation, Armonk, New York 10504.

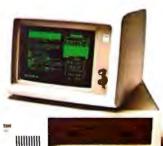

The IBM Personal Computer

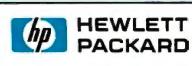

### THE LARGEST DEDICATED HEWLETT PACKARD DEALER IN THE U S A

the Carrington Company

METALS DRIVE, P.O. BOX 392 SOUTHINGTON, CONN. 06489

AN IN STOCK/FULL SUPPORT DEALER

### BEFORE YOU BUY H P CALL US

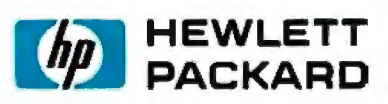

Many places will offer discounts, we will meet discount prices and can offer you something they can't: expertise. We know H P, it is the only brand of computer we sell. We know H P's strengths and weaknesses.

Get all the help you can. Talk to an expert before you buy.

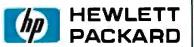

HP-IL CALCULATORS HP 83/85/87 HP 125

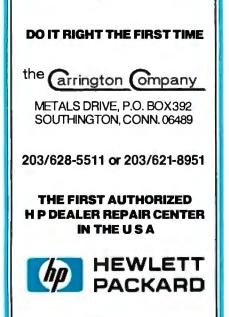

### Letters\_

we are certainly pleased with the interest, the Users Group is better able to deal with these requests than we are. Inquiries should be addressed to:

> Software Tools Users Group 1259 El Camino Real, Box 242 Menlo Park, CA 94025

The 1600-member group issues newsletters, distributes a software catalog, provides an information referral service, produces a distribution tape, and holds biannual meetings. I am sure the Users Group would welcome the inclusion of microcomputer enthusiasts.

And, to answer the question most asked by BYTE readers who contacted us: Yes, the software tools have been brought up on a CP/M system. This implementation includes all the tools distributed through the Users Group, plus many of the extensions specified in the CACM article describing the VOS project ("A Virtual Operating System," Dennis Hall, Deborah Scherrer, and Joe Sventek, *Communications of the ACM*, September 1980, pp. 495-502). For more complete CP/M information, BYTE readers should contact:

> Unicorn Systems 30261 Palomares Rd. Castro Valley, CA 94546

We welcome the enthusiasm and interest shown by BYTE and its readers and hope the above information will answer most of their questions.

Deborah K. Scherrer Computer Scientist Lawrence Berkeley Laboratory University of California Berkeley, CA 94720

### "BYTE" Fights Mice

The staff at the Poricy Park Nature Center was delighted with the article, "Bridging the 10-Percent Gap," by Paul Brady (October 1981 BYTE, page 264) which described our computer system.

On the day we received the magazine, we were given a black cat to help keep the mice from the bird seed we sell. We have appropriately named the cat "BYTE."

Patricia Contreras, Director Poricy Park Nature Center POB 36 Middletown, NJ 07748

### **Ultra-Low-Cost Protocol**

Ken Clements and Dave Daugherty's article, "Ultra-Low-Cost Network for Personal Computers" (October 1981 BYTE, page 50), presents an excellent idea. Personal computing does need a low-rent Ethernet, especially for group applications, such as schools. However, the protocol described is both more complex and less reliable than necessary. A few minor changes would fix this.

In the RECEIVER layer, if a message has a bad checksum, just throw it away there's no need to tell the protocol layer because it doesn't do anything with bad messages. In the PROTOCOL layer, pick one protocol and stick to it. A good simple one is as follows:

- 1. Every message has a message number. This includes ACK (acknowledge) utility messages.
- 2. Message numbers are either 0 or 1.
- 3. The sender starts by sending a message with a number of 0. The original sender then awaits a corresponding acknowledgment from the original receiver. Upon receiving an "ACK 0" message (with a correct checksum) the original message is considered acknowledged and the sender can send the next message, with message number 1. The sender expects an "ACK 1" reply to its number 1 message. This cycle repeats indefinitely.
- 4. All the receiver has to do is send a matching ACK whenever a message addressed to it is received, i.e., ACK 0 is sent in reply to a message number of 0, and ACK 1 in reply to a message number of 1. However, the receiver throws away (after ACKing them) messages with the same number as the last good message received, because such messages are duplicates.
- 5. When the sender fails to get a proper ACK in a reasonable time, the last message should be re-sent. After some number of unsuccessful attempts, the sender should give up and report the receiver down.

This protocol provides a guarantee that messages are not lost or duplicated, unlike the ACK/ACK-ACK protocol, provided that a bad message doesn't get past the checksum error-detection mechanism. A longer checksum (say 16 bits) will reduce the odds of this substantially—from 1 in 256 to 1 in 65,536. In a contention-type local network, there *will* be errors when

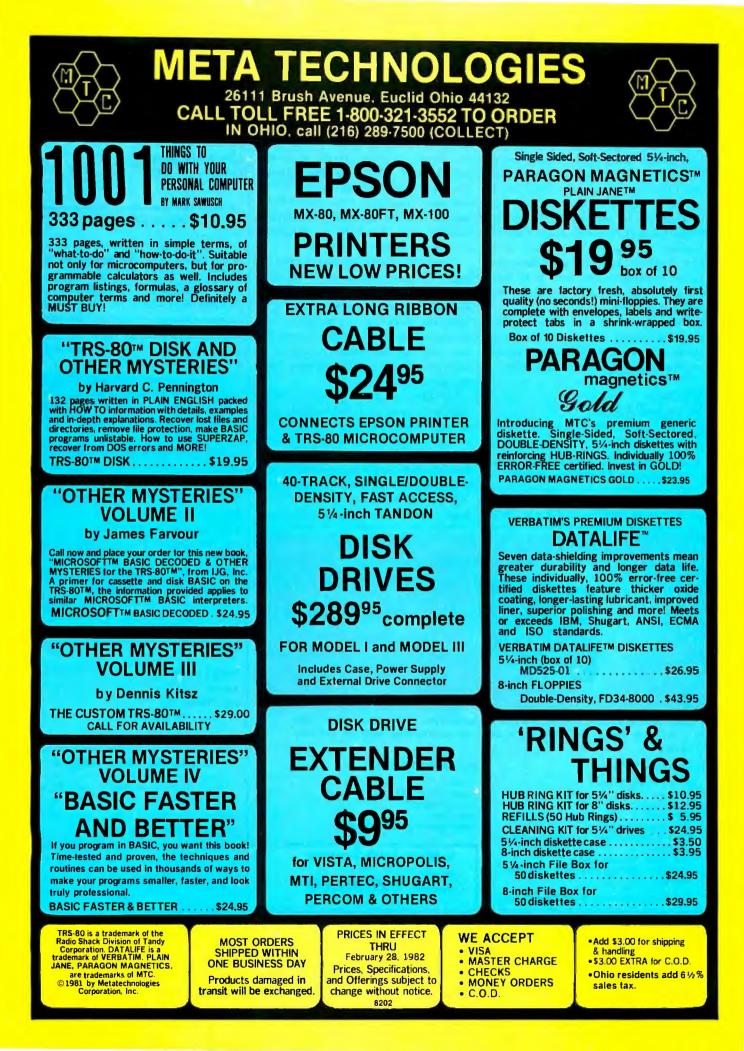

### Letters\_

messages collide, so this is not a minor consideration.

As a last point, it is very useful to provide a high-level time-out interval, say of about 30 seconds, so that if nothing happens during that length of time, everything gives up trying to communicate and goes back to the initial state. Otherwise, if for some reason things get stuck, it may be necessary to reset *all* the computers connected to the network to get them all back in synchronism on message numbers. If all the systems in your classroom full of microcomputers need to be reset whenever any one gets fouled up, this trick is a big help.

With these fixes, the Ultra-Low-Cost Network should fly. There are more elaborate schemes, but this is the simplest one that doesn't get intermittent errors.

John Nagle 340 Ventura, Apt. 11 Palo Alto, CA 94306

### **Software Considerations**

I would like to comment on "Bridging the 10-Percent Gap" by Paul Brady (October 1981 BYTE, page 264). Mr. Brady points out that a wide range of reasonably priced hardware for small-business requirements is available. This is true and should encourage progressive small-business owners to move into the computer age. However, Mr. Brady demonstrated the classic "small-business mistake" in this statement: "We barely managed the funds required for the hardware. We simply cannot spend hundreds or thousands more on software."

Prospective computer owners need to realize that good software is a labor-intensive product and must be included in the budgeting for a computer system. Mr. Brady was lucky that his organization had people willing to donate their time to design, code, test, and document customized software. Not all small businesses have this advantage.

My advice to a small-business owner who needs a computer but lacks the time and inclination to become a computer expert is to hire a local computer professional or small firm to put together the best hardware and software combination for his application. I will be glad to mail free copies of my article, "The Small-Business Owner's Guide to Hiring a Computer

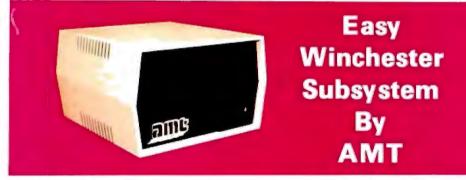

AMT has available a 5, 10, 15 and 20 megabyte Winchester Hard Disk subsystem that is very EASY for any user to interface with his existing system.

Subsystem includes:

- •Winchester Disk Drive[s]
- •Controller
- Power Supply
- •Enclosure
- •All Interface Cabling
- •CP/M\* 2.2 Support and Diagnostic Programs
- on Floppy Disk
- •Host System Interface Card
- •Dedicated Telephone Number for Technical Assistance
- \*Registered Trademark of Digital Research Corp.

System available for:

S-100
Heath/Zenith Z-89
TRS-80 Model III
Xerox 820
IBM Personal Computer System

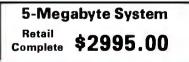

Expert," to anyone who sends me an address and 40¢ in stamps.

Diane P. Kerkhoff Kerkhoff Computers 6309 Ambassador Dr. Orlando, FL 32808

### Altos Gamesmen

While Thomas Wadlow's "The Xerox Alto Computer" (see September 1981 BYTE, page 58) was most interesting, I'm sorry he didn't mention that Xerox also donated four Altos to the Computer Science Department at the University of Rochester in 1974. In fact, two of the games pictured in the article were written by graduate students there.

Trek is the work of Eugene Ball, who also wrote Death Star (in which you pilot your Alto down a trench in the Death Star and fire a torpedo at its only vulnerable spot to save the Federation). Pinball was written by Clint Parker. You can jiggle the "table" by holding down the space bar. Overly energetic application of the space bar results in a "tilt." Clint's version of Space Invaders remains one of the most popular Alto games. It keeps track of the top ten scores on the net. No still photograph can convey the fine graphic letails of these programs.

Incidentally, the four original Altos at Jniversity of Rochester are named John, Paul, George, and Ringo (my own suggestion was Groucho, Harpo, Chico, and Zeppo).

Vichel Denber Kerox 300 Phillips Rd. Nebster, NY 14580

### **Exploring Zork's Origins**

While praising so highly the efforts to fight software piracy undertaken by the vendors of "Zork, The Great Underground Empire," Bob Liddil in his review (February 1981 BYTE, page 262) perhaps forgot to mention that the release of Zork seems to be an act of software piracy itself. From the description given, I infer that Zork is just an implementation of the well-known PDP-11 game Dungeon, distributed by Digital Equipment Corp.'s user group, DECUS. All the situations, descriptions, treasures, reactions, etc. are nearly identical to those found in Dungeon: the white house with the sack Systems Group System 2800 computers. They're making people stand up and take notice.

But then Systems Group products have always appealed to those who appreciate sensible value, high performance, unmatched reliability and prompt, courteous service.

Through the years, Systems Group product acceptance in Z80 CPU, disk controller, I/O and memory boards have been the result of some very purposeful and carefully thought out engineering. Not to mention strict industrial quality production standards.

That same effort has made System Group's new family of expandable System 2800 computers what they are today. Fast, reliable and powerful.

System 2800 computer systems are designed for a single user with 64K of memory or for up to as many as six separate users with additional add-in memory. They can easily expand as your organization's needs grow.

You can handle up to 8000 customers and 24,000 inventory items in our lowest cost dual floppy model and much, much more in our 40M byte hard disk models. And you can connect up to 12 terminals or printers and other add-on Systems Group floppy, tape and hard disk single or dual drive subsystems.

Select CP/M<sup>†</sup>, MP/M<sup>†</sup>or OASIS<sup>††</sup>operating systems to run all your word processing and accounting programs. No matter what size organization you

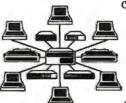

control, controlling will be easier from now on. See the System 2800 from Systems Group, they're

what computers should have been in the first place.

† registered trademark of Digital Research †† registered trademark of Phase One Systems

Dealer Inquiries Invited For dealers only, circle 344 All other inquiries, circle 345

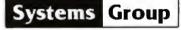

A Division of MEASUREMENT systems & controls

1601 Orangewood Avenue Orange, California 92668, (714) 633-4460 TWX/TELEX 910 593 1350 SYSTEMGRP ORGE

## **Be Permanently Impressed.** The Expandable Computer Family from Systems Group.

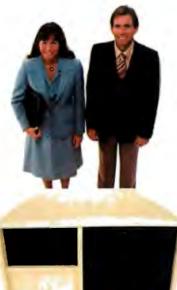

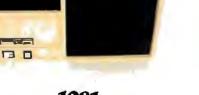

**1981** Today's Requirements Dual floppy single or multi-user system

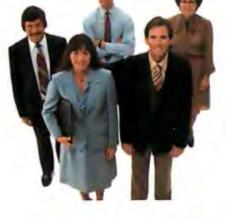

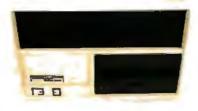

**1983** Tomorrow's Requirements 10M byte hard disk and floppy drive, single or multi-user system

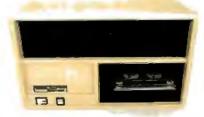

1985 Your Future Requirements 40M byte hard disk and 20M byte tape back-up, single or multi-user system

### Letters.

of peppers on the kitchen table, the forest where players are reincarnated, the jewelencrusted egg in a nest on a tree, and more. The colorful description of situations has especially set Dungeon apart from preceding adventure games. Even the name Zork is taken from a situation in Dungeon. Yet in Zork's advertising you will not find a tiny nod to any of the numerous authors outside Personal Software Inc. who have done 99 percent of the work.

Greetings from a fanatic BYTE reader.

Hans Strasburger Dipl. Math. Dipl. Psych. Tal 58/IV D-8000 Munich 2 West Germany

### Response to Hans Strasburger:

A call to Personal Software Inc. revealed that Zork will no longer be distributed by that company. Zork is now being sold by Infocom of Cambridge, Massachusetts. Joel Berez, president of Infocom, gave us a short history of Zork.

According to Mr. Berez, Zork was originally developed around 1977 and run on a Digital Equipment Corporation PDP-10 using a language called MDL. Sometime later a version was developed for the PDP-11 using FORTRAN, and this is the version being distributed by DECUS. This version was written by someone who had access to the original Zork source code. The microcomputer version formerly sold by Personal Software and now by Infocom was written by the authors of the original Zork: Marc Blank, Dave Lebling, Bruce Daniels, and Tim Anderson. The first micro-Zork, Zork I, was a subset of the original version. Zork II includes more of the original Zork situations than Zork I plus some additional enhancements. A future Zork III will contain the remaining original Zork material plus even more enhancements. Thus, the combination of Zork I, Zork II, and Zork III would give the user all the original PDP-10 version plus many enhancements. For more information on Zork, see "Zork and the Future of Computerized Fantasy Simulations." December 1980 BYTE, page 172.

### Old Clothes issue New Clarion Call

I enjoyed BYTE's reprint of Charles Anthony Richard Hoare's Turing lecture of 1980. (See "The Emperor's Old Clothes," in the September 1981 BYTE, page 414.) One of the points he made about the programming language Ada deserves some extension. He said, ". . . do not allow this language in its present state to be used in applications where reliability is critical. . . . The next rocket to go astray as a result of a programming-language error may not be an exploratory space rocket on a harmless trip to Venus. It may be a nuclear warhead exploding over one of our cities."

Some BYTE readers may not know that a hardware error nearly caused us to launch a nuclear attack against the Soviet Union on June 6, 1980. The North American Air Defense Command (NORAD) command center in Colorado Springs detected an illusory Soviet nuclear attack on us, and our bombers were taxiing to take off, our nuclear-missile submarines alerted, and our land-missile launch keys inserted into their sockets, ready to go in retaliation. The error was detected with little time to spare. It was traced to a \$0.46 integrated circuit. This was not an isolated incident. A similar alert was signaled only three days earlier. (See The Progressive magazine, August 1980, pages 29-30.)

As we automate more and more of the decisions involved in launching our arsenal of 10,000 strategic nuclear weapons, most of which are far more powerful than the bombs used in Hiroshima and Nagasaki in 1945, we leave ourselves more and more vulnerable to computer errors. Professor Hoare's warning comes at a critical time.

To prevent accidental nuclear war, "debugging" our software and hardware plays a part. But, most important, we as computer professionals and human beings must speak out in favor of nuclear-weapons limitations. Specifically, we can endorse the "Call to Halt the Nuclear Arms Race," a statement that says that "the U.S. and the U.S.S.R. should adopt a mutual freeze on the testing, production, and deployment of nuclear weapons and of missiles and new aircraft designed primarily to deliver nuclear weapons. This is an essential, verifiable first step toward lessening the risk of nuclear war and reducing the nuclear arsenals." The "Call" is available in bulk for \$0.05 per copy, plus postage, from:

American Friends Service Committee 1501 Cherry St. Philadelphia, PA 19102 Single copies and more information can be obtained from:

> Nuclear-Weapon Freeze 251 Harvard St. Brookline, MA 02146

Many other organizations around the country are also working to support a weapons freeze. Would you believe, High-Technology Professionals for Peace, in Cambridge, Massachusetts? (See Computer magazine, September 1981, page 95.)

I hope that we can see the day when Professor Hoare's caution will be unnecessary.

Steven Pacenka 812 Hanshaw Rd. Ithaca, NY 14850 ■

### A Note on Our Database Issue

BYTE readers have shown a great deal of interest in the articles on database management systems, the theme of the November 1981 BYTE—particularly the article "A Survey of Data-Base Management Systems for Microcomputers" by Kathryn S. Barley and James R. Driscoll. While we are pleased that our readers liked the articles in that issue, we are concerned about some of the questions we have been asked, such as "What's wrong with this database? It wasn't listed in your November issue."

Readers must keep in mind that we are not the definitive source for microcomputer information; we cannot review every product on the market. We operate in a world of time constraints and deadlines. We present as many reviews of as many products as time and personnel resources allow. Barley and Driscoll noted that their survey of 18 databases was not comprehensive and that "a potential buyer . . . can determine which database features he or she considers most important and then seek a system that offers those features."

Database management is one of the fastest-growing fields in the microcomputer industry. We will try to keep you informed about as many products as we can. Please remember that the absence of a product review in BYTE does not imply that we have a negative opinion of it. Look for additional database reviews in future issues of BYTE.

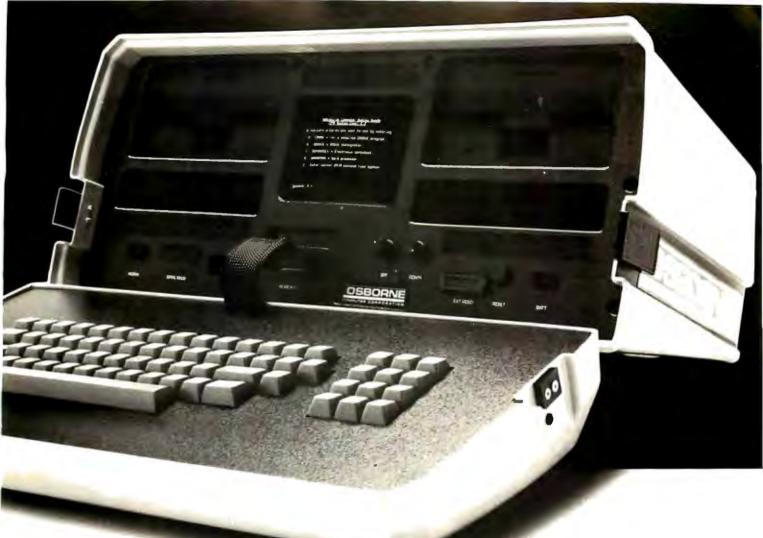

# A simple fact:

The considerable benefits of a personal computer like the Osborne 1<sup>®</sup> are often intangible, often exciting, and always expanding.

The *value* of the Osborne 1 is clear and simple: **\$1795. Complete.** 

### \$1795 includes this hardware:

Z80A<sup>™</sup> CPU with 64K RAM □ Dual floppy disk drives with 100K bytes storage each □ 5" CRT □ Business keyboard with numeric keypad and cursor keys □ RS-232C Interface □ IEEE 488 Interface □ Weather-resistant, portable housing □ Operates on European and American voltages □

## \$1795 includes this software:

□ CP/M<sup>®</sup> Operating System
 □ WORDSTAR<sup>®</sup> word
 processing with MAILMERGE
 □ SUPERCALC<sup>™</sup> electronic
 spreadsheet
 □ CBASIC<sup>®</sup>

□ MBASIC®

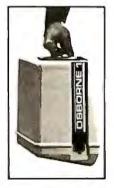

Trademarks: 280A; Zilog Corporation SUPERCALC: Soncim Corporation Registered Trademarks: OSBORNE: Osborne Computer Corporation CP/M: Digital Research. MBASIC: Microsolt CGASIC: Compiler Systems, Inc. WORDSTAR, MAILMERGE: Micro Pro International

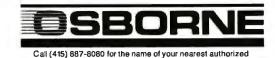

OSBORNE 1 computer retailer. Circle 262 on inquiry card.

| sonwarewiin rois oftechnical support                                                                                                    |                                                                         |                                  |                                |                      |  |  |
|----------------------------------------------------------------------------------------------------|-------------------------------------------------------------------------|----------------------------------|--------------------------------|----------------------|--|--|
|                                                                                                    |                                                                         |                                  |                                |                      |  |  |
| SYSTEM                                                                                                    | òrd£Ås<br>(800) 854-2003, ext. 75<br>(800) 522-1 500, ext. 75 in Calif. |                                  |                                |                      |  |  |
|                                                                                                    |                                                                         |                                  | Specify format.                |                      |  |  |
| CP/M® Most disk formats available.                                                                                                    |                                                                         |                                  |                                |                      |  |  |
| LANGUAGES                                                                                                    | nd/ minimal                                                             |                                  | ASE MANAGEME                   |                      |  |  |
|                                                                                                    | 289/-<br>229/-                                                          | dBASEII<br>Series 20-1           | Ashton-Tate<br>Condor          | \$599/40<br>\$249/50 |  |  |
| C-Basic Dig. Research \$1                                                                                                    | 10/20                                                                   | Series 20-2<br>Data Star         | Condor<br>MicroPro             | \$509/50<br>\$245/60 |  |  |
|                                                                                                    | 574/-                                                                   | FMS-80                           | Systems Plus                   | \$698/55             |  |  |
| a service a service a serv | 169/-<br>169/45                                                         |                                  | COUNTING                       |                      |  |  |
| Fortran Supersoft \$2                                                                                                    | 209/30                                                                  | AL                               |                                |                      |  |  |
|                                                                                                    | 875/-<br>169/-                                                          | G/L or A/P                       |                                |                      |  |  |
| Pascal/M Sorcim \$3                                                                                                    | 345/30                                                                  | or A/R or Pay<br>All four        | roll                           | \$75/25<br>\$250/99  |  |  |
|                                                                                                    | 349/30<br>35/-                                                          |                                  |                                | ψεσστσσ              |  |  |
| Fortran + RATFOR \$2                                                                                                    | 289/35                                                                  | S                                | STEMS PLUS                     |                      |  |  |
|                                                                                                    | 269/25<br>79/25                                                         |                                  | G/L<br>A/P                     |                      |  |  |
| ASSEMBLERS/UTILITIES                                                                                                    |                                                                         |                                  | A/R                            | \$375                |  |  |
|                                                                                                    | 109/25                                                                  |                                  | Payroll<br>Inventory           |                      |  |  |
| Despool Dig. Research \$                                                                                                    |                                                                         |                                  | Sales Order                    |                      |  |  |
|                                                                                                    | 54/20<br>162/-                                                          |                                  | Point of Sale<br>Purch. Order  |                      |  |  |
| MAC Dig. Research \$4<br>P/L I-80 Dig. Research \$4                                                                                                    | 85/15<br>469/40                                                         | DEAL                             | CHTREE-SERIES                  |                      |  |  |
| SID Dig. Research \$7                                                                                                    | 70/15                                                                   | I LAI                            | G/L                            |                      |  |  |
| ZSID Dig. Research \$                                                                                                    | 90/15                                                                   |                                  | A/P<br>A/R                     |                      |  |  |
| WORO/TEXT PROCESSING                                                                                                    |                                                                         |                                  | Payroll                        | \$319/40             |  |  |
| Luitoo                                                                                                    | 90/-<br>289/45                                                          |                                  | Inventory<br>Sales Invoice     | \$437/40<br>\$437/40 |  |  |
| Mail Merge MicroPro \$1                                                                                                    | 108/25                                                                  |                                  | 04103 11140100                 | 0107710              |  |  |
|                                                                                                    | 225/25<br>175/40                                                        |                                  | CP/M®                          |                      |  |  |
| TEX Dig. Research \$                                                                                                    | 100/10                                                                  | TRS-80 <sup>®</sup> /Ma<br>Z-89  | id. II (P & T)                 | \$169/-<br>\$140/-   |  |  |
| Textwriter III Organic Softwr \$<br>Word Star MicroPro \$                                                                                                    | 110/-<br>318/60                                                         | Z-90                             |                                | \$140/-              |  |  |
|                                                                                                    | 415/85                                                                  | CALI                             | CO                             |                      |  |  |
| ANALYSIS/MODELING                                                                                                    |                                                                         | SYS                              | TEMS                           | Feb.                 |  |  |
| Calc Star MicroPro \$2<br>Milestone Organic Softwr \$2                                                                                                    | 229/45                                                                  | (213) 641-5                      |                                | '82                  |  |  |
|                                                                                                    | 225/-                                                                   |                                  | LL TOLL FREE                   | 02                   |  |  |
|                                                                                                    | 259/50<br>185/-                                                         | (800) 522-1                      | 003, ext. 75<br>500. ext. 75 i | n Calif.             |  |  |
|                                                                                                    | 1007-                                                                   | 10001 022 1                      |                                | er og en te          |  |  |
|                                                                                                    |                                                                         |                                  |                                |                      |  |  |
| I.U.S.                                                                                                    |                                                                         |                                  | PEACHTREE                      |                      |  |  |
|                                                                                                    | 258<br>88                                                               | 3/L<br>A/R                       |                                | \$219<br>\$219       |  |  |
|                                                                                                    | 61<br>102                                                               | A/P                              |                                | \$215                |  |  |
|                                                                                                    | 123<br>149                                                              | Payroll                          |                                | \$219<br>\$219       |  |  |
| Pro. Easy Writer \$                                                                                                    | 225                                                                     | Inventory<br>Mail. List          |                                | \$215<br>\$215       |  |  |
| MICROPRO                                                                                                    |                                                                         |                                  |                                |                      |  |  |
|                                                                                                    | 97<br>159                                                               |                                  |                                |                      |  |  |
| Word Star \$                                                                                                    | 260                                                                     | PERS                             | ONAL SOFTWAR                   | RE                   |  |  |
| Word Star + Mail Merger \$349                                                                                                    |                                                                         | Desktop Plan II \$159            |                                |                      |  |  |
| MICROSOFT                                                                                                    | 105                                                                     | VisiCalc<br>VisiDex              |                                | \$159<br>\$159       |  |  |
|                                                                                                    | 105<br>320                                                              | VisiFile                         |                                | \$199                |  |  |
| Fortran 80 \$                                                                                                    | 175<br>149                                                              | VisiPlot \$149<br>VisiTerm \$149 |                                |                      |  |  |
|                                                                                                    | 149<br>295                                                              | VisiTrend/Vis                    | iPlot                          | \$145<br>\$229       |  |  |
| MASTER CHARGE/VISA                                                                                                    |                                                                         |                                  |                                |                      |  |  |
| and the second second second second second second second second second second second second second second second                                                                                                    |                                                                         |                                  |                                |                      |  |  |
| CALICO8921 Sepulveda Blvd., Suite 202SYSTEMSLos Angeles, CA 90045(213) 641-5456                                                                                                    |                                                                         |                                  |                                |                      |  |  |
| Add \$2.50/item for shipping, handling. Overseas add \$10. California residents add 6% sales<br>tax. Allow time for checks to clear. Prices subject to change without notice. All items subject<br>to availability. ®Registered trademark.                                                                                                    |                                                                         |                                  |                                |                      |  |  |

### Software Review

## The Flexibility of VisiPlot

Robert E. Ramsdell POB 59 Rockport, MA 01966

One of the most important communication functions your microcomputer can perform is to create, display, and print charts and graphs. For several months I have been using the methods described here to develop presentations for my clients. The graphics format dramatically increases my ability to communicate complex financial information and analyses to the client. In addition, charts and graphs tend to hold an audience's interest during a presentation.

Some of the many uses for this type of graphic communication include stock-market charting, budget analyses, and forecast and projection display. You can do all of this with VisiPlot, the latest and most powerful plotting and graph-generating program available for Apple computers.

### About the Program

VisiPlot is a series of programs that allow entry and editing of data, design of a graphic screen presentation, and printing of the screen's contents to a graphics printer. All features are menu selected using the arrow keys, space bar, and return key. The data program allows full entry and editing of the information to be graphed, with as many as 645 points in 16 series. In addition, data can be automatically transferred to the program from a Data Interchange Format file created by another program, such as VisiCalc or DB Master. A comprehensive storage management program allows extensive file manipulation. Completed graphs (which I refer to as *slides*) can be saved to the disk and/or printed on any graphics printer.

The plotting program is extremely comprehensive and permits line, bar, half-bar, area, pie, high-low, and scatter graphs. Display-value ranges for the two axes are automatically determined by the program, but these default values can be overridden. After the basic graph is on the screen, VisiPlot's flexibility becomes evident.

A vast number of titling, formatting, and color options are available. The five fixed-title options have a choice of

### About the Author

Robert E. Ramsdell, CPA, is a microcomputer consultant who lives and works in Rockport, Massachusetts. His company, Pansophics Ltd., publishes business- and financial-modeling applications software for use with VisiCalc and SuperCalc programs.

## Tired of writing (and rewriting) customized and friendly error free code?

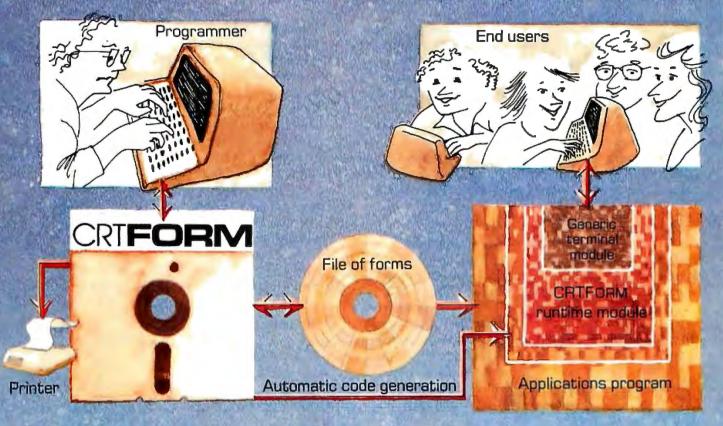

### CRTForm, is a programmer productivity tool that saves time.

CRTForm produces a friendly bug free interface between end users and the applications programmer.

CRTFORM makes sure that end users enter information correctly, and gives error messages (in plain English) if they don't. It guarantees that programmers will receive correct information without having to write hundreds of lines of error checking code.

CRTFORM allows you to modify program input specifications without requiring expensive and time consuming changes in applications code. It even generates a source code skeleton (Pascal, BASIC, COBOL, FORTRAN, PL/I, and Ada) to interface the programmers' application code to the CRTFORM runtime module. The CRTFORM package consists of:

- A forms manager that manipulates random access files of input specification forms.
- An editor that creates and modifies the specifications forms.
- A print utility that produces hard copy of forms and their specifications.
- A code generator that writes source code skeletons for ease of program interfacing.
- A terminal-independent runtime module in the machine language of your host processor.

CRTFORM is available under the CP/M, UCSD, and Apple Pascal operating systems. Please call or write for further information on OEM licensing arrangements, or for the name of your nearest CRTFORM dealer.

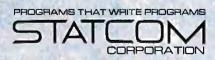

5766 BALCONES SUITE 202 AUSTIN, TEXAS 78731 PHONE 512/451-0221 normal or boldface type, though the movable-title option is by far the most powerful. A title can be created, moved, and placed anywhere on the screen in normal or reverse (black-on-white) print. This feature allows you to label individual points on the graph.

Among the formatting options is the ability to simultaneously compare two graphs (except the pie graph) on the screen, either side-by-side or one over the other. Bars in the bar graph appear as solid, shaded, or in outline. One graph can be overlaid on another, and horizontal and vertical grids facilitate reading the graph.

The user is offered a choice of black, white, violet, blue, orange, and green for use as background or in the bars, areas, and pie segments of the graphs. Printer drivers for most graphics printers are included on the disk and operate automatically from within the program.

### Specific Examples

I have prepared several examples of graphs. Figure 1 shows the dramatic effect on profitability and customer returns resulting from an improved inspection program; figure 2 shows the distribution of a company's sales dollar; figure 3 compares sales and net operating income for a 10-year period; figure 4 compares the average inventory with the cost of sales for a company during seven years; figure 5 shows the performance of "My Mutual Fund" in comparison with the NYSE Index; figure 6 is a scatter graph of some mathematical functions.

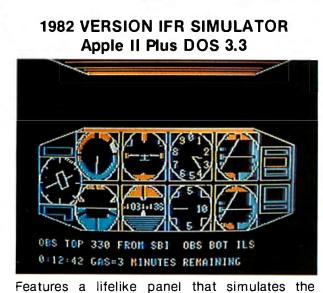

airplane instruments that are used for flying and navigating in clouds. FLY IFR LANDINGS, PATTERNS, and CROSS COUNTRY in several areas of The United States. \$50.00 at your computer store or direct from:

### PROGRAMMERS SOFTWARE 2110 N.2nd St. Cabot Arkansas 72023 (501) 843-2988

In each example, you can see that the information is much more interesting and understandable when presented graphically. On a color monitor, the impact is even more dramatic.

### Documentation

The documentation for VisiPlot is thorough, inclusive, and contains tutorial and reference sections. Because of the many possible uses, the program takes several hours to learn, but the tutorial is easy to follow and the user interface is very well designed. The disk contains sample data files that the user can examine, edit, and graph.

The reference section contains examples and full explanations of every command. A pocket reference card with less detailed information is also included.

### **Program Constraints**

Because of the program's sophistication and the many options it offers, much work is required at the keyboard to create a slide. Another major constraint is that the program cannot reload and adapt a slide already created and stored. It takes about 15 minutes to create a slide, and you must start from scratch each time you want to make

### At a Glance Name VisiPlot Type High-resolution color-graphing and plotting program for data-series display Author Mitch Kapor for Micro Finance Systems Inc. Distributor Personal Software Inc. 1330 Bordeaux Dr. Sunnyvale, CA 94086 (408) 745-7841 Price \$199.50 Format 51/4-inch floppy disk Language Applesoft Basic and 6502 machine language Computers Apple II Plus and Apple III computers, minimum 48 K bytes of programmable memory Documentation Loose-leaf binder with 140-page tutorial and reference manual; reference card Enhancements Data Interchange Format files for communication with other programs (VisiCalc, DB Master, etc); also available with time-series analyses (VisiTrend/VisiPlot) Audlence Businessmen, accountants, stockbrokers—anyone who can use graphic presentations

# INTELLIGENT PRINTER INTERFACE

### Free Your Computer from the Mundane Task of Printing

**Imagine** being able to use your computer seconds after beginning an extensive printout.

Visualize your printout with page breaks, page numbering and titles, margins of your choice, indented carryover lines, on any size paper!

Appreciate the time and money you will save by not waiting on your printer.

SooperSpooler, a buffered printer interface, maintains control over your printer while you go on using your computer for more productive activities. Eliminate waiting while your printer pecks through a long document. SooperSpooler accepts information from your computer at up to 2500 characters per second and feeds it to your printer as fast as it can handle it—without using any of your computers memory or time! As soon as SooperSpooler has stored your document in its buffer, control of your computer is returned to you.

### SooperSpooler features include:

- 16K Memory—Will handle most of your printing jobs (expandable, see options)
- Buffer Status Readout—Lets you know just how much data is stored
- Space Compression—Makes the best use of memory on columnar documents
- Pagination—Eliminates printout on page perforations
- Page Stops—For single sheet printouts
- Headers and Page Numbering— Give your listing a professional look
- Indentation on Carryover Lines— Easy to find the beginning of a line
- Self Test Routine—You instantly know that all is well
- All Features Software Controllable — Your program can take over
- Plugs into Most Computer Systems—Standard cables available
- \$349.00!—16K parallel I/O unit

### **Options:**

- Serial Board—\$95.00—Gives you the option of any combination of serial or parallel input or output. Can also be used for modem transmission.
- Memory Expansion—\$159.00— Additional 46K for a total of 62K
- Cables—Available per your application.

### SooperSpooler by Compulink —The missing link that gives your microcomputer mainframe printing.

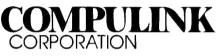

1840 Industrial Circle, Dept. A Longmont, CO 80501 (303) 651-2014 Order line: 800-525-6705

Dealer inquiries welcome

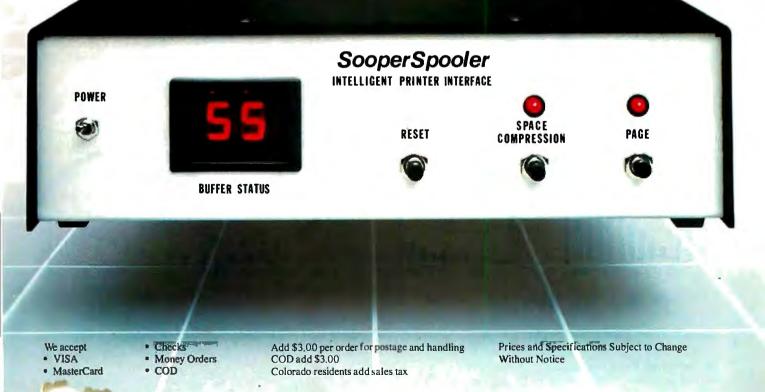

a change. Because it is impossible to print a slide later in the program, any printing must be done before you begin to create another slide.

The disk cannot be copied or backed up, but a backup copy of the disk can be obtained from the distributor for an additional \$35.

#### Conclusions

VisiPlot is a well-designed software package that will prove useful to all those who want to use screen or

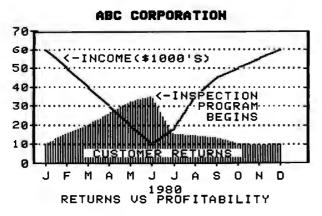

Figure 1: A line and area graph created using VisiPlot.

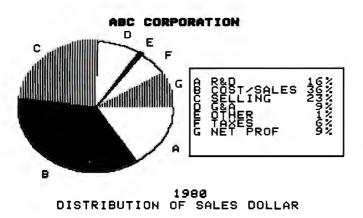

Figure 2: A pie chart, used to illustrate relative quantities.

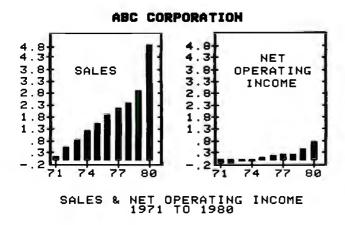

Figure 3: A bar chart or bar graph.

printed graphics in their communications processes. The user interface is well planned, with all options selected from menus, and the data-entry and editing procedures are well conceived and implemented.

The ability to interchange data with other programs makes VisiPlot an integral part of any business systems package, while the combination of VisiPlot and a timeseries analysis program (VisiTrend) is the most powerful forecasting and analysis software presently available.

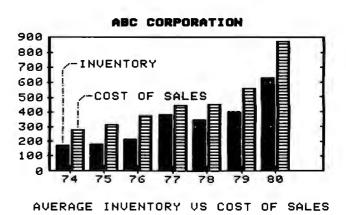

Figure 4: This chart combines bar and half-bar representations.

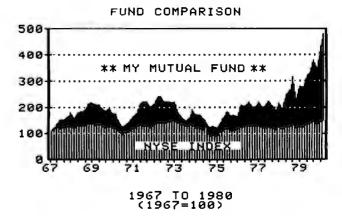

**Figure 5:** An area graph that plots investment activity over time. (The graph is real—the profits are imaginary.)

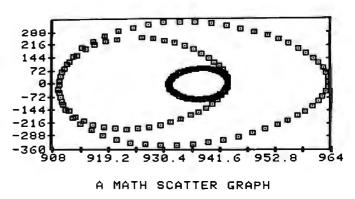

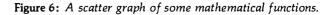

# Thelist goes on.

WICHT WHITEN SOL 60000 PROCEEDER

LANGURGES

PHAN

KORTRAN

BASIC

cosol

ADA

In fact, the list goes on for all WICAT computer systems. Since no single language is perfect for every application, WICAT offers a variety of languages to choose from. If programming is your business, WICAT speaks your language.

Find the system that meets your list of needs. Call or write WICAT Systems today.

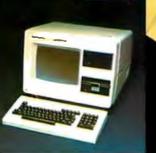

WENDEX-256 K-1.5 M9

UNIX VIT-OFILLASS

CPIN ENVIATOR

USP Ashembler

of here wicht

### **WICAT**systems

P.O. Box 539 1875 South State Street Orem, Utah 84057 (801) 224-6400 Call or write WICAT Systems for additional information. \*UNIX is a trademark of Bell Labs. Multibus is a trademark of INTEL. ADA is a trademark of the United States Dept. of Defense CP/M is a trademark of Digital Research

# Build a Computerized Weather Station

Steve Ciarcia POB 582 Glastonbury, CT 06033

One of the few redeeming features of the weather here in New England is the abundance of wind. It may change directions five times a day, but there always seems to be a breeze.

For some time I have been thinking of installing a windmill at my house to provide supplemental electrical power. Maps and charts of my locale suggest that it might be feasible, but considering the complexities of the interactions of climate and terrain in Connecticut, I thought it might be worthwhile to gather more on-site weather data before pouring concrete.

The practical problem of collecting the data inspired this article. I started out by adapting a commercially available anemometer (wind-speed gauge) and wind vane for computer attachment. To simplify getting the data to the computer inside the house, I decided to convert the parallel output

4 4

from the rooftop transmitter/sensor unit into serial format. Instead of stringing 200 feet of 12-lead cable from the rooftop unit to the computer, I could run a single twoconductor twisted-pair cable.

After this unpretentious start, I got a little carried away thinking how I could do away with even this one cable. But first let me describe the system as I initially built it, starting with the wind sensors.

### Weather Instrumentation

Devices capable of sensing and measuring wind speed and direction can be built from several different basic designs, but probably the most cost-effective wind-speed and direction sensors are the familiar cup anemometer and wind vane, shown in photo 1. The cup anemometer captures the moving air in cup-shaped air scoops that are attached via spokes to a shaft. The assembly spins at a rate proportional to the wind's velocity.

A wind vane looks and works like an arrow with a big tail. As the wind blows, the tail fin acts like a sail, causing the vane to align itself with the direction of the wind.

I briefly considered trying to design a homebrew cup anemometer and wind vane, but several factors argued against this.

In my application, survivability

Copyright © 1982 by Steven A. Ciarcia. All rights reserved.

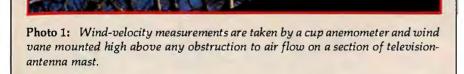

and accuracy are important. To determine the economic feasibility of a windmill, measurements must be taken, for several months, from a location exposed to the full fury of the weather. An anemometer constructed from paper cups and a small permanent-magnet motor/generator would have been a kluge at best. It might have been capable of measuring wind speed for a little while, but it would not have survived exposure to the elements for very long. Also, I needed to have reliable accuracy to determine the potential power output of a windmill, which is a function of wind speed.

It is not easy to construct a reliable cup anemometer and wind vane. For weather instruments to work, they must survive the weather they are to monitor.

I prefer to concentrate on the applications of electronic technology rather than on techniques of fabrication or artistic excellence. Instead of attempting homebrew sensor designs, I decided to use the wind sensors from a commercially available weathermonitor kit, the Heathkit ID-1890 Digital Wind Computer, sold by the Heath Company, Benton Harbor, Michigan. This is a microprocessorbased unit that displays wind velocity and the date and time of peak gusts. The unassembled parts of the anemometer are shown in photo 2.

If you wish to duplicate my project, you can order the complete kit from Heath and use the appropriate parts. It is unlikely that the required parts will be available separately. (At the time of this writing, the ID-1890 Digital Wind Computer kit is on sale at \$164.95, reduced from the regular price of \$194.95.)

The required parts from the ID-1890 kit are listed in the text box on page 48. The ones unique to the kit are marked with an asterisk, while the rest are fairly common hardware or electronic parts.

The same wind vane and anemometer are used in the more complex ID-4001 Digital Weather Computer kit, which displays wind velocity, temperatures, barometric pressure, and the current date and time and stores weather data for future recall. The ID-4001 sells for \$399.95. (In addition, the ID-4001 contains an output port designed to feed data into a Heath H-8 computer system for logging of weather conditions; it is likely that other computers could be connected through this interface as well.)

If you want to build an anemometer, you might try a different

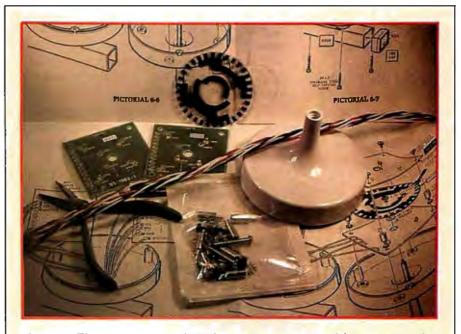

**Photo 2:** The anemometer and wind vane were constructed from parts used in the Heathkit ID-1890 Digital Wind Computer, shown here.

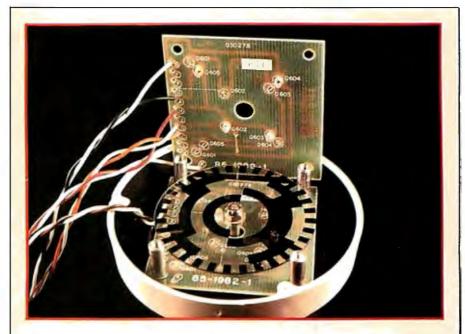

**Photo 3:** The partially assembled data encoder. The optical encoder disc is mounted on a shaft between the phototransistors and the LEDs. The opaque areas of the disc block the light path between appropriate phototransistor/LED pairs, producing a unique Gray-coded output value.

measuring technique, such as the sonic anemometer described in BYTE several years ago by Neil Dvorak (see reference 5, listed on page 68). His design used four ultrasonic transducers to measure wind speed, direction, and the temperature of the air. But due to the tight tolerances of the analog circuitry involved, I recommend the cup-anemometer approach.

### Adapting the Wind Sensors

The output from the Heathkit cup anemometer and wind vane consists of encoded electrical impulses, which must be specially interpreted by the computer to derive information about wind conditions. Each of these wind-sensor units is not much more than a weatherproof mechanical housing for pairs of phototransistors and LEDs (light-emitting diodes) separated by an optical encoding disc.

As shown in figure 1, the anemometer and wind vane each have six basic components: the air-catching apparatus (the wind cup or vane), the top housing, two printed-circuit (PC) boards, the plastic optical encoder disc, and the bottom housing. The wind cup (or vane) and encoder disc are connected by a shaft supported by

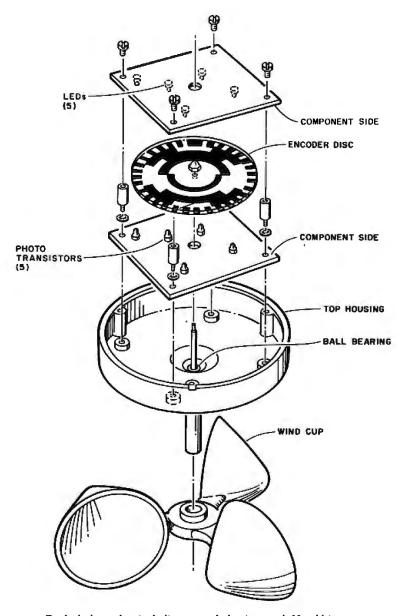

**Figure 1:** Exploded mechanical diagram of the inverted Heathkit anemometer unit, showing the five LED and phototransistor positions on the two PC boards. The wind vane uses four LED/phototransistor sets, while the anemometer actually uses only one set.

ball bearings. As the cup and shaft turn, the shaft rotates the encoder disc between the phototransistors, which are mounted on the top PC board, and the infrared LEDs, which are mounted on the bottom PC board.

As the encoder disc turns, the opaque portions of its surface interrupt the light path between the LEDs and the phototransistors. A schematic diagram of the configuration is shown in figure 2.

There are five separate concentric bands on the encoder disc, as shown in figure 3. An identical disc is used in both the wind vane and the anemometer, but the two units use different portions. In the anemometer, the outside ring of the disc is positioned between a single LED/phototransistor pair. For each revolution of the cup shaft, 32 electrical pulses are generated as the 32 opaque disc areas pass the LED. The wind speed can be measured by simply determining the frequency of these pulses.

The wind vane uses four LED/ phototransistor pairs to read the four inner tracks of the encoder disc. These four outputs form a 4-bit Graycode value (interpreted in table 1), which defines the angular position to a resolution of 1 part in 16. Gray code is a modified binary code in which sequential numbers are represented by expressions that differ in only one bit position. This technique is preferable in slowly revolving encoders because "bit chatter" (oscillation between a 0 and 1 logic level at the point of transition) is less conspicuous than in simple binary or binary-coded-decimal (BCD) encoders. In such encoders, all four bits can change in certain positions (from 0111 to 1000, for example) with only a small change in angular position. Bit chatter can lead to ambiguous indications of direction.

A fairly simple circuit (shown in figure 4 on page 43) provides a 20-mA (milliamp) current to the LEDs and conditions the output from the phototransistors. The outputs of the 74LS04 inverter are TTL- (transistortransistor logic) compatible and can be connected to any computer's pa-

rallel input port should you care to use the wind sensors as they are presently configured. Four LEDs connected to the vane output light up to aid calibration.

### Calibrating the Wind Vane

Calibration of the vane for installation is simple and requires only a compass. Observe the state of the indicator LEDs with power applied to the vane. Rotate the housing and the vane until the indicators show all zeros. This setting of the vane should be oriented toward true north when the vane is installed. Be sure that the vane housing is secured so it won't rotate.

(In Connecticut there is a 14-degree difference between magnetic and true north, and the vane must be oriented 14 degrees from magnetic north to compensate. This sort of adjustment must be made in most of North America.)

### Calibrating the Anemometer

Calibrating the anemometer is another story. The instructions that come with the kit make no mention of how many pulses are produced per second as a function of wind speed. The conversion of pulses to conventional units of speed (miles per hour [mph], kilometers per hour [kph], or knots) is handled by a microprocessor in the Digital Wind Computer, and this information is unnecessary for most users.

For me, however, it was essential. The only way to determine it was by empirically measuring the pulse rate in a known wind velocity. This can be accomplished by moving air across the anemometer, as in a wind tunnel, or moving the anemometer itself in still air. The indications should be the same.

As you can see in photo 6 on page 46, I moved the anemometer in still air by hanging the anemometer out the side window of my car while driving down a side street near my house (I got some strange looks). As I drove, I measured the output frequency of the encoding mechanism.

Because it was inconvenient to use my frequency counter in the car while

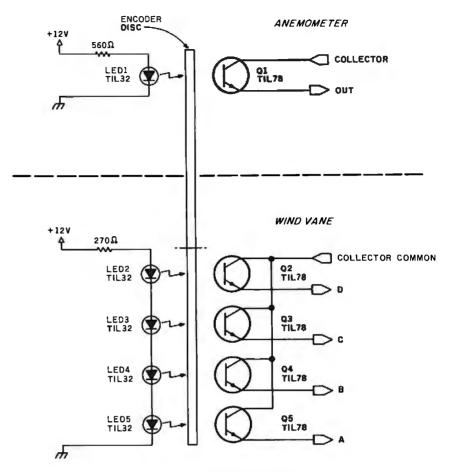

**Figure 2:** Schematic diagram of the simple position-encoding circuitry inside the Heathkit wind-sensor units. The TIL32 LEDs and the TIL89 phototransistors operate in the infrared region.

driving, I used a battery-operated audio-cassette tape recorder. Connecting it using the circuit of figure 5, which is a portable version of the conditioning circuit previously discussed, I simply recorded the tone produced as the cups spun. The frequency rose and fell as the relative wind velocity increased and decreased. After returning home, I played back the recording into the frequency counter.

I tried various speeds between 15 and 60 mph, and the results were fairly consistent. (I was unable to drive slower than 15 mph without creating a traffic jam.)

The results of my calibration runs are shown in figure 6 on page 46. The output of this anemometer appears to be 11.6 pulses per second per mile per hour. A frequency of 600 Hz (hertz) corresponds to 50 mph. The curve is quite linear between 20 and 60 mph, but I suspect that readings below 10 mph might exhibit nonlinearities. Decoding the reading of the anemometer with a computer can be accomplished most easily in software. The anemometer's pulse output can be measured by a machine-language subroutine that simulates a frequency

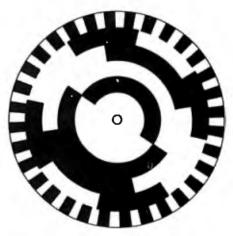

**Figure 3:** The optical encoding disc uses a Gray code to eliminate ambiguity in angular position of the wind vane, while in the anemometer only the outermost ring is used as a sort of tachometer.

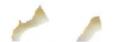

counter; the algorithm for this will appear later in this article. The result is simply divided by 12 (close enough) to convert to miles per hour.

### Adding a Digital Thermometer

With my scheme for measuring wind velocity well under way, I decided that I could easily upgrade the system to keep track of other weather conditions as well. While wind parameters were essential to my feasibility study, monitoring temperature provided an extra dimension to the data-gathering effort.

Most temperature indicators are analog in nature and require an A/D (analog-to-digital) converter to be read by a computer. This is not only an added complication, but it consumes more parallel-port resources to accommodate the A/D converter. A conversion resolution of 0.4 percent in parallel conversion requires 8 bits and generally occupies an entire 8-bit input port. Similarly, 0.002-percent converters use 16 bits.

Fortunately, parallel conversion is not a necessity in this application and others like it, which require modest accuracy but where input lines are at a premium. Here an analog-input-todigital-frequency converter is more applicable. In my weather-monitoring system, I already had a digital frequency input from the anemometer. It was advantageous, therefore, to treat the temperature as a second frequency input and use the same software to measure it.

Figure 7 on page 48 is the schematic diagram of a temperature-to-frequency converter suitable for this application. IC1 is an LM134 analog current source/temperature sensor with an operating range of -55 to

### To add excitement to the project, I decided to make my weather station talk.

+125 °C (degrees Celsius). (You could substitute an LM334 to function within a temperature range of 0 to +70 °C.) With a 230-ohm value set on the calibrating potentiometer (the R<sub>str</sub> value), the voltage from it will increase 10 millivolts per degree Celsius (mV/ °C) from some nominal output. Through IC2, the rate is amplified to 100 mV/ °C and the offset adjusted to a convenient value. IC3 is a type-2207 voltage-controlled oscillator that acts

as a voltage-to-frequency converter. As configured, a 0- to 10-V input will result in a 0- to 10-kHz output. This output frequency is then measured by the computer.

Calibration is best established by immersing the temperature sensor (IC1) in ice water at 0°C and then in a liquid at a known elevated temperature. The calibration curve will be linear, but its slope is dependent on the particular components used to build the sensor. It's probably best to have a frequency of 2 kHz represent 20°C and 5 kHz represent 50°C. Conversion from Celsius to the Fahrenheit scale should be done by the host computer.

### Serial Link to the Roof

Most wind sensors are located remotely from the recording devices. In the Heathkit units, a 150-foot 8-conductor cable is available for this connection. I don't like stringing any more wire than I have to, and I prefer to communicate digested rather than raw data.

The easiest way to condition the weather-sensor outputs and reduce the wiring is to attach a computer directly to the wind and temperature sensors. Any computer could be

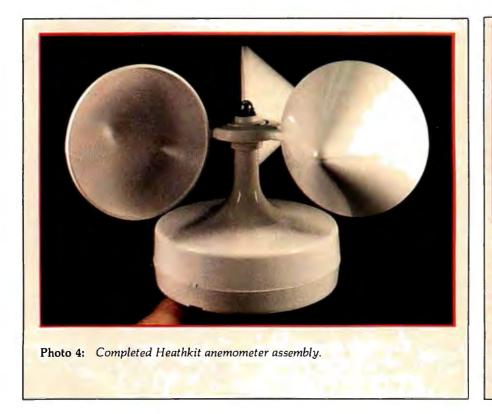

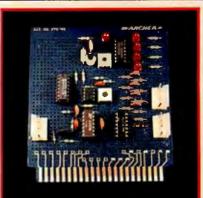

**Photo 5:** Prototype of the windsensor signal-conditioning circuit board, which combines the inputconditioning and calibrating-display circuitry of figure 4 with the digitalthermometer circuitry of figure 7. The two 4-pin connectors on the right side connect to the wind vane, and the connector on the left goes to the anemometer.

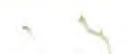

| Number | Туре   | + 5 V | GND |
|--------|--------|-------|-----|
| IC1    | 74LS04 | 14    | 7   |
| IC2    | 7406   | 14    | 7   |

used, of course, but I decided that this was a natural application for the Z8-BASIC Microcomputer (which I described in the July and August 1981 issues of BYTE) used as a device controller and data concentrator, because it contains the necessary I/O (input/output) ports and can be programmed directly in BASIC.

I connected the Z8-BASIC Microcomputer/controller to the sensor units, ran my twisted-pair cable, and set up the computer/controller to use its RS-232C serial port to transmit the results to another computer inside the house for recording or for display on a video terminal.

A message sent down the serial link for recording need only consist of a header and the reduced data. A program running on the display computer could format the data as a compass diagram on the screen, or the Z8-BASIC Microcomputer could perform the formatting, given a more sophisticated program. In either case, the Z8-BASIC Microcomputer/controller board has the latent capability to reduce, record, and format the wind and temperature data as desired.

#### A Synthesized Weatherman

Having come so far in devising a versatile weather-monitoring system, how could I stop without giving it the ultimate in capability? Using serial communication for recording data was satisfactory, but dull. To add futuristic excitement to the project, I decided to make my weather station talk.

Exploiting as-yet-unused system resources, I connected a parallel-port Sweet Talker voice synthesizer (the subject of my September 1981 article) to port 2 on the computer/controller. I stored a simple phonetic vocabulary consisting of words like "wind," "velocity," and "temperature" in a table in the Z8-BASIC Microcomputer's memory and wrote a program to

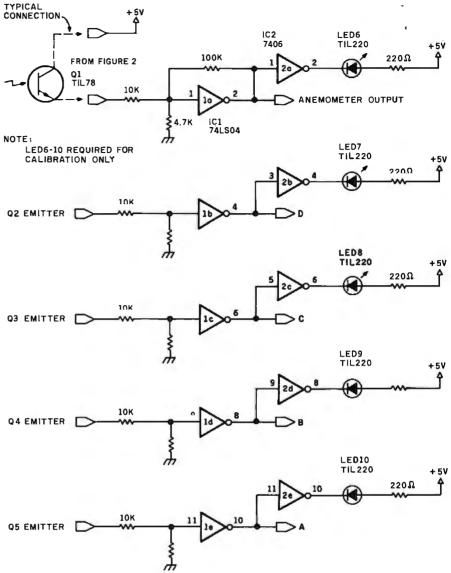

**Figure 4**: Schematic diagram of the signal conditioner that accepts output from the phototransistors in the wind sensors and sends it to the controlling computer system. LED6 through LED10 are required only for calibration of the vane.

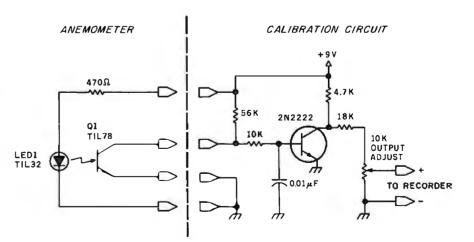

**Figure 5:** A simple circuit that allowed me to calibrate the anemometer from my moving car by holding it out the window. The anemometer's output was fed through this circuit into a small, battery-operated cassette tape recorder, and the tape was later played back into a frequency counter.

### THE ONLY NAME

YOU NEED

### TO KNOW FOR KEYED FILE ACCESSING IS

### MICRO B+™

### Since 1979, MICRO B+ has delivered:

• **PERFORMANCE**: search an index of over 10,000 key values in less than one second on a floppy.

• **CONVENIENCE:** no need to reorganize index files.

• **SUPPORT**: our bug-free code is backed by the best programmer support in the industry; just call us to see.

 INNOVATION: the 1st and most complete implementation of B-Tree index structures for micros.

DOCUMENTATION that you can read.

### AND NOW

#### FairCom has added

 MULTI-USER support under MP/M for MICRO B+.

**IF YOU PROGRAM IN:** 

MICROSOFT'S BASIC, COBOL, or FORTRAN DIGITAL'S PL/I-80 CBASIC-2 PASCAL/MT+

### WE'VE GOT WHAT YOU NEED

for \$260. Manual alone \$20. Shipping \$4 North America, \$8 elsewhere.

> LANGUAGE C VERSION OF OUR B-TREE ALGORITHM IS AVAILABLE FOR \$2600.

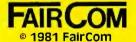

2606 Johnson Drive Columbia, MO 65201 (314) 445-3304

### WE ACCEPT VISA & MASTERCHARGE

MP/M & PL/I-80 are trademarks of Digital Research. CBASIC is a trademark of Compiler Systems, Inc. PASCAL /MT+ is a trademark of MT Micro Systems. read the sensors and send appropriate word phonemes out the port to the Sweet Talker. (A list of appropriate words is contained in table 2.) Continuing along this line of thought to its logical conclusion, I connected the audio output of the Sweet Talker to the input of a low-power radio transmitter.

In the final configuration, the computer/controller board digests the weather-instrument data, the Sweet Talker converts it to English, and the transmitter transmits it to my radio. For up-to-the-minute weather data, I merely tune my radio to 98 MHz and listen to my own synthesized weatherman announcing, "Wind heading: north northwest at twenty miles per hour."

### System Configuration

Figure 8 on page 54 shows an outline of the connections in the completed system between the wind instrumentation, the temperature sensor, and the computer/controller board. The circuit boards are shown

| Compass Position                      | Gray Code<br>D C B A                                 |
|---------------------------------------|------------------------------------------------------|
| N N W<br>N W<br>W N W<br>W S W<br>S W | $\begin{array}{cccccccccccccccccccccccccccccccccccc$ |
| S S W<br>S                            | 0 1 0 0<br>1 1 0 0                                   |
| S S E<br>S E<br>E S E<br>E            | 1 1 0 1<br>1 1 1 1<br>1 1 1 0                        |
| E<br>E N E<br>N E<br>N N E            | 1 0 1 0<br>1 0 1 1<br>1 0 0 1<br>1 0 0 0             |

**Table 1:** Interpretation of the optical Gray code produced by the LED/phototransistor detectors inside the Heathkit wind-vane sensor unit.

| anemometer<br>average<br>Celsius<br>computer<br>direction | AE, N, AH1, M, AW1, AW2, M, I3, T, ER<br>AE1, EH3, V. R, I1, D, J<br>S, EH1, L, S, I1, UH2, S<br>K, UH1, M, P, Y1, IU, U1, T, ER<br>D, I1, R, EH1, K, T, SH, UH3, N |  |
|-----------------------------------------------------------|----------------------------------------------------------------------------------------------------|--|
| east                                                      | E1, AY, S, T                                                                                                    |  |
| Fahrenheit                                                | F, EH1, R, I2, N, H, UH3, AH2, Y, T                                                                                                    |  |
| frequency                                                 | F, R, E1, K, W, EH3, N, DT, S, Y                                                                                                    |  |
| hour                                                      | AH1, UH3, W, ER                                                                                                    |  |
| kilometers                                                | K, I1, I3, L, AW1, M, I1, T, ER, Z                                                                                                    |  |
| maximum                                                   | M, AE1, EH3, K, PA0, S, EH3, M, UH2, M                                                                                                    |  |
| miles                                                     | M, AH1, EH3, I3, UH3, L, Z                                                                                                    |  |
| minimum                                                   | M, 12, N, 12, M, UH3, M                                                                                                    |  |
| north                                                     | N, O2, O2, R, TH                                                                                                    |  |
| peak                                                      | P, E1, AY, K                                                                                                    |  |
| per                                                       | P, ER                                                                                                    |  |
| south                                                     | S, AH1, UH3, U1, TH                                                                                                    |  |
| temperature                                               | T, EH1, EH3, M, P, ER, UH1, T, CH, ER                                                                                                    |  |
| velocity                                                  | V, UH1, L, AW1, S, I1, T, E1, Y                                                                                                    |  |
| west                                                      | W, EH1, EH3, S, T                                                                                                    |  |
| wind                                                      | W, I1, I3, N, D, D                                                                                                    |  |
|                                                           |                                                                                                    |  |

**Table 2**: A list of words useful in describing weather conditions, with their Votrax phonemes. These phonemes can be transmitted to the Sweet Talker voice synthesizer by the controlling software running on the Z8-BASIC Microcomputer, in accordance with the prevailing weather.

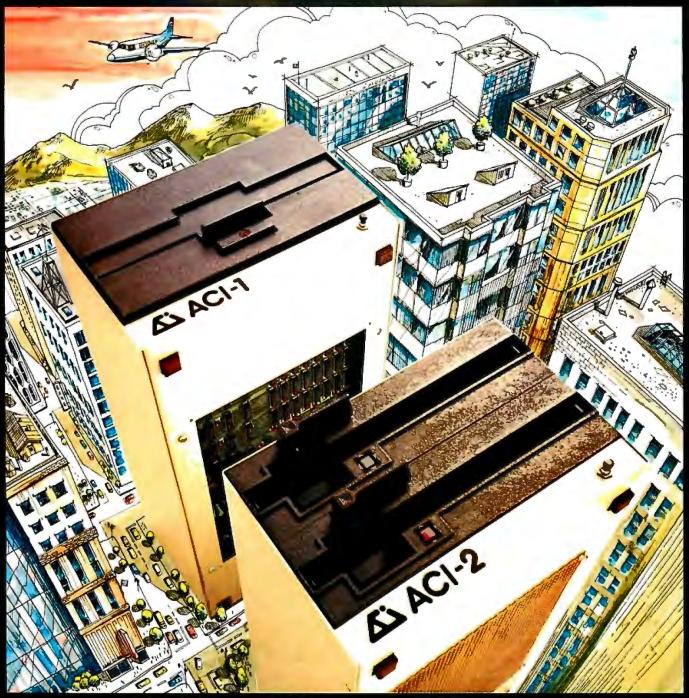

# Full Computer Power Minimum Real Estate ACI-1 CP/M\* ACI-2

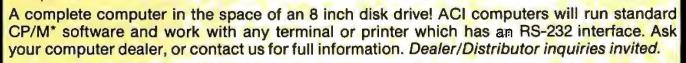

\$2995

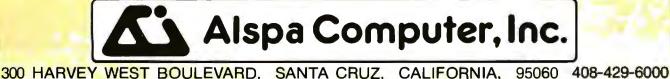

CP/M is a trademark of Digital Research Inc.

\$1995

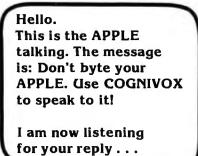

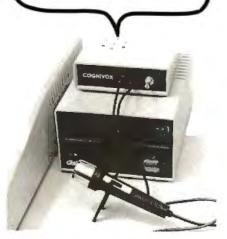

Let's face it. Voice I/O is a fascinating and efficient way to communicate with computers. And now, thanks to VOICETEK, Voice I/O peripherals are easily available, easy to use and very affordable.

If you own an APPLE II computer, COGNIVOX model VI0-1003 will enable your computer to understand your spoken commands and talk back with clear, natural sounding voice.

COGNIVOX can be trained to recognize up to 32 words or short phrases chosen by the user. To train COGNIVOX to recognize a new word, you simply repeat the word three times under the prompting of the system.

COGNIVOX will also talk with a vocabulary of 32 words or phrases chosen by the user. This vocabulary is independent of the recognition vocabulary, so a dialog with the computer is possible. The speech output is natural sounding since it is a digital recording of the user voice using a data compression algorithm.

For applications requiring more than 32 words, you can have two or more vocabularies of 32 words and switch back and forth between them. Vocabularies can also be stored on disk.

COGNIVOX VI0-1003 comes complete with microphone, power supply, software on cassette and extensive manual, ready to plug in and use. It plugs into the paddle connector and thus it leaves the valuable expansion slots free for other peripherals.

Software provided with the unit includes demonstration programs and two voice operated, talking video games! It is also very easy to incorporate voice in your own programs. A single statement from BASIC is all that is needed to either recognize or say a word.

COGNIVOX can be used as an educational tool, a data entry device when hands and/or eyes are busy, an aid to the handicapped, a foreign language translator, a sound effects generator, an intelligent telephone answering maching, a talking calculator. Using an IEEE 488 interface card you can control by voice instruments, plotters, test systems. And all these devices can talk back to you, telling you their readings, alarm conditions, even their name.

COGNIVOX VI0-1003 costs \$249 plus \$5 shipping (CA res. add 6% tax). Software on diskette (IDOS 3.3) with extra features to save vocabularles on disk, \$19. Order by mail or call us at (805) 685-1854, 9AM to 5PM PST, M-F and charge it on your MASTERCARD or VISA. Foreign orders welcome, add 10% for air mail shipping and handling. COGNIVOX is backed by a 120 day limited warranty against manufacturing defects.

> VOICETEK Dept. B, Box 388 Goleta, CA 93116

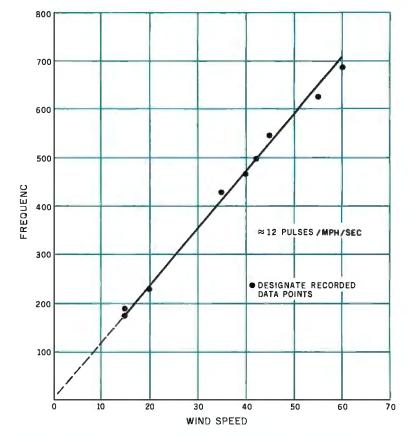

Figure 6: Graph of anemometer-output voltage as a function of relative wind speed.

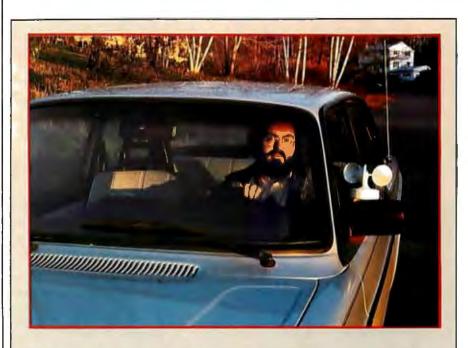

**Photo 6:** The anemometer was calibrated by moving it relative to still air; holding it out the window of a moving automobile worked quite well. Driving at a known speed, I used the circuit of figure 5 to record its pulses; the characteristic curve is shown in figure 6.

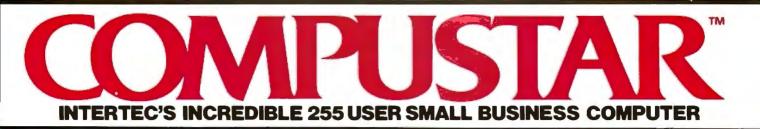

At last, there's a multi-user microcomputer system designed and built the way it should be. The CompuStar™. Our new, low-cost "shared-disk" multi-user system with mainframe performance.

Unlike any other system, our new CompuStar offers what we believe to be the most practical approach to almost any multi-user application. Data entry. Distributed processing. Small business. Scientific. Whatever! And never before has such powerful performance been available at such modestcost. Here's how we did it ...

The system architecture of the CompuStar is based on four types of video display terminals, each of which can be connected into an auxiliary hard disk storage system. Up to 255 terminals can be connected into a single network! Each terminal (called a Video Processing Unit) contains its own microprocessor and 64K of dynamic RAM. The result? Lightning fast program execution! Even when all users are on-line performing different tasks! A special "multiplexor" in the CompuStar Disk Storage System ties all external users together to "share" the system's disk resources. So, no single user ever need wait on another. An exciting concept ... with some awesome application possibilities!

CompuStar™ user stations can be configured in almost as many ways as you can imagine. The wide variety of terminals offered gives you the flexibility and versatility you've always wanted (but never had) in a multi-user system. The CompuStar Model 10 is a programmable, intelligent terminal with 64K of RAM. It's a real workhorse if your requirement is a data entry or inquiry/response application. And if your terminal needs are more sophisticated, select either the CompuStar Model 20, 30 or 40. Each can be used as either a standalone workstation or tied into a multi-user network. The Model 20 incorporates all of the features of the Model 10 with the addition of two, double-density mini-floppies built right in. And it boasts over 350,000 bytes of local, off-line user storage. The Model 30 also features a dual drive system but offers over 700.000 bytes of disk storage. And, the Model 40 boasts nearly 11/2 million bytes of dual disk storage. But no matter which model you select, you'll enjoy unparalleled versatility in configuring your multi-user network.

Add as many terminals as you like - at prices starting at less than \$2500. Now that's truly incredible!

No matter what your application, the CompuStar can handle it! Three disk storage options are available. A tabletop 10 megabyte 8" winchester-type drive complete with power supply and our special controller and multiplexor costs just \$4995. Or. if your disk storage needs are more demanding, select either a 32 or 96 megabyte Control Data CMD drive with a 16 megabyte removable, top loading cartridge. Plus, there's no fuss in getting a CompuStar system up and running. Just plug in a Video Processing Unit and you're ready to go . . . with up to 254 more terminals in the network by simply connecting them together in a "daisy-chain" fashion. CompuStar's special parallel interface allows for system cable lengths of up to one mile . . . with data transfer rates of 1.6 million BPS!

Software costs are low, too. CompuStar's disk operating system is the industry standard CP/M\*. With an impressive array of application software already available and several communication packages offered, the CompuStar can tackle even your most difficult programming tasks. Compare for yourself. Of all the microcomputer-based multiuser systems available today. we know of only one which offers exactly what you need and should expect. Exceptional value and upward growth capability. The CompuStar™. A true price and performance leader!

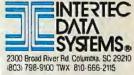

CONTRACTOR DATA SYSTEMS

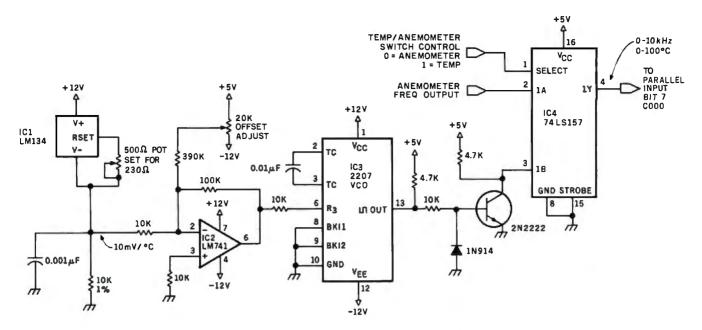

Figure 7: Schematic diagram of a digital thermometer that varies its output frequency as a function of ambient temperature. The output can be read by the same frequency-counter software that interprets the wind-speed data from the anemometer.

#### **Component Sources**

The following parts list is taken from the Heathkit ID-1890 Digital Wind Computer assembly manual. This list comprises the components necessary to build the wind-vane and cup-anemometer assemblies. Parts unique to the project are marked with an asterisk.

| Part Number | Quantity | Description                             |
|-------------|----------|-----------------------------------------|
| 250-235     | 8        | 6-32- by 1/4-inch stainless-steel screw |
| 250-1168    | 6        | #4 by 1-inch stainless-steel screw      |
| 254-25      | 8        | #6 lockwasher                           |
| 253-713     | 1        | #6 rubber washer                        |
| 252-80      | 1        | 6-32 cap nut                            |
| 255-735     | 8*       | short spacer                            |
| 250-328     | 1        | 8-32 by 3/8-inch stainless-steel screw  |
| 250-43      | 2        | 8-32 by 1/4-inch setscrew               |
| 252-27      | 2        | 6-32 locking nut                        |
| 253-1       | 2        | #6 fiber flat washer                    |
| 85-1982-1   | 4*       | sensor printed-circuit board            |
| 412-635     | 5        | TIL32 infrared light-emitting diode     |
| 417-919     | 5        | TIL78 phototransistor                   |
| 214-208-1   | 2*       | top housing                             |
| 214-209-1   | 2*       | bottom housing                          |
| 266-930     | 1*       | wind vane                               |
| 266-939     | 1*       | wind cup                                |
| 266-942     | 1*       | wind vane cap                           |
| 266-943     | 1*.      | counterweight                           |
| 266-1032    | 2*       | optical encoder disc                    |
| 453-282     | 2*       | 1/8- by 3-inch shaft                    |
| 253-712     | 4*       | C-ring                                  |
| 455-643     | 4*       | bearing                                 |
| 142-711     | 1        | boom parts                              |
| 142-712     | I        | boom                                    |
| 595-2399    | 1*       | ID-1890 assembly manual                 |
| A STATE OF  |          | miscellaneous hookup wire               |
|             |          |                                         |

mounted on a connecting motherboard in photo 8 on page 64.

Figure 9 on page 56 is a flowchart of a minimal application routine that reduces and transmits the resulting data down the serial communication line. Figure 10 on page 60 is the flowchart of a frequency-counter subroutine written in Z8 machine language. This routine reads the inputs from the temperature sensor and anemometer and derives numeric values in hertz. The routine is stored in memory beginning at hexadecimal location 1500 (as presently assembled) and is invoked from the BASIC/Debug interpreter by the statement

#### A=USR(%1500)

The value returned in the variable A is the frequency. Listing 1 on page 52 is the assembly-language listing.

If you wish to set up a radio weather station with a personal touch, as I did, you can use a lowpower transmitter: either the AM (amplitude modulation) transmitter in figure 11a on page 62 or the FM (frequency modulation) unit in figure 11b on page 64.

#### Ideas for Improvement

I have thought about enhancing the

Circle 64 on Inquiry card. ----

# One Concept 1000 Supports 16 CP/M User Stations

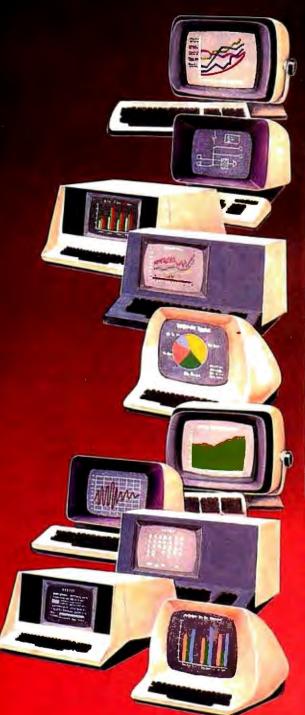

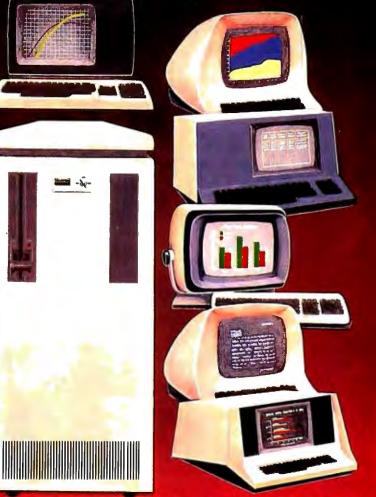

# Expandable, Multi-Processor, Multi-User, Multi-Tasking Microcomputer System

Here's computer power from Columbia Data Products that grows as your requirements grow. It's the new Concept 1000 featuring a wide variety of computer resources. Expandable RAM and ROM storage, data communications interfaces, floppy and Winchester disk drives and printers all shared by up to 16 users via a host processor system in a master/satellite configuration. Each user works with a fully-dedicated Z-80A, 64K microprocessor system with dual RS-232 or RS-422 serial ports in a complete CP/M® environment Multi-processing is managed by Digital Research's MP/M\* and CP/NET operating systems. You can start with the Concept 1000 and stay with it. It grows with you. Contact us for more information on our newest Concept-the 1000.

# COLUMBIA

### DATA PRODUCTS, INC.

Heme Office: 6990 Route 108 Columbia, MD 21045

West Cost: 3901 MacArthur Blvd. Suite 211 Telex 692 310

PO Box 1118 Columbia, MD 21045 Soite 211 Telephone 301-992-3400 Newport Beach CA 92660 West Gormany Telephone 301-992-3400 Telephone 714-752-5245 Telephone 021 51-33185 4060 Moenchangladbach FOIDS 802 402

# CP/M-86: The Standard in the 16-Bit World

# The Growth Market & Proven Tools

The 16-bit world answers universal demands for greater performance, more address space and increased resources. This market's unprecedented growth fuels a profit-driven supply curve for software and hardware, where compatibility reigns. Our upward compatibile CP/M® based family of 16-bit products, plus our commitment to our customers' success eases and speeds your entry, your conversion, to the 16bit world of opportunities — the Digital Research world.

Single user solution: CP/M-86 features efficiency and power. For over a year; its dramatic user acceptance has generated impressive quantities of code. While others are just entering the market, Digital Research's CP/M-86 is already offering a broad array of languages and applications. This simplifies your conversion to 16-bit systems.

For concurrent single user applications, MP/M-86<sup>™</sup> performs simultaneous, multiple operations such as communications, printing, computation, etc. It features compact, timetested modular code. And it's available today.

In multiple computer environments, MP/M-86 lets you sell your same programs into this market segment. You solve multi-user needs with a field proven product, not a "newcomer." Increased sales of multi-user, products mean more profit potential for you.

Expand to network: CP/NET-86™ interconnects multiple 16 or 8-bit systems. It allows you to expand your product's capabilities.

High level languages (over 20 languages) under CP/M-86, handily support your 16-bit applications. Our XLT86™ utility speeds conversion to 16-bit code by reducing R&D time. It makes program development and maintenance easier.

Documentation in a comprehensive set of manuals clarify your use of CP/M-86, MP/M-86 and XLT86.

DWARE

### Over 2 Million CP/M-86 Units

### Software Writer Benefits The Standard Is

2.800.000 CP/M-86 based systems by 1986. This market projection identifies the type and scope of your future sales.

Independent Software Vendor (ISV) benefits from Digital Research can make you more profitable. Here's a glimpse. Call for the complete repertoire of sales and development aids.

16-bit laboratory for your use features many different 16-bit machines. This one stop development reduces the conversion time of your application or language. First to call means first to enjoy this resource, and first to start sales rolling.

ISV selling aid: Descriptive listings of your products in our ISV Compatible Software Catalog have worldwide exposure.

**IBM Display Writers and** Personal Computers running CP/M-86 guarantee a large installed base for your 16-bit products.

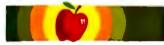

Apple/Tandy software writers: Personal and professional computer applications increasingly require 16-bit resources. Our established "how-to" aids simplify and speed your conversion to 16bit applications. Just let us help.

BITLAS

# **Digital Research**

We are the most experienced microcomputer software company in the industry. Over 300.000 microcomputers use our operating systems. Over 400 OEMs and 500 independent software vendors use our products. Hundreds of 8-bit applications now run under our 16-bit products. Across the board, we set the standard. And these people help us set it, with languages under CP/M-86 or MP/M-86:

The Code Works **Computer Innovations Compuview Products. Inc. Digital Research** Microfocus, Inc. Micropro Int'l Corp. Microsoft Midwest Micro-Tek, Inc. Rvan-McFarland Corp. The Soft Warehouse Sorcim Corp. Stackworks Supersoft Associates Thomas W. Yonkman Vanguard Systems Corp.

C compiler C compiler VEDIT, screen editor **CBASIC-86, PASCAL MT CIS COBOL** WORDMASTER, WORDSTAR BASIC, FORTRAN, COBOL, PASCAL **BASIC-compiler** RM/COBOL LISP compiler, MuMATH PASCAL/M, TRANS-86 FORTH C compiler LISP/86 APL/V86

### **OEM Strategy** New sales. New markets. New

information

applications become realities

when you convert to 16-bits. New

demand curves. New and larger

profit centers are yours with our

16-bit products. To immediately

capture increased market share,

ing group for our 16-bit product

make a priority call to our market-

briefs. OEM price list and contract

Turn Opportunity into Success.

Stop following the competition. Help lead the field. Today. We provide the capability, and we have the desire, to accelerate your profitability. There's no other software product on the market today that can help make you more successful than Digital Research's CP/M-86. And there's no other company. We stand ready. It's your move. Call (408) 649-3896, or write: Digital Research, P.O. Box 579, Pacific Grove, CA 93950. Europe: Vector, Int'l., Leuven, Belgium, 32(16)202496. Far East: Microsoftware Assoc... Tokyo, Japan, 03-403-2120.

Circle 106 on inquiry card.

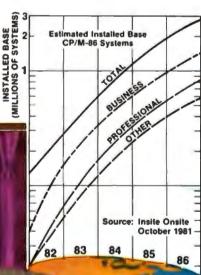

# lesoarch CP/M-88, MP/M-86

CP/M is a registered trademark of Digit CP/NET-86, XLT86 and PASCAL MT an ademarks of Digital Research Copyright 1981 Digital Res

**Listing 1:** Assembly listing of the "Windy" routine in Z8 machine language. "Windy" is called by the BASIC statement A = USR(%1500). The frequency is read from bit 7 of the input port mapped into memory-address space at hexadecimal 1500, and the numeric value is returned to BASIC in the variable A. The routine "Windclk" is called in response to an interrupt that occurs every 0.01 seconds.

| Address | Op<br>Code | DI | D2 | Line | Label                                                                              | Mnemonic                                                                                                    | Comment                                                                                                    |
|---------|------------|----|----|------|------------------------------------------------------------------------------------|----------------------------------------------------------------------------------------------------|----------------------------------------------------------------------------------------------------|
|         |            |    |    |      | * Windy-                                                                           | Count anemometer pulse<br>C000, bit 7 (pin K)                                                                                                    | s coming in at hexadecimal                                                                                                    |
|         |            |    |    |      | * Inputs-                                                                          | None. Called as a "USR'                                                                                                    | ' routine from BASIC/Debug                                                                                                    |
|         |            |    |    |      | * Output-<br>*<br>*                                                                | Count of number of puls<br>Result returned in registe                                                                                                    | es seen at location C000, bit 7<br>ers R12 and R13                                                                                                    |
|         |            |    |    |      | • Uses-<br>•<br>•<br>•<br>•<br>•<br>•<br>•<br>•<br>•<br>•<br>•<br>•<br>•<br>•<br>• | R12 - R13<br>T1,T1 prescale<br>R32<br>R33<br>R34 - 35<br>R36 - 38<br>LOC. 100F-1011<br>None, but tests flag set b                                                                                                 |                                                                                                    |
|         |            |    |    |      | •<br>•<br>•<br>•<br>•<br>•                                                         | driven routine "Windclk"<br>All register notation is as<br>RXX - Denotes full 8-b<br>WX - Denotes work-re<br>WPX - Denotes work-r<br>XX - Denotes hexadeci<br>** All notation is in he<br>** unless otherwise inc | s follows:<br>it register address<br>gister address<br>egister-pair address<br>imal data<br>exadecimal radix **                                                                                                    |
|         |            |    |    |      | •<br>•                                                                             |                                                                                                    | and and a second second s |

| 1500 | 8F         |    |    | Windy | DI          | Don't bother me 'til I'm set up                 |
|------|------------|----|----|-------|-------------|-------------------------------------------------|
| 1501 | E4         | FD | 32 | -     | LD R32, RFD | Save current work-register pointer              |
| 1504 | E6         | FD | 30 |       | LD RFD, 30  | Point to my work registers                      |
| 1507 | E6         | FЗ | 03 |       | LD RF3, 3   | Set up T, Prescale for mod-n, 64 count          |
| 150A | E6         | F2 | 90 |       | LD RF2, 90  | Set up T, to give 0.01-second interrupt         |
| 150D | E6         | FB | 20 |       | LD RFB, 20  | Turn on IRQs I/R mask                           |
| 1510 | 4C         | C0 |    |       | LD W4, C0   | Registers 34 and 35 point                       |
| 1512 | 5C         | 00 |    |       | LD W5, 00   | to the data-input address                       |
| 1514 | B0         | 12 |    |       | CLR R12     | Clear registers 12 and 13. We                   |
| 1516 | BO         | 13 |    |       | CLR R13     | will pass count in them.                        |
| 1518 | 3C         | 00 |    |       | LD W3,00    | Clear number of I/R's accumulator               |
| 151A | 6C         | 10 |    |       | LD W6,10    | Set up registers 36 and 37 to                   |
| 151C | 7C         | OF |    |       | LD W7,0F    | store I/R vector for IRQ5                       |
| 151E | 8C         | 8D |    |       | LD W8,8D    | lst byte to store is JP op code                 |
| 1520 | 92         | 86 |    |       | LDE WP6, W8 | Move register 38 to address at registers 36 and |
|      |            |    |    |       |             | 37                                              |
| 1522 | 7E         |    |    |       | INC W7      | Step to next byte                               |
| 1523 | 8C         | 15 |    |       | LD W8, 15   | 2nd byte is high byte of address                |
| 1525 | 92         | 86 |    |       | LDE WP6, W8 | Store it.                                       |
| 1527 | 7 <b>E</b> |    |    |       | INC W7      | Step to next byte                               |
| 1528 | 8C         | 55 |    |       | LD W8, 55   | 3rd byte is low byte of address                 |
| 152A | 92         | 86 |    |       | LDE WP6, W8 | Store this too                                  |
| 152C | 46         | Fl | 0C |       | OR RF1, 0C  | Initialization all done, start T l              |
| 152F | 7C         | 00 |    |       | LD W7, 0    | Clear register 37 toperbused as flag            |
| 1531 | 9F         |    |    | •     | EI          | Turn on I/Rs tractory carler pops               |
|      |            |    |    | •     |             |                                                 |

, 22046, 800-368-34(jng 1 continued on page 54

# Systems IEx a total business system.

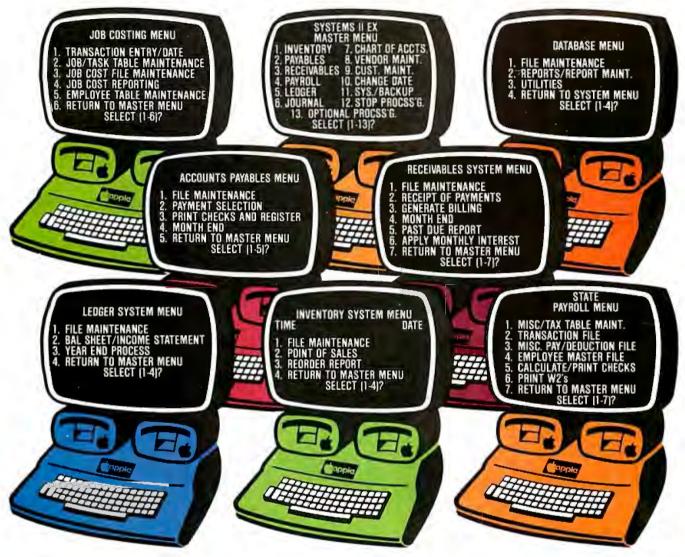

SYSTEMS II EX — EX for EXTENDED PERFORMANCE. Westware brings you the most completely integrated and simplest to use business software for your Apple Computer. The SYSTEMS II EX is complete with an integrated Database. Yes! The DBII Database can move your system's files into Database format for customized reports or labels.

Although the SYSTEMS II EX is a fully integrated system, you may purchase

individual modules and later add additional modules, such as Job Costing for contractors. The power of our system is in the KSAM Firmware card that plugs into the Apple. This card permits high speed searches and eliminates running sort routines to get your files in order.

SYSTEMS II is available on 5<sup>1</sup>/4" drives, and also on the Corvus hard disk. A Corvus based system will give you the power and capacity that challenges larger computers. COMING SOON — Cash flow analysis with graphics, Database II with graphics, and Bill of Materials for small manufacturers.

CURRENT OPTIONS AVAILABLE — Job Costing, Cycle Invoicing, Order entry, and Layaway.

All Checks, statements and invoices use NEBS forms.

Dealer and OEM inquiries invited.

Apple is a trademark of Apple Computers.

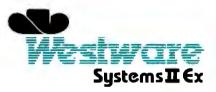

2455 S.W. 4th Ave. Suite 2 Ontario, OR 97914 (503) 881-1477

| Yes, please send<br>me your Systems II<br>Demo Package, | Yes, I would like to sample your software. Please<br>send me the Systems II Demo Package. My check<br>for \$25 is enclosed. |  |  |  |  |
|---------------------------------------------------------|----------------------------------------------------------------------------------------------------|--|--|--|--|
|                                                         | Name                                                                                                    |  |  |  |  |
| Ester                                                   | Title                                                                                                    |  |  |  |  |
|                                                         | Company Name                                                                                                    |  |  |  |  |
| 2455 S.W. 4th Ave.<br>Suite 2                           | Address                                                                                                    |  |  |  |  |
| Ontario, OR 97914<br>(503) 881-1477                     | City State Zip                                                                                                    |  |  |  |  |

100

### Listing 1 continued:

|         | Ор         |    |    | _    |                                         |                              | -                                             |
|---------|------------|----|----|------|-----------------------------------------|------------------------------|-----------------------------------------------|
| Address | Code       | DI | D2 | Line | Label                                   | Mnemonic                     | Comment                                       |
|         |            |    |    |      | *This is the<br>•                       | main counting loop           |                                               |
| 1532    | 76         | 37 | 80 |      | Count                                   | TM R37, 80                   | Test to see if we're done                     |
| 1535    | EB         | 17 |    |      |                                         | JR NZ, Done                  | If bit on, we're through                      |
| 1537    | 82         | 84 |    |      |                                         | LDE W8, WP4                  | Load data at C000 into R38                    |
| 1539    | 76         | 38 | 80 |      |                                         | TM R38, 80                   | Is bit 7 at logic 1?                          |
| 153C    | 6B         | F4 |    |      |                                         | JR Z, Count                  | If not, loop until it is                      |
| 153E    | 76         | 37 | 80 |      | Lowwait                                 | TM R37, 80                   | Check to see if done just like before         |
| 1541    | EB         | 0B |    |      |                                         | JR NZ, Done                  | If bit on, we're through                      |
| 1543    | 82         | 84 |    |      |                                         | LDE W8, WP4                  | Pick up data at C000 again                    |
| 1545    | 76         | 38 | 80 |      |                                         | TM R38, 80                   | Check bit 7 for transition to 0               |
| 1548    | EB         | F4 |    |      |                                         | JR NZ, Lowwait               | If not, wait for it                           |
| 154A    | <b>A</b> 0 | 12 |    |      |                                         | INCW R12                     | If yes, then high-to-low $= 1$ pulse          |
| 154C    | 8B         | E4 |    |      |                                         | JR Count                     | Do the whole mess over again                  |
|         |            |    |    |      | *This is what we do when we're finished |                              |                                               |
| 154E    | 56         | Fl | FЗ |      | Done                                    | AND RF1, F3                  | Shut down T1 counter                          |
| 1551    | E4         | 32 | FD |      |                                         | LD RFD, R32                  | Restore work-register pointer for BASIC/Debug |
| 1554    | AF         |    |    |      |                                         | RET                          | Go back to BASIC pgm/monitor                  |
|         |            |    |    |      | *                                       |                              |                                               |
|         |            |    |    |      | * This is th                            | e interrupt-driven routine f | that counts clock cycles                      |
| 1555    | ЗE         |    |    |      | Windclk                                 | INC W3                       | Add 1 to number of cycles                     |
| 1556    | A6         | 33 | 64 |      |                                         | CP R33, 64                   | have we done 100?                             |
| 1559    | 1B         | 02 |    |      |                                         | JR LT, More                  | No, do more                                   |
| 155B    | 60         | 37 |    |      |                                         | COM R37                      | Turn all bits on in register 37               |
| 155D    | BF         |    |    |      | More                                    | I RET                        | Issue Return-from-interrupt                   |
|         |            |    |    |      | * That's all                            | , folks!                     |                                               |
|         |            |    |    |      | ٠                                       |                              |                                               |
|         |            |    |    |      |                                         |                              |                                               |

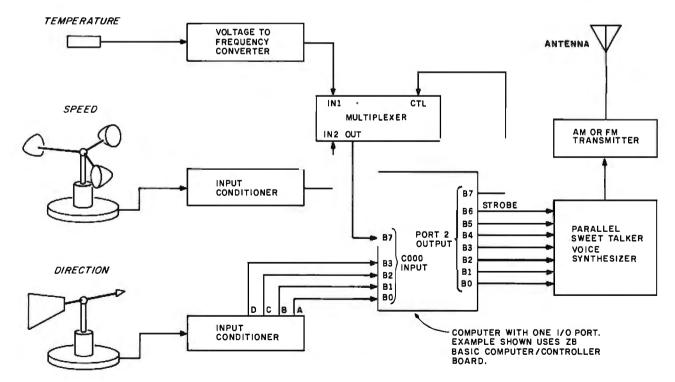

Figure 8: Block diagram of the complete computerized, voice-synthesized weather radio station. The weather data may be directed to a host computer system for logging if radio transmission is not desired, or the output of the Z8-BASIC Microcomputer/controller could be sent directly to a printer or video terminal.

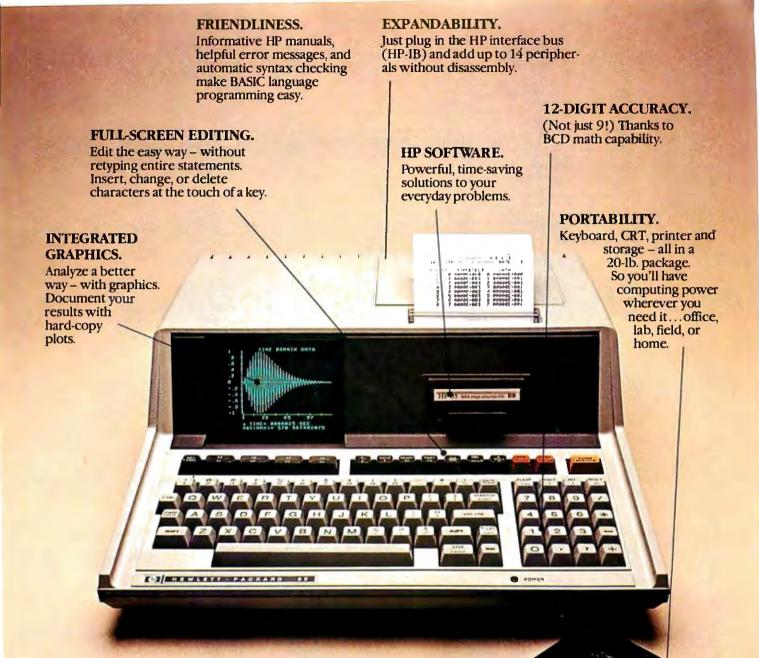

# Hewlett-Packard put it all together.

### The HP-85 personal computing system.

Leave it to Hewlett-Packard to put a lot of power in a little package. Plus flexibility, portability, and all the other features you'd expect to find in a personal, professional, integrated computing system.

Turn it on and the HP-85 is ready to go. You're off and running using HP software or creating your own programming solutions. There's no bootstrapping. And since the operating system and powerful BASIC language exist in ROM, they use almost none of the available RAM.

If you've been looking for a friendly, integrated

computer with power and dependability, look at the HP-85.

We put it all together for you! For further information, phone toll-free, 800-547-3400, Dept. 276H, except Alaska/Hawaii. In Oregon, call 758-1010. Or, write Hewlett-Packard, Corvallis, OR 97330, Dept. 276H. 611/22 When performance must be measured by results.

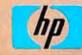

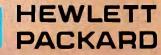

ORT

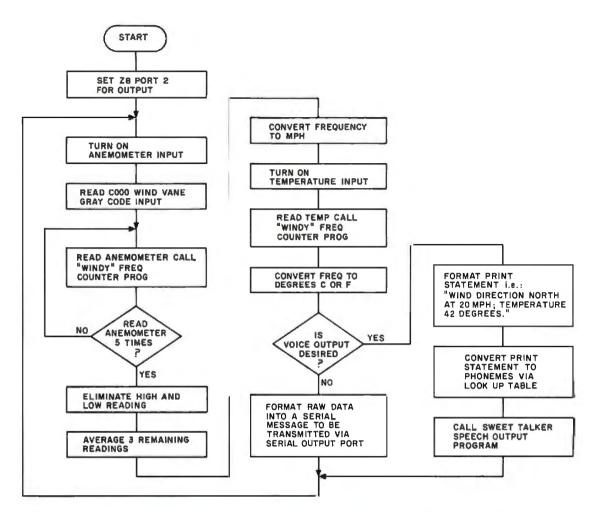

**Figure 9:** Flowchart of the program that directs the Z8-BASIC Microcomputer to collect raw data from the wind sensors, digest it, and provide output either to the serial communication line or the Sweet Talker voice synthesizer.

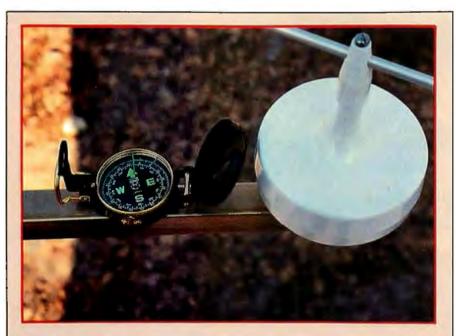

**Photo 7:** The wind vane must be oriented in accordance with true north, which may vary from the magnetic north shown on the compass. Point the vane to the north and rotate the housing until the Gray-code value shown in the calibration display reads all zeros.

system to measure barometric pressure in addition to the wind velocity and temperature. Conceivably, it could be accomplished with the hardware as presently configured plus one more sensor.

The method I thought might work was some sort of capacitance detector. The majority of modestly priced (\$100) barometers are spring-andbellows pressure detectors. The bellows contracts and expands with the changes in atmospheric pressure. Given the extremely short linear motion and low masses involved, a measuring technique that doesn't require mechanical sensing seems best.

One idea is to use the bellows as one side of a two-plate capacitor. As the pressure changes, the bellows contracts, changing the spacing of the capacitor plates and therefore the capacitance. This capacitor is in turn used to set the frequency of an oscillator. As the capacitance

# INTRODUCING MetaCard The future for your Apple II.

MetaCard will turn your Apple II personal computer into tomorrow's high performance machine. It triples the memory of your Apple, and at the same time, greatly increases the processing speed with an Intel 8088 r6-bit microprocessor. The future for your Apple is built into MetaCard.

Enough Memory to get the Job Done MetaCard has up to 128K bytes of onboard memory with parity. Adding

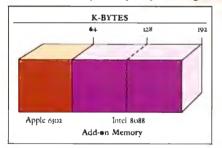

MetaCard to your Apple's existing 64K bytes of memory gives you three times the capacity, and opens the door to applications never before possible on your system.

#### **Faster Processing Speeds**

Speed is just as important as memory. MetaCard is designed to handle all computing tasks at greatly increased speeds. The Intel 8088 operates at the full 5Mhz, running most applications at least 4 times faster than the Apple's 1Mhz 6502. And MetaCard gives you multiprocessing capabilities, allowing both the 8088 and 6502 to run simultaneously at full speed. Increased processing speeds, interprocessor interrupts and a real-time clock enable your Apple to perform like the machine you want.

Compatibility and Reliability Compatibility has been designed into MetaCard. Metamorphic's processor card runs CP/M-86, which is included with the card at no extra cost. And Metamorphic offers UCSD Pascal 4.0 and the operating system for the I B M Personal Computer as options. Full parity checking, power-up diagnostics and a 48 hour burn-in will insure the reliable

performance of your MetaCard.

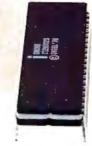

Find Out More Not everyone needs greater memory and speed. If you're one of those who does, MetaCard is for you. At an introductory price of \$980 for the 64K configuration, it's

not the least expensive addition you can make to your system, but high performance products never are. Call us today and find out what Metamorphic Systems has in mind for your Apple's future. Dealer inquiries welcome. Metamorphic Systems, Inc., P.O. Box 1541, Boulder, Colorado 80306, (303) 499-6502. Intel8088is a product of Intel Corporation. Apple II is a registered trademark of Apple Computer Inc. (1900) Apple Computer is a registered trademark of Tigital Research Corp. IBM Personal Computer is a registered trademark of Tigital Research Corp.

METAMORPHIC SYSTEMS, INC.

TITITI

INTERNAL PROPERTY.

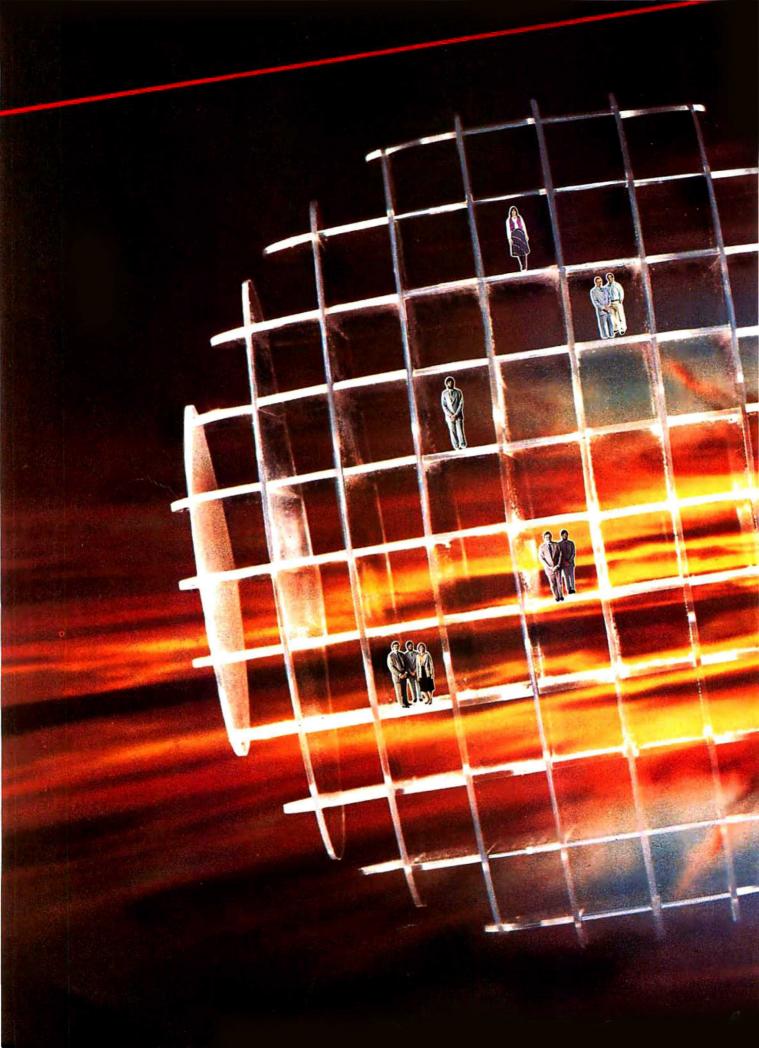

# Microcomputer Networking . . . by the authors

With the CLUSTER/ONE™, NESTAR led the way by introducing the first local network of microcomputers while others were just imagining it. And NESTAR didn't stop there. We saw in this new concept an alternative to

minicomputer timesharing systems. in fact, a superior alternative. of microcomputers and NESTAR's high-powered hardware and system software, we developed a true distributed computing system at ONE-HALF the cost of a mini. Today NESTAR is delivering total systems - from networking to applications software. We have been delivering systems worldwide for years so we have the experience to do the job you

For twice the computing function at half the cost, contact NESTAR and let us show you how.

2585 East Bayshore Rd, Palo Alto, California 94303 (415) 493-2223 Telex: 171420 NESTAR PLA Circle 247 on inquiry card.

NESTAR Linking People & Information Through Personal Computers

Montreal: (514) 933-4208; Toronto: (416) 624-2382; Indonesia: Telex: 44055 JOEJAK IA; England: 011-0895 59831; Telex: 896607 ZYNARG; Hong Kong; Telex: 780-749-53 RANK HX; New Zealand: Telex: 79160305

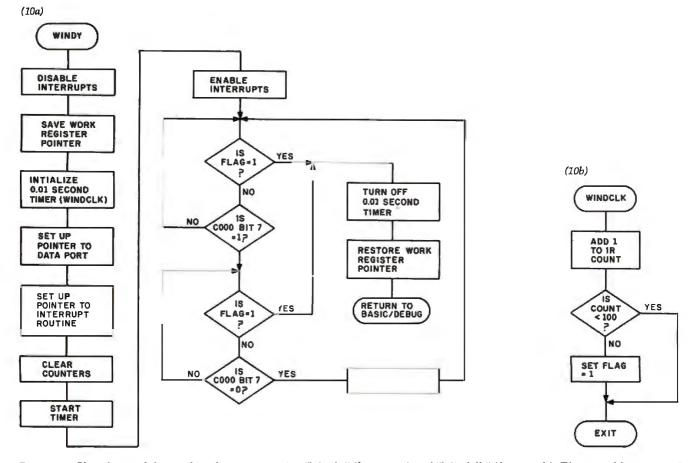

**Figure 10:** Flowcharts of the machine-language routine "Windy" (figure 10a) and "Windclk" (figure 10b). The assembly-mnemonic listing is given as listing 1 on page 52. "Windy" is called from the BASIC interpreter by the statement A = USR(%1500), while "Windclk" is called when the Z8 processor receives an interrupt from the real-time clock.

changes, it varies the frequency. This output frequency can then be read by the computer/controller in the same way as the anemometer and thermometer.

#### **Concluding Thoughts**

I doubt that many of you will go to the extremes that I did to eliminate a few wires, but even directly attaching weather sensors to your computer is a satisfying project. In the process of reading about the specifics of my "synthesized weatherman," you may have seen an application for one of the subsystems. Or with this informa-

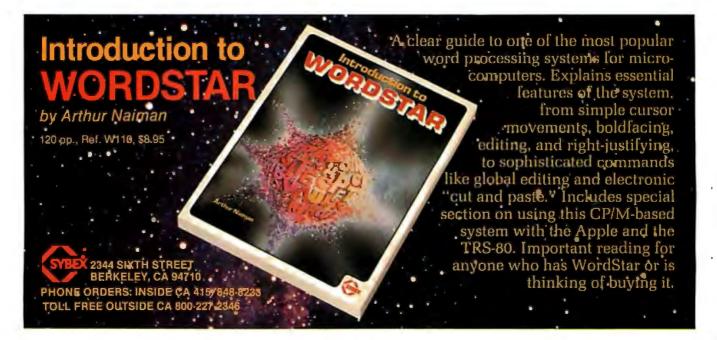

l

# SYBEX SAVES YOU TIME

For engineers, scientists, students and any computer enthusiast with a technical bent...

### PASCAL PROGRAMS for Scientists and Engineers

### by Alan R. Miller

Here is a comprehensive collection of frequently used algorithms for scientific and technical applications programmed in Pascal. This time-saving book includes programs for curve fitting, approximations, random number generation, integrals, statistical techniques and more. 250 pp., 80 illustr., Ref. P340 \$16.95 paper \$29.00 cloth

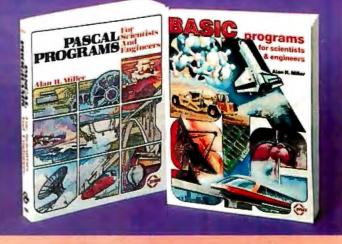

### BASIC PROGRAMS for Scientists and Engineers

### by Alan R. Miller

This is the second book in the SYBEX Programs for Scientists and Engineers series. It presents a comprehensive set of important scientific algorithms, and their BASIC implementations. The programs can be run on most BASICs; any implementation differences are described and clearly analyzed.

275 pp., 120 illustr., Ref. B240 7" × 9", \$14.95 paper

Circle 342 on Inquiry card.

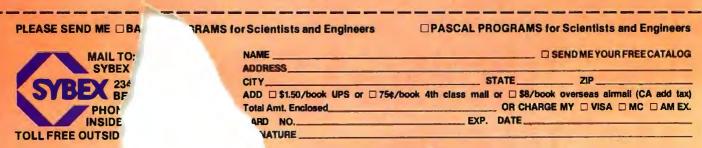

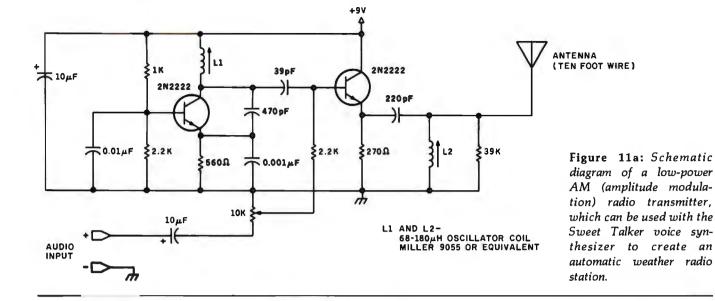

|                                                                                                    | Prices<br>Selection<br>Deliveries                                                                                                    | AMPEX • INTERTEC<br>TEXAS INSTRUMENTS<br>GENERAL DATA<br>ANDERSON JACOBSON<br>C. ITOH • QUME<br>BEEHIVE • DATASOUTH<br>DIABLO |
|----------------------------------------------------------------------------------------------------|----------------------------------------------------------------------------------------------------|----------------------------------------------------------------------------------------------------|
| TERMINALS TEBSIFIC         INTERTEC:         Superbrain QD       3375.00         DESCIPC         DATASOUTH:       \$1355.00         NEC:       \$1355.00         7710       \$2350.00         7715       2400.00         7730       2350.00         7725       2850.00         Standard Forms       200.00         Bi-Directional Forms       300.00         QUME:       \$2575.00         Sprint 5, 55RO       \$2575.00         Sprint 9, 45RO,       \$200.00         Limited Panel       \$2250.00         Limited Panel       \$200.00         Standard Forms       200.00         Sprint 5, 55KSR       2900.00         Sprint 9, 45RO,       \$200.00         Bi-Directional Forms       200.00         Sprint 9, 45RO,       \$200.00         Sprint 9, 45RO,       \$200.00         Directional Forms       200.00         Standard Forms       200.00         Standard Forms       200.00         Standard Forms       200.00         Standard Forms       200.00         Standard Forms       200.00         Standard Forms       200.00 | TERRIFIC         AMPEX:       jalogue 30       \$ 775.00         Dialogue 80       950.00         BEEHIVE:       DM5       \$ 745.00         DM5       \$ 745.00         DM5       \$ 745.00         DM5       \$ 745.00         DM5       \$ 745.00         DM5       \$ 930.00         DM5A       930.00         DM5A       930.00         DM5A       930.00         DM5A       930.00         DM5A       930.00         DM5A       930.00         DM5A       930.00         DM5A       930.00         DM5A       930.00         DM5A       930.00         CITOH:       1095.00         CIT 101       \$1350.00         R10 Basic       1375.00         820 RO Package       1775.00         820 ROP Package       1940.00         840 RO Basic       795.00         840 RO Tractor Feed Pkg       1059.00         DataTrack 8         DataTrack 5       350.00         Add 2% for shipping and insurance to a maximum visA and Mastercards welcomed. All equipment warranty. No C.O.D. orders. Toll Free 800-368-30 | ent is in fe                                                                                                    |

Terminals Terrific, Incorporated, P.O. Box 490, Falls Churc

4

14

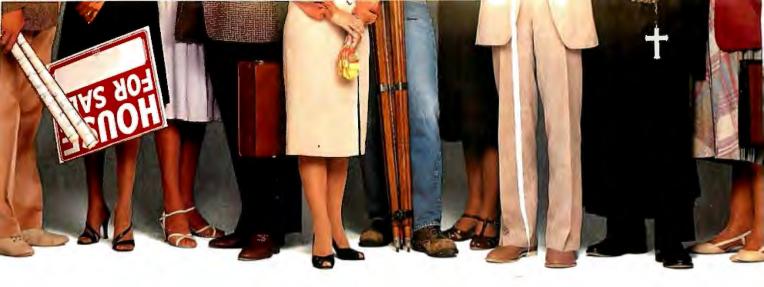

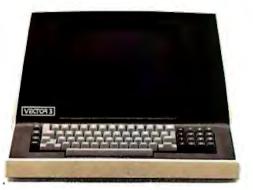

### "We provide business programs as individual as your business needs."

"Allow me to introduce myself. I'm a Vector computer, dedicated to the advancement of society. And I'd like to tell you how a computer can help you manage your business more efficiently. Especially if that computer is a Vector, like me. Because we're probably the most flexible and cost-effective computers you can find.

"Our programs are the key. Because they enable me to handle sales forecasting, budgeting, job costing and proposals, commissions, personalized mass mailings, charts and graphs. We Vectors can even talk to each other and to other bigger computers.

"Unique combinations of our individual programs can actually customize me to meet your specific requirements. Any combination of our software packages can be assembled right off the shelf, to help you realize your full potential as a salesman, merchant, stockbroker, clergyman, contractor, real estate or insurance agent or whatever your business.

"Choose from Memorite III for word processing and mail list management, Execuplan for financial planning and forecasting, Business Accounting, Data Management for filing and sorting information, Communications and a host of others. And, of course, all we Vectors come with the popular CP/M operating system.

"For more information and your local dealer, call us at (805) 499-5831 or (800) 235-3547. In California, call (800) 322-3577. Or write to us at 500 North Ventu Park Road, Thousand Oaks, CA 91320.

"We'll show you how we small information systems can mean big business for you."

Circle 366 on inquiry card.

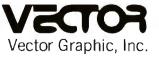

### COMPUTERS FOR THE ADVANCEMENT OF SOCIETY.

Sold and supported by 400 dealers worldwide. <sup>9</sup> Vector Products are approved on General Services Administration authorized ADP scheduled price list.

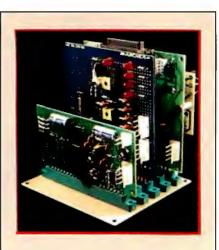

**Photo 8:** The complete talking, broadcasting weather station is made up of the Z8-BASIC Microcomputer/controller board, in back, the input-conditioning and temperature board, in the center, and the Sweet Talker voice-synthesizer board, in front. The Z8-BASIC Microcomputer is based on the Zilog Z8 microcomputer-on-a-chip, and the Sweet Talker employs the Votrax SC-01.

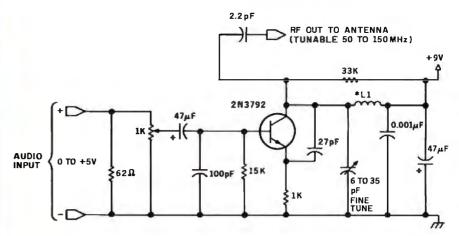

Figure 11b: Diagram of a low-power FM (frequency modulation) radio transmitter, for use with the Sweet Talker voice synthesizer.

tion you could easily configure your own custom weather station.

I think I'll listen to my voice-synthesized weatherman for a while before making modifications to the system. My only regret is that I won't be able to observe the expression on my neighbor's face the first time he tunes his radio across the dial. And I may never install a windmill after analyzing the accumulated data, but I will have the most personal weather reports in Connecticut.

### Next Month:

One of my ambitions is to put together a computer speech-recognition system. The first step is to analyze the audible components of spoken words. In March, my project will be a circuit that helps perform this analysis. Continued on page 68

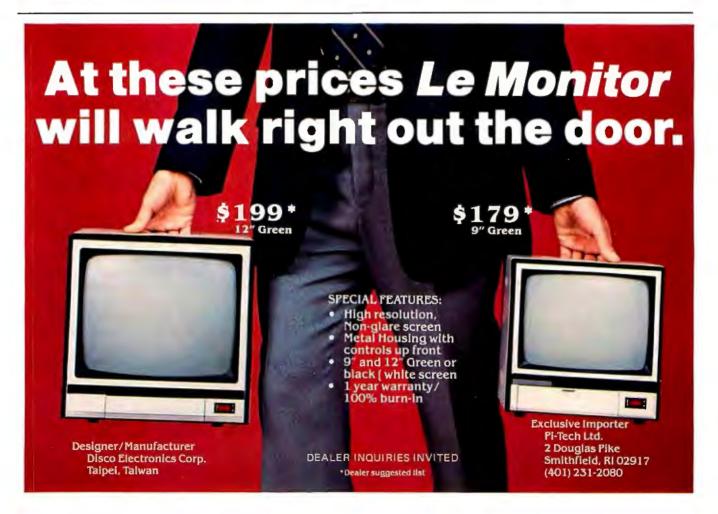

# MORROW DE Mostes 514 System

# Leading edge technology in hard disk systems.

Complete systems. Morrow Designs hard disk subsystems are delivered complete with hard disk, controller, cabinet, power supply, fan, cables and CP/M' 2.2 operating system.

Widest range. Morrow Designs offers the widest range of hard disk systems available from a single supplier. 51/4," 8," 14." Five to over 100 megabytes of formatted hard disk storage. \$2,995 to \$17,980. Cost effective systems that work. And keep working. S-100 and more. Morrow Designs hard disk systems are designed for use with the CP/M operating

system. Available software packages allow our systems to run on any IEEE696/S-100 Standard system with no hardware modification. Plus, Cromemco,\*\*\* North Star,\*\* Vector Graphics. Godbout, Dynabyte, Exidy\*\*\*\* IMSAI, Micromation, Processor Technology and California Computer Systems.

Reliable systems. Morrow Designs is committed to hard disk system reliability. Not simply with a 90-day warranty, but with a money back guarantee. If our system fails to perform to specification, send it back. We'll send back your money.

Experience. As of April, 1981, there were over fifteen hundred Morrow Designs hard disk systems successfully installed. In fact, over 200 independent systems integrators now use our hard disks to solve their mass storage problems. Performance answers. Morrow Designs hard disk systems have been benchmarked against all other systems. None is faster under CP/M. Morrow Designs hard disks operate at 10 times the speed of a floppy disk drive. Transfer rates range from 590,000 bytes to 900,000 bytes per second. That kind of performance can become addictive. Cost effective answers. Compare Morrow prices and performance to anything presently available for S-100 systems. You'll find Morrow's price/megabyte/ performance ratio to be unmatched. Leadership in disk systems technology earned us leadership in price/performance. And that may have earned us a call from you. Circle the Reader Service Number for our full line data sheets. Can't wait? Call us at (415)

524-2101. And yes, OEM quantity prices are available. LOOK TO MORROW FOR ANSWERS.

- \*CP/M is a trademark of Digital Research. \*\*Northstar is a trademark of North Star Computers, Inc. \*\*\*Cromemco is a trademark of Cromemco, Inc.
- \*\*\*\* Exidy is a trademark of Exidy Corporation.

5221 Central Avenue, Richmond, CA 94804 (415) 524-2101

MORROW DESIGNS

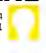

## Apple/6502 Software Development Tools from MicroCraft Systems, Inc.

# **RGL** Real-time Graphics

With RGL you can write programs for Apple II HI-RES graphics that move and rotate 3-D objects at real-time speeds—fast enough to make interactive animations possible. RGL is ideal for educational uses, interactive graphics are easy to program, even for beginners. An object is created by drawing lines in 3-D Space, and as it moves and rotates, its size and perspective are automatically adjusted. The source code library of example programs includes several two player games, a function to print a HI-RES screen, and many other graphics programs. Programs are very short, our tank battle animation, with game paddles controlling two tanks is only 4 pages long.

A text file is compiled into a BRUNable program. RGL is a very efficient structured language, similar to 'C'. No additional hardware or software is needed. Also available on Apple CP/M disk.

| RGL System (Compiler and SuperEdit)                  | \$130 |
|------------------------------------------------------|-------|
| RGL compiler and documentation                       | \$85  |
| Documentation with Demo disk                         | \$25  |
| Cassette vers. (Resident compiler and screen editor) | \$60  |

# SuperEdit Full Screen Editor

## MacroLink Complete 6502 Assembler

## DiskScreen Disk Utility

Note: All programs require a single disk drive and 48K. When ordering please specify configuration.

Inquire about 6800 and 8080/Z80 cross-assemblers.

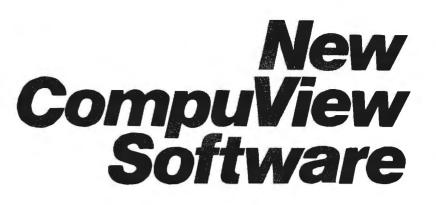

# 8086 Software

- VEDIT full screen editor for CP/M-86, SCP 86-DOS and IBM Personal Computer.
- CP/M-86 BIOS for popular S-100 disk controllers and SCP 8086 computer. Source Code \$90

# V-COM Disassembler

Finally a Z-80 disassembler for CP/M which produces easy to read code, a cross reference table and handles INTEL and ZILOG mnemonics. V-COM is exceptionally fast and produces an .ASM file directly from a .COM file. V-COM can accept two user created information files. One contains assignments of labels to 8 and 16 bit values; the second specifies the location of tables and ASCII strings. The resulting .ASM file will then contain labels and proper storage allocation for tables and strings. Each information file may contain nested 'INCLUDE' to other files. Each package includes variations of V-COM compatible with the TDL, MAC and two types of ZILOG assemblers. \$80

FastScreen CRT emulation and Screen Line Editor

FASTSCREEN enhances your memory mapped hardware by providing a fast and highly compatible emulation of popular CRT terminals. The screen line editing allows you to move the cursor to any line on the screen, edit it and re-enter it without retyping. (Great when you mistype a long command line). It also includes paging and optional interrupt driven keyboard routines. (FASTSCREEN is provided as source code and requires assembly language knowledge for installation.) \$85

### PIICEON 24x80 S100 Video Board

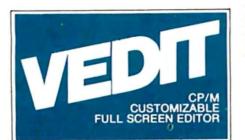

### The Industry Standard is Uniquely User Oriented

VEDIT is user oriented to make your editing for program development and word processing as fast and easy as possible. Particularly unique is the customization (installation) process which makes VEDIT the only editing package that allows you to determine your own keyboard layout and use any available cursor and function keys. Just think of the difference it makes in your ease of learning and usage to type cursor and function keys instead of memorizing obscure control characters. The customization extends to much more, takes only a few minutes and requires no programming knowledge.

### Unequaled Hardware Support

The CRT version directly supports over 35 terminals (including ANSI standard) in its installation menu and utilizes 'smart' terminal features such as line insert/delete. reverse scroll, status line and reverse video. Function keys on terminals like the Televideo 920/950, Heath H19, IBM 3101 and XEROX 820 are all supported. The memory mapped version is extremely flexible, supports bank select such as on the SSM VB3 and screen sizes up to 70 X 200. With this level of customizability and hardware support, VEDIT will be fully integrated into your system.

### User Oriented Features

You get the features you need, like searching, a scratchpad buffer for moving and rearranging sections of text, complete file handling on multiple drives and iteration macros. For ease of use VEDIT has features you won't find elsewhere, like automatic indenting for use with structured languages such as Pascal and PL/I. You are less likely to make a mistake with VEDIT, but if you do, one key will 'Undo' the changes you made to a screen line. And if you run out of disk space with VEDIT, you can easily recover by deleting old files or even inserting another diskette. Take a hint from our customers who have other editors and word processors. They find VEDIT the fastest and most comfortable to use.

### Full Screen Editing with Exceptional Speed

VEDIT gives you true 'what you see is what you get' full screen editing. It creates and edits standard text files of up to one diskette in length, which are fully compatible with all compilers and text processors. VEDIT's unequalled speed is partly due to its ability to edit up to 47K of a file entirely in memory. There is no slow and annoying continuous disk accessing as found on most other editors/word processors. Yet you can still handle multiple files, insert a specified line range of another file anywhere in the text and even change diskettes.

## New Word Processing

The new word-wrap and ability to print any part of the file makes VEDIT suitable for simple stand-alone word processing, or it may be used in conjunction with a text processor. Printer control characters can be imbedded in the file. The cursor's line and column positions can optionally be displayed.

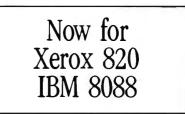

# Ordering

Many dealers carry VEDIT, or you may contact us for fast delivery. Specify your microcomputer, video board or the CRT terminal version, the 8080, Z80 or 8086 code version and disk format required. Demonstration versions available for some machines.

| VEDIT - Disk and manual       |
|-------------------------------|
| For 8080 or Z80               |
| For CP/M-86 or IBM 8086 \$195 |
| Manual only\$15               |
|                               |

VISA or MASTERCARD Welcomed

Apple II Softcard • TRS-80 II and I SuperBrain • Heath H8/H89 • Altos NorthStar • Vector • MP/M • IBM

CP/M and MP\_Mare registered trademarks of Digital Research. Inc. Apple II is - gistered trademark of Apple Computer. Inc. SoftCandis a trademark of Microsoft. TRS-80 is a trademark of Tandy Com-

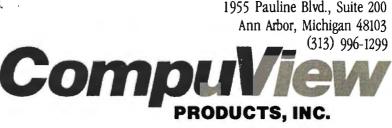

Circle 83 on inquiry card.

# Lots of like new products in this free catalog!

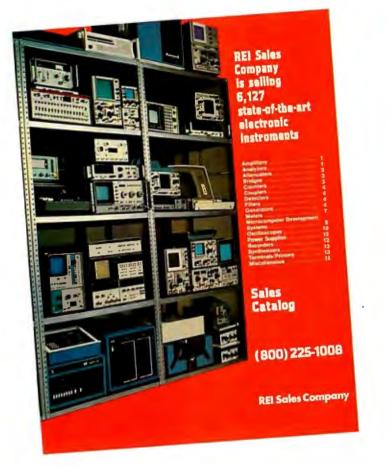

### Money back guarantees, too!

You can save a lot on equipment acquistion costs when you acquire good-as-new electronic equipment at "good-as-old" prices. More than 6,100 like-new items have been removed from the North American inventory of Genstar Rental Electronics, Inc., and they're all available for purchase right now. Ask for your free copy of the sales catalog now. Call (800) 227-8409 . . . in California (213) 993-7368, (415) 968-8845, or (714) 879-0561 . . . or (800) 225-1008 — in Massachusetts (617) 938-0900.

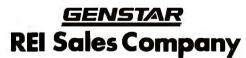

19525 Business Center Drive • Northridge, California 91324

| For your Free Catalog – Guick – Fil<br>☐ I do want your free Sales Catalog<br>right away. Send it to me NOW!<br>☐ I'd like a copy of the new Genstar<br>Rental Electronics, Inc. Rental<br>Catalog, too. | Il out and send in this coupon today!<br>It's very important to me to get the<br>following good, like new equipment<br>at less-than-new prices: |  |  |  |
|----------------------------------------------------------------------------------------------------|----------------------------------------------------------------------------------------------------|--|--|--|
| NAME                                                                                                    | TITLE                                                                                                    |  |  |  |
| ORGANIZATION                                                                                                    |                                                                                                    |  |  |  |
| ADDRESS                                                                                                    | MAIL STOP                                                                                                    |  |  |  |
| CITY/STATE/ZIP                                                                                                    |                                                                                                    |  |  |  |
| TELEPHONE                                                                                                    | B282                                                                                                    |  |  |  |
| Please complete coupon and mail to: Genstar REI Sales Company, 19525<br>Business Center Drive, Northridge, CA 91324 Genstar REI Sales Company 1982                                                       |                                                                                                    |  |  |  |

References

- 1. Ciarcia, Steve. "Build a Z8-Based Control Computer with BASIC, Part 1," BYTE, July 1981, page 38.
- Ciarcia, Steve. "Build a Z8-Based Control Computer with BASIC, Part 2," BYTE, August 1981, page 50.
- Ciarcia, Steve. "Build an Unlimited-Vocabulary Speech Synthesizer," BYTE, September 1981, page 38.
- Cole, E. W. Introduction to Meteorology. New York: John Wiley and Sons, 1970.
- 5. Dvorak, Neil. "Sonic Anemometry for the Hobbyist," BYTE, July 1979, page 120.
- Firth, Michael R. "Do It Yourself Weather Predictions," BYTE, December 1976, page 62.
- Smith, Stephen P. ''Graphic Input of Weather Data,'' BYTE, July 1979, page 16.
- Viola, John T. and William E. McDermott. "A Recording Mercury Manometer," *Journal of Chemical Education*, October 1976, page 670.

Special thanks to Bill Curlew for his help in writing the software for the Z8 processor.

Editor's Note: Steve often refers to previous Circuit Cellar articles as reference material for each month's current article. Most of these past articles are available in reprint books from BYTE Books, 70 Main St., Peterborough, NH 03458. Ciarcia's Circuit Cellar, Volume I covers articles that appeared in BYTE from September 1977 through November 1978. Ciarcia's Circuit Cellar, Volume II contains articles from December 1978 through June 1980. Ciarcia's Circuit Cellar, Volume III contains the articles that were published from July 1980 through December 1981.

The Z8-BASIC Microcomputer and the Sweet Talker voice synthesizer are available from:

> The Micromint, Inc. 917 Midway Woodmere, NY 11598 (800) 645-3479 (orders only) (516) 374-6793 (technical information)

A Z8-BASIC Microcomputer expansion motherboard, a cassette interface, a memory-expansion module, and Z8 cross-assemblers (for CP/M and TRS-80 systems) are also available.

To receive a complete list of Ciarcia Circuit Cellar kits available from The Micro-Mint, circle 100 on the inquiry card.

Circle 307 on inquiry card.

# ALL COMPUTERS ARE NOT CREATED EQUAL

# $ZE\mu S^{TM}$ is a minicomputer AND a microcomputer.

Through multiprocessor technology, each user has a dedicated Z-80A-based single-board microcomputer module, housed in the system mainframe.

But users enjoy minicomputer performance and capacity. Including modular hard disk storage of 34 to 600 megabytes. Tape backup. Shared printers with spooling and queuing. Disk caching. Access to a common database.

Unequalled flexibility and reliability. The completely modular, stackable system can expand to 64 users. To add a user, add only a dumb terminal and an inexpensive user microcomputer module.

# OSM

### $ZE\mu S$ sounds powerful. Now prove it.

Name

Company

Address

City/State/Zip

Phone

Trademarks ZEµS, MUSE: OSM Computer Corporation Registered trademark: CP/M: Digital Research And  $ZE\mu S$  isn't fazed by lightning, voltage variations, or power failures. Power for the entire system is "buffered" through a battery/recharger system that provides up to 20 minutes of operating power.

Un equalled value. MUSE<sup>™</sup> multiprocessor operating system is compatible with CP/M<sup>®</sup>. Minicomputer performance and capacity. New levels of reliability and flexibility. All at a per-user price that is shockingly competitive. If the coupon isn't fast enough, call.

OSM Computer Corporation 2364 Walsh Avenue Santa Clara, CA 95051 (408) 496-6910 TWX 910-338-2099

Why this operating system? Ask the leading independent software vendors. They know Intel's iRMX 86 well enough to know it's an industry standard; that it allows them to plug into VLSI technology, and to design in a heap of high-performance features.

Ask OEM's. They'll point out how it lets them tap a vast reservoir of massmarket application software. And how major software houses have already packed it with popular languages.

And both will tell you that iRMX 86's performance and cost advantages are flat out impressive. Which makes it a marvelous match for the industry's most widely used VLSI microcomputers—the iAPX 86 and iAPX 88.

OPERATING SYSTEM MICRO DEM, INC. How marvelous? iRMX 86 has two to five times the multitasking talents of any other microcomputer operating system. So users can perform various chores simultaneously – with blazing, realtime system response. Thanks to ultrafast context switching, task synchronization and memory-based message passing.

MX 26

And iRMX 86 even supports multiprocessing. Not only overseeing our 8087 numeric processor and 8089 I/O processor, but going even further. Often helping a whole team of 8086, 8088 microprocessors and 8087, 8089 processor extensions work together. While you're reaping the rewards of multiprocessing performance-without

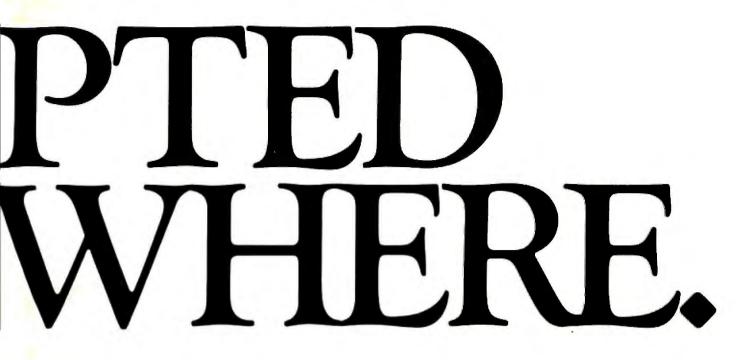

having to wrestle with multiprocessing software.

Most importantly, iRMX 86 is the only

operating system taking full advantage of VLSI—already putting its advanced architectural virtues into silicon.

A prime example being our iAPX 80130 operating system processor. It squeezes timing tasks, interrupt processing and key functions of the iRMX 86 nucleus all onto a

chip. Marking the first major chapter in our commitment to bring operating software into silicon—so performance goes up as the cost goes down.

And when it's time to tie into a communications network, you won't have to get tangled up writing complicated software: built-in software drivers are already in place. In fact, iRMX 86 is the only microcomputer operating system to support Ethernet,<sup>\*</sup> the de facto standard for local area networks. Incidentally, all these features are available for \$130/unit in OEM quantities. Plus all are backed by extensive docu-

The leading software vendors have added the most popular languages to iRMX 86.

| Language Available                           |
|----------------------------------------------|
| BASIC Interpreter<br>BASIC Compiler<br>COBOL |
| CIS COBOL                                    |
| CBASIC                                       |
| FORTRAN                                      |
| Pascal<br>PL/M                               |
| Macroassembler                               |
|                                              |

mentation, development tools, workshops, field support, software maintenance, and a company name that's liable to turn up anywhere.

Who knows, maybe everywhere.

For a free copy of our article "Choosing a Microcomputer Operating System," contact your local distributor. Or write our Literature Department,

3065 Bowers Avenue, Santa Clara, ĈA 95051, (408) 987-8080.

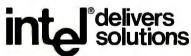

Europe: Intel International, Brussels, Belgium, Japan: Intel Japan, Tokyo, United States and Canadian distributors: Alliance, Almac/Stroum, Arrow Electronics, Avnet Electronics, Component Specialties, Hamilton/Avnet, Hamilton/Electro Sales, Harvey, Industrial Components, Pioneer, L.A. Varah, Wyle Distribution Group, Zentronics.

# **A Homebrew Graphics Digitizer**

Neal Atkins 5 Island Ave., Apt. 16-C Miami Beach, FL 33139

Enrique Castro-Cid 7136 Bonita Drive Miami Beach, FL 33141

For the past six years, coauthor Enrique Castro-Cid has been developing a new art form that combines art, computers, and mathematics. In particular, it uses branches of mathematics called conformal mapping and complex variables. Castro-Cid's technique is related to such topics as relativity and black holes in space. Images of giant objects the size of the earth are transformed to canvas size through a process that involves converting a drawing to coordinates and transforming the coordinates using mathematical functions to new points plotted and painted on canvas. Although the early work was done completely by hand, the use of computers for this process was a natural evolution.

This article describes a device that, when used with a computer, converts a drawing to its Cartesian coordinates (see photo 1). This graphics tablet is inexpensive and easy to build using the most elementary tools, yet it provides a high degree of accuracy. It can be implemented on most microcomputers that have two A/D (analog to digital) input channels. It can also replace the paddles or joysticks found on some computers.

#### Child's Play

We considered several designs for this graphics tablet. The simplest scheme to implement mathematically is a Cartesian-coordinate device having two linear potentiometers, one for the X direction and one for the Y direction. This idea is similar to the way the child's toy Etch-A-Sketch works. The disadvantage of such a device is the user must turn two knobs. If the two potentiometers are somehow connected, the mechanical linkage becomes quite difficult to fabricate, requiring either a rack-and-pinion gear or a string drive. A second design is based on polar coordinates, where the angle and radius are measured. The device to measure the angle can be easily built using a potentiometer, but the varying radius is still difficult to measure.

However, the human anatomy provides a very workable solution to this problem. A person's shoulder and elbow are able to cover a wide area without actually changing the length of his arm. Using the human arm as a model, a two-section mechanical arm, having pivots analogous to the shoulder and elbow joints (see figure 1) can be built. Such a design is easily fabricated using two fixed-length members and two potentiometers. The mathematics becomes more involved than in the other designs, but the use of a computer makes construction a simple task.

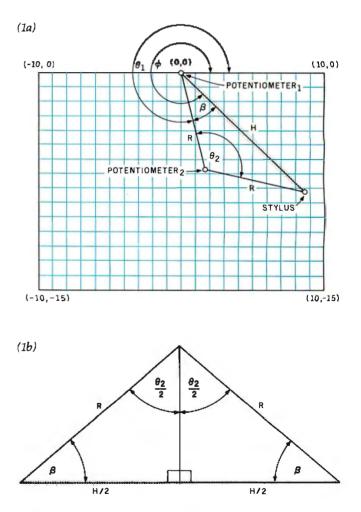

**Figure 1:** Trigonometric conception of the graphics digitizer. Figure 1a shows the physical arrangement of the potentiometers on the arms. Figure 1b is labeled with the variables used to represent measurements made by the device.

# One of the great masters?

Although the Datasouth DS180 matrix printer may not exactly rate as a work of art, our customers have a very high opinion of its value. Over the past year, we have shipped thousands of DS180 printers to customers throughout the world. Many of our sales now come in the form of repeat business - a strong testimonial to the acceptance of a product.

The success of the DS180 in a very competitive market did not happen by accident; rather through our sensitivity to the needs of the industry. This sensitivity we carry through research and development, production and quality control and finally, to after sales support and service.

Recently we introduced new enhancements to make the DS180 printer even more versatile. Dot addressable raster scan graphics produces output of computer generated charts, maps and graphs at a resolution of 75 x 72 dots per

inch. Variable horizontal pitch selection allows printing at 10, 12 or 16.5 characters per inch plus double wide printing at 5, 6 or 8.25 characters per inch. The expanded 2K FIFO print buffer handles a full CRT screen dump at up to 9600 baud without delaying the host system. We also offer transparent mode for isolating communications problems, and for APL users, the dual ASCII/ APL character set option.

Check our list of features and we think you will agree that the DS180 

 180 CPS Print Speed
 Vertical Tabs
 Compressed Print – 10,12,16.5 cpl

 180 CPS Print Speed
 Pertoration Skip-Over
 High Resolution Dot –

 Bidirectional/Logic Seeking
 Auto Line Feed
 Addressable Graphics

 9x7 Dot Matrix
 - Auto End of Line Carriage Return
 - ApL/ASCII Character Set

 9x6 ASCII Character Set
 - 110-9600 Baud Communications
 - Terminal Status Indicators

 132 Column Print Width
 - Audo Alarm
 - Self-Test

 Non-Volatile Form
 - Self-Test
 - Self-Test

 offers the most complete performance package in matrix printers.

## DS180 PRINTER STANDARD FEATURES • Microprocessor Control • 180 CPS Print Speed • Per

- Top of Form
   Horizontal Tabs
- - · Paper Out Detection
- The DS180 is available nationwide through our network of sales/service distributors.

39

25 20 15

CORPORATE ERFOR

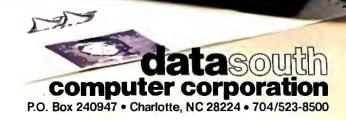

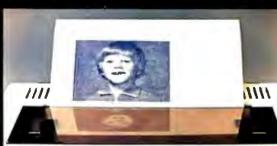

### Geometry and Formulas

To find the coordinates X, Y of the stylus, given any voltages  $V_1$ ,  $V_2$  provided from two potentiometers, the

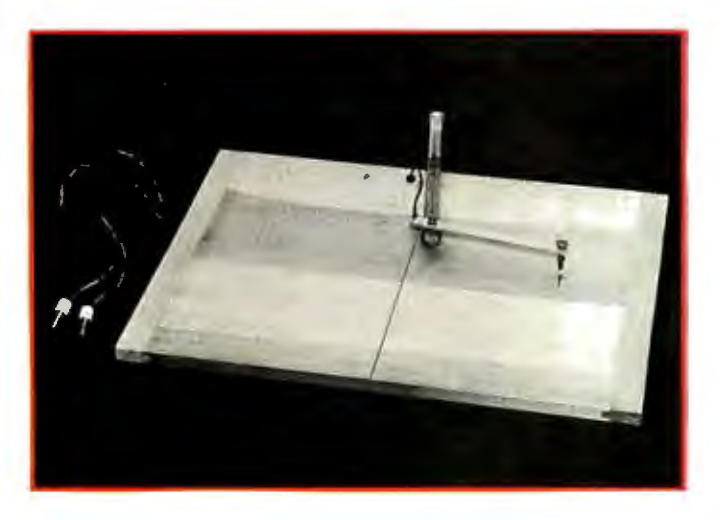

**Photo 1:** The homebrew graphics-tablet digitizer, built from a standard drafting table.

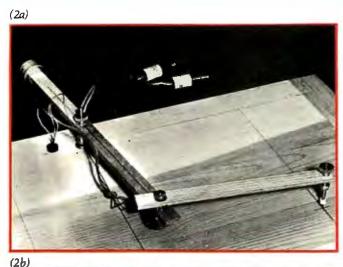

**Photo 2:** Construction details of the graphics tablet. Photo 2a shows the arrangement of the potentiometers on the table and the arms. Note the stylus holder borrowed from a commercial pantograph. Photo 2b shows how clearance was obtained for the batteries and the on/off switch.

voltages are converted to angles using the following equations:

$$\theta_1 = scale_1 \times V_1 + trans_1 \\ \theta_2 = scale_2 \times V_2 + trans_2$$

The isosceles triangle (see figure 1b) formed by the two equal, fixed-length arms R has a variable-length hypotenuse H. At its apex is the potentiometer that produces  $V_2$ . This voltage is converted to angle  $\theta_2$  using the equation above. Trigonometry relates the base angles  $\beta$ , and the lengths H and R, as follows:

and  $\beta = 90 - \theta_2/2$   $H/2R = \sin(\theta_2/2)$   $H = 2R \sin(\theta_2/2)$   $\theta_2 = 2 \arcsin(H/2R)$ 

The angle  $\phi$  of the radius *H* is the sum of angle  $\theta$  and angle  $\beta$ :

 $\phi = \theta_1 + \beta$ 

Using the equation for  $\beta$  above:

$$\phi = \theta_1 + 90 - \theta_2/2$$

This provides a solution, expressed in polar coordinates, involving a radius of length H and angle  $\phi$  as its only variables. This is easily transformed to Cartesian coordinates:

and  $\begin{aligned} X &= H \cos (\phi) \\ Y &= H \sin (\phi) \end{aligned}$ 

The computational procedure is as follows: beginning with voltages  $V_1$  and  $V_2$ , the angles  $\theta_1$  and  $\theta_2$  are computed. Radius *H* is found from angle  $\theta_2$  and *R*. Angle  $\phi$  is found using angles  $\theta_1$  and  $\theta_2$ . Finally, the coordinates *X* and *Y* are computed using *H* and  $\phi$ .

### Calibration

The device is calibrated by setting the stylus to two known test points  $(X_1, Y_1)$ ,  $(X_2, Y_2)$  on the table and sampling the corresponding voltages  $V_{ij}$ , where *i* is the potentiometer and *j* is the test point number. Then for each of the two positions:

$$\phi_i = \arctan(Y_i/X_i)$$
 and  $H_i = \sqrt{\chi^2 + \gamma^2}$ 

Using earlier equations (remember that  $\theta_{2j}$  refers to potentiometer 2 and  $\theta_{1j}$  refers to potentiometer 1):

$$\begin{array}{l} \theta_{2j} = 2 \ \mathrm{arcsin} \ (H_j/2R) \\ \theta_{1j} = \phi_j - 90 + \theta_{2j}/2 \\ \theta_{i1} = scale_i \times V_{i1} + trans_i \\ \text{for potentiometer } i \ \mathrm{test} \ \mathrm{point} \ 1 \\ \theta_{i2} = scale_i \times V_{i2} + trans_i \\ \text{for potentiometer } i \ \mathrm{test} \ \mathrm{point} \ 2 \end{array}$$

Circle 123 on inquiry card.

# \* WILL COST \$465:00 \*

\*

\*

 $\mathbf{t}$ 

 $\star$ 

 $\mathbf{T}$ 

## WELCOME TO THE FUTURE.

For \$465.00 this full feature terminal is a lot smarter than you think! Call the "800" number today to order or for more information.

★ 800-277-1258 ★ In California call 800-972-5286

Emulog Inc. 48881 Kato Road Fremont, CA 94538 (415) 490-1290

\* The

1

Ť

×

 $\star$ 

×

 $\star$ 

 $\star$ 

Manufactured by Emulog Inc. Sold exclusively through Phasar Marketing

# The New Idea Computer from TeleVideo® Systems.

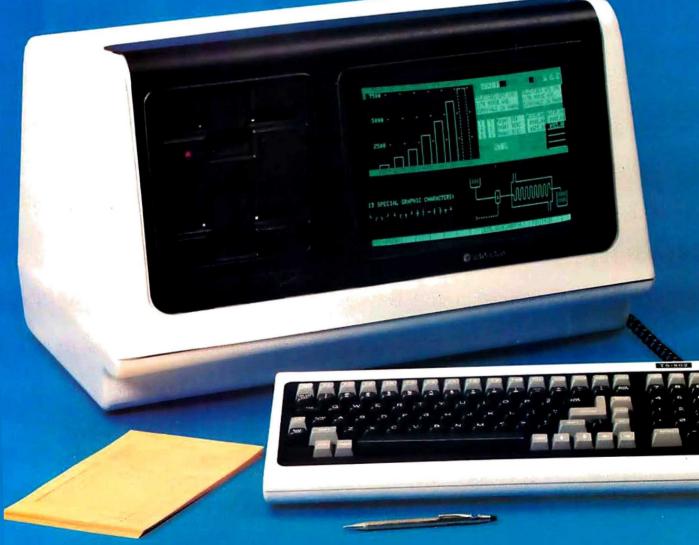

# Two great single-user computers that can grow for multi-user applications when you need it.

We're bursting with new ideas when it comes to small business computers and peripherals designed to give you much more value for your money. That's why we've zoomed to our No. 1 position among independent suppliers of CRT terminals. We make it our business to get new ideas to market first. So, meet our latest new idea. The Model TS 802.

The new TS 802 has been designed with upgradeability and growth in mind. You can start out with a Model TS 802, using it as a powerful, single-user work station with a full data processing and word processing capability. Then, as your computer needs expand, you can add our TS 806 or TS 816 multi-user hard disk system to build a versatile multistation mass storage computer for up to 16 users and 70 Mbytes of on-line storage.

The TeleVideo TS 802 computer. It can grow as your needs grow. That's computer power with no restrictions or hassles. Now, that's *a real new idea*!

### **New Technology Galore**

Looking at the hardware, our new idea TS 802 Series comes in two different versions. The TS 802 features two 5¼-inch floppy disks for 1 Mbyte of on-line storage, a Z80A microprocessor, 64K or RAM memory, and a 4K EPROM for diagnostics. The TS 802H computer has one 5¼-inch Winchester disk drive with 10 Mbytes of on-line storage, and a single 500 Kbyte minifloppy disk unit. Both versions come in an attractive, low-profile desktop enclosure that can enhance any modern office decor.

### **Nationwide Service:**

All computers are backed and serviced by General Electric's Instrumentation and Communication Equipment Service Centers.

### Worth Looking Into

Both versions of the TS 802 computer offer an easy-to-read green phosphor CRT display with an exclusive patented character resolution that spells goodbye to eyestrain. The telescreen gives you advanced editing with wraparound, smooth scrolling, special graphics characters, and versatile screen attributes. And the detachable keyboard can be placed conveniently anywhere you want it.

### **Just the Software You Want**

In its stand-alone mode, our new TS 802 Series uses the \*CP/M® operating system. In the multi-user mode, each TS 802 satellite user station runs CP/M under TeleVideo's unique ‡MmmOST™ Service processing system that provides scheduling, file/record locking, and data base access control formerly only possible with much more expensive and sophisticated multi-user operating systems.

### The Price is Right, Too!

Our *new idea* Model TS 802 computer is priced at just \$3495. And the Model TS 802H is only \$6995. These two revolutionaries can deliver *new idea* features you might have to pay \$30,000 for elsewhere. If you want to get down to business, try a new idea computer from TeleVideo today.

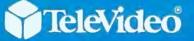

TeleVideo Systems, Inc. 1170 Morse Avenue Sunnyvale, CA 94086 (408) 745-7760 (800) 538-8725 (Toll free outside California)

<sup>\*</sup>CP/M\* is a registered trademark of Digital Research, Inc. ‡MmmOST™(Multi-User, multi-task, multi-processor Operating System Technology) is a trademark of TeleVideo Systems, Inc.

For each potentiometer *i* there are two equations and two unknowns: *scale* and *trans*. However,  $\theta$  and *V* are known. Therefore, the next step is to solve for the calibration factors:

$$del = V_{i1} - V_{i2}$$
  

$$scale_1 = (\theta_{i1} - \theta_{i2})/del$$
  

$$trans_i = (V_{i1} \theta_{i2} + V_{i2} \theta_{i1})/del$$

The computational procedure is as follows: compute the angles  $\theta$  for both potentiometers (*i*) at both positions (*j*). Then, compute the calibrating factors for potentiometer i = 1, and repeat for the second potentiometer.

### **Construction Details**

The graphics tablet was constructed using materials readily available from most art or drafter's suppliers. The table is a standard 18-inch by 26-inch wooden drawing board, drilled and countersunk to accommodate potentiometer 1 (see photo 2a). Two 14-inch-long two-by-twos were screwed to the underside of the table, providing clearance for the batteries and the on/off switch (see photo 2b). The A/D converter accepts signals in the  $\pm 2.56$ -V range. Four D cells were selected as a power supply (see figure 2) because of their low cost and noise immunity. Also, due to the high resistance of the potentiometers and the A/D converter's high internal resistance, the battery drain is very low. The batteries provide  $\pm 3$  V. If your A/D converter requires only a positive voltage, the two batteries on the negative side of ground can be eliminated. Batteries of other voltages can be substituted to meet other applications or completely omitted if you substitute the potentiometers for paddles or joysticks.

The graphics tablet operates by measuring angles; therefore, in order to achieve high degrees of accuracy, the potentiometers must have a very linear taper (response). At first we used inexpensive 10 percent tolerance potentiometers as shown in the photos. We found when a straight line was drawn, the digitized computer-graphics line had a slight waviness. However, a later model of the tablet was built using precision linear taper 0.5 percent potentiometers that greatly reduced this problem. They are mounted so that when the arms are at the middle of their range of motion, the shafts of the potentiometers are rotated approximately halfway. They must never be at their limit. Another condition affecting accuracy is mechanical rigidity; the arms must be free of play and torsion. The working arm length from potentiometer to potentiometer and from potentiometer to stylus is *exactly* 7 inches. This measurement is critical if the device is to be linear. Notice the longer arm is counterbalanced to prevent potentiometer 2 from dragging on the drawing surface. The counterweight consists of a number of metal washers mounted on a bolt. Some of the hardware, such as the knurled nuts and stylus holder, was borrowed from a pantograph (a device for enlarging drawings) that we purchased at the local art store.

### **Operation and Programming**

The program in listing 1 was written in BASIC and can be easily modified for other systems. The main routine has two options: Calibration and Draw. During calibration, the computer asks the artist to place the stylus at position one, where X = -4 and Y = 0. The artist then enters the coordinates -4, 0, and the computer samples the voltages from both potentiometers. Then the process is repeated for position two, where X = 8 and Y = -8. We found the choice of test points not to be critical, but these two provide a good compromise for the physical placement of the stylus and the accuracy of the trigonometric functions. However, the measurement and perpendicularity of the points should be as exact as possible. The program now has all the information it requires to compute the calibrating factors scale and trans. Once the calibration procedure has been done, it does not have

Text continued on page 86

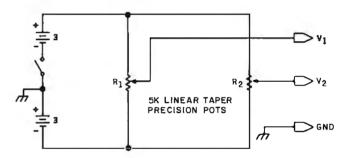

**Figure 2:** A schematic diagram of the digitizer showing the simplicity of the device. The analog voltages provided by the potentiometers are stored in a computer after they are put through an analog-to-digital converter.

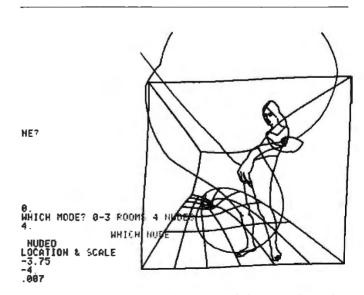

**Figure 3:** A representation of an original drawing after it has been digitized and transformed according to a mathematical equation of the artist's choosing.

## S-IOO STATIC MEMORY BREAKTHROUGH

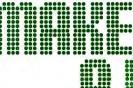

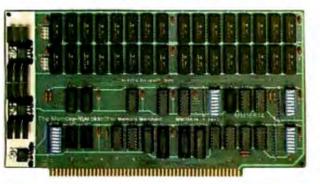

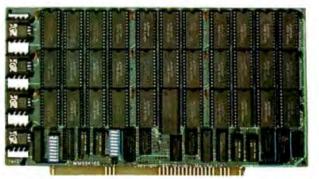

16K STATIC RAM \$169

64K STATIC RAM \$795 32K PARTIALLY POPULATED \$479 48K PARTIALLY POPULATED \$659

Finally, you can buy state-of-the-art S-100 static memory for your computer at unprecedented savings.

Memory Merchant's memory boards provide the advanced features, quality and reliability you need for the kind of operational performance demanded by new high-speed processors.

### **COMPLETELY ASSEMBLED**

These memory boards are not kits, nor skeletons—but top quality, high performance memories that are shipped to you completely assembled, burned-in, socketed, tested and insured with one of the industry's best warranties.

### **SUPERIOR DESIGN & QUALITY**

Memory Merchant's boards are created by a designer, well-known for his proven ability in advanced, cost-efficient memory design. Innovative circuitry provides you with highly desired features and incredible versatility.

Only first quality components are used throughout, and each board is rigorously tested to assure perfect and dependable performance.

### SHIPPED DIRECT FROM STOCK

All Memory Merchant's boards are shipped direct from stock, normally within 48 hours of receipt of your order.

### **NO RISK TRIAL**

We are so convinced that you will be absolutely delighted with our boards that we extend a no risk trial offer. After purchasing one of our boards, you may return it (intact) for any reason within 15 days after shipment and we will refund the purchase price.

### NEW 18 MONTH LIMITED WARRANTY!

The reliability of our boards, through quality controlled production and proven performance, has enabled us to extend our warranty to a full 18 months. This includes a 6 month exchange program for defective units.

### **HOW TO ORDER**

Please send check, money order, VISA or MASTERCHARGE (add ICA#) with your order. Sorry, no C.O.D.'s. Specify model number, and quantity desired. Shipping and handling charge is \$5.00 per board. California residents add 6% Sales Tax. Credit card purchases may be telephoned to (415) 483-1008.

### **OEM and DEALER inquiries invited.**

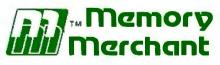

14666 Doolittle Drive San Leandro, CA 94577 (415) 483-1008

### 64K RAM, Model MM65K16S

Cool running operation to 10 MHz Ultra low-power consumption

Fully loaded 64K board draws: Typ. 350 Ma. (Max. current 550 Ma.) Bank Select Capability

Extended Addressing Capability

- One 16K submodule equipped with a 2K window which may be located in any of the 2K segments
- 2716 (5V) EPROM Compatibility: Programmed 2716 EPROM's may replace any or all of the RAM
- Four independently addressable 16K submodules on one board organized as two pair of independent 32K banks or as one 64K Extended Address Page. Each 32K bank responds independently to phantom. Bank Select logic is compatible with either Cromemco Cromix\* or standard Bank Select software.

\*Cromix is a trademark of Cromemco. New 16K (2K X 8) 150ns Static RAM Runs on any S-100, 8-bit system

MPM Conversion Option: Write for details.

### 16K RAM, Model MM16K14

Bank Select Capability Extended Addressing Capability One 4K segment equipped with 1K windows

Four independent 4K X 8 byte segments

Uses field proven 2114 (1K X 4) Low-power consumption (Typ. 1.3 Amps) Runs on any S-100 8080, 4 MHz Z-80 or 5 MHz 8085 system. Listing 1: A BASIC program that allows calibration of the digitizer and storage of drawing information.

```
100 REM ******
110 REM * ETCH *
120 REM *******
130 REM
140 REM
150 DIM X(200), Y(200), THETA(2,2), VCAL(2,2), SCALE(2), TRANS(2)
160 REM INITIALIZE
170 R
           = 7.0
200 REM MAIN LOOP, READ USERS RESPONCE.
210 INPUT "CAL UR DRAW", ANSS
550
       IF ANSS = "CAL" THEN GOSUB 300
230
       IF ANSS = "DRAW" THEN GOSUB 600
240 60 10 210
250 REM
260 REM
270 REM
280 REM
290 REM
300 REM ******
310 REM * CAL *
320 REM ******
330 FOR IPOSTN=1 TO 2
340
       PRINT "SET THE ARMS TO POSITION", IPOSTN
350
       INPUT "X POSITION IS", XCAL
360
       INPUT "Y POSITION IS", YCAL
370 REM SAMPLE A/D CONVERTER AND GET V1, V2.
380
       GOSUB 1000
390
       VCAL(1, IPOSTN) = V
400
       VCAL(2, IPOSTN) = V2
410
              = SOR( XCALT2 + YCALT2 )
       H
       PHI
420
              # ATN( YCAL / XCAL )
       IF XCAL < 0 AND YCAL >=0 THEN PHI = PI(1.0) + PHI
430
440
       IF XCAL < 0 AND YCAL < 0 THEN PHI = PI(1.0) + PHI
450
       IF XCAL > 0 AND YCAL < 0 THEN PHI = PI(2.0) + PHI
460
       THETA(2, IPOSTN) = 2.0 + ASN(H / (2.0 + P))
470
       THETA(1, IPOSTN) = PHI + ( THETA(2, IPOSTN) = PI(1.0) ) / 2.0
480 NEXT IPOSTN
490 FOR IPOT=1 TO 2
500
       DENOM = VCAL(IPOT,1) = VCAL(IPOT,2)
510
       SCALE(IPUT) = ( THETA(IPOT,1) - THETA(IPOT,2) ) / DENOM
       TRANS(IPOT) = ( V(IPOT,1) * THETA(IPOT,2)
520
                      +V(IPOT,2) * THETA(IPOT,1) ) / DENOM
530 NEXT IPOT
540 RETURN
550 REM
560 REM
570 REM
580 REM
590 REM
600. REM ******
610 REM * DRAW *
620 REM *******
630 REM INITIALIZE BUFFER INDEX
640 I
           z 0
650 REM SAMPLE A/D CONVERTER. GET V1, V2.
```

### TEK 2200 SERIES DUAL TRACE OSCILLOSCOPES

### THE PERFORMANCE/ PRICE STANDARD

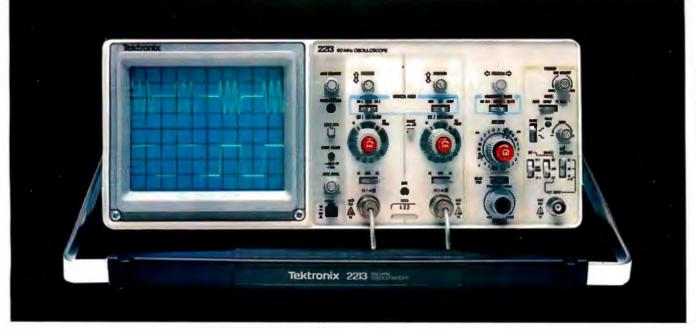

## The scope: Tektronix. The performance: extraordinary. The price: now just \$1100!

#### The 2213 is the oscilloscope you've been waiting for, from the world's largest and most respected scope manufacturer.

Its advanced design makes possible an unprecedented low price for quality, performance and reliability that are unmistakably Tektronix!

Now, when you order direct via our new toll-free order desk, you can take delivery on this Tektronix oscilloscope for the lowest price ever offered!

The 2213's radical new design includes 65% fewer mechanical parts, fewer circuit boards, electrical connectors and cabling. Result: a lower price for you plus far greater reliability. Yet performance is pure Tektronix: there's 60 MHz bandwidth for digital and high-speed analog circuits The sensitivity for low signal measurements. The sweep speeds for fast logic families. A complete trigger system for digital, analog or video waveforms. And new high-performance Tektronix probes are inc.luded!

### 2213 PERFORMANCE DATA

**Bandwidth:** Two channels. dc—60 MHz from 10 V/div to 20 mV/div. (50 MHz from 2 mV/div to 10 mV/div).

**Sweep speeds:** Sweeps from 0.5 s to 50 ns (to 5 ns/div with X10 mag).

**Sensitivity:** Scale factors from 100 V/div (10X probe) to 2 mV/div (1X probe). Accurate to ± 3%. Ac or dc coupling. Delayed sweep measurements: Standard sweep, intensified after delay, and delayed.

(Need dual time-base performance and timing accuracy to  $\pm$  1.5%? Ask about our 2215 priced at \$1400.)

#### **Complete trigger system:** Modes include TV field. normal, vertical mode, and automatic; internal, external, and line sources; variable holdoff.

**Probes:** High performance. positive attachment. 10-14 pF and 60 MHz at the probe tip.

The price: Just \$1100 complete\*. Order direct from Tektronix National Marketing Center. Phones are staffed by technical people who can answer your questions about the 2213. Your direct order includes a 15-day return policy and full Tektronix warranty.

For 35 years, Tektronix has been bringing the highest standard of performance to professionals throughout the world. Now it's easier than ever to get your hands on a Tek scope!

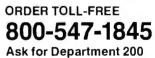

(In Oregon, Alaska and Hawaii: 1-503-627-5402 collect.) Lines are open from 8 am EST to 5 pm PST.

'Price FO.B Beaverton, OR

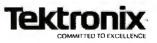

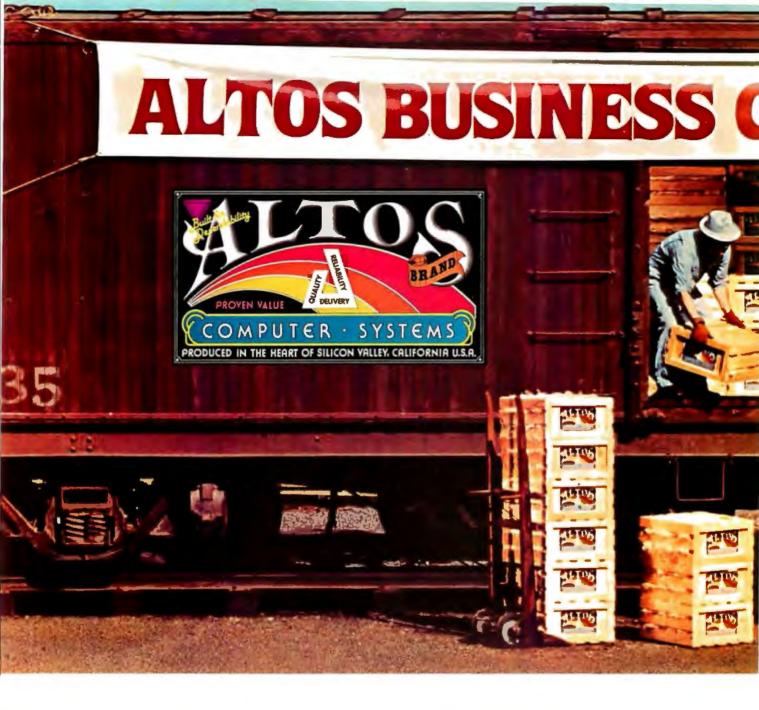

Now—A four station, hard disk business computer with letter quality printer, terminals and get-rolling software for less than \$15 a day.\*

The Altos Business Computer Special. The most powerful, reliable, easy-to-use system in its price range. And Altos backs it up with on-site, nationwide service.

The hardworking engines of our system are the Altos ACS8000-10, -12 and -14 computers. Any one of them can cost-effectively hook-up with from one to four stations, as your needs demand. Their rapid access, 10, 20 or 40 MByte Winchester hard disks let you file from a 3,000 to 12,000 page load.

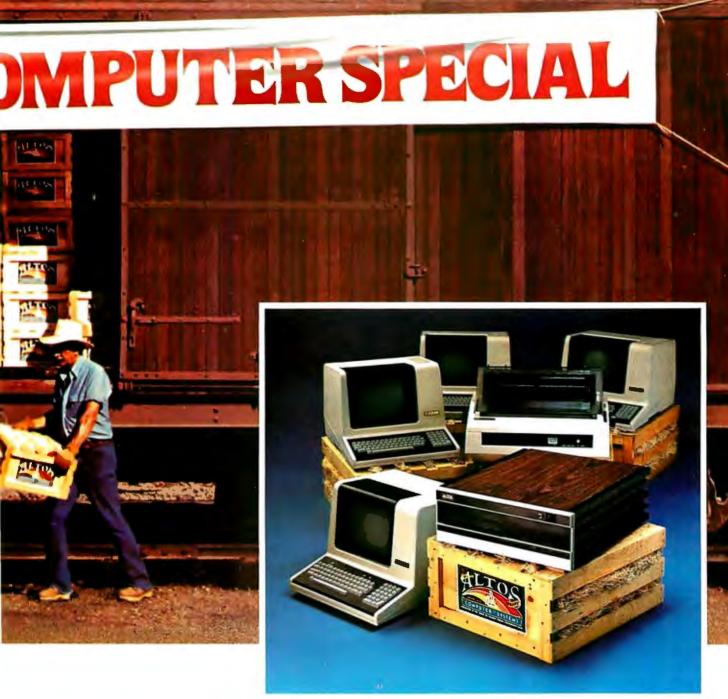

Our get rolling business software package includes multi-user systems software, Wordstar<sup>™</sup> for word processing and Microplan<sup>™</sup> for business analysis. And when you need more, your local Altos representative can route you through to hundreds of other business and accounting programs, to meet virtually any requirement. Plus Altos also lets you communicate with other computers, mainframes, and even allows networking.

Get on the right track! Join

thousands of professionals, institutions and businesses who rely on Altos computer systems. Call our toll free number or write today for the Altos sales and service depot nearest you. All aboard!

Circle 17 on inquiry card.

\*Price approximate and may vary in your area. Daily lease based on: \$17,000 principal. 20% annual interest. 5-year term. Includes: Altos ACS8000-10 computer, letter quality printer. four Altos 'smart' terminals and get-rolling software. Does not include tax, installation. training and maintenance. Offer expires February 28, 1982. Wordstar is a trademark of MicroPro International Corp. Microplan is a trademark of Chang Laboratories, Inc. (© 1981 Altos Computer Systems

### Packed with fresh ideas for business

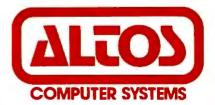

2360 Bering Drive San Jose. California 95131

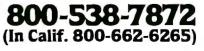

```
Listing 1 continued:
660 GUSUB 1000
670 THETA1 = SCALE(1) \pm V1 + TRANS(1)
680 THETA2 = SCALE(2) + V2 + TRANS(2)
690 PHI
          = ( PI(1.0) + THETAP ) / 2.0 + THETA1
700 H
           = 2.0 + R + SIN( THETA2 / 2.0 )
710 I
           = 1 + 1
720 IF I>200 THEN DO
       PRINT "***** BUFFER FULL ******
730
740
       RETURN
750 DUEND
           = H * COS(PHI)
760 X(I)
770 Y(I)
           = H + SIN(PHI)
780 REM CHECK IF KEY HAS BEEN STRUCK. GO TO SUBROUTINE "DONE".
790 GOSUB 2000
800 IF DONE=0 GOTO 660
807 REM
810 RETURN
820 REM
830 REM
840 REM
850 REM
860 REM
1000 REM ******
1010 REM * A/D *
1020 REM ******
1030 REM THIS ROUTINE IS COMPUTER DEPENDENT AND MUST BE WRITTEN
1040 REM BY THE PROGRAMMER. EACH TIME IT IS CALLED IT SHOULD SAMPLE
1050 REM BOTH POTS, GIVING V1 AND V2. 2 TO 5 PAIRS PER SECOND IS AN
1060 REM APPROPRIATE SAMPLING RATE.
1070 REM *
1080 REM *
1090 REM *
1100 REM *
1110 REM *
1120 REM V1
                * ............
1130 REM V2
                · · · · · · · · · ·
1140 RETURN
1150 REM
1160 REM
1170 REM
1180 REM
1190 REM
2000 REM ******
2010 REM * DONE *
2020 REM *******
2030 REM THIS SUBROUTINE IS USED TO TERMINATE THE COLLECTION OF DATA.
2040 REM IT CHECKS IF THE USER HAS STRUCK A KEY WHICH INDICATES THE
2050 REM END OF COLLECTION.
2060 REM IF DONE = 0 THEN CONTINUE SAMPLING.
2070 REM IF DONE NOT = 0 THEN STOP SAMPLING.
2080 REM THIS ROUTINE MUST BE SUPPLIED BY THE PROGRAMMER.
2090 REM *
2100 REM *
2110 REM *
2120 REM *
                = .............
2130 REM DONE
2140 RETURN
2150 STUP
```

# Announcing A Media Event From IMS

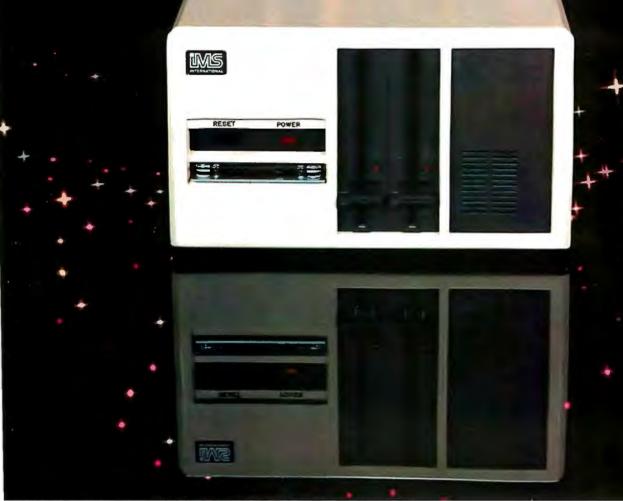

Unifiguration shown includes, two slittline, double, sided, double density drives, 40.50 byte Wireflester subsystem with tape back up

### The New 8000 SX Micro Computer System With Winchester And Floppy And Tape

Winchester technology brought a tremendous increase in capacity, but it also dumped a big problem in your lap.

How to dump all that data? Trying to transfer 10 to 40M bytes of data between Winchester and floppies takes an armload of diskettes and a lot of time.

Cartridge tape is fast, but not efficient for random file handling. Answer? The new 8000 SX Micro Computer System with Winchester plus Floppy and Tape. It lets you back up and restore a single file or a complete drive with maximum efficiency.

Choose from 10, 20 and 40M byteWinchester subsystems, with error detection and correction, capable of loading a 20K byte system program in less than a second. The floppy subsystem offers up to 1.2M byte per 8" drive.

The bulk memory subsystem, an incremental cartridge tape drive, stores up to 17M byte on a single cartridge.

And, of course, the computer itself offers proven IMS top performance and reliability. Compare its full 2-year warranty.

Operating systems include 2 CP/M, MP/M, and the incredibly T

powerful TurboDOS. For all the facts and the location of your nearest IMS International dealer, call us today at (714) 978-6966. Or write:

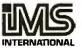

We Build Computers As If Your Business Depended On Them. 2800 Lockheed Way, Carson City, NV 89701 Telex: 910-395-6051

CP/M & MP/M.TM of Digital Research + TurboDOS, TM of SOFTWARE 2000 + FMS-80, TM of IMR Associates + WORDSTAR, TM of MICROPRO + ACCOUNTING PLU'S, TM of SOFTWARE DIMENSIONS

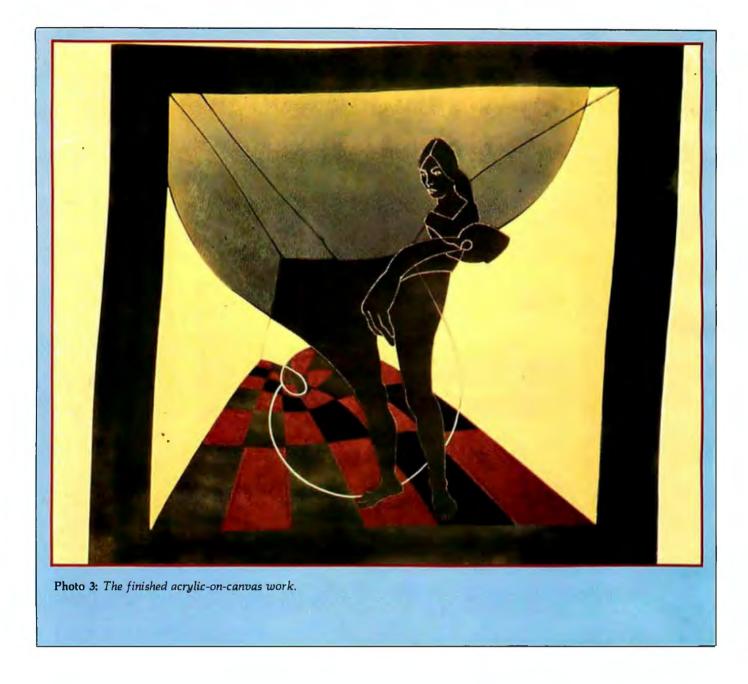

#### Text continued from page 78:

to be repeated unless the geometry or batteries are changed.

The *Draw* option collects and digitizes the voltages from the potentiometers as the artist draws a figure. A sampling rate of four points per second (a point consisting of two samples,  $V_1$  and  $V_2$ ) was found experimentally to be an appropriate rate for the A/D converter. The voltages are converted to the coordinates X, Y. The program continues in a loop, collecting data until one of two events occurs: the user strikes the return key (the program branches out of the loop through the subroutine DONE, which reads the key) or the buffer is full (the program branches out).

Remember that pivot 2, analogous to the human elbow, should not be extended beyond 180 degrees; to do so will cause erroneous results. However, this limitation will not cause any restriction in drawing. The program in listing 1 is an example of how to program the graphics tablet; it is up to the programmer to decide how to use the coordinates. Most likely he will display them on the video terminal.

#### Results

Figure 3 shows a typical drawing produced using the graphics tablet. Enrique Castro-Cid drew the original figure by hand and then digitized the coordinates using the graphics tablet. Once the points were stored in the computer, the drawing was transformed using the mathematical function (Z + i/Z). The new coordinates were plotted on a Tektronix 4001 graphic terminal. The completed acrylic-on-canvas work is shown in photo 3.

We have found the graphics tablet has eliminated the bottleneck of digitizing our drawings. The system has developed into a good man-machine partnership, allowing each to do what it does best.■

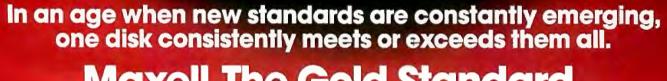

Maxell. The Gold Standard.

Not all disks are created equal. Some are better than others. To find out what's best for you, look for Maxell disks. They now carry the Gold Standard symbol of quality. It's your assurance Maxell disks meet or exceed every definition of quality. No matter who establishes it. We've earned this universal supe-

riority by never relaxing our uniquely demanding quality control. Every aspect of manufacturing is checked, then checked again.

Your benefits are many. Take the perpetual problem of drop-outs. A drop-out is a tiny defect that wastes time and degrades computer accuracy and performance. Now that you understand what a drop-out is, forget it. Maxell disks don't have any. Each disk comes to you certified

drop-out free at the time of manufacture. You can depend on this quality protecting your valuable programs and programming time, indefinitely. We've run disks over ten million passes under conditions designed to find weak points and wear. We couldn't. And you won't.

There is a Maxell disk for the floppy system you use, or plan to use. Check your computer's instructions. Or write for our complete, highly informative brochure.

When you set the Gold Standard as your level of quality, you'll benefit from improved disk performance, immediately. Bank on it.

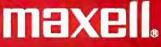

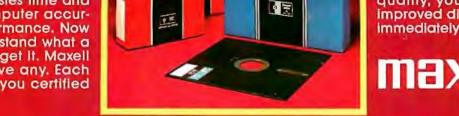

FD

mpi

naxel

FH2

Maxell Computer Products Division, 60 Oxford Drive, Moonachie, N.J. 07074, 201-440-8020

# Performance. Quality. Reliability.

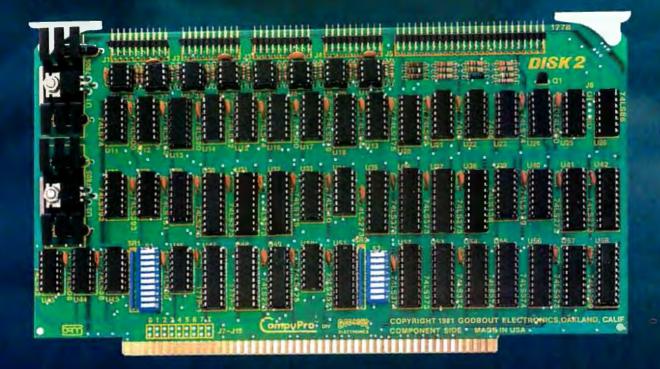

For more information on these products and other business, industrial, and scientific computing solutions, contact your nearest CompuPro systems center.

# New! Disk 2 DMA Hard Disk Controller 8086/87 Co-Processor

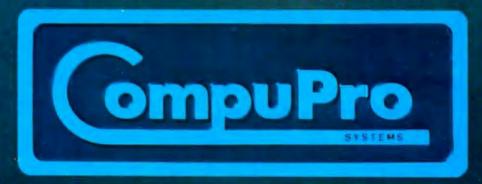

CompuPro is a division of Godbout Electronics, Oakland Airport, CA 94614-0355 415-562-0636

# CompuPro means performance, quality, reliability.

There is no need to make the best of slow memory, slow processors, and me-too engineering: **CompuPro** delivers answers for the toughest business, scientific, and industrial computing problems. Backed by a one year limited warranty (two years for boards qualified under the Certified System Component high-reliability program), **CompuPro** system components are the leading choice of systems integrators worldwide.

When you depend on your computer, choose a computer on which you can depend...IEEE 696/S-100 from **CompuPro**.

Disk 1. High Performance DMA Floppy Disk Controller. \$495 A/T, \$595 CSC. C/PM® 2.2 \$175, C/PM® 86 \$300.

**System Support 1.** Battery clock/calendar, dual interrupt controllers; power fail interrupt; R5-232C port; 3 timers. \$395 A/T, \$495 CSC. Options: 4 MHz 9511A or 9512 \$195. 4K RAM/ROM.

CPU Z. Z80<sup>®</sup> 4 MHz \$295 A/T, 6MHz \$395 CSC.

CPU 8085/8088 Dual Processor. Executes 8 and 16 software. 6MHz \$425A/T, \$525 CSC.

### High Speed Static Memory.

RAM 20. Extended addressing or bank select. RAM 20-8K: \$210 A/T, \$280 CSC. -16K: \$285 A/T, \$355 CSC. -24K: \$355 A/T, \$425 CSC. -32K: \$425 A/T, \$495 CSC.

RAM 17. Ultra low power (1.6 Watts typical for 64K). RAM 17-48K: \$650 A/T, \$750 CSC. -64K: \$795 A/T, \$895 CSC. RAM 16. 64K X 8 or 32K X 16. \$895 A/T, \$995 CSC.

RAM 21. 128K X 8 or 64K X 16. \$1695 A/T, \$1895 CSC.

### M-Drive.

Runs CompuPro RAM under CP/M 2.2 to eliminate diskwaits. Includes RAM and M-Drive software. Requires 6MHz or faster CPU 8085/88, Disk 1, and System Support 1. Return CompuPro CP/M master disk and CPU 8085/88 for modification. 128K M-Drive: \$1590 A/T; 256K M-Drive: \$3100 A/T.

### Interfacers.

Interfacer 1: Two R5-232C ports, full handshake and selectable Baud rates. \$249 A/T, \$324 CSC. Interfacer 2: Three full duplex parallel ports plus one serial port. \$249 A/T, \$324 CSC. Interfacer 3-5: 2 sync/async, 3 async R5-232C ports. \$599 A/T, \$699 CSC. Interfacer 3-8: 2 sync/async, 6 async R5-232C ports with full handshake, software programmable Baud rates, mare. \$699 A/T, \$849 CSC.

### Enclosure 2.

Rugged metal construction, constant voltage power supply, 20 slot high speed motherboard (fully shielded and terminated), quiet fan, line filter, more. Desktop model \$825, Rack mount \$895.

### **Documentation.**

"CompuPro Product User Manuals: 1975-1980". 250 + page book includes Interfacers 1 and 2, CPU Z, CPU 8085/88, and all products released prior to 1981. \$20. "CompuPro Product User Manuals Vol. 2". 300 + page book includes Interfacer 3, Disk 1, System Support 1, product updates and more. \$25.

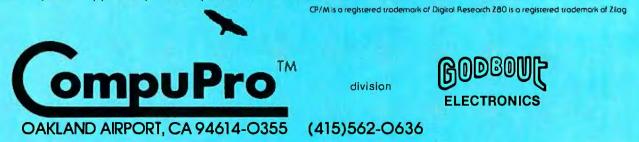

Your outhorized **CompuPro** soles center specializes in business, industrial, and scientific computing. Call **415-562-0636** for the name of the soles center nearest you, or for placing factory direct VISA® /Mostercard® orders. Prices shown do not include tax, shipping charges, or dealer installation/support services. Circle **69** on ingulary card.

# The Atari Tutorial Part 6: Atari BASIC

Lane Winner Atari Inc. 1265 Borregas Ave. POB 427 Sunnyvale, CA 94086

Atari BASIC is like other BASIC languages in that it is interpreted, which means that programs can be run when they are entered without intermediate stages of compilation and linking. The Atari BASIC interpreter resides in an 8K-byte ROM (readonly memory) cartridge in the left slot of the computer. It encompasses addresses A000 through BFFF hexadecimal. You must have at least 8K bytes of RAM (random-access read/write memory) to use Atari BASIC.

### Strengths and Weaknesses

To use Atari BASIC effectively, you must know its strengths and weaknesses. With this information, programs can be written that make good use of its assets and features.

The strengths of Atari BASIC are:

•It supports the operating system graphics. Simple BASIC statements

can be used to display graphics information on the screen.

•It supports the hardware. BASIC statements such as SOUND, STICK, and PADDLE are simple interfaces to the hardware of the computer.

•It has a simple interface to assembly-language routines through the USR function.

• The BASIC interpreter is in ROM. This prevents accidental modification of the interpreter by the user program.

• It supports the Atari disk operating system (DOS). Specialized calls such as NOTE and POINT (in DOS 2.0S) allow the user to randomly access a disk through the disk operating system.

•It offers peripheral support. Any peripheral recognized by the operating system can be accessed from a BASIC program.

The weaknesses of Atari BASIC are:

•It gives no support of integers. All numbers are stored as 6-byte binary-coded-decimal (BCD) floating-point numbers.

Mathematical operations are slow.
Since all numbers are 6 bytes long, math operations become rather slow.
It does not allow string arrays.
Only one-dimensional strings can be created.

### How Atari BASIC Works

The workings of the BASIC interpreter are summarized as follows:

- BASIC gets a line of input from the user and converts it into a tokenized form.
- 2. It then puts this line into a token program.
- 3. This program is then available for execution.

The details of these operations are discussed in the following four sections:

- The Tokenizing Process
- The Token File Structure
- The Program Execution Process
- System Interaction

#### The Tokenizing Process

In simple terms, the tokenization of

This article appears in slightly different form in De Re Atari, which is published by Atari, Inc., and is reproduced with its express permission.

a line of code in BASIC looks like this:

- 1. BASIC gets a line of input.
- 2. It then checks for legal syntax.
- 3. During syntax checking, the line is tokenized.
- 4. The tokenized line is moved into the token program.
- 5. If the line is in immediate mode, it is executed.

To better understand the tokenizing process, some terms must first be defined:

- Token—An 8-bit byte containing a value that corresponds to a BASIC keyword or element of syntax.
- Statement—A complete "sentence" of tokens that causes BASIC to perform a meaningful task. When listed on the same line, statements are separated by colons.
- *Line*—One or more statements preceded either by a line number in the range of 0 to 32,767, or an

immediate-mode line with no line number.

- *Command*—The first executable token of a statement that tells BASIC to interpret the tokens that follow in a particular way.
- Variable—A token that is an indirect pointer to its actual value; this is done so that the value can be changed without changing the token.
- *Constant*—A 6-byte BCD value preceded by a special token. This value remains unchanged throughout program execution.
- Operator—Any one of 46 tokens that in some way move or modify the values that follow them.
- Function—A token that returns a value to the program when executed.
- EOL—An end-of-line character that has the value 9B hexadecimal.
- BCD—Binary-coded decimal. This refers to a number that uses the 6502 microprocessor's decimal mode.

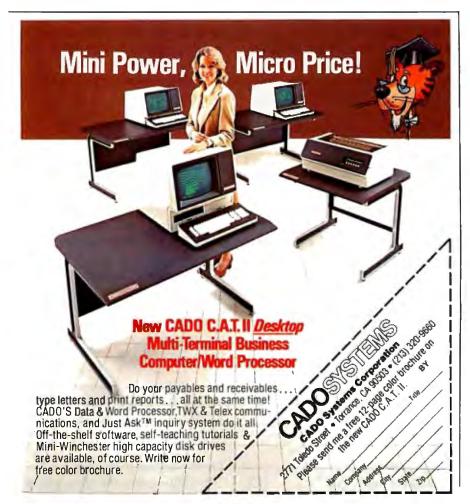

BASIC begins the tokenizing process by getting a line of input. This input will be obtained from one of the handlers of the operating system. Normally, it is from the screen editor; however, with the ENTER command (which merges new program lines with an existing program), any device can be specified. The call BASIC issues is a GET RECORD command, and the data returned are ATASCII information terminated by an EOL. (ATASCII is a modified ASCII code used to represent characters and symbols within the Atari computers.) These data are stored by a part of the Atari operating system called the central I/O utility (CIO) into the BASIC input line buffer from locations 580 to 5FF hexadecimal.

After the record is returned, the syntax-checking and tokenizing processes begin. First, BASIC looks for a line number. If one is found, it is converted into a 2-byte integer. If no line number is present, the computer is assumed to be in immediate mode and the line number 8000 hexadecimal is assigned to it. These are the first two tokens of the tokenized line. This line is built in the token output buffer, which is 256 bytes long, and resides at the end of the reserved operating system RAM.

The next token is a dummy byte reserved for the byte count (or offset) from the start of this line to the start of the next line. Following this is another dummy byte for the count of the start of this line to the start of the next statement. These values are set when tokenization is complete for the line and the statement, respectively. The use of these values is discussed later in the program execution process section.

BASIC now looks for the command of the first statement of the input line. A check is made to determine if this is a valid command by scanning a list of legal commands in ROM. If a match is found, the next byte in the token line becomes the number of the entry in the ROM list that matched.

If at any time an error is found, a syntax error token is assigned to that byte and BASIC stops tokenizing,

# SANYO MONITORS

HIGH FIDELITY GRAPHICS AND TEXT

## When you're ready to stop playing around.

Maybe your home TV was OK as a display when all you were concerned with was blasting Klingons.

But if you spend more than a couple of hours in front of your TV screen, you'll start to pay the price in eyestrain. Maybe even headaches.

It's not worth it. Not when you can get a Sanyo data monitor that's specifically designed for long-term, day-in, day-out use.

| 100        |                | 560                  | HLIN  |
|------------|----------------|----------------------|-------|
| 585<br>598 | HỦ IN<br>CÔLOR | 000)<br>000)<br>000) | HLIN  |
| 595        | ĤLIN.          | 595                  | HLIN, |
| 686        | 5 + 1<br>UTAB  | 580                  | GH FI |

Compare display quality of a typical home TV (left) with a Sanyo professional monitor (right).

Sanyo monitors have been the industry standard for as long as there's *been* a personal computer industry—in fact they're recommended by computer dealers and manufacturers alike. That's because when you buy a Sanyo, you're not just getting a stripped-down TV set. You're getting a truly professional display system.

Sanyo offers a complete selection of monitors for any application. You can choose from 9" models with either white or easy-on-the-eyes green phosphors. Or a sleek new 12" model with a special anti-reflec-

BEANYO

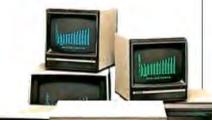

tive screen (green or white), and an optional desk stand with adjustable tilt. If color graphics are your thing, check our 13" fullcolor models—one with TVcompatible video input, and a new ultra-high resolution RGB model for computers like the IBM, NEC and Apple III.

Visit your computer dealer and find out how much better things look on a real, professional monitor from Sanyo.

Anything less is just playing around.

Communications Products Division Sanyo Electric Inc., 1200 W. Artesia Blvd., Compton, CA 90220 (213) 537-5830

muthi

copies the rest of the input buffer in the variable value table in the next ATASCII format to the token output buffer, and prints the error line.

Assuming a good line, one of seven items can follow the command: a variable, a constant, an operator, a function, a double quote, another statement, or an EOL. BASIC tests to see if the next input character is numeric. If not, it compares that character and those following against the entries of the variable name table. If this is the first line of code entered in the program, no match will be found. The characters are then compared against the function and operator tables. If no match is found there. BASIC assumes that this is a new variable name. Since this is the first variable, it will be assigned the first entry in the variable name table. The characters are copied out of the input buffer and stored into the name table with the most significant bit (MSB) set to a logical 1 on the last byte of the name. Eight bytes are then reserved in the variable value table for this entry. (See the discussion of

section.)

The token that ends up in the tokenized line is the variable number minus one with the MSB set. Thus, the token of the first variable entered would be hexadecimal 80, the second would be hexadecimal 81, and so on up to hexadecimal FF, for a total of 128 unique variable numbers.

If a function is found, its entry number in the operator function table is assigned to the token. Functions require certain sequences of parameters; these are contained in syntax tables. If they are not matched, a syntax error will result.

If an operator is found, a token is given its table entry number. Since operators can follow each other in a rather complex fashion (such as multiple parentheses), the syntax checking of them is a bit complicated.

In the case of the double quotes. BASIC assumes that a character string is following, assigns a hexadecimal OF to the output token, and reserves a dummy byte for the string

length. The characters are moved from the input buffer into the output buffer until the second set of quotes is found. The string-length byte is then set to the character count.

If the next characters in the input buffer are numeric, BASIC converts them into a 6-byte BCD constant. A hexadecimal OE token is put in the output buffer, followed by the 6-byte constant.

When a colon is encountered, a hexadecimal 14 token is inserted in the output buffer, and the offset from the start of the line is stored in the dummy byte that was reserved for the count to the start of the next statement. At this point, another dummy byte is reserved and the process goes back to get a command.

When the EOL is found, a hexadecimal 16 token is stored and the offset from the start of the line is put in the dummy byte for the line offset. At this point, tokenization is complete and BASIC moves the token line into the token program. First, it searches the program for that line number. If

DATAFACE GRQ SERIES INTERFAC TURNS YOUR ELECTRONIC TYPEWRITER INTO A PRINTER/TYPEWRITER

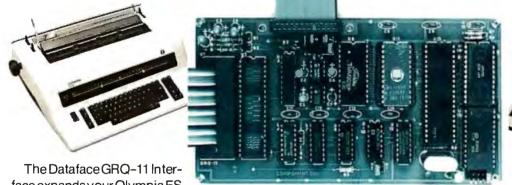

face expands your Olympia ES Series electronic typewriter

into a letter press quality printer for your personal or business computer. And, you still have a fully featured electronic typewriter-two machines in one.

The GRQ Series Interface features:

1. Standard EIA RS-232-C Serial Interface and Parallel (Centronics compatible).

2. Standard asynchronous ASC11 code, 7 bit data; 1 start bit: accommodates 1 or 2 stop bits automatically: accommodates odd, even or absence of parity bit.

3. Fifty thru 9600 Baud data rate options.

4. Two K buffer; supports X-on, X-off protocol as well as RTS signals.

94 February 1982 © BYTE Publications Inc Circle 101 on inquiry card.

5. Circuit board is installed inside typewriter back panel along side logic board. The

connection between boards accomplished by 40 pin jumper cable using existing socket. No soldering required. Power is provided to the GRQ thru two pins of the 40 lead cable. Installation in 10 minutes.

GRQ-10 — CALL FOR SPECIAL WHOLESALE PRICE. SUGGESTED RETAIL \$349.50. 2372 A WALSH AVE., SANTA CLARA, CA 95050

(408) 727-6704

# TAKE A TEST DRIVE.

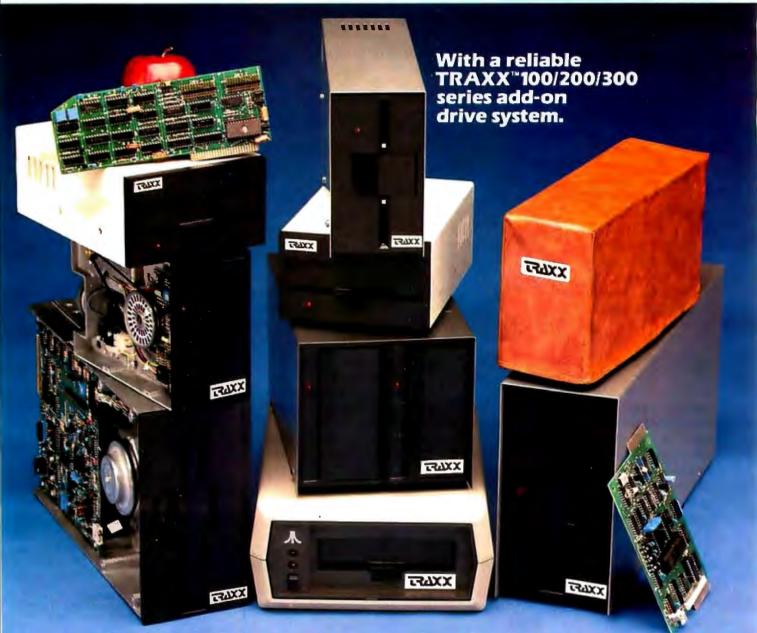

Our drives feature excellent engineering, and all of the advanced performance features you've come to expect from the nation's leading disk drive manufacturers. All systems are completely burned-in and tested. And, you'll see at least five quality assurance stamps on each and every drive, which is how we make sure our drives will run and will continue to run past our optional two year e ended warranty.

Our drive packages start at \$250.00 and include a comprehensive operations manual and an attractive static free, dust free cover. Systems available for Altos, <sup>1</sup>Apple<sup>™</sup>, Atari, Heath<sup>™</sup>, North Star<sup>™</sup>, S-100, <sup>2</sup>TRS-80<sup>™</sup> (Model I, II, III, Color), Zenith<sup>™</sup>,

If one of our drives fails to meet your highest expectations of how trouble free and reliable a disk drive can be, then return it to us for a complete refund.\*

So, before you buy another drive, take a test drive with one of ours. We're sure that you'll find TRAXX to be the

finest. IT'S GUARANTEED!

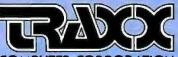

Circle 360 on inquiry card. COMPUTER CORPORATION

Call our toll-free TRAXX LINE: 1-800-621-3102. In Illinois, call: (312) 987-1024. 10AM-6PM CST, Monday thru Friday. \*For full refund drives must be returned within 10 days of purchase. the same number is found, the computer replaces the old line with the new one. If it is not found, the computer inserts the new line in the correct numerical sequence. In both cases, the data following the line are moved either up or down in memory to allow for an expanding and contracting program size.

BASIC now checks to see if the tokenized line is an immediate-mode line. If so, that line is executed according to the methods described in the interpretive process; if not, BASIC goes back to get another line of input.

If at any time during the tokenizing process the length of the token line exceeds 256 bytes, an Error 14 message (line too long) is sent to the screen and BASIC goes back to get the next line of input.

An example line of input and its token form are shown in figure 1. Table 1 shows the token values for Atari BASIC.

### The Token File Structure

The token file contains two major segments: a group of zero-page pointers that point into the token file, and the actual token file itself. The zero-page pointers are 2-byte values that point to various sections of the token file. There are nine 2-byte pointers in locations 80 to 91 hexadecimal. The textbox on page 112 gives a list of the pointers and the sections of the token file they reference.

### The Program Execution Process

Executing a line of code involves reading the tokens created during the

tokenization process. Each token has a particular meaning that causes BASIC to execute a specific series of operations. The method of doing this requires BASIC to get one token at a time from the token program and process it. Since the token is an index into a jump table of routines, a PRINT token points indirectly to a PRINT processing routine. When that processing is complete, BASIC returns to get the next token. The pointer used to fetch each token is called STMCUR and is at locations 8A and 8B hexadecimal.

The first line of code executed in a program is the immediate-mode line. This is usually a RUN or GOTO. In the case of the RUN, BASIC gets the first line of tokens from the statement table (tokenized program) and processes it. If all the code is in-line, BASIC merely executes consecutive lines.

If a GOTO is encountered, the line to go to must be found. The statement table contains a partially linked list of line numbers and statements. The lowest line number is first. followed by increasing line numbers up to the largest. If a line somewhere in the middle of the table is needed. the following process occurs.

The address of the first line is found in the STMTAB pointer at hexadecimal 88 and 89. This is stored in a temporary pointer. The first 2 bytes of the first line are its line number. This number is compared to the requested line number. If the first number is less, BASIC gets the next line by adding the third byte of the first line to the temporary pointer.

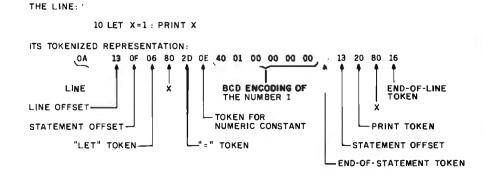

Figure 1: A line of Atari BASIC in tokenized form. The tokenized form of the line is the one stored in memory.

Visit Your Heathkit Electronic Center

where Heath/Zenith Products are displayed, sold and serviced.

Rd.

PHOENIX.AZ BRIDGETON, MO 2727 W. Indian School Rd. 602-279-6247 3794 McKelvey Rd. 314-291-1850 ANAHEIM. CA OMAHA, NE 330 E. Ball Rd. 714-776-9420 9207 Maple St. 402-391-2071 CAMPBELL, CA **ASBURY PARK, NJ** 2350 S. Bascom Ave. 408-377-8920 1013 State Hwy. 35 201-775-1231 EL CERRITO, CA FAIR LAWN, NJ 6000 Potrero Ave 35-07 Broadway (Rt. 4) 415-236-8870 201-791-6935 LA MESA, CA AMHERST, NY 8363 Center Dr 3476 Sheridan Dr. 714-461-0110 716-835-3090 LOS ANGELES. CA JERICHO, L.I. NY 2309 S. Flower St. 213-749-0261 15 Jericho Turnpike 516-334-8181 POMONA, CA ROCHESTER. NY 1555 N. Orange Grove Ave. 714-623-3543 937 Jefferson Rd 716-424-2560 **REDWOOD CITY, CA** 2001 Middlefield Rd. N. WHITE PLAINS, NY 415-365-8155 7 Reservoir Ro 914-761-7690 SACRAMENTO, CA 1860 Fulton Ave **CLEVELAND, OH** 916-486-1575 28100 Chagrin Blvd. 216-292-7553 WOOOLANO HILLS. CA 22504 Ventura Blvd. COLUMBUS OH 213-883-0531 2500 Morse Rd. DENVER. CO 614-475-7200 5940 W. 38th Ave. 303-422-3408 TOLEOO. OH 48 S. Byrne Rd. 419-537-1887 AVON, CT 395 W. Main St. (Rt. 44) 203-678-0323 WOODLAWN, OH 10133 Springfield Pike 513-771-8850 HIALEAH, FL 4705 W. 16th Ave. 305-823-2280 OKLAHOMA CITY, OK 2727 Northwest PLANTATION, FL Expressway 7173 W. Broward Blvd. 405-848-7593 305-791-7300 PORTLAND. OR TAMPA, FL - see Vancouver, WA 4019 W. Hillsborough Ave. FRAZER, PA 813-886-2541 630 Lancaster Pike ATLANTA, GA 5285 Roswell Rd. (Rt. 30) 215-647-5555 404-252-4341 PHILADELPHIA, PA CHICAGO, IL 3462-66 W. Devon Ave. 312-583-3920 6318 Roosevelt Blvd. 215-288-0180 DOWNERS GROVE, IL PITTSBURGH, PA 224 Ogden Ave. 312-852-1304 3482 Wm. Penn Hwy. 412-824-3564 INDIANAPOLIS, IN WARWICK, RI 2112 E. 62nd St. 317-257-4321 558 Greenwich Ave. 401-738-5150 **MISSION, KS** DALLAS, TX 5960 Lamar Ave. 2715 Ross Ave. 913-362-4486 214-826-4053 LOUISVILLE, KY FORT WORTH, TX 12401 Shelbyville Rd. 502-245-7811 6825-A Green Oaks Bd 817-737-8822 KENNER, LA HOUSTON, TX 1900 Veterans 1704 W. Loop N. 713-869-5263 Memorial Hwy 504-467-632 SAN ANTONIO, TX BALTIMORE, MO 7111 Blanco Road 1713 E. Joppa Rd. 512-341-8876 301-661-4446 **MIOVALE, UT ROCKVILLE, MO** 58 East 7200 South 801-566-4626 5542 Nicholson Lane 301-881-5420 AL EXANDRIA VA PEABODY, MA 6201 Richmond Hwy. 242 Andover St. 617-531-9330 703-765-5515 **VIRGINIA BEACH, VA** WELLESLEY, MA 1055 Independence Blvd. 804-460-0997 165 Worcester Ave. 617-237-1510 SEATTLE, WA **DETROIT. MI** 18645 W. Eight Mile Rd. 313-535-6480 5058th Ave. N 206-682-2172 TUKWILA, WA E. DETROIT, MI 18149 E. Eight Mile Rd. 313-772-0416 15439 53rd Ave. S. 206-246-5357 HOPKINS, MN 101 Shady Oak Rd. 612-938-6371 VANCOUVER, WA 516 S.E. Chkalov Drive 206-254-4441 ST. PAUL, MN MILWAUKEE, WI 1645 White Bear Ave. 5215 W. Fond du Lac 612-778-1211 414-873-8250

\*Units of Veritechnology Electronics Corp. CP-199R3

## FREE CATALOG OF COMPUTERS AND SOFTWARE

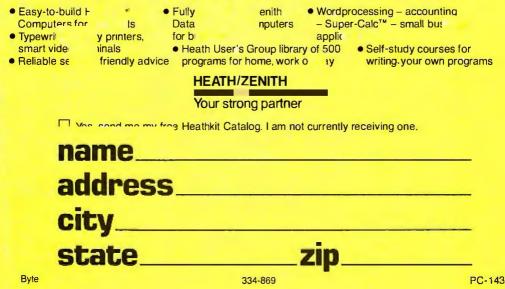

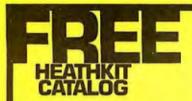

PLACE STAMP HERE Post Office will not deliver mail without postage

## HEATH COMPANY Benton Harbor, MI 49022

# CLEAR. QUICK. QUIET. ALL THREE, ONLY \$1,095.\*

You get sharp, easy-to-read printouts. You get them fast, over 150 characters per second, from a printer that's loaded with convenience features.

The Heath/Zenith 25 Printer is a heavy-duty, high-speed, dot matrix printer. It produces up to 300 lines per minute with whisper-quiet smoothness. The entire 95-character ASCII set prints in upper case and lower case with descenders, in a  $9 \times 9$  matrix. All functions and timing are microprocessor-controlled.

The features described below tell only part of the story. You have to see it in action to know how good it really is.

Pick the store nearest you from the list at left. And stop in today for a demonstration of the Heath/Zenith 25 Printer. If you can't get to a store, send \$1.00 for the new Zenith Data Systems Catalog of assembled commercial computers and also receive free the latest Heathkit Catalog. Write Heath Co., Dept. 334-864, Benton Harbor, MI 49022.

### HEATH/ZENITH

### Your strong partner

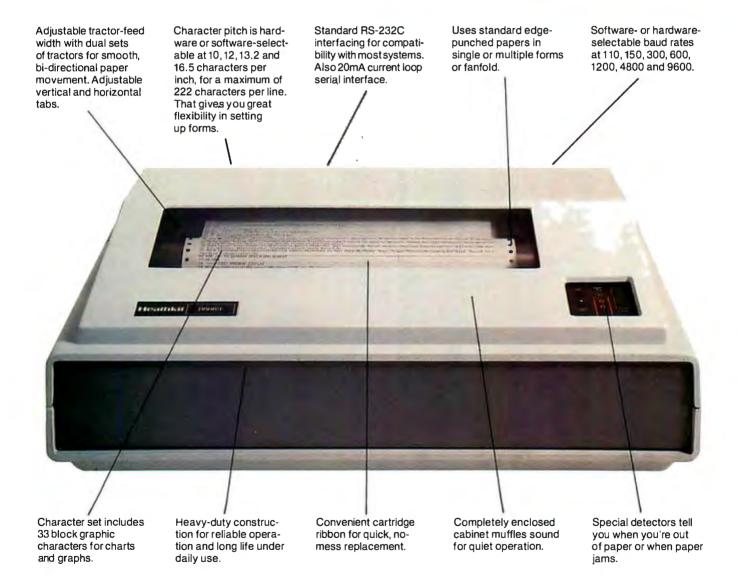

\*In kit form, F.O.B. Benton Harbor, MI. Also available completely assembled and tested at \$1,595. Prices and specifications are subject to change without notice.

| (a)<br>Commands                                                                                                    |                                                                                                    |                                                                                                    |                                                                                                    |                                                                                                    | (b)<br>Operators                                                                                                    |                                                                                                    | (c)<br>Functions                                                                                                    | 5                                                                                                    |
|----------------------------------------------------------------------------------------------------|----------------------------------------------------------------------------------------------------|----------------------------------------------------------------------------------------------------|----------------------------------------------------------------------------------------------------|----------------------------------------------------------------------------------------------------|----------------------------------------------------------------------------------------------------|----------------------------------------------------------------------------------------------------|----------------------------------------------------------------------------------------------------|----------------------------------------------------------------------------------------------------|
| Hexa-<br>ecimal                                                                                                    | Decimal                                                                                                    | Meaning                                                                                                    | Hexa-<br>decimal                                                                                                    | Decimal                                                                                                    | Meaning                                                                                                    | Hexa-<br>decimal                                                                                                    | Decimal                                                                                                    | Meaning                                                                                                    |
| 00<br>01<br>02<br>03<br>04<br>56<br>07<br>89<br>0A<br>BCDEF<br>01<br>11<br>23<br>456<br>78<br>9A<br>BCDEF<br>01<br>11<br>23<br>456<br>78<br>9A<br>BCDEF<br>01<br>11<br>23<br>456<br>78<br>9A<br>BCDEF<br>01<br>12<br>33<br>456<br>78<br>9A<br>BCDEF<br>01<br>12<br>33<br>456<br>78<br>9A<br>80<br>00<br>80<br>80<br>80<br>80<br>80<br>80<br>80<br>80<br>80<br>80<br>80 | 0<br>1<br>2<br>3<br>4<br>5<br>6<br>7<br>8<br>9<br>10<br>11<br>2<br>3<br>4<br>5<br>6<br>7<br>8<br>9<br>10<br>11<br>2<br>3<br>4<br>5<br>6<br>7<br>8<br>9<br>10<br>11<br>2<br>3<br>4<br>5<br>6<br>7<br>8<br>9<br>10<br>11<br>2<br>3<br>4<br>5<br>6<br>7<br>8<br>9<br>10<br>11<br>2<br>3<br>4<br>5<br>6<br>7<br>8<br>9<br>10<br>11<br>2<br>3<br>4<br>5<br>6<br>7<br>8<br>9<br>10<br>11<br>2<br>3<br>4<br>5<br>6<br>7<br>8<br>9<br>10<br>11<br>2<br>3<br>4<br>5<br>6<br>7<br>8<br>9<br>10<br>11<br>2<br>3<br>4<br>5<br>6<br>7<br>8<br>9<br>10<br>11<br>2<br>3<br>4<br>5<br>6<br>7<br>8<br>9<br>10<br>11<br>2<br>3<br>4<br>5<br>6<br>7<br>8<br>9<br>0<br>11<br>2<br>2<br>3<br>4<br>5<br>6<br>7<br>8<br>9<br>0<br>11<br>2<br>2<br>3<br>4<br>5<br>6<br>7<br>8<br>9<br>0<br>11<br>2<br>3<br>4<br>5<br>6<br>7<br>8<br>9<br>0<br>11<br>2<br>3<br>4<br>5<br>6<br>7<br>8<br>9<br>0<br>11<br>2<br>2<br>3<br>4<br>5<br>6<br>7<br>8<br>9<br>0<br>11<br>2<br>2<br>3<br>4<br>5<br>6<br>7<br>8<br>9<br>0<br>1<br>2<br>2<br>2<br>2<br>2<br>2<br>2<br>2<br>2<br>2<br>2<br>2<br>2<br>2<br>2<br>2<br>3<br>3<br>3<br>3<br>3<br>3<br>3<br>3<br>3<br>3<br>3<br>3<br>3<br>3<br>3<br>3<br>3<br>3<br>3<br>3 | REM<br>DATA<br>INPUT<br>COLOR<br>LIST<br>ENTER<br>LET<br>IF<br>FOR<br>NEXT<br>GOTO<br>GO TO<br>GO TO<br>GO SUB<br>TRAP<br>BYE<br>CONT<br>COM<br>CLOSE<br>CLR<br>DEG<br>DIM<br>END<br>NEW<br>OPEN<br>LOAD<br>SAVE<br>STATUS<br>NOTE<br>POINT<br>XIO<br>ON<br>POKE<br>PRINT<br>RAD<br>READ<br>RESTORE<br>RETURN<br>RUN<br>STOP<br>POP<br>?<br>GET<br>PUT<br>GRAPHICS<br>PLOT<br>POSITION<br>DOS<br>DRAWTO<br>SETCOLOR<br>LOCATE<br>SOUND<br>LPRINT<br>CSAVE<br>CLOAD<br>SAVE<br>STATUS<br>NOTE<br>POP<br>?<br>GET<br>PUT<br>GRAPHICS<br>PLOT<br>POSITION<br>DOS<br>DRAWTO<br>SETCOLOR<br>LOCATE<br>SOUND<br>LPRINT<br>CSAVE<br>CLOAD<br>[IMPLIED LET]<br>ERROR—<br>[SYNTAX] | 0E<br>0F<br>10<br>11<br>12<br>13<br>14<br>15<br>16<br>17<br>18<br>19<br>1A<br>1D<br>1E<br>1F<br>20<br>21<br>22<br>32<br>42<br>52<br>627<br>89<br>2A<br>B2C<br>2E<br>2F<br>30<br>132<br>33<br>45<br>67<br>7<br>89<br>AB<br>3C | 14<br>15<br>16<br>17<br>18<br>9<br>21<br>22<br>34<br>26<br>7<br>28<br>9<br>31<br>32<br>33<br>45<br>67<br>28<br>9<br>31<br>22<br>33<br>45<br>67<br>28<br>9<br>31<br>22<br>33<br>45<br>67<br>28<br>9<br>31<br>22<br>33<br>45<br>67<br>28<br>90<br>31<br>22<br>33<br>45<br>66<br>7<br>8<br>90<br>12<br>23<br>45<br>66<br>7<br>8<br>90<br>31<br>22<br>34<br>56<br>7<br>8<br>90<br>31<br>22<br>34<br>56<br>7<br>8<br>90<br>31<br>23<br>34<br>56<br>7<br>8<br>90<br>31<br>23<br>34<br>56<br>7<br>8<br>90<br>31<br>22<br>34<br>56<br>7<br>8<br>90<br>31<br>23<br>34<br>56<br>7<br>8<br>90<br>31<br>23<br>34<br>56<br>7<br>8<br>90<br>31<br>23<br>34<br>56<br>7<br>8<br>90<br>31<br>23<br>34<br>56<br>7<br>8<br>90<br>31<br>23<br>34<br>56<br>7<br>8<br>90<br>31<br>23<br>34<br>56<br>7<br>8<br>90<br>31<br>23<br>34<br>56<br>7<br>8<br>90<br>31<br>23<br>34<br>56<br>7<br>8<br>90<br>31<br>23<br>34<br>56<br>7<br>8<br>90<br>31<br>23<br>34<br>56<br>7<br>8<br>90<br>31<br>22<br>34<br>55<br>55<br>55<br>55<br>55<br>55<br>55<br>55<br>56<br>7<br>8<br>90<br>31<br>2<br>34<br>55<br>55<br>55<br>55<br>55<br>55<br>55<br>55<br>55<br>55<br>55<br>55<br>55 | [numeric constant]<br>[string constant]<br>[not used]<br>[not used]<br>[statement end]<br>[line end]<br>GOTO<br>GOSUB<br>TO<br>STEP<br>THEN<br>#<br>< =<br>< ><br>=<br>NOT<br>OR<br>AND<br>(<br>)<br>= [arithmetic assignment]<br>= [string assignment]<br>< =<br>< ><br>= [string<br>comparison]<br>=<br>= | 3D<br>3E<br>3F<br>40<br>41<br>42<br>43<br>44<br>45<br>46<br>47<br>48<br>9<br>4A<br>4C<br>4E<br>F<br>51<br>52<br>53<br>54 | 61<br>62<br>63<br>64<br>65<br>66<br>67<br>68<br>69<br>70<br>71<br>72<br>73<br>74<br>75<br>76<br>77<br>78<br>79<br>80<br>81<br>82<br>83<br>84 | STR\$<br>CHR\$<br>USR<br>ASC<br>VAL<br>LEN<br>ADR<br>ATN<br>COS<br>PEEK<br>SIN<br>RND<br>FRE<br>EXP<br>LOG<br>CLOG<br>SQR<br>SGN<br>ABS<br>INT<br>PADDLE<br>STICK<br>STRIG |

**Table 1:** A table of token values for Atari BASIC. Table 1a shows the interpretation of a given value as a BASIC command token. Table 1b shows the interpretation of a value as a BASIC operator token. Table 1c shows the interpretation of a value as a BASIC function token. The interpretation of a value as a BASIC function token.

# 8086 Super-micro

## 8 Mhz. - 16-bit - S-100 bus - 128K 70 nsec. RAM

Computer Benchmarks - All systems running the same BASIC program.

| Manufacture – Model         | Class     | Operating<br>System | Language<br>(Type*)  | Run Time<br>(Seconds) |
|-----------------------------|-----------|---------------------|----------------------|-----------------------|
| IBM 3033                    | Mainframe | VS2-10RVYL          | Stanford BASIC       | 10                    |
| Seattle Computer System 2   | Micro     | MS-DOS              | Microsoft BASIC (C)  | 33                    |
| Digital Equipment PDP 11/70 | Mini      | n/a                 | BASIC (I)            | 45                    |
| Prime 550                   | Mainframe | PRIMOS              | BASIC V16.4 (I)      | 63                    |
| Digital Equipment PDP-10    | Mainframe | TOPS-10             | BASIC (I)            | 65                    |
| IBM System 34               | Mainframe | Release 05          | BASIC (I)            | 129                   |
| TEI System 48               | Micro     | MAGIC 1.0           | Microsoft BASIC (C)  | 178                   |
| Hewlett-Packard HP3000      | Mini      | Time Share          | BASIC (I)            | 250                   |
| Seattle Computer System 2   | Micro     | MS-DOS              | Microsoft BASIC (I)  | 310                   |
| Alpha Micro AM-100/T        | Місго     | AMOS 4.3a           | Alpha BASIC (SC)     | 317                   |
| Digital Equipment PDP 11/45 | Mini      | n/a                 | BASIC (I)            | 330                   |
| Data General NOVA 3         | Mini      | Time Share          | BASIC 5.32           | 517                   |
| Ohio Scientific C4-P        | Micro     | OS65D 3.2           | Level 1 BASIC (I)    | 680                   |
| North Star Floating Point   | Micro     | NSDOS               | NorthStar BASIC (I)  | 685                   |
| Radio Shack TRS-80 II       | Micro     | TRSDOS 1.2          | BASIC (I)            | 792                   |
| Apple II +                  | Micro     | DOS 3.2             | Applesoft II (I)     | 960                   |
| Cromemco System 3           | Micro     | CDOS                | 32K BASIC (I)        | 1074                  |
| Commodore Pet 2001          | Micro     | n/a                 | Microsoft BASIC (I)  | 1374                  |
| IBM 5100                    | Micro     | n/a                 | BASIC (I)            | 1951                  |
| Vector MZ                   | Micro     | n/a                 | Micropolis BASIC (I) | 2251                  |

\* C = Compiler; I = Interpreter. Times (except for Seattle Computer) taken from August 1981 issue of Interface Age.

Seattle Computer System 2 consists of 8 Mhz. 8086 CPU set, 128K of 70 nsec. static RAM, doubledensity disk controller, 22-slot TEI constant voltage mainframe, a cable for two 8' drives, and MS-DOS operating system (also called 86-DOS, IBM PC-DOS, Lifeboat SB-86). The system is fully assembled and tested and ready to run with the addition of disk drives (we can supply) and terminal. Price: \$4185. 8087 Adapter also available.

### Call for location of our nearest dealer

| 0     | C.       |  |
|-------|----------|--|
| 50    | ftware   |  |
| 1 J U | ILVY ALL |  |

| Colemaio                                  |       |
|-------------------------------------------|-------|
| We have the following Microsoft high-leve | -1    |
| languages running under MS-DOS.           |       |
| • BASIC-86 Interpreter                    | \$400 |
| • BASIC-86 Compiler                       |       |
| • Fortran-86                              |       |
| • Pascal-86                               | \$600 |
| • Cobol-86                                | \$900 |
| • Macro-86 Assembler                      | \$300 |
| Check for new additions                   |       |

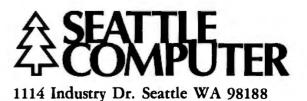

Information Hotline 206/575-1830

## SuperSoft's Optimizing

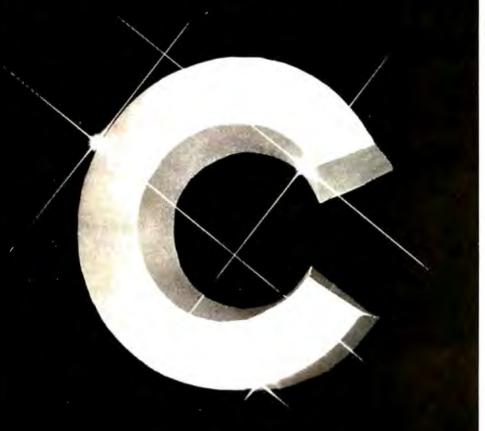

## 8086 version now available! for CP/M

The Supplicit "C" compliant supports over all version 7 Units standard "C", flevensi special and ardery depined features an supported, occuding

- Macro expensions (14 Inst #define statement.
- include files using the Almolude statement.
- Initial assembly state is supported with the Sanm and Sendarm.
- The object code may be PC/Med.
- Programs may be ORDed fillany location.
- Completely dynamic memory allocation is supported, both by the complex and in user programs (final is, the functions active and the are constituted with the complex i.

Superfield "C" is a live pase complet. The first pass of the complete produces an intermediate code (U-code, for Universal codes. Pass two contains both the transition and the collimican. The intermediate code is optimized and assembly code is optimized and assembly code is output to the The optimizer typical results in atts costs reduction. This means that comprised object code will run rearry as that as that which was written in assembles. an important hasters of the computer is that assembly code is produced. This means that "hand optimization" of critical sections is annelitie. Alko, the inline coder allows easy inservice of assembly

language routines. Crimpilo time options include

hie, canable octput, syntax checking and others.

Requires: 46K CP/M, imma (economicaded)

| BOBO vension                | 1 200     |
|-----------------------------|-----------|
| BINIS version:              | \$ 500    |
| Marrual                     |           |
| 28000 cross compiler        | 3 300     |
| CP/M to 26000 code, require | 186 28000 |

Source code for in-norm line svailable. Software available for virtually all CPVM systems. Specify your system.

ne deneral news Autorythysich i Adaptica (Ens entra UCM, Hage Colladora (SAN, N., Konsterga (SA, San, 2011) Technology (Hell Collador)

The second second secon

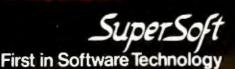

The temporary pointer will be pointing to the second line. Again, the first 2 bytes of this new line are compared to the requested line. If they are less, the third byte is added to the pointer. If a line number does match, the contents of the temporary pointer are moved into STMCUR and BASIC fetches the next token from the new line. Should the requested line number not be found, an Error 12 (line not found) is generated.

The GOSUB involves more processing than the GOTO. The linefinding routine is the same, but before BASIC goes to that line, it sets up an entry in the run-time stack. It allocates 4 bytes at the end of the stack and stores a 0 in the first byte to indicate a GOSUB stack entry. It then stores the line number it was on when the call was made into the next 2 bytes of the stack. The final byte contains the offset in bytes from the start of that line to where the GOSUB token was found. BASIC then executes the line it looked up. When the RETURN is found, the entry on the stack is pulled off, and BASIC returns to the calling line.

The FOR command causes BASIC to allocate 16 bytes on the run-time stack. The first 6 bytes are the limit the variable can reach in 6-byte BCD format. The second 6 bytes are the step, in the same format. Following these, BASIC stores the variable number (MSB set) of the counting variable. It then stores the present line number (2 bytes) and the offset into the line. The rest of the line is then executed.

When BASIC finds the NEXT command, it looks at the last entry on the stack. It makes sure that the variable referenced by the NEXT is the same as the one on the stack and checks if the counter has reached or exceeded the limit. If not, BASIC returns to the line with the FOR statement and continues execution. If the limit was reached, the FOR entry is pulled off the stack and execution continues from that point.

When an expression is evaluated, the operators are put onto an operator stack and then pulled off one at a time and evaluated. The

Circle 339 on inquiry card.

# T'S YOUR MOVE

0

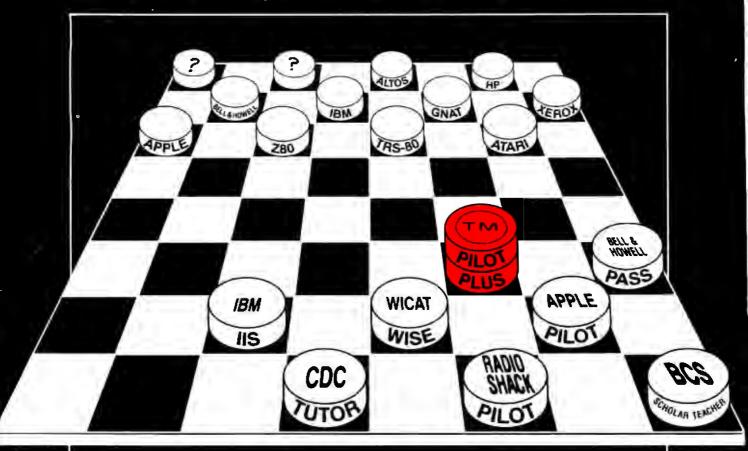

### AUTHORING COURSEWARE CAN BE VERY COSTLY, SO BEFORE YOU JUMP TO AN AUTHORING LANGUAGE THAT LOCKS YOU INTO ONE MACHINE, CONSIDER:

- WILL YOUR CAI AUTHORING LANGUAGE BE TRANSPORTABLE ACROSS CPU's?
- WILL YOUR CAI AUTHORING LANGUAGE HAVE EXTENSIONS TO MEET YOUR NEEDS?
- WILL YOUR CAI AUTHORING LANGUAGE BE COMMERCIALLY MAINTAINED?
- WILL IT ALLOW YOUR COURSEWARE TO RUN ON YET TO BE ANNOUNCED MICROS?

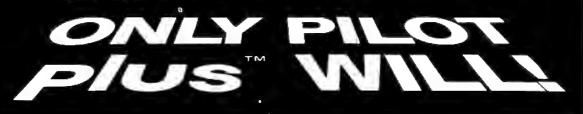

\$150. BASE PRICE PER COPY FOR APPLE II, TRS-80, Z80, ATARI, B&H. OTHER VERSIONS SLIGHTLY HIGHER. OPS MANUAL \$15. TUTORIAL MANUAL AVAILABLE SOON.

\*280, IIS, WISE, APPLE, TANDY PILOT, PASS, TUTOR, and SCHOLAR TEACHER are registered tradenames and/or trademarks. \*\*PILOT PLUS is a registerod trademark of ONLINE COMPUTER SYSTEMS, Inc.

INTERNATIONAL INSTITUTE OF APPLIED TECHNOLOGY, INC. 20010 CENTURY BLVD., SUITE 100 GERMANTOWN, MD. 20767 Circle 153 on inquiry card.

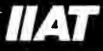

(301) 428-9010

| BASIC Command         | Operating System IOCB Parameters                                                                                           |
|-----------------------|----------------------------------------------------------------------------------------------------|
| OPEN #1,12,0,''E:''   | IOCB = 1<br>Command = 3 (OPEN)<br>Aux1 = 12 (Input/Output)<br>Aux2 = 0<br>Buffer Address = ADR(''E:'')                     |
| GET #1,X              | IOCB = 1<br>Command = 7 (Get Characters)<br>Buffer Length = 0<br>Character returned in accumulator                         |
| PUT #1,X              | IOCB = 1<br>Command = 11 (Put Characters)<br>Buffer Length = 0<br>Character output through accumulator                     |
| INPUT #1,A\$          | IOCB = 1<br>Command = 5 (Get Record)<br>Buffer Length = Length of A\$ (not over 256)<br>Buffer Address = Input Line Buffer |
| PRINT #1, A\$         | IOCB = 1<br>BASIC uses a special put byte vector in the<br>IOCB to talk directly to the handler.                           |
| XIO 18,#6,12,0,''S:'' | IOCB = 6<br>Command = 18 (Special—Fill)<br>Aux1 = 12<br>Aux2 = 0                                                           |

Table 2: Examples of BASIC I/O commands and the corresponding parameters that are
passed to the operating system IOCBs (input/output control blocks).

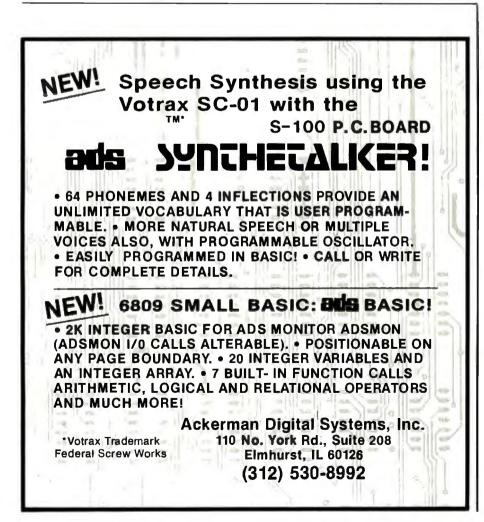

order in which the operators are put onto the stack can either be implied, in which case BASIC looks up the operator's precedence from a ROM table, or the order can be explicitly stated by the placement of parentheses.

Pressing the BREAK key at any time causes the operating system to set a flag to indicate this occurrence. BASIC checks this flag after each token is processed. If it finds it has been set, it stores the line number at which this occurred, prints a "STOPPED AT LINE XXXX" message, clears the BREAK flag, and waits for user input. At this point, the user could type CONT and program execution would continue at the next line.

### System Interaction

BASIC communicates with the operating system primarily through the use of I/O calls to the central I/O utility. Table 2 gives a list of user BASIC calls and the corresponding operating system IOCBs. (IOCB stands for "input/output control block." An IOCB is a table of information used to control information flow between the computer and either a disk file or I/O device.)

When a BASIC token program is SAVEd or CSAVEd to a device, two blocks of information are written. The first block consists of seven of the nine zero-page pointers that BASIC uses to maintain the token file. These are LOMEM through STARP (see textbox). One change is made to these pointers when they are written out: the value of LOMEM is subtracted from each of the 2-byte pointers, and these new values are written to the device. Thus, the first 2 bytes written are 0,0.

The second block of information written consists of the following token file sections: the variable name table, the variable value table, the token program, and the immediatemode line.

When this program is LOADed or CLOADed into memory, BASIC looks at the operating system variable MEMLO and adds its value to each of the 2-byte zero-page pointers as they are read from the device. These

# MULTIUSER WITH HARD DISK

L

í.

COMPUTER ON S-100 BUS DESIGNED TO SATISFY A WIDE VARIETY OF APPLICATIONS.

FEATURES INCLUDE: CP/M. MP/M II. OPERATING SYSTEMS, MEMORY UP TO 400K. 4MHZ Z-BOA CPU WITH 4 SERIAL AND 3 PARALLEL PORTS. DUAL 8" DOUBLE SIDED DOUBLE DENSITY FLOPPY DISK DRIVES, 18 MBYTE HARD DISK. ALL IN THIS METAL CABINET.

CP M AND MP M REGISTERED TRADE MARKS OF DIGITAL RESEARCH

P.O.BOX 1847 SAN DIEGO,CA.92112 7343-J RONSON RD, SAN DIEGO,CA.92111

311

ZOBEX

[714] 571-6971

## When You Have To Face A Deadline ...

NORE THAN EVER

Ince its Introduction, Pascal/MT + \* has been used to produce thousands of professional solutions to industrial, business and systems level application problems. In addition to implementing the complete ISO STANDARD, Pascal/MT + \* contains a host of powerful features and facilities which make program construction a snape. The solution is to tail programming system including our native machine code complete, linker, Pascal-level debugger, disassembler, run-time subroutine library and the exclusive SpeedProgramming 'M' Package. With the advent of 16-bit machines and increasing customers demands, you can no songer afford to write programs in anything but a professionally constructed and professionally supported package like Pascal/MT + \* M MicroSYSTEMS has demonstrated its commitment to keeping your programs and programmers productive with our recent in-roduction of Pascal/MT + & 6 and Pascal/MT + 68K for the 8066 and 68000. While pascal/MT + \* provides the capability to write non-portable programs when the need arises, true portability between tadicativ different machines is a reality while still translating

into efficient, optimized native machine code. Our Pascal/MT +\* compilers and SpeedProgramming Package are available on a wide variety of processors and operating systems, with more to come! We are continually work-ing to provide innovative solutions to the ever present problem of translating your ideas into software solutions. software solutions. The Pascal/MT + • System

111.1

Complier:

Compiler: Generates ROMable Native Code • Complete ISO Standard (sggeraet of Jensein & Wirth). Powerful Extensions Include: Modular Compiletion, Direct production of binary relocatable modules • Dynamic strings • Chaining • Powerful Overlay system • Address and Size returning functions • Bit manipu-lation (test, set, clear, shifts) • Byte manipulation (high, low, swap) • Imbedded assembly language • Easy linkage to external assembly language • Full NEW and DISPOSE pro-cedures • Direct access to I/O ports • Fast floating point, both software and AMD 9511 • Accurate 18 digit BCD (fixed point, 14,4) • Include files • Hex literal numbers • and more...

### .Arm Yourself With Pascal/MT+®

000000

PASCALIMIT +1 8080/280

8086/8088 68000

#### Linker:

Combines relocatable modules into executable files . Can generate Hex format for use with PROM programming. Interactive Symbolic Debugger: Variable display = High-level breakpoints by procedure/function name • Tracing/single

We when the second second

step by Pascal statement • Procedure/function entry and exit trace available.

Disassembler: Combines a relocatable module with its listing file to produce interleaved Pascal and approximate assembly language code. The SpeedProgramming Package<sup>tm</sup>:

The SpeedProgramming Package is an integrated set of tools which allows you to create Pascal/MT+\* programs, check them for correct syntax and undefined identifiers, format them to display flow of control, and do this all within the editing environment before you ever invoke the compiler. Programmers like SpeedProgramming because it frees them from the time consuming chore of repeated compilations to correct simple syntactic and typing every weak the second the too and the second programming because it frees them from the time consuming chore of repeated compilations to correct simple syntactic and typing every Measure line to be second programming because a second to be every from the time compilations to correct simple syntactic and typing the second second s The time consuming chore of repeated compliations to correct simple syntactic and typing errors. Managers find that SpeedProgramming improves productivity, thereby reducing development costs. SpeedProgramming combined with our field tested Pascal/MT+\* package gives you a comfortable, powerful, interactive programming environment in which to create your professional quality software. Your products demand production quality tools.OrderPascal/MT+\* with SpeedProgramming today! Screen Editor:

User configurable . Standard random cursor movement, file access, search and replace, Insert, delete, exchange, etc. • Structured language editing features such as automatic in-dent, line adjustment, reading from and writing to a file, block text insertion and duplication. • Requires: 24 x 80 CRT (or larger), ASCII Keyboard (7 bit data), random cursor addressing. Interactive Syntax Scanner: Finds syntax errors in text being edited • Enters SPEED, puts cursor at error, prints error

text Variable Checker

Catches undefined and mis-spelled variables before the compller is invoked.

**On-Line Reformatter:** 

Beautify programs in seconds • Clearly shows structure and program flow. Source Code Management Tools: Automatic Modification Log and Backup utility program.

PRICING: \*Read carefully, some systems do not include the SpeedProgramming Package but do include the compiler, linker, disassembler, debugger and other utilities.

| LABLE NOW!                                                                                                    |
|----------------------------------------------------------------------------------------------------|
| 0/8085/Z80 without SpeedProgramming Price \$350.00                                                             |
| K or larger CP/M-80 or Heath/Zenith HDOS                                                                       |
| V8085(280 complete including SpeedProgramming                                                                  |
| K or larger CP/M-80 (not available for HDOS)                                                                   |
| 0/8085/Z80 for special MP/M environments Contact Factory                                                       |
| and a present and a second and a second and a second a second a second a second a second a second a second a s |
| 5/6088 without SpeedProgramming                                                                                |
| CP/M-86 or MP/M-86, requires 116K program area                                                                 |
| 5/8088 complete including Speed Programming Price \$800.00                                                     |
| 5/8088 without SpeedProgramming for RMX-86                                                                     |
| All 8086/8088 packages include 9511 and 8087 support and                                                       |
| program to convert MT object files into Intel .OBJ 8086 files.                                                 |

#### COMING SOO

| 68000 Cross Compiler System                             | Price (to be announced) |
|---------------------------------------------------------|-------------------------|
| 68000 Resident System with and without SpeedProgramming | Price (to be announced) |

Available on 8" (3740) Single Density Disks. Contact Distributors For Other Formats. CPMI, MP/M are trademarks of Digital Research, Inc. Heath, Zenith and HDOS are trademarks of Zenith Data Systems.

FOR: 8080/8085/Z80/8086/68000

**Payment Terms:** Cash, Check, UPS, C.O.D., Mastercard, VISA,

**MT Micro SYSTEMS** 1562 Kings Cross Drive Cardiff, California 92007 (714) 434-6101

\* Pricing: 8080/Z80 - \$475.00 Others Call

\*All prices and speculations are subject to change without notice.

Circle 241 on inquiry card.

pointers are placed back on page zero. The values of RUNSTK and MEMTOP are then set to the value in STARP. (See figure 2 for the locations of these and other pointers.)

Next, 256 bytes are reserved in memory above the value of MEMLO to allocate space for the token output buffer. Then, the token file information, consisting of the variable name table through the immediate-mode line, is read in. These data are placed in memory immediately following the token output buffer.

#### **Improving Program Performance**

Program performance can be improved in two ways. First, the execution time can be decreased (it will run faster); second, the amount of space required can be decreased, allowing it to use less RAM. To attain these two goals, the following lists can be used as guidelines. The methods of improvement in each list are primarily arranged in order of decreasing effectiveness. Therefore, the method at the top of a list will have more impact than one at the bottom.

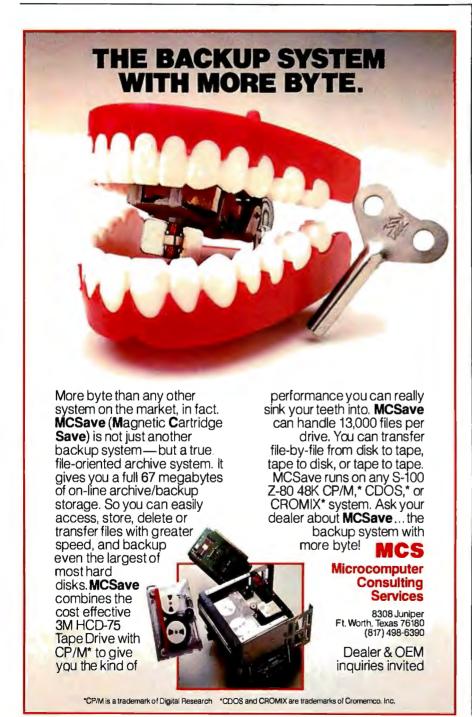

The following methods will help speed up a BASIC program:

•Recode—Because BASIC is not a structured language, the code written in it tends to be inefficient. After many revisions, it becomes even worse. Thus, the time spent to restructure the code is worthwhile.

• Check algorithm logic—Make sure that the code to execute a process is as efficient as possible.

•Put frequently called subroutines and FOR/NEXT loops at the start of the program—Since BASIC starts at the beginning of a program to look for a line number, any line references near the end take longer to reach.

•For frequently called operations within a loop, use in-line code rather than subroutines—The program speed can be improved here since BASIC spends time adding and removing entries from the run-time stack.

• Make the most frequently changing loop of a nested set the deepest—In this way, the run-time stack will be altered the fewest number of times.

•Simplify floating-point calculations within the loop—If a result is obtained by multiplying a constant by a counter, time can be saved by changing the operation to the addition of a constant.

• Set up loops as multiple statements on one line—In this way, the BASIC interpreter will not have to get the next line to continue the loop.

•Disable the screen display—If visual information is not important for a period of time, up to a 30-percent time savings can be made with a POKE 559,0. Save the previous value in location 559 so you can later restore the video output.

•Use a coarser graphics mode or a short display list—If a full screen display is not necessary, up to a 25-percent time savings can be made by causing the computer to spend less time on video display.

•Use assembly code—Time savings can be made by encoding loops in assembly language and using the USR function.

The following methods will help save space in a BASIC program:

### Application Developers...

### ... MDBS makes professional mainframe software available on micro computers at micro prices

5.000.0

Quality application development is expensive and time-consuming. Over 50% of the development effort for applications is usually related to the problems of data storage and retrieval.

es

#### The MDBS Data Base Management System ...

- is the "state-of-the-art" tool which can cut application development costs by 50% or more.
- is the first and only true and complete DBMS for micro computers.
- is also available for the PDP-11.
- offers features not available anywhere else...not on any machine...not at any price—even surpassing mainframe DBMS's costing over \$100,000!

#### In no other system can you get all these advantages:

fully integrated, data dictionary driven

- unparalleled data structuring abilities...far surpassing the older and more limited hierarchical, network, and relational approaches.
- unmatched query system...powerful, nonnavigational, and English-like...enables nested queries.

- extensive recovery facilities...ability to roll DB back to previous state.
- built-in data compression, data security, data encryption.
- numerous performance tuning abilities.
- true multi-user capabilities.
- highly portable...available for most operating systems and languages (BASIC, COBOL, PASCAL, C, PL/1, FORTRAN, etc.)

MDBS overcomes the disadvantages of the older hierarchical, relational, and CODASYL approaches to data base management. MDBS is not restricted by any of those limitations typical of "data base pretenders" (file management systems). MDBS is the only *true and complete* data base management system currently available on micro computers.

MDBS, Inc., also offers professional training seminars and consulting services to assist application developers in developing the highest quality application software in the shortest time possible.

### Don't be misled by pretenders claiming to be "relational"... **PROFESSIONALS KNOW THE DIFFERENCE!**

| Setting standards of excellence for data base softwareworldwide. | As a professional application developer, I need to know more about MDBS                                                                                                    |
|------------------------------------------------------------------|----------------------------------------------------------------------------------------------------|
|                                                                  | Yes, I'm interested. Please call me.                                                                                                    |
| Mícro 🙊                                                          | <ul> <li>Please send me the complete MDBS Manual Set (5 Manuals +<br/>tutorial materials) at \$85 per Set.</li> <li>Indiana residents please add \$3,40 sales tax.</li> </ul> |
|                                                                  | Name Title                                                                                                    |
| Data Base 🛛 🖗 🕑                                                  | (Please print)                                                                                                    |
| Systems, inc. Ø                                                  | Address                                                                                                    |
| Jyarcina, Inc. O                                                 | Address                                                                                                    |
| Box 248                                                          | City                                                                                                    |
| Lafayette, Indiana 47902                                         | (State) (Zip)                                                                                                    |
| 317-448-1616/TWX 810-342-1881                                    | MAIL TO: Micro Data Base Systems, Inc.                                                                                                    |
| Dealer/distributor/OEM inquiries invited.                        | P.O. Box 248-B<br>Lafayette, IN, 47902                                                                                                    |

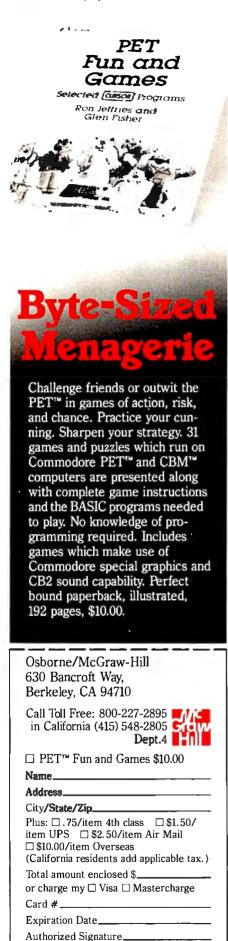

PET AND CBM are trademarks of Commodore Business Machines, Inc. CURSOR is a trademark of The Code Works •Recode—As mentioned previously, restructuring the program makes it more efficient. It also saves space.

•Remove remarks—Remarks are stored as ATASCII data and merely take up space in the running program.

• Replace a constant used three times or more with a variable—BASIC allocates 7 bytes for a constant, but only 1 for a variable reference. Therefore, 6 bytes can be saved each time a constant is replaced with a variable assigned to that constant's value.

•Initialize variables with a READ statement—A data statement is stored in ATASCII code, 1 byte per character, whereas an assignment statement requires 7 bytes for one constant.

• Try to convert numbers used only

once and twice to arithmetic combinations of predefined variables—An example is to define Z1 to equal 1 and Z2 to equal 2; if the number 3 is required, replace it with the expression Z1 + Z2.

• Set frequently used line numbers (in GOSUB and GOTO) to predefined variables—If the line 100 is used in 50 different places, approximately 300 bytes can be saved by equating Z100 to 100 and referencing Z100.

•Keep the number of variables to a minimum—Each new variable entry requires 8 more bytes in the variable value table and a few bytes for its name.

•Clean up the value and name tables—Because the variable value and name tables are normally saved with the BASIC program, variable entries continue to take up space even

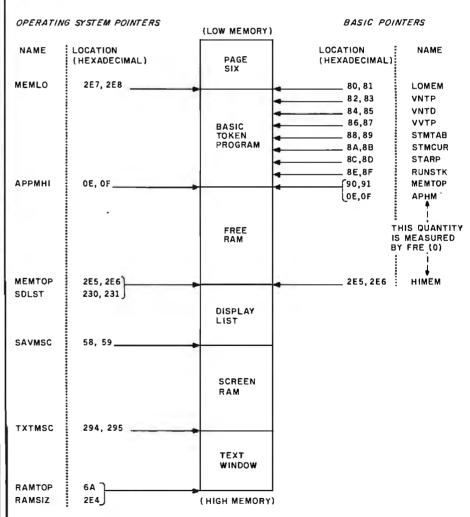

**Figure 2:** A list of pointers used by BASIC and the Atari operating system to keep track of memory usage. These pointers are described in greater detail in the operating system section of the Atari Personal Computer System Operating System User's Manual and Hardware Manual.

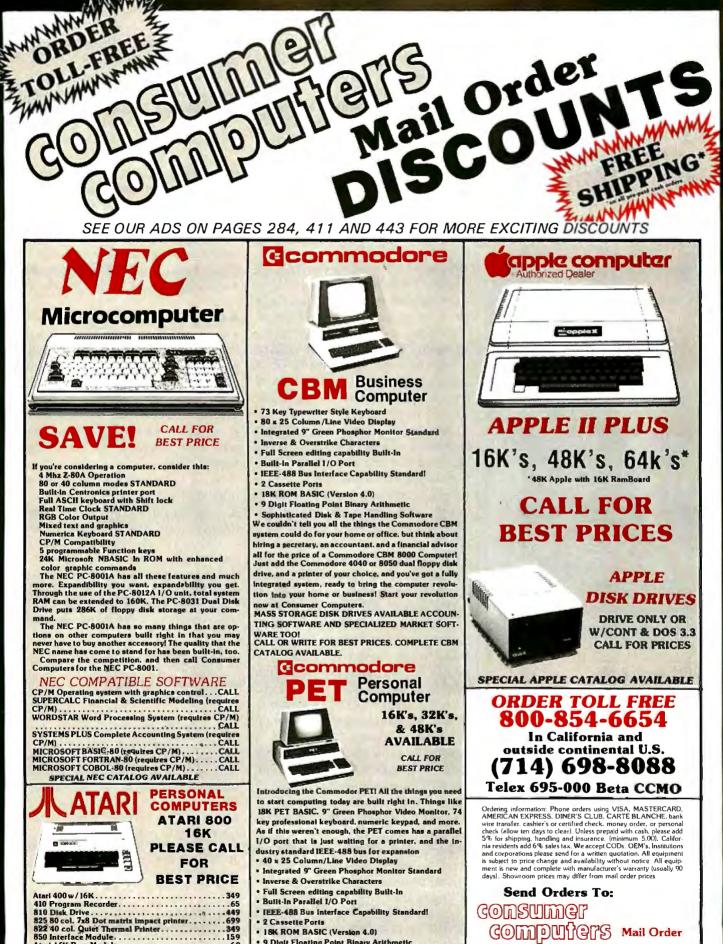

· 18K ROM BASIC (Version 4.0) • 9 Digit Floating Point Binary Arithmetic .69

Atari 16K Ram Module

Axion Ramcram 32K Module ...

Asteroids, Missile Command and Star Raiders...35 ea. SPECIAL ATARI CATALOG AVAILABLE

Sophisticated Disk & Tape Handling Software

Other PET accessories and equipment available at great prices. Complete Commodor catalog available. 8314 Parkway Drive

La Mesa, Calif. 92041

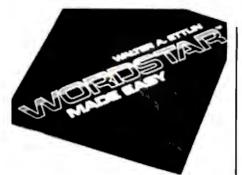

humbed 11 ( 1)

In 14 accelerated steps. WordStar™ Made Easy lets you build word processing skills which are applicable to any business office. Legal documents, sales reports, business letters, manuscripts - all can be generated quickly and easily without reference to complicated manuals. Applies to any version of WordStar,<sup>™</sup> including version 3.0.

An appendix listing CP/M\* commands and a detachable WordStar<sup>™</sup> Command Sheet are featured for handy reference. Spiral bound paper, 125 pages, \$7.95.

Osborne/McGraw-Hill 630 Bancroft Way, Berkeley, CA 94710

Call Toll Free: 800-227-2895 in California (415) 548-2805 Grou Dept.4

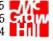

□ WordStar Made Easy \$7.95

Name\_

#### Address\_ City/State/Zip\_

Plus: □.75/item 4th class □\$1.50/ □ \$10.00/item Overseas (California residents add applicable tax.) Total amount enclosed \$\_ or charge my □ Visa □ Mastercharge Card #\_ Expiration Date\_ Authorized Signature\_

WordStar is a trademark of MicroPro International CP/M is a trademark of Digital Research Corp.

after all references to them are removed from the program. To delete the entries, LIST the program to disk or cassette, type NEW, and ENTER the program. (Unlike SAVE or CSAVE, LIST stores the program as a file of characters and ENTER reads the program in as if it had been typed in from the keyboard.)

•Keep variable names as short as possible-Each variable name is stored in the name table as ATASCII information. The shorter the names. the shorter the table.

• Replace text used repeatedly with strings—On screens with a lot of text, space can be saved by assigning a string to a commonly used set of characters.

•Initialize strings with assignment statements—An assignment of a string with data in quotes requires less space than a READ statement and a CHR\$ function.

• Concatenate lines into multiple statements—Three bytes can be saved each time two lines are converted into two statements on one line.

• Replace once-used subroutines with in-line code-The GOSUB and RE-TURN statements waste bytes if used only once.

• Replace integer numeric arrays with strings if the data values fall between 0 and 255 (or if the data can be scaled to that range)-Numeric array entries require 6 bytes each. However, each number can be reduced to one character by using the CHR\$ function: it can later be restored with the ASC function.

 Replace SETCOLOR statements with POKE commands—This saves 8 bytes per occurrence.

 Use cursor-control characters rather than POSITION statements-The POSITION statement requires 15 bytes for the x and y parameters, whereas the cursor-editing characters are 1 byte each.

• Delete lines of code via program control-See the next section on advanced programming techniques.

• Modify the string/array pointer to load predefined data—SAVE and CSAVE save the part of the token file from VNTP up to STARP. By changing the value in STARP to point to

the *end* of the data. string and array information can be saved.

• Small assembly-language routines can be stored in USR calls—An example would be:

X = USR(ADR("hhh | LV | d | "), 16)

(The boxes represent inverse video characters.) Eight bytes are saved by not placing the string in a named string variable.

•Chain programs—An example would be an initialization routine that is run first, then loads and runs the main program.

#### Advanced Applications

An understanding of the fundamentals of Atari BASIC makes it possible to write some interesting applications. These can be strictly BASIC operations, or they can also involve features of the operating system. The following paragraphs give examples of three such techniques.

String initialization—The program in listing 1 sets all the bytes of a string of any length to the same value. BASIC copies the first byte of the Text continued on page 118

Listing 1: Quick string manipulation using the Atari BASIC substring function. This program will initialize every character of the string A\$ to the value "A".

10 REM STRING INITIALIZATION 20 DIM A\$(1000) 30 A\$(1) = "A": A\$(1000) = "A"  $40 \ A(2) = A$ 

Listing 2: Modification of an Atari BASIC program under program control. By using a special "forced read" mode, information on the screen can be automatically read into BASIC without user intervention. In this program, this ability is used to delete lines 70 through 90 while the program is being run.

**10 REM DELETE LINE EXAMPLE** 20 GRAPHICS 0:POSITION 2,4 30 ? 70:? 80:? 90:? "CONT" 40 POSITION 2,0 50 POKE 842,13:STOP 60 POKE 842,12 **70 REM THESE LINES** 80 REM WILL BE 90 REM DELETED

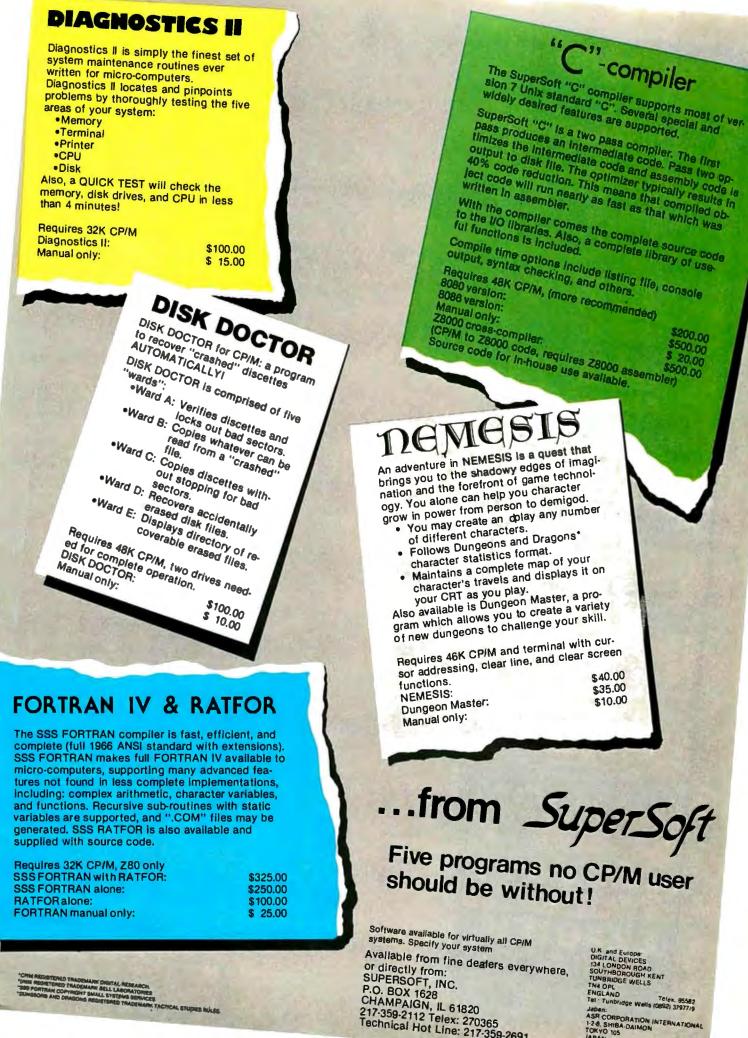

Japan: ASR CORPORATION INTERNATIONAL 1-2-8, SHIBA-DAIMON TOKYO 105

| <b>DISCOUNT</b><br><b>LINE</b><br>1-800-528-8960                                                                        |
|----------------------------------------------------------------------------------------------------|
| GUARANTEED<br>LOW PRICES                                                                                                |
| ADDS<br>Viewpoint — \$545                                                                                               |
| ALTOS<br>ACS 8000-15 - \$4150                                                                                           |
| <b>ANADEX</b><br>9500 — \$1225 9501 — \$1225                                                                            |
| <b>ATARI</b><br>400 16K — \$349 800 16K — \$740                                                                         |
| <b>CENTRONICS</b><br>730 - \$600 737 - \$750                                                                            |
| DATASOUTH<br>DS120-\$595 DS180-\$1269                                                                                   |
| <b>DIABLO</b><br>630 - \$2095 1640 - \$2575                                                                             |
| DISKETTES<br>Scotch – \$2.50 Dysan – \$3.50                                                                             |
| EPSON<br>MX80 - \$449 MX100 - \$739                                                                                     |
| HAZELTINE<br>1500 - \$995 Esprit - \$675                                                                                |
| INTERFACES<br>SSM-AIO - \$160 CPS-CARD - \$199                                                                          |
| <b>NORTHSTAR</b><br>HR64DD - \$2875 HR64QD - \$3150                                                                     |
| LOBO<br>Apple Drive/Card — \$390/\$90                                                                                   |
| TRS80 Drive/Interface — \$390/\$90<br>Apple DD Drive — \$2740                                                           |
| MODEMS<br>HAYS-MICROMODEM - \$285                                                                                       |
| Novation-Cat — \$155<br>Penril - 300/1200 (212A) — \$795                                                                |
| MONITORS<br>Teco-BW - \$99 Teco Green - \$120<br>Sanyo-Green - \$249 Color - \$425<br>Amdek-Green - \$159 Color - \$350 |
| MPI<br>88G — \$575 99G — \$675<br>NEC                                                                                   |
| 7710-\$2475 7720-\$2875<br>SOROC                                                                                        |
| 120 — \$729 135 — \$799<br><b>SOFTWARE</b><br>All Major Brands — \$CALL                                                 |
| <b>TELEVIDEO</b><br>912 — \$669 950 — \$920                                                                             |
| <b>T</b> <i>i</i><br>810 — \$1240 820 — \$1795                                                                          |
| OKIDATA<br>M80 – \$329 SL125 – \$3150<br>M82A – \$469 SL250 – \$4200<br>M83A – \$739 M84 – \$1099                       |
| APPLE XTRAS<br>Memory-16K 200ns — \$19.95<br>Game Paddle Extension — \$14.95<br>Protyping P.C. Board — \$19.95          |
| <b>CIOTH</b><br>25CPS-P - \$1320 45CPS-P - \$1699                                                                       |
| ZENITH<br>Z19-\$749 Z89-\$2095                                                                                          |
| Arizona 1-602-246-1783                                                                                                  |
| EXPOTEK                                                                                                    |
| CORPORATION                                                                                                    |
| 2231R W. Shangri La Rd.<br>Phoenix, AZ 85029                                                                            |

#### Atari BASIC Zero-Page Pointers

| Poin                                                                                                    | ter   |          |                               |                                         |                                                          |                                                                                           |
|----------------------------------------------------------------------------------------------------|-------|----------|-------------------------------|-----------------------------------------|----------------------------------------------------------|-------------------------------------------------------------------------------------------|
|                                                                                                    | Locat | ion      |                               |                                         |                                                          |                                                                                           |
| Name                                                                                                    | (hex) |          | Part of                       | Token File Poin                         | ted To                                                   |                                                                                           |
| LOMEM                                                                                                    | 80,81 |          | one line                      |                                         | 5 bytes long and                                         | C uses to tokenize<br>resides at the end<br>M.                                            |
| VNTP                                                                                                    | 82,83 |          | have b<br>ATAS                | een entered in t                        | he program. Th<br>ach new name si                        | nriable names that<br>hey are stored as<br>tored in the order<br>tries exist:             |
|                                                                                                    |       |          | last<br>2. Strii<br>set.      | character in nan<br>ng variables—las    | ne.<br>t character is a                                  | ficant bit) set on<br>"\$" with the MSB<br>"(" with the MSB                               |
| VNTD                                                                                                    | 84,85 |          | pointer<br>are less<br>my zer | r to indicate the e<br>than 128 variabl | nd of the name<br>es, this normally<br>8 variables are p | -BASIC uses this<br>table. When there<br>y points to a dum-<br>resent, this points<br>ne. |
| <b>VVTP 86,87</b> Variable value table—This table contains current infor-<br>mation on each variable. For each variable in the name<br>table, 8 bytes are reserved in the value table. The infor-<br>mation for each variable type is: |       |          |                               |                                         |                                                          |                                                                                           |
| Byte Numbe                                                                                                    | er    | 1        | 2                             | 3 4                                     | 5 6                                                      | 7 8                                                                                       |
| Scalar                                                                                                    |       | 00       | Var#                          | 6-b                                     | oyte BCD constar                                         | nt                                                                                        |
| Array (explice<br>dimension<br>(undimens                                                                                                    | ed)   | 41<br>40 | Var#                          | Offset from<br>STARP(8C,8D)             | first<br>DIM + 1                                         | second<br>DIM + 1                                                                         |
| String (explined<br>dimension<br>(undimens                                                                                                    | ned)  | 81<br>80 | Var#                          | Offset from<br>STARP(8C,8D)             | Length                                                   | DIM                                                                                       |

A scalar variable contains a numeric value. An example is X=1. The scalar is X and its value is 1, stored in 6-byte BCD format. An array is composed of numeric elements stored in the string/array area and has one entry in the value table. A string, composed of character elements in the string/array area, also has one entry in the table.

The first byte of each value entry indicates the type of variable: 00 for a scalar, 40 for an array, and 80 for a string. If the array or string has been dimensioned, the least significant bit (LSB) is set on the first byte.

The second byte contains the variable number. The first variable entry is number zero. If 128 variables were present, the last would be hexadecimal 7F.

# The IBM Personal Computer

### Personal, Professional, Technical — or somewhere in between ... PC-MATE<sup>™</sup> makes the IBM Personal Computer a perfect match

PC-MATE<sup>\*\*</sup> from TECMAR is the first and only complete expansion series available for the IBM Personal Computer. There are currently more than twenty PC-MATE<sup>\*\*</sup> expansion options available, and new products are continuously added to the list.

When you want more from your IBM Personal Computer, look to PC-MATE<sup>10</sup>.

You can create a SUPER PERSONAL COMPUTER with household lights and appliance control, voice output, and give it more memory than any ordinary personal can handle.

Or make it a PROFITABLE PROFESSIONAL SYSTEM with expansion space and a Winchester disk to handle more business accounts. Increase memory up to the system limit and process those accounts faster. Add flexible 1/O interfaces and put yourself on line to outside information sources.

As an INTELLIGENT LABORATORY TOOL with interfaces to IEEE 488 instrumentation, analog signals, stepper motors and video signals, your IBM Personal Computer becomes the perfect workbench assistant.

Hardware, Software, Accessories — PC-MATE<sup>\*\*</sup> provides the highest quality and the greatest possible range of functionality for the IBM user.

Ask your local computer store for more information on the PC-MATE<sup>\*\*</sup> series from TECMAR, or call for the name of your nearest authorized PC-MATE<sup>\*\*</sup> dealer.

#### , PC-MATE<sup>\*\*</sup> EXPANSION OPTIONS -

Personal Computer Expansion Chassis (see photo) 192K and 259K Dynamic Memory with Parity Winchester Disk Drive and Controller Parallel Medium Speed Input/Output Interface Serial Medium Speed Input/Output Interface Parallel High Speed Input/Output Interface Serial High Speed Input/Output Interface Analog to Digital Converter - 8, 12, 14, 16 Bit Dust Cover Set for IBM PC and Peripherals High Speed Static Memory (RAM/ROM) Digital to Analog Converter - 8 and 12 Bit Multi-System Printer Sharing Facility **CMOS Memory with Battery Backup** System Clock with Battery Backup **Electrically Erasable EPROM BSR X-10 Device Controller** Stepping Motor Controller Video Image Digitizer **IEEE 488 Interface** 

IBM

#### Prototyping Board Music Synthesizer Voice Synthesizer Extender Board

#### **One Year Warranty**

Additional products are already under development, so if we don't have what you need, chances are good that we soon will.

IBM

12.

TECTURE

Tecmar Inc. PERSONAL COMPUTER PRODUCTS DIVISION 23600 Mercantile Rd., Cleveland, OH 44122 (216) 464-7410

#### **MMSFORTH VERSION 2.0:** MORE FOR YOUR RADIO SHACK TRS-80 MODEL | OR MODEL III !

- \* MORE SPEED than Level II BASIC. \* MORE ROOM
- Very compact compiled code plus VIRTUAL MEMORY makes your RAM act larger. Variable number of block buffers. 31-char.-unique word-names use only 4 bytes in header!
- \* MORE INSTRUCTIONS Add YOUR commands to its 79-STANDARD-plus for more complete than most Forths: single & double precision, arrays, string-handling, clock,
- \* MORE EASE MORE EASE Excellent fullscreen Editor, structured & modular programming Word search utility THE NOTEPAD letter writer Optimized for your TRS-80 with keyboard repeasts, upperflower case display driver, full ASCII, single- & double-width graphics, etc. full
- \* MORE POWER MORE POWER Forth operating system Interpreter AND compiler 8080 Assembler (280 Assembler also available) Intermix 35-to 80-track disk drives Model III System can read, write & run Model I diskatteel diskettes! VIRTUAL I/O for video and printer, disk and tape (10-Megabyte hard disk available)

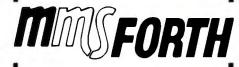

**STMTAB** 

STMCUR

STARP

RUNSTK

| THE PROFESSIONAL FORTH<br>FOR TRS-80              |
|---------------------------------------------------|
| (Over 2,000 systems in use)                       |
| MMSEORTH Disk System V20 (requires 1 disk drive & |

#### AND MMS GIVES IT **PROFESSIONAL SUPPORT**

Source code provided MMSFORTH Newsleitter Many demo programs aboard MMSFORTH User Groups Inexpensive upgrades to latest version Programming stall can provide advice, modifications and custom programs, to fit YOUR needs.

MMSFORTH UTILITIES DISKETTE: includes FLOATING POINT MATH (L.2 BASIC ROM routines plus Complex numbers, Reclangular-Polar coordinate conversions, Degrees mode, more), plus a Juli Forth svite 280 ASSEM BLER; plus a powerful CROSS-REFERENCEN to isis Forth words by block and line. All on one diskette (requires MMSFORTH V2.0, 1 drive & 32K RAM). \$39.95\*

FORTHCOM: communications package provides RS-232 driver, dumb terminal mode, transfer of FORTH blocks, 

MMSPORTH GAMES DISKETTE: real-lime graphics & board games wisource code. Includes BREAKFORTH, CRASHFORTH, CRYPTOQUOTE, FREEWAY, OTHELLO & TICTACFORTH (requires MMSFORTH V2.0.1 drive & 104 DAMO

Other MMSFORTH products under developmen

#### FORTH BOOKS AVAILABLE

| MMSFORTH USERS MANUAL - without Appendices, for<br>non-owners\$17.50*                                               |
|----------------------------------------------------------------------------------------------------|
| STARTING FORTH - best companion to our man-<br>ual                                                                  |
| THREADED INTERPRETIVE LANGUAGES - advanced,<br>excellent analysis of MMSFORTH-like lan-<br>guage\$18.95*            |
| PROGRAM DESIGN & CONSTRUCTION - intro. to struc-<br>tured programming, good for Forth                               |
| FORTH -79 STANDARD MANUAL - official reference to<br>79-STANDARD word set, etc, \$13,95*                            |
| FORTH SPECIAL ISSUE, BYTE Magazine (Aug. 1980)<br>we stock this collector's item for Forth users and begin-<br>ners |
| ORDERING INFORMATION: Software prices include<br>manuals and require signing of a single system, single-            |

manuals and require signing of a single system, single-user license, SPECFY for Model I or Model III! Add \$2.00 S/H plus \$3.00 per MMSFORTH and \$1.00 per addi-tional book; Mass. orders add 5% iask. Foreign orders add 20%, UPS COD, VISA & MIC accepted; no unpaid purchaseorders, please.

Send SASE for free MMSFORTH information Good dealers sought

Get MMSFORTH products from your MILLER MICROCOMPUTER SERVICES (B2) 61 Lake Shore Road, Natick, MA 01760 (617) 653-6136

In the case of the scalar variable, the third through eighth bytes contain the 6-byte BCD number that has currently been assigned to it. For arrays and strings, the third and fourth bytes contain an offset from the start of the string/array area (described below) to the beginning of the data. The fifth and sixth bytes of an array contain its first dimension. The quantity is a 16-bit integer, and its value is 1 greater than the limit the user entered. The seventh and eighth bytes are the second dimension, also a value of 1 greater. The fifth and sixth bytes of a string are a 16-bit integer that contains its current length. The seventh and eighth bytes are its dimension (up to 32,767 bytes in size). Statement table—This block of data includes all the lines

88,89 of code entered by the user and tokenized by BASIC. It also includes the immediate-mode line. The format of these lines is described in figure 1.

8A,8B Current statement—This pointer is used by BASIC to reference particular tokens within a line of the statement table. When BASIC is waiting for input, this pointer is set to the beginning of the immediate-mode line.

String/Array area—This block contains all the string and 8C.8D array data. String characters are stored as 1-byte ATASCII entries. Therefore, a string of 20 characters will require 20 bytes. Arrays are stored with 6-byte BCD numbers for each element. A 10-element array requires 60 bytes.

This area is allocated and subsequently enlarged by each dimension statement encountered, the amount being equal to the size of a string dimension or six times the size of an array dimension.

8E,8F Run-time stack—This software stack contains GOSUB and FOR/NEXT entries. The GOSUB entry consists of 4 bytes. The first is a 0 byte indicating GOSUB, followed by the 2-byte integer line number on which the call occurred. This is followed by the offset into that line so that the RETURN can come back and execute the next statement.

> The FOR/NEXT entry contains 16 bytes. The first is the limit the counter variable can reach. The second byte is the step or counter increment. Each of these quantities is in 6-byte BCD format. The thirteenth byte is the counter variable number with the MSB set. The fourteenth and fifteenth bytes are the line number; the sixteenth is the line offset to the FOR statement.

MEMTOP 90.91 Top of application RAM—This is the end of the user program. Program expansion can occur from this point to the end of free RAM, which is defined by the start of the display list. The FRE function in BASIC returns the amount of free RAM by subtracting MEMTOP from HIMEM (pointed to by locations hexadecimal 2E5 and 2E6). Note that the BASIC MEMTOP is not the same as the OS variable called MEMTOP.

## COBOL the language of business. The language of Micro Focus

Our CIS COBOL product family brings you the most successful business programming tool ever devised, COBOL, in a form optimized for today's most cost effective hardware, the microcomputer. Standard COBOL as defined by ANSI X3.23-1974.

The reliability and performance of CIS COBOL are strongly emphasized by its' continued qualification for U.S. government contracts. In January 1981 CIS COBOL entered its 2nd year of G.S.A. certification.

CIS COBOL is powerful but simple to use. Its screenhandling, dynamic module loading and fast ISAM let you take full benefit from micro computer facilities.

Our FORMS-2 utility is a COBOL source code generator to help you build interactive applications with ease. Using our unique demonstration "How to create a COBOL program in 20 minutes," you can quickly try out new application ideas.

And if you are developing software for resale, the variety of systems running CIS COBOL offers you a very large available market.

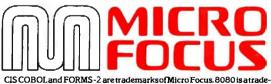

mark of Intel Corp. 280 of Zilog, LSI-11 and PDP-11 of Digital Equipment Corp. Apple II of Apple Computer, Softcard of Microsoft Consumer Products, CP/M of Digital Research and UNIX of Bell Laboratories.

L

CIS COBOL and FORMS-2 are available through our dealers and distributors for many 8080, Z80 and LSI-11 systems including Apple II with Softcard and CP/M.

For OEM purchase on 8086, PDP-11, UNIX and other order codes approach us direct. Our system transfer technology has made CIS COBOL first on a number of processors and enabled us to interface to 30 different operating systems.

For more information about CIS COBOL fill in the coupon below.

| To: Micro Focus Inc. 1601 Civic Center Drive,<br>Santa Clara, Ca 95050, USA. |
|------------------------------------------------------------------------------|
| Phone: (408) 496 0176. Telex: 278704 MFCIS UR                                |
| Please send me                                                               |
| A brochure on CIS COBOL                                                      |
| A brochure on FORMS-2                                                        |
| A set of Applications Notes                                                  |
| (Qty) CIS COBOL manual(s) at\$75                                             |
| (inc. p+p) for which I enclose a check<br>for \$                             |
| 101 ψ,                                                                       |
| My chief interest is in; (please tick box)                                   |
| 8080                                                                         |
| 8086                                                                         |
| UNIX                                                                         |
| 🗌 Apple II                                                                   |
|                                                                              |
| Name                                                                         |
| Position                                                                     |
| Company                                                                      |
| Address                                                                      |
| Tel No                                                                       |
|                                                                              |

# **BRAINS-MAINFRAMES**

# RBRA

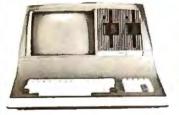

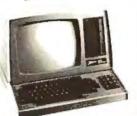

LIST \$2895 ONLY \$2099

Z-90 64K DD 3195 ONLY \$2489

ADVANTAGE

Z-89 48K

299

598

474

749

**SUPERBRAIN QD 64K** List \$3995 only \$2949

#### **NORTH STARS**

MINICOMPUTER PERFORMANCE **GREEN PHOSPHOR OPTIONS: GRAPHICS + CP/M** \$3999 LIST ONLY \$2999

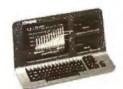

MONITOR GREEN PHOSPHOR \$118 GREEN **RMINALS** Z-19 \$718 ERTUBE III SUPER SMART \$710

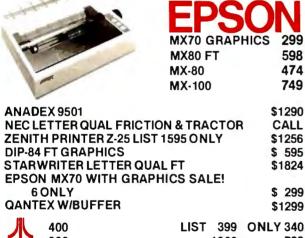

800 1080 799 WONDERFUL GAMES-EDUCATION RCA-COSMAC VP-711 199

GAMES-BASIC-PROGRAMS-MUSIC **GUIDED SATELLITE TO SATURN** 

TARBELL's Empire I, II, & III have two 8" disk drives. The I is single sided, the II is double sided, and the Empire III has one of the floppies replaced by an 8-Megabyte Hard Disk. FREE BUSI-NESS SOFTWARE EMP 1 \$4888 ONLY \$3666

**CALIFORNIA COMPUTER 2210A** \$2195 ONLY \$1795 Z80, 64K, I/O, DMA Disk controller + CP/M.

Model 300-1A is the larger system: 2.4 Mb 8", Z80, 64K, and optional OASIS, CP/M, or MP/M operating system. LIST \$5695 ONLY \$4995

MORROW DESIGNS Decision 1 **OPTIONAL UNIX FREE CP/M. Multi user & Multi** processing, 4 to 6 Mhz Z80, and optional Floating Point Processor, or Hard Disk 26 M6. A very powerful system at a saving. LIST \$1725 ONLY \$1380.

GODBOUT **COMPUPRO Bia** 8: 6MHz Z80, DMA Disk Controller, 32K fast static RAM, Interfacer 1 I/O board, + CP/M. LIST \$1995 **ONLY \$1595** 

Super Sixteen 8085/8088 is the fastest combo 8-16 CPU, LIST \$3495 ONLY \$2795

SYSTEMS GROUP System 2812 runs CP/M or OASIS. Supports single user & multiuser & multi task. Up to 5 megabytes with 8" drives optional 10-megabyte hard disk. LIST \$5035 ONLY \$3775

AMERICAN SQUARE COMPUTERS is organizing a World-Wide FRANCHISE of Computer Stores. Be a WINNER! Join our SUCCESSFUL TEAM selling powerful Computers. Write or Phone us.

SEATTLE'S 16 bit COMPUTER is here! 8 MHz 8086 CPU the fastest S-100 computer! 128K Static RAM, DD Disk Controller, 22-slot Main Frame, 86-DOS #2 128K LIST \$4185 ONLY \$3349 #1 As above but 64K LIST \$3190 ONLY \$2649

WE SELL GOOD HARDWARE WE SELL GOOD SOFTWARE square ers erica 919-889-4577 **KIVETT DR. JAMESTOWN N.C. 27282** 919-883-1105

\* CP/M is a registered trademark of Digital Research, Inc.

WEST PRICE - BEST OUAL

### RTH STAR North Star Horizon 2

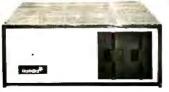

2-51/2 Disk Drives 64K Double Den Factory assem. & tested Factory guaranteed List \$4195

> 2875 only

#### **POWERFUL NORTH STAR BASIC FREE** SUPERB FOR BUSINESS & SCIENCE

| FACTORY ASSEMBLED & TEST            | ED LIST     | ONLY        |
|-------------------------------------|-------------|-------------|
| HORIZON-2 32K-DOUBLE DEN            | \$3695      | \$2625      |
| HORIZON-2-32K-QUAD DENSITY          | \$3995      | \$2799      |
| HORIZON-2-64K-QUAD                  | \$4495      | \$3150      |
| HORIZON-1-64K-Q-HD5                 | \$6695      | \$4685      |
| HORIZON RAM ASSM                    | 48K = \$679 | 64K = \$879 |
| <b>BIG SALE ON MULTI-USER TIME-</b> | SHARING     | CALL        |
| ENGLISH TO BASIC TRANSLATO          | R           | \$ 99       |
| NORTH STAR HARD DISK 18 MI          | o \$5375    | \$3923      |
| NORTH STAR TIME SHARING M           | ULTI-USER   | CALL        |
| ZBASIC 2 TO 5 TIMES FASTER!         |             | \$350       |
| SECRETARY WORD PROCESSO             | R           | \$99        |
| WORDSTAR WORD PROCESSO              |             | \$318       |
| FLOATING POINT BOARD                | \$399       | \$319       |
| OASIS MULTI-USER SOFTWARE           | SAVE        | CALL        |
| CP/M FOR N* Extra features          | \$230       | \$220       |
| MICRO MIKE SOFTWARE                 | SAVE        | CALL        |
| ECOSOFT ACCOUNTING \$355            |             | DSTAT \$265 |
| UCSD PASCAL II.0                    | \$199       | \$159       |
| EXTRA PRECISION BASIC               |             | \$50        |
| NORTHWORD                           | \$399       | \$299       |
| MAILMANAGER                         | \$299       | \$224       |
| INFOMANAGER                         | \$499       | \$374       |
| GENERAL LEDGER                      | \$999       | \$749       |
| ACCOUNTS RECEIVABLE                 | \$599       | \$449       |
| ACCOUNTS PAYABLE                    | \$599       | \$449       |
| INVENTORY                           | \$999       | \$749       |
| ORDER ENTRY                         | \$999       | \$749       |

### nterSystems **ITHACA INTERSYSTEMS 2A**

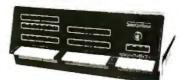

Z-80A CPU 4 MHz 64K Dynamic RAM Front panel V I/O-with interrupts FDCII Disk Controller 20 slot motherboard

.....

ONLY \$2839 LIST \$3795

PASCAL/Z + THE FASTEST PASCAL \$375

| LIST   | ONLY                                                            |
|--------|-----------------------------------------------------------------|
| \$7295 | SAVE                                                            |
| \$6995 | CALL                                                            |
| \$6295 | SAVE                                                            |
| \$1795 | CALL                                                            |
| \$125  | SAVE                                                            |
| \$295  | CALL                                                            |
| \$295  | SAVE                                                            |
| \$295  | CALL                                                            |
|        | \$7295<br>\$6995<br>\$6295<br>\$1795<br>\$125<br>\$295<br>\$295 |

## MORROW 8" DISK

DISCUS 20 + CP/M® 600K ONLY \$848 DISCUS 2 + 2 + CP/M\* 1.2 MEGA B. \$1099 ADD DRIVES  $2D = $599 \ 2 + 2 = $795$ DISCUS 20-DUAL + CP/M<sup>®</sup> ONLY \$1388 FREE MICROSOFT BASIC FROM MORROW WITH **DISCUS SYSTEM OR HARD DISK** 

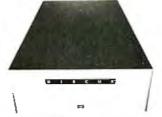

**MORROW HARD DISK** 26.000.000 BYTES!! LIST \$4495 ONLY \$3395 **CP/M<sup>2</sup> IS INCLUDED!** 

AMERICAN SQUARE COMPUTERS is organizing a World-Wide FRANCHISE of Computer Stores. Be a WINNER! Join our SUCCESSFUL TEAM selling powerful Computers. Write or Phone us.

### SAVE ON MEMORY AND PROGRAMS

412

326

99

SYSTEMS MEMORY 64K A&T \$549 SYSTEMS MEMORY 64K BANK 684 MICROANGELO 985 ITHACA MEMORY 8/16 BIT 64K 845

SAVE CORVUS HARD DISK SSM VIDEO BRD VB3 4Mhz SPECTRUM COLOR ASM **EZ-CODER English to BASIC** 

ECOSOFT FULL ACCOUNTING 355 CAT NOVATION MODEM 169 MEMORY MERCHANT 16K 159 WICAT 68000 16-BIT CALL

Which Computers are BEST? FREE INSURED SHIPPING AT LOW RATES CALL FOR LATEST PRICES, DETAILS WE BEAT ADVERTISED PRICES

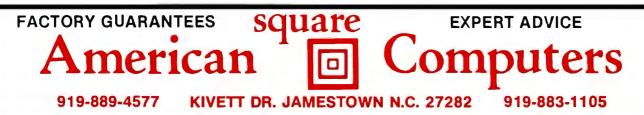

<sup>5</sup> CP/M is a registered trademark of Digital Research, Inc.

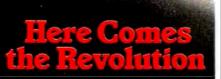

With the price of the UNIX\* system license cut by 90%, a whole new era in multi-user systems operation comes to programming.

Now, as the feasibility of incorporating UNIX\* into your data management or buying UNIX\* based productsincreases, THE book on the subject has been published by Osborne/McGraw-Hill.

Included are hands-on tutorials on the basic UNIX\* system commands, chapters on related resources, definitions of basic system concepts... everything needed for immediate practical fluency, or evaluation of the system by potential users. \$15.99, paperback, 496 pages.

Osborne/McGraw-Hill 630 Bancroft Way, Berkeley, CA 94710

Call Toll Free: 800-227-2895 in California (415) 548-2805 Dept.4

□ A User Guide to the UNIX® System \$15.99

Name. Address.

City/State/Zip. Plus: □.75/item 4th class □ \$1.50/ item UPS 🛛 \$2.50/item Air Mail □ \$10.00/item Overseas (California residents add applicable tax.) Total amount enclosed \$\_ or charge my 🗆 Visa 🗆 Mastercharge Card #. Expiration Date\_

Authorized Signature. UNIX is a trademark of Bell Laboratories Listing 3: Quick manipulation of a graphics player within Atari BASIC. By setting a string variable to point to the 512-byte area reserved for a player and manipulating that string, a player can be moved around the screen faster than is otherwise possible in BASIC. This program creates a small rectangle that glides across the video screen, changing direction when it nears the boundary of the video display.

100 REM PLAYER/MISSILE EXAMPLE 110 DIM A\$(512),B\$(20) 120 X = X + 1:READ A:IF A < > -1 THEN B\$(X,X) = CHR\$(A):GOTO 120 130 DATA 0,255,129,129,129,129,129,129,129,129,255,0, -1 140 REM B\$ CONTAINS PATTERN FOR PLAYER SHAPED LIKE SMALL BOX 2000 POKE 559,62:POKE 704,88 2020 I = PEEK(106) - 16: POKE 54279, I 2030 POKE 53277,3:POKE 710,224 2040 VTAB = PEEK(134) + PEEK(135)+256:REM VALUE OF VVTP POINTER 2050 ATAB = PEEK(140) + PEEK(141) + 256:REM VALUE OF STARP POINTER 2060 OFFS = I • 256 + 1024 - ATAB 2070 HI = INT(OFFS/256):LO = OFFS - HI+256 2090 POKE VTAB+2,LO:POKE VTAB+3,HI:REM A\$ POINTS TO P/M AREA 3000 Y = 60:Z = 100:V = 1:H = 14000 A\$(Y,Y+11) = B\$:POKE 53248,Z:REM VERT AND HORIZ POSITION CHANGED 4010 Y = Y + V:Z = Z + H4020 IF Y>213 OR Y<33 THEN V = -V 4030 IF Z>206 OR Z<49 THEN H = -H4420 GOTO 4000 Text continued from page 110:

source string into the first byte of the destination string, then the second, third, and so on. By making the destination string the second byte of the source (A\$(2) refers to the substring of A\$ from its second through its last character), the same character can be stored throughout the entire string.

Delete lines of code-By using a feature of the operating system, a program such as listing 2 can delete or modify lines of code within itself. The screen editor can be set to accept data from the screen without user input. The POKE in line 50 causes the Atari screen editor device to do a "forced read" of the information on the screen, while the POKE in line 60 restores control of the computer to the keyboard. (For more information, see the section on the screen editor within the "I/O Subsystem" chapter of the Atari Personal Computer System Operating System User's Manual and Hardware Manual.) Thus, by first setting up the screen, positioning the cursor to the top, and then stopping the program, BASIC gets the commands that have been printed on the screen.

Player/missile graphics with strings-A fast way to move player/missile graphics data is shown in listing 3. This program places a small box on the screen (a player) and causes it to bounce around the screen. A dimensioned string A\$ has its string/array area offset value changed to point to the player/missile graphics area. Writing to this string with an assignment statement now writes data into the player/missile area at assembly-language rates.

In particular, the first statement in line 4000 moves the player image in string B\$ up or down the vertical "strip" that the player occupies. The second statement changes the horizontal position of the "strip." When the box reaches the vertical limits of 33 or 213 (line 4020) or the horizontal limits of 49 or 206 (line 4030), the direction of the box movement is reversed.

#### Next Month

We will next take a look at the sound-generating capabilities of the Atari 400 and 800 computers.

More detailed information on several of the subjects discussed here is contained in the Atari Personal Computer System Operating System User's Manual and Hardware Manual. This manual (part C016555) can be ordered for \$27 plus \$3 shipping and handling from Atari Customer Service, 1346 Bordeaux Dr., Sunnyvale, CA 94086. California residents must add 61/2% sales tax.

# DOW JONES BLUE CHIP SOFTWARE GIVES YOU BLUE CHIP INVESTMENT CONTROL.

l Charles and the second second second second second second second second second second second second second s

......

Never before have investors had the electronic capability to track and intelligently manage their own portfolios like this. Using Dow Jones' data base and exclusive portfolio management software you can store, modify and automatically update individual holdings on your own personal computer.

**DOW JONES** 

Dow Jones & Company, Inc., 1982

Now you have a remarkable opportunity to use software that can actually minimize risk and increase the chances for investment success —software that allows you to maintain multiple portfolios, automatically value each stock in your portfolio, obtain current quotes (15 to 30 minutes delayed during market hours) and historical quotes, retrieve year-to-date figures and compare them to the stock's original worth. You'll even be able to test the market with hypothetical portfolios—evaluating the "what- ifs" <u>before</u> you buy or sell.

> More and more investors are becoming "bullish" about the DOW JONES NEWS/RETRIEVAL® Service—relying on it for instant business and financial data that can save hours of valuable time. You get exclusive electronic access to articles from <u>The Wall Street Journal</u>, <u>Barron's</u> and the worldwide Dow Jones News Service, in-depth background infor-

**WS/RETRIEVAL®** Service

mation on thousands of public companies, earningsper-share forecasts, and much more. It's everything you need to better manage your business and personal finances.

When you make your software purchase, we'll give

you a free Dow Jones password. . .as well as one hour of free introductory, non-prime time. And software and usage costs will be tax deductible in many cases (consult your tax advisor).

Find out about Dow Jones' unique ability to help you manage your own portfolio like a professional, improve and broaden your research capabilities, spot and analyze trends. Visit your nearest computer store or call the Dow Jones customer service hotline.

> Call Toll Free 800-257-5114 (In New Jersey call 609-452-1511)

# North Star offers you an

Nomised

MOTHERS PIE SHOP DAILY SRLES ANALYSIS Levon servingue 272 Lipiters puspkin chocolate creat

# incredible Advantage over IBM and Apple.

The ADVANTAGE<sup>™</sup> desktop computer from North Star is better in every category than either the IBM Personal Computer or the Apple III. Compare for yourself!

#### Incredible Data Storage:

The ADVANTAGE has twice the diskette capacity of either the IBM PC or the Apple III. This means you have twice as much information at hand.

#### **Incredible Graphics:**

The ADVANTAGE gives you a higher precision display. A revolutionary software package called BUSIGRAPH™ is provided at no extra charge for preparing graphs, bar charts, and pie charts.

#### **Incredible Software:**

The ADVANTAGE is fully. CP/M<sup>\*</sup> compatible. Neither IBM nor Apple provides this ability to run the broadest range of industry-standard applications. In addition, only North Star offers 10 application packages for word processing, financial analysis, accounting and data base management.

#### Incredible Convenience:

ADVANTAGE is the only one of the three that's fullyintegrated. It fits attractively on your desk without the clumsiness of the multipleenclosure, multiple-cable approach taken by IBM and Apple.

#### **Incredible Price:**

The ADVANTAGE from North Star offers you the best in price/performance. You get more data storage per dollar invested, more applications programs, more available languages, and more graphics capabilities. At an incredible list price of \$3999.

To find out more about our incredible family of desktop computers with graphics, call TOLL FREE 800-447-4700. (Illinois 800-322-4400, Alaska/ Hawaii 800-447-0890.) North Star Computers, Inc. 14440 Catalina St., San Leandro, CA 94577 USA (415) 357-8500. TWX/Telex (910) 366-7001.

North Star, ADVANTAGE and BUSIGRAPH are trademarks of North Star Computers, Inc. CP/M is a registered trademark of Digital Research. Inc.

| MICROPROCESSOR(S)         J-BOA Central processor<br>B035 Auxiliary processor         BOBB processor         6502A processor           GRAPHICS DISPLAY RESOLUTION         640x240 pixels         640x200 pixels         560x192 pracessor           DUAL FLOPPY DISC CAPACITY         720K bytes         320K bytes         260K bytes           DUAL FLOPPY DISC CAPACITY         720K bytes         320K bytes         260K bytes           DUAL FLOPPY DISC CAPACITY         720K bytes         320K bytes         260K bytes           DORVENIENT DESKTOP PACKAGE*         Yes, off in one enclosure         No, 3 enclosures         No, 3 enclosures           BUSINESS GRAPHICS<br>SOFTWARE INCLUDED?         Yes         Parbol         No           CAHINGUARS SUPPLIED         Grophes EASIC, PASCAL,<br>CORDU, FORTRUAR C         BASIC, PASCAL         BASIC, PASCAL           Applications SVM PACKAGES<br>SUPPLIED BY MANUFACTURER         10 pockages         5 pockages         5 pockages           SELFIEST DUARNOSTIC         Yes         Yes         No         No           NATIONAL ON SITE SERVICE         Yes         No         No           MANIFORTIRER SUPPLIED PRINTERS         Letter quality/matrix (136 columns)         Matrix (80 columns)         Letter quality/matrix (80 columns)           MANIFORTIRER SUPPLIED PRINTERS         S8.55         \$11.17         \$15.57 |                                | NORTH STAR ADVANTAGE                | NIM PERSONAL COMPUTER | APPLE IS                          |
|----------------------------------------------------------------------------------------------------|--------------------------------|-------------------------------------|-----------------------|-----------------------------------|
| DUAL FLORPY DISC CAPACITY         720K bytes         320K bytes         280K bytes           CONVENIENT DESKTOP PACKAGE*         Yes, ell in one enclosere         No. 3 encloseres         Ro, 3 encloseres           BUSINESS GRAPHICS<br>SOFTWARE INCUIDED?         Yes         No         No         No           CIVIE COMPACKAGE*         Yes         Parbol         No         No           CIVIE COMPACKAGE SUPPLIED         Graphese BASIC, PASCAL,<br>OOBOL, FORTRAR, C         BASIC, PASCAL         BASIC, PASCAL           Applications S/W PACKAGES<br>SUPPLIED BY MANUFACTURER         10 pockages         5 pockages         5 pockages           SELFEST DLAGNOSTIC         Yes         Yes         No         No           NATIONAL ON SITE SUPPLIED External quality/matrix (136 columns)         Mo         No           SELFEST DLAGNOSTIC         Yes         Yes         No           NATIONAL ON SITE SUPPLIED PRINTERS         Letter quality/matrix (136 columns)         Letter quality/matrix (80 columns)           MANUFACTURER         S6.55         \$11.17         \$15.57                                                                                                    | MIGROPROCESSOR(S)              |                                     | BCBB processor        | 6502A processor                   |
| CONVENIENT DESKTOP PACKAGE*         Yes, all is one enclosure         No. 3 enclosures         No. 3 enclosures           BUSINESS GRAPHICS<br>SOFTWARE INCUDIDD?         Yes         No         No         No           CPNIE COMPATIBLE?         Yes         Parbol         No         No           CINIE COMPATIBLE?         Yes         Parbol         No         No           LANGUAGES SUPPLIED<br>EN MANUFACTURER         Grophics BASIC, PASCAL<br>COBDL, FORTRAR, C         BASIC, PASCAL         BASIC, PASCAL           APPLICATIONS S/W MICKAGES<br>SUPPLIED BY MANUFACTURER         10 pockages         5 pockages         5 pockages           SELFTEST DIAGNOSTIC         Yes         Yes         No         No           NATIONAL ON SITE SUPPLIED PRINTERS         Lefter quality/matrix (136 columno)         Matrix (80 columnos)         Lefter quality/matrix (80 columnos)           MANUFACTURER SUPPLIED PRINTERS         Lefter quality/matrix (138 columnos)         Matrix (80 columnos)         Lefter quality/matrix (30 columnos)                                                                                                    | GRAPHICS DISPLAY RESOLUTION    | 640 x 240 pixels                    | 640 x 200 pixets      | 560 x 192 przeis                  |
| BUSINESS GRAPHICS<br>SOFTWARE INCLUDED?         Yes         No         No           CPMI COMPATIBLE?         Yes         Parbol         No           LANGUAGES SUPPLIED<br>BY MANUFACTURER         Grophes EASIC, PASCAL<br>OOBOL, FORTRAN, C         BASIC, PASCAL         BASIC, PASCAL           APPLICATIONS S/W PACKAGES<br>SUPPLIED BY MANUFACTURER         10 pochoges         5 pochoges         5 pochoges           SELFTEST DLAGNOSTIC         Yes         Yes         No           NATIONAL ON SITE SERVICE         Yes         No           MANUFACTURER         Letter quality/matrix (136 columns)         Letter quality/matrix (80 columns)           MANUFACTURER SUPPLIED PRINTERS         Letter quality/matrix (136 columns)         S11.17         S15.57                                                                                                    | DUAL FLOPPY DISC CAPACITY      | 720K bytes                          | 320K bytes            | 280K bytes                        |
| SOFTWARE INCLUDED?     Maint     Partial     Mo       CPVIM COMPARTINE?     Yes     Partial     No       LANGUAGES SUPPLIED<br>BY MANUFACTURER     Grophies EASIC, PASCAL,<br>COBDL, FORTRAN, C     BASIC, PASCAL     BASIC, PASCAL       APPLICATIONS S/W PACKAGES<br>SUPPLIED BY MANUFACTURER     10 pockages     5 pockages     5 pockages       SELATEST DIAGNOSTIC     Yes     Yes     No       NANDHAL ON SITE SERVICE     Yes     No     No       MANUFACTURER SUPPLIED PRINTERS     Letter quality (matrix (136 columns))     Matrix (80 columns)     Letter quality (matrix (80 columns))       MEDAL PRICE PER KAD-     58.55     \$11.17     \$15.57                                                                                                    | CONVENIENT DESKTOP PACKAGE     | Yes, all in one enclosure           | No, 3 enclosures      | No, 3 enclosures                  |
| LANGUAGES SUPPLIED         Grophes BASIC, PASCAL,         BASIC, PASCAL         BASIC, PASCAL           BY MANUFACTURER         COBOL, FORTRAL C         BASIC, PASCAL         BASIC, PASCAL         BASIC, PASCAL           Applications S/W PACKAGES         10 pockages         5 pockages         5 pockages         5 pockages           SLIPPLIED BY MANUFACTURER         10 pockages         5 pockages         5 pockages         6 pockages           SELFTEST DIAGNOSTIC         Yes         Mo         National Component State         No           NATIONAL ON SITE SERVICE         Yes         Mo         No           MANUFACTURER SUPPLIED PRINTERS         Letter quality/matrix (136 columns)         Matrix (80 columns)         Letter quality/matrix (80 columns)           REDUL PRICE PER KILD-         59.55         \$11.17         \$15.57                                                                                                    |                                | Yes                                 | No                    | No                                |
| BY MANUFACTURIER         COBOL, FORTRULL C           APPLICATIONS 5/W PACKAGES         10 pockages         5 pockages           SUPPLIED BY MARUFACTURER         10 pockages         5 pockages           SELFTEST DIAGNOSTIC         Yes         No           NATIONAL ON SITE SERVICE         Yes         No           MARUFACTURER SUPPLIED PRINTERS         Lefter quality (matrix (136 columns))         Matrix (80 columns)           MARUFACTURER SUPPLIED PRINTERS         S9.55         \$11.17         \$15.57                                                                                                    | CPM COMPUTILE?                 | Yes                                 | Partial               | No                                |
| SUPPLIED BY MANUFACTURER         Yes         No           SELFTEST DLAQNOSTIC         Yes         Yes         No           NATIONAL ON SITE SERVICE         Yes         No         No           MANUFACTURER SUPPLIED PRINTERS         Letter geolify/maintx (136 columns)         Maintx (60 columns)         Letter geolify/maintx (60 columns)           MEDIAL UPRICE PER KAD-         \$55.55         \$71.17         \$15.57                                                                                                    |                                |                                     | BASIC, PASCAL         | BASIC, PASCAL                     |
| NAITOMAL ON SITE SERVICE         Yes         No         No           MANNUFACTURER SUPPLIED PRINTERS         Letter quolity/matrix (136 columns)         Matrix (80 columns)         Letter quolity/matrix (80 columns)           REDAU PRICE PER KILD-         \$555         \$11.17         \$15.57                                                                                                    |                                | 10 pochages                         | 5 pockages            | S pockoges                        |
| MAMUFACTURER SUPPLIED PRINTERS         Letter quality/matrix (136 columns)         Matrix (80 columns)         Letter quality/matrix (80 columns)           bEDuil PRICE PER KILD-         \$8.55         \$11.17         \$15.57                                                                                                    | SELFTEST DIAGNOSTIC            | Yes                                 | Yes                   | No                                |
| REDAL PRICE PER KALD- \$5.55 \$11.17 \$15.57                                                                                                    | NATIONAL ON SITE SERVICE       | Yes                                 | No                    | No                                |
|                                                                                                    | MANUFACTURER SUPPLIED PRINTERS | Letter quality/matrix (136 columns) | Maina (80 columns)    | Letter quolity/mains (80 columns) |
|                                                                                                    |                                | \$8.55                              | \$11.17               | \$15.57                           |

FOLLOW THE STAR

# The Input/Output Primer Part 1: What Is I/O?

Steve Leibson Auto-trol Technology Corporation 12500 North Washington St. POB 33815 Denver, CO 80233

A modern computer can process incredible amounts of information or make thousands of decisions each second. Without communication to the outside world, however, the computer's work is of little use. Here's where input/output comes in; it links the computer to operators or processes that require its problemsolving powers.

Input/Output (I/O) is the term used to describe communication with the outside world. To describe the various means used to effect these communications, I'll start with the core of the system, the computer itself, then work outward toward the rest of the world.

A general-purpose computer has two main components: processor and memory. The processor, the system's engine, follows sequences of instructions that cause it to process data. Instructions and data are stored in memory for the processor's use.

Three sets of electrical lines, called *buses*, link the processor and memory: the address bus, the data bus, and the control bus. Computer memory is organized into thousands of locations, each with a unique address and the capability of storing one piece of data or one instruction in a

This article is the first in Steve Leibson's six-part series, The Input/Output Primer. The series will explain the way in which computers talk with the world. Upcoming articles will discuss interrupts and direct memory access; parallel and HPIB (GPIB) interfaces; BCD and serial interfaces; character codes; interrupts, buffers, grounds, and signal degradation. "An I/O Glossary," which follows this article, is a valuable reference for the entire series. sequence. The processor differentiates between instructions and data.

The processor can access information in memory by placing the proper signals on the address bus. These signals represent an address that specifies the memory location of interest to the processor. The processor must also signify whether it wishes to extract information from the selected location (to read) or to place information in it (to write).

The advantage of memory-mapped I/O: existing processor Instructions serve the dual purpose of Interfacing to memory and to I/O devices.

This signaling is performed on the control bus, which also contains signal lines that synchronize the processor and memory. In read and write operations, information passes between memory and processor over a data bus.

Since data *and* instructions pass over the data bus, the processor must correctly interpret the information. The processor's internal timing cycles enable it to distinguish data from instructions. To obtain its next instruction, the processor performs an *instruction fetch*. Then the processor performs operations necessary to execute the instruction.

The location currently being accessed for instructions is held in a register or *program counter* within the processor. The instruction addressed by the program counter may cause the processor to access memory again, this time to obtain data or to place data in memory. Such operations result from execution of *memory reference instructions*.

We've now described all the computer operations needed to run a program: the computer can obtain instructions from memory, access memory for data, process data, and place processed data back into memory. Two questions now arise: how do the program and data get into the memory, and how does the operator obtain the results of the processing? The answer: through the input/output devices.

A complete computer system, such as a Hewlett-Packard desktop computer, is not composed of a processor and memory alone. Making a system requires adding peripheral devices such as a keyboard, display, printer, and magnetic tape unit. These peripheral devices connect the computer to the outside world. The keyboard, display, and printer allow communications with a human operator, while the tape storage device provides storage and retrieval of programs and data.

How are peripheral devices connected to the processor/memory combination inside the computer? Two methods are currently in use. The first places these devices on the memory bus already discussed; peripheral devices thus "appear" to the processor as memory locations. The processor can send data to, or obtain data from, the peripherals by using memory-reference instructions. This approach is called *memorymapped I/O* because it allocates some

# Price Performance Reliability

CMC IS MEETING TODAY'S HIGH STANDARD OF EXCELLENCE WITH TOSHIBA, CMC'S OWN SUPERFIVE AND SUPERTEN, 5- AND 10-MBYTE MICROCOMPUTERS, AND OTHER FINE PRODUCTS

CMC International offers dealers the new Toshiba computer line, CP/M<sup>®</sup> -based micros with lots of flexibility...your choice of one or two drives, either 51/4 or 8 inch. Toshiba computers come with C/PM, Microsoft Basic80 and CBasic<sup>®</sup>. We're proud to offer a system with day-in, day-out dependability, backed by one of the world's largest electronics manufacturers. And, we offer a comprehensive dealer program including parts and module inventory, and prepaid freight for warranty repairs (if you ever need it).

#### ALSO DISTRIBUTING:

- HITHMANNA

| Corvus                       |  |
|------------------------------|--|
| NEC                          |  |
| <ul> <li>Dysan</li> </ul>    |  |
| •Epson                       |  |
| <ul> <li>Verbatim</li> </ul> |  |

•Tandon •Seagate •MPi •Superbrain •Compustar

in •Peachtree ar •dBase II

•C.Itoh

MicroPro

Accounting Plus

#### YOUR STOCKING DISTRIBUTOR

A Division of Computer Marketing Corporation

# TOSHIBA DESKTOP Computers

**T-200** 64k RAM, 80x24 12'' green phosphor screen, complete with CP/M, MBasic80 and CBasic.

Nodel 1 One 5¼''280k Disk Drive List **\*3995** 

Model 2 Two 51/411 280k Disk Drives List **\*4495** 

T-250 64k RAM, 80x24 12'' screen, complete with CP/M, MBasic80 and CBasic.

Nodel 3 One 8'' 1mbyte Disk Drive List **\$4795**  Model 4 Two 8'' 1mbyte Disk Drives List <sup>\$</sup>5695

#### **EXCELLENT DEALER DISCOUNTS**

To Order Call Toll Free 1-800-426-2963

11058 Main, Sulte 125 Bellevue, WA 98004

PHONE (206) 453-9777

TELEX: 152 556 SEATAC

Circle 60 on inquiry card.

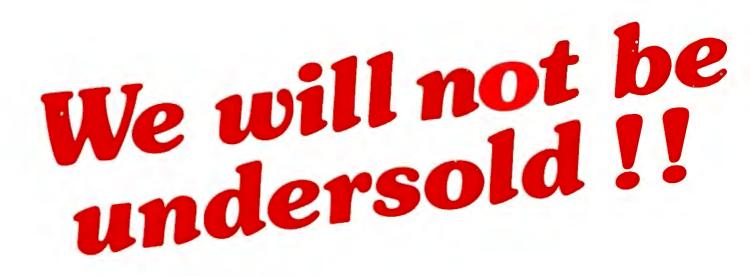

# We will meet or beat competition by as much as two to five percent!

Find the lowest price that the item is advertised in any publication...send us an order and a check... **WE WILL MEET OR BEAT THE PRICE**. It's as simple as that.

Write for details.

Lowest prices to end-users,OEM's, dealers and system houses

## **COMPUTERS WHOLESALE** P.O. Box 144 Camillus, N.Y. 13031 (315) 472-2582

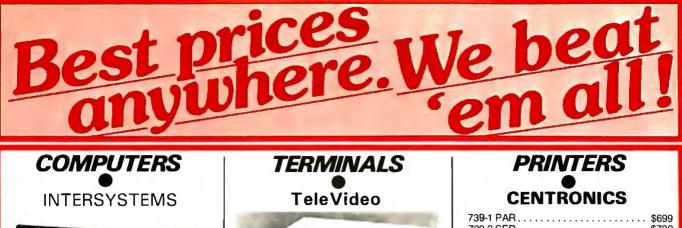

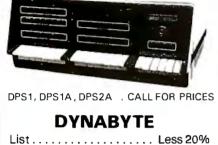

**ALTOS** PLEASE CALL FOR PRICES

**SUPERBRAIN By INTERTEC** 

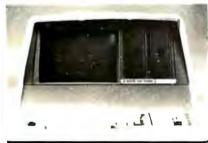

| 64K DD    |            |
|-----------|------------|
| 64K QD    |            |
| DSS-10MEG | <br>\$3195 |

#### CROMEMCO

CS1, List \$4695 ..... OUR PRICE \$3195 CS2, List \$4695 ..... OUR PRICE \$3549

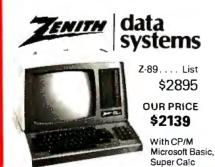

| TeleVideo                                                                                                    |
|----------------------------------------------------------------------------------------------------|
|                                                                                                    |
| Televideo 9 10C         \$569           912C         \$659           920C         \$719           950C         \$925           925         \$719           INTERTUBE         \$725           Emulator         \$725 |
| OKIDATA         Microline 80         \$436           Microline 83A         \$796           Microline 82A         \$519           Qume         SPRINT 9/35         CALL           SPRINT 9/45         CALL           |
| SOROC                                                                                                    |
| Soroc IQ120                                                                                                    |
| HAZELTINE                                                                                                    |
| HAZELTINE ESPRIT SAVE<br>1420                                                                                                    |

| HAZELTINE |                                       |     |  |  |  |  |  |  |
|-----------|---------------------------------------|-----|--|--|--|--|--|--|
|           | FINE <i>ESPRIT</i>                    |     |  |  |  |  |  |  |
| 1500      | · · · · · · · · · · · · · · · · · · · | AVE |  |  |  |  |  |  |

#### Z19 ... \$639 ZENITH

| ANADEX<br>DP9500<br>DP9501             | \$1290<br>\$1290                     |
|----------------------------------------|--------------------------------------|
| C-ITOH<br>25-S<br>25-P<br>45-P<br>40-S | \$1379<br>\$1325<br>\$1749<br>\$1825 |

| 739-1 PAR       |   | , |   |   |   |   |   |   |   |   |   |   |   |   |   |   |   |   |   | \$699  |
|-----------------|---|---|---|---|---|---|---|---|---|---|---|---|---|---|---|---|---|---|---|--------|
| 739-3 SER       | • |   |   |   |   |   | • | • |   | • |   | • |   |   | • | • | • | • | • | \$799  |
| 704-11 parallel |   | • |   |   | • | • |   | • | • |   | • | • | • | • | • | • | • |   | 3 | \$1509 |
| 704-9 (RS232) . | • | • | • | • | • |   |   | - |   |   | • |   | • | • | • | • | • | • | 3 | \$1519 |

#### **TI 810**

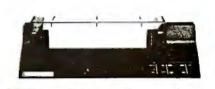

| 810 Basic       \$12         810 Full Option       \$15         820 RO Basic       \$15         820 KSR Basic       \$17         NEC       55/7710       \$233         55/7730 PARALLEL       \$233         5520 KSR       \$26 |            |
|----------------------------------------------------------------------------------------------------|------------|
| 55/7730 PARALLEL \$239                                                                                                    | 599<br>545 |
|                                                                                                    | 95         |
| Diablo 630 RO                                                                                                    | 95<br>95   |
| Paper Tiger 445G         \$6           460         \$7           460G         \$7           560G         \$10                                                                                                    | 75<br>85   |
| Epson 80 FT                                                                                                    | 65<br>745  |

### **DISK SYSTEMS** MORROW

| Discus 2D    |        |
|--------------|--------|
| Discus 2 + 2 | \$1199 |
| M-5          | \$1995 |
| M-10         | \$2999 |
| M-20         | \$3795 |
| M-26         | \$3349 |
|              | •      |

| CORVUS |        |
|--------|--------|
| 5 mg   |        |
| 10 mg  |        |
| 20 mg  | \$5159 |

Most items in stock for immediate delivery factory sealed cartoris whill factory warranty NYS residents add appropriate sales ta-Prices du not include shipping VISA and Master Charge add  $3^{\circ}_{-}$ COD orders require  $Z^{Sa}_{-}$  deposit. Prices subject to change without notice Circle 79 on inquiry card.

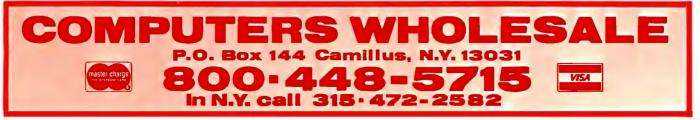

portion of computer memory space to peripheral devices. The Motorola 6800 and 68000 microprocessors use memory-mapped I/O.

The advantage of memory-mapped I/O is that existing processor instructions serve the dual purpose of interfacing to memory and to I/O devices. The disadvantage is that the full range of memory is not available for program and data storage. In other words, memory-mapped I/O reduces the computer's maximum memory size. For 8-bit microprocessors with only about 64,000 possible memory locations, this loss of available memory can be a real limitation.

The Intel 8080 and Zilog Z80 microprocessors use a slightly different scheme. I/O devices are connected to the processor by the memory data bus, but special I/O instructions and signals on the control bus are used for the I/O process. Full memory capacity is available to the processor because special I/O addressing is used. Though the I/O devices are on the memory bus, they are in I/O space rather than in memory space. Figure 1 illustrates how I/O devices are connected to processors on the memory bus.

The second method of implementing I/O in a computer is to create a totally new bus, the I/O bus, which resembles the memory bus. The I/O bus has an address bus (called the *peripheral-address bus* to differentiate it from the *memory-address bus*), a second set of data lines, and a peripheral-control bus. The signals on the I/O bus may or may not

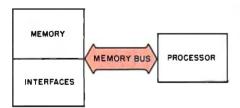

Figure 1: A computer system with memory-mapped I/O (input/output). The I/O interfaces communicate with the processor over its memory bus. As a result, the processor has less memory space available for its own use, but there's no need for I/O instructions in its instruction set.

resemble those of the memory bus. This system has the advantage of full memory capability but pays the price of creating a new set of instructions, called *I/O instructions*, and a second bus, the I/O bus. Figure 2 shows an I/O bus system.

Let's briefly discuss instructions before continuing. The memoryreference and I/O instructions belong to a class of instructions called *processor* or *machine* instructions. This class of instructions controls computer operations at the very lowest level. Each instruction can initiate only the simplest tasks, such as obtaining one piece of information from memory or dispatching one character to a peripheral device.

Programmers would face a tremendous task if they had to solve all problems by writing programs at this level of complexity. Therefore, the computer supplier usually provides a systems program or operating system which, in effect, provides a new set of instructions with far greater power. The new set of instructions is called a *high-level language* because the instructions, now referred to as *statements*, allow programming at a much higher level of complexity.

#### **Digital Signals**

We've briefly discussed the sets of lines called buses and have stated that the processor and other systems components send signals along these buses. Buses, of course, consist of metallic carriers upon which voltages may be impressed and currents made to flow.

The simplest signal that might travel along such a conductor is the presence or absence of voltage or current flow. This is a *binary* signal because it can assume only two states: present or absent. With a voltage-related signal, the voltage either is or isn't there: the voltage is either k volts or zero volts. Voltages

are measured with reference to a zero point, usually called *ground*, which is often a heavy conductor interconnecting all components in a computer system.

Binary signals are the primary means of communication in computer systems because the circuitry required to generate and detect mere presence or absence of a signal is much simpler to construct than circuits concerned with "how much" signal is present. Simplified circuitry allows construction of highly complex processors because binary circuits require much less space than other types. This is the key to construction of LSI (large-scale integrated) circuitry, which incorporates thousands of circuits on a small silicon chip.

Buses are simply sets of parallel conductors upon which binary signals can be impressed. The most common binary signal at present is the TTL level set. TTL (transistortransistor logic) is a family of integrated circuits which constitute the building blocks for many of today's computers. These digital circuits not only define presence or absence of signal as valid binary signals but also define regions of voltage for proper levels. Those regions are:

High region = 2 to 5 volts Undefined region = 0.8 to 2 volts Low region = 0 to 0.8 volts

Voltages in the undefined region mean neither high nor low.

As long as the circuits that send and receive signals agree on the levels to be used, we have a hardware system for transmitting signals. We will see that one of the tasks of I/O circuits is to convert signal levels used by one portion of the system to those used in another. Unfortunately, not all peripheral devices use TTL levels. All the computer buses that we will discuss do use these levels.

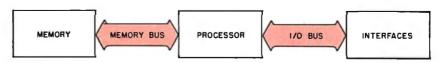

**Figure 2:** A computer system with an I/O bus in addition to a memory bus. Building in a separate I/O bus frees all the memory-address space for the processor's own use.

# **THE CHIEFTAIN** A Powerful Descendant of Proud Ancestors.

### Based on Superior 6809-Family Technology, Smoke Signal's Chieftain Line is a Series of Computers that Now Include Formidable Hard Disk Systems and Multi-User, Multi-Tasking Capability!

Chieftain's awesome array of capabilities flow directly from the advanced technology that produced the renowned 6809 and state-of-the-art 68000 microprocessors. This extraordinary architecture **exceeds Z**-80 — CP/M based computers in capability, ease-of-use and reliability.

By virtue of this rock-solid heritage. Chieftain computers are today used the world over in a staggering array of applications that demand **exceptional performance**.

#### Amazing Versatility, Uncompromised Quality and Outstanding Support

Select the Chieftain that most perfectly fits a defined environment and budget. The series starts at 5¼-inch floppy disk systems and proceeds through a spectrum of capabilities up to Winchester hard disk systems of 10- or 30-Megabyte capacity, and higher as technology makes available! Add multi-tasking power for mainframe-like performance.

In **any** configuration, the Chieftain is a no-fuss, tum-key system that serves you more than adequately today... and easily remains a step ahead of growing requirements. All are upward-compatible, with expandable memory. Software ranges from a complete small business program library to highly-specialized applications collected through Smoke Signal's unique Dealer Information Exchange.

Gold-plated connectors typify Smoke Signal's insistence on unquestioned reliability and long life. Every Chieftain computer is Endurance-Certified to **ensure** perfect operation from day one.

The quality doesn't stop there. Prompt, expert support is only as far away as the telephone. **Every** working day.

#### Cost-Effectiveness is the Final, Convincing Fact

A typical dealer price for a complete Chieftain computer system is well below \$5,000 (or even lower, depending on quantity discount!). Remember, that is **not** for the lowest-priced Chieftain, and it includes terminal, printer, software and desk — all our usual fine quality. Dealer opportunities still available. Please inquire.

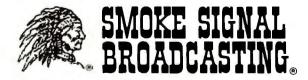

31336 Via Colinas, Westlake Village, CA 91362

(213) 889-9340

For dealers only, circle 327 All other inquiries, circle 328

| 11(18   |     |  |
|---------|-----|--|
|         |     |  |
| Company |     |  |
| Address |     |  |
| City    |     |  |
| Stale   | Zip |  |

ê fananan

#### **Data Representation**

After establishing signal levels, we must reach an agreement on what the various signals represent. What will be the digital representation of the character "A" or the number "123"? The alphabet can assume any of 26 values. Numerals can assume an infinite number of values. How can two levels—on and off—represent all these values?

The answer is to use more than one signal line, thus creating a bus. If we use eight lines, each of which can assume one of two levels, then we can represent 2 raised to the eighth power or 256 values. This is sufficient to represent all of the characters in the alphabet (both uppercase and lowercase) and the other printable characters and punctuation marks on a typewriter, along with a few special characters.

Communication is possible with eight lines as long as the sender and receiver agree on what each of the 256 values represents. The second task of I/O is to assure agreement between sender and receiver or at least to convert from one set of values to another.

In addition, not all devices communicate on the same number of lines. Some use a single wire (plus ground) and send one bit (binary digit) of information at a time. The receiver reassembles these sequential bits of information into a "parallel" representation (e.g., eight bits of data stored on eight parallel data lines). Some devices need only send numerals, which can be represented with ten values and require only four digital signal wires (because binary 1010, which has four bits, is decimal 10). Other forms of representation may require 16, 24, 32, or 64 lines, complicating interconnection. Interfacing among these devices must somehow adapt one system of representation to another.

#### The I/O Bus

We've just discussed several basic concepts relating to computer systems and I/O. Now we can give the. programmer a means of questioning the computer and the computer a means of answering those questions. The first step is to create an I/O bus leading from the processor to the outside. As stated earlier, the I/O bus is a set of conductors carrying signals that represent the information the computer is trying to transmit from the processor to the peripheral.

In addition, several conductors carry control signals that let the computer signal the recipient that the data on the bus is valid and should be accepted. The recipient must have some signals to notify the processor of the recipient's readiness to accept data and of its operational status. Finally, since we want the computer to be able to receive and transmit data, a signal is needed to dictate the direction of the data flow on the I/O bus.

The I/O bus shown in figure 3 has a number of connections. The topmost connection, with arrowheads at both ends, represents a group of 16 data lines. This connection is the data bus; the arrowheads indicate that the data bus can carry data in either direction, depending on the processor's immediate need. Beneath the data lines is a single wire labeled "strobe." The strobe is the bus synchronizer; the computer uses the strobe to indicate that data is ready to be accepted.

The next wire in figure 3 is labeled "I/O" and controls the direction of the data on the data bus. The I/O wire is the traffic cop of the I/O bus, allowing bidirectional data flow in only one direction at a time. The peripheral signals the computer on wires labeled "status" and "flag." Status is a simple signal indicating presence or absence of a peripheral to receive data. After all, a computer can't communicate with a device that's not there.

Flag is a more complex signal. To understand flag, we need to study speed. Computer processors are very fast; the only moving parts inside them are the speedy electrons carrying digital signals. On the other hand, devices with which computers communicate are often mechanical. Disk and tape mechanisms, printers, and plotters all have moving parts that

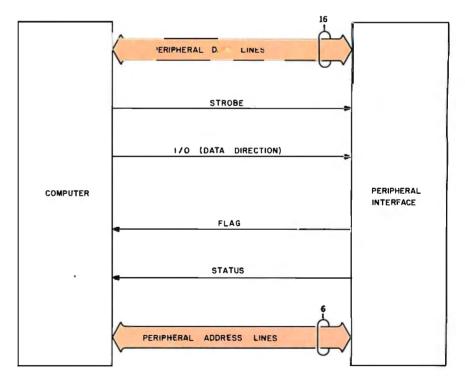

**Figure 3:** An I/O bus like that used by Hewlett-Packard. The bidirectional data lines carry information between the computer and the peripheral-device interface. The computer uses the strobe line to tell the peripheral device that data is ready to be accepted. The I/O line informs the peripheral of the direction of data transfer. The peripheral device uses the flag line to ask the computer to delay sending more data. The status line tells the computer whether or not the peripheral device is attached.

| WORDSTAR 30         299           SUPERSONT         105           Datastar         244           SPELISTAR         245           CALCSTAR         245           SUPERSONT         130           CALCSTAR         245           SUPERSONT         130           MARMERCE         85           CALCSTAR         207           MALMERCE         85           Datastar         207           SUPERSONT         130           MALMERCE         85           CALCSTAR         207           MALMERCE         85           Datastar         207           SUPPLIES         DIRECTORY           MALMERCE         145           Datastar         207           SUPPLIES         TOLL FREE NUMBER           VISTERD-VISPCIT         149           VISTERD-VISPCIT         128           VISTERD-VISPCIT         128           VISTERD-VISPCIT         2200           VISTERD-VISPCIT         2200           VISTERD-VISPCIT         2200           VISTERD-VISPCIT         2200           VISTERD-VISPCIT         2200           VISTERD-VISPCIT                                                                                                    | Micro                                 | Pro:                                   |                   |
|----------------------------------------------------------------------------------------------------|---------------------------------------|----------------------------------------|-------------------|
| SUPERSOFT         170           MAILNERGE         105           Datastan         244           SPELLSTAR         165           CALCSTAR         225           MICROCOMPUTING           KorApple:         HARDWARE           WORDSTAR         2445           SUPERSOFT         130           MALMERGE         85           SUPERSOFT         130           MALMERGE         85           DATASTAR         245           WORDSTAR         2445           WORDSTAR         245           DATASTAR         245           MALMERGE         85           DATASTAR         207           MALMERGE         855           DATASTAR         207           SUPPCIDENT         155           HARDONNER         167           VISTER         200           VISTER         149           VISTER         200           VISTER         149           SUPPOPULATIN         1220           VISTERM         1280           VISTERM         1280           VISTERM         1280           SUPPULATIN         160                                                                                                    |                                       |                                        |                   |
| Мациянсе         105           Datastran         244,<br>SetListran         165           Datastran         225         Microhouse           Colostan         225         Microhouse           Wordbitan         245,<br>Software         Software           Wordbitan         245,<br>Software         Software           Wordbitan         245,<br>Software         Software           Wordbitan         245,<br>Software         Software           Wordbitan         245,<br>Software         Software           Wordbitan         145,<br>Ashton-Tate:         Software           Wiscalcri         155,<br>Mayoden:         Toll-Free Numeer           Viscalcri         155,<br>Mayoden:         Toll-Free Numeer           Viscalcri         128, dase!!         599           Viscalcri         128, dase!!         599           Viscalcri         128, dase!!         595           Visteren         220         Winsodeyrelumpolicy!           Datastran         285, sinwwitten Strau         595           Siscotron         284, 90         779           Visteren         285, Softwares:         1435           Basic Bo         131, Prowariten Ratallel         1435           Basic Bo <t< th=""><th></th><th>170</th><th></th></t<>                                                                                                    |                                       | 170                                    |                   |
| DataStar         244         Microhouse           SPELLSTAR         165         Microhouse           CALLSTAR         225         Microhouse           For Apple         HARDWARE           Wordbstar         245         SUPERSONT           Syrersont         130         SUPPLIES           MALMERGE         85         Call           DataStar         207         Directorr           MALMERGE         85         For Outstar           SPELSTAR         145         Assistance           VSTERNONT         155         Hayden:           VSTERNONSCOT         155         Hayden:           VSTERNONSCOT         149         Ashton-Tate:           VSTERM         128         daske II         599           VSTERM         128         daske II         599           VSTERM         128         daske II         599           VSTERM         128         daske II         599           VSTERMONSTICSI         220         (With 30 dayretumpolicy)         595           Dask DOCTOR         84         90         595         595           SSS FORTFRANKINGHTHER         285         Stanewritter I senal         1500                                                                                                    | MAILMERGE                             |                                        |                   |
| SFELLSTAR         165         MICROCOMPUTING:           For Apple:         225         MICROCOMPUTING:           WORDSTAR         245         SOFTWARE           SUPELSTAR         130         SUPPLIES           MALMERCE         85         CALL           DATASTAR         207         DIRECTORY           SPELLSTAR         145         ASSISTANCE           DATASTAR         207         DIRECTORY           SPELSTAR         145         ASSISTANCE           VISCALCII         155         Haydeen:           VISCALCII         155         Haydeen:           VISCALCII         128         dease II           VISTEEM         128         dease II           VISTEEM         128         dease II           VISTEEM         84, gzo         779           DISK DOCTOR         218         grid           ROATSAN         84, gzo         745           TERM         131         ROWITER INFALLEL           MICROSOFT:         285         STARWATTER INFALLEL           NOW ASCAL         135         SOGTOR           BASIC 60         285         STARWATTER INFALLEL         1400           BASIC COMPLER                                                                                                    | DATASTAR                              |                                        | Miorobouso        |
| CALCSTAR         225.         MICHOCMPUTING:           For Apple:         WORDSTAR         245.         SOFTWARE           SUPERSORT         130.         SUPPLES           SUPERSORT         130.         SUPPLES           MAILMERGE         85.         CALL           MAILMERGE         85.         CALL           MAILMERGE         85.         DIRECTORY           SPELLSTAR         145.         ASSISTANCE           VISTAR         145.         ASSISTANCE           VISTAR         155.         Hayden:           VISTEL         200.         VISTEL           VISTER         200.         VISTER         167.           VISTERM         128.         daves II         599.           VISTERM         128.         daves II         599.           VISTERM         128.         daves II         599.           VISTERM         128.         daves II         599.           VISTERM         286.         90.         595.           DIANOSTICS II         84.         90.         595.           DIANOSTICS II         84.         90.         595.           SS FORTRANWINBARFOR         285.         595.                                                                                                    | SPELLSTAR                             | 165                                    |                   |
| WORDSTAR         245.         SOFTWARE           JAMANAMERE         35.         CALL           MALMERE         85.         CALL           DARSTAR         207.         DIRECTORY           SPELLSTAR         145.         ASSISTANCE           VISCALCI         155.         Hayden:           VISCALCI         155.         Hayden:           VISCALCI         155.         Hayden:           VISCALCI         155.         Hayden:           VISCALCI         155.         Hayden:           VISCALCI         159.         APPLESOFTCOMPILER         167           VISCAL         128.         dBASE I         599.           VISTEM         220.         (Mith 30 day return paticy)         595.           DARNOSTICS II         84.         90.         779.           DARNOSTICS II         84.         90.         595.           DARNOSTICS II         84.         90.         595.           DARNOSTICS II         84.         90.         595.           DARNOSTICS II         84.         90.         595.           DARNOSTICS II         84.         90.         595.           STARWRITER IPARALLEL         1435.                                                                                                    | CALCSTAR                              |                                        | MICROCOMPUTING    |
| SUFERSORT         130.         SUPPLIES           MALMERCE         85.         OPECATY           DATASTAR         207.         DIRECTORY           SPELLSTAR         145.         ASSISTANCE           VISOLCII         155.         Hayden:           VISOLCII         155.         Hayden:           VISOLCII         155.         Hayden:           VISOLCII         155.         Hayden:           VISOLUCII         155.         Hayden:           VISOLUCII         149.         Ashton-Tate:           VISOLOT         128.         dexse II           VISOLOT         220.         (With 30.day relump calcy)           DESKTOP PLANII         160.         TeleVideo Terminals:           DISK DOCTOR         84.         920         7779           DISK DOCTOR         285.         910         595.           SSS FORTRANWITH ATFOR         285.         STAPWRITER IPARALLEL         1435.           TERM         131.         POWRITER PARALLEL         1435.           BASIC COMPLER         315.         STAPWRITER IPARALLEL         1435.           FORTIRAN         140         Epsoni         CALL S98           POWRITER SERAL         1500 <th>For Apple:</th> <th></th> <th>HARDWARE =</th>                                                                                                    | For Apple:                            |                                        | HARDWARE =        |
| MAILMERGE         85.<br>DATASTAR         CALL<br>207.           SPELLSTAR         145.         ASSISTANCE           VISCALC II         155.         Hayden:           VISCALC II         155.         Hayden:           VISCALC II         155.         Hayden:           VISCALC II         155.         Hayden:           VISCALC II         159.         APPLESOFTCOMPILER         167.           VISFLE         200.         VISITER         167.           VISITERM         128.         dBASE II         599.           VISITERM         128.         dBASE II         599.           VISITERM         128.         dBASE II         599.           VISITERM         128.         dBASE II         599.           VISITERM         128.         dBASE II         599.           DARINOSTICSII         84.         90         745.           DARINOSTICSII         84.         90         595.           TIM' PASCAL         74.         C. Hoh Printers:         1435.           TIM' PASCAL         74.         C. Hoh Printers:         1435.           BASIC RO         285.         STARIMATER I SERIAL         1435.           BASIC COMPLER <td< th=""><th>WORDSTAR</th><th></th><th>SOFTWARE =</th></td<>                                                                                                    | WORDSTAR                              |                                        | SOFTWARE =        |
| Datastar         207.         Director           SPELLSTAR         145         ASSISTANCE           SPELLSTAR         145         ASSISTANCE           SPELLSTAR         155         Hayden:           VISCALCI II         155         Hayden:           VISCALCI II         155         Hayden:           VISCALCI II         149         Ashton-Tate:           VISTER         200         VISTER         599.           VISTER         149         Ashton-Tate:         599.           VISTERM         128         dBASE II         599.           VISTERM         128         dBASE II         599.           VISTERM         128         gBASE II         599.           VISTERM         128         gBASE II         599.           VISTERM         149         Ashton-Tate:         599.           VISTERM         128         gBASE II         779.           DISK DOCTOR         84. 920         774.5         595.           SSS FORTRAN         218         910         595.         594.           MicroSoft:         84. 920         535.         534-WRITER IARAILEL         CAL & 660           BASC COMPRLER         255.                                                                                                    | SUPERSORT                             | 1 <u>30</u>                            | $SUPPLIES \equiv$ |
| SPELLSTAR         145.         ASSISTANCE<br>FOR OUR NEW<br>VISICALC II           VISICALC II         155.         Hayden:           VISICALC II         155.         Hayden:           VISICALC II         155.         Hayden:           VISICALC II         155.         Hayden:           VISICALC II         155.         Hayden:           VISICALC II         156.         AppleSOFT COMPILER           VISICALC II         149.         Ashton-Tate:           VISITERNO-VISPLOT         2200         (with 30 day return policy)           DESKTOP PLANII         160.         TeleVideo Terminals:           DIAGNOSTICS II         84.         920         745.           DIAGNOSTICS II         84.         920         745.           DIAGNOSTICS II         84.         920         745.           SSS FORTIRAN WITH PARCA         285.         900         595.           STARWATTER IPARALLEL         14435         596.         996.           MICROSOFT:         STARWATTER IPARALLEL         14435         1500.           STARWATTER IPARALLEL         14435         1500.         536.           MACRO 80         345.         MCROLNE 82A         535.           APPLESOFT COMPILER <th></th> <th></th> <th>CALL =</th>                                                                                                    |                                       |                                        | CALL =            |
| Personal Software:         TOLL FREE NUMBER           VISCALCII         155         Hayden:         167           VISCALCII         159         APPLESOFT COMPILER         167           VISTER         200         VISTER         167           VISTER         200         VISTER         167           VISTER         200         VISTER         167           VISTER         220         (VIII)         160           VISTERN VISTER         220         (VIIII)         160           SUPPOST         220         (VIIII)         160           DISK DOCTOR         84         92         779           DISK DOCTOR         84         92         745           FORTRAN         218         910         595           SSS FORTRANWINTERTER         74         C. Itoh Printers:         131           PROWRITER SERIAL         74         C. Hoh Printers:         1435           MICROSOft:         285         STARWINTER INFRALLEL         1435           BASIC COMPILER         315         MOROLINE BZA         535           GOARD         456         OKICALER         345           MACROBO         5668         OKICALER         535                                                                                                    |                                       | 207.                                   |                   |
| Personal Software:         TOLL-FREE NUMBER           VISICALD II         155.         Haydeni           VISICALD II         159.         APPLESOFT COMPILER         167.           VISIPLIT         149.         Ashton-Tate:         599.           VISIPLIT         149.         Ashton-Tate:         599.           VISIPLOT         128.         dBASE II         599.           VISIPLOT         220.         (With 30 day return policy.)         599.           DESKTOP PLAN II         160.         With 30 day return policy.)         595.           DIAGNOSTICS II         84.         920         779.           DIASK DOCTOR         248.         910         595.           SSS FORTIRAN With PRAFOR         285.         518.         599.           TERM         131.         PROWRITER PARALLEL         1435.           BASC 80         568.         Okidata:         535.           COBOL 80         568.         Okidata:         535.           COBOL 80         568.         Okidata:         535.           MACRO 80         150.         Epsoni         150.           APPLESOFT COMPILER         150.         CALL for the latest prices on alliprinters!           MACRO 80<                                                                                                    | SPELLSTAR                             | 145                                    |                   |
| VISICALCII         155.         Haydeni           VISICALCII         159.         APPLESOFT COMPILER         167.           VISIFILE         200.         VISIFILE         200.           VISIFILE         200.         VISIFILE         599.           VISIFILE         220.         (With 30 day return policy.)         599.           DESK TOP PLANII         160.         128.         dBASE II         599.           VISIFILE         220.         (With 30 day return policy.)         595.         595.           DIAGNOSTIKS II         84.         920         779.         595.           DIAGNOSTIKS II         84.         920         779.         595.           SSS FORTIFRAN with RATFOR         218.         910         595.         595.           TIMY PASCAL         74.         C. Hoh Printers:         11.         FOOMITER SETAL         640.           BASIC COMPILER         74.         C. Hoh Printers:         1435.         598.           BASIC COMPILER         315.         STARWRITER I BARALLEL         1435.         535.           COBOL 80         568.         OKickata:         535.         535.           FORTIRAN         345.         MOROLINE B2A         535.                                                                                                    | Porsonal So                           | fture rol                              |                   |
| VISIDEX         159.         APPLESOFT COMPILER         167.           VISIFLE         200.         149.         Ashton-Tate:         599.           VISITERM         128.         dBASE II         599.           VISITERM         128.         dBASE II         599.           VISITERM         128.         dBASE II         599.           VISITERM         128.         dBASE II         599.           VISITERN         220.         (With 30 day return policy.)         599.           DAGNOSTICS II         84.         920         7745.           DAGNOSTICS II         84.         920         7745.           SSS FORTIRAN Wath RATFOR         218.         910         5955.           TINY PASCAL         74.         C. Hoh Printers:         74.5.           TERM         131.         PROWRITER PARALLEL         1435.           BASIC CO         285.         STARWRITER I PARALLEL         1435.           COBOL 80         5668.         Okiclata:         535.           FORTRAN         345.         MICROLINE B2A         535.           MACRO 80         140.         Epson:         150.           APPLESOFT COMPILER         150.         CALL for the latestrpri                                                                                                    |                                       |                                        |                   |
| VISIFILE       200         VISIFILT       149       Ashton-Tate:         VISIFERD       128       dBASE II       599         VISIFIEND-VISIPLOT       220       (With 30 day return policy)       160         SuperSoft:       240       950       779         DIAGNOSTICS II       84       920       7779         DISK DOCTOR       84       920       779         SSS FORTRAN with RATFOR       218       910       5955         SSS FORTRAN with RATFOR       285       74.5       599         TINY PASCAL       74.       C. Hoh Printers:       599         TERM       131.       PROWRITER PARALLEL       644-599         MicroSoft:       STARWRITER I SERIAL       1435       599         BASIC 80       285.       STARWRITER I SERIAL       1500         BASIC 80       545.       OKicdata:       1500         ARCRO 80       140       Epson:       150       CALL for the latestprices on all printers!         MACRO 80       140       Epson:       230       150       CALL for the latestprices on all printers!         MACRO 80       140       Epson:       150       CALL for the latestprices on all printers!         MAC                                                                                                    |                                       | 450                                    |                   |
| VISIFLOT       149       Ashton-Tate:       599         VISITERM       128       dBASE II       599         VISITERNO-VISIFLOT       2200       (With 30 day return policy.)       160         DESKTOP PLANII       160       TeleVideo Terminals:       950         DIAGNOSTICS II       84, 920       779.9         DISK DOCTOR       84, 920       779.9         FORTRAN       218, 912       7445.5         SSS FORTRANWINHRATFOR       285.       74.         TINY PASCAL       74.       C. Hoh Printers:         TINY PASCAL       74.       C. Hoh Printers:         BASIC 60       STARWINTER I PARALLEL       1435.5         BASIC 60       STARWINTER I SERIAL       1500         BASIC 60       568.       Okidata:         COBOL 80       568.       Okidata:         COBOL 80       568.       Okidata:         APPLESOFT COMPILER       140       Epson:         FORTRAN       345       MCROLINE BZA       535         MACRO 80       140       Epson:       641         APPLESOFT COMPILER       150       CALL for the latest prices on all printers!         Formats Available:       299.       NOVATION D-CAT       1                                                                                                    |                                       |                                        |                   |
| VISITERM       128       dBASE II       599         VISITREND-VISIPLOT       220       (With 30 day return policy.)         DESKTOP PLANII       160         SuperSoft:       84. 920         DIAGNOSTICS II       84. 920         DISK DOCTOR       84. 920         FORTRAN       218. 910         SSS FORTRAN with RATFOR       285.         TIMY PASCAL       74.         TERM       74.         MicroSoft:       84. 920         BASIC 80       74.5.         BASIC 80       285.         BASIC 80       515.         BASIC 80       515.         COROL 80       568.         OKidata:       74.5.         MACRO 80       140.         APPLESOFT COMPILER       140.         Formats Available:       299.         NOMATION ANTH       307.         APPLE       150.         APPLE       150.         NOMATION ANTO-CAT       213.         NOMATION ANTO-CAT       213.         NOMATION ANTO-CAT       213.         NOMATION ANTO-CAT       213.         NOMATION ANTO-CAT       213.         NOMATION ANTO-CAT       213.                                                                                                    |                                       | 440                                    | nte:              |
| VISITREND-VISIPLOT<br>DESKTOP PLANII       220.       (With 30 day return policy.)         SuperSoft:<br>DIAGNOSTICS II       960       779.         DISK DOCTOR<br>FORTRAN       980       779.         DISK DOCTOR<br>FORTRAN       84.       912       745.         SSS FORTRAN with RATFOR<br>TIMP PASCAL       74.       C. Hoch Printers:       150.         TERM       131.       PROWRITER PARALLEL       1435.         MicroSoft:       285.       STARWRITER I PARALLEL       1435.         COBOL 80       568.       Okidata:       535.         FORTIRAN       315.       STARWRITER I SERIAL       535.         COBOL 80       568.       Okidata:       535.         MACRO 80       345.       MICROLINE 82A       535.         APPLESOFT COMPILER       568.       Okidata:       535.         CALL for the latestprices on all printers!       Moderns:       140.         APPLESOFT SCARD       299.       NOATION AUTO CAT       213.         MicroSoft 16K RAM       150.       NOATION AUTO CAT       213.         MILTI 100       178.       MOROHOUSES of twees Support:       335.         MILTI 100       178.       MOROHOUSE Software Support:       2130.                                                                                                    |                                       |                                        |                   |
| DESKTOP PLANII         160.           SuperSoft:         TeleVideo Terminals:           DIAGNOSTICS II         84. 920           DISK DOCTOR         84. 920           FORTRAN         950.           SSS FORTRANWithRATFOR         218. 910           TRAM         218. 910           SSS FORTRANWithRATFOR         74.5           TINY PASCAL         74.           TERM         74.           MicroSoft:         85. 540           BASIC 60         285. 540           BASIC 60         285. 540           BASIC 60         285. 540           BASIC 60         285. 540           BASIC 60         285. 540           BASIC 60         285. 540           BASIC 60         285. 540           BASIC 60         285. 540           BASIC 60         285. 540           BASIC 60         568. Okidata:           0000 180         150.           FORTRAN         345. MICROLINE 82A         535           MIMCROBO         140.           Epson:         CALL for the latestprices on all printers!           MACROBO         140.           APPLESOFT COMPILER         HARES MICROMODEMI         2307 <t< th=""><th></th><th>220. (With 30 day return r</th><th></th></t<>                                                                                                    |                                       | 220. (With 30 day return r             |                   |
| Supersort:         Bask Sortics II         Bask Sortics II         Bask Sortics II         Bask Sortics II         Bask Sortics II         Bask Sortics II         Bask Sortics III         Bask Sortics IIII         Bask Sortics IIIII         Bask Sortics IIIIIIIIIIIIIIIIIIIIIIIIIIIIIIIIIIII                                                                                                    | DESKTOP PLAN II                       | <b>160</b> .                           |                   |
| DIAGNOSTICS II       84. 900       779.         DISK DOCTOR       84. 912       745.         FORTIRAN       218. 910       595.         SSS FORTRANwithRATFOR       285.         TINY PASCAL       74. C. Itoh Printers:         TERM       131. POWRITER PARALLEL         MicroSoft:       STAR-WRITER I PARALLEL         BASIC 80       285. STAR-WRITER I PARALLEL         BASIC COMPLER       215.         COBOL 80       568.         FORTIRAN       345.         MICROLINE B2A       535.         MAGRO 80       140.         APPLESOFT COMPILER       150.         Formats Available:       140.         BINCH, SUFERBRAIN, NORTHISTAR, and APPLE.       HAYES SIMAFTIMODEM         MICROSOFT 16K RAM       150.         MOCNSOFT 16K RAM       150.         NOVATION ALTON ALTO-CAT       213.         MICH 100       178.         MUCH 11 100       178.         VIDEX VIDEOTERM       290.         POREM NORCHURS BALLED TO NUMBER                                                                                                    | SuparSaft                             | <b>TeleVideo</b> Te                    |                   |
| DISK DOCTOR<br>FORTRAN<br>SSS FORTRAN withRATFOR<br>TINY PASCAL84.<br>912<br>910920<br>912<br>910MicroSoft:<br>TERM285.<br>74.285.<br>74.74.<br>595.MicroSoft:<br>BASIC 80<br>BASIC COMPILER<br>COBOL 80<br>FORTRAN<br>muSIMP-muMATH<br>MACRO 80<br>APPLE.84.<br>912<br>912<br>910940<br>910MicroSoft:<br>BASIC COMPILER<br>COBOL 80<br>FORTRAN<br>muSIMP-muMATH<br>MACRO 80<br>APPLE.84.<br>912<br>912<br>910940<br>910Macro 80<br>APPLE.568<br>100<br>100Okidata:<br>150<br>CALL for the latest prices on all printers!Moderns:<br>APPLE.74.<br>150<br>1502307<br>150<br>230MicroSoft 16K RAM<br>MOUNTAIN COMPUTER<br>MULTI I/O<br>VIDEX VIDEOTERM299<br>178.<br>178.<br>290299<br>215-9681330307<br>215-9681230Dist Videoterem<br>Videx Videoterem178.<br>290<br>215-9681330MICROINE SUPERDIAL<br>200307<br>                                                                                                    |                                       |                                        |                   |
| FORT RAN       218. 910       910       595.         SSS FORTRAN with RATFOR       285.       74.       C. Hoh Printers:       595.         TERM       131.       PROWRITER PARALLEL       680.       568.         MicroSoft:       285.       STARWRITER I PARALLEL       1435.       536.         BASIC 80       285.       STARWRITER I PARALLEL       1435.       1500.         BASIC 20MPILER       285.       STARWRITER I PARALLEL       1435.       1500.         COBOL 80       568.       Okidata:       535.       535.         FORTRAN       516.       MICROLINE B2A       535.         TruSIMP-muMATH       215.       MICROLINE B2A       535.         MACRO 80       140.       215.       CALL for the latestprices on all printers!       535.         APPLE.       140.       230.       536.       536.       536.         Accessories:       299.       NOVATION D.CAT       156.       536.         Z-80 CARD       299.       NOVATION AUTO-CAT       213.       536.         MICROSOFT 16K RAM       150.       NOVATION APPLE CAT       335.       536.         VIDEX VIDEOTERM       178.       MICROHUSE Software Support:       215.968.1330                                                                                                    |                                       | <b>8</b> 1 <sup>920</sup>              |                   |
| SSS FORTRAN.with RATFOR       285.         TINY PASCAL       74.         TERM       74.         MicroSoft:       74.         BASIC 80       74.         BASIC 80       74.         BASIC 80       74.         BASIC COMPILER       74.         COBOL 80       74.         FORTRAN       74.         MICROSoft:       74.         BASIC 700       74.         BASIC 80       74.         BASIC COMPILER       74.         COBOL 80       760         FORTRAN       74.         MCROLINE 82A       7535.         TOTAR       74.         MACRO 80       74.         APPLESOFT COMPILER       7668.         Formats Available:       74.         8 INCH, SUPERBRAIN, NORTHISTAR, and APPLE.       140.         HAYES SMARTIMODEM       230.         NOVATION D-CAT       156.         Z-80 CARD       299.         MCROSOFT 16K RAM       150.         MORTION APPLE CAT       335.         MULTI I/O       178.         MOROHOLTER       290.         MULTI I/O       178.         MOSPORTER                                                                                                    |                                       | 218 <sup>912</sup>                     |                   |
| TINY PASCAL       74.       C. Hoh Printers:         TERM       131.       PROWRITER PARALLEL       04.4         MicroSoft:       STAR-WRITER I PARALLEL       04.4       680         BASIC 80       STAR-WRITER I PARALLEL       1435.       1500         BASIC COMPILER       COBOL 80       568.       Okidata:       1500         FORTRAN       345.       STAR-WRITER I SERIAL       1500         MACRO 80       345.       MICROLINE 82A       535         APPLESOFT COMPILER       568.       Okidata:       535         Formats Available:       140.       Epson:       535         SINCH, SUPERBRAIN, NORTHISTAR, and APPLE.       140.       Epson:       CALL for the latest prices on all printers!         MicROSOFT 16K RAM       150.       MOVATION AUTO-CAT       213.         MILTI I/O       178.       MICROHOUSESOftwareSupport:       213.         VIDEX VIDEOTERM       290.       MICROHOUSESOftwareSupport:       335.                                                                                                    |                                       | <b>285</b> 910                         | 595               |
| TERM       131. POWRITER PARALLEL<br>PROWRITER PARALLEL<br>PROWRITER PARALLEL<br>PROWRITER PARALLEL<br>PROWRITER PARALLEL<br>PROWRITER PARALLEL<br>PROWRITER PARALLEL<br>PROWRITER PARALLEL<br>PROWRITER PARALLEL<br>STARWRITER I PARALLEL<br>STARWRITER I PARALLEL<br>STARWRITER I PARALLEL<br>STARWRITER I PARALLEL<br>1435         BASIC COMPLER<br>COBOL 80       285. STARWRITER I PARALLEL<br>STARWRITER I PARALLEL<br>STARWRITER I PARAL<br>STARWRITER I PARAL<br>STARWRITER I PARAL<br>STARWRITER I PARAL<br>STARWRITER I PARAL<br>STARWRITER I PARAL<br>STARWRITER I PARAL<br>STARWRITER I PARAL<br>STARWRITER I PARAL<br>STARWRITER I PARAL<br>STARWRITER I PARAL<br>STARWRITER I PARAL<br>STARWRITER I PARAL<br>STARWRITER I PARALLEN<br>STARWRITER I PARAL<br>STARWRITER I PARAL<br>STARWRITER I PARALLEN<br>STARWRITER I PARALLEN<br>STARWRITER I PARALLEN<br>STARWRITER I PARALLEN<br>STARWRITER I PARALINE<br>STARWRITER I PARALLEN<br>S |                                       | 74                                     |                   |
| MicroSoft:       PROWRITER SERIAL         BASIC 80       285.         BASIC COMPILER       315.         COBOL 80       568.         FORTIRAN       345.         mUSIMP-mUMATH       215.         MACRO 80       568.         APPLESOFT COMPILER       568.         Formats Available:       8         8       INCH, SUPERBRAIN, NORTHISTAR, and APPLE.         APPLE.       HAYES SMARTIMODEM         MICROSOFT 16K RAM       150.         MICROSOFT 16K RAM       150.         MOCROSOFT 16K RAM       150.         MUCROSOFT 16K RAM       150.         MUCROSOFT 16K RAM       150.         MULTI I/O       178.         VIDEX VIDEOTERM       178.         MUCROSOFT 106 SIBLIECT TO CHAMEE                                                                                                    |                                       |                                        |                   |
| MicroSoft:       STAR-WRITER I PARALLEL       1435.         BASIC 80       285.       STAR-WRITER I SERIAL       1500.         BASIC COMPILER       0.80       568.       0.815.       1500.         COBOL 80       568.       0.8345.       MICROLINE 82A       535.         FORTRAN       345.       MICROLINE 82A       535.         MACRO 80       APPLESOFT COMPILER       140.       Eoson:         Formats Available:       140.       Eoson:       535.         8 INCH, SUPERBRAIN, NORTHSTAR,       MicRodems:       307.         and APPLE.       HAYES MICROMODEM II       307.         MICROSOFT 16K RAM       299.       NOVATION D'CAT       156.         MUCROSOFT 16K RAM       150.       NOVATION AUTO-CAT       213.         MULTI I/O       178.       MICROHOUSE SOftware Support:       215.         VIDEX VIDEOTERM       290.       NCROHOUSE SUBJECT TO CHARGE       150.                                                                                                    |                                       |                                        |                   |
| BASIC 80       285. STAR-WRITER I SERIAL       1500.         BASIC COMPILER       315.         COBOL 80       568.         FORTRAN       345.         muSIMP-muMATH       215.         MACRO 80       140.         APPLESOFT COMPILER       500.         Formats Available:       140.         8 INCH, SUPERBRAIN, NORTHSTAR, and APPLE.       140.         APPLESOFT COMPILER       150.         Formats Available:       150.         8 INCH, SUPERBRAIN, NORTHSTAR, and APPLE.       150.         MCROSOFT 16K RAM       150.         MOCINTAIN COMPUTER       150.         MULTI I/O       178.         VIDEX VIDEOTERM       178.         MICROHOUSES OF MARE SUPPORT:       215:968-1330                                                                                                    | MicroSoft:                            |                                        |                   |
| BASIC COMPILER       315.         COBOL 80       568.         FORTIRAN       345.         muSIMP-muMATH       215.         MACRO 80       140.         APPLESOFT COMPILER       500.         Formats Available:       140.         8 INCH, SUPERBRAIN, NORTTHSTAR, and APPLE.       150.         Accessories:       Novarion December 10.         Z-80 CARD       299.         MICROSOFT 16K RAM       150.         MOLITI I/O       178.         VIDEX VIDEOTERM       178.         MICROSHOEMIN       215.         MICROHOUSESOFT TO MAPPLE CAT       335.                                                                                                    | BASIC 80                              | 285. STAR WRITER I SERIAL              |                   |
| FORTRAN       345.       MCROLINE 82A       535.         muSIMP-muMATH       140.       140.         MACRO 80       140.       150.       Epson:         APPLESOFT COMPILER       140.       150.       Epson:         Formats Available:       140.       150.       Epson:         8 INCH, SUPERBRAIN, NORTIHISTAR, and APPLE.       Moderns:       307.         Accessories:       299.       NOVATION DECAT       156.         Z 80 CARD       150.       NOVATION AUTO-CAT       213.         MICROSOFT 16K RAM       150.       NOVATION AUTO-CAT       213.         MULTI I/O       178.       MICROHOUSESoftwareSupport:       335.         VIDEX VIDEOTERM       290.       215-868-1330       330.                                                                                                    |                                       | 315.                                   |                   |
| FOHTRAN       345.       MICROLINE 82A       535         muSIMP-muMATH       APPLESOFT COMPILER       140.       50.         AppleSOFT COMPILER       140.       50.       50.         Formats Available:       8 INCH, SUPERBRAIN, NORTTHSTAR, and APPLE.       6.       50.       50.         Accessories:       245.       140.       50.       50.       50.         Noternality       150.       150.       CALL for the latest prices on all printers!       50.         Accessories:       Hayes MicROMODEM II       307.       307.         Z-80 CARD       299.       NOVATION D-CAT       156.         MicROSOFT 16K RAM       150.       NOVATION AUTO-CAT       213.         MOUNTAIN COMPUTER       178.       MicROHOUSES of tware Support:       335.         Microbetoterm       290.       215-868-1330       215-868-1330                                                                                                    | COBOL 80                              | 568. Okidata:                          |                   |
| muSIMP-muMATH       215         MACRO 80       APPLESOFT COMPILER         APPLESOFT COMPILER       150         Formats Available:       CALL for the latest prices on all printers!         8 INCH, SUPERBRAIN, NORTHISTAR, and APPLE.       Moderns:         Accessories:       Hayes MicROMODEM II         Z-80 CARD       299.         MicROSOFT 16K RAM       150.         MOUNTAIN COMPUTER       150.         MULTI I/O       178.         VIDEX VIDEOTERM       290.         MICROSOFT SI BUJECT TO CHAMPE                                                                                                    |                                       | 343. MICEOUNE 824                      | 535.              |
| APPLESOFT COMPILER       150.       Lasson         Formats Available:       8 INCH, SUPERBRAIN, NORTHSTAR, and APPLE.       150.       CALL for the latest prices on all printers!         Accessories:       Addems:       Hayes MicroModem II       307.         Z:80 CARD       150.       Hayes SMARTIMODEM       230.         MicroSoft 16k RAM       150.       Novation D-CAT       156.         MOUNTAIN COMPUTER       150.       Novation Auto-CAT       156.         MULTI I/O       178.       MicroPhouseSoftwareSupport:       335.         VIDEX VIDEOTERM       290.       NicrohouseSoftwareSupport:       335.                                                                                                    |                                       | 215.                                   |                   |
| Formats Available:       8 INCH, SUPERBRAIN, NORTTHSTAR, and APPLE.         Accessories:       Hayes MicroModem II         Z:80 CARD       14 Yes SMARTMODEM         MicroSoFT 16K RAM       299, 150.         MOVATION AUTO-CAT       156.         NOVATION AUTO-CAT       213.         NOVATION APPLE-CAT       335.         MicroSoFT 16K RAM       178.         MULTI I/O       178.         VIDEX VIDEOTERM       290.                                                                                                    |                                       | 140 <b>Epson:</b>                      |                   |
| 8 INCH, SUPERBRAIN, NORTHSTAR, and APPLE.       Moderns:         Accessories:       Hayes Micromodem II         Z-80 CARD       HAYES SMARTMODEM         Microsoft 16k RAM       NOVATION D.CAT         MOUNTAIN COMPUTER       150.         MULTI I/O       178.         VIDEX VIDEOTERM       178.         MICROS SMERT       290.         MICROSOFT 16k RAM       178.         MICROSOFT 16k RAM       178.         MICROHOUSE Software Support:       215.9668.1330                                                                                                    |                                       | CALL for the latest prices on all pri  | inters!           |
| and APPLE.       Hayes Micromodem II       307.         Accessories:       Hayes SMARTMODEM       230.         Z-80 CARD       NOVATION D-CAT       156.         Microsoft 16k RAM       NOVATION AUTO-CAT       213.         MOUNTAIN COMPUTER       NOVATION APPLE-CAT       335.         MULTI I/O       178.       MICROHOUSESoftwareSupport:         VIDEX VIDEOTERM       290.       215-868-1330                                                                                                    |                                       |                                        |                   |
| Accessories:       z.80 CARD       HAYES SMARTMODEM       230.         MICROSOFT 16K RAM       299.       NOVATION D.CAT       156.         MICROSOFT 16K RAM       150.       NOVATION AUTO-CAT       213.         MULTI I/O       178.       MICROHOUSESoftwareSupport:       335.         VIDEX VIDEOTERM       290.       215:868:1330       150.                                                                                                    |                                       |                                        |                   |
| Z:80 CARD     299.     NOVATION D.CAT     156.       MICROSOFT 16K RAM     150.     NOVATION AUTO.CAT     213.       MOUNTAIN COMPUTER     NOVATION APPLE.CAT     335.       MULTI I/O     178.     MICROHOUSE Software Support:       VIDEX VIDEOTERM     290.     215.868.1330                                                                                                    |                                       |                                        | 307.              |
| MICROSOFT 16K RAM     150.     NOVATION AUTO-CAT     213.       MICROSOFT 16K RAM     150.     NOVATION AUTO-CAT     335.       MOUNTAIN COMPUTER     178.     MICROHOUSESoftwareSupport:     335.       VIDEX VIDEOTERM     215.868.1330                                                                                                    |                                       | A KON /ATION / D. O.AT                 |                   |
| MICHOSOL FIRM     NOVATION APPLE-CAT     335.       MOUNTAIN COMPUTER     178.     MICROHOUSESoftwareSupport:       MULTI I/O     178.     215-868-1330       VIDEX VIDEOTERM     290.     215-868-1330                                                                                                    |                                       | · · · · · · · · · · · · · · · · · · ·  |                   |
| MULTI I/O     178. MICROHOUSESoftwareSupport:       VIDEX VIDEOTERM     290.                                                                                                    |                                       | U.                                     |                   |
| VIDEX VIDEOTERM         290.         215.868-1330                                                                                                    |                                       |                                        |                   |
|                                                                                                    |                                       |                                        |                   |
| All Maxelland Wabash disks in stock ! WiTHOUT NOTICE.                                                                                                    |                                       |                                        |                   |
|                                                                                                    | All Maxelland Wabash disks in stock ! | WITHOUT NOTICE.                        |                   |
|                                                                                                    |                                       |                                        |                   |
|                                                                                                    |                                       |                                        |                   |
|                                                                                                    |                                       |                                        | ТМ                |
| Microhouse                                                                                                    |                                       | MICTONOUS                              | e                 |
| P.O. BOX 498<br>BETHLEHEM, PA 18016<br><b>215-868-8219</b>                                                                                                    |                                       |                                        |                   |
| 215-868-8219                                                                                                    |                                       | ве і ні енем, РА 1<br><b>215-868-8</b> | 219               |

take relatively long periods of time to perform their assigned tasks.

Take a printer for example. Let's study an interchange between a computer and a piece of paper. The computer first addresses the printer interface using the last set of wires in the I/O bus diagram, the *peripheraladdress lines*. If there's a device at that address, it will respond by signaling the computer on the status line. If the response is positive, the computer sets the I/O line to "output" (direction is always from the processor's perspective), places data on the data lines, and causes the strobe line to indicate the data's availability. If the printer is working, it accepts and prints the data.

A serial impact printer, much like a typewriter, must select the proper character, activate some mechanism to strike the paper, and then move to the next character position.

These steps may take 10 milliseconds (0.01 seconds) or so to per-

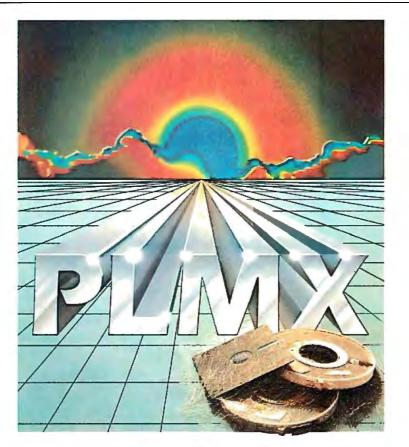

#### PL/M SOFTWARE PORTABILITY FOR ONLY \$500

This Versatile Software Package Features

- PL/M Optimizing Compiler
- Relocating Cross-Assembler and Linker
- Intel<sup>®</sup>Compatible PL/M Syntax
- ROM-able Object Code
- Library Manager

#### PRODUCES CODE FOR

8080, 8085, Z80, 6800, 6802, 1802, 99**00** 

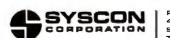

Product Development Group 4015 Hancock Street, San Diego, CA 92110. Dr Cell (714) 292-PLMX TWX 910-335-1660 form. That may not seem like a long time, but the processor takes about one microsecond (0.000001 seconds) to send the command to print. From the processor's perspective, the printer takes forever.

Fortunately, computers are patient and will obey if told to wait. In our example, the computer will not send another character until the printer has printed the current one. The flag line carries the printer's signal asking the processor to wait.

That completes our discussion of computer input/output. As we've seen, the computer remains firmly in control of the entire process. Next month, we'll look at those cases in which the I/O peripheral takes control of the computer: interrupts and direct memory access. ■

#### An I/O Glossary

Learning the terminology and jargon is one of the most difficult problems encountered when entering a new technical field. Every discipline has its own unique vocabulary, and the world of computer input/output is no exception. This glossary should help the reader who is unfamiliar with the computer terms in the I/O Primer, although the glossary is not comprehensive and its definitions are not necessarily universal.

accumulator: a register inside the computer processor that stores operands and receives the results of operations. A computer may have several accumulators.

alphanumeric: representing letters and numbers.

ASCII (American Standard Code for Information Interchange): a 7-bit code capable of representing letters, numbers, punctuation marks, and control codes in a form acceptable to machines.

analog: varying continuously rather than in steps. Contrast this with digital. A rheostat is an analog device; an on-off switch is digital.

analog-to-digital conversion (also

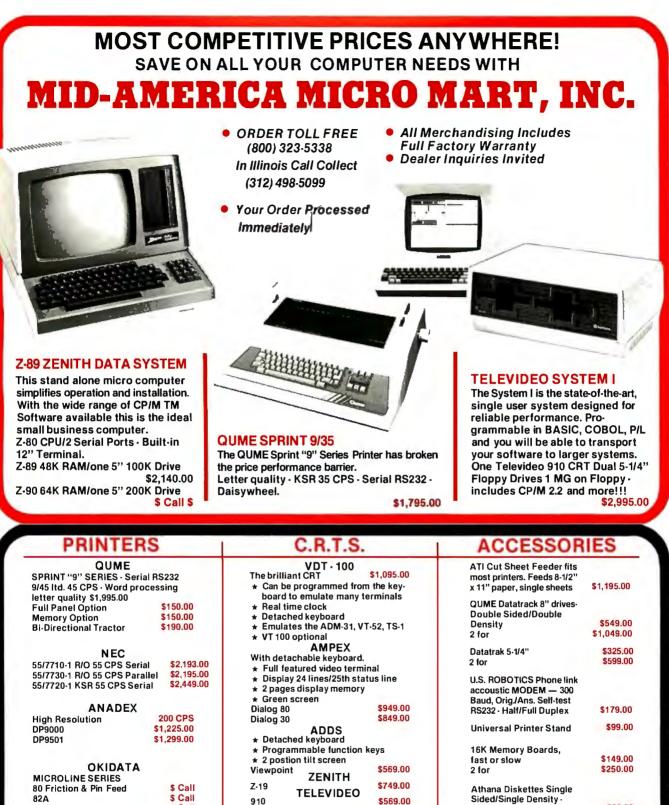

\$39.00

TO ORDER: CALL TOLL FREE (800) 323-5338 — In Illinois Call Collect (312) 498-5099. Master Charge and Visa accepted. Prices do not include shipping. For fast delivery send certified check, money order, or bank wire transfer. Allow 10 days for personal checks to clear. Prices subject to change without notice. Please call for latest prices. Prices include 2% cash discount. Illinois residents include sales tax.

912 C

920 C

950 Green Screen

\$659.00

\$729.00

\$949.00

Box of 10

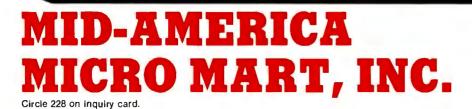

S Call

83A

Suite 304 121 S. Wilke Road Arlington Heights, Illinois 60005

VISA

A to D, ADC, or A/D): the conversion of continuously varying phenomena (e.g., voltages) into discretely varying or "stepped" phenomena.

APL: a high-level computer language considered by many to be the strongest language for mathematical procedures and algorithms. APL uses specially developed arithmetic operators.

assembly language: a low-level computer language for implementing higher-level functions. One assembler statement produces one machine instruction.

asynchronous device: a unit that operates at a speed not associated with any particular portion of the system to which it is connected; it therefore is not a time-critical component. Not to be confused with the asynchronous serial interfaces which are synchronous devices.

asynchronous data communicaions: a serial I/O protocol in which each byte transmitted is selfsufficient and bears no exact time relationship to preceding or succeeding bytes.

background program: that portion of the resident computer program that is run when the system has no other needs for the processor. Found only in multitasking systems.

**base:** the radix or number of characters in a particular number system. The decimal number system is base 10, since 10 numerals (0 through 9) are used.

BASIC (Beginners All-purpose Symbolic Instruction Code): a high-level language that is particularly easy to learn. Although this is the native language of most microcomputers today, there are many incompatible dialects.

**baud rate:** term often used to mean *bit rate* or *data rate*, the rate in bits per second at which information is transmitted over a serial link. In data transmission over analog channels such as the phone line, the baud and data rates may not be the same.

BCD (binary-coded decimal): a 4-bit system of coding the

numerals 0 through 9. The 6 most significant codes of the 4-bit system are unused because 4 bits can represent 16 different numbers. **benchmark:** a test program used to

compare a feature, usually speed, of two or more systems.

**bidirectional lines:** lines that may carry information in either direction but not in both simultaneously.

**binary:** the base-2 number system, which uses only the numerals 0 and 1.

**bipolar:** an integrated-circuit technology characterized by high speed, medium power requirements, and wide availability.

bisync (binary synchronous): a synchronous, serial data-communications protocol that is byteoriented. Created by IBM.

bit (binary digit or binary integer): a single digit of a binary number. bit rate: see baud rate.

**bus** (plural **buses**): a group of hardware signal wires used to interconnect several devices for communication.

byte: a group of 8 bits.

character: a pattern which is meaningful in a semantic system and which does not consist of smaller meaningful units; an "atom" of meaning.

character set: a group of characters that, taken as a whole, can express all the information desired in a particular system.

**checksum:** a quantity used in several error-checking schemes. The checksum usually follows a string of characters.

chip (also integrated circuit): an electronic component made up of many basic devices, such as transistors, all combined on a single piece of silicon.

CMOS (complementary metaloxide semiconductor): a logic family of integrated circuits characterized by extremely low power requirements, medium speed, wide availability, and susceptibility to static discharge.

clock: a periodic signal used throughout a system for timing and synchronization. **compiler:** a program that takes a high-level language as its input and produces machine code for output. **compute-bound:** adjective describing a program that is speed-limited by the computations being performed rather than by the I/O taking place.

control character: a character that produces some action in a device other than the printing or displaying of a character. A normal character may become a control character in some systems by being prefixed with a control character or characters.

**controller:** the device that dictates the sequence of events in a system. **control line:** a signal line used to sequence the flow of information over a data link.

**CRT** (cathode-ray tube): a term often used synonymously with *video-display terminal*, of which the CRT is a part; a popular display device used to show multiple lines of text and/or graphics.

data bus: a set of signal wires that carries data or characters between devices in a system.

data communications: generally taken to mean serial data I/O but may include any I/O between digital devices.

data set: Bell Telephone's name for a modem. Used to transmit digital data over voice telephone lines.

data terminal: a class of devices with keyboards and video displays, a video-display terminal. decimal: pertaining to the base-10 number system.

**digital:** a method of representing information with discrete numbers.

digital-to-analog (also D to A, or DAC, or D/A) conversion: a technique for converting a digital representation into a simulated analog signal.

DMA (direct memory access): an I/O technique for transferring data between a device and memory without the aid of the computer processor. A very high-speed method that requires special hardware to control memory.

DTL (diode-transistor logic): a

# How to maximize your Model III:

You don't have to settle for standard equipment. Let MTI and Alpha Byte help you build the Model III you want.

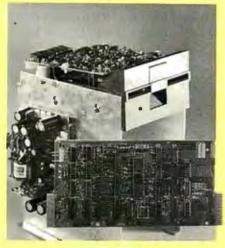

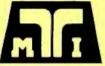

#### MTI FLOPPY DISK A00-ON KITS

Now you can upgrade your 16K level 11 Model 111 to a full 48K Disk System the easy way with MTI's Double Density Disk Controller and your choice of Disk Drives. You can choose 40 track, Double-Sided 40 track or Double-Sided 80 track Drives to supply your disk storage needs. Forty Track Drives store 175K, Double-sided 40 Track drives store 350K. Four Double-Sided 80 Track Drives provide up to 3 MEGABYTES of On-Line storage.

#### INTERNAL DISK DRIVE KITS

The first drive kit includs one Tandon Disk Drive, MTI Double Density Controller, Switching power supply, 32K of RAM, all mounting hardware, cables and Detailed Installation Instructions. The second internal drive kit includes a second drive and the necessary installation hardware

| 40 TRACK DRIVE SYSTEM<br>DRIVE NO. 1 KIT<br>DRIVE NO. 2 KIT | . 695.00<br>. 279.00 |
|-------------------------------------------------------------|----------------------|
| 40 TRACK DUAL HEAD SYSTEM<br>DRIVE NO. 1<br>DRIVE NO. 2     | 779.00<br>389.00     |
| 80 TRACK DUAL HEAD SYSTEM<br>DRIVE NO. 1<br>DRIVE NO. 2     | 929.00<br>569.00     |

#### EXTERNAL DRIVE KITS

Two external drives can be attached to any dual drive Model III Computer.

#### 40 TRACK EXTERNAL DRIVES

| DRIVE NO. 3.<br>DRIVE NO. 4.       | .379.00 |
|------------------------------------|---------|
| DUAL HEAD 40 TRACK EXTERNAL DRIVES |         |
| DRIVE NO. 3.<br>DRIVE NO. 4.       |         |
| DUAL HEAD 80 TRACK EXTERNAL DRIVES |         |
| DRIVE NO. 3.                       |         |
|                                    |         |

#### FIVE MEGABYTE EXTERNAL

Add the Ultimate in Fast High Capacity Disk Storage to any Model III Floppy Disk system, Reliable Winchester technology provides enough storage for the largest business files. Winchester disk drives have greatly increased data transfer rates and that means faster program and file loading. This is a complete self contained system that connects to a standard Model III Disk System in minutes without any modification to the computer.

#### 

A complete diagnostic program for the Model III. Tests RAM and ROM, video display and all disk drives. Catch problems while they're small and be sure that your Model III is in perfect running condition.

#### MODEL III CP/M-80 NOW AVAILABLE!...849.00 CP/M® & 80 Column Kit.

Now you can run proven CP/M based software on your Model III, with standard 80-column display. A simple internal modification will transform your Model III into a NEW computer and allow you to run CP/M the industry-standard operating system and assure you of a large supply of fine software. Includes CP/M 2.2.

Now you can run your Model III at 4 MEGAHERTZ, that's almost double the standard speed. This simple-to-install kit does require some soldering.

#### MODEL III DISK DRIVE CLEANING KIT....24.95

Uses soft non-abrasive cleaning material and includes a disk head excercising program to insure thorough cleaning.

#### **OOSPLUS OPERATING SYSTEMS** FOR THE MODEL III

Solid BUG-FREE operating systems for the Model III. Supports different size drives on the same system and Basic Program Chaining with variables saved in memory.

| 40                                                       | TRACK.                | . 99 00 |  |  |
|----------------------------------------------------------|-----------------------|---------|--|--|
|                                                          | TRACK.                |         |  |  |
| EXI                                                      | PANDED DOSPLUS 3.3.8. | 149.00  |  |  |
| Read and Write 40 Track Diskettes on an 80 Track System. |                       |         |  |  |
| HA                                                       | RD DISK DOSPLUS.      | .299.00 |  |  |
| Supports the MTI 5 MEG HARD DISK.                        |                       |         |  |  |
| CP/M is a reg. trademark of Digital Research.            |                       |         |  |  |

#### We built a reputation on our prices and your satisfaction.

We guarantee everything for 30 days. If anything is wrong, return the item and we'll make it right. And, of course, we'll pay the shipping charges.

We accept Visa and Master Card on all orders; COD orders, up to \$300.00. Add \$2.00 for standard UPS shipping and

Add \$2.00 for standard UPS shipping and handling on orders under 50 lbs, delivered in con-tinental U.S. Call for shipping charges over 50 lbs. Foreign, FPO and APO orders add 15% for shipping. Californians add 6% sales tax. Prices quoted are for stock on hand and are subject to change without notice.

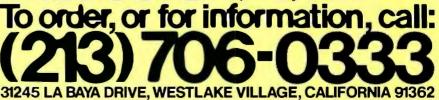

| <b>dBASE II</b><br>Ashton-Tate               | QUICKSCREEN<br>Fox & Geller        | WORDSTAR<br>Micropro                      |
|----------------------------------------------|------------------------------------|-------------------------------------------|
| <sup>\$</sup> 595                            | <sup>\$</sup> 149                  | \$ <b>299</b>                             |
| <b>CB-80<sup>®</sup></b><br>Compiler Systems | SUPERCALC <sup>®</sup><br>Sorcim   | MICROTAX <sup>®</sup><br>Microtax Systems |
| <sup>\$</sup> 419                            | <sup>\$</sup> 239                  | CALL                                      |
| SPELLSTAR<br>Micropro                        | MAILMERGE <sup>®</sup><br>Micropro | T/MAKER <sup>®</sup><br>Lifeboat Assoc.   |
| <sup>\$</sup> 169                            | 503                                | <sup>\$</sup> 229                         |
| THE LAST ONE<br>D.J. 'A1' Syst. LTD.         | CALCSTAR <sup>®</sup><br>Micropro  | BASIC<br>COMPILER<br>Microsoft            |
| <sup>\$</sup> 525                            | <sup>\$</sup> 219                  | <sup>\$</sup> 325                         |
| BASIC 80 <sup>®</sup><br>Microsoft           | SELECT <sup>®</sup><br>S.I.S.      | FMS-80 <sup>®</sup><br>Systems Plus       |
| <sup>\$</sup> 284                            | \$395                              | <sup>\$</sup> 649                         |
| SAN<br>VIDE 0 910<br>VIDE 0 950              | E ON HARDW                         | T SOFTCARD                                |

logic family, compatible with TTL and nearly extinct.

**EBCDIC** (extended binary-coded decimal interchange code): a special IBM character set seldom used in microcomputers.

emulator: a program or circuit that imitates another program or circuit in real time. Usually, the emulator provides testing and monitoring capabilities beyond those of the program or circuit being emulated. erasable programmable read-only memory (also EPROM): an integrated circuit that can store programs or data which can later be erased. Information is stored, with or without power, until the erase procedure is activated. There are two types of EPROM: ultravioleterasable EPROM, and electrically erasable programmable ROM (EEPROM). EPROMs are common in development work because they can be reused.

**exponent:** the power of 10 of a number expressed in scientific notation. The exponent of the number

#### $1.245 \times 10^{15}$

is 15.

fan in: the electrical load a logic circuit places on a signal line.

fan out: a measure of the drive capability of a logic circuit.

firmware: a program (software) placed in ROM. Many microcomputers have firmware operating systems and language interpreters. flag line: a signal line used in a data link to signal the status of a device connected to the data link.

foreground job: a program that has the highest priority and runs on the computer processor whenever possible. Found only in multitasking systems.

full duplex: (in a communication channel) capable of simultaneous transmission in both directions. The term is also used (incorrectly) to describe data terminals that do not "self-echo" on their screens the characters they send, relying instead on the remote terminal to echo each character sent. Contrast

## **THE COMMODORE COMPUTERS** "FROM <sup>\$</sup>300 TO <sup>\$</sup>1995, THEY COST LESS AND GIVE YOU MORE FOR YOUR MONEY. READ OUR CHART."

The idea of a computer in every office and home used to be science fiction. Now it's becoming a reality. The question is, with so many to choose from, which computer should you buy? When you consider the facts, the clear choice is Commodore.

#### **COMPARE OUR \$995 COMPUTER**

| COMMODORE<br>4016 | APPLE<br>II                                                                                           | IBM                                                                                                    |
|-------------------|----------------------------------------------------------------------------------------------------|----------------------------------------------------------------------------------------------------|
| \$995             | \$1,330                                                                                               | \$1,565                                                                                                    |
| Standard          | 299                                                                                                   | 345                                                                                                    |
| Standard          | 300                                                                                                   | NO                                                                                                    |
| \$995             | \$1,929                                                                                               | \$1,910                                                                                                    |
| Standard          | NO                                                                                                    | Standard                                                                                                    |
| Standard          | NO                                                                                                    | Standard                                                                                                    |
| Standard          | NO                                                                                                    | NO                                                                                                    |
| Standard          | NO                                                                                                    | NO                                                                                                    |
| 500K              | 143K                                                                                                  | 160K                                                                                                    |
|                   | 4016<br>\$995<br>Standard<br><u>Standard</u><br>\$995<br>Standard<br>Standard<br>Standard<br>Standard | 4016II\$995\$1,330Standard299Standard300\$995\$1,929StandardNOStandardNOStandardNOStandardNOStandardNOStandardNOStandardNOStandardNO |

Many experts rate Commodore Computers as the best desk-top computers in their class. They provide more storage power — up to 1,000,000 characters on 5¼" dual disks — than any systems in their price range. Most come with a built-in green display screen. With comparable systems, the screen is an added expense. Our systems are more affordable. One reason: we make our own microprocessors. Many competitors use ours. And the compatibility of peripherals and basic programs lets you easily expand your system as your requirements grow. Which helps explain why Commodore is already the No. 1 desk-top computer in Europe with more than a quarter of a million computers sold worldwide.

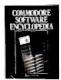

WE WROTE THE BOOK ON SOFTWARE.

The Commodore Software Encyclopedia is a comprehensive directory of over 500 programs for business, education, recreation and personal use. Pick up a copy at your local Commodore dealer.

FULL SERVICE, FULL SUPPORT.

Commodore dealers throughout the country offer you prompt local service. In addition, our new national service contract with TRW provides nationwide support. Visit your Commodore dealer today for a hands-on demonstration. – William Shatner

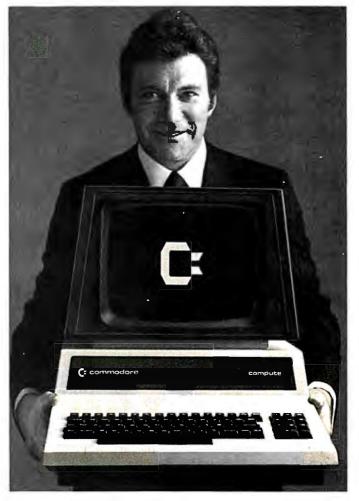

 Commodore Computer Systems
 Canadian Residents:

 681 Moore Road
 Commodore Computer Systems

 King of Prussia, PA 19406
 3370 Pharmacy Avenue

 Agincourt, Ontario, Canada, MIW 2K4

Please send me more information.

Circle 65 on inquiry card.

# personal computer.

#### Introducina the Sinclair ZX81

If you're ever going to buy a personal computer, now is the time to do it.

The new Sinclair ZX81 is the most powerful, yet easy-to-use computer ever offered for anywhere near the price: only \$149.95\* completely assembled.

Don't let the price fool you. The ZX81 has just about everything you could ask for in a personal computer.

#### A breakthrough in personal computers

The ZX81 is a major advance over the original Sinclair ZX80-the world's largest selling personal computer and the first for under \$200.

In fact, the ZX81's new 8K Extended BASIC offers features found only on computers costing two or three times as much. Just look at what you get:

Continuous display, including moving graphics

Multi-dimensional string and numerical arrays

\*Plus shipping and handling. Price includes connectors for TV and cassette, AC adaptor, and FREE manual

Mathematical and scientific functions accurate to 8 decimal places

Unique one-touch entry of key words like PRINT, RUN and LIST

Automatic syntax error detection and easy editing

- Randomize function useful for both games and serious applications
- Built-in interface for ZX Printer

1K of memory expandable to 16K

The ZX81 is also very convenient to use. It hooks up to any television set to produce a clear 32-column by 24-line display. And you can use a regular cassette recorder to store and recall programs by name.

If you already own a ZX80 The 8K Extended BASIC chip used in the ZX81 is available as a plug-in replacement for your ZX80 for only \$39.95, plus shipping and handling-complete with new keyboard overlay and the ZX81 manual. So in just a few minutes, with no special skills or tools required, you can upgrade your ZX80 to have all the powerful features of the ZX81. (You'll have everything except continuous display, but you can still use the PAUSE and SCROLL commands to get moving graphics.)

With the 8K BASIC chip, your ZX80 will also be equipped to use the ZX Printer and Sinclair software.

#### Order at no risk\*\*

We'll give you 10 days to try out the ZX81. If you're not completely satisfied, just return it to Sinclair Research and we'll give you a full refund.

And if you have a problem with your ZX81, send it to Sinclair Research within 90 days and we'll repair or replace it at no charge.

\*\*Does not apply to ZX81 kits.

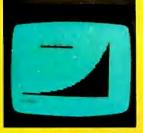

**NEW SOFTWARE:**Sinclair has published pre-recorded programs on cassettes for your ZX81, or ZX80 with 8K BASIC. We're constantly coming out with new programs, so we'll send you our latest software catalog with your computer.

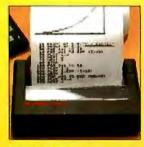

ZX PRINTER: The Sinclair ZX Printer will work with your ZX81, or ZX80 with 8K BASIC. It will be available in the near future and will cost less than \$100.

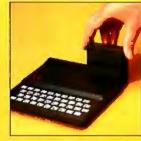

**16K MEMORY MODULE:** Like any powerful, full fledged computer, the ZX81 is expandable. Sinclair's 16K memory module plugs right onto the back of your ZX81 (or ZX80, with or without 8K BASIC). Cost is \$99.95, plus shipping and handling

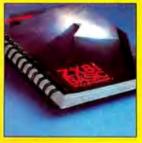

ZX81 MANUAL: The ZX81 comes with a comprehensive 164-page programming guide and operating manual designed for both beginners and experienced computer users. A \$10.95 value, it's yours free with the ZX81

# The \$9995 personal computer.

26 26 var and the second second secon

#### Introducing the ZX81 kit

If you really want to save money, and you enjoy building electronic kits, you can order the ZX81 in kit form for the incredible price of just \$99.95\* It's the same, full-featured computer, only you put it together yourself. We'll send complete, easyto-follow instructions on how you can assemble your ZX81 in just a few hours. All you have to supply is the soldering iron

#### How to order

Sinclair Research is the world's largest manufacturer of personal computers. The ZX81 represents the latest technology in microelectronics, and it picks up right where the ZX80 left off. Thousands are selling every week.

We urge you to place your order for the new ZX81 today. The sooner you order, the sooner you can start enjoying your own computer.

To order, simply call our toll free number, and use your MasterCard or VISA.

To order by mail, please use the **boupon.** And send your check or money order. We regret that we cannot accept **purchase** orders or C.O.D.'s.

**CALL 800-543-3000.** Ask for operator #509. In Ohio call 800-582-1364. In Canada call 513-729-4300. Ask for operator #509. Phones open 24 hours a day, 7 days a week. Have your Master-Card or VISA ready.

These numbers are for orders only. For information, you must write to Sinclair Research Ltd., 2 Sinclair Plaza, Nashua, NH 03061.

sinclair

| 11.     | AD CODE 2BY                          | PRICE+   | QTY.  | AMOUNT |
|---------|--------------------------------------|----------|-------|--------|
|         | ZX81                                 | \$149.95 |       |        |
|         | ZX81 Kit                             | 99.95    |       |        |
|         | 8K BASIC chip (for ZX80)             | 39.95    |       |        |
|         | 16K Memory Module (for 2X81 or 2X80) | 99.95    |       |        |
| D       | Shipping and Handling                | 4.95     |       | \$4.95 |
| Visa o  |                                      |          | TOTAL |        |
| ALLEY A |                                      |          |       |        |

MAIL TO: Sinclair Research Ltd., One Sinclair Plaza, Nashua, NH 03061.

NAME.

ADDRESS

CITY/STATE/ZIP t U.S. Dollars

#### with half duplex.

gate: the minimal logic element; a circuit with more than one input but only one output, which is energized by a certain combination of inputs. Basic gate types are AND, OR, Exclusive OR, and NOT.

GIGO (garbage in, garbage out): the usual answer to the question "Why doesn't my program work?" ground, earth or safety: a wire that is (or is supposed to be) at earth potential. Intended to reduce or eliminate shock hazard in an electrical device.

half duplex: (in a communication channel) capable of transmission in both directions but in only one direction at a time. The term is also used (incorrectly) to describe data terminals that "self-echo" on their screens each character they send. Contrast with full duplex.

handshake: a signaling protocol for transferring information bet-

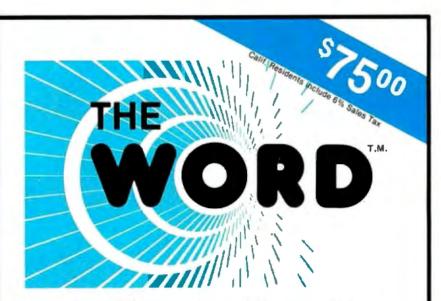

#### WHY DOES OUR SPELLING CHECKER COST LESS THAN THEIRS?

Maybe we goofed by not charging more for The WORD. Our customers tell us we must be crazy, giving away this much software for only \$75.

#### What's wrong with it?

Frankly, we're a little hurt when people ask us this question. We guess everyone must be getting used to paying \$200 to \$300 for decent software. Anything that costs less must be junk. Right?... WRONG!!!

The WORD is not only cheaper, it's better!

Available NOW for:

8" single CP/M<sup>®</sup>, CDOS<sup>TM</sup> XEROX 820 (8" only) Intertec Superbrain<sup>TM</sup> Apple<sup>TM</sup> with CP/M Softcard (35.000 word dictionary) North Star<sup>TM</sup> Double/Quad with CP/M CP/M is a registered trademark of Digital Research

OASIS SYSTEMS 2765 REYNARD WAY, SAN DIEGO, CA 92103

#### The WORD gives you more!

- The WORD gives you a 45,000 word dictionary that fits into less than 140K of disk space.
- The WORD works with your favorite text editor and marks mistakes in your document for easy, *in-context*, correction.
- The WORD's one-touch word review lets you add new words to the dictionary with a single keypress. You can build your own custom dictionaries too!
- The WORD will look up the correct spelling of misspelled words.
- The WORD analyzes your writing, counting words and showing you how often each word was used.
- The WORD has a special homonym helper feature to deal with these pesky words.
- The WORD will find rhyming words, solve crossword puzzles, and much more!

CALL TODAY! (714) 291-9489 ween devices in a synchronized manner at a rate acceptable to both devices; may be in either hardware or software.

hardware: the electronic circuitry in a system.

hardware buffer: a register or set of registers used to store information temporarily, usually to act as a transfer medium between a fast device and a slow one.

hardware driver: a circuit used to impress a signal on a conductor.

hardware interrupt: a mechanism that can quickly obtain the computer processor's attention for a task of higher priority than the one executing.

Hewlett-Packard Interface Bus (also HPIB, GPIB, IEEE-488 bus): a hardware interface similar to an 8-bit parallel interface but standardized in IEEE standard 488-1978.

high-level language: a computer language characterized by powerful statements and great ease of programming but both at the expense of execution speed.

HPL (High Performance Language): a high-level interpretive language found only in the Hewlett-Packard 9820, 9821, 9825, and 9826 desktop computers. Has extensive I/O capabilities.

IEEE (Institute of Electrical and Electronics Engineers): a professional organization that has defined several I/O standards.

initialization: a process that sets the starting values in a device to a known state. Often entire systems need to be initialized when powered up.

**input:** the process of transferring information into a computer.

**input**/output (I/O): a set of processes for information transfer into and out of a computer.

interface: the boundary between two devices or programs.

interface card: a device that converts signals from a computer bus into signals needed by a peripheral device. Voltages, signal speeds, and signal formats may be converted.

interpreter: a program that directly

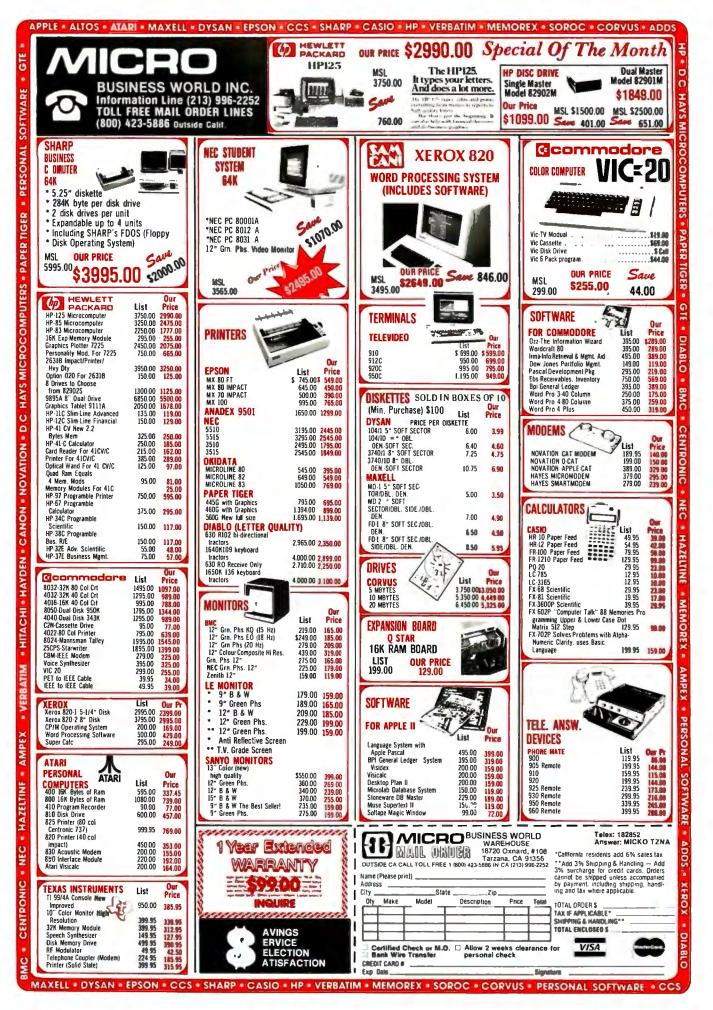

### SOFTWARE DEVELOPMENT TOOLS FOR INDUSTRY

#### CP/M CROSS-ASSEMBLERS

Fast, comprehensive cross-assemblers to run under CP/M.\* Extensive pseudoops include full listing control, nested conditionals, mnemonic synonyms, and inclusion of external source files. Generate object file, assembly listing, and symbol table from source code for nine popular microprocessor families.

| XASM05  | 6805      |
|---------|-----------|
| XASM09  | 6809      |
| XASM18  | 1802      |
| XASM48  | 8048/8041 |
| XASM51  | 8051      |
| XASM65  | 6502      |
| XASM68  | 6800/6801 |
| XASMF8  | F8/3870   |
| XASM400 | COP400    |
|         |           |

Assemblers... \$200.00 each Manual only... \$ 25.00

#### 8048 DEVELOPMENT PACKAGE

Now you can use the 8048 family of single-chip microcomputers without buying expensive equipment. Develop 8048 software with the XASM48 crossassembler. Then plug our EPR-48 board into your S-100 system to program the 8748 EPROM version.

8048 Development Package ... \$574.00 EPR-48 alone ..... \$449.00

#### EPROM SIMULATOR BOARD

Debug dedicated systems quickly. Our PSB-100 PROM Emulator is an S-100 board with up to 8K of RAM. Cable with 24-pin plug replaces 2708 or 2716 EPROM(s) In your target system for instant program testing

PSB-100 EPROM Simulator ... \$445.00 w/2K RAM

\*Trademark of Digital Research Circle 40 on inquiry card.

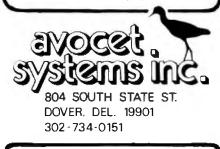

Visa and Mastercharge accepted. We ship 8" singledensity and Softcard + 5.25" diskettes. Ask us about other formats. OEM AND DEALER INQUIRES INVITED.

+ Trademark of Microsoft

executes a high-level language.

**interrupt:** a disruption in a process's normal flow.

**inverter:** a logic element or gate that outputs a 1 for a 0 input and a 0 for a 1 input. Also called a NOT gate.

I/O-bound: adjective describing a program whose speed is limited by the information interchange between devices in a system rather than by the computation being done.

K: abbreviation for 1024, typically used to specify memory size because 1024 is a power of 2.

**k:** abbreviation for 1000, typically used to specify resistor values and computer prices.

kluge: a concoction of hardware and software, usually extensively, patched together and not easily manufactured. Most commercial computers have several kluges.

**latch:** a logic device that transfers input data to output during a clock-signal transition and holds the data after the clock transition, regardless of whether or not the input data changes; used for memory.

LCD (liquid-crystal display): a display device characterized by high visibility in high light levels and no visibility in darkness.

LED (light-emitting diode): a display characterized by high visibility in darkness and less visibility at higher light levels.

**logic:** a group of circuits that performs Boolean arithmetic and memory functions.

**logic ground:** the reference level for all the digital signals in a system. Not necessarily connected to, or at the same potential as, the earth ground.

LSI (large-scale integration): highly dense logic circuits on single chips. Microprocessors are LSI devices.

machine code: the instructions directly executed by the processor. mainframe: term originating in large data-processing installations where sometimes small, remote processors are connected to a large, central "mainframe" computer. Often used now to refer to the central control and interface unit of any computer, not including devices attached by external cabling.

**mantissa:** the significant digits of a number expressed in scientific notation. The mantissa of the number

#### $1.245 \times 10^{15}$

is 1.245.

**mass storage:** a device for storing large amounts of data or programs in a readily retrievable, nonvolatile form.

MOS (metal-oxide semiconductor): an integrated circuit technology characterized by high density, medium speed, and medium power consumption. Two types of MOS exist: NMOS and PMOS, in addition to the related CMOS technology.

modem: see data set.

multitasking: a mode of computer operation in which several processes seem to take place simultaneously. In a multiprocessor system, simultaneous operation is truly possible. In a single-processor system, the processes timeshare the processor, and, although they appear to be happening simultaneously, they are actually occurring in a sequential manner. Multitasking operation allows a computer to make computations while waiting for slower I/O processes to take place. Also called *overlap*.

**negative-true logic:** a logic system in which a low voltage represents a logic 1 and a higher voltage represents a logic 0.

network: a term used in serial data communications to describe devices that have varying amounts of intelligence interconnected to form a large system.

**noise:** in a communication system or circuit, a disturbance which conveys no information and may interfere with the flow of information or meaningful signals.

nonvolatile: capable of retaining information even when a device is switched off; ROMs, disks, and tapes are nonvolatile.

# ... Hard Power from the Soft Support of

A new and powerful computer has been born... the System 83. The versatile UNIX\* operating system pilots the System 83's raw power through a myriad of software such as "C", FORTRAN, PASCAL, BASIC, COBOL, and even Networking. Step into a bold new frontier with more power than you ever dreamed possible.

-----

#### **FEATURES:**

□ UNIX V7 configured by UNISOFT\*\*

- □ Full IEEE 696/S-100 Compatability
- □ MC68000 8Mhz Processor

FRAR

roniù

- □ 32-Bit Data Operations with 32-Bit Internal Registers
- □ 16-Bit Data Transfer Operations
- Memory Management Allows Concurrent Use of Mapped and Non-mapped Address space
- □ Rugged Industrial Grade Components at all Levels
- □ 16 Mb of Main Memory Directly Addressable
- □ 7 Vectored Interrupt Levels
- □ 192 Device-supplied Interrupts
- □ 256 Kb of RAM with Parity Per Board Slot
- □ Up to 3.2 Mb of RAM Per Cabinet
- UNIX is a trademark of Bell Laboratories and is supported on the DUAL System 83 by UNISOFT
- \*UNISOFT is a trademark of UNISOFT Corporation of Berkeley, CA.

Circle 110 on inquiry card.

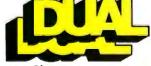

DUAL SYSTEMS CONTROL CORPORATION

Real Production

system reliability/system integrity

100

720 Channing Way • Berkeley • CA 94710 • (415) 549-3854 • Telex: 172029 SPX

nybble: half a byte or 4 bits. BCD data is packed into nybbles. object code: a program in machine code. The ultimate form a program must take to run on a processor. octal: a base-8 number system using the numerals 0 through 7. Applied in the creation of machinecode programs and helpful in visualizing bit patterns.

one's complement: the inversion of each bit of a binary number. All 1s become 0s and all 0s become 1s.

one's-complement arithmetic: a binary arithmetic'system in which negative numbers are created by inverting individual bits in the corresponding positive-number representation. There are two 0s: all binary 0s (+0) and all binary 1s (-0).

open collector: a type of output structure found in certain bipolar logic families. The device has a transistor that enables it to output to a low-voltage level only. When the device is inactive, an external resistor holds the device's output at a high-voltage level. Open collector devices are useful when several devices are to drive a single bus line (such as the IEEE-488 bus).

**operating system:** the software that controls and coordinates all the hardware elements in a computer system.

**output:** transfer of information from a computer to another device.

overlap: see multitasking.

packed data information that has been compressed to make optimal use of data storage. Four BCD.) digits may be packed in one 16-bit word.

**paper tape:** one of the oldest, slowest, and cheapest methods of storing information in a computer system. Data is stored in punchedhole sequences on a paper tape. Still the only universal medium of interchange between computer systems.

parallel I/O: the fastest, simplest

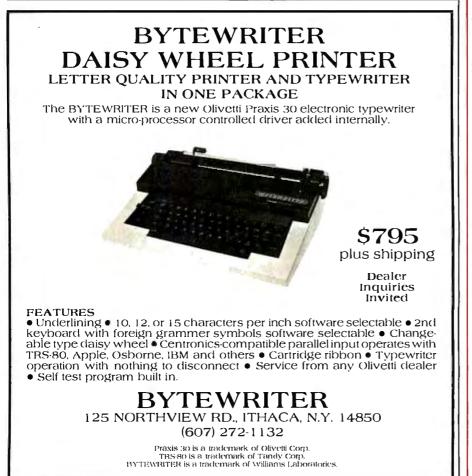

method of interconnecting two devices; requires the least circuitry. Data is transferred in bitparallel format, with the width of the interconnect bus generally equal to the word size of the processor or the peripheral. Eight-bit parallel interfaces are common and ideal for character transmission.

parity: an error-detection method used in I/O in which noise is a possible problem. Parity is determined by counting the number of 1s in a data word. If the number of 1s is odd, the word has odd parity; if the number of 1s is even, the word has even parity.

**Pascal:** a computer language that is popular for its structure and data types but has relatively primitive I/O statements.

**peripheral:** a device connected to a computer for providing data to, or accepting data from, the external environment.

peripheral processor: an auxilliary processor used to interface to external devices. Generally provided to increase system performance by allowing simultaneous computation by the main processor and I/O by the peripheral processor.

polling: a technique that discerns which of several devices on an I/O connection is trying to get the processor's attention. In a simple form, the processor may periodically interrogate each peripheral device to determine its status.

**positive-true logic:** a logic system in which a logic 0 is represented by a low voltage and a logic 1 by a higher voltage.

**priority interrupt:** an interrupt structure in which devices with higher priority may interrupt the servicing of devices with lower priority. In other systems, priority may only be used in the arbitration of simultaneous interrupts, disallowing interruption of an inprocess interrupt-service routine. **program:** a series of statements

defining a process or procedure in a form that can be executed by a computer.

# Price breakthrough: \$499. For a CMOS microprocessor development system.

Our new CDP18S693 costs less than any other 1802 microprocessor development system on the market. And the development system can even become your final target system.

### The incredibly low \$499\* price includes:

- CDP18S601 computer Microboard.
- ROM/audio cassette controller Microboard.
- Five-card chassis and case.
- Detachable 5-volt power supply.
- Audio cassette tape I /O drive for mass storage.

#### You get these capabilities:

- Extended BASIC resident in ROM with full floating-point arithmetic.
- 2K-byte monitor program with
- \* U.S. optional distributor resale, single unit price.

extensive memory manipulation.

 RS232C or 20 mÅ terminal interface, up to 1200 baud.

Or, for \$799," you can get the CDP18S694. It has all the capability of the 693, plus:

- ROM-based 1802 Assembler/Editor.
- PROM Programmer board.
- A second cassette tape I/O drive. System expansion:
- Expand your Microboard system capability, choosing from over 40 expansion boards and hardware accessories.
- Memory expandable to full 65K bytes.
- Virtually unlimited I/O expansion capability using any combination of analog and digital I/O boards.

• Run-time BASIC 3 firmware for final system configuration.

### Develop software for any 1802-based component design,

or for any Microboard system in BASIC or assembly language.

At these prices you can't afford not to get into CMOS.

For more information, contact any RCA Solid State sales office, sales representative or distributor.

Or contact RCA Solid State headquarters in Somerville, N.J. Brussels, Belgium. Sao Paulo, Brazil. Hong Kong.

#### Or call Microsystems Marketing toll-free (800) 526-3862.

Circle 415 on inquiry card.

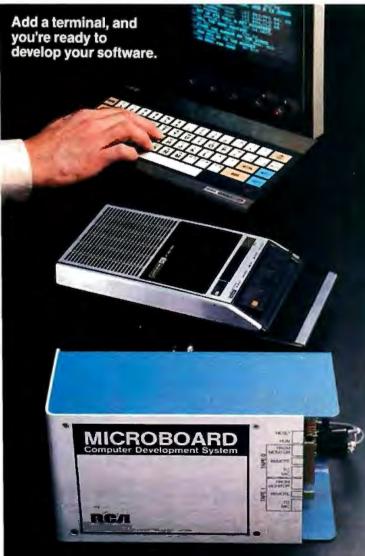

Another reason to switch to CMOS.

System is expandable, using any of our CMOS Microboards.

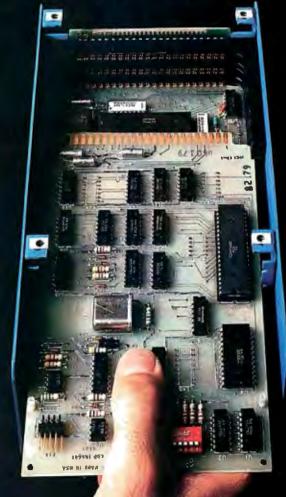

D2

C5

D3

D4

CF

D2

C5

AØ

C4

C5

CC

C5

D4

C 5

C4

AØ

C6

C9

CC

C5

D3

AØ

AØ

AØ

AØ

C5

D8

C1

CD

C9

CE

C5

AØ

**C**1

CF

C4

AF

CF

D2

AØ

DØ C1

D4

C3

C8

AØ

Cl

CE

D9

AØ

C4

C9

D3

CB

AØ

D3

C5

C3

D4

CF

D2

AØ

AØ

AØ

Δ0

A0C4C9D3CBA0D5D4C9CCC9D4D9A0A4B5B0A0 A0 A0 A0

C4

C9

D3

CB

AØ

C4

**C**9

D3

DØ

CC

C1

D9

AØ

A6

AØ

DØ

C1

D4

C3

C8

AØ

D5

D4

C9

CC

C9

D4

D9

AØ

CD

C1

CE

D5

C6

C1

C3

D4

D5

D2

C5 C4

AØ

C2

D9

AØ

C1

CE

D3

D7

C5

D2

40

C3

CF

D2

DØ

AØ

ΔØ

AØ

AØ

AØ

C1

AØ

D3

CF

C6

D4

D7

C1

D2

C5

AØ

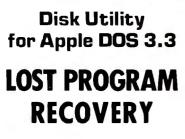

If you haven't written over that program accidentally deleted, this software can recover it for you.

Also, it can reorganize your disk and inform you of the remaining space available.

And, it allows you to patch any sector: display in Hex and ASCII on standard Apple screen.

Menu driven and easy for the novice while still efficient for the professional. Compatible with M & R Superterm.

For more information or to place your order call: [208] 263-1213

### Cost: \$50

We pay first class postage and insurance. Yau may use VISA or Master Card.

C4 C9 D3 check, money order or credit card number and expiration date. A0 Certified checks avoid clearance delay.

# C1<br/>D4ANSWER CorporationD4<br/>CFD5502A North Second Ave.CFD3<br/>A0Sandpoint, Idaho 83864CC<br/>A0

ΑØΑØC2D9AØCAC5D2D2D9AØD4C9C6C6D4AØÃØ

programmable read-only memory (PROM): a logic circuit that may be programmed once in a PROM programmer: stores data and/or instructions that are unlikely to need change. Also comes in erasable models (EPROMs).

protocol: a set of conventions for transfer of information between devices. The simplest protocols define only the hardware configuration. More complex protocols define timings, data formats, error-detec on and correction techniques, nd software structures for running the interface. The most powerful protocols define each level of the transfer process as a layer separate from the rest, so that some layers, such as the interconnecting hardware, may be changed without a fecting the other layers.

st of p ocesses ' exequential order or ot inblocks to be processed schem ic: a c twing t t shows the interconnections of circuitry to form a device. Generally needed when interfacing two devices that are n plug-to-plug compatible and sometimes when interfacing those that are.

SDLC (synchronous data-link control): a protocol specifying a layered, bit-oriented approach to serial data communications.

serial I/O: a type of interconnection in which information is transferred one bit at a time. The most common serial I/O hardw schemes are the rS-232 stanc and the 20-mA current loop. I are pseudo-standards because r devices using them work similarly but are not plug-to-plug compatible.

# Look What Apparat has for your IBM Personal Computer.

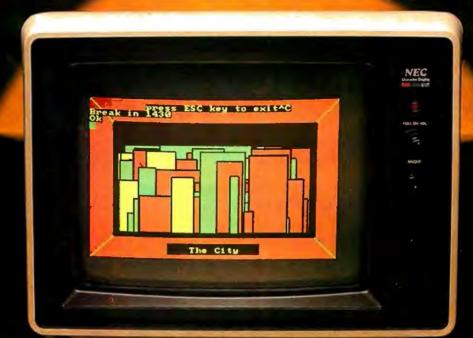

Apparat announces our initial line of add-on

umbammanan

boards for your IBM Personal Computer. We are committed to further product introductions to enable you to build on your new IBM system.

your new IBM system. Add Functionality and Capability with These New P.C. Boards

Apparat has the following products available for delivery in the first quarter 1982:

Prom Blaster will program most 1K to 4K byte EPROMS of 25XX and 27XX single or multivoltage type. Complete with personality modules and read/write software. Priced at \$149.00. Clock Calendar features seconds, minutes, hours, day of week, date, month and year. Backup battery, leap year and crystal time base. Priced at \$129.00. Protype Card 3.5 by 8 inches wirewrap area holds over 150-14 Pin Dips. Priced at \$29.95.

**RGB Color Monitors choose** from NEC, AMDEK and TECO CRTs. Priced at \$1.095.00 for the NEC and \$999.00 for AMDEK. TECO available in April 1982.

More Products Coming Soon Apparat has more products for your IBM system in production and ready for introduction in the second quarter 1982: 3rd and 4th add-on disk drives expansion cabinet houses up to two IBM compatible drives. Priced at \$499.00 for cabinet and one 160K drive, two drives at

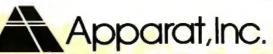

\$749:00: Combo Card parallel printer, ASYNC

communication (RS-232), and clock calendar multipurpose adapter.

64K byte hardware print-spooler – (with parallel printer adapter) buffers 13 minutes of print output (at 80 characters/second). 300 Baud Modem Card with ASYNC serial adapter.

Apparat will continue developing add on products to support your IBM Personal Computer. Call today to find out more information about the above products or to order yours. Dealer inquiries welcome.

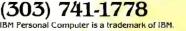

SA Manifest

4401 So, Tamarac Parkway, Denver, CO 80237 (303) 741-1778 "ON GOING SUPPORT FOR MICROCOMPUTERS" synchronous data communication: a serial I/O protocol in which the transmitter and receiver are synchronized to a common clock signal.

synchronous device: a device that transfers information at its own rate, not at the convenience of any other interconnected device. Synchronous devices, such as disks, must be serviced when they request service, or data is usually lost. synchronous transfer: an I/O transfer that takes place in a certain amount of time without regard to feedback from the receiving device. The receiver must always be faster than the transmitter for such transfers to work properly.

**threshold:** the point <sup>of</sup> transition between two logic states. For example, 4.5 V might be a threshold for low/high transitions.

transceiver: a circuit or device

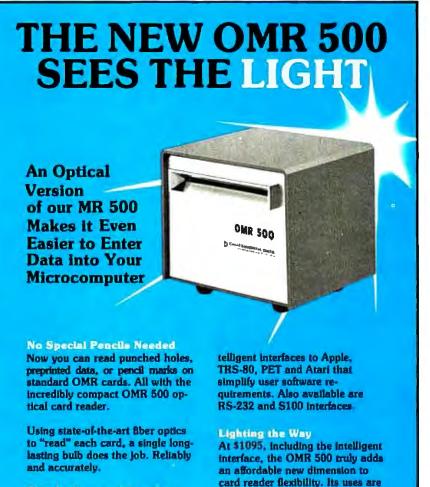

Simple. Fast, and Low-Coat The OMR 500 is a low-cost alternate to keyboard data entry. And at less than 1/2 second per handfed card, you won't be sacrificing speed.

Compact and lightweight, our new optic reader is a mere 4-lb, 4-1/2 inch cube. Automatic turn-on is standard.

Wide Variety of Interfaces The reader is available with inAt \$1095, including the intelligent interface, the OMR 500 truly adds an affordable new dimension to card reader flexibility. Its uses are virtually unlimited. Small business, the entire educational field, personal computers wherever data entry is required.

And remember, we still offer the industry's largest selection of card readers. So whatever your needs, we've got the right card reader for you.

Write or phone for complete details. Better yet, put in your order today.

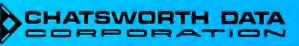

capable of transmitting *and* receiving.

transistor-transistor logic (TTL): a logic family characterized by high speeds, medium power requirements, and wide use.

Tristate (or three-state; Tristate is a trademark of National Semiconductor Corporation): an output configuration, found in several logic families, capable of assuming three states: logic high, logic low, and high-impedance. Useful for interconnecting many devices on the same set of wires in such a way that only one device at a time controls the levels on the lines while the other devices are in the highimpedance state.

two's complement: a one's complement to which 1 is added.

universal asynchronous receiver/ transmitter (UART): a logic device used to convert from parallel to serial and serial to parallel in the asynchronous serial data communications format.

universal synchronous/asynchronous receiver/transmitter (USART): a UART with additional capability for synchronous serial data communications.

vectored interrupt: an interrupt scheme in which each interrupting device causes the operating system to branch to a different interrupt routine, thus saving the time otherwise required for a poll to determine the interrupting device's identity. The Zilog Z80 has an advanced vectored-interrupt scheme.

voice channel: a transmission channel originally designed for voice transmission, such as the telephone line. Modems can transmit digital information over these channels for long-distance data communications.

word: the smallest unit of information that may be handled conveniently ("addressed") by a computer. Most microprocessors use 8-bit words called bytes. Some of the latest microprocessors, however, use 16-bit words. Usually, the larger the word size, the faster data may be processed. ■

20710 Lassen Street Chatsworth California 91311 Phone (213) 341-9200

CUSTOM PROGRAMMING

**\$325** Complete **CONFUSED?** 

DATABASES

PROGRAM GENERATORS

APPLICATIONS

Are You confused from the many new software products becoming available?

Are you searching for the answer to your software problems?

Now your search has ended! You've discovered CONQUEST — A fully relational database system which allows for the generation of complete <u>multifile</u> turn-key applications.

This one easy-to-use tool will enable you to solve a myriad of business, professional, and personal information management problems at a fraction of the cost of custom programming. Ask for a demonstration of CONQUEST at your local computer store.

Conquest formerly Request

Available now for Apple II Corvus Compatible

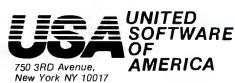

AMERICA (212) 682-0347 Telex 640055

CONQUE

# FIT—A Federal Income Tax Program in UCSD Pascal

Edward Heyman 300 Center Hill Rd. Centreville, DE 19807

Does Uncle Sam withhold too much from your paychecks all year and then send you a refund without paying you interest on the excess amount withheld? Do you miss deductions when you make out your tax forms because you forget some items or fail to keep records in a way that makes deductions easy to find? Do you miss other tax breaks by choosing investment strategies without analyzing the tax consequences?

If you have access to a computer that runs UCSD Pascal, FIT, my federal income tax program, can help you with these problems. First, FIT will estimate your correct tax during the year. This will enable you to adjust the amount of withholding in order to increase your takehome pay, minimize your refund, and earn interest on income that Uncle Sam would routinely withhold. If interest rates are 15 percent, your loss during the year from excess withholding is about  $(.15) \times (9/12) \times (REFUND)$ . A \$1000 refund means you lose \$112.50 in interest—almost enough for a new board, a modem, or some useful software.

FIT also provides a convenient way to collect tax data as they arise. With April 15 swiftly approaching, you won't have to spend hours searching for and organizing data. Also, since FIT makes calculating your taxes easy, you can use it to see how different kinds of investments would affect your obligations to Uncle Sam.

#### What FIT Does

FIT lets you enter tax data for all the lines on form 1040 and Schedules A and B. (Schedule A is for itemized deductions; Schedule B for dividends and interest income.) At your option, you can enter data sequentially without entering the line numbers, or you can type a line number to enter data for a single line or to correct an entry. FIT permits multiple entries for each line. That saves you the trouble of adding totals for each line before entering data. For joint returns, FIT lets you assign a data entry to either the husband or wife.

FIT then processes the data, consolidating Schedules A and B in form 1040, making all adjustments, and calculating the tax according to your filing status and number of dependents. FIT makes calculations for individuals, married persons filing separately, or married persons filing jointly.

FIT displays data on either the console or the printer. The program stores data in disk files for retrieval. It will also store multiple files under different names so that you can save tax data for different years, taxpayers, or scenarios. The ability to store multiple files is what makes FIT a good tool for analyzing the tax consequences of different investment strategies.

#### How to Use FIT

FIT starts by displaying the following prompt:

#### FIT COMMAND--> P)rint E)dit C)alculate R)ead W)rite Q)uit

The ")" indicates that the preceding letter is typed to invoke the desired command. Unless you are using the program with data previously stored in a disk file, you should begin with the Edit command. Just type E.

#### Editing

Typing E after the main prompt brings the editing prompt:

#### EDIT COMMAND--> A)sched A B)sched B Z)Form 1040 F)Filing Status Q)Quit

BYTE has made no independent evaluation of the accounting sufficiency of FIT. We also note that future changes in the tax laws should be reviewed for changed data and computational requirements.

# **Before you** OH, see us.

When you see us we'll tell you about the line of quality printers available from C.Itoh, one of the largest manufacturers of computer peripherals in the world. C.Itoh has a printer to fit your needs.

#### **C.ITOH STARWRITER**

C.Itoh's line of letter-quality Daisy Wheel Printers offers an unmatched combination of price and performance. Since the Starwriter is available in two versions — the 25 cps Starwriter I and the 45 cps Starwriter II you don't have to buy more printer than you need. If you don't need high print speed, the Starwriter I offers you more for your printer dollar. The Starwriter prints up to 136 columns of sharp letter-quality printing using cloth or film ribbons; its Automatic Bi-Directional printing mode assures the highest possible throughput.

The Starwriter uses industrystandard 96-character print wheels and ribbons, so there are no supply problems to worry about. Plug compatible with all major daisy wheel printers, it requires no changes in software or hardware and is available with a Centronics Parallel or RS 232C Serial interface. Optional Accessories: Bi-Directional tractor, Single Sheet Feeder.

The Starwriter is backed by C.ltoh's one-year warranty (90 days parts and labor, 9 succeeding months parts).

| STARWRITER   Parallel 25 cps1440.00    |
|----------------------------------------|
| STARWRITER   Serial 25 cps 1540.00     |
| STARWRITER II Parallel 45 cps. 1770.00 |
| STARWRITER II Serial 40 cps1795.00     |
| Bi-Directional Tractor                 |
| Single Sheet Feeder                    |

#### **C.ITOH PRO/WRITER**

The C.Itoh Pro/Writer offers professional quality at a very low price. Compare the advanced features that are standard on the Pro/Writer with what other printers in its price range offer, and you'll find that none offer so much value for the money; you won't have to buy 'options' to get the performance you want. The Pro/Writer uses the latest in dot-matrix printing technology to provide a productive, cost-effective solution to all your printer needs.

Some of the Pro/Writer's Advanced Features:

| N x 9 MATRIX                |
|-----------------------------|
| BI-DIRECTIONAL PRINTING     |
| PROPORTIONAL SPACING        |
| DOT ADDRESSABLE GRAPHICS    |
| SPECIAL GRAPHICS CHARACTERS |
| ENHANCED PRINTING           |
| FRICTION & TRACTOR FEED     |

100 CPS PRINT SPEED LOGIC SEEKING PICAS (10 PITCH) & ELITE (12 PITCH) **5 ALPHABETS 8 TOTAL CHARACTER FONTS** DOUBLE-WIDTH PRINTING OPTIONAL RS 232C W/ X-ON & X-OFF

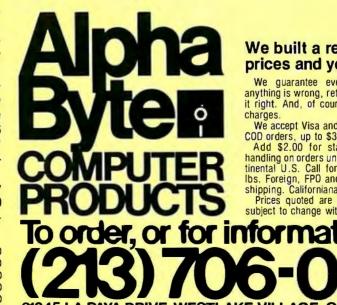

#### We built a reputation on our prices and your satisfaction.

We guarantee everything for 30 days. If anything is wrong, return the item and we'll make it right. And, of course, we'll pay the shipping

We accept Visa and Master Card on all orders; COD orders, up to \$300.00. Add \$2.00 for standard UPS shipping and

handling on orders under 50 lbs. delivered in con-tinental U.S. Call for shipping charges over 50 lbs. Foreign, FPO and APO orders, add 15% for shipping. Californiana add 6% sales tax.

Prices guoted are for stock on hand and are subject to change without notice.

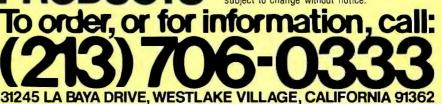

**Listing 1:** Sample data for line 8 of form 1040 as produced by FIT; a federal income tax program. The line at the top presents options to the user. Pressing  $\langle ESC \rangle$  accepts the data, pressing control D deletes them, and pressing N, A, or W permits change of the name, amount, or assignment (to husband or wife).

COMMAND --> <ESC> to continue ^D)elete Change --> N)ame A)mount W)hose LINE NUMBER 8 WAGES,SALARIES,ETC GF INDUST HUSBAND AMOUNT 24590.00

To enter the taxpayer's name, the tax year, the filing status, and the number of dependents, type F. After you complete the entries under filing status, the EDIT COM-MAND prompt line reappears. Choosing A, B, or Z brings the prompt:

EDIT COMMAND--> S)equentially I)ndividual lines Q)uit

Sequential editing lets you enter data for one line at a time, skipping the lines that represent calculations based on data from other lines. FIT automatically fills in the calculated values later. If you choose I for editing individual lines, this prompt appears:

ENTER LINE NUMBER TO BE CHANGED 0) for help

Entering 0 causes the display of a list of the names and numbers of the lines on the form you are using. When you enter a line number, FIT displays each current entry for that line. You will see the prompt:

The screen also shows:

- the number and description of the line
- the name of the previous entry
- to whom the entry was assigned (husband or wife)
- the amount

You can accept the entry by pressing ESCAPE, delete the entry by pressing control D, or change the name, amount, or assignment of the entry by pressing N, A, or W. If the filing status is other than married, FIT won't show assignment of the item to husband or wife. Listing 1 shows an example of data displayed for line number 8.

When no data have been previously entered for a line, or when all the entries have been displayed, FIT asks:

#### DO YOU WANT TO ADD AN ITEM Y/N

Answering Y results in a prompt to input data.

Answering N brings a display like the one in listing 2, which shows a summary of the data for the current line. If you are doing sequential editing, the program proceeds to the next line number. If you are editing individual items, the screen asks whether you want to continue editing or quit.

The Edit mode takes you from form to form until you have had an opportunity to fill in all the items. Whether doing sequential editing or individual-line editing, you leave the Edit mode by typing Q for Quit.

When you leave the Edit mode, you again see FIT's main prompt line:

#### FIT COMMAND--> P)rint E)dit C)alculate R)ead W)rite Q)uit

#### Calculating

To calculate the taxes for an individual, just press C at the main prompt. If the filing status is "married," however, FIT asks whether to calculate your taxes for a married couple filing jointly, a married couple filing separately, or two unmarried individuals. (The law doesn't give married couples the option to file as two unmarried individuals, but a couple may want to see what their taxes would be if they were single.)

FIT does all the calculations for Schedules A and B and enters the results in form 1040. Then it does the calculations for form 1040 itself. The tax is calculated using the correct tax table for the filing status entered. The calculation takes only about 1.5 seconds and then you return to FIT's main prompt.

#### Printing

Typing P at the main prompt brings the prompt:

PRINTER COMMAND--> A)schedule A B)schedule B Z)Form 1040 #)for detail

You can print any of the three forms, with totals for each line, by pressing the letter indicated. If you want to see all the data entries for each line in addition to the totals, you press # (for detail) *before* selecting a form. Whether or not you choose detail, you are asked to direct the output to the printer or the console screen.

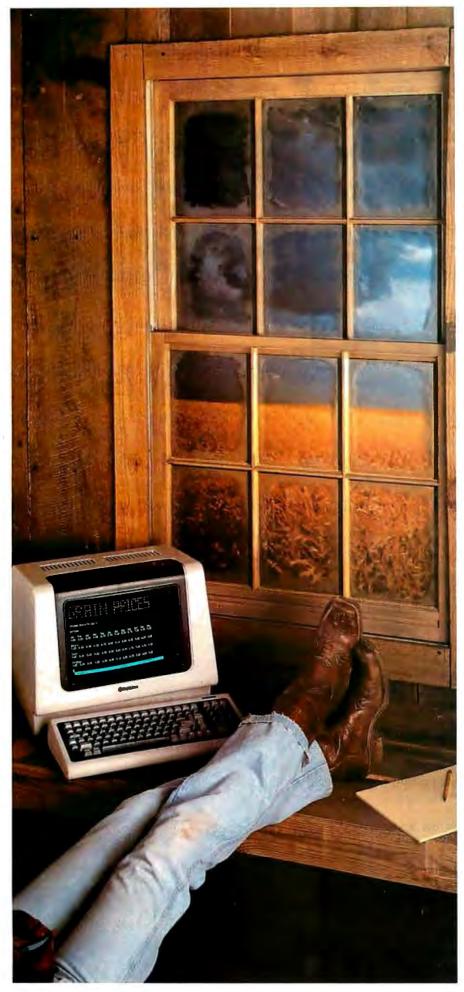

# .001 Second From Wallstreet

Now, a terminal in western Kansas is no more than a microsecond from the data of Wall Street or the Commodities Exchange.

Now, an advanced data communications system allows your CP/M<sup>®</sup> based computer system to access almost any dial-up computer, capture and store the received data, and transfer files between any two CP/M<sup>®</sup> systems — even when disk formats are incompatible.

What would you call a system like this?

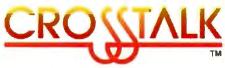

What Crosstalk can do for you depends mostly on what you need done. It acts as a "smart terminal," automatically dialing any dial-up system. It allows you total modem control, changing modem speed, data word format and duplex instantly. It captures on-line data for analysis off-line, saving time and money. It transfers any type of file with complete error checking.

When you equip more than one office with Crosstalk, you can exchange information instantly by phone, even if you don't subscribe to an information utilities service.

So no matter where your office is located, Crosstalk can give you access to the world, instantly. Call or write for details.

Microstuf, Inc.

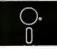

1900 Leland Dr., Suite 12 Marietta, GA 30067 (404)952-0267

DEALER INQUIRES WELCOME

CROSSTALK is a trademark of Microstuf.Inc. CP/M is a registered trademark of Digital Research Inc.

# We take the nail-biting out of mail-order shopping.

If the idea of mail-order shopping makes you nervous, you're in for a pleasant surprise.

Nail-biter #1: I need to talk to someone before I buy it.

When you call Alpha Byte you won't talk to an order-taker. Our people are state-of-the-art experts who live and breathe microcomputers. If you're not sure about *exactly* what you need, or you'd like to discuss the pros and cons of a particular piece of equipment, call us. We love it.

Nail-biter #2: It'll take forever to arrive.

Not from Alpha Byte. An order placed today gets shipped tomorrow. If an item is temporarily out of stock, you won't be charged until stock is replenished and your order is shipped. Nail-biter #3: What if it's still not right once I get it?

No problem. Return it and we'll happily give you a complete refund. And, of course, we'll pay the shipping charges.

Still biting your nails? Here's the clincher, our guarantee:

We guarantee everything we sell for thirty days. If anything is wrong, just return the item and we'll make it right.

Put us to the test. You won't be disappointed.

#### NEW! NEC PC-8001....\$CALL

Alpha Byte now stocks the complete computer line!

**16K RAM KITS**....13.95 Set of 8 NEC 4116 200 ns. Guaranteed one full year.

#### DISKETTES

#### VERBATIM DATALIFE

| MD 525-01, 10, 16  | .26.50 |  |
|--------------------|--------|--|
|                    | .44.50 |  |
| MD 557-01, 10, 16. | 45.60  |  |
| MD 577-01, 10, 18. | 34.80  |  |
| FD 32 or 34-9000.  | .36.00 |  |
| FD 32 or 34-8000   | .44.95 |  |
| FD 34-4001         | .48.60 |  |
|                    |        |  |

#### **DISKETTE STORAGE**

| 5'A'' PLASTIC LIBRARY CASE           |          |
|--------------------------------------|----------|
| 8" PLASTIC LIBRARY CASE              |          |
| PLASTIC STORAGE BINDER w/ Inserts.   | . 9.95   |
| PROTECTOR 51/411 (50 Disk Capacity). | . ,21.95 |
| PROTECTOR 8" (50 Disk Capacity)      | .24.95   |

#### INTEGRATED COMPUTER SYSTEMS

| NORTHSTAR                | . \$CALL |
|--------------------------|----------|
| ALTOS.                   | \$CALL   |
| ZENITH Z89               | SCALL    |
| CALIF. COMPUTER SYSTEMS. | .SCALL   |
| MORROW DESIGNS           | \$CALL   |

#### PRINTERS

| ANADEX DP 9500.         | 1295.00 |
|-------------------------|---------|
| NADEX DP 9501           | 1295.00 |
| C-ITOH 25 CPS PARALLEL. | 440.00  |
| C-ITOH 25 CPS SERIAL.   | 495.00  |
| -ITOH 45 CPS PARALLEL   | 770.00  |

| C-ITOH 40 CPS SERIAL.         | . 1870.00 |
|-------------------------------|-----------|
| EPSON MX-80                   | . \$CALL  |
| EPSON MX-80 F/T.              | \$CALL    |
| EPSON MX-100 GRAPHIC.         | .\$CALL   |
| EPSON GRAFTRAX                | .90.00    |
| IDS-445G PAPER TIGER.         | .779.00   |
| IDS-460G PAPER TIGER          | .945.00   |
| IDS-560G PAPER TIGER          | 1195.00   |
| NEC SPINWRITER 3510 S. RO.    | .2195.00  |
| NEC SPINWRITER 3530 P. RO.    | .2195.00  |
| NEC SPINWRITER 7710 S. RO.    | . 2645.00 |
| NEC SPINWRITER 7730 P. RO.    | .2645.00  |
| NEC SPINWRITER 7700 D SELLUM. | .2795.00  |
| NEC SPINWRITER 3500 SELLUM    | .2295.00  |
| OKIDATA MICROLINE 80          | 389.00    |
| OKIDATA MICROLINE 82A         | 569.00    |
| OKIDATA MICROLINE 83A         | .799.00   |
| OKIDATA MICROLINE 84          | . 1199.00 |
|                               | 2149.00   |
| MALIBU 200 DUAL MODE          | .2695.00  |

#### CORVUS

MIRROR BACK-UP.

| FOR S-100, APPL<br>MOD 1, 111    | E OR TRS-80          |
|----------------------------------|----------------------|
| Controller, Case/P.S., Operation | ating System, A & T. |
| 5 MEGABYTES.                     |                      |
| 10 MEGABYTES.                    | .4645.00             |
| 20 MECADVIES                     | CE 45 00             |

#### MOUNTAIN HARDWARE

| CPS MULTIFUNCTION BOARD     | 199 00  |
|-----------------------------|---------|
| SUPERTALKER SD200           | 259.00  |
| ROMPLUS W/ KEYBOARD FILTER  | 179.00  |
| ROMPLUS W/O KEYBOARD FILTER | 130.00  |
| KEYBOARD FILTER ROM         | .49.00  |
| COPYROM .                   | 49 00   |
| MUSIC SYSTEM                | 369.00  |
| ROMWRITER .                 | 149.00  |
| APPLE CLOCK.                | 252.00  |
| A/D + D/A                   | 299.00  |
| EXPANSION CHASSIS           | .625.00 |

#### APPLE HARDWARE

|                                   | -        |
|-----------------------------------|----------|
| VERSA WRITER DIGITIZER.           | .259.00  |
| ABT APPLE KEYPAD                  | 119.00   |
| MICROSOFT Z-80 SOFTWARD           | .299.00  |
| MICROSOFT RAMCARD                 | 159.00   |
| VIDEX 80 x 24 VIDEO CARD.         | .299.00  |
| VIDEX KEYBOARD ENHANCER II        |          |
| VIDEX ENHANCER REV 0-6.           | 99.00    |
| VIDEX SOFT SWITCH                 | 29.00    |
| M & R SUPERTERM 80 x 24 VIDEO BD. |          |
|                                   | 199.00   |
|                                   | . 399.00 |
| SANYO 12" MONITOR (B & W)         |          |
| SANYO 12" MONITOR (GREEN)         |          |
| SANYO 13" COLOR MONITOR           |          |
| SSM AIO BOARD (INTERFACE) A & T.  | 165.00   |
| SSM AID BOARD (INTERFACE) KIT     |          |
| ZENITH 13" HI RES. GREEN MON      |          |
|                                   | .44.95   |
| T/G JOYSTICK                      | 54.95    |
| T/G PADDLE                        | 34.95    |
|                                   | 21.95    |
| MICRO SCI A40 W/CONTROLLER        |          |
| MICRO SCI A40 W/D CONTROLLER      |          |
|                                   | 629.00   |
| MICRO SCI A70 W/O CONTROLLER      |          |
| THE MILL-PASCAL SPEED UP          |          |
| PROMETHEUS VERSACARD              | 229 00   |

#### CALIF, COMPUTER SYSTEMS

| S. | •1 | 0 | 0 | B | OA | R | DS |
|----|----|---|---|---|----|---|----|
|    |    |   |   |   |    |   |    |

| 2200A MAINFRAME                  | 459.00 |
|----------------------------------|--------|
| 2065C 64K OYNAMIC RAM            | 539.00 |
| 2422 FLOPPY DISK CONT. & CP/M®   | 359.00 |
| 2710 FOUR SERIAL I/O             | 279.00 |
| 2718 TWO SERIAL/TWO PARALLEL I/O | 269.00 |
| 2720 FOUR PARALLEL I/O           | 199.00 |
| 2810 Z-80 CPU                    | 259.0  |
|                                  |        |

#### APPLE BOARDS

| 7710A ASYNCHRONOUS S. INTERFAC | E 139.00 |
|--------------------------------|----------|
| 7712A SYNCHRONOUS S. INTERFACE | 159.00   |
| 7424A CALENDAR CLOCK           | 99.00    |
| 7728A CENTRONICS INTERFACE     | 105 00   |
|                                |          |

#### VISTA COMPUTER CO.

APPLE 80 COLUMN CARD APPLE 8" DISK DRIVE CONTROLLER .329.00

#### MODEMS

| NOVATION CAT ACOUSTIC MODEM,  | 145.00 |
|-------------------------------|--------|
| NOVATION D-CAT DIRECT CONNECT | 165.00 |
| NOVATION AUTO-CAT AUTO ANS    | 219.00 |
| NOVATION APPLE-CAT            | 349.00 |
| UDS 108 LP DIRECT CONNECT     | 175.00 |
| UDS 103 JLP AUTO ANS          | 209.00 |
| HAYES MICROMODEM II (APPLE)   | 299.00 |
| HAYES 100 MODEM (S-100)       | 325.00 |
| HAYES SMART MODEM (RS-232)    | 249.00 |
| HAYES CHRONOGRAPH             | 225.00 |
| LEXICON LX-11 MODEM           | 109.00 |

639.00

745.00

830.00 995.00 799.00

#### TERMINALS

| TELEVIDEO 910  |   |
|----------------|---|
| TELEVIDEO 9120 | C |
| TELEVIDEO 9204 | C |
| TELEVIDEO 950  |   |
| ZENITH Z-19    |   |

#### TRS-80 MOD I HARDWARE

| PERCOM DATA SEPARATOR        | . 27.00  |
|------------------------------|----------|
| PERCOM DOUBLER II.           | . 159.00 |
| TANDON 80 TRACK DISK DRIVE   | 429.00   |
| TANDON 40 TRACK DISK DRIVE.  | .289.00  |
| LNW DOUBLER W/ DOSPLUS 3.3D. | 159.00   |

#### **ISOLATORS**

| IS0-1 | 3-SOCKET |  |  |  |  |  |  |  | . 53.95 |
|-------|----------|--|--|--|--|--|--|--|---------|
| ISO-2 | 6-SOCKET |  |  |  |  |  |  |  | . 53.95 |

#### M

FLOPPY DISK SYSTEMS Cor A & DIS

| ORROW DESIGNS |  |
|---------------|--|
| 1 3-SOCKET    |  |

| ntroller, | P.S.,   | MICROSOIT  | Basic, | UP/M <sup>®</sup> , |  |
|-----------|---------|------------|--------|---------------------|--|
| ξT.       |         |            |        |                     |  |
| CUS 2D    | (Single | Drive -    | 500K)  |                     |  |
|           |         | rive - 1 N |        | .1499.00            |  |

| 1999.00  |
|----------|
|          |
| CP/MP    |
|          |
| 3099.00  |
| 3749.00  |
|          |
|          |
|          |
| 219.00   |
| 299.00   |
| 299.00   |
| 429.00   |
| , 425.00 |
| ICH      |
| 459.00   |
| 549.00   |
|          |
|          |
|          |
|          |

DISCUS 2 + 2 (Single Drive - 1 MEG). 1099.00

| APPLE CP/M® |        |
|-------------|--------|
| WOROSTAR*   | 259.00 |
| CURERCORTS  | 145.00 |
| MAILMERGE*  | 90.00  |
| DATASTAR*   | 215.00 |
| SPELLSTAR*  | 169.00 |
| CALCSTAR*   | 169.00 |
| CP/M®       |        |
| WORDSTAR    | 310.00 |
| SUPERSORT   | 195.00 |
| MAILMERGE   | 110.00 |
| DATASTAR    | 245.00 |
| SPELLSTAR   | 195.00 |
| CALCCEAD    | 100.00 |

#### MICROSOFT

#### APPLE

CALCSTAR

| FORTRAN*                | 165.00  |
|-------------------------|---------|
| BASIC COMPILER*         | 315.00  |
| COBOL*                  | 595.00  |
| Z-80 SOFTCARD           | 299.00  |
| RAMCARD.                | 159.00  |
| TYPING TUTOR.           | 17.95   |
| OLYMPIC DECATHLON       | 24.95   |
| TASC APPLESOFT COMPILER | 159.00  |
| CP/M®                   |         |
| BASIC 80.               | 299.00  |
| BASIC COMPILER          | .319.00 |
| FORTRAN 80              |         |
| COBOL 80                |         |
|                         |         |

#### PEACHTREE

| APPLE CP/M®         |            |
|---------------------|------------|
| GENERAL LEDGER      | 295.00     |
| ACCT. RECEIVABLE    |            |
| ACCT. PAYABLE       | .295.00    |
| PAYROLL             | , . 295.00 |
| INVENTORY           | 295.00     |
| CP/M®               |            |
| GENERAL LEOGER      |            |
| ACCT. RECEIVABLE.   | . 595.00   |
| ACCT. PAYABLE       | .595.00    |
| PAYROLL .           |            |
| INVENTORY           | , 595.00   |
| PROPERTY MGMT.      | .799.00    |
| OPA CLIENT WRITE-UP |            |
|                     |            |

#### **APPLE SOFTWARE**

MAGIC WINDOW

| DB MASTER (NEW).               |           |
|--------------------------------|-----------|
| PFS: PERSONAL FILING SYSTEM    | 79.00     |
| PFS: REPORT                    |           |
| 2-TERM*                        | 89.95     |
| ASCII EXPRESS.                 | 63.95     |
| HAYDEN APPLESOFT COMPILER      | . 149.00  |
| EASY WRITER-PRO.               |           |
| EXPEDITER II APPLESOFT COMPILI | ER73.95   |
| A-STAT COMP. STATISTICS PKG.,  | , .119.00 |
| SUPER TEXT II                  | 129.00    |
|                                |           |

#### PERSONAL SOFTWARE

| DESKTOP PLAN II      | . 159.00 |
|----------------------|----------|
| CCA DATA MGMT SYSTEM | 89.00    |
| VISIPLOT             | . 159.00 |
| VISITREND/VISIPLOT   |          |
| VISIDEX .            | . 159.00 |
| VISITERM             | 129.00   |
| VISICALC 3.3         | 159.00   |
| VISIFILES            | 199.00   |
|                      |          |

#### **CP/M® SOFTWARE**

| THE WORD-SPELL CHECK      | 75.00  |
|---------------------------|--------|
| d BASE Û.                 |        |
| SUPER CALC                | 229.00 |
| MAGIC WAND.               | 279.00 |
| SPELLGUARD                | 239.00 |
| P & T CP/M® MOD II TRS-80 | 175.00 |
| COMMY TERMINAL DOOC       | 76 00  |

#### **TRS-80 GAMES**

169 00

| TEMPLE OF APSHAI          | .34.95 |
|---------------------------|--------|
| HELLFIRE WARRIDR.         | .34.95 |
| STAR WARRIOR              | .34.95 |
| RESCUE AT RIGEL           | 24.95  |
| CRUSH, CRUMBLE AND CHOMP. | .24.95 |
| INVADERS FROM SPACE.      | 17.95  |
| PINBALL                   | 17.95  |
| STAR TREK 3.5.            | 17.95  |
| MISSILE ATTACK.           | 18.95  |
| STAR FIGHTER              | 24 95  |
|                           |        |

#### **TRS-80 SOFTWARE**

| NEWDOS/80 2.0 MOD (,             | 139.00      |
|----------------------------------|-------------|
| LAZY WRITER MOD I.               | . 125.00    |
| PROSOFT NEWSCRIPT MOD I, III.,   | .99.00      |
| SPECIAL DELIVERY MOD I, III.     | .119.00     |
| X-TRA SPECIAL DELIVERY MDO I. I. | 199.00      |
| TRACKCESS MOD I.                 | .24.95      |
| OMNITERM SMART TERM MOD I, II    | 89.95       |
| MICROSOFT BASIC COMP. FOR MOI    | DI., 165.00 |
|                                  |             |

#### **APPLE GAMES**

PERSONAL SOFTWARE

| UHEUKEH KING.        | ,21.95 |
|----------------------|--------|
| GAMMON GAMBLER       | 21.95  |
| BRIDGE PARTNER       | .21.95 |
| MONTY PLAYS MONDPOLY |        |
| ZORK.                | .32.95 |
| MONTY PLAYS SCRABBLE |        |

#### BRODERBUND

| .24.95 |
|--------|
|        |
| 20.95  |
| .20.95 |
|        |
|        |
|        |
|        |

| AUTOMATED SIMULA | TIONS |
|------------------|-------|
| INVASION ORION   |       |
| STAR WARRIOR     | 32 05 |

| TUES. MORNING QUARTERBACK                                                                                                    | 25.95   |
|----------------------------------------------------------------------------------------------------|---------|
| CRUSH, CRUMBLE AND CHOMP.                                                                                                    |         |
| THE DRAGON'S EYE.                                                                                                    | .20.95  |
| MUSE SOFTWARE                                                                                                    |         |
| ROBOT WARS                                                                                                    | .32.95  |
| THREE MILE ISLAND                                                                                                    | 20.95   |
| A.8.M.<br>GLOBAL WAR                                                                                                    | .20.95  |
| CASTLE WOLFENSTEIN                                                                                                    |         |
| ON-LINE SYSTEMS                                                                                                    |         |
|                                                                                                    | . 20.95 |
| MYSTERY HOUSE                                                                                                    | .29.95  |
| H/R FOOTBALL                                                                                                    | 20.05   |
| MISSILE DEFENSE.                                                                                                    |         |
| MISSILE DEFENSE.<br>CRANSTON MANOR                                                                                                    |         |
| SABOTAGE                                                                                                    | , 20.95 |
| SOFT PORN ADVENTURE                                                                                                    | 25.95   |
| EXPEDITER .                                                                                                    | 73.95   |
| SIRIUS SOFTWARE                                                                                                    |         |
| PHANTOMS FIVE.                                                                                                    | 24.95   |
| SPACE EGGS                                                                                                    | .24.95  |
| AUTOBAHN                                                                                                    | 24.95   |
| PULSAR II<br>GAMMA GOBLINS                                                                                                    | 24.95   |
| GORGON                                                                                                    | 32.95   |
| GORGON                                                                                                    | . 24.95 |
| EPOCK<br>COPS AND ROBBERS.                                                                                                    | .29.95  |
|                                                                                                    | , 29.93 |
| EDU-WARE                                                                                                    |         |
| PERCEPTION PKG.                                                                                                    |         |
| COMPU-READ<br>STORY TELLER.                                                                                                    | 18 95   |
| COMPU-MATH: ARITHMETIC                                                                                                    | 39.95   |
| COMPU-MATH: FRACTIONS.                                                                                                    | .34.95  |
| COMPU-MATH: DECIMALS.<br>COMPU-SPELL (RED. DATA DISK)                                                                                                    | 24.95   |
| COMPU SPELL DATA OISKS 1-4, ea                                                                                                    | .17.95  |
| MORE GREAT APPLE                                                                                                    |         |
| GAMES                                                                                                    |         |
| COMPUTER QUARTERBACK                                                                                                    |         |
| CARTELS AND CUTTHROATS                                                                                                    |         |
| TORPEOD EIRE                                                                                                    | . 32.95 |
|                                                                                                    |         |
| THE SHATTERED ALLIANCE                                                                                                    | 49.95   |
| TORPEOD FIRE<br>THE SHATTERED ALLIANCE<br>COMPUTER BASEBALL                                                                                                    |         |
| COMPUTER BASEBALL.                                                                                                    |         |
| COMPUTER BASEBALL.<br>POOL 1.5.<br>ULTIMA<br>RASTERBLASTER.                                                                                                    |         |
| COMPUTER BASEBALL.<br>POOL 1.5.<br>ULTIMA<br>RASTERBLASTER.                                                                                                    |         |
| COMPUTER BASEBALL.<br>POOL 1.5.<br>ULTIMA<br>RASTER BLASTER.<br>FLIGHT SIMULATOR.<br>INTERNATIONAL GRAND PRIX.                                                                                                    |         |
| COMPUTER BASEBALL.<br>POOL 1.5.<br>ULTIMA<br>RASTERBLASTER.<br>FLIGHT SIMULATOR.<br>INTERNATIONAL GRAND PRIX.<br>COSMO MISSION.                                                                                                    |         |
| COMPUTER BASEBALL.<br>POOL 1.5.<br>ULTIMA<br>RASTER BLASTER.<br>FLIGHT SIMULATOR.<br>INTERNATIONAL GRAND PRIX.                                                                                                    |         |
| COMPUTER BASEBALL.<br>POOL 1.5.<br>ULTIMA<br>RASTER BLASTER.<br>FLIGHT SIMULATOR.<br>INTERNATIONAL GRAND PRIX.<br>COSMO MISSION.<br>SARGON II.<br>SHUFFLE BOARD                                                                                                    |         |
| COMPUTER BASEBALL.<br>POOL 1.5.<br>ULTIMA<br>RASTER BLASTER.<br>FLIGHT SIMULATOR.<br>INTERNATIONAL GRAND PRIX.<br>COSMO MISSION.<br>SARGON II.<br>SHUFFLE BOARD<br>SUPPLIES                                                                                                    |         |
| COMPUTER BASEBALL.<br>POOL 1.5.<br>ULTIMA<br>RASTER BLASTER.<br>FLIGHT SIMULATOR.<br>INTERNATIONAL GRAND PRIX.<br>COSMO MISSION.<br>SARGON II.<br>SHUFFLE BOARD<br>SUPPLIES<br>AVERY TABULABLES                                                                                                    |         |
| COMPUTER BASEBALL.<br>POOL 1.5.<br>ULTIMA<br>RASTER BLASTER.<br>FLIGHT SIMULATOR.<br>INTERNATIONAL GRAND PRIX.<br>COSMO MISSION.<br>SARGON II.<br>SMUFFLE BOARD<br>SUPPLIES<br>AVERY TABULABLES<br>1,000 3% x 15/16.                                                                                                    |         |
| COMPUTER BASEBALL.<br>POOL 1.5.<br>ULTIMA<br>RASTERBLASTER.<br>FLIGHT SIMULATOR.<br>INTERNATIONAL GRAND PRIX.<br>COSMO MISSION.<br>SARGON II.<br>SHUFFLE BOARD<br>SUPPLIES<br>AVERY TABULABLES<br>1,000 3½ x 15/16.<br>3,000 3½ x 15/16.                                                                                                    |         |
| COMPUTER BASEBALL.<br>POOL 1.5.<br>ULTIMA<br>RASTER BLASTER.<br>FLIGHT SIMULATOR.<br>INTERNATIONAL GRAND PRIX.<br>COSMO MISSION.<br>SARGON II.<br>SHUFFLE BOARD<br>SUPPLIES<br>AVERY TABULABLES<br>1,000 3½ x 15/16.<br>3,000 3½ x 15/16.<br>5,000 3½ x 15/16.                                                                                                    |         |
| COMPUTER BASEBALL.<br>POOL 1.5.<br>ULTIMA<br>RASTERBLASTER.<br>FLIGHT SIMULATOR.<br>INTERNATIONAL GRAND PRIX.<br>COSMO MISSION.<br>SARGON II.<br>SHUFFLE BOARD<br>SUPPLIES<br>AVERY TABULABLES<br>1,000 3½ x 15/16.<br>3,000 3½ x 15/16.                                                                                                    |         |
| COMPUTER BASEBALL.<br>POOL 1.5.<br>ULTIMA<br>RASTER BLASTER.<br>FLIGHT SIMULATOR.<br>INTERNATIONAL GRAND PRIX.<br>COSMO MISSION.<br>SARGON II.<br>SHUFFLE BOARD<br>SUPPLIES<br>AVERY TABULABLES<br>1,000 3½ x 15/16.<br>3,000 3½ x 15/16.<br>5,000 3½ x 15/16.<br>FAN FOLD PAPER<br>(Prices F.O.B. S.P.)                                                                                                    |         |
| COMPUTER BASEBALL.<br>POOL 1.5.<br>ULTIMA<br>RASTER BLASTER.<br>FLICHT SIMULATOR.<br>INTERNATIONAL GRAND PRIX.<br>COSMO MISSION.<br>SARGON II.<br>SHUFFLE BOARD<br>SUPPLIES<br>AVERY TABULABLES<br>1,000 3½ x 15/16.<br>3,000 3½ x 15/16.<br>5,000 3½ x 15/16.<br>FAN FOLD PAPER<br>(Prices F.O.B. S.P.)<br>9½ x 11 181b WHITE 3,000 ct.                                                                                                    |         |
| COMPUTER BASEBALL.<br>POOL 1.5.<br>ULTIMA<br>RASTER BLASTER.<br>FLIGHT SIMULATOR.<br>INTERNATIONAL GRAND PRIX.<br>COSMO MISSION.<br>SARGON II.<br>SHUFFLE BOARD<br>SUPPLIES<br>AVERY TABULABLES<br>1,000 3½ x 15/16.<br>3,000 3½ x 15/16.<br>5,000 3½ x 15/16.<br>FAN FOLD PAPER<br>(Prices F.O.B. S.P.)                                                                                                    |         |
| COMPUTER BASEBALL.<br>POOL 1.5.<br>ULTIMA<br>RASTER BLASTER.<br>FLIGHT SIMULATOR.<br>INTERNATIONAL GRAND PRIX.<br>COSMO MISSION.<br>SARGON II.<br>SHUFFLE BOARD<br>SUPPLIES<br>AVERY TABULABLES<br>1,000 3½ × 15/16.<br>3,000 3½ × 15/16.<br>3,000 3½ × 15/16.<br>5,000 3½ × 15/16.<br>1,000 3½ × 15/16.<br>1,000 3½ × |         |
| COMPUTER BASEBALL.<br>POOL 1.5.<br>ULTIMA<br>RASTER BLASTER.<br>FLICHT SIMULATOR.<br>INTERNATIONAL GRAND PRIX.<br>COSMO MISSION.<br>SARGON II.<br>SHUFFLE BOARD<br>SUPPLIES<br>AVERY TABULABLES<br>1,000 3½ x 15/16.<br>3,000 3½ x 15/16.<br>5,000 3½ x 15/16.<br>FAN FOLD PAPER<br>(Prices F.O.B. S.P.)<br>9½ x 11 181b WHITE 3,000 ct.                                                                                                    |         |
| COMPUTER BASEBALL.<br>POOL 1.5.<br>ULTIMA<br>RASTER BLASTER.<br>FLIGHT SIMULATOR.<br>INTERNATIONAL GRAND PRIX.<br>COSMO MISSION.<br>SARGON II.<br>SHUFFLE BOARD<br>SUPPLIES<br>AVERY TABULABLES<br>1,000 3½ × 15/16.<br>3,000 3½ × 15/16.<br>3,000 3½ × 15/16.<br>5,000 3½ × 15/16.<br>1,000 3½ × 15/16.<br>1,000 3½ × |         |

#### We built a reputation on our prices and your satisfaction.

79.00

We accept Visa and Master Card on all orders; COD orders, up to \$300.00. Add \$2.00 for standard UPS shipping and handling on orders under 50 lbs, delivered in continental U.S. Call for shipping charges over 50 lbs. Foreign, FPO and APO orders, add 15% for shipping. Californians add 6% sales tax.

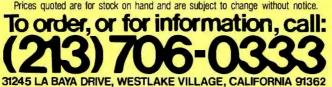

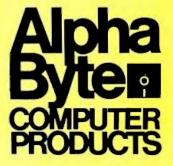

**Listing 2:** A summary of the FIT data for line 8 of form 1040. FIT is running in the individual-line editing mode. Typing Q takes the user out of the Edit mode. If the user chooses to continue, FIT asks for the number of another line to edit.

| עס אטאא דאאש חט> | · C)ontinue Q)uit  |
|------------------|--------------------|
| LINE NUMBER 8    | WAGES,SALARIES,ETC |
| HUSBAND          | 24590.00           |
| WIFE             | 18500.00           |
| TOTAL            | 43090.00           |

Listing 3 shows a sample printout for form 1040, listing 4 shows a printout for Schedule A, and listing 5 shows a printout for Schedule B. Listings 3 and 4 show totals only, but listing 5 was produced with the # option to show detailed entries for each item. FIT's printout of form 1040 adds a line at the end, MAXIMUM TAX BRACKET, to tell you the percentage used to calculate the last dollar of tax.

#### **Reading and Writing**

We've now seen all the commands in FIT's main prompt except for the Read and Write commands. If you want to read in a file of data or write a file, FIT asks for a file name (8 characters in the primary name; no extension

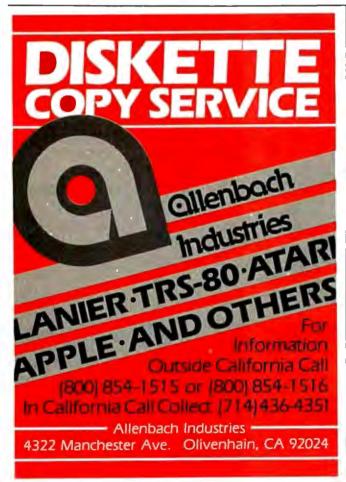

required). If you use the Write command and enter the name of an existing file, FIT lets you choose a different file name or overwrite the existing file.

#### How FIT Works: Data Structures

The best way to learn how a program works is to look at the data structures first. Pascal conveniently puts them at the beginning of a program or procedure. FIT's main data structure is a record—a collection of a fixed number of related data items—named TLINE. TLINE, declared on the first page of listing 6, is a record of type variant. Records of type variant may contain variables that differ in the number and type of their components. The most important variant in the record TLINE is variant 1. It contains three long integers: one for amounts assigned to the husband, one for amounts assigned to the wife, and one for amounts assigned to the total for husband and wife. Variant 1 also contains a *pointer* to a data type called ITEM (these are discussed later).

Variant 2 holds data on the filing status, and variant 3 holds the name of the taxpayer.

FIT has one TLINE record for each line in form 1040, Schedule A, and Schedule B. An array called TLINES contains all the TLINE records. I put all the records for the three forms in a single array in order to speed access to data on disk. The index of the array—the number used to reference items in the array—is an integer between 1 and maxline. Here is how the TLINE records are stored in the TLINES array:

| Form 1040  | INDEX IN [1 TO 66]        |
|------------|---------------------------|
| Schedule A | INDEX IN [66+1 to 66+41]  |
| Schedule B | INDEX IN [107+1 to 107+8] |

I wanted the program to let me enter individual data items for each line, rather than make me sum all the individual data items myself and then enter the sum. One way to provide this multiple-entry feature is to construct an array for each line number to hold all its data items. This approach would require placing a reasonable limit on the number of data items per line, and then reserving memory space for that number of items for each line. If I set a maximum of 20 data items per line, the program *Text continued on page 162* 

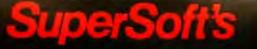

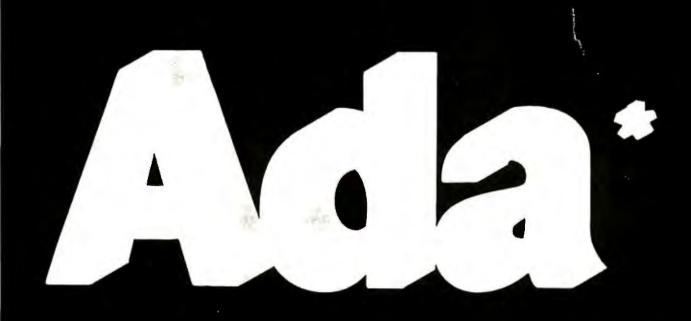

Ada", the language of the '80s, is here now. Required by the Department of Defense for all programming. Ada is a highly structured, sophisticated language, well suited to both applications and systems programming.

SuperSolt Ade is a native code, fully recursive, two pass compiler which generates "COM" files. While currently a subset, Super-Solt Ade supports most features of the standard Ade language such as:

pragma loop procedure strings console VO

for character floating d printer PC sase while integers disk I/O

# for CP/M

Add is a state-of the-art language designed for the demanding contemporary useriorogrammer. Because it is required by the Department of Defense. Add is certain to become a dominant language soon. Begin teaming and using Add now with SuperSolt Add.

| Ada Com  | piler: Irequires 48K CP M | 12 | 6 18 | Ū, |   | U   |  |
|----------|---------------------------|----|------|----|---|-----|--|
| Manual 8 | documentation:            |    |      | Û  | Ĵ | ĴŪ, |  |

### Available from the dealers sterywhere or directly from, SUPERSOFT, INC.

Conference and Conference and Confer

A Transmission of the Appendix and the Appendix and the A

# SuperSoft.....First in Software Technology

The following is required by the Department of Defense for copyright protection:

"This complier is presently an incomplete implementation of the Ada programming language if is intended that this compiler will be further developed to enable implementation of the complete Ada programming language, and then to be submitted to the Ada Joint Program Office for validation.

Add to a reaction of the Department of Devance. Acta Joint Program 2016a CPM is a reactioned fragment of Digital Research.

| **************************************  | ************<br>AR 1.980                         | *****                                             | ***************<br>FDRM 1040                               |
|-----------------------------------------|--------------------------------------------------|---------------------------------------------------|------------------------------------------------------------|
| FILING STATUS 2 EXEMPTIONS 3            |                                                  |                                                   | 6 Mar 1981                                                 |
| *************                           | ********                                         | ******                                            | *****                                                      |
|                                         | HUSBAND                                          | WIFE                                              |                                                            |
| 8 WAGES, SALARIES, ETC                  | 24390.00                                         | 13500.00                                          | 43090.00                                                   |
| 9 INTEREST INCOME                       | 622.50                                           | 150.00                                            | 772.50                                                     |
| 10 DIVIDENDS                            | 375.50                                           | 575.50                                            | 951.00                                                     |
| 11 INCOME TAX REFUNDS                   | 0                                                | 125.25                                            | 128.25                                                     |
| 12 ALIMONY RECEIVED                     | 0<br>-2385.00                                    | 2000.00                                           | 2000.00                                                    |
| 13 BUSINESS INCOME                      | -2385.00                                         | 0                                                 | -2385.00                                                   |
| 14 CAPITAL GAIN                         | -250.00                                          | 0<br>150.00                                       | -100.00                                                    |
| 15 CAPITAL GAIN DIST                    | 0                                                | 0                                                 | 0                                                          |
| 1.6 SUPPLEMENTAL GAINS                  | 0                                                | 0                                                 | 0                                                          |
| 17 TAXABLE PENSIONS & ANNUITIES         | 0                                                | 0                                                 | 0                                                          |
| 18 PENSIONS, RENTS, ROYS, PARTNER       | 540.00                                           | 0                                                 | 560.00                                                     |
| 19 FARM INCOME                          | 0                                                | 0                                                 | 0                                                          |
| 20 UNEMPLOYMENT                         | Ō                                                | Ö                                                 | Ō                                                          |
| 21 OTHER INCOME                         | 0                                                | Ō                                                 | ō                                                          |
|                                         |                                                  |                                                   |                                                            |
| 22 TOTAL INCOME                         | 23513.00                                         | 21500.75                                          | 45013.75                                                   |
|                                         | 20010000                                         |                                                   |                                                            |
| 23 HOVING EXPENSE                       | 0                                                | 0                                                 | ()                                                         |
| 24 EMP BUSINESS EXPENSE                 | ŏ                                                | ŏ                                                 | ő                                                          |
| 25 PAYMENTS TO IRA                      | 0                                                | 0                                                 | 0                                                          |
|                                         | 0                                                | 0                                                 | 0                                                          |
|                                         | •                                                |                                                   | -                                                          |
| 27 INTEREST PENALTY                     | 125.00                                           |                                                   | 125.00                                                     |
| 28 ALIMONY PAID                         | 4000.00                                          | 0                                                 | 4000.00                                                    |
| 29 DISABILITY INCOME                    | 0                                                | 0                                                 | 0                                                          |
| 30 TOTAL ADJUSTMENTS                    | 4125.00                                          | 0                                                 | 4125.00                                                    |
| *************************************** |                                                  |                                                   |                                                            |
| 31 ADJUSTED GROSS INCOME                | 19388.00                                         | 21500.75                                          | 40888.75                                                   |
| 32 ADJUSTED GROSS INCOME                | 19388.00                                         | 21500.75                                          | 40888.75                                                   |
| 33 DEDUCTIONS                           | 6025.15                                          | 261.70                                            | 6286.85                                                    |
|                                         |                                                  |                                                   |                                                            |
| 34 32-33                                | 13362.85                                         | 21239.05                                          | 34601.90                                                   |
| 35 TAX                                  | 2272.34                                          | 5215.77                                           | 6830.37                                                    |
| 36 ADDITIONAL TAXES                     | 0                                                | 0                                                 | 0                                                          |
|                                         |                                                  |                                                   |                                                            |
| 37 TOTAL TAXES                          | 2272.34                                          | 5215.77                                           | 6830.37                                                    |
|                                         |                                                  |                                                   |                                                            |
|                                         |                                                  |                                                   |                                                            |
| ******                                  | ىلى بىك بىلە بىلە بىلە بىلە بىلە بىلە بىلە       | و منه منه ماه منه منه منه منه منه منه منه منه منه | بان بله بله باه بله باه باه باه بله بله باه باه بله بله بل |
|                                         |                                                  | * * * * * * * * * * * * * * *                     | FORM 1040                                                  |
|                                         | AR 1980                                          |                                                   |                                                            |
|                                         | ، بان بان بان در بان «ان «ان بان بان بان بان بان | به مله مله مله مله مله مله مله مله مله مل         | 6 Mær 1981                                                 |
| **********                              |                                                  |                                                   |                                                            |
|                                         | HUSBAND                                          | WIFE                                              | TOTAL                                                      |
| 38 POLITICAL CONTRIBUTIONS              | 50.00                                            | 30.00                                             | 100.00                                                     |
| 39 CREDIT FOR ELDERLY                   | 0                                                | 0                                                 | 0                                                          |
| 40 CHILD AND DEPENDENT                  | 0                                                | 0                                                 | 0                                                          |
| 41 INVESTMENT CREDIT                    | 0                                                | 0                                                 | 0                                                          |
| 42 FOREIGN TAX CREDIT                   | 0                                                | 0                                                 | 0                                                          |
| 43 WORK INCENTIVE                       | 0                                                | 0                                                 | 0                                                          |
| 44 JOBS CREDIT                          | 0                                                | 0                                                 | 0                                                          |
| 45 ENERGY CREDITS                       | 175.80                                           | 0                                                 | 175.80                                                     |
|                                         |                                                  |                                                   |                                                            |
| 46 TOTAL CREDITS (lines 38 to 45)       | 225.80                                           | 30,00                                             | 275.80                                                     |
|                                         |                                                  |                                                   |                                                            |
| 47 BALANCE (line 37 - line 46)          | 2046.54                                          | 5165.77                                           | 6534.57                                                    |
|                                         |                                                  |                                                   |                                                            |

Listing 3 continued on page 159

.

#### 

1/2 MEGABYTE OF MEMORY

TWO 8 INCH D.D. FLOPPY DISKS

#### STANDARD FEATURES

Ξ

Tec 86

- 16 BIT 8086 CPU Processor performance is the most critical element in a Multi-User System. Speed, power and the increased throughput of our 1.6 Bit 8086 CPU are just a few of the reasons why our TEC 86M Multi-User Systems really perform.
- 1/2 MEGABYTE OF MEMORY The second most important factor which affects system performance is available user memory. Our 1/2 Megabyte, four user system gives each user well over 100K Bytes of memory, eliminating program size compromises which lead to poor Multi-User system performance.
- MP/M-86<sup>™</sup> COMPATIBILITY The TEC 86M includes a ROM Boot for MP/M-86<sup>™</sup> and is designed to provide optimal support for MP/M-86<sup>™</sup>. The MP/M-86<sup>™</sup> Operating System is available separately from Tecmar for \$600. See Software Options listed below for important MP/M-86<sup>™</sup> features.
- FULLY INTERRUPT DRIVEN The TEC 86M provides terminal and disk I/O interrupts to MP/M-86<sup>™</sup>, allowing for maximum system performance in Multi-User operation.
- TWO 8 INCH DOUBLE DENSITY FLOPPY DISK DRIVES The two Double Density floppy disks total 1.2 Megabytes of storage. Options include double sided floppy disk drives and Winchester drives.
- **FOUR SERIAL USER PORTS** Four serial user ports are provided. Each port can be independently set for speeds from 50 to 19200 Baud. **MULTIPLE PARALLEL PORTS** Parallel ports are provided for operating printers as well as other parallel devices.
- EASILY EXPANDABLE The modular design of the Tec 86 and Tec 86M assures you of continued system expandibility. All options are easily field installable. Available options include: Memory 64K and 256K, additional users, double sided floppy disks, Winchester 31 Megabyte hard disk, terminals, and printers.
- ATTRACTIVE DESKTOP ENCLOSURE Tecmar Single and Multi-User systems come in your choice of an attractive desk top enclosure with wood grained side panels to blend nicely into your office surroundings, or an industrial quality cabinet for more hostile environments. Rack mount enclosures are available as options.
- **ONE YEAR WARRANTY** Tecmar Systems are fully assembled and thoroughly tested. All Tecmar Components carry a full One Year Warranty.

#### SOFTWARE OPTIONS

**MP/M-86<sup>TM</sup>** - Multi-User interrupt driven Operating System for the 16 Bit 8086 TEC 86M Microcomputer System. FILE PASSWORD PROTECTION - Access to user files can be restricted to require proper passwords prior to access. CONCURRENT FILE ACCESS -Files may be accessed by multiple users, each reading and/or writing the same file, with protection provided at both the file and the record level. FILE TIME AND DATE STAMPING - Files contain creation, and modification Times and Dates for ease and accuracy in determining the latest or most useful file versions. PRINT SPOOLER - Files may be submitted to the System Spool file for printing. This frees the user terminal to continue operation during the independent printing function.

LANGUAGES - BASIC-86<sup>™</sup> FORTRAN-86<sup>™</sup> PASCAL-86<sup>™</sup> CBASIC/86<sup>™</sup> CIS-COBOL<sup>™</sup> PASCAL/M86<sup>™</sup> FORTH \*NOT INCLUDING MP/M-86 and User Terminals.

#### OTHER FINE S100 and APPLE PRODUCTS AVAILABLE, INCLUDING:

ANALOG to DIGITAL CONVERTERS (12, 14, 16 bit accuracy; 30, 40, 100, 125 KHz Conversion rates; 16 to 256 Channels; programmable gain; timer/counters). DIGITAL to ANALOG CONVERTERS (12 bit accuracy, 3 microsecond conversion rate). 8086 CPU Board, I/O Boards 64K/256K Memory Boards, Real-time Video Digitizer and Display. Complete Systems also available for Data Acquisition, Video Digitization, and General Purpose Applications.

REQUEST OUR CATALOG FOR COMPLETE LISTING, ANO SPECIFICATIONS ON THE ENTIRE TECMAR PRODUCT LINE.

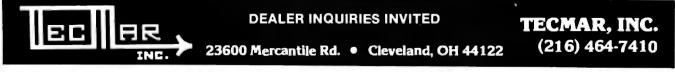

07/486 tod MP/N86 are ngistered trademarks of Digital Research Inc. BASC-66. FRITAN-B6 and PASCHL46 are registered trademarks of Microsoft Inc. PASCHL/M66 is a registered trademark of SORDM. CEASCL/86 is a registered trademark of Microsoft Inc. PASCHL/M66 is a registered trademark of SORDM. CEASCL/86 is a registered trademark of SORDM. CEASCL/86 is a registered trademark of SORDM. CEASCL/86 is a registered trademark of SORDM. SORDM. CEASCL/86 is a registered trademark of SORDM. CEASCL/86 is a registered trademark of SORDM.

THE

**TEC 86M** 

# Announcing the Printing Breakthrough of the Century: Smith-Corona<sup>®</sup> TP-1<sup>®</sup> Text Printer

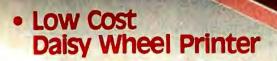

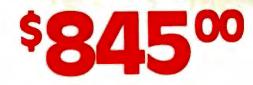

SMITHCORONA TP.1

 Microprocessor Electronics

Serial or Parallel
 Interface

 Simple, Reliable Mechanism

# ACT NOW: Limited Supply, Low, Low Cost

**Smith Corona,** one of the largest manufacturers of small printers in the world, gives a whole new perspective to printing with their electronic text printer—**TP-1.** The **TP-1** is a microprocessor controlled, high quality **daisy wheel printer.** It produces perfectly formed, executive quality printouts at the speed of 120 words per minute. Typewriter quality printing at dot matrix prices.

Simple, durable and dependable, **TP-1** may be used with word processing systems, microcomputers and most small business systems. Compact and attractively

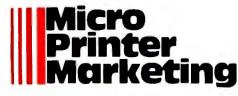

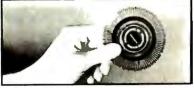

Additional daisy print wheels .... \$4.95

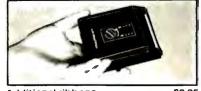

styled, the **TP-1** blends well with any setting.

Now, all your letters, documents forms and reports can have the crisp, professional look you demand—for business or personal use—at an affordable price. **TP-1**, the electronic text printer.

Don't delay. Order your **TP-1** TODAY at the low price of **\$845**.

Micro Printer Marketing offers same day shipping, nationwide service and invites dealer inquiries. Catalogues available. No shipping charges on pre-paid orders.

Call Micro-Printer Marketing 215/433-3366 CALL COLLECT MasterCard and Visa Accepted Listing 3 continued:

| 48 SELF EMPLOYMENT TAX                  | 0       | 0       | 0               |
|-----------------------------------------|---------|---------|-----------------|
| 49 MINIMUM TAX                          | 0       | 0       | 0               |
| 50 TAX FROM PRIOR YEAR INV-CREDIT       | 0       | 0       | 0               |
| 51 FICA AND RRTA TAXES                  | 0       | 0       | 0               |
| 52 TAX ON IRA                           | 0       | 0       | 0               |
| 53 ADVANCE EIC PAYMIS RECEIVED          | 0       | 0       | 0               |
| 54 BALANCE (lines 47 to 53)             | 2046.54 | 5165.77 | 6554.57         |
| *************************************** |         |         | 而而自己自己自己就作. 些以本 |
| 55 TOTAL FICA WITHHELD                  | 3590.00 | 3010.25 | 6600,25         |
| 56 1980 ESTIMATED TAX FAYMENTS          | 0       | 0       | 0               |
| 57 EARNED INCOME CREDIT                 | 0       | 0       | 0               |
| 58 AMOUNT PAID WITH FORM 4868           | 0       | 0       | 0               |
| 59 EXCESS FICA AND RRTA TAX PAID        | 0       | 0       | 0               |
| 60 CREDIT FOR FED TAX ON SP FUEL        | 0       | 0       | 0               |
| 61 REGULATED INVESTMENT CO CREDIT       | 0       | 0       | 0               |
| 62 TOTAL (line 55 to 61)                | 3590.00 | 3010.25 | 6600.25         |
| 63 OVERPAID                             | 1543.46 | 0       | 45,68           |
| 64 TO BE REFUNDED TO YOU                | 0       | 0       | 0               |
| 65 APPLIED TO EST 1981 TAX              | 0       | 0       | 0               |
| 66 BALANCE DUE                          | 0       | 2155.52 | 0               |
|                                         |         |         |                 |
| MAXIMUM TAX BRACKET                     | 32      | . 43    | 37              |

, Listing 4: A sample FIT printout of Schedule A, itemized deductions.

| ***:<br>Mar     | **************************************                                                                         | ************************************** |                                       |                           |
|-----------------|----------------------------------------------------------------------------------------------------|----------------------------------------|---------------------------------------|---------------------------|
| FIL             | ING STATUS 2 EXI                                                                                               | EMPTIONS 3                             |                                       | 6 Mar 1981                |
| ***             | *******                                                                                                    |                                        |                                       |                           |
|                 |                                                                                                    | HUSBAND                                | WIFE                                  | TOTAL                     |
| 1               | 50 % OF MEDICAL INS PREMS                                                                                      | 85.00                                  | 0<br>78,75                            | 85.00                     |
| 2               | MEDICINE AND DRUGS                                                                                             | 92+95<br>193+88                        | 78.75                                 | 171.70                    |
| 3               | 1% OF LINE 31 FORM 1040                                                                                        | 193.88                                 | 215.00                                | 408.88                    |
| 4               | SUB TOTAL line 3-line 2                                                                                        |                                        |                                       | <br>∧                     |
| 5               | BALANCE OF INS FREMS                                                                                           | 85.00                                  | 0                                     | 95 00                     |
| 6               | OTHER MEDICAL AND DENTAL                                                                                       |                                        | 517 70                                | 749 30                    |
| 0               | STHER HEDIGRE ARG DERTAE                                                                                       | 0<br>85.00<br>230.50                   | 51/4/0                                | /00+2V                    |
| 7               | TOTAL (lines 4 to 6)<br>3% OF LINE 31 FORM 1040<br>LINE 7 - LINE 8                                             | 335.50                                 | 517.70                                | 853.20                    |
| 8               | 3% OF LINE 31 FORM 1040                                                                                        | 581.64                                 | 645.00                                | 1226.64                   |
| 9               | LINE 7 - LINE 8                                                                                                | 0                                      | 0                                     | 0                         |
|                 |                                                                                                    |                                        | - same same party and and and and and |                           |
| 10              | TOTAL MED & DENTAL                                                                                             |                                        | 0                                     | 85.00                     |
| ::: :: <b>=</b> | ***************************************                                                                        |                                        |                                       |                           |
| 11              | STATE & LOCAL INCOME TAX<br>REAL ESTATE TAXES<br>GENERAL SALES TAXES<br>PERSONAL PROPERTY TAXES<br>OTHER TAXES | 458.85                                 | 480.45                                | 939.30                    |
| 12              | REAL ESTATE TAXES                                                                                              | 1840.90                                | 0                                     | 1840.90                   |
| 13              | GENERAL SALES TAXES                                                                                            | . 150.90                               | 250.50                                | 401.40                    |
| 1.4             | FERSONAL FROFERTY TAXES                                                                                        | 0                                      | 0                                     | 0                         |
| 15              | OTHER TAXES                                                                                                    | 0                                      | 0                                     | 0                         |
| 16              | TOTAL TAXES lines 11 to 15                                                                                     | 2450.45                                | 770.95                                | 7101 40                   |
| = = =           |                                                                                                    |                                        | /30+/3                                |                           |
| 17              | HOME MORTGAGE INTEREST                                                                                         | 3650.00                                | 0                                     | 3650.00                   |
| 18              | CREDIT & CHARGE CARDS                                                                                          | 225.50                                 | 350.75                                | 576.25                    |
| 19              | HOME MORTGAGE INTEREST<br>CREDIT & CHARGE CARDS<br>OTHER INTEREST                                              | 0                                      | 0                                     | 0                         |
| 20              | TOTAL INT (lines 17 to 19)                                                                                     | 3875,50                                | 350,75                                | 4226.25                   |
|                 |                                                                                                    |                                        | Lintin                                | a 1 continued on mage 160 |

| 21       | CASH CONTRIBUTIONS       | 659.00  | 770.00             | 1429,00 |
|----------|--------------------------|---------|--------------------|---------|
| 22       | OTHER CASH CONTRIBUTIONS | 0       | 0                  | 0       |
| 23       | CARRYOVER                | 0       | 0                  | 0       |
| 24       | TOTAL CONTRIBUTIONS      | 659.00  | 770.00             | 1429.00 |
|          |                          |         |                    |         |
| 25       | LOSS BEFORE INSURANCE    | 1300.00 | 0                  | 1500.00 |
| 6        | INSURANCE REIMBURS EMENT | 895.00  | 0                  | 895.00  |
| 27       | LINE 25 - LINE 26        | 605.00  | 0                  | 605,00  |
| 8        | \$100 OR LINE 27         | 100.00  | 0                  | 100.00  |
| 9        | TOTAL CASUALTY OR THEFT  | 305.00  | 0                  | 505,00  |
| ===      | UNION DUES               | 0       | 110.00             | 110.00  |
| 1        | OTHER MISC DEDUCTIONS    | 150.00  | 0                  | 150.00  |
| 2        | TOTAL MISCELLANEOUS      | 150.00  | 110.00             | 260.00  |
| =:=<br>3 | TOTAL MEDICAL & DENTAL   | 85.00   | Latattinatua:<br>A | 85.00   |
| 4        | TOTAL TAXES              | 2450.45 | 730.95             |         |
| 5        | TOTAL INTEREST           |         | 350.75             |         |
| 6        | TOTAL CONTRIBUTIONS      |         | 770.00             |         |
| 7        | TOTAL CASUALTY DR THEFT  | 505.00  |                    | 505.00  |
| 8        | TOTAL MISCELLANEOUS      |         | 110.00             | 260.00  |
| 9        | SUM (lines 33 to 38)     |         | 1961.70            |         |
| Ó        | AUJUSTMENT               |         | 1700.00            |         |
| 1        | LINE 39 - LINE 40        | 6023.15 | 261.70             | 6286.85 |

## Can you afford to ignore the world's first Once you've seen TLB's accounting software package built around a real database?

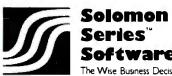

|    | Tell me more about Solomon!                                                                                                    |
|----|----------------------------------------------------------------------------------------------------|
|    |                                                                                                    |
|    |                                                                                                    |
| on |                                                                                                    |
|    |                                                                                                    |
|    |                                                                                                    |
|    | Send Solomon Brochure                                                                                                    |
|    | Send Reference Manual for System<br>Checked Below (\$65.00 each, Ohio resi-<br>dents add sales tax). Please include check<br>with order. |
|    | 🗌 Solomon I. General Accounting                                                                                                    |
|    | Solomon II. General Accounting with<br>Job Costing                                                                                       |
|    | I'm interested in becoming a Solomon<br>dealer                                                                                           |

#### TLB ASSOCIATES, INC.

1120 Commerce Parkway P.O. Box 414 Findlay, Ohio 45840 419/424-0422

Solomon Software work, there'll be no returning to the old way of doing things. Solomon operates from a single database managed by the MDBS\* database manager. It utilizes CP/M\*That makes Solomon faster, more powerful, more flexible, easier to install, easier to use and easier to sell than currently available systems.

When you enter new information, every file affected by the information is automatically updated, verified and balanced. No time wasting sorts are ever needed.

For nearly all businesses, Solomon is ready to go to work, as is...but Solomon is also astonishingly easy to customize for special business needs. TLB provides dealer training seminars on customization.

Solomon I handles general ledger, payroll, accounts payable and receivable, invoicing, fixed assets, cash disbursements and address list maintenance. Solomon II includes all these functions plus a job and time management package for contractors and service businesses.

We might be prejudiced, but we don't think anyone selling or using microcomputers can afford to ignore Solomon. If you agree, write now for free literature.

\*MDBS is a trademark of Micro Data Base Systems. Inc. \*CP/M is a trademark of Digital Research 

| Subscribe to<br>the small systems journal<br>that keeps you on-line.<br>MAIL CARD OR<br>CALL TOLL FREE 800-258-5485                           | 8            |                                                                                                    |
|----------------------------------------------------------------------------------------------------|--------------|----------------------------------------------------------------------------------------------------|
| Please print                                                                                                    | 4H22         | A REPORT IN IN                                                                                                    |
| Name                                                                                                    |              |                                                                                                    |
| Address                                                                                                    |              |                                                                                                    |
| City State/Province/Country                                                                                                    | Code         | Every issue of BYTE is filled with                                                                                                |
| United States                                                                                                    |              | stimulating, timely articles on computer                                                                                          |
| □ One year \$19(12 issues) □ Two years \$34 □ Three years                                                                                     | \$49         | hardware, software, applications and                                                                                              |
| Canada or Mexico                                                                                                    |              | reviews of computer products. There is                                                                                            |
| □ OneyearS21 (12 issues) □ Two years \$38 □ Three years                                                                                       |              | also tutorial information for both the be-                                                                                        |
| Foreign Rates (to expedite service, please remit in U.S. funds drawn on                                                                       | a U.S. bank) | ginner and experienced computer user.                                                                                             |
| □ Europe, one year, air delivered, \$43.<br>□ All other countries, one year, surface delivered, \$35<br>(Air delivery available upon request) |              | Read your first copy of BYTE, The Small Systems Journal. If it is every-                                                          |
| Check enclosed (entitles me to 13 issues for price of 12, North An                                                                            | nerica only) | thing you expected, honor our invoice.                                                                                            |
| Bill VISA Bill Master Charge Bill me (North Americ                                                                                            | .,           | If it isn't, just write "cancel" on the in-<br>voice and mail it back. You won't be<br>billed, and the first issue is yours at no |
| CardNumber                                                                                                    | Expires      | charge.                                                                                                    |

Signature

Allow 6 to 8 weeks for processing your subscription.

©BYTE Publications, Inc. 1981

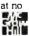

### BUSINESS REPLY CARD

FIRST CLASS PERMIT NO. 39 MARTINSVILLE, NJ

POSTAGE WILL BE PAID BY ADDRESSEE

**BUTE** Subscription Dept. P.O. Box 590 Martinsville, NJ 08836

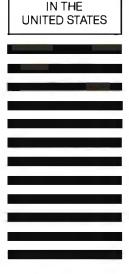

NO POSTAGE NECESSARY IF MAILED

# A Good-Buy Present.

ALADITAL HILLING

## Z-80A<sup>™</sup> CPU, Floppy Disk Controller, 64K of Memory, Serial & Parallel I/O Ports ... all on a SINGLE S-100 BOARD!

Your business computer market has problems—expensive, powerhungry machines that are hard to expand and even harder to service. Advanced Micro Digital Corporation has the solution— SUPER/NET®, a TRULY single S-100 board computer that will seem like a dream to skeptical technicians and salesmen—not to mention your customers. SUPER/NET® is less expensive, less difficult to service and expand and requires less power than traditional four board S-100 systems; yet it contains all their popular features:

- IEEE S-100 Standard
- Z-80A™ CPU
- 64K Bank Select Memory
- Both 8" or 51/4" Floppy Disk Controller (WD 1793 chip)
- 2 Serial & 2 Parallel I/O Ports
- Real Time Clock Interrupts
- 2K Monitor EPROM
- Extended Addressing
- Runs with CP/M™, MP/M™ and CP/NET™
- One Year Warranty

Advanced Micro Digital Corporation Is dedicated to the research and development of S-100 computer technology. The maintenance of superb quality in our product line Is our priority.

Now you can say "Good-Bye!" to all your old S-100 boards without giving up convenience and configurability, because now its all on a single S-100 computer board.

CORPORATION

For more information on SUPER/NET® write or call:

7201 Garden Grove Blvd. • Suite E • Garden Grove CA 92641 • (714) 891-4004 • TELEX: 678401 tab irin \* Registered Trademark of Digital Research Corp.
• Copyright 1981 Advanced Micro Digital Corp **Listing 5:** A sample FIT printout of Schedule B, interest and dividend income. To obtain this printout, which shows detailed entries rather than just totals, the user typed # before typing B on the printer command line.

| ************************************** | ************************************** |         | S      | **********<br>CHEIIUI.E B<br>5 Mat 1981 |
|----------------------------------------|----------------------------------------|---------|--------|-----------------------------------------|
| ******                                 | ******                                 | ******  |        |                                         |
|                                        |                                        | HUSBAND | NIFE   | TOTAL                                   |
| 1 INTEREST INCOME                      |                                        | •       |        |                                         |
| LAST NAT                               | HUS                                    | 125.85  |        |                                         |
| LAST NAT                               | WIF                                    | •       | 130.00 |                                         |
| QW L I CO                              | HUS                                    | 22,90   |        |                                         |
| AS CRED U                              | HUS                                    | 350.90  |        |                                         |
| DES INS CO                             | HUS                                    | 122.85  |        |                                         |
| TOTAL                                  |                                        | 622.SÚ  | 130.00 | 772.50                                  |
|                                        |                                        | *       |        |                                         |
| 3 DIVIDEND INCOME                      |                                        |         |        |                                         |
| FG INDUST                              | HUS                                    | 250.00  |        |                                         |
| GF INDUST                              | WIF                                    |         | 450,00 |                                         |
| AF MOTORS                              | HUS                                    | 225,50  |        |                                         |
| AP MOTORS                              | WIF                                    | ·       | 225.50 |                                         |
| TOTAL                                  |                                        | 475.50  | 675.50 | 1151.00                                 |

#### Text continued from page 154:

would require about 35K bytes of random-access read/write memory (RAM) based on the calculation: 115 lines  $\times$  20 items  $\times$  15 bytes per item. Most of this memory space would be wasted because most lines would have only a few entries.

To conserve memory space, I decided to store data entries for each line in a linked list. I constructed the list as

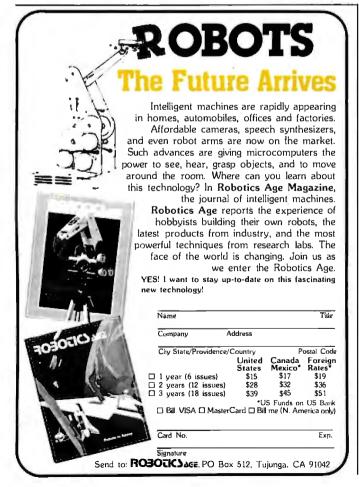

follows. I defined the structured data type ITEM as a *packed* record containing:

- the name of an item
- •a 9-digit integer for the amount of the item
- the assignment of the item (to husband or wife)
- the line number associated with the item
- a pointer to the next item in the list

Defining a record as packed advises the compiler that you want it to store the data internally in a way that conserves memory space; you sacrifice some speed of access because of the time required for packing and unpacking the data.

A *pointer* is a variable that holds the storage address of a related item of data; the compiler doesn't assign memory space to these related data items once and for all, as the compiler does for other variables. The pointer in the record TLINE points to the first ITEM in the list of data ITEMs for each line number. The pointer in ITEM links the ITEMs in the list. Use of the pointers in this way assures that memory space will be consumed only when necessary.

FIT contains other important data structures. TITLES is a one-dimensional array of strings that holds the names of the lines on all three tax forms. TAXRAY is a threedimensional array used to hold the four factors required to calculate the tax. These factors are:

- the lower income level for the bracket
- the upper income level for the bracket
- the minimum tax for the bracket
- the tax rate for income in excess of the lower level

There are 16 brackets. I defined the data type FAC-TORARRAY as a two-dimensional array of the 16 brackets  $\times$  four factors. Since each filing status requires *Text continued on page 394* 

### SUPERVYZ-THE NEXT INDUSTRY STANDARD

SUPERVYZ is a revolutionary software concept designed to overcome the frustrations of using CP/M<sup>®</sup> This allows you to crack any non-technical market without the hassles of teaching the operating system. Instead, users are greeted with a series of self-prompting, selfexplaining menus linking the user directly to the application. We'll supply the menus or you create your own, to meet the exact needs of your customers. SUPERVYZ presents unlimited software flexibility by providing a system to coordinate multiple application programs. The menus tie it all together, allowing program interaction. Even the most complicated commands between programs can be a simple menu choice.

Dealer inquiries invited, foreign or domestic.

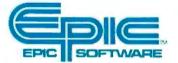

Epic Computer Corporation 7542 Trade Street San Diego, CA 92121 Tel: 714-695-3560

Circle 125 on inquiry card.

#### INTRODUCTORY RETAIL PRICE

\*Calif. orders 6% sales tax

or resale number

#### MANUFACTURERS Ship SUPERVYZ with every

computer you sell. SUPERVYZ means software support interactive help files ... dealer confidence ... instant foreign market access ... vertical market packaging ... more computer sales!

#### DEALERS

Buy SUPERVYZ as a separate program ... bundle software from different suppliers ... demonstrate capabilities, not confusion ... sell computers more efficiently – SUPERVYZ does the teaching ... end afterthe-sale handholding ... **SOFTWARE SPECIALISTS** Package SUPERVYZ into every system you deliver ... SUPERVYZ is compatible with over 2000 programs, 300 computers. Target your market with SUPERVYZ.

#### USERS

Insist on SUPERVYZ ... don't buy a computer without it.

# SUPERVSZ YOUR NEW MARKETING TOOL FOR INCREASED

SEP 1981 SUPERVIZ Function Selection Meme 12:34:56 PM
 Select Detaut Data and Time 6). Accounting (ArR ArP 621, PRI 6/5).
 Select Detaut Data, and Use 7). Data Bete Impary and Reporting
 Add or Change SUPERVIX Memos 8). Wind Processing
 Account 9). Units Forty and Vehiciation
 Select Detautions Table of Comment 9). Units Forty and Vehiciation
 Select Detautions Table of Comment 9). Units Forty and Vehiciation
 Select Detautions Table of Comment 9). Units Forty and Vehiciation
 Please entities the reprote of the desamd function 10.01 mone, ?dor helpo] 1

This is the operator/inactione conversational level and.

na almana manana ara adalah adamadika in unur suamike na

| Default Drive = A                  | Volume Table of Contents (VTOC) | Belanti Uper = 1                           |
|------------------------------------|---------------------------------|--------------------------------------------|
| A ACCOUNTS MALU<br>A SUPERNYZ MALU | A PORECAST MINU A WOR           | ANTER BRID<br>IDPROC GROU<br>ATTRIC BRIDGE |

RKETING TOOL FOR INCREASED SALES OF CP/M COMPUTERS AND APPLICATION SOFTWARE

\*Supervyz is a trademark of Epic Computer Corporation. CP/M is a trademark of Digital Research. Listing 6: The main FIT program, which also contains the support procedures. The support procedures perform basic tasks, such as handling input of string data, used in other procedures. The main body of FIT, at the end of the listing, calls the five segmented procedures START, EDIT, RW, PRINTER, and CALCULATE. The segmented procedures do most of the work of FIT.

```
{$S++}
```

```
PROGRAM FIT;
                {federal income tax program}
                 C by edward heyman.
                                             3.
                ÷C
                      300 center hill rd
                                             Σ
                <del>\</del>
                      centreville de
                                             3.
                         19807
                                             }
                £
CONST
        MAXLINE = 115; MAXTLINE = 66; MINALINE = 67; MAXALINE = 107;
        MINBLINE = 108; MAXBLINE = 115;
        ESC = 27;
TYPE
        LONGINT=INTEGERE9];
        FILENAME=STRING[15];
        INTSTR=STRING[12];
        NAMESTR=STRING[26];
        FILING_STATUS = 0..5;
        TLINE_NUM = 1. MAXLINE:
        TLINESET
                     = SET OF TLINE ... NUM;
                      OWNER
        FOINTER = CITEM;
        ITEM
                      = PACKED RECORD
                NFTR
                         : FOINTER;
                 NAME
                         : STRINGE103;
                AMT
                         : INTEGERE93;
                 WHOSE
                         : OWNER)
                TLNUM
                         : TLINE...NUM;
          ENDE
        TLINE
                       = PACKED RECORD
                 CASE TAG : INTEGER OF
                  1
                             (IPTR
                                       : POINTER;
                         :
                            HUS
                                     : INTEGERE93;
                            WIF.
                                     INTEGER[9];
                            TOT
                                     : INTEGER[9]);
                         : (D1,D2,D3;INTEGER;
                  2
                            TAXYEAR : STRINGE4];
                            FS : FILING_STATUS;
                            EXEM : INTEGER);
                  3
                         $ (NAME : NAMESTR);
            ENDI
        TLS = PACKED ARRAYE1., MAXLINED OF TLINE:
        TAXTABLE = (X+Y+YS+Z)#
        TAXFACTORS = (LOWER, UPPER, BASE, PERCENT) #
        FACTORARRAY = ARRAY [1..16] TAXFACTORS] OF LONGINT;
VAR
        CH 1 CHAR#
        TTABLE : TAXTABLE
        FSTAT : FILING_STATUS$
```

SCREEN, SINGLE, SAME, QUIT : BOOLEAN P

# If you don't know a baud from a floppy... YOU NEED TO KNOW THE QDP-100 MICROCOMPUTER

Most people who need computers don't have the time, or desire, to become full-time computer "wizards."

With the budget-priced QDP-IOO you get all the time-saving precision information you want from a computer, now and in the future, without all the unnecessary complexity associated with less considerate computers.

QDP-100 IS A FULL-SCALE 8-bit computer, readily upgradeable to 16 bits as your business or professional informationprocessing needs grow. It uses the IEEE S-100 bus, compatible with CP/M and MP/M disk operating systems.

QDP-100 HANDLES BOTH floppy disks and hard disks to give you total software versatility.

QDP-100 CONNECTS INSTANTLY to any standard terminal and printer. Both serial and parallel ports are available. Features most microcomputers can't match.

建翻發時時

It does more, does it easier, and costs a lot less.

 QDP-100 HAS SINGLE BOARD SIMPLICITY. Eliminates the hassle of complex multi-chip, multiboard computers.
 QDP-100 IS EASY to learn and to operate. Most owners use their QDP-100 with professional skill and results in short order. Our instruction manual doesn't need an interpreter. If you'd rather be a wizard with computer results, than with computers,

choose the QDP-100. Call or write for

literature and full details. QDP NEEDS A FEW MORE GOOD DEALERS. Attractive, profitable, protected dealerships are still available in several high-potential computer market areas.

## Quasar Data Products

10330 Brecksville Road Cleveland, Ohio 44141 216/526-0838 Telex: 241596

CP/M and MP/M are registered trademarks of Digital Research Corp.

```
DAY, MONTH, YEAR: INTEGER;
        SPECSET, DLINESET, SLINESET, SPAGESET, CALCSET : TLINESET;
        TAXRAY : ARRAY ETAXTABLED OF FACTORARRAY;
        TITLES : ARRAY [1..MAXLINE] OF STRING[30];
        TLINES : TLS;
        MAX_TAX : ARRAY COWNERD OF LONGINT;
        P.
            1 FILE OF CHAR;
PROCEDURE MEM; FORWARD;
FUNCTION READINT (LEN:INTEGER) : INTEGER;FORWARD;
PROCEDURE CLEAR; FORWARD;
PROCEDURE ELINE; FORWARD;
PROCEDURE EEOL;FORWARD;
PROCEDURE EEOS;FORWARD;
PROCEDURE WAIT; FORWARD;
PROCEDURE PDOL(DOL : LONGINT;VAR STDOL : INTSTR);FORWARD;
PROCEDURE CENTER (ST : STRING; SCREEN : BOOLEAN);FORWARD;
PROCEDURE READDOL (LEN:INTEGER; VAR DOLREAD:LONGINT); FORWARD;
PROCEDURE NAMER(TITLE : NAMESTR ; VAR ST : STRING ;L:INTEGER);FORWARD;
PROCEDURE LINE(CH:CHAR;LONG:INTEGER);FORWARD;
($ITAXSTART.TEXT)
{#ITAXRW.TEXT}
C$ITAXPRINT.TEXT3
{$ITAXCALC,TEXT}
{$ IT AXEDIT.TEXT}
PROCEDURE MEMI
  BEGIN
    WRITELN( MEMORY AVAILABLE ( MEMAVAIL)
  ENDE
PROCEDURE LINE((CH:CHAR;LONG;INTEGER));
  VAR
          J:INTEGER:
  BEGIN
    FOR J:=1 TO LONG DO WRITE(P,CH)
  END; Cline>
PROCEDURE NAMER{(TITLE : NAMESTR ; VAR ST : STRING ; L:INTEGER);;
(used to permit string data input TITLE is a prompt ,L is the max length
                                                         of the returned string }
  DEGIN
    REPEAT
      GOTOXY(0,6);
      WRITE('ENTER ',TITLE,' -->
                                  ();
      EEOL$
      READLN(ST);
      IF (LENGTH(ST)>L)
        THEN BEGIN
               WRITE('NAME CANNOT EXCEED ',L,' CHARACTERS');
               WAITP
               GOTOXY(0,7);EEOL;
             ENDI
    UNTIL (LENGTH(ST)<=L);
    WRITELNI
  ENDO
FUNCTION READINT {(LEN:INTEGER) : INTEGER};
{ a long winded routine to allow input of an integer of LEN digits}
  CONST
```

Circle 143 on inquiry card. -

At Hayes, we don't believe in sec-ond best. Or planned obsolescence. We believe in taking the state of the art to the limit. Our new Smartmodem, for example, is the most sophisticated 300-baud originate/answer modem you can buy. And yet, it is perhaps the easiest-to-use

modem ever. RS-232C Compatible. Smartmodem lets any RS-232C compatible computer or terminal communicate by phone with other computers and time-sharing sys-tems located anywhere in North America. You get full and half-duplex operation with both Touch-Tone\* and pulse dialing. Auto-Answer/Dial/Repeat.

Smartmodem can answer the phone, dial a number, receive and transmit data, and then hang up the phone – automatically! If desired, Smartmodern will even repeat the last command. You can depend on Smartmodem for completely unattended operation.

Completely Programmable. Smartmodem can be controlled using

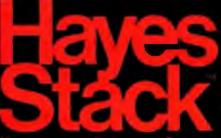

any programming language. Over 30 different commands can be written into your programs or entered directly from your keyboard.

Smartmodern also includes several switch-selectable features that let you tailor performance to your exact needs. You can "set it and forget it" for the ultimate in convenience.

Built-in Audio Monitor. Thanks to an internal speaker, you can actually listen to your connection being made. You'll know immediately if the line is busy or if you reached a wrong number-

and you don't even need a phone! Status at a Glance. Seven LED's indicate Smartmodem's current operating mode: auto-answer, carrier detect, off hook, receive data, send data, terminal ready and modern ready. You're never left in the dark!

Direct-Connect Design. Smartmodem is FCC registered for di-rect connection to any modular phone jack- there's no acoustic coupler to cause

signal loss and distortion. Smartmodem, Smart Buy, Pro-fessional quality features. Versatile performance. A full two-year limited warranty. A suggested retail price of only \$279. What more could you want? Per-

haps the matching Hayes Stack Chronograph, an RS-232C compatible calendar/ clock system. Check out the Smartmodem wher-

ever fine computer products are sold.

MR

roducts, Inc.

mpute

TR

SD

RD

only in the U.S.A. TM American Telephone and Telephone (@ 1981 Hayes Microre

OH

CD

AA

And don't settle for anything less than Hayes.

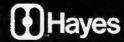

# Smartmodem. The ultimate concept in modems is now a reality.

Hayes Microcomputer Products Inc. 5835 Peac sitree Corners East, Norcross, Georgia 30092 (404) 449-879

Smartmodem

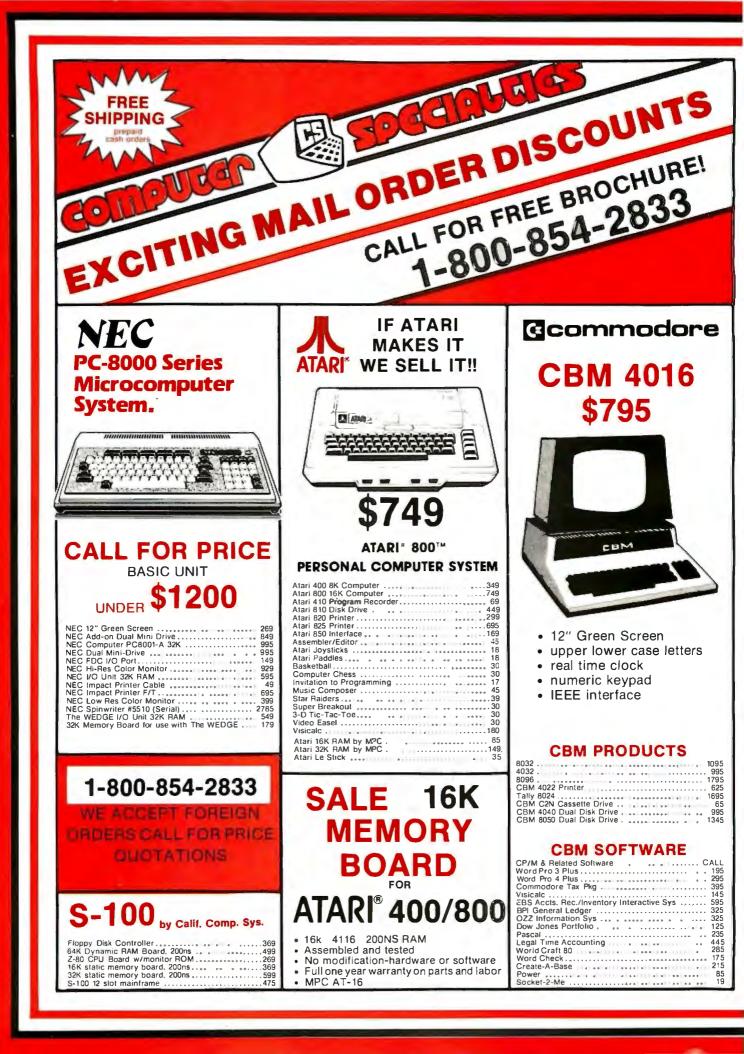

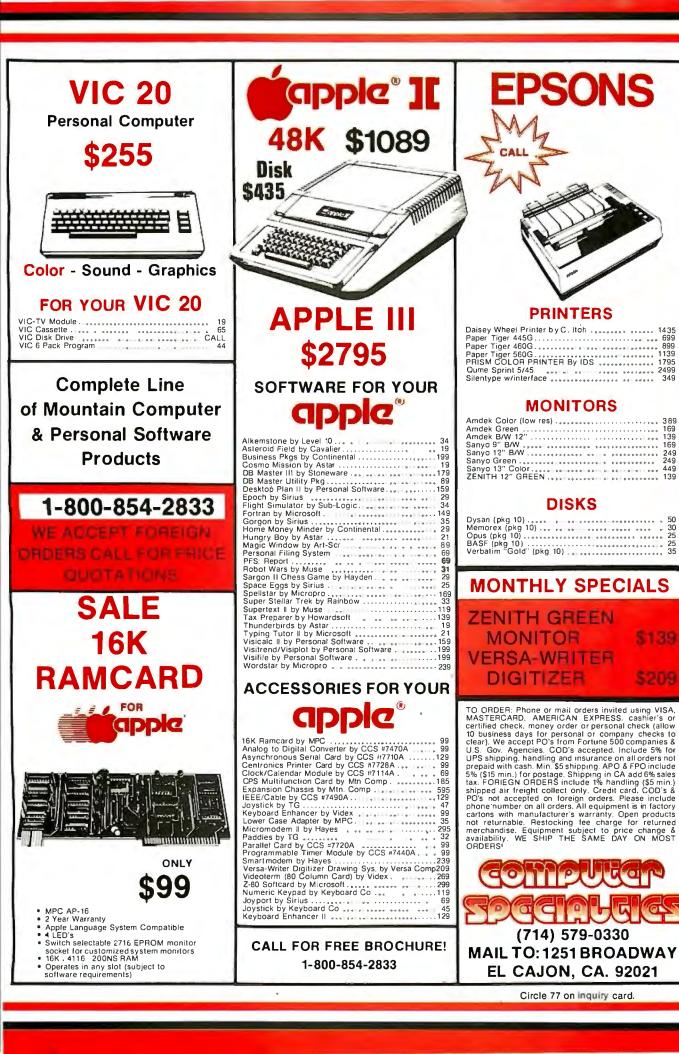

.

```
PERIOD=//./;PLUS=/+/;MINUS=/-/;DOL=/$/;BS=8;LF=10;FF=12;CR=13;DEL=127;
         SPACE=32; EEOL=4;
VAR
         CHARRAY: ARRAY [1..10] OF CHAR;
         READINTEGER: INTEGER;
         POSITION:1..9;
         NEG: BOOLEAN;
         DIGITS: SET OF CHAR;
BEGIN (READINT)
         DIGITS:=['0'...'9'];
         FOR POSITION:=1 TO LEN DO
                 WRITE('_');
         FOR POSITION:=1 TO LEN DO
                 WRITE(CHR(BS));
         POSITION: #1;
         WHILE POSITION = 1 DO
           BEGIN
             READ(KEYBOARD, CHARRAYEFOSITION]);
             IF (CHARRAYEPOSITION] IN DIGITS+EPLUS,MINUS]) THEN
                     BEGIN
                     WRITE(CHARRAYEPOSITION]);
                     POSITION:=POSITION+1;
                     END;{if}
             END;{while}
         WHILE POSITION <= LEN DO
           BEGIN
             READ(KEYBOARD, CHARRAYEPOSITIOND);
             IF (CHARRAYEPOSITION] IN DIGITS) THEN
                     BEGIN
                     WRITE(CHARRAYEFOSITION]);
                     POSITION:=POSITION+1;
                     END
             ELSE
                     REGIN
                     IF CHARRAYEPOSITIONJ=CHR(BS) THEN
                              BEGIN
                              WRITE(CHR(BS));
                              POSITION:=POSITION-1;
                              END; (IF)
                     IF (CHARRAYEPOSITION] IN ECHR(SPACE), CHR(CR))
                              THEN LEN:=POSITION-1;
                     END;{else}
     END; {WHILE}
     READINTEGER:=0;
     IF CHARRAY[1]='-' THEN NEG:=TRUE else NEG:=FALSE;
     FOR POSITION:=1 TO LEN DO
          BEGIN
           IF (CHARRAYEPOSITION) IN DIGITS) THEN
           READINTEGER:=10*READINTEGER+ORD(CHARRAY[F0SITION])-ORD('0');
          END; (for)
     IF NEG
            THEN READINT:= -READINTEGER
            ELSE READINT:= READINTEGER;
END; (READINT)
PROCEDURE EEOSi{erase to end of screen}
  REGIN
    WRITE(CHR(2));
  END; {eeos}
PROCEDURE CLEAR; {clear the screen}
  BEGIN
```

Listing 6 continued on page 172

HUNTINGTON COMPUTIN ONE OF THE WORLD'S LARGEST INVENTORIES WORD PROCESSORS ople ' Writer Softlights Magic Window Easy Writer Professional 5250 00 now

\$219.00 \$127.49 \$127.49 \$127.49 \$110.39 \$212.49 \$284.00 etter Perfect 5150 00 now 5129 95 now 5250 00 now 5375 00 now Superschbe Executive Secretary Apple: Wordstar Hebrew II Apple: Writer Extended Select \$60 00 now \$34 9 5 now \$95 00 now \$30.99 \$30.69 \$323.59 Word Handler 5249 00 mon \$219.95 GAMES Red Alert Empire I World Builders Golden Mountain Space Eggs Apple \* Panc Thiel 529 95 now 532 95 now 519 95 now 529.95 now \$26.29 \$18.99 \$16.89 \$19.99 529.95 now 529.95 now 529.95 now 529.95 now 529.95 now 519.95 now 529.95 now 529.95 now \$19.99 \$25.39 \$25.39 \$23.39 \$24.59 \$17.99 ack Atlack Med Fly Manu The Book Hi-Res Soccer Apple\*-Oids \$25.39 \$25.39 \$10.99 \$23.89 Wurst of Huntington Computing 539 95 \$29 95 nom \$44 95 nom \$39 95 nom \$39 95 nom \$25.39 lie Cruiser Action \$33.49 \$33.49 \$33.99 \$25.39 iorgon Longr Stellar Trek ssion Asteroid 519 95 nom 549 95 nom 539 95 nom 529 95 nom \$17.99 \$42.49 \$33.99 \$25.39 Wizardry Warp Factor Microsoft Adventure Wizard and the Princess Flight Simulator 529 95 non 532 95 non 534 95 non 534 95 non 534 95 non 534 95 non \$23.39 \$28.99 \$29.49 \$25.39 \$29.69 \$25.39 ISSEY 524 95 new 520 00 new 600 524 95 new 539 95 new 559 95 new 530 95 new \$21.19 \$16.99 \$19.99 \$21.19 \$23.99 les Chibbage Is of Karma (cass.) 1001 Computer Conflict Computer Air Combai Computer Air Combai Computer Air Combai \$52.94 \$33.49 All Nibble Software 159 ----\$39 95 now \$34 95 now \$24 95 now n Manor \$29.69 \$21.19 \$25.39 \$21.19 \$21.19 \$21.19 ion s Eye la s Last Redoubl \$29 95 529 95 now 524 95 now 524 95 now 529 95 now 529 95 now 523 95 now 519 95 now n Rawn \$21.19 \$21.19 \$25.39 \$21.19 \$21.29 \$16.99 \$42.49 Alien Typhoon Raster Blaster Creature Venture Hodge Podge Meteoroids in Space Dragon Fire 19 95 now MISCELLANEOUS D C. Hayes Micromodem D C. Hayes Smart Modem 460G Paper Tiger 560G Paper Tiger 0005 \$275.00 now \$249.00 \$279.00 now \$249.00 \$229.00 now \$249.00 \$1094.00 now \$141.90 \$169.50 now \$123.00 \$169.50 now \$123.00 \$250.00 now \$249.00 \$250.00 now \$249.00 \$250.00 now \$249.00 \$250.00 now \$249.00 \$29.50 now \$249.00 \$29.50 now \$240.00 \$29.50 now \$240.00 \$29.50 now \$240.00 \$29.50 now \$240.00 \$29.50 now \$240.00 \$29.50 now \$240.00 \$29.50 now \$240.00 \$29.50 now \$240.00 \$29.50 now \$240.00 \$29.50 now \$240.00 \$29.50 now \$240.00 \$29.50 now \$240.00 \$29.50 now \$240.00 \$20.50 now \$240.00 \$20.50 now \$250.00 \$20.50 now \$250.00 \$20.50 now \$250.00 \$20.50 no 2-80 Soficard NEC 12 Green on Black Videx 80-col G Bame Paddles Paymar LCA Rev. 7 539 95 now \$33.85 \$33.89 \$29.49 \$42.49 \$26.29 \$30.49 \$26.29 \$25.09 \$25.09 \$25.09 \$25.19 \$21.19 \$21.19 549 95 new 529 95 new Oragon Fire Jawbreaker ark Forest oulbern Command ber Run 29 95

**By Fred Huntington** There are several new exciting products this month for the Apple \*

We've got Amdek's super new monitors - the no-glare green/black and also the HIRES color monitor - all at special prices. Both of these are absolutely beautiful.

Write for information on the niftiest piece of business software to come out in a long time - VersaForm from Applied Software Technology. It's a business forms processor which is a sophisticated, yet simple to use transactional management program.

Speaking of monitors, check out the new Kaga 12" green/black monitor. I liked it so much I took the first one home and kept it for my personal use on my Apple\*. Our special price is \$199.00.

We've got the best deal going on 51/4" diskettes. We're very proud to be carry-ing the Elephant Memory Systems disk. They have hub rings, a life-time guarantee, and are among the best disks you can buy at any price. Don't be fooled by our low introductory price of \$24,99. We'll match these disks against any made

The most exciting printer to be introduced yet, the Prism Printer" from IDS, is now available. Print speeds of up to 200 cps, friction and traction feed, four color printing and much more. A bargain at \$1995, but even more so at our price. Please call.

Learning to type a bore? Not when it's a game! We have the new Mastertype from Lightning \$35.09. Educational Courseware has many delightful programs including ones to help teachers teach by providing their own questions in American history, biology, etc. Each is \$28.79 (list \$32.00).

We have much more than what is listed in our ads or catalogs. If you see it advertised in this magazine, chances are you can get it at a 10 to 15 percent discount from us, both hardware and software

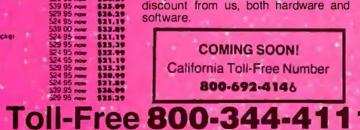

| STOCK PROG                                                             |                                    |                  | E  |
|------------------------------------------------------------------------|------------------------------------|------------------|----|
| ortfolio Master<br>arket Charter                                       | 575 00 now 1                       | 10.37            |    |
| owlog for Market Charter                                               | 599 95 non 1                       | 89.99            | ÷  |
| vestment Decisions                                                     | 599 95 new 1                       |                  |    |
| lock Tracker<br>lock Tracker (Auto Ver.)                               | 5190 00 now \$1<br>5300 00 now \$2 | 1.4              | 1  |
| BUSINESS APPL                                                          | CATIONS                            |                  | 1  |
| voice Factory (Special)                                                |                                    | 49.00            |    |
| egression Trend Analysis<br>ultiple Regression                         |                                    | 22.89            |    |
| crosoft Fortran                                                        | S200 00 now \$1                    | 65.69            |    |
| crosoft Cobol 60                                                       |                                    | 37.49            | Τŧ |
| usiness Pac 100<br>esklop Plan II                                      |                                    | 54.99<br>69.99   |    |
| isicalc 3 3 Special                                                    | 5200.00 non \$1                    |                  |    |
| S(pio)                                                                 | 5179 95 nov \$1<br>5259 95 nov \$1 | 52.49            | 1  |
| isitend Visiplot<br>isiterm                                            | \$149.95 now \$1                   | 28.49            | 1  |
| omplete Marling (Avant-Garde)                                          | 559 95 now 1                       | 50.89            |    |
| 8 Master                                                               |                                    | 94.39            |    |
| FS<br>FS Report                                                        | \$95.00 now 1                      | 188.89           | H  |
| I BR INVEL                                                             | 5495 00 now \$4                    | 20.67            |    |
| equest<br>uper Kram                                                    | \$175-00 now \$1                   | 46.89            | F  |
| SCILExoress                                                            | 599 95 now 1                       | 84.99            |    |
| PI Accounts Receivable                                                 | COOF 00 65                         | 35.47            |    |
| Pl General Ledger<br>he Mail Room                                      | \$20 0C                            | 25.27            |    |
| ontinental General Ledger                                              | \$250.00 now \$2                   | 112.49           | 1  |
| ont Accounts Receivable                                                | 2230 00 100 81                     | 12.49            | 5  |
| ont Accounts Payable                                                   | 5250 00 now \$1                    | 113.49           |    |
| ontinental Payroll<br>roderbund Payroll                                | 5395 00 mm \$1                     | 35.69            | 8  |
| tormer II                                                              |                                    | 141.49           |    |
| reative Financing<br>leal Estate Analyzer                              | 5150 00 now \$1                    | 37.49            | 1  |
| ccounting Assistant (cass )                                            | S7 95 mow                          | \$4.89           |    |
| pell Star<br>luse Form Letter                                          | 5250 00 now \$1<br>5100 00 now \$  | 12.49            |    |
| roperty Management System                                              | .5225 00 now \$                    | 91.19            | 2  |
| PERSONAL                                                               | HOME                               |                  |    |
| Iterlude (disk)<br>landwriting Analysis                                | S19.95 now 1<br>S19.95 now 1       | 14.87            | ÷  |
| lecision Master                                                        | S29 95 now 1                       | . 45.25          |    |
| ecision Master<br>he Correspondent<br>het Planning<br>Vin at the Races |                                    | 38.19            | 8  |
| Via at the Races                                                       | \$39 95 how 1                      | 133.00           |    |
| ro Football (SDL)<br>oliege Football (SDL)                             | \$26 95 now                        | 22.85            | 1  |
| incery List                                                            |                                    | 16.69            |    |
| inancial Management System                                             | 11 S39 95 now 1                    | 123.89           |    |
| Iome Money Minder<br>MISCELLAN                                         | \$34.95 mbm 1                      | 129.69           |    |
| erbatim Datalite-plain w/hubs                                          | 18 fer                             | 127.99           | 1  |
| lysans<br>lipson Box                                                   | 10 107                             | 49.99            | 5  |
| Inpson Bax                                                             | 529 95 non                         | 127.00           |    |
| cotch Disk Cleaner<br>-Z Port                                          | \$24 94 pow                        | \$21.19          | 1  |
| uan"/THS-80"/MeL"                                                      | Write for inform                   |                  | b  |
| he Book                                                                | 519.95 now 1                       | 17.99            | -  |
| scape from Acturus<br>lasic Mailer                                     | 569 95 now 1                       | \$59.49          | -  |
| femory Management II<br>Castle Wolfenstein                             | 549 95 now 1                       | 412.89           |    |
| Inper Reaches of Absha                                                 | \$19 95 now 1                      | 14.49            |    |
| Indoe Tutor                                                            | 539 95 now                         | \$35.19          | 1  |
| rossine                                                                | 529.95 now 1                       | 526.39           | 5  |
| poch<br>Dutpost                                                        | 529 95 MOW                         | 525.39           |    |
| JIVSSES.                                                               | S34 95 now 1                       | 93.929           |    |
| pace Quark                                                             | S29 95 now<br>S19 95 now           | 625.39           |    |
| eneath Apple DOS (book)<br>with of the Phoenix                         | S14 95 now                         | 516.89<br>512.09 | E  |
| sobins                                                                 | 527 50 now                         | \$23.29          |    |
| Painter Power<br>J S. Constitution                                     | 539 95 mm 329 95 mm                | 633,89           |    |
| Aeroer                                                                 | 549 95 now                         | 41.49            |    |
| Super Stellar Trek                                                     | 539 95 MW                          |                  | 1  |
| ISA<br>Brain Surgeon                                                   | 549 95 mbm                         | 647.89<br>847.49 | 5  |
| nlo Master                                                             | 5150 00 nom \$<br>549 95 nom       | 127.49           |    |
| Vaterioo (1                                                            | 549 95 now<br>5139 95 now \$       | 41.39            |    |
| Speedstat<br>Laves of Karkhan                                          | 549 95 now                         | 114.89           |    |
| Dos Boss                                                               | 524 00 now                         | \$28.39          | 1  |
|                                                                        |                                    |                  |    |
| ONE OF THE WORLD'S LA                                                  | DOLOT NUCLEAR                      |                  | 1  |
| ONE OF THE WORLD'S DA                                                  | MACOL INVERTOR                     | and the          |    |
|                                                                        |                                    |                  |    |

**HUNTINGTON COMPUTING** Post Office Box 1235

Corcoran, Cablornia 93212

reets of the City & Trucker toe for Midnight

gry Boy

nace Warney

Order by Phone 800-344-4111 In California (209) 992-5411

Apple : is a registered trademark of Apple Computer Inc. Pet : is a registered trademark of Commodore TRS-80 : is a registered trademark of Tandy Corp Atar: is a registered trademark of Atar. Inc.

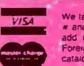

We take MasterCard or VISA (Include cald w and expiration date) California residents Foreign and hardware extra Send for Irea catalog Prices subject to change

(Outside California)

```
Listing 6 continued:
```

```
WRITE(CHR(12))
   END
PROCEDURE ELINE; {erase line}
   BEGIN
     WRITE(CHR(14))
   ENDI
PROCEDURE EEOL; {erase to end of line}
   BEGIN
     WRITE(CHR(04))
   END$
PROCEDURE WAIT;
{routine used to halt program while user examines output}
   VAR
          CH : CHAR;
   BEGIN
     GOTOXY(10,23);
     WRITE('ENTER <ESC> TO CONTINUE');
     REPEAT
       READ(CH)
     UNTIL CH = CHR(27)
   ENDS
FROCEDURE CENTER ((ST : STRING; SCREEN : BOOLEAN));
{routine to print a string in the center of the line}
  VAR
                X,Y : 0..132;
                CH : CHAR9
  BEGIN
    CH := / /;
    IF SCREEN THEN Y := 40 ELSE Y := 66;
    X := Y - (LENGTH(ST) DIV 2);
    WRITELN(CH:X,ST);
  END
PROCEDURE PDOL {(DOL : LONGINT;VAR STDOL : INTSTR));
  BEGIN
    STR(DOL,STDOL);
    INSERT(',',STDOL,FRED(LENGTH(STDOL)));
  END
FROCEDURE READDOL ((LEN:INTEGER;VAR DOLREAD:LONGINT));
{routine to permit entry of long integer of LEN digits}
 CONST
        BS = B FLUS = '+'
                                 MINUS = (-1)
 VAR
         FOSITION:1..10;
         NEG: BOOLEAN;
         ESC : CHARF
         CHARRAY; ARRAY E1..103 OF CHAR;
         DIGITS:SET OF CHAR;
BEGIN(readdol)
        SAME := FALSE;
        QUIT := FALSE;
        ESC := CHR(27);
        DIGITS:=E'0'++'9'];
        FOR POSITION:=1 TO LEN DO
                WRITE(1...1)$
        FOR POSITION:=1 TO LEN DO
                WRITE(CHR(BS));
```

# "WITH THE UCSD p-SYSTEM," WE CAN WRITE ONE APPLICATION THAT GOES FROM APPLE TO ZENI

ur business is bigger and better than ever. A lot of the credit for that goes to the UCSD p-System software from SofTech Microsystems. It's given us ten times the market we used to have. We can write a single, sophisticated applications program with the UCSD p-System-like our financial management package-and it just keeps on running. On Apple, Commodore, Ohio Scientific, Texas Instruments, Zenith, and more. That's the real beauty of the UCSD p-System. Any program you write for one microcomputer runs on others, both today and tomorrow. You protect your software investment, without restricting your hardware options. And with the UCSD p-System,you can use the language of your choice—UCSD Pascal,<sup>™</sup> FORTRAN-77, BASIC, or assembly language. All are backed by SofTech Microsystems, a leading system software company who's been around for over a decade, who knows how to develop professional quality software, and who's committed to delivering it. applal

Get a head start on tomorrow. With the microcomputer software that goes from "A" to "Z." Distribution licensing and single copies available. Write or call for details, so you can start going places, too.

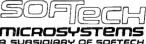

For the software that's going places. 9494 Black Mountain Road, San Diego, CA 92126. (714) 578-6105 TWX: 910-335-1594

UCSD p-System and UCSD Pascal are trademarks of the Regents of the University of California.

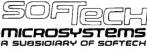

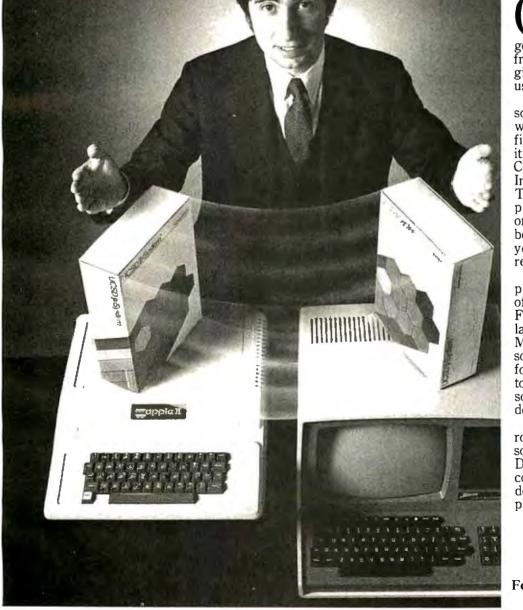

HARRY BLAKESLEE, President, Denver Software

```
POSITION:=1;
        REPEAT
            READ(KEYBOARD, CHARRAYEPOSITION]);
        UNTIL (CHARRAYEPOSITION] IN DIGITS+CPLUS,MINUS,ESC, (Q', (a'));
        IF (CHARRAYEPOSITION] = ESC) OR (CHARRAYEPOSITION] IN C'R', 'G'])
          THEN IF (CHARRAYEPOSITION) IN E'Q', 'Q')
            THEN BEGIN
                 QUIT := TRUE;
                 EXIT(READDOL);
               END
            ELSE BEGIN
                 SAME := TRUE;
                 EXIT(READDOL);
               END
          ELSE BEGIN
                 WRITE(CHARRAYEPOSITION]);
                 FOSITION:=FOSITION+1;
                 ENDICITY
        WHILE POSITION <= LEN DO
          BEGIN
            REPEAT
              READ(KEYBOARD, CHARRAYEPOSITION]);
            UNTIL (CHARRAYCPOSITION) IN (DIGITS + C'.', CHR(BS)));
            IF (CHARRAYEPOSITION] IN DIGITS ) THEN
                     BEGIN
                     WRITE(CHARRAY[POSITION]);
                    POSITION:=POSITION+1;
                    END
            ELSE
                    BEGIN
                     IF CHARRAY[POSITION]=CHR(BS) THEN
                             BEGIN
                             WRITE(CHR(BS));
                             POSITION:=POSITION-1;
                             END; (IF)
                     IF (CHARRAYEPOSITION] = '.')THEN
                             BEGIN
                               WRITE(1.1);
                               LEN:=POSITION+1;
                             ENDS
                    END;{else}
   END; {WHILE}
   DOLREAD:=0;
   IF CHARRAY[1]='-' THEN NEG:=TRUE ELSE NEG:=FALSE;
   FOR POSITION:=1 TO LEN DO
         BEGIN
          IF (CHARRAYEPOSITION] IN DIGITS) THEN
          DOLREAD:=10*DOLREAD+ORD(CHARRAYEFOSITION))-ORD('0');
         END; {for}
    IF NEG THEN DOLREAD: - DOLREAD;
END; {readdol}
BEGIN(fit main)
  START;
 WRITELN;
  ME M9
  WAIT ;
  REPEAT
    ULEAR#
                                                                Listing 6 continued on page 176
```

# Amdek

# From picture perfect. To letter perfect.

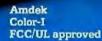

Amdek Video-300

At Amdek, we make monitors for people who demand state-of-the-art color. And for people who know that crisp, clear text display is an art in itself.

AMDEK

Our versatile Color-I 13" video monitor features standard NTSC composite input, front-mounted controls and a built-in speaker with audio circuit. Our popular Video-300 12" Green Phosphor monitor has an easy-to-read, non-glare screen, 18 MHZ band width and 80 x 24 character display.

Both offer easy portability, with lightweight cabinetry and molded-in handles. And both are fully

compatible with most computer and word processing systems. So compare our performance with other monitors. Then compare prices. For quality and value, you'll choose Amdek.

NEW THIS FALL: our advanced high resolution Color-II monitor with interface board for Apple II compatibility. Color-II features RGB, TTL input and 560(H) x 260(V) resolution for crisp 80 x 24 character display and exceptionally sharp color graphics. Ask your dealer about an Amdek Color-II, Color-I, or Video-300 monitor today.

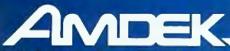

2420 E. Oakton Street, Suite "E," Arlington Heights, Illinois 60005 (312) 364-1180 TLX: 25-4786

```
Listing 6 continued:
      WRITE('FIT COMMAND --> F)rint E)dit C)alculate R)ead W)rite R)uit ();
      REPEAT
        READ(CH)
      UNTIL (CH IN E'E','e','C','c','R','r','W','w','F','*','R','a']);
      CASE CH OF
          'E','e' : EDIT;
          (R','r' : BEGIN
                       RW((R'))
                       FSTAT := TLINESE7J.FS;
                       IF FSTAT IN [2,3] THEN SINGLE := FALSE;
                     END;
           W/./w/
                  : RW('W');
             , 181
                  PRINTER;
          'C','c' : CALCULATE;
        END;{case}
    UNTIL (CH IN E'Q', 'a'))
 END. (fit main)
```

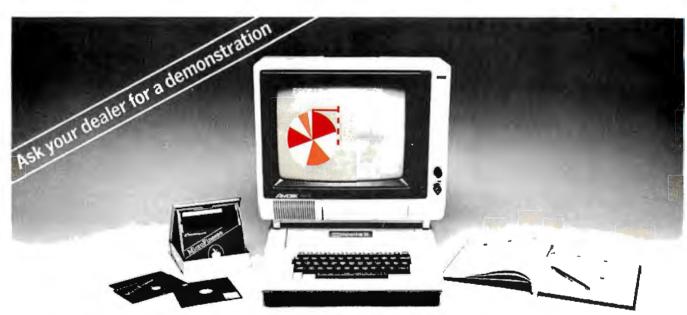

# Chart your financial future with MicroFinesse

In this fast-paced business world, the best way to stay competitive is to chart your financial alternatives clearly and make decisions fast.

MicroFinesse is a complete planning package providing professional forecasting PLUS full highresolution color graphics support, including pie charts, histograms and graphs, for the financial projections you create.

With this evolutionary resource planning tool you can consolidate or expand your financial models,

generate up to 15 user-defined reports per model, with visuals, all without bothersome reprogramming. Previously available only for mainframe applica-

tions, MicroFinesse can now be purchased for the 48K Apple II\* with the Apple Language Card.

So when your variables are many and your time is limited, take a good look at the financial artistry of MicroFinesse.

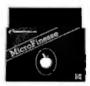

## MicroFinesse

630 Bancroft Way, Berkeley, CA 94710, (415) 548-2805, Distributed by: OBBORNE/McGraw-Hill Apple II is a registered trademark of Apple Computer, Inc. MicroFinesse is a trademark of P-E Consulting Group Limited.

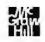

### Color output for \$1995... and less.

The Prism color printers from Integral Data Systems give you great

color hard copy for less than you'd pay for most other quality colorless matrix printers.

The fully optioned 132 column Prism Printer turns complex data into colorful, communicative information that you can

really use. Practical information that can help you develop ideas, make decisions and effectively communicate with others. Detailed inventory data, lengthy sales analyses and financial models can now be displayed more clearly and precisely than ever before with colorful text, charts and graphs.

And color is just part of the Prism Printer story.

Text quality print at up to 150 cps,

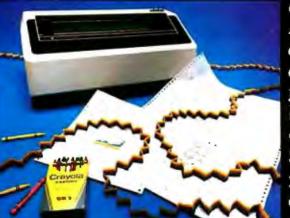

with proportional spacing and automatic text justification make the Prism Printer ideal for all your correspon-

> dence requirements. A new cut sheet feeder automatically positions an 8½" x 11" sheet for quick, hassle-free loading, while a software selectable Sprint Mode lets you fly through data at over 200 cps. And if your requirement is for

only an 80 column printer, or if you simply don't need some of the performance features mentioned, other configurations of the Prism Printer are available for even less.

How much less? Contact your local dealer to find out. Call toll free (800) 258-1386 (New Hampshire, Alaska and Hawaii, call (603) 673-9100) for your dealer's name. He'll color your output affordable . . . at just \$1995. And less.

# Affordable color. Now. Meet the A Prism Printer<sup>TM</sup> from Integral Data Systems

Integral Data Systems, Inc. A Whole New Spectrum of Imaging Ideas Milford, NH 03055 Telex: 953032

Listing 7: The FIT segment procedure START. This procedure sets up the variables used in other parts of FIT.

```
SEGMENT PROCEDURE START;
                                         {sets up the variables}
  PROCEDURE INITIALIZE;
  {inserts nul values in TLINES}
    VAR
          I : 1..MAXLINE;
          EMPTY : TLINE;
    BEGIN
      WITH EMPTY DO
        BEGIN
          IPTR := NIL;
          HUS := 0;
          WIF := 0;
          TOT := 0;
        END
      FOR I := 8 TO MAXLINE DO
              BEGIN
                TLINESCID := EMPTY;
                TLINESCIJ.TAG := 1
              END
      WITH TLINESC71 DO
        BEGIN
          D1 := 1; D2:=1; D3:=80;
         • TAXYEAR :# / /)
          FS :=0; EXEM := 0;
        END;
      WITH TLINESCAD DO NAME := / /;
    END;{initialize}
    PROCEDURE READFACTORS;
    {reads the tax factor file into the array TAXRAY}
                    TFILE : FILE OF FACTORARRAY;
      VAR
                    TTABLE : TAX...TABLE;
      BEGIN
        RESET(TFILE, 'FACTORS, FTAX');
        FOR TTABLE I = X TO Z DO
          BEGIN
            TAXRAYETTABLE] := TFILE^;
            WRITE(',');
            GET(TFILE)
          END
        CLOSE(TFILE);
      END;{readfactors}
    PROCEDURE READNAMES;
      {reads the line names into the array TIMLES}
                  T=ARRAYC1..MAXLINED OF STRINGE303;
      TYPE
                  TNAMES:FILE OF T;
      VAR
      BEGIN
        RESET(TNAMES, 'LINENAMS.FTAX');
        TITLES := TNAMESOF
      END
    PROCEDURE GETDATE;
      {gets the date from the disk in drive 4}
        VAR
            DUMMY : PACKED ARRAY C1..22 ] OF CHAR;
            HIGH, LOW : INTEGER;
        BEGIN
                     .
```

,

# COMPUTER WAREHOUSE

# CALL TOLL FREE 1-800-528-1054

### ATARI

Special 32K 800 System 800 w/32K. recorder, star raiders, iovsticks Call

| 00           | Call  |
|--------------|-------|
| 10 Disk Dri  | \$440 |
| 25 Printer   | \$575 |
| 50 Interface | \$155 |
| 10 Recordei  | \$60  |
|              | S140  |

### DISK DRIVES

Lobo Apple 1st Drive \$490 Apple 2nd Drive \$410

### MODEMS

| Novation |         |
|----------|---------|
| CAT      | \$140   |
| D-CAT    | S155    |
| Apple Ca | . \$349 |
| Auto Cat | . \$235 |

### PRINTERS

| C. Itoh<br>25CPS - Serial.<br>25CPS - Paralle<br>40CPS - Serial<br>45CPS - Parallel<br>Prowriter |                                 |
|--------------------------------------------------------------------------------------------------|---------------------------------|
| Datasouth<br>DS 180<br>Diablo<br>630 RO                                                          | \$1275                          |
|                                                                                                  | \$2260                          |
|                                                                                                  | \$ 2050                         |
| MX-100                                                                                           | Call<br>Call<br>Call            |
| 500<br>1000                                                                                      | Call<br>Call                    |
| NEC<br>PC-8023A                                                                                  | Call                            |
| 7700 Series                                                                                      | Call                            |
| 3500 Series<br>Okidata                                                                           | Call                            |
| Microline 80<br>Microline 82-A<br>Microline 83-A<br>Microline 84                                 | \$330<br>\$470<br>\$740<br>Call |
| Paper Tiger<br>560G                                                                              | \$1050                          |
| Texas Instruments<br>810 Basic<br>810 Loaded                                                     | \$1250<br>\$1450                |

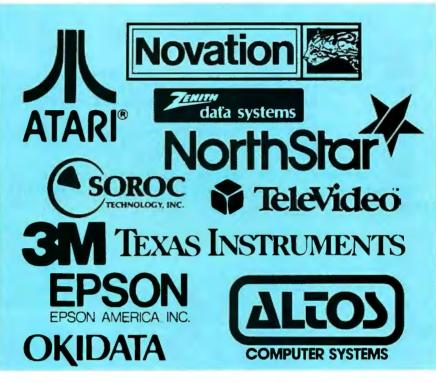

### **VIDEO TERMINALS**

| Adds                 |       |
|----------------------|-------|
|                      | \$535 |
| Altos                | - ··· |
| Altos I              | Call  |
| Soroc                |       |
| IQ 120               | \$660 |
| IQ 130               |       |
| IQ 135               | Call  |
| IQ 140               |       |
| Televidec            |       |
| 910 C                | \$575 |
| 912 C.               | \$690 |
| 920 C                | S735  |
| 925 C .              | \$740 |
| 950 C                | \$925 |
| Zenith               |       |
| Z-19                 | S680  |
| 215                  | 0000  |
| DISKETTS             |       |
| Scotch               |       |
| 5½° 0, 10, 16 Sector |       |
| (Qty 100)            | S250  |
|                      | ~_~~  |

| 51/2 0. 10. 16 | Sector |          |
|----------------|--------|----------|
| (Qty 100)      |        | \$250    |
| 8 0, 32 Sec    |        |          |
| (Qty 100)      |        | <br>S260 |
|                |        |          |

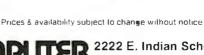

| Personal checks | will | delay | shipping | lwo weeks |
|-----------------|------|-------|----------|-----------|
|-----------------|------|-------|----------|-----------|

Example 2222 E. Indian School Rd. • Phoenix, Arizona 85016Order Line: 1-800-528-1054Other Information: 602-954-6109

Store Hours: Tues.-Fri. 10-5 MST Saturday 10-3 MST

Prices reflect 3% cash discount. Product shipped in factory cartons with manufacturers warranty Add 2%, a minimum of \$5, for shipping and handling

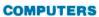

| Altos<br>ACS 8000-15<br>ACS 8000-2 w/CPM®                                        | S 3995<br>S 2695 |
|----------------------------------------------------------------------------------|------------------|
| Alspa<br>ASCI-1<br>ASCI-2                                                        | Call<br>Call     |
| NEC                                                                              | Call             |
| Northstar<br>Advantage<br>Horizon II 64K DD<br>Horizon II 64K QD                 |                  |
| Televideo Systems                                                                | \$2255           |
| Zenith<br>Z-89 48K w/CPM®<br>Z-90 64K w/CPM®<br>Both above w/superca<br>MONITORS | \$2385           |
| Zenith                                                                           |                  |

12" Green Screen ..... \$ 115

```
UNIT READ( 4, DUMMY, 24, 2);
            HIGH I = ORD ( DUMMY E 22 J );
            LOW := ORD ( DUMMY E 21 3 );
            DAY := ( HIGH MOD 2 ) * 16 + LOW DIV 16;
            MONTH := LOW MOD 16;
            YEAR := HIGH DIV 2;
         ENDO
BEGIN{start}
   GETDATE;
    (the following set contains line numbers of lines requiring calculation)
    CALCSET := [9,10,22,30,31,32,33,34,35,37,46,47,54,62,63,64,65,66,69,70,73,
               74,75,76,82,86,88,90,93,94,95,98,99,100,101,102,103,104,105,104,
               107,109,111,114,1153;
    SINGLE := TRUE;
                        {needs a value to start}
    SCREEN := TRUEF
                        {most times it is}
                        {zero TLINES}
    INITIALIZE;
    READFACTORS
                        {fill tax factor array}
    READNAMES;
                        {fill line number array}
END;{start}
```

**Listing 8:** The FIT segment procedure EDIT. EDIT enables the user to enter and correct data for form 1040, Schedule A, and Schedule B. EDIT lets the user work on all lines sequentially (procedure ED-SEQUENT) or on an individual line requested by number (procedure ED-INDIVIDUAL). Both these procedures call the procedure EDIT-TLINE to do the real editing of any line.

```
SEGMENT PROCEDURE EDIT;
                LN : TLINE NUM;
VAR
                                          findex to ARRAY TLINES>
                INT : INTEGER)
                EDIT_CHAR, CH : CHAR;
    PROCEDURE EDIT_SPEC;
    tenter taxpayers name, the tax year, filing status and number of dependents)
      VAR
                   HIW : INTEGERI
                   INT, EXEMPS : INTEGER;
                   LN : TLINE_NUM;
      PROCEDURE FILINGSTATE
        BEGIN
          WITH TLINES[7] DO
          BEGIN
            GOTOXY(0,4);EEOS;
            WRITELN( '
                         1) Single');WRITELN;
            WRITELN('
                         2) Married filing Jointly');WRITELN;
            WRITELN( '
                         3) Married filing Separately();WRITELN;
            WRITELN('
                         4) Head of household();WRITELN;
                         5) Widow(er)/);WRITELN;
            WRITELN('
            REPEAT
              INT := READINT(1)
            UNTIL INT IN E1.,53;
            FS := INT;
            IF FS IN E2,33 THEN SINGLE := FALSE;
          END; {with}
        END;{filingstat}
```

# WE HAVE A HARD-ONE FOR YOU!

WHO MAKES A WINCHESTER HARD DISK for IBM-PERSONAL COMPUTER, TRS-80<sup>™</sup> MODEL III,etc.?

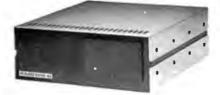

## THE VR DATA HARD DISK III WINCHESTER SUBSYSTEM 6.5 MEG to 19 MEG per UNIT FROM \$2895\*

Subsystem includes 6.5 MEG Winchester Drive Power Supply, Controller, 1/0 Controller Adaptor, Enclosure, Cables.

#### Other Quality Products Available

IBM - Personal Computer<br/>2nd Floppy Disk Drive\$265.00Superbrain & QD<br/>Parallel Output Port99.00TRS-80 - Model III<br/>Disk III Floppy Subsystem599.002nd Drive265.00VR-RS232C75.00

### Quality Products in the QUEUE

IBM - Personal Computer Memory Expansion - 192K D-CON • Integral Direct Connect Mode VR-RS232C TRS-80 Mod III D-CON • Integral D.C. Modem Computer w/Integral Hard Disk III and Disk III

### DEALERS & OEM'S INVITED

### SERVICE • 215-461-5300

800-345-8102 • 215-461-5300 - PA • TELEX 845-124

PRICES SUBJECT TO CHANGE W/O NOTICE TRS-80 - TRADEMARK OF TANDY CORP. DISK II, HARD DISK III, D-CON - TRADEMARKS OF VR DATA CORP.

VR Data Corporation 777 Henderson Boulevard • Folcroft, PA 19032

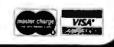

```
Listing 8 continued:
    BEGIN
        LN := 7;
        CLEAR;GOTOXY(0,2);
        WITH TLINESC71 DO
          BEGIN
            CENTER(TITLES[5],SCREEN);WRITELN;
            NAMER('NAME', TLINESEAL, NAME, 26);
            NAMER('TAX YEAR', TAXYEAR, 4);
            FILINGSTAT;
            EXEN := 0;
            CLEAR;GOTOXY(0,2);
            WRITE('ENTER CORRECT LETTER');
            GOTOXY(0,4);
            CENTER(TITLES[7],SCREEN);WRITELN;
            WRITELN('
                        Y)ourself();WRITELN;
            WRITELN('
                         O)ver sixtsfive();WRITELN;
            WRITELN(1
                        B)lind();WRITELN;
            WRITELN('
                        T) over 65 and blind();
            REPEAT
              READ(CH)
            UNTIL CH IN E'Y', 'g', 'O', 'o', 'B', 'b';;
            CASE CH OF
             'Y','y'
                         1 H := 1;
                         : H :- 2;
              101,101
             'B','b'
                         1 H 11 29
             'T','t'
                         ‡ H ‡= 3)
               END;{case}
            IF NOT SINGLE
              THEN BEGIN
                      CENTER(TITLESELN], SCREEN) ; WRITELN;
                      GOTOXY(0+6) #EEOS#
                      WRITELN('
                                   S)pouse');WRITELN;
                      WRITELN( '
                                   O)ver sixtufive();WRITELN;
                                  B)lind');WRITELN;
                      WRITELN( /
                      WRITELN( '
                                   T) over 65 and blind();
                      REPEAT
                         READ(CH)
                      UNTIL CH IN E'S', 's', '0', 'o', 'B', 'b'];
                      CASE CH OF
                       151,181
                                : W := 1;
                        101,101
                                : W := 2;
                       'B','b'
                                1 W 1- 2)
                        (T()(t)
                                : W := 3;
                         END; {case}
                    END(IF)
                  ELSE W := 0;
             CLEAR;GOTOXY(0,6);
             WRITE('ENTER NUMBER OF OTHER DEPENDENTS ');
             EXEMPS := READINT(2);
             EXEM I = H + W + EXEMPS;
          END; {with}
    END; {editspec}
     .
  PROCEDURE EDIT_TLINE(LN : TLINE_NUM);
  {main data input routine}
    VAR
                   HSUN,WSUM,DOL : INTEGERC90;
                   NEXTFTR, FTR, LASTFTR : FOINTER;
                   TL : BOOLEAN;
                   CH : CHAR#
  PROCEDURE VIEW;
  {display contents of TLINES[LN]}
```

**The revolutionary Discovery multiprocessor** is the only system that allows the total integration of powerful 16 bit 8086 processors with the more standard Z-80 user processors. The DISCOVERY system may be configured in any 8 bit/16 bit combination, or as a totally exclusive 16 bit system only to provide the ultimate in performance and flexibility in advanced micro systems.

**Ultimate performance.** The dpc-186 is the most sophisticated single board microcomputer available today offering more power and faster processing time through the 8086 CPU for bigger, more complex programs. Memory starts at 128 K (compared to the Z-80's 64 K), and is expandable to 1 megabyte. And the dpc-186 is fully compatible with the standard DISCOVERY multiprocessor system permitting efficient upgrading as future needs develop, without sacrificing any of your extensive hardware and software investment. World's best multiprocessor system. The DISCOVERY system provides separate processors and memory for each of its 16 users. It offers full CP/M<sup>™</sup> and CP/M-86<sup>™</sup> compatibility, interprocessor communication, and shared and private files. Each user can take advantage of shared peripherals and cross submitting of tasks between processors. The system is controlled by a unique, two board dpc-280 service processor and dpc/os distributed processing operating system.

**By the board or by the system.** The DISCOVERY multiprocessor is ready for immediate delivery as a complete system, as processor boards, and everything in between. It offers <u>exclusive</u> technology in multiprocessing, yet is fully compatible with existing standards including CP/M and S-100. It is quite simply unmatched in performance, capabilities and offers a far greater degree of flexibility.

DISCOVERY-offering a whole new world of possibilities.

## For the first time, 8 and 16 bit processor intermixing.

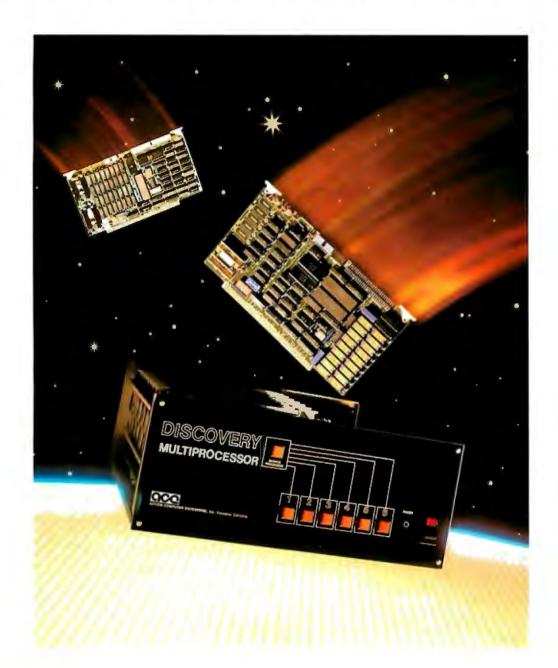

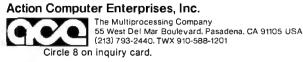

Dealer and OEM inquiries invited.

## **MiniMicroMart has a reputation** for LOW PRICES..... For a limited time most of our prices have been reduced 5% (until March 15, 1981) Write for a free catalog.

# Prices in this ad are subject to an additional discount of 5%

### DISKETTES

5<sup>1</sup>/<sub>4</sub> Discs for TRS-80 and APPLE Prime First Quality MEMOREX Discs .. Now Only \$21.99 per box

Plus \$5.00 for shipping, handling and insur-

### Any Quantity

MiniMicroMart carries a complete line of disks at comperable savings... Please call or write for detailes.

### INTEGRATED COMPUTER SYSTEMS

| DYNABYTE                | CALL |
|-------------------------|------|
| NORTHSTAR               | CALL |
| ALTOS                   | CALL |
| ZENITH Z89              | CALL |
| CALIF. COMPUTER SYSTEMS | CALL |
| MORROW DESIGNS          | CALL |
| CROMEMCO                | CALL |
| SUPERBRAIN              | CALL |
| TELEVIDEO               | CALL |
| ITHACA INTERSYSTEMS     | CALL |

### HP

| HP-85\$2195.00                                |
|-----------------------------------------------|
| HP-125\$2995.00                               |
| HP 5¼ Dual Disk Drive                         |
| Call for prices on new 51/4 Winchester Drives |
| for HP-85 and HP-125 Computers                |

### PRINTERS

ANADEX DP 9500 1295.00 ANADEX DP 9501 1295.00 **CENTRONICS 739** 689.00 C-ITOH 25 CPS PARALLEL 1440.00 C-ITOH 25 CPS SERIAL 1490.00 C-ITOH 45 CPS PARALLEL 1765.00 C-ITOH 40 CPS SERIAL 1865.00 C-ITOH TRACTOR OPTION 190.00 **EPSON MX-80** 499.00 EPSON MX-80 F/T 599.00 EPSON MX-100 GRAPHIC 799.00 EPSON GRAPHICS ROM **IDS-445G PAPER TIGER** 779.00 **IDS-460G PAPER TIGER** 945.00 **IDS-560G PAPER TIGER** 1195.00 NEC SPINWRITER 3510 Ser. RO 2195.00 NEC SPINWRITER 3530 Par. RO 2195.00 **OKIDATA MICROLINE 80** 389.00 **OKIDATA MICROLINE 82A** 549.00 **OKIDATA MICROLINE 83A** 849.00 **OKIDATA MICROLINE 84** 1199.00 **QUME 9/45** 2145.00 MALIBU 200 DUAL MODE 2685.00

90.00

### CORVUS

#### FOR S-100, APPLE OR TRS-80 MOD I,II

Controller, Case/P.S. Operating System, A & T

| 5 Megabytes    | 3239.00 |
|----------------|---------|
| 10 Megabytes   | 4639.00 |
| 20 Megabytes   | 5539.00 |
| MIRROR BACK-UP | 725.00  |

### **APPLE SOFTWARE**

| MAGIC WAND                  | 275.00 |
|-----------------------------|--------|
| WORDSTAR                    | 259.00 |
| MAILMERGE(Req.WORDSTAR)     | 90.00  |
| SPELLSTAR(Req WORDSTAR)     | 169.00 |
| DATASTAR                    | 199.00 |
| PFS: PERSONAL FILING SYSTEM | 79.00  |
| PFS: REPORT GENERATOR       | 79.00  |
| MICROSOFT FORTRAN           | 165.00 |
| MICROSOFT COBOL             | 550.00 |
| DB MASTER 3.0               | 179.00 |
| VISICALC 3.3                | 169.00 |
| VISIPLOT                    | 149.00 |
| VISIDEX                     | 169.00 |
| CCA DATA BASE MANAGER       | 99.00  |
|                             |        |

### **APPLE HARDWARE**

| ABT APPLE KEYPAD              | 119.00    |
|-------------------------------|-----------|
| MICROSOFT Z-80 SOFTCARD       | 299.00    |
| MICROSOFT RAMCARD             |           |
| MICHOSOFT HAMICARD .          | 170.00    |
| VIDEX 80 × 24 VIDEO CARD      | 299.00    |
| VIDEX KEYBOARD ENHANCER       | 99.00     |
| M&R SUPERTERM 80 × 24 Video E | Bd 315.00 |
| NEC 12" GREEN MONITOR         | 199.00    |
| SANYO 12" MONITOR(B&W)        | 249.00    |
| SANYO 12" MONITOR(Green)      | 269.00    |
| SANYO 13" COLOR MONITOR       | 469.00    |
| BMTR MONITOR                  | 169.00    |
| SSM AIO BOARD (INTERFACE)A&   | T 165.00  |
| SSM AIO BOARD (INTERFACE)KIT  |           |
| ZENITH 13" HI-RES Green MON   | 139.00    |
| SSM AIO BOARD                 |           |
| (INTERFACE) A&T               | 165.00    |
| SSM AIO BOARD                 |           |
| (INTERFACE) KIT               | 135.00    |
|                               |           |

### **MOUNTAIN HARDWARE**

| CPS MULTIFUNCTION BOARD     | 209.00 |
|-----------------------------|--------|
| SUPERTALKER SD200           | 259.00 |
| ROMPLUS WIKEYBOARD FILTER   | 179.00 |
| ROMPLUS W/O KEYBOARD FILTER | 130.00 |
| KEYBOARD FILTER ROM         | 49.00  |
| COPYROM                     | 49.00  |
| MUSIC SYSTEM                | 459.00 |
| ROMWRITER                   | 149.00 |
| APPLECLOCK                  | 252.00 |
| A/D + D/A                   | 299.00 |
| EXPANSION CHASSIS           | 625.00 |
|                             |        |

### **CALIF. COMPUTER SYSTEMS**

#### S-100 BOARDS

| 2200A MAINFRAME               | 359.00 |
|-------------------------------|--------|
| 2032A 32K STATIC RAM          | 599.00 |
| 2065C 64K DYNAMIC RAM         | 499.00 |
| 2422 FLOPPY DISK CONT.& CP/M* | 339.00 |
| 2710 FOUR SERIAL I/O          | 249.00 |
| 2718 2 SERIAL/2 PARALLEL I/O  | 269.00 |
| 2720 FOUR PARALLEL I/O        | 199.00 |
| 2810 Z-80 CPU                 | 249.00 |
|                               |        |

### **APPLE BOARDS**

| 7710A Asynchronous Ser, Interface | 139.00 |
|-----------------------------------|--------|
| 7712A Synchronous Ser. Interface  | 149.00 |
| 7424A CALENDER CLOCK              | 99.00  |
| 7728A CENTRONICS Printer Interfac | 99.00  |

### VISTA COMPUTER CO.

 APPLE 40 Tk.Drive A40 (163K Bytes)
 389.00

 APPLE 80 Tk.Drive A80 (326K Bytes)
 549.00

 APPLE 160Tk.Dr.A160(652K Bytes)
 799.00

 APPLE 80 COLUMN CARD
 329.00

 APPLE 8 Inch Disk Drive Controller
 549.00

### **CROMEMCO BOARDS**

| SCC Single Card Computer,  |
|----------------------------|
| List \$495\$382            |
| ZPU Z-80 CPU 2/4MHz,       |
| List \$395\$335            |
| 48KTP 2 Port 48K Memory,   |
| List \$1495 \$1269         |
| 16KZ Dynamic RAM Memory,   |
| List \$495 \$419           |
| 64KZ Dynamic RAM Memory,   |
| List \$1195                |
| 16FDC Disk Controller, DD, |
| List \$595\$499            |
|                            |

### **CROMEMCO BOARDS**

| 8K Bytesaver II Prom Programmer,    |    |
|-------------------------------------|----|
| List \$295\$24                      | 49 |
| 32K Bytesaver Prom Card for 2716s,  |    |
| List\$345,\$2                       | 95 |
| TU-ART I/O Interface.               |    |
|                                     | 40 |
| List \$345\$2                       | 49 |
| D + 7A Digital/Analog Interface,    |    |
| List \$295\$2                       | 10 |
| 8PIO 8 Port Parallel Interface,     |    |
| List \$245\$2                       | 09 |
| 4PIO 4 Port Parallel Interface,     |    |
| List \$395\$3                       | 35 |
| QDRT 4 Channel Syn/ Asyn Interface, |    |
| List \$595\$4                       | 00 |
| IOP Intelligent I/O Processor,      | 55 |
|                                     | ~~ |
| List \$695\$5                       | 89 |
| PRI Printer Interface Card,         |    |
| List \$245\$2                       | 09 |
| 16KPR 16K Prom Memory Card,         |    |
| List \$245\$2                       | 09 |
| CGI TV Dazzler, List \$395          | 35 |
| SDI Hi-Res Color Graphics,          |    |
| List \$795\$6                       | 75 |
| EXC-2 Extender Board,               | 15 |
|                                     | ~~ |
| List \$65\$                         | 30 |
| WWB-2 Wire Wrap Board,              |    |
| List \$65\$                         | 38 |

### **CP/M SOFTWARE**

| MICROSOFT BASIC-80                      | 299.00 |
|-----------------------------------------|--------|
| MICROSOFT BASIC COMPILER                | 319.00 |
| MICROSOFT FORTRAN-80                    | 369.00 |
| PEACHTREE SYSTEMS                       | CALL   |
| MAGIC WAND(Requires CP/M <sup>®</sup> ) | 275.00 |
| WORDSTAR(Requires CP/M <sup>®</sup> )   | 325.00 |
| MAILMERGE(Requires WORDSTAR)            | 110.00 |
| SPELLSTAR(Requires WORDSTAR)            | 199.00 |
| CALCSTAR                                | 239.00 |
| DATASTAR                                | 249.00 |
| SPELLGUARD                              | 239.00 |

CP/M is a registered trademark of Digital Research

### MODEMS

| NOVATION CAT ACOUSTIC MODEM      | 145.00 |
|----------------------------------|--------|
| NOVATION D-CAT Direct Connect    | 155.00 |
| NOVATION AUTO-CAT AUTO ANS.      | 219.00 |
| NOVATION APPLE-CAT               | 349.00 |
| UDS 103 LP DIRECT CONNECT        | 175.00 |
| UDS 103 JLP AUTO ANSWER          | 209.00 |
| D C. HAYES MICROMODEM II (Apple) | 299.00 |
| D.C.HAYES 100 MODEM(S-100)       | 325.00 |
| D.C.HAYES Smart Modem(RS 232)    | 249.00 |
| LEXICON LX-11 MODEM              | 109.00 |
|                                  |        |

### TRS-80 MOD I HARDWARE

| PERCOM DATA SEPARATOR       | 27.00  |
|-----------------------------|--------|
| PERCOM DOUBLER II           | 159.00 |
| DOUBLE ZAP II/80            | 45.95  |
| TANDON 80 TRACK DISK DRIVE  | 429.00 |
| TANDON 40 TRACK DISK DRIVE  | 299.00 |
| TANDON 40 THAOR DIGIT DI TE | 200100 |

### **TRS-80 SOFTWARE**

| NEWDOS/80 2.0 MOD I              | 139.00 |
|----------------------------------|--------|
| LAZY WRITER MOD I                | 125.00 |
| PROSOFT NEWSCRIPT MOD I,III      | 99.00  |
| SPECIAL DELIVERY MOD I,III       | 119.00 |
| X-TRA SPECIAL DELIVERY MOD I,III | 199 00 |
| TRACKCESS MOD                    | 24 95  |
| OMNITERM SMART TERM MOD I,III    | 89 95  |
| MICROSOFT BASIC COMP. For Mod I  | 165.00 |

### **MORROW DESIGNS**

### FLOPPY DISK SYSTEMS

Controller, P.S., Microsoft Basic, CP/M<sup>®</sup>, A&T

| DISCUS  | 2D(Single Drive—500K) . 898.00   |
|---------|----------------------------------|
| DISCUS  | 2D(Dual Drive-1 MEG) . 1549.00   |
| DISCUS  | 2+2                              |
| (Single | Drive—1MEG) 1239.00              |
| DISCUS  | 2 + (Dual Drive-2 MEG) . 2139.00 |

### HARD DISK SYSTEMS

Controller, P.S., Microsoft Basic CP/M<sup>®</sup>, A&T

| DISCUS M5 (5 Megabytes)   | 2095.00 |
|---------------------------|---------|
| DISCUS M10 (10 Megabytes) | 3095.00 |
| DISCUS M20 (20 Megabytes) | 3795.00 |
| DISCUS M26 (26 Megabytes) | 4069.00 |

### MiniMicroMart is offering 5% savings on hundreds of items not listed in this ad. please call for more information.

F.O.B. shipping point. All prices subject to change and all offers subject to withdrawal without notice. Advertised prices are for prepaid orders. Credit card and C.O.D. 2% higher. C.O.D. may require deposit.

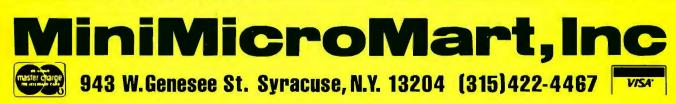

Circle 232 on inquiry card.

```
VAR
              SCREEN : BOOLEAN;
                 OBJ : INTSTR;
  BEGIN
    SCREEN := TRUE;
    GOTOXY(0,3);
    EEOS;
    IF NOT SINGLE
      THEN BEGIN
              GOTOXY(0,8);
              FDOL(TLINESELN].HUS,OBJ);
              WRITE('HUSBAND':20,0BJ:20);
              GOTOXY(0,10);
              PDOL(TLINESCLN3,WIF,OBJ);
              WRITE('WIFE':20,08J:20);
           END;
    GOTOXY(0,12);
    PDOL(TLINESCLN],TOT;OBJ);
    WRITE('TOTAL':20,0BJ:20);
  END;
PROCEDURE SUMS #
{add all ITEMs and place values in TLINES[LN]}
  BEGIN
    WITH TLINESCLNJ DO
      BEGIN
        HUS := 0;
        WIF := 0;
        TOT := 0;
          IF IPTR:<>NIL
            THEN BEGIN
              NEXTETR := IPTR;
              REPEAT
               IF NEXTFIR?, WHOSE = H_OWN THEN HUS : HUS + NEXTFIR?, ANT
                                          ELSE WIF := WIF + NEXTPTR^.AMT;
               NEXTRIR := NEXTRIR^.NPTR
              UNTIL NEXTFTR = NIL;
              TOT := HUS + WIF
            END;{if}
       END;{with}
  END;{sums}
PROCEDURE WHO (PTR : POINTER);
{assign item to husband or wife}
  BEGIN
    WITH PTRO DO
      BEGIN
        GOTOXY(0,12);
        WRITE('ASSIGN TO H)USBAND W)IFE ');
        REPEAT
          READ(CH);
        UNTIL (CH IN C'H', 'h', 'W', 'w']);
        IF CH IN C'H', 'h'] THEN WHOSE := H_OWN
                 ELSE WHOSE := W...OWN;
      END; {with}
   END;{who}
FUNCTION VIEWITEM(PTR : POINTER ) : POINTER;
(display and edit an ITEM then return pointer to next item)
  VAR
                ST : STRING;
                CH : CHAR9
                OBJ : INTSTR;
```

.

```
BEGIN{viewitem}
 CLEART
 WRITE('COMMAND --> <ESC> to continue
                                           ^D)elete ();
 WRITE(' Chanse --> N)ame A)mount');
 IF NOT SINGLE THEN WRITE(' W)hose ');
 WITH PTR^ DO
   BEGIN
     VIEWITEM := NPTR;
      GOTOXY(0,4);
     WRITE('LINE NUMBER ');
      IF LN <= MAXTLINE
        THEN WRITE(LN : 2)
        ELSE IF LN <= MAXALINE THEN WRITE(LN-MINALINE+1 : 2)
                                ELSE IF LN <= MAXBLINE
                                    THEN WRITE(LN-MINBLINE+1 : 2);
      WRITELN(' ',TITLESELN1:40);
     GOTOXY(0,6);
     WRITE(NAME); EEOS;
     GOTOXY(0,8);
      CASE WHOSE OF
       H_OWN : WRITE('HUSBAND');
        WLOWN : WRITE('WIFE');
       TLOWN : WRITE('TOTAL');
      END;{case}
     GOTOXY(0,10);
     PDOL(AMT,OBJ);
     WRITE('AMOUNT ', OBJ:12);
     REPEAT
       REPEAT
         GOTOXY(77,0); READ(CH);
          IF CH = CHR(4)
                                {delete routine}
           THEN BEGIN
                   IF TL
                                {if pointer was from TLINESELND>
                          THEN TLINESCLNJ.IPTR := NPTR
                          ELSE LASTPIRC.NPTR := NPTR;
                   EXIT(VIEWITEM);
                 END
       UNTIL ( CH IN C'N', 'n', 'W', 'w', 'A', 'a', CHR(ESC)]);
        IF CH IN E'N', 'm', 'W', 'w', 'A', 'a'
              THEN BEGIN
                                {chanse a value in ITEM}
                     WITH PTRA DO
                       BEGIN
                         CASE CH OF
                             'N','n'
                                       * NAMER('NAME', PTR^, NAME, 10);
                             'A','a'
                                       1 BEGIN
                                           GOT0XY(0,10);
                                           READDOL(9;AMT);
                                           WRITELN#
                                         ENDF
                                      # WHO(PTR);
                             1W1,1w1
                          END; {CASE}
                        GOTOXY(77,0);
                                         {return cursor to command line}
                    END; {WITH}
                 END
              UNTIL CH = CHR(ESC);
      END; Cwith>
 TL := FALSE; {parent of rointer is no longer TLINES[LN]}
  LASTPTR := PTR;
END{viewitem};
```

.

Listing 8 continued on page 190

# **Unbeatable prices....** Orange Micro

### Jumme NEW NEC 8023 DOT MATRIX mumme

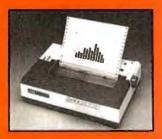

High resolution graphics: 144 x 160 dots/inch · Proportional spacing · Lower case descenders · 9 x N dot matrix · 8 character sizes · 5 unique alphabets · Greek character set · Graphic symbols · 100 cps print speed · Bidirectional, logic seeking printing -

Adjustable tractors · Single sheet friction feed · Paper empty sensor · Vertical & horizontal tabbing · Bidirectional paper feed · Bold & underlined print

NEC 8023 DOT MATRIX ..... (List \$795) \$ Call

### **EPSON MX 80/MX 80 FT**

9 x 9 dot matrix · Lower case descenders · 80 CPS Bi-directional, logic seeking · 40, 66, 80,132 columns

per line · 64 special graphic characters · TRS-80 Compatible · Form handling · Multi-page printing · Adjustable tractors MX 80....(List \$645) \$ Call Graftrax-80 Dot Graphics Upgrade . (List \$95) \$ Call MX 80 FT includes Friction 

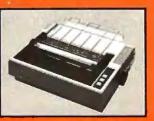

### **EPSON MX 70**

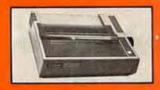

Super low-priced dot resolution graphics · 5 x 7 dot matrix · User replaceable printhead & Top of Form MX 70. ..(List \$450) \$ Call

**EPSON MX 100** 

Same basic features as the MX 80 · PLUS friction feed for single sheets . PLUS 15" wide carriage MX 100... (List \$945) \$ Call

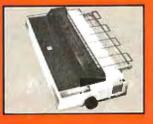

### C. ITOH STARWRITER

Daisy Wheel Letter Quality 25 CPS (Optional 45 CPS) · Typewriter quality Centronics parallel 
 RS 232 Serial (Optional) + Proportional spacing · Bi-directional · Programmable VFU

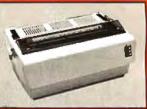

· Self test · Diablo compatible · Friction feed (Optional tractors) · 136 printable columns · Manufactured by TEC C. ITOH STARWRITER .......... (List 51525) \$ Call

### NEC SPINWRITER

High Speed Letter Quality · 55 CPS · Typewriter quality · Bi-directional · Plotting & Proportional spacing 77XX RO, Serial/Parallel .....(List \$3055) \$2575

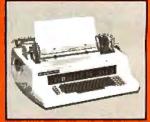

QUME 9/45 typewriter quality... S Call **DIABLO 630** typewriter quality \$ Call

### ANN MARY NEWS MALIBU 200 2 MMMMM

165 cps standard (250 cps optional) Letter quality font · 12 optional fonts · Bidirectional logic seeking • 19 x 18 dot matrix • Expanded characters (2x, 4x) · Dot resolution graphics · Underlining MALIBU 200 ...... (List \$2995) \$ Call

### **TELEVIDEO CRT'S**

TVI910, TVI912C, TVI920C, TVI950 - Please call toll free. Prices are too low to advertise. \$ Call

### **CENTRONICS 739**

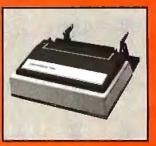

With graphics and word processing Print Quality 18 x 9 dot matrix suitable for word processing · Underlining · proportional spacing right margin justification serif typeface 80/100 CPS 9 9 Pin Feed Friction feed Reverse Platen · 80/132 columns · Top of Form

CENTRONICS 739-1 (Parallel)..... (List \$955) Call CENTRONICS 739-3 (Serial) List \$1045| \$815

# ...technical expertise. The printer specialists.

### ANADEX

Dot Graphics, Wide Carriage + 11 x9 dot matrix lower case descenders + Dot resolution graphics + Bidirectional, logic seeking + Up to 200 CPS + RS 232 Serial & Parallel + Forms control + X-ON/X-OFF + Up to 6 part copy ANADEX 9501/9500

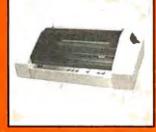

...(List \$1650) \$1350

### **IDS PAPER TIGERS**

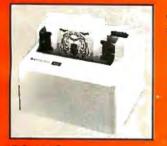

Dot Resolution Graphics, quality print, speed 9 wire staggered printhead with lower case descenders -Over 150 CPS - Bi-directional, logic seeking - 8 character sizes; 80-132 columns - Adjustable tractors - High-resolution dot graphics - Proportional spacing & text justification

IDS 460G .....(List \$1094) \$ Call IDS 560G .....(List \$1394) \$ Call IDS PRISM COLOR PRINTER ..... (List \$1995) \$ Call

### **INTERFACE EQUIPMENT**

| ORANGE INTERFACE for Apple II parallel      | \$150   |
|---------------------------------------------|---------|
| interface board & cable                     | \$110   |
| TRS-80 CABLES to keyboard or Exp. Interface | \$ Call |
| NOVATION D-CAT direct connect modem         | \$ Call |
| ATARI, NORTHSTAR printer cables             | \$ Call |
| ALL EPSON ACCESSORIES                       | \$ Call |

### **THE GRAPPLER™**

### APPLE INTERFACE AND CABLE by Orange Micro

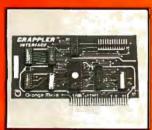

The Grappler<sup>™</sup> interface card is the first to provide on-board firmware for Apple high resolution dot graphics. No longer does the user need to load clumsy software routines to dump screen graphics—it's all in a chip. Actually, it's our E-PROM, and it is replace-

able to accommodate the Anadex, Epson MX-70, 80\* and 100, IDS Paper Tigers, Centronics 739, NEC 8023, C. ITOH Prowriter, and future graphic printers. The Grappler<sup>IIII</sup> accepts 18 software commands including Hi-Res inverse, 90° rotation, double size, and much more Invented by, and available from Orange Micro and Orange Micro dealers only. \$ Call for price.

### **VISIT OUR RETAIL STORES**

If you live in California, or are visiting don't miss our two Printer Stores. Expert consultation and know-how is available to assist you in getting the best printer for the application. We provide live demonstrations for a wide selection of Printers.

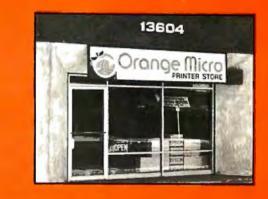

SHERMAN OAKS, 13604 Ventura Blvd., (213) 501-3486 ANAHEIM, 3150 E. La Palma, SuiteI, (714) 630-3622 Store Hours: M-F 10-6, Sat. 10-4

At Orange Micro our printer specialists fit the right printer to your application. Call us today for free consultation (and don't forget to ask for your free catalog).

Phone orders are WELCOME; same day shipment Free use of VISA and MASTERCARD COD's accepted. Personal checks require 2 weeks to clear. Manufacturers warranty included on all equipment Prices subject to revision

### CALL FOR FREE CATALOG TOLL FREE (800) 854-8275

CA, AK, HI (714) 630-3322.

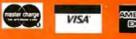

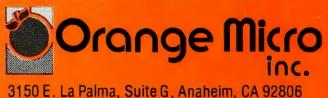

nguiry card, Copyright 1981 by Orange Micro Inc

Circle 259 on inquiry card.

Listing 8 continued:

```
BEGIN{edit_tline}
 HSUM := 0;
  WSUM := 01
  WITH TLINESELNJ DO
                                                              .
    BEGIN
                      {if any ITEMs exist}
      IF IPTR <> NIL
        THEN BEGIN
               TL := TRUE;
                               (parent of pointer is TLINES[LN])
               NEXTPTR := VIEWITEM(IPTR);
                                                fuet first ITEM>
                       {while an ITEM exists get it}
               WHILE (NEXTPTR <> NIL) DO NEXTPTR := VIEWITEM(NEXTPTR);
                       {no ITEMs left}
             ENDICITS
  REPEAT
                       {add ITEMs or leave}
    CLEAR;
    GOTOXY(0,2);
    WRITE('LINE NUMBER ');
    IF LN <= MAXTLINE
      THEN WRITE(LN : 2)
        ELSE IF LN <= MAXALINE THEN WRITE(LN-MINALINE+1 : 2)
ELSE IF LN <= MAXBLINE
                                     THEN WRITE(LN-MINBLINE+1 : 2);
                  /,TITLESELN1:40);
      WRITELN(1
     WRITE('DO YOU WANT TO ADD AN ITEM Y/N');
      REPEAT
        READ(KEYBOARD, CH)
      UNTIL ( CH IN E'Y', '\', 'N', 'n');
      ELINE;
      IF CH IN C'N', 'n'] THEN BEGIN
                                 SUMS;{add the ITEMs and put in TLINE[LN]}
                                 VIEW;{display the contents of TLINES[LN]}
                                 EXIT(EDIT_TLINE);
                               ENDI
                         {begin the addition of a new ITEM}
      NEW(PTR);
      IF IPTR * NIL THEN IPTR := PTR
                                         {if its the first ITEM of TLINES(LN]}
                     ELSE LASTPTR ... PTR;
      LASTPTR := PTR;
      WITH PTR^ DO
                         {besin actual data entry}
        BEGIN
          NPTR := NIL;
          TLNUM := LNF
          NAMER('NAME', PTR^, NAME, 10);
          GOTOXY(0,8);
          WRITE('ENTER AMOUNT ');
          READDOL(9,AHT);
          IF SINGLE THEN WHOSE := H_OWN
                     ELSE WHO(PTR);
        END) (with PTR")
   UNTIL (CH='Q');
  END; {with tlines[1n]}
END;{edit_lines}
FUNCTION EDIT_WHAT : CHAR;
{select a schedule to edit}
  VAR
                CH : CHARF
  BEGIN
    CLEAR
    WRITE ('EDIT COMMAND --> A)schedule A
                                               B)schedule B
                                                                  Z)form 1040 ();
    WRITE (' F)iling status Q)uit ');
    REPEAT
                          ÷
      READ(CH)
    UNTIL ( CH IN E'A', 'B', 'b', 'Z', 'Z', 'F', 'f', '((', '\'));
Listing 8 continued on page 388
```

# LETTER-PERFECT PRINTER DOUBLES AS DATA CRUNCHER.

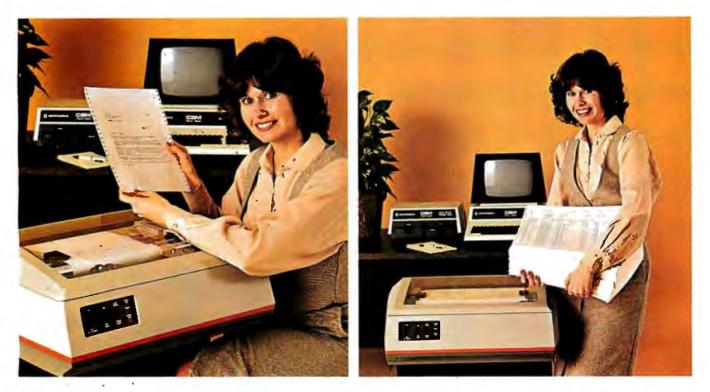

### Print two ways...correspondence quality and high speed data processing. Now priced under \$2000!

The new T-1805 dual purpose serial printer uses a unique 40 x 18 matrix dot pattern for high quality correspondence printing; or, flip a switch, it uses a 7 x 9 matrix for high speed data processing printing. In the high speed mode, it generates reports at time-saving throughput rates reaching 200 lines per minute. In the reduced speed correspondence mode, its pivoting print head lays down overlapping dots to create a letter-perfect character that looks like it came from an office typewriter.

The T-1805 is the latest evolution in the popular and proven T-1000 series of serial printers. As such, the

T-1805 offers the same quality construction, high reliability, ease of operation and operator conveniences. Plus, for the benefit of the office crew, the T-1805 is exceptionally quiet. Its 53 dbA noise level ranks it as the quietest impact printer on the market.

There's much more to tell, so visit or call your Mannesmann Tally sales outlet today.

Mannesmann Tally, 8301 South 180th Street, Kent, WA 98031. Phone (206) 251-5524.

Circle 188 on inquiry card.

### Printers for the long run.

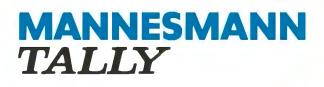

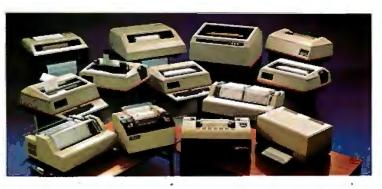

# Mindful Machines

James S. Albu

Ernest W. Kent

The Brains of Men and Machines

The Brains of Men and Machines

Kent

On the leading edge of the current technological revolution, these two books are written by modern thinkers who, like the Renaissance sages of an earlier time, venture across the boundaries of traditional disciplines to create vivid, detailed studies of humanity's quest for self-contained thinking machines.

. In Brains, Behavior, and Robotics, Dr. James Albus demonstrates through an analysis of the processing hierarchies of the human brain that in our own heads we find the best model for an artificial intelligence computer. He goes on to survey the state of the art of robotics and concludes by portraying the social and economic impact of the coming "robot revolution." Dr. Ernest W. Kent writes in *The Brains of Men and Machines* of the complex relationship between humans and machines. Drawing on the latest research in physiological psychology, he predicts that the more intelligent our machines become, the more they will resemble their creators in methods of processing information, storing data, solving problems, and even in their very circuitry.

Complete with extensive bibliographies, both The Brains of Men and Machines and Brains, Behavior, and Robotics will fascinate the layman and challenge the professional.

Circle 410 on inquiry card.

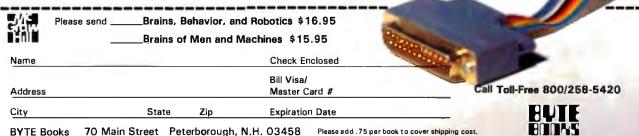

## POPULAR. COMPLITING Every month Popular Computing will bring

the latest develop-

ments in the world of personal computing — use, equipment, reviews, programs, tutorial articles — all in an easy to read style. Have Popular Computing delivered to your door!

### **SPECIAL CHARTER OFFER!**

- One year (12 monthly issues) for only \$11.97 . . . that's a \$3.03 saving on the basic rate of \$15.00, and a whopping \$18.03 saving off the newsstand rate for 12 issues. (US only, please.)
- □ Check Enclosed □ Bill me (North America only)
- □ Visa □ MasterCard Canada and Mexico (Charter Offer) \$13.97 (US Funds)
- □ Foreign Rates (To expedite service please remit in US funds drawn on a US bank.) Europe and all countries except above, One year (12 issues) surface delivery \$21.00.

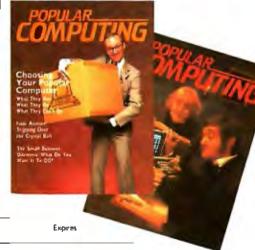

Card Number

Signature

Name (please print)

Street/Apartment Number

State/Country

Postal Code

Please allow six to eight weeks for processing. Thank you.

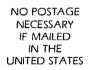

### **BUSINESS REPLY CARD**

FIRST CLASS PERMIT NO. 45 Martinsville, NJ

POSTAGE WILL BE PAID BY ADDRESSEE

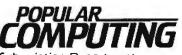

Subscription Department P.O. Box 307 Martinsville, NJ 08836

# **AH-HA! FUREKA!** ALL-RIIGHT

### Introducing "Popular Computing," the key to understanding.

Now you don't have to be a computer professional to unlock all the mysteries, potential, and pleasures of home and small business computers. Popular Computing, the new monthly magazine from McGraw-Hill, is the key.

Created in response to growing demand for our informative quarterly onComputing, Popular Computing explores every aspect of personal computers and their use. All reported in easy-tounderstand nontechnical language.

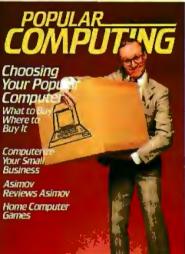

### The answer to "Computerphobia."

Even the most computerunsophisticated reader will find Popular Computing interesting and stimulating. Every issue will contain straighttalking product reviews,

special news briefs, and feature articles by famous guest contributors (like Isaac Asimov). There'll even be a helpful glossary of computer jargon we couldn't avoid using, and much, much more.

### Special Introductory Offer.

Graw

Send in this coupon today, and take advantage of Popular Computing's Special Introductory Offer.

BOX-SUI . Martine

IOF SIL

O Maste

511.97 20:

POPULAR THE KEY TO UNDERSTANDING P.O. Box 397, Hancock, NH 03449

# **Build an EPROM Emulator**

Eric C. Rehnke 1067 Jadestone Lane Corona, CA 91720

Remember the last time you developed a program, "burned" it into (stored it in) an EPROM (erasable programmable read-only memory), and then discovered one or two bugs? And then, as a result of fixing one of the bugs by burning the EPROM again, several more showed up? It's happened to me more than once. And since it takes quite a bit of time to erase and reprogram EPROMS, a whole evening can be wasted without accomplishing much. After several of these frustrating sessions, I decided that there had to be a better way. After all, aren't computers supposed to save time?

Clearly, a device was needed that would "look" like an EPROM to an EPROM socket and be quickly accessible from the programdevelopment system. In this way, code could be verified before burning it into an EPROM. This becomes even more of a necessity if you're developing code for a small, dedicated controller and don't have any means of trying it before programming the EPROM.

About this time, I saw an ad for a Debug Memory Board (DBM-1) from Pragmatic Designs of Mountain View, California. The DBM-1 was exactly what I was looking for, but, unfortunately, it was meant to be used with an S-100 system. Since my system was 6502-based and didn't use the S-100 bus (there are a few of us out here), I ended up designing my own board. I call it an EPROM emulator because emulating is what it's doing.

The emulator gives my software-

**Dual-Port Memory** 

development system a "window" into whatever system the EPROM is normally plugged into. It does this bit of

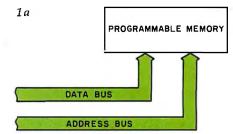

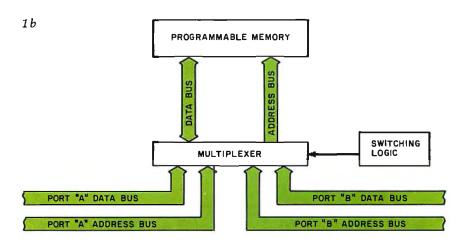

**Figure 1:** Types of programmable memory. Figure 1a shows the common single-port memory, with a single set of data and address buses. Figure 1b is a block diagram of dual-port memory; it allows access by two separate sets of buses.

# **TRS-80<sup>\*</sup>** COMPUTING EDITION

©1981 Percom Data Co., Inc.

The Percom Peripheral

### Percom's DOUBLER II<sup>\*\*</sup> tolerates wide variations in media, drives

GARLAND, TEXAS — May 22, 1981 — Harold Mauch, president of Percom Data Company, announced here today that an improved version of the Company's innovative DOUBLER<sup>®</sup> adapter, a double-density plug-in module for TRS-80\* Model I computers, is now available.

Reflecting design refinements based on both theoretical analyses and field testing, the DOUBLER II<sup>®</sup>, so named, permits even greater tolerance in variations among media and drives than the previous design.

Like the original DOUBLER, the DOU-BLER II plugs into the drive controller IC socket of a TRS-80 Model I Expansion Interface and permits a user to run either single- or double-density diskettes on a Model I.

With a DOUBLER II installed, over four times more formatted data — as much as 364 Kbytes - can be stored on one side of a fiveinch diskette than can be stored using a standard Tandy Model I drive system.

Moreover, a DOUBLER II equips a Model I with the hardware required to run Model III diskettes.

(Ed. Note: See "OS-80<sup>ss</sup>: Bridging the TRS-80° software compatibility gap" elsewhere on this page.)

The critical clock-data separation circuitry of the DOUBLER II is a proprietary design called a ROM-programmed digital phase-lock loop data separator.

According to Mauch, this design is more tolerant of differences from diskette to diskette and drive to drive, and also provides *immunity* to performance degradation caused by circuit component aging.

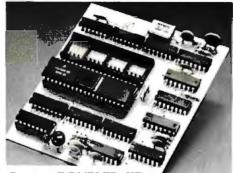

Percom DOUBLER II\*

Mauch said "A DOUBLER II will operate just as reliably two years after it is installed as it will two days after installation."

The digital phase-lock loop also *eliminates* the need for trimmer adjustments typical of analog phase-lock loop circuits.

"You plug in a Percom DOUBLER II, and then forget it," he said.

The DOUBLER II also features a refined Write Precompensation circuit that more effectively minimizes the phenomena of bit-and peak-shifting, a reliability-impairing characteristic of magnetic data recording.

The DOUBLER II, which is fully software compatible with the previous DOUBLER, is supplied with DBLDOS<sup>13</sup>, a TRSDOS<sup>1</sup>

compatible disk operating system. The DOUBLER II sells for \$2,005, includ-ing the DBLDOS diskette.

### Circuit misapplication causes diskette read, format problems. High resolution key to reliable data separation

GARLAND, TEXAS — The Percom SEPARATOR<sup>38</sup> does very well for the Radio Shack TRS-80<sup>•</sup> Model I computer what the Tandy disk controller does poorly at best: reliably separates clock and data signals during disk-read operations.

Unreliable data-clock separation causes format verification failures and repeated read retries.

### CRC ERROR-TRACK LOCKED OUT

The problem is most severe on high-number (high-density) inner file tracks.

As reported earlier, the clock-data separation problem was traced by Percom to misapplication of the internal separator of the 1771 drive controller IC used in the Model I.

The Percom Separator substitutes a highresolution digital data separator circuit, one which operates at 16 megahertz, for the lowresolution one-megahertz circuit of the Tandy design.

Separator circuits that operate at lower frequencies - for example, two- or fourmegahertz — were found by Percom to provide only marginally improved performance over the original Tandy circuit.

The Percom solution is a simple adapter that plugs into the drive controller of the Expansion Interface (EI).

Not a kit - some vendors supply an untested separator kit of resistors, ICs and other paraphernalia that may be installed by modifying the computer — the Percom SEPARATOR is a fully assembled, fully tested plug-in module.

Installation involves merely plugging the SEPARATOR into the Model I EI disk controller chip socket, and plugging the controller chip into a socket on the SEPARATOR.

The SEPARATOR, which sells for only \$29.95, may be purchased from authorized Percom retailers or ordered directly from the factory. The factory toll-free order number is 1-800-527-1222.

Ed. note: Opening the TRS-80 Expansion Interface may void the Tandy limited 90-day warranty. Circle 280 on inquiry card.

Owners of original DOUBLERs may pur-chase a DOUBLER II upgrade kit, without the disk controller IC, for \$30,00. Proof of purchase of an original DOUBLER is required, and each DOUBLER owner may purchase only one DOUBLER II at the \$30.00 price.

The Percom DOUBLER II is available from authorized Percom retailers, or may be ordered direct from the factory. The factory toll-free order number is 1-800-527-1222.

Ed. note: Opening the TRS-80 Expansion Interface may void the Tandy limited 90-day Circle 281 on inquiry card. warranty.

### All that glitters is not gold OS-80<sup>™</sup> Bridging the TRS-80<sup>\*</sup> software compatibility gap

Compatibility between TRS-80° Model I diskettes and the new Model III is about as genuine as a gold-plated lead Krugerrand.

True, Model ITRSDOS' diskettes can be read on a Model III. But first they must be converted and re-recorded for Model III operation.

And you cannot write to a Model I TRSDOS diskette. Not with a Model III. You cannot add a file. Delete a file. Or in any way modify a Model I TRSDOS diskette with a Model Ill computer.

Furthermore, your converted TRSDOS diskettes cannot be converted back for Model I operation. TRSDOS is a one-way street. And there's no retreating. A point to consider before switching the company's payroll to your new Model III.

Real software compatibility should allow the *direct*, *immediate* interchangeability of Model I and Model III diskettes. No read-only limitations, no conversion/re-recording steps and no chance to be left high and dry with Model III diskettes that can't be run on a Model I.

What's the answer? The answer is Percom's OS-80<sup>39</sup> family of TRS-80 disk operating systems. OS-80 programs allow *direct*, *immediate* interchangeability of Model I and Model III diskettes.

You can run Model I single-density diskettes on a Model III; install Percom's plug-in DOUBLER® adapter in your Model I, and you can run double-density Model III diskettes on a Model I.

There's no conversion, no re-recording. Slip an OS-80 diskette out of your Model I and insert it directly in a Model III.

And vice-versa.

Just have the correct OS-80 disk operating system — OS-80, OS-80D or OS-80/III — in each computer.

Moreover, with OS-80 systems, you can add, delete, and update files. You can read *and write* diskettes regardless of the

system of origin. OS-80 is the original Percom TRS-80 DOS for BASIC programmers.

Even OS-80 utilities are written in BASIC.

OS-80 is the Percom system about which a user wrote, in Creative Computing magazine, "... the best \$30.00 you will ever spend."<sup>+</sup>

Requiring only seven Kbytes of memory, OS-80 disk oper-ating systems reside completely in RAM. There's no need to

dedicate a drive exclusively for a system diskette. And, unlike TRSDOS, you *can* work at the track sector level, defining and controlling data formats — in BASIC to create simple or complex data structures that execute more quickly than TRSDOS files.

The Percom OS-80 DOS supports single-density operation of the Model I computer— price is \$29.95; the OS-80D supports double-density operation of Model I computers equipped with a DOUBLER or DOUBLER II; and, OS-80/ double-density operation. OS-80D and OS-80/III each sell for \$49.95. Circle 282 on inquiry card.

PRICES AND SPECIFICATIONS SUBJECT TO CHANGE WITHOUT NOTICE

PRICES DO NOT INCLUDE HANDLING AND SHIPPING.

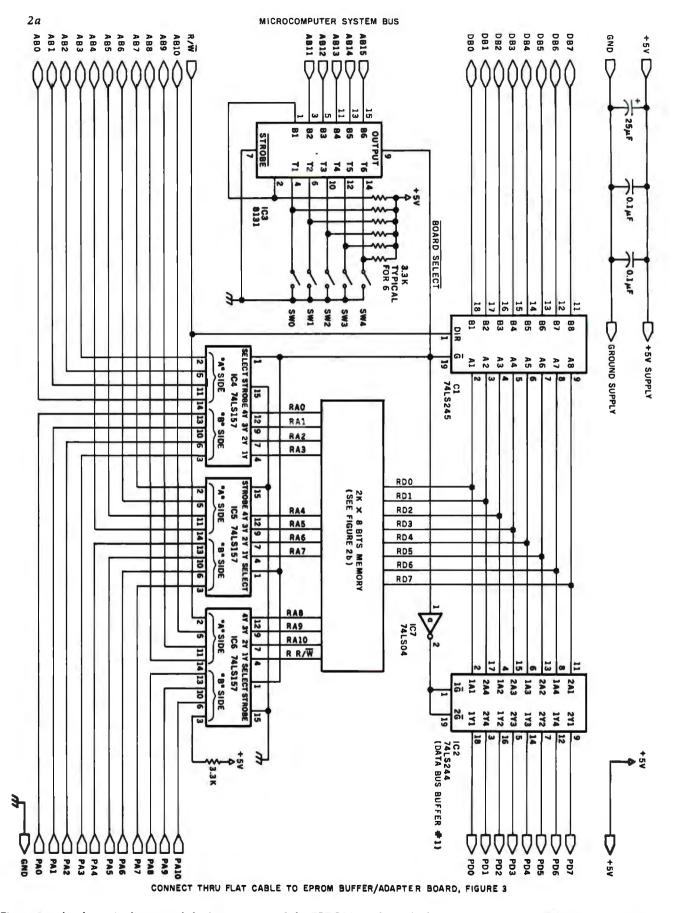

**Figure 2a:** A schematic **diagram of** the **logic** section of the EPROM emulator dual-port memory circuit. The 8131 address comparator generates the signal BOARD SELECT, used to allow either the development system or the EPROM socket access. See figure 2b for the programmable-memory portion of this circuit.

Whitesmiths, Ltd. is now shipping Pascal Compilers for 10 (count em ten) different operating system families:

| ISIS-II*                    |
|-----------------------------|
| CP/M, CDOS                  |
| Idris/B80                   |
| RT-11                       |
| RSX-11M, RSTS/E, IAS        |
| Idris/R11, UNIX/V6, UNIX/V7 |
| VERSAdos                    |
| Idris/S68K                  |
| VMS                         |
| UNIX/32V*                   |

'Available in source form only.

Idris is a trademark of Whitesmiths, Ltd. 
UNIX is a trademark of Bell Laboratories 
CP/M is a trademark of Digital Research 
RX-11M, RSTS/E, RT-11, and VMS are trademarks of Digital Equipment Corporation 
VERSAdos is a trademark of Motorola Inc.

All implementations support the full ISO Pascal (Level 0). All pass the Tasmanian Validation Suite with flying colors. And all are free of those tempting non-standard extensions—because we added the only extension you need. Separate Compilation.

You can partition your Pascal program into separately maintainable files. You can write library functions to add to the extensive set we give you (about 100 of them). And you can mix in modules written in other languages, like assembler (if you must) or C (to preserve portability).

In fact, C language support comes with every Pascal Compiler we sell. Our native Pascal Compilers are only \$950, including shipping in the continental U.S. Cross Compilers, for most combinations of host system and target machine, \$1350. Interested? Write or call.

Distributors: Australia, Fawnray Pty Ltd., Brighton-Le-Sands 522 5574 Japan, Advance Industries, Chiyoda-ku, Tokyo 03-258-0839 United Kingdom, Real Time Systems, Newcastle upon Tyne 0632 733131

Whitesmiths, Ltd.

P.O. Box 1132 Ansonia Station New York, N.Y. 10023 (212) 799-1200 Telex 645 592

magic by using *dual-port memory*. This is a block of random-access memory that can be accessed from two separate system buses (or ports). Each port has its own address and data bus, and incorporates logic that switches control between the two ports.

Since normal programmable memory has a single address and data bus, it can be called a single-port device (see figure 1a). To turn that memory into a two-port device, it is necessary to multiplex another data and address bus in by adding some

| Number | Туре    | +5 V | GND |
|--------|---------|------|-----|
| IC1    | 74LS245 | 20   | 10  |
| IC2    | 74LS244 | 20   | 10  |
| IC3    | 8131 ·  | 16   | 8   |
| IC4    | 74LS157 | 16   | 8   |
| IC5    | 74LS157 | 16   | 8   |
| IC6    | 74LS157 | 16   | 8   |
| IC7    | 74LS04  | 14   | 7   |
| IC8    | 2114    | 18   | 9   |
| IC9    | 2114    | 18   | 9   |
| IC10   | 2114    | 18   | 9   |
| IC11   | 2114    | 18   | 9   |
|        |         |      |     |

switching logic (see figure 1b).

Physically, the EPROM emulator consists of a circuit board containing the dual-port memory that plugs into the microcomputer developmentsystem bus (see figure 2), and an umbilical cable that leads out to a buffer module and 24-pin header plug (see figure 3). The buffer module is located as close as possible to the 24-pin header plug that is installed in the EPROM socket because it is used to increase the drive capability of the signals between the EPROM socket and the development system. I haven't done any testing to determine what the maximum length of the cable should be before delays and signal degradation cause the system to malfunction. Mine worked fine with a 3-foot long cable. Therefore, I didn't try any other lengths.

As you may have already guessed, the development system hooks into one port of the dual-port memory; the EPROM socket gets connected to the other. The development system can read from and write to this memory through its port without any idea that there is anything different about it; it appears to be just an ordinary block of programmable memory. Whenever the development system isn't accessing the dual-port memory board, control is passed to the address and data bus of the EPROM socket. Whenever the EPROM socket is accessed, data are read just as if they were in an EPROM plugged into that socket.

As the schematic diagrams of figure 2 and figure 3 show, the design is straightforward. The 8131 address comparator (IC3, figure 2a) can be considered the "brains" of the system because it switches control back and forth between the two ports. When AB15 through AB11 have the same bit pattern as switches SW4 through SW0, the BOARD SELECT line from pin 9 of the 8131 goes low and several things happen simultaneously. The 74LS245 system data-bus buffer (IC1,

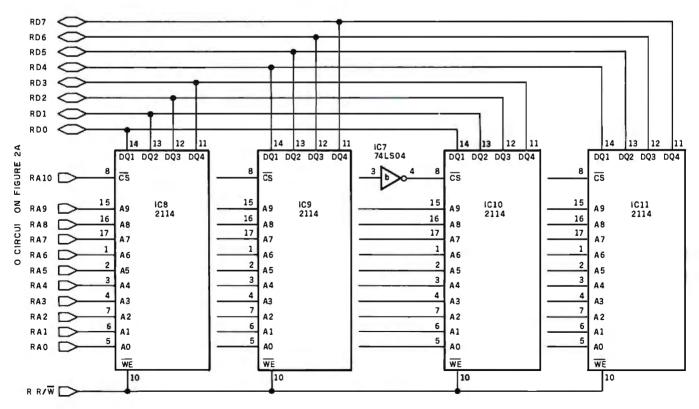

**Figure 2b:** A schematic diagram of the programmable-memory portion of the EPROM emulator dual-port memory circuit. The entire circuit (figures 2a and 2b) is connected via ribbon cable to the buffer/adapter board of figure 3.

198 February 1982 © BYTE Publications Inc

# **SBR** MiniFrame Power

Miri Dudy & Mark Miritmana

#### features:

Virtual Memory Management • 4 Billion byte addressing Motorola 68000 Processor 12 Mhz operation · 32 bit computations

LRU demand paging Peripheral processor
 UNIX multi-user operating system

Only the world's finest minicomputer offers these features in systems available TODAY. Complete single-user systems start under \$10,000. And a 6 user UNIX-based 16 MB virtual system with 512K Bytes RAM and 24M Bytes hard disc costs under \$25,000! Want proof? Call of write now for brochures and information on our 68K Seminars. Or send \$75 for the complete technical manual set.

MicroDaSys 2811 Wilshire Blvd., Santa Monica, CA 90403 Call (213) 829-6781 the poster of this ag is available while supply lasts

UNIX an a soulencerie of Byll Laboratones 58K MiniFrame is a trademark of MicroDaSys. Inc. TWX: 910-321-2378

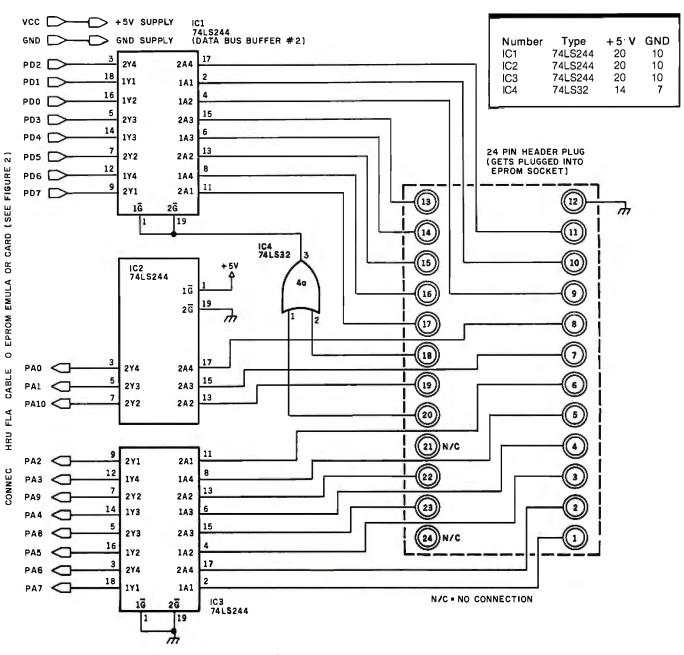

**Figure 3:** Schematic diagram of the buffer/adapter board. This segment of the emulator system is used to strengthen the drive capabilities of the EPROM socket to insure that signals are transmitted through the ribbon cable adequately.

figure 2a) is enabled, as well as the "A" side of the 74LS157 address-line multiplexers (which gives control of the dual-port memory over to the development system), while the EPROM data-bus buffer #1 (IC2, figure 2a) is disabled.

The development system is now in full control of dual-port memory access. If the EPROM socket tried to gain access to the board at the same time, the EPROM data-bus buffer #2 (IC1, figure 3) would be selected. However, since the #1 buffer (IC2, figure 2a) was deselected, no good data would be read. The 74LS32 gate on the buffer board (IC4, figure 3) makes sure that the #2 buffer doesn't get enabled until the EPROM  $\overrightarrow{CE}$  and  $\overrightarrow{OE}$  signals (pins 20 and 18) from the target system are both low.

Whenever the BOARD SELECT line is high, the 74LS245 data-bus buffer (IC1, figure 2a) is disabled, while the 74LS244 EPROM data-bus buffer #1 is enabled, along with the "B" side of the 74LS157 address-line multiplexers. This gives the EPROM socket access to the dual-port memory during the times that the development system isn't accessing the board.

### Details

This circuit was designed to reside in a 6502-based development system and emulate the Intel 2716 EPROM. The development system is built around the MOS Technology KIM-1 with hardware expansion accessories (48K bytes of memory, an 8-inch floppy-disk drive, and a 15-slot motherboard) from Hudson Digital Electronics (POB 120, Allamuchy, NJ 07820, (201) 362-6574). The emulator was built on a wire-wrap prototyping card (also from Hudson) using normal digital-construction techniques.

The EPROM buffer module in

# WICAT 68000 MULTI-USER SYSTEM 150

### STANDARD EQUIPMENT

68000 Processor 256KB RAM 10MB Winchester 5¼" Floppy Disk Backup 5 RS-232 C Serial Interfaces Parallel Port Multibus<sup>™</sup> WICAT Operating System Choice of One Language

### HARDWARE OPTIONS

Graphics CRT Up to 1.5MB RAM Communications: Auto Answer and Auto Dial (1200 Baud) Local Networking Videodisc Interface

### SOFTWARE OPTIONS UNIX<sup>™</sup> V/7

CP/M<sup>™</sup> Emulator

### LANGUAGE SUPPORT

PASCAL C FORTRAN BASIC APL COBOL ADA<sup>™</sup> LISP Assembler

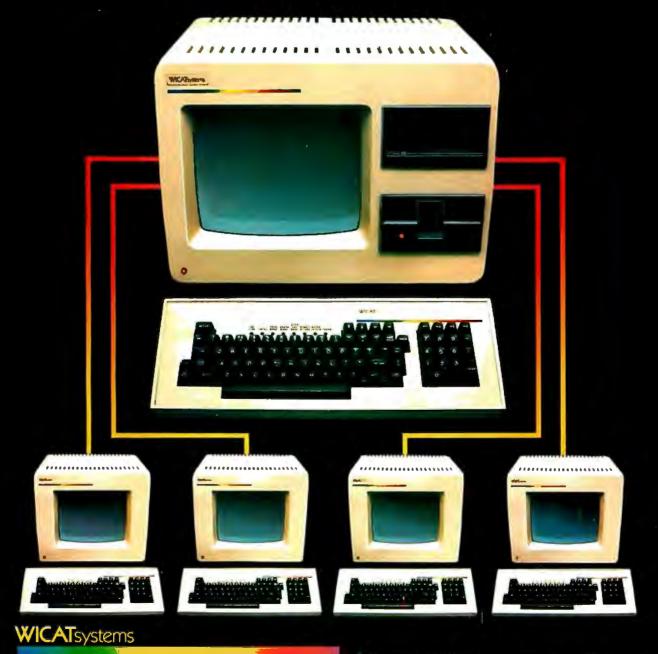

P.O. Box 539 1875 South State Street Orem, Utah 84057 (801) 224-6400

Call or write WICAT Systems for additional information. \*UNIX is a trademark of Bell Labs. Multibus is a trademark of INTEL. ADA is a trademark of the United States Dept. of Defense CP/M is a trademark of Digital Research

# **MACRO OPERATIONS FOR MICRO SYSTEMS**

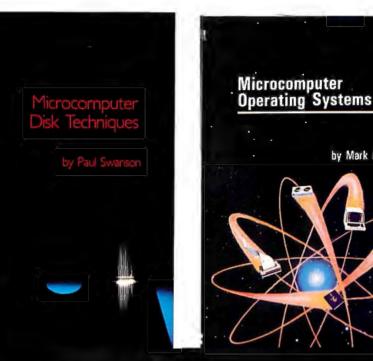

### **Microcomputer Disk** Techniques by Paul Swanson

Rarely has so much useful information been presented as clearly and logically as it is in Microcomputer Disk Techniques. The author shows how sophisticated methods used on larger computers may be implemented on a personal computer. Building from a basic introduction, Paul Swanson goes on to detail randomaccess, sequential, and key files, parameter-driven subroutines, and, finally, the art of programming itself. This volume will help both novices and experienced computer users squeeze every bit of use out of a disk system.

### Microcomputer **Operating Systems** by Mark Dahmke

by Mark Dahmke

A uniquely helpful volume, Microcomputer Operating Systems details the structures and capabilities of the operating systems that link the computer user to the hardware itself. The author explains small systems and their monitors, larger systems with terminals and disk storage, and the function of command languages. Data and memory management, multiprocessing, user interference, multiuser environments, and system design are among the more specific topics included in this comprehensive guide. Two particular operating systems-CP/M and Unix-are covered in appendices.

Price \$15.00 ISBN 0-07-062582-4

**Price \$15.95** ISBN 0-07-033356-4

| Please send Microcomputer Disk Techniques \$15.00<br>Microcomputer Operating Systems \$15.95 |                                 | Call Toll-Free 800/258-5420 | 245   |                                                 |      |
|----------------------------------------------------------------------------------------------|---------------------------------|-----------------------------|-------|-------------------------------------------------|------|
| Name Microcomputer operating oyst                                                            |                                 | 3(01113 +                   | 10.00 | Check Enclosed                                  | THNU |
| Address                                                                                      |                                 | -                           |       | Bill Visa/<br>MasterCard #                      |      |
| City                                                                                         | S                               | State                       | Zip   | Expiration Date                                 |      |
| BYTE Books 70 M                                                                              | ain Street Peterborough, N.H. ( | 03458                       |       | Please add .75 per book to cover shipping cost. | В2   |

photo 1 is an earlier version designed to emulate the 2708 or the TI or Intel 2716. Since I ended up using only the Intel 2716-style part, I eliminated the switching feature from the design presented here. This simplified the circuitry quite a bit.

A situation may arise where the 2K-byte dual-port memory board may need to reside at a different physical address in the development system than that of the EPROM socket in the target system. In this case, the system assembler must be able to assemble code that runs at one location but actually resides at another.

Say, for example, that the emulator resides at C000 hexadecimal in the development system, while the EPROM socket is located at F800 hexadecimal in the target system. The system assembler must then be able to assemble object code to operate from the F800 address (so that it can run in the target system), but physically reside at C000 (so that it can be assembled into the emulator). This feature is usually called assembly with offset. It is included in the assembler from Hudson, as well as most good assemblers. If your assembler doesn't have this feature, you may be able to assemble to disk (or tape) and reload with an offset, Of course, if the emulator is located at the same physical address as the EPROM socket, you don't have to worry about any of these offset problems.

Users of the 6800 system should have little difficulty adapting the emulator to work with their machines. Users of Z80/8080 equipment will only have to redesign the interface to the development-system side of the emulator.

The emulator can easily be expanded to handle the newer 4K-byte EPROMS, with the addition of more memory and another multiplexer.

### Another Use for the Emulator

How would you like a programmable character generator for your video board? Just plug the emulator into the character-generator socket (you may have to modify the connection to make it compatible) and load your character set into the dual-port memory. Anytime the video circuit is commanded to display a character, it reads the dual-port memory and displays the character you have programmed.

I also use the board for loading programs into my Rockwell AIM-65, Synertek SYM-1, and Apple II computers. Since the AIM-65 and SYM-1 only have cassette mass storage, I can usually save time and trouble by just saving everything on the floppy disks in the development system.

The EPROM emulator has proven itself to be a worthwhile addition to' my arsenal of system-development tools and has paid for itself several times over.

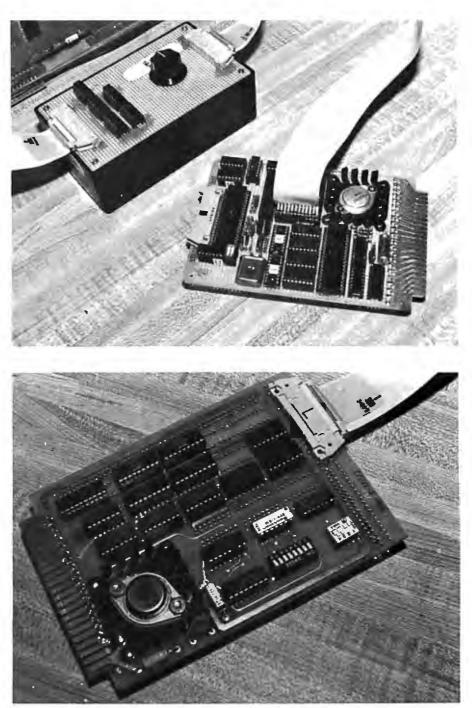

**Photo 1:** Close-ups of the parts of the EPROM emulator. The top photo is the early version of the buffer module, with its 24-pin header installed in the EPROM socket of the 6502-based single-board computer under development (the target system). The bottom photo shows the dual-port memory, built on a wire-wrap card.

# Software Review Two Tax Aids

## Aardvark Individual Tax Plan and Howardsoft Tax Preparer

Mary Jo Kvam 13 Foliage View West Lebanon, NH 03784

Before I compare two income-tax programs, the Individual Tax Plan by Aardvark Software and the Tax Preparer by Howard Software, let's take a look at the process of creating a tax return.

Income-tax preparation has three phases that you must complete in order to come up with a finished product by April 15.

Phase 1 is record keeping. You must keep records of all the necessary tax facts and figures for the year.

Phase 2 is planning. It involves making certain key decisions so that when you fill out the forms and schedules, your tax position is optimized. These decisions might include whether to file joint or separate returns, how much stock to sell to maximize your tax advantage on long-term capital gain or loss, whether to use the 10-year averaging method for lump-sum distributions,

#### About the Author

Mary Jo Kvam has worked for eight years in data processing and is currently engaged in consulting and freelance writing.

### At a Glance

Name Individual Tax Plan

**Type** Income-tax-planning software

Manufacturer Aardvark Software Inc. 783 North Water Street Milwaukee, WI 53202

(414) 289-9988

Price \$250

3230

Format Two 5¼-inch floppy disks—one program and one data disk

Language Used Apple Pascal Language System

#### **Computer Needed**

Apple II or Apple II Plus with 48K bytes of memory; CP/M System; one or more disk drives (DOS 3.3); printer (known to work with Anadex 9500 and 9501, Epson MX-80, NEC 5530, Okidata 22, most others)

**Documentation** 3-ring binder, 44 pages

Audlence

Professional tax planners

and other considerations.

Phase 3 is the paperwork of actually filling out the tax return to be submitted to the IRS. This phase is compulsory, of course, but your work here will be supported and strengthened by the completion of the other two noncompulsory phases.

The two tax programs reviewed here have different goals and are aimed at different audiences. The Individual Tax Plan will simplify and speed up your work in Phase 2. The Tax Preparer will assist you through Phase 1 and ease you through Phase 3. Both programs run on Apple II disk systems; see the At a Glance text boxes for the specific requirements.

### The Aardvark Individual Tax Plan

The Aardvark Individual Tax Plan (AITP) helps you to determine systematically your best tax alternative. You enter a variety of income and expense items to create different tax situations. AITP does the calculations and allows you to isolate the tax results attributable to the

### At a Glance Name Tax Preparer Type Income-tax record-keeping software for creation of IRS-acceptable forms and schedules Manufacturer Howard Software Services 6713 Vista Del Mar La Jolla, CA 92037 (714) 454-5079 Price \$99 Format Two 5¼-inch floppy disks—one program and one storage disk Language Used Applesoft BASIC Computer Needed Apple II Plus with 48K bytes of memory; one or more disk drives (DOS 3.2 or 3.3); printer optional—most parallel-port printers are suitable. Documentation 3-ring binder, 22 pages Audlence Individuals and tax professionals

# Solve the Great Software Mystery!

You spent a lot of time searching and researching to find just the right computer. But when it comes to compatible software, you're stymied. Where do you turn? What is the key that unlocks the software mystery? The answer is elementary. It takes a company with the expertise and research facilities to discover and develop a wide variety of quality software programs — a company with a staff of experts who understand both software and hardware — a company that is not only reliable but offers unique 24-hour services and - a company dedicated to being your software company.

With all these pluses there's no mystery as to why Westico is so popular with knowledgeable software buyers. But look! There's more.

### The Westico 24-Hour Computer Hotline (203) 853-0816

(300 baud) for detailed program information and quick access ordering.

• A full range of professional software.

• Support for a wide variety of CP/M<sup>®</sup> and other computer systems, including: TRS-80 Model II, Apple, Vector Graphic, Cromemco, North Star, Micropolis, Ohio Scientific, Altos, Dynabyte, IBM, SuperBrain, Xerox, Zenith and more.

### Two new solutions from Westico LEGAL BILLING & TIMEKEEPING

TheLBS is designed for law offices with up to 25 attorneys and 35 timekeepers, including paralegals and secretaries. The system distributes all Time and Expenses to client accounts or designated Overhead Accounts, and produces monthly Client Review sheets. After any adjust-

ments it also provides: ready-to-mail itemized bills, monthly Office Management Summary, Aged Receivables Report. An Accounts

List is also built into the system.

Complex transactions recording is reduced to a minimum because the LBS system is based on daily timesheets prepared by each timekeeper with

a complete system for coding client matters and expenses. The attorney auditing the pre-billing review form can choose various predetermined rates, or bill on retainer, contingency fee or an adjusted basis.

The Office Management Summary provides a financial analysis of each attorney's billings, aging of his accounts receivable and an analysis of the work effort of each timekeeper and total for the firm. The Accounts List summarizes current activity and status of each client.

The LBS is designed so that even first-time computer operators can install the system without expert help. System/documentation-\$895 Demonstration System-\$75 Documentation alone-\$40

### MICRO-TAX

Micro-Tax provides in-house computerized tax capability for the tax practitioner or serious investor. The system is designed to accept information, summarize data, compute tax and print the returns required by the Internal Revenue Service. The system's immediate response capability gives both tax specialist and clients immediate results of the computation.

The system reduces time required to complete a return while also minimizing the tax obligation of the taxpayer within the limit of the law. Three levels of tax prepara-

tion systems are available:

Level 1 -Uses 23 schedules and forms, handles multiple clients, and prints IRS approved forms.

Level 2 — All of Level 1 plus six more schedules and forms, depreciation system, state tax interface, integrated data base for year to year data storage, and batch compute and print functions.

Level 3 — All of Level 1 plus partnership schedules and forms.

State tax computation for the following states is available at additional cost: Arizona, California, Illinois, Ohio, Oregon, Maryland, New York, Utah, Virginia and Washington, D.C. Other states and municipalities are being added. Prices:

Level 1 — \$250 Level 2 — \$1,000 Level 3 — \$750 Level 2 plus Level 3 — \$1,500 State Tax — Call for prices Demonstration system — \$75

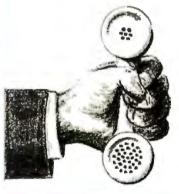

### 4 WAYS TO ORDER

• <u>Write</u> Westico, Inc., 25 Van Zant Street, Norwalk, CT06855.

• Call (203) 853-6880.

• Telex 643-788.

 Dial-up our 24-hourcomputer (300 baud) (203) 853-0816.

COD, MasterCard and VISA accepted.

Prices do not include shipping and are subject to change. In CT add 7½% sales tax. All sales final. Manual price may be credited toward purchase of software.

Dealer inquiries invited.

Copyright © 1981 Westico, Inc. WES-40

Send for FREE catalog

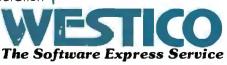

25 Van Zant Street • Norwalk, Connecticut 06855 (203) 853-6880 • Telex 643-788 variables entered. By comparing the outcomes, you can determine the most advantageous tax situation.

Step by step, AITP assists you in setting up your tax case. You are prompted for the number of alternatives you want; the maximum is 5 per file. AITP will then prompt you for up to 72 input values (besides spouse entries) to be used in determining the tax due (see table 1). You need not enter all this data, nor even be prompted for all of it. As shortcuts, AITP offers special function keys designed to provide freedom of movement through the data-entry section.

Once you've completed the data-entry section, you give your file a name and save it. It is now an old file, which can easily be reviewed, changed, or deleted. To see

Income

Short-Term Capital Gain-Sale of Principal Residence

Long-Term Capital Gain—Sale of Principal Residence

Deductions

Filing Status

Wages, Salaries

Interest After Exclusion

Partnership Income

Other Income/Loss-A

Other Income/Loss-B

Other Income/Loss-C

Other Income/Loss-D

Adjustments to Income

Medicine and Drugs

Other Taxes

Is Applicable)

Casualty Loss

Form 5405

WIN Credit

Jobs Credit

Interest Expense

Medical Insurance Premiums

State Income Taxes Withheld

Charitable Contributions-20%

Charitable Contributions-50%

Miscellaneous Deductions-A

Miscellaneous Deductions-B

Other Medical and Dental Expenses

Estimated State Income-Tax Payments

Charitable Contributions Carryover-50%

Charitable Contribution Carryover-30%

Charitable Contributions-30% (Fair Market Value)

Additonal Taxes

Credits

Political/Elderly/Child Care/Residential Energy Credits

Forms 4970, 4972, 5544, and Section 72(m)(5) Penalty Tax

Charitable Contributions-30% (Enter Gain If 50% Election

**Dividends After Exclusion** 

Short-Term Capital Gain/Loss

Long-Term Capital Gain/Loss

Short-Term Capital Loss Carryover

Long-Term Capital Loss Carryover

2 Exemptions

1

3

4

5

6

7

8

9

10

11

12

13

14

15

16

17

18

19

20

21

22

23

24

25

26

27

28

29

30

31

32

33

34

35

36

37

38

39

40

all of the tax results for a case, the calculations are performed and the results are displayed on the screen and printed as hard copy. You can set up an additional file that provides more alternatives for the same case by using a different file name. You can create this file from scratch or make changes to an existing file and give the modified file a new name.

### System Configuration

AITP requires an Apple II or II Plus with 48K bytes of memory and one or more disk drives using either DOS 3.3 or the Apple Pascal Language system. The diskcontroller card must be installed in slot 6 and the printerinterface card in slot 1. Without the printer-interface card

### Other Taxes

Self-Employment Tax

41

- 42 Recapture of Investment Credit
- 43 Other Taxes
  - Payments
  - \_
- 44 Federal Income Taxes Withheld
- 45 Estimated Federal Income-Tax Payments46 Other Payments
  - .

#### Schedule G

- 47 1980 Form 1040, Line 34
- 48 1979 Form 1040, Line 34
- 49 1978 Form 1040, Line 34
- 50 1977 Form 1040, Line 34
- 51 1980 Exemptions
- 52 1979 Exemptions
- 53 1978 Exemptions 54 1977 Exemptions
- 55 1980 Foreign Income
- 56 1979 Foreign Income
- 57 1978 Foreign Income
- 58 1977 Foreign Income
- 59 Amounts Received Subject to Section 72(m)(5) Penalty
- 60 Excess Community Income

#### Form 4625-Minimum Tax

- 61 Tax Preference Items
- 62 Tax on Premature Redemption of Individual Retirement Bonds
- 63 1981 Net Operating Loss Carryover to 1982
- 64 Minimum Tax Deferred from Earlier Years

#### Form 4726—Maximum Tax

65 Personal Service Net Income

#### Form 6251—Alternative Minimum Tax

- 66 Foreign Tax Credit Adjusted for Alternative Minimum Tax Calculation
- 67 Other Credits Allowed Against Alternative Minimum Tax

#### Form 4972—10 Year Avg. Method

- 68 Capital Gain Portion of Lump-Sum Distributions
- 69 Ordinary Income Portion of Lump-Sum Distributions
- 70 Current Actuarial Value of Annuity
- 71 Exclusion
- 72 Federal Estate Tax Attributable to Lump-Sum Distribution

**Table 1:** A list of the 72 input values used in Aardvark's Individual Tax Plan to determine the income tax due.

Investment Credit

Foreign Tax Credit

# The Performance Leader Model 925

\*\*\*\*\*\*\*\*\*\*\*\*

\*\*\*\*\*\*\*\*\*\*

Non-Glare Green Screen

-Till and Swivel

**Protected Fields** 

8 x 10 Character

Visual Attributes Code Compatible with 912/920 and

910/950 TeleVideo

**RS232C** Printer Port

25th Status/User Line

Resolution

Products

Time of Day

Character Sets (Spanish, German, French, English) Now you can have it all with TeleVideo's new 925. Code compatible with our 910 and 950 terminals, the 925, with its 6502 microprocessorbased control board can emulate our 912/920 models while operating at speeds up to 19.2K baud. This allows you to grow within the TeleVideo family of terminals, from the conversational to the smart.

The 925, a modular designed unit that uses the same power supply, monitor, and keyboard as the rest of TeleVideo's family, has built-in *proven* reliability and quality from beginning to end. TeleVideo's P31 nonglare, tiltable, green screen and detached selectric style keyboard make the 925 a comfortable, low stress terminal to use.

They offer you options; we give you standard features like RS232 printer port, X-on/X-off control, 22 function keys, user line, 25th status line with setup mode, local duplex edit modes, and many more.

Nationwide service is available from General Electric Company Instrumentation and Communication Equipment Service Centers.

Contact TeleVideo today for information on the Performance Leader, the 925!

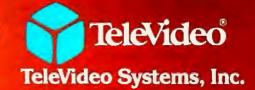

1170 Morse Avenue, Sunnyvale, CA 94086 408/745-7760; 800/538-8725 (toll-free outside California)

CALIFORNIA Santa Ana (714) 557-6095 • Sunnyvale (408) 745-7760 • MASSACHUSETTS Boston (617) 668-6891 NEW YORK /NEW JERSEY Morris Plains (201) 267-8805 • TEXAS Dallas (214) 980-9978 ILLINOIS Bloomingdale (312) 351-9350 • GEORGIA Atlanta (404) 255-9338 EUROPE London 44-9905-6464

The Value Leaders

in slot 1, AITP will not run. I have no printer at home, so I used a modem card in slot 1 and that worked fine. Aardvark claims that the Individual Tax Plan will interface successfully with most standard printers. A minor hardware modification may be necessary for printers that use the Centronics Parallel Card.

If you have a one-drive system, you will need to make extra copies of the program disk. All of your tax plan cases will be saved on these disks, and Aardvark estimates that between 20 and 30 tax-plan files can be saved on each disk. With a two-drive system you will need to make extra copies of the data disk, as well as a backup of the program disk. Aardvark estimates that between 50 and 75 tax-plan files can be saved on each data disk.

### Documentation

The documentaton for AITP is well packaged in a 44-page, 3-ring binder. The sheets are printed on one side only, making them good for notes. The documentation is easy to follow, complete, and concise. I had only to skim through the binder once to become familiar with the layout and feel comfortable with it as a tool.

The documentation has six sections. First, an introduction gives an overview of the program, hardware requirements, etc. The second section teaches you how to use AITP by walking you through two different sample cases. I found this section really helped me become comfortable with the software. It's a kind of "blind faith" approach, because you are setting up cases without knowing a lot about the software, but it works. The third section explains the screen menus, what every choice on every menu will do, and how the menus fit together. Section four describes the auto-entry keys and special function keys, which provide unique shortcuts for entering tax data. The fifth section defines the 72 tax inputs, and the appendixes give input work sheets and illustrations of the inputs and printouts of the two sample cases from section two. Everthing you need to run AITP is included in the documentation. If it weren't for a few minor errors, I would have rated it excellent.

### Using the Program

For the most part, AITP is a pleasure to use. The hierarchical menu structure is easy to use and understand. Even during my first session of entering new cases and revising old ones, I knew where I was in relation to the overall program. AITP's error handling is well designed. The program will not crash when given improper input values; it simply refuses to accept them. Screen management is well done too. The screens are crisp and clear, and when there are separate sections on the same screen, they are well partitioned.

AITP could be improved a bit in a few areas. Some menu choices don't really make sense for certain processing paths. When selected, such choices may temporarily cause a slightly jumbled display. This flaw might have been remedied by tailoring the menus to the processing paths. And why prompt for spouse information in cases involving single taxpayers? This situation causes no real harm, but if you're not married you must hit the F (Forward) key a bit more often.

According to Aardvark, this version of AITP will have been superseded by the time this review is published. The new version will reflect the new tax law and include adjustments for tax revisions through 1986. One of the enhancements that the new version will include is a projection capability, so you will be able to determine future tax consequences. You will be able to see the results of your tax planning for the base year plus the next four years.

Also, at an additional cost, you can obtain software designed for state tax planning. Only selected states are available (contact Aardvark for details). Note that the Aardvark Individual Tax Plan is now available to run on CP/M-based microcomputers.

### The Howardsoft Tax Preparer

The Howardsoft Tax Preparer (HTP) actually prepares the forms and schedules that comprise the tax return. You enter information for your tax return just as you have always done, but you only need to enter information once. Repetitious inputs and complex procedures are eliminated. HTP takes care of all calculations, and the results are reflected on all lines of all forms where they are needed. An itemization feature allows HTP to be used for tax record keeping throughout the year in preparation for the next filing deadline.

### The Process

Howardsoft suggests using the 1040 income-tax form as a guide for structuring your data entry. To create a new tax return, you give your return a name and select the 1040 as the form (file) you want to fill out. You enter data until you reach a line that requires a result from a yet uncompleted form or schedule. At this point, you must go to the end of the 1040 form. You can do this by scrolling or by exiting at the end of a section. After you save the interim results of the 1040, you select the form or schedule that you must complete before continuing with the 1040. Once that form or schedule is completed, you save those results and return to the 1040 form you started by requesting it by file name. This process continues until the 1040 and all other applicable forms and schedules are finished.

Granted, this may not be the fastest way to complete your tax return, but I agree with Howardsoft that it is the most foolproof. Revisions to any form or schedule can be made easily; however, every time you make an adjustment to a form or schedule, you *must* scroll through every other form or schedule that uses that data to ensure proper updating.

HTP creates printed versions of all of the forms and schedules that it handles, and, except for the 1040 form, these can be filed directly with the IRS. Preprinted 1040 forms must be used to meet IRS requirements, and HTP will print directly on the preprinted forms.

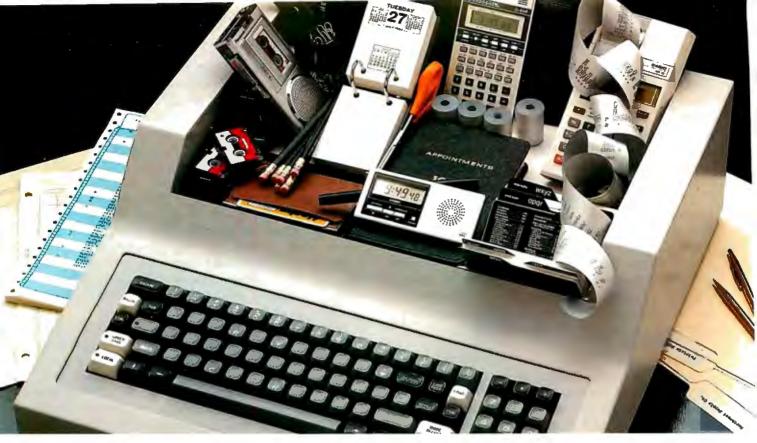

# The Manager Series<sup>\*</sup> from Microsoft<sup>™</sup> turns a personal computer into an executive toolbox.

**Better management tools.** The Manager Series from Microsoft turns an inexpensive personal computer into an executive's toolbox. Not a computer programmer's toolbox. An executive toolbox. Computerized management tools for non-computer people.

**Time, people, projects.** The Series is a system of software tools that work together to help you plan, organize, schedule and record your business and

personal affairs. Time Manager,\* Project Manager\* and Personnel Manager\* are the first packages in the Series.

Write it once. All programs in the Manager Series allow you to transfer information between programs. That means you can enter information in one program and transfer it for management by another.

**Time Manager. The key.** Time Manager helps you manage your personal time, appointments and priorities. It can also help you manage expenses, costs and job schedules. Or, keep a running tally of costs and hours by day, week, month or year. And Time Manager can act as an "executive" to manage other programs in the Series.

**Project Manager.** Describe the components of a project to Project Manager. It will create timing, task and resource charts to help you focus on critical tasks. Change one piece of information and Project Manager will

recalculate the entire project. Project Manager even flags overcommitted personnel resources.

Personnel Manager. Manage information about people, companies, customers or prospects. From names and addresses to skills, position, and characteristics. Personnel Manager lets you enter any kind of people-related information. Then, organize and retrieve it almost any way you want.

Management software. Even if you've never used a computer before, you should be able to productively

use the Manager Series in a very short time. And, when you've learned to use one in the Series, you've virtually learned them all.

**Seeing is believing.** Ask your local computer store for a demonstration of the Manager Series. It's a series of management tools that could be your best reason to own a personal computer.

\*Trademarks of The Image Producers, Inc.

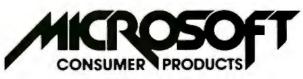

A Division of Microsoft, Inc. 10700 Northup Way • Bellevue, WA 98004 Circle 222 on inquiry card.

## System Requirements

HTP requires an Apple II Plus with 48K bytes of memory and one or two disk drives using DOS 3.2 or DOS 3.3. You'll need a printer to prepare the hard copy forms and schedules. Howard Software informs me that HTP will interface successfully with most standard printers. I used an Integral Data Systems 460G with satisfactory results.

The HTP package contains two disks—a program disk and a storage disk. If you have a one-drive system, your storage disk will need to contain label files in order to avoid the inconvenience of frequent switching between the program disk and the storage disk. A label-copying program is provided as part of HTP. The switching of disks then becomes minimal. In the case of a two-drive system, Howardsoft estimates that the storage disk can hold between 7 and 15 extensive returns.

# Documentation

The documentation for HTP is in an attractive, durable package, but its content is only in the fair-to-average range. The documentation provides the information you will need to run HTP properly, but it does not make a very useful reference tool. It is unclear and did not help me much in seeing the whole picture. The manual is split into seven separate chapters, but the material is presented in such a way that I rarely knew where to turn for an answer.

The manual is also a bit sparse—for example, a few more forms and schedules in the appendix would have been a great help. And the documentation should do more than just tell you how to look at the sample case on the program disk. It should contain a walk-through for setting up a sample return from beginning to end. As it stands, the documentation needs rewriting to become a worthwhile resource.

# Using the Program

HTP is not the easiest program to use. To some extent, this shortcoming can be traced back to the design of the software, but another reason for the program's complexity is that HTP undertakes quite a bit. The software allows you to enter tax data in its rawest and most familiar form, eliminates duplication of input, performs all calculations, and prints out forms and schedules acceptable to the IRS.

I discovered a flaw in HTP that could cause the tax return to be incorrect. The problem concerns capital gains distributions. The amount is entered on Schedule B, but HTP does not automatically carry this figure over to Form 1040 or to Schedule D. You must enter it again manually on either Form 1040 or Schedule D to properly compute your tax return. I did not hit upon any other critical problems, but the depreciation section was confusing and in need of improvement.

HTP could use quite a bit of tailoring. For example, when data for a new tax return are being entered, you face the same routine used for changing data on an existing return. Every entry must be input as if it were changing old data. This means extra steps for each new entry, a time-consuming process. An adjusted routine for new cases is needed.

Some other refinements are also necessary. HTP lets you exit from a form or schedule by entering an "N" at the end of a section. Since you are apt to be going back and forth between various forms and schedules, this exiting capability should also be made available at those points where it is necessary to switch to another form or schedule. Also, the scrolling method for updating is cumbersome.

HTP screen management needs some work; more often than not, the screen seems cluttered. I would sacrifice the flashing statements and inverse displays for the clarity that some open space would provide.

A good feature of the printing routine is that you can enter as many returns as you want and then walk away after you get it going. You'll appreciate this when you're running off a few forms and schedules at the same time.

By the time this review is published, HTP will have been substantially upgraded, and many of the weak spots will have been corrected, according to Howardsoft. For example, the problem with capital gains distribution should be remedied, and Howardsoft plans to replace the scrolling update method with an automatic update method and improve the documentation. Some general software refining should be evident and a tax-planning facility should be added. In addition, Howardsoft will be offering separate interrelated software for preparing the state income-tax return for certain states.

## Comparisons

Neither Aardvark nor Howardsoft provides a warranty on the results of its software. This means the IRS will hold *you* responsible for inaccuracies, not the software houses.

AITP stores uncalculated results. The calculated results are not filed on the disk, but are printed directly from memory, which ensures that the results are consistent with the input. In HTP, calculation results are filed on the disk and all printing is done directly from the disk. Thus, it is possible to change an input and then print an incorrect form because the calculations are based on the old input. The HTP documentation warns against this possibility.

The only way to exit from AITP is to shut off your Apple II. You cannot use Apple system commands or do anything else while you're running AITP. HTP, written in Applesoft BASIC, can be terminated to return control of your Apple II to you. You can use Apple system commands and modify the program if you want.

AITP requires organizational work before you can actually input data, and the bulk of the tax calculations must also be done prior to inputting data. The nonprofessional tax planner may have difficulty in deciding which figures should be included as part of which inputs. On the other hand, nonprofessional tax preparers will *not* find

# **The Logo Language is Here** for the Apple II

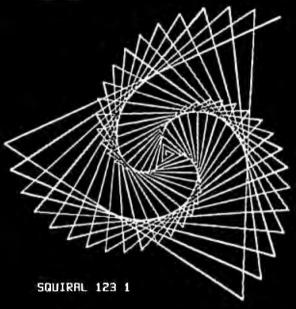

TO SQUIRAL :ANGLE :DISTANCE IF :DISTANCE > 200 THEN STOP FORWARD :DISTANCE RIGHT :ANGLE SQUIRAL :ANGLE :DISTANCE + 3 END

Terrapin, the Turtle Company, brings you the Terrapin Logo Language for the Apple II with Turtle graphics, now ready for immediate delivery.

The Terrapin Logo language is a sophisticated and powerful language that is easy for anyone to use. Although originally intended for children, the Logo language is one that the most advanced programmers will enjoy using too. It includes many features common to artificial intelligence research languages permitting programs of great power to be written quickly and easily. Writing comparable programs in other languages is usually much more difficult and time consuming.

The Turtle graphics is fun and easy. With simple commands such as FORWARD, RIGHT, and PENUP you can draw in six hi-res colors. In just a few short sessions you can learn to create figures more complex than the one above whether you know how to program or not.

But the Terrapin Logo language is more than just a graphics language. It supports:

- list structure, allowing easy manipulation of words (strings) and lists
- user defined procedures which can be used exactly as if they were part of the language.
- fully integrated screen editor for procedures and text
- floating point and integer arithmetic
- a total of 120 primitives (commands) including 30 graphics commands
- recursion
- assembly-language interface capability

The Terrapin Logo language was developed by the Artificial Intelligence lab at the Massachusetts Institute of Technology. Terrapin is now authorized by MIT to distribute the results of its 12 years of research to you. To provide quality support for the language, Terrapin has assembled a team that includes two of the three authors who developed the Logo language for the Apple II at MIT, as well as Dr. Feurzeig, the originator of the Logo language.

Every copy of the Terrapin Logo language comes with complete documentation. To run the language, a 48K Apple II with a 16K RAM card or a language card, and one disk drive is required.

Terrapin also offers the robot Turtle, and the following books: Turtle Geometry, Special Technology for Special Children, Mindstorms, Katie & the Computer, and Apple Logo from Byte Books.

Suggested retail price: \$149.95 To order or for more information, call or write:

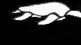

**Terrapin, Inc.** 678 Massachusetts Ävenue Cambridge, MA 02139 (617) 492-8816

| Form -                                                                                                    | Description                                                                                                    |
|----------------------------------------------------------------------------------------------------|----------------------------------------------------------------------------------------------------|
| Form 1040<br>Schedule A<br>Schedule C<br>Schedule D<br>Schedule E<br>Schedule F<br>Schedule G<br>Schedule R&Rp<br>Schedule SE | U.S. Individual Income Tax Return<br>Itemized Deductions<br>Interest and Dividend Income<br>Profit (or Loss) from Business or Profession<br>Capital Gains and Losses<br>Supplemental Income Schedule<br>Farm Income and Expenses<br>Income Averaging<br>Credit for Elderly<br>Computation of Social Security Self- |
| Schedule TC<br>Form 2106<br>Form 3468<br>Form 4562<br>Form 4726<br>Form 4797<br>Form 5695<br>Form 2210                        | Employment Tax<br>Tax Computation Schedule<br>Employee Business Expenses<br>Computation of Investment Credit<br>Depreciation<br>Maximum Tax on Personal-Service Income<br>Supplemental Schedule of Gains and Losses<br>Energy Credits<br>Underpayment of Estimated Tax by<br>Individuals                           |

These additional forms are offered in a special supplement for those who need them.

| Form 2119 | Sale or Exchange of Principal Residence |
|-----------|-----------------------------------------|
| Form 4625 | Completion of Minimum Tax—Individuals   |
| Form 6251 | Alternative Minimum Tax Computation     |

**Table 2:** A list of all the forms and schedules handled by

 Howardsoft's Tax Preparer.

HTP above their level of tax expertise. Inputs need no prior handling if you use the itemization routine, and you make entries as if you were manually completing the return. There is nothing extra to be concerned about and a lot of the bother is taken away. (See table 2 for the forms and schedules which HTP emulates and prints out.) Both Aardvark and Howardsoft offer updated software to reflect necessary revisions due to changing tax laws. Aardvark makes new versions available to its users within weeks of the passing of tax legislation. Howardsoft publishes its software revisions in January of the next year, because the IRS does not publish the final versions of its new forms and schedules until the end of the calendar year. Both software houses offer these revisions to their customers at a fraction of the cost of the original software. Aardvark and Howardsoft are also periodically expanding and enhancing their software at a reasonable cost.

# Conclusions

•Neither Aardvark's Individual Tax Plan nor Howardsoft's Tax Preparer is for the novice. AITP is clearly aimed for use by the tax professional. HTP can be worthwhile for the nonprofessional as well as the professional, but it does require some tax knowledge.

•AITP is a polished product. It is well structured, clear in its documentation, and easy to use. HTP is an ambitious product, but some refinements would make it easier to use.

•AITP and HTP perform as advertised, and the printouts produced are in accordance with the documentation. •AITP is tax-planning software. HTP does tax record keeping and prepares and prints the tax return. The two programs are not in direct competition. Together they include all phases of tax preparation.■

#### Acknowledgments

My thanks to Robert Strohsahl of Chips Microcenter, Hanover, New Hampshire, and to C. Bennett Brown, Jr., CPA, of Smith, Batchelder & Rugg, Hanover, New Hampshire, for their kind assistance.

# Tax Tips for Computer Owners

Melvyn Feuerman 46-15 Westminster Rd. Great Neck, NY 11020

Melvyn Moller, CPA 25 West 43rd St. New York, NY 10036

The Economic Recovery Tax Act of 1981, signed into law by President Reagan on August 13, 1981, provides the largest tax reduction in our nation's history. We will focus on the tax breaks the new law provides to individuals using computer systems in their trade or business.

One of the major objectives of the Tax Act of 1981 was to encourage companies to invest in capital equipment (such as new computer systems) by simplifying and speeding up the depreciation of equipment and by providing a research and development (R&D) tax credit. Some new business deductions became effective retroactively to January 1, 1981. The R&D tax credit went into effect July 1, 1981.

# **Business Deductions**

The new tax law simplifies the method for computing depreciation on equipment, such as computers used in your business. Effective January 1, 1981 (this tax year!) you may use the new Accelerated Cost Recovery System (ACRS) to compute the amount of depreciation you can take each year. For computer

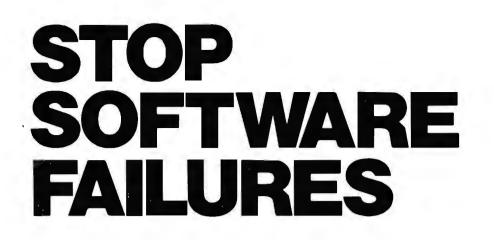

Using a micro in a product <u>sounds</u> easy... One piece of software can make the difference between success and failure.

What do you do when the software doesn't work? Over the years, we have seen many good products fail, either before or after they reached the market, because the microprocessor software did not do its job.

## WHAT WENT WRONG?

Many of the failures occurred because the people programming the micro did not know how to organize a large control program. Those responsible for the product implementation were wizards at hardware design and had easily coded small micro control programs before. But the programming techniques that worked for less than 2K bytes of code simply fell apart as the program grew beyond 4K bytes.

Unfortunately, the loops and tests and flags that work so well for a small program get out of control very rapidly as the program grows. Pretty soon, some of the things the program must do are not being done fast enough. The code gets too complicated, difficult to modify and unreliable. The result: another software failure!

Fortunately, these problems can be avoided by using a program manager. You can divide your complex control program into a number of separate, more manageable programs, called *tasks*, each designed to do one job. For example, a Keyboard Task might handle user input; a Printer Task might generate reports. Each task can be written and tested separately and then combined to form a reliable, finished system.

The program manager, called a *multitasking executive*, supervises the orderly execution of these tasks, assuring that the most important jobs always get done first. Tasks appear to be executing simultaneously. It's almost like having a separate CPU for each task! That is why professional software designers are now turning to AMX as the starting point for their product and system designs. They know that AMX will shield them from the difficulties of managing the micro, freeing them to concentrate on their application.

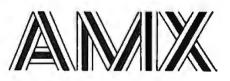

AMX is our **multitasking executive** for the 8080, 8085, Z80 and 6809 processors. We're rather proud of it. We made AMX compact, very fast, and ROMableto meet our own application needs. Even though the AMX nucleus is less than 1400 bytes in size, it features multiple task priorities, intertask message passing with priority queuing, external event synchronization, and interval timing with 32-bit precision. Each feature is clearly explained in the AMX Reference Manual.

#### **RELIABILITY BUILT IN**

We don't know anyone who can write an executive without errors, so we thoroughly tested AMX in real applications before ever offering it as a product. That is why not one system malfunction has ever been attributed to AMX. That kind of reliability just isn't an accident.

# HARDWARE INDEPENDENCE

AMX does not require a particular hardware configuration. Of course, it does need a microprocessor, but even there we offer you a choice. You control your environment. You pick the I/O method. You decide the most optimum interrupt service technique for your system. AMX will support your choice. High level language interface modules are available separately to allow AMX to be used with most popular programming languages including PASCAL, C, PL/M and FORTRAN. Of course, you can also code in assembly language if required.

Users of the CP/M and FLEX Operating Systems can utilize our AMX interface modules to access information on diskette in real time.

## **COMPLETE DOCUMENTATION**

AMX can be judged by the quality of our documentation. The positive response from our users has exceeded our expectations. Our manuals are especially valuable to those just being introduced to real-time multitasking. More experienced users will appreciate the fact that we deliver AMX source on diskette to permit AMX to be moved to the software development system of your choice.

#### **HOW TO ORDER**

A specification sheet and price list are available, free. Your check or money order for \$75 will purchase the AMX Reference Manual for immediate evaluation (specify 8080, 8085, Z80 or 6809 processor). Add \$25 for postage and handling outside USA and Canada. The standard AMX Multitasking Executive package, including source code, is available for \$800 after signing our liberal license agreement.

AMX is the choice of professionals the world over. Make it yours, today.

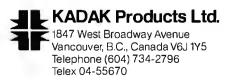

equipment purchased in 1981 the applicable recovery percentages are:

| Year 1 | 15%  |
|--------|------|
| Year 2 | 22%  |
| Year 3 | 21%  |
| Year 4 | 21 % |
| Year 5 | 21%  |

For example, if you purchased a computer in November 1981 for \$5000 you can depreciate \$750 ( $$5000 \times 0.15$ ) in 1981. You can also get an investment tax credit of 10 percent (\$500) on the purchase of the computer. (It is interesting to note that the socalled "half-year" convention works to the advantage of the taxpayer who buys a computer near the end of 1981. He gets the entire tax deduction and tax credit, although the computer will be used for only a short time in 1981.)

You do not have to use the new ACRS to compute depreciation. You still have the option of computing depreciation using the straight-line method.

The Tax Act did repeal one tax break---the first-year extra depreciation allowance of 20 percent of the cost of the equipment. Equipment that you purchased prior to January 1, 1981 should be depreciated using the same rules that were in effect before the new law.

Hardware and software developers should take note that R&D equipment that they purchased after January 1, 1981 receives special treatment. They get a special tax break that allows them to depreciate R&D equipment over a three-year period. The applicable recovery percentages are:

| Year 1 | 25% |
|--------|-----|
| Year 2 | 38% |
| Year 3 | 37% |

Beginning in 1982, owners of computers (or any capital equipment) will have the option of deducting up to \$5000 for hardware and software purchases made in 1982. This tax break will have the very positive effect of encouraging those budding software and hardware entrepreneurs who work full time and have plenty of W-2 income to purchase a computer system to start their own businesses. This break should be very important to developers of software for the new IBM Personal Computer.

# Research and Development Tax Credit

Another perhaps more significant new tax break for software and hardware developers is the Research and Development Tax Credit, which retroactively went into effect July 1, 1981. You won't find too much about this credit in your new 1040 instruction manual from the IRS, but a new Form 6765—Credit for Increasing Research Activities—will help you on lonely nights around April 15, 1982.

The R&D Tax Credit applies if you are launching a new computer product or significantly improving an

existing computer product and you are having additional R&D expenses as compared to the last three years. You can get a *tax credit* of 25 percent of the increase in R&D expense. You will also have the option of taking all of the R&D expense in one year.

For example, let's assume that you have a software business and that between July 1, 1981 and December 31, 1981 you spent \$15,000 developing a new computer product, such as a new mailing-list program or an improved electronic spreadsheet. Also assume that you spent \$10,000 on R&D between July 1, 1980 and December 31, 1980. Then, if your business is a sole proprietorship you can take the \$15,000 as a business expense on Schedule C and you can take a tax credit of \$1250 (25 percent of the \$5000 R&D increase) as an R&D Tax Credit on form 1040.

The R&D Tax Credit is of less value to companies that have had little R&D expense in prior years. For example, the R&D Tax Credit for a new business is only 12.5 percent of R&D expenses.

# **New Penalties**

One final comment on the depreciation and R&D tax credits that we have outlined above. They can be used only if you are using your computer in a trade or business. This can be a part-time business, but it cannot be a hobby!

The Tax Act of 1981 also contains additional penalties for taxpayers who file false information, are negligent in their underpayment of taxes, or "pad" or overstate certain deductions. For example, if you underpay your tax because you took too large a deduction for depreciation, you will have to pay a special penalty. Furthermore, interest payments on money you owe the IRS will accumulate at the prime rate of 20 percent established on October 15, 1981. Clearly it is in your best interest to select a competent and honest tax adviser to help you prepare your tax return!

# Conclusion

The Tax Act of 1981 **should** have a very positive effect on the growth of the computer industry. The Tax Act provides incentives for business to purchase computers, and, perhaps most important, it encourages the development of the "cottage industry" of software developers by providing them with R&D tax credits. ■

# About the Authors

Melvyn Feuerman is currently the computer systems coordinator for Damson Oil Corporation, one of the nation's largest independent oil and gas companies. Prior to working for Damson, Feuerman was data-processing director of the E.K. Leaton Company, an insurance and pension consulting company. He was also a computer project manager in charge of developing time-sharing tax and financial planning programs for Peat Marwick and Mitchell & Co. He has a BA from CCNY and an MBA from Baruch College.

Melvyn Moller is a Certified Public Accountant who has his own practice in New York City.

# **MICRO-SCI IS IN THE GAME FOR ALL THE APPLES...**

A 2

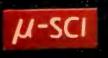

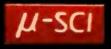

70

CONTROLLER

Contractions of the second

# ...WITH A FULL HOUSE OF 51/4" DRIVES

Micro-Sci has three disk drives and two controllers so you can configure your Apple II" or Apple II Plus" system to fit your individual budget and performance requirements. **THE FIRST ACE** — A2 The new A2 is the price/compatibility substitute for the Disk II" intended as the second drive on an existing controller, or as a full A2 subsystem. The A2 drive or A2 subsystem is an ideal choice when the drives will be primarily used for entertainment or prepackaged software programs. **THE SECOND ACE** — A40 The A40 is a price/performance alternative to the Disk II. With 40 tracks, you get an additional 20K bytes, and faster track-to-track access. The A40 is intended for use in dedicated DOS, CP/M and Poscal applications, and as a companion drive for the A70. The A40 is Micro-Sci's most cost-effective

disk subsystem for the Apple IIs. THE THIRD ACE — A70 The A70 is the price/capacity alternative. At over a quarter million bytes per drive, the A70 has the capacity of two Disk IIs or an eight-inch floppy, but costs only slightly more than a single Disk II. One A70 supports a DOS file as large as 270K, a CP/M file up to 254K, and 560 blocks in Paced in Pasco

THE PAIR — MICRO-SCI'S CONTROLLERS The A2 comes with a unique new controller. This controller supports any combination of A2s or Disk IIs, you have complete flexibility. The A40 and A70 share a common controller. Mix A40s and A70s in any fashion, one A40 with one A70, two A40s or two A70s — all on the same controller. same controlle

You can have a Disk II or A2 controller with

Disk II or A2 drives and still add an A40 or A70 subsystem. That's full system-level compatibility. THE PAT HAND

Versatility, reliability, capability are assured when choosing Micro-Sci. Pick the drive, pick the controller, pick the capacity and function. Whatever your need, DOS 3.2, 3.3, Pascal, CP/M, games or pre-packaged software, Micro-Sci has the drive. Start wherever you choose with the knowledge that you can expand without concern. All Micro-Sci products are backed by a full 120-draw warraphy products are bocked by a full 120-day warranty

(parts and labor). Our complete line of Apple compatible products makes us the dealer's choice. We're always looking for good dealers.

International dealer Inquiries: International Markets Co., Telex: 69-6191

TELEX CO LSA

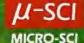

17742 IRVINE BOULEVARD • SUITE 205 • TUSTIN, CALIFORNIA 92680 • 714/731-9461 • TELEX: 910-346-6739 MICRO-SCI IS A DIVISION OF STANDUN CONTROLS, INC.

# **Book Reviews**

# Beyond Games: Systems Software for Your 6502 Personal Computer

Ken Skier BYTE/McGraw-Hill New York, 1981 433 pages, softcover \$14.95

Reviewed by Bob Katz 248 East 90th St. Apt. 3B New York, NY 10028

At last! An assembly-language programming book that develops useful, realworld tools, has *no* mathematical routines, and is written in plain English. In fact, *Beyond Games* not only teaches you how to write programs, it's entertaining.

If you own an Apple II, Ohio Scientific

Challenger I-P, PET 2001, or Atari 800, you'll be able to make *direct* use of the routines developed in this book. But owners of other 6502-based machines (such as KIM, SYM, AIM, etc.) need not despair—Ken Skier's routines interface directly with a microprocessor's *software*, not with any system-specific hardware.

For example, Skier develops a textediting program step by step. One of the first things this program must do is find the ASCII value of a key that has been pressed. Skier teaches us that calling a subroutine is a sound programming technique to perform the maneuver. He gives this subroutine the name GETKEY. All microcomputers that have keyboards already contain the housekeeping routines used to get the value of a key. Some computers call it GETKEY, others may call it by a different name, e.g., GETCHR for "get character." But essentially this subroutine always reduces to a single ROM (read-only memory) address which may be called from Skier's main program. Skier has researched this calling ad-

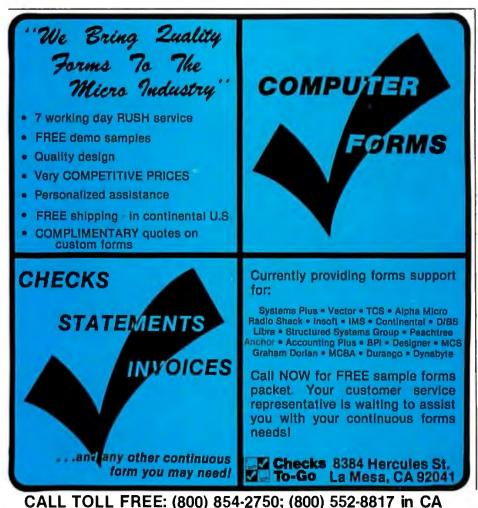

dress, as well as the addresses of all other necessary subroutines within the Apple II and the other computers. Beyond Games contains specific Apple, Atari, PET, and OSI versions of a machine-language texteditor program, visible-monitor program, print utilities, and screen-management utilities. These programs are identical in their assembly-language source-code form, regardless of the computer. Thus, owners of other 6502-based computers who wish to use Skier's programs can look up the addresses of their GETKEY or other routines, then substitute these addresses. The documentation provided with a computer should give the addresses

You may wish to develop an assemblylanguage or machine-language program on your own, or alter some of the routines for a specific computer not directly supported by the book. You should have no trouble doing this. Skier teaches how to structure a program using the "top down" technique and how to deal with problems in little pieces—in other words, how to proceed logically through the writing of an assembly-language program.

of important ROM subroutines.

A word about the specific routines. Skier's text editor is very basic and is *not* designed to be a word processor. It *is* designed to write and edit text for inserting (and deleting) strings of any size into any memory location. Even if you don't need any of the routines he provides, the exercise of reading *Beyond Games* will teach you just how a text-editing program is constructed. That alone is worth the price of the book.

If you do decide to use his routines, Skier provides several means to load them into your computer. The easiest (and most expensive) method is to order a data cassette directly from Skier. The next easiest is to key in the machine-language programs from BASIC by using data statements and Skier's *object-code loader*. The latter program contains checksums to protect you from entering mistakes into memory. With care you can also load routines directly into memory as hexadecimal bytes.

In conclusion, those programmers who wish to learn how to write such mathematical routines as 16-bit arithmetic and logarithms should look elsewhere; those who wish to learn how to turn on the relay that controls their lawn sprinkler should also look elsewhere. But anyone who wants to learn to create logical machine-language programs, debuggable programs, or well-documented programs, should read *Beyond Games*: ■

Circle 57 on inquiry card.

# New from HIPLØT<sup>™</sup> multi-pen plotting for as little as \$1480<sup>\*</sup>.

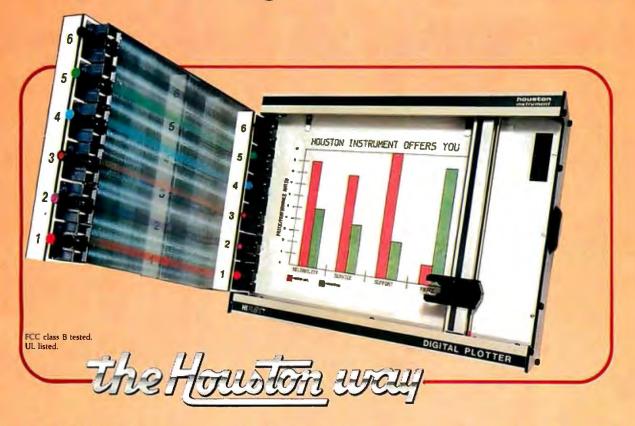

The new HIPLØT DMP Series 6-pen option makes high performance multi-pen plotting affordable. It's available on the DMP 2, 3, and 4 models in the HIPLØT family so you can enjoy the advantages of multi-colored plots on  $8\frac{1}{2}$ "  $\times$  11" (DIN A4) surfaces. Of course, you also get the standard HIPLØT range of capabilities such as intelligence, controls, interfaces and resolutions. There's a model for virtually every plotting application.

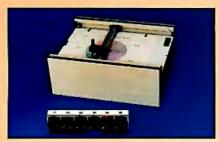

**Big Performance in a Small Plotter** Since it's introduction, the HIPLØT DMP Series has been recognized as the innovative plotter

TM Trademark of Houston Instrument. <sup>4</sup> U.S. Suggested retail prices. Centronics<sup>®</sup> registered trademark of Centronics Data Computer Corp. line which made low-cost, high performance digital plotting a reality.

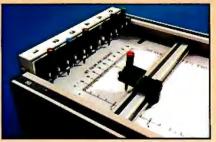

Now, with our new 6-pen option, there's an exciting new dimension in the DMP Series' versatility. Imagine two standard models with RS-232-C and parallel interfaces, four intelligent models with RS-232-C or Centronics®compatible interfaces, a choice of controls, resolutions, and pen speeds. Add to this the ability to plot with 6-pens on paper, vellum or mylar (ideal for overhead projectors) and you have the ultimate plotter price/performance combination — the perfect choice for the user or OEM.

# 8-Pen Models Also Available

If you need a little more capability, take a look at our new 8-pen option. It's available on the DMP 5, 6, and 7 so you can have 8-pen multi-colored plots on  $11'' \times 17''$  (DIN-A3) surfaces.

Why wait? Let us send you complete information on this breakthrough in affordable, multipen plotting. Contact Houston Instrument, P.O. Box 15720, Austin, Texas 78761. (512) 835-0900. For rush literature requests, outside Texas, call toll free 1-800-531-5205. For technical information ask for operator #5. In Europe contact Houston Instrument, Rochesterlaan 6, 8240 Gistel, Belgium. Phone 059/27-74-45.

# INSTRUMENTS & SYSTEMS DIVISION Together...we'll create tomorrow.

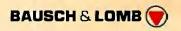

Circle 146 for literature. Circle 147 to have representative call.

# BYTE'S Best Cellar List

BUILD YOUR OWN Z80 COMPUTER

ines

otes

UL BATELIN

Ciarcia's Circuit Cellar

by Steve Ciarcia

**Giancia's** 

BY STEVE CLARCIA

Pipcuit

<u>Ciarcia's Circuit Cellar</u>

Ciarcia's Circuit Cellar, Volumes I, II, & III by Steve Ciarcia

Collections of Steve Ciarcia's perennially popular columns from BYTE Magazine, these three volumes are sure to please home computer users and electronics hobbyists. Volume I includes power conversions, programming EPROMs, remote terminal interfacing, touchinput video display, and more. Volume II, focusing on projects which interface the personal computer with the home, features useful applicaby Steve Ciarcia tions such as a computer-controlled home security system, computerized appliances, input-output expansion for the TRS-80, and even a computercontrolled wood stove. Volume III offers low-cost construction projects such as an ultrasonic rangefinder, handheld remote computer control, two speech synthesizers, and a remote-control motorized platform, to name just a few.

## **Build Your Own Z80 Computer**

This complete guide to building a working computer offers engineers, students, and hobbyists an exciting alternative to buying a computer. With clear instructions, Steve Ciarcia fully explains how to build a basic single-board micro-computer based on the Zilog Z80 microprocessor. The finished product features a 1 K-byte operating system, serial and parallel ports, hexadecimal display, audio cassette mass storage, and easy expansion to include a video terminal.

| CALENA<br>HILL | Please send<br>Ciarcia's Circuit Cellar, Vol. I \$8.00<br>Ciarcia's Circuit Cellar, Vol. II \$12.5<br>Ciarcia's Circuit Cellar, Vol. III \$12.<br>Build Your Own ZBO Computer \$15 | 95<br>95 | Call Toll-Free 800/258-5420                     | B2 |
|----------------|----------------------------------------------------------------------------------------------------|----------|-------------------------------------------------|----|
| Name           |                                                                                                    |          | Check Enclosed                                  |    |
| Address        |                                                                                                    |          | Bill Visa/<br>MasterCard #                      |    |
| City           | State                                                                                                    | Zlp      | Expiration Date                                 |    |
| BYTE Book      | s 70 Main Street Peterborough, N.H. 03458                                                                                                    |          | Please add .75 per book to cover shipping cost. |    |

# **Hardware** Review

# Dithertizer II

Joe Tomas Computer City 1525 South Willow St. Manchester, NH 03103

The Dithertizer II, a new video-digitizer interface for the Apple II computer, creates high-resolution digitized images that can be printed on any printer that has graphics capability. Most Apple users have probably seen graphics demonstrations with pictures of Winston Churchill, Albert Einstein, or soccer balls. These "pictures" were all created by a video digitizer.

Designed by David Hudson of Computer Stations Inc., the Dithertizer II uses a video camera with external synchronization to load any image that can be captured by the camera into the memory (high-resolution-graphics pages) of an Apple II. The Dithertizer II is a "framegrabber," direct-memory-access-type (DMA) digitizer, requiring only one frame or 1/60 second to capture a binary image. The software lets you create pictures in either of two ways: (1) as a "dithered" gray scale built from multiple binary (black-and-white) images, or (2) as imageintensity contours, using image subtraction from two frames. The number of frames required to create a dithered image is dependent on the dither matrix size. which is selectable via the software. You must use game paddles to adjust the contrast and density of the image being created and view the results on the monitor.

## Installation

I ran into a slight problem when I installed my Dithertizer II. The Dithertizer II interface card, which is inserted into slot 7 of the Apple, has two cables attached to it. The first cable has a 6-pin DIN-type connector that attaches to a Sanyo video-camera cable. The second cable is a two-conductor wire with a "piggy-back" IC (integrated circuit) socket at its end. The instructions told me to remove the 74LS34 IC at location C-14 on the Apple's motherboard and replace it with the adapter socket. The instructions placed great emphasis on the orientation of pin 1 when inserting the adapter socket. Next, I reinserted the 74LS34 IC into the adapter, which completed the installation.

After checking the installation, I was ready to go. I mounted the camera on a tripod, aimed it at myself, and booted the software. According to the instructions, the

display monitor should have displayed a dithered image. Unfortunately, Murphy's law prevailed—all I saw on the video display screen was diagonal scan lines. Turning the system off, I double-checked the installation. It seemed odd that when the adapter socket was inserted at location C-14, the two-wire cable should extend out the front of the socket rather than the back, especially since the interface card was located behind the socket. Even though pin 1 was properly oriented, I removed the 74LS34, reversed

# At a Glance

# Name

Dithertizer II

#### Use

A high-speed frame-grabber, DMA-type video digitizer designed to create computerized images or pictures.

#### Manufacturer

Computer Stations Inc. 11610 Page Service Dr. St Louis, MO 63141

#### Price

Dithertizer II interface, \$300.00; Sanyo VC1610X Video Camera, \$410.00; Package System Price, \$650.00.

#### Hardware required

Apple II or Apple II Plus, 48K bytes of user memory one floppy-disk drive with controller, game paddles, video monitor or TV with RF (radio-frequency) modulator, one of the following printers with appropriate interface: Integral Data Systems models 225, 440G, 445G, 460G, 560G, NEC Spinwriter models 5510 or 5520, Anadex models DP9500 or DP9501.

#### Software required

Dithertizer software included.

#### Software options

Computer Stations Enhanced Graphics Software for the appropriate printer. Price: \$44.95.

#### Documentation

17-page hardcover notebook-style manual.

#### Audience

Home hobbyists, photo studios, attention getter for trade shows, motion detection.

the socket, and replaced the IC. Holding my breath, I again turned the system on and behold: it worked. Obviously, the adapter had been miswired. Fortunately, no damage occurred.

The Dithertizer II software contains machine-language

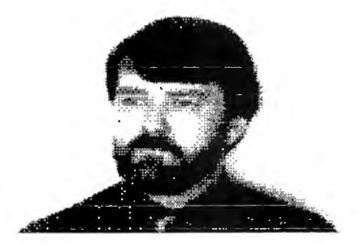

**Figure 1:** A "dithered" image of the author, as rendered by the Dithertizer II.

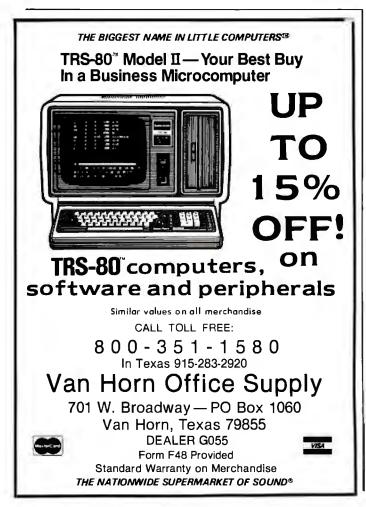

routines for frame-grabbing, dithering, and contouring. It includes a demonstration program, written in BASIC, that shows the use of all three routines. The software is supplied in DOS 3.2.1 format, and I had no problem in MUFFINing it to DOS 3.3 format.

# Implementation

Using the Dithertizer II is very simple. Game paddles are used to adjust the displayed image. Paddle 0 sets the black level, while paddle 1 adjusts the contrast or gray tones. Other options, selectable via single-keystroke commands, allow dithering, contouring, freezing the image, saving image to disk, printing the image, and more. Pressing H (for HELP) will display a menu listing all commands and options.

The documentation is short, but it is complete and easily understood. After reading it, I started experimenting, and it took me only a few minutes to become accustomed to image processing. The only part I had difficulty with was determining the amount of gray scale required to create a well-balanced or shaded image. With a little trial and error, I was soon printing good-quality images.

Focusing the camera is important in order to create a sharp image. The Sanyo camera is not a conventional video camera as used on VCRs (video-cassette recorders), but a commercial camera like those used in closed-circuit systems. Unlike VCR-type cameras, the Sanyo does not have through-the-lens viewing to facilitate focusing. The focusing-adjustment ring on the lens is calibrated reasonably well; however, it is difficult to obtain accurate focusing at close range. To overcome this problem, I attached a cable to the RF (radio-frequency) output connector of the camera and then connected it temporarily to the input of my video monitor. This allowed me to focus the camera acccurately. Then I disconnected the cable and plugged the monitor back into the Apple. Incidentally, you can make close-up shots (as close as two to three inches) by carefully unscrewing the camera lens to change its focal length. Also, use a white background if you plan to do portrait or high-contrast work (see figure 1). A white background allows better resolution and detail.

Despite the fact that the Sanyo camera is designed for black-and-white images, I found that I was able to achieve better gray scale and shading by using a color video monitor. The color monitor displayed some gray shades as "blue over gray." This enabled me to determine differences in gray scale, which ultimately resulted in higher-resolution images. A black-and-white monitor made this slightly more difficult to accomplish.

As supplied, the software does not have print routines installed. Assuming you have a printer with dot-graphics capability, you must either write your own print drivers or purchase Computer Stations' Enhanced Graphics Software. This software is available for Integral Data Systems Paper Tiger printers as well as for the NEC Spinwriter models 5510 and 5520 and Anadex models DP9500 and DP9501. The addendum I received with the

# INTRODUCING CALCSTAR. ANOTHER INDISPENSABLE BUSINESS PROGRAM FROM MICROPRO, THE WORDSTAR BUSINESS STATE OF A STREET

Presenting CalcStar—another standardsetting software product in the WordStar tradition.

CalcStar is MicroPro's new electronic spread sheet and financial modeling program – a sophisticated, yet easy to use, calculating and planning tool for CP/M<sup>®</sup>based computers.

The ultimate electronic spread sheet. CalcStar calculates solutions to complex numerical problems in business and finance. Helps you make budget plans and sales forecasts with greater speed and accuracy. And projects figures into the future to answer the "what if" questions you face in business. And CalcStar also has a unique MicroPro advantage: It joins with WordStar to combine spread-sheet and word-processing capabilities in

several powerful ways.

SuperSort"

CalcStar software eliminates the need to use ledger paper ever again. It turns your video screen into a "window" on a giant electronic ledger sheet, with up to 600 entries arranged the way you want. Then, by inserting formulas into CalcStar, you create financial models that simulate the future numerically. And predict the outcomes of your business decisions.

When you notice what CalcStar can do for your business, you'll wonder how you ever got along without it. (If you're now a WordStar user, you probably already know the feeling.)

The MicroPro bonus. Like WordStar, CalcStar is packed with innovative features that make it versatile and easy to use. Features like Automatic Forms Mode, which lets an inexperienced user enter data into a spread sheet quickly and with less chance of error.

CalcStar's greatest innovation is its ability to join with WordStar. Which means, for example, you can use WordStar's printing options, like boldface and underlining, to dress up financial documents. And you can insert sections of CalcStar's spread sheets into your WordStar documents.

This kind of flexibility should come as no surprise if you're already familiar with the MicroPro software family – a line of **programs** designed to work together to **multiply** your **problem-solving** power. Visit your MicroPro **dealer** to find out just how big a difference *all* our products can make in your business. We predict you'll discover it's not just CalcStar or WordStar that's indispensable. It's MicroPro.

WordMaster

WordStar

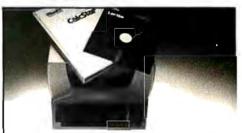

A glance at CalcStar features Runs on CP/M version 2.0 or above, with 80column screen, addressable cursor, and at least 48K memory. 56K or more is recommended for fullest utilization.

Highly user friendly: Call up full screen of help or use help menu. WordStar-like cursor commands. User's guide shows you the basics. Install from menu OR a WordStar file.

Stores formulas and formats along with data, for convenience and less chance of error.

Math functions include average, minimum, maximum, logarithms, exponents, and regression analysis

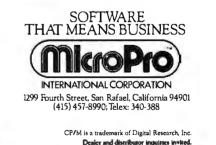

Spellstal

DataStan " MailMente CalcStar \*\*

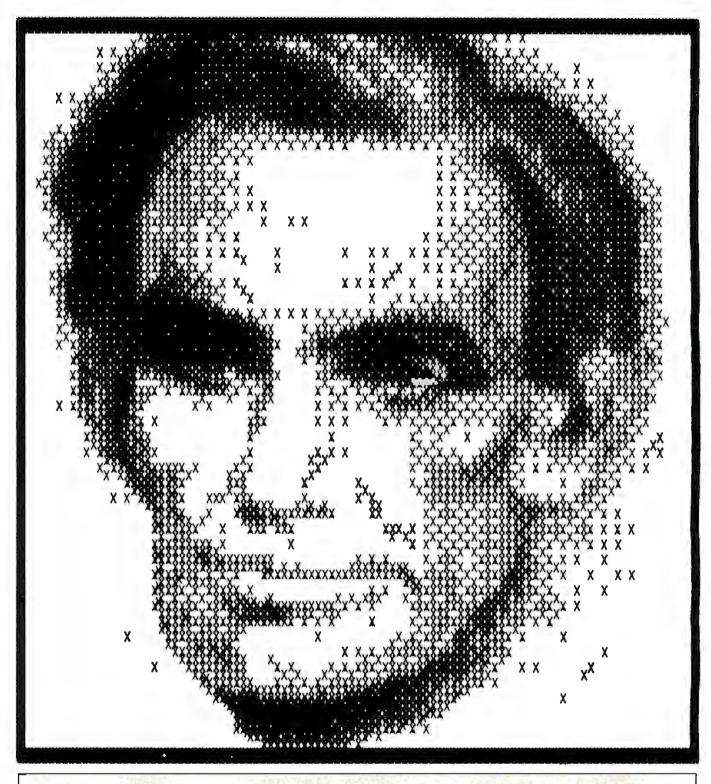

## **Printer Driver Packages**

Several software packages allow Apple II high-resolution graphics to be printed out as hard copy. The pictures accompanying this article were printed with Computer Stations' software drivers for the IDS Paper Tiger. Computer Stations also sells the Enhanced Graphics Software package for the Epson MX-80 dot-matrix printer. Pictures can be created with a graphics tablet or with the Dithertizer II and are saved as binary disk files. This package requires an MX-80 equipped with the Graftrax 80 high-resolution option, costs \$44.95, and is available from Computer Stations, 11610 Page Service Dr., St Louis, MO 63141.

Progressive Software has released its Graphics Printing System for the Diablo and NEC full-character printers. The program prints the graphic image from the high-resolution screen to the printer via the Apple High Speed Serial Interface card (or equivalent). The picture above of Abraham Lincoln is an example of the Graphics Printing System's output. The package can be used with a Diablo 1620 or 1640 or with a NEC Spinwriter 5510 or 5520, costs \$109.95, and is available from Progressive Software, Suite 323-Blue Bell West, Blue Bell, PA 19422.

# CASH FLOW PROBLEMS?

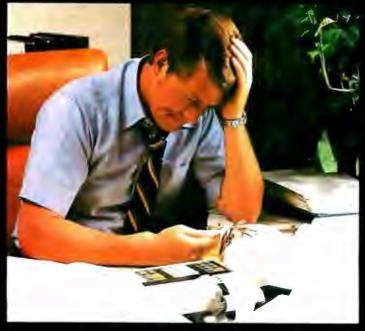

# IT'S NICE TO KNOW SOMEONE WHO HAS THE SOLUTION.

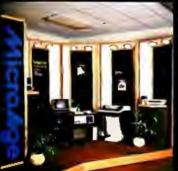

MicroAge is your Solution Store ... that means at MicroAge Computer Stores we have a wide selection of time-saving computerized business systems designed specifically to solve the daily cash flow problems every businessman faces.

MicroAge has computerized business systems that

quickly and affordably allow you to regain control of your critical accounts receivable... at last making it possible for you to carry out effective collection procedures on a consistent basis. MicroAge has accounts receivable program packages to automatically display and update account information; prepare trial balance including a balance-due and delinquency oging

VISIT THE STORE IN YOUR AREA:

- El Paso, Texcas (915) 591-3349 Rockville, Manyland (301) 762-7585 Tucson, Arizona (602) 790-8959 Albuquarque, New Mexica (505) 883-0955 Pieasani Hill, California (415) 680-1889
- Aurora, Colorodo (303) 696-6950 Rochester, New York (716) 244-9000 Hurst, Texos (817) 284-3413 Solina, Kansas (913) 823-7596 Orland Park, Illinois (312) 349-8080
- Milwaukee, Wisconsin (414) 257-1100 Mountain Viaw, Catifornia (415) 964-7063 Scottikale, Arizona (602) 941-8794 Anchoroge, Alaska (907) 279-6688 Son Diego, Catifornia (714) 278-0623

Richardson, Texas (214) 234-5955 Minneopolis, Minneso (412) 338-1777 Ornaho, Nebraska (402) 339-7441 Phoenix, Arizona (402) 245-0045 Columbus, Ohio (414) 846-1550 Indianapolis, Indiana (317) 849-5161 Ponliand, Oregon (503) 256-4713 Norvalk, Connelicut (203) 846-0851 St. Louis, Missouri (314) 567-7644 Oklahoma City, Oklahoma (405) 726-1837 Houston, Texas (713) 440-7547 W. Palm Beach, Forida (305) 683-5779 Toronio, Canada (416) 487-5551 Houston, Texas (713) 270-9647 Wilmington, Delaware (302) 368-3672 Allenlown, Pennistvania (215) 434-4301

# FOR FRANCHISE OPPORTUNITY INFORMATION CALL (602) 968-3168

report, and take care of dozens of other tasks that eat into your time and profit!

Computerized business systems from the Micro-Age Computer Store are available in the \$5,000 to \$15,000 range, to suit the individual budget of your small business or professional practice. MicroAge backs up every system with personalized service, warranty service and repair, installation, systems consulting, even customer training. Visit the MicroAge Computer Store in your area soon with your business problems, and let us help you with the solution.

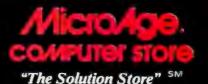

documentation instructed me to make several changes in the demonstration program to call up the required print

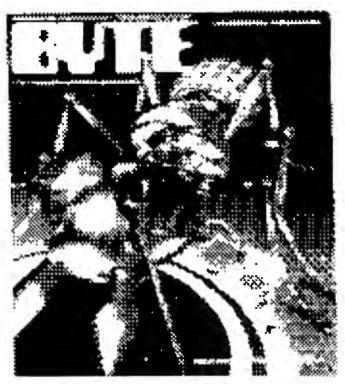

**Figure 2:** The cover of BYTE, November 1980. Both figure 1 and figure 2 were created on an Integral Data Systems 460G dotmatrix printer.

routine. Additional information concerning the various machine-language routines used is included to assist you in writing your own special-application programs.

# Conclusions

The Dithertizer II is a well-constructed video digitizer that does all that its manufacturer claims. The interface card consists of seven ICs, plus a handful of other components, and is very clean in construction. At first glance, the Dithertizer II seems a little overpriced, considering the number of components on the circuit board. However, when you take the developmental costs into consideration, the price seems quite reasonable.

Preliminary releases of the Dithertizer II had only a seven-page instruction manual; it was easily understood and quite complete. George Baltzell of Computer Stations has informed me that new, expanded documentation is now being shipped with the product.

Practical applications? Aside from hobbyist uses, other applications might include motion detection for security systems, an attention-getter for trade shows, advertising, artwork layout (see figure 2), and photo-studio uses. My primary reason for getting the Dithertizer II was for promotional and publicity-type advertising. (I offer a free portrait to any of my customers.) All in all, I have been quite pleased with the product, and we plan to put it to use not only here, but in the grand openings in several of our new stores.

# THE CAT'S-EYE VIEW

# Get a lion's share of graphic capabilities at a price that will make you purr.

CAT digital graphic systems interface with S-100, PDP-11, LSI-11 and other host computers to create incredibly detailed images. Look at the features that a CAT can deliver:

- Flash digitizer to grab your image from camera, broadcast or recording in as little as 1/60 of a second.
- Highest possible resolution—up to 484x512x8, 242x512x16 or 242x256x24.
- Dynamic color mapping to produce animation and other effects.
  - Maximum color palette of 16.7 million hues, with displays of 65,536 simultaneous colors or 256 levels of gray.
  - Light-pen input and other useful options.

• Flexibility to fit your computer imaging needs within the CAT-100 through CAT-800 and CBX series. Call us for a CAT that suits your application ... and your budget.

# **DIGITAL GRAPHIC SYSTEMS, INC.**

935 Industrial Avenue, Palo Alto, CA 94303 Call (415) 856-2500

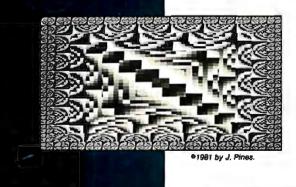

# A Guided Tour of Apple Pascal Units and Libraries

Ross M. Tonkens MD Suite 1185-W 8635 West Third St. Los Angeles, CA 90048

One of the most powerful features of Apple Pascal is its extensibility via a *unit*. Similar in structure to Pascal programs, units have peculiarities that can render them mysterious to UCSD Pascal newcomers.

To clear up some of these mysteries, we will begin by considering what a unit does and how it differs from both a program and an external procedure or function, and then we'll study two units that have markedly different purposes. Next, we will examine the process of compiling and linking these units and binding them to your SYSTEM.LIBRARY.

In addition, I have provided a listing of a Pascal program that, when saved on the system disk as SYSTEM. STARTUP, places a color test pattern and the system date on the screen when the Apple/UCSD system is booted up (see listing 2). This program uses the CALENDAR unit (discussed later), as well as the Pascal

About the Author

units, TURTLEGRAPHICS and APPLESTUFF, that are already resident in the SYSTEM.LIBRARY.

Anyone who first learned programming in BASIC probably finds the lack of direct access to absolute memory one of the few frustrations of Pascal. For those who are unfamiliar with UCSD Pascal (University of California, San Diego), and Pascal in general, the language cannot express the concept of absolute addressing. (BASIC accomplishes this with the CALL < address > statement.) Even assembled machine-code external procedures called by the Pascal host program are automatically relocated at the time of their linkage to the host. (The host program is the Pascal program that calls an externally compiled or assembled subroutine.)

# **Some Definitions**

Let me clarify two terms that will be used frequently throughout the remainder of this article: *source files* and *object files*. When we refer to a source file, we mean the English-like representation of a program, external subroutine, or unit. The source file is the text you type in through an editor like the one in the Apple Pascal operating system.

If this text file conforms with cer-

tain syntax rules, the compiler or assembler will turn this text file into the code form that the computer actually executes at run time. This code file is called the object file; it contains object code that is generally not human readable. The object code is called *p-code* (pseudocode) if derived from a UCSD Pascal source file, or 6502 machine language if derived from an assembly-language source file through use of the system's assembler. The important point is that the source file is what you write, and the object file is what the computer executes at run time. Both are versions of the same program, external subroutine, or unit.

Most of the time, UCSD Pascal's automatic memory management is convenient and frees the programmer from worrying about such things as overstepping allotted memory boundaries and inadvertently erasing parts of the system program. But what if you have a useful EPROM (erasable programmable read-only memory) with no source file, and many of the machine-language routines on that EPROM could be of tremendous use in your Pascal programs if only they could be accessed? There is no way to specify the absolute address of that EPROM, or of a routine within it, from a standard

Dr. Tonkens is a cardiologist with a background in small-computer systems. In 1980 he was engaged in full-time research on computerassisted image-enhancement techniques for real-time two-dimensional echocardiographic images. He continues to act as a consultant for private industry on medical-image processing and database management.

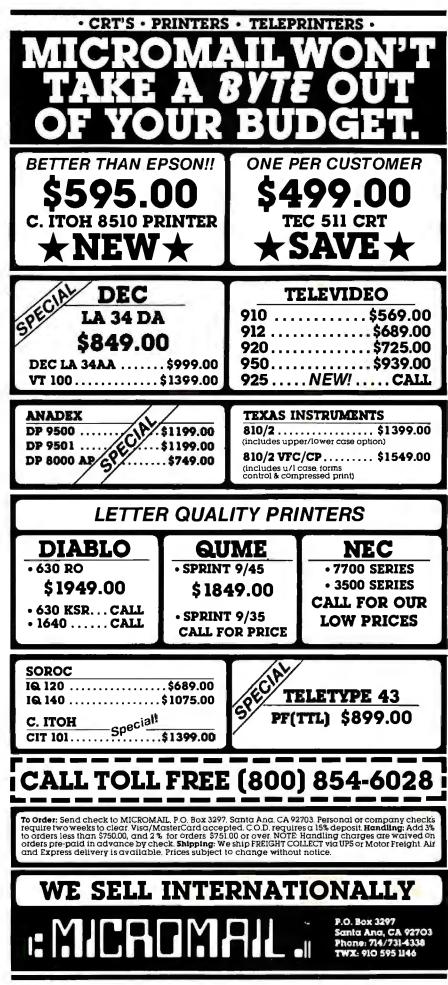

Pascal host program.

Similarly, the Apple II contains many software "switches" of great use to the BASIC programmer that are available via PEEKs and POKEs, but are inaccessible from Apple Pascal.

The UCSD Pascal operating system allows for extensibility of the language by the user in order to fill special needs (like direct addressing of memory) through the use of units. A unit is a compiled subroutine (or more usually a collection of compiled subroutines) that essentially adds new commands to off-the-shelf UCSD Pascal. For instance, a computer musician might have use for a unit that added commands for producing notes of specified pitch. Indeed, UCSD Pascal was customized for the Apple II, through the use of units, for implementing such special functions as producing high-resolution graphics (TURTLEGRAPHICS) and reading the game paddles and generating sound (APPLESTUFF),

There are also commercial units for sale, and soon you will be able to choose from a selection of "canned" units for specialized programming purposes.

Two sample unit listings are shown in listing 1. The first, called WIN-DOW, provides access to the Apple II's memory by adding PEEK, POKE, and CALL instructions to your Apple's Pascal vocabulary. The second, called CALENDAR, reads the area of the system disk where the system date is stored and makes it accessible to the programmer.

# The Power of a Unit

Let us look a little more closely at a unit. Unlike a standard Pascal procedure or function, a unit can exist separately from the body of the main program text and still be incorporated within a Pascal program's object code at run time. But if this were the whole story, a unit would have no advantage over an external procedure.

The power of a unit lies in its ability to house multiple (hopefully related) procedures or functions, both in Pascal and in assembly language, under one roof. All of these proce-Text continued on page 234 **Listing 1:** Two sample units for Apple Pascal. In listing 1a, WINDOW provides access to the Apple's memory by absolute address through the BASIC-like instructions PEEK, POKE, and CALL. In listing 1b, CALENDAR reads the date from the system disk and makes it accessible to the user.

```
listing 1a
-32767.,32767*
                                  *
       INTRINSIC UNIT WINDOW
                                                  *NOTE THAT THIS UNIT ACCEPTS OUT*
                                                  *OF RANGE DATA (0 > DATA > 255) *
                                                  *BY STORING =>ABS(DATA MOD 256)*
 (* ROSS M. TONKENS, M.D. *)
                                                 PROCEDURE CALL(ADDR: INTEGER);
                                                  ( *********************************
          (*VER.01.09.81*)
                                                   *EMULATES BASIC'S "CALL" COMMAND*
              (*$S+*)
  (*SWAPPING ON FOR UNIT COMPILATION*)
                                                  *THIS IS A "FRONT END" FOR
                                                   *INSTALLING ASSEMBLY LANGUAGE *
                                                          .PROC CALL.ASSY
                                                  *
                                                                               *
UNIT WINDOW; INTRINSIC CODE 23 DATA 24;
                                                  *IN THIS INTRINSIC UNIT.
                                                   INTERFACE
IMPLEMENTATION
*PROVIDES A "WINDOW" FROM UCSD/PASCAL *
*INTO ADDRESSABLE MEMORY, THIS ALLOWS*
                                                 TYPE BYTE = PACKED ARRAY [0..1] OF 0..255;
*MANIPULATION OF DATA AT THE BYTE
                                                      DIRTY = RECORD
*LEVEL AS WELL AS CALLS TO MACHINE
                                                              CASE BOOLEAN OF
*CODE ROUTINES AT ABSOLUTE LOCATIONS *
                                                               TRUE : (INT: INTEGER);
*(AS IN A ROM) DIRECTLY FROM PASCAL.
                                                               FALSE: (PTR: ^BYTE);
                                                              END:
                                  *
*IN ESSENCE THIS UNIT ADDS THE
                                  *
                                                  ( *THIS DEFINES A VARIANT RECORD WHICH
*FAMILIAR BASIC COMMANDS:
                                                   WILL MAP TO AN ABSOLUTE HARDWARE
                                                   ADDRESS IN THE APPLE
       PEEK, POKE, AND CALL
                                  ×
                                                                                   * )
*TO UCSD PASCAL.
                                  *
VAR TRICK : DIRTY;
                                                  PROCEDURE CHECK(VAR DATA: INTEGER);
PROCEDURE POKE(ADDR, DATA: INTEGER);
                                                  FORWARD;
( **********************************
 *EMULATES BASIC'S "POKE" COMMAND*
                                                PROCEDURE POKE;
 *INVOCATION => POKE(ADDR, DATA) *
                                                 BEGIN
 ***********************************
                                                  CHECK(DATA);
                                                  TRICK. INT: = ADDR;
FUNCTION PEEK(ADDR: INTEGER): INTEGER;
                                                  TRICK, PTR^[0] := DATA
                                                 END:
( ********************************
 *EMULATES BASIC'S "PEEK" COMMAND*
 *INVOCATION => DATA:= PEEK(ADDR)*
                                                 FUNCTION PEEK;
 BEGIN
                                                  TRICK. INT:= ADDR;
                                                  PEEK:= TRICK.PTR^[0]
(*******************************
                                                 END;
 *BOTH ADDR AND DATA MUST BE *
                                                 PROCEDURE CHECK;
 *INTEGER VARIABLES NOT CONSTANTS*
                                                 (*THIS ASSURES ONLY VALID DATA
 *ADDR MUST BE IN THE RANGE :
                                                   WILL GET POKED.
                             ×
                                                                            *)
                                                                         Listing 1 continued on page 228
```

Circle 306 on inquiry card.

Listing 1 continued: NEW BEGIN DATA:= ABS(DATA MOD 256); END: for the PROCEDURE CALL; EXTERNAL; PC-8000 Series BEGIN \* AND MORE \* ( \*DUMMY INITIALIZATION\* ) END. from Renaissance Technology ł The Wedge .TITLE "\*PROCEDURE TO EMULATE BASIC'S 'CALL'\*" Fully emulates all features of the NEC ž PC-8012A module 1 NEC PC-8001A SI/O (terminal mode) ROSS M. TONKENS, M.D. z channel is brought out to a DB 25 connector 2 Additional ports for 40 bits of digital I/0 VER.01.09.81.13 2 and analog input including 2 Atari-type \$ joystick ports; built-in 3 voice synthe-1 sizer with amplifier .MACRO POP ; POPS 16 BIT ADDRESS 32K RAM card included; also capable of â handling another 32K RAM = 96K of PLA RAM 16 levels of interrupt capability STA 21 • NEC PC-8012A bus structure is imple-PLA mented. STA \$1+1 Attaches easily to the bottom of the NEC . ENDM PC-8001A Ren Tec Wedge ..... .....\$595.00 1 RS-232-C Interface Card 3 for NEC PC-8012A or 1 Ren Tec Wedge ..... 179.00 .MACRO PUSH ; PUSHES (RETURN) ADDRESS BACK ONTO STACK 32K Memory Board 1 for NEC PC-8012A or LDA 81+1 Ren Tec Wedge ... PHA **RGB Color Converter** LDA for NEC PC-8001A 81 PHA . ENDM and 1 1 NEC Dot Matrix Printer ...... 795.00 3 100 CPS Bidirectional printing 3 .PROC CALL,1 Friction and tractor feed Parallel interface
 Single-ribbon cartridge **NEC Monitors** PROGRAM TO CREATE A CALL FUNCTION FOR • 12" Green Screen ...... 285.00 2 - 12" RGB Color ..... 1095.00 PASCAL IN THE APPLE II 3 • 12" Composite Video . . . . . . 430.00 USE THIS ASSEMBLY LANGUAGE PROGRAM TO 3 \* more \* CALL PROGRAMS THAT ARE NOT NORMALLY 1 ATARI 10-Key Accounting Pad . . . 124.95 ACCESSIBLE FROM PASCAL. 3 **Olympia Letter-Quality Printer**  Ren Tec ES Series Interface TO USE: ASSEMBLE THIS PROGRAM 3 converts typewriter to letter-AND SAVE THE CODE FILE ON quality printer 1 <YOURDISKNAME> AS · for Apple, Atari, Commodore, NEC, Osborne 1, TRS 80 and others 1 Ren Tec Interface for CALL.ASSY,CODE 3 ES 100/101 295.00 THEN \$ EITHER 1 DEALER INQUIRIES WELCOME LINK TO INTRINSIC UNIT "WINDOW" 3 OR 1 RENAISSANCE LINK DIRECTLY TO YOUR HOST PROGRAM 3 AS FOLLOWS: 2 INOLOGY 1 1. DEFINE A PROCEDURE IN YOUR DRATION 3 PROGRAM: 1 7 PROCEDURE CALL(ADDR); 1 3547 VINCENT ROAD EXTERNAL: 3 LEASANT HILL CA 94523 (ADDR MUST BE AN INTEGER VARIABLE.) (415) 930-7707 Listing 1 continued on page 230 228

# SuperCalc<sup>™</sup>... The Only Electronic Spreadsheet You'll Ever Need.

# Rave Reviews from InfoWorld

| <b>Infow</b><br>Software Rep<br><b>SuperCalc</b>             | ort |      |      |           |  |
|--------------------------------------------------------------|-----|------|------|-----------|--|
| Rev 1.0                                                      | oor | Fair | poor | Sxcellent |  |
| Usefulness<br>Documentation<br>Ease of Use<br>Error Handling |     |      |      | Ø         |  |

"SuperCalc has now brought the full utility of a spreadsheet simulator to the CP/M world. . . The program worked flawlessly.

"Most of the other CP/M spreadsheet simulators sidestep the terminal problem by not doing an actual real-time spread sheet...

"SuperCalc solves this problem neatly by providing an install program that matches the attributes of the terminal...The result is impressive.

"While there is no way to enumerate all of SuperCalc's features, a few of the useful ones bear mentioning. You can adjust the width of all columns. . .row titles can be as long as you want...The program has an efficient memory manager, and you can pull in sections of other models as inputs to the model you're using. ..You can flip the screen to display either results, or the actual model equations...

"You can protect the contents of any row, column or individual cell...split the screen either horizontally or vertically...

"The SuperCalc manual is well written...It is easy to read and presents information on a variety of levels...

"SuperCalc is easier to use than any other spread-sheet simulator I have encountered, and I have encountered most of them...

"I predict that Sorcim's user support will be excellent."

Tim Barry, InfoWorld, October 5, 1981.

# Financial Planning and Report Generation

If you run a business, if you're an accountant, business planner, or engineer, find answers to all your "what if" and "what now" questions with the SuperCalc program. This single package lets you generate reports, combine sections of separate spreadsheets, and create formatted printed reports. And SuperCalc has powerful editing capabilities not found in other packages. Delete entire commands with a single stroke. Or plug in a repeating formula—just once. And protect important information from unintentional entries.

These and more features give you beautifully formatted reports, exactly as you want them.

| 1 1000              | lasple fup |         |         |         |       |         |           |
|---------------------|------------|---------|---------|---------|-------|---------|-----------|
| ASSETS              |            | Jan     | 2ve     | lvl     | - 31  | े हेरा  | Total.    |
| S Acct.s Rect       | esuable    | 1000.00 | 1276.28 | 1348.18 | - 31  | 1718.34 | 15917.13  |
| 6 Cash              |            | 250.00  | \$47.75 | 638.14  | - 61  | 814.45  |           |
| ? Vinsold Good      | 15         | Z38, 88 | 319.07  | 335,02  | 2     | 427.58  | 3769.26   |
| Statal Asset        |            | 1548.00 | 2285.11 | 2313.26 | - 81- | 1851 11 | 27039.88  |
| 10 . TRAILINES      |            |         | and and |         | 10    | 4774107 | F. 691188 |
| 1 Fretus Pays       |            | 10.00   | 1997    | 588.88  | 57    | \$3,33  | 6388.08   |
| Starage Cos         | 4.5        | 54.00   | 181     | 50.00   | 32    | 50.00   | 7188.99   |
| Labor               |            | 100.00  | 127.63  | 124.02  | 12    | 171.83  | 4591.71   |
| 4 Materials         |            | 56.00   | 63.81   | 67.80   | 19    | 85.52   | 795.86    |
| i lotal Liabi       |            | 1208.00 | 124.71  | 751.01  |       | 389.88  |           |
| 6 Total Liabi<br>17 | 112113     | 140000  |         | 144141  | H     | 462488  | 3481431   |
| a at a t            |            | 388.88  | 1378.33 | 1562.25 | T.    | 2562.49 | 17552.23  |
| 9 Lep. Alleva       |            | 100.00  | 100.00  | 110.00  | 19    | 180.69  | 1200.00   |
|                     |            | 200.00  | 1270.33 | 1462.25 | 20    |         | 16352.23  |

# The AnswerKey<sup>™</sup>

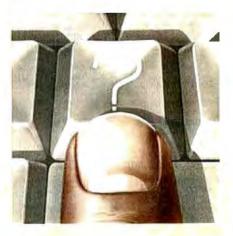

Wouldn't your operation be simple if help were just a keystroke away? Well, it is. We call it The AnswerKey. It's like having the entire SuperCalc Tutorial and Reference Guide at your fingertips.

Touch the questionmark key and the program explains itself with simple English messages. You'll see it all on your screen. Or you can refer to the handy AnswerCard<sup>™</sup> reference guide.

The AnswerKey brings novices up to speed. And keeps you there when you've become a veteran SuperCalc user.

Whether you're developing management strategies, financial analyses, marketing plans, or sales projections, you get bottom line results. Instantly.

SuperCalc

Sorcim Corporation 405 Aldo Avenue, Dept. A2 Santa Clara, California 95050 (408) 727-7634 Telex: 910-338-2003

SuperCalc, The AnswerKey, and The AnswerCard are trademarks of Sorcim Corporation.

**SuperCalc** 

SORCIM

Circle 402 on inquiry card. Listing 1 continued: New 8 FD subsystems for CROMEMCO\* 2.COMPILE YOUR PROGRAM, AND THEN RUN 3 and other general systems THE LINKER. 2 ; 3. WHEN ASKED FOR THE LIB.NAME, TYPE: 1 <YOURDISKNAME> :CALL.ASSY.CODE WARNING: ANY PROGRAM WHICH CHANGES MEMORY 4 LOCATIONS MAY INTERFERE WITH 1 THE PASCAL OPERATING SYSTEM. 4 RETURN . EOU 0 GENERAL SPECIFICATIONS •DRIVE : Ultra- compact NEC FD1165×2(8'double-YRCALL . EQU 2 DRVP. Offra.compact NEC + D1105/210 double. sided dual-density, direct drive motor), fully com-patible with Shugart SA850R
 ENCLOSURE : 160 W × 230H × 500D(mm), power sup-ply and noise filter included
 PRICES : 3 1 3 1 POP RETURN ; SAVE PASCAL RETURN ADDRESS; POP YRCALL ; SAVE OUR CALLING ADDR; f≥F2 (pin compatible with Shugart drives…\$1,990.00 PUSH RETURN ; PUT BACK ON STACK; JMP GYRCALL; VECTOR TO PASSED ADDRESS PARAMETER C-488 . END Single-board computer conforming to IEEE-488 specifications listing 1b (\*\$S+,R-\*) (\*RANGE CHECKING OFF BECAUSE ONLY BYTE #11, WHICH IS UNITREAD FROM\*) (\*BLOCK #2 CAN BE COUNTED ON TO COMPLY WITH RANGE CONSTRAINTS \*\*\*\*\*\*\*\*\* ( \* INTRINSIC UNIT CALENDAR GENERAL SPECIFICATIONS \* • CPU: Z80 • MEMORY: 2716/2732/6116 • 1/0: 6 parallel ports (8255×2), 1 RS-232C port (8251×1), 75-19,200 hauds •STANDARD : IEEE-488 1975/ 1978 (TMS 9914) •EXT. BUSS : 8 data lines, 4 address decode outputs, 12 control lines. • DIMENSIONS: 210mm×120mm • POWER: 0.8A at (\* ROSS M. TONKENS, M.D. \*) +5V PRICE : \$488.00 (\*VER.01.19.81.03\*) **B-10** -100 multifunction board meeting IEEE-488 specifications. UNIT CALENDAR; INTRINSIC CODE 25 DATA 26; INTERFACE \*\*\*\*\*\*\*\*\*\*\*\*\*\*\*\*\*\*\*\*\*\*\*\*\*\*\*\*\* \*PASSES CURRENT SYSTEM DATE INTO THE \* \*VARIABLES: IT COLUMN T \* THISDATE: 1..31 \* THISMONTH: 1..12 THISYEAR: 1..99 GENERAL SPECIFICATIONS GPIB: IEEE-488, 1975/1978(TMS9914) •TIMER: 100, s to 18 hours (8253) •INTERRUPT: Universal interrupt controller (AM9519) •CLOCK: Real time, battery-backup (MS8532) IEEE S-100 •SOFTWARE: All necessary handler \*AND RETURNS DATE AS A STRING WITH \*LEADING AND TRAILING BLANKS AS THE \*GLOBAL VARIABLE, "TODAY," WHICH HAS \*THE FORM: programs included on 8'diskette • PRICE : \$550.00 \*CROMEMCO is a trade mark of Cromemco Inc. <SP><MONTH><SP><DAY><, 19><YEAR><SP>\* \* ALL PRICES ARE FOB TOKYO AND SUBJECT TO CHANGE WITHOUT NOTICE \* \* OR (Dealer inquiries invited) \* International Systems & Automation <SP>JAN 20, 1981<SP> SA co., ltd. \*THIS IS ACCOMPLISHED AUTOMATICALLY \*AT RUNTIME FOR ANY PROGRAM USING THIS\* HEIAN BLDG. 2-6-16 OKUBO \*UNIT, SO THAT FOR ALL PRACTICAL PUR- \* SHINJUKU-KU, TOKYO 160 \*POSES THE PROGRAM "WAKES UP" WITH ALL\* JAPAN PHONE: 03-232-8570

\*THE ABOVE VARIABLES PREINITIALIZED. \*

\*)

TELEX: 2324496 ISATOK,

CABLE : ISAHEIAN

# PUT YOUR APPLE TO WORK FOR YOU! WITH THE THUNDERCLOCK PLUSTM

As an APPLE user you already know all the things your APPLE can do. Now Thunderware expands that list with the THUNDERCLOCK PLUS, the complete clock/calendar system for your APPLE! Your programs can read the month, date, day-of-week, hour, minute, and second in any of APPLE'S languages. On-board batteries keep your THUNDERCLOCK running accurately when your APPLE is off - for up to 4 years before battery replacement. But that's just the beginning.

The THUNDERCLOCK PLUS is the most useful and versatile peripheral you can put in your APPLE. It can keep your disk files organized by time-and-date-stamping them, it enhances the usability of many of the new business/professional software packages for accounting, filing, and time management, and it can remotely control lights and appliances for security or display purposes in your business or home.

# SOFTWARE PRODUCT COMPATIBILITY

Many of today's important software packages for data-base management, business applications, communications, and time management are designed to use the THUNDERCLOCK PLUS. If you have or plan to purchase any of these packages, a THUNDERCLOCK will greatly enhance their usefulness.

•VISIDEX\* (Personal Software) •DB MASTER and MICRO-MEMO (Stoneware) •MICRO-COURIER and MICRO-TELEGRAM (Microcom) •THE CASHIER and THE STORE MANAGER (High Technology) •BUSINESS PLUS and NET-WORKS (Advanced Data Systems) ...and many others!

| *A 006 | HELLO      | 07/07 16:37 |
|--------|------------|-------------|
| A 006  | CLOCK      | 06/08 09:07 |
| *A 004 | FRAME      | 06/08 09:08 |
| *A 004 | DISK INFO  | 06/17 16:13 |
| *B 003 | BACKOFF    | 06/17 16:13 |
| B 005  | SCREEN     | 07/24 17:32 |
| *B 002 | TCPUTIL    | 06/17 16:13 |
| *B 004 | SDTIME .0  | 06/17 16:13 |
| *A 007 | ADIGCLK    | 05/19 08:05 |
| *A 011 | SET TIME   | 06/08 09:08 |
| *I 009 | IDIGCLK    | 05/19 08:05 |
| *A 007 | TIME       | 06/08 09:08 |
| *A 003 | SLOTFINDER | 07/07 16:56 |
| *A 014 | DEMO       | 06/17 16:14 |

# THUNDERWARE'S DOS-DATER

Our new DOS-DATER software upgrades the regular DOS on your disks so that DOS will use the THUNDERCLOCK to timeand-date-stamp disk files. Every time a program is saved or a file is modified, the current date and time to the minute are stored in the CATALOG with the file's name. You can tell at a glance when a program was saved or when any file was last modified. And this time/date stamping feature is completely automatic. That means any program which uses DOS will time/date stamp its files!

# **REMOTE CONTROL**

Add Thunderware's X-10 INTERFACE OPTION to your

THUNDERCLOCK PLUS and your APPLE can control lights and appliances through your BSR X-10 Home Control System on your pre-defined schedules. Our powerful SCHEDULER software allows you to create and modify schedules easily and execute them in the 'background', while using your APPLE for other tasks in the 'foreground'. Use your APPLE for energy management, display and security lighting, or laboratory/process control.

Our PASCAL Software lets you use all the THUNDERCLOCK'S features in PASCAL and sets the F)iler date whenever you boot.

You get all this versatility in just one peripheral system. Backed by a full one year warranty. See your APPLE dealer for a demonstration, or contact us for more information. We'll give your APPLE the best time around!

| 9 |
|---|
| 9 |
| 9 |
| 9 |
| 5 |
|   |

. 1 . 11

Distributed by Apple Computer, Inc. and Computerland Corp.

# THUNDERWARE, INC. P.O. BOX 13322 Oakland, CA 94661 (415)-652-1737

\*Requires software supplied on DOS-DATER/DEMO disk. BSR X—10 is a trademark of BSR (USA) LTD. APPLE II is a trademark of APPLE COMPUTER, INC Circle 242 on inquiry card.

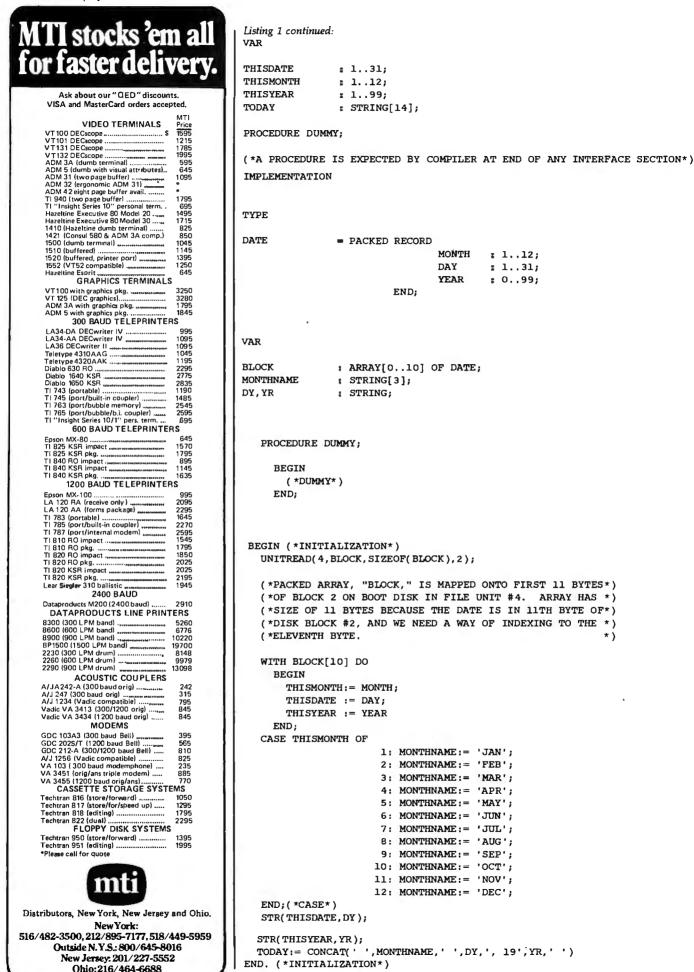

# APPLE II 16K BECOMES 32K

MPC Peripherals has come up with a product that offers you expandability at a low cost.

Buy 16K memory on our AP-32 module for \$159. When your need changes, add 8 chips for \$24. You now have a 32K memory module. A unique combination of flexibility and economy, the equivalent of two Apple Language Cards.

Monitor socket, Display LEDs and all the other advanced features that MPC offers on the AP-16 are incorporated in the AP-32.

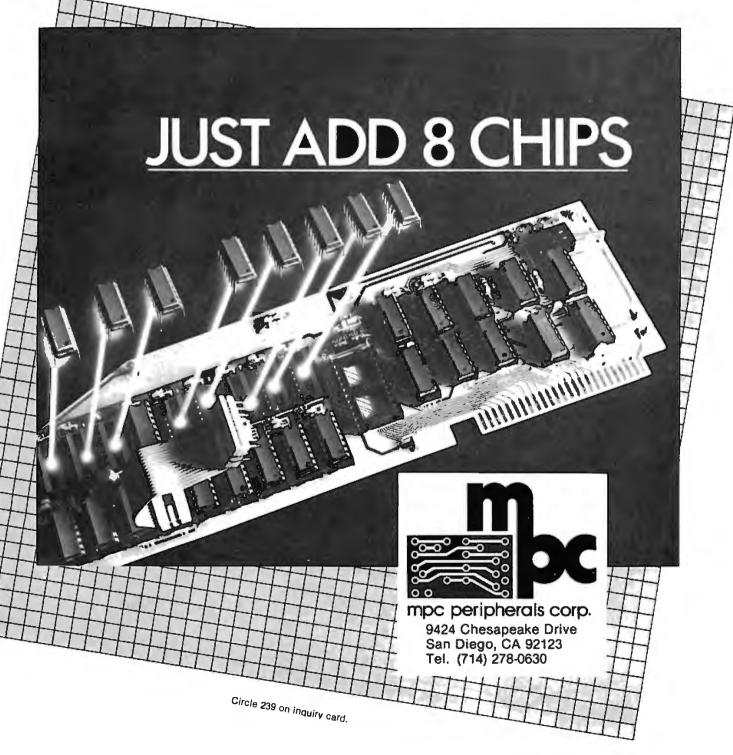

#### Text continued from page 226:

dures and functions are available from within a Pascal host program just as if they and their related constants, types, and variables had been declared globally within the host program itself. As a matter of fact, units may even be nested (ie: one unit may employ another unit in its construction).

In order to graft the procedures and functions declared within a unit onto a Pascal host program, you need only include the reserved word USES, followed by the name of the unit, after the program heading (assuming the unit has been installed in SYS-TEM.LIBRARY on the system disk; otherwise, see page 69 of the Apple Pascal Language Reference Manual).

Units come in two varieties: *regular* and *intrinsic*. While a regular unit becomes incorporated into the code file of the host program at compile time, it must be explicitly linked at the time of compilation. (Linkage can be thought of as the process of grafting an external subroutine onto a Pascal host program.) In this sense a

regular unit is quite similar to an external procedure or function, except that it allows you to link many procedures and functions simultaneously. Once linked, a copy of the regular unit's object code actually resides within the host program's object-code file. Thus a regular unit, once linked, need no longer be present in the system at the time the host program is run because a copy has already become part of the host program.

On the other hand, an intrinsic unit must reside in a special file called SYSTEM.LIBRARY on the system disk when a host program calling it is executed. This is because an intrinsic unit is linked to the host program and loaded into memory with it at the time the host program is run. (In the latest update of Apple/UCSD Pascal Version 1.1, the programmer can even specify that a portion of a program reside in main memory only while it is actually executing.) The Pascal host program contains no image within it of any intrinsic units it employs, and it expects to find

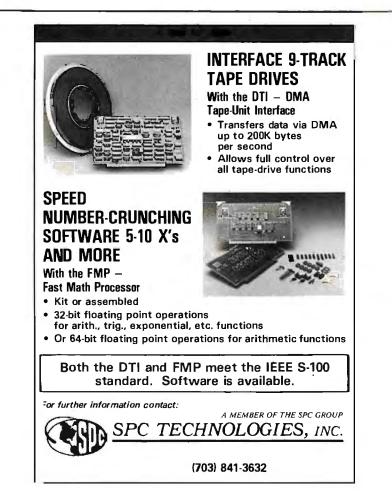

those intrinsic units in SYSTEM. LIBRARY.

The advantage of this is that linkage is accomplished automatically at run time. When you debug a Pascal program, you are continually revising the source code and recompiling. This process can be tedious enough, especially if the program is long, but recurrent relinking can render it unbearable. Even though the RUN command invokes an attempt at automatic relinking of all external procedures and functions, linking still takes a lot of time. Intrinsic units, on the other hand, are essentially "prelinked" and waste not a second at compile time-a real blessing if you do a lot of programming.

In comparison to the hardware domain, an intrinsic unit is like a computer peripheral with a standard plug configuration through which it communicates with the computer. You simply plug it into the computer to make it work. A regular unit is more like a peripheral to which connections from the computer must be individually soldered at the time of interfacing.

# A Specific Example

Like a Pascal program, a unit is a set of algorithms draped over an orderly superstructure. This superstructure is illustrated in the WIN-DOW unit of listing 1. We will study the general structure of units through this example.

First, note that the compiler SWAPPING option must be enabled, (\*\$S+\*), in order to compile any unit. Next, the heading, UNIT WIN-DOW, identifies this text to the compiler as a unit, as opposed to a program or external procedure.

INTRINSIC designates this as an intrinsic unit; that is, one that is "prelinked." Returning to the hardware analogy, CODE 23 and DATA 24 are a way of specifying which "pins" on a "standard intrinsic unit connector plug" are active. If you wish to write your own unit, or are just curious about how these CODE and DATA segment numbers are assigned, you can refer to the "Program Segmentation" section of the Addendum to the

# Grab a byte at the 5 & 10

12 bites, unless you're in a hurry

# 5 or 10 Megabytes in a desk-top micro

CMC INTERNATIONAL

700 K or 350 K

floppy storage

180,000

5 or 10 Megabytes

hard disk storage

If you need 5 Megabyte capacity grab our *JUPERFILE*. Grab our **SuperTen** for 10 Megabytes and join the hundreds of users world-wide.

- 12" CRT
- 5 or 10 Mbyte (formatted) 51/4 " Winchester type hard disk
- Complete and ready to run with CP/M<sup>™</sup> 2.2
- 700K or 350K floppy disk back up
  Dual Z-80A processors with 64K RAM
- 4 MHZ Clock frequency
- Dual RS232 ports
  Full ASCII keyboard, numeric pad, user
  - programmable function keys

A Division of Computer Mar

# A Division of Computer Marketing Corporation

10058 Main • Suite 220 • Bellevue, WA 98004 • Phone (206) 453-9777 • Telex: 152556 SEATAC Call or write for the dealers nearest you. Call Toll-Free 1-800-426-2963

## Distributed by:

Compu Data 1 Bala Cynwyd Plaza Bala Cynwyd, PA 19004 (215) 667-6843 Diversified Data 8043 W. 82nd Indianapolis, IN 46278 (317) 253-5878 Input SRL Chile 1830 1227 Buenos Aires, Argentina Telex: 9191 FINCO Featherbed (Pty.) Ltd 156 Main Reef Road Johannesburg, South Africa Dialog Computer Treuhand Seeburgstrasse 18 6002 Luzern Switzerland Telex: 72227 DCL Apple Pascal Language Reference Manual.

The interface section of a unit is the only internal detail that is visible from the outside. It is comparable to the socket on the side of a computer peripheral. The interface defines the manner in which the unit can communicate with the UCSD Pascal host program. All the variables in the interface section will be shared with any host program as if they had been declared as global variables within the host. The same holds true for any label, constant, or type declaration within the interface section. If any variables are declared within the interface of an intrinsic unit, a data segment must be declared in addition to an obligatory code segment (see page 76, in the *Apple Pascal Language Reference Manual*).

The procedure and function declarations of the interface are really the core of the unit. The names of these procedures and functions will become, in essence, new words in the vocabulary of any UCSD Pascal host program that uses that unit.

Through the use of units, there is virtually no practical limit on the number of new commands you can teach your system to recognize. The interface's procedure and function

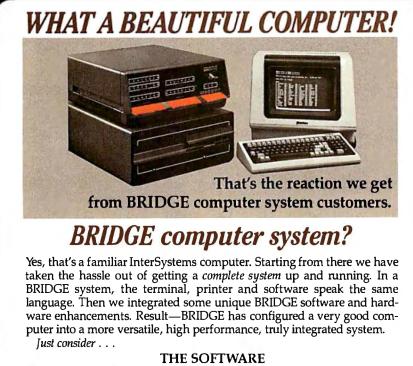

- BRIDGE MEM-DISC<sup>™</sup> memory buffering runs CP/M 2.2 6-10 times faster.
- InterSystems Cache BIOS.
- BMATE<sup>™</sup> screen oriented text editor/word processor, including drivers for popular terminals and printers.
- BRIDGE FORTRAN Development System—includes RATFOR preprocessor, symbolic debugger and scientific/math library.
- System diagnostic package. Regularly scheduled user seminars. THE HARDWARE
- New 6 MHz Z80 CPU with memory management system and 256K RAM memory.
- BRIDGE AUTOCHEK<sup>™</sup> automatic hardware/software check on startup.
- Disk Drive Options—two 8" (2.4M) or 5.25" (0.8M) Disks, or 8" or 5" Hard Disk.

Complete BRIDGE systems start as low as \$5900! No wonder they're saying—a BRIDGE computer system is beautiful.

Circle the reply number, today, for complete information. Dealer inquiries invited.

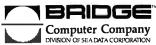

declarations are abbreviated to the procedure or function name plus parameters, as if they were FORWARD declarations in a standard Pascal program.

One peculiarity of units is that Apple/UCSD Pascal assumes you are writing the unit for the explicit purpose of declaring procedures and functions in the interface. Therefore, the manuals never mention that the interface must contain at least one procedure or function declaration. (If, like me, you always manage to stumble on the exception to the rule—as in UNIT CALENDAR in listing 1—then you must insert a dummy procedure declaration at the end of the interface.)

The implementation section contains any label, constant, type, variable, procedure, and function declarations that are private to the unit and not intended to be accessible to the Pascal host program. Following this, we find the expansion of the abbreviated (FORWARD-like) procedure and function declarations of the interface section.

Finally, we come to the initialization section, which is similar to the main part of a Pascal program. This section is optional, and, as long as the last END; of the last procedure or function is followed by an additional END. statement (note the period), the compiler will remain quite happy. The usual purpose of the initialization section is to perform some sort of housekeeping or setup task in preparation for use of the unit's new commands by the host program. The initialization is executed first, before any of the host program's own code, as soon as the host program is invoked. An example given in the Apple Pascal Language Reference Manual is the table of trigonometric values that the initialization section of the TRANSCEND unit generates in main memory for later reference by the trigonometric functions this unit adds to standard UCSD Pascal.

If included, the text for the initialization section is sandwiched between a BEGIN and the unit's final END. (whose period signals the end of text to the compiler). I have in-

Circle 47 on inquiry card.

MEM-DISK, BMATE and AUTOCHECK are trademarks of BRIDGE Computer Company, Division of Sea Data Corporation. DIVISION OF SEA DATA CORFORATION ONE BRIDGE STREET NEWTON, MASS. 02158 U.S.A. PHONE: (617) 244-3203

# WHY BUY FROM THE BEST? Service... Support... Software...

# **NEECO**

MULTI-CLUSTER

For Commodore Systems, allows 3 CPU's (Expandable to 8) to access a single Commodore Disk. MULTI-CLUSTER (3 CPU's) ..... \$ 795 Each Additional CPU (up to 8) .... \$ 199

# **X** commodore

| 16K B (16K RAM-40 Column) - Lim. Qty | \$<br>995 |
|--------------------------------------|-----------|
| 32K B (32K RAM-40 Clm.) - Lim. Qty   |           |
| 4016 (16K RAM 4.0 Basic-40 Clm.)     |           |
| 4032 (32K RAM 4.0 Basic-40 Clm.)     |           |
| 8032 (32K RAM 4.0 Basic-80 Clm.)     |           |
| 8050 Dual Disk (1 Meg Storage)       |           |
| 4040 Dual Disk (343K Storage)        |           |
| 8010 IEEE Modem                      |           |
| C2N Cassette Drive                   | \$<br>15  |
| CBM - IEEE Interface Cable           |           |
| IEEE - IEEE Interface Cable          |           |
| VIC 20 Home/Personal Computer        | \$<br>295 |

# CALL NEECO FOR ANY OF YOUR **COMMODORE COMPUTER NEEDS**

# **NEC SPINWRITER PRINTERS**

| 5530 (Parallel)   | \$3055 |
|-------------------|--------|
| 5510 (Serial)     | \$3055 |
| 5520 (KSR-Serial) | \$3415 |
| Tractor Option    | \$ 225 |

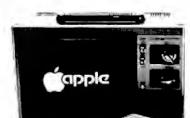

# APPLE

| 16K APPLE II+ \$1330           |
|--------------------------------|
| 32K APPLE II+ \$1430           |
| 48K APPLE II+ \$1530           |
| APPLE DISK w /3.3 DOS . \$ 650 |
| APPLE DRIVE Only \$ 490        |
| APPLE III 128K - In Stock!     |
| w/Monitor +                    |
| Info Analystoak \$4740         |

**EPSON PRINTERS** 

Œ

| MX-80 PRINTER \$ 645             |  |
|----------------------------------|--|
| MX-80 FT \$ 745                  |  |
| MX-100\$ 945                     |  |
| MX-70\$ 459                      |  |
| INTERFACE CARDS                  |  |
| 8141 (RS-232) \$ 75              |  |
| 8150 (2K Buffered RS-232) \$ 150 |  |
| 8161 (IEEE 488)\$ 55             |  |
| 8131 (Apple Card)\$ 85           |  |
| 8230 (Apple Card) \$ 25          |  |
| 8220 (TRS-80 Cable) \$ 35        |  |

# **DIABLO 630 PRINTER**

DIABLO 630 - Serial - RS-232..... \$2710 Tractor Option ...... \$ 250

AMDEK MONITORS

# Video 100 12" B+W ...... \$ 179 64K Superbrain Video 300 12" Green ..... \$ 249 (360 Disk Stor Color I 13" Low Res ..... \$ 449 Color II 13" High Res ..... \$ 999

# INTERTEC COMPUTERS

CIRM.

(360 Disk Storage), CP/M™... \$3495 64K QD Superbrain (700K Disk Storage), CP/M™. . \$3995

\*CP/M is a registered trademark of Digital Research.

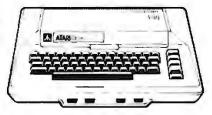

# **ATARI COMPUTERS**

Atari 400 (16K RAM) ..... \$ 399 Atari 800 (32K RAM) - good thru 8/31 .....\$1080 Atari 410 RECORDER .....\$ 89.95 Atari 810 DISK DRIVE .....\$ 599.95

NEECO carries all available ATARI Software and Peripherals.

# PROFESSIONAL SOFTWARE

| WordPro 1 8K\$             | 29.95  |
|----------------------------|--------|
| WordPro 3 (40 Clm.) 16K\$  | 199.95 |
| Word Pro 3+ \$             | 295    |
| WordPro 4 (80 Clm.) 32K \$ | 375    |
| WordPro 4+ \$              | 450    |

MON-FRI 9:00 - 5:00

MasterCharge and VISA Accepted

JUST A SAMPLE OF THE MANY PRODUCTS WE CARRY, CALL US FOR OUR NEW 60-PAGE CATALOG. WE WILL MATCH SOME ADVERTISED PRICES ON CERTAIN PRODUCTS LISTED UNDER SIMILAR "IN STOCK" CONDITIONS.

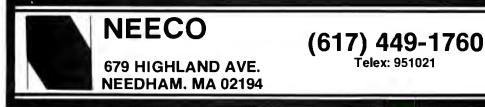

#### Circle 246 on inquiry card.

VISA

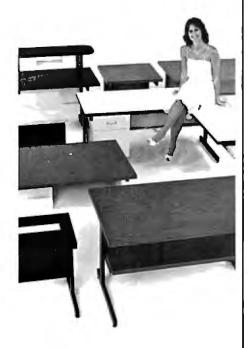

# SITTING PRETTY

You can use just about any desk for a computer terminal stand. But with CF&A, you're sitting pretty. Our full range of desks, workstations, and terminal stands are designed to accommodate a variety of computer equipment. Choose from our Classic Series desks, DR Series desks and enclosures, specialty items like our Apple II desk, or a universal printer stand. You'll be sitting pretty with attractive color selections, durable construction, versatile configurations, useful options, competitive prices, quick delivery, and personal service. It's our way of doing business.

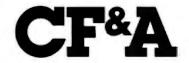

Computer Furniture and Accessories, Inc. 1441 West 132nd Street Gardena, CA 90249 (213) 327-7710 cluded a dummy initialization section for illustrative purposes in the listing of WINDOW.

# **Using Units**

It is instructive to compare the initialization section of the CALEN-DAR listing with the dummy version in the WINDOW listing. In CALEN-DAR, the initialization section is used to read an area of the system disk and load data from this area into public variables declared in the interface section. No procedures or functions are declared in the interface section of this unit (except for a dummy procedure, as described previously). Thus, when any program that employs CALENDAR begins execution, the first action undertaken is a reading of system date information from the system disk and storage of the information in variables that can be accessed immediately by the host program. To the host program, these preinitialized variables look the same as constants since they already contain values before the main program even begins execution.

As an aside, a unit can be built within a skeleton program designed to exercise and test it. Just substitute the expanded unit terminated by an END; (note the semicolon) where the USES. <unitname> declaration would normally appear. When the surrounding program runs as expected, the unit may be "shelled" out like a peanut, recompiled (after exchanging the final semicolon for a period), and used as is or bound into a collection of units (called a *library file*) on disk.

This brings us to the task of compiling the listed units and binding them into the SYSTEM.LIBRARY. If you have only one disk drive you would be best served by reading and understanding the following, but also sending for a disk with all of the files on it (see the information in the text box on page 244). This will save an inordinate amount of juggling to fit many obligatory files on one 5-inch disk. If you have two or more drives, and have never had the experience of compiling and linking a unit and installing it in a library, I heartily recommend that you type in all the text from the listings and see the instructions that follow. (You should be seated at a Language-Card-equipped Apple II as you read the remainder of this article.)

To begin, enter the UCSD editor and type in the text file for the IN-TRINSIC UNIT WINDOW. Compile it, and save both text and code files on disk APPLE2, as U.WINDOW. TEXT and U.WINDOW.CODE. Next, type in the assembly-language listing, CALL, assemble it (by typing A from the command level), and save text and code files on disk APPLE2 as CALL.ASSY.TEXT and CALL.ASSY.CODE.

Now you must link the external procedure, CALL.ASSY.CODE, to the host unit, U.WINDOW.CODE. Type L from the command level to invoke the linker. You should ultimately see the question:

# HOST FILE?

Type APPLE2:U.WINDOW.CODE and then hit the Return key (the .CODE suffix may be omitted when using the updated Pascal version 1.1). Next, you will be asked:

# LIB FILE?

to which you should answer, CALL.ASSY.CODE and hit the Return key. The question will be repeated. This time you simply hit the Return key. The next question:

# MAP FILE?

asks where you wish to send messages concerning the progress of the linking process. You might find it instructive to reply CONSOLE: so you can read the linker messages on the screen. Finally, you will be asked for the name of the object-code file to which you wish the finished, linked version sent with the prompt:

# **OUTPUT FILE?**

Answer with APPLE2:U.WINDOW. CODE, followed by Return. At this Text continued on page 244

# Before you buy any printer, give it this test.

|                                    | Other | IMP-4 |
|------------------------------------|-------|-------|
| GREAT GRAPHICS                     | ?     | 2     |
| SIMPLE PLUG-IN                     | ?     | 2     |
| 3-WAY PAPER<br>HANDLING            | ?     | 2     |
| LIFETIME 9-WIRE<br>PRINT HEAD      | ?     | 2     |
| MODERN STYLING                     | ; ?   | 2     |
| Score 2 points<br>for each answer. |       | 10    |
|                                    |       |       |

Only IMP-4 gives you bi-directional printing of dot addressable graphics at no extra cost. And with our Quad Density feature, you can even print 19008 dots per square inch! That's more than twice the resolution of Epson's finest!

Apple, TRS-80, PET, Atari, HP... you name it. We've got the industry's widest range of interfaces ready to plug into your computer.

Axiom's IMP-4 lets you use single sheets, roll paper, or continuous tractor-fed forms. On other printers these features are probably expensive options, if available at all.

Axiom's rugged head prints good looking tightly formed characters with lower-case descenders, 6 different character sizes and boldfaces too, all printed bi-directionally at up to 100 cpsi

Styling isn't the main reason you choose a printer, but isn't it nice to know you're getting a printer that will also look great in your office or home?

# AXIOM's new IMP-4 scores a "10."

IMP 4 printer shown with + optional sound shield

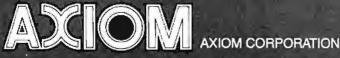

1014 Griswold Avenue, San Fernando, CA 91340 • Telephone: (213) 365-9521 • TWX: 910-496-1746

**Listing 2:** Apple Pascal program to display a high-resolution color test pattern and the system-disk date.

| , .                                                                                                    |                                                                                                    |                                                                                                 |
|----------------------------------------------------------------------------------------------------|----------------------------------------------------------------------------------------------------|-------------------------------------------------------------------------------------------------|
| ******                                                                                                    | *****                                                                                                    | ***                                                                                             |
| *                                                                                                    |                                                                                                    | *                                                                                               |
| * STARTUP                                                                                                    |                                                                                                    | *                                                                                               |
| *                                                                                                    |                                                                                                    | *                                                                                               |
| *****                                                                                                    | ********                                                                                                    | **)                                                                                             |
| (*\$S+*)                                                                                                    |                                                                                                    |                                                                                                 |
| (* ROSS M. TONKENS, M                                                                                                    | .D. *)                                                                                                    |                                                                                                 |
| (*VER.01.24.81.01*                                                                                                    | )                                                                                                    |                                                                                                 |
| *****                                                                                                    | *****                                                                                                    | **                                                                                              |
| *PRODUCES A SIX COLOR HIG                                                                                                    |                                                                                                    |                                                                                                 |
| *COLOR BAR TEST PATTERN W                                                                                                    | ITH THE                                                                                                    | *                                                                                               |
| *SYSTEM DATE DISPLAYED IN                                                                                                    | THE CENTER                                                                                                    | <b>ξ *</b>                                                                                      |
| *ALONG WITH ANY GREETING                                                                                                    | OR MESSAGE                                                                                                    | *                                                                                               |
| *THE USER MAY DESIRE.                                                                                                    |                                                                                                    | *                                                                                               |
| T                                                                                                    |                                                                                                    | *                                                                                               |
| WHEN THIS PROGRAM IS SAV<br>BOOT DISKETTE AS                                                                                                    | ED ON THE                                                                                                    | *                                                                                               |
| BOOT DISKETTE AS                                                                                                    |                                                                                                    | *                                                                                               |
| "SYSTEM.STARTUP                                                                                                    | **                                                                                                    | *                                                                                               |
| r                                                                                                    |                                                                                                    | *                                                                                               |
| THE APPLE WILL "WAKE UP"                                                                                                    | DISPLAYING                                                                                                    | ; *                                                                                             |
| A COLOR TEST PATTERN AND                                                                                                    |                                                                                                    | *                                                                                               |
| *BELIEVES TO BE THE CORRE                                                                                                    |                                                                                                    | *                                                                                               |
| THUS SAVING THE USER FRO                                                                                                    |                                                                                                    |                                                                                                 |
| *INVOKE THE FILER TO CHEC                                                                                                    |                                                                                                    | *                                                                                               |
| *AFTER BOOTING. THIS IS<br>*BY BLOCKREADING THE AREA                                                                                                    | ACCOMPLISHE                                                                                                    |                                                                                                 |
| *DISK WHERE THE SYSTEM DA                                                                                                    |                                                                                                    |                                                                                                 |
|                                                                                                    |                                                                                                    |                                                                                                 |
| TRS-80, N                                                                                                    | MM-16K<br>CP/M 2.2<br>with<br>special<br>\$25.00 ext<br>specify 10                                                                           | \$200<br>\$125<br>h BIOS<br>BOOT - ROM<br>Ira on request<br>6K, 32K or 48K<br>6K & 1 Disk Drive |
| Now enjoy the po<br>combined with the p<br>RAM with the <b>N</b>                                                                                                    | ower of a f                                                                                                    | ull 64K of                                                                                      |
| <b>management unit</b> whi<br>board RAM. The <b>MM-1</b><br>of TRS-80 RAM, and on<br>48K and two disk drive                                                         | ich includes<br>I <b>6K</b> Will work<br>e disk but w                                                                                        | s 16K of on<br>< with 16K                                                                       |
| board RAM. The <b>MM-1</b><br>of TRS-80 RAM, and on<br>48K and two disk drive<br>Model III version                                                                  | ich includes<br>6 <b>K</b> Will work<br>e disk but w<br>es.<br>soon avc                                                                      | s 16K of on<br>< with 16K<br>e suggest                                                          |
| board RAM. The <b>MM-1</b><br>of TRS-80 RAM, and on<br>48K and two disk drive<br>Model III version<br>Dealer inqui                                                  | ich includes<br>16K Will work<br>e disk but w<br>es.<br>SOON AVC<br>iries Invited                                                            | s 16K of on<br>< with 16K<br>e suggest                                                          |
| board RAM. The <b>MM-1</b><br>of TRS-80 RAM, and on<br>48K and two disk drive<br>Model III version<br>Dealer inqui<br><b>Martin Dat</b> e                           | ich includes<br>16K Will work<br>e disk but w<br>es.<br>SOON AVC<br>iries Invited<br>a Systems                                               | s 16K of on<br>« with 16K<br>e suggest<br><b>silable</b>                                        |
| board RAM. The <b>MM-1</b><br>of TRS-80 RAM, and on<br>48K and two disk drive<br>Model III version<br>Dealer inqui<br><b>Martin Date</b><br><b>3010 Santa Monic</b> | ich includes<br>6K Will work<br>e disk but w<br>es.<br>SOON AVC<br>iries Invited<br>a Systems<br>ca Blvd. Suit                               | a 16K of on<br>< with 16K<br>e suggest<br>ailable<br>te 193                                     |
| board RAM. The <b>MM-1</b><br>of TRS-80 RAM, and on<br>48K and two disk drive<br>Model III version<br>Dealer inqui<br><b>Martin Dat</b> e                           | ich includes<br>6K Will work<br>e disk but w<br>es.<br>SOON AVC<br>iries Invited<br>a Systems<br>ca Blvd. Suit                               | a 16K of on<br>< with 16K<br>e suggest<br>ailable<br>te 193                                     |
| board RAM. The <b>MM-1</b><br>of TRS-80 RAM, and on<br>48K and two disk drive<br>Model III version<br>Dealer inqui<br><b>Martin Date</b><br><b>3010 Santa Monic</b> | ich includes<br>6K Will work<br>e disk but w<br>es.<br>SOON AVC<br>iries Invited<br>a Systems<br>ca Blvd. Suit<br>(213) 828-ing charge (UPS) | s 16K of on<br>< with 16K<br>e suggest<br>ailable<br>te 193<br>8985 EXT. 929<br>check or        |

\*AND DISPLAYING THIS INFORMATION ON \* \*THE HIRES SCREEN. THE METHOD IS \* \*THEREFORE VALID BOTH FOR MANUAL \*UPDATE SYSTEMS AS WELL AS FOR THOSE \* \*SYSTEMS CONTAINING A CLOCK WHICH \* \*AUTOMATICALLY UPDATES THE SYSTEM \* \*DATE ON THE BOOT DISKETTE. \*\*\*\*\*\*\*\*\*\*\*\*\*\*\*\*\*\*\*\*\*\*\*\*\*\*\*\*\*\*\*\*\*\*\* USES TURTLEGRAPHICS, APPLESTUFF, CALENDAR; YOU SHOULD FIRST BIND THE UNIT, "CALENDAR," TO THE SYSTEM, LIBRARY (SEE ACCOMPANYING ARTICLE) BEFORE COMPILING THIS PROGRAM. THIS IS BECAUSE "SYSTEM.LIBRARY" IS WHERE THE COMPILER EXPECTS TO FIND ALL "INTRINSIC" UNITS. ----\* ) CONST MINX O; (\*HIRES SCREEN BOUNDS\*) ... MINY 0; (\* " н \*) -.... 60 MAXX = 279; (\* \*) 191; (\* \* н 10 \*) MAXY = 7; (\*HIRES CHAR WIDTH CHARWD \* ) -CHARHT 8; (\*HIRES CHAR HEIGHT \*) VAR LEFT, RIGHT, TOP, BOTTOM, COLOR. INC : INTEGER; PROCEDURE BAR: (\*DRAWS THE VERTICAL COLOR BARS ON THE SCREEN\*) (\*ONLY 5 COLORS USED SINCE BORDER AND TEXT \*) (\*WINDOWS ARE IMPLICITLY BLACK, THE 6TH COLOR\*) VAR COLR: SCREENCOLOR; BEGIN CASE COLOR OF 1: COLR:= WHITE; 2: COLR:= BLUE; 3: COLR:= ORANGE; 4: COLR:= GREEN; 5: COLR:= VIOLET END; VIEWPORT(LEFT, RIGHT, TOP, BOTTOM); FILLSCREEN(COLR); IF COLOR < 5 THEN BEGIN LEFT: = LEFT + INC:

Listing 2 continued on page 242

RIGHT:= RIGHT + INC

END

END;

More performance than you ever imagined — for \$1995. If you're considering a DEC<sup>®</sup> terminal, C. Itoh now has two reliable alternatives that could easily change your mind.

Take our 132-column CIT 101, for example. Unlike DEC's VT100<sup>®</sup> it includes full AVO performance – as standard equipment. You also get a 96 ASCII character set, plus 128 special characters. Characters may appear single-width and doublewidth, double-height. Reverse video, blinking, half-intensity and underscore may be used in up to 16 combinations. The cursor may be underline or block, blinking or nonblinking, or invisible to the viewer – all under computer control. There's raster graphics too. And 19.2K Baud asynchronous communications. Human engineered features include a non-glare screen and detached selectric-type keyboard. Of course, if all you need is 80-column capability, have we got a terminal for you.

The \$1195 80-column terminal that performs like a 132. It's C. Itoh's CIT 80, the DEC VT52® emulator that's packed with features many bigticket terminals don't offer. Things like smooth scrolling, soft setup mode, line drawing graphics and unidirectional RS 232-C printer port. A 19.2K Baud main port features X/ON-X/OFF protocol as well as full and half-duplex in conversation mode. Video attributes include blinking, underline, half intensity even reverse video. You get CIT 101type human engineered features too. Plus socketed firmware for maximum OEM flexibility.

Both terminals are backed by our 90-day warranty, fully field supported and ready for immediate shipment. So if you're thinking of getting a DEC terminal, consider the alternatives: CIT 80 and CIT 101.

For full details, contact our exclusive representative, ACRO Corporation, 18003-L Skypark South, Irvine, CA 92714. (714) 557-5118.

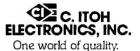

# Before you order a VT100, think twice.

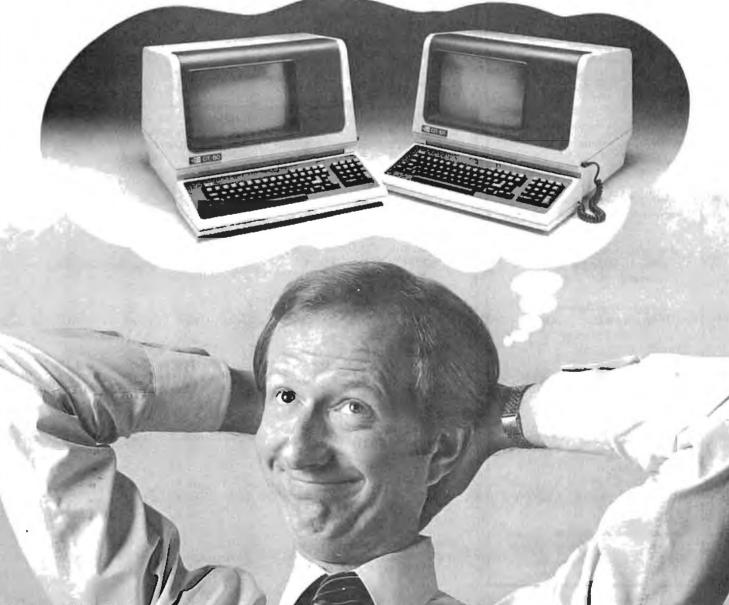

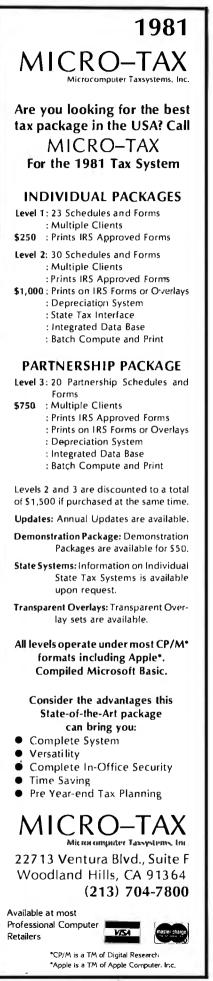

```
Listing 2 continued:
      PROCEDURE MESSAGE;
      (*"LOADS" PROCEDURE SAYIT WITH USER MESSAGE STRING*)
      VAR
      MSSG
                      : STRING;
      VTAR
                      : 1..24;
      CH
                      ; CHAR;
    ( *TODAY
                      : STRING;
                                    PREDECLARED IN "UNIT CALENDAR"*)
    PROCEDURE SAYIT:
    (*CALCULATES COORDINATES FOR CENTERING USER*)
    (*MESSAGE ON THE HIRES SCREEN AND PRINTS IT*)
    VAR
    X, Y: INTEGER;
      BEGIN
        X := ROUND((280 - LENGTH(MSSG) * CHARWD)/2);
        Y := MAXY - VTAB * 8;
        VIEWPORT(X - CHARWD, X + LENGTH(MSSG) * CHARWD + 2 * CHARWD.
                 Y - CHARHT, Y + 2 * CHARHT);
        FILLSCREEN( BLACK );
        MOVETO(X,Y);
        WSTRING(MSSG);
      END:
    1
      SUBSTITUTE YOUR MESSAGES AND VTABS FOR THE
      ONES BELOW. OF COURSE YOU WILL WANT TO KEEP
      THE DATE WHICH IS STORED IN THE PREDECLARED
      STRING VARIABLE "TODAY" FROM "UNIT CALENDAR."
      BEGIN
      MSSG:= ' GOOD DAY, DR. TONKENS! ';
      VTAB:= 8; SAYIT;
      MSSG:= ' WELCOME TO APPLE/UCSD PASCAL 1.1 ';
      VTAB:= 10; SAYIT;
      MSSG:= CONCAT(' THE DATE IS', TODAY);
      VTAB:= 12; SAYIT;
      MSSG:= ' DIGIT ALICE AT YOUR DISPOSAL ';
      VTAB:= 16; SAYIT;
      MSSG:= ' HIT <RETURN> WHEN READY ';
      VTAB:= 22; SAYIT;
      VIEWPORT(MINX, MAXX, MINY, MAXY)
    END;
BEGIN (*STARTUP*)
  INITTURTLE;
  LEFT:= 0;RIGHT:= ROUND(MAXX/5) - 1;
  TOP := MINY; BOTTOM := MAXY;
  INC:= RIGHT + 1;
  FOR COLOR:= 1 TO 5 DO
    BAR:
  MESSAGE;
  REPEAT UNTIL KEYPRESS;
  TEXTMODE
END. (*STARTUP*)
```

ALLYOU DO IS PLUG IT IN!

# A SIGMA SYSTEM is COMPLETE:

Computer, terminals, printers, interfaces, operating system, manuals and documentation, etc. *All you do is plug it in.* 

# A SIGMA SYSTEM WORKS:

It is assembled, tested, burned-in, *tested*, configured, *tested*, burnedin again, and retested. All you do is plug it in.

# A SIGMA SYSTEM is *FLEXIBLE:*

Each system is configured for an exact need, be it a 64K stand-alone with a

# Wanness and the second second

printer or a 512K multi-user, multi-processor with several 600LPM line printers—or anything in between. All you do is plug it in.

# A SIGMA SYSTEM is EXPANDABLE:

Each system is designed to grow with your customer's needs. Usually only an additional board is required for expansion. *All you do is plug it in*.

# A SIGMA SYSTEM is SUPPORTED:

SIGMA's Engineering Depart-

ment provides technical support, parts and training, while the SIGMA Marketing Department offers in-market sales and marketing support. We design our dealer/agency program to fit your needs.

Below are 4 of more than 80 fully integrated systems:

# SIGMA SYSTEM I

A single user stand-alone system: • 64K RAM • 2 x 5¼" QD Floppy Drives (700KB) • 12" CRT with full ASCII !Keyboard • Printer-100 cps (data processing) and 50 cps (letter quality) plus graphics capability • CP/M Operating System • Fully integrated and tested • Expandable *Total Price: \$3,775* 

# SIGMA SYSTEM II

A multi-user (2) system: • 64K RAM per user • 5¼″ Floppy Drive (500KB) • 5MB Hard Disk Drive • 2 CRT Terminals with detachable keyboards • High speed 180 cps printer • MP/M Operating System • Fully integrated and tested • Expandable *Total Price: \$8,675* 

# SIGMA SYSTEM III

A four user (4) system: • 64K RAM per user • 2 x 8" Floppy Disk Drives (1.2MB) • 11MB Hard Disk Drive • 4 CRT's with detachable keyboards • Printer -200 cps (data mode), 60 cps (letter quality

mode) plus graphics • MP/M Operating System • Fully integrated and tested • Expandable Total Price: \$14,459

# SIGMA SYSTEM IV

An eight user (8) multiprocessing system: • 512K RAM • 8" Floppy Disk Drive (1.2MB) • 18MB Hard Disk Drive • 8 CRT's with detachable keyboards • Printer—180 cps data printer • Printer—55 cps letter quality • CP/M compatible multi-user system • Data Base Management System • Fully integrated and tested • Expandable up to 16 users **Total Price: \$32,997** 

(The above systems include charge for integration. If integration is not desired, please inquire about additional discounts.)

U.S. Domestic/Canada Sigma Digital Systems, Inc. 14433 N. 73rd Street Scottsdale, Arizona 85260 Telephone: (602) 998-4987

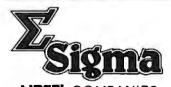

International Sigma International Trading Corp. P.O. Box 1118 Scottsdale, Arizona 85252 Telephone: (602) 998-9004 Telex: 165-745 SIGMA

SINTEL COMPANIES DEALERSHIPS/AGENCIES AVAILABLE IN SELECTED AREAS "PLUG INTO SIGMA'S DISTRIBUTION NETWORK"

Circle 323 on inquiry card.

#### Text continued from page 238:

point, WINDOW (currently saved as APPLE2:U.WINDOW.CODE) is ready to be bound to SYS-TEM.LIBRARY.

However, before installing WIN-DOW in SYSTEM.LIBRARY you should enter and compile CALEN-DAR from its listing and save the text and code files as APPLE2:U.CALEN-DAR.TEXT and APPLE2:U.CAL-ENDAR.CODE.

At this point a few words are in order about a library file. All objectcode files in UCSD Pascal can be visualized as residing within a "cabinet" having sixteen shelves. Each shelf can hold only one item, called a segment. A segment represents one stand-alone piece of object code. A unit, even one which invokes external assembly-language subroutines, still represents only one segment, since the subroutine, once linked to the unit, becomes an integral part of that unit's object code. The only time a unit occupies more than one "shelf" in the cabinet is when that unit is an intrinsic unit with both code and data segments. (This subject was briefly examined in the discussion of WINDOW.) Pascal programs use only one shelf. This is because any program, no matter how lengthy, is still one stand-alone piece of object code. There are exceptions to this rule if the program is so lengthy that it has to be broken up into pieces, but this subject is beyond the scope of our current discussion (see the "Program Segmentation" section of the Addendum to the Apple Pascal Language Reference Manual).

A library is merely one of these "cabinets" whose shelves contain useful collections of precompiled subroutines instead of a program. If we wish to fill two of the empty "shelves" in SYSTEM.LIBRARY with the WIN-DOW and CALENDAR units, we begin by executing APPLE3:LI-BRARY from the command level. To the prompt:

OUTPUT CODE FILE ->

reply APPLE1:SYSTEM.LIBRARY followed by Return. When

LINK CODE FILE ->

appears, again reply, APPLE1: SYSTEM.LIBRARY and hit Return. Now, when

## SLOT TO LINK INTO?

appears, reply = to initiate automatic copying of all the old units into the new library.

Be sure to watch the screen during this process, as you can actually see a dynamic depiction of units being stored in the new library's code slots. You will again be prompted:

# SLOT TO LINK INTO?

to which you should reply: N (for new file). Again, you will also be asked:

# LINK CODE FILE ->

which you answer with APPLE2: U.WINDOW.CODE Return. Type the following: 1 7 2 8 N. You will see the by now familiar prompt:

LINK CODE FILE ->

Reply, APPLE2:U.CALENDAR. CODE Return. Now to the question:

## SLOT TO LINK INTO?

reply as follows: 1 9 2 10 Q.

You will be prompted with the question:

# NOTICE?

so that, if you wish, you may type in a copyright or the current date on which you appended this library. This message will then be embedded in the library file on disk for later retrieval through the LIBMAP utility on disk APPLE3. The next Return (with or without a NOTICE) will terminate execution of LIBRARY, returning you to the command level, and replace the old copy of SYSTEM.LIBRARY on disk APPLE1 with your new, appended verison.

If you want a copy of the interface sections of the units in the new SYS-TEM.LIBRARY, simply execute APPLE3:LIBMAP. Answer Y to all (Y/N)? prompts after specifying APPLE1:SYSTEM.LIBRARY when asked to:

#### ENTER LIBRARY NAME:

Answer, PRINTER: or CONSOLE:, Return, to the request:

MAP OUTPUT FILE NAME:

and hit Return when asked again, in order to return to the command level.

## Conclusion

The extensibility of UCSD Pascal through units is one of its most powerful features, one that is similar in concept to using one of a genii's three magic wishes to ask for more magic wishes.

I hope this article will encourage readers to explore the power of the unit and investigate some of its mysteries.■

#### Acknowledgments

The author wishes to acknowledge the work of Daniel D. Sokol (see "Notes on Absolute Location Interfaces to Apple Pascal," September 1980 BYTE, page 324), from which many of the programming examples in this article were taken.

For those with only one disk drive (or an aversion to typing) a disk is available with copies of the following files:

• U.WINDOW.TEXT and U.WIN-DOW.CODE

•CALL.ASSY.TEXT and CALL. ASSY.CODE

• U.CALENDAR.TEXT and U.CAL-ENDAR.CODE

• STARTUP.TEXT and STARTUP. CODE

• SYSTEM.LIBRARY with WINDOW and CALENDAR installed

To obtain a copy of this disk, send a check or money order for \$14.95 (add 6% sales tax if you are a California **resident)**, plus **\$1** shipping and handling, to RMT UNITS, Suite 1185-W, 8635 West Third St., Los Angeles, CA 90048.

## The first-ever Database Word Processor System.

Sequitur. There's never been anything like it.

Compare it to the low end of the database market, like Condor and dBase II, and you'll find it does far more. Put it against the high end, like Oracle or Ingres, and you'll be surprised how close it comes.

Except it's a whole lot easier to use.

## It adapts to you, not the other way around.

Thanks to its clear data display and its graphic query language,

Sequitur is easy for the beginning user, but powerful enough for the sophisticated user.

It's so friendly that the most timid beginner can pick up the operating manual, sit down at a terminal and start right in entering data, generating reports, writing form letters, managing documents and doing everything else you can do once you combine a database system with a word processor.

YOU IT.

Unix is a trademark of Bell Laboratories.

## Editing without pain or fear.

The word processor feature lets you edit any part of a table. Once you edit it, Sequitur makes the change all through the system. But the edit doesn't destroy what you

OK NOW TOSS OUT OCTOBER AND JUNE, AND TELL ME HOW MUCH THE LITTLE SALESMEN MADE IN THE MIDDLE-SIZED DEPARTMENTS.

started with. If you change your mind, you can bring back earlier versions with a keystroke.

When you give a command like "JOIN," Sequitur doesn't create a duplicate file. This means the system works faster, uses less disk space and, most important, any update goes to the correct file—because it's the <u>only</u> file.

As we said, there's nothing else like it at any price.

#### The price. It's the nicest surprise.

Today you can run Sequitur with the multi-user Unix Version 7 operating system or with Unix look-alikes on 16-bit machines like the Onyx or Plexus. You can install Sequitur on

your computer for as little as \$3495. If you've checked into serious Unix software, you know how good that price is.

Come see Sequitur in action. For a complete demonstration, write Pacific Software, 2608 Eighth Street, Berkeley CA 94710. Or call us at (415) 540-0616.

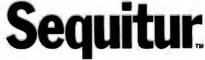

Pacific Software Manufacturing Company

## DYNACOMP

#### Quality software for\*:

ATARI TRS-80 (Level II)\*\*
PET NORTH STAR

**APPLE II Plus** 

CP/M Disks/Diskettes

(see Availability box)

#### **CARD GAMES**

- BACCARAT (Atari only) Price: 518.95 Cenetie/512.95 Dislette This is the European card game which is the favorite of the Monte Carlo jet set. Imagine yourself at the gaming table with 007 to your left and Coldificate to your right. Liarn and play BACCARAT at your leisure on the Atari. Contains full high resolution color graphics and matching sound. Runs in 16K. Requires one joystick.
- GIN RUMMY (Apple only) This is the best imaters computer implementation of GIN RUMMY existing. The computer plays exceptionally well, and the HIRES graphics are superb. What elsecan be said?
- TPACE PARTY is a draw poler inner trevent to take POKER PARTY is a draw poler inner trevent to take POKER PARTY is a draw poler simulation based on the book. POKER, by Oswald Jacoby. This is the most competentiative vertion available for microcomputer. The party consist of yourned and as other (computer) hayers. Each of these players (you will get to know them) has a **differentiation propensity** in the form of a varying propensity to bluff or fold under pressure. Practice with POKER PARTY before poing to that expensive game tonight! Apple cassette and diskette versions require a 32 K (or target) Apple II.

CRIBBAGE 2.0 (TRS-80only) Price: \$14.95 Cassette/\$18.95 Diakette This is simply the best cribbage game available. It is an excellent program for the cribbage player in search of a worthy opponent as well as for the novice wishing to improve his game. The graphics are soperb and assembly language routines provide rapid execution. See the software review in 80 Software Cristue.

#### THOUGHT PROVOKERS

- MANAGEMENT SIMULATOR (Atari, North Star and CP/M only) Price: 519.95 Cassette/33.95 Diskette This program is both an excellent teaching tool as well as a stimulating intellectual game. Based yoon similar games played at graduate buistics schools, each player or term controls a company which manufactures there groudes. Each player at terms to outperform his competitors by seiting artices, production volumes, marketing and design expenditures etc. The mosi successful Time is the one with the highes stock price when the similation ends.
- FLIGHT SIMULATOR (Available forall computers) Price: \$17.95 Cassetter/\$21.95 Dialaste A realistic and extensive mathematical simulation of tak-off, flight and landing. The program utilities accompanies and the character sitist of a real airfoil. You can practice thisrument approaches and anaygiano utilities radiaba and compass headings. The more advanced flyer can also perform loops, half-rolls and similar aerobatic mateuvers. Although this program does not employ graphica, it is exciting and very addictive. See the offware review in COAPUT DRONKCS. Runs in MK Alair,
- VALDEZ (Available for all computers) Price: 15.05 Cas.stri/15.05 Cas.stri/15.05
- BACKGAMMON 2.0 (Atari, North Star and CP/M only) Price: \$14,95 Cassetter/518.95 Disketie This program tests your backgarmons allis and will also improve your game. A human can compete against a comparter on against a moler human. The computer on the opposet can double or generate deer rolls, Board positions can be created or staved for replay. BACKGAMMON 20 plays in accordance with the official rules of backgammon and is sure to provide many facultarian standards on backgammon play.
- CHECKERS 3.0 (PET only) This is one of ite most challenging checkers programs available. It has 10 levels of play and allows the user to change skill tevels any time. Although providing a very tough game at level 4.8, CHECKERS 3.0 is practically unbeatable at levels9 and 10.
- CHESS MASTER (North Star and TRS-80 only) Price: \$19.95 Cassette/\$3.1,95 Diskette This complete and very powerful program provides five levels of play. It includes: astiling, en passant captures and the promotion of pars vary. Additionally, the board may be present before the start of play, permiting the examination of "board" plays, price maximize account on speed, the program is written in assembly language (by SOFTWARE SPECIALISTS of California). Full graphics are employed in the TRS-80 version, and two widths of alphaaumeric display are provided to accommodate North Star users. See review in oneComputing.
- LEM LANDER (32K Apple Disk only) Price: 316.95 Diskette PROV your LEM LANDER to a safe landing on any of ninc different surfaces ranging from smooth to treacherour. The game paddies are used to corroni crant autitude and thrust. This is a real-time high res challenge!
- FOREST FIRE! (Atari only) Prize: 516,95 Cassetter/520.95 Diskette Using excellent graphics and sound effects, this simulation puts you in the middle of a forest firs. Your job is to direct operations to put out the fire while compensating for changes in wind, weather and terrain. Not protecting valuable structures can result in startling groutilet. Life-like variables are provided to make FOREST FIRE! verysuperus ful and challenging. No two games have the same setting and there are 3 levels of difficulty.
- SPACE EVACUATION! (Apple, Atarl and TRS-80 only) Price: 515.95 Cusette/519.95 Diskette Can you colonize the galaxy and excust the Earth before the sun explodes? Your computer becomes the ship's computer as you cupter the inviews to chocknet millions of penef. This simulation is particularly interesting as it combines many of the exciting elements of classic space games with the mystery challenge of ADVENTURE.
- MONARCH (Alari only) Price: \$11.95 Cassetts/\$15.95 Diskette MONARCH is a fascinating economic simulation requiring you to survive as 8 year term as your nation's leader. You determine the amount of acceage deviced to industrial and agricultural use, how much food to distribute to the populace and how much should be spent on pollution control. You will field that all decisions involve a compromise and that it is not esity to make vertyrone lappy. Runsin IMS. Mari.
- CHOMPELO (Atari only) Price: 511.95 Cassette/515.95 Disketie CHOMPELO is really no challenging games in one. One is similar to NIM: you must bite of fpart of a cookie, but avoid taking the pelaenad portion. The other game is the popular board game REVERSL it fully uses the Atari's graphics capability, and is hard to beat. This package will run on a 16% system.
- SPACE LANES (Available for all computers) Price: 510.95 Cassette/S14.95 Diakette SPACE LANES is a simple but exciting space transportation game which involves up to four players finduling the computer The object is to form and espand space transportation companies in a competitive environment. The goal is to amass morener worth than your opponent. The economics include stock purchases and company mergers. Watch your wealth arous

#### AVAILABILITY

DVNACOMP of ware is supplied with complete documentation containing clear explanations and examples. Unless otherwise specifical all programs will no within 16K program memory specific AT all program within a within 16K program merevailable on AT ARI, PET, TR350 (Level II) and Apple (Appleoft) exstents and diskter as well as North Star single density (double density compatible) diskters. Additionally, most program can be obtained on sundard (10M1) 7406 single density (double density compatible) diskters. Additionally, most programs can be obtained on sundard (10M1) 7406 single density/double density compatible formal) a" ("PVM) floppy disks for systems running under NBASIC (for example, Allos, Xerox 820and many others). 3%" ("PVM) diskters are available for the North Star and Obbone computer systems.

\*ATARI. PET/CBM. NORTH STAR. CP/M, IBM. OSBORNE and XEROX are registered tradenames and/or trade marks

\*\*Except where noted, all TRS-80 Model I software is available on cassette (only) for the TRS-80 Model III, Exception VALDE2, CRIBBAGE, GRAFIX, CHESSMASTER, TRS-80 diskettes are not supplied with either DOS or BASIC.

#### **DYNACOMP OFFERS THE FOLLOWING**

- Widest variety
- Guaranteed quality
- Fastest delivery
- Friendly customer service
  Free catalog
- 24 hour order phone
- 24 Hour order phone

#### AND MORE...

- STARTREK 3.2 (Available for all computers) Price: \$11.95 Casactiv/315.95 Diaketie This is the classic Starrek simulation, but with several new (estures: For example, the Klingons now show at it the Enterprise without warning with all as dataking starbases in other quadrates. The Klingons also stack with both hight and heavy clusters and move when not at The situation is litectic when the Enterprise is besigned by three heavy cultures and a statkee SUD. Is received! The Klingons gate even See the software reviews in A.N.A.L.O.Q., 89 Software Critique and Casa Merchandiang.
- BLACK HOLE (Apple only) Price: 314.95 Cassette/518.95 Distorte This is an caching graphical simulation of the problems involved in closely observing a black hole with a space probe. The obpice is to entrain diministing for a prescribed time, an orbit close to a small black hole. This is to beachived **without** com my so near the anomaly that the fold stress destroys the probe. Control of the carl is reabstatilly simulated using bic jets for rotation and main thunsters for acceleration. This program employs 11-keys against and is a vetil as challenging.
- SPACE TILT (Apple and Alari only) Price: \$10.95 Cassete/\$14.95 Dukete Use the game paddles to tilt the plane of the TV screen to "roll" a ball into a hole in the screen. Sound simple? Not when the hole gets smaller and smaller! A built-in timer allows you to measure your skill against others in this habit-forming action game.
- BECAPE FROM VOLANTIUM (Atari ouly) Price: 515.95 Caserite/319.95 Delatite Bring the action and excitement of an arcade into your home with ESCAPE FROM VOLANTIUM! To escape you must manever your spaces this around obstacles and lacer blast the dragon (withou being caselin.) If the is likely with a direct abort (not just a lieg looped off), a door operns to the outside. However, the door does not say open **idedInsety**. If you fail to catage in time, the door does and a me dragon appears. Sometimery you are make through the door by reparadicy chipelingers val it, Other times it is impervious. At the tighter levels of play more obstacles and dragonsappear, adding to the exotement. Uses high resolution graphics and sound. Ann in filds.
- AI.PHA FIGHTER (Alari only) Two excellent graphics and action programs in one? ALPHA FIGHTER requires you to destroy the aken starships passing through your sector of the galaxy. ALPHA BASE is in the path of an allent UPG variables into first UPG set by and the game ends. Both games require the joysisk and get progressively more difficult the higher you score! ALPHA FIGHTER will run on 16K system.
- THE RINGS OF THE EMPIRE (Atarl only) Price: 516.95 Cassetter/520.95 Disketter The empire has developed unew battle station protected by rotating rings of energy. Each time you blast through the rings and destroy the station, the empire develops a new values on with more protective rings. This exciting game runs on 16X systems, employs extensive graphics and sound and can be played by one or two players.
- INTRUDER ALERT (Atari only) This is a fast paced graphics game which places you in the middle of the "Dreadstar" having just stolen in plans. The drolds have been stered and are directed to destroy you an all costs. You must find and enter your ship to exact the plans. Five levels of difficulty are provided. INTRUDER ALERT requires a joystick and will run on 16K systems.
- MIDWAY (Atari only) MIDWAY (atari only) MIDWAY is an excling extension of the game of Battleship. It mises the challenges of strategy and chance. Your opponent can be another human or the computer. Color graphics and sound are both included. Kurs in 16K.
- TRIPLE BLOCKADE(Alari only) Price: 514.95 Cassette/518.95Dlubene TRIPLE BLOCKADE is a wo-to-three player graphics and sound action game. It is based on the classic video acrede game which millions have enjoyed. Using the Atari joysticks, the object is to direct your blocked applier around the screen withour running into your opponent(1). Akhough tile concept is simple, the combined graphics and sound effect lead to "bigh anxiety".
- GAMES PACK I (Available for all computers) CAMES PACK I contains the classic computer games of BLACKJACK, LUNAR LANDER, CRAPS, HORSERACE, SWITCH and more. These games have been combined into one large program for awai in loading. They are individually accessed by a convenient menu. This collection is worth the price just for the DYNACOMP version of BLACKJACK.
- GAMES PACK 11 (Available for all computers) CAMES PACK 11 (Available for all computers) CAMES PACK 11 (includes the games CRA2Y EIGNTS, JOTTO. ACEY-DUCEY, LIFE, WUMPUS and others. As with CAMES PACK 1, all the games are loaded as one program and are called from a menu. You will particularly enjoy DYNACOMP's version of CRA2Y EIGNTS. Why pays 735 or more per program when you can buy a DYNACOMP collection for just 510.95?
- MOON PROBE (A tarinad North Star only) Price: \$11.95 Canetic/\$15.95 Diaketis This isan extemely challenging "lunar lander" program. The user must drop from orbit to land at a prodetermined larget on the moon's surface. You control the thrust and orientation of your call plus direct the rate of destent and approach angle. Runsifi 16K Auri.
- SPACE TRAP (Atari only, 16K) This galaxie: "shoot"em up" areade game places you near a black hole. You control your spacered (using the joystick and attempt to blast a many of the sime ships as possible before the black hole: closerabour you.
- CHIRP INVADERS (PET/CBM only) Price: \$14.95 Caswetie/\$18.95 Diskette CHIRP INVADERS is an addictive game using action graphics. A Federation space station must be reached before the Chirps conquer the Earth. Stationary obstacles, moving meteors, and the attacking Chirps must all be availed for a successful journey. Good luck.

#### **ADVENTURE**

- CRANSTON MANOR ADVENTURE (North Star and CP/M only) Price: 530:95 Dakette At last / A comprehensive Adventure game for North Star and CP/M system. CRANSTON MANOR ADVENTURE takes you into mysterious CRANSTON MANOR where you attend to gather fabulous tressures. Lurking in the manor are wild animate and robots who will not give up the tressures without a fight. The number of rooms hg greater and the associated descriptions are much more claborate than the current popular series of Adventure programs, making this game the top in its class. Play can be stopped at any time and the status stored on diskette. Not available in 5%." CP/M format.
- GUMBALL RALLY AD VENTURE (North Star only, 48k) Price: \$21.95 Diaketie Take part in this outlaw race from the east coast to the west coast. The goal is to find your way to the finish line while maintaining the highest possible speed. You may choose one of five cars available at the garage. The choice will affect your speed and range. Reimmebre to take garage parts and don't per caught speeding!
- UNCLE HARRY'S WILL (North Star only, 40K) Unde Vany isa died and has left you everything. However, he has neglected to mention where everything ist fastead, his will consist of a gone which contains cluss. You will have to travel all over the United States both by car and on foot to solve the puzzle, and there are over 300 locations to probe. Be careful and watch out for red herrings!

#### SPEECH SYNTHESIS

DYNACOMP is now distributing thenew and revolutionary TYPE-IN-TALK<sup>TM</sup> (TNT) speech synthesizer from Votraa, Simply connect TMT to your computer's serial interface, enter teat from the keyboard and hear the words spoken. TNT is the essess-toprogram speech synthesizer on the market. It uses the teat around of memory and provides the most flexible recabilisty available.

List price \$375. DYNACOMP'S price \$329.95. Please add \$5.00 for shipping and handling.

TALKTOME (T'N'T Atarl obly, 24K) This program presents a superb tworial on speech synthesis using the Atari 800 and TYPE'N TALK<sup>TM,</sup> TALK TO ME will Riustrate normal word generation as well as phoneme generation. The documentation includes many helpful programming tips.

#### MISCELLANEOUS

- CRYSTALS (Atari only) Pricet 5 9.95 Canactiz/51.395 Diabetite A unique algorithm randomly produces f ascinating graphics displays accompanied with tones which vary as the patterns are built. No to wo patterns are the same, and the combined effect of the sound and graphics are memorizing. CRYSTALS has been used in local stores to demonstrate the sound and color Fautures of the Atari. Runs in 166K Atari.
- NORTH STAR SOFTWARE EXCHANGE (NSSE) LIBRARY DYNACOMP now distributes the 21 volume NSSE library. These dialettes each contain many programs and offer an outstanding value for the purchase price. They should be part of every North Star user's collection. Call or write DYNACOMP for details regarding the contents of the NSSE collection.
  - Price: 59.95 each/\$7.95 each (4 or more) The complete collection may be purchased for \$149.95
- Circle 114 on inquiry card.

#### **BUSINESS and UTILITIES**

MAILMASTER (Atari diskette only) Price:539.95 Diskette MAILMASTER is a very versaitie software package for managing and manipulating mail lists and mini data bases. Each disk can hold over 700 outsomer enteries containing name, address, three 3-letter key words and a phone number. The display is parafred so that emrires may be made and **addred** with east. The status (c.a., disk space left, options, etc.) is shown and all times. Labels may be printed 1, c.o. Yu, and all soring fig to cod and alphabelicit is performed by a fast marchine hanguage proteins.

SORTIT (North Star only) SORTIT (is a general pugote sorting program written in 8080 assembly language. This program will sort sequentiat autaings generated by NORTH STAR BASIC. Primary and optional secondary keys may be numeric or one to inac character as-soRTIT is ready used with files generated by DYNACOMP's MAIL LIST program and is very versaile in its capabilities for all other BASIC class II is config.

PERSONAL FINANCE SYSTEM (Atari and North Star only) Price: 535.95 Diakette PFS is a single disktette, menu-oriented system composed of ten different programs. Beides recording your exposes and taa deductible tens. PFS will serve and summarize connects by payee, and display information on exponditure by any of 80 aus deductible tens. PFS will serve produce monthly har graphs of your exponses by category! The popurful package requires only one disk drive, minimal memory (24K Atari, 32K north Star) and will are up to 600 records per disk (and over 1000 records per disk by insking a few s'umplehanges to the programs). You can record checks plus eash expenses so that you can feasily see where your money goes and eliminate guesswark and tedious hand calculations. Contains high speed machine language sort.

AMILY & DUDGET (Apple and Atari only) FAMILY BUDGET (Apple and Atari only) FAMILY BUDGET is a very convenient financial record-keeping program. You will be able to keep track of each and credit expenditures as vell as income on a daily basis. You can record tax deductible liens and charitable demains. FAMILY BUDGET is provides a continuous record of all credit transactions. You can make daily cash and charge entries to any of 21 different represencecounts as well as its of payroll and tax accounts. Data are easily retrieved giving the user complete control over an otherwise complicated (and unorganized!) subject.

DVFE 18 0.064/945 Complexited (atthe unreg gammatur) angunt INTELINK (Alari only) Price: 549,85 Dakette Through a full dupler, modern (required for unreg), in one mode of operation you may connect to a data service (reg., The SOURCE or MicroNel) and gammathe hand data such as stock quotasions onto your diskets for later viewing. This Source or MicroNel) and gammathe hand data such as stock quotasions onto your diskets for later viewing. This dupler of the source of the source of th

#### TEXT EDITOR II (CP/M)

I.A. LEUI LUR II (CP/M) This is the second release version of DYNACOMP<sup>1</sup> popular TEXT EDITOR I and contains many new (eaures, With TEXT EDITOR I) want while let If lies in chanks and assemble them for later display. Block of test mayte eaprends, inserted or deletel. Files may be saved on dish/diskrets in right junified/centered format to be later printed by either TEXT EDITOR I) or the CP/ME DElinity. Fuhrer, SSCI CP/M files (including BASC) can assembly language programm any be ready by the editors and processed. In fact, text files can be built using ED and later formatied using TEXT EDITOR II. All in all, TEXT EDITOR II is an incerte Star-disk-using and very files/ble editing system. TLE (Ataria and North Star-disk-using text).

DFILE (Atarl and North Star diskettes only) Price: 519. This handy program allows North Star and Atari disk users to maintain a specialized data base of all files and programs in stack of disks which invariably accumulates. DFILE is easy to set up and use. It will organize your disks to provide effect locating of the desired file or program. Price: 519.95

FINDIT (North Star only) This is a three-in-one prog Commercial (eg: plumbers use a covern exter OB(3)). Price: 519,65 This is a there-is one program which maintains information accessible by keywords of three types: Personal (eg: Jasa ana). Commercial (eg: plumhers) and Reference(eg: magazine articles, record albums, etc). In addition to keyword sarches, there are birthday, anniversary and appointment sarches for othe personal records and appointment sarches for the commercial re-cords. Reference records are accessed by a single keyword or by cross-referencing use or three keywords.

#### SHOPPING LIST (Atari only)

Price: \$12.95 Cassetie/516.95 Dialectic SHOPPING LIST stores information on items you purchase at the supermarket. Before going shopping, it will remind you of all the things you might need, and then display (or optionally print) your shopping list and the total cost. Adding, deteing, changing and storing data is very easy. Runs with 16K.

CHARGE IN THE ADDRESS AND ADDRESS AND ADDRESS ADDRESS ADDRE ed by all

UTIL (Apple only, 48K) Price: 519.95 Dialectie UTIL is a disk oriented utility system which permits examining and changing of the contents of DOS 3.2 and 33 disktetles at the bit (nibble or byte) level. With UTIL you can easily examine the contents of a diskette sector by secon, restructure the sec-tor pointern. reallocate sectors (e.g. bad sectors may be "hidden"], and perform many other sophisticated operations. For the experienced morarammer.

URNREY AND MENU (Alari only) Priet:SI7,95 Diskette TURNREY is a utility program which allows you to create autoboot/autorum diskettes casiy. Simply load and ram TUR-NEY, load the program diskette to be modified, and answer the questions! The TURNREY diskette absocher NEY Load the program diskette to be modified, and answer the questions! The TURNREY diskette absocher and includes another program, MENU. MENU liss the contents of your diskette alphabetically, and permits the running of sny BASE program on the diskette by typing a single key. TURNREY and MENU provide you with the ability to run any program on your diskette by simply uurning on the computer and pressing a single key.

### OCKAID (Atari only) Price: 323.95 Dial STOCKAID provides a powerful set of tools for stock market analysis. With STOCKAID you and display point and f hersts, as well as but charts with oscillators. You can also examine long term moving averages and on-balance rollome feat STOCKAID allows your to input daily data with a single distates storage capability of 239 days × 16 stocks. Includes stock dividem and spit adjustment capabilities. A very professional package!

#### **EDUCATION**

HODGE PODGE (Apple only, 48K Applesoft or Integer BASIC) Price: 519.95 Causerte/523.95 Didacted Let HODGE PODGE be your child's teacher. Pressing any key on your Apple will result in a different and intriguing "Itap pensing" related to the letter or number of the chosen key. Therporarm sigraphics, color and sound are callelgh for children from ages 1% to 7, HODGE PODGE is a non-initiadianty teaching device which brings a new dimension to the use of com-puters in calculatiol. See review in Informed Id.

Price: B3.35 Cesetie/517.95 Diskette TEACHER'S AIDE (A tari only) TEACHER'S AIDE (Consists of three basic modules contained in one program. The first module provides addition and sub-traction texteriors of varying levels of difficulty. The second module consists of multiplication problems in which the student may be tested both on the final answer and/or on the subtotal answers in the long hand proceedure. Several levels of complexity are provided here as well. The third module consists of division problems: one particularly nice teature of the division module is that the long hand division tapts can be displayed along with theremainder is order to detuity demonstrate the procedure by which the remainder is detived. Using TEACHER'S AIDE is not merely a drill, but tather a kanning experience.

#### **ORDERING INFORMATION**

All orders are processed and shipped within 48 hours. Please enclose paynient with order and include the a formation. If paying by VISA or Master Card, include all numbers on card. Purchase orders accepted.

Shipping and HandlingCharges Within North America: Add \$2.00 Outside North America: Add 15% (Air Mail) Delivery All orders (excluding books) are sent First Class.

VISA

Quandty Discounts Deduct 10% when ordering 3 or more programs. Dealer discount schedules are available upon request

8" CP/M Disks Add 52:30 to the listed diskette price for each 8" floppy disk (IBM soft sectored CP/M format). Programs run under Microsoft MBASIC or BASIC-80.

5%" CP/M Disks All software available on 8" CP/M disks is also available on 5%" disks, North Star format.

Ask for DYNACOMP programs at your local software dealer. Write for desailed descriptions of these and other progra DYNACOMP.

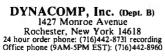

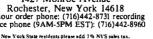

#### STATISTICS and ENGINEERING

## DIGITAL FILTER (Available for all computers) Price:539,95 Casvetto/343,95 Diskette DIGITAL FILTER is a comprehensive data processing program which permits the uset to design his own filter function or choose from a menu of filter forms. The filter forms are subsequently converted into non-recursive convolution or choose from a menu of filter forms. The filter forms are subsequently converted into non-recursive convolution or choose from a menu of filter forms. The filter forms are subsequently converted into non-recursive convolution is specified by directly entering points along the desired filter curve. In the menu mode, ideal low pass, high pass and bundpass liters may be supported to varying degrees escording to the number of points used in the calculation. These litters may optionally alobe smoothed with a Hanning function. In addition, multi-stage Butterworth filters may be selected. Features of DIGITAL FILTER indue ploning of the data before and after filtering, as well as display of the chasen filter functions. Also included are convenient data storage, reviewal aridediting procedures.

- The contrainer are available for Alarfi DATA SMOOTHER (Not available for Alarfi) This special data smoothing program may be used to rapidly derive useful information from noisy business and engineering data which are equality parcer. The software features choice in degree and range of fit, as well as smoothed ligst and second derivative calculation. Also included is automatic plotting of the input data and smoothed results.
- FOURIER ANALYZER (Available for all computers) Price:519.95 Cassetter/523.95 Dihetite
  Use this program to examine the frequency spectra of limited duration signals. The program features automatic scaling and
  plotting of the input data and results. Practical applications include the analysis of complicated patterns in such fields as electronics, communications and business.

## TFA (Transfer Function Analyzer) TFA (Transfer Function Analyzer) This is a special software package which may be used to evaluate the transfer functions of systems such as hi-II amplifiers and filters by examining their response to public disputs. TFA is a major modification of FOURIER ANALYZER and contains an engineering oriented decide versuits log-frequency plot as well as that editing features. Whereas FOURIER ANALYZER Is de-signed foreducational and scientific use, TFA is an engineering tool. Available for all computers.

HARMONIC ANALYZER (Available for all computers) Price: 524.95 Qaustite/538.95Dakt HARMONIC ANALYZER was designed for the spectrum analysis of repetitive waveforms. Featurer include data file gen tion,editing and storger/erreirul as vella a datana d spectrumplosting. One particularly unique facility is that the input net on be equally spaced or in ordyr. Theoriginal datais sorted and a cubicspline interpolation is used to create the data required by the FFT algorithm.

FOURIER ANALYZER, TFA and HARMONIC ANALYZER may be purchased together for a combined price of \$49.95 (three cassettes) and \$39.95 (three diakettes).

- REGRESSION 1 is a unique and esceptionally versatie one-d'unensional least squares "poly-comial" curve filture groups and esceptionally versatie one-d'unensional least squares "poly-comial" curve filture groups and esceptionally versatie one-d'unensional least squares "poly-comial" curve filture groups and esceptional to deter determination options are actentive interactional library of filture func-tions: data editing automaticatas, curve andresidualpoliting a statistical analysis (gs: standard deviation, correlation coeffi-cient, etc.) and much more. In addition, new filts may be tried without reentering the data. REGRESSION 1 is certainly the correctore program in any data analysis software library.
- REGRESSION II (PARAFIT) (Available for all computers) Price: 519.95Caasette/723.95 Diakette PARAFIT is designed to handle those causs is which the parameters are imbedded (possibly nonlinearly) in the fitting func-dam. The user imply inserts the functional form, including the parameters (AI), AC3, etc.3as one or more BASIC statement lines. Date, results and reiduals may be manipulated and plotted as with REGRESSION I. Use REGRESSION I for polynomial fung, and PARAFIT for those complicated functions.
- MULTILINEAR REGRESSION (MLR) (Available for all computers) Price: 334.95 Caustics/534.95 Diskette MLR is a professional software package for analyzing data sets containing two or more linearly independent wariable. Besides performing the basic regression calculation, bits program also provide casy to use data entry, siorage, retrieval and edifing functions. In addition, the user mayinterrogate the softution by supplying values for the independent variables. The number of variables and data site is limited only by the valiable memory. REGRESSION 1, II and MULTILINEAR REGRESSION may be purchased together for \$51.95 (three ci
- ANOVA (NOI available on Atarl cassetie or for PET/CBM) Price: 339.95 Cassetter/543.95 Disterter In the past the ANOVA (analysis of variance) procedure has been limited to the large mainframe compounders. Now DYNACOMP has brought the power of this method to small systems. For thoseconversant with ANOVA, the DYNACOMP software package includes the I-way. 2-way and N-way procedures. Also provided are the Y stars 1<sup>k</sup>/<sup>k</sup> factorial distingar. For those uniformilia with ANOVA, do not worty: The accompanying documentation was written in a functional fashion (by a pro-fessor in the subject) and serves as an excellent introduction to the subject. Accompanying ANOVA is a support program for building the data base. Included are served convenient features it cidenia datacetaid and appending.
- BASIC SCIENTIFIC SUBROUTINES, Volumes I and 2 (Not available for Alari) DYNACOMP is the exclusive distributor for the software keyed to the popular text BASIC SCIENTIFIC SUBROUTINES, Volume 1 and 2 by F. Ruckdenche (de advertisements in BYTE magazine). These subroutines have been assembled according to chapter, included with each collection is a menu program which selects and demonstrates each subroutine.

  - Volume 1 Coliccion 71: Chapters 2 and 3 Data and function plotting; complex variables and functions. Collection 72: Chapters 3 and 6 Rundom number generators (Poisson, Gaussian, etc.); series approxin Price per collection: \$14.95 Cassetle /\$18.95 Disketie All three collections are available for \$19.95 (three cassiens) and \$49.05 (three diskettes).

  - Inter operations a stream to the second stream in the second stream stream stre
  - Concrete CUNCICE approximations to trigonometric, hyperbobic, exponential and logarithmic functions.
     Collection #3: Chapter 5 Table interpolation, differentiation and integration (Newton, LaGrange, splines).
     Collection #7: Chapter 7 Methods for finding the real-roots of functions.
     Collection #1: Chapter 7 Methods for finding the real-roots of functions.
     Collection #1: Chapter 7 Methods for finding the real-roots of functions.
     Collection #1: Chapter 7 Methods for finding the set and set of the set of the

BASIC SCIENTIFIC SUBROUTINES, Vol 1 (319 pages): \$19.95 + 75¢ postage BASIC SCIENTIFIC SUBROUTINES, Vol 2 (790 pages): \$23.95 + \$1.50 postage

See reviews in KILOBAUD and Dr. Dobbs.

- ROOTS (Available for all computers) Price 510,95 Casserts/514,95 Dirkette In a nuthell, ROOTS simultaneously determines all the zeroes of a polynomiathaving real coefficients. Three is no lomini on the degree of the polynomia, and because the procedure is iterative, the accuracy is generally very good. No linital guesses are required as input, and the calculated roots are substituted back into the polynomial and the residuals displayed.
- required as input, and the calculate roots are substituted back inits (in the polynomial and in the estimates displays). ACTIVE CIRCUIT ANAL USIS (ACAP) (dask Apple only) ACAP is the analog circuit designer's answer to LOGIC SIMULATOR. With ACAP you may analyze the response of an ac-etive or passive component circuit (e.g., as transitive smplifier, band post filter, etc.). The circuit may be probed at equal steps in frequency, and the resulting complex (i.e., real and imaginary voltages at each component juncture examined. By politing the magnitude of these voltages, the frequency responses of a litter or applifier may be completely determined with respect to both amplitude and phase. In addition, ACAP prints a statistical analysis of the range of voltage responses which result from their placement, and receute. Chevil descriptions may be aveed onto easette or diskets to be recalled at a later time for execu-tion or editing. ACAP should be part of every chain density from grant may are should be part of every chain density in the should be part of every chain density for program tiberary.

LOGIC SIMULATOR (Apple only; 48K RAM) Prict: 324.95 Chasteler/528.95 Dihetete Wich LOGIC SIMULATOR you may easily test your complicated digital logic design with respect to given set of inputs to determine how well the criterius will operate:. The elements which may be simulated include multiple input AND, OR, NOR, EXOR, EXNOR and NAND gates, as well as inverters.; JK and D flp:/flop; and one-thots. The response of the system is svaliable every clock cycle, inputs may be doeded in with varging clock cycle input/obligalezements and delays may be inv-dued to prote for globes and race conditions. At the user i option, a time data for any given set of noder may be plot-ted using HHEE graphic. Save your breatboarding unit in circuit is checked by LOGIC SIMULATOR.

UNMERRATES OF THE AT FOR THE ADDA THE ADDA THE A

STATSORT (TRS-80 only) Price: 339.95 Camerics/32.95 Dirketie STATSORT consists of serveal menu selected programs which allow the user to create (build, edit, merge), format and print files, (methies) sort himton our y field, and numerically analyze (maximum, minimum, wreage, variance, standard derivalion) tabulated data. STATSORT is well documented and easy to use. The casette varian can also be employed to create a data type which can be rend by the Radio Shack Advanced Statistical Package.

#### STATTEST (TRS-80 only)

v1 IF-ST (TRS-60 only) Price: \$19.95Caasete/\$23.95 DI This is a statistical inference package which helps you make wise decisions in the face of uncertainty. Jn an interactive (r do you can build and cell data facts and test the differences in means, variances and proportions. STATTEST will also pro-data analysis as well as do linear correlation and regression. This menu-directed statistical workhorse is rounded out with square consingency test and a (uniform and normal) random sample generator. The documeniation is written by a colleg fersor who guides you through the various tests. out with a chi-

#### ABOUT DYNACOMP

DYNACOMP is a leading distributor of small system softwase with sales spanning the world (currently in excess of 50 countries). During the past three years we have greatly enlarged the DYNACOMP product line, but have maintained and improved our high level of quality and customer support. The achievement in quality is apparent from our many repeat customers and the software reviews in such publications at COMPUTRONICS, 80 Soft-ware Critique, A.N.A.L.O.G., Creative Computing and Kilobaud. Our customer support is as close as your phone. It is always friendly. The staff is highly trained and always willing to discuss products or give advice.

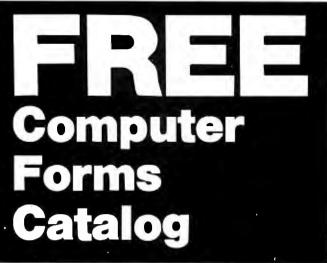

### with 32 pages of continuous business forms for small computer systems

Send today for our NEW full color 32 page catalog with programming guides, prices and order forms for continuous checks, invoices, statements, envelopes, stock paper and labels.

- Quality products at low prices
- Available in small quantities
- Fast Service
- Money Back Guarantee
- Convenient TOLL-FREE ordering

#### Fast Service by mail or. . .PHONE TOLL FREE 1 + 800-225-9550 Mass. residents 1 + 800-922-8560

8:30 a.m. to 5:00 p.m. Eastern Time Monday — Friday

| Please rush a new computer forms | catalog to: CODE 22460                                                                    |
|----------------------------------|-------------------------------------------------------------------------------------------|
| Name                             |                                                                                           |
| Company                          |                                                                                           |
| Street                           |                                                                                           |
| City, State and Zip              |                                                                                           |
| Phone                            |                                                                                           |
| Computer make & model            |                                                                                           |
| Action                           | Nebs,                                                                                     |
|                                  | - Computer Forms -                                                                        |
|                                  | 78 Hollis Street, Groton, Mass. 01471<br>A division of New England Business Service, Inc. |

### **Technical Forum**

### A Fast Approximation for Fast Fourier

Mark H. Polczynski Eaton/CCSD 901 South 12th St. Watertown, WI 53094

Two articles in BYTE have presented approximations for rapidly calculating  $M=\sqrt{}$ . Richard Lord in "Fast Fourier for the 6800" (February 1979 BYTE, page 108) approximates M by M'=L+S, where L is the larger of the quantities a and b, and S is the smaller. Bob Leedom in a "Technical Forum" (June 1979 BYTE, page 188) points out that the approximation can be greatly improved by letting M'=L+KS and choosing K to minimize the error of approximation, E=M-M'.

The optimum value of K depends on the user's requirements. Four strategies for optimizing K suggest themselves:

- 1. minimize the peak-to-peak error
- 2. minimize the average magnitude of the error
- 3. set the average positive error equal to the average negative error
- 4. set the average error equal to zero

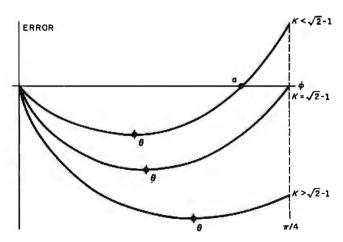

**Figure 1:** Generalized error curve for  $E = 1 - \cos(\phi) - K \sin(\phi)$ .

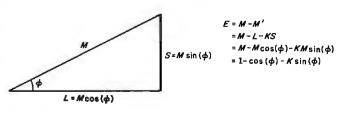

**Figure 2:** Constructing E = M - M'.

#### MODEL GB75° **Typewriter Interface**

Apple to IBM Electronic 50, 60, 75 Typewriters Interface

- Reads IBM keyboard in parallel with Apple keyboard
   Specific terms
- Supports the IBM code functions using an escape sequence Types at about 13 characters per second
- Prints from Integer or Applesoft programs
  Supports the "Control I Number N" para-
- llel line length mode sequence
- Has switch selectable upper/lower case I/O. 60, 66, 78 continuous form feed page lengths, 40+video, 80, 95, 132 character line lengths

Suggested price

\$195.00

\$295.00

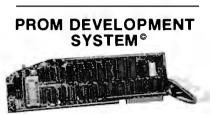

- Menu driven program development monitor
- Programs 2708, 2716, 2532, 2732 and 48016 EPROMS
- Simulates PROM from RAM Data and address interface for operator location and control
- Complete user documentation
- Suggested price

MODEL A800° **Double Density 8" Controller** 

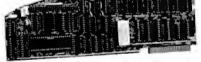

- · High speed DMA transfer of data (1 micro-second/byte)
- Complete documentation provided includes theory of operation, source code for DOS enhancement utilities, schematics and diskette
- Uses all standard Apple DOS commands (OPEN, CATALOG, LOCK, DELETE, LOAD, etc.) except for INIT which has been improved and enhanced in a Vista format routine
- Compatible with Apple DOS 3.2/3.3, Pascal 1.1 and CPM 2.2 (with the Z80 soft card by Microsoft) 2K x 8 PROM contains Autoboot func-
- tions and all eight-inch floppy driver code allowing complete compatibility with Apple DOS 3.2/3.3

Suggested price

\$595.00

#### MODEL 150° Type Ahead Buffer

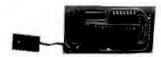

- Up to 40 character type ahead capability
- Enter commands or data while your .
- Apple is processing previous instructions Compatible with all Apple computers, keyboards and software
- No cuts no jumpers no software patches required
- Includes complete instructions for quick and easy installation \$49.95

Suggested price

Available through your local computer dealer.

> Copyright 1981 Vista Computer Co. "Apple Computer Company, Inc. "Digital Research, Inc.

## VISION 80° Video Display Card

- Full upper and lower case character capability with 3 dot descenders
   9x10 dot matrix per line U.S. (9x11 Europe
- 128 ASCII character set
- BASIC, FORTRAN and Pascal languages supported Z80<sup>th</sup> and CP/M<sup>th</sup> compatible Compatible with all standard Apple<sup>th</sup>
- peripherals Shift and lock for upper and lower case
- Source switches between 40x24 and
- 80x24 software and hardware Rated #1 video card by Softalk and Call

Suggested price

Suggested price

\$375.00

#### VISION 40<sup>©</sup>

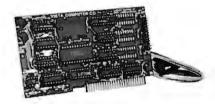

Softscreen programmable character/ generator card for the Apple II computer • Allows use of DOS tool kit upper/lower

- case character sets in Apple 40 column mode
- Permits creation of new alpha/numeric and graphic characters under Aminatrix
- Ideal for non-English language applications
- Compatible with most popular word processing software packages

\$165.00

#### TIMECARD III®

Multi-function time utility for the APPLE III computer system. Contains the year of the century, the month, the date, the day of

- week, the hour, the minute, the second. A countdown timer with a range of one millisecond to 999 hours, 59 minutes, 59 second, 999 milliseconds
- Selectable 12 or 24 hour time formats
- Diagnostic error reporting
- Fully compatible with the APPLE SOS operating system Suggested price

\$149.00

#### **MUSIC MACHINE 9°**

- State-of-the-art, LSI sound generator technology (General Instruments AY-3-8910)
- Full eight octave range (32-7990 Hertz)
- Built-in stereo capability Complete computer control of tone/ noise generators, stereo mixing, output
- amplitude and sound envelope generation Utilities provided allow use of popular
- computer music albums and related software \$129.95

COMPUTER

1317 East Edinaer Santa Ana, CA 92705 714-953-0523 800-854-8017

ole

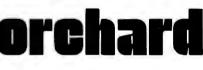

of apple add-ons from

COMPANY, inc.

Apple

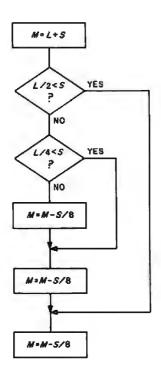

Figure 3: Possible flowchart for strategy five.

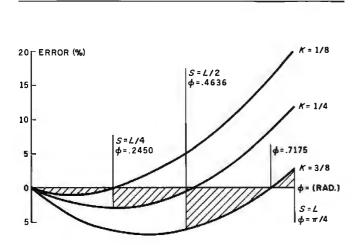

Figure 4: Error curve for strategy five.

| Strategy | κ                    | Peak<br>to Peak<br>Error (%) | Average<br>Magnitude<br>of Error (%) |
|----------|----------------------|------------------------------|--------------------------------------|
| 1        | .4142                | 8.23                         | 5.48                                 |
| 2<br>3   | .3157<br>.2811       | 11.9<br>13.3                 | 3.24<br>3.09                         |
| 4        | .2673                | 13.9                         | 3.11                                 |
| -        | 3/8                  | 9.57                         | 4.24                                 |
| -        | 1/4                  | 14.7                         | 3.20                                 |
| 5        | 1/8<br>1/8, 1/4, 3/8 | 21.2<br>8.98                 | 5.64<br>2.09                         |

Equations for analytically deriving values of K which satisfy these strategies can be developed with the aid of the generalized error curves for E=M-M' shown in figure 1. The error curves are developed by constructing the diagram in figure 2 and observing that  $E=1-\cos\phi-K$  sin $\phi$ . The equations which describe strategies one through four are:

1. minimize: 
$$E(\phi = \Theta)$$
;  $\sqrt{2} - 1 < K < 1$   
 $E(\phi = \pi/4) - E(\phi = \Theta)$ ;  $0 < K < \sqrt{2} - 1$ 

2. 
$$\frac{d}{dK} \left( \int_{\alpha}^{\pi/4} E d\phi - \int_{0}^{\alpha} E d\phi \right) = 0$$
  
3. 
$$\frac{1}{(\pi/4 - \alpha)} \int_{\alpha}^{\pi/4} E d\phi = \frac{-1}{\alpha} \int_{0}^{\alpha} E d\phi$$
  
4. 
$$\int_{0}^{\pi/4} E d\phi = 0$$

Solutions to these equations are given in table 1. Note that for strategy one, the solution for K is  $\sqrt{2}-1$ .

As Leedom points out, the problem with these strategies is that multiplication by the optimized value of K is still rather time-consuming. The process can be speeded up if K is set equal to values such as 1/4, 3/8, or 1/8. This allows the multiplication to become a simple shift (and possibly add) process. A decrease in accuracy accompanies the increase in speed, as shown in table 1.

A fifth strategy exists which is slightly more lengthy than a straightforward shift and add, but which is more accurate than any of the other strategies. For this approach, the value of K used in the approximation depends on the relative magnitudes of L and S. The algorithm is as follows:

$$L/2 < S \le L; K = 3/8$$
  
 $L/4 < S \le L/2; K = 1/4$   
 $S \le L/4; K = 1/8$ 

The other strategies require that a decision be made as to which of the quantities a or b is larger. This strategy requires that two additional decisions be made, but since S is compared to L/2 and L/4, the decisions are based on the result of simple shift operations. Note also that once the decisions are made, multiplication by K is a shift and add operation. A possible flowchart for this strategy is shown in figure 3. The error curve for strategy five is shown in figure 4, and the improved accuracy for this strategy is demonstrated in table 1.

**Technical Forum** is a feature intended as an interactive dialog on the technology of personal computing. The subject matter is open-ended, and the intent is to foster discussion and communication among readers of BYTE. We ask that all correspondents supply their full names and addresses to be printed with their commentaries. We also ask that correspondents supply their telephone numbers, which will not be printed.

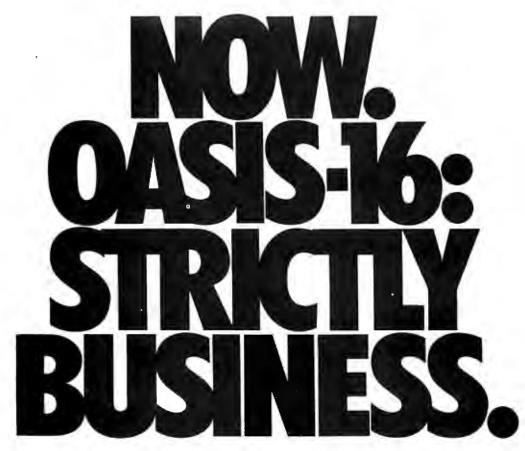

The 16 bit operating system designed specifically for *business micro-computing*. Application software?—it's here, NOW!

<u>OASIS-16</u>\*: the operating system designed for business. Not just a hobby or development system rewritten for business use, it is the natural evolution of OASIS\*\*: the multi-user system with a world-wide reputation as *the* standard for those who take business seriously.

And here's more **good** news: there's no waiting for *application software* because what now runs on OASIS is upward compatible to run on OASIS-16. That means plenty of proven software, *available immediately*.

OASIS-16 puts it <u>all in one package</u>. For manufacturers: one source for operating systems, languages, tools; custom implementation to maximize hardware potential; international support & training; flexible licensing agreements. For software developers: complete portability keeps application software machine independent; integrated tool set makes development easier, faster. For end-users: user-friendliness; data security; portability simplifies system expansion; plus an extensive application software library. Computing professionals have long told us '<u>OASIS makes micros run like minis</u>' —with OASIS-16, it's truer than ever. And that's strictly good business.

\*For 8086, 68000, Z8000, LSI-11, & others. \*\*For Z80:

THE OASIS-16 PACKAGE CONTAINS. **Operating** System: EXEC JCL Language: Editor: Script Output Text Formatter: Assembler: Linkage Editor: Diagnostic & Conversion **Utililies:** BASIC Interpreter & Compiler; 'C' Compiler.

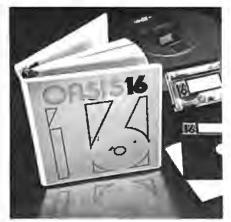

OASIS 16 STRICTLY BUSINESS FEATURES. File & Automatic Record Locking; Logon, Password & Privilege Level: User Accounting: Re-Entrant BASIC Interpreter & Compiler; ISAM, Keyed, Direct & Sequential Files; and more. Plus some of the best, most extensive documentation in the industry. OPTIONS: COBOL: PASCAL; FORTRAN: RDBMS: 2780/3780 Bisync: Networking; and others.

PHASE ONE SYSTEMS, INC. 7700 Edgewater Drive, Suite 830 Oakland, CA 94621-3051 Telephone 415/562-8085 TWX 910-366-7139

I'm serious about my business please send me quick:

 OASIS-16 Manual, \$75
 OASIS Manual, \$60
 Free Application Software Directory and put me on your mailing list. (Add \$3 for shipping: California residents add salestax.)

#### Name.

| St. (No Box#   |              |
|----------------|--------------|
| City           | StateZip     |
| Check enclosed | 🗆 UPS C.O.D. |
| UVISA Master   | charge       |
| Card No        | _ Exp. date  |
| Signature      |              |

### Software Review

## Omniterm: Smart Terminal Program for the TRS-80

Bob Liddil POB 66 Peterborough, NH 03458

The addition of communications capabilities to a computer inaugurates a new concept in personal computing. With a modem, a telephone, and an intelligent terminal program, a microcomputer becomes an instrument for external data collection or transmission. With these tools, you can communicate with similarly equipped computers throughout the world.

The most critical of these tools is the terminal program. True, an inferior modem or faulty telephone line can cause problems, but the terminal program can open

#### At a Glance

Name Omniterm

Type Intelligent terminal program

Author David Lindbergh

Manufacturer Lindbergh Systems 49 Beechmont St. Worcester, MA 01609

Price \$95

Language Z80 machine code Format 5-inch floppy disk

Documentation 40-page softbound book

Computer TRS-80 Models I and III disk systems with 32 K RAM minimum

Audience Any computer owner who needs to communicate with another computer endless possibilities or cause severe limitations, depending on its features (or lack of them).

Omniterm, a new product from a small company in Massachusetts, has most of the possible features of a smart terminal program. But even a novice user, normally overwhelmed by complex programs, can easily adjust to Omniterm.

A popular use of terminal programs is the bulletin board network, which consists of approximately 400 automatically answered, electronic-message centers around the country. You can dial any of these numbers and leave a message for someone in that area or take advantage of local features such as receiving public-domain programs or sending electronic mail.

Since all bulletin board systems do not operate on the same type of computer, your terminal program should be able to adjust to different system requirements.

Omniterm seems equal to the demands placed on it. As long as I stayed on TRS-80-based bulletin board systems, I had no difficulty with elementary tasks when using the inexpensive (\$24.95) terminal program from Instant Software called Terminal 80. But when I tried Modem Over Manhattan, an interesting service in New York, or ABBS (Apple Bulletin Board System) in Cleveland, or even the TRS-80-based Big Byte system in Cincinnati, Terminal 80 fell apart. Omniterm worked flawlessly with all these services.

Omniterm's command mode, accessible any time during its use, gives fingertip control of everything you need when communicating with another system. Onekeystroke entries make it easy.

| * MOTOROLA                                                                                                    | SEMICON                                                                                                    | DUCTOF                                                                                                    |                                                                                                    | RONA P.O. Box 2208Y, C                                                                                                    | ulver City, CA 90230                                                                                                    |
|----------------------------------------------------------------------------------------------------|----------------------------------------------------------------------------------------------------|----------------------------------------------------------------------------------------------------|----------------------------------------------------------------------------------------------------|----------------------------------------------------------------------------------------------------|----------------------------------------------------------------------------------------------------|
| 20% DISCOUNT WHEN<br>USING SPECIAL COUPON<br>WITH YOUR ORDER                                                                                                    |                                                                                                    | SSOR'S • MEN                                                                                                    | ок 🏼 🎆                                                                                                    | ★ SPECL                                                                                                    | AL 🛧 🕅                                                                                                    |
| G800 SERIES NMOS MICROPROCESSOR FAMILY     TYPE NO. DESCRIPTION     Microprocessor, Ceranic.     Microprocessor, Ceranic     Microprocessor, Plastic.     Microprocessor, Plastic.     Microprocessor, Plastic.     Microprocessor, Clock and RAM, Plastic     Microprocessor, Clock and RAM, Ceranic.     MicRoB02L     Microprocessor, Clock and RAM, Ceranic.     MicRoB02L     Microprocessor, Clock and RAM, Ceranic.     MicRoB02L     Microprocessor, Clock and RAM, Ceranic.     MicRoB02L     Microprocessor, Clock and RAM, Ceranic.     MicRoB02L     Microprocessor, Clock and RAM, Plastic.     MicRoB03G     Microprocessor, Clock and RAM, Plastic.     MicRoB03G     Microprocessor, Clock and RAM, Plastic.     MicRoB03G     Microprocessor, Clock and RAM, Plastic.     MicRoB03E     Microprocessor, Clock and RAM, Plastic.     Microprocessor, Clock and RAM, Plastic.     Microprocessor, Clock and RAM, P                                                                                                    | S24.30         MC12000L         Mirstol           10.88         MC12002P         Anal           18.85         MC12002L         Anal           18.66         MC12002L         Anal           14.66         MC12002L         Anal           14.67         MC12002L         Anal           12.71         MC12011L         2M           18.75         MC12011L         2M           18.75         MC120112L         2M           18.75         MC120112L         2M           18.65         MC120112L         2M           18.75         MC120112L         2M           18.76         MC12012L         2M           18.75         MC12012L         2M           7.73         MC12012L         2M           16.06         MC12012L         Drivin                                                                                                    | D LOOPS<br>CRIPTION<br>rr Translator<br>og Mixer<br>og Mixer<br>odulus Prescaler<br>odulus Prescaler<br>odulus Prescaler<br>odulus Prescaler<br>odulus Prescaler<br>odulus Prescaler<br>odulus Prescaler<br>dolus Prescaler<br>dolus Prescale | eets Available at S.50<br>PRICE<br>\$19.88<br>\$19.88<br>\$25<br>\$25<br>\$25<br>\$25<br>\$25<br>\$25<br>\$25<br>\$25<br>\$25<br>\$25                                                                                                    | COUPO<br>ring this Coupon into one<br>hail to our Mail Order addres<br>nd receive the Special Disc<br>his page with purchases of \$<br>Offer EXPIRES on Marc                                                                                                    | DN<br>of our stores or<br>s shown below<br>ounts listed on<br>150.00 or more.                                                                                                    |
| MC68031 Microprocessor, Ceramic<br>MC68031 Microprocessor, 125 Mic, Ceramic,<br>MC6805P211 Microprocessor with ROM, Plastic<br>MC6805P219 Microprocessor with ROM, Plastic<br>MC6805R211 8 Bit MCU A/D Evaluation Program<br>MC6805U212 8 Bit MCU Evaluation Program<br>MC6805U22 8 Bit MCU Evaluation Program<br>MC6805U22 8 Bit MCU Evaluation Program<br>MC6805U22 8 Bit MCU Evaluation Program<br>MC6805U2 B Bit Microprocessor, Esternal Clock, Caramic<br>MC6805U2 B Bit Microprocessor, Esternal Clock, Caramic<br>MC6805U2 B Bit Microprocessor, Esternal Clock, Caramic<br>MC6805U2 B Bit Microprocessor, Esternal Clock, Plastic<br>MC6805U2 B Bit Microprocessor, Esternal Clock, Plastic<br>MC6805U2 PA, Plastic<br>MC6821CP PIA, Plastic<br>MC6821S, March Plastic<br>MC6821S, Microprocessor, Esternal Clock, Plastic<br>MC6821CP PIA, Plastic<br>MC6821S, Microprocessor, Esternal Clock, Plastic<br>MC6821CP PIA, Plastic<br>MC6821S, Microprocessor, Esternal Clock, Plastic<br>MC6821CP PIA, Plastic<br>MC6821S, Microprocessor, Esternal Clock, Plastic<br>MC6821CP PIA, Plastic<br>MC6821S, Microprocessor, Esternal Clock, Plastic<br>MC6821CP PIA, Plastic<br>MC6821S, Microprocessor, Esternal Clock, Plastic<br>MC6821CP PIA, Plastic<br>MC6821S, Microprocessor, Esternal Clock, Plastic<br>MC6821CP PIA, Plastic<br>MC6821S, Microprocessor, Esternal Clock, Plastic<br>MC6821CP Microprocessor, Esternal Clock, Plastic<br>MC6821CP Micro                                           | 36.45         MC12014L         Cour           22.69         MC12014P         Cour           13.83         MC12020L         Offs           30.03         MC12020P         Offs           34.15         MC12021P         Offs           30.03         MC12021P         Offs           34.21         MC12021P         Offs           33.90         MC12040P         Phase           30.16         MC12060L         Crys           30.16         MC12060P         Crys           30.18         MC12060P         Crys           18.85         MC12061P         Crys           22.34         MC12061P         Crys           22.34         MC12061P         Crys           15.94         MC12072P         Hight           12.99         LUREAR         INTEGR                                                                                                    | nter Controller Logic                                                                                                    |                                                                                                    | P PHONE<br>Coupons accepted only with full name :                                                                                                    | SER                                                                                                    |
| MC6821P         P/A, Plastic.           MC6821S         P/A Ceramic.           MC6828L         Priority Interrupt Controller.           MC6828B         Priority Interrupt Controller.           MC6828L         Priority Interrupt Controller.           MC6840CL         PTM. Ceramic           MC6840CL         PTM. Ceramic           MC6840C         PTM. Plastic.           MC6840P         PTM, Plastic.           MC6840S         PTM, Plastic.           MC6840F         PTM, Plastic.           MC6840F         PTM, Plastic.           MC6840F         PTM, Plastic.           MC6841R         Replaced by MC6843P.           MC68484L         CRT Controller. Ceramic.           MC68484L         CRT Controller. Ceramic.           MC68484D         CRT Controller. Ceramic.           MC68484D         CATC Controller. Ceramic.           MC68484D         CATC Controller. Ceramic.           MC68484D         CATC Controller. Ceramic.           MC68484D         Catholice. Ceramic.                                                                                                    |                                                                                                    | ChiPTION ChiPTION ChiPTION CONTRACTOR CESSOR FAMILY CONTRACTOR SMICTOPTORESSOR CMOS SMICTOPTORESSOR CMOS SMICTOPTOR SMICTOPTOR SMICTOPTOR CONTRACT CHIPTION Line Receiver Line Receiver CMOY COUPLERS CONTRACTOR CONTRACTOR                                                                                                    | S14.89         TYPE NO.           PRICE         MC10100           S42.94         MC10100           31.42         MC10100           A2.94         MC10100                                                                                                    | 110         1.93         .92         1.73         Oued 2-1 N           1.10         1.93         .92         1.73         Oued 2-1 N           1.10         1.93         .92         1.73         Oued 2-1 A           1.10         1.93         .92         1.73         Oued 2-1 A           1.10         1.93         .92         1.73         Triple 2-3-2           1.10         1.93         .92         1.73         Triple 2-3-2           1.10         1.93         .92         1.73         Triple 2-3-2           1.10         1.93         .92         1.73         Triple 2-3-2           1.10         .93         .92         1.73         Triple 2-3-2           1.10         .93         .92         1.73         Triple 2-3-2                                                                                                    | N<br>R with Strobe<br>RR Gate<br>K Gate<br>UD Gate<br>I DR/NOR<br>DR/NOR<br>DR/ |
| MCB848L1         Combo with Mikbug 2.0 Ceremic           MCB846F1         Combo with Mikbug 2.0 Plastic           MCB846F3         Combo with TV Bug           MCB847         VDG, Ceramic           MCB847         VDG, Ceramic           MCB847         VDG, Plastic           MCB847         VDG, Plastic           MCB847         VDG, Plastic           MCB847         VDG, Plastic           MC88450L         ACIA, Plastic           MC8850L         ACIA, Plastic           MC8850S         ACIA, Plastic           MC6850S         ACIA, Cervija           MC6852CP         SSDA, Ceramic           MC6852CP         SSDA, Plastic           MC6852CS         SSDA, Plastic           MC6852CS         SSDA, Plastic           MC6852CS         SSDA, Plastic           MC6852S         SSDA, Plastic           MC6852S         SSDA, Plastic           MC6852S         SSDA, Plastic           MC6852S         SSDA, Plastic                                                                                                    | -38.40         MCA231         Data           60.75         MCA255         Data           16.06         TYPNO.         DE           16.06         TYPNO.         DE           16.06         TYPNO.         DE           11.01         MCM4027AC2         4K.           11.31         MCM4027AC4         4K.           6.98         G4K x 1         DYNAN           16.20         TYPENO.         DE           7.20         MCM4027AC2         4K.           4.40         MCM4027AC4         4K.           11.31         MCM4027AC4         4K.           16.21         TYPENO.         DE           5.45         MCM6664120         64K                                                                                                    | ingran Dptoelectronic Coupler<br>ingran Dptoelectronic Coupler<br>ingran Optoelectronic Coupler<br>IC MOS RAMS<br>CRIPTION<br>× 1 Oynemic MOS RAM (120ns)<br>× 1 Oynemic MOS RAM (120ns)<br>× 1 Oynemic MOS RAM (120ns)<br>× 1 Oynemic MDS RAM (220ns)                                                                                                    | PRICE         MC10115           2.20         MC10117           MC10117         MC10117           PRICE         MC10117           PRICE         MC10112           .59.71         MC10123           .8.59         MC10124           .8.69         MC10123           .9.01         MC10123           .9.01         MC10124           .9.01         MC10124           .9.01         MC10124           .9.01         MC10124           .9.01         MC10124           .9.01         MC10124           .9.01         MC10124           .9.01         MC10124           .9.01         MC10124           .9.01         MC10124           .9.01         MC10124           .9.01         MC10124           .9.01         MC10124           .9.01         MC10132           .9.20         MC10132                                                                                                    | 110         198         32         1.73         Oxined Line           110         1.98         32         1.73         Triple Line           1.10         1.98         32         1.73         Duel 2-W3           1.10         1.98         32         1.73         Duel 2-W3           1.10         1.88         2         1.73         Duel 2-W3           1.17         2.11         1.00         1.85         4-W 4-3-3           2.19         1.00         1.85         4-W 4-3-3         1.73           2.17         2.11         1.00         1.85         4-W 4-3-3           3.11         2.22         2.51         0.00 duel 7L1         1.00           3.01         4.22         2.52         3.61         0.00d FTL1           3.01         4.22         2.52         3.61         0.00d FTL1           3.01         3.02         2.52         3.61         0.00d FTL1           3.01         3.02         2.52         3.61         0.00d FTL1           3.01         4.22         2.52         3.61         0.00d FTL1           3.01         3.61         4.81         3.04         4.20         0.00d MUM                                                                               | Receiver<br>Receiver<br>Receiver<br>1 J (DA/ND) Gate<br>3 J (DR/AND) Gate<br>9 J Bus Driver<br>0 MECL Trans.<br>0 MECL Trans.<br>1 to TT. Trans.<br>river<br>priver<br>ch<br>1 Filo Flop<br>w/Latch & Reset                                                                                                    |
| MC6854CL ADLC. Ceramic                                                                                                    | 24.79         NMOS MICROP           13.62         TYPE NO.         DES           19.52         TYPE NO.         DES           19.55         MCM6810CP         128           19.77         MCM68101CP         128           19.77         MCM5810P         125           14.52         MCM5810P         126           14.38         TYPE NO.         DES           15.36         MCM68708C         Cent           15.36         MCM68764L         64A           MCM68764L         64A           PRICE         MCM68764L5         64A           MCM68764L56         64A           MCM68764L56                                                                                                    | ROCESSOR FAMILY<br>CRIPTION<br>* 8 Static RAM (450ns), Plastic<br>* 8 Static RAM (450ns), Ceranic<br>* 8 Static RAM (450ns), Cerdip.<br>* 8 Static RAM (450ns), Cerdip.<br>* 6 Static RAM (450ns), Cerdip.<br>* 8 Static RAM (450ns), Cerdip.<br>* 8 S                                                 | MC10135<br>PRICE MC10136<br>S6.01 MC10137<br>                                                                                                    | 3.75         4.96         3.04         4.08         Dual/-K           15.10         18.04         13.74         16.42         Universal           15.10         18.04         13.74         16.42         Universal           15.10         18.04         13.74         16.42         Universal           15.10         18.04         13.74         16.42         Universal           15.10         18.04         13.74         16.42         Universal           15.10         18.04         13.74         16.42         Universal           15.10         18.04         13.74         16.42         Universal           15.10         18.04         13.74         16.42         Universal           15.10         18.04         13.04         42.00         Universal           15.17         16.28         4.14         5.51         Unad 2-14           17.7         6.28         4.14         5.51         Unad 2-14           17.7         6.28         4.14         5.51         Unad 2-14           17.7         6.28         4.14         5.51         Univer 2-16           17.7         6.28         4.14         5.51         Univer 2-16                                                   | IS Filip Flop<br>ex. Counter<br>counter<br>Counter<br>Shift Register<br>IWX (Non-Inv.)<br>IWX (Inv.)<br>Y Gen./Ckr<br>& Decimal (Low)<br>& B Decimal (Low)<br>- B Decimal (Ling)<br>- Crimartetino Cir-<br>tiplexer<br>Encoder                                                                                                    |
| MC6875L Lineer-Microprocessor Clock generator.<br>MC6880AP Lineer-Ouad Bux Transceiver.<br>MC6880AP Lineer-Ouad Bux Transceiver.<br>MC68822L Lineer-Octal Buffer/Latch.<br>MC6885E Lineer-Hex Bus Buffer.<br>MC6885F Lineer-Hex Bus Buffer.<br>MC6885F Lineer-Hex Bus Buffer.<br>MC6885F Lineer-Hex Bus Buffer.<br>MC6885F Lineer-Hex Bus Buffer.<br>MC6885F Lineer-Hex Bus Buffer.<br>MC68837P Lineer-Hex Bus Buffer.<br>MC68837P Lineer-Hex Bus Buffer.<br>MC68837P Lineer-Hex Bus Buffer.<br>MC68837P Lineer-Hex Bus Buffer.<br>MC68837P Lineer-Hex Bus Buffer.<br>MC68837P Lineer-Hex Buffer.<br>MC68837P Lineer-Hex Buffer.<br>MC68837P Lineer-Hex Buffer.<br>MC68837P Lineer-Hex Buffer.<br>MC68837P Lineer-Hex Buffer.<br>MC68837P Lineer-Hex Bus Buffer.<br>MC68837P Lineer-Hex Bus Buffer.<br>MC68837P Lineer-Hex Buffer.<br>MC68837P Lineer-Hex Buffer.<br>MC68857P Lineer-Hex Buffer.<br>MC68857P Lineer-Hex Buffer.<br>MC68857P Lineer-Hex Buffer.<br>MC68857P Lineer-Hex Buffer.<br>MC68857P Lineer-Hex Buffer.<br>MC68857P Lineer-Hex Buffer.<br>MC68857P Lineer-Hex Buffer.<br>MC68857P Lineer-Hex Buffer.<br>MC6857P Lineer-Hex Buffer.<br>MC6 | 2.42         MCMB34150C 702           2.10         MCMB34150L 702           6.13         MCMB3415DC 702           6.34         MCMB3425DC 702           2.31         MCMB3425DL 702           2.32         MCMB3425DL 702           2.31         MCMB3425DL 702           2.31         MCMB3425DL 702           2.31         MCMB3425DL 702           2.31         MCMB3425FC 702           MCMB565KIT 64A         2.00           2.31         MCMB6565KIT 64A           2.31         MCMB6565KIT 64A           2.31         MCMB6565KIT 64A           2.31         MCMB6565KIT 64A           2.31         MCMB6565KIT 64A           2.31         MCMB6565KIT 64A           2.31         MCMB6565KIT 64A           2.31         MCMB6565KIT 64A           2.31         MCMB6565KIT 64A           2.31         MCMB6565KIT 64A           2.32         MCMB6565KIT 64A           2.33         MCM6565KIT 64A           2.34         MCM6555KIT 64A                                                                                                    | ICRIFTION<br>4 x 1 TTL RAM (OC).<br>4 x 1 TTL RAM (OC).<br>4 x 1 TTL RAM (OC).<br>4 x 1 TTL RAM (OC).<br>4 x 1 TTL RAM (TS).<br>5 x 1 TTL RAM (TS).<br>5 x 1 TTL RAM (TS).<br>5 x 1 TTL RAM (TS).<br>5 x 1 TTL RAM (TS).<br>5 x 1 x 1 x 1 x 1 x 1 x 1 x 1 x 1 x 1 x                                                                                                    |                                                                                                    | 5.01         7.74         5.53         7.16         94-28irA           4.77         6.28         4.31         5.72         Doub Binar           4.77         6.28         4.31         5.72         Doub Binar           5.38         7.01         4.88         5.39         Doud 2-1 N           5.38         7.01         4.88         5.39         Doud 2-1 N           5.38         7.01         4.88         5.39         Doud 2-1 N           5.39         7.01         4.88         5.39         Doud 2-1 N           5.39         7.01         4.88         5.39         Doud 2-1 N           5.53         7.01         4.88         6.39         Doud 2-1 N           5.75         7.7         Dout Action         5.56         7.77         Dout Action           6.66         8.62         5.55         7.77         Dout Action         Action 4.76           8.18         10.20         2.76         Dout Action         Action 4.76         Action 4.76           8.129         12.78         10.37         Action 4.76         Action 4.76         Action 4.76           8.129         15.29         15.51         1.77         Dout Actin 4.76         Action 4.                        | , Common Clk<br>in Ckr<br>v to 1-4 Dec (Low)<br>v to 1-4 Dec (High)<br>UX/Latch<br>Multiplexer<br>ter-Sleve Fkp Flop<br>ter-Sleve Fkp Flop<br>to Cary Blo ck<br>Adden/ Su b.<br>Function Generator                                                                                                    |
| MC5804P Linear-Ouad Bus Transceiver<br>DIGT AL BIPOLAR LSI<br>TYPEN 0. DESCNIFTION<br>MC8500D CRCC Generator<br>MC8501D Error Pettern Reg. EPR<br>MC8501P Error Pettern Reg. EPR<br>MC8502P LRCC/Data Register<br>MC8502P LRCC/Data Register<br>MC8503P Universal Polynomia Generator.<br>MC8503P Universal Polynomia Generator (4 Bit)<br>MC8504P Universal Pres. Polynomia Generator (4 Bit)<br>MC8504P Universal Pres. Polynomia Generator (4 Bit)<br>MC8504P Universal Fres. Polynomia Generator (4 Bit)<br>MC8504P Universal Fres. Polynomia Generator (4 Bit)<br>MC8504P Universal Fres. Polynomia Generator (4 Bit)<br>MC8504P Universal Fres. Polynomia Generator (4 Bit)                                                                                                    | PRICE<br>\$51.47<br>46.78<br>45.147<br>51.47<br>45.78<br>29.03<br>26.10<br>17.60<br>17.60 | CHANNEL ENHANCEI<br>SILICON GATE TMO<br>FIELD EFFECT TRA<br>★ SPECIAL WITH CO<br>Dotestheer 5.50 en<br>TION PRICE TYPE NO. DESC<br>TION PRICE TYPE NO. DESC<br>MITMBIS TMOS                                                                                                    | MENT MODE<br>MC10182<br>S POWER<br>NSISTOR<br>WC10182<br>MC10182<br>MC1082<br>MC1082<br>MC1082<br>MC1082<br>MC1082<br>MC1082<br>MC1082<br>MC1082 | 48:00         53:24         -         4:22         Multiple           6:63         6:36         5:54         7:48         Hen. D M-5           3:27         45:2         28:2         3:31         Hen. Box M-7           3:27         45:2         28:2         3:31         Hen. Im. w.           7:01         8:22         5:31         8:07         Guad Must           7:01         8:22         5:31         8:07         Guad Must           8:00         8:45         6:36         Guad Must         Hen. Mecl           8:10         10:00         8:18         11:44         Error Det.           2:52         3:44         7:07         3:08         Her. Invert           2:52         3:44         7:07         3:08         Her. Invert           2:52         3:44         7:07         3:08         Her. Invert           3:38         3:07         3:08         Her. ANO         2:38         2:37         3:08         Her. ANO           3:38         3:07         3:08         Her. ANO         3:08         Her. ANO         3:08         Her. ANO         3:08         Her. ANO         3:08         Her. ANO         3:08         Her. ANO                                       | FF with Reset<br>with Enable<br>the Enable<br>to MECL 10K Trans.<br>10K to MST Trans.<br>Driver<br>Correction Cir.<br>Transceiver<br>Zomettion Cir.<br>Transceiver<br>Jouther<br>Sate<br>Multipic Triver-OR                                                                                                    |
| MCB507P<br>MCB507P<br>MCB507P<br>MCB520L<br>Proving Interrupt Controller.<br>Destew/Ouege Register<br>Proving Interrupt Controller.<br>Destew/Ouege Register<br>P.O. BOX 2208Y, CULVER CITY, CA 90<br>STORES DO NOT<br>ACCEPT MAIL ORDERS MAIL ORD                                                                                                    | 26.10     30.65     26.98     109.68     109.68     109.68     109.68     109.68     109.68     109.68     109.68     109.68     100.58     100.58     100.58     100.58     100.58     100.58     100.58     100.58     100.58     100.58     100.58     100.58     100.58     100.58     100.58     100.58     100.58     100.58     100.58     100.58     100.58     100.58     100.58     100.58     100.58     100.58     100.58     100.58     100.58     100.58     100.58     100.58     100.58     100.58     100.58     100.58     100.58     100.58     100.58     100.58     100.58     100.58     100.58     100.58     100.58     100.58     100.58     100.58     100.58     100.58     100.58     100.58     100.58     100.58     100.58     100.58     100.58     100.58     100.58     100.58     100.58     100.58     100.58     100.58     100.58     100.58     100.58     100.58     100.58     100.58     100.58     100.58     100.58     100.58     100.58     100.58     100.58     100.58     100.58     100.58     100.58     100.58     100.58     100.58     100.58     100.58     100.58     100.58     100.58     100.58     100.58     100.58     100.58     100.58     100.58     100.58     100.58     100.58     100.58     100.58     100.58     100.58     100.58     100.58     100.58     100.58     100.58     100.58     100.58     100.58     100.58     100.58     100.58     100.58     100.58     100.58     100.58     100.58     100.58     100.58     100.58     100.58     100.58     100.58     100.58     100.58     100.58     100.58     100.58     100.58     100.58     100.58     100.58     100.58     100.58     100.58     100.58     100.58     100.58     100.58     100.58     100.58     100.58     100.58     100.58     100.58     100.58     100.58     100.58     100.58     100.58     100.58     100.58     100.58     100.58     100.58     100.58     100.58     100.58     100.58     100.58     100.58     100.58     100.58     100.58     100.58     100.58     100.58     100.58     100.58     100.58     100.58     100.58     100.58                                                                                                    | 170-3.         16.41         MITM1025         FMG2           170-3.         18.95         MITM1024         TMG2           170-3.         14.31         MITM1025         TMG2           170-3.         14.31         MITM1025         TMG2           170-3.         16.41         MITP2M90         TMG5           170-3.         16.41         MITP2M90         TMG5           170-3.         16.43         MITP2M90         TMG5           170-3.         41.25         MITS1M95         TMG5           170-3.         41.25         MITS1M95         TMG5           170-3.         41.25         MITS1M95         TMG5           170-3.         41.25         MITS1M95         TMG5           170-3.         41.25         MITS1M95         TMG5           170-3.         41.25         MITS1M95         TMG5           170-3.         12.38         MITS4M15         TMG5           170-3.         12.38         MITS4M15         TMG5                                                                                                    | Metal TD-2                                                                                                    | 193         205         136         2.41         Hi-Speed           1.83         3.05         1.36         2.41         Hi-Speed           6.38         8.04         5.81         7.33         Hi-Speed           8.18         3.45         2.107         25.40         Hi-Speed           8         INTEGRATED CIRCUITS - DESCRIPTION         BitH-Speed MECL D/A Converter (9 Bit           10         K.MEMORIES         DESCRIPTION           8         1045.014         Converter (9 Bit           105.01717100         3.22 × B Field PROM                                                                                                    | MECL Compatible<br>PRICE<br>(Acc.),                                                                                                    |
| PHONE ORDERS: (213) 641-4064<br>Minimum Order \$10.00. Add \$2.00 to cover postage and he<br>Master Charge and VISA welcomed. Please include your char<br>number, interbank number and expiration date. Some items are<br>to prior sale. Not responsible for typos. Store pricing may vary for                                                                                                    | MTMISN35 TAOS Maria<br>MTMISN45 TAOS Maria<br>MTM374 TAOS Maria<br>MTM474 TAOS Maria<br>MTM475 TAOS Maria<br>ge card<br>MTM564 TAOS Maria<br>Subject<br>MTM814 TAOS Maria                                                                                                    | 17.0-3.                                                                                                    | Plastic         10-220         14-31         Alternation           Plastic         TO-220         14-31         Alternation           Plastic         TO-220         14-31         Alternation           Plastic         TO-220         14-31         Alternation           Plastic         TO-220         14-31         MCM1014           Plastic         TO-220         14-31         MCM1014           Plastic         TO-220         14-31         MCM1014           Plastic         TO-220         14-31         MCM1014           Plastic         TO-220         14-31         MCM1014           Plastic         TO-220         14-31         MCM1014           Plastic         TO-220         14-31         MCM1014                                                                                                    | 10         16         x 4         MECL 10K         RAM         1.0         1.0         1.0         1.0         1.0         1.0         1.0         1.0         1.0         1.0         1.0         1.0         1.0         1.0         1.0         1.0         1.0         1.0         1.0         1.0         1.0         1.0         1.0         1.0         1.0         1.0         1.0         1.0         1.0         1.0         1.0         1.0         1.0         1.0         1.0         1.0         1.0         1.0         1.0         1.0         1.0         1.0         1.0         1.0         1.0         1.0         1.0         1.0         1.0         1.0         1.0         1.0         1.0         1.0         1.0         1.0         1.0         1.0         1.0         1.0         1.0         1.0         1.0         1.0         1.0         1.0         1.0         1.0         1.0         1.0         1.0         1.0         1.0         1.0         1.0         1.0         1.0         1.0         1.0         1.0         1.0         1.0         1.0         1.0         1.0         1.0         1.0         1.0         1.0         1.0         1.0         1.0< | 41444 0 - And And 2254<br>16.75<br>16.75<br>16.75<br>16.75<br>16.75<br>16.75<br>16.74<br>16.74<br>16.75<br>16.74<br>16.75<br>16.75                                                                                                    |
| Order pricing. We reserve the right to substitute manufacture<br><b>ATLANTA</b><br>3330 Piedmont Rd. N.E.<br>Atlanta, GA 30305<br>(404) 261-7100<br><b>CULVER CITY</b><br>1080 Jefferson Blvd<br>Culver City, CA 90230<br>(213) 390-3595                                                                                                    | HOUSTON<br>2649 Richmond                                                                                                    | BYOU TODAY - We stack a large sole<br><b>PORTLAND</b><br>1125 N.E. 82nd Ave.<br>Portland, OR 97220<br>(503) 257-9464                                                                                                    | Clies of Technical Books, Discrete Ca<br>SANTA ANA<br>1300 E. Edinger Ave.<br>Santa Ana, CA 92705<br>(714) 547-8424                                                                                                    | esponenta, Integrated Circuits, Test Equi<br>SUNNYVALE<br>1054 E. El Camino Real<br>Sunnyvale, CA 94087<br>(408) 243-4121                                                                                                    | TUCSON<br>4518 E. Broadway<br>Tucson, AZ 85711<br>(602) 881-2348                                                                                                    |

#### OMNITERM COMMAND MODE-HIT < BREAK> TO QUIT

| <ul> <li>P PRINTER</li> <li>R SCREEN REFORMATTING</li> <li>C CR SUPPRESSION</li> <li>L LF SUPPRESSION</li> <li>D DUPLEX</li> <li>E ECHO</li> <li>G CR/LF GROUPING</li> <li>I INPUT TO BUFFER</li> <li>O OUTPUT FROM BUFFER</li> </ul> | IS:<br>IS: F<br>IS:<br>IS:<br>IS: | 54 T<br>OFF U<br>ON A<br>ULL @<br>OFF B<br>OFF Z<br>OFF F | SYSTEM COMMANDS<br>CHANGE/EXAMINE TABLES<br>CHANGE UART SETTINGS<br>SEND CONTROL-A & QUIT<br>SEND "AT" SYMBOL & QUIT<br>SCROLL BACK DISPLAY<br>ZERO REAL-TIME CLOCK<br>FILL BUFFER FROM DISK<br>SAVE BUFFER TO DISK |
|----------------------------------------------------------------------------------------------------|-----------------------------------|-----------------------------------------------------------|----------------------------------------------------------------------------------------------------|
|                                                                                                    | 8<br>2                            | FF<br>O'                                                  | ARITY ERRORS : 0<br>RAMING ERRORS: 0<br>VERRUN ERRORS: 0<br>JFFER: 0 OF 27,339 USED                                                                                                    |

**Figure 1:** The command menu as it appears on the screen in Omniterm. The menu is displayed by pressing the @ key twice. Return to the active telecommunications mode is accomplished by pressing the < break > key. Displaying the menu does not interrupt the flow of data through the program.

The printer is accessible during communications. While using one service, I activated the printer while the instructions were coming on the screen; this gave me a reference sheet, saving valuable long-distance time. In the command mode, a status indicator lets you know whether the printer function is on or off. A buffer lets the printer fall behind the screen if it is not fast enough to keep up. Omniterm buffers 2048 characters of data before it runs out of room.

Some bulletin board or "information utility" systems are not set up for the TRS-80 64-column screen. Apple or

Atari 40-column and Videotext 32-column units can cause problems with the video display. Omniterm allows you to reformat the screen from the command table. This gives you a 64-column screen, regardless of what your computer is receiving. The status of this function is displayed in the command mode.

For additional screen-format control, you can select carriage-return suppression, line-feed suppression, and carriage-return/line-feed grouping.

Omniterm also lets you determine the communications protocol (baud rate, bits per data word, stop bits, parity,

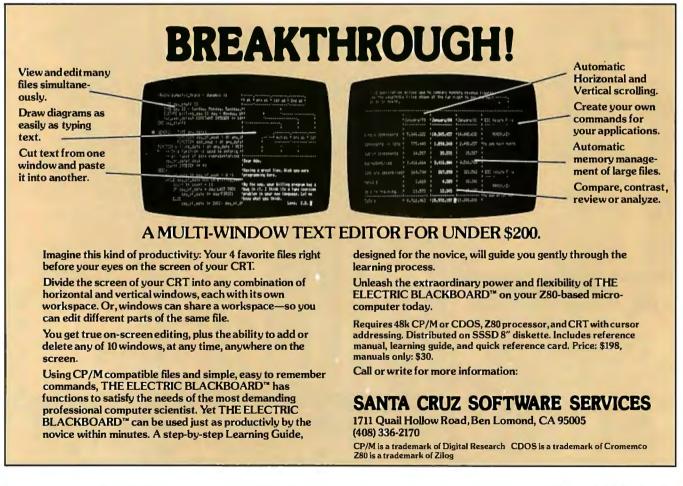

## LOGO

### POWERFUL IDEAS IN MIND-SIZED BYTES

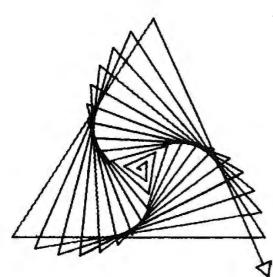

TO POLYSPI :SIDE :ANGLE :INC FORWARD :SIDE RIGHT :ANGLE POLYSPI :SIDE+:INC :ANGLE :INC END

POLYSPI 1 123 3

This drawing was made by this program using LOGO's "turtle graphics".

The turtle is a Logo-controlled "cybernetic toy" that draws lines as it moves across the TV screen. Directing the turtle to construct graphic designs, programmers simultaneously confront aesthetic and mathematical issues.

Logo is more than turtle graphics. Logo was designed to put some of the powerful ideas of computer science at your disposal— ideas like procedure, process, local and global variables, list processing, recursion, etc. Its syntax is simple enough that beginners can write procedures in a first session, yet Logo is extensible and provides the means to tackle advanced and sophisticated projects.

Logo has often been described as a language for children. It is so, but in the same sense that English is a language for children, a sense that do s not preclude its being ALSO a language for poets, scientists, and philosophers.

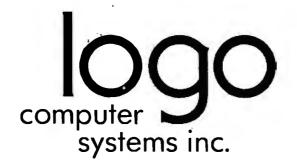

222 Brunswick Blvd. Pointe Claire Quebec Canada H9R 1A6 (514) 694-2885

368 Congress St. Boston, Mass U.S.A. 02210 (617) 451-2646 full or half duplex, and automatic character echo). This gives you much flexibility for dealing with the various bulletin board and inf<sup>o</sup>rmation services available.

Superior file handling separates Omniterm from less "intelligent" terminal programs. File capabilities include sending, receiving, and saving to and retrieving from disk. Omniterm has a file-transfer buffer of 27,644 bytes. You can input to the buffer from the remote computer and save to disk, or input to the buffer from the disk and output to the remote computer. It's easy to use these functions. To test them, I loaded a simple program from Forum-80 in Nashua, New Hampshire, saved it to disk, and executed it afterward to make sure it ran. I sent a BASIC adventure game to a youngster in Massachusetts; I received a BASIC adventure he had written for me, saved it to disk, and communicated via the keyboard and screen in between file transfers. It worked, even though I'm no professional.

Other useful command features are the special system commands that, among other things, allow you to save any communications protocol permanently to disk, to be called from the command mode whenever you need it. Another unique feature is the ability to backtrack into a special buffer and reconstruct what has appeared on the screen before a disconnect—useful for retrieving and reviewing pertinent data without using the printer or making another telephone call.

A novel item is a graphics "bell" that appears on the screen when a control-G is received. If an audio amplifier

is attached to the system via the cassette port, you'll also get an audible beep.

Omniterm comes with a 61-page instruction book, punched to fit in a binder. It is written so the beginner can understand the workings of the program. However, it is not too simplistic; there are technical explanations for the expert.

David Lindbergh has obviously spent much time and care on this project. His knowledge of the subject and professional presentation enhance the product considerably. Its \$95 price tag places Omniterm in competition with Lance Micklus's ST80 series of terminal programs, including ST80III, currently regarded by many as the standard for this type of program.

#### Conclusions

The program is very easy to use and works well. Most of the information you need is available on the menu, which can be displayed at any time without breaking connections to the host computer.

All the screen-formatting controls and communications conventions are software selectable, which means you can use the program with a wide variety of host computer systems.

The clearly written instructions and documentation are complete.

These features, coupled with its competitive price, make Omniterm a contender for the title of best in its class.  $\blacksquare$ 

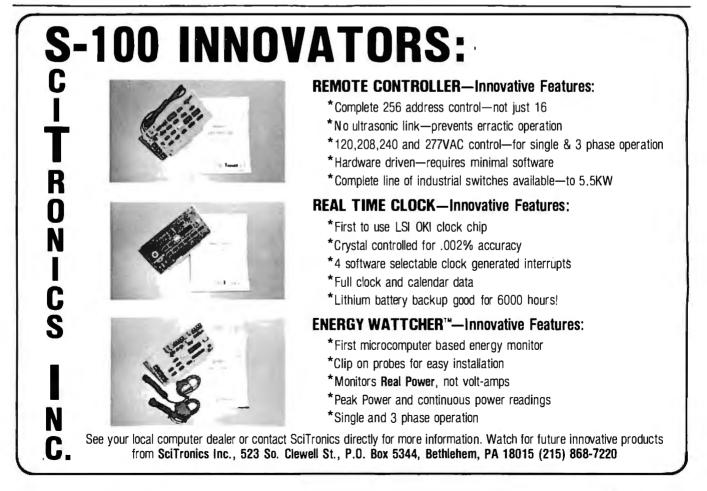

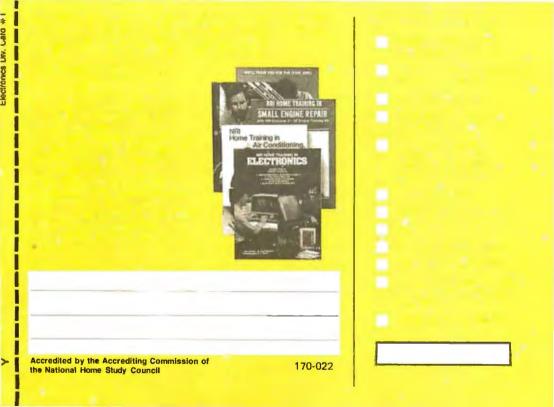

#### **BUSINESS REPLY CARD**

FIRST CLASS PERMIT NO. 10008 WASHINGTON, D.C.

NO POSTAGE NECESSARY IF MAILED IN THE UNITED STATES

POSTAGE WILL BE PAID BY ADDRESSEE

#### **NRI Schools**

McGraw Hill Continuing Education Center 3939 Wisconsin Avenue Washington, D.C. 20016

## New from NRI! The first at-home training in videocassette epair i videotaped lessons.

Learn Video/Audio Servicing...includes RCA state-of-the-art VCR, NRI Action Video lessons, plus full training in color TV and audio repair.

Now, you can learn the hottest, most wanted skill in home entertainment electronics... servicing and repairing videocassette recorders and video disc players. Well over 2 million units have already been sold and the demand is just starting! Already, qualified VCR technicians are in short supply...people are waiting up to a month for VCR repair. Good jobs at good pay are going begging. And NRI can get you in on the action with convenient and effective at-home training.

#### Choice of Specialized Training

NRI offers you three Master Courses in Video/Audio Servicing, each complete, each with equipment and training for the specialty you want. Each course thoroughly prepares you for color TV plus audio and video equipment. Then, you take the specialized hands-on training on the equipment you select.

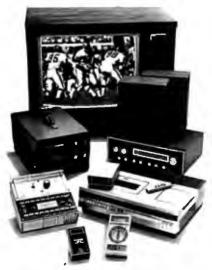

Learn as you work with equipment you keep.

You can get specialized aud experience as you build your own AM/FM stereo system complete with speakers. Or gain real bench experience with hands-on TV training as you build a 25" (diagonal) fully-computerized, programmable color TV and professional test instruments. Or train with your own RCA videocassette recorder and NRI's exclusive Action Video servicing lessons on videotape

#### State-of-the-Art VCR

This modern VCR features high-technology design with electronic pushbutton tuning, remote control, three recording speeds with up to 6-hour capacity, highspeed visual search, built-in clock/timer, memory rewind and audio dubbing capability. Direct drive motors and azimuth recording give outstanding picture reproduction.

It's yours to keep, as part of your training. You'll not only use it to learn operation and servicing techniques, but to play the absorbing NRI Action Video lessons that come as part of your specialized training. In word and picture, you'll learn theory, construction, and service procedures, see them explained in graphic closeups. And you get this unique training only with NRI!

#### Learn at Home at Your Convenience

No need to quit your job or tie up your evenings at night school. No time away from your family or expensive travel. NRI comes to you. You are a class of one, getting both theory and practical handson training backed up by our staff of experienced educators.

#### NRI the Pros' Choice

More than 65 years and a million and a half students later, NRI is still the first choice in home-study schools. A national survey of successful TV repairmen shows that more than half have had homestudy training, and among them, it's NRI 3 to 1 over any other school.

That's because you can't beat the training and you can't beat the value. Only NRI combines exclusive fast-track training techniques with modern state-of-the-art equipment to give you the skills you need for success quickly and easily. Only NRI offers such complete training with so many timely options for specialized bench experience. Send for our free catalog and get all the facts on these exciting Master Courses in Video/Audio servicing.

#### Free Catalog... No Salesman Will Call

Mail the postage-paid card today for your free copy of our 100-page look into tomorrow. It shows all the equipment you get, describes each lesson in detail. And it tells you about other important career opportunities in Microcomputers and Microprocessors, Digital and Communications Electronics, Electronic Design Technology, and more. Send today and get started on a big new future for yourself. If card has been removed, please write to us.

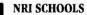

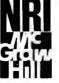

McGraw-Hill Continuing Education Center 3939 Wisconsin Ave., Washington, D.C. 20016

We'll give you tomorrow.

## Voice Synthesis for the Color Computer

Third in a Series

William Barden Jr. 28122 Orsola Mission Viejo, CA 92692

Would you believe that using three resistors, an inexpensive integrated circuit (IC), two capacitors, a plug, a \$1.59 microphone, and some software you can record and play back your voice on a TRS-80 Color Computer with 16K bytes of RAM? What if I told you that the quality is better than that of Texas Instruments' Speak & Spell?

In this article I'll show you how to take any sound input, digitize it, store it in memory, and play it back on request, all with the few components mentioned above! The catch is that the 16K bytes of RAM will allow you to record only about 11/2 seconds of sound. However, by sacrificing some reproduction fidelity you may be able to extend the recording time to 13 seconds or more. This article is meant primarily to show you how to capture the sounds, record them, and play them back. I'll leave the improvements up to you. [This is the third in a series of articles describing hardware and software projects for

#### About the Author

William Barden Jr. has written many books on microcomputer programming and design. He is a member of the Association for Computing Machinery (ACM) and the Institute of Electrical and Electronics Engineers (IEEE). the Radio Shack TRS-80 Model I, Model III, and Color Computer. For a list of previous titles in the series, see the references at the end of this article . . . Ed.]

#### **Voice-Frequency Parameters**

The range of hearing for humans is from 20 to 20,000 hertz (Hz), or cycles per second. In fact, the upper limit for most people is considerably lower than 20,000 Hz. The average telephone circuit has an upper frequency limit of 3500 Hz, and voice clarity suffers surprisingly little. Amateur radio operators, to increase their transmitters' average power output, restrict audio frequencies even further, to 3000 Hz or so. To reproduce acceptable voice, therefore, I need to design circuits capable of playing back frequencies up to 3500 Hz. First, of course, I have to capture the voice data. A fundamental rule of digital recording is that the sampling rate must be at least twice the maximum frequency to be recorded. Voices, then, must be recorded at rates of 7000 Hz or better. In other words, the voice input must be converted to digital form at a rate of 7000 samples per second or better.

#### Analog-to-Digital Conversion

To convert the voice signal to digital form, I will use an analog-todigital converter (ADC), which takes the analog voice input and converts it to a digital value (see figure 1). The larger the number of bits in the sample, the finer the resolution in the digital representation of the analog value. If the ADC offers six bits of data, for example, each digital value will be within  $2^{-6}$ , or  $\frac{1}{64}$ , of the analog input value. A 5-bit ADC will produce values within  $\frac{1}{32}$  of the analog input value, and so on. When the digitized form of the input is replayed, the output waveform will approximate the original by a series of square waves. The higher the sampling rate and the resolution of the ADC, the more the output will resemble the original, as shown in figure 2.

For hardware reasons explained later, I'll use a 6-bit ADC. To avoid wasting bits, I could pack four 6-bit values into three 8-bit bytes. However, it's less trouble and faster simply to put a 6-bit ADC value in each byte and ignore the two unused bits, as shown in figure 3. A sampling rate of 7000 Hz, therefore, will fill 7000 bytes of memory for each second of recorded sound.

## Introducing The Grappler<sup>™</sup>:

The only interface that makes computer graphics easy as Apple pie.

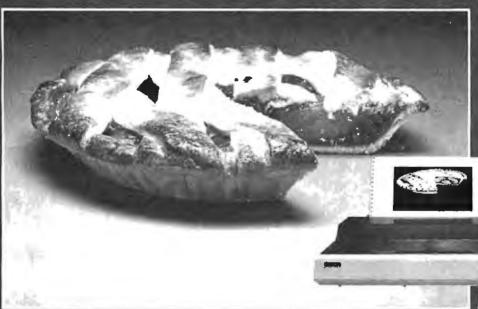

ACTUAL APPLE II " PRINTOUT USING GRAPPLER" AND EPSON MX-100

Orange Micro offers the only universal parallel interface card that simplifies high resolution graphics for Apple" computers. No longer does the user need to load clumsy software routines to dump screen graphics - it's all done by the Grappler's exclusive E-PROM chip. There are versions to accommodate the Anadex, Epson MX-100, MX-80\* and MX-70, IDS Paper Tigers, Centronics 739, NEC 8023 and C. Itoh Prowriter, and future graphics printers. The Grappler\* accepts 18 simple software commands accessible through the keyboard or user program, making it the most intelligent Apple Interface available. Order The Grappler<sup>™</sup> through Orange Micro direct, or authorized dealers.

\*Requires Graftrax-80

Dealer inquiries welcome to:

Waybern Corporation (714) 554-4520

CompuCable Corporation (714) 635-7330

Kal Tronics (312) 291-1220

#### FEATURES—User Benefits

GRAPHICS SCREEN DUMP—Choice of Hi-Resolution Graphics page 1 or page 2. INVERSE GRAPHICS—Provides reverse graphics of black-on-white or white-onblack.

EMPHASIZED GRAPHICS-Allows high density graphics on certain printers.

DOUBLE SIZE PICTURE—Doubles the graphic screen representation vertically & horizontally.

90° ROTATION-Rotates the screen picture 90°

CENTER GRAPHICS—Accomplished through setting left margin thereby centering the graph.

CHART RECORDER MODE -- Successive horize the pictures are combined continuously simulating a chart recorder.

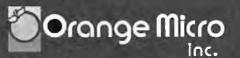

3150 E. La Palma, Suite G, Anaheim, CA 92806 (800) 854-8275 TOLL FREE (714) 630-3322 CA, AK, HI

BLOCK GRAPHICS – For printers with block graphics (e.g. Epson MX-80, Okidata M80), the high order bit can be controlled. BELL – For printers with a bell, bell characters are deleted during user program listings. MARGINS – Set left and right margins. SKIP-OVER-PERF – Set page length; printer will automatically skip 6 lines between each page.

VARIABLE LINE LENGTH – For user program listings, sets line length and wraps around with breakpoint at nearest blank. TEXT SCREEN DUMP—The texters m a user report or page of program isong can be dumped directly from the screen. WORKS WITH PASCAL & CPM

The

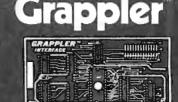

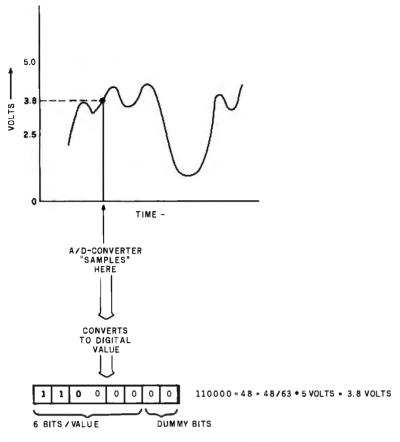

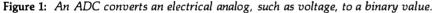

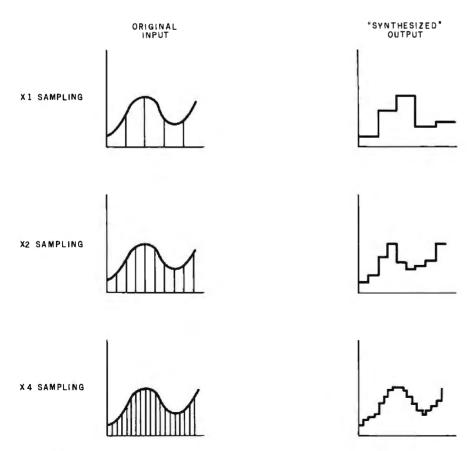

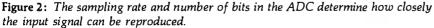

In commercial voice-synthesis integrated circuits, many techniques are used to reduce the amount of storage required for audio data. Texas Instruments, National Semiconductor, and other companies produce hardware that can synthesize voices using only a few hundred bytes of data per second of speech. In these circuits, the voice-reproduction processor uses silent periods, symmetry of waveforms, and replication of patterns to compress the data. Fourier waveform analysis and other advanced techniques are used as well. The result of all this processing is a compact, specially encoded form of the voice data for the special hardware involved. However, I'll stick with the "brute force" approach for the time being. Later in the article, I'll discuss ways to cut down on the storage requirements.

To play back digitized sounds, I need the inverse of an ADC, a digitalto-analog converter (DAC). The DAC will take in as data each digitized value and produce as output a voltage level proportional to that value. A sequence of all these voltage levels will simulate an analog waveform. If the data was originally captured by a 6-bit ADC, then a 6-bit DAC is required to reproduce each sample.

In theory this brute-force voice capture and synthesis process is simple: take an analog voltage as input from the audio source, sample it 7000

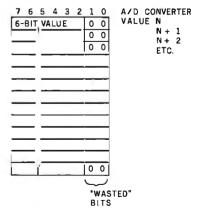

**Figure 3:** Although 25 percent of the storage space is wasted in storing 6-bit ADC values in 8-bit bytes, it is efficient in terms of storage speed.

## RM/COBOL MAKES IT ACROSS!

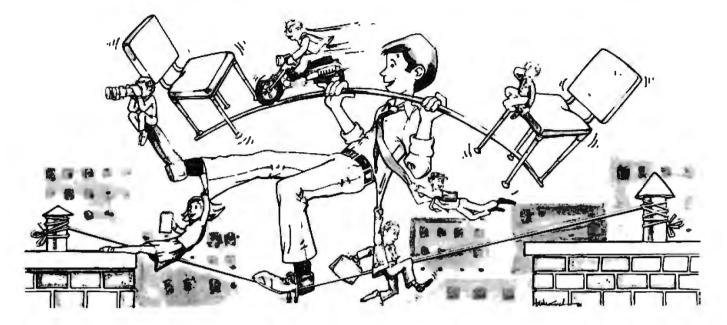

#### ...FROM ONE OPERATING SYSTEM TO ANOTHER! A VITAL WAY TO PROTECT YOUR SOFTWARE INVESTMENT FOR THE FUTURE!!

The **RM/COBOL** <sup>™1</sup> language runs on more different Operating Systems and

more different-sized computers than any other similar language. For starters, it runs on NCR and TI minicomputers and, in the micro field, on the CP/M<sup>2</sup>, MP/M<sup>2</sup>, CP/M-86<sup>2</sup>, MP/M-86<sup>2</sup>, TRSDOS<sup>3</sup>, OASIS<sup>4</sup>, MOASIS<sup>4</sup>, and UNIV<sup>3</sup>, (ONYX version) Operating Systems...to mention only a few. Until now, serious business software of the scope and flexibility seen in the minicomputer world has not been available on micros. **RM/COHOL** <sup>TMI</sup> now allows transfer of such software with a minimum of fuss.

We have participated in such a minito-micro transfer of a major set of general business software...using **RM/CONFOL** <sup>TM1</sup> as the transfer mechanism, of course. Running on literally thousands of minicomputers, these refined, enhanced, and proven software packages cover A/R, A/P, G/L, P/R, Order Entry (with Invoicing and Inventory Control) as well as Sales Analysis. The Packages define a new level of achievement for features and flexibility in micro applications software and offer top quality at a reasonable price.

For immediate information, call 714/848-1922 for your complete product descriptions.

#### **Trademarks of:**

I-Ryan McFarland Corp.; 2-Digital Research, Inc.; 3-Tandy Corp.; 4-Phase One Systems, Inc.; 5-Bell Telephone Laboratories, Inc.; 6-Cybernetics, Inc.

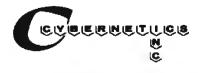

8041 NEWMAN AVE., SUITE 208 HUNTINGTON BEACH, CA 92647 714/848-1922

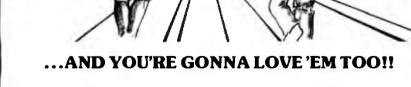

RM/COBOL<sup>TM 1</sup> and (RT!<sup>TM6</sup> from CYBERNETICS

**ARE GOING STEADY...** 

Use your computer to program itself. **(RT!** <sup>TM 6</sup> (Cobol Reprogramming Tool!) from Cybernetics is a program generator for **R.M.(COROL**, <sup>TM 1</sup> that produces error-free **R.M.(COROL**, <sup>TM 1</sup> source programs for data input, file maintenance, and report printing programs.

A full feature interactive program generator, not a sub-set! Call Now! 714/848-1922.

times per second with an ADC, store the digitized ADC output values in the memory of a digital computer, and then play back the values from memory with a DAC. The process is illustrated in figure 4.

#### **Color Computer Hardware**

The Color Computer has a built-in 6-bit DAC and ADC circuit (see reference 2). Under normal use, the DAC synthesizes sine waves for recording cassette data and generating musical tones. The ADC exists partially in hardware and partially in software and is used to perform analog-to-digital (A/D) conversion on the joystick positions.

Color Computer DAC. The DAC (figure 5) is a 6-bit circuit that operates as fast as data can be output to it. I'll have to use assemblylanguage coding, however, to get the required output rates of 7000 or more bytes per second. BASIC would only allow several hundred operations per second, far too few for my purpose.

Each 6-bit digitized value can be output to hexadecimal address \$FF20, the PIA (peripheral interface adapter) for the DAC. [In accordance with 6809 microprocessor conventions. numbers in hexadecimal form are prefixed with a dollar sign . . . Ed.] The value will be held in the PIA until overwritten by the next value. The output of the DAC is very rapid (less than a microsecond), and so it appears that the DAC is no problem in my timing scheme. The output of the DAC goes to a radio-frequency/ audio modulator that converts the signal to a television picture with audio. Audio from the DAC, therefore, will be heard through the audio circuits of the television used with the Color Computer.

Color Computer ADC. The ADC is shown in figure 6. It uses a comparator IC, which compares two inputs. The output of the comparator is either 1 or 0 depending upon whether the plus input is lower or higher than the minus input. The output rate of the comparator is extremely fast. To get the comparator output, I read address \$FF00 and look at bit 7 of that value.

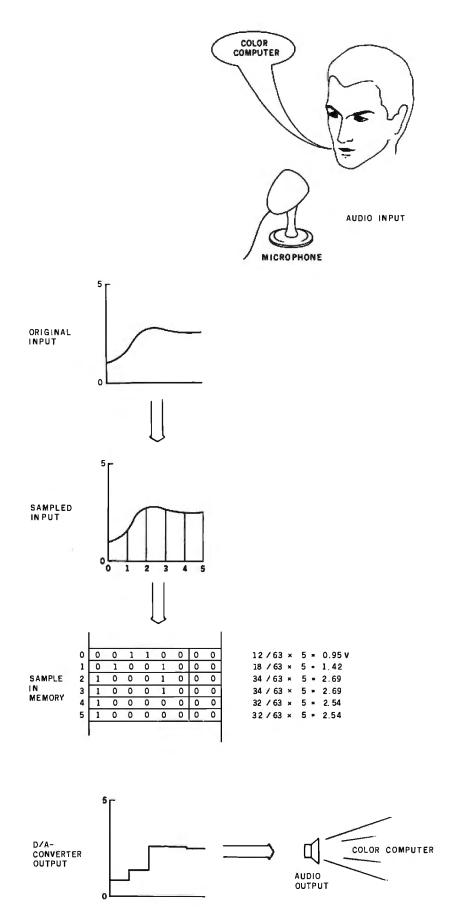

**Figure 4:** Brute-force voice synthesis samples input to digitize it, stores the ADC values in memory, and then outputs the values from memory to a DAC.

### Why use their flexible discs:

Athana, BASF, Control Data, Dysan, IBM, Maxell, Nashua, Scotch, Shugart, Syncom, 3M, Verbatim or Wabash

## when you could be using for as low as \$1.94 each?

Find the flexible disc you're now using on our cross reference list... then write down the equivalent Memorex part number you should be ordering.

| Product Family                                            | Product Description                                   | ·              | CE quant.<br>100 pricu<br>perdisc(\$) | -          |           | -           | -         |                                                                                                    | -       | -         |           | -       |                 |             |          |
|-----------------------------------------------------------|-------------------------------------------------------|----------------|---------------------------------------|------------|-----------|-------------|-----------|----------------------------------------------------------------------------------------------------|---------|-----------|-----------|---------|-----------------|-------------|----------|
|                                                           | IBM Compatible (128 Br5, 26 Sectors)                  | 3000           | 1.99                                  | depairs    | 63428     | Parties.    | 238463M   | 101-101                                                                                                    | 86.)    | 6464      | 844.400   | Land    |                 | Passie bil  | 171987   |
| Physician Date: No.                                       | IBM Compatible 1128B/S, 26 Sectoral w/ W P N          | anter          | 2.04                                  | -          |           | •           |           | -                                                                                                    | -       | 148-8     |           | *       | CODA - PROPERTY |             | -        |
| Lager Instant Design                                      | IBM Compandle 1126 B/S, 26 Sectors) w/ WPN & Hubfling | 2004           | 2.39                                  |            | - 1       | - 1         | -         | 1 <u>-</u>                                                                                                    | -       | - 1       | -         | -       | 1004 9800       | - 1         | - 1      |
| Lago Denny Meno                                           | INMCompatible 1128 B/8, 26 Sectors) REVERSIBLE        | 1/20           | 3,19                                  | 4138/7     | Saabe     | -           | · ·       | -                                                                                                    | FID-1   | 10024     | -         | 10136   | 1134 4888       | F5F5598B    | 1 - 1    |
|                                                           | 1994 Burley & Categolder                              | 2004           | 2.04                                  | 110011     | 1446F     |             | 10407030  | *                                                                                                    | -       | 144-1494  |           | 15055   | 1000 0000       | Philippen . |          |
|                                                           | (BKI Constalible (250 B/S, 15 Sectors)                | 3100           | 1.99                                  | 6238473    | -         | -           | \$300.0VD | -                                                                                                    | -       | 149-3800  | -         | 134000  | 1000-0000       | PROPERTY    | - 1      |
|                                                           | IBM Companible 1517 B/S. 8 Sectors)                   | 3110           | 1.99                                  | 8738310    |           | -           | HARDOLD   | -                                                                                                    | -       | -         | -         | ES604   | 7000 0000       | Patanian    | -        |
|                                                           | Snugari Competible, 37 Hard Sector                    | 394            | 1.99                                  | A SPECIAL  | 13867     | adard .     | -         | Paul 34                                                                                                    | PB-132  | 149.37    | \$46.494  | states. | 1030-0000       |             | 1011-200 |
|                                                           | Wang Compatible, 32 Hard Sector w/HubRing             | 3047           | 2.49                                  |            | \$440     | -           |           | -                                                                                                    | -       | 110-300xi | -         | -       | -               | P\$140118   |          |
|                                                           | CFI 6000 Compatible                                   | 3446           | 2.69                                  | -          | -         | -           | -         | -                                                                                                    | -       |           | -         | 15220   | · · .           | -           | -        |
| Paulas Box 10                                             | IBMCompatible (1288/S 26 Sectoral                     | 2000           | 2.69                                  | Arapas     | -         | 21-02-15    | -         |                                                                                                    | -       | 311.0     |           | - 1     | 1034-000        | (11111)     | 483682   |
| Simple Partiel Droves                                     | SaliSeciar (1288/8.26 Sectors) REVERSIBLE             | 2093           | 3.69                                  |            | •         | -           | •         | +                                                                                                    | 14      |           | •         | -       | -               | - 1         |          |
| Coulde Donate Health                                      | Shugail Compatible, 32Hard Sector                     | 500 t          | 2.69                                  | adipates - | şatin -   | 101/10      | -         | fee-am                                                                                                    | -       | Fe9-38    | Bell. 193 | 13875   | 4032 ANN        | 73344110    | 673330   |
|                                                           | WangCompatible,32 Herd Sector w/Hub Ring              | -              | 3.09                                  | -          | · ·       | -           |           | 1 - 1                                                                                                    | •       | +         | •         | -       | -               | -           | -        |
| Finality Res In                                           | BottSector (128 8/5,26 Sectors)                       | \$113          | 3.09                                  | •          | \$140     | -           | stream a  | I                                                                                                    | -       | -         | B/0-100   | 19462   | 1010-000        | famme       |          |
| Regin Dennis Verla                                        | Soli Seciar (256 B/S, 15 Sectors)                     |                | 3.09                                  | 473477     | 94739     | 808815      | 2226-708  | 102-240                                                                                                    | -       | 2494      | -         | 49494   | 1210-013        | 89881178    | 4244117  |
| Pleasant line, Im                                         | SoftEnctor (Unformalized)                             | 3 100          | 3.09                                  |            | _         | Brahe       |           |                                                                                                    | 10-30   | 7024      |           | 10,000  | B224-4881       | -           | 1000     |
| Double-Headed Doves                                       | SollSector (1288/S.26 Secto:1)                        | 3.0            | 3.09                                  | a73406     |           |             |           | (10) X(04)                                                                                                    | -       | NOP I     | 846-188   |         |                 |             | 40000    |
| Dovols-Density Media                                      | BollSector L 2568/5.26 Sectoral                       | 3465           | 3.09                                  | stads      | -         |             | LTREAT P  | File real                                                                                                    | -       | INS. MORE |           | 10.104  | 8034-498        | frantes.    |          |
|                                                           | Soli Sector ( 512 B/S, 15 Sectors)                    | 27 H           | 3.09                                  | 473472     | 1000      | -           | Hereiter  |                                                                                                    | 1       | 10-040    |           | 10107   | 805+ 404        | Falleria    | 40061    |
|                                                           | Soti Sectori1024 8/5. 6 Sectoral                      | 2164           | 3.09                                  | 473473     | Service . | autorra     |           | -                                                                                                    |         | faberana  |           | 15100   | BOOM ADDR       | FILFINK     | 483887   |
|                                                           | All reary Borney                                      | 2100           | 3.09                                  | 47988      |           | 101/00      |           | -                                                                                                    | _       | NS-35     | 846-186   | (2)75   | 0000-0000       | F3841118    | 175.377  |
|                                                           | Compatible, 32 Held Sector                            | 1000           | 3.09                                  |            | 1 1       | -           |           |                                                                                                    | -       |           |           |         |                 | FRAME 18    |          |
|                                                           | 4 B/S, 6 Sectoral w/Hub Ring                          | 31.00          | 3.49                                  |            |           | 1 2         |           |                                                                                                    |         | 1         | -         |         |                 | -           |          |
|                                                           | bla. 32 Hard Sector                                   | 2185           | 3.39                                  | -          |           |             |           |                                                                                                    | -       | -         | -         | -       |                 | *           | -        |
| Paratite Bars Filt<br>Managers Hill av<br>Dinar Compatite | PB W Hirel Jackall                                    | -              | 1                                     | «240004.4  | -         | Harv        | -         |                                                                                                    | -       | M1-0      | -         | 19005   | F845-1985       | PERMIT      | -        |
| Ber Protection for the                                    |                                                       | 2489           | 1,94                                  | 479880     | Lacity a  | Lifet       |           |                                                                                                    | MR 1    | Pand .    | 244-120   | 11380   | -               | Manadash    | 441000   |
|                                                           | All Print Sector                                      |                | 1.94                                  | 673846     | 14992     | Miller .    |           |                                                                                                    | 100 110 | 796-10    | 844-197   | 15,500  | 100124-10       | MANADOLE    | 002000   |
|                                                           | till Hant Becker                                      | - <b>1</b>     | 1.94                                  | (Think     | Link      | Hiller      | -         | and the second second s | 300 110 | Page 10   | 244-146   | 15306   | 100404-15       | MANAGER     | -        |
|                                                           |                                                       | 29523          | 2.14                                  |            |           |             | -         | *                                                                                                    | -       |           |           | ( marm  | MEAN-M          | *           |          |
|                                                           |                                                       | 2433           | 2.14                                  |            | 1         | 1 1         | 1         |                                                                                                    | 1       |           |           |         | NOAD-10         | 1 1         | 1 2      |
|                                                           |                                                       | 2430           | 2.14                                  |            | 1.2       |             | -         | -                                                                                                    | -       | 1 :       |           | -       | MEL/5-15        | -           | 1        |
| Mail Parallels Disc. 14                                   |                                                       | ger2           | 2.14                                  | -          | -         | Igeres      | -         |                                                                                                    | -       | -         | -         | -       | -               |             |          |
| 5%" Single-Headed                                         | All Algorit Specific                                  | 34140          | 2.14                                  |            | 1444      | Million D   | -         | +                                                                                                    | -       | 1 -       | -         | - 1     |                 |             | •        |
| Drives<br>Double-Depsily Media                            | 10 Heat Bacon                                         | 8418           | 2.14                                  |            | 1-007     | Metered     | -         | -                                                                                                    | -       | -         | -         | -       |                 | -           | -        |
| MANNE-DEDZILA WERN                                        |                                                       | and the second | 2.34                                  |            |           |             | -         | -                                                                                                    |         | - 1       | -         | -       | -               | •           | - I      |
|                                                           |                                                       | BHRAD          | 2.34                                  | l - 1      | - 1       | - I         | -         |                                                                                                    | -       | - 1       | -         |         |                 |             | - 1      |
|                                                           |                                                       | 3486           |                                       | -          | -         | -           | -         | 1                                                                                                    |         | -         | -         | -       | 10030-10        | -           | +        |
| Mail Piscano Bras Sp                                      | 1                                                     | 101            | 2.59                                  | -          | Later -   | 104/70      | *         | *                                                                                                    |         | -         | 844-184   | -       | -               | -           | -        |
|                                                           | rit Hart Some                                         | 3429           | 2.69                                  | •          | LANKY?    | 107/30      | +         | -                                                                                                    | -       | - 1       | Bas-184   | · ·     | 10000-10        | · ·         | L * .    |
| Bindle Barayle Peaks                                      | no ment Seame                                         | 3476           | 2.59                                  |            | 54838     | 105-20      |           | -                                                                                                    | -       | · ·       | 649-100   | · ·     | 10000-10        | - I         | 1 .      |
|                                                           |                                                       | 3489           | 2.79                                  | -          | -         | -           | I * .     | - 1                                                                                                    | -       |           | -         | I -     | M0000-01        | 1 :         |          |
|                                                           |                                                       | 2462           | 2.79                                  | · ·        | - 1       | <u> - ا</u> | -         | -                                                                                                    | -       | · ·       | -         | -       | 40440-18        | 1 -         |          |
|                                                           |                                                       | 3498           | 2.79                                  | •          | 1 -       | -           | -         | 1 1                                                                                                    | -       |           | -         | -       | 10040-10        |             |          |

#### Memorex Flexible Discs...The Ultimate in Memory Excellence

#### Quality

Quality Memorex means quality products that you can depend on. Quality control at Memorex means starting with the best materials available. Continual surveillance throughout the entire manufacturing process. The benefit of Memorex's years of experience in magnetic media production, resulting, for instance, in proprietary coating formulations. The most sophisticated testing procedures you'll find anywhere in the business.

tocate testing procedures you into anywhere in the outsness. **100 Percent Error Free** Each and every Memorex Flexible Disc is certified to be 100 percent error free. *Each* track of each flexible disc is tested, individually, to Memorex's stringent standards of excellence. They test signal amplitude, resolution, low-pass modulation, overwrite, missing pulse error and extra pulse error. They are torque-tested, and competitively lested on drives available from almost every major drive manufacturers in the industry including drives that Memorex manufacturers. Rigid quality audits are built into every step of the manufacturing process and stringent testing result in a standard of excellence that assures you, our customer, of a quality product designed for increased data reliability and consistent too performance. increased data reliability and consistent top performance.

Customer-Oriented Peckaging Memorax's commitment to excellence does not stop with a quality product. They are proud of their flaxible discs and they package them with pride. Both their packaging and their labeling have been designed with your ease of identification and use in mind. The desk-top box containing ten discs is convenient for filing and storage. Both box labels and jacket labels provide full information on compatibility, density, sec-toring, and record length. Envelopes with multi-language care and handling instructions and color-coded removable labels are included. A write-protect feature is available to provide data security. data security.

Full One Year Warranty — Your Assurance of Quality Memorex Flexible Discs will be replaced by Memorex if they are found to be defective in materials or workmanship within one year of the date of purchase. Other than replacement, Memorex will not be responsible for any damages or losses (including consequential damages) caused by the use of (including consequentia Memorex Flexible Discs.

Cuantity Discounts Aveilable Memores: Flexible Discourds Aveilable Memores: Flexible Discourds are packed 10 discs to a carton and 10 cartons to a case. Please order only in increments of 100 units for quantity 100 pricing. We are also willing to accom-modate yoursmaller orders. Quantities less than 100 units are available in increments of 10 units at 10% surcharge. Quantity discounts are also available. Order 500 or more discs at the same time and deduct 1%: 1,000 or more saves you 2%; 2000 or more saves you 3%; 5000 or more saves you 4%; 10,000 or more saves you 5%; 25,000 or more saves you 4%; 50,000 or more saves you 5%; 25,000 or more saves you 4%; 50,000 or more saves you 5%; 25,000 or more discs earns you an 8% discount off our super low quantity 100 price. Almost all Memorex Flexible Discs are immediately available from CE. Our warehouse facilities are equipped to help us get you the quality productyou need, when yourneed it. If you need further assistance to find the flexible disc that's right for you, call the Memorex is compatibility holfine. Dial 800-538-6000 and ask forthe *lexible* dischaltine extension 0997. In California dial 800-672-3525 extension 0997.

and a series of the increase of the series of the series o

Copyright °1981 Communications Electronics"

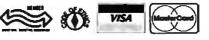

Order Toll-Free! (800) 521-4414 In Michigan (313) 994-4444

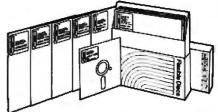

For Data Reliability—Memorex Flexible Discs

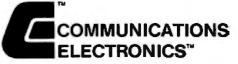

#### **Computer Products Division**

854 Phoenix 🗆 Box 1002 🗆 Ann Arbor, Michigan 48106 U.S.A. Call TOLL-FREE (800) 521-4414 or outside U.S.A. (313) 984-4444

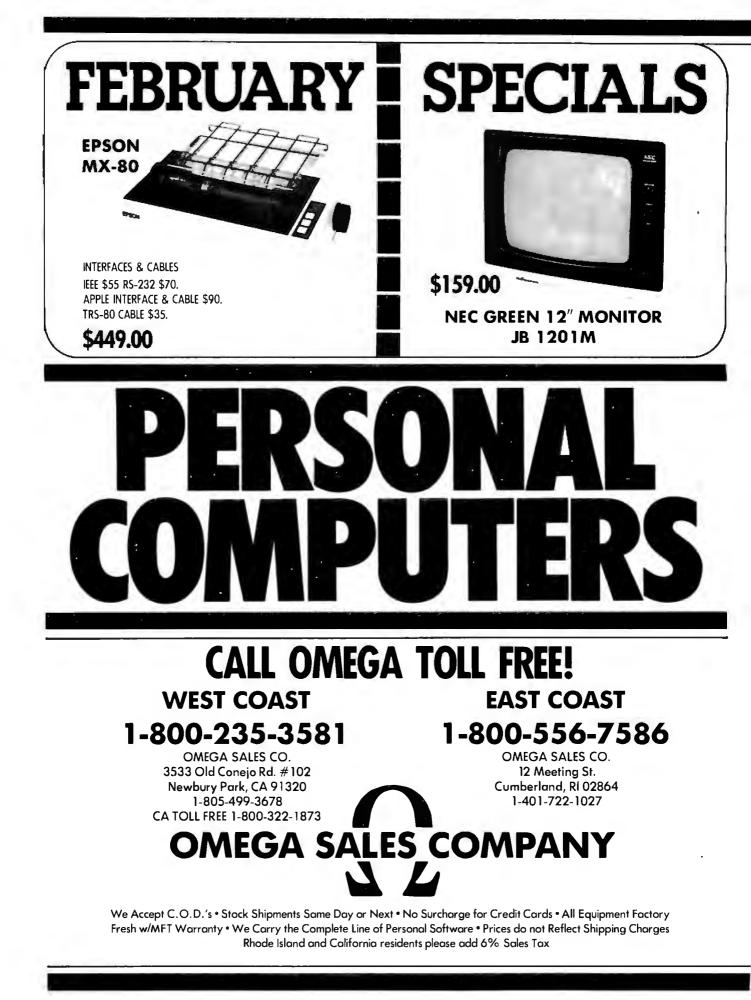

|   | NEC PC-8023 Printer                         | \$629.00  |              | 26.          |
|---|---------------------------------------------|-----------|--------------|--------------|
| l | NEC 5510 Spinwriter (7710)                  |           |              |              |
|   | NEC 5520 Spinwriter (7720)                  | 2695.00   |              | CZ.          |
| ۱ | NEC 5530 Spinwriter (7730)                  | 2345.00   |              |              |
| l | NEC JC 1201 M(A) – Color 12" Monitor        | 359.00    |              |              |
| l | NEC JB 1201 M 12" Green Monitor             | 159.00    | 0            | 1.2          |
|   | Okidata Microline-80                        | 379.00    |              |              |
| l | Okidata Microline-82A                       | 499.00    |              |              |
|   | Okidata Microline-83A                       | 729.00    | -            |              |
| l | Diablo 630                                  | 1995.00   |              | 1            |
|   | Apple II Plus 48K                           | 1199.00   | U            |              |
|   | Apple Disk w/3.3 DOS Controller             | 569.00    |              |              |
| l | Apple Disk w/o Controller                   | 469.00    |              |              |
|   | Hazeltine 1420                              | 799.00    | 10.00        |              |
|   | Northstar Horizon II 32K QD                 | 2925.00   | 2            | -            |
|   | Anadex DP-9500/9501                         | 1249.00   |              |              |
|   | Televideo 910                               | 559.00    |              |              |
|   | Televideo 912C                              | 669.00    |              | V            |
|   | Televideo 920C                              | 729.00    |              |              |
|   | Televideo 950                               | 929.00    |              | 0            |
|   | CBM 8032 Computer                           | 1149.00   | -            | V            |
|   | CBM 8050 Disk Drive                         | 1349.00   | 1.11         |              |
|   | CBM 4032 Computer                           | 1029.00   | LLI          |              |
|   | CBM 4040 Disk Drive                         | 1029.00   |              |              |
|   | CBM 4022 Printer                            | 649.00    |              | >            |
|   | CBM VIC-20                                  | 269.00    | 0            |              |
|   | Leedex/Amdek 100G                           | 169.00    | U            |              |
|   | Leedex/Amdek Color – 1 13" Color Monitor    | 329.00    | $\mathbf{X}$ |              |
|   | Microtek 16K Ramboard for Atari 800         | 79.00     |              | a            |
|   | Microtek 32K Ramboard for Atari 400 and 800 | 149.00    | -            | U            |
|   | Qume Sprint 9/45 (Full Panel)               | 2295.00   | U            |              |
|   | Atari 400 16K                               | 349.00    | $\geq$       | $\checkmark$ |
|   | Atari 825 Printer ,                         | 599.00    | $\mathbf{s}$ |              |
|   | Atari 850 Interface                         | 139.00    |              |              |
|   | Atari 830 MODEM                             | 159.00    |              | 0            |
|   | Atari 810 Disk Drive                        | 449.00    | $\leq$       |              |
|   | Atari 800 16K                               | 749.00    |              | 2            |
|   | Epson MX-70                                 | 349.00    | O            | 2            |
|   | Epson MX-80                                 | 449.00    |              |              |
|   | Epson MX-80 FT                              | 549.00    | U            |              |
|   | Epson MX-100 FT                             | 729.00    |              |              |
|   | PRICES ARE SUBJECT TO CHANG                 | GE WITHOU | JT NOT       | CE           |
|   |                                             |           |              |              |

WE CARRY THE COMPLETE LINE OF ATARI SOFTWARE, PERIPHERALS AND ACCESSORIES

PERSONAL COMPUTERS OMEGA SALES COMPANY

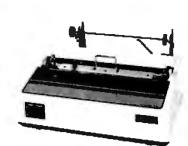

OKIDATA MICROLINE 80A MATRIX PRINTER \$379.00

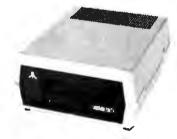

**FELEVIDEO EPSOM LEEDEX NEC** 

ATARI 810 DISK DRIVE \$449.00

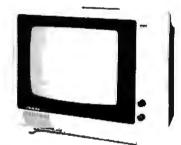

AMDEK COLOR- 1 MONITOR \$329.00

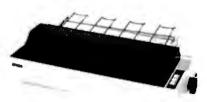

EPSON MX-100 FT PRINTER \$729.00

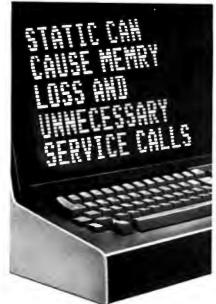

Protect yourself against the high cost of static

Electrostatic discharge, in addition to causing problems like the one above, can damage delicate electronic control and logic circuits. It takes so little voltage that you might not even feel the spark.

As little as 500 volts can send erroneous data, alter "memry", write incorrect data on a disk, or cause printers to run wild, throwing paper into the room. All of which means expensive service calls and even more expensive system down time.

Only 500 volts, yet you can easily generate over 12,000 volts of static charge just walking across a carpet. Even on a vinyl floor, 4000 volts is not uncommon.

#### The solution is simple

3M Brand Static Control Floor Mats can create an inexpensive "island of protection" around your delicate electronic equipment,

harmlessly draining the static charge from operators and other personnel.

For as little as the cost of a single static-related service call, you can say goodbye to all these problems.

3M Brand Static Control Floor Mats come in hard mats for easy movement of castered chairs, and soft mats for comfortable standing.

For information about how you can purchase 3M Static Control Floor Mats, call toll free

#### 1-800-328-1300

(In Minnesota, call collect 612-736-9625.) Ask for the Data Recording Products Division.

3M Hears You ...

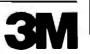

One of the inputs to the comparator is from the external joystick connector. This should be a voltage level from 0 to +5 volts (V). The joystick input can be a voltage from the joystick potentiometer, or it can be any voltage in that range from any external device including an audio amplifier. The second input to the comparator is from the DAC and is also 0 to +5 V. A/D conversion is accomplished by rapidly changing the DAC output and checking the comparator output until I find the two values that bracket the voltage from the joystick input.

The Color BASIC ROM (read-only memory) provides a machinelanguage subroutine to accomplish this. It uses a type of binary search to converge on the joystick input value (for details, see reference 2). However, the subroutine processes *four* input values: right joystick X and Y and left joystick X and Y. In addition, the routine compares the current value of each channel with the previous one until they match. All of this overhead allows sampling rates of only 600 to 700 per second, too slow for my needs. I need a high-speed ADC!

#### Voice-Synthesis Software

**INPUT Routine**. The software for such a high-speed ADC is shown in the text box with listing 1. It may not be the fastest ADC routine around, but it *does* allow conversion of about 7733 samples per second. One technique used in the routine is "linear coding" without loops, eliminating the loop overhead. The logic is explained in detail in the text box.

The INPUT routine takes  $6 \times 19.1$ + 14.6 microseconds ( $\mu$ s) for each ADC conversion, allowing 7733 samples per second. Note that during each 129.2- $\mu$ s conversion, the input voltage may change and the final value may be off by 25 percent or more, as shown in figure 7. In the majority of cases, however, the result is fairly close for these high sampling rates of audio frequencies.

The RAM buffer is 10,300 bytes long, providing for about  $1\frac{1}{3}$  seconds' worth of recording.

**OUTPUT Routine**. The OUTPUT routine (listing 2) is considerably

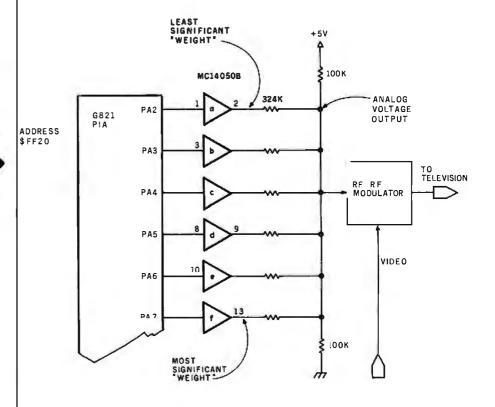

**Figure 5:** The Color Computer uses a 6-bit DAC to convert the six values from output port \$FF20 to an analog voltage. In this project, output is routed to an RF (radiofrequency) modulator.

## BOY IS THIS COSTING YOU.

It's really quite basic: time is money.

And BASIC takes a lot more time and costs a lot more money than it should every time you write a new business software package.

Especially when you could speed things up with dBASE II.

#### dBASE II is a complete applications development package.

Users tell us they've cut the amount of code they write by up to 80% with dBASE II.

Because dBASE II is the high performance <u>relational</u> database management system for micros.

Database and file handling operations are done automatically, so you don't get involved with sets, lists, pointers, or even opening and closing of files.

Instead, you write your code in concepts.

And solve your customers' problems faster and for a lot less than with BASIC (or FORTRAN, COBOL or PL/I).

#### dBASE II uses English-like commands.

dBASE II uses a structured language to put you in full control of your data handling operations.

It has screen handling facilities for setting up input and output forms.

It has a built-in query facility, including multikey and sub-field searches, so you can DISPLAY some or all of the data for any conditions you want to apply.

You can UPDATE, MODIFY and REPLACE entire databases or individual characters.

CREATE new databases in minutes, or JOIN databases that already exist.

APPEND new data almost instantly, whether the file has 10 records or tens of thousands.

SORT the data on as many keys as you want. Or INDEX it instead, then FIND whatever you're looking for in seconds, even using floppies.

Organize months worth of data in minutes with the built-in REPORT. Or control every row and column on your CRT and your printer, to format input and output exactly the way you want it.

You can do automatic calculations on fields,

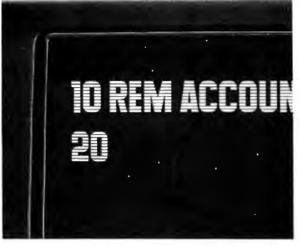

records and entire databases with a few keystrokes, with accuracy to 10 places.

Change your data or your entire database structure without re-entering all your data.

And after you're finished, you can protect all that elegant code with our runtime compiler.

### Expand your clientbase with dBASE II.

With dBASE II, you'll write programs a lot faster and a lot more efficiently. You'll be able to write more programs for more clients. Even take on the smaller jobs that were out of the economic question before. Those nice little foot-in-the-database assignments that grow into bigger and better bottom lines.

#### Your competitors know of this offer.

The price of dBASE II is \$700 but you can try it free for 30 days.

Call for our Dealer Plan and OEM run-time package prices, then take us up on our money-back guarantee. Send us your check and we'll send you a copy of dBASE II that you can exercise on your CP/M system any way you want for 30 days.

Then send dBASE II back and we'll return all of your money, no questions asked.

During that 30 days, you can find out exactly how much dBASE II can save you,

and how much more it lets you do.

But it's only fair to warn you: business programmers don't go back to BASIC's.

Ashton-Tate, 9929 Jefferson, Los Angeles, CA 90230. (213) 204-5570.

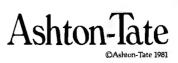

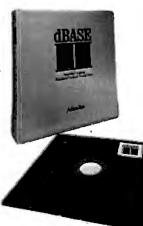

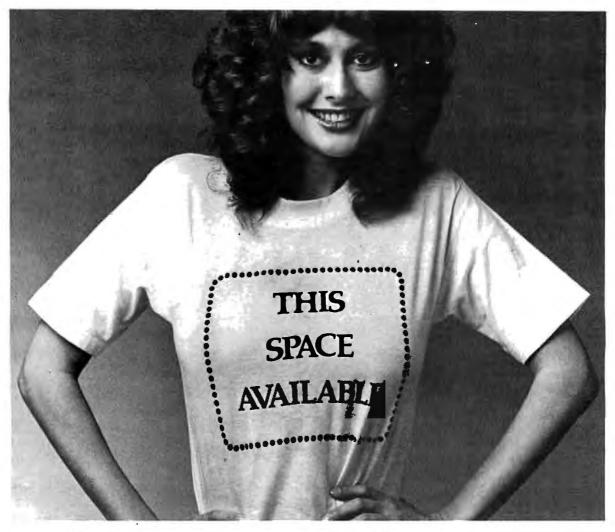

## Fill this space with a GRAFTRAX graphic and win a trip to Japan.

## The Epson "Softwear" Sweepstakes.

We're looking for the Picasso of programming. So we drew up an art contest for people who don't know a painting pallet from a PROM.

If you've got an Epson printer, a computer and a little imagination, you could win a week-long trip for two to Japan. Or our top-of-the-line 136-column MX-100 printer. Or his and hers Seiko Quartz Watches. Or a whole lot of honorable mention prizes. And you'll get a T-shirt with the winning graphic just for entering.

All you have to do is program a GRAFTRAX graphic — abstract, landscape, still life, whatever — using an Epson MX-70, MX-80, MX-80 F/T or MX-100 printer. We'll not only put it on our T-shirts, we'll be displaying the winning entries for all to see in June at the National Computer Conference in Houston.

Why, you may ask, are we being so generous? It's simply because GRAFTRAX is the most incredible graphics capability made for micros. And we want to see it used to its full potential. All entries will be judged on originality, creativity and best use of computer equipment. They must be postmarked no later than May 1, 1982, and be accompanied by the software program, so we can recreate the winning entries for verification. Make sure the graphic is no larger than  $8'' \times 10''$  and no smaller than  $4'' \times 6''$ . And remember, if you digitize art or a photograph, it must have been originally created by you.

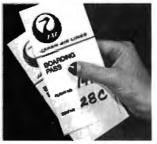

So get busy and enter. You might be a winner. And your software could be your "softwear."

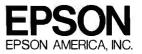

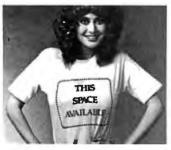

EPSON "SOFTWEAR" SWEEPSTAKES RULES

1) Any computer equipment may be used to format the entry, but the graphics output must have been printed on an Epson MX-70, MX-80, MX-80 F/T or MX-100 printer with either built-in or optional GRAFTRAX. Winning entries will be recreated by Epson for verification.

2) Each entry must be accompanied by the software program used to create it. All entries and software and the rights to use them become the property of Epson America, Inc.

3) All entries must be at least 6"x 4" and no larger than 8"x 10" in size.

 Art or photographs, if used, must have been created by the entrant.

5) All entries will be judged by an independent panel of judges on their creative merit, originality and best use of computer equipment. Decision of the judges is final.

6) This contest is valid from January 1, 1982 until May 1, 1982. Entries must be postmarked no later than May 1, 1982.

7) Participation in the Epson "Softwear" Sweepstakes is open to any except the following: employees of Epson America, Inc., its service agencies, or their families.

8) Winners will be notified by mail no later than June 1, 1982. A list of winners will be made available by sending a stamped, self-addressed envelope to Epson America, Inc. 3415 Kashiwa Street, Torrance, CA 90505.

9) Entries will be maintained on file at Epson America, Inc. until January 1, 1983.

until January 1, 1983. 10) Prizes are as follows: First prize includes round-trip economy air transportation for two to Tokyo, from the alroprt nearest the winner's place of residence, and six nights standard hotel accommodations, double occupancy. Trip does not include airport departure taxes, hotel service charges, cost of transportation or other expenses incurred before leaving the airport of initial departure, returning to Tokyo airport and returning home from theairport of initial departure; nor does it include meals or gratuities. Second prize consists of one Epson MX-100 Printer. Third prize consists of his and hers Seiko Quartz Watches. Additional prizes include 25 Micro-Nine Printheads, 50 Epson Digital Watches, and 100 Epson Ribbon Cartridges.

11) You may enter more than once, but each entry must be accompanied by the official entry coupon below.

12) Void where prohibited by law.

Attach this form firmly to the back of each graphic you enter.

| NAME                           |     |
|--------------------------------|-----|
| STREET                         |     |
| CITY                           |     |
| STATE                          | ZIP |
| PHONE ()<br>Computer equipment |     |

#### PRINTER MODEL AND SERIAL NUMBER

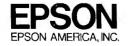

simpler than the input routine. The routine points to the beginning of the buffer, delays about  $\frac{1}{7000}$  second, fetches a value from memory (LDA,X+), outputs the value to the DAC (STA \$0FF20), tests for the end of the buffer (BUFEND), and then returns for the next value if there are more data remaining.

**SELECT Routine**. The SELECT routine connects the right joystick X

channel to the ADC and routes the DAC output to the television's builtin speaker. SELECT is executed once at the beginning of both INPUT and OUTPUT.

**BASIC Driver**. The 6809 assemblylanguage subroutines shown in listings 1 and 2 are *relocatable*, that is, they can be placed and run anywhere in memory and still operate properly. Listing 3 shows the same

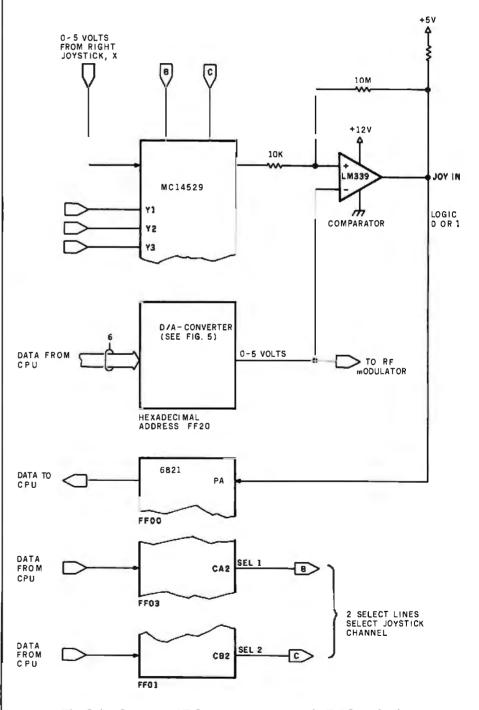

**Figure 6**: The Color Computer ADC uses a comparator, the DAC, and software to bracket the joystick input value.

**Listing 1:** The INPUT routine is coded in 6809 assembly language with a minimum of branch instructions to maximize execution speed. The routine performs 7733 A/D conversions per second.

|                                                                                                    | Sec. 1. 1. 1. 1.   |            |                |          |              |                         |                                      | 7F 34,000                         |
|----------------------------------------------------------------------------------------------------|--------------------|------------|----------------|----------|--------------|-------------------------|--------------------------------------|-----------------------------------|
|                                                                                                    | 1728               |            | 00100          |          | ORG          | \$172B                  |                                      |                                   |
|                                                                                                    |                    |            | 00110          | ****     | **:***       | *****                   | *****                                | *                                 |
| 1000 CT 21                                                                                                    |                    |            |                |          |              | ESIS PROGR              |                                      | *                                 |
| and the second second se                                                                                                    |                    |            | 00130          |          |              |                         | ONDS WORTH OF INPUT                  | *                                 |
| 20062151520.00                                                                                                    |                    |            | 00140          |          |              | N REQUEST               |                                      | *                                 |
| NUMPER AT A                                                                                                    | 11                 |            |                |          |              | UT TO RECO              |                                      | *                                 |
| and the second second se                                                                                                    |                    |            | 00160          |          |              | PUT TO PLF              |                                      | *                                 |
|                                                                                                    |                    |            |                |          |              |                         | ****                                 |                                   |
| A LOUGH COLOR OF CALL                                                                                                    |                    |            | 00180          |          |              |                         |                                      |                                   |
| - COL 1- 200 - 200 - 1                                                                                                    | and a summer       | 17C4       |                | BUFFER   | EQU          | \$4000-10               | 1300                                 | A. T. NY CERTIFIC                 |
| PROPERTY OF T                                                                                                    |                    | SFFF       |                | BUFEND   | EQU          | \$3FFF                  | END OF BUFFER                        |                                   |
|                                                                                                    | 172B 17            | 0065       |                | INPUT    | LBSR         | SELECT                  | SELECT RIGHT X                       |                                   |
| C THE PARTY AND T                                                                                                    | 172E 108           |            | 00220          |          | LDY          |                         | LOAD INPUT PIA ADDRE                 | ee                                |
| 10 m - 9 9 J - 7 -                                                                                                    | 1732 SE            | 1704       | 00230          |          | LDX          |                         | LOAD BUFFER PHTR ADD                 |                                   |
| State of the second second                                                                                                    | 1735 CG            | 80         |                | INP005   | LDB          | #\$80                   | LOAD START VALUE                     | NC30                              |
| and the second second s | 1737 F7            | FF20       | 00250          | 111-000  | STB          | \$0FF20                 | OUTPUT FIRST VAL                     | UE .                              |
| ALC: NOT THE REAL PROPERTY OF                                                                                                    | 1738 R6            | R4         | 00260          |          | LDA          | +0FF20<br>,Υ            | INPUT COMPARATOR                     |                                   |
|                                                                                                    | 1730 28            | 04         | 00200          |          | BHI          | INP015                  | GO IF TOO LOW                        |                                   |
| AND DECKS                                                                                                    | 173E C0            | 404        | 00230          |          | SUBB         | #\$40                   | SUBTRACT DELTA                       | 6 10 0 0 0 m 0                    |
| and the second second se                                                                                                    | 1740 20            | 04         | 00200          |          | BRR          | #\$40<br>INP020         | GO TO SECOND ITE                     | POTTON                            |
| THE YEAR OF                                                                                                    | 1740 20<br>1742 CB | 40         |                | INP015   | ADDB         | 1NP020<br>#\$40         | ADD DELTA                            | RULION                            |
| CHARLEN                                                                                                    | 1742 08            | 40<br>00   | 99310<br>99310 | 10-013   | BRA          |                         |                                      | DOTTON                            |
| CYRCLE-STREET.                                                                                                    | 1744 20<br>1746 F7 | 66<br>FF20 |                | INP020   | STB          | INP020<br>\$0FF20       | GO TO SECOND ITE<br>OUTPUT SECOND VA |                                   |
| 21 21 10 10 17 1                                                                                                    | 1749 86            | R4         |                | 14656    | LDA          |                         |                                      |                                   |
|                                                                                                    | 1748 2B            |            | 003:30         |          |              | ,Y                      | INPUT COMPARATOR                     |                                   |
| Statistics of the second                                                                                                    | 1746 26<br>1740 C0 | 04<br>20   | 00340          |          | BMI          | INPG25                  | GO IF TOO LOW                        | C. N8.78                          |
| The second second second                                                                                                    | 1746 C8            | 20         | 00350          |          | SUBB<br>BRA  | #\$20                   | SUBTRACT DELTA                       |                                   |
| - TRUE                                                                                                    | 174F 20            | 201        | 00360          | THEODE   | ADDB         | INP030                  | GO TO THIRD ITER                     | HITON                             |
| SINCE STREET                                                                                                    | 1753 20            | 20         |                | INF025   |              | #\$20                   | ADD DELTA                            |                                   |
| 100 million (1991) - 4                                                                                                    |                    |            | 00380          | TUDODO   | BRA          | INP030                  | GO TO THIRD ITER                     |                                   |
| Children of the second second se                                                                                                    | 1755 F7<br>1758 A6 | FF20       |                | INP030   | STB          | \$0FF20                 | OUTPUT THIRD VAL                     |                                   |
|                                                                                                    | 1758 28            | 84<br>04   | 00400          |          | LDA          | ,Y                      | INPUT COMPARATOR                     |                                   |
| STATISTICS 1.5                                                                                                    | 1750 00            | 10         | 00410          |          | BMI          | INP035                  | GO IF TOO LOW                        |                                   |
| States of States of States | 175E 20            | 04         | 00420<br>00430 |          | SUBB         | #\$10                   | SUBTRACT DELTA                       | DOTTON                            |
| and the second second se                                                                                                    | 1760 CB            | 10         |                | INP035   | BRA<br>ADDB  | INP040                  | GO TO FOURTH ITE                     | RHITON                            |
| all and a second                                                                                                    | 1762 20            | 00         | 00450          | 114-635  | BRA          | #\$10<br>Inp040         | GO TO FOURTH ITE                     |                                   |
| States and the second                                                                                                    | 1764 F7            | FF20       |                | INP040   | STB          |                         |                                      |                                   |
| and the second second second                                                                                                    | 1767 RG            | R4         | 00460          | THEORE   | LDA          | \$0FF20                 | OUTFUT FOURTH VA                     | LOF                               |
|                                                                                                    | 1769 2B            | 04         | 00480          |          | BMI          | ,Y<br>INP045            | LOAD COMPARATOR                      |                                   |
|                                                                                                    | 1768 C0            | 03         | 00490          |          | SUEB         | 48                      | SUBTRACT DELTA                       |                                   |
| SHOW & STORE (* 19                                                                                                    | 1760 20            | 04         |                |          |              |                         |                                      | 07.701                            |
| and the second second                                                                                                    | 1765 CB            | 08         | 00500          | INF/045  | BR:A<br>ADDB | INP050<br>#8            | GO TO FIFTH ITER                     | HI TON                            |
|                                                                                                    | 1771 20            | 00         |                | 1.16.040 | BRA          |                         | ADD DELTA                            | OTION                             |
| Statistics - Barris                                                                                                    | 1773 F7            | 60<br>FF20 | 00520          | THEOSO   | STB          | INP050                  | GO TO FIFTH ITER                     |                                   |
| Service Party of the                                                                                                    | 1776 AG            | FF20<br>84 | 005-10         | INP050   | LDA          | \$0FF20                 | OUTPUT FIFTH VAL<br>INPUT COMPARATOR |                                   |
| and a service of the                                                                                                    | 1778 28            | 04         | 00550          |          |              | , Y                     |                                      | Contraction of the                |
| All and the second second                                                                                                    | 1778 28<br>1778 C0 | 04         | 00560          |          | BMI<br>SUBB  | INP055                  | GO IF TOO LOW                        | 2 S. 199                          |
| and the second state                                                                                                    | 1776 20            | 04<br>04   |                |          |              | #4                      | SUBTRACT DELTA                       | 07701                             |
|                                                                                                    | 1775 08            |            | 00570          | THEORE   | BRA          | INP060                  | GO TO SIXTH ITER                     | H11064                            |
|                                                                                                    | 17:20 20           | 04<br>00   |                | 1NP055   | RDC'S        | <b>林</b> 4<br>11100-200 | ADD DELTR                            | OTION                             |
|                                                                                                    | 1730 10<br>1782 F7 | 60<br>FF20 | 00590          | INPRICO  | BRA          | INP060<br>TOFF20        | GO TO SIXTH ITER                     |                                   |
|                                                                                                    |                    |            | 00610          | THEROR   | STB          | \$05F20                 | OUTPUT SIXTH WAL                     | UIL                               |
|                                                                                                    | 1735 A6            | R4         | 00620          |          | LDA          | y Y<br>Tupocs           | INPUT COMPARATOR                     | 5-4 Deg                           |
| and the second second second                                                                                                    | 1787 2B<br>1789 C0 | 04<br>02   | 00630          |          | BMI          | INP065                  | GO IF TOO LOW                        | 10000                             |
| The second second second                                                                                                    | 1789 C0            |            |                |          | SUBB         | #2<br>THE070            | SUBTRACT DELTA                       | 54 (75) - III (1)                 |
|                                                                                                    |                    | 04         | 00640          | THEORE   | BRA          | INF 070                 | GO FOR NEXT VALU                     | E                                 |
| A STATE OF A STATE OF A STATE OF A STATE OF A STATE OF A STATE OF A STATE OF A STATE OF A STATE OF A STATE OF A                                                                                                    | 173D CB            | 02         |                | INP065   | ADDB         | #2                      | ADD DELTA                            | <ul> <li>A 100 Million</li> </ul> |
|                                                                                                    | 178F 20            | 00         | 00660          | 110000   | BRA          | INP070                  | GO FOR NEXT VALU                     | E. A. Statistics                  |
| 200 BOX 30 - 7)                                                                                                    | 1791 E7            | 80         |                | INP070   | STB          | , X+                    | STORE VALUE                          |                                   |
| CONTRACTOR OF THE OWNER                                                                                                    | 1793 30            | SFFF       | 00680          |          | CMPX:        | #BUFEND                 | TEST FOR END OF EU                   | FFER                              |
|                                                                                                    |                    |            |                |          |              |                         |                                      |                                   |
| 3 - 2 - A - A - A - A - A - A - A - A - A                                                                                                    | 1796 26            | 17B        | 00590          |          | BNE<br>RTS   | INP005                  | GO IF NOT END<br>END-RETURN          |                                   |

#### The INPUT Routine

For those of you not acquainted with assembly language, the input routine shown in listing 1 is not as imposing as it looks. The datum on the extreme left of the listing is the hexadecimal location in memory where the instruction is found. The next two columns represent the machine code of the instruction in hexadecimal. The fourth column is simply a line number. The remaining four columns are the assembly-language program containing the optional label, the op-code mnemonic, the operand, and comments, respectively. The dollar sign (\$) is used to signify a hexadecimal value.

The pound sign (#) indicates that the operand is an "immediate" value to be used by the op code, rather than a variable in memory.

Six sections of the code are virtually identical. Each one starts with STB \$0FF20 and ends with BRA INPxxx.

In each section the value in the B register is output to the DAC by STB \$0FF20. The DAC immediately changes this value to a voltage level. The output of the comparator is then loaded into the A register by LDA,Y. The Y register was previously loaded with the address of the comparator output, \$0FF00. If the value in A has bit 7 set, a branch on minus (BMI) is done, and a delta value (one-half of the

present range) is added to the value in the B register. If the value in A has bit 7 reset, the SUBB # is done to subtract the delta value.

The six sections taken together constitute a binary search to find the input value. At INP070, the B register holds the final value. It is stored in the next memory location pointed to by the X register. The ",X+" form of the instruction automatically increments the X register by 1 to point to the next location after the current store. The X register is then compared to BUFEND, the last location for storing digitized values. If there is space left, the routine branches back to INP005 to sample the next value.

## FMS-80 Organizes Your Organization

MS-80, a data base management system, offers the user a quick and easy way to organize and efficiently manipulate data so sound decisions can be made on facts displayed.

FMS-80<sup>000</sup> is the most powerful stand alone DBM program available to the microcomputer industry.

Complete menu dri and writt in assemi language it offers HORE II

these features: • User definable

File Definitions Screen Displays Reports (with math and field break analysis) Selection Criteria (on any or all fields) Menus (that ap-

plications programs can be selected from)

- Instantaneous data query on indexed records.
- Mathematical manipulation of numeric data fields using the report generator or the programming language EFM (Extended File Maintenance)
- Easy to use video "how to" training tapes are available.
- Manipulation of up to 19 different data files (using EFM) at one time and displaying this information on the screen, gene-

rating reports, generating other data files or online updating of input files that already exist

- FMS-80 is able to call other programs like subroutines in EFM
- FMS-80 is able to read data files that other programs have generated
- No restrictions to record size other than available RAM memory space
- Operates under CP/M, MP/M° or CDOS\*\*-

FMS-80 allows the flexibility to quickly create

programs that allow data to be entered in a form that a secretary recognizes and generates reports that the manager requires.

If you're continuously asked to do applications programs and don't have time to do it in BASIC, consider FMS-80. For additional information contact

> Systems Plus, 1120 San Antonio Road, Palo Alto, CA 94303. Phone 415/969/7047

> > Systems Plus

\*\*\*TM of DJR Associates \*\*TM of Cromemco, Sunnyvale, CA \*TM of Digital Research, Pacific Crove, CA

Circle 346 on inquiry card.

Circle 28 on inquiry card.

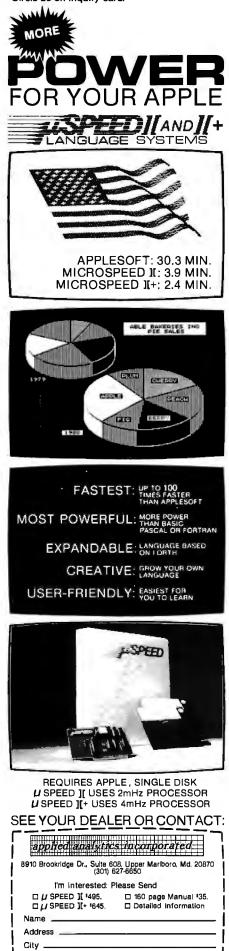

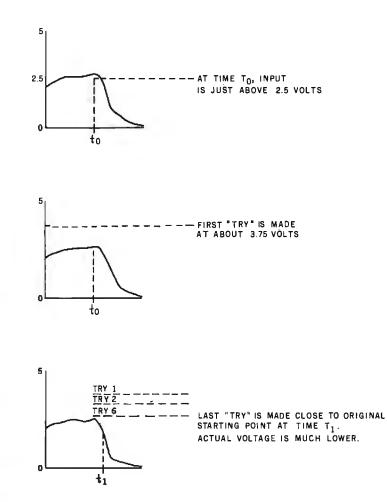

**Figure 7:** By the time the software has bracketed a given voltage sample, the true voltage has often changed significantly, as shown in this sequence. However, as long as the sampling rate is at least twice the highest frequency to be measured, the magnitude of the error will be acceptable.

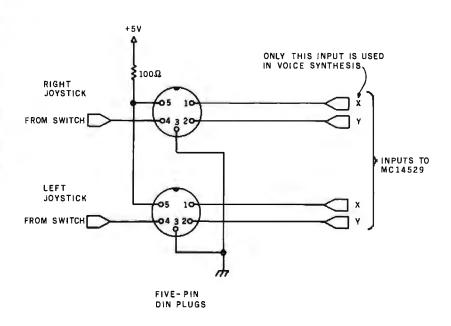

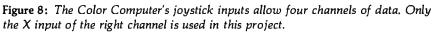

272 February 1982 © BYTE Publications Inc -

Zip

State

# Gain instant access to over 1,200 information and communication services for as little as \$4.25 an hour.

They're all at your fingertips when you join The Source,<sup>SM</sup> America's Information Utility.

The Source can improve your efficiency, speed your work, and reduce expenses in your organization by giving you access to personal and business services that run the gamut. From electronic mail and discount buying services to stock reports and hotel reservations. And in most cases, you can reach The Source with a local phone call using any standard microcomputer, communicating word processor, or data terminal.

#### SourceMail<sup>SM</sup>...faster than U.S. Mail, cheaper than most long distance calls.

SourceMail is an electronic mail system that lets you send messages to other Source subscribers, anywhere in

the country. Use it to communicate with your field offices or traveling sales representatives. Create your own network to clients, associates, outlets or suppliers. Store information for later retrieval

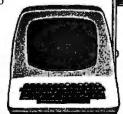

when needed. The Source can even correct spelling errors.

Best of all, communicating through The Source can be cheaper than any other method ... including long-distance phone, Telex, facsimile, express mail, or messenger.

#### Streamline your business operations.

Just feed The Source your figures and it will calculate your taxes, cash flows, equity capital, lease vs. equipment purchase, loan amortizations, annual interest rate on installment loans, depreciation schedules. Use its Model 1 service for financial planning, simulation, and analysis.

You can use The Source's powerful mainframe computers to write and store your own programs, with computer languages like BASIC, COBOL, FOR-TRAN, RPGII and assembly language. Naturally, we give you a private access code so your programs and data inputs are secure.

#### Your electronic travel agent. Plan your trips with instant national and international flight schedule infor-mation. Use The Source Travel Club<sup>SM</sup>

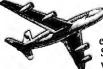

to arrange airline tickets, rent a car, and make hotel reservations. Use The Source to check the weather ahead or find the best place to eat using our electronic Mobil Restaurant Guide.

#### Instant access to the stock market.

Whatever your investments stocks, bonds, mutual funds, T-bills, commodities, futures or others - The Source will give you

updated investment information 22 hours a day. We go beyond mere market quotes to add economic, business, and financial commentary by noted economists and securities analysts.

Get news, hot off the UPI wire. Around the world or around the corner, find out about the latest news straight from United Press International. You can select only the news, business reports, sports or features you want .... geographically, by date, or subject matter. Get the latest update within 21/2 minutes of a filed report, or go back to earlier coverage.

#### That's just the beginning.

There's so much more. The Source has an electronic personnel search network. It lets you barter your goods and services with other businesses. Orders hard-to-find technical and business books direct from the publisher. Gives you a daily review of Washington activities. Lets you order thousands of business and consumer items at discount prices. Maintains your stock portfolio. And we're improving and adding to our subscriber services every day.

#### Anyone can use The Source.

You don't have to know computer languages or have programming skills. The Source operates on simple, logical English commands. It comes with a complete user's manual, categorized directory, and private sign-on codes.

The Source isn't limited to your office. You can access it from home, or on the road, 22 hours a day. Use it to catch up with office work, or for selfimprovement and family fun. The Source will play bridge with you, coach your children in foreign languages, help select dinner wines, give you the latest movie reviews, and more. It's amazingly versatile.

The value with the guarantee.

For all the communications and inormation services, you pay only a \$100, one-time subscription fee and \$18 per nour during the business day when you are actually using it. From 6 P.M. to nidnight and on weekends and holidays The Source is just \$5.75 an hour. From midnight to 7 A.M. the rate drops to \$4.25. Minimum monthly usage charge is only \$10. What's more, we're so sure you'll find The Source just what you need, we offer a

30-day money-back guarantee. If you're not completely satisfied, write us and cancel. We'll refund your \$100 hookup fee in full, without question. You pay only for time actually used.

#### See your dealer, or mail card for free brochure

To learn more about The Source, visit one of the more than 800 computer stores that offer The Source. Or rush the postage-paid card to get your 16-page color brochure and index of over 1,200 Source services.

Find out how much The Source can do for you.

### SOURCE

Department M56 1616 Anderson Road McLean, VA 22102

Please send me your free 16-page color brochure without obligation.

(name) (Please Print)

(telephone)

(Company if for business use)

(address)

(city/state/zip)

Do you own a microcomputer, terminal or communicating word processor? If yes: .

The Source is a servicemark of Source Telecomputing Corporation, a subsidiary of The Reader's Digest Association, Inc.

(make/model)

**Listing 2:** The OUTPUT routine is coded in 6809 assembly language. It retrieves values stored in memory and reproduces the original input by outputting the data at the original input rate. Data is output to the television audio modulator.

| 0000 00900 END | 1799<br>1798<br>1790<br>1760<br>1765<br>1765<br>1766<br>1768<br>1768<br>1780<br>1780<br>1783<br>1786<br>1788<br>1788<br>1788<br>1788<br>1788<br>1788<br>1788 | 8067<br>867<br>867<br>867<br>867<br>867<br>867<br>867<br>867<br>864<br>864<br>879<br>888<br>864<br>879<br>888<br>864<br>879<br>864<br>879<br>879 | 18<br>3C<br>FF23<br>17C4<br>13<br>FD<br>80<br>FF20<br>3FFF<br>F1<br>FF01<br>FF01<br>FF03<br>F7<br>FF03<br>F7<br>FF03 | 00710 OUTPUT<br>00720<br>00740<br>00740<br>00750 OUT010<br>00760 OUT020<br>00770<br>00760<br>00760<br>00760<br>00760<br>00870<br>00800<br>00810<br>00820<br>00850<br>00850<br>00850<br>00850<br>00860<br>00870<br>00860 | BNE<br>LDA<br>STA<br>CMPX<br>BNE<br>RTS<br>LDA<br>ANDA<br>STA<br>LDA<br>ANDA<br>STA<br>RTS | SELECT<br>##3C<br>#0FF23<br>#BUFFER<br>#19<br>OUT020<br>,X+<br>#0FF20<br>#BUFEND<br>OUT010<br>#0FF01<br>##0F7<br>#0FF03<br>##0F7<br>\$0FF03 | SELECT DAC OUTPUT<br>LOAD INITIALIZATION VALUE<br>INITIALIZE PIA FOR OUTPUT<br>POINT TO BUFFER<br>DELAY COUNT<br>DELAY LOOP<br>DELAY<br>GET VALUE<br>OUTPUT TO DAC<br>TEST FOR END OF DATA<br>GO IF NOT END<br>END-RETURN<br>GET PIA CONFIGURATION<br>RESET LSB OF MUX SELECT<br>STORE<br>GET PIA CONFIGURATION<br>RESET MSB OF MUX SELECT<br>STORE<br>RETURN |
|----------------|----------------------------------------------------------------------------------------------------|----------------------------------------------------------------------------------------------------|----------------------------------------------------------------------------------------------------|----------------------------------------------------------------------------------------------------|--------------------------------------------------------------------------------------------|----------------------------------------------------------------------------------------------------|----------------------------------------------------------------------------------------------------|
|----------------|----------------------------------------------------------------------------------------------------|----------------------------------------------------------------------------------------------------|----------------------------------------------------------------------------------------------------|----------------------------------------------------------------------------------------------------|--------------------------------------------------------------------------------------------|----------------------------------------------------------------------------------------------------|----------------------------------------------------------------------------------------------------|

Listing 3: A BASIC program that loads the INPUT and OUTPUT routines into memory, defines them as external USR calls, and allows the user to store and play back up to 1½ seconds of speech.

```
100 PCLEAR 1: CLEAR 10, &H1720
110 REM VOICE SYNTHESIS PROGRAM IN BASIC FORM
120 DATA 247,255,32,166,164,43,4,192,0,32,4,203,0,32,0
130 DATA 23,0,133,16,142,255,0,142,23,196,198,128
140 DATA 231,128,140,63,255,38,157,57,141,24,134,60,183,255,35
150 DATA 142,23,196,134,19,74,38,253,166,128,183,255,32
160 DATA 140,63,255,38,241,57,182,255,1,132,247,183,255,1,182,255,3
170 DATA 132,247,183,255,3,57
180 FOR J≏0 TO 5
190 RESTORE
200 FOR I=&H1737+J*15 TO &H1745+J*15
210 READ A
220 POKE I/A
230 NEXT I
240 POKE &H173F+J#15,2^(6-J)
250 POKE &H1743+J*15,2^(6-J)
260 NEXT J
270 FOR I=&H1728 TO &H1736
230 READ A
290 POKE I,A
300 NEXT
         I
310 FOR I≈&H1791 TO &H17C3
320 READ A
SK30 POKE I,A
340 NEXT I
350 DEFUSR0=&H172B:DEFUSR1=&H1799
360 INPUT "RECORD (R) OR PLAY (P)?"/A$
370 IF A$="R" THEN A=USR0(0) ELSE IF A$="F" THEN A=USR1(0) ELSE GOTO 360
380 GOTO 360
```

## Double your disk storage capacity...

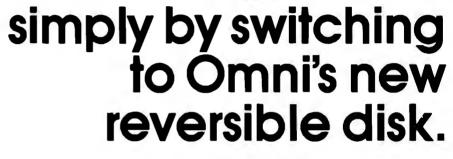

If you have an Apple, TRS-80, Zenith, North Star or any other single-sided 5¼" disk drive, you can double disk capacity by simply switching to the Flip/Floppy disk from Omni. It works just like your present disks, except you can flip it over and record on the reverse side. So you can consolidate programs and files that used to require two disks. You can halve your disk requirements. And save money.

Each disk comes with some impressive specifications: They're certified error-free at more than twice the error-threshold of your system. Rated for more than 12 million passes without disk-related errors or significant wear. And precision fabricated with such standard features as reinforced hub rings. Call Omni toll-free today. Get premium disks. Twice the capacity. A full money-back guarantee. Unbeatable price. And if you order a ten pack now, a free \$5.00 storage case as well.

### OMNI Omni Resources Corporation

4 Oak Pond Avenue, Millbury, MA 01527 (800) 343-7620 In Mass. (617) 799-0197

Dealer inquiries invited. Software Houses: We also offer duplicating and formatting services.

| \$26.00-Five pac<br>(Equivalent to 10 single-sided disks)                                                                                         | guu                       |
|----------------------------------------------------------------------------------------------------|---------------------------|
| \$50.00-Tenpack<br>(Equivalent to 20 single-sided disks)                                                                                          | Syste                     |
| Free<br>Protective plastic<br>storage case with each<br>10 pack ordered by<br>3/1/81<br>Order toll-free (800) 343-762<br>In Mass. (617) 799-0197. | Car<br>Nam<br>2 <b>0.</b> |

#### Send the following Flip/Floppy disks.

I understand they have a full 90 day money-back guarantee if I'm not completely satisfied.

| System & mode | <del>#</del>                         |             |      |  |  |  |  |  |
|---------------|--------------------------------------|-------------|------|--|--|--|--|--|
|               | Five packs                           | @\$26.00    | \$   |  |  |  |  |  |
|               | Ten packs @ \$50.00 * \$             |             |      |  |  |  |  |  |
|               | * includes p                         | lastic case |      |  |  |  |  |  |
|               | Shipping and handling <u>s. 1,50</u> |             |      |  |  |  |  |  |
|               | 5% sales tax (M                      | lass. only) | \$   |  |  |  |  |  |
|               |                                      | Tota        | I \$ |  |  |  |  |  |
| Check (to     | Omni Resources)                      | C.O.D       | ).   |  |  |  |  |  |
| Master Car    | ď                                    | Visa        |      |  |  |  |  |  |
| Card #        |                                      |             | Ехр  |  |  |  |  |  |
| Name          |                                      |             |      |  |  |  |  |  |
| Address       |                                      | •           |      |  |  |  |  |  |
|               |                                      |             |      |  |  |  |  |  |
| Tel           |                                      |             |      |  |  |  |  |  |

programs converted to DATA values in an Extended Color BASIC program. This BASIC program stores DATA values into memory locations \$172B through \$17C3. To condense the number of DATA values, the loop from 180 through 260 replicates the six sections of the INPUT routine six times. Values of 64, 32, 16, 8, 4, and 2 are POKEd for the delta values in two places. The following loops move the remaining values.

There are two entry points to the code, one at INPUT and one at OUT-PUT. In this fixed location for the program, INPUT is at location \$172B and OUTPUT is at location \$1799. USR0 calls the INPUT routine and USR1 calls the OUTPUT routine.

#### **Building the Input Device**

The normal joystick inputs are shown in figure 8. Each joystick plug is a 5-pin DIN jack. On each DIN jack, one pin is connected to the X

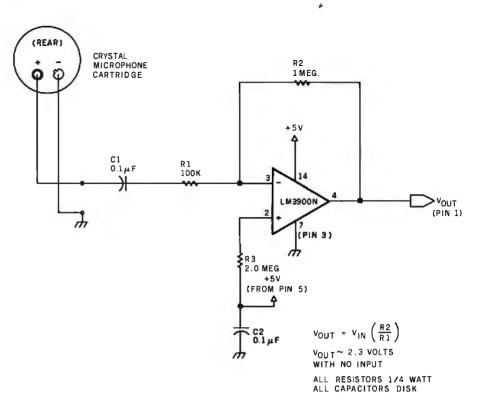

**Figure 9:** An op-amp serves as a " $\times$  10" amplifier to up the output from the crystal microphone to the voltage range of 0 to 4.6 V.

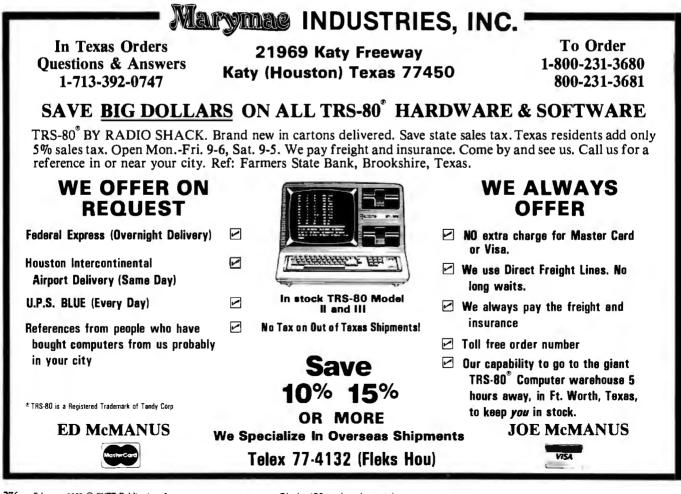

Circle 190 on inquiry card.

## THE LAST MEMORY<sup>™</sup>

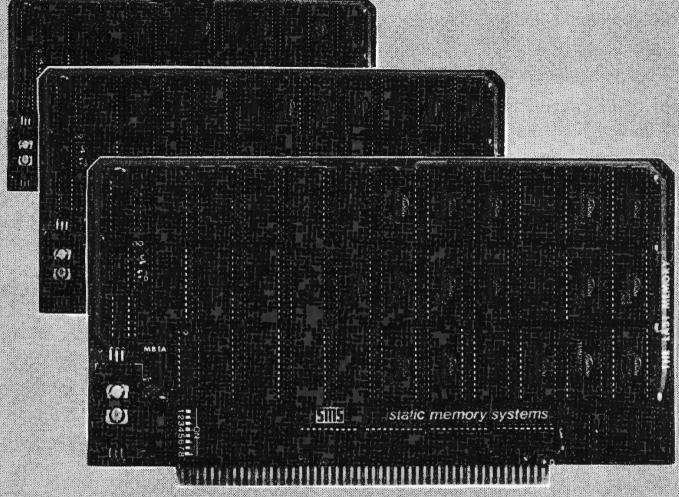

## **OFFERS MORE FOR LESS**

THE LAST MEMORY", 64K static RAM/EPROM board, sets the industry standard in cost and performance. That's why it's the choice of system integrators, research laboratories, small businesses, large corporations, universities, and hobbyists from Dayton to Tasmania.

Now, how could we make the standard in S100 memory boards better? BY LOWERING THE PRICE!!

Board Without RAM 16K 64K <u>KIT</u> 99.99 219.99 549.99 ASSEMBLED & TESTED 139 99 259 99

589.99

All poards supplied with 150ns RAM Any board configuration (co. 28, 48, 628, allo i available QEM discounts available All prices are 7.00 B. Freepon, 10 Dealer impunies includ.

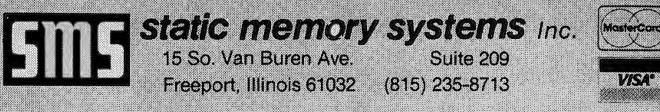

## NOW TWO LOCATIONS SAVE TIME • SAVE SHIPPING

|                                       | 0                    |                                                                         |                       | PRINTERS                                                                                                    |           |
|---------------------------------------|----------------------|-------------------------------------------------------------------------|-----------------------|----------------------------------------------------------------------------------------------------|-----------|
| Л                                     | Computers            |                                                                         |                       | Centronics 739-1                                                                                                    | . \$649.  |
|                                       | for people."         | ATARI SOFTWARE                                                          | \$119.00              | Diablo 630 Special                                                                                                    | \$1799.   |
| ATARI 4                               | tor people.          | CX404 Word Processor<br>CX404 PILOT                                     | \$68.00               | Epson<br>MX70                                                                                                    | \$350     |
| · · · · · · · · · · · · · · · · · · · |                      | CX413 Microsoft Basic                                                   | \$68 00               | MA70                                                                                                    |           |
|                                       |                      | CX4101 Invitation To Programing I                                       | \$17.00               | MX80FT                                                                                                    |           |
|                                       |                      | CX4102 Kingdom                                                          | \$13 00<br>\$17 00    | MX100                                                                                                    |           |
| Arrest                                | - \                  | CX4103 Statistics<br>CX4104 Miahng List                                 | \$17.00               | NEC<br>8023                                                                                                    | \$630     |
| A AMAR                                |                      | CX4105 Blackjack                                                        | \$13.00               | 7730                                                                                                    | C         |
|                                       |                      | CX4106 Invitation to Programing 2                                       | \$20 00               | 7720                                                                                                    |           |
|                                       |                      | CX4107 Biorythm                                                         | \$13.00<br>\$13.00    | 7710 http://www.action.com/action/action/acti | . (       |
| (                                     | - )                  | CX4108 Hangman<br>CX4109 Graph II                                       | \$17.00               |                                                                                                    | \$499     |
| <u> </u>                              |                      | CX4110 Touch Typing                                                     | \$20 00               | 83A                                                                                                    | . , \$769 |
| 000                                   | \$000                | CX4008 SPACE INVADERS.                                                  |                       | 84                                                                                                    | \$112     |
| 800 <sub>тм</sub>                     | ~ <b>69</b> 9        | CX4112 States & Capitals<br>CX4114 European Countries & Capitals        | \$13 00<br>\$13 00    | Citoh Starwriter<br>25 CPS-P                                                                                                    | \$172     |
| Recorder                              | \$59.00              | CX4114 European Countries & Capitals<br>CX4115 Mortgage & Loan Analysis | \$13 00               | 45 CPS-P                                                                                                    | \$169     |
| Disc Drive                            | \$444.00             | CX4116 Personal Fitness Program                                         | \$59 00               | Paper Tiger                                                                                                    |           |
| Printer                               | \$359 00<br>\$629 00 | CX4117 Invitation To Programing 3                                       | \$20 00<br>\$45 00    | 445G                                                                                                    | . \$69    |
| Printer<br>Modem                      | \$159.00             | CX4118-20 Conversational Languages (ea.)<br>CX4121 Energy Czar          | \$45.00               | 460G                                                                                                    |           |
| Printer                               | \$269.00             | CXL4001 Educational Master                                              | \$21 00               | Talley                                                                                                    |           |
| Interface                             | \$159.00             | CX6001-17 Talk & Teach Series (ea.)                                     | \$23 00               | 8024-7                                                                                                    |           |
| DOS 2 System                          | \$21 00              | CX8106 Bond Analysis                                                    | \$20 00<br>\$20.00    | 8024.L Xerox 820                                                                                                    | , \$162   |
| 10 Paddle<br>10 Jay Stick             | \$18.00<br>\$18.00   | CX8107 Stock Analysis<br>CX8101 Stock Charting                          | \$20.00               |                                                                                                    |           |
| 53 16K RAM                            | \$18.00              | CXL4002 Basic Computing Language                                        | \$46 00               | System I 5 ½'' \$2450.00<br>System II 8''                                                                                                    |           |
| rolek 16K RAM                         | \$75.00              | CXL4003 Assembler Editor                                                | \$46 00               | CPM 5 <sup>1</sup> /4\$169.00                                                                                                    |           |
| rotek 32K RAM                         | \$159.00             | CXL4004 Basketball                                                      | \$24 00<br>\$24 00    | Word Processing                                                                                                    |           |
| year extended warranty                | <b>, \$</b> 50.00    | CXL4005 Video Easel *<br>CXL4006 Super Breakou!                         | \$30.00               | Guper Gale                                                                                                    |           |
|                                       |                      | CXL4007 Music Composer                                                  | \$45.00               | atta                                                                                                    | 6         |
|                                       |                      | CXL4009 Chess                                                           | \$30.00               | The Little B                                                                                                    |           |
| 2 - The second second second          | ATA DI 100           | CXL4010 3-D TIC-Tac-Toe                                                 | \$24.00<br>\$39.00    | Hand B                                                                                                    |           |
|                                       | ATARI 400            | CLS4011 STAR RAIDERS<br>CXL4012 MISSLE COMMAND                          | \$32.00               | I Be                                                                                                    | -         |
| E 498400                              | 164 0000             | CXL4013 ASTEROIDS                                                       | \$32.00               |                                                                                                    | 1         |
|                                       | 16K \$329            | CXL4015 TeleLink                                                        | \$20 00<br>\$149.00   |                                                                                                    |           |
| ··                                    | 32K \$478            | Visicalc<br>Letter Perfect (Word Processor)                             | \$109.00              |                                                                                                    | 1         |
|                                       |                      | Source                                                                  | 690.00                | isr save                                                                                                    |           |
|                                       | -48K \$555           | CX481                                                                   | \$75.00               |                                                                                                    | ~         |
|                                       |                      | CX482\$109                                                              | 9.00                  |                                                                                                    | C         |
|                                       |                      | CX483\$54.00                                                            |                       |                                                                                                    | Ju        |
|                                       |                      | CX484\$319.00                                                           |                       | Texas Instrume                                                                                                    | 1         |
| i<br>Crotek 15K                       | \$64.00              | BAM .                                                                   |                       | T                                                                                                    |           |
| 32K                                   | \$129.00             | DAIN .                                                                  |                       | Texas Instrume                                                                                                    | eni       |
| tec 32K                               | \$139.00             | sale! ma                                                                |                       | PHM 3006 Home Financial Decisions                                                                                                    |           |
| 48K                                   | \$219.00             |                                                                         |                       | PHM 3013 Personal Record Keeping                                                                                                    |           |
| e                                     |                      |                                                                         |                       | PHD 5001 Mailing List                                                                                                    |           |
| crotek 16K                            |                      |                                                                         | Carrow 1              | PHD 5021 Checkbook Manager<br>PHM 3008 Video Chess                                                                                                    |           |
| modore                                | \$129.00             |                                                                         |                       | PHM 3010 Physical Fitness                                                                                                    |           |
| K upgrade                             | \$389.00             |                                                                         |                       | PHM 3009 Foolball                                                                                                    |           |
| lett Packard<br>K upgrade             |                      |                                                                         |                       | PHM 3018 Video Games I<br>PHM 3024 Indoor Soccer                                                                                                    |           |
|                                       | 601                  |                                                                         | -                     | PHM 3024 Indoor Soccer<br>PHM 3025 Mind Challengers                                                                                                    |           |
|                                       |                      | TLOOLAA                                                                 | 0.70                  | PHM 3031 The Attack                                                                                                    |           |
|                                       |                      | TI-99/4A \$                                                             | 5379                  | PHM 3032 Blasto                                                                                                    |           |
|                                       |                      | PHC 004 TI-99/4 Home Computer                                           | \$399 (               | PHM 3033 Blackjack and Poker                                                                                                    |           |
|                                       |                      | PHC 004 11-99/4 Home Computer<br>PHP 1600 Telephone Coupler             | \$169.0               |                                                                                                    |           |
|                                       |                      | PHP 1700 RS-232 Accessories Interface                                   |                       |                                                                                                    |           |
|                                       |                      | PHP 1800 Disk Drive Controller                                          | \$239 (               | 00 PHM 3038 Connect Four                                                                                                    |           |
| - 3/                                  |                      | PHP 1850 Disk Memory Drive<br>PHP 2200 Memory Expansion (32K RAM        | \$389 (               |                                                                                                    |           |
| 32                                    | K Expansion          |                                                                         | VI) \$319.0<br>\$43.0 |                                                                                                    |           |
|                                       | inter Solid State    |                                                                         | air) \$31.0           |                                                                                                    |           |

### computer mail order west 800-648-3351 IN NEVADA, CALL (702) 588-5654

P.O. BOX 6689, STATE LINE, NEVADA 89449

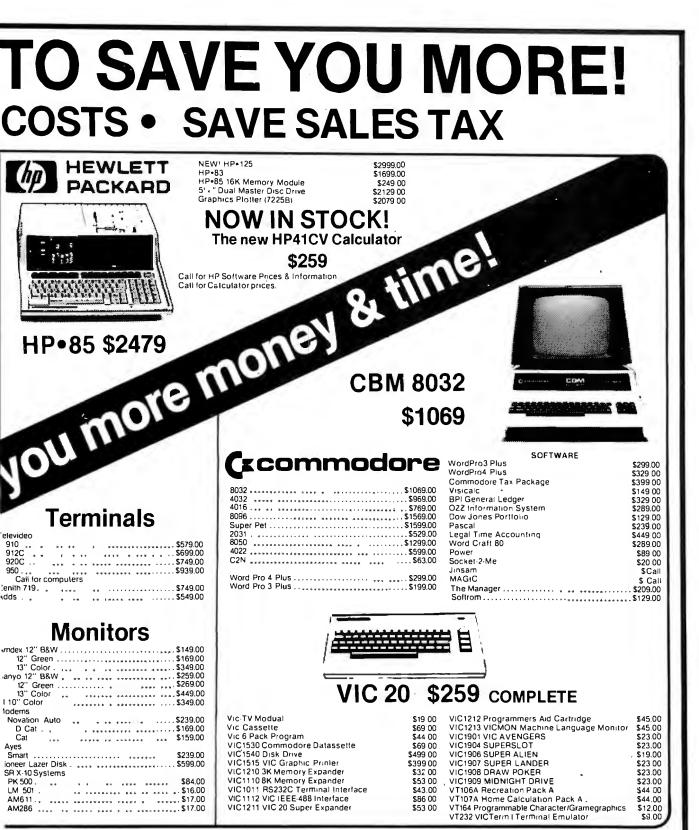

d 3% for VISA or MC. Equipment subject to pricechange and availability without notice.

# computer mail order east 800-233-8950

501 E. THIRD ST., WILLIAMSPORT, PA 17701

channel, one to the Y channel (up/down), one to ground, one to +5 V DC, and one to a push-button switch on the joystick. The joysticks are dual potentiometers with resistances varying according to the X/Y position of the joystick. The output of each potentiometer varies from 0 to about +5 V.

In this application I'll be using only the X channel of the right joystick. I'd like to convert an <sup>a</sup>udio signal, which is essentially an AC voltage, to a level of 0 to 5 V DC. This level can then be sampled, digitized, and stored in memory by the ADC hardware and software.

Figure 9 shows a simple voice-input circuit for connection to the Color Computer's right joystick jack. To convert the sound to an analog voltage, I use a crystal microphone. Its output is on the order of tenths of a volt. A simple "op amp" (operational amplifier) ups this voltage to the desired 0 to 5-V range. The amplifier's resting voltage, or bias, is about 2.3 V. As sound is applied, this voltage fluctuates in the 0 to 5-V range.

Since the amplifier I'm using requires less than 0.004 amperes, I can power it with the 5-V DC supply available from pin 5 on the Color Computer's DIN jack. The only side effect this will produce is a 0.4-V drop across the 100-ohm resistor on the 5-V lead.

The easiest way to construct the amplifier is to mount the parts on a prototype board, as shown in figure 10. This board, which Radio Shack sells for \$6.49 (catalog number 276-175), consists of 23 rows of 12 holes each. The outer vertical columns on the left and right can be used for ground and power buses.

Figure 10 shows the arrangement of the components on the prototype board. The resistor and capacitor leads can be cut to length and then pushed into the proper holes without soldering or wire wrapping. The LM3900N op amp can also be pushed into the board—the holes are properly spaced.

The microphone used in this project is really a crystal microphone cartridge, available from Radio Shack for \$1.59 (catalog number 270-095). Two wires must be soldered to the cartridge. Then the other ends of the wires are coated with solder and plugged into the board as shown.

Three wires go from the board directly into the Color Computer's right joystick DIN jack, as shown in figure 10. One wire attaches to ground (pin 3), one attaches to +5 V (pin 5), and one attaches to the X channel (pin 1).

All parts are available from Radio Shack or other electronics stores and should cost under \$10. See table 1 for a parts list.

## **Operation of the Voice System**

Now to see (er, *hear*) some results. Plug the completed circuit into the right joystick jack. Turn on the Color Computer and *quietly* execute the

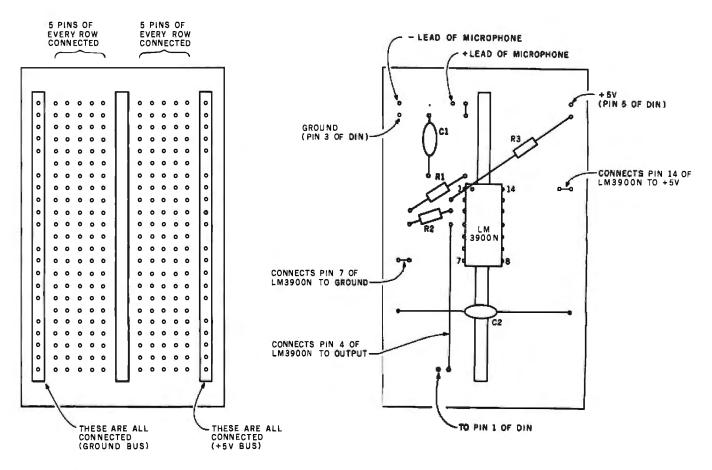

**Figure 10:** The project uses an inexpensive prototype circuit board, which allows the six components to be connected without soldering or wire-wrapping.

# NEW PRINTERS. NEW PERIPHERALS. SAME OLD RELIABLE QUALITY AND VALUE.

1982 will find more OEM's, businesses, dealers and personal computer users turning to MICROTEK than ever before.

# Tek/Writer-1

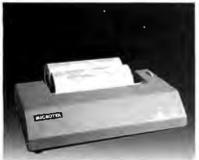

## 80 Column Dot Matrix Printer (Formerly BYTEWRITER-1)

The Tekwriter-1 printer is, dollar for dollar, the finest value in the industry. And we've proved it by comparing the Tekwriter-1 to the Epson MX-80. Our print speed is 14 lines per minute faster, our life expectancy is longer, the character sets are the same, and the interface, warranty and printhead replacement cost are all identical.\* But the **biggest** difference is the price. The **Tekwriter-1** is about \$300 less.

Our extensive testing has proved that the Tekwriter-1 interfaces prablem-free ta most parallel Centranics and serial (RS-232) computers.

The Tekwriter-1 is tough to beat far performance and quality.

\*Data Source: Epson MX-80 Operation, Manual

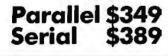

# TekWriter-2

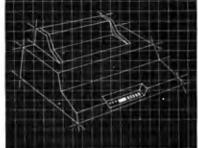

## NEW! 80/132 Column Dot Matrix Printer

The Tekwriter-2 is perfectly suited to personal, business or OEM applications. Tekwriter-2 is designed to accept single sheet, roll or pin feed paper. It has a 9-wire dot matrix impact print head which produces crisp characters and has underlining capability. The printer is manufactured to run extremely quietly even while operating at peak output levels.

Tekwriter-2 is especially well suited to handle an abundance of text entry because of its data buffer expansion capability to 25K. This ability makes it an efficient graphics generator.

Parallel interface (Centronics type). Interfaces all models af TRS-80, Apple, and Atari 400/800, and most computers with Centronics printer interface.

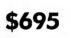

## Quantity and OEM discounts available.

Continuing our quest for excellence.

TRS-80 is a trademark of Radio Shack, Inc. Apple II is a trademark of Apple Computer, Inc. Atari 400/800 are trademarks of Atari, Inc. Microsoft is a trademark of Microsoft Cansumer

Products, Inc. Z-80 is a trademark of Zilog, Inc.

Visicalc is a trademark af Personal Software, Inc.

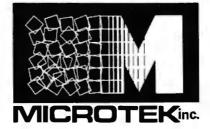

## **Peripherals**

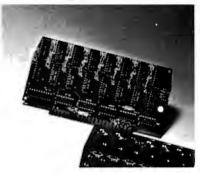

16K Apple Memory Board Expands Apple II to 64K RAM Memory. Works with MICROSOFT Z-80 Softcard, Apple PASCAL and Visicalc software.

16K-32K Atari Memory Board 4116 RAM (200NS) Compatible with Atari 400/800

## Parallel/Serial Data Buffer Converter

Interfaces with most computers and printers on the market today. Switch selectable parallel or serial input/parallel or serial output. Data buffer 2K standard expandable to 62K. Serial I/O BAUD rates switch independently selectable.

## Atari Parallel or Serial Printer Cables

Pre-tested. Centronics or (RS-232) compatible.

## APPLE PARALLEL INTERFACE CARD

MICROTEK 9514 Chesapeake Drive San Diego, CA 92123 (714) 278-0633 Outside CA call Toll Free (800) 854-1081 TWX, 910-335-1269 following program:

## 100 PRINT JOYSTK (0) 110 GOTO 100

You should now see a continuous display of a number close to 30. The number displayed represents the voltage input from the microphone circuit, in units of 4.6/64 V. Thirty multiplied by 4.6/64 is approximately 2.3, which is the correct voltage when you are not talking into the microphone. Actually, values from 26 to 34 indicate an acceptable bias level. If the displayed numbers are out of this range, the audio signals will be clipped on either the top or bottom. as shown in figure 11, resulting in distorted sound. If the value is greater than 34, decrease the value of R3 in figure 9; if it is less than 26, increase the value of R3.

Talk into the microphone while running the program. You should see the values change, although the pattern isn't predictable. Look for lows close to 0 and highs close to 63.

If everything looks satisfactory, load the program shown in listing 3 and execute it. When the message "RECORD (R) OR PLAY (P)?" is displayed, type R. At the same time, speak loudly into the microphone element while holding it close to your mouth. Speaking off to the side eliminates voice "pops." You have about 11/3 seconds to record the message. (Sorry, Texans, you'll have to adopt a speedy California vocal attitude here.) You'll have time for such messages as "Help! computer failure!" "Twas brillig and the slithy . . . ," and "Input error, dummy!"

The program will record the audio and then return to the prompt message again. Enter P to play back the message through the television audio. You can play back a recorded message repeatedly by looping back to the P USR call.

The fidelity of the sound played back is excellent, even though its duration is short. (Short but sweet, to coin a phrase . . . .)

## Condensing the Data

That's the basic hardware and software for acquiring and playing back

| Part                                                                          | Number<br>Required |
|-------------------------------------------------------------------------------|--------------------|
| Crystal microphone cartridge<br>(Radio Shack Cat. No. 270-095 or equivalent)  | 1                  |
| LM3900N operational amplifier<br>(Radio Shack Cat. No. 276-1713 or equivalent | 1                  |
| 0.1-μF capacitor—C1, C2                                                       | 2                  |
| 100-kΩ resistor—R1                                                            | 1                  |
| 1-M <sup>1</sup> resistor—R2                                                  | 1                  |
| 2-MΩ resistor—R3                                                              | 1                  |
| Prototype circuit board<br>(Radio Shack Cat. No. 276-175 or equivalent)       | 1                  |

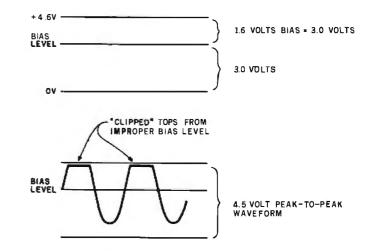

**Figure 11:** Clipping off the top or bottom of the waveforms may result from an improper bias setting. Bias should be set to approximately 2.3 V.

the data. Now comes the problem of condensing the data. Three approaches can be used here: altering the sampling parameters during acquisition of the data, processing the data after acquisition, and a combination of the two.

Altering the Sampling Parameters. The program just described records data at about 7700 samples per second. The rate can be reduced by putting in a time delay after the "STB , X+" in the INPUT routine. A simple routine like the one shown in listing 4 would do the trick. It would delay the acquisition of data by about  $5.62 \times X\mu$ s. Sampling rates for various values of X are shown in table 2. The

| x      | Samples per<br>Second |
|--------|-----------------------|
|        |                       |
| 1      | 7410                  |
| 2      | 7114                  |
| 2<br>3 | 6841                  |
| 4      | 6587                  |
| 5      | 6414                  |
| 10     | 5390                  |
| 20     | 4137                  |
| 30     | 3357                  |
|        |                       |

**Table 2:** The sampling rate of the input routine can be reduced by adding a time delay loop after the STB ,X + in INPUT (listing 1). A simple loop is described in the text. Rates as low as 6000 samples per second should still produce intelligible speech.

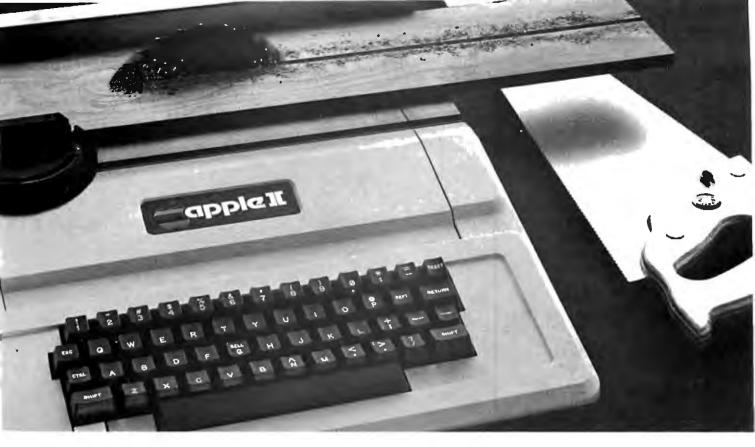

# TASC." The Applesoft<sup>\*</sup> Compiler. It turns your Apple into a power tool.

**Step up to speed.** TASC, the Applesoft Compiler, converts a standard Applesoft BASIC program

into super-fast machine code. By increasing program execution speed up to 20 times, Microsoft gives you a power tool for Applesoft BASIC programming.

Highest capacity available.

TASC will compile and run larger programs than any other Applesoft Compiler. As a disk-based system, it doesn't require the simultaneous presence of compiler and program in memory. The memory you save allows you to compile significantly bigger programs.

**Power without bulk.** Code expansion of up to 100% severely restricts other compilers. TASC's special code compression schemes typically limit code expansion to only 25%. You'll really appreciate that with complex programs or programs that utilize Apple's hi-res graphic pages.

More BASIC power. TASC's powerful new commands increase Applesoft BASIC programming capability. Chain with COMMON allows compiled programs to share variables, so a main menu "Applesoft is a trademark of Apple Computer, Inc.

supports several programs in a single runtime environment. TASC's True Integer Arithmetic and Integer FOR ... NEXT capabilities maximize the execution speed of compiled programs. TASC's near total compatibility with Applesoft speeds compilation of existing programs with little or no modification. What about mistakes? You perfect your programs interactively with Applesoft. If something does slip by, TASC recovers

from errors discovered in compilation and traps all runtime errors. It even permits graceful interruptions during compilation. **See for yourself.** Ask for a demonstration of TASC at your Microsoft dealer. Discover the software package that turns your Apple into a power tool.

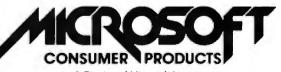

A Division of Microsoft Inc. 10700 Northup Way • Bellevue, WA 98004

Circle 89 on inquiry card.

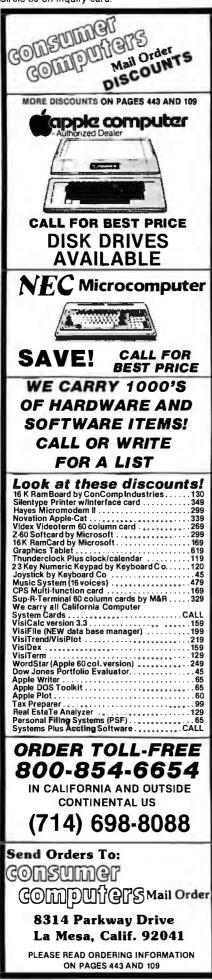

**Listing 4:** A simple routine that puts a time delay after the "STB, X+" in the INPUT routine.

|      | LDA  | #X   | CONSTANT    |      |
|------|------|------|-------------|------|
| LOOP | DECA |      | DECREMENT   |      |
|      | BNE  | LOOP | LOOP IF NOT | ZERO |

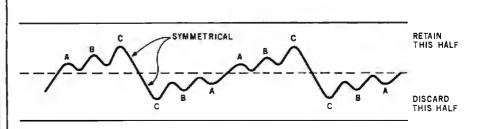

**Figure 12:** One method of data compression is to keep only the top or bottom half of the waveform; the other half can be synthesized by the OUTPUT program at the proper time.

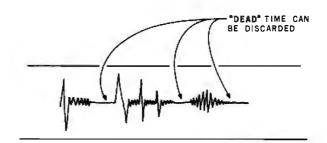

" COLOR COMPUTER IS .... "

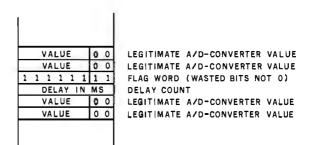

**Figure 13:** Another method of compressing the data involves recognizing dead space between words. Instead of storing these silent periods, a flag-word may be stored in the data sequence, followed by a delay count to be used during the output process.

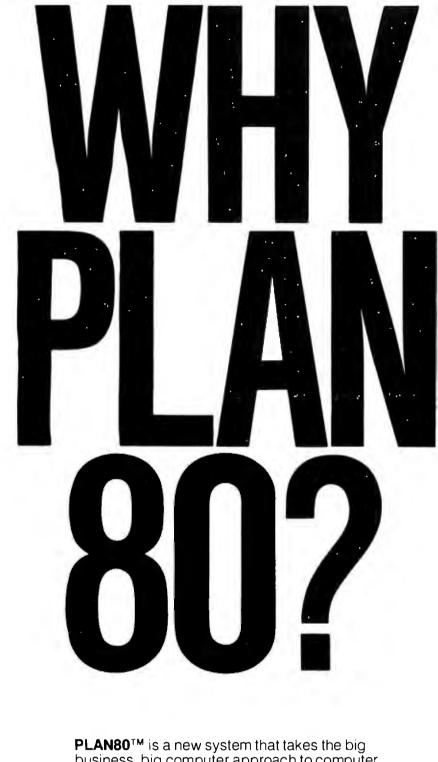

**PLAN80<sup>™</sup>** is a new system that takes the big business, big computer approach to computer modeling and adapts it to smaller computers, which are inherently more friendly and responsive.

If you are not already familiar with the world of financial modeling you will soon wonder how you managed without a system like PLAN80. If you are familiar with the art you will find it incredible that a microcomputer can do so much of what has previously been the domain of million dollar machines.

## PLAN80 WILL DO 99% OF THE JOBS DONE BY COMPUTER MODELING SYSTEMS COSTING \$50,000

SB-80 and Software Desk Reference are trademarks of Lifeboat Associates PLAN80 is a trademark of Business Planning Systems CP/M-80 is a trademark of of Digital Research, Inc. Copyright © 1981, by Lifeboat Associates Circle 178 on Inquiry card.

## Check your interests:

- Profit Planning
- Cash Management
- Acquisition Analysis
- □ Market Simulation
- □ Resource Allocation
- Lease vs. Purchase Analysis
- □ Purchase Price Trends
- Balance Sheet Projection
- □ Cost Center Budgeting
- Productivity Trend Analysis
- □ Sales Projection and \_\_\_\_Analysis
- Marketing Strategy Development
- Capital Project Evaluation
- Headcount Analysis and Control
- Cost and Variance Analysis
- □ R&D Project Evaluation
- Energy Accounting
- Cost Estimating
- Consolidations

□ Tax Planning

Please send more information about PLAN 80

Please send a free Software Desk Reference<sup>TM</sup>

Dealer, Distributor, and OEM inquiries invited

Please note: All Lifeboat Associates microcomputer software requires SB-80<sup>TM</sup> or other CP/M-80<sup>®</sup> compatible operating system.

| NAME    |       |     |
|---------|-------|-----|
|         |       |     |
| TITLE   |       |     |
| PHONE   |       |     |
| PHONE   |       |     |
| COMPANY |       |     |
|         |       |     |
| STREET  |       |     |
|         |       |     |
| CITY    | STATE | ZIP |
|         |       |     |

For More Information, contact

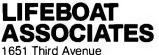

1651 Third Avenue New York, New York 10028 Tel: (212) 860-0300 TWX: 710-581-2524 (LBSOFT NYK) Telex: 640693 (LBSOFT NYK) Circle 229 on inquiry card.

| FEB. SPECIAL SALE ON PREPAID ORDERS                                                                                                    |
|----------------------------------------------------------------------------------------------------|
| (CHARGE CARDS, C.O.D. O R P O.'S NOT AVAILABLE)                                                                                                    |
| WAMECO PCBD'S: EPM-1, PTB-1, RTC-1, IDB-1 . \$19.95 EA.<br>SSM PCBD'S: 10-2, OB-1 \$22.95 EA.                                                                                                    |
| MB-1 (MKB, 4K x 8) \$14.95 EA.                                                                                                    |
|                                                                                                    |
| 1E                                                                                                    |
| CALIFORNIA COMPUTER SYSTEMS                                                                                                    |
| \$100                                                                                                    |
| 2032 32K STATIC RAM A & T. 200 NSEC                                                                                                    |
| 2032         32K         STATIC         RAM         A & T.         2053         S629.00           2055         64K         DYNAMIC         RAM         A & T.         S548.95           2200         S-100         MAIN         FRAM         A & T.         S379.95           2422         FLOPPY DISC         WITH CP/M 2.2**         S329.95         S249.95           2710A         4         SERIAL 1/0 A & T.         S249.95         S210.95           2710A         SERIAL, 2         PARALLEL A & T.         S305.95           2720A         PARALLEL A & T.         S214.95           PROTO BOARDS WW |
| 2200 S-100 MAIN FRAM A & T                                                                                                    |
| 2422 FLOPPY DISC WITH CP/M 2.2" \$329.95                                                                                                    |
| 2810A 280 CPU A & T                                                                                                    |
| 27104 4 SERIAL 1/U A & I                                                                                                    |
| 2710A 2 SERIAL, 2 PARALLEL A G I., 3303.93<br>2720A 4 DADALLEL A 8 T \$214.05                                                                                                    |
| PROTO ROARDS WW S39 95                                                                                                    |
|                                                                                                    |
| APPLE PRODUCTS                                                                                                    |
| 74744 CALENDAR/CLOCK \$10695                                                                                                    |
| 7440A PROGRAMMABLE TIMER.                                                                                                    |
| 74104 PHOGRAMMABLE TIMER                                                                                                    |
| 7490A GPIB (IE 488) INTERFACE \$265.95                                                                                                    |
| 7710A ASYNC SERIAL                                                                                                    |
| 77204 DARALLE STANDARD \$08.05                                                                                                    |
| 77208 PARALLEL CENTRONICS                                                                                                    |
| 78118 ARITHMETIC PROCESSOR W/DISC \$342.95                                                                                                    |
| I TAILE ANITHMETIC PROCESSON W/NUM 3342.93                                                                                                    |
| 7500A WW BOARD,                                                                                                    |
| / SIUA SULDERTAIL BUARD , , , , , , , , , , , , , , , , , , ,                                                                                                    |
| <b></b>                                                                                                    |
| <b>EETT</b> MICROCOMPUTER PRODUCTS                                                                                                    |
| S10D PRODUCTS                                                                                                    |
| CB-2 280 PRDCESSOR BOARD.                                                                                                    |
| KIT                                                                                                    |
| VBIC 64 x 16 VIDEO, PCBD.         \$32.95           KIT         \$153.95         \$4 T                                                                                                    |
|                                                                                                    |
| ¥B3 80 CHARACTER VIDEO 4MHZ.<br>Kit                                                                                                    |
| KIT                                                                                                    |
| IO4 2 PARALLEL, 2 SERIAL, PCBD ,, \$32.95<br>KIT , , , \$155.95, A & T \$194.95                                                                                                    |
| PB-1 2708, 2716 PRDGRAMMER BOARD.                                                                                                    |
| KIT \$135.95, A & T \$185.95                                                                                                    |

### APPLE PRODUCTS

| AID SERIAL/PA | RALLEL INTER  | FACE.         |          |
|---------------|---------------|---------------|----------|
| KIT., .       | \$125.95, A   | &T.           | \$155.95 |
| ASIO SERIAL I | 0             |               |          |
| KIT. 🛓        | \$87.95, #    | Α <b>Ε</b> Τ. | \$97.95  |
| APIO PARALLE  | L 10 W/0 CABL | ES            |          |
| KIT           | . \$67.95     | A & 1         | \$87.95  |
|               |               |               |          |

NMC/inc. WAMECO INC.

| BOARDS WITH MIKOS PARTS                                                                  |
|------------------------------------------------------------------------------------------|
| MEM-3 32K STATIC RAM, PCBD                                                               |
| CPU-2 Z80 PROCESSOR, PCBD.,                                                              |
| EPM-2 16K/32K EPROM, PCBD.,, \$32.95<br>KIT LESS ROM \$65.95, A & T., \$99.95            |
| FPB-1 FRONT PANEL. PCBD .         .         \$48.50           KIT\$144 95, A & T\$184.95 |
| <b>QMB-12</b> 13 SLOT MOTHER BOARD, PCBD \$39.95<br>KIT                                  |
|                                                                                          |

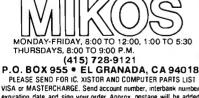

VISA or MAS LENCHARGE. Send account number, interDaink number, expiration date and sign your order. Approx. postage will be added. Orders with check or money order will be sent post paid in U.S. If you are not a regular customer, please use charge, cashier's check or postal money order. Otherwise there will be a two-week delay for checks to clear. Calif. residents add 6% tax. Money back 30-day guarantee. We cannot accept returned IC's that have been soldered to. Prices subject to change without notice \$20.00 minimum order. \$2.00 service there an orders tas then \$20.00.

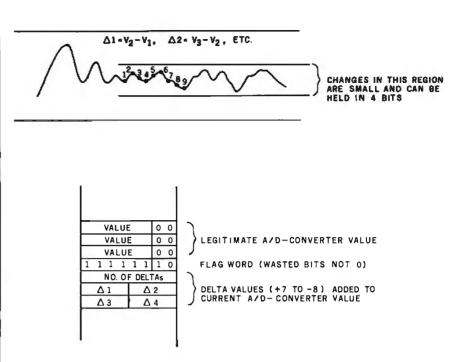

**Figure 14:** Data that repeat or change only minutely may be compressed by using 4-bit values. The values are added to the current ADC value to generate a new DAC output value.

program must be reassembled if this change is made, because the displacement values for the branches in some cases are no longer valid. Judging from the quality of the speech at the 7700 samples-per-second rate, sampling rates as low as 6000 per second will probably be acceptable.

Another parameter that can be varied in acquisition is the resolution of the ADC. I used a 6-bit ADC. allowing for 64 different levels. Certainly one or two bits could be deleted from this resolution without too much degradation. If two bits were deleted, twice as much data could be stored in memory by packing two nibbles per byte in memory. This would call for a little more overhead in the INP070 area as the values were stored, but the net effect would probably be to maintain the same sampling rate (or better), since the instructions from INP050 through INP070 could be deleted.

Data Processing after Acquisition. In most compression methods, the ADC values are post-processed by an analysis program. The waveforms are symmetrical about the horizontal axis. Therefore, I can keep one half and throw the other away, as shown in figure 12. The trick here is recognizing repetitions of the cycle. Another possibility is to delete the dead time between words. In a string of words, large areas where there is no sound are a waste of storage. For such cases, the dead space could be stored as a special flag value, indicating that a delay of n milliseconds could be performed based on the value following the flag value, as shown in figure 13.

A third compression technique is to look for portions of the data that change slowly. Certain sounds, such as vowels, have a much lower level than consonants like "P" that almost explode over a wide dynamic range. If the change is small enough, it can be held in four bits instead of eight, further reducing memory requirements. Again, a flag value can be used on output to get into this "slow change" mode, as shown in figure 14.

I hope I've stimulated your imagination with this article. Half the battle is getting the data digitized. The rest is mere programming!

### References

- 1. Barden, William, Jr. "Color Computer from A to D," December 1981 BYTE, page 134.
- 2. Barden, William, Jr. "Build a Joystick A-to-D Converter for the TRS-80 Model I or III," January 1982 BYTE, page 160.

|     | THE FORTH SOUR<br>Specializing in the FORTH Lan                                                                                           |    |      |     |                    |  |
|-----|----------------------------------------------------------------------------------------------------|----|------|-----|--------------------|--|
| NEW | FORTH-79 Disks by MicroMotion                                                                                                    |    |      |     |                    |  |
|     | APPLE II/II+.<br>Editor, assembler, graphics, virtual memory, floatir<br>point, turtle graphics, DBMS, file transfer, modem<br>utilities. | ıg |      | \$1 | 80.00              |  |
|     | Z-80 CP/M* Ver. 2.x & Northstar                                                                                                    |    |      | \$1 | 80.00              |  |
|     | Editor, assembler, graphics, virtual memory, floatir<br>point, DBMS, modem utilities.<br>Other versions available.                        | ıg |      |     |                    |  |
|     | "Starting FORTH" by Brodie. Best Explanation.                                                                                             |    | Soft | \$  | 16.00              |  |
|     |                                                                                                    |    | Hard | \$  | 20.00              |  |
| NEW | FORTH based Games and Application Programs                                                                                                |    |      |     |                    |  |
| NEW | AIM65 FORTH Microcomputer by Rockwell                                                                                                    |    |      |     | 530.00<br>shipping |  |

The FORTH Source has books, manuals and disks for and about FORTH. Write, call or circle the reader service number for the latest list of FORTH materials. Over 30 books and manuals. Disk programs for: CP/M, APPLE, TRS-80, HP85, H89, 8080, Z-80, 6800, 6809, 8086 and more. Coming: IBM, Atari, Osborne....

## ORDERS ONLY (415) 961-4103 DEALER & AUTHOR INQUIRIES INVITED

**Ordering Information:** Check, Money Order (payable to MOUNTAIN VIEW PRESS), VISA or MasterCard accepted. No COD's or unpaid PO's. California residents add 6½% sales tax. Shipping costs in US included in price. Foreign orders, pay in US funds on US bank, include for handling and shipping by Air: \$5.00 for each item under \$25,00, \$10.00 for each item between \$25.00 and \$99.00, and \$20.00 for each item over \$100.00. Minimum order \$10.00. All prices and products subject to change or withdrawal without notice. Single system and/or single user license agreement required on some products. \*REGISTERED TRADEMARKS

## **MOUNTAIN VIEW PRESS**

PO BOX 4656

**MOUNTAIN VIEW, CA 94040** 

(415) 961-4103

Circle 238 on inquiry card.

## **NEW FROM NETRONICS AUTO-PATCH** HARD DISK

With plug-in multi-user ports Automatically Installs Itself Into Your Present CP/M® 2.2 Operating system & Floppy Disk Hardware. It's Exclusive!

12 megabytes ... \$3495.00 6 megabytes . . \$2995.00

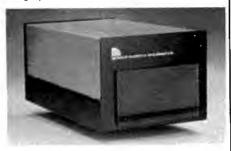

What's the big concern of \$100 owners when they consider adding Hard Disks? They worry that it will be difficult to install, that it won't be compatable with their present software and hardware, and that it may cause down-time on their S100 system.

Worry no more — Netronics new AUTOPATCH Hard. Disks Systems are here. AUTOPATCH installs in just one-two-three: (1) plug in the hard disk S100 card; (2) run three short programs supplied on disk; (3) disable the boot on your floppy controller and enable the boot on your hard disk controller (this step not required if you wish to continue to boot to your floppy drives) you wish to continue to boot to your floppy drives).

you wish to continue to bool to your floppy drives). And thats it: The AUTOPATCH feature automatically finds the end of your existing BIOS and then self relocates and patches itself into the existing BIOS. A virgin copy of CCP and BIOS are loaded into memory, a customized SBOOT is added to the forn of CCP and the whole memory image is written to the reserved tracks on your hard disk. You can add up to 4 hard disks to the controller supplied. The new BIOS will automatically rename any old devices as B: and C: and define the hard disk as drive A:. All with the lift of one finger!!! If your BIOS is large you may have to re-sysgen your system down 1 or 2 k. If this is necessary the AUTOPATCH program will prompt you to do so. AUTOPATCH Hard Disk Systems are available in 6

AUTOPATCH Hard Disk Systems are available in 6 and 12 megabyte models. Included in the system: 6 or 12 megabyte Hard Disk Drive ... Controller for up to 4 Hard Disk drives ... \$100 Hard Disk card with provi-sions for adding 8 additional I/O ports to be used when adding a multi-user operating system ... Power Supply ... Deluxe Steel Cabinet ... All necessary cables ... AUTOPATCH Programs supplied on either 8" or 5%" IBM formatted single density diskettes (specify style required)... Complete installation in-structions... Fully wired and tested, ready to go.

### SPECIFICATIONS

SPECIFICATIONS Unformatted Recording Capacity: 6.4 or 11.6 MB... No. of tracks: 612 or 1380... Data Transfer Rate: 3 ms ... Bytes/sector format: 512... Communication Port: DO (other ports available on special order) ... Pro-grams supplied on 5% or 8° single density IBM for-matted diskettes (North Star CP/M\* version available on special order) on special order

|                                                                                                    | BANKIG IN F                                                                                  |
|----------------------------------------------------------------------------------------------------|----------------------------------------------------------------------------------------------|
| 10 DAY MONEY BACK OFFER<br>Continental U.S.A. Credit Card Buyers Outside Conn.<br>CALL TOLL FREE 800-243-7428<br>To Order From Connecticut Or For Tech. Assist.<br>Call (203) 354-9375<br>NETRONICS R&D LTD, Dept.<br>333 Litchfield Road, New Milford, CT 06776                                                                                                    | JAWS-IB F<br>□ 16K<br>□ 32K<br>□ 48K<br>□ 64K<br>□ EXPAN<br>□ JAWS-II<br>*All prices         |
| Please send the items checked below:<br>AUTOPATCH/6 Hard Disk System \$2995.00<br>AUTOPATCH/12 Hard Disk System \$2995.00<br>Additional & megabyte drive with power supply,<br>cabinet, cables and necessary software \$1995.00<br>Additional 12-megabyte drive with power supply,<br>cabinet, cables and necessary software \$2495.00<br>All plus \$15.00 P&I (postage & insurance). For Cana-<br>dian orders, double the postage (\$30.00). Conn. res.<br>add sales tax. | Connecticut<br>Total enclose<br>Personal C<br>VISA<br>Acct. No<br>Signature<br>Print<br>Name |
| Total Enclosed \$ Cashier's Check/M.O.<br>□ Personal Check □ Cashier's Check/M.O.<br>□ VISA □ MasterCard (Bank No)<br>Acct. No Exp. Date<br>Signature<br>Print Name                                                                                                    | Address<br>City<br>State                                                                     |

Address City. State Zio

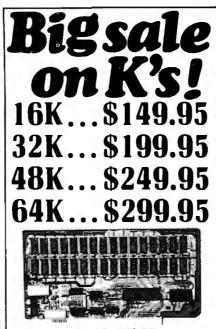

## New JAWS-IB The Ultrabyte Memory Board

Due to the tremendous success of our JAWS I, we were able to make a special purchase of first-quality components at below-cost prices for JAWS-IB. And we are sharing our cost saving with you. But don't be surprised if the next time you see this ad the prices have gone up substantially. Better yet, order now, and get the best memory on the market at the best price on the market.

ONE CHIP DOES IT ALL

Jaws-IB is the Rolls-Royce of all the S100 dynamic boards. Its heart is Intel's single chip 64K dynamic RAM controller. Eliminates high-current logic parts

... delay lines ... massive heat sinks ... unreliable trick circuits. JAWS-IB solves all these problems.

LOOK WHAT JAWS-IB OFFERS YOU Hidden refresh ... fast performance ... low power consumption ... latched data outputs ... 200 NS 4116 RAM's ... on-board crystal ... RAM Jumper selectable on 8K boundaries ... fully socketed ... solder mask on both sides of board . . . phantom line . . . designed for 8080, 8085, and Z80 bus signals . . . works in Explorer, Sol, Horizon, as well as all other well-designed S100 computers.

|                                                         | 10-DAY MONEY-BACK TRIAL: Try a fully wired<br>and tested board for 10 days —then either keep<br>it, return it for kit, or simply return it in working<br>condition. |
|---------------------------------------------------------|----------------------------------------------------------------------------------------------------|
| Continenta                                              | al U.S.A. Credit Card Buyers Outside Connecticut:                                                                                                    |
| TOOR                                                    | DER CALL TOLL FREE 800-243-7428<br>From Connecticut Or For Assistance:<br>(203) 354-9375                                                                            |
|                                                         | end the items checked below:                                                                                                    |
| □ 32K<br>□ 48K                                          | \$149.95<br>\$199.95<br>\$249.95                                                                                                    |
|                                                         | Fully Assembled, wired & Tested:                                                                                                    |
| <ul> <li>□ 16K</li> <li>□ 32K</li> <li>□ 48K</li> </ul> | \$179.95<br>\$239.95<br>\$299.95<br>\$3599.95<br>\$359.95                                                                                                    |
| JAWS<br>*All price                                      | NSION KIT, 16K RAM Module, to expan<br>-IB in 16K blocks up to 64K. \$59.95<br>s plus \$2 postage and insurance (\$4.00 Canado<br>cut residents add sales tax.      |
| Total encl<br>Persona<br>VISA                           | osed: \$<br>al Check Doney Order or Cashier's Chec<br>Master Card (Bank No.                                                                                         |
|                                                         | Exp. Date                                                                                                    |
| Signature<br>Print<br>Name                              |                                                                                                    |
| Address _                                               | •                                                                                                    |
| Only                                                    | -                                                                                                    |
| State                                                   | NETRONICS R&D Ltd.<br>333 Litchfield Road, New Milford, CT 0677                                                                                                    |

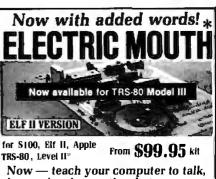

increasing interaction between you and your machine.

That's right the ELECTRIC MOUTH actually lets your computer talk! Installed and on-line in just minutes. It's ready for spoken-language use in office, busi-ness, industrial and commercial applications, and in games, special projects. RAD, education, security devices — hhere's no end to the ELECTRIC MOUTH's usefulness. Lock at these features: • Supplied with 143 letters/words/phonomes/numbers, capable of producing hundreds of words and pharses. • Expandable on-board up to thousands of words and phases with additional speech ROMS (see new speech ROM described below). • Poor models, that plug directly into S100. Apple. Elf II and TRS-80 Level 11 computers.

- Four mouses, that pug artecuty into stud. repple, cut i and i re-sou cover in computers. Cet ELECTRIC MOUTFH to talk with either Basic or machine language (very nary to use, complete instructions with examples included). User Manjonal Semicanductor's "Digitalker." Includes on-based audor amplifier and speaker, with provisions for external includes on-based audor amplifier and speaker.
- Installs in just minutes.

Principle of Operation: The ELECTRIC MOUTH stores the digital equivalents of words in ROMs. When words, phrases and honemes are desired, they simply are called for by your program and then synthesized into speech. The ELECTRIC MOUTH system requires none of your valuable memory space ers. ception a few addresses if used in memory mapped mode in most cases, output eptfor a few addresses if u ports (user selectable) are u

| ł                                      | SPOKEN MATERIAL INCLUDED (Vox I)                                                                                                    |                                                                                                    |                                                                                                    |                                                                                                    |                                                                                                    |                                                                                                    |                                                                                      |                                                                                                    |                                                                         |
|----------------------------------------|----------------------------------------------------------------------------------------------------|----------------------------------------------------------------------------------------------------|----------------------------------------------------------------------------------------------------|----------------------------------------------------------------------------------------------------|----------------------------------------------------------------------------------------------------|----------------------------------------------------------------------------------------------------|--------------------------------------------------------------------------------------|----------------------------------------------------------------------------------------------------|-------------------------------------------------------------------------|
| 1                                      | one<br>two                                                                                                    | eighteen<br>nineteen                                                                                                    | at<br>cance                                                                                                    | J                                                                                                    | dollar<br>down                                                                                                    | inches<br>is                                                                                                    | number<br>of                                                                         | ss<br>second                                                                                                    | c i<br>d u                                                              |
| I                                      | three                                                                                                    | twenty                                                                                                    | Case                                                                                                    | a                                                                                                    | equal                                                                                                    | it                                                                                                    | aff                                                                                  | set                                                                                                    | e v                                                                     |
| Ł                                      | four<br>five                                                                                                    | thirty<br>forty                                                                                                    | cent<br>400he                                                                                                    | riz ione                                                                                                    | error<br>fect                                                                                                    | kilo<br>left                                                                                                    | on<br>out                                                                            | space<br>speed                                                                                                    |                                                                         |
| Į                                      | six                                                                                                    | fifly                                                                                                    | - 80her                                                                                                    | lz tone                                                                                                    | flow                                                                                                    | less                                                                                                    | over                                                                                 | star                                                                                                    | ħу                                                                      |
| 1                                      | seven<br>eight                                                                                                    | sixty<br>seventy                                                                                                    | 20ms<br>40ms                                                                                                    | silence<br>silence                                                                                                    | fuel<br>gallon                                                                                                    | lesser<br>limit                                                                                                    | parenthes<br>percent                                                                 | stop                                                                                                    |                                                                         |
| I                                      | nine                                                                                                    | eighty                                                                                                    | 60ms                                                                                                    | silence                                                                                                    | 20                                                                                                    | low                                                                                                    | please                                                                               | than                                                                                                    | 1                                                                       |
| I                                      | ten<br>eleven                                                                                                    | ninety<br>hundred                                                                                                    | 160m<br>320m                                                                                                    | s silence<br>s silence                                                                                                    | gram                                                                                                    | lower<br>mark                                                                                                    | plus<br>point                                                                        | the<br>time                                                                                                    | í<br>m                                                                  |
| L                                      | twelve                                                                                                    | thousand                                                                                                    | centi                                                                                                    |                                                                                                    | greater                                                                                                    | meter                                                                                                    | pound                                                                                | Iry                                                                                                    |                                                                         |
| L                                      | thirteen<br>fourleen                                                                                                    | million                                                                                                    | check                                                                                                    |                                                                                                    | have<br>high                                                                                                    | mile<br>milli                                                                                                    | pulses<br>rate                                                                       | up<br>volt                                                                                                    | 4                                                                       |
| L                                      | fifteen                                                                                                    | again                                                                                                    | contro                                                                                                    | ol                                                                                                    | higher                                                                                                    | minus                                                                                                    | re                                                                                   | weight                                                                                                    | ά                                                                       |
| I                                      | sixteen<br>seventeen                                                                                                    | ampere<br>and                                                                                                    | dange<br>degre                                                                                                    | er                                                                                                    | hour                                                                                                    | minute<br>near                                                                                                    | right                                                                                | a<br>b                                                                                                    | Ţ                                                                       |
| I                                      | ADD                                                                                                    | ITIONAL                                                                                                    |                                                                                                    |                                                                                                    |                                                                                                    |                                                                                                    | -                                                                                    |                                                                                                    |                                                                         |
| I                                      | abort                                                                                                    | comple                                                                                                    |                                                                                                    | fifth                                                                                                    | ligh                                                                                                    |                                                                                                    | pul                                                                                  | static                                                                                                    | ~                                                                       |
| L                                      | add                                                                                                    | contin                                                                                                    |                                                                                                    | fire                                                                                                    | load                                                                                                    | d                                                                                                    | quarter                                                                              | stauc                                                                                                    |                                                                         |
| L                                      | adjust<br>alarm                                                                                                    | copy                                                                                                    |                                                                                                    | first<br>floor                                                                                                    | loci                                                                                                    |                                                                                                    | range<br>reached                                                                     | syste                                                                                                    | m<br>Ieralure                                                           |
| I                                      | alert                                                                                                    | crease<br>"de"                                                                                                    |                                                                                                    | fourth                                                                                                    | moi                                                                                                    | e                                                                                                    | receive                                                                              | test                                                                                                    | crature                                                                 |
| I                                      | all<br>ask                                                                                                    | "de"<br>deposi                                                                                                    |                                                                                                    | forward<br>from                                                                                                    | mov<br>next                                                                                                    |                                                                                                    | record                                                                               | "th"                                                                                                    |                                                                         |
| I                                      | assistance                                                                                                    | dial                                                                                                    | •                                                                                                    | gas                                                                                                    | по                                                                                                    |                                                                                                    | reverse<br>red                                                                       | than)<br>third                                                                                                    | K                                                                       |
| I                                      | altention                                                                                                    | door<br>east                                                                                                    |                                                                                                    | get                                                                                                    | non                                                                                                    |                                                                                                    | repair                                                                               | this                                                                                                    |                                                                         |
| I                                      | brake                                                                                                    | "ed"                                                                                                    |                                                                                                    | green                                                                                                    | not                                                                                                    |                                                                                                    | repeat<br>replace                                                                    | turn<br>unde                                                                                                    | r                                                                       |
| I                                      | button<br>buy                                                                                                    | emerge<br>enter                                                                                                    | ency                                                                                                    | hale<br>heat                                                                                                    | noti<br>ope                                                                                                    |                                                                                                    | room                                                                                 | use                                                                                                    |                                                                         |
| I                                      | buy<br>call                                                                                                    | entry                                                                                                    |                                                                                                    | heilo                                                                                                    | ope                                                                                                    | rator                                                                                                    | second                                                                               | waiti<br>warn                                                                                                    |                                                                         |
| I                                      | called                                                                                                    | 'er''<br>''eth                                                                                                    |                                                                                                    | help<br>hurts                                                                                                    | 07<br>Das:                                                                                                    |                                                                                                    | secure<br>select                                                                     | was<br>wate                                                                                                    |                                                                         |
| I                                      | celsius                                                                                                    | ехасна                                                                                                    | te                                                                                                    | hold                                                                                                    | per                                                                                                    |                                                                                                    | send                                                                                 | west                                                                                                    |                                                                         |
| I                                      | centigrade<br>chanse                                                                                                    | exit<br>fail                                                                                                    |                                                                                                    | hot<br>in                                                                                                    | pow                                                                                                    | ver                                                                                                    | service<br>side                                                                      | wind                                                                                                    |                                                                         |
| I                                      | change<br>circuit<br>cigar                                                                                                    | failure                                                                                                    |                                                                                                    | incorrec                                                                                                    | t pres                                                                                                    | sure                                                                                                    | slow                                                                                 | yello                                                                                                    |                                                                         |
| I                                      | close                                                                                                    | fahren<br>fast                                                                                                    | heit                                                                                                    | intruder<br>kev                                                                                                    | proi pull                                                                                                    | cess                                                                                                    | slower<br>smoke                                                                      | yes                                                                                                    |                                                                         |
| I                                      | cold                                                                                                    | faster                                                                                                    |                                                                                                    | key<br>level                                                                                                    | pusi                                                                                                    | h                                                                                                    | south                                                                                | LOILE                                                                                                    |                                                                         |
| I                                      | PDeniste                                                                                                    | and These                                                                                                    |                                                                                                    | ,                                                                                                    |                                                                                                    |                                                                                                    |                                                                                      | _                                                                                                    |                                                                         |
|                                        | *Registered Trademarks                                                                                                    |                                                                                                    |                                                                                                    |                                                                                                    |                                                                                                    |                                                                                                    |                                                                                      |                                                                                                    |                                                                         |
| ł                                      |                                                                                                    |                                                                                                    |                                                                                                    |                                                                                                    | a shake in                                                                                                    | in a second                                                                                                    |                                                                                      | alaberta.                                                                                                    |                                                                         |
|                                        |                                                                                                    |                                                                                                    |                                                                                                    |                                                                                                    |                                                                                                    | vers f                                                                                                    | a. e.a. e.e.                                                                         |                                                                                                    | a a a a                                                                 |
|                                        |                                                                                                    |                                                                                                    | A. Cr                                                                                                    | edit Ca                                                                                                    | rd Bu                                                                                                    | yers C                                                                                                    | utside                                                                               | Connec                                                                                                    | licut                                                                   |
| Ĩ                                      |                                                                                                    |                                                                                                    | A. Cr                                                                                                    |                                                                                                    | rd Bu                                                                                                    | yers C                                                                                                    | utside                                                                               | Connec                                                                                                    | licut                                                                   |
| - ABBERG                               | Contine                                                                                                    | ntal U.S.                                                                                                    | A. Cr                                                                                                    | edit Ca                                                                                                    | ord Bu                                                                                                    | yers (<br>)ER                                                                                                    | utside                                                                               | Connec                                                                                                    | tlcut                                                                   |
| Ĩ                                      | Contine<br>Contine                                                                                                    | ntal U.S.<br>all Tu                                                                                                    | A. Cr                                                                                                    | edit Ca<br>TO<br>Free                                                                                                    | ord Bu<br>ORI<br>2: 80                                                                                                    | yers (<br>)ER<br>DO-2                                                                                                    | 243-                                                                                 | Connec<br>7428                                                                                                    | tleut<br>B                                                              |
|                                        | Contine<br>Ci<br>To C                                                                                                    | ntal U.S.<br><b>all Tu</b><br>Order F                                                                                                    | A. Cr                                                                                                    | edit Ca<br>TO<br>Free<br>Conr                                                                                                    | ORI<br>ORI<br>2: 80<br>nectic                                                                                                    | yers (<br>)ER<br>DO-2<br>aut, o                                                                                                    | 243-                                                                                 | Connec<br>7428                                                                                                    | tleut<br>B                                                              |
|                                        | Contine<br>Ci<br>To C                                                                                                    | ntal U.S.<br>all Tu                                                                                                    | A. Cr                                                                                                    | edit Ca<br>TO<br>Free<br>Conr                                                                                                    | ORI<br>ORI<br>2: 80<br>nectic                                                                                                    | yers (<br>)ER<br>DO-2<br>aut, o                                                                                                    | 243-                                                                                 | Connec<br>7428                                                                                                    | tleut<br>B                                                              |
|                                        | Contine<br>Ci<br>To C                                                                                                    | ntal U.S.<br><b>all Tu</b><br>Order F                                                                                                    | A. Cr<br>DII<br>rom<br>call                                                                                                    | edit Ca<br>TO<br>Free<br>Conr<br>(203)                                                                                                    | ORI<br>CRI<br>CRI<br>CRI<br>CRI<br>CRI<br>CRI<br>CRI<br>CRI<br>CRI<br>C                                                             | yers (<br><b>DER</b><br><b>DO-</b><br>aut, o:<br>375                                                                                | 243-<br>F For T                                                                      | Connec<br>7428<br>Technie                                                                                                    | ticut<br>B<br>cal                                                       |
|                                        | Contine<br>Ci<br>To C                                                                                                    | ntal U.S.<br><b>all Tu</b><br>Order F                                                                                                    | A. Cr<br>DII<br>rom<br>call                                                                                                    | edit Ca<br>TO<br>Free<br>Conr<br>(203)                                                                                                    | ORI<br>CRI<br>CRI<br>CRI<br>CRI<br>CRI<br>CRI<br>CRI<br>CRI<br>CRI<br>C                                                             | yers (<br><b>DER</b><br><b>DO-</b><br>aut, o:<br>375                                                                                | 243-<br>F For T                                                                      | Connec<br>7428<br>Technie                                                                                                    | ticut<br>B<br>cal                                                       |
| 10000000000000000000000000000000000000 | Contine<br>Ci<br>To C                                                                                                    | all Tu<br>Drder F<br>stance,<br>NE                                                                                                    | A. Cr<br>DII<br>rom<br>call                                                                                                    | edit Ca<br>TO<br>Free<br>(203)                                                                                                    | DRI<br>DRI<br>2: 80<br>nectic<br>354-9                                                                                              | yers (<br>DER<br>DO-2<br>aut, 0<br>375<br>SR                                                                                        | 243-<br>r For T                                                                      | Connec<br>7428<br>Technic<br>LT                                                                                                    | Cal                                                                     |
|                                        | Contine<br>Ci<br>To C                                                                                                    | all Tu<br>Drder F<br>stance,<br>NE                                                                                                    | A. Cr<br>DII<br>rom<br>call                                                                                                    | edit Ca<br>TO<br>Free<br>(203)                                                                                                    | DRI<br>DRI<br>2: 80<br>nectic<br>354-9                                                                                              | yers (<br>DER<br>DO-2<br>aut, 0<br>375<br>SR                                                                                        | 243-<br>F For T                                                                      | Connec<br>7428<br>Technic<br>LT                                                                                                    | Cal                                                                     |
|                                        | Contine<br>Ca<br>To C<br>Assi                                                                                                    | ntel U.S.<br>Order F<br>stance,<br>NE<br>333                                                                                                    | A. Cr<br>DII<br>rom<br>call<br>TR                                                                                                    | edit Ce<br>TO<br>Free<br>(203)<br>Conr<br>(203)                                                                                                    | DRI<br>DRI<br>2:80<br>nectic<br>354-9<br>VIC<br>0ad, N                                                                              | yers C<br>DER<br>DO-2<br>aut, 0<br>375<br>SR<br>ew Mi                                                                               | 243-<br>r For T<br>& D<br>Mord, C                                                    | Connec<br>7428<br>Fechnic<br>LT<br>106776                                                                                                    | Cal                                                                     |
|                                        | Contine<br>Ci<br>To C<br>Assi<br>Please                                                                                                    | all Tu<br>Drder F<br>stance,<br>NE'<br>333                                                                                                    | A. Cr<br>DII<br>rom<br>call<br>TR<br>Linch                                                                                                    | edit Ca<br>TO<br>Free<br>Conr<br>(203)<br>CON<br>field R                                                                                                    | ond Bur<br>DRI<br>2: 81<br>nectic<br>354-9<br>NIC<br>ond, N<br>chec                                                                 | yers (<br>DER<br>DO-2<br>aut, or<br>375<br>SR<br>ew Mi<br>ked I                                                                     | 243-<br>For T<br>R&D<br>Hord, C                                                      | Connec<br>7428<br>Cechnic<br>LT<br>1 06776                                                                                                    | B<br>cal<br>D.                                                          |
|                                        | Contine<br>Ci<br>To C<br>Assi<br>Please                                                                                                    | all Tu<br>Drder F<br>stance,<br>NE'<br>333<br>e send f                                                                                                    | A. Cr<br>DII<br>rom<br>call<br>TR<br>Luch<br>the i                                                                                                    | edit Ca<br>TO<br>Free<br>(203)<br>Conr<br>(203)<br>Conr<br>(203)  | ord Bu<br>DRI<br>2: 80<br>nectic<br>354-9<br>JIC<br>ord, N<br>chec<br>w/vox                                                         | yers C<br>DER<br>DO-2<br>aut, or<br>375<br>S R<br>ew Mi<br>ked I                                                                    | 243-<br>F For T<br>& D<br>Mord, CT                                                   | Connec<br>7428<br>Technic<br>LT<br>1<br>06776                                                                                                    | 8<br>cal<br>D.                                                          |
|                                        | Contine<br>Ci<br>To C<br>Assi<br>Please<br>Elu                                                                                                    | all Tu<br>Drder F<br>stance,<br>NE'<br>333<br>send for Electric                                                                                                    | A. Cr<br>DII<br>rom<br>call<br>TR<br>Litch<br>the i                                                                                                    | edit Ce<br>TO<br>Free<br>(203)<br>Conr<br>(203)<br>Conr<br>(203)  | ord Bu<br>DRI<br>e: 81<br>nectic<br>354-9<br>JIC<br>ord, N<br>chec<br>w/Vox                                                         | yers C<br>DER<br>DO-2<br>aut, or<br>375<br>S R<br>ew Mi<br>ked I                                                                    | 243-<br>r For 7<br>(& D<br>llord, C7<br>below:                                       | Connec<br>7428<br>Fechnik<br>C 06776                                                                                                    | 99.95                                                                   |
|                                        | Contine<br>Ci<br>To C<br>Assi<br>Please<br>Stor<br>Elfi<br>App<br>TRS                                                                                                    | ntal U.S.<br>all Tu<br>Drder F<br>stance,<br>NE'<br>333<br>send to<br>"Electric<br>"Electric<br>to Electric<br>"Electric<br>"Electric                                                                                                    | A. Cr<br>DII<br>rom<br>call<br>TR<br>Litch<br>the i                                                                                                    | edit Ce<br>TO (<br>Free<br>(203)<br>Conr<br>(203)<br>Conr<br>(20) | oad, N<br>chec<br>w/Vox<br>w/Vox<br>w/Vox<br>w/Vox                                                                                  | yers C<br>DER<br>DO-2<br>aut, 02<br>375<br>S R<br>ew Mi<br>ked I                                                                    | 243-<br>F For T<br>K&D<br>Mord, CT<br>below:                                         | Connec<br>7428<br>Fechnic<br>Cechnic<br>Connec<br>Conne<br>Connec<br>Connec<br>Con | 99.95<br>99.95<br>119.95                                                |
|                                        | Contine<br>Ci<br>To C<br>Assi<br>Please<br>Stor<br>Elfi<br>App<br>TRS                                                                                                    | ntal U.S.<br>all Tu<br>Drder F<br>stance,<br>NE'<br>333<br>send to<br>"Electric<br>"Electric<br>to Electric<br>"Electric<br>"Electric                                                                                                    | A. Cr<br>DII<br>rom<br>call<br>TR<br>Litch<br>the i                                                                                                    | edit Ce<br>TO (<br>Free<br>(203)<br>Conr<br>(203)<br>Conr<br>(20) | oad, N<br>chec<br>w/Vox<br>w/Vox<br>w/Vox<br>w/Vox                                                                                  | yers C<br>DER<br>DO-2<br>aut, 02<br>375<br>S R<br>ew Mi<br>ked I                                                                    | 243-<br>F For T<br>K&D<br>Mord, CT<br>below:                                         | Connec<br>7428<br>Fechnic<br>Cechnic<br>Connec<br>Conne<br>Connec<br>Connec<br>Con | 99.95<br>99.95<br>119.95                                                |
|                                        | Contine<br>Ci<br>To C<br>Assi<br>Please<br>Bin<br>Bin<br>App<br>VRS<br>Add \$20.01                                                                                                    | all Tu<br>order F<br>stance,<br>NE'<br>333<br>send for<br>"Electric<br>"Electric"<br>"Electric<br>"Electric"<br>"Electric"<br>"Electr                                                                                                    | A. Cr<br>DII<br>rom<br>call<br>TR<br>Litch<br>the i<br>c Mot<br>c Mot<br>c Mot<br>c Mot<br>d lester<br>and Wi<br>d lester                                                                                                    | edit Ca<br>TO<br>Free<br>Conr<br>(203)<br>CON<br>field R<br>field R<br>field R<br>field R<br>field R<br>field R                                                                                                    | ord Bu<br>DRI<br>2: 81<br>nectic<br>354-9<br>IIC<br>ord, N<br>chec<br>w/vox<br>w/vox<br>itw/vox<br>itw/vox                          | yers C<br>DER<br>DO-2<br>aut, or<br>375<br>SR<br>ew Mi<br>ked I<br>ked I                                                            | vox1                                                                                 | Connec<br>7428<br>Fechnic<br>LT<br>06776                                                                                                    | 8<br>cal<br>D.<br>99.95<br>99.95<br>119.95<br>119.95<br>39.95<br>119.95 |
|                                        | Contine<br>Ci<br>To C<br>Assi<br>Please<br>Bin<br>Bin<br>App<br>VRS<br>Add \$20.01                                                                                                    | nial U.S.<br>all Tu<br>order F<br>stance,<br>NE'<br>333<br>e send fi<br>"Electri<br>le "Electri<br>le"Electri<br>le"Electri<br>concerence (III (Seco                                                                                                    | A. Cr<br>DII<br>rom<br>call<br>TR<br>Litch<br>the i<br>c Mot<br>c Mot<br>c Mot<br>c Mot<br>d lester<br>and Wi<br>d lester                                                                                                    | edit Ca<br>TO<br>Free<br>Conr<br>(203)<br>CON<br>field R<br>field R<br>field R<br>field R<br>field R<br>field R                                                                                                    | ord Bu<br>DRI<br>2: 81<br>nectic<br>354-9<br>IIC<br>ord, N<br>chec<br>w/vox<br>w/vox<br>itw/vox<br>itw/vox                          | yers C<br>DER<br>DO-2<br>aut, or<br>375<br>SR<br>ew Mi<br>ked I<br>ked I                                                            | vox1                                                                                 | Connec<br>7428<br>Fechnic<br>LT<br>06776                                                                                                    | 8<br>cal<br>D.<br>99.95<br>99.95<br>119.95<br>119.95<br>39.95           |
|                                        | Contine<br>Ci<br>To C<br>Assi<br>Please<br>Stot<br>ElfI<br>App<br>TrS<br>Add S20<br>Add S20<br>S100, all                                                                                                    | all Tu<br>order F<br>stance,<br>NE'<br>333<br>send for<br>"Electric<br>"Electric"<br>"Electric<br>"Electric"<br>"Electric"<br>"Electr                                                                                                    | A. Cr<br>DII<br>room<br>call<br>TR<br>Litch<br>the i<br>c Moor<br>ric Mo<br>the i<br>o Moor<br>c Moor<br>c Moor<br>d tester<br>00 post                                                                                                    | edit Ca<br>TO<br>Free<br>Conr<br>(203)<br>CON<br>field R<br>field R<br>field R<br>field R<br>field R<br>field R                                                                                                    | ord Bu<br>DRI<br>2: 81<br>nectic<br>354-9<br>IIC<br>ord, N<br>chec<br>w/vox<br>w/vox<br>itw/vox<br>itw/vox                          | yers C<br>DER<br>DO-2<br>aut, or<br>375<br>SR<br>ew Mi<br>ked I<br>ked I                                                            | vox1                                                                                 | Connec<br>7428<br>Fechnic<br>LT<br>06776                                                                                                    | 8<br>cal<br>D.<br>99.95<br>99.95<br>119.95<br>119.95<br>39.95           |
|                                        | Contine<br>Ci<br>To C<br>Assi<br>Please<br>Stor<br>Stor, all<br>Totel E                                                                                                    | nial U.S.<br>all Tu<br>Drder F<br>stance,<br>NE'<br>333<br>e send f<br>"Electri<br>"Electri<br>"Electr | A. Cr<br>DII<br>room<br>call<br>TR<br>Litch<br>the i<br>c Mot<br>c Mot<br>c Mot<br>c Mot<br>c Mot<br>d lester<br>20 post<br>d S_                                                                                                    | edit Ca<br>TO<br>Free<br>Conr<br>(203)<br>CON<br>field R<br>items<br>ath" kit<br>uth"kit<br>buth" kit<br>bectric N<br>ordSet)<br>red units ic<br>age and                                                                                                    | Chec<br>w/Vox<br>w/Vox<br>w/Vox<br>w/Vox<br>w/Vox<br>w/Vox<br>w/Vox<br>w/Vox<br>w/Vox<br>w/Vox<br>w/Vox<br>w/Vox<br>w/Vox<br>w/Vox  | yers C<br>DER<br>DO-2<br>375<br>S R<br>eew Mi<br>keed I<br>.1<br>                                                                   | 243-<br>For T<br>R&D<br>Iford, CT<br>Delow:<br>Vox1<br>DX II post                    | Connec<br>7428<br>Cechnic<br>Cechnic<br>CEC<br>CEC<br>CO<br>CO<br>CO<br>CO<br>CO<br>CO<br>CO<br>CO<br>CO<br>CO<br>CO<br>CO<br>CO                                                                                                    | 99.95<br>99.95<br>119.95<br>119.95<br>119.95<br>19.95                   |
|                                        | Contine<br>Ci<br>To C<br>Assi<br>Please<br>Stor<br>Eiri<br>App<br>Trss<br>Stor, all<br>Total E<br>Pers                                                                                                    | all Tu<br>Drder F<br>stance,<br>NEC<br>333<br>send 1<br>"Electril<br>"Electril<br>e "Elect<br>e "Electric<br>e "Electric<br>e on for wire"<br>e on for wire"<br>e                                                                                                    | A. Cr<br>DII<br>rom<br>call<br>TR<br>Litch<br>the i<br>c Moo<br>c Moo<br>ric Moo<br>c Moo<br>c Moo | edit Ce<br>TO (<br>Conr<br>(203)<br>CON<br>field R<br>field R<br>field R<br>field R<br>field R<br>field R<br>field R                                                                                                    | rd Bu<br>DRI<br>DRI<br>2: 80<br>mectic<br>3354-9<br>UICC<br>Oad, N<br>chec<br>w/Vox<br>w/Vox<br>w/Vox<br>w/Vox<br>w/Vox<br>sitw/Vot | yers C<br>DER<br>DO-2<br>vut, or<br>375<br>S R<br>ew Mi<br>ked I<br>1<br>.1<br><br>rkits. Vi<br>rkits. Vi<br>rkits. Vi<br>rkits. Vi | 243-<br>r For T<br>K&D<br>liford, CT<br>below:<br>Vox1<br>Ox II post<br><br>res. add | Connec<br>7428<br>Cechnic<br>Cechnic<br>CEC<br>CEC<br>CO<br>CO<br>CO<br>CO<br>CO<br>CO<br>CO<br>CO<br>CO<br>CO<br>CO<br>CO<br>CO                                                                                                    | 99.95<br>99.95<br>119.95<br>119.95<br>119.95<br>19.95                   |
|                                        | Contine<br>Ci<br>To C<br>Assi<br>Please<br>Stor<br>Stor, all<br>Totel E                                                                                                    | all Tu<br>Drder F<br>stance,<br>NEC<br>333<br>send 1<br>"Electril<br>"Electril<br>e "Elect<br>e "Electric<br>e "Electric<br>e on for wire"<br>e on for wire"<br>e                                                                                                    | A. Cr<br>DII<br>rom<br>call<br>TR<br>Litch<br>the i<br>c Moo<br>c Moo<br>ric Moo<br>c Moo<br>c Moo | edit Ca<br>TO<br>Free<br>Conr<br>(203)<br>CON<br>field R<br>items<br>ath" kit<br>uth"kit<br>buth" kit<br>bectric N<br>ordSet)<br>red units ic<br>age and                                                                                                    | rd Bu<br>DRI<br>DRI<br>2: 80<br>mectic<br>3354-9<br>UICC<br>Oad, N<br>chec<br>w/Vox<br>w/Vox<br>w/Vox<br>w/Vox<br>w/Vox<br>sitw/Vot | yers C<br>DER<br>DO-2<br>vut, or<br>375<br>S R<br>ew Mi<br>ked I<br>1<br>.1<br><br>rkits. Vi<br>rkits. Vi<br>rkits. Vi<br>rkits. Vi | 243-<br>r For T<br>K&D<br>liford, CT<br>below:<br>Vox1<br>Ox II post<br><br>res. add | Connec<br>7428<br>Cechnic<br>Cechnic<br>CEC<br>CEC<br>CO<br>CO<br>CO<br>CO<br>CO<br>CO<br>CO<br>CO<br>CO<br>CO<br>CO<br>CO<br>CO                                                                                                    | 99.95<br>99.95<br>119.95<br>119.95<br>119.95<br>19.95                   |
|                                        | Contine<br>Ci<br>To C<br>Assi<br>Please<br>Stor<br>Eiri<br>App<br>Trss<br>Stor, all<br>Total E<br>Pers                                                                                                    | all Tro<br>Drder F<br>stance,<br>NEC<br>333<br>e send f<br>"Electril<br>"Electril<br>"Electril<br>"Electril<br>"Electril<br>"Electril<br>"Electric<br>"Confar wire<br>offar wire<br>stance,<br>according<br>"Electric<br>"Electric<br>"Confar wire<br>according<br>"Electric<br>"Electric<br>"Electric<br>"Electric<br>"Electric<br>"Electric<br>"Electric<br>"Electric<br>"Electric<br>"Electric<br>"Electric<br>"Electric<br>"Electric<br>"Electric<br>"Electric"<br>"Electric"<br>"Electric""<br>"Electric""<br>"Electric""<br>"Electric""<br>"Electric""<br>"Electric"                                                                                                    | A. Cr<br>DII<br>rom<br>call<br>TR<br>Litch<br>the i<br>c Moo<br>c Moo<br>ric Moo<br>c Moo<br>c Moo | edit Ce<br>TO (<br>Conr<br>(203)<br>CON<br>field R<br>field R<br>field R<br>field R<br>field R<br>field R<br>field R                                                                                                    | rd Bu<br>DRI<br>DRI<br>2: 80<br>mectic<br>3354-9<br>UICC<br>Oad, N<br>chec<br>w/Vox<br>w/Vox<br>w/Vox<br>w/Vox<br>w/Vox<br>sitw/Vot | yers C<br>DER<br>DO-2<br>aut, o<br>375<br>S R<br>ew Mi<br>ked I<br>i<br>'kits.vi<br>'kits.vi<br>'kits.vi<br>'kits.vi<br>Bank!       | 243-<br>r For T<br>K&D<br>liford, CT<br>below:<br>Vox1<br>Ox II post<br><br>res. add | Connec<br>7428<br>Fechnic<br>Cechnic<br>Connec<br>Conne<br>Connec<br>Connec<br>Connec<br>Connec<br>Connec<br>Connec<br>Connec<br>Connec<br>Con | 99.95<br>99.95<br>119.95<br>119.95<br>119.95<br>19.95                   |
|                                        | Contine<br>To C<br>Assi<br>Please<br>Stor. at<br>Add Stor. at<br>Total E<br>Pers<br>Visa                                                                                                    | all Tro<br>Drder F<br>stance,<br>NEC<br>333<br>e send f<br>"Electril<br>"Electril<br>"Electril<br>"Electril<br>"Electril<br>"Electril<br>"Electric<br>"Confar wire<br>offar wire<br>stance,<br>according<br>"Electric<br>"Electric<br>"Confar wire<br>according<br>"Electric<br>"Electric<br>"Electric<br>"Electric<br>"Electric<br>"Electric<br>"Electric<br>"Electric<br>"Electric<br>"Electric<br>"Electric<br>"Electric<br>"Electric<br>"Electric<br>"Electric"<br>"Electric"<br>"Electric""<br>"Electric""<br>"Electric""<br>"Electric""<br>"Electric""<br>"Electric"                                                                                                    | A. Cr<br>DII<br>rom<br>call<br>TR<br>Litch<br>the i<br>c Moo<br>c Moo<br>ric Moo<br>c Moo<br>c Moo | edit Ce<br>TO (<br>Conr<br>(203)<br>CON<br>field R<br>field R<br>field R<br>field R<br>field R<br>field R<br>field R                                                                                                    | rd Bu<br>DRI<br>DRI<br>2: 80<br>mectic<br>3354-9<br>UICC<br>Oad, N<br>chec<br>w/Vox<br>w/Vox<br>w/Vox<br>w/Vox<br>w/Vox<br>sitw/Vot | yers C<br>DER<br>DO-2<br>aut, o<br>375<br>S R<br>ew Mi<br>ked I<br>i<br>'kits.vi<br>'kits.vi<br>'kits.vi<br>'kits.vi<br>Bank!       | 243-<br>For T<br>R&D<br>Mord, C<br>Delow:<br>Vox1<br>Dx II post<br>s. add<br>Check/M | Connec<br>7428<br>Fechnic<br>Cechnic<br>Connec<br>Conne<br>Connec<br>Connec<br>Connec<br>Connec<br>Connec<br>Connec<br>Connec<br>Connec<br>Con | 99.95<br>99.95<br>119.95<br>119.95<br>119.95<br>19.95                   |
|                                        | Contine<br>To C<br>Assi<br>Please<br>Blocse<br>Blics<br>C<br>Side<br>Side<br>Total E<br>Pers<br>Add seal<br>Stoo, all<br>Total E<br>Pers<br>Add seal                                                                                | Antial U.S.<br>all Tr<br>order F<br>stance,<br>NE<br>333<br>send 1<br>"Electride"<br>Second<br>Second<br>S                                                                                                    | A. Cr<br>DII<br>rom<br>call<br>TR<br>Litch<br>the i<br>c Moo<br>c Moo<br>ric Moo<br>c Moo<br>c Moo | edit Ce<br>TO (<br>Conr<br>(203)<br>CON<br>field R<br>field R<br>field R<br>field R<br>field R<br>field R<br>field R<br>field R                                                                                                    | rd Bu<br>DRI<br>DRI<br>2: 80<br>mectic<br>3354-9<br>UICC<br>Oad, N<br>chec<br>w/Vox<br>w/Vox<br>w/Vox<br>w/Vox<br>w/Vox<br>sitw/Vot | yers C<br>DER<br>DO-2<br>aut, o<br>375<br>S R<br>ew Mi<br>ked I<br>i<br>'kits.vi<br>'kits.vi<br>'kits.vi<br>'kits.vi<br>Bank!       | 243-<br>For T<br>R&D<br>Mord, C<br>Delow:<br>Vox1<br>Dx II post<br>s. add<br>Check/M | Connec<br>7428<br>Fechnic<br>Cechnic<br>Connec<br>Conne<br>Connec<br>Connec<br>Connec<br>Connec<br>Connec<br>Connec<br>Connec<br>Connec<br>Con | 99.95<br>99.95<br>119.95<br>119.95<br>119.95<br>19.95                   |
|                                        | Contine<br>To C<br>Assi<br>Please<br>Block<br>Eiff<br>Add S20.1<br>Stor, all<br>Total E<br>Pers<br>Add S20.1<br>Stor, all<br>Visa<br>Acct. No                                                                                       | Antial U.S.<br>all Tr<br>order F<br>stance,<br>NE<br>333<br>send 1<br>"Electride"<br>Second<br>Second<br>S                                                                                                    | A. Cr<br>DII<br>rom<br>call<br>TR<br>Litch<br>the i<br>c Moo<br>c Moo<br>ric Moo<br>c Moo<br>c Moo | edit Ce<br>TO (<br>Conr<br>(203)<br>CON<br>field R<br>field R<br>field R<br>field R<br>field R<br>field R<br>field R<br>field R                                                                                                    | rd Bu<br>DRI<br>DRI<br>2: 80<br>mectic<br>3354-9<br>UICC<br>Oad, N<br>chec<br>w/Vox<br>w/Vox<br>w/Vox<br>w/Vox<br>w/Vox<br>sitw/Vot | yers C<br>DER<br>DO-2<br>aut, o<br>375<br>S R<br>ew Mi<br>ked I<br>i<br>'kits.vi<br>'kits.vi<br>'kits.vi<br>'kits.vi<br>Bank!       | 243-<br>For T<br>R&D<br>Mord, C<br>Delow:<br>Vox1<br>Dx II post<br>s. add<br>Check/M | Connec<br>7428<br>Fechnic<br>Cechnic<br>Connec<br>Conne<br>Connec<br>Connec<br>Connec<br>Connec<br>Connec<br>Connec<br>Connec<br>Connec<br>Con | 99.95<br>99.95<br>119.95<br>119.95<br>119.95<br>19.95                   |
|                                        | Contine<br>Ci<br>To C<br>Assi<br>Please<br>Stor<br>H<br>Add Stor<br>Stor, all<br>Total E<br>Pers<br>Visa<br>Acct. No<br>Signete<br>Prini                                                                                            | All The control of the control of th                                                                                                    | A. Cr<br>DII<br>rom<br>call<br>TR<br>Litch<br>the i<br>c Moo<br>c Moo<br>ric Moo<br>c Moo<br>c Moo | edit Ce<br>TO (<br>Conr<br>(203)<br>CON<br>field R<br>field R<br>field R<br>field R<br>field R<br>field R<br>field R<br>field R                                                                                                    | rd Bu<br>DRI<br>DRI<br>2: 80<br>mectic<br>3354-9<br>UICC<br>Oad, N<br>chec<br>w/Vox<br>w/Vox<br>w/Vox<br>w/Vox<br>w/Vox<br>sitw/Vot | yers C<br>DER<br>DO-2<br>aut, o<br>375<br>S R<br>ew Mi<br>ked I<br>i<br>'kits.vi<br>'kits.vi<br>'kits.vi<br>'kits.vi<br>Bank!       | 243-<br>For T<br>R&D<br>Mord, C<br>Delow:<br>Vox1<br>Dx II post<br>s. add<br>Check/M | Connec<br>7428<br>Fechnic<br>Cechnic<br>Connec<br>Conne<br>Connec<br>Connec<br>Connec<br>Connec<br>Connec<br>Connec<br>Connec<br>Connec<br>Con | 99.95<br>99.95<br>119.95<br>119.95<br>119.95<br>19.95                   |
|                                        | Contine<br>To C<br>Assi<br>Please<br>Block<br>Eiff<br>Add S20.1<br>Stor, all<br>Total E<br>Pers<br>Add S20.1<br>Stor, all<br>Visa<br>Acct. No                                                                                       | All The control of the control of th                                                                                                    | A. Cr<br>DII<br>rom<br>call<br>TR<br>Litch<br>the i<br>c Moo<br>c Moo<br>ric Moo<br>c Moo<br>c Moo | edit Ce<br>TO (<br>Conr<br>(203)<br>CON<br>field R<br>field R<br>field R<br>field R<br>field R<br>field R<br>field R<br>field R                                                                                                    | rd Bu<br>DRI<br>DRI<br>2: 80<br>mectic<br>3354-9<br>UICC<br>Oad, N<br>chec<br>w/Vox<br>w/Vox<br>w/Vox<br>w/Vox<br>w/Vox<br>sitw/Vot | yers C<br>DER<br>DO-2<br>aut, o<br>375<br>S R<br>ew Mi<br>ked I<br>i<br>'kits.vi<br>'kits.vi<br>'kits.vi<br>'kits.vi<br>Bank!       | 243-<br>For T<br>R&D<br>Mord, C<br>Delow:<br>Vox1<br>Dx II post<br>s. add<br>Check/M | Connec<br>7428<br>Fechnic<br>Cechnic<br>Connec<br>Conne<br>Connec<br>Connec<br>Connec<br>Connec<br>Connec<br>Connec<br>Connec<br>Connec<br>Con | 99.95<br>99.95<br>119.95<br>119.95<br>119.95<br>19.95                   |
|                                        | Contine<br>Ci<br>To C<br>Assi<br>Please<br>Stor<br>H<br>Add Stor<br>Stor, all<br>Total E<br>Pers<br>Visa<br>Acct. No<br>Signete<br>Prini                                                                                            | all To<br>order F<br>stance,<br>NE'<br>333<br>s send 1<br>"Electril<br>"Electril<br>"Electril<br>"Electric<br>offar wire<br>confar wire<br>confar wire<br>and the<br>stance,<br>as a send 1<br>"Electric<br>as a send 1<br>"Electric<br>as a                                                                                                    | A. Cr<br>DII<br>rom<br>call<br>TR<br>Litch<br>the i<br>c Moo<br>c Moo<br>ric Moo<br>c Moo<br>c Moo | edit Ce<br>TO (<br>Conr<br>(203)<br>CON<br>field R<br>field R<br>field R<br>field R<br>field R<br>field R<br>field R<br>field R                                                                                                    | rd Bu<br>DRI<br>DRI<br>2: 80<br>mectic<br>3354-9<br>UICC<br>Oad, N<br>chec<br>w/Vox<br>w/Vox<br>w/Vox<br>w/Vox<br>w/Vox<br>sitw/Vot | yers C<br>DER<br>DO-2<br>aut, o<br>375<br>S R<br>ew Mi<br>ked I<br>i<br>'kits.vi<br>'kits.vi<br>'kits.vi<br>'kits.vi<br>Bank!       | 243-<br>For T<br>R&D<br>Mord, C<br>Delow:<br>Vox1<br>Dx II post<br>s. add<br>Check/M | Connec<br>7428<br>Fechnic<br>Cechnic<br>Connec<br>Conne<br>Connec<br>Connec<br>Connec<br>Connec<br>Connec<br>Connec<br>Connec<br>Connec<br>Con | 99.95<br>99.95<br>119.95<br>119.95<br>119.95<br>19.95                   |
|                                        | Contine<br>Ci<br>To C<br>Assi<br>Please<br>Stot<br>Eiffi<br>App<br>Total E<br>Pers<br>Add scot. No<br>Signetu<br>Print<br>Name<br>Addres                                                                                            | all To<br>order F<br>stance,<br>NE'<br>333<br>s send 1<br>"Electril<br>"Electril<br>"Electril<br>"Electric<br>offar wire<br>confar wire<br>confar wire<br>and the<br>stance,<br>as a send 1<br>"Electric<br>as a send 1<br>"Electric<br>as a                                                                                                    | A. Cr<br>DII<br>rom<br>call<br>TR<br>Litch<br>the i<br>c Moo<br>c Moo<br>ric Moo<br>c Moo<br>c Moo | edit Ce<br>TO (<br>Conr<br>(203)<br>CON<br>field R<br>field R<br>field R<br>field R<br>field R<br>field R<br>field R<br>field R                                                                                                    | rd Bu<br>DRI<br>DRI<br>2: 80<br>mectic<br>3354-9<br>UICC<br>Oad, N<br>chec<br>w/Vox<br>w/Vox<br>w/Vox<br>w/Vox<br>w/Vox<br>sitw/Vot | yers C<br>DER<br>DO-2<br>aut, o<br>375<br>S R<br>ew Mi<br>ked I<br>i<br>'kits.vi<br>'kits.vi<br>'kits.vi<br>'kits.vi<br>Bank!       | 243-<br>For T<br>R&D<br>Mord, C<br>Delow:<br>Vox1<br>Dx II post<br>s. add<br>Check/M | Connec<br>7428<br>Fechnic<br>Cechnic<br>Connec<br>Conne<br>Connec<br>Connec<br>Connec<br>Connec<br>Connec<br>Connec<br>Connec<br>Connec<br>Con | 99.95<br>99.95<br>119.95<br>119.95<br>119.95<br>19.95                   |
|                                        | Contine<br>Ci<br>To C<br>Assi<br>Please<br>Stot<br>Eiffi<br>App<br>Total E<br>Pers<br>Add S20, all<br>Total E<br>Pers<br>Add S20, all<br>Stot, all<br>Contine<br>Add S20, all<br>Stot<br>Add S20, all<br>Signature<br>Print<br>Name | all To<br>order F<br>stance,<br>NE'<br>333<br>s send 1<br>"Electril<br>"Electril<br>"Electril<br>"Electric<br>offar wire<br>confar wire<br>confar wire<br>and the<br>stance,<br>as a send 1<br>"Electric<br>as a send 1<br>"Electric<br>as a                                                                                                    | A. Cr<br>DII<br>rom<br>call<br>TR<br>Litch<br>the i<br>c Moo<br>c Moo<br>ric Moo<br>c Moo<br>c Moo | edit Ce<br>TO (<br>Conr<br>(203)<br>CON<br>field R<br>field R<br>field R<br>field R<br>field R<br>field R<br>field R<br>field R                                                                                                    | rd Bu<br>DRI<br>DRI<br>2: 80<br>mectic<br>3354-9<br>UICC<br>Oad, N<br>chec<br>w/Vox<br>w/Vox<br>w/Vox<br>w/Vox<br>w/Vox<br>sitw/Vot | yers C<br>DER<br>DO-2<br>aut, o<br>375<br>S R<br>ew Mi<br>ked I<br>i<br>'kits.vi<br>'kits.vi<br>'kits.vi<br>'kits.vi<br>Bank!       | 243-<br>For T<br>R&D<br>Mord, C<br>Delow:<br>Vox1<br>Dx II post<br>s. add<br>Check/M | Connec<br>7428<br>Fechnic<br>Cechnic<br>Connec<br>Conne<br>Connec<br>Connec<br>Connec<br>Connec<br>Connec<br>Connec<br>Connec<br>Connec<br>Con | 99.95<br>99.95<br>119.95<br>119.95<br>119.95<br>19.95                   |

## FOR ONLY \$129.95 Learn Computing From The Ground Up

Plug in Level E here: or cepts Microsof, BASIC or cepts Microsof, BASIC or Koypad/Display
 S. Add Level B In carver to Stod
 Add Lavel B In carver to Stod
 Add Lavel B In carver to Stod
 Add Lavel B In carver to Stod
 Conner tierminel

a CRT monitor or a TV set (if you have an RF modulator) Hex Keypad/Display kit ..... \$69.95 plus \$2 Pal."

motival hit featurit

Build a Computer kit that grows with you, and can expand to 64k RAM, Microsoft BASIC, Text Editor/Assembler, Word Processor, Floppy Disks and more.

## EXPLORER/85

 plus 53 PAL\*
 LEV72, B
 LEV72, B
 LEV72, B
 LEV72, B
 LEV72, B
 LEV72, B
 LEV72, B
 LEV72, B
 LEV72, B
 LEV72, B
 LEV72, B
 LEV72, B
 LEV72, B
 LEV72, B
 LEV72, B
 LEV72, B
 LEV72, B
 LEV72, B
 LEV72, B
 LEV72, B
 LEV72, B
 LEV74, B
 LEV72, B
 LEV72, B
 LEV72, B
 LEV72, B
 LEV72, B
 LEV72, B
 LEV72, B
 LEV72, B
 LEV72, B
 LEV72, B
 LEV72, B
 LEV72, B
 LEV72, B
 LEV72, B
 LEV72, B
 LEV72, B
 LEV72, B
 LEV72, B
 LEV72, B
 LEV72, B
 LEV72, B
 LEV72, B
 LEV72, B
 LEV72, B
 LEV72, B
 LEV72, B
 LEV72, B
 LEV72, B
 LEV72, B
 LEV72, B
 LEV72, B
 LEV72, B
 LEV72, B
 LEV72, B
 LEV72, B
 LEV72, B
 LEV72, B
 LEV72, B
 LEV72, B
 LEV72, B
 LEV72, B
 LEV72, B
 LEV72, B
 LEV72, B
 LEV72, B
 LEV72, B
 LEV72, B
 LEV72, B
 LEV72, B
 LEV72, B
 LEV72, B
 LEV72, B
 LEV72, B
 LEV72, B
 LEV72, B
 LEV72, B
 LEV72, B
 LEV72, B
 LEV72, B
 LEV72, B
 LEV72, B
 LEV72, B
 LEV72, B
 LEV72, B
 LEV72, B
 LEV72, B
 LEV72, B
 LEV72, B
 LEV72, B
 L

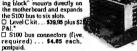

LEVEL D --- When you reach the point in learning that re-quires more memory, we offer two choices: either add 4k of a memory directly on the motherboard, or add 16k to 64k of memory by means of a single S100 card, our famous "LAWS"

"JAW "[AWS" Level D kit (CHECK ONE).... 4k on-board... 549.85 plus 32 PAT: \_\_ 16k S100 "[AWS'... \$149.86 plus 32 PAT: \_\_ 22k S100 "[AWS'... \$19985 plus 32 PAT: \_\_ 48k S100 "[AWS'... \$249.85 plus 32 PAT: \_\_ 64k S100 "[AWS'... \$299.96 plus \$2 PAT.

\$3 PAL\* D Drive \$1.50P8 Pat. Drive Cables (set up for two drives) ... \$23.00 plus sapet \*

District Callers (set up for two unvest)... 2008 plus 31.00 plus 31.00 pl

cabinet ... \$39.85 plus \$2 PAI. NEED A TERMINAL? We offer you choice: the least ex-pensive one is our Hex Keypad/Display kit that dis-plays the information on a calculator type acrees. The other choice is our ASCII Keyboard/Computer Terminal kit, that can be used with silter

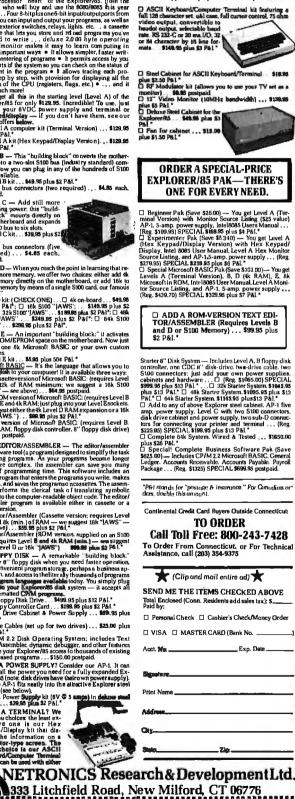

## **ANNOUNCING TWO NEW TERMINALS**

Smart · Fast · Graphics · Matching Modem and \$295 Printer

Netronics announces a state of the art breakthrough in terminals. Now at prices you can altord, you can go on-line with data-bank and computer phone-line services. It's all yours: "electronic newspapers," educational services, Dow-Jones stock reports, games, recipes, personal computing with any level language, program exchanges, electronic bul-letin boards... and more every day!!!

Ietin boards ... and more every day!!! Netronics offers two new terminals, both feature a full 56 key/126 character typewriter-style keyboard, baud rates to 19.2 kilobaud, a rugged steel cabinet and power supply. The simplest one, FASTERM-64, is a 16 line by 64 or 32 character per line unit, with a serial printer port for making hard copy of all incoming data, and optional provisions for block and special character graphics. The "smart" version, SMARTERM-80, features either 24 line by 80 characters per line or 16 by 40 characters per line, it offers on-screen editing with page-at-time printing, 12,000 pixel graphics, line graphics, absolute cursor addressing, underlining, reverse video, one-half intensity and much more... simply plug them into your computer or our phone modem and be on-line instantly. Use your TV set (RF modulator required) or our delux green-phosphor monitor pictured above. For hard copy just add our matched printer.

Price breakthrough!!! Own the FASTERM-84, complete terminal kir, ready to plug in for just \$199,95 or order the SMARTERM-80 kir for just \$299,95, (both available wired and tested.) Be on-line with the million-dollar computers and data services today... we even supply the necessary subscription forms.

More good news: All the components in our terminals are available separately (see coupon), so you buy only what you need!!!

SUPPLY. TELEPHONE MODEM 103 O/A ... FULL DUPLEX, FCC APPROVED ... DATA RATE: 300 baud ... INTERFACE: RS232/C and TTY ... CONTROLS: taik/data switch (no need to connect and disconnect phone), originate/answer switch on rear panel ... NO POWER SUPPLY RE-OUIRED.

OUIRED. ASCII KEYBOARD ASCII-3...56 KEY1728 CHARACTER ASCII ENCODED...UPFR & LOWER CASE...FULLY DEBOUNCED... 2 KEY ROLLOVER...POS OR NEG LOGIC WITH POS STROBE... REOUIRES. +5 & -12V DC (SUPPLIED FROM VIDEO BOARDS) PINTER COMET I...SETIAL VO TO 9600 BAUD ...80 CHARACTER COLUMN (132 COM PRESSED)...10" TRACTOR FEED ...UPPERILOWER CASE...INDUSTRY STANDARD RIBBONS... 4 CHARACTER SIZES....9 BY 7 DOT MATRIX..., BI-DIRECTIONAL PRINTING

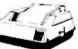

Continental U.S.A. Credit Card Buyers Outside Connecticut CALL TOLL FREE 800-243-7428

To Order From Connecticut Or For Tech. Assist. Call (203) 354-9375 NETRONICS R&D LTD. Dept.

333 Litchfield Road, New Milford, CT 06776

Please send the items checked below:

PRINTING

COMPLETE FASTERM-64 TERMINAL (includes FASTVID-64 video board SCII-3 keyboard, steel cabinet and power supply)... kit \$199.95 plus \$3 P&I ASCII-3 keyboard, steel cabinet and power supply) ... kit \$199.95 plus \$3 ... wired & tested \$249.95 plus \$3 P&I ... graphics option: add \$19.95 to each of above

... wired & tested \$249.95 plus \$3 P&I ... graphics option: add \$19.95 to each of above COMPLETE SMARTERM-80 TERMINAL (includes SMARTVID-80 video board, ASCII-3 keyboard, steel cabinet and power supply) ... kit \$29.95 plus \$3 P&I... wired and tested \$369.95 plus \$3 P&I FASTVID-64 VIDEO BOARD (requires + 5 & 12V DC) ... kit \$99.95 plus \$3 P&I... graphics option add \$19.95 MARTVID-80 VIDEO BOARD (requires + 5 & +/-12V DC) ... kit \$199.95 plus \$3 P&I ... wired & tested \$249.95 plus \$3 P&I DELUXE STEEL TERMINAL CABINET ... \$19.95 plus \$3 P&I ASCII-3 KEYBOARD (requires + 5 & -12VDC) ... kit \$199.95 plus \$3 P&I ... wired & tested \$249.95 plus \$3 P&I DELUXE STEEL TERMINAL CABINET ... \$19.95 plus \$3 P&I Mired and tested \$89.95 plus \$3 P&I POWER SUPPLY (powers ASCII-3 keyboard & video boards) ... kit only \$19.95 plus \$2 P&I DELUXE YEEL Comparison of the steed \$149.95 plus \$3 P&I POWER SUPPLY (powers ASCII-3 keyboard & video boards) ... kit only \$19.95 plus \$2 P&I DELUXE YEEL TELEPHONE MODEL 103 O/A ... wired & tested \$189.95 plus \$3 P&I TELEPHONE MODEL 103 O/A ... wired & tested \$189.95 plus \$3 P&I DELUXE STEEL TERMINEED (DECENTINE) POWER SUPPLY (DOWER SUPPLY) COMPLETED MODEL 103 O/A ... wired & tested \$189.95 plus \$3 P&I DELEPHONE MODEL 103 O/A ... wired & tested \$189.95 plus \$3 P&I DELEPHONE MODEL 103 O/A ... wired & tested \$189.95 plus \$3 P&I DELEPHONE MODEL 103 O/A ... wired & tested \$189.95 plus \$3 P&I DELEPHONE MODEL 103 O/A ... wired & tested \$189.95 plus \$4 PALONE SUPPLY PALONE SUPPLY PALONE SUPPLY PALONE SUPPLY PALONE SUPPLY PALONE SUPPLY PALONE MODEL 103 O/A ... wired & tested \$189.95 plus \$4 PALONE MODEL 103 O/A ... wired & tested \$189.95 plus \$4 PALONE MODEL 103 O/A ... wired & tested \$189.95 plus \$4 PALONE MODEL 103 O/A ... wired & tested \$149.95 plus \$4 PALONE MODEL 103 O/A ... wired & tested \$169.95 plus \$4 PALONE MODEL 103 O/A ... wired & tested \$169.95 plus \$4 PALONE MODEL 103 O/A ... wired & tested \$169.95 plus \$4 PALONE MODEL 103 O/A ... wired & tested \$1

□ IELEPHONE INCOLMINICATION WIRE & tested \$299.95 plus \$10 P&I □ DOT MATRIX PRINTER Comet I ... wired & tested \$299.95 plus \$10 P&I □ RF MODULATOR MOD RF-1 ... kit only \$8.95 plus \$1 P&I □ 3FT-25 LEAD MODEM/TERMINAL OR PRINTER/TERMINAL CONNECTOR CABLE ... \$14.95 ea pius \$2 P&I

For Canadian orders, double the postage . Conn. res. add sales tax.

| □ Personal C<br>□ VISA  | olos<br>h <b>eck □ Casi</b><br>I MasterCard (B | hler's Check/Money<br>ank No. | Order |
|-------------------------|------------------------------------------------|-------------------------------|-------|
| Acct. No                | ` E                                            | Exp. Date                     |       |
| Signature<br>Print Name |                                                |                               |       |
| Address<br>City         | State                                          | Zip                           |       |

# Pascal NOW Let Pascal Balance Your NOW Account

Thomas E. Doyle 5222 Big Bow Rd. Madison, WI 53711

Pascal NOW sounds like an impassioned plea to adopt the Pascal language. While that would be a worthwhile topic, it is not the subject of this article. NOW (Negotiable Order of Withdrawal) is a term used to describe a wide variety of interestbearing checking accounts.

Pascal NOW is a Pascal program designed to help manage one of these accounts. This article describes the program and some of the features of Pascal. I also provide a few hints to help a person who already knows BASIC begin to "think in Pascal." Such a person resembles one who knows the English system of weights and measures but wants to learn the metric system. The metric system is often learned as a translation system-one thinks in the English system, then converts to metric units. This is entirely different from "thinking in metric." The same problem can arise in learning Pascal. To capitalize on the features of Pascal, one must

## About the Author

begin to "think in Pascal" rather than "think in BASIC" and then translate to Pascal.

The difference between a regular checking account and a NOW account is that the latter earns interest. A personal finance program must include the capability of handling this additional income correctly. My first impulse was to modify a BASIC program I've been using to manage my checking accounts. I've also received several suggestions for improvements to the program, so I decided to rewrite the program in Pascal, incorporating those improvements.

## Using the Program

Above all, a checkbook program should be easy to use. The program should provide the following functions:

- add items to the file
- remove items from the file
- sort the items by date
- dump the updated file to disk
- load the file from disk
- print the file contents
- balance the account and print totals by item category
- quit (return to operating system)

Each of the eight functions is specified by typing the first letter of the function name: A, R, S, D, L, P, B, or Q (upper or lowercase).

Each item in the file has five descriptors:

- 1. item number
- 2. dollar amount
- 3. date
- 4. description of item
- 5. item category

For checks, the item number would be the check number. You can assign sequential numbers to items such as deposits, NOW interest, or electronic funds transfers. Since most checks start numbering at or above 100, at least 99 numbers would remain for that purpose. This method works best if item numbers for noncheck transactions are recorded right in the checkbook.

## Modification

The exact nature of the item category list will vary depending on your expenditures. Almost everyone

Thomas E. Doyle has taught computer programming at the technical college level for seven years.

# 

EVERYTHING FOR YOUR TRS-80\* • ATARI\* • APPLE\* • PET\* • is a trademark of the Radio Shack Division of Tandy Corp. - \*ATARI is a trademark of Atari Inc. - \*Apple is a trademark of Apple Corp. - \*Pet is a trademark of Commodore

## **ISINESS PAC 100** BI **100 Ready-To-Run** \* All orders processed within 24-Hours \* 30-Day money back guarantee on all **Business Programs** Software

(ON CASSETTE OR DISKETTE).....Includes 110 Page (Isers Manual.....5 Cassettes (Or Diskettes) Inventory Control.....Payroll.....Bookkeeping System.....Stock Calculations..... Checkbook Maintenance.....Accounts Receivable.....Ac

## BUSINESS 100 PROGRAM LIST

|               |                                                               | 62 MERGANAL                      | Merger an    |
|---------------|---------------------------------------------------------------|----------------------------------|--------------|
| 1 RULE78      | Interest Apportionment by Rule of the 78's                    | 63 FINRAT                        | Financial r  |
| 2 ANNUI       | Annuity computation program                                   | 64 NPV                           | Net preser   |
| 3 DATE        | Time between dates                                            | 65 PRINDLAS                      | Laspeyres    |
| 4 DAYYEAR     | Day of year a particular date falls on                        | 66 PRINDPA                       | Paasche p    |
| 5 LEASEINT    | Interest rate on lease                                        | 67 SEASIND                       | Constructs   |
| 6 BREAKEVN    | Breakeven analysis                                            | 68 TIMETR                        | Time serie   |
| 7 DEPRSL      | Straightline depreciation                                     | 69 TIMEMOV                       | Time serie   |
| 8 DEPRSY      | Sum of the digits depreciation                                | 70 FUPRINF                       | Future prie  |
| 9 DEPRDB      | Declining balance depreciation                                | 71 MAILPAC                       | Mailing list |
| 10 DEPRDDB    | Double declining balance depreciation                         | 72 LETWRT                        | Letter writ  |
| 11 TAXDEP     | Cash flow vs. depreciation tables                             | 73 SORT3                         | Sorts list o |
| 12 CHECK2     | Prints NEBS checks along with daily register                  | 74 LABELI                        | Shipping I   |
| 13 CHECKBK1   | Checkbook maintenance program                                 | 75 LABEL2                        | Name lab     |
| 14 MORTGAGE/A | Mortgage amortization table                                   | 76 BUSBUD                        | DOME bu      |
| 15 MULTMON    | Computes time needed for money to double, triple,             | etc. 77 TIMECLCK                 | Computes     |
| 16 SALVAGE    | Determines salvage value of an investment                     | 78 ACCTPAY                       | in memor     |
| 17 RRVARIN    | Rate of return on investment with variable inflows            | 79 INVOICE                       | Generate i   |
| 18 RRCONST    | Rate of return on investment with constant inflows            | 80 INVENT2                       | In memory    |
| 19 EFFECT     | Effective interest rate of a loan                             | 81 TELDIR                        | Computer     |
| 20 FVAL       | Future value of an investment (compound interest)             | 82 TIMUSAN                       | Time use     |
| 21 PVAL       | Present value of a future amount                              | 83 ASSIGN                        | Use of ass   |
| 22 LOANPAY    | Amount of payment on a loan                                   | 84 ACCTREC                       | In memor     |
| 23 REGWITH    | Equal withdrawals from investment to leave 0 over             | 85 TERMSPAY                      | Compares     |
| 24 SIMPDISK   | Simple discount analysis                                      | 86 PAYNET                        | Computes     |
| 25 DATEVAL    | Equivalent $\mathcal E$ nonequivalent dated values for oblig. | 87 SELLPR                        | Computes     |
| 26 ANNUDEF    | Present value of deferred annuities                           | 88 ARBCOMP                       | Arbitrage    |
| 27 MARKUP     | % Markup analysis for items                                   | 89 DEPRSF                        | Sinking fu   |
| 28 SINKFUND   | Sinking fund amortization program                             | 90 UPSZONE                       | Finds UPS    |
| 29 BONDVAL    | Value of a bond                                               | 91 ENVELOPE                      | Types env    |
| 30 DEPLETE    | Depletion analysis                                            | 92 AUTOEXP                       | Automobi     |
| 31 BLACKSH    | Black Scholes options analysis                                | 93 INSFILE                       | Insurance    |
| 32 STOCVAL1   | Expected return on stock via discounts dividends              | 94 PAYROLL2                      | In memor     |
| 33 WARVAL     | Value of a warrant                                            | 95 DILANAL                       | Dilution a   |
| 34 BONDVAL2   | Value of a bond                                               | 96 LOANAFFD                      | Loan amo     |
| 35 EPSEST     | Estimate of future earnings per share for company             | 97 RENTPRCH                      | Purchase     |
| 36 BETAALPH   | Computes alpha and beta variables for stock                   | 98 SALELEAS                      | Sale-lease   |
| 37 SHARPE1    | Portfolio selection model i.e. what stocks to hold            | 99 RRCONVBD                      | Investor's   |
| 38 OPTWRITE   | Option writing computations                                   | 100 PORTVAL9                     | Stock ma     |
| 39 RTVAL      | Value of a right                                              |                                  |              |
| 40 EXPVAL     | Expected value analysis                                       |                                  |              |
| 41 BAYES      | Bayesian decisions                                            |                                  |              |
| 42 VALPRINF   | Value of perfect information                                  | CASSETTE VERSION                 |              |
| 43 VALADINF   | Value of additional information                               | DISKETTE VERSION                 |              |
| 44 (MUTY      | Derives utility function                                      |                                  |              |
| 45 SIMPLEX    | Linear programming solution by simplex method                 | 🗆 TRS-80* MODEL II V             | ERSION       |
| 46 TRANS      | Transportation method for linear programming                  |                                  |              |
| 47 EOQ        | Economic order quantity inventory model                       | ADD \$3.00 FOR SHIPPING I        | N UPS AREA   |
| 48 QUEUEI     | Single server queueing (waiting line) model                   | ADD \$4.00 FOR C.O.D. OR         | NON-UPS A    |
| 49 CVP        | Cost-volume profit analysis                                   | ADD \$5.00 OUTSIDE U.S.A.        | CANADA &     |
| 50 CONDPROF   | Conditional profit tables                                     |                                  |              |
| 51 OPTLOSS    | Opportunity loss tables                                       |                                  |              |
| 52 FQUOQ      | Fixed quantity economic order quantity model                  |                                  |              |
| NAME          | DESCRIPTION                                                   | MATHEMATCAL APPLICATIONS SERVICE |              |
| 53 FQEOWSH    | As above but with shortages permitted                         |                                  |              |
| 54 FQEOQPB    | As above but with quantity price breaks                       | 50 N. PASCACK                    | ROAD         |
| 55 QUEUECB    | Cost-benefit waiting line analysis                            | SPRING VALLEY, NEW               |              |
| 55 NCEANAL    | Net cash flow analysis for simple investment                  |                                  |              |

Net cash-flow analysis for simple investment

Cap. Asset Pr. Model analysis of project

Profitability index of a project

| 59       WACC       Weighted average         60       COMPBAL       True rate on loan of         61       DISCBAL       True rate on loan of         62       MERGANAL       Merger analysis co         63       FINRAT       Financial ratios for         64       NPV       Net present value of         65       PRINDLAS       Laspeyres price inde         66       PRINDPA       Paasche price inde         67       SEASIND       Constructs season         68       TIMETR       Time series analys         69       TIMEMOV       Time series analys         70       FUPRINF       Future price estime         71       MALPAC       Mailing list system         72       LETWRT       Letter writing system         73       SORT3       Sorts list of names         74       LABEL2       Name label maker         75       BABEL1       Shipping label mai         74       LABEL2       Name label maker         76       BUSBUD       DOME business be         77       TIMECLCK       Computes weeks t         78       ACCTPAY       In memory inventor         81       ASSIGN       Use of ass | Accounts Pa                                                                                                    | yable                                                                                                    |
|----------------------------------------------------------------------------------------------------|----------------------------------------------------------------------------------------------------|----------------------------------------------------------------------------------------------------|
| 99 RRCONVBD Investor's rate of r<br>100 PORTVAL9 Stock market port                                                                                                    | <ul> <li>59 WACC</li> <li>60 COMPBAL</li> <li>61 DISCBAL</li> <li>62 MERGANAL</li> <li>63 FINRAT</li> <li>64 NPV</li> <li>65 PRINDLAS</li> <li>66 PRINDPA</li> <li>67 SEASIND</li> <li>68 TIMETR</li> <li>69 TIMEMOV</li> <li>70 FUPRINF</li> <li>71 MAILPAC</li> <li>72 LETWRT</li> <li>73 SORT3</li> <li>74 LABELI</li> <li>75 LABEL2</li> <li>76 BUSBUD</li> <li>77 TIMECLCK</li> <li>78 ACCTPAY</li> <li>79 INVOICE</li> <li>80 INVENT2</li> <li>81 TELDIR</li> <li>82 TIMUSAN</li> <li>83 ASSIGN</li> <li>84 ACCTREC</li> <li>85 TERMSPAY</li> <li>86 PAYNET</li> <li>87 SELLPR</li> <li>88 ARBCOMP</li> <li>89 DEPRSF</li> <li>90 UPSZONE</li> <li>91 ENVELOPE</li> <li>92 AUTOEXP</li> <li>93 INSFILE</li> <li>94 PAYROLL2</li> <li>95 DILANAL</li> <li>96 LOANAFFD</li> <li>97 RENTPRCH</li> </ul> | Weighted average<br>True rate on loan v<br>True rate on loan v<br>True rate on disco<br>Merger analysis co<br>Financial ratios for<br>Net present value of<br>Laspeyres price inde<br>Constructs season<br>Time series analys<br>Future price estim<br>Mailing list system<br>Letter writing syste<br>Sorts list of names<br>Shipping label ma<br>Name label maker<br>DOME business b<br>Computes weeks t<br>In memory accour<br>Generate invoice of<br>In memory accour<br>Computes delle<br>Time use analysis<br>Use of assignment<br>In memory accour<br>Computes gross p<br>Computes gross p<br>Computes gross p<br>Computes selling<br>Arbitrage computa<br>Sinking fund depr<br>Finds UPS zones 1<br>Types envelope in<br>Automobile expen<br>Insurance policy fi<br>In memory payroll<br>Dilution analysis<br>Loan amount a bc<br>Purchase price foio |
|                                                                                                    | 99 RRCONVBD<br>100 PORTVAL9                                                                                                    | Investor's rate of r<br>Stock market por                                                                                                    |

cost of capital with compensating bal. required ounted loan moutations ra firm of project dex РX al quantity indices for company sis linear trend sis moving average trend nation with inflation em-links with MAILPAC sker ookkeeping system total hours from timeclock info. nts payable system-storage permitted on screen and print on printer orv control system phone directory t algorithm for optimal job assign. nts receivable system-storage ok nods of repayment of loans pay required for given net price for given after tax amount ations reciation from zip code cluding return address nse analysis ile li system orrower can afford r rental property alysis return on convertable bond

----

NEW TOLL-FREE

ORDER LINE

(OUTSIDE OF N.Y. STATE)

(800) 431-2818

HOUR 24 ORDER LINE

(914) 425-1535

VISI

folio storage-valuation program

\$99.95

\$99.95

\$149.95

**50 N. PASCACK ROAD** SPRING VALLEY, NEW YORK 10977

ADD \$3.00 FOR SHIPPING IN UPS AREAS ADD \$4.00 FOR C.O.D. OR NON-UPS AREAS ADD \$5.00 OUTSIDE U.S.A, CANADA & MEXICO

Circle 138 on inquiry card.

56 NCEANAL 57 PROFIND

58 CAP1

will have the common expense categories of food, shelter, transportation, and clothing. The program listing shows possible categories, but I'm sure everyone will want to modify it to reflect specific needs.

If you want to change specific category titles, modify the assignment statements in the procedure "initialize" (see listing 1). The program is set up for a total of 50 categories. To change the total number of categories, modify the assignment statement in the constant declaration statement that sets "max\_codes" to 50. The first ten category codes are set up for items that will *add* to the balance; the remaining codes are reserved for items that will reduce it. If you want more codes for income categories, change the constant declaration that sets "max\_add\_ code" to 10. The item category is accessed and stored by number, which speeds item entry and minimizes storage space requirements. If you need instructions, the program will list the item categories and their descriptions.

One important aspect of selecting item categories is deciding how specific to make the categories. For example, consider automobile expenses. Your first thought might be to lump all auto-related expenses together. Another method would be to classify auto expenses in more specific categories: insurance, repairs, monthly payments, etc. By using the second method, it's easier to do other types of analysis. For instance, if you wanted to know how much you were spending on insurance policies, you could group auto with health, life, and other types of insurance. A good way to determine the exact nature of your expense categories is to review the checks you've written in the last year or two.

The specific data file name "A:tom81" is set in the constant Text continued on page 304

Listing 1: The source listing for Pascal NOW written in Pascal/MT+, version 5.2.

```
PROGRAM checks;
{ Pascal/MT+ Version }
CONST max_items = 300;
      max_codes = 50;
      max_add_code = 10;
      disk_file = 'A:tom81';
TYPE
    item_data = RECORD
                    item_number : INTEGER;
                   month : INTEGER;
                   day : INTEGER;
                   year : INTEGER;
                   amount : REAL;
                   description : STRING[30];
                   code : INTEGER;
                END;
VAR command : CHAR;
    code_description : ARRAY [l..max_codes] OF STRING[15];
    items : ARRAY [l..max_items] OF item_data;
    item_last : l..max_items;
    data_file : FILE of item_data;
    lines_printed : 0..80;
    code_amount : ARRAY [1..max_codes] OF REAL;
    entry_year : INTEGER;
    swaped : BOOLEAN;
    answer : CHAR;
    result : INTEGER;
```

# Tired Of Your GENERAL LEDGER?

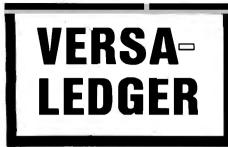

- **\*** THE ULTIMATE PERSONAL CHECK REGISTER
- **\*** A PROFESSIONAL ACCOUNTING SYSTEM
- **\*** A PERSONAL FINANCIAL MANAGER
- **\*** A SMALL BUSINESS ACCOUNTING SYSTEM
- **\*** A COMPLETE GENERAL LEDGER

FOR YOUR YES-30 MOI (LI, II, II) OF COLOR COMPUTER • APPLE II • I.B.M. • XEROX • ATARI ALL MICROSOFT BASIC COMPUTERS

## HOW IT WORKS . . . .

**VERSALEDGER** is a complete accounting system that grows as you or your business grows. To start, your VERSALEDGER acts as a simple method of keeping track of your checkbook. Just enter your check number, date and to whom the check is made out to. As you or your business grows, you may add more details to your transactions . . . . account number, detailed account explanations, etc.

- VERSALEDGER can give you an instant cash balance at anytime. (IF YOU WANT IT TO)
- VERSALEDGER can be used as a small personal checkbook register. (IF YOU WANT IT TO)
- VERSALEDGER can be used to run your million dollar corporation. (IF YOU WANT IT TO)
- VERSALEDGER prints checks. (IF YOU WANT IT TO)
- VERSALEDGER stores all check information forever. (IF YOU WANT IT TO)
- VERSALEDGER can handle more than one checkbook. (IF YOU WANT IT TO)
- VERSALEDGER can be used to replace a general ledger. (IF YOU WANT IT TO)
- VERSALEDGER HAS AN ALMOST UNLIMITED CAPACITY ....
   (300 checks per month on single density 5¼" disk drives such as the TRS-80 Model-I) (500 checks per month on the Apple II)
  - (2400 checks per month on the TRS-80 Model III)
     (6000 checks per month on the TRS-80 Model II)
     (3000 checks per month on single density 8" CP/M)
- VERSALEDGER will soon have an add-on payroll package. (IF YOU NEED IT)

## - CAN BE USED WITH 1 or MORE DISK DRIVES -

## VERSALEDGER HAS BEEN CREATED WITH THE FIRST TIME COMPUTER USER IN MIND

HOUR

LINE

(914) 425-1535

20MPUTRONICS

SU N. PASCACK HUAD SPRING VALLEY, NEW YORK 10977

ADD \$3.00 FOR SHIPPING IN UPS AREAS ADD \$4.00 FOR C.O.D. OR NON-UPS AREAS ADD \$5.00 TO CANADA AND MEXICO ADD PROPER POSTAGE OUTSIDE U.S., CANADA & MEXICO

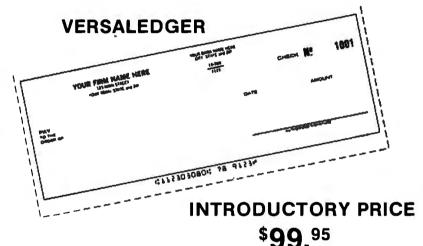

\*\*\* ALL PRICES & SPECIFICATIONS SUBJECT TO CHANGE \*\*\*

NEW TOLL-FREE

ORDER LINE

(OUTSIDE OF N.Y. STATE)

(800) 431-2818

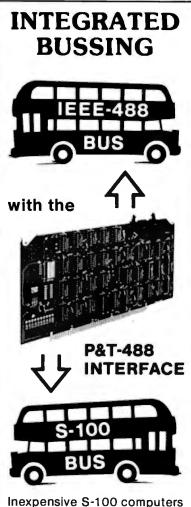

can now communicate with the IEEE-488 instrumentation bus. The P&T-488 meets the IEEE-488 1980 standard for controller, listener, & talker.

Interface **software** allows simple communication with the 488 busfrom Basic, Pascal and other high level languages. Interface software is available for CP/M<sup>®</sup>, North Star, or Cromemco.

Special features include an interactive **busmonitor** program and a functional self-test program.

Price for (1) P&T-488 with software, assembled and tested: \$450 (domestic price) FOB Goleta, CA.

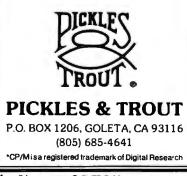

Listing 1 continued: PROCEDURE initialize: { set initial values } VAR count : 0..max\_items; BEGIN item\_last := 1; FOR count := 1 TO max\_codes DO ٠; code\_description[count] := ' code\_description[1] := 'Balance forward'; code\_description[2] 'Deposit := code\_description[3] 'NOW interest := code\_description[11] := 'House payment code\_description[12] 'Car payment := code\_description[13] 'Gas & Electric := code\_description[14] 'Gasoline := code\_description[15] 'Credit cards := code\_description[16] 'Auto insurance := 'Entertainment code\_description[17] := code\_description[18] 'Telephone := code\_description[19] 'Auto maint. := 'Subscriptions code\_description[20] := code\_description[21] := 'Clothing code\_description[22] := 'Computer parts code\_description[23] 'Travel := code\_description[24] 'Contributions := 'Misc. auto code\_description[25] := code\_description[26] ; = 'Investments := code\_description[27] 'Education code\_description[28] 'Water & sewer := code description[29] := 'Taxes code\_description[30] := Books code\_description[31] 'Food := 'Drugs code\_description[32] := code\_description[33] 'Medical service' := code\_description[34] 'Tyme withdrawl := := 'Misc. insurance code\_description[35] code\_description[36] := 'Dental code\_description[37] := 'Professional code\_description[38] := 'Sewing/knitting' code\_description[50] := 'Misc. expenses END; PROCEDURE newpage; { print form-feed and 2 blank lines } BEGIN WRITELN(CHR(12)); WRITELN; WRITELN; lines\_printed := 0; END; PROCEDURE instructions; { print description of program operation } VAR answer : CHAR; count : INTEGER; BEGIN newpage; WRITELN(' Checkbook program - T.E. Doyle '); WRITELN(' Version 1.23 '); WRITELN; WRITE(' Want instructions ? ');

Listing 1 continued on page 296

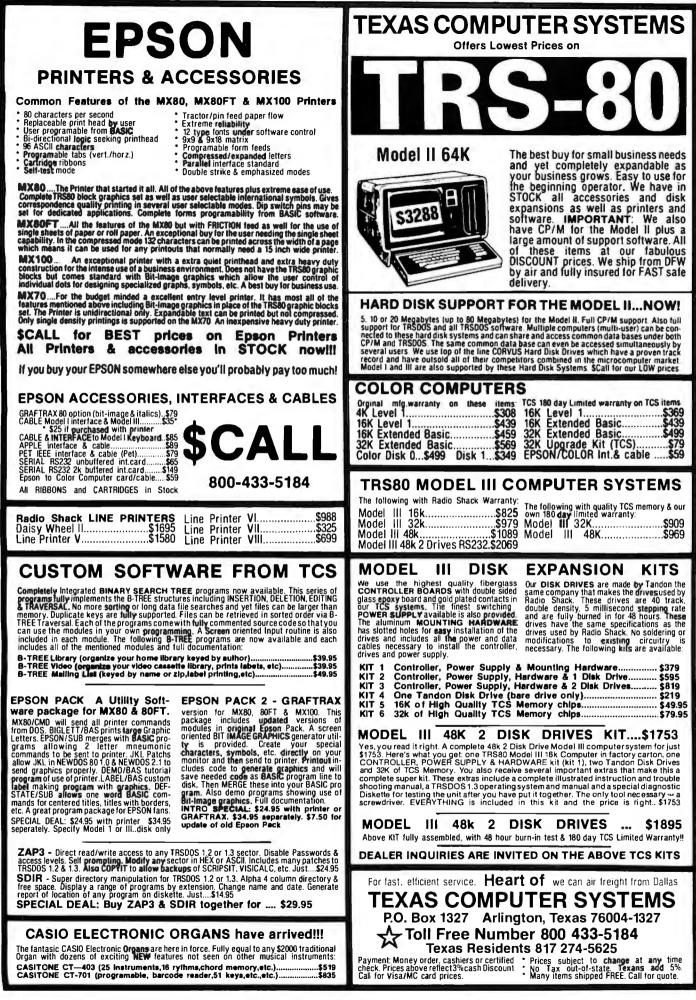

```
Listing 1 continued:
```

```
READ(answer);
   WRITELN;
   IF (answer = 'Y') OR (answer = 'y') THEN
      BEGIN
        newpage;
        WRITELN(' -- Commands --');
        WRITELN;
        WRITELN(' A -
                        Add an item');
        WRITELN(' R
                     - Remove an item');
        WRITELN(' P
                        Print all items');
                     -
        WRITELN(' B
                        Print balance');
                     -
                     - Sort by date');
        WRITELN(' S
                    - Dump to disk');
        WRITELN(' D
        WRITELN(' L
                     ----
                        Load from disk');
        WRITELN('Q - Quit'):
        WRITELN;
       WRITELN:
        WRITELN('Code
                                Description');
        FOR count := 1 TO 27 DO
          WRITE('-');
        WRITELN;
        FOR count := 1 TO 50 DO
                                                           ' THEN
          IF code_description[count] <> '
                                         ',code_description[count]);
             WRITELN(count:3,'
      END;
END;
PROCEDURE heading;
{ print heading for new page of item printout }
VAR count : 0...79;
BEGIN
    WRITE(' Item
                                 Amount
                                                     Description');
                      Date
    WRITE('
                              Code');
    WRITELN;
    FOR COUNT := 1 TO 79 DO WRITE('-');
    WRITELN;
END:
PROCEDURE item_print( count : INTEGER);
{ print data on one item }
BEGIN
    WITH items[count] DO
    BEGIN
    WRITE(item_number:5);
    WRITE(month:5, '/');
    IF day < 10 THEN
       WRITE('0', day:1)
    ELSE
       WRITE (day:2);
    WRITE('/',year:2);
    WRITE (amount:11:2);
    WRITE('
            ', description);
    WRITE('
                ',code_description[code]);
    END;
END;
PROCEDURE print_all;
{ print data for all items in file }
VAR count : INTEGER;
BEGIN
                                                             Listing 1 continued on page 298
  newpage;
```

# 1-UPMANSHIP,

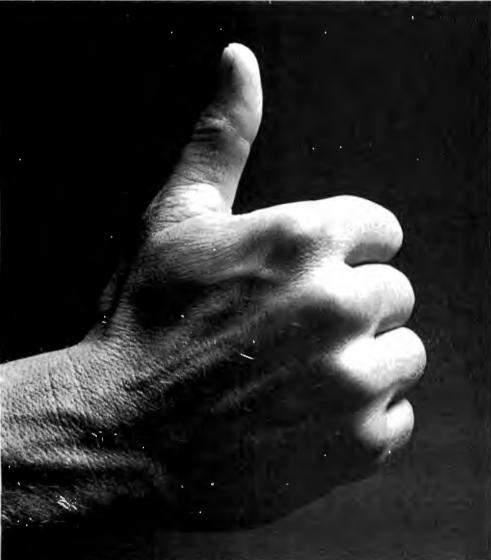

We opened our doors with two basic goals:

To distribute as many software packages to as many dealers as possible.

And to make money doing so. Our success on both counts is the result of hard work, a positive business attitude and a recognition that you, as a retailer, have a right to be treated fairly and honestly by your distributor.

## We're 1-up for three good reasons:

- 1. We always offer a wide selection of the latest and best microcomputer software packages available anywhere. (Why should you have to hunt for what you need?)
- 2. Our dealer discounts start with quantities of 1. (Remember all those times you just wanted one or two to see how they'd sell?)
- 3. We don't play The BackOrder Game. (If we can't ship your order within 48 hours we'll let you know, instead of hanging you out to dry.)

If there's anything else we can do for you, just let us know. Because we're 1-up and we intend to stay that way.

Software Distributors, 9929 Jefferson Blvd., Culver City, CA 90230. Telex 4990032 BVHL, ATT: SOFT

For our dealer info package, call (213) 668-0238 today.

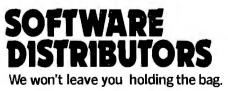

```
Listing 1 continued:
   heading:
     FOR count := 1 TO item_last-1 DO
     BEGIN
     IF lines_printed = 55 THEN
       BEGIN
        newpage;
        heading;
       END;
     item_print(count);
     WRITELN;
     END;
  WRITELN:
 END;
 PROCEDURE balance;
 { Print totals by categories and net balance }
 VAR item : l..max_items;
     balance : REAL;
 BEGIN
   FOR item := 1 TO max_codes DO
     code_amount[item] := 0.00;
   balance := 0.00;
   FOR item := 1 TO item_last-1 DO
     WITH items[item] DO
     code_amount[code] := code_amount[code] + amount;
   FOR item := 1 to max_add_code DO
     balance := balance + code_amount[item];
   FOR item := max_add_code+1 TO max_codes DO
     balance := balance - code_amount[item];
   newpage;
   WRITELN( '
               Category
                                     Amount');
   FOR item := 1 TO 32 DO
     WRITE('-');
   WRITELN;
   FOR item := 1 to max_codes DO
     IF code_amount[item] <> 0.00 THEN
       WRITELN(code_description[item],' -',code_amount[item]:14:2);
   FOR item := 1 TO 32 DO
     WRITE('-');
   WRITELN:
  WRITELN('Balance
                    -',balance:14:2);
  WRITELN;
 END;
 PROCEDURE remove;
 { remove item from file }
 VAR remove : CHAR;
     found, item : INTEGER;
     item_remove : INTEGER;
 BEGIN
   found :=0;
   WRITELN:
   WRITE(' Remove item number - ');
   READ(item_remove);
   FOR item := 1 TO item_last-1 DO
     IF items[item].item_number = item_remove THEN
       found := item;
   WRITELN;
   IF found <> 0 THEN
     BEGIN
       heading;
       item_print(found);
```

# **Qume**® Data Trak<sup>™</sup> Floppy Disk Drives

The Data Trak 5 double-sided double-density drive uses state-of-the-art technology to give you superior data integrity through im-proved disk life, data reliability, and drive serviceability using 5<sup>14</sup> media.

Qume's independent head load vields wear characteristics far superior to competitive drives. This superior wear performance produces savings on both diskette usage and drive maintenance.

Improved data reliability, resulting from superior amplitude and bit shaft characteristics, optimizes operator efficiency and reduces processing time for end-users

And Data Trak's unique modular design means simplified field servicing for you and your customers.

## **Design Features**

Expanded storage capacity • Two-sided, double-density

Proven head carriage assembly . Ceramic head with tunnel erase . Dual-head flex mounting arrangement • Superior head load dynamics

Precise lead screw actuator • Fast access time - 12 ms track-to-track • Low friction and minimum wear . Low power dissipation

Additional features . Industry standard 51/4" media format . ISO standard write protect . Door lock out for media protection . Requires DC voltage only . Daisy Chain up to 4 drives . Heads load on command independent of loading media

## **Product Specifications**

maintenance.

end-users.

you and your customers.

drives . IBM System 34 drives

Expanded storage capacity • Two-sided, double-density

friction and minimum wear . Low power dissipation

flex mounting arrangement • Superior head load dynamics

**Design Features** 

SA850/SA851

Performance Specifications • Capacity: Unformatted: 437.5K or 500K bytes; Qume Formatted: 286.7K or 327.7K bytes • Recording Density: 5456 BPI • Track Den-

The Data Trak 8 double-sided double-density drive uses state-of-the-art technology to give you superior data integrity through improved disk life, data reliability, and drive serviceability. Qume's innovative approach to controlling head load dynamics yields wear characteristics far superior to competitive drives. In independent evaluation, Data Trak 8 is setting industry standards for tap test performance. This superior wear performance produces savings on both diskette usage and drive

improved data reliability, resulting from superior amplitude and bit shift characteristics, optimizes operator efficiency and reduces processing time for

And Data Trak's unique modular design means simplified field servicing for

Fully IBM compatible • IBM 3740 and System 32 drives • IBM 3600 and 4964

Proven head carriage assembly • Ceramic head with tunnel erase • Dual-head

Fast, precise steel belt drive • Fast access time - 3 ms track-to-track • Low

Additional features • ISO standard write protect • Programmable door lock • Negative DC voltage not required • Daisy Chain up to 4 drives • Side-by-side

mounting in standard 19" RETMA rack . Compatible with Shugart

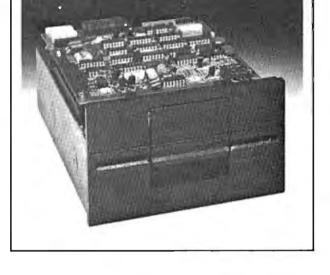

computer products, inc.

Distributed by:

sity: 48 TPI • Cylinders: 35 or 40 • Tracks: 70 or 80 • Recording Method: FM or MFM • Rotational Speed: 300 RPM • Transfer Rate: 250K bits/second • Latency (avg.): 100 ms • Access Time: Track-totrack 12 ms; Settling 15 ms • Head Load Time; 50 ms

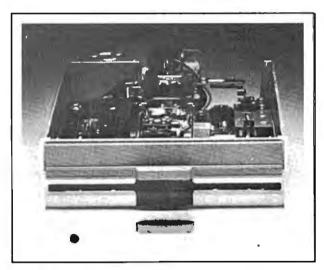

## **Product Specifications**

Performance Specifications • Capacity: Unformatted: 1.6 Mbytes/disk; IBM Format: 1.2 Mbytes/disk • Recording Density: 6816 BPI • Track Density: 48 TPI • Cylinders: 77 • Tracks: 154 • Recording Method: MFM • Rotational Speed: 360 RPM • Transfer Rate: 500Kbits/second • Latency (avg.): 83 ms • Access Time: Track-to-track 3 ms; Settling 15 ms; Average 91 ms • Head Load Time: 35 ms • Disk: Diskette 2D or equivalent

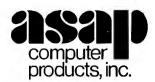

1198 E. Willow, Signal Hill, CA 90806

Call Toll Free (800) 421-7701

AUTHORIZED DISTRIBUTOR FOR QUME CALL FOR PRICE AND DELIVERY (213) 595-6431 or (714) 891-2663 In California

```
WRITELN;
      WRITELN;
      WRITE(' Remove ? ');
      READ(remove);
      IF (remove = 'Y') OR (remove = 'y') THEN
        BEGIN
          FOR item := found TO item_last-1 DO
             items[item] := items[item+1];
          item_last := item_last-l;
        END;
    END;
  IF found = 0 THEN
    WRITELN(' Item not in list ....');
END;
PROCEDURE entry;
{ console entry of check/deposit data }
VAR ch : CHAR;
BEGIN
  REPEAT
   WITH items[item_last] DO
     BEGIN
                                                         ۰,
       description := '
       WRITELN;
       WRITE(' Item number ? ');
READLN(item_number);
       WRITE(' Month ? ');
       READ(month);
       WRITE(' Date ? ');
       READ(day);
       WRITE(' Amount ? ');
       READ(amount);
       WRITELN('
                                                                  .*);
       WRITE(' Description ? ');
       READLN(description);
       WHILE LENGTH (description) <> 30 DO
         description := CONCAT(description, ' ');
       WRITE(' Code ? ');
       READ(code);
       year := entry_year;
       WRITELN;
     END;
   heading;
   item_print(item_last);
   WRITELN;
   WRITELN;
   WRITE(' Correct ? ');
   READ(ch);
  UNTIL (ch = 'y') OR (ch = 'Y');
  items[item_last+l] := items[item_last];
  items[item_last+1].item_number := 0;
  item_last := item_last+l;
  WRITELN;
END;
PROCEDURE swap_items(item : integer ; VAR swaped : BOOLEAN);
{ exchange file data at location with location+1 }
BEGIN
  items[max_items] := items[item];
  items[item] := items[item+1];
                                                               Listing 1 continued on page 302
```

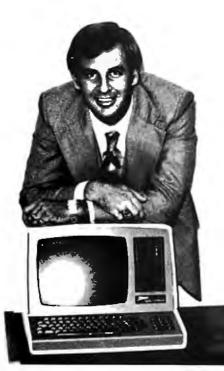

# "I found out <u>why</u> V.I.P.'s call A.E.I."

I learned that I could get *specific advantages* when purchasing from A.E.I.

A.E.I. has valuable knowledge gained from selling millions of dollars of computer equipment, and will take the time to discuss which equipment is right for me.

Based on its vast experience, A.E.I. sells only reliable equipment.

A.E.I. can test and configure equipment to match my system.

A.E.I. will initalize my software to match my system, saving me valuable time.

A.E.I. stocks repair parts and can answer my

technical questions, and expedite repairs to my equipment when necessary.

A.E.I. is price competitive even when compared to No-Service sales companies.

I learned that 40% of all A.E.I. sales are to public and semi-public institutions, such as the Universities of Nebraska, Virginia, Kentucky, California, M.I.T., the U.S. Air Force, Princeton; as well as scores of major corporations.

Calling A.E.I. is the *smart* thing to do.

\*A.E.I. does not wish to imply that any of these fine organizations endorse A.E.I., merely that A.E.I. is proud to have them as customers.

(800) 854-7635

## A PARTIAL LIST OF PRODUCTS AVAILABLE AT A.E.I.

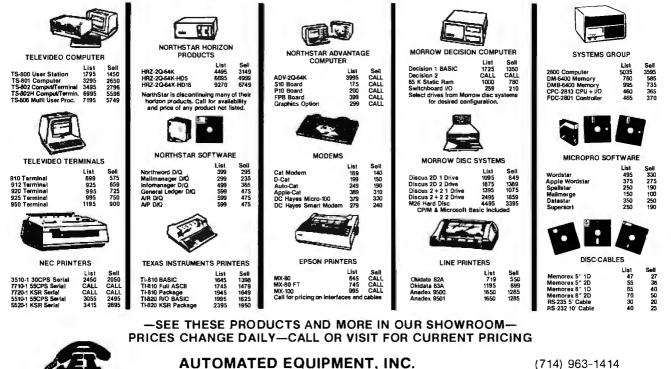

18430 WARD STREET, FOUNTAIN VALLEY, CALIFORNIA 92708

```
Listing 1 continued:
  items[item+1] := items[max_items];
  swaped := TRUE
END;
PROCEDURE date_sort;
{ sort data file by date }
VAR finish , item : 0..max_items;
    date_first , date_second : REAL;
    item_first , item_second : INTEGER;
BEGIN
  finish := item_last-2;
  REPEAT
    swaped := FALSE;
    FOR item := 1 TO finish DO
      BEGIN
        WITH items[iten] DO
          BEGIN
            date_first := year * 10000.0 + month * 100.0 + day;
            item_first := item_number;
          END;
        WITH items[item+1] DO
          BEGIN
            date_second := year * 10000.0 + month * 100.0 + day;
            item_second := item_number;
          END:
        IF date_first > date_second THEN
          swap_items(item, swaped);
        IF (date_first = date_second) AND (item_first > item_second) THEN
            swap_items(item, swaped);
      END;
    IF finish > 2 THEN
      finish := finish -1;
  UNTIL NOT swaped
END;
PROCEDURE dump;
{ write file of item information to disk }
VAR count : INTEGER;
BEGIN
  ASSIGN(data_file,disk_file);
  REWRITE(data_file);
  FOR count := 1 TO item_last DO
    BEGIN
      data_file^ := items[count];
      PUT(data_file);
    END;
  CLOSE(data_file,result);
END;
PROCEDURE read_disk;
{ load data from disk to file }
BEGIN
  WRITELN;
  ASSIGN(data_file,disk_file);
  RESET(data_file);
  item_last := 1;
  REPEAT
    items[item_last] := data_file^;
    GET(data_file);
    WRITE('.');
    IF item_last MOD 10 = 0 THEN
      WRITELN;
```

```
item_last := item_last + 1;
 UNTIL items[item_last -1].item_number = 0;
    item_last := item_last -l;
   WRITELN;
    CLOSE(data_file, result);
END;
PROCEDURE prog_commands;
{ console entry of program command }
BEGIN
    WRITELN;
    WRITE(' Command ? ');
    READ(command);
    CASE command OF
      'A', 'a' : entry;
      'B', 'b' : balance;
      'P', 'p' : print_all;
      'R','r' : remove;
      'S','s' : date_sort;
      'D','d' : dump;
      'L','l' : read_disk;
      ELSE
      IF (command = 'Q') OR (command = 'q') THEN
        WRITELN(' Leaving Program')
      ELSE
        WRITELN(' Invalid command .....')
    END;
END;
{ mainline program }
BEGIN
    initialize:
    instructions;
    WRITELN;
    WRITE(' Enter year " 2-digit " for new entries - ');
    READ(entry_year);
    WRITELN;
    WRITELN;
    read_disk;
    REPEAT
      prog_commands;
    UNTIL (command = 'q') OR (command = 'Q');
    WRITELN;
    WRITE(' Save file ? ');
    READ(answer);
    IF (answer = 'Y') OR (answer = 'y') THEN
      dump;
END.
```

## $\Delta >$

Text continued from page 292:

declaration section. Change this load the data file automatically when statement to your specific file name. If you're keeping track of several NOW accounts, you'll find it more How do you load a file that doesn't convenient to compile separate versions of the program for each account problem is to first compile a version and maintain each version on a dif- of the program without the ferent disk. The program is set up to "read\_disk" statement in the main-

the program is run. This poses a problem the first time you run it. exist? The best way to handle this line section. Run this version, add one item to the file, and do a write to disk. Recompile the program with the "read\_disk" statement in the mainline section and use that version thereafter. This may take a little extra effort initially, but it makes the program much more convenient.

# Go with McGraw-Hill's

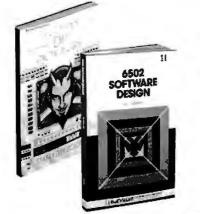

# TAKE ANY **3** BOOKS FOR ONLY \$100 EACH when you join the **COMPUTER PROFESSIONALS'** BOOK CLUB (Values up to \$75.00)\*

**THE PASCAL HANDBOOK.** By Jacques Tiberghien. 471 pp. A single reference manual that tames this unruly language. Every feature of Pascal is explained in a brilliantly organized format that covers the main *Readed* dislocate including major Pascal dialects, including Jensen and Wirth's original defini-tion, with the CDC implementation ... the proposed ISO Standard ... UCSD Pascal ... Pascal 1000 (HP1000)...OMSI Pascal-1...and Pascal/2 Pascal/Z \$27.50 582365-98

(Counts as 2 of your 3 books)

**MICROPROCESSOR APPLICATIONS MANUAL**. By Motorola Semicon-ductor Products, Inc. 720 pp., *il-lus.*, 8½ x 11 format. With nutsand-bolts practicality, this manual by the Motorola people (who should know) gives you detailed applica-tions information on microprocessors. Assumes no prior enowledge on your part about MPUs.

\$42.50 435/2788 (Counts as 2 of your 3 books)

769/01X A

(counts as 3 of your 3 books)

**COMPUTER CAPACITY.** By Melvin J. Strauss. 288 pp., tables and charts. The key purpose of the book is to provide both senior manage-ment and DP practitioners with a methodology for identifying and quantifying issues of capacity and demand within the data center demand within the data center without becoming entrapped by language problems 582317-9 \$24.95

\$60.00

ION O 6U

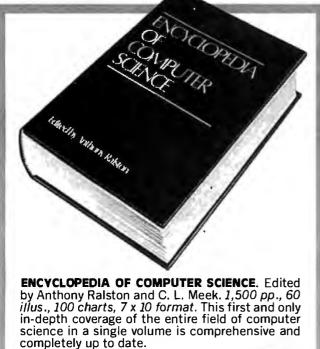

**BUILD YOUR OWN 280 COMPUTER.** By Steve Ciarcia. 330 pp., dia-grams, softbound. Written for people who don't need an introductory electronics handbook. Its admira-bly achieved objective is to present a practical, step-by-step analysis of digital computer architecture and the construction details for a complete and functional microcomputer. 109/621 \$12.75

DATA STRUCTURES USING PAS-CAL. By Aaron M. Tenenbaum and Moshe J. Augenstein. 544 pp., *il-luss.* With its emphasis on struc-tured design and programming techniques, this definitive work takes you on a trailblazing journey through Pascal. Separate chapters are devoted to the stack recursion are devoted to the stack, recursion, queues and lists, Pascal list pro-cessing, trees, graphs and their applications. 582230-X \$23.95

HOW TO BUILD YOUR OWN WORK-ING MICROCOMPUTER. By Charles K. Adams. 308 pp., 214 illus. and tables. Everything you need to know to build your own microcomputer with a handful of chips! The author takes you through the hardware ... assembly and running of the system ... and details the instruction set and mechanics of programming.

#### 582267-9 \$14.50

APPLE PASCAL: A Hands-On-Approach. By Arthur Luehrmann & Herbert Peckham. 426 pp., spiral-bound. Finally, a how-to-use-PASCAL book for Apple computer users that makes a complex lan-guage as easy as (forgive us!) applesauce. Takes you from "total ignorance" all the way up to very impressive complex language. that rather complex language, of PASCAL. \$10.95 491/712

MICROPROCESSORS/MICROCOM-PUTERS/SYSTEM DESIGN. By **PUTERS/SYSTEM DESIGN.** By Texas Instruments Learning Center and the Engineering Staff of Texas Instruments, Inc. 634 pp., illus., outsized 7¼ x 10¼ format. The book takes you through the devel-opment of memory-to-memory ar-chitecture, shows you the compo-nents, and details programming methods and techniques. 637/58X \$24.50

MINICOMPUTER SYSTEMS: Or-ganization, Programming, and Applications. By Richard H. Eck-house, Jr. and L. Robert Morris. 2nd Ed., 491 pp., illus. Updated, revised, and expanded, this is a book for every systems program-mer, systems designer, computer scientist, and application special-ist who wants to know more about microcomputer hardware. about microcomputer hardware, software, and design. \$21.95 787/026

AUTOMATIC DATA PROCESSING HANDBOOK. Edited by The Diebold Group. 976 pp., 269 illus. Written by a staff of internationally recognized authorities on ADP, this comprehensive handbook explains sys-tems, programming and the lan-guages, communications pro-cesses, and the design and instal-lation of today's computers. 168/0758 \$49.95

(Counts as 2 of your 3 books)

SOFTWARE DEBUGGING FOR MI-**CROCOMPUTERS.** By Robert C. Bruce. 351 pp., illus. Takes you through the fundamental methods through the fundamental methods for finding errors, glitches, and faults in programs ... goes on to techniques for tracking down and exterminating program bugs ... then combines these techniques into a complete debugging plan. 582075-7 \$18.95 \$18.95 582075-7

## COMPUTER PROFESSIONALS' BOOK CLUB

Please enroll me a: a member and send me either the ENCY-CLOPEDIA OF COMPUTER SCIENCE. billing me only \$3.0° or any 3 other books, billing me only \$1.0° each, plus local tax, postage and handling. If not satisfied, I may return the books within 1° days and my membership will be cancelled. I agree to purchase a minimum of four additional books during the next 2 years as outlined under the club plan der ribed in this ad. Membership in the club is cancelable by me any time after the four book purchase requirement has been fulfilled.

Check hare if you want ENCYCLOPEDIA OF COMPUTER SCIENCE (769/01X).

Check here if you pr fer three other volumes, and indicate below by number the books you want. A few expensive books (noted in the descriptions) count as more than one choice

Orders from outside the U.S. must be prepaid with international money orders in U.S. dollars.

Name .

Address/Apt. # \_\_\_\_\_

City, State, Zip

Corporate Aff liation

This order subject to acceptance by **McGraw-Hill**. All prices subject to change without notice. Offer good only to new members. A **postage and** handling charge is added to all shipments. BYTE P39530

## COMPUTER PROFESSIONALS' BOOK CLUB MEMERSHIP ORDER CARD

Please enroll me as a member and send me either the ENCY-CLOPEDIA OF COMPUTER SCIENCE, billing me only \$3.00, or any 3 other books, billing me only \$1.00 each, plus local tax, postage and nandling. If not satisfied, I may return the books within 10 days and my membership will be cancelled. I agree to purchase a minimum of four additional books during the next 2 years as outlined under the club plan described in this ad. Membership in the club is cancelable by me any time after the four book purchase requirement has been fulfilled.

| <ul> <li>Check here if you want ENCYCLOPEDIA OF COMPUTER SCIENCE (769/01X).</li> <li>Check here if you prefer three other volumes, and indicate below by number the books you want. A few expensive books inoted in the descriptionst count as more than one choice</li> </ul> |
|----------------------------------------------------------------------------------------------------|
|                                                                                                    |
| Orders from outside the U.S. must be prepaid with<br>international morey orders in U.S. dollars.                                                                                                    |
| Address /Apt. #                                                                                                    |
| City, State, Zip                                                                                                    |
| Corporate Affiliation                                                                                                    |
| This order subject to acceptance by McGraw-Hill, All prices<br>subject to change without notice. Offer good only to new<br>members. A postage and handling charge is added to all                                                                                              |
| shipments. BYTE P39531                                                                                                    |

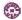

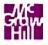

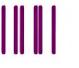

NO POSTAGE NECESSARY IF MAILED IN THE UNITED STATES

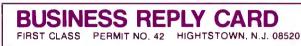

POSTAGE WILL BE PAID BY ADDRESSEE

## Computer Professionals' Book Club

P.O. Box 582 Hightstown, New Jersey 08520

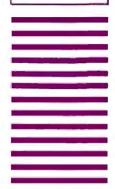

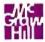

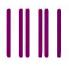

NO POSTAGE NECESSARY IF MAILED IN THE UNITED STATES

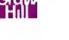

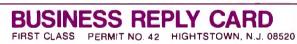

POSTAGE WILL BE PAID BY ADDRESSEE

## Computer Professionals' Book Club

P.O. Box 582 Hightstown, New Jersey 08520

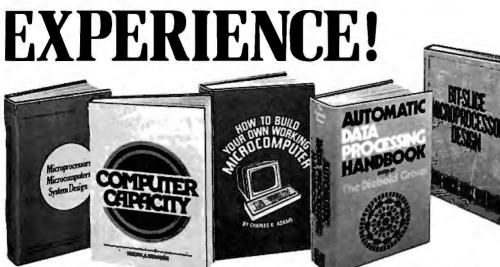

THE DEVIL'S DP DICTIONARY. By Stan Kelley-Bootle. 160 pp., softbound. This devilishly clever lit-tle book is guaranteed to fill anyone who has ever slaved over a hot terminal with savage delight. Some 500 computer words and terms are misdefined, from abacus to your program.

#### 340/226 \$7.50

MICROCOMPUTER INTERFACING. By Bruce Artwick. 352 pp., 117 il-lus. In this up-to-date, complete design guide you'll find the de-tailed descriptions and explana-tions necessary to enable you to select, build, and interface microcomputer systems to virtually all applications. Advanced interface devices and methods are thoroughly examined and illustrated. 789/436 \$24.95

PERSONAL COMPUTING: Hardware and Software Basics, Electronics Book Series. 224 pp., 175 illus., 8<sup>1</sup>/<sub>2</sub> x 11 format. Gives you comprehensive guidance to the present state of the art in personal computers—an overall survey of the technology and methods avail-able to perform various tasks, facts about the work others are doingand just how they are doing it. 191/514 \$24.50 **PROGRAMMING AND INTERFAC-INC THE 6502 – With Experi-ments.** By Marvin L. De Jong. 414 *pp., heavily illus., softbound.* This guide not only teaches you all you must know about **programming** and interfacing the **6502**, but it also carries you to a high level of under-standing and proficiency quickly and nainlessly. and painlessly. 582080-3 \$15.95

**ZBO USERS MANUAL.** By Joseph Carr. 326 pp., with diagrams, charts and tables. Takes you through every opportunity the ZAP can offer. It covers Z80 pin defini-tions, CPU control signals, support ships, interfacing peripherals, and much more. It also includes a 177-page Z80 instruction set so you can study the instructions on a oneby-one basis.

\$13.95

**ELECTRONIC GAMES: Design** Programming, and Trou-bleshooting. By W. H. Buchsbaum and R. Mauro. 335 pp., 338 illus. Information you need to design, program, and trou-bleshoot electronic games is right here in this widely popular handson guide. 087/2108 \$26.95

(Counts as 2 of your 3 books)

## Why YOU should join now!

 BEST BOOKS IN YOUR FIELD — Books are selected from a wide range of publishers by expert editors and consultants to give you continuing access to the latest books in your field.

582336-5

 BIG SAVINGS — Build your library and save money too! We guarantee savings of at least 15% off publishers' list prices on every book. Usually 20%, 25%, or even higher!

 BONUS BOOKS — You will immediately begin to participate in our Bonus Book Plan that allows you savings between 70-80% off the publisher's price of many hooke

 CONVENIENCE — 14 times a year you receive the Club Bulletin FREE, fully describing the Main Selection and alternate selections, together with a dated **reply** card. If **you** want the Main Selection, you simply do **nothing**—it **will** be shipped automatically. If you want an alternate selection — or no book at all-you simply indicate it on the regular reply card and return it by the date specified. You will have at least 10 days to decide. If because of late mail delivery of the Bulletin you should receive a book you do not want, just return it at the Club's expense.

As a Club member, you agree only to the purchase of four more books over a two-year period.

**PROGRAMMING LANGUAGES.** By Allen B. Tucker, Jr. 439 pp., illus. Gives you not only the principles of design but the applications of six major programming languages. Shows you their strengths and weaknesses in solving various rep-resentative "benchmark" problems.

654/1588 \$28.50 (Counts as 2 of your 3 books)

BIT-SLICE MICROPROCESSOR DE-**SIGN.** By John Mick and Jim Brick. 398 pp. All in one place—the crucial information you've been need-ing about the 2900 family of bitslice microprocessor components. This remarkable "first" designs right before your eyes not just one but two complete 16-bit machines! 417/814 \$24.00

## Be sure to consider these important titles as well!

6502 SOFTWARE DESIGN. By L. J. 582138.9 \$10.50

THE GIANT HANDBOOK OF COM-PUTER PROJECTS. By the Editors of 73 Magazine 582012-9 \$15.95

SYNTAX OF PROGRAMMING LAN-GUAGES: Theory and Practice. By R. C. Backhouse 582064-18 \$25.95 (Counts as 2 of your 3 books)

STRUCTURED PROGRAMMING: Theory and Practice. By R.C. Linger, H.D. Mills, & B.I. Witt 788/537 \$20.95

THE BYTE BOOK OF PASCAL. Edited by B. W. Liffick 789/6738 \$25.00

(Counts as 2 of your 3 books)

COMPILER DESIGN AND CON-STRUCTION. By A. Pyster \$24.50 582026-9

THE Z-80 MICROCOMPUTER HANDBOOK. By W. Barden, Jr. 784/914 \$8.95

COMPUTER PERIPHERALS FOR COMPUTER PERIPHERALS FOR MINICOMPUTERS, MICROPRO-CESORS AND PERSONAL COMPUT-ERS. By L.C. Hohenstein 294/518 \$19.50

16-BIT MICROPROCESSOR AR-CHITECTURE. By T. Dollhoff 582003-X \$24.95

PRINCIPLES OF INTERACTIVE COMPUTER GRAPHICS. By W. M. Newman & R. Sproull 463/3878 \$28.95 \$28.95 (Counts as 2 of your 3 books)

\* If you join now for a trial period and agree to purchase four more books - at handsome discounts - over the next two years. (Publishers' prices shown)

| MAIL THIS COUPON TODAY                                                                                                    |
|----------------------------------------------------------------------------------------------------|
|                                                                                                    |
| McGraw-Hill Book Clubs<br>Computer Professionals' Book Club                                                                                                    |
| P.O. Box 582, Hightstown, New Jersey 08520                                                                                                    |
| Please enroll me as a member and send me either the ENCYCLOPE-<br>DIA OF COMPUTER SCIENCE, <b>billing</b> me only \$3.00, or any three                                                                                   |
| other books, billing me only \$1.00 <b>each</b> , plus local tax, postage, and<br>bandling. If not satisfied, I may return the books within 10 days and                                                                  |
| my membership will be canceled. I agree to purchase a minimum of                                                                                                    |
| four additional <b>books</b> during the next two years as outlined under the<br>Club plan described in this ad. Membership in the Club is cancelable<br>by me any time after the four-book purchase requirement has been |
| fulfilled.                                                                                                    |
| Check here if you want ENCYCLOPEDIA OF COMPUTER<br>SCIENCE (769/01X).                                                                                                    |
| Check here if you prefer three other volumes, and indicate below by number the books you want.                                                                                                    |
| A few expensive books (noted in the description) count as                                                                                                    |
| more than one choice.                                                                                                    |
|                                                                                                    |
| Name                                                                                                    |
| Address/Apt                                                                                                    |
| City/State/Zip                                                                                                    |
| Corporate Affiliation                                                                                                    |
| This order subject to acceptance by McGraw-Hill. All prices subject                                                                                                    |
| to change without notice. Offer good only to new members. A postage<br>and handling charge is added to all shipments.                                                                                                    |
| Orders from outside the U.S. cannot be accepted.<br>P39546                                                                                                    |
|                                                                                                    |

## Managing Data

An interesting aspect of data management programs is that, in most cases, a number of specific descriptors may refer to the same item. In the Pascal NOW program, five descriptors refer to each item. Four are numerical, and the fifth, "description," is a string of characters.

Consider these descriptors as hav-

ing two identities. The first consists of belonging to a group of similar descriptors (e.g., an item number belonging to the group of all item numbers). Most languages have the capability for this type of grouping through the use of arrays. Membership in a group of descriptors referring to a specific item, such as a check, forms the second identity. BASIC and many other languages do

# More Modem. Less Moola.

LEX-11 Acoustically Coupled Modem

Our new LEX-11 was designed for the professional. Yet its economical \$175 price tag makes it affordable for small businesses and personal use, as well.

The LEX-11 can be operated with a home or office terminal to communicate with a computer or to communicate between computers. And it works in geographic areas where other modems fall short.

It has a receive sensitivity of -47 dBM (compared to our competitor's -45 dBM). It has a transmit filter which greatly enhances its performance. It weighs only 24 ounces. And its battery power option enables you to use it anywhere.

If you're looking for a versatile, high-performance acoustical modem, look into the LEX-11. For information, mail this coupon or call us toll-free at **800-327-8913**. In Florida, call (305) 792-4400.

| I want to know more about the LE<br>Please contact me with details.                         | X-11. |
|---------------------------------------------------------------------------------------------|-------|
| Name                                                                                        |       |
| Title                                                                                       |       |
| Company                                                                                     |       |
| Street                                                                                      |       |
| City                                                                                        |       |
| State/Zip                                                                                   |       |
| <b>LEXICON</b><br>Corporation of Miami<br>1541 N.W. 65th Avenue<br>Ft. Lauderdale, FL 33313 | B2/82 |

*not* have ways to indicate this type of grouping.

In BASIC, you can indicate a general relationship of this sort by considering that array members with like index numbers refer to the same item. To illustrate, assume that the first element in the item-number array and that in the date array refer to the same check. This sort of grouping is an illusion. One realizes this when swapping items during a sorting. You cannot simply include a line in a BASIC program that will swap all the descriptors referring to one item with all the descriptors referring to another.

One way of circumventing this problem is to group all the descriptors into a long string, then pick out certain fields within the string to obtain the specific descriptor information. This enables the program to reference all descriptors that relate to a specific item. Unfortunately, the item descriptors lose their identity as being members of the similar descriptors' group. BASIC programs using this technique become cluttered with MID\$ statements.

## Enter Pascal

Pascal has the RECORD data type to handle this problem. The easiest way to visualize the RECORD data type is to consider how most BASIC programs store descriptor information on disk. Descriptor information for a specific item is stored in a common record in the disk file. The commonality is lost when the data is read from the disk and the specific descriptor information is sent to the array. In Pascal, it is possible to maintain the relationship between descriptors through the use of a RECORD data type.

The Pascal NOW program defines "item\_\_data" as a RECORD that consists of seven descriptors referring to a common item. There are actually seven descriptors, rather than the five mentioned earlier, because the date is broken down into month, day, and year. We then define a variable "items" as an array of "item\_\_data". Notice that "items" is not simply seven arrays but is an array of Text continued on page 318

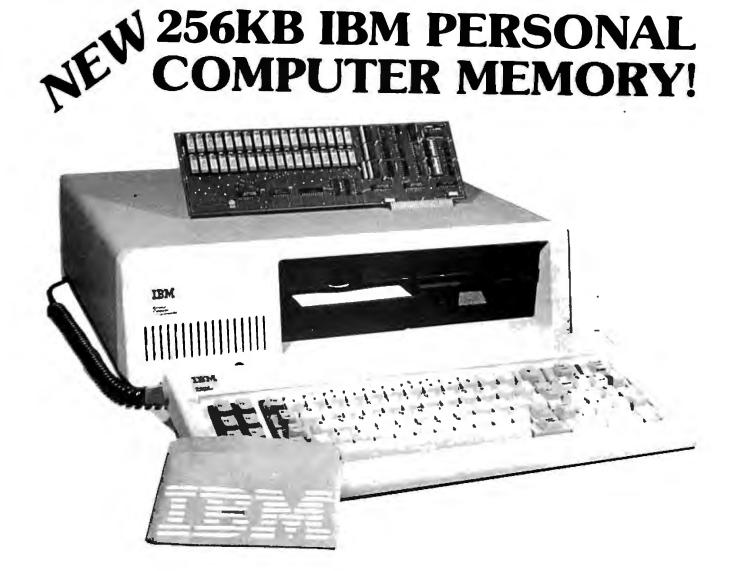

## SINGLE BOARD 256KB IBM PERSONAL COMPUTER MEMORY

Designed Specifically for IBM's PERSONAL COMPUTER is Chrislin Industries newest CI-PCM Memory Module.

## **FEATURES INCLUDE:**

- On-board parity generator checker
- Addressable as a contiguous block in 64K byte increments through 1 megabyte
- Access time of 225 NSEC

- Requires only one I/O expansion slot for 256K bytes memory
- Power requirements are +5V at 1.0A max.
- Cycle time of 400 NSEC

## SEE YOUR LOCAL COMPUTER STORE FOR DETAILS OR CALL US.

## DON'T ASK WHY WE CHARGE SO LITTLE, ASK WHY THEY CHARGE SO MUCH.

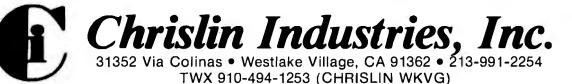

**Listing 2:** The changes needed in order to run Pascal NOW under Pascal/Z, version 3.0. Substitute listing 2a for all the material from TYPE until (but not including) the "initialize" in listing 1. Substitute 2b, 2c, and 2d for equivalent procedures within listing 1.

```
(2a)
```

```
TYPE
    item_data = RECORD
                    item_number : INTEGER;
                    month : INTEGER;
                    day : INTEGER;
                    year : INTEGER;
                    amount : REAL;
                    description : STRING 30;
                    code : INTEGER;
                 END;
    STRINGO = STRING O;
    $STRING255 = STRING 255;
VAR command : CHAR;
    code_description : ARRAY [1..max_codes] OF STRING 15;
    items : ARRAY [1..max_items] OF item_data;
    item_last : l..max_items;
    data_file : FILE of item_data;
    lines_printed : 0..80;
    code_amount : ARRAY [1..max_codes] OF REAL;
    entry_year : INTEGER;
    swaped : BOOLEAN;
    answer : CHAR;
    result : INTEGER;
FUNCTION LENGTH (x: $STRING255) : INTEGER; EXTERNAL;
(2b)
PROCEDURE heading;
{ print heading for new page of item printout }
VAR count : 0...79;
BEGIN
    WRITE(' Item
                      Date
                                    Amount
                                                        Description');
    WRITE('
                           Code');
    WRITELN;
    FOR COUNT := 1 TO 79 DO WRITE('-');
    WRITELN:
END;
PROCEDURE item_print( count : INTEGER);
{ print data on one item }
BEGIN
    WITH items[count] DO
    BEGIN
    WRITE(item_number:5);
    WRITE(month:5, '/');
    IF day < 10 THEN
       WRITE('0', day:1)
    ELSE
       WRITE(day:2);
    WRITE('/',year:2);
    WRITE (amount:14:2);
    WRITE(' ',description);
    WRITE(' ',code_description[code]);
    END;
END;
                                                              Listing 2 continued on page 310
```

|  |  | CUSTOM COMPUTE |  |
|--|--|----------------|--|
|--|--|----------------|--|

| Apple II +                                       |                                                           |              | Sales and Service                                              | pute             | 1          |
|--------------------------------------------------|-----------------------------------------------------------|--------------|----------------------------------------------------------------|------------------|------------|
| 48K or 64K                                       | CALL                                                      |              | Sales and Service                                              |                  |            |
| Disk II W/3.3                                    | DOS CALL                                                  |              | 10                                                             | M                |            |
| Disk II only                                     | CALL                                                      |              | AND S SADRADH                                                  | 1 m              |            |
| All 48K 's are 1981 m                            | nodels with Apple RA                                      | M.           | 17 Concession                                                  | 1000             |            |
| APPLE ///                                        | CALL                                                      |              |                                                                | 11 5             |            |
| Apple III Profile Hard Di                        | sk CALL, IN STO                                           | юк           | ·/LE                                                           | 10 71            | 1          |
|                                                  |                                                           | _            |                                                                |                  |            |
| HARDW                                            | ARE for App                                               | le   /  +    | SOFTWAR                                                        | E for<br>Apple   | 11/11+     |
| Direct Substitute fo                             |                                                           |              | Apple Software:                                                |                  | SAVE       |
| Micro-Sci A2 is a direc                          |                                                           |              | Pascal Software                                                | \$ 189           | 25%        |
| drives. Save \$300 on a                          |                                                           | The A2       | Apple Fortran                                                  | \$149            | 25%        |
| does not include DOS<br>Micro-Sci 5" Drives for  |                                                           | SAVE         | Apple Pilot<br>Apple Plot                                      | \$119<br>\$49    | 27%<br>30% |
| A2, 143K, 5" Drive                               | \$ 395                                                    | 18%          | Apple Writer                                                   | \$ 49            | 21%        |
| A2Controller Card fo                             | r A2 Drive \$ 85                                          | 15%          | DOS 3.3                                                        | \$ 49            | 20%        |
| A 70, 286K, 5" Drive                             |                                                           | 20%          | DOSTool Kit                                                    | \$ 59            | 22%        |
| A 40, 160K, 5" Drive<br>Controller Card for A    | \$369<br>70 or A40 \$79                                   | 18%<br>21%   | Dow Jones News & Quotes<br>Dow Jones Portfolio Eval.           | \$69<br>\$45     | 28%<br>10% |
|                                                  |                                                           |              | Microcourier                                                   | \$45<br>\$189    | 24%        |
| AXLON,                                           | tute for Disk System                                      | 1            | Broderbund Software                                            |                  |            |
|                                                  |                                                           | 000/         | Payrol                                                         | \$ 269           | 30%        |
| RAMDISK 320K Men                                 | lory System \$1145                                        | 20%          | General Ledger<br>Apple Panic                                  | \$ 349           | 30%<br>30% |
| MONITORS:<br>NEC 12"                             | Color \$ 359                                              | 0.49/        | Many Others                                                    | \$21<br>CALL     | CAL        |
|                                                  | Color \$359<br>Green \$169                                | 24%<br>22% 1 | Central Point Software:                                        | OALL             | OAL        |
| SANYO: 9" E                                      | 3&W \$149                                                 | 31%          | Copy II Plus                                                   | \$ 35            | 10%        |
| NEW 9" (                                         |                                                           | 31 %         | Will copy most copy prote                                      |                  |            |
| NEW 12"                                          |                                                           | 30%          | for your backup in 45 seco                                     |                  |            |
| NEW 12"                                          | Green \$ 229<br>Color \$ 399                              | 30%<br>28%   | Epson, MX 80 Graphics Dump                                     | \$ 9             | 30%        |
|                                                  | RGB Color  \$ 899                                         | 25%          | Hayden, Sargon II (chess)                                      | \$ 29            | 22%        |
| ZENITH 12"                                       | Green \$119                                               |              | Into, Unlim, Easywriter (PRO)                                  | \$199            | 13%        |
| DISKETTES, 5", box of                            |                                                           |              | Electric Duet NEW!                                             | \$ 25            | 20%        |
| Appie<br>Maxeli                                  | \$44<br>\$39                                              | 21 %<br>33%  | ALD System II or III                                           | \$110            | 10%        |
| Memorex                                          | \$ 25                                                     | 45%          | TransFORTH II or III                                           | \$ 110           | 10%        |
| O COLUMN VIDEO CA                                |                                                           | .0 /0        | Accounting Software                                            | \$ 355           | 66%        |
| Apple, Smarterm                                  | \$ 269                                                    | 26%          | A full professional quality in<br>A/P, Payroll package. Hotlin |                  |            |
| Videx Videoterm<br>M&R SupRTerm                  | \$ 249<br>\$ 319                                          | 18%<br>19%   | Send for free sample printou                                   | ts. Requires     | Z80        |
| ALS: Smarterm                                    | \$ 269                                                    |              | and 16K RAM card.<br>Micro Pro                                 |                  |            |
| MISCELLANEOUS:                                   |                                                           |              | Word Star                                                      | \$ 239           | 36%        |
| Apple: Graphics Tablet                           | \$ 695                                                    | 13%          | Super Sort                                                     | \$ 129           | 36%        |
| 1 Yr Extended W                                  |                                                           | 20%          | Mail Merger                                                    | \$ 79            | 36%        |
| IEEE-488 Card                                    | \$ 339                                                    | 25%          | Data Star                                                      | \$ 189           | 36%        |
| CCS: Serial Interface 77<br>Parallel Interface 7 |                                                           | 22%          | Spell Star                                                     | \$ 159           | 36%        |
| Hayes: Micromodem II                             | \$ 299<br>\$ 299                                          | 20%<br>26%   | Microsoft (on disks):<br>A.L.D.S.                              | \$ 110           | 10%        |
| Smartmodem                                       | \$ 249                                                    | 11%          | BASIC Compiler                                                 | \$ 299           | 25%        |
| Keyboard Company: Joy                            |                                                           | 10%          | Cobol 80                                                       | \$ 559           | 25%        |
|                                                  | ne Paddle \$ 25                                           | 17%          | Fortran 80                                                     | \$ 149           | 25%        |
| Numeric H<br>M&R: RF Modulator                   | <pre><ceypad \$="" \$119="" 25<="" pre=""></ceypad></pre> | 21%<br>27%   | Olympic Decathion<br>TASC Compiler                             | \$24<br>\$159    | 24%<br>22% |
| SUP R FAN                                        | \$ 39                                                     | 25%          | Typing Tutor II                                                | \$ 19            | 30%        |
| Microsoft:                                       |                                                           |              | Peachtree Software                                             | CALL             | CALL       |
| Z80 Softcard                                     | \$ 279                                                    | 33%          | Personal Software:                                             | 07.121           |            |
| 16K RAM Card                                     | \$ 159                                                    | 20%          | Desktop Plan II                                                | \$ 159           | 21%        |
| Mountain: CPS Multifue<br>Clock/Calene           |                                                           | 13%<br>15%   | Visicalc 3,3                                                   | \$ 159           | 25%        |
| Orange Micro Grappler                            | \$ 129                                                    | 21%          | Visiplot<br>Visitrend Visiplot                                 | \$ 129<br>\$ 199 | 28%<br>31% |
| SSM AIO Serial / Para. I                         |                                                           | 20%          | Visidex                                                        | \$ 159           | 30%        |
| ALS: Smarterm 80 Col C                           |                                                           | 30%          | Visiterm                                                       | \$ 109           | 27%        |
| Z-Card (Z-80)                                    | \$ 209                                                    | 22%          | Visifile<br>Software Bublishing:                               | \$ 199           | 30%        |
| Addram 16K Card                                  |                                                           | 20%          | Software Publishing:<br>PFS Filing/Data Base                   | \$69             | 28%        |
| Synergizer Packag                                | e \$549                                                   | 27 %         | PFS: Report                                                    | \$ 69            | 28%        |
| PRINTERS:<br>Apple, Silentype w/Ir               | terface e ano                                             | 170/         | Stoneware, DB Master (new ver                                  |                  | 22%        |
|                                                  |                                                           | 17%          | Oregon Order                                                   | Deck             |            |
|                                                  |                                                           |              |                                                                |                  |            |
| Qurne Letter quality  <br>Sprint 9 45RO          | \$ 2295                                                   | 20%          | (503) 772-3803                                                 |                  |            |

Technical Hotline (503) 772-3803 (CUSTOMERS ONLY-PLEASE, HAVE INVOICE # OR PACKING SLIP #)

We are an authorized dealer and repair center and will repair all Apple equipment regardless of where you purchased it, in or out of warranty. Normally our turn-around time on repairs is 24 hours. Call before sending equipment.

## **Repair Department** (503) 772-4401

Circle 72 on inquiry card.

|                                  | 1 3 3 2 -      |            |
|----------------------------------|----------------|------------|
| Sales and Service                | pute           | ſ          |
|                                  |                |            |
| SOFTWAR                          | E for<br>Apple |            |
| Apple Software:                  |                | SAVE       |
| Pascal Software<br>Apple Fortran | \$189<br>\$149 | 25%<br>25% |

30% 30% 30% CALL 10%

| <b>IBM</b> 3101-10 Terminal \$ 1295                                                                                                    |
|----------------------------------------------------------------------------------------------------|
| HEWLETT<br>PACKARD<br>HP-85A Microcomputer with built-in<br>printer and monitor<br>HP-125 Newl Microcomputer<br>64K CPU/Terminal/Keyboard/Monitor \$ 3095                                                                                                    |
| HP-41CV NewI 2.2K Memory Calculator \$ 245 255<br>HP-41C Calculator \$ 165 267<br>Memory module for HP41C \$ 25 255<br>Call for other HP aguipment, software and accessories                                                                                                    |
|                                                                                                    |
| Plotter with automatic 3 color. SAVE<br>11" wide. For Apple and Visicalc. \$ 795 15%<br>Interface to Apple II \$ 79 15%<br>Visicalc/ Apple II software, Insoft CALL CALL<br>Serial RS 232 Interface \$ 209 15%                                                                                                    |
| ATARI <sup>®</sup> 800 16K \$759<br>ATARI <sup>®</sup> 30% \$759                                                                                                    |
| Atari B20 PrinterSAVEAtari B20 Printer\$ 249Atari B10 Disk Drive\$ 425S49Atari S10 Disk DriveAtari 16K RAM Module\$ 83Atari 16K RAM Module\$ 149Atari 16K RAM Module\$ 149Atari 16 Dinterface\$ 149Atari 16 Dinterface\$ 29Atari 16 Dinterface\$ 29Atari 16 Disk Drive\$ 29Atari 16 Disk Drive\$ 29Atari 16 Disk Drive\$ 29Atari 16 Disk Drive\$ 29Atari 16 Disk Drive\$ 29Atari 16 Disk Drive\$ 29Atari 16 Disk Drive\$ 29Atari 16 Disk Drive\$ 29Atari 16 Disk Drive\$ 29Atari 16 Disk Drive\$ 20Atari 16 Disk Drive\$ 20Atari 16 Disk Drive\$ 29Atari 16 Disk Drive\$ 29Atari 16 Disk Drive\$ 20Atari 16 Disk Drive\$ 20Atari 16 Disk Drive\$ 20Atari 16 Disk Drive\$ 20Atari 16 Disk Drive\$ 20Atari 16 Disk Drive\$ 20Atari 16 Disk Drive\$ 20Atari 16 Disk Drive\$ 20Atari 16 Disk Drive\$ 20Atari 16 Disk Drive\$ 20Atari 16 Disk Drive\$ 20Atari 16 Disk Drive\$ 20Atari 16 Drive\$ 20Atari 16 Drive\$ 20Atari 16 Drive\$ 20Atari 16 Drive\$ 20Atari 16 Drive\$ 20Atari 16 Drive\$ 20Atari |
| KUPERBRAIN<br>SYSTEMS * IWNNie<br>SYSTEMS * They Last<br>* Superbrain 64K DD<br>Superbrain 64K QD \$ 2895 28%                                                                                                    |
| EPSSON         SAVE           MX 80         \$ 495         36%           MX 80 F/T         \$ 629         20%           MX 100 F/T w/graphics         \$ 779         22%           MX 80 fillow Apple Interface and Cable \$ 95         15%           MX 80 Friction feed adapter         \$ 59         22%           MX 80 Friction feed adapter         \$ 59         22%           MX 80 Graftrax         \$ 79         20%           MX 80 fillow Atari Cable         \$ 29         22%           MX 80/100 Atari Cable         \$ 29         22%           MX 80/100 TRS 80 Cable         \$ 29         22%                                                                                                    |
| NEC Microcomputer<br>32K Computer PC8001 \$ 989 25%<br>286K Totai Dual Drive PC8031 \$ 989 25%<br>32K addon and I/O Unit PC8012 \$ 559 25%<br>NEC PC Software CALL CAL                                                                                                    |
| Corvus SAVE<br>5 Meg Hard Disk NEW \$ 2995 21%<br>10 Meg Hard Disk \$ 4345 20%<br>20 Meg Hard Disk \$ 5245 20%<br>Omni-Net CALL CALL<br>Constellation CALL CALL<br>Mirror CALL CALL<br>Other Accessories in stock CALL CALL                                                                                                    |
| XEROX.       820 System II         Complete system includes monitor,<br>keyboard, CPU and two disk drives       SAVE         With 5 ¼ inch dual drives       \$ 2495<br>With 8 inch dual drives       18%<br>\$ 3095                                                                                                    |
| Above prices for mail orders only. Our store showroom is<br>126 NE "F" St., Grants Pass, OR. Store prices, which include<br>software service, differ from mail order prices. No mail order<br>sales at store. CALL ORDER DESK.<br><b>ORDERING INFORMATION:</b><br>Minimum order \$100. Money Orders, Cashier Checks or Bank<br>Wire welcomed, Visa and MC orders add 3%. Personal or<br>company checks are accepted (allow 20 days to clear). Add<br>3% for shipping, handling and insurance, UPS ground is<br>standard. 6% total for UPS Blue or 10% total for foreign<br>arders on US Parcel Post. Include your telephone number.<br>No COD's. Prices are subject to change without notice.<br>Order desk hours are 8 to 5 PST, 10 to 3 Saturdays. APO is                                                                                                    |

## sent by US Post.

| Custom computer hasbeen an Ap<br>bank reference is First Interstate |      |               |
|---------------------------------------------------------------------|------|---------------|
| belong to the Chamber of<br>Commerce. (503) 772-6293.               | VISA | master charge |

NO SALES TAX For specific software not listed, CALL TOLL FREE NATIONAL ORDER DESK (800)547-1289

\* STAR INDICATES SPECIAL VALUE

```
Listing 2 continued:
(2c)
PROCEDURE entry;
{ console entry of check/deposit data }
VAR ch : CHAR;
BEGIN
  REPEAT
   WITH items[item_last] DO
     BEGIN
                                                        1;
       description := '
       WRITELN;
       WRITE(' Item number ? ');
       READLN(item_number);
       WRITE(' Month ? ');
       READ(month);
       WRITE(' Date ? ');
       READ(day);
       WRITE(' Amount ? ');
       READ(amount);
       WRITELN('
                                                                 !);
       WRITE(' Description ? ');
       READLN(description);
       WHILE LENGTH (description) <> 30 DO
         APPEND(description, '');
       WRITE(' Code ? ');
       READ(code);
       year := entry_year;
       WRITELN;
     END;
(2d)
PROCEDURE dump;
{ write file of item information to disk }
VAR count : INTEGER;
BEGIN
  REWRITE(disk_file,data_file);
  FOR count := 1 TO item_last DO
    WRITE(data_file, items[count]);
END;
PROCEDURE read_disk;
{ load data from disk to file }
BEGIN
  WRITELN;
  RESET(disk_file,data_file);
  item_last := 1;
  REPEAT
    READ(data_file,items[item_last]);
    WRITE('.');
    IF item_last MOD 10 = 0 THEN
      WRITELN;
    item_last := item_last + 1;
  UNTIL items[item_last -1].item_number = 0;
    item_last := item_last -l;
    WRITELN;
END;
PROCEDURE prog_commands;
{ console entry of program command }
BEGIN
    WRITELN;
    WRITE(' Command ? ');
```

# **Grow Or Die**.

You are what you know. And if you don't know the ins and outs of microprocessor software, you aren't what you CAN be. We publish plain-talk, easy-tounderstand books on all aspects of microcomputer software — to help you grow!

If you use or sell microprocessor systems, design with microprocessors, or train microcomputer users, you'll find our Advanced Technology Books well worth the small investment. Fill out the order coupon or call us direct at (707) 422-1465 and use your credit card.

## NEW/ MICROPROCESSOR OPERATING SYSTEMS

Designed for microprocessor system users and anyone who must select, evaluate, or design operating systems to support applications software, this book contains descriptions of the most important systems currently available. Edited by John Zarrella, each chapter is written by an industry leader involved in the development or implementation of the operating system. This wealth of user-oriented technical details makes it easy for you to compare systems.

Contents: • The BLMX-80 Operating System, by Norm Rhodes. • The iRMX 80/88 Operating System, by Janice Cleary.• The iRMX 86 Operating System, by Bruce Schafer. • The MP/OS Operating System, by Jim Isaak. • The RIO/CP Operating System, by Eric Benhamou and Chris Riggins. • The Rx Operating System, by Rex Jackson. • The UNIX Operating System, by Bob Marsh, Grant Munsey, Kip Myers, and Craig Forney. • The VERSAdos Operating System, by Jay Glaser. • The ZRTS Operating System, by Stephen Savitzky.

MICROPROCESSO

Cat. #033 166 pp. Price \$11.95

## THE MICROPROCESSOR SOFTWARE

ENGINEERING CONCEPTS SERIES These easy-to-read books explain software concepts. techniques.and terminology. Concise and up-to-theminute, these books show you how to formulate software requirements, evaluate existing systems, and design new ones.

### **OPERATING SYSTEMS: Concepts and Principles**

Used by Intel, Zilog, and Harris for software training. The most important component of system software is the operating system. This book provides an introduction to current operating systems technology. Operating systems concepts, capabilities, and terminology are explained.

Contents: O Real Time, Multitasking, and Multiuser systems. O The concept of a Process or Task. O How tasks communicate and synchronize. O Context switching, Swapping and Paging. O Priority scheduling. O Memory Management, File Systems and System Security

### SYSTEM ARCHITECTURE

This book presents the fundamental concepts on which modern 16- and 32- bit microprocessor architectures are based. A boon to anyone who must select or design a microprocessor or minicomputer system, the book also illustrates the impact of computer architecture on software efficiency and reliability.

**Contents:** Object architecture and capabilitybased addressing. O Virtual memory. segmentation. and paging. O Data structures and representations. O Bus systems and communication protocols. O Microprogramming. O Addressing modes. O Software support. *Cat.* #025 240 pp. \$10.95

Buy these books at your technical bookstore or local computer store —or phone us your Visa/Master Card order—or mail this coupon today. Inquire about our quantity pricing. Circle 216 on inquiry card.

| his O Momory Management File Systems and System                                                                                                    |                                                                                                    |
|----------------------------------------------------------------------------------------------------|----------------------------------------------------------------------------------------------------|
| <ul> <li>shis of Memory Management, File Systems and System</li> <li>Memory Management, File Systems and System</li> <li>Security</li> <li>Cat. #009 152 pp. Price \$8.95</li> <li>WORD PROCESSING AND TEXT EDITING</li> <li>Besides providing an introduction to word processing and text editing functions and features, this book off an in-depth treatment of editing, printing and programming, Business managers will learn how to compare systems and select one which best fits their needs. Software and hardware designers will find the advanced topics invaluable in designing word processing and text-editing systems.</li> <li>Contents: o The office of the future. O Informatic networks. O Proportional spacing, O Daisy wheel,</li> </ul> | g<br>ers Dept B9 P.O. Box E<br>Suisun City. CA 94585<br>(707) 422-1465 want to grow with software know-how.<br>Please send me:<br>QTY TITLE UNIT PRICE TOTAL<br>MICRO OP SYS \$11.95                                                                                                    |
| thermal, and dot matrix printer selection. • Justified a                                                                                                    |                                                                                                    |
| flushed text. • Programming word processors. • CRT<br>display techniques.                                                                                                    | OPER SYS \$ 8.95<br>SYSTEM ARCH \$10.95                                                                                                    |
| Cat. # 017 126 pp. Price \$8.95                                                                                                    | SUBTOTAL         Calif. residents add 6% sales tax         \$1.00/book-4th class book.         Add         \$1.75/book-UPS         \$9.00/book-Overseas air.         Payment must accompany order         Please send free brochure.         Charge my       MC         Visa         CARD #         SQUATURE         Or I'm enclosing a check or money order.         (Payment must be in U.S. funds drawn on a U.S. Bank.) |
| OPERATING SYSTEMS                                                                                                    | NAME                                                                                                    |
| Zarrella                                                                                                    | ADDRESS                                                                                                    |
| EDITING                                                                                                    | CITY STATE                                                                                                    |
| An an an an an an an an an an an an an an                                                                                                    | Zc ©1981 Microcomputer Applications                                                                                                    |

# The IN's and ON's of Enhancing Your IBM Great Add-Ins and Add-Ons from ASAP

Turn your IBM Personal Computer into a sophisticated data handler with ASAP. From RAM's and ROM's to communications controllers, ASAP has the enchancements to give you the computer power you need.

TecMate<sup>\*\*</sup> Dynamic 192K/256K RAM — Dynamic random access (user) memory available on a single board, saving system expansion space. 192K bytes ..... \$ 995.00 256K bytes ..... \$1295.00

cabinet, gang (multiple EPROMs) programming can be performed. \$398.00 TecMate™ Scribe Tender™ - Two serial ports and one parallel port permit multiple input/output devices on the IBM Personal Computer, allowing TecMate™ Scribe Master™ - Sophisticated, high speed communications controller featuring three serial ports with speeds up to 256K Baud, three parallel ports and a time-of-day clock. ..... \$395.00 TecMate™ Multi-System Printer Sharing Facility — Up to 4 computers can be TecMate<sup>\*\*</sup> Lab Tender<sup>\*\*</sup> — Complete 16 channel, 8 bit A/D and D/A converters, 5 timer/counters and three parallel ports are included in this device. Complete with software ...... \$395.00 TecMate™ Lab Master™ - 16 channel, 12 bit A/D converter with 300kHz conversion rate; 2 channel 12 bit D/A; 3 parallel I/O ports; and 5 timer/counters are standard. Options include programmable gain; 14 and 16 bit operation; 40, 100 and 125kHz conversion rates; and expansion up to 256 channels ...... \$995.00

TecMate™ 488 Interface — This unit can operate as a controller, talker or listener to IEEE 488 compatible devices. ..... \$395.00 TecMate" D/A Converter - Four channel, 12 bit D/A converter with a 5 microsecond conversion rate. Double buffering (all D/A channels change simultaneously) of random channel selection included. ..... \$395.00 TecMate™ Video Digitizer — Converts the image from any standard video camera and allows storage of the image in memory. . . . . . . . . \$345.00 TecMate™ Stepper Motor Controller - A two-axis stepper motor controller with 2 parallel ports, and optional opto-isolators for use in robotics, process control or experimentation. ..... \$495.00 TecMate™ Protozoa — Versatile prototyping board that features a large wirewrap area, 50 mil gold fingers, and separate power and ground planes. Space provided for rear edge connectors are used on standard IBM Personal TecMate™ Extender Board — The fused extender card brings all bus signals up to the top edge connector, which has connection points for easy attachment of an oscilloscope or logic analyzer. It features 50 mil gold fingers for positive connections and a wirewrap area for special circuitry. . . . \$80.00 TecMate<sup>T\*</sup> Expansion Chassis - A seven-slot expansion cabinet with full bus support, heavy duty power supplies, convenience outlets to power printers or monitors, and built-in provision for a 5-inch Winchester hard disk TecMate™ Dptional expansion adapters & cables ..... \$150.00 TecMate™ Time Master™ --- Includes time-of-day clock, and calendar with month, day, year, hours, minutes, seconds, tenths, hundredths and thousandths of seconds. Software automatically sets the date in the computer each time the unit is powered on. Time also available to any applications program. 20-year battery backup included. ..... \$99.00 TecMate™ Device Tender™ — A controller for the popular BSR X10™ device control module. This unit allows computer-directed remote control of lights and other electrical devices ..... \$199.00 TecMate™ Device Master™ — Combines the Device Tender and Time Master into a single unit, providing the capability for unattended, time dependent control of lights and devices. ..... \$229.00 TecMate™ Speech Master™ - The Speech Master has a built-in standard vocabulary of 143 words, letters and word sounds. Additional Voice Personality Modules can be added to increase the vocabulary. Speech Master also permits the creation of speech through phonemes or word TecMate™ Winchester Disk and Controller — Expanded disk storage makes program execution easier. The Winchester replaces numerous floppy disks and provides fast, hands-off operation. 5 megabytes of program and data 

# WE'LL "DRIVE" YOU WILD with our variety of quality disk drives.

ASAP carries only the highest quality floppy disk drives, to provide you with years of trouble-free service and superior performance.

| Data Trak™ 5 (ANSI 5¼" compatibility) | Call for price |
|---------------------------------------|----------------|
| Data Trak™B (IBM compatibility)       | Call for price |
| Model 801 (standard floppy)           | \$400.00       |
| Model 850                             |                |
| Dual Disk Drive Cabinet               | \$225.00       |

ASAP also provides a full line of high reliability disk drive subsystems\*

\*All cabinets come complete with power supply, fan and internal cables.

### SYSTEMS WITH SPICE from **CALIFORNIA COMPUTER SYSTEMS**

FOR APPLE II™ USERS

| Synchronous Serial Interface<br>Part Number 7712A                           | Price: \$149.00 |
|-----------------------------------------------------------------------------|-----------------|
| Programmable Timer<br>Part Number 7440A                                     | Price: S 95.00  |
| Asynchronous Serial Interface<br>Part Number 7710A                          | Price: \$139.00 |
| Calendar/Clock Module<br>Part Number 7424<br>3% Dialii BCD A-to-O Converter | Price: \$ 99.00 |
| Part Number 7470A                                                           |                 |
| Part Number 7114A                                                           |                 |
| Part Number 7720A<br>Arithmet c Processor                                   |                 |
| Part Number 7811A                                                           |                 |
| Part Number 7728A                                                           | Price: \$125.00 |

### FOR S-100 USERS

| 32K Slatic RAM Board                         |                 |
|----------------------------------------------|-----------------|
| Part Number 2032C                            | Price: \$610.00 |
| 16K Static RAM Board                         |                 |
| Part Number 2116C                            |                 |
| 64K Oynamic RAM Board<br>Part Number 2065C   |                 |
| Part Number 2065C                            | Price: \$550.00 |
| Z-BOA CPU Board                              |                 |
| Part Number 2810A                            | Price: \$265.00 |
| Fleppy Disk Controller                       |                 |
| Part Number 2422A                            | Price: \$365.00 |
| CP/M <sup>**</sup> Version 2.2 Free With Pur | chase           |
| S-100 Mainframe                              |                 |
| Part Number 2200A                            | Price: \$475.00 |
| 2201A (220VAC)                               | \$475.00        |
| S-100 Motherboard                            |                 |
| Part Number 2501A                            | Price: \$150.00 |
| 4-Port Serial 1/0 Interface                  |                 |
| Part Number 2710A                            | Price: \$245.00 |
| 2-Serial, 2-Parallel I/O Board               |                 |
| Part Number 2719A                            | Price: \$275.00 |
| 4-Port Parallel I/O Board                    | 11100.0270.00   |
| Part Number 2720A                            | Price: \$195.00 |
| 1 al 110 al 2120 A                           | 11100.0155.00   |
|                                              |                 |

### **DISKETTES from ASAP**

|          |        |             |                 | IOILE I IEI |         | 10/11         |           |     |
|----------|--------|-------------|-----------------|-------------|---------|---------------|-----------|-----|
| Verbatim |        |             |                 |             |         | Scote         | h 3M      |     |
|          |        | 5%" DIS     | KETTES          |             |         | 5¼″ DIS       | KETTES    |     |
| Part     | #      | Secto       | oring           | Price       | Part #  | Sides/Density | Sectoring |     |
| MD5      | 25-01  | Soft        |                 | 10/\$27.50  | 744-0   | 1/Single      | Soft      | 10  |
| MD5      | 25-10  | Hard 10     |                 | 10/S29.50   | 744-10  | 1/Single      | Hard 10   | 10. |
| MD5      | 525-16 | Hard 16     | i               | 10/\$29.50  | 744-16  | 1/Single      | Hard 16   | 10/ |
|          |        | 8" DISP     | ETTES           |             | 745-0   | 2/Double      | Soft      | 10  |
| ED3      | 2-1000 | Hard        |                 | 10/S35.00   | 745-10  | 2/Double      | Hard 10   | 10  |
|          | 4-1000 | Soft        |                 | 10/\$35.00  | 745-16  | 2/Double      | Hard 16   | 10  |
| 100      | - 1000 |             |                 | 107 000.00  |         | Max           | cell      |     |
|          |        |             | IOTEX<br>Kettes |             |         | 5¼" DIS       | KETTES    |     |
| Deal     |        |             |                 | Delas       | Part #  | Sides/Density | Sectoring |     |
| Part     |        | des/Oensity | Sectoring       | Price       | MD1     | 1/Single      | Soft      | 10  |
|          | M 3403 | 1/Single    | Hard 10         | 10/\$25.00  | MD2D    | 2/Double      | Soft      | 10  |
| MEN      | / 3405 | 1/Single    | Hard 16         | 10/S25.00   | MH1     | 1/Single      | Hard 16   | 10  |
|          |        | 8" DISI     | KETTES          |             | MH2D    | 2/Double      | Hard 16   | 10  |
| Part     | # 'Si  | des/Density | Sectoring       | Price       |         | 8" DISK       | ETTES     |     |
| MEN      | / 3060 | 1/Single    | Soft            | 10/S35.00   | FD1-128 | 1/Single      | Soft      | 10  |
| MEN      | / 3101 | 2/Single    | Soft            | 10/\$45.00  | FH1-32  | 1/Single      | Solt 32   | 10  |
| MEN      | A 3090 | 1/Double    | Soft            | 10/\$45.00  | FD2-XD  | 2/Double      | Solt      | 10  |
| MEN      | / 3102 | 2/Double    | Soft            | 10/\$55.00  |         |               |           |     |
|          |        | Due         | san             |             | E       | lephant Merr  |           | ms  |
|          |        | 5%″ DIS     |                 |             | Part #  | Sides/Density | Sectoring |     |
| Part     | # Sł   | des/Oensity | Sectoring       | Price       | EMS-1   | 1/Single      | Salt      |     |
| D-01     | 30     | 1/Single    | Soft            | 10/S35.00   |         | SR            | W         |     |
| D-02     | 26     | 1/Double    | Soft            | 10/\$40.00  |         | MEDIA STOP    | AGE CASES |     |
| D-02     | 35     | 2/Double    | Soft            | 10/\$45.00  | Part #  | Siz           | 28        |     |
|          |        | 8" DISP     | (ETTES          |             | SRW-5   | 5%            | 4"<br>1   | S   |
| Part     | # Si   | des/Density | Sectoring       | Price       | SRW-8   | 8             |           | S   |
| D-05     | 06     | 1/Single    | Soft            | 10/S45.00   |         |               |           |     |
| D-06     | 05     | 2/Double    | Soft            | 10/\$65.00  |         |               |           |     |
|          |        |             |                 |             |         |               |           |     |

### **MICROBYTE ZBOA/** I-O CPU BOARD

- A complete single board Z80A CPU with serial/parallel interface (2) Ser. (3) Parallel · Fully compatible with the proposed IEEE
- S-100 Bus Standard Z80A CPU (4MHz version of the Z80)
- \$329.00 Assembled & Tested

Optional Monitor Program \$30.00 \*CP/M S150.00 Available (Optional)

### MICROBYTE 64K DYNAMIC RAM BOARD

- Fully S-100 bus compatible (4 MHz) 64K x 8 bit dynamic RAM
- Low power: +8VDC @ 700 mA
- +16VDC @ 100 mA -16VDC @ 25 mA
- Built-in capacity with LED indicator and vector interrupt

\$499.00 Assembled & Tested

### MICROBYTE FLOPPY DISK CONTROLLER

- DMA to within 16 Mbyte of memory State-of-the-art NEC765 LSI Controller
- · IEEE S-100 compatible
- DMA arbitration allows use of multiple boards within a system
- \$329.00 Assembled & Tested

### MICROBYTE 4-PORT 1/0 BOARD

- Ouad RS-232C serial ports. One 20 mA current loop port
- Fully IEEE S-100 Bus compatible
- Asynchronous Communications with Z80A-DART<sup>™</sup> or synchronous commu-nications with Z80A-SIO/0<sup>™</sup>
- Full set of modem control signals. including RI (Ring Indicator)
- · Easily configurable to any type of terminal interface

\$265.00 Assembled & Tested

Cables Available (Optional) \*CP/M® Trademark of Digital Research. Inc

#### Printers Okidata Dot Matrix Printer

82A - 80 column printer W/Tractor Throughput @ 80 characters per line: 76 lines per minute Print Speed: 120 CPS 83A — 136 column printer W/Tractor Throughout @ 136 characters per line: 76 per minute Print Speed: 120 CPS 84A — 136 Column Printer W/Tractor Throughput @ 136 characters per line: 114 per minute Print Speed: 200 CPS Centronics & RS232C interfaces standard models The Epson MX-80 80 Column Dot Matrix Printer PRINTING CHARACTERISTICS Character set: full 90-character ASCII descenders. Graphics characters: 64 block character

INTERFACES Standard: Centronics-style 8-bit pa Optional: Apple, TRS-80, RS232 NEW MX80 FT/Friction Feed MX-100/132 Column

CALL FOR PRICE & DELIVERY

Price

10/\$33.00

10/\$33.00

10/\$33.00

10/\$59.00

10/\$59.00

10/\$59.00

Price

10/\$35.00

10/\$49.00

10/\$39.00

10/\$55.00

10/\$45.00

10/\$45.00

10/\$55.00

Price

S25.00

Price

\$2.50 ea

\$3.25 ea.

DC Hayes

Livermore

Monitors Manufacturer

Lexicon

UDS

UDS

Amdek

Amdel

Amdek

Amdek

Sanyo

Sanyo

APF

#### pple Parallel Interface: AEI-1 W/Cable ...... \$6

· Standard Interface Compatible with Epson & Okidata printer On-board firmware (2708) Optional cables: \$25.00

- AEC-2/Atari to Epson printer TREC-2/TRS-80 to Epson/Okidata printer
- RSC-1/RS232 (male to male)
- Serial Interface SEI-1 ...... \$5 • Asynchronous 300, 1200, 2400 or 9600 Bl
- Compatible with Epson printers

#### 75 to 9600 BPS Manufacturer/Model #

Anacom-150 . C.Itoh Starwriter 45 . . . . . . . . . . . . \$19 Modems Manufacturer Model # Novation CAT S Novation d-CAT S Novation Auto-Cat S 2 Smart Modem DC Hayes S Micro Modem II DC Hayes S (Apple)

Micro Modem 100

Lex-11

UDS 103

**UDS 202** 

Moriel #

100-80

LIV-Star 20M

100/12" B&W

100G/12" Grn

TVM-10/10" B&W

DM 5109CX/9" Grn.

DM 5012/12" B&W

Color-1 13'

| e: 76 lines<br>e: 114 lines<br>dard on all                                                | Manulacturer<br>Ampex<br>Lear Siegler<br>Lear Siegler<br>Lear Siegler<br>Lear Siegler<br>Lear Siegler<br>Lear Siegler<br>Televideo<br>Televideo<br>Televideo                                   | Model #<br>Dialogue 8<br>ADM-5<br>ADM-3A<br>ADM-3A+<br>ADM-3A+<br>ADM-31<br>ADM-32<br>ADM-42<br>TVI 910<br>TVI 910<br>TVI 912C<br>TVI 950C | Call<br>Call<br>Call<br>Call<br>Call<br>Call                                                          | Price<br>S 899.00<br>for price<br>for price<br>for price<br>for price<br>for price<br>S 625.00<br>S 725.00<br>S 925.00 |
|-------------------------------------------------------------------------------------------|----------------------------------------------------------------------------------------------------|----------------------------------------------------------------------------------------------------|----------------------------------------------------------------------------------------------------|----------------------------------------------------------------------------------------------------|
| SCII with<br>acters<br>a parallet                                                         | Component<br>4116's (20<br>Apple, TRS-80,<br>16-49<br>50-99<br>2014 L-2/2<br>Low-Power 1K<br>1-16<br>50-99<br>50-99<br>50-99<br>2014 L-2/2<br>Low-Power 1K<br>1-16<br>50-99<br>50-99<br>100 up | 0 nS)/52<br>Heath<br>200 nS<br>x 4 Static R/<br>280 each<br>2.70 each<br>2.60 each                                                         | ,                                                                                                    | 1.85 each<br>1.75 each                                                                                                 |
| . <b>\$69.95</b><br>rinters                                                               | Componen<br>74LS24051<br>74LS2415<br>74LS24451<br>2708/450<br>1K x 8 EPROM                                                                                                    | 1.25 each 74<br>1.10 each 74<br>1.25 each 8<br><b>nS</b><br>S                                                                              | 4LS374 \$<br>T245 S                                                                                   | 1.25 each<br>1.50 each                                                                                                 |
| rinter<br>. <b>\$55.00</b><br>00 BPS<br>Price                                             | 2716/5 Vo<br>2K × 8 EPROM<br>Support Cl<br>8080A-CPU<br>280A-CPU<br>280A-CTC<br>280A-DART<br>Regulators                                                                                        | hips<br>- S <sup>*</sup> 2.50 Z<br>- S 8.95 8:<br>- S 8.95 8:<br>- S 13.95 8:                                                              |                                                                                                    |                                                                                                    |
| \$1095.00<br>\$1295.00<br>\$2150.00<br>\$1925.00<br>\$1650.00                             | 32015<br>34015                                                                                                    | S .80 320<br>S .70 34                                                                                                    | 0T12<br>0T12<br>10 <b>-2</b> 4                                                                        | S80<br>S75<br>25 up                                                                                                    |
| Price<br>S 149.00<br>S 160.00<br>S 229.00<br>S 245.00<br>S 320.00                         | DB25P<br>DB25S<br>DB25C<br><b>100 Pin IM</b><br>Gold /S-100 So<br>S2.60 each or 1                                                                                                    | \$2.25<br>\$3.25<br>\$95<br>  <b>SAI</b><br> dertail Conn                                                                                  | \$2.15<br>\$3.10<br>\$ .85<br>ectors                                                                  | \$2.00<br>\$2.90<br>\$ .75                                                                                             |
| \$ 335.00<br>\$ 139.00<br>\$ 149.00<br>\$ 185.00<br>\$ 245.00                             | Capacitors<br>1 @12 Volt Ce<br>DIP Socket<br>Tin Solder                                                                                                    | ts — Low                                                                                                    |                                                                                                    | 00/\$7.00                                                                                                    |
| Price<br>S 139.00<br>S 169.00<br>S 169.00<br>S 375.00<br>S 149.00<br>S 175.00<br>S 270.00 | Description<br>14 pin tin st<br>16 pin tin st<br>18 pin tin st<br>20 pin tin st<br>24 pin tin st<br>28 pin tin st<br>40 pin tin st                                                             | 1.9 1                                                                                                    | 0-49 50-99<br>5.13 S.12<br>5.14 S.13<br>5.18 S.16<br>5.23 S.21<br>5.24 S.22<br>5.30 S.29<br>5.40 S.38 | 100 up<br>S .11<br>S .12<br>S .14<br>S .20<br>S .20<br>S .20<br>S .27<br>S .34                                         |
|                                                                                           |                                                                                                    |                                                                                                    |                                                                                                    |                                                                                                    |

DM 5112ex/12" Grn.

DM C6013/13" Color

ZVM-121/12" Grn.

Model #

Sanvo

Sanyo

Zenifh

Terminals

Manufacturer

290.00

S 450.00

S 115.00

Price

S

ASAP offers a 30-day buyer protection policy: full money-back guarantee if not totally satisfied.

Ordering Information: name, address, phone, ship by: UPS or Mail. Shipping charge: add \$2.50 up to 1 lb. for UPS blue; add \$1.50 for U.S. Mail (U.S. only) (\$25.00 minimum order). Call for larger shipments.

Terms: We accept cash, check, money orders, Visa & Master Charge (U.S. Funds only). Tax: 6% Calif. res. COD's and terms available on approval (school PO's accepted).

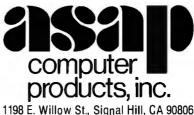

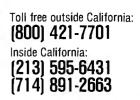

Circle 155 on inquiry card.

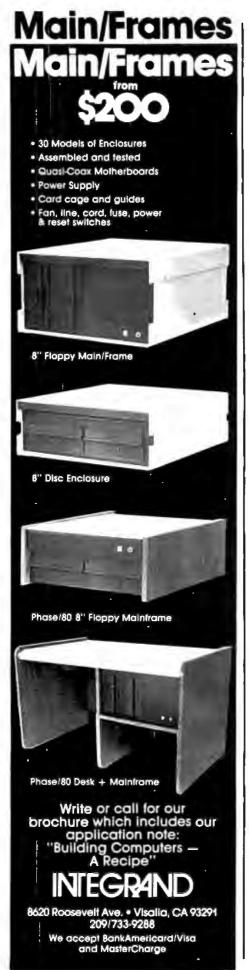

```
Listing 2 continued:

READ (command);

CASE command OF

'A','a' : entry;

'B','b' : balance;

'P','p' : print_all;

'R','r' : remove;

'S','s' : date_sort;

'D','d' : dump;

'L','l' : read_disk;

ELSE :

IF (command = 'Q') OR (command = 'q') THEN

WRITELN(' Leaving Program')

ELSE

WRITELN(' Invalid command .....')

END;

END;
```

Listing 3: A sample run of the Pascal NOW program.

Checkbook program - T.E. Doyle Version 1.23 Want instructions ? y -- Commands --Add an item А -R Remove an item Ρ Print all items В Print balanc : -S Sort by date -D - Dump to disk Load from disk L -0 -Ouit Code Description 1 Balance forward 2 Deposit 3 NOW interest 11 House payment 12 Car payment 13 Gas & Electric 14 Gasoline 15 Credit cards 16 Auto insurance 17 Entertainment 18 Telephone 19 Auto maint. 20 Subscriptions 21 Clothing 22 Computer parts 23 Travel 24 Contributions 25 Misc. auto 26 Investments 27 Education

# The NO Compromise on P<sup>3\*</sup> S-100 Plug-Ins \*(Performance, Power, Price)

## THE FIRST DOUBLE MODULE S-100/IEEE-696 ONE MEGABIT STATIC RAM . . . AND FOR LESS THAN 1¢ PER BIT\*\* (Regular Price \$1295.00) TOP BOARD I/O Port selection independent of Memory address (2 out of 256) SUPPORT LOGIC **MWRITE & PHANTOM logic selection** AND 32K x 8 RAM Error signal on write attempts into write protected areas Battery back-up capability Avg. battery back-up Single Bus Connector Interface Dimensions - 5.125" H x 10.0"W x 1.25" D ■ Weight — 1.5 lbs. Comprehensive Users Manual On-board Test circuit Plus more BOTTOM BOARD 96K x 8 RAM

128K x 8/64K x 16 organization

- 2K x 8 150nsec, Max. RAM devices (70, 90 or 120 nsec, optional) Pin compatible with Intel 2716 type EPROMS Dynamic 16 or 8 bit configuration selection
- 24 bit extended address or 16 bit S-100 Std.
- Physical board address on 16K/8K boundaries
- Bank select / deselect } 32K / 16K Banks Memory Management functions. (Software or hardware selectable)
- Bank readdress
- Phantom select/override
- Wait cycle select/deselect

- Low input power requirements: 600Ma, Max, active 8VDC in. 30Ma.
- Modular construction Module can be easily and quickly disassembled for maintenance (no solder connections between boards)

### PART 52748-650-128 (Assembled and Tested) Inquire about other versions

Megaram Boards as described above @ Please ship \_ \$1024.00 each. \*\*Offer expires April 30, 1982. CHECK USA OR MASTERCARD CARD # EXP. \_\_\_\_\_ NAME STREET CITY, STATE, ZIP

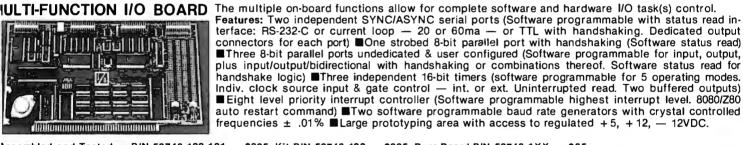

Assembled and Tested — P/N 52748-100-101 — \$325, Kit P/N 52748-100 — \$225, Bare Board P/N 52748-1XX — \$85

### PROTOTYPING BOARD

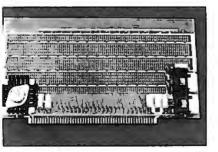

Provides flexibility and saves hours of power busing layout time.

Features: Bus-bar power distribution **B**Allows wire-wrap or soldering of sockets and discrete components' Accepts all std. sockets on .30" & .60" centers  $\blacksquare$ 3 regulators (+5V ± 12V) with filter and decoupling capacitors ■Ac-cepts edge connectors or components on .10" centers.

t includes: 3 regulators w/3 heat-sinks/filter capacitors/2 bus bars and anual P/N 52748-400 \$49.95

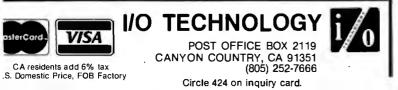

## STATIC RAM BOARD

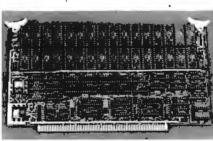

The 32K x 8/16K x 16 STATIC RAM BOARD uses low power and its fast device access time of 200 nsec (max.) allows for operation @4MHz without any wait cycles. Features: IEEE-696 compatibility with extended addressing Memory address may start and stop on

any 4K/2K boundary Special Memory Management and Control Functions (selectable via output port control word(s): Bank select/ deselect 8K/4K, Bank write protect 8K/4K, Bank readdress 8K/4K ■Software page select/override ■Software wait cycle select (if slower devices utilized by user) ■External power source back-up capability for Memory Array ■Low input power requirements (full memory array - 150 MA max. @8VDC IN — support logic-500 ma typ @8VDC IN) ■Socketed RAMs and support logic IC's for easy maintenance Comprehensive Manual.

Assembled and Tested - P/N 52748-500-100 \$485, Bare Board P/N 52748-5XX \$95.

Listing 3 continued:

| 28<br>29<br>30<br>31<br>32<br>33<br>34<br>35<br>36<br>37<br>38<br>50<br>Enter | Taxes<br>Books<br>Food<br>Drugs<br>Medica<br>Tyme w<br>Misc.<br>Dental<br>Profes<br>Sewing<br>Misc. | ssional<br>/knitting<br>expenses | new entries - 81      |                                 |
|-------------------------------------------------------------------------------|----------------------------------------------------------------------------------------------------|----------------------------------|-----------------------|---------------------------------|
| ••                                                                            |                                                                                                    |                                  |                       |                                 |
| Comman                                                                        | d?p                                                                                                 |                                  |                       |                                 |
|                                                                               |                                                                                                    |                                  |                       |                                 |
| Item                                                                          | Date                                                                                                | Amount                           | Description           | Code                            |
| 1                                                                             | 2/02/81                                                                                             | 100.00                           | Balance from 1980     | Balance forward                 |
| Descrip<br>Code ?                                                             | ? 18.00                                                                                             | scription t                      | o BYTE<br>Description | Code                            |
|                                                                               |                                                                                                    |                                  | Subscription to BYTE  | Subscriptions                   |
| Correct                                                                       |                                                                                                    | 20.00                            |                       | Bubactiperona                   |
| Command                                                                       | -                                                                                                   |                                  |                       |                                 |
| - •••••••••••••                                                               |                                                                                                    |                                  |                       |                                 |
|                                                                               | egory                                                                                               |                                  | nt<br>                |                                 |
| Balance<br>Subscri                                                            | e forward -<br>iptions -                                                                            | - 10<br>- 1                      | 0.00<br>8.00          |                                 |
|                                                                               |                                                                                                    |                                  |                       |                                 |
| Item r<br>Month<br>Date a                                                     |                                                                                                    |                                  |                       |                                 |
| Descri<br>Code 3                                                              |                                                                                                    | vie tickets                      |                       | Listing 3 continued on page 318 |
| 316 Februar                                                                   | v 1982 © BYTE Publicatio                                                                            | ne Ine                           |                       |                                 |

# NEW RELEASES FROM HAYDEN

# SOFTWARE

### New Atari Version!

**REVERSAL** (Spracklen) This version of the 200-year-old game Reversi features 27 levels of play and high resolution color graphics. Written by the authors of SARGON II! 07004, Apple II tape, \$29.95 07012, Atari tape, \$29.95 07009, Apple II Disk, \$34.95

For Orders, Inquiries, and Information, Call Toll Free

HAYDEN HOTLINE 800-631-0856

ORDER NOWI

Hayden Book Company, Inc. 50 Essex St., Rochelle Park, NJ 07662 Please send me the book(s) checked on 15-day FREE examination. At the end of that time, I will send payment, plus postage and handling, or return the book(s) and owe nothing. On all prepaid, Visa, or Master Card charge orders, publisher pays postage and handling - same return guarantee. Residents of NJ and CA must add sales tax. Offer good in USA only. Name of individual ordering must be filled in. Payment must accompany orders from PO Boxes. Prices subject to change without notice. ALL SOFTWARE ORDERS MUST BE PREPAID!

| Books    |          |
|----------|----------|
| □ 1050-8 | 🗆 5162·X |
| □ 1051-6 | 🗆 5534-X |

Software (Enclosed is my check, money order, or Visa/Master Card

| account #)    |                |
|---------------|----------------|
| □ 07004 □     | ] <b>10409</b> |
|               | ] <b>11509</b> |
| 07012         | 11620          |
| □ 08809 □     | 11720          |
| 09903         |                |
| Master Card o | r Visa #       |
| MC Interbank  | #              |
| Expiration Da | te             |
| Signature     |                |
| Name          |                |
| Address       |                |
| City/State/Zi |                |
|               |                |

B 2/82-112

# Now Available in 3.3 DOS Version! HAYDEN APPLESOFT

**COMPILER** (Eiten) This 3.3 DOS version features several modifications including automatic garbage collection, the ability to printout compiler statistics, and a revised protection scheme to eliminate the need for hardware. These improvements and more are also included in the 3.2 DOS version.

08809, 3.2 Version, \$175.00 11909, 3.3 Version, \$175.00

ASTEROID BLASTER (Mechner) Watch out for deadly asteroids! Destroy them before they destroy you! High resolution graphics make this an exciting space adventure! **10409**, Apple II Disk, \$19.95

KING CRIBBAGE (Rost) A must for card game lovers! Match hands against a compuer armed with high-resolution graphics and a superior card playing ability. *11509, Apple II Disk, \$24.95* 

# TRS-80 GALAXY OF

**GAMES** (Dilley, Savolaine, and Wilkerson) A real bargain - and ours of fun, too! HANGMAN - The most famous word game - you'll get hung up on it! ONE-ARM BANDIT- A home version of the casino slot machine. SKUNK - An exciting dice game! You get "skunked" when you roll no points! JACKS - A card game in which small is great. Trade high cards for low ones and win! 09903, TRS-80 Models I & III, \$14.95

Available at your local computer store

# BOOKS

### THE BASIC CONVERSIONS HANDBOOK FOR APPLE™, AND PET™ USERS (Brain Bank)

A complete guide to converting Apple II and PET programs to TRS-80, TRS-80 and PET to Apple II, and TRS-80 and Apple to PET. Equivalent commands are listed for TRS-80 BASIC (Model I, Level II,) Applesoft BASIC and PET BASIC, as well as variations for TRS-80 Model II and Apple Integer BASIC. Also describes various graphic capabilities. **5534-X**, **\$7.95** 

### LIBRARY OF PET SUBROUTINES (Hampshire)

Explains the simplicity of writing a set of application programs, given a logical framework to build from and a few standard subroutines. All subroutines in this book are also available on PET disk. 1050-8, \$14.95 (t). All subroutines in this book are also available on PET disk, 11720, \$25.00 (t)

**PET GRAPHICS** (Hampshire) Instructs the PET user on how to program graphic displays with a collection of machine language subroutines. The subroutines speed up time-consuming programs in BASIC and enable the PET owner to write more efficient programs. **1051-6**, **\$16.95** (t). All Subroutines available on PET Disk, **11620**, **\$25.00** (t)

# THE SOFTSIDE SAMPLER: TRS-80 ENTERTAINMENT

**PROGRAMS** (ed. Witham) A sampling of SoftSide Magazine's more exciting game programs in TRS-80 BASIC, a symbol table, sample data, and one or more samples. **5162-X**, **\$10.95** 

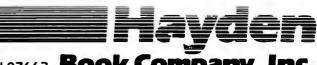

50 Essex Street, Rochelle Park, NJ 07662 Book Company, Inc.

Listing 3 continued:

| Item   | Date    | Amount | Description   | Code          |
|--------|---------|--------|---------------|---------------|
| 1      | 1/01/81 | 12.34  | Novie tickets | Entertainment |
| Correc | t?y     |        |               |               |
| Comman | d?p     |        |               |               |
|        |         |        |               |               |
|        |         |        |               |               |

| ltem | Date    | Amount | Description          | Code            |
|------|---------|--------|----------------------|-----------------|
| 1    | 2/02/81 | 100.00 | Balance from 1980    | Balance forward |
| 2    | 3/03/81 | 18.00  | Subscription to BYTE | Subscriptions   |
| 1    | 1/01/81 | 12.34  | Novie tickets        | Entertainment   |

Command ? s Command ? p

| Item | Date    | Amount                     | Description          | Code .          |
|------|---------|----------------------------|----------------------|-----------------|
| 1    | 1/01/81 | $12.34 \\ 100.00 \\ 18.00$ | Novie tickets        | Entertairment   |
| 1    | 2/02/81 |                            | Balance from 1980    | Balance forward |
| 2    | 3/03/81 |                            | Subscription to BYTE | Subscriptions   |

Command ? b

Category Amount \_\_\_\_\_ Balance forward -100.00 Entertainment \_ 12.34 Subscriptions ---18.00 \_\_\_\_ \_\_\_\_\_ 69.66 Balance

Command ? w Invalid command ..... Command ? q Leaving Program Save file ? y

#### Text continued from page 306:

records, with each element consisting of seven items. This concept is similar to multidimensional arrays. There's a major limitation to BASIC multidimensional arrays that would preclude their use in this application: they must have all elements of the same type. Integers, reals, and strings cannot be grouped into one array in BASIC.

Another advantage over multidimensional arrays is how elements are referenced. If you want to reference all the descriptors for a specific item, indicate "items[index]". To reference a specific descriptor of the item (e.g., the item's dollar amount), indicate "items[index].amount". You are thus able to reference all descriptors of a specific item as a group or to access a single descriptor. Pascal also allows use of long variable names, so statement meanings are usually apparent. It's fairly clear, for instance, that

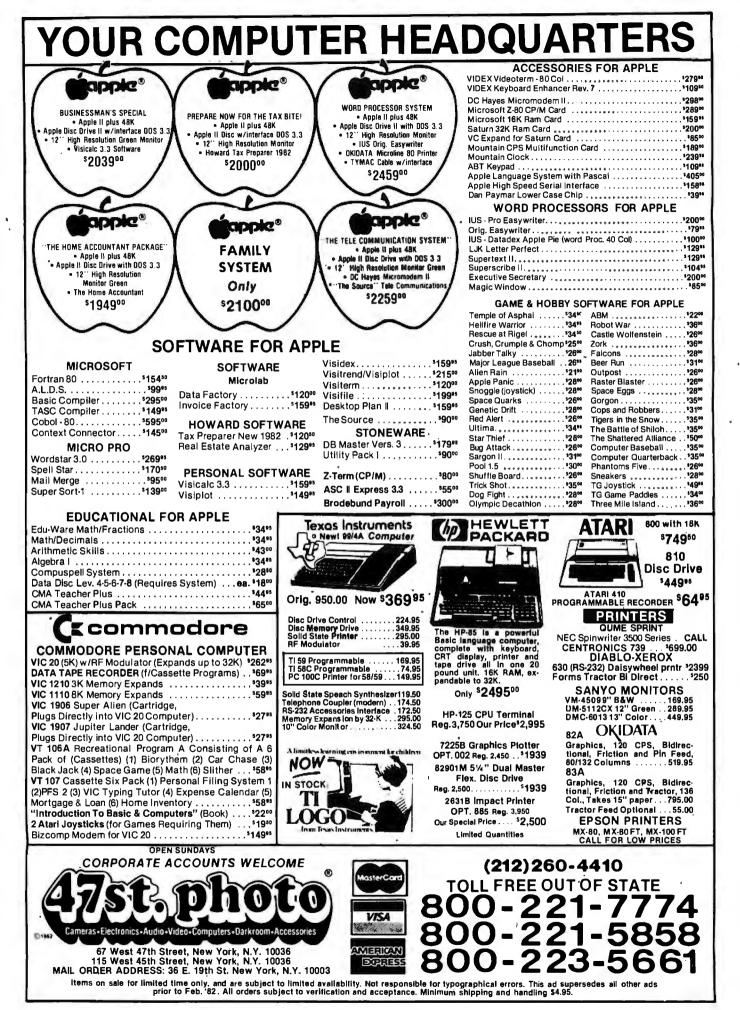

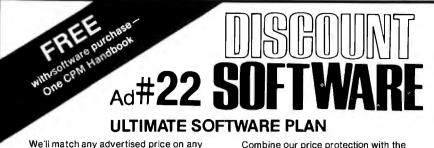

We'll match any advertised price on any item that we carry. And if you find a lower price on what you bought within 30 days of buying it, just show us the ad and we'll refund the difference. It's that simple.

|                                                                                                    |                          |                                                                                                    | / (New i                                                              |
|----------------------------------------------------------------------------------------------------|--------------------------|----------------------------------------------------------------------------------------------------|-----------------------------------------------------------------------|
| CP/M®                                                                                                    | MANUAL                   |                                                                                                    | CP/M users:<br>specify disk s                                         |
| ARTIFICIAL INTELLIC                                                                                                    | GENCE                    | MICROTAX                                                                                                    |                                                                       |
| Medical(PAS-3)<br>Dental (PAS-3)                                                                                                    | .\$849/\$40              | Individual                                                                                                    | \$25<br>\$10<br>\$10<br>\$15                                          |
| ASYST DESIGN                                                                                                    | .\$849/\$40              | Protessional                                                                                                    |                                                                       |
| Prof Time Accounting.                                                                                                    | .\$549/\$40              | Package                                                                                                    |                                                                       |
| General Subroutine                                                                                                    | .\$269/\$40              | ORGANIC S                                                                                                    | OFTWARE<br>\$11<br>\$26                                               |
| Application Utilities                                                                                                    | . \$439/\$40             | TextWriter III                                                                                                    | l\$11<br>soe                                                          |
| COMPLETE BUS. SYS<br>Creator<br>Reporter                                                                                                    | .\$269/\$25              | Milestone                                                                                                    | \$26                                                                  |
| Reporter                                                                                                    | .\$169/\$20              | OCDODNE                                                                                                    |                                                                       |
| COMPUTER CONTRO                                                                                                    | ) <br>)                  | General Led                                                                                                    | ger\$                                                                 |
| COMPUTER CONTRO<br>Fabs (B-tree).<br>UltraSort II                                                                                                    | \$159/\$20               | Pavroll w/Co                                                                                                    | st\$5                                                                 |
| UltraSort II                                                                                                    | .\$159/\$25              | All 3                                                                                                    | ger\$ 5<br>ct Pay\$ 5<br>st\$ 5<br>SIC-2\$19<br>sborne\$26<br>iic\$34 |
| COMPUTER PATHWA<br>Pearl (level 1).<br>Pearl (level 2).<br>Pearl (level 3).                                                                                  | \$ 99/\$25               | Enhanced O                                                                                                    | sborne \$26                                                           |
| Pearl (level 2)                                                                                                    | \$299/\$40               | With "C" Bas                                                                                                    | ic,\$34                                                               |
| Pearl (level 3).                                                                                                    | .\$549/\$50              | PEACHTREE                                                                                                    | •                                                                     |
| DIGITAL RESEARCH<br>CP/M 2.2<br>NorthStar                                                                                                    |                          | PEACHTREE<br>General Led<br>Acct Receiva<br>Acct Payable<br>Payroll<br>Inventory.<br>Surveyor<br>Property Mg<br>CPA Client W<br>V Orderentry ( | ger\$39<br>able\$39                                                   |
| NorthStar<br>TRS-80 Model II (P+T                                                                                                    | \$149/\$25               | Acct Payable                                                                                                    | \$39                                                                  |
| Micropolis                                                                                                    | \$169/\$25               | Payroll                                                                                                    | \$39                                                                  |
| Cromemco                                                                                                    | \$189/\$25               | Surveyor.                                                                                                    | \$39                                                                  |
| TRS-80 Model II (P+T<br>Micropolis<br>Cromemco<br>PL/I-80<br>BT-80<br>Mac<br>Sid<br>ZSId<br>ZSId<br>DeSpool<br>CB-80<br>CBasic-2<br>D.M.A.                   | \$459/\$35<br>\$179/\$30 | Property Mg                                                                                                    | t                                                                     |
| Mac                                                                                                    | \$ 85/\$15               | ✓ Orderentry (                                                                                                    | Cobol) \$90                                                           |
| Sid.                                                                                                    | \$ 65/\$15<br>\$ 90/\$15 | Orderentry ( Mlg Address P5 Version.                                                                                                    | \$34                                                                  |
| Tex.                                                                                                    | \$ 90/\$15               | PS Version.                                                                                                    | Aut                                                                   |
|                                                                                                    | .\$ 50/\$10              | SOFTWARE<br>Adapt(CDOS                                                                                                    | StoCP/MI.S 6                                                          |
| CBasic-2.                                                                                                    | \$ 98/\$20               | Ratfor                                                                                                    | StoCP/M).\$ 6                                                         |
| D.M.A.                                                                                                    | 6140/61E                 | SOHO GRO                                                                                                    | UP                                                                    |
| Ascom<br>Formula                                                                                                    | .\$539/\$45              | WorkSheet.                                                                                                    |                                                                       |
|                                                                                                    |                          |                                                                                                    |                                                                       |
| GRAHAM-DORIAN<br>General Ledger<br>Acct Payable<br>Job Costing<br>Payroll II<br>Inventory II<br>Payroll.<br>Inventory<br>Cash Register<br>Partment Mgt       | \$729/\$40               | GL or AR or                                                                                                    | AP or Pay Cal<br>introlCal<br>Cal<br>Cal<br>Cal                       |
| Acct Receivable                                                                                                    | \$729/\$40               | Inventory Co                                                                                                    | ntrolCal                                                              |
| Job Costing.                                                                                                    | \$729/\$40               | Letteright                                                                                                    | Cal                                                                   |
| Payroll II                                                                                                    | \$729/\$40               | QSort                                                                                                    |                                                                       |
| Payroll                                                                                                    | \$493/\$40               | Order Entry                                                                                                    | Cal                                                                   |
| Cash Register                                                                                                    | \$493/\$40               | SUPERSOFT                                                                                                    | r                                                                     |
| partment Mgt.                                                                                                    | \$4 354 0                | Diagnostic I.                                                                                                    |                                                                       |
| MICRO-AP<br>S-Basic<br>Selector IV                                                                                                    |                          | Disk Doctor.                                                                                                    |                                                                       |
| S-Basic                                                                                                    | \$269/\$25               | Forth (8080 d                                                                                                    | or Z80)\$14                                                           |
| Selector V.                                                                                                    | \$495/\$50               | Fortran w/Ra                                                                                                    | tfor                                                                  |
|                                                                                                    |                          | C Compiler                                                                                                    | \$ 4<br>\$ 8<br>or Z80)\$14<br>atfor\$28<br>\$17<br>\$18              |
| MDBS.                                                                                                    | .\$795/\$40              | Other.                                                                                                    |                                                                       |
| MDBS<br>MDBS<br>DRS or QRS or RTL.                                                                                                    | .\$269/\$10              | TCS                                                                                                    |                                                                       |
| MDBS PKG.                                                                                                    | \$1295/\$60              | GL or AR or                                                                                                    | AP or Pay \$ 7                                                        |
| MICROPRO®<br>WordStar                                                                                                    | \$319/\$60               | GL or AR or<br>All 4<br>Compiled ea<br>Inventory                                                                                               | ch\$                                                                  |
| WordStar<br>Customization Notes<br>Mail-Merge<br>WordStar/Mail-Merge<br>DataStar                                                                             | \$429/\$na               | Inventory                                                                                                    |                                                                       |
| WordStar/Mail-Merge                                                                                                    | .\$109/\$25              | UNICORN<br>Mince                                                                                                    | \$14                                                                  |
| DataStar                                                                                                    | \$249/\$60               | Scribble                                                                                                    |                                                                       |
| WordMaster<br>SuperSort I<br>Spell Star<br>CalcStar<br>MICROSOFT<br>Basic-80                                                                                 | .\$119/\$40              | Both                                                                                                    |                                                                       |
| Spell Star                                                                                                    | \$175/\$40               | "PASCAL"                                                                                                    | Pko \$43                                                              |
|                                                                                                    | .\$259/\$na              | Compiler                                                                                                    | \$3                                                                   |
| Basic-80.                                                                                                    | \$298                    | Sp Prog                                                                                                    |                                                                       |
| Basic Compiler                                                                                                    | .\$329                   | Pascal/MT+<br>Compiler<br>Sp Prog<br>Pascal/Z<br>Pascal/UCSI<br>Pascal/M                                                                       | D 4.0\$42                                                             |
| Basic Compiler.<br>Fortran-80.<br>Cobol-80.<br>M-Sort<br>Macro-80.<br>Macro-86.<br>Edi-80.<br>MuSimp/MuMath.<br>MuSimp/MuMath.<br>Multi Plan.<br>Mutit Plan. | \$629                    | Pascal/M                                                                                                    | \$35                                                                  |
| M-Sort.                                                                                                    | .\$124                   | DATA BASE                                                                                                    |                                                                       |
| Macro-86                                                                                                    | \$259                    | dBASE II.                                                                                                    | \$64<br>\$59<br>\$88                                                  |
| Edit-80.                                                                                                    | .\$ 84                   | Condor II.                                                                                                    | \$8                                                                   |
| MuLisp-80.                                                                                                    | \$174                    | Access 80 L                                                                                                    | evel 2\$4                                                             |
| Multi Plan                                                                                                    | . Call                   | Access 80 L                                                                                                    | evel 1\$89<br>evel 2\$4<br>evel 3\$6<br>\$7                           |
| manager oenes                                                                                                    |                          |                                                                                                    |                                                                       |
|                                                                                                    |                          | -CALL TOLL                                                                                                    |                                                                       |
|                                                                                                    |                          | 003 ext. 823 ·                                                                                                    |                                                                       |
| iorecore_add_\$10_ph                                                                                                    | e additional             | bbA - onetago                                                                                                    | \$2.50 noetan                                                         |

2

5

| MANUAL<br>ONLY                                                                                                    | CP/M use<br>specify di  | ers:<br>sk systems       | and form              | ats. Mos                                     |
|----------------------------------------------------------------------------------------------------|-------------------------|--------------------------|-----------------------|----------------------------------------------|
| MICROTAX                                                                                                    |                         |                          |                       |                                              |
| Individual<br>Professional<br>Partnership.<br>Package                                                                       |                         | \$250/na                 | "C" (                 | Compile                                      |
| Professional                                                                                                    | **** ** *               | \$1000/na                | Pasc                  | al (incl "                                   |
| Package                                                                                                    |                         | \$1500/na                | "WO                   | RD PRO                                       |
| Package<br>ORGANIC S<br>TextWriter III<br>DateBook II.<br>Milestone                                                         | OFTWARE                 |                          | Corre<br>Word         | Search.                                      |
| TextWriter III                                                                                                    |                         | \$111/\$25               | Spell                 | Guard.                                       |
| DateBook II.<br>Milestone                                                                                                   |                         | \$269/\$25               | VTS/                  | 80.                                          |
| OSBORNE                                                                                                    |                         |                          | Spel                  | c Wand.<br>Binder.                           |
| General Led                                                                                                    | ger                     | \$ 59/\$20               | Sele                  | ct                                           |
| General Led<br>Acct Rec/Ac<br>Payroll w/Co                                                                                  | ct Pay.                 | \$ 59/\$20               | "OTH                  | IER GO                                       |
| All 3                                                                                                    |                         | \$129/\$60               | Fore                  | caster.                                      |
| All 3 + CBAS                                                                                                    | SIC-2                   | \$199/\$75               | Plan                  | 9 Plan<br>80                                 |
| All 3 + CBAS<br>All 3 + CBAS<br>Enhanced Os<br>With "C" Bas                                                                 | ic                      | \$349/\$75               | Supe                  | erCalc.                                      |
| DEACHTDEE                                                                                                    | 6                       |                          | BSTA                  | M.<br>MS<br>C<br>C<br>C<br>Com               |
| General Led                                                                                                    | ger                     | \$399/\$40               | BSTN<br>Tiny          | 4S                                           |
| Acct Payable                                                                                                    |                         | \$399/\$40               | Tiny                  | "C" Com                                      |
| General Led<br>Acct Receiva<br>Acct Payable<br>Payroll<br>Inventory.<br>Surveyor.                                           | ****                    | \$399/\$40               | Neva                  | ida Codo                                     |
| Surveyor.                                                                                                    |                         | \$399/\$40               | Vedit                 | Stat .                                       |
| Surveyor.<br>Property Mg<br>CPA Client W                                                                                    | t                       | \$799/\$40               | Minil                 | Nodel                                        |
| ✓ Orderentry (                                                                                                    | Cobol).                 | \$7997\$40<br>\$900      | Micro                 | n H +                                        |
| Mig Address<br>P5 Version                                                                                                   |                         | \$349                    | Raid                  |                                              |
| Po version.                                                                                                    |                         | Add \$129                | Strin                 | g 80.<br>g/80 (so<br>CP/M UI                 |
| SOFTWARE<br>Adapt(CDOS                                                                                                    | WORKS<br>StoCP/M).      | \$ 69/\$na               | ISIS                  | CP/M U                                       |
| Adapt(CDOS<br>Ratfor                                                                                                    |                         | \$ 86/\$na               | _                     |                                              |
| SOHO GRO<br>MatchMaker<br>WorkSheet                                                                                         | UP                      |                          | A                     | PPLE                                         |
| WorkSheet.                                                                                                    |                         | \$ 97/\$20               | INFO                  | Writer .                                     |
| STRUCTURE                                                                                                    |                         | MS                       | Easy<br>Data          |                                              |
| STRUCTURE<br>GL or AR or<br>Inventory Co                                                                                    | AP or Pay               | Call                     | Easy                  | Mailer.                                      |
| Inventory Co<br>Analyst                                                                                                    | ntrol                   | Call<br>Call             | Othe                  | 1                                            |
| Analyst<br>Letteright                                                                                                    | +++                     | Call                     | MICF                  | ard (Z-8                                     |
| QSort.<br>NAD<br>Order Entry.                                                                                               | *****                   | Call                     | Fortr                 | an                                           |
| Order Entry                                                                                                    |                         | Call                     | Cobo                  | al                                           |
|                                                                                                    |                         |                          | I asc.                | OPRO                                         |
| Diagnostic I.<br>Diagnostic II<br>Disk Doctor.<br>Forth (8080 c                                                             |                         | \$ 49/\$20<br>\$ 84/\$20 | Word                  | istar                                        |
| Disk Doctor.                                                                                                    | ****                    | \$ 84/\$20               | Maill                 | Merge<br>Istar/Ma                            |
| Forth (8080 d                                                                                                    | or Z80)                 | \$149/\$30<br>\$219/\$30 | Supe                  | erSort L.                                    |
| Diagnostic II<br>Disk Doctor.<br>Forth (8080 c<br>Fortran<br>Fortran w/Ra<br>C Compiler.<br>Star Edit<br>Other.             | tfor                    | \$289/\$35               | Spel                  | star.                                        |
| C Compiler<br>Star Edit                                                                                                    |                         | \$174/\$20               | PERS<br>Visio         | SONAL alc 3.3. ,<br>top/Plar                 |
| Other.                                                                                                    | **** ***                | less 10%                 | Desk                  | top/Plar                                     |
| TCS                                                                                                    |                         |                          | Visite                | erm                                          |
| GL or AR or<br>All 4.                                                                                                    | AP or Pay               | \$ 79/\$25<br>\$269/\$99 | Visip                 | ex<br>lot                                    |
| Compiled ea                                                                                                    | ch                      | \$ 997\$25               | Visitr                | end/Visi                                     |
|                                                                                                    |                         | \$ 99/\$25               |                       | le<br>CHTREE                                 |
| UNICORN<br>Mince                                                                                                    |                         | \$140/\$25               | Gene                  | eral Lede                                    |
| Scribble                                                                                                    | • • • •                 | \$149/\$25               | Acct                  | Receiva                                      |
| Both                                                                                                    |                         | \$249/\$50               | Payre                 | Payable                                      |
| "PASCAL"<br>Pascal/MT+                                                                                                    | Pko                     | \$420/\$20               |                       | ntory.                                       |
| Compiler                                                                                                    |                         | \$315                    | "OTI                  | HER GO<br>SE II                              |
| <ul> <li>Pascal/MT+</li> <li>Compiler</li> <li>Sp Prog</li> <li>Pascal/Z</li> <li>Pascal/UCSI</li> <li>Pascal/M.</li> </ul> |                         | \$175                    | VU #                  | 3R                                           |
| Pascal/UCSI                                                                                                    | J 4.0                   | \$429/\$50               | (us                   | extCon                                       |
| Pascal/M                                                                                                    |                         | \$355/\$20               | 6110                  | ow/Miei                                      |
| "DATA BASE                                                                                                    |                         | 5640/546                 | Micr                  | o Courie                                     |
| dBASE II.                                                                                                    |                         | \$595/\$50               | (co                   | o Courie<br>Apple<br>omplete l<br>er-Text II |
| Condor II.                                                                                                    | ovol 1                  | \$899/\$50               | Supe                  | Pr-Text II                                   |
| Access 80 L                                                                                                    | evel 2                  | \$429                    | DB                    | Factory<br>Master.                           |
| DATA DASE<br>FMS-80.<br>dBASE II<br>Condor II.<br>Access 80 L<br>Access 80 L<br>Access 80 L<br>Optimum                      | evel 3                  | \$679                    | Char                  | les Man                                      |
|                                                                                                    |                         |                          |                       |                                              |
| -CALL TOLL                                                                                                    |                         |                          |                       |                                              |
| 003 ext. 823 ·                                                                                                    | Calif. 1-8              | 00-522-15                | 00 ext. 8             | 323                                          |
| postage • Add<br>weeks on chec                                                                                              | \$2.50 pos<br>ks. C.O.D | tage and h               | andling p<br>s sublec | per each<br>t to chai                        |
|                                                                                                    |                         |                          | ,                     |                                              |

Overseas-add \$10 plus additional ( each item · California residents add 8% sales tax • Allow 2 weeks on checks, C.O.D. ok • Prices subject to change without notice. All items subject to availability • @-Mfgs. Trademark. THE DISCOUNT SOFTWARE GROUP

6520 Selma Ave, Suite 309 · Los Angeles, Ca. 90028 · (213) 837-5141 Int'I TELEX 499-0446 DISCSOFT LSA • USA TELEX 194-634 (Attn: 499-0446) TWX 910-321-3597 (Attn: 499-0446)

Most formats available. SHITHS npiler., \$600/\$30 incl "C")......\$850/\$45 PROCESSING" \$259/\$65 ...... and ..... nder \$349/\$ 45 \$495/\$na GOODIES" RGODDES" ter...\$199/\$na an...\$419/\$na \$269/\$30 alc...\$269/\$na \$189/\$30 \$149/\$na \$149/\$na \$149/\$na \$149/5n0 \$89/550 Compiler. \$229/550 Cobol. \$129/525 at \$224/525 del. \$449/540 \$449/540 \$449/540 \$229/520 \$224/535 0 \$ 844/520 LE I ® LIMITED ter .....\$199 \$249 ler..... \$128 less 15% (Z-80 CP/M) . \$298 \$179 \$499 \$139 RO \$269 ..... ge..., \$ 99 r/MailMerge \$349 prt I.....\$159 r....\$129 AL SOFTWARE NAL SOFTWARE 3.3....\$159 5/Plan ||.....\$159 ...\$129 /Plan 11.....\$129 \$159 \$149 \$229 \$199 REE® \$224/\$40 \$224/\$40 \$224/\$40 Ledger.... able. .... y. \$224/\$40 GOODIES' \$595/\$50 11 /Visicalc) ..... \$ 79 Visicalc).... \$120 ourier . . . . . . . . \$219 ole lete business). \$269/\$99 ext II . . . . . . . . . . \$127 ctory . . . . . . . . \$134 ter . . . . . \$184 Mann. less 15% less 15% .............

availability of full professional support and

our automatic update service and you have

It's a convenient, uncomplicated, logical

the Ultimate Software Plan.

way to get your software.

(New items or new prices)

'items[index].year" refers to the year for the specific item.

### **Program Operation**

There are a few differences in operation between the Pascal/Z and Pascal/MT + programs, Pascal/MT + version 5.2 offers the choice of BCD or floating-point format for real numbers. For this program, I used BCD numbers. Pascal/Z version 3.0 offers only floating-point format; therefore, an error of a penny or two will show up occasionally. Input of data from the keyboard is a little different in Pascal than in BASIC. If there's a variable with the type CHAR, it can hold a single character. A READ statement awaiting this variable will be satisfied when a single character is typed in. Pascal/MT+ does not require a carriage return to indicate that the character has been typed. So, when a key is pressed for a singlecharacter command, the program will process the command immediately. Keyboard input in Pascal/Z is handled like keyboard input in BASIC. After you enter a single-character command, the program will wait for a carriage return. This variation has an interesting effect when entering the item description (a string with a maximum length of 30 characters).

In both versions of the program, typing a carriage return will terminate this string. In the Pascal/MT+ version, if the description is greater than 30 characters, the program will terminate the string when the 30th character is entered and then go on. In the Pascal/Z version, the string input is not processed until the carriage return is pressed. If the string entered is over 30 characters, Pascal/Z detects an error and abruptly terminates the program.

### **Observations: Basic vs. Pascal**

One of the first things the BASIC user notices when using Pascal or other compiled languages is that compiling takes time. For example, when using Pascal/Z, the program must be compiled, assembled, and linked. For the Pascal NOW program, this process takes almost 8 minutes. When using Pascal/MT+, the program must be compiled and linked, a process

# Today, executives push buttons, too.

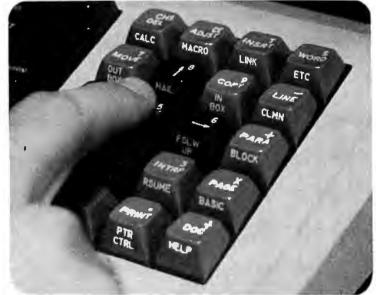

Learn about your evolving office at

# THE THIRD ANNUAL OFFICE AUTOMATION CONFERENCE

# Moscone Center • San Francisco • April 5-7, 1982

Everyone is affected by office automation. Directly or indirectly. The <u>dramatic</u> <u>changes</u> it carries with it touch all our lives. For some of us, how we manage these changes may even shape our professional futures.

That's why we urge you to attend the <u>one conference</u> that can provide you with the latest information about and insights into this exciting-but-sometimes-scary concept. We'll accomplish this through a program of <u>technical sessions</u> spotlighting featured speakers. Through a series of innovative industry-related workshops. Through an exhibit floor packed with displays by some 200 companies.

If you're uncertain about any aspect of office automation, don't push the panic button! Instead, fill out and mail this coupon. Learn in more detail about the conference whose theme focuses on "<u>The Human</u> <u>Connection</u>" On you.

Sponsored by the American Federation of Information Processing Societies, Inc.

| NAME    | TMLE  |      | 0 | Mail to:                             |
|---------|-------|------|---|--------------------------------------|
|         |       |      |   | AFIPS<br>1982 O A C<br>P.O. Box 9659 |
| ADDRESS | STATE | _ZIP |   | Arlington, VA. 22209                 |

Е

**"THE INTERNATIONAL CONFERENCE FOR DECISION MAKERS"** 

# We will meet or beat *any* price in the U.S.A. on

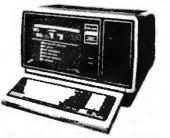

TRS-80 MICROCOMPUTERS

In fact, **no matter what price** you see advertised by Micro Management, Perry Oil, Pan American, or any authorized Radio Shack dealer for TRS-80 Computers with pure factory installed memory and full warranty, **we'll beat it!** 

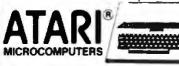

We have consistently offered the complete TRS-80, ATARI, EPSON, APPLE, and MAXELL lines at the best prices in the U.S.A. And we offer the best delivery from the largest inventory in the Northeast. If you're looking for the best prices in the U.S.A., check the others but call Computer Discount of America.

800-526-5313 Computer Discount of America COMPUTER DISCOUNT OF AMERICA. INC. 15 Marshall Hill Road, West Milford Mail West Milford, New Jersey 07480-2198 that requires nearly 4 minutes. Both times are for a Z80-based system operating at 4 MHz.

In seven years of teaching computer programming, I've noticed a definite improvement in the quality of programs written by people using compiled languages. When working with BASIC, it's very tempting to write programs using the cut-and-try technique: if a program doesn't work, throw in a few GOTO statements to patch it up, then try it again. BASIC program changes can be incorporated and evaluated very quickly. This characteristic almost encourages an inelegant technique.

With a compiled language like Pascal, you're more apt to think through a problem because of the relatively long time **required** to incorporate changes. The available versions of Pascal are evolving, so I'd encourage you to make a very careful comparison of each version's features before making a selection.

# Pascal Standards

One of the problems plaguing BASIC is the lack of a standard. Pascal has a slightly different problem—it has several standards. At present, there appear to be three main "standards" for Pascal: the Jensen and Wirth standard, the UCSD standard, and the ISO standard. Some of the differences among these are vary subtle, but other differences can hamper program transport between systems. I won't attempt to say which of these standards is "The Standard," but I will offer observations on the differences between some versions of Pascal.

While this program was being written, I had access to three versions of Pascal: Pascal/MT+, version 5.2, Pascal/Z, version 3.0, and UCSD Pascal, version 1.0 (pseudocode). The first two compilers are native code compilers, compiling the Pascal source code directly to 8080/Z80 machine code. The UCSD version is a pseudocode (p-code) compiler, compiling the Pascal source to an intermediate code (p-code) which is then interpreted. I ran a prime number program under all three versions as a benchmark and measured execution times. Because the *p*-code version took almost five times as long as the native code versions, I only wrote versions of the program in Pascal/MT+ and Pascal/Z.

The main difference between Pascal/MT+ and Pascal/Z lies in how they handle character strings. Jensen and Wirth define strings in a very limited sense and do not define any string functions or procedures. UCSD Pascal has set a de facto standard for strings, and Pascal/MT+ has incorporated these UCSD string functions and procedures into its version of Pascal. Pascal/Z defines its own string functions and procedures, which are not directly compatible with those of UCSD Pascal.

Disk input/output (I/O) is another area where Pascal/MT+ and Pascal/Z differ. Pascal/MT+ has incorporated full file buffert, GET, and PUT I/O and has kept its file I/O as close as possible to ISO and Jensen and Wirth standards. Pascal/Z has not implemented standard file buffer1, GET, or PUT I/O, and as a result, the procedures that read and write to external files are a bit different. When printing real numbers, the field width specification for Pascal/Z did not work properly. Consequently, the sections of the program that print beadings and real numbers were modified. By the time this article is published, the problem should be remedied.

The CASE statement, as defined by Jensen and Wirth, does not allow for exceptions. Both versions of Pascal incorporate extensions to handle exceptions. Pascal/MT + uses **the** statement ELSE as it is used in IF-**THEN-ELSE** statements to identify the exceptions. Pascal/Z uses ELSE: to identify exceptions. It considers the ELSE as another case and, as a result, follows it with a colon.

In New Jersey Call 201-728-8080

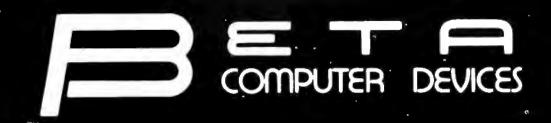

# AVAILABLE NOW ... SYSTEM 2800 FROM SYSTEMS GROUP FEATURES

Table Top or Rack Mountable

• Two Switched AC Outlets on Rear Panel

2812 CP/M, 2 Single Sided Floppies......\$3775.00 2814 CP/M, 2 Double Sided Floppies..... 4425.00

2824 MP/M, 2 Double Sided Floppies.... 5235.00

1 Double Sided Floppy...... 6675.00

1 Doubled Sided Floppy.... 7500.00

· One Year Warranty on Entire System

2819 CP/M, 1 10 MB Winchester &

2829 MP/M, 1 10 MB Winchester &

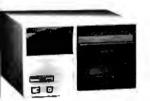

Model 2812/14/24

 IEEE S-100 Bus Compatible Systems, Z80A Based

- Two 8-Inch Drives: Single or Double Sided, Double Density Floppy Disk Drives or 10MB Winchester Hard Disk Drive
- 20MB Winchester and Tape Backup
- 8-Slot Shielded and Terminated Motherboard
- System Software Selection includes CP/M\*, MP/M\* or OASIS\*\*
- Single-User or Multi-User Systems, Expandable to 6 Users

### S-100 PRODUCTS

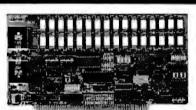

#### QUALITY RAM FROM SYSTEMS GROUP

- Z-80 4MHZ operation with no wait states
- IEEE compatible timing 200 NS 4116's

| <ul> <li>Factory assembled, tested &amp; burned in</li> </ul> |        |  |  |
|---------------------------------------------------------------|--------|--|--|
| DMB6400 64K (Bank Select, shown)\$                            | 740.00 |  |  |
| DM6400 64K                                                    | 540.00 |  |  |
| DM4800 48K                                                    | 510.00 |  |  |
| DM3200 32K                                                    | 475.00 |  |  |

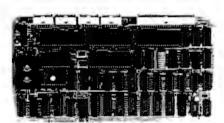

#### CONFIGURE A COMPLETE S-100 SYSTEM WITH 2nd GENERATION' PRODUCTS FROM SYSTEMS GROUP.

- CPC 2810 (shown) Z-80A processor board (4MHZ) with 4 serial & 2 parallel
- ports......\$369.00
  CPC2813 same as CPC2810 but 2 serial ports only
  \$345.00

# CALL US FOR OUR MOST

# CURRENT PRICES!

\*2nd Generation is a trademark of Measurement Systems and Controls, Inc. Cromix is a trademark of Cromemco, Inc. CP/M and MP/M are trademarks of Digital Research. OASIS is a trademark of Phase One Systems.

# PAPER TIGER PRINTERS

IDS 460G 9x9 Dot Matrix Printer......\$890.00 IDS 560G Wide Carriage Printer......1099.00

### TERMINALS

| ADDS Viewpoint | \$569.00 |
|----------------|----------|
| TeleVideo 910  | 579.00   |
| TeleVideo 912C | 679.00   |
| TeleVideo 920C | 729.00   |
| TeleVideo 950  | 929.00   |

### 8" DISK DRIVES

### DYNAMIC RAMS

4116 (200ns) ..... set of 8 ..... \$24.00 4164 (64Kx1) ..... \$18.00

# wabash

8" or 54" flexible diskettes certified 100% error free with manufacturer's 5-year limited warranty on all 8" media. Soft-sectored in boxes of 10. 54" available in 10-sector.

(Add \$3.00 for plastic library cases)

| 8" single sided, single density  | 27.50 |
|----------------------------------|-------|
| 8" single sided, double density  | 35.50 |
| 8" double sided, double density  | 45.50 |
| 54" single sided, single density | 27.50 |
| 5¼" single sided, double density | 29.50 |

**TERMS:** Minimum order \$15.00. Minimum shipping and handling \$3.00. Calif. residents add 6% sales tax. Cash, checks, Mastercard, Visa and purchase orders from qualified firms are accepted. (Please allow two weeks for personal checks to clear before shipment.) Product availability and pricing subject to change without notice.

INTERNATIONAL ORDERS: Add 15% to purchase price for all orders. Minimum shipping charge is \$20.00. Orders with insufficient funds will be delayed. Excess funds will be returned with your order. All prices are U.S. only.

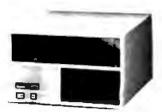

Model 2819/29

### 6502 PRODUCTS

### 6502DM

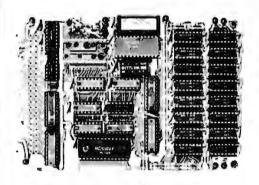

#### BETA 32K BYTE EXPANDABLE RAM FOR 6502 AND 6800 SYSTEMS

- AIM 65 KIM SYM PET S44-BUS
   Plug compatible with the AIM-65/SYM expansion connector by using a right angle connector (supplied).
- Memory board edge connector plugs into the 6800 S44 bus.
- Connects to PET using an adaptor cable.
- Uses + 5V only, supplied from the host computer.
- Full documentation. Assembled and tested boards are guaranteed for one full year. Purchase price is fully refundable if board is returned undamaged within I4 days.

Assembled with 32K RAM......\$349.00 & Tested with 16K RAM.......\$329.00 Bare board, manual & 6 hard-to-get parts. 99.00 PET interface kit. Connects the 32K RAM board to a 4K or 8K PET......\$69.00 AIM Professional Enclosure...\$175.00

# COMPUTER DEVICES 1230 W.COLLINS AVE. ORANGE, CA 92668 (714) 633-7280

# Collector Edition $C \ FRS$

The Byte covers shown below are available as beautiful Collector Edition Prints. Each full color print is 11" x 14", including 11/2" border, and is part of an edition strictly limited to 500 prints. The artist, Robert Tinney, has personally inspected, signed and numbered each print. A Certificate of Authenticity accompanies each print guaranteeing its guality and limited number.

The price of a Collector Edition Byte Cover is \$25, plus \$3 per shipment for postage and handling (\$8 for overseas airmail). Collector Prints 9, 10, 11 and 12 can be purchased as a set for \$80, as can Prints 13, 14, 15 and 16.

Collector Edition Byte Covers are also available in the beautiful mat and frame shown above for \$60 each (if Set 9-12 or Set 13-16 is ordered framed and matted, the price per set is \$200). The mat is a neutral gray which blends with most decors, and the

13-16,

180

S 9-12,

50

black  $12'' \times 16''$  frame is trimmed in silver. The print is mounted under non-glare glass.

Framed and matted prints are shipped UPS-no delivery to P.O. boxes. Because of expense and breakage, no framed prints are shipped overseas. Please allow 4-6 weeks delivery for framed prints.

To order use the coupon below; Visa and Master Charge orders may call Toll Free.

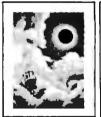

TOTAL ECLIPSE

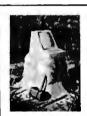

COMPUTER HARDWARE Print 7 - \$25

Print 6 - \$25

ALSO AVAILABLE are the prints shown at left. "Computer Chess" is an 18" X 22" full color poster. "Through the Trap Door" and "Breaking the Sound Barrier" are limited editions of 750 prints each,

signed and numbered by the artist. Each print is 18" X 22", and is accompanied by its own Certificate of Authenticity. If both "Door" and "Barrier" are ordered, a special price of \$55 applies.

All three prints shown at left are shipped first class in heavy duty mailing tubes.

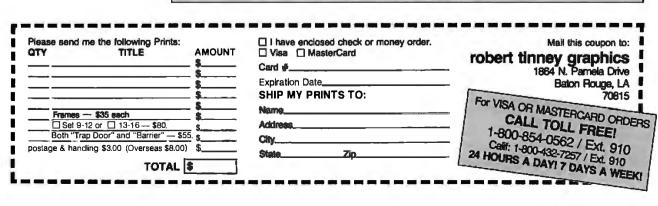

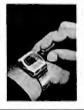

FUTURE COMPUTERS

Print 13 - \$25

SOFTWARE PIRACY

Print 9 - \$25

PERSPECTIVES

Print 8 - \$25

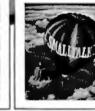

SMALL LALK Print 14 - \$25

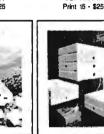

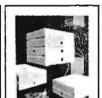

SOFTWAR

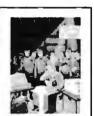

CHIP HOU DING

Print 16 - \$25

THE PROGRAMMING ROUTE Print 10 - \$25

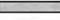

COMPUTER CHESS

Oct. 1978 \$7.95

FORTH Print 11 - \$25

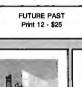

THROUGH THE TRAP DOOR Mar. 1979 \$35.00

BREAKING THE SOUND BARRIER Sept. 1977 \$35.00

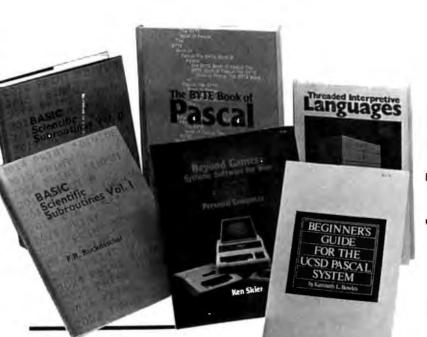

### BASIC Scientific Subroutines, Vols. I and II

Valuable programs for professional and hobbyist

by Fred R. Ruckdeschel

Designed for the engineer, scientist, experimenter, and student, this series presents a complete scientific subroutine package featuring routines written in both standard Microsoft and North Star BASIC.

• Volume I covers plotting, complex variables, vector and matrix operation, random number generation, and series approximations.

• Volume II includes leastsquares approximation, special polynomial functions, approximating techniques, optimization, roots of functions, interpolation, differentiation, and integration.

Volume 1 ISBN 0-07-054201-5 336 pages; hardcover 19.95

Volume 11 ISBN 0-07-054202-3 800 pages; hardcover **23.95** 

# Threaded Interpretive Languages

How to implement FORTH on your 280

by Ronald Loeliger

This book develops an interactive, extensible language with specific routines for the Zilog Z80 microprocessor. With the core interpreter, assembler, and data type defining words covered in the text, it is possible to design and implement programs for almost any application and equivalent routines for different processors.

ISBN 0-07-038360-X 272 pages; hardcover 18.95

# Beginner's Guide for the UCSD Pascal System

The most popular Pascal version explained by its creator

by Kenneth L. Bowles

Written by the originator of the UCSD Pascal System, this informative book is an orientation guide to the System. For the novice, this book steps through the System, bringing the user to a sophisticated level of expertise. Once familiar with the System, the reader will find the Guide an invaluable reference tool for creating advanced applications.

ISBN 0-07-006745-7 204 pages; softcover 11.95

### The BYTE Book of Pascal

A powerful, structured language

Blaise W. Liffick, Editor Based on articles, language forums, and letters from BYTE magazine, this work is a valuable software resource. Pascal continues to be popular as a structured programming language. Written for both potential and established users, this book introduces the Pascal language and examines its merits and possible implementations. Featured are two versions of a Pascal compiler, one written

# From BYTE Books

in BASIC and the other in 8080 assembly language; a p-code interpreter written in both Pascal and 8080 assembly language; a chessplaying program; and an APL interpreter.

ISBN 0-07-037823-1 334 pages hardcover **\$25.00** 

### Beyond Games: Systems Software for Your 6502 Personal Computer

Creating programs for the Apple, Atari, Challenger and PET computers

by Kenneth Skier

At last, a complete programming guidebook. A selfcontained course in structured programming and topdown design, this book presents a powerful set of tools for building an extended monitor, disassembler, hexadecimal dump routine and text editor programs.

ISBN 0-07-057860-5 440 pages; softcover 1**4.95** 

| Name    |                                |                    | Title           | Price Quantity Amoun   |
|---------|--------------------------------|--------------------|-----------------|------------------------|
| Address |                                |                    |                 |                        |
| City    |                                | State Zip          |                 |                        |
|         | Check<br>Enclosed              | Amount             |                 |                        |
|         | Bill Visa/Master Card Number   |                    | Add 75¢ per h   | book to cover shipping |
|         |                                | Expiration<br>Date | costs:          | Total                  |
|         | aka 70 Main Street Botarboroug | NH 03458           | ORDER TOLL FREE | 800/258-5420           |

BYTE Books 70 Main Street Peterborough, N.H. 03458 Circle 418 on Inquiry card.

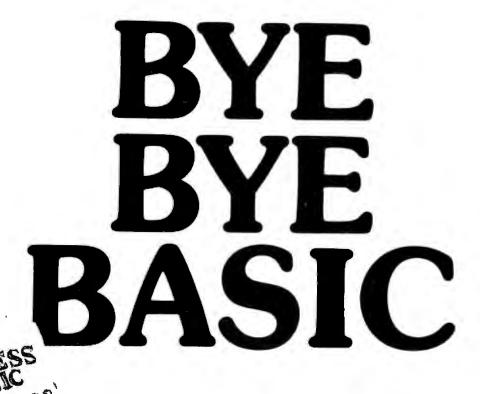

At last, you can get a microcomputer business application development system that is designed for one purpose only . . . fast production of bug-free professional-looking custom business applications.

#### "Thinks" the Way Business Thinks

Quic-N-Easi is the revolutionary screenformat-oriented application development system that thinks in terms of transactions, records and fields. The same way business thinks. Quic-N-Easi expects an application to include custom formatted key entry. It lets you set up the character, field, and record validity checks business wants by merely filling in the blanks. It automatically signals in real time when errors occur and "explains" what is wrong in plain English messages you select for each custom application.

#### **Much Faster than BASIC**

**Quic-N-Easi** programming is much faster than BASIC because the standard business applications (key input, file handling, and output reporting) are handled via pre-programmed parameter driven subroutines. To produce finished professional looking custom business programs, you merely:

| <br>Draw | the  | busir | iess | formats | directly |
|----------|------|-------|------|---------|----------|
| on the   | e CF | RT in | min  | utes.   |          |

- Fill in the blanks for field attributes, validations, tables, etc.
- Invoke the Quic-N-Easi interpreter to check fields against tables, check limits, access data files, and perform business calculations, etc.

# Announcing the quick and easy way to write custom business applications in hours instead of weeks.

 Optionally define file and output formats right on the screen.

#### Pays for Itself in a Week

By eliminating the coding drudgery of writing screen, field, file, and format programs in BASIC, programmers are free to concentrate on the unique business aspects of each custom application. No professional programmer can afford to develop one more business application without **Quic-N-Easi**. The savings are so significant with **Quic-N-Easi**, it can actually pay for itself in only one week.

#### Gives You Much More than a Screen Builder... the Only Complete Business Development System for Microcomputers

Quic-N-Easi handles the entire application development job from key entry to final output. You get everything you need, including detailed documentation to begin writing professional programs the first day. You get ...

A singularly capable Quic-N-Easi screen builder

A comprehensive parameter driven
 Quic-N-Easi content editor

A full Quic-N-Easi interpreter language

 A complete Quic-N-Easi file management system with Index Sequential, Random, and Sequential File Access Method

A complete Quic-N-Easi print format handler

A detailed Quic-N-Easi reference manual

A Quic-N-Easi self-teaching guide

- A Quic-N-Easi quick reference card
- An interface to other program files

#### ORDER NOW—Don't Waste One More Day Coding BASIC

Your time is too valuable to waste hours on end writing BASIC code. The first week you use **Quic-N-Easi**, your finished business programs will look better, run better, and return more dollars to you. Don't delay. Order **Quick-N-Easi** today. **Phone ... 215 968-0689** 

# **∏UIC·** n · easi™

STANDARD MICROSYSTEMS INC. 136 GRANITE HILL COURT, LANGHORNE, PA 19047

#### **Pricing Information**

- Complete Quic-N-Easi system \$395
- Manual only \$60
- Visa and Mastercard accepted
- Dealer Inquiries Invited

#### **Minimum System Requirements**

Z80 • 48K • Floppy Disc • CP/M (except TRS80 Mod III)

- Other Disk Formats 8" Single Density Vector Graphics • Micropolis Model 2
- Customized Versions TRS80 Mod II, TRS80 Mod III, APPLE, OSBORNE, INTERTEC, VECTOR , ZENITH

Apple, CP/M, Intertec. Micropolis, and TRS80 are trademarks of Apple Computer, Digital Research, Intertec Data Systems, Micropolis Corp., and Tandy Corp.

# **BYTE's Bugs**

### **Bugs Switch Photos and Figures**

The two photographs on page 40 of Steve Ciarcia's article "Switching Power Supplies" were inadvertently transposed, (See the November 1981 BYTE.) The photograph above the caption for photo 3 is actually photo 4 and vice versa.

Gremlins also struck Chris Crawford's article, "The Atari Tutorial, Part 3: Player-Missile Graphics." (See the November 1981 BYTE, page 312.) The color portions of Chris's figures 1 and 2b, which represented the video images, were omitted, and figure 4 appeared upside down. The corrected figures are shown here. 🔳

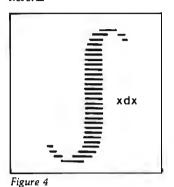

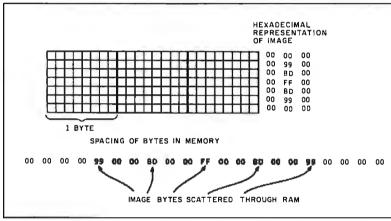

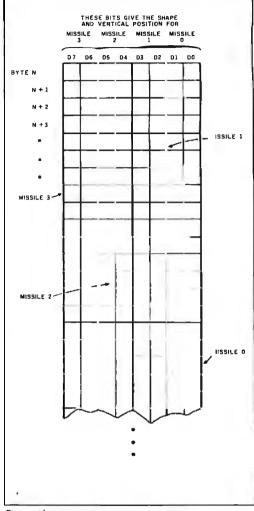

Figure 1

Figure 2b

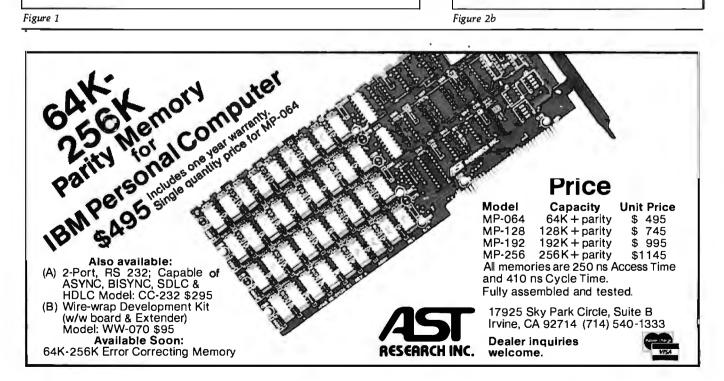

# BYTELINES

# News and Speculation About Personal Computing Conducted by Sol Libes

Random Rumors: An Ada compiler for Z80-based systems is said to be in development by Supersoft Associates, Champaign, Illinois. Versions for Intel's 8086/ 8088. Motorola's 68000. and Zilog's Z8000 are expected by year's end. The Z80 version, a subset of Ada (the Department of Defense has still not frozen the complete Ada standard), will be upgraded to a completely validated version in subsequent releases. The Z80 Ada package will sell for \$200 to \$300.... American Express will market the Sinclair ZX81 via its mailorder business.... Digital Research may be working on a Visicalc look-alike.... Tandy is rumored planning, on its TRS-80 Model II desktop computer, to incorporate two Tandon 8-inch "thinline" floppy-disk drives and a Winchester drive in the spot now occupied by two 8-inch drives. . . .

Apple may introduce its 68000 machine in the second quarter of 1982; Apple is reported to be trying to purchase one million 68000 microprocessors at \$10 each. Two versions of the 68000-based system are expected: a single-user desktop unit and a network controller for an Ethernet-type system.... Reports are that Intel is getting a mixed reception to the iAPX-432 32-bit microprocessor. In any event, the instruction set will be frozen, in microcode, early in 1982. Present owners of iAPX-432 chip sets will be able to trade them for the revised version.... Heath is said to be working on a completely new generation of computers...

Several Japanese manufacturers are expected to introduce complete briefcasesize personal computers using CMOS (complementary metal-oxide semiconductor) and bubble memory.... Commodore's hoped-for Z80 processor board for the PET is a dead issue, as negotiations for an exclusive license from Small Systems Engineering, the supplier, have broken down.... Data General is rumored about to make available a CP/M-compatible version of its Enterprise system.... Corvus is reported about to introduce Xerox 820 and IBM Personal Computer interfaces for its Omninet local network system.... Alpha Micro may be developing a video-taperecorder interface as a Winchester disk drive backup market.

Random News Bits: Zilog Corporation, Cupertino, California, and Seeg Technology, Campbell, California, have announced plans to manufacture a 16K-bit EEPROM (electrically erasable programmable readonly memory). Samples are expected by the end of the second quarter of 1982. Later this year, Zilog plans to introduce versions of the Z8, Z80, and Z800 microprocessors with on-board EEPROM memory. No mention of the ROM size.... DEC (Digital Equipment Corporation) announced that earnings for the quarter ending in October 1981 increased 58% (\$88.8 million) on a 28% increase in sales (\$839.3 million).... Condesin, of Cupertino, California, claims it will soon introduce a 4M-bit nonvolatile memory on a chip the size of a 64K-bit device using an "unpatterned charge-storage" technique. With an access time of 1 microsecond, it is viewed as a replacement for floppy disks. Condesin expects to be in production by the end of this year. It also expects to be able later to increase storage 16 times to 2<sup>36</sup> bits on a single chip....

Panasonic has introduced a hand-held computer using the 6502 microprocessor and 8K bytes of memory.... Bell Laboratories is field-testing Getset, a combination telephone handset, speakerphone, keyboard, and video display that can be used for store-and-forward switching, electronic mail. directory and dialing assistance, and database and personal-information retrieval.... Wolfdata, Ithaca, New York, has developed Wolfdata Artificial Intelligence Language (WAIL), which writes programs dynamically.... General Instrument Microelectronics. Hicksville, New York, has introduced a 16K-bit EEPROM requiring only one +5-volt supply. It is organized as 2K by 8 bits, can be erased in 10 milliseconds, retains data for 10 years, and features a pinout similar to the 2716 EPROM. Price is \$40....

The IEEE (Institute of Electrical and Electronics Engineers) has established a committee to draft a standand for the 8-bit STD bus. Currently 40 manufacturers produce STD-bus boards. The committee will also investigate 16-bit transfers on the bus and compatibility with the Eurocard format.... More than a hundred firms have already been licensed by Xerox to use Ethernet. A license costs \$1200.... Radio Shack, preparing to launch its 16-bit computer, has increased its retail computer-marketing field force from 5 to 18 people.... A jury in San Francisco found Data General guilty of violating federal antitrust laws by illegally tying the sale of its operatingsystem software to its hardware. Plaintiffs were Fairchild Camera and Instrument Corporation and Digidyne Corporation ... Oki Semiconductor, Santa Clara, California, takes the prize for the largest ROM in production: a 4M-bit ROM.

**BM Watching:** The most serious disadvantage of the new IBM Personal Computer is its limited disk storage. However, **IBM** is said to be working on adding 8-inch floppy-disk drives and a 14M-byte Winchester disk to the list of peripherals for the Personal Computer. IBM may also be working on a higherdensity plug-in memory card to free one of the bus slots in the machine.

A few discount dealers are already offering discounts on the IBM system that are very small compared to discounts available for other systems. However, **IBM** is selling the system to its own employees at a 40% discount.

IBM will have to strengthen its distribution before it will have a serious impact on Apple and Tandy. After all, Apple and Tandy have extensive distribution systems that took several years to develop. Apple Computer Inc.

# **FOOTNOTE**<sup>™</sup> AN ESSENTIAL PROGRAM FOR THE SERIOUS WORDSTAR<sup>™</sup> USER.

THINK DIGITAL MARKETING. THINK AHEAD.

### FOOTNOTE brings full footnoting capability to WordStar:

- Automatically NUMBERS both footnote calls and footnotes.<sup>1</sup>
- Automatically FORMATS text and footnotes, placing footnotes on the bottom of the correct page.<sup>2</sup>

### Easy to USE:

- While in WordStar, type a symbol<sup>3</sup> for each footnote and enter the text of the footnotes anywhere in the file.<sup>4</sup>
- After saving the WordStar file, run FOOTNOTE. The result is a fully formatted and fully editable Word-Star file.<sup>5</sup>

'The numbers can be superscripted or non-superscripted, at the user's option.

<sup>2</sup>At the user's option, the footnotes can also be removed from the text file to a separate note file.

<sup>3</sup>The default symbol "@" can be changed to any other symbol.

<sup>4</sup>Footnotes can be entered singly or in groups. They may be entered in the middle or at the end of paragraphs, or in a completely separate note file.

<sup>5</sup>The user can modify, add, or delete text and notes and run **FOOTNOTE** again to re-number and reformat the edited file.

## PAIR™

WordStar users who **underline** phrases, or set them in **boidface**, often discover only too late — when the printer suddenly slows down — that they forgot to end the special print command. **PAIR** checks that print commands are properly terminated, and marks all errors in the text for easy correction.

FOOTNOTE and PAIR run under CP/M<sup>\*\*</sup> on any 8080/85 or Z80 computer with at least 42K RAM. Formats: 8" IBM soft-sectored, 5%" NorthStar, Micropolis, Superbrain 3.0, Apple II, Osborne-1, Xerox 820.

# INTRODUCTORY SPECIAL! FOOTNOTE AND PAIR ON ONE DISK — \$125.

FOOTNOTE and PAIR trademarks PR0/TEM Software inc. WordStar trademark  $M\!$  croPro int'l CP/M trademark Digital Research

A PRODUCT OF

We accept MasterCard VISA, American Express

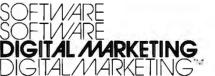

2670 Cherry Lane • Walnut Creek, CA 94596

# (415) 938-2880

Telex #17-1852 (DIGMKTG WNCK) Dealer inquiries invited Dealers outside California call (501) 442-0864 Dealers inside California call (415) 938-2883

### BYTELINES.

has 2500 dealers and over 300 companies selling hardware and software for the Apple. Tandy Corporation's distribution is even larger. To increase distribution, IBM is expected to open a large number of retail outlets this year and add a large number of new distributors. IBM is said to be negotiating with industrial distributors to carry the Personal Computer. Many of these distributors are already carrying the IBM 3101 ASCII terminal and the 8-inch Piccolo Winchester drive. However, this distribution route will probably not begin to function until the second quarter.

Further, IBM has reorganized its internal marketing and manufacturing organization. IBM sales reps will now be able to sell the entire range of IBM products, where previously they have been limited to one or two specific product lines.

Portia Isaacson and Egil Juliussen of Future Computing, Richardson, Texas, recently released a market-research study titled *IBM's Billion-Dollar Baby: The Personal Computer* (\$475 a copy), in which they predict that demand for the IBM Personal Computer will reach 100,000 units by the end of 1982, 250,000 units by the end of 1983, and 450,000 by the end of 1985.

# DEC Enters Personal Computing Market: Capi-

**Computing Market:** Capitalizing on the fact that 250,000 DEC VT-100 video terminals are already in operation, Digital Equipment Corporation (DEC) has entered the personal computer market by introducing a kit to upgrade a VT-100 to a fullblown personal computer system. In doing this the firm accomplished three things: (1) it capitalized on a closed, ready market; (2) it provided

a system cost substantially below its competition (provided you already own a VT-100); and (3) it beat at least one company that was planning to introduce a VT-100 personal-computer upgrade to the punch. The \$2400 kit upgrades a VT-100 (which typically costs \$1300 to \$1500, depending on options) by adding a Z80 microprocessor with 64K bytes of memory on a plug-in board and a 5<sup>1</sup>/<sub>4</sub>-inch floppy-disk drive (160K bytes of storage) in a separate cabinet. CP/M costs another \$250 and a second drive adds \$1275.

DEC will be selling the system through its distributors, by direct telephone order, and through its 25 stores. No plans were disclosed for sales via computer stores.

**D**attle of the Operat-Ing Systems: When IBM announced that Digital Research's CP/M-86 disk operating system (DOS) would be supported by the IBM Personal Computer, visions of plentiful software danced in the heads of many potential purchasers, who were thinking of the legion of programs that are available for use under CP/M-80, the operating system that has become the de facto standard for users of 8-bit 8080-, 8085-, and Z80based computers.

But the visions may soon be dancing to a different tune. Despite the similarity of the two DOSes, an operating system does not change the character of the hardware it runs on, and the hard fact remains that software written and compiled for the Z80 microprocessors cannot be immediately and easily run on the 8088 16-bit microprocessor. Programs must be converted and/or rewritten to be compatible, taking time and effort.

Meanwhile, confidence is increasing in IBM's Personal

Computer DOS, which was written for IBM by Microsoft Inc., of Bellevue, Washington. As of this writing, all of the application software announced by IBM runs under this DOS, and many program authors report that converting CP/M-80 programs to run under the Microsoft system is easier than converting them to run under CP/M-86.

Microsoft will be releasing the operating system, which it will call "MS-DOS," to be run on 16-bit computer systems from other manufacturers. And Lifeboat Associates of New York City, the world's largest distributor of 8-bit CP/M software, has committed itself to support Microsoft's MS-DOS, under the name "SB-86," for the 16-bit world. Lifeboat plans to make SB-86 available for a wide variety of machines in the same way that it made CP/M-80 available off the shelf for close to 40 different 8-bit computers. Lifeboat says it will convert all of its current software packages to run under SB-86.

There is no doubt that CP/M-80 will continue to dominate the 8-bit DOS market. But the 16-bit race for dominance is still on, and CP/M-86 is in the pack along with MS-DOS and the multiuser operating systems: Digital Research's own MP/M-86, Oasis-86 from Phase One Systems, Multi-OS from Infosoft Systems, and Microsoft's Unix-like Xenix operating system.

**3**2-Bit Bus Spec Agreed

**On:** While the IEEE-896 committee continues to haggle over a standard for 32-bit microprocessors, three manufacturers have announced agreement on a 32-bit bus. Motorola, Mostek, and Signetics/Philips have announced the VME bus. Thompson CSF has also an-

nounced its support for the bus. The VME bus is a Eurocard-compatible subset of Motorola's Versabus and includes some of the features from the IEEE-896 group. However, the three companies, all with a large stake in the 32-bit 68000 market, felt they could wait no longer.

The bus has 192 pins in its fully **expanded** configuration with 64 available for user-defined I/O. The IEEE-896 design has fewer pins, but uses multiplexing, which lowers the performance of the system.

Idbits From Japan: The Japanese government is investing \$50 million in a program to develop a fifth-generation computer by 1985. The computer will offer more intelligent man/machine interfaces and will be more closely aligned with societal needs than its honorable ancestors. It will be based on VLSI (very-large-scale integration) devices, integration of new communications techology, parallel processing, software engineering, artificial intelligence, and pattern recognition.

Fujitsu has announced the development of a new highperformance integrated circuit using the company's HEMT (high-electron-mobility transistor) technology. The device has demonstrated a switching time of 17 ps (picoseconds, or  $10^{-12}$  seconds) with a power dissipation of 0.96 milliwatts. This is about 30 times faster than conventional MOSFETs (metaloxide semiconductor fieldeffect transistors) and is comparable to the 13-ps time of Josephson-junction devices. Fujitsu engineers hope to reduce this time to well under that of Josephson devices. One advantage of the HEMT devices is that they require less cooling-only to -196°C (the temperature of

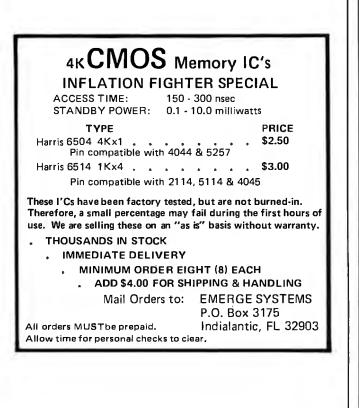

### MICROSTAT™ Release 2.0

NEW RELEASE! Just some of the new features of Microstat Rel. 2.0 include: new programs for moments about the mean, skewness, kurtosis and stepwise multiple regression, longer file names, faster sort routine, the ability to declare each data file's numeric precision and drive location plus an expanded user's manual with new appendices for the equations and file tructures used in Microstat. Also included is a Data Management Subsystem for file maintenance (edit, list, destroy, augment, sort, rank-order, move and merge) plus transformations (add, subtract, multiply, divide, reciprocal, log, natural log and antilog, exponentiation and linear) that allow you to create new variables from existing variables.

After file creation with DMS, programs for analysis include: Descriptive statistics, Hypothesis testing (mean and proportion), ANOVA (one-way, two-way, and random blocks), Scatterplots, Frequency distributions, Correlation analysis, Simple, Multiple and Stepwise Multiple Regression (including files larger than available memory), Time series, 11 Nonparametric tests, 8 Probability distributions, Crosstabs and Chi-square, Combinations, Permutations and Factorials (up to one million factorial). All program output is neatly formatted for easy use.

The price for Microstat Rel. 2.0 is \$295.00 and the user's manual is available for \$25.00 (credited towards purchase) and includes sample printouts with file lables that reference standard statistical texts and journals so you can compare the results from Microstat to those produced on much larger systems. Compare Microstat to any other package on the market and we think you'll agree that Microstat is the best at any price.

ECOSOFT, INC. P.O. BOX 68602 INDIANAPOLIS, IN 46268-0602 (317) 283-8883

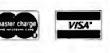

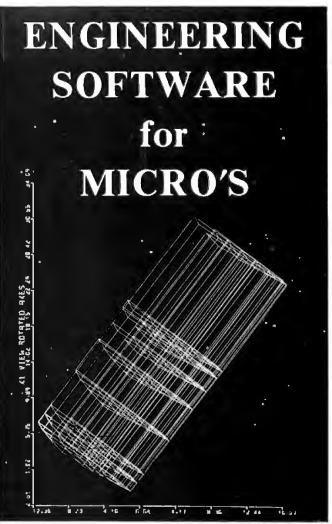

This self-teaching guide will show you how to write your own software for engineering and scientific applications, Contains numerous useful and fully-documented programs which you can modify and apply to your own applications. Emphasis is on interactive input with graphical output. Topics covered include CAD/CAM: In this section a series of programs are developed which you can use to interactively create engineering drawings and store on disk file. You can then recall these drawings and perform various operations. The programs are useful for finite element mesh generation, computer-aided design, etc. SIMULATION: Programs are developed which simulate motion. They are applied to the design of mechanisms and particle dynamics. MATRIX OPERATIONS: Programs which perform various matrix operations are developed and applied to structural analysis and heat transfer FOURIER ANALYSIS: Software is developed which determines harmonic components of periodic and transient functions. Spectra are displayed graphically. **OPTIMIZATION:** Programs are developed which optimize functions of several variables subject to constraints. Applications are included. All programs are in BASIC and fully explained along with theory. This collection of programs is the best self-teaching guide for students, professionals and software developers. Written by B.J. Korites, PhD author of the popular "Graphic Software for Microcomputers". Book with theory and listings-\$28.50 ;Diskof listings (Apple II Plus 48K DOS3.3 or CP/M)-\$19.95

## **KERN PUBLICATIONS**

190 Duck Hill Rd - PO Box 1029F - Duxbury, MA 02332

Add \$2 for 4th class postage in US and Canada, \$3 for 1st class or UPS in US, \$4.50 for 1st class Canada, \$12 air Europe and Central America, \$18 air elsewhere

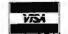

call (617)934-0445 for faster delivery

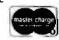

Circle 169 on inquiry card.

liquid nitrogen) compared to -269°C (the temperature of liquid helium) for Josephson devices. Hence, HEMT-based computers should be more practical and less costly.

NEC (Nippon Electric Company) has disclosed that it is considering building a \$100 million plant in Roseville, California, for fabrication and assembly of integrated circuits and electronic equipment. The plant is tentatively slated to go into production at the end of 1983.

Dalsy-Wheel and Dot-Matrix Printer Status Report: In 1972, David Lee created the Diablo daisywheel printer. Until then, IBM dominated the wordprocessing impact-printer market with its Selectric printer. The daisy-wheel printer operated with many fewer parts, providing faster and more reliable operation. Further, sophisticated control electronics were added to provide intelligent printer operation.

Within a year, Xerox Corporation acquired the Diablo Company. Lee left the following year and formed Qume, which was later bought by Exxon. Qume introduced its own version of a daisy-wheel printer, and for the next five years Diablo and Qume shared the wordprocessing daisy-wheel market.

Then, in 1979, Ricoh, a Japanese supplier, entered the market as an OEM (original-equipment manufacturer) supplier to Tandy and Lanier. NEC (Nippon Electric Company) introduced a word-processing printer using a thimble-like printing element. And recently Fujitsu announced a daisy-wheel printer that operates at 80 characters per second, almost twice the speed of most U.S. models. Also, we can shortly expect Pertec, Brother, and Canon to introduce daisy-wheel printers.

Diablo and Qume have responded to the foreign competition by introducing new daisy-wheel printers having fewer parts, operating at lower speeds, and hence costing less. The Diablo and Qume share of the market has dropped to about 50%. However, the market has been growing at a rate of about 40% per year, and their business has continued to increase even though their market share decreased.

One other consideration in the word-processor market is that the quality of dot-matrix printers has been improving, and they are more and more being used for word-processing work. This trend can be expected to continue.

Although Americans have long expected a "Japanese invasion" in the personal computing market, this has not occurred. What has happened might be called an "infiltration," with the Japanese moving into selected segments of the market. The area where they have already scored a great success is in the under-\$1000 dot-matrix printer market. (The low-cost floppy- and hard-disk markets could be next.)

The Japanese, who two years ago had virtually no U.S. printer sales, today have almost 75% of the under-\$1000 printer market, estimated at \$200 million (expected to grow to \$950 million by 1985). Epson America is now the market leader. U.S. manufacturers, such as Centronics, Anadex, Tally, and Dataproducts, have abandoned the under-\$1000 printer market and are now concentrating their efforts on the higher-speed, multi-mode (single-pass and multi-pass), and multi-font machines. The question is, "Will the Japanese be far behind?"

he Developing 16-Bit Market: What is faster than a speeding bullet and more powerful than a locomotive? The new Texas Instruments TMS99000 16-bit microprocessor, with 24-MHz clock rate and an instruction set that includes single-precision floating-point instructions, that sells for a modest \$65 (100-piece price). And National Semiconductor, after many doubts and delays, is finally beginning to make available samples of its 16032 16-bit microprocessor.

The biggest news of the month is that AMD (Advanced Micro Devices) has signed a 10-year licensing agreement with Intel for the 8088, 8086, and iAPX-432 16and 32-bit microprocessors. AMD was, until now, the prime second source for the Zilog Z8000 16-bit microprocessor and a developer of many of the Z8000 support chips. AMD has disclosed that, although it will continue to manufacture and support its current Z8000 products, it will not do any further development of them. Zilog had recently reduced prices on the Z8002 to \$19.90 in 1,000piece lots. The Intel 8086 is currently selling for \$58.50 in lots of 100, with prices rising to \$127.40 for the 10-MHz version. However, Japanese suppliers are entering the market with high-volume prices close to \$23 and, for delivery 6 months from now, are quoting \$14. Motorola is currently charging \$91 for the 68000 processor in 25 to 99 quantities, and prices rise to \$269 for a 10-MHz part.

The Zilog Z8000 appears to have been caught in a pincer movement between the 8086 and the 68000. The 8086's large base of software and support chips, large number of second sources, and attractive pricing, and the 68000's high-powered performance appear to be making the 16-bit market a twodevice show, with the Z8000 getting a low third billing. It is rumored that Zilog's new 32-bit microprocessor will be a migration upward from the Z8000. This feature may prove attractive to system designers and put Zilog back in the race.

Floppy-Disk Format Chaos: The microcomputer industry has created a chaotic situation in 514-inch floppy-disk formats. The lack of a standard format has resulted in a multiplicity of disk formats such that disks created on one manufacturer's 5¼-inch disk system cannot be read on another manufacturer's 5¼-inch disk system. Thus, programs created using the CP/M operating system running on a Heath, Intertec, Apple, TRS-80, IBM, or North Star computer cannot be transferred easily from system to system. The problem is most acute for people who wish to copy public-domain software from the CPMUG and SIG/M user-group libraries.

Eight-inch floppy-disk users fortunately have a standard (the IBM 3740 format for single-density disks). Thus, 8-inch disk owners exchange software in singledensity format. However, there is no standard for double-density formatting, and 8-inch disk owners are forced to use single density when copying disks and then convert them to their particular double-density format. Virtually every 8-inch diskcontroller maker furnishes software for this converting process.

An additional problem has been created by manufacturers who have "improved" their versions of CP/M. In some cases these improvements cause the CP/M system to no longer be compatible

Circle 326 on inquiry card. SUBLITY

from BODBOUL

8MHz 8085/88 SYSTEMS INCLUDE CSC BOARDS 64K STATIC RAM, Interfacer I, Disk 1, CPM\* 30, DOUBLE SIDED 8" Drives, Enclosure 2 w/

Constant Voltage Transformer, 20 Slot (10

MHz) MOTHERBOARD & 2 year 48 HOUR EXCHANCE ON BOARDS for only \$3995. DEL. FROM STOCK For 8MHz 8086/8087 or 68000 SYSTEM CALL Seattle Computer Products, Inc.

SEATTLE 8MHz 8086/8087 SYSTEMS INCLUDE FULL SOFTWARE COMPATIBILITY WITH IBM WITH MICRO-

M \$3325. For 48 HOUR Board Exchange add

on System I and \$250. on System II

DRROW DESIGNS DW DECISION 1 W/64K STATIC RAM, 3 SER.

parallel port, Desk Top Enclosure, DMA

PC 951 Westminster CA. 92683-0951 기내 단위5-17 내는 교통

ROLLER & 5/4 Dual Sided 48TPI Floppies

\$4275. Our Price \$3206. M/OS \$371. Decision I and M/OS are trademarks of Morrow Designs Prices are subject

DNLY \$4195 LIST Our Price \$3150. w/8" Drs

36 w/bios +\$275.) AND FULL

[TH CPM\*86. 1 serial port,

, 70 Nanosecond RAM, Tarbell

ALL STANDARD. Drives Extra

RAM \$2549. SYSTEM II w/128

RECTIONCS

ompu

COMPATIBILITY

SYSTEM

MO

# **MOVE UP TO TARBELL**

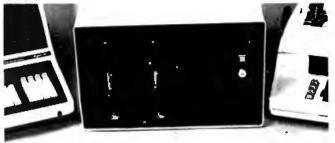

Tarbeli starts where small systems leave off, providing storage from 1 to 20 megabytes. This means Tarbell is capable of growing with your needs.

Here's what you get in the system: Z80 4Mhz CPU with memory management, timer and full interrupt capability, 2 RS-232 serial ports with handshaking, 64 K bytes of random-access memory. double density floppy disk interface, 2 double density

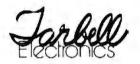

floppy disk drives, cabinet, power supply, cables and software including CP/M 2.2, CBASIC, Tarbell BASIC and Tarbell DataBase.

Tarbell makes available word processing, inventory control with bill of materials, mailing lists and other business software.

The Tarbell Empire Series is delivered assembled, tested, and with a FULL six-month. warranty on parts and labor.

The One-Stop Shopping Service

950 Dovlen Place, Suite B Carson, CA 90746 (213) 538-4251

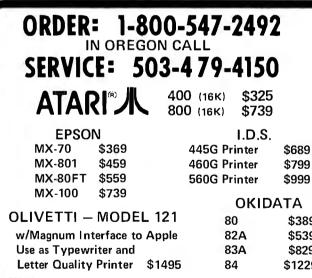

SHIPPING: Add 3% of total transaction for UPS brown (ground) or 5% for UPS blue (air), Parcel Post,

SHIPPING: Add 3% of total transaction for UPS brown (ground) or 5% for UPS blue (air), Parcel Post, or any special arrangements. PAYMENT: Cashier's checks. certified checks, money orders, and bank wires honored immediately. Wire transfer funds to U.S. National Bank of Oregon, South Grants Pass Branch. Credit RCE, account number 501-981, to the attention of Rose. Add 2% for Visa and Master Charge. Allow 20 days for personal checks to clear. REFUNDS: 10% restocking charge on all returns or exchanges. No refunds on opened software. Call first, GUARANTEE: All products with full manufacturer's warranty. Sanyo and Apple warranty available. We have full repair and service facilities for all electronic repairs with HP, Dynascan, Pioneer, Sanyo and Apple trained and certified technicians. For any technicalservice call them for instant advice or questions right on their benches at (503) 479-4150. REPAIRS: Out of warranty guaranteed discount repair and reconditioning service. We have been repairing electronic equipment for 12 years and love it!

"A Unique Combination of

Quality Products. Competitive Prices. and Service"

\$309 \$209 \$139 \$469 \$299 \$169 \$689 \$189 \$99 \$299 \$24 \$39 \$39 \$145 \$145 \$149 \$189 \$389 \$189 \$229 \$114 \$255 \$385 \$539 \$829 \$79 \$70 \$29 \$1229 MAXELL

### APPLE HARDWARE

\$289 \$229

UNIX is a trademark of Bell Laboratories, Inc.

CP/M is a trademark of Digital Research Corp

APPLE HARDWAR MICRO SCI (DIRECT APPLE REPLACEMENT) A-2 DISK DRIVE CONTROLLER VIDEX 80 COLUMN CORVIS 5 MEG DRIVE LOWER CASE ADAPTOR 16K RAM CARD (MICROSOFT) MICROMODEM (HAYES) NOVATION MODEMS APPLE CAT AUTO CAT CAT MOUNTAIN CLOCK MOUNTAIN CLOCK MOUNTAIN A/D CONVERTER MOUNTAIN N/D CONVERTER MOUNTAIN N/D CONVERTER MOUNTAIN N/D CONVERTER MOUNTAIN A/D CONVERTER MOUNTAIN A/D CONVERTER MOUNTAIN A/D CONVERTER MOUNTAIN A/D CONVERTER MOUNTAIN CLOCK MOUNTAIN CLOCK MOUNTAIN CLOCK MOUNTAIN CLOCK MOUNTAIN CLOCK MOUNTAIN CLOCK MOUNTAIN CLOCK MOUNTAIN C.F.S. JU-R-MOD CASE COLUMN) SUP-R-MOD F.F. MODULATOR 16K EMMONITOR (SANYO) 9° B&W MONITOR (SANYO) 12° GREEN MONITOR (SANYO) 12° GREEN MONITOR (SANYO) 12° GREEN MONITOR (SANYO) 12° GREEN MONITOR (SANYO) 12° GREEN MONITOR (SANYO) 12° GREEN MONITOR (SANYO) 12° GREEN MONITOR (SANYO) 12° GREEN MONITOR (SANYO) 12° GREEN MONITOR (SANYO) 12° GREEN MONITOR (SANYO) 12° GREEN MONITOR (SANYO) \$429 \$79 \$269 \$3049 \$39 \$149

VR

#### ATARI HARDWARE

to change

| CX-2600 VIDEO GAME       | \$139 |
|--------------------------|-------|
| 410 PROGRAM RECORDER     | \$59  |
| 810 DISK DRIVE           | \$429 |
| 820 PRINTER              | \$249 |
| 822 PRINTER              | \$339 |
| 825 PRINTER              | \$579 |
| 830 MODEM                | \$149 |
| 850 INTERFACE MODULE     | \$135 |
| 853 16K MEMORY EXPANSION | \$79  |
| RAM CRAM                 | \$185 |
|                          |       |

#### SOFTWARE

| VI5ICALC (ATARI)       | \$189  |
|------------------------|--------|
| BASIC (ATARI)          | \$\$49 |
| VISICALC               | \$189  |
| VISIDEX                | \$139  |
| VISIPLOT               | \$129  |
| VISITERM               | \$109  |
| VI5IT REND/PLOT        | \$179  |
| MICROLAB DATA FACTORY  | \$ 129 |
| D B MASTER (STONEWARE) | \$179  |
| SUP-R-TEXT II          | \$109  |
| WORDSTAR               | \$259  |
| B.P.I. SOFTWARE (each) | \$319  |
| SOFT TECH PAYROLL      | \$179  |
| STOCK FILE INVENTORY   | \$369  |
| ADVENTURE              | \$29   |
| ZORK                   | \$29   |
| SARGON CHESS           | \$29   |
| GALAXIAN               | \$22   |
| FUILCASS TAPE/10       | \$19   |
| VERBATIM               | \$25   |
| MAXELL                 | \$38   |
|                        | +50    |

#### WRITE FOR CATALOG

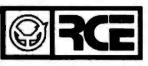

**RALSTON-CLEARWATERS** ELECTRONICS

530 N.E. 'E' Street • Grants Pass, Ore. 97526 ALL BRAND NAMES ARE REGISTERED TRADE MARKS

# Unwra the Crvi Thanks to the Western Digital CryptoPrimer<sup>™</sup> Development Kit, cryptography is no ' longer a deep, dark secret. In fact, the kit is specially

designed for personal computer owners and is based on the National Bureau of Standards' data encryption algorithm. Included in the kit are: a

CrvptoPrimer<sup>™</sup> manual, a cryptographic system built around our WD 2001/2 data

encryption chip, a convenient RS 232 connector and a special

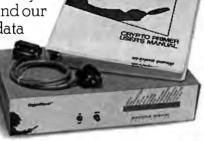

hardware manual. All for just \$495. Best of all, you'll end up with more than a clue on how to implement all the benefits of data encryption. So send your check or money order (including \$9.00 for shipping and 6% sales tax if you're a California resident) to: Western Digital, 2445 McCabe Way, Irvine, CA 92714. Please also specify your computer's make and model number.

We think keeping cryptography a mystery is a crime.

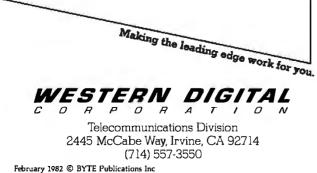

## BYTELINES\_

with other CP/M systems.

The situation appears to be worsening because neither the IEEE nor the manufacturers appear to be concerned with the problem. Buyers of personal computers must be made aware that just because a particular computer uses the CP/M disk operating system, it does not mean that disks will be compatible with other systems that use CP/M. And if the system uses 514-inch disks, incompatibility is almost certain.

Amateur-Radio Computer News: The FCC (Federal Communications Commission) is presently considering authorizing amateur radio operators to transmit data not encoded in ASCII (American Standard Code for Information Interchange) or 5-bit (Baudot/Murray) code. This is being done in response to a petition from the ARRL (American Radio Relay League). The FCC is also considering allowing increased sending speeds for ASCII transmission within certain frequency bands.

The ARRL, AMRAD (Amateur Radio Research and Development Corporation), and AMSAT (Radio Amateur Satellite Corporation) recently conducted a conference on amateur-radio computer networking. The purpose was to recognize the innovative work already done by amateurs in the United States and Canada, to explore the possibilities of an integrated amateur packet network, and to set up the framework for orderly growth of a network.

According to Paul L. Rinaldo, chairman of the conference, a two-level approach to network organization is being planned. Local networks centering around VHF (very high frequency) repeater stations will be supplemented by more wideranging "backbone" networks. A backbone network is being formed along the eastern seaboard of North America from Norfolk. Virginia, to Montreal, Quebec, with a spur into the Boston, Massachusetts, area. Other centers of activity are Tucson, Arizona; San Francisco, California; and Vancouver, British Columbia.

Most of the testing has been done in the 2-meter and 220-MHz bands at a data rate of 1200 bps (bits per second). AMRAD is seeking a special temporary authorization from the FCC to experiment with higher data rates.

The proceedings of the conference are available for \$5 from AMRAD, 1524 Springvale Ave., McLean, VA 22101

s "The Last One" The Last One? The Last One. the advertising claims, is "a computer program that writes computer programs" and, further, is "the last program you'll ever need."

The Last One asks the user programming questions and uses the answers to generate a "totally bug-free BASIC program" (to quote the ads). Versions that generate direct machine code and respond to continuous voice input are planned. The Last One was first demonstrated in April 1981 at the West Coast Computer Faire. The vendor, Al Systems, did not start filling orders until November 1981. It claims to have received orders for over 10,000 copies, worth over \$6 million (a single copy is \$600).

The question now is whether there can be a "last one." AI Systems says that it will require dealers to attend classes on the product and sign an agreement under which they will be fined if they misrepresent The Last One. The vendor admits that an unskilled user could make a mess of a program and that,

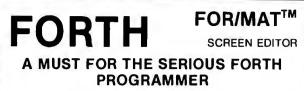

All code is Forth-79 standard. Each line of code is fully explained and flow-charted (Forth style) for easy modification.
This editor works just like the popular word processors on the market except it is written in high level forth and is con-

fined to the 1024 byte boundary of a forth screen.

 There are over 20 different commands for cursor positioning, text modification, tabs, relocating lines, spreading lines, and moving lines to other screens.

 Insert mode is toggled on and off for midstream insertions and deletions. Text ahead of CP is moved right during insertion and left during deltion if insert mode is on.

- · Column position is displayed at all times.
- · Bomb proof-all unused control codes are trapped.

 Must be used with a CRT that has cursor addressing or with a memory mapped video.

 Send check or money order in the amount of \$50.00 and receive complete source code, flowcharts, documentation, and instructions for bringing up on your system.

 Versions for the Apple, Radio Shack, Commodore, Atari and other small systems will be available soon. For immediate notification of availability, please send name, address and description of system.

See full page ad in December issue (Page 61) of BYTE.

KV33 CORPORATION P.O. BOX 27246 TUCSON, AZ 85726 (602) 889-5722

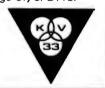

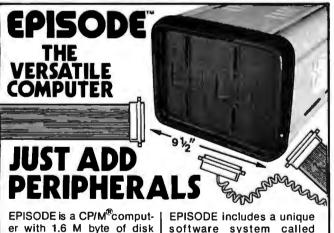

er with 1.6 M byte of disk storage on dual 5¼ floppies. Its compact design provides a wide range of standalone or network applications including data base sharing.

EPISODE gives you total flexibility. You can add your own CRT and Printer, whatever brand and price range you choose. All the logic including the 64K RAM memory is contained on a single 6" × 8" circuit board ensuring maximum reliability.

Supervyz is a trademark of Epic Computer Corporation. CP/M is a trademark of Digital Research. EPISODE includes a unique software system called SUPERVYZ<sup>TM</sup> – a menu based software control system that allows the user to integrate application programs.

Dealer inquiries invited, foreign and domestic.

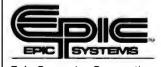

Epic Computer Corporation 7542 Trade Street San Diego, CA 92121 Tel: 714-695-3560

# TRS-80<sup>™</sup> DISCOUNT Solve BUY DIRECT Solve Solve

# WE SELL THE FULL LINE OF **TRS-80'S** AT WHOLESALE PRICES

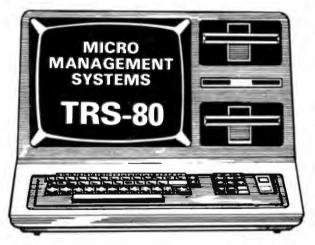

| MODEL II                                |
|-----------------------------------------|
| 26-4002 64K I Drive \$3288              |
| Ask About Hard Drives                   |
| MODEL III                               |
| 26-1062 16K \$849                       |
| 26-1066 48K with                        |
| 2 Drives, RS232 \$2069                  |
| COLOR COMPUTER                          |
| 26-3001 4K\$318                         |
| 26-3002 16K Ext. Basic \$488            |
| 26-3003 32K Ext. Basic\$578             |
| POCKET COMPUTER                         |
| 26-3501 Pocket Computer\$188            |
| COLOR COMPUTER DISK DRIVES              |
| 26-3022 Color Disk Drive #1\$498        |
| 26-3023 Color Disk Drive #2, 3, 4 \$338 |
| •LARGE INVENTORY WRITE FOR YOUR         |
| •FAST DELIVERY FREE CATALOG             |
| THOUSANDS OF SATISFIED                  |

**1-800-841-0860 MICRO MANAGEMENT SYSTEMS, INC.** DEPT. NO. 1 115 C. SECOND AVE. S.W. CAIRO, GA. 31728 GA. 912-377-7120

**CUSTOMERS** 

**ORDER TOLL FREE** 

TM - TANDY CORPORATION FREE COPY OF WARRANTY UPON REQUEST

### BYTELINES.

although The Last One produces "error-free code," it may not produce an "errorfree program." The vendor further admits that the manual requires considerable study, even for someone well versed in programming.

Hence, The Last One is really a program-generating tool. It does not solve a programming problem because it cannot define what it is that the user wants to do with the machine. Rather, it can, once a user is skilled in its use, substantially reduce coding time.

**DEC Introduces Single-Chip LSI-11:** Digital Equipment Corporation has made available a single-chip, 40-pin version of its popular 16-bit LSI-11 microprocessor (previously a 4-chip set). Unfortunately, hardware multiply and divide were not included. The device is used on a new single-board computer called the Falcon (or T-11). The board contains 4K bytes of read/write memory and sockets for 4K bytes more, as well as 32K bytes of ROM (or 16K bytes of ROM and 8K bytes of read/write memory). The board also contains two serial ports, 24 parallel I/O lines, a real-time clock, and DEC's standard LSI-11 bus interface

ntel Enters the Microcomputer Business: It was inevitable—Intel has finally entered the computer systems business. Intel has had all the components but has never integrated them into a complete system. Now it has finally formed an "OEM Microcomputer Systems Division" to market the System 86/330. The complete system is intended to be sold by systems houses dealing in turnkey systems. In other words, Intel supplies everything but the actual application software.

The System 86/330 uses Intel's 8086 16-bit microprocessor in a Multibus housing with 320K bytes of programmable memory, 35M-byte Winchester disk, and 1Mbyte floppy-disk drive, all housed in a desktop unit. Options include interfaces to IEEE-488, RS-232C, RS-422, RS-449, Ethernet, and more. Disk operating systems include iRMX-86, CP/M-86, MD-DOS, or Unix. Performance is claimed to cover the range from the DEC PDP-11/23 up to the PDP-11/70 products. Prices to OEMs start at \$19,000 each. Watch out, DEC—Intel is coming on strong.

pple Doings: A. C. "Mike" Markkula, President of Apple Computer Inc., at a recent computer-conference panel discussion, shocked the audience by telling them that Apple Computer will try to "diligently eliminate what is now commonly referred to as 'software protection.' "He stated that "users should be allowed to have as many copies of a software program as necessary to do the application." Ironically, seated at the panel table was a representative from Atari, which has been advertising that it will pursue and legally prosecute anyone caught unlawfully copying its software.

Apple has also announced

# A REFURBISHED DAISY WHEEL TERMINAL FOR PERSONAL COMPUTER USERS AND SMALL BUSINESSES.

# Now you can have <u>letter-quality printing</u> and professional features for just \$1,495\*

AJ daisy wheel printer terminals are renowned for exceptional performance, high reliability, and applications versatility. Now you can have all this for only \$1,495\* in our special limited offer.

- 30 cps letter-quality printing
- Changeable type faces
- Full ASCII keyboard with numeric pad
- High resolution X-Y plotting
- Complete electronic forms
   control
- 128-character buffer
- Asynchronous RS-232 interface
- Printwheel, ribbon cartridge, and cable included
- 30-day parts/labor warranty

 Price excludes options and is subject to change without notice. Model shown includes certain options. Offer available only in the contiguous U.S.

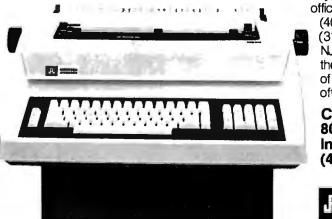

And you can choose from a list of options including forms tractor, pin-feed platen, paper trays, side shelves, extra printwheels, APL keyboard and 2K buffer.

Call your nearest AJ regional office for details: San Jose, CA (408) 946-2900; Rosemont, IL

(312) 671-7155; Hackensack, NJ (201) 488-2525. Or check the phone book for the number of your local AJ sales/service office.

Call Toll Free Now: 800-538-9722 In California: (408) 946-2900

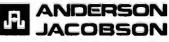

Circle 407 on inquiry card.

Circle 226 on inquiry card.

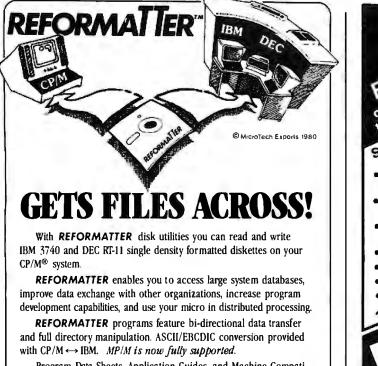

Program Data Sheets, Application Guides, and Machine Compatibility Guides available.

Each program \$195.00 from stock. Specify CP/M ↔ IBM or CP/M ↔ DEC. Order from MicroTech Exports, Inc., 467 Hamilton Ave., Suite 2, Palo Alto, CA 94301 🗆 Tel: 415/324-9114 🗆 TWX: 910-370-7457 MUH-ALTOS 
Dealer and OEM discounts available.

CP/M<sup>®</sup> is a registered trademark of Digital Research.

States - Same

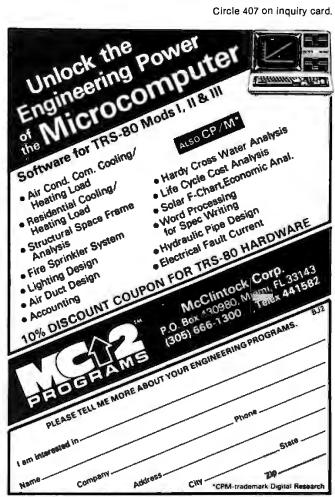

# SAVE \$600.00 On TRS-80<sup>®</sup> 48K Model III

----

#### TRADEMARKS:

194

TRS-80 and TRSDOS/Radio Shack/Tandy Corp. LDOS/Logical Systems Inc. Kit IIVMorgan Products Inc.

# **Limited Supply Now Available** For The Low-Low Price Of \$1895.00

Includes all the standard basic features of the TRS-80® Model III with 48K of RAM and disk expansion Kit III<sup>™</sup> with two 40 track double density disk drives.

Also available - TRS-80<sup>®</sup> Model III same as above with two 80 track disk drives for only \*2145.00

## If You Own A 16K Model III.

You can easily expand your capabilities with our low cost disk expansion **Kit III**<sup>TM</sup>

Completely compatible with TRSDOS<sup>TM</sup> and LDOS<sup>TM</sup> the Kit III<sup>™</sup> single drive assembly includes: One 40 track

51/4" double density disk drive, power supply, floppy disk control card, mounting hardware, applicable cables and

**ONLY \$599.00** instructions. Also available — Kit III<sup>™</sup> same as above with

one 80 track disk drive for only \*724.00 LDOS<sup>TM</sup> disk operating system \*99.\*5

Printers available . . . call for more information.

### Call TOLL FREE (800) 851-4614

In Illinois Call (618) 233-0018 We accept: Visa, Master Charge, Certified Checks (Personal checks require three weeks clearance), Money Orders, and C.O.D.

MORGAN

Morgan Products Incorporated 104 Berkshire Drive Belleville, Illinois 62223

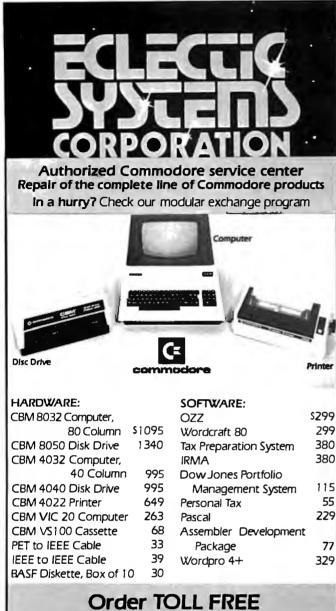

# Order TOLL FREE 1+800-527-3135

10 AM to 4 PM CDT Monday through Friday

Texas residents call 1+214-661-1370 VISA, MASTER CHARGE, MONEY ORDERS, AND C.O.D. "Certified Check" accepted.

Units in stock shipped within 24 hours, F.O.B. Dallas, Texas. All equipment shipped with manufacturer's warranty.

Residents of Texas, Louisiana, Oklahoma City and Tulsa, Oklahoma must add applicable taxes.

Eclectic shortly will be announcing products that are designed to work with CBM systems.

- ROMIO: two RS232 ports—three parallel ports—26K EPROM memory-managed alternate character set, software controlled—EDOS (extended DOS).
- 2. Terminal program (options with ROMIO)
- 3. EPROM programmer
- 4. Front-end processor
- 5. Additional firmware to be announced

Be sure to write the address below for more information; dealer inquiries welcome.

### P.O. Box 1166 • 16260 Midway Road Addison, Texas 75001 • (214) 661-1370

### BYTELINES\_

a 237% year-end increase in income, to \$39.4 million on a 186% increase in sales (to \$334.8 million). Expenditures for research and development in fiscal 1981 were \$21 million, compared to \$7.3 million in 1980.

Radio Shack's Own Information Service: Tandy Corporation, parent company of Radio Shack, has begun to operate its own electronic information database service. The Tandy Videotex System is as yet offered only in Tarrant County, Texas (wherein lies Fort Worth, site of Tandy's headquarters), but it provides subscribers with continuously updated information, on demand, around the clock.

Tandy is inviting providers of specialized information to join the venture, while launching the service with the generalized staple diet familiar to users of other videotex systems: general news from local, regional, and national sources; sports news; special events; business and financial news; and weather forecasts.

During the initial marketing test period, the databases will be maintained on TRS-80 Model II computers using the newly developed TRS-80 Communications Multiplexer.

Tandy is also in the process of installing TRS-80 diskbased computer systems in each of its 4000 companyowned retail stores in the U.S. Each system will do detached processing and then communicate inventory and billing information to the firm's central computers in Fort Worth.

Quote of the Month: "The current personal computer market is about the same size as the total potatochip market. Next year it will be about half the size of the pet-food market and is fast approaching the total worldwide sales of panty hose." James Finke, President, Commodore International Ltd.

**MAIL:** I receive a large number of letters each month as a result of this column. If you write to me and wish a response, please include a self-addressed, stamped envelope.

Sol Libes POB 1192 Mountainside, NJ 07092

# **BYTE's Bits**

### Software Authors' Association Formed

The Computer Writers' Association (CWA) has been formed to assist authors in situations involving legal rights, publishing standards, and a host of other difficulties that they confront when trying to sell software. The CWA is working on developing a standardized contract language between software writers and publishers, retaining legal counsel, publishing standards on plagiarism, and printing a regular newsletter. The CWA will offer new authors advice on how to break into the industry. A data bank will be established for members. Regular meetings will be held.

Anyone with resources, organizational skills and ideas should contact the Computer Writers' Association, POB 6312, Minneapolis, MN 55406, (612) 333-6060.

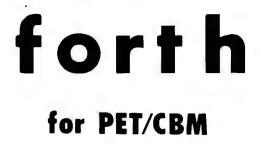

FORTH is a new concept in programming, with the speed of compilers and interactive ease of BASIC. Programs become a part of FORTH extending the power of FORTH and your PET.

| 8050,4040 | disk, cas | sette | all PET-Cl | BMs 16k+ |
|-----------|-----------|-------|------------|----------|
| e         | IL FORTH  |       |            |          |

| Starter      | tig-FURIH w editor assembler    | \$35  |
|--------------|---------------------------------|-------|
| Personal     | floating point; strings; source | \$75  |
| Professional | turnkey development/data base   | \$259 |

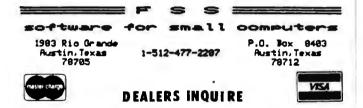

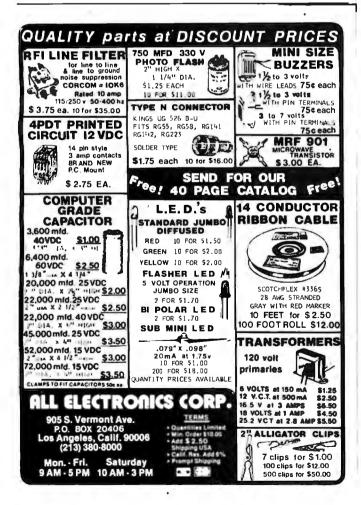

The APPLESCOPE system combines two high speed analog to digital converters and a digital control board with the high resolution graphics capabilities of the Apple II computer to create a digital storage oscilloscope. Signal trace parameters are entered through the keyboard to operational software provided in PROM on the DI control board.

- DC to 3.5 Mhz sample rate with 1024 byte buffer memory
- Pretrigger Viewing
- Programmable Scale Select
- Continuous and Single Sweep Modes
- Single or Dual Channel Trace

• Greater than or less than trigger threshold detection Price for the two board Applescope system is **\$595** EXTERNAL TRIGGER ADDAPTER **\$29** 

APPLESCOPE EXPANSION CAPABILITY

APPLESCOPE - HR12 High resolution 12 bit analog to digital converter with sample rates to 100 Khz.Software included on disk. Price per channel **\$695** 

APPLESCOPE - HRHS High Resolution AND High Speed. Combines two 6 bit flash Analog to Digital converters to give 10 bit converter accuracy at a maximum 7 Mhz. sampling rate. Software included on disk. Price per channel **\$695** 

 $\begin{array}{l} SCOPE \ DRIVER \ \mbox{Advanced software for the Applescope system} \\ \ provided \ on \ 5\,\mbox{'4'' floppy disk. Available options include:} \end{array}$ 

- Signal Averaging Acquires 1 to 255 signal sweeps and displays the averaged result.
- Digital Volt Meter Allows use as a real time DVM or use to measure points on an acquired sweep.
- Hard Copy Uses graphics printer to produce hardcopy output of displayed traces.
- Disk Storage Allows automatic storage and recover of acquired data on floppy disks.
- Spectrum Analyzer Calculates and displays frequency spectrum of acquired data.

The basic SCOPE DRIVER package cost is \$49 plus \$10 for each selected option.

## BUS RIDER LOGIC ANALYZER for the APPLE II

The BUS RIDER circuit card silently rides the Apple II peripherial bus and allows real time tracking of program flow. Software provided on EPROM allows set up of trace parameters from the keyboard and read back of disassembled code after a program has been tracked.

- ▶ 32 bit by 1024 sample memory buffer
- Monitors Data and Address bus plus 8 external inputs
- Trigger on any 32 bit word or external trigger
- Pretrigger viewing

The BUS RIDER is an invaluable development tool for anyone working with Apple II or Apple II+ computers. Price **\$295** 

| Apple II BUS EXTENDERS \$11<br>Allow easy access to Apple II peripherial circuit cards. |                                                       |  |  |
|-----------------------------------------------------------------------------------------|-------------------------------------------------------|--|--|
| SCOPE PROBES 100 Mhz. B selectable oscilloscope probes.                                 | andwidth X1 & X10 switch<br>Price each <b>\$49.95</b> |  |  |
| For further information contact:                                                        | RC ELECTRONICS INC.<br>7265 Tuolumne Street           |  |  |
| VISA Master Charge Dealer Inquiries Invited                                             | Goleta, CA 93117<br>(805) 968-6614                    |  |  |

Circle 302 on inquiry card.

# System Notes

# 6809 Machine-Code Disassembler

Joseph L. Dubner PSC Box 103 APO San Francisco, CA 96366

Any 6809-based system can use a resident disassembler whose purpose is to decipher various postbytes, relative addresses, and many op code mnemonics, thus making it easier for the assembly-language programmer to inspect the contents of memory. Although it produces no labels or machine-readable code that can be directly reassembled, the disassembler described here is fast and small (less than 2K bytes). In addition it is both reentrant and relocatable, allowing it to be placed anywhere in RAM (random-access memory) or ROM (read-only memory) while functioning normally. You can program this disassembler into an EPROM (erasable programmable readonly memory) and plug it into any EPROM socket with no change in operation.

A couple of techniques are used to make the program relocatable. First, program counter (PC) relative indexed addressing, rather than immediate addressing, is used to load the data-table starting addresses into an index register. During execution the index register is loaded with the program counter plus or minus the distance to the table, instead of with an absolute address. When relocating the program to another memory area, the program counter component of the address will still point to the table when added to the same offset. The assembler accomplishes the hard part of all of this—calculating the distance from the instruction to the table.

Another technique used for writing relocatable code is to store temporary variables on the stack rather than in absolute memory locations. The 6809, with its two stack pointer registers, makes this easy. First the user-stack register (U) is loaded with the current top-of-stack address. Next the system-stack pointer (S) is adjusted downward to leave room for the variables on the stack. This step is necessary to keep subroutine calls and interrupts from clobbering the variables on the stack. As long as the U register is not changed, variables can be referenced to their position on the U stack workspace simply by using constant offset indexed addressing (i.e., LDA VARI-ABLE1, U). As much stack space may be reserved as necessary, as long as the computer has RAM available. Of course the user workspace must be **returned** to the system stack at the completion of the routine.

Since all of the temporary variables are on the stack, and assuming the stack can grow in size as necessary, the program can be interrupted in midexecution and called by another user program without **changing** any of the temporary variables. This reentrant feature allows the program to appear to service two or more users simultaneously under interrupt control. Of course, when using a disassembler in this mode, multiple output devices should be provided, or the outputs will be mixed and meaningless.

What does all of this cost? Well, like anything else there's the usual trade-off of speed and memory usage. While PC relative and constant offset indexed instructions operate somewhat more slowly than their immediate and extended or direct addressed counterparts, the speed penalty is not noticeable when the program is I/O (input/output) limited, as is this one. And while an additional byte is necessary for the indexed mode's postbyte, the postbye can sometimes include the constant offset, resulting in a saving of 1 byte of memory over extended addressing.

Using these techniques, the disassembler program in listing 1 was written as a subroutine which disassembles one machine-code instruction (1 to 5 bytes) and returns to its calling program—perhaps a monitor or software breakpoint routine. The sample output of listing 2 shows a portion of the disassembler working on itself. The memory address as well as the machine code are shown, followed by the mnemonic of the op code. The mnemonic's operand is deciphered to make offsets, target addresses, and addressing modes more readable.

Text continued on page 362

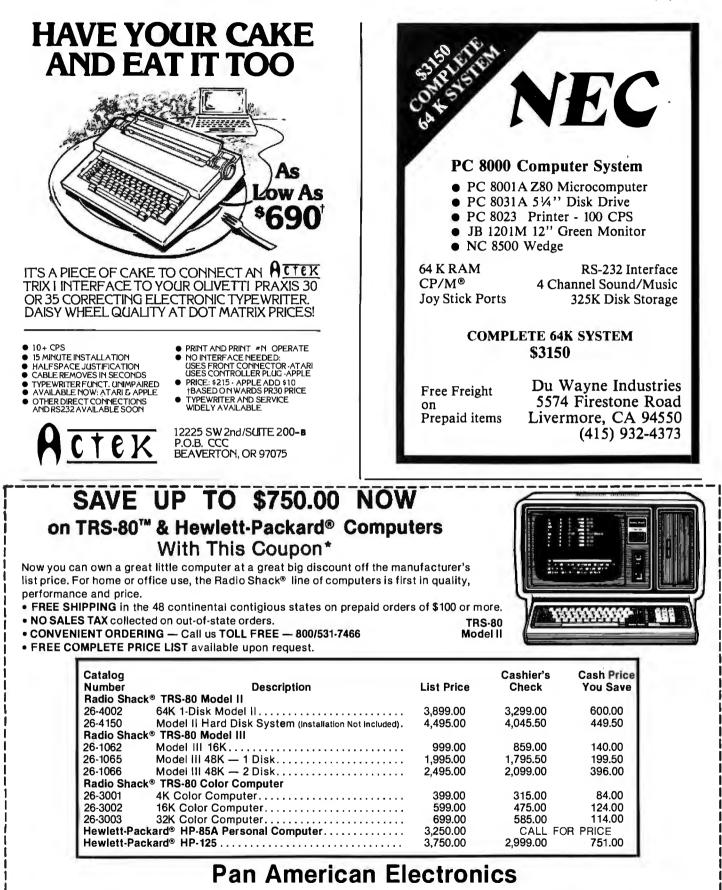

CALL TOLL FREE 800/531-7466 • Texas & Principal Number 512/581-2766 • Telex 767339 Dept. 14 • 1117 Conway Avenue • Mission, Texas 78572 FORT WORTH BRANCH:

### 2912 N. Main, Fort Worth, Texas 76106 • Phone Number 817/625-6333

TRS-80 is a Trademark of Tandy Corp. \*With This Coupon Only! — Offer expires 3/31/82 Prices subject to change without notice — Slightly higher for Credit Card Orders.

Circle 277 on inquiry card.

# System Notes

Listing 1: The 6809 machine-code disassembler program.

٠

|                                                                                                    | )∗ VER 1                                                                                                    |                                                                                                    | 809 MACHIN<br>V 1981, J.                                                                                           | NE CODE DISASSEMBLER<br>. DUBNER                                                                                                    |
|----------------------------------------------------------------------------------------------------|----------------------------------------------------------------------------------------------------|----------------------------------------------------------------------------------------------------|----------------------------------------------------------------------------------------------------|----------------------------------------------------------------------------------------------------|
|                                                                                                    | >* CONSC                                                                                                    | DLE. I                                                                                                    | r is compl                                                                                                    | SSEMBLES 6809 MACHINE CODE TO T <b>HE</b><br>LETELY POSITION INDEPENDENT AND<br>R THAN ABOUT 90 BYTES ON THE STACK.                                                                                                    |
|                                                                                                    | )* 0F MC                                                                                                    | DNITDR'S<br>(IT X:≕                                                                                                    | S DUTPUT I<br>ADDRESS (                                                                                            | TO BEGIN DISASSEMBLING, Y:= ADDRESS<br>ROUTINE.<br>DF NEXT INSTRUCTION TO DISASSEMBLE,                                                                                                    |
|                                                                                                    |                                                                                                    | (ETS (A                                                                                                    |                                                                                                    | RINTER'S CHARACTERS FOR SQUARE<br>AND \$5D) AND SIGNIFY INDIRECT                                                                                                    |
| 0000<br>0002<br>0004<br>0004<br>0005<br>0005<br>0005<br>0005                                         |                                                                                                    | S<br>RABBBBBBBBBBBBBBBBBBBBBBBBBBBBBBBBBBBB                                                                                                    | CORGANIZ/<br>TORAGE<br>2<br>2<br>1<br>1<br>1<br>1<br>1<br>1<br>1<br>1<br>1<br>2<br>2<br>2<br>2<br>2<br>2<br>2<br>2 | ATION<br>MONITOR'S OUTPUT CHARACTER ROUTINE<br>CURRENT DISASSEMBLY ADDRESS<br>WORKING ADDRESS<br>INSTRUCTION LENGTH<br>OP CODE PAGE<br>OP CODE SECOND BYTE<br>MSB OF OPERAND<br>LSB OF OPERAND<br>INDIRECT ADDRESSING FLAG<br>INDEXED ADDRESSING BYTE<br>NEXT AVAILABLE BYTE OF OUTPUT BUFFER |
| 0010<br>0014<br>0015<br>0017<br>0019<br>0019<br>0018<br>001C<br>0020<br>0020<br>0022<br>0027<br>0028 | > * DUTPL<br>>BUFFER<br>><br>><br>><br>><br>><br>><br>><br>><br>><br>><br>><br>><br>><br>><br>><br>><br>><br>><br>> | HAUNDER CARGE CONTRACT CONTRACTACT CONTRACT CONTRACT CONT | ER<br>4122214205124                                                                                                | START OF OUTPUT BUFFER<br>ADDRESS<br>PAGE HEX BYTES<br>DPCODE HEX BYTES<br>POST BYTE HEX BYTES<br>OPERAND HEX BYTES<br>OP CODE MNEMONIC<br>OPERAND PLUS CR, LF, EOL<br>END OF BUFFER                                                                                                    |
| 0000 34 66<br>0002 3368 C3<br>0002 16 34                                                             | }<br>><br>> #:*** IN]<br>> DISAS<br>><br>><br>><br>>                                                                | ORG<br>ITIALIZ<br>PSHS<br>LEAU<br>TFR<br>STX<br>STY                                                                                                    | A, B, Y, U<br>OUTCH-ENI<br>U, S                                                                                    | PRESERVE REGISTERS<br>DBUF,S<br>SET UP WORKSPACE ON STACK<br>SAVE ADDRESS TO DISASSEMBLE<br>SAVE DUTPUT CHAR ROUTINE ADDRESS                                                                                                    |
| 2020ECE 20A<br>202120EF 820<br>202123EA<br>2021332E FB<br>202153E 20                                 | ><br>><br>> INIT1<br>><br>>                                                                                         | LEAX<br>LDB<br>CLR<br>DECB<br>BNE<br>LDA                                                                                                    | #BUFFER-1<br>,X+<br>IN1T1<br>#\$20                                                                                 | INITIALIZE BUFFER WITH BLANKS                                                                                                    |
| 2017 CE 2D<br>2019 A7 80<br>2018 SA<br>2018 SA<br>2018 AE 42<br>2020 AF 44<br>2022 EC 45             | )<br>)<br>)<br>)<br>)<br>)<br>)                                                                                     | LDB<br>STA<br>DECB<br>BNE<br>LDX<br>STX<br>INC                                                                                                    | WRKADR, U                                                                                                    | BUFFER<br>INITIALIZE WORKING ADDRESS<br>INSTRUCTION LENGTH AT LEAST 1 BYTE                                                                                                    |
| 0024 E5 80<br>0026 C1 10<br>0028 27 04<br>2028 C1 11<br>0022 25 05                                   | 》 ***** MA]<br>><br>><br>><br>>                                                                                     | IN PROCI<br>LDB<br>CMPB<br>BEQ<br>CMPB<br><b>BNE</b>                                                                                                    | EDURE<br>,X+<br>#\$10<br>MAIN1<br>#\$11<br>MAIN2                                                                   | GET FIRST BYTE OF MACHINE CODE<br>PAGE 1?<br>YES<br>ND, PAGE 2?<br>NO, MUST BE OP CODE                                                                                                    |
| 002E E7 47<br>0030 6C 46<br>0032 E6 80                                                               | )<br>)MAIN1<br>)<br>)                                                                                               | STB<br>INC<br>LDB                                                                                                    | PAGE,U<br>LENGTH,U<br>,X+                                                                                          | SAVE PAGE<br>LENGTH AT LEAST 2 BYTES<br>GET OPCODE                                                                                                    |

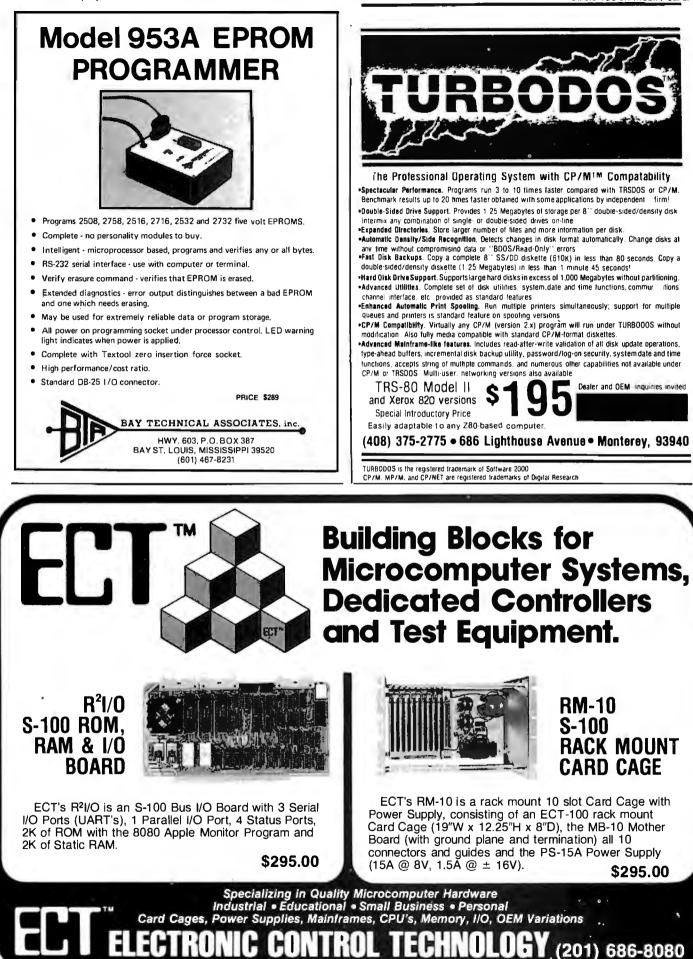

763 Ramsev Ave., Hillside, NJ 07205

Circle 119 on inquiry card.

# System Notes,

Listing 1 continued:

| 0034 AF<br>0036 E7<br>0038 C1<br>0038 24<br>003C C1<br>003E 25<br>0040 C4<br>0042 20                           | 44 >><br>48 >><br>80 >><br>08 >><br>08 >><br>09 >><br>09 >> | MAI N2         | STX<br>STB<br>CMPB<br>BHS<br>CMPB<br>BLO<br>BLO<br>BRA         | WRKADR,U<br>OPCD,U<br>##\$20<br>MAIN3<br>#\$40<br>MAIN4<br>#\$0F<br>MAIN4 | SAVE WORKING ADDRESS<br>SAVE OPCODE<br>OPCODES \$80-FF?<br>YES, CONVERT TO \$40-4F<br>OPCODES \$40-7F?<br>NO<br>YES, CONVERT TO \$00-0F                                             |
|----------------------------------------------------------------------------------------------------|----------------------------------------------------------------------------------------------------|----------------|----------------------------------------------------------------|---------------------------------------------------------------------------|----------------------------------------------------------------------------------------------------|
| 0044 C4<br>0046 CA                                                                                             | ØF >                                                                                                    | MAIN3          | ANDB<br>ORB                                                    | #\$0F<br>#\$40                                                            | CONVERT TO \$40-4F                                                                                                    |
| 0048 86<br>004A 3D<br>004B 30ED<br>004F 30<br>0051 31C8<br>0054 66<br>0056 A6<br>0058 A7<br>005A 5A<br>0058 26 | 051C ><br>8B ><br>22 ><br>04 >                                                                                                    | MAIN4<br>MAIN5 | LDA<br>MUL<br>LEAX<br>LEAY<br>LDB<br>LDA<br>STA<br>DECB<br>BNE | MNEM, U<br>#4<br>, X+                                                     | MULTIPLY BY 4 TO CALCULATE ADDRESS<br>OF ENTRY IN MNEMONIC TABLE<br>X POINTS TO ENTRY IN TABLE<br>Y POINTS TO SPACE IN BUFFER<br>TRANSFER OPCODE MNEMONIC FROM TABLE<br>INTO BUFFER |
| 005D 30C8<br>0060 AF                                                                                           | 28 \$<br>4E \$                                                                                                    |                | LEAX<br>STX                                                    | OPRAND, U<br>NX TEUF, U                                                   | POINT TO OPERAND POSITION IN BUFFER                                                                                                    |
| 0062 A6C8<br>0065 81<br>0067 1027                                                                              | 2A >                                                                                                    |                | LDA<br>CMPA<br>LBEQ                                            | MNEM, U<br>#'*<br>ILEGOP                                                  | GET FIRST CHAR OR MNEMONIC<br>ILLEGAL OPCODE?<br>YES                                                                                                    |
| 006B A6<br>006D 81<br>006F 1024                                                                                | 48 ><br>CØ >                                                                                                    | * SELE(        | CT APPL1<br>LDA<br>CMPA<br>LBHS                                | [CABLE PRO<br>OPCD,U<br>#\$CØ<br>OPCØ                                     | DCESSING ROUTINES                                                                                                    |

Listing 1 continued on page 346

.

| rand New, Top Qu<br>uper Jet Black In                                                                                                    |                   | Exact R<br>sions an<br>omptly fo     |                                       | Ribbons &<br>ble Print<br>Than Mo    | & Cartrido<br>Life. They<br>st Retail | es. These<br>Are Delive<br>Stores                                   | Ribbons<br>ered to Yo   | Produce<br>our Door 40% MORE!                                                                                                    |
|----------------------------------------------------------------------------------------------------|-------------------|--------------------------------------|---------------------------------------|--------------------------------------|---------------------------------------|---------------------------------------------------------------------|-------------------------|----------------------------------------------------------------------------------------------------|
|                                                                                                    |                   |                                      | BUY 10                                |                                      |                                       |                                                                     |                         |                                                                                                    |
|                                                                                                    | MEK               | RETAIL LIST"                         | YOUR WHOLESA                          |                                      | SIZE                                  | COMMENTS                                                            | CAT. ORDER#             |                                                                                                    |
| ANADEX 9000 Series<br>Centronics 700-703,737,779<br>Centronics 100, 101A, 102,<br>103, 300, 301, 306, 308, 330,<br>358, 398, 500, 501, 503, 508, | 1/1<br>3/1<br>3/1 | 14 00 ea<br>18.95/3 pk<br>26.33/3 pk | 14.00<br>11.95/3 pk<br>17.55/3 pk     | (14.00 ea)<br>(3.98 ea)<br>(5.85 ea) | .563'' x 45'<br>1'' x 108'            | Nylon Jet 81k<br>Nylon Jet 81k<br>Nylon Jet 81k<br>5 mil High Speed | C-777<br>C-700<br>C-100 | $\wedge$                                                                                                    |
| 588, 620, 820.<br>Entronics 704-705                                                                                                    | 1/pk              | 16.95 ea                             | 13.95/Giant Cart                      | (13.95 ea)                           | 5/16'' x 210'                         | Giant Carl                                                          | C-7045                  |                                                                                                    |
| EC 1/2 x 40Y0.                                                                                                    | 3/pk              | 17.77/3 pk                           | 12.95/3 ok                            | (4.32 ea)                            | 1/2" × 120'                           | Double Spools                                                       | R-600                   |                                                                                                    |
| JEC 1/2 x 60YD                                                                                                    | 3/pk              | 20.12/3 pk                           | 14.25/3 pk                            | (4.75 ea)                            | 1/2" x 180'                           | Double Spoots                                                       | R-644                   | 5000 CO.C.C.                                                                                                    |
| DIABLO HYTYPE II (M/S BLK) HI                                                                                                    | 1/pk              | 9.31 ea                              | 6.87 ea                               | (6.87 ea)                            | 5/16'' x                              | 300,000 plus imp.                                                   | C-511                   | TERMS:                                                                                                    |
| YIELD. FITS 7 0 PRINTERS!                                                                                                    |                   |                                      |                                       |                                      | "High Yield"                          |                                                                     |                         |                                                                                                    |
| EPSON MX70/BD                                                                                                    | 17 pk.            | 16.00 ea                             | 16.00 ea                              | (13.95 ea)                           | .500"x60'                             | Nyton Jet Blk                                                       | C-522                   | MINIMUM PURCHASE - <b>\$20</b>                                                                                                    |
| IBM -"SILVER DOLLAR" Sys.                                                                                                    | 5/pk              | 5.80 ea                              | 14.90/5 pk                            | (2.98 ea)                            | 9/16'' x 30'                          | Nyton Jet Bik                                                       | A-300                   |                                                                                                    |
| 34, Sys. 32 MOLA, Series                                                                                                    |                   |                                      |                                       |                                      |                                       |                                                                     |                         | PAYMENT BY: C.O.D. (UPS), CHECK,                                                                                                   |
| IMOL4974, 5256, 3287, 3770,                                                                                                    |                   |                                      |                                       |                                      |                                       |                                                                     |                         | MASTER CARD, OR VISA CHARGE                                                                                                    |
| 3771-3774, 4974, 5100, 5103,                                                                                                    |                   |                                      |                                       |                                      |                                       |                                                                     |                         |                                                                                                    |
| 5110, 5228, 5256, 5320MOLA                                                                                                    | <b></b>           |                                      | 20.05.02                              | (C 05                                | 111 1001                              | N. 4-1-1-4 (D)                                                      | C-350                   | CARD.                                                                                                    |
| IBM - HARMONICA 1/5". SERIES                                                                                                    | 3/pk              | 9.42 ea                              | 20.85/3 pk                            | (6.95 ea,                            | ?" × 108'                             | Nylon Jet 81k                                                       | L-350                   | VOLUME DISCOUNTS:                                                                                                    |
| I. MDO 4973/11, 3200, 3289.                                                                                                    | 1.12              |                                      |                                       |                                      |                                       |                                                                     |                         |                                                                                                    |
| MOD 2.<br>NEC SPINWRITER                                                                                                    | 4/pk              | 23.40/3 cart                         | 23.60/4 pk rb. reload                 | (5.90 ea                             | 1/2" x 51'                            | Nylon/Ex Log Life                                                   | R-400                   | 20 - 50 PACKS 10%                                                                                                    |
| DUME (FITS 80 PRINTER MODS)                                                                                                    | 3/sk              | 18.00/3 ak                           | 13.95/3 pk                            | (4.65 ea,                            | 1/4" x 310'                           | Multistrike Film                                                    | C-525                   | 51 - 100 PACKS 15%                                                                                                    |
| RADID SHACK DAISY WHEEL I                                                                                                    | 1/pi              | 24.95/3pk                            | 8.25                                  | (8.25 ea                             | .250                                  | Mylar Multistrike                                                   | C-789                   | *UNDER \$20, ADD \$5 HANDLING.                                                                                                    |
| RADIO SHACK LPIII, LPV                                                                                                    | one/pk            | 13.95/cart                           | 8.95/Reload rib." only                | (8.95 ez                             | .500" x 45'                           | Nylon Incl Instr                                                    | R-T3                    | **APPROX. RETAIL. PRICE VARIES.                                                                                                    |
| RADIO SHACK LPII, LPIV                                                                                                    | 3/pk              | 18.95/3 pk                           | 11.95/3 pk                            | (3.98 ea                             | 563'' × 45'                           | Nylon Jet 8tk                                                       | C-700                   |                                                                                                    |
| TELETYPE MDD 33, 28, 35, 37,                                                                                                    | 10/pk             | 2.40 ea                              | 13.90/10 pk                           | (1.39 ea,                            | 1/2" x 36'                            | Nylon Jet Blk                                                       | R-450                   | ANCIE LABORATORIES<br>5200-J Philadelphia Way 301-345-6000 (Wash. D.C. Loca<br>Lanham, Maryland 20706 301-792-2060 (Balto. MD Loca |
| 38, 88.                                                                                                    |                   |                                      |                                       |                                      |                                       |                                                                     |                         | 5200-J Philadelphia Way 301-345-6000 (Wash. D.C. Loca                                                                              |
| WANG M/S. 5541W, WC, 5581,<br>WO. 6581W. 2281W                                                                                                   | 1/pk              | 6.85 ea                              | 5.95 ea                               | (5.95 ea,                            | 5/16'' x 393'                         | Multistrike Film                                                    | C-550                   | Lanham, Maryland 20706 301-792-2060 (Balto. MD Loca<br>800-638-0987 (National)                                                     |
|                                                                                                    |                   |                                      |                                       | _                                    | 1                                     | ΟΤΥ                                                                 | CAT.#                   |                                                                                                    |
| NAME                                                                                                    |                   |                                      |                                       |                                      |                                       | un                                                                  | Uni.#                   |                                                                                                    |
| ADDRESS                                                                                                    |                   |                                      | •                                     |                                      |                                       |                                                                     |                         | □ C.O.D.                                                                                                    |
|                                                                                                    |                   |                                      |                                       |                                      |                                       |                                                                     |                         |                                                                                                    |
|                                                                                                    |                   |                                      | ZIP                                   |                                      | _ ! _                                 |                                                                     |                         | MASTER CHARGE                                                                                                    |
|                                                                                                    |                   |                                      |                                       |                                      |                                       |                                                                     |                         | ACCT. #                                                                                                    |
|                                                                                                    |                   |                                      |                                       |                                      |                                       |                                                                     |                         |                                                                                                    |
|                                                                                                    |                   |                                      | 01 245 6000 (14)-                     |                                      |                                       |                                                                     |                         | EXP. DATE                                                                                                    |
| ANCIE Laboratories<br>5200-J Philadelphia Way                                                                                                    |                   |                                      | 01-345-6000 (Was<br>01-792-2060 (Ball |                                      |                                       |                                                                     | _                       | MIN. ORDER \$20                                                                                                    |
|                                                                                                    |                   |                                      |                                       |                                      |                                       |                                                                     |                         |                                                                                                    |

| CATCH THE S-100                                                                                                    | INC                          | RUS                                                                       | Circle 331 on inquiry ca                                                                                                    |
|----------------------------------------------------------------------------------------------------|------------------------------|---------------------------------------------------------------------------|----------------------------------------------------------------------------------------------------|
| 0 5-100 O                                                                                                    | LIST                         | OUR<br>SPECIAL                                                            | MAKING APPLES GROW!                                                                                                    |
| February Specials                                                                                                    | PRICE                        | CASH<br>PRICE                                                             |                                                                                                    |
| Morrow Designs Discus 2D double<br>density disk controller A&T<br>Godbout 32K Static RAM XX A&T<br>Decision 1 65K RAM DD drives, CP/M,           | 399.00<br>425.00             | 275.00<br>320.00                                                          |                                                                                                    |
| MICRO SOFT BASIC, 3 SER &<br>2 PAR PORTS<br>3 M 8" diskettes 740-10 per box of 10<br>Hayes Microcomputer Stack Modem                             | 4140.00<br>46.50<br>279.00   | 3100.00<br>25.00<br>237.00                                                |                                                                                                    |
| Subject to Available Quantities • Prices Quote<br>Shipping & Insurance Ext                                                                       |                              | Discounts.                                                                | Illures and                                                                                                    |
| We carry all major lines suc<br>S.D. Systems, Cromemco, Ithaca Intersys<br>Sanyo, ECT, TEI, Godbout, Thinker<br>For a special cash price, teleph | stems, North S<br>Toys, SSM. | Star,                                                                     | <ul> <li>8" DUAL DENSITY CONTROLLER</li> <li>UP TO 4 MEGABYTES ON LINE</li> <li>DOS 3.2, 3.3 COMPATIBLE</li> </ul>                      |
| We are pleased to announce our ap<br>TEI distributor. Dealer inquiries inv                                                                       |                              | PASCAL <sup>tm</sup> AND CP/M <sup>tm</sup> DUAL DENSITY<br>NOW AVAILABLE |                                                                                                    |
| 5-100, in                                                                                                    | с.                           |                                                                           | <ul> <li>IBM<sup>tm</sup> 3740 or SYSTEM 34 FORMATTED</li> <li>SHUGART, QUME, SIEMENS COMPATIBLE</li> <li>IMMEDIATE DELIVERY</li> </ul> |
| 14425 North 79th Street<br>Scottsdale, Arizona                                                                                                   |                              | Available at your local APPLE Dealer: \$595.                              |                                                                                                    |
| Order Number 800-52<br>Technical 602-9                                                                                                    | 28-3138<br>91-7870           |                                                                           | SORRENTO VALLEY ASSOCIATES<br>11722 SORRENTO VALLEY RD.<br>SAN DIEGO, CA 92121 TWX 910-335-2047                                         |
|                                                                                                    |                              | Z8000                                                                     | or 68000                                                                                                    |

### X-8000 (System 3) \$7053

- Z8000 CPU with memory management
- 256K bytes RAM
- 8 serial I/O ports
- Dual 8" floppy disk drives
- Multi-user operating system
- 15 slot backplane, 40 amp power supply
- Meets IEEE Multibus standard

## X-6000 (System 4) \$7099

- 68000 CPU (8 Mhz)
- 256K bytes RAM
- 2 serial, 4 parallel I/O ports
- Dual 8" floppy disk drives
- Operating system
- 15 slot backplane, 40 amp . power supply
- Meets IEEE Multibus standard

### Options (X-8000 or X-6000)

- Up to 16 megabytes RAM
- Winchester disk drives
- Cartridge disk drives
- Intelligent I/O board

### Peripherals

- Ampex Dialogue 80 CRT \$1045
- Dual Qume floppy disk drives with case and power supply \$1545

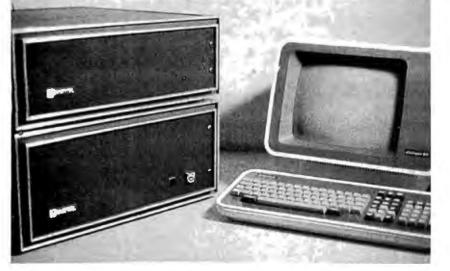

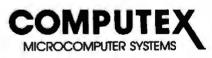

5710 Drexel Avenue Chicago, Illinois 60637

312 684-3183

inquiry card.

# System Notes .

Listing 1 continued:

| ØØ73       81       80         ØØ75       1Ø24       Ø182         ØØ79       81       40         ØØ78       24       12         ØØ79       81       30         ØØ75       24       12         ØØ75       1.024       00F5         ØØ83       81       20         ØØ85       1.024       00BD         ØØ89       81       10         ØØ89       81       30         ØØ89       24       30         ØØ80       20       00 | CMPA         #\$80           LBHS         CP80           CMPA         #\$40           CMPA         #\$40           EHS         CP80           CMPA         #\$40           CMPA         #\$30           CMPA         #\$20           CMPA         #\$20           CMPA         #\$20           CMPA         #\$20           CMPA         #\$20           CMPA         #\$20           CMPA         #\$10           CMPA         #\$10           EHS         CP20           EHS         CP10           BRA         CP00                                                                                                    |                                                                                   |
|----------------------------------------------------------------------------------------------------|----------------------------------------------------------------------------------------------------|-----------------------------------------------------------------------------------|
| 008F 6D 47<br>0091 26 08<br>0093 81 48<br>0095 27 04<br>0097 81 58<br>0099 26 03                                                                                                    | <pre>/***** OPCODES ØØ-ØF AN /* TRAP ILLEGAL OPCOI / OPØØ TST PAGE,L / ENE OPØ1 / CMPA #\$4E / BEQ OPØ1 / CMPA #\$5E / BNE OPØ2 / OPØ1 LBRA ILEGOF /</pre>                                                                                                    | DES<br>J MUST BE PAGE Ø<br>\$4E AND \$5E NOT VALID                                |
| 009E 84 F0<br>00A0 C5 41<br>00A2 81 40<br>00A4 27 05<br>00A6 81 50<br>00A8 25 07<br>00A8 C5 42                                                                                                    | <pre>&gt;* REGISTER ADDRESSIN &gt;OP@2 ANDA #\$F@ &gt; LDB #'A &gt; CMPA #\$4@ &gt; BEQ OP@3 &gt; CMPA #\$50 &gt; ENE OP@4 &gt; LDB #'B &gt; OP@3 STB MNEM+3 &gt; BRA OP@7</pre>                                                                                                    | NG<br>A-REG?<br>YES<br>B-REG?<br>ND<br>YES<br>S,U PUT REGISTER INTO MNEMONIC      |
|                                                                                                    | / ** INDEXED ADDRESSINC<br>> 0PØ4 CMPA #\$6Ø<br>> BNE OPØ5<br>> LESR INDEX<br>> BRA OPØ7                                                                                                    | G<br>PROCESS INDEXED MODE                                                         |
|                                                                                                    | <pre>&gt;* EXTENDED ADDRESSIN &gt;OP05 CMPA #\$70 &gt; ENE OP06 &gt; ENE OP06 &gt; LESR EXTENN &gt; ERA OP07 &gt;</pre>                                                                                                    |                                                                                   |
| 00C3 17 03AE                                                                                                    | Similar Structure Structure Stru |                                                                                   |
| 0009 E5 47<br>0008 27 03                                                                                                    | <pre>/**** OPCODES 10-1F /* TRAP ILLEGAL OPCOI /OP10 LDB PAGE, 0 / BEQ OP12 /OP11 LBRA ILEGOF</pre>                                                                                                    | J MUST BE PAGE Ø                                                                  |
| 00D0 81 16<br>00D2 27 04<br>00D4 81 17<br>00D6 26 03                                                                                                    | <pre>&gt;** PROCESS LONG BRAN( &gt;OP12 CMPA #\$16 &gt; BEQ OP13 &gt; CMPA #\$17 &gt; CMPA #\$17 &gt; BNE OP14 &gt;OP13 LBRA OP23</pre>                                                                                                    | PROCESS LIKE 20-2F                                                                |
| ØØDB       81       1A         ØØDD       27       Ø9         ØØDF       81       1C         ØØDF       27       Ø9         ØØDF       81       1C         ØØDF       26       10         ØØE5       A7C8       26         ØØE8       86       23         ØØE8       86       23         ØØEA       17       Ø3FØ         ØØED       17       Ø384                                                                       | <pre>/* PROCESS CC INSTRU(<br/>&gt;OP14 CMPA #\$1A<br/>BEQ OP15<br/>CMPA #\$1C<br/>BNE OP17<br/>CMPA #\$1C<br/>BNE OP17<br/>LDA #'C<br/>STA MNEM+4<br/>OP15 LDA #'#<br/>DP15 LBR PUTCH<br/>LESR DIREC<br/>OP16 LBRA FINIS</pre>                                                                                                    | FIX 'ANDCC'<br>4,U<br>PRINT AS IMMEDIATE MODE<br>T PROCESS LIKE DIRECT ADDRESSING |
| 00F3 81 1E<br>00F5 25 F9<br>00F7 6C 46<br>00F7 6C 46                                                                                                    | > OP17 CMPA #\$1E<br>> BLO OP16<br>> INC LENGTI                                                                                                    | DR,U← GET POST BYTE                                                               |

Listing 1 continued on page 348

.

\$36.

\$28

\$30.

\$39.50

EF

2.2544 8 for

5.50 m

.750 7.355 7.255 7.555 7.5557 7.5557 7.5557 7.5557 7.5557 7.5557 7.5557 7.5557 7.5557 7.5557 7.55577 7.55577 7.5557 7.55577 7.55577 7.55577 7.55577 7. 745140 745158 745177 745182 745201 745201 745201 745201 745201 745201 745201 745201 745201 745201 745201 745201 745471 745471 745471

B for 5.00es

4 for 11.00 ea

ent' d

1.0

SOCKETS

p=1922224

.....

10/5.30 10/5.70 10/5.70 10/5.70 10/12.70 10/13.70 10/13.70 10/14.70

.75

10

1.95 1.40 1.50 1.55 1.95 1.95

el 10/1.20 10/1.30 10/1.40 10/2.70 10/2.70 10/2.70 10/2.70 10/2.70 10/2.70 10/2.70

10.60 10.60 129.00 13.50 7.60 9.60

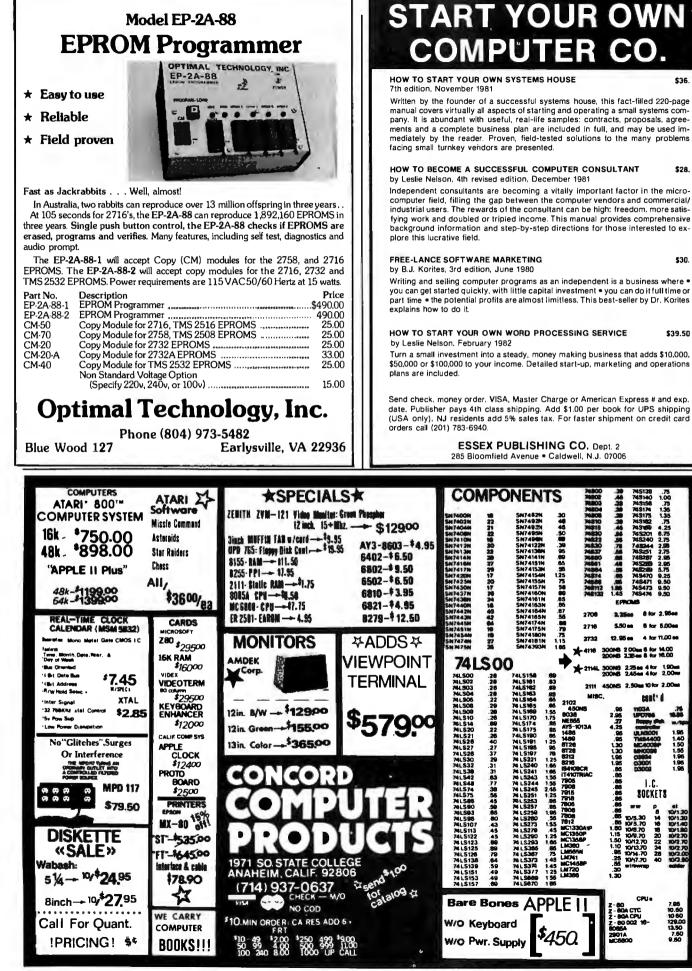

CPU

| System N                                                                             | otes                                                           |                                                                                                    |                                                                               |                                                                                          |                                                                                                    |
|--------------------------------------------------------------------------------------|----------------------------------------------------------------|----------------------------------------------------------------------------------------------------|-------------------------------------------------------------------------------|------------------------------------------------------------------------------------------|----------------------------------------------------------------------------------------------------|
| Listing 1 continu                                                                    | ied:                                                           |                                                                                                    |                                                                               |                                                                                          |                                                                                                    |
| 0100 27<br>0102 C1<br>0104 26                                                        | 04<br>88<br>C7                                                 | ><br>><br>>                                                                                                    | BEQ<br>CMPB<br>BNE                                                            | OP18<br>#\$88<br>OP11                                                                    | ILLEGAL OPCODE IF NOT SAME                                                                                                    |
| 0106 E6<br>0108 54<br>0109 54<br>0109 54<br>0108 54<br>0108 54                       | 4A                                                             | )<br>)<br>)<br>)<br>)                                                                                                    | LDB<br>LSRB<br>LSRB<br>LSRB                                                   | BYTE1,U                                                                                  | SHIFT IN SOURCE NIBBLE                                                                                                    |
| 0108 54<br>010C 8D<br>010E 81<br>0110 27                                             | 13<br>20<br>88                                                 | ><br>><br>>                                                                                                    | LSRB<br>BSR<br>CMPA<br>BEQ                                                    | REG<br>#'*<br>OP11                                                                       | GET SOURCE REGISTER<br>CHECK FOR INVALID REGISTER                                                                                                    |
| 0112 86<br>0114 17                                                                   | 2C<br>Ø3C6                                                     | >                                                                                                    | LDA                                                                           | ₩,<br>PUTCH                                                                              | PUT COMMA IN BUFFER                                                                                                    |
| 0117 ÉÉ<br>0119 SD<br>0118 S1<br>0118 21<br>0110 27<br>011F 20                       | 4A<br>Ø6<br>2A<br>CF                                           | <b>&gt;</b><br>><br>><br>>                                                                                                    | LBSR<br>LDB<br>BSR<br>CMPA<br>BEQ<br>BRA                                      | BYTE1,U<br>REG<br>#'*<br>OP11<br>OP16                                                    | GET DESTINATION REGISTER<br>CHECK FOR INVALID REGISTER                                                                                                    |
| 012:1 C4<br>0123 30ED                                                                | ØF<br>Ø42C                                                     | REG                                                                                                    | ANDE                                                                          | #\$ØF<br>REGTAB,P                                                                        | MASK OFF HIGH NIBBLE                                                                                                    |
| 0127 A6<br>0129 17<br>012C C1                                                        | 85 <sup>.</sup><br>Ø381<br>Ø5                                  | >                                                                                                    | LEAX<br>LDA<br>LBSR<br>CMPB                                                   | B,X<br>PUTCH<br>#\$05                                                                    | GET REGISTER NAME FROM TABLE                                                                                                    |
| 1130 86<br>1132 20<br>1134 C1                                                        | 04<br>4.3<br>ØE<br>ØA                                          | ><br>><br>><br>> REG1                                                                                                    | BNE<br>LDA<br>BRA<br>CMPB                                                     | REG1<br>#'C<br>REG3<br>#\$ØA                                                             | FIX 'PC'                                                                                                    |
| Ø136 26<br>Ø138 86                                                                   | Ø4<br>4.3                                                      | >                                                                                                    | ENE<br>LDA                                                                    | REG2<br>#'C                                                                              | FIX 'CC'                                                                                                    |
| Ø13A 20<br>Ø13C C1                                                                   | 06<br>08                                                       | > REG2                                                                                                    | BRA<br>CMPB                                                                   | REG3<br>#\$ØB                                                                            |                                                                                                    |
| 013E 26<br>0140 85<br>0142 17<br>0145 39                                             | 05<br>50<br>0398                                               | ><br>><br>> REG3<br>> REG4                                                                                                    | BNË<br>LDA<br>LESR<br>RTS                                                     | REG4<br>#'P<br>PUTCH                                                                     | FIX 'DP'                                                                                                    |
| Ø146 E6<br>Ø148 C1<br>Ø14A 27<br>Ø14C 81<br>Ø14E 28<br>Ø150 C1<br>Ø152 27<br>Ø154 16 | 47<br>11<br>28<br>20<br>07<br>07<br>03<br>03<br>03<br>01<br>08 | )<br>>***** OF<br>>* TRAP<br>)OP20<br>)<br>)<br>)<br>)<br>)<br>)<br>)<br>)<br>)<br>)<br>)<br>)<br>)<br>)<br>)<br>)<br>)<br>)<br>) | CODES 2<br>ILLEGA<br>LDB<br>CMPB<br>BEQ<br>CMPA<br>BNE<br>CMPB<br>BEQ<br>LBRA | 0-2F<br>L OPCODES<br>PAGE,U<br>#\$11<br>0P21<br>#\$20<br>0P22<br>#\$00<br>0P22<br>ILEGDP | MUST BE PAGE Ø OR 1<br>'BRA' MUST BE PAGE Ø                                                                                                    |
|                                                                                      | 1 (7)                                                          |                                                                                                    | ESSLON                                                                        | GERANCHE                                                                                 |                                                                                                    |
| 0157 C1<br>0159 25<br>0158 C5                                                        | 10<br>18<br>03                                                 | > DP22<br>><br>> OP23                                                                                                    | CMPB<br>BNE<br>LDB                                                            | #\$10)<br>OP26<br>#3                                                                     | LONG BRANCHES ON PAGE 1<br>CHANGE MNEMONIC TO LONG BRANCH FORM                                                                                                    |
| 015D 30C8<br>0160 A6                                                                 |                                                                | > OP24                                                                                                    | LEAX                                                                          | MNEM+2,U<br>,X+                                                                          | CARNEE AMERICATE TO LONG BRANCA FORM                                                                                                    |
| 0162 A7<br>0164 30                                                                   | 84.<br>1 E                                                     | >                                                                                                    | STA<br>LEAX                                                                   | X<br>-2, X                                                                               | ·                                                                                                    |
| 0166 5A<br>0167 26<br>0169 86                                                        | F7<br>4C                                                       | ><br>><br>>                                                                                                    | DECB<br>BNE<br>LDA                                                            | 0P2:4<br>#'L                                                                             | Listing 1 continued on page 350                                                                                                    |
|                                                                                      | OMPONE<br>"Have you ki<br>ger. Unit CC Sa                      | ssed your c                                                                                                    | omputer lat                                                                   | ely <sup>o</sup> .                                                                       | With built-in-converter to channel<br>2, 3, or 4 of any standard TV set.<br>RANGE: Line of sight to 250 miles.<br>SCOPE: Will receive within the frequency band from satelites. prima<br>microwave stations. and repeater microwave boost |

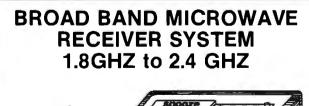

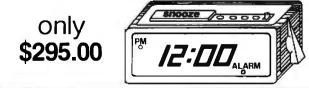

Circle 67 on inquiry card.

stations. CONTENTS: Packaged in 19"x19"x4 1/2" corrugated carton complete

- with: 24" Dish
- Feed-Horn Receiver
- Mounting Bracket
- Mounting Clamp
- Instructions

WARRANTY:

180 days for all factory defects and electronic failures for normal useage and handling. Defective sub assemblies will be replaced with new or re-manufactured sub assembly on a 48 hour exchange guarantee.

- This system is not a kit and requires no additional devices or equipment other than a TV set to place in operation. DEALER INQUIRIES INVITED.

• 300 Ohm to 75 Ohm Adapter 750 Ohm to 300 Ohm Adapter • 60 Feet Coax Cable with Connectors

• 3 Feet Coax Cable with Connectors

Will receive within the frequency band from satelites, primary microwave stations, and repeater microwave booster

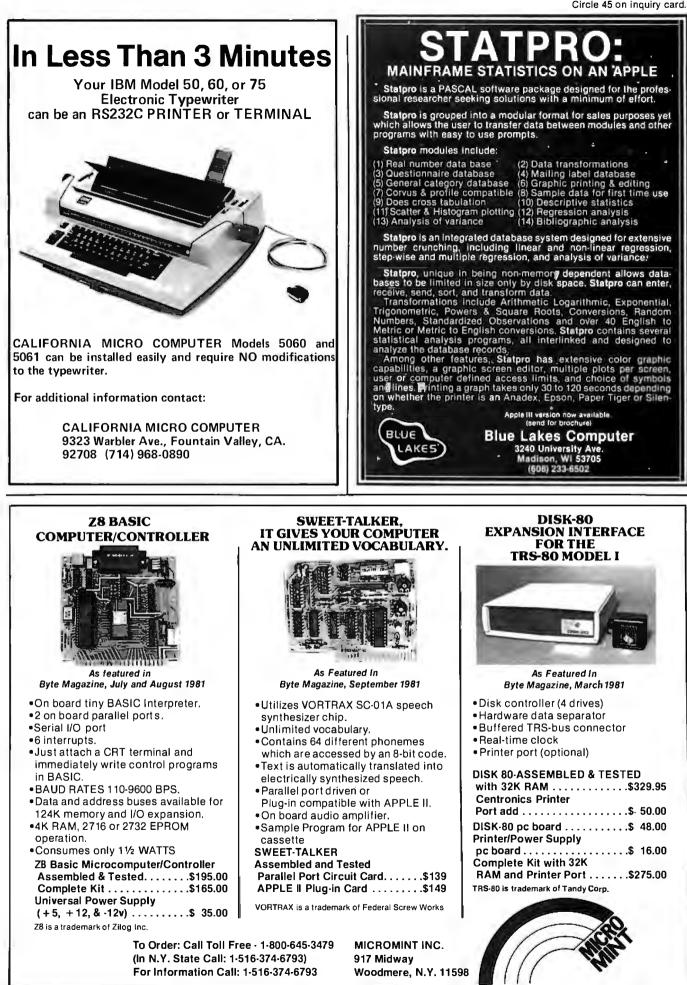

# System Notes

Listing 1 continued:

| Listing 1 continue                                                                                         | 2d:                                                   |                                                                                               |                                                                    |                                                                                              |                                                                                                    |
|----------------------------------------------------------------------------------------------------|-------------------------------------------------------|-----------------------------------------------------------------------------------------------|--------------------------------------------------------------------|----------------------------------------------------------------------------------------------|----------------------------------------------------------------------------------------------------|
| 0168 A7<br>0160 17<br>0170 16                                                                              | 0342                                                  | ><br>><br>0P25                                                                                | STA<br>LESR<br>LERA                                                | 1,X<br>REL16<br>FINISH                                                                       | PROCESS RELATIVE ADDRESS                                                                                        |
| 0173 17<br>0176 20                                                                                         |                                                       | / * PROCE<br>> OP26<br>>                                                                      | ESS SHOF<br>LBSR<br>BRA                                            | RT BRANCHE<br>RELS<br>DP25                                                                   | IS                                                                                                    |
| 0178 E6<br>0178 81<br>0170 27<br>0176 01<br>0180 27<br>0180 16                                             | 47<br>3E                                              | )<br>>**** OP(<br>> * TRAP<br>> OP30<br>><br>><br>><br>><br>><br>><br>>                       | CDDES 30<br>ILLEGAL<br>LDB<br>CMPA<br>BEQ<br>CMPB<br>BEQ<br>LBRA   | 0-3F<br>- OPCODES<br>PAGE, U<br>##3F<br>OP301<br>#0<br>OP32<br>ILEGOP                        | MUST BE PAGE Ø EXCEPT 'SWI'                                                                                     |
| 0185 81<br>0187 22<br>0189 17<br>018C 16                                                                   | 33<br>06<br>0181                                      | <pre>&gt; + PROCE &gt; OP32 &gt; &gt; &gt; OP33</pre>                                         | ESS 'LEA<br>CMPA<br>BHI<br>LBSR<br>LBRA                            | A' INSTRUC<br>#\$33<br>OP34<br>INDEX<br>FINISH                                               | CAN ONLY BE INDEXED MODE                                                                                        |
| 018F 81<br>0191 27<br>0193 81<br>0195 22<br>0197 50<br>0199 A6D8<br>0190 A7<br>0196 A7                     | 3C<br>5D<br>37<br>F5<br>46                            | / ** PROCE<br>> 0P34<br>><br>><br>><br>><br>><br>><br>><br>>                                  | ESS STAU<br>CMPA<br>BEQ<br>CMPA<br>BHI<br>INC<br>LDA<br>STA<br>STA | CK INSTRUE<br>#\$3C<br>0P302<br>#\$37<br>0P33<br>LENGTH,U<br>*WRKADR,L<br>BYTE1,U<br>BYTE1,U | CTIONS<br>CHECK FOR 'CWAI'<br>PROCESS REMAINING 1-BYTE INSTRUCTIONS<br>J+ GET POSTBYTE<br>TEMPORARY STORAGE     |
| Ø1AØ 5F<br>Ø1A1 68<br>Ø1A3 24<br>Ø1A5 3ØED<br>Ø1A9 A6                                                      | 48<br>33<br>Ø38a<br>85                                | ><br>><br>> OP35<br>><br>>                                                                    | CLRB<br>LSL<br>BCC<br>LEAX<br>LDA                                  | BYTE2,U<br>OP300<br>STKTAB,PC<br>B,X                                                         | SHIFT BIT INTO CARRY<br>NO REGISTER IF BIT NOT SET<br>GET REGISTER FROM TABLE                                   |
| Ø1AB S1<br>Ø1AD 26<br>Ø1AF A1C8<br>Ø1B2 26<br>Ø1B4 86                                                      | 53<br>07<br>25<br>02<br>55                            | ><br>><br>><br>><br>><br>>                                                                    | CMPA<br>BNE<br>CMPA<br>BNE<br>LDA                                  | ₩'S<br>OP36<br>MNEM+3,U<br>OP36<br>#'U                                                       | DECIDE ON 'U' OR 'S' FOR <b>STACK</b><br>COMPARE TO LAST CHARACTER<br>OF MNEMONIC<br>REPLACE REGISTER CHARACTER |
| 0186 17<br>0189 81<br>0188 27<br>018D 81<br>018F 26<br>018F 26<br>0101 86<br>0103 17<br>0106 20            | 43<br>Ø7<br>43<br>Ø317                                | > OP36<br>><br>><br>> OP37<br>> OP37<br>>                                                     | lbsr<br>CMPA<br>BEC<br>CMPA<br>BNE<br>LDA<br>LBSR<br>BRA           | PUTCH<br>#'P<br>OP37<br>#'C<br>OP38<br>#'C<br>PUTCH<br>OP39                                  | FIX 'PC' AND 'CC'                                                                                               |
| Ø1CS S1<br>Ø1CA 26<br>Ø1CC 86<br>Ø1CE 17<br>Ø1D1 20                                                        |                                                       | > OP38<br>><br>><br>><br>><br>>                                                               | CMPA<br>BNE<br>LDA<br>LESR<br>BRA                                  | #7 D<br>DP39<br>#7 P<br>PUTCH<br>DP39                                                        | FIX 'DP'                                                                                                    |
| 01D3 86<br>01D5 17<br>01D8 50<br>01D9 01<br>01D9 26<br>01DD AE<br>01DF 30<br>01DF 30<br>01E1 AF<br>01E3 20 | 2C<br>Ø3 Ø5<br>Ø8<br>C4<br>4E<br>1F<br>4E<br>4F<br>4F | ><br>OP39<br>><br>OP300<br>><br>><br>><br>><br>><br>><br>><br>><br>><br>><br>><br>><br>><br>> | LDA<br>LBSR<br>INCA<br>CMPB<br>BNE<br>LDX<br>LEAX<br>STX<br>BRA    | #',<br>PUTCH<br>0F35<br>NXTBUF, U<br>-1, X<br>NXTBUF, U<br>0P33                              | PUT COMMA IN BUFFER<br>REMOVE LAST COMMA FROM BUFFER                                                            |
| 01E5 C1<br>01E7 27<br>01E9 CB<br>01E8 E7C8<br>01EE 20                                                      | <b>00</b><br>A3<br>21<br>20<br>90                     | Ś* PROCI<br>≻OP3Ø1<br>><br>><br>><br>><br>>                                                   | ESS 'SW<br>CMPB<br>BEQ<br>ADDB<br>STB<br>BRA                       | I'<br>DP33<br>#\$21<br>MNEM+3,U<br>OP33                                                      | DONE IF PAGE Ø<br>ADD \$21 TO CONVERT PAGE INTO<br>ASCII CHARACTER                                              |
| Ø1FØ 86<br>Ø1F2 17<br>Ø1F5 17<br>Ø1F8 16                                                                   | 23<br>Ø2E8<br>Ø27C<br>Ø2E9                            | >* PROCI<br>> DP302<br>><br>><br>>                                                            | ESS 'CW<br>LDA<br>LBSR<br>LBSR<br>LBRA<br>LBRA                     | AI'<br>#'#<br>PUTCH<br>DIRECT<br>FINISH                                                      | PRINT AS IMMEDIATE MODE<br>PROCESS LIKE DIRECT<br>Listing 1 continued on page 352                               |
|                                                                                                    |                                                       |                                                                                               |                                                                    |                                                                                              | 5 / 5                                                                                                    |

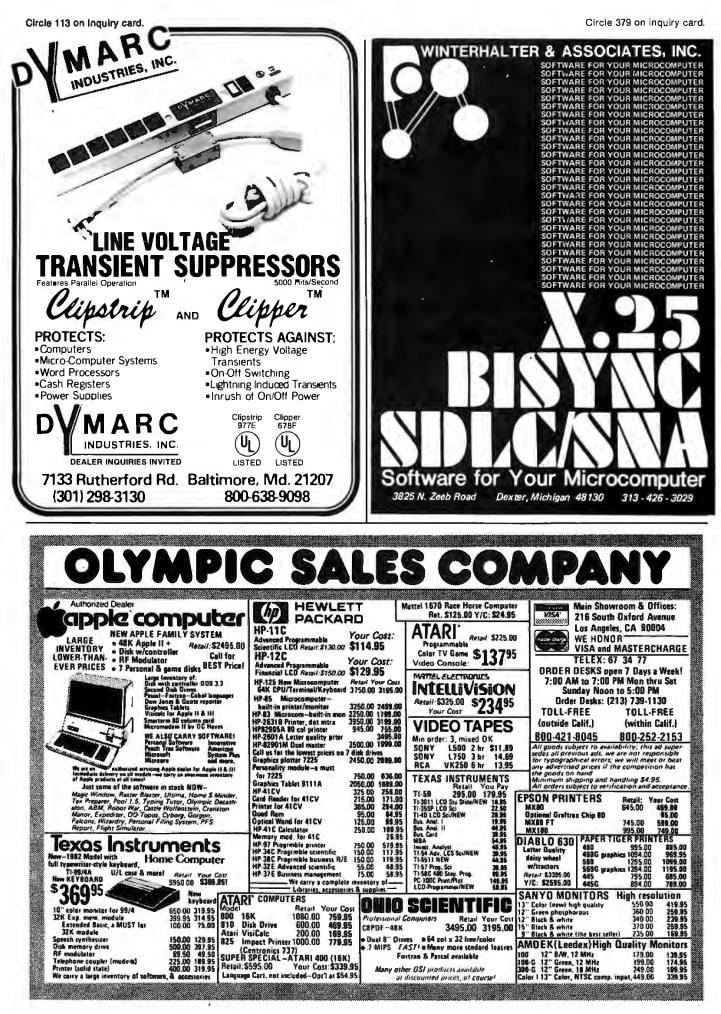

# System Notes\_

Listing 1 continued:

|                                                                                                    | :                                                                                                    |                 |                                                                                                    |                                                                                                    |                                                                                      |
|----------------------------------------------------------------------------------------------------|----------------------------------------------------------------------------------------------------|-----------------|----------------------------------------------------------------------------------------------------|----------------------------------------------------------------------------------------------------|--------------------------------------------------------------------------------------|
| 0207 86 43<br>0209 A7C8 22<br>0200 17 03                                                                                                    | .7 >><br>D >><br>1 >><br>00 >><br>011B >><br>2 >>                                                                                                    | * PROCE<br>0P30 | CODES 80<br>ESS 'BSF<br>LDB<br>CMPA<br>BNE<br>CMPB<br>LBNE<br>LDA<br>LDA<br>STA<br>LBSR<br>LBRA                                                                                                    | 9-BF<br>PACE,U<br>#\$8D<br>OPS1<br>#\$00<br>ILEGOP<br>#'B<br>MNEM,U<br>RELS<br>FINISH                                                                            | CIAL CASE<br>MUST BE ON PAGE Ø<br>CHANGE 'JSR' TO 'BSR'<br>PROCESS LIKE SHORT BRANCH |
| Ø212       84       87         Ø214       81       83         Ø216       26       06         Ø218       C1       06         Ø210       27       40         Ø211       86       43         Ø212       86       41         Ø221       86       50         Ø226       86       50         Ø228       8708       24         Ø229       85       44         Ø220       C1       02         Ø221       86       50         Ø228       85       55         Ø229       85       55         Ø231       86       55         Ø233       8708       25         Ø235       20       36 |                                                                                                    | OP81            | INEMONIC<br>ANDA<br>CMPE<br>BECA<br>STAA<br>STAA<br>STAA<br>STAA<br>STAA<br>BECA<br>STAA<br>BECA<br>STAA<br>BECA<br>STAA<br>BECA<br>STAA<br>BECA<br>STAA<br>BECA<br>STAA<br>BECA<br>STAA<br>BECA<br>STAA | C AS REQUI<br>#\$8F<br>#\$83<br>OP83<br>#\$00<br>OP800<br>#'C<br>MNEM,U<br>#'P<br>MNEM+1,U<br>#'P<br>#'10<br>#\$10<br>OP82<br>#'U<br>MNEM+3,U<br>OP800           | IRED BY PAGE<br>FIX SUBD/CMPD/CMPU                                                   |
| Ø238       81       80         Ø23A       26       11         Ø23C       C1       Ø0         Ø23E       27       28         Ø24Ø       86       59         Ø242       C1       02         Ø242       C1       02         Ø244       27       02         Ø246       86       53         Ø248       A7C8       25         Ø248       20       14                                                                                                    |                                                                                                    |                 | CMPA<br>BNE<br>CMPB<br>BEQ<br>LDA<br>CMPB<br>BEQ<br>LDA<br>STA<br>BRA                                                                                                    | #\$8C<br>OP85<br>#\$00<br>OP800<br>#'Y<br>#\$10<br>OP84<br>#'S<br>MNEM+3,U<br>OP800                                                                              | FIX CMPX/CMPY/CMPS                                                                   |
| 224D         81         88           224F         25         11           2251         C1         11           2253         1.027         00           0257         C1         00           0258         85         59           0258         85         59           0259         27         01           0258         85         59           0250         A7C8         24           0250         20         08                                                                                                    | 1 >><br>1 >><br>100CB >><br>100CB >><br>100C | OP85            | CMPA<br>BLO<br>CMPB<br>LBEQ<br>CMPB<br>BEQ<br>LDA<br>STA<br>BRA                                                                                                    | ###8E<br>OP85<br>##\$11<br>ILEGOP<br>##900<br>OP800<br>#*7<br>MNEM+2,U<br>OP800                                                                                  | FIX LDX/LDY AND STX/STY<br>CANNOT BE PAGE 2                                          |
| 0262 C1 00<br>0264 1026 00                                                                                                    | ØBA >                                                                                                    | 0986            | CMPB<br>LBNE                                                                                                    | #\$00<br>1 LEGOP                                                                                                    | ALL REMAINING OPCODES MUST BE<br>ON PAGE Ø                                           |
| 0258 A5 49<br>026A 84 86<br>026C 81 87<br>026E 27 09<br>0270 81 81<br>0272 27 04<br>0274 81 86<br>0276 26 03<br>0278 16 00                                                                                                    |                                                                                                    | * TRAP<br>0P800 | INTLY PF<br>ILLEGAL<br>LDA<br>ANDA<br>CMPA<br>BEQ<br>CMPA<br>BEQ<br>CMPA<br>BNE<br>LBRA                                                                                                    | ROCESS 80-<br>_ OPCDDES<br>OPCD,U<br>#\$BF<br>#\$87<br>OP801<br>#\$8D<br>OP801<br>#\$8F<br>OP801<br>#\$8F<br>OP801<br>#\$8F<br>OP801<br>#\$8F<br>OP802<br>ILEGOP | -BF AND CO-FF<br>STORE OPCODES NOT ALLOWED IN<br>IMMEDIATE MODE                      |
| 0278 A6 48<br>027D 84 30<br>027F 81 30<br>0281 26 08<br>0283 17 03<br>0286 16 03                                                                                                    |                                                                                                    | OP802           | ESS EXTE<br>LDA<br>ANDA<br>CMPA<br>BNE<br>LBSR<br>LBRA                                                                                                    | ENDED ADDF<br>OPCD,U<br>#\$30<br>#\$30<br>OP803<br>EXTEND<br>FINISH                                                                                              | RESSING                                                                              |
|                                                                                                    | :Ø >                                                                                                    | 08803           | ISS INDE<br>CMPA<br>BNE<br>LBSR<br>LBRA                                                                                                    | EXED ADDRE<br>#\$20<br>OP804<br>INDEX<br>FINISH                                                                                                    | ESSING                                                                               |

.

# **HE MICROCOMPUTER MAGAZINE** AT'S LIGHT YEARS AHEAD FILL IN AND MAIL

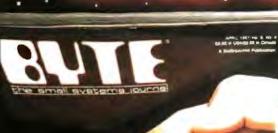

3918

the small systems journ

BYTE Publications, Inc. 1981

Read your first copy of BYTE, the Small Systems Journal. If it is everything you expected, honor our invoice. It it isn't, just write "cancel" on the invoice and mail it back. You won't be billed, and the first issue is yours at no charge. Allow 6 to 8 weeks for processing your subscription.

# MAIL CARD OR CALL TOLL FREE 800-258-5485

| Pleque print                                                                                                    |                                             | 4022                   |
|----------------------------------------------------------------------------------------------------|---------------------------------------------|------------------------|
| Name                                                                                                    |                                             |                        |
| Address                                                                                                    |                                             |                        |
| City                                                                                                    | State/Province/Country                      | Code                   |
| United States<br>Oneyear\$19(12 issues)                                                                                 | 🗆 Twoyears\$34                              | 🗆 Three years \$49     |
| Canada or Mexico<br>□ Oneyear\$21 (12 issues)                                                                           | □ Twoyears\$38                              | 🗆 Three years \$55     |
| preign Rates (to expedite s<br>Europe, one year, air deliv<br>All other countries, one ye<br>Air delivery available upo | vered, \$43<br>ear, surface delivered, \$35 | Irawn on a U.S. bank)  |
| eck enclosed (entitles met                                                                                              | to \$13 issues for price of 12              | 2, North America only) |

 Check enclosed (entities me to \$13 issues far price of 12, North America only)
 Bill VISA
 In Bill Master Charae
 In Bill Master Charae Bill Master Charge Bill me (North America only) NIOW 6 to

Cord Number Signature

Fo 

Expires

# THE MICROCOMPUTER MAGAZINE LIGHT YEARS AHEAD FILL IN AND MAIL

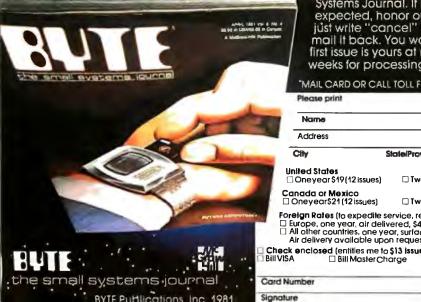

Read your first copy of BYTE the Small Systems Journal. If it is everything you expected, honor our invoice. If it Isn't, just write "cancel" on the invoice and mail it back. You won't be billed, and the first issue is yours at no charge. Allow 6 to 8 weeks for processing your subscription.

# MAIL CARD OR CALL TOLL FREE 800-258-5485

| Please print                                  |                                                         | 4022                                        |
|-----------------------------------------------|---------------------------------------------------------|---------------------------------------------|
| Name                                          |                                                         |                                             |
| Address                                       |                                                         |                                             |
| City                                          | State/Province/Country                                  | Code                                        |
| United States<br>Oneyear \$19(12 issues)      | 🗆 Two years \$34                                        | 🗆 Three years \$49                          |
| Canada or Mexico<br>∃ Oneyear\$21 (12 iss⊔es) | 🗆 Twoyears\$38                                          | 🗆 Threeyears\$55                            |
| Europe, one year, air de                      | ear, surface delivered, \$35                            |                                             |
| SA Dill Master C                              | to \$13 issues for price of 12,<br>tharge 🛛 Bill me (Ne | , North America only)<br>orth America only) |
| Yumber                                        | Expires                                                 |                                             |

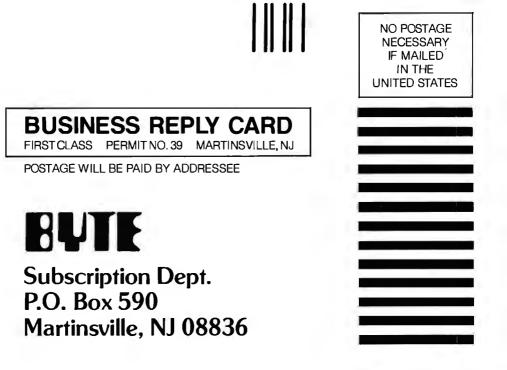

NO POSTAGE NECESSARY IF MAILED IN THE UNITED STATES

# BUSINESS REPLY CARD FIRST CLASS PERMIT NO. 39 MARTINSVILLE, NJ

POSTAGE WILL BE PAID BY ADDRESSEE

# BYTE

Subscription Dept. P.O. Box 590 Martinsville, NJ 08836

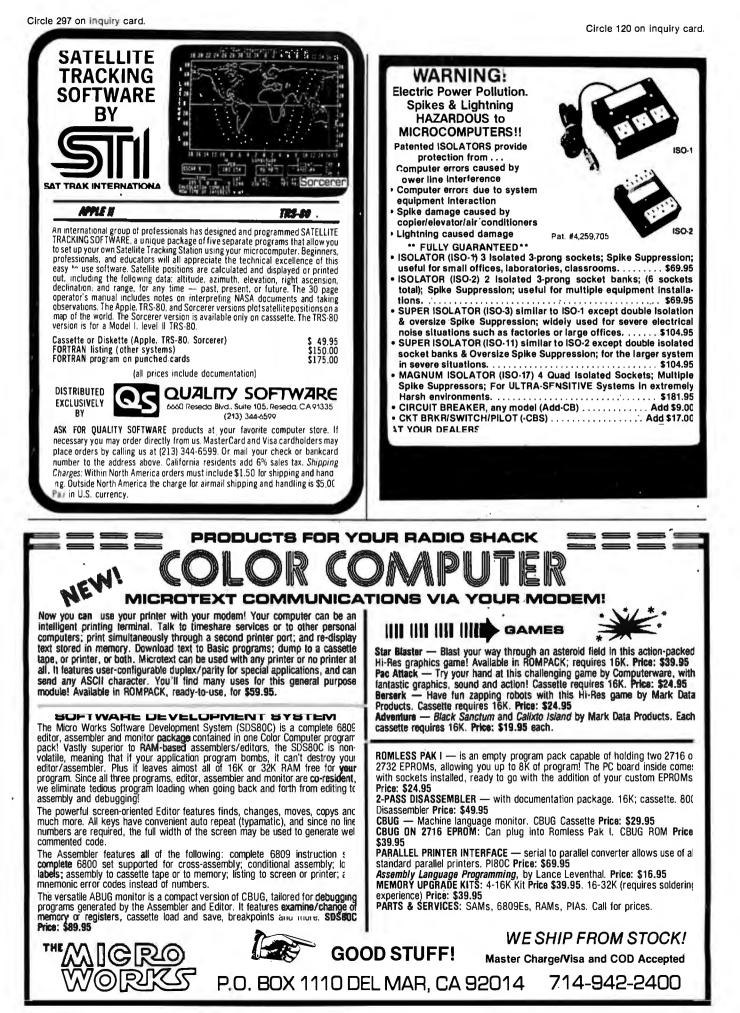

# System Notes.

Listing 1 continued:

| 0293 81<br>0295 26<br>0297 17<br>0297 16                                                                                                    | 1 Ø<br>Ø5<br>Ø1 DA<br>Ø24-7                                                                                                    | >* PROCESS DIRECT ADDRESSING<br>>DP804 CMPA #\$10<br>> RNE DP805<br>> LBSR DIRECT<br>> LBRA FINISH                                                                                                    |
|----------------------------------------------------------------------------------------------------|----------------------------------------------------------------------------------------------------|----------------------------------------------------------------------------------------------------|
| 029D 86<br>029F 17<br>02A2 A6<br>02A4 84<br>02A6 81<br>02A8 27<br>02A-1 81<br>02A8 27<br>02A-1 81<br>02AC 17<br>02AE 17<br>02B1 16<br>02B4 17<br>02B4 17                    | 2028<br>3028<br>4028<br>53<br>4026<br>53<br>4026<br>54<br>2026<br>54<br>2026<br>54<br>2026<br>2026<br>2026<br>2026<br>2026<br>2026<br>2026<br>202 | <pre>  ** PROCESS IMMEDIATE ADDRESSING  OP805 LDA #'#  LBSR PUTCH  LDA OPCD,U  ANDA #\$8F  CMPA #\$83 OPCODES 83 AND 8C-8F HAVE 2-BYTE  BEQ OP806 OPERANDS  CMPA #\$8C  BHS OP806  LBSR DIRECT PROCESS 1-BYTE OPERAND LIKE  LBRA FINISH DIRECT  OP806 LBSR EXTEND PROCESS 2-BYTE OPERAND LIKE  LBRA FINISH EXTENDED </pre>                                                   |
| 02BA E6<br>02BC 84<br>02BC 81<br>02CC 81<br>02CC 81<br>02C4 26<br>02C6 86<br>02C6 86<br>02C8 86<br>02CB 86<br>02CB A7C8<br>02CD A7C8<br>02D0 A7C8<br>02D0 A7C8<br>02D0 A7C8 | 40000011004004<br>00000114004<br>0000014004<br>00000014004<br>00000000                                                                            | <pre>&gt;**** OPCODES C0-CF<br/>&gt;* CHANGE MNEMONICS AND TRAP ILLEGAL OPCODES<br/>OPC0 LDB PAGE,U<br/>&gt; ANDA #\$CF<br/>&gt; CMPA #\$CB CHANGE 'A' TO 'B' IN MNEMONICS<br/>&gt; CMPA #\$C3 FIX 'ADDD'<br/>&gt; BNE OPC0A<br/>&gt; LDA #'A<br/>&gt; STA MNEM,U<br/>&gt; LDA #'D<br/>&gt; STA MNEM+1,U<br/>&gt; STA MNEM+1,U<br/>&gt; STA MNEM+2,U<br/>&gt; BRA OPC2</pre> |

Listing 1 continued on page 356

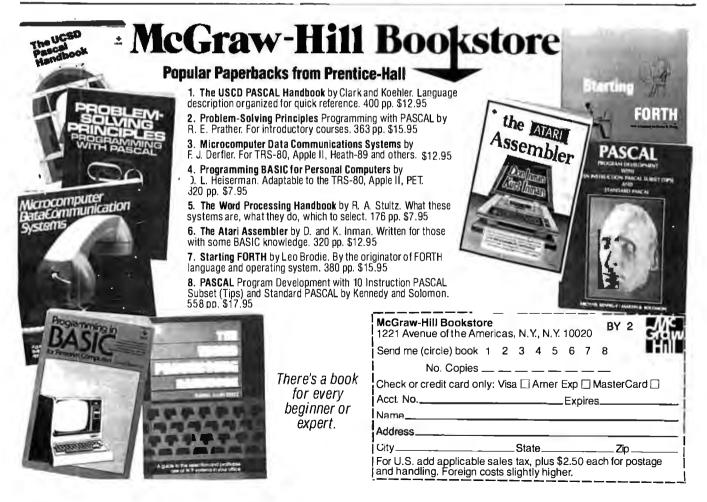

| TANTALUM CAPACITORS                                                                                                    | LINEAR CIRCUITS                                                                                                    | CRYSTALS \$3.45 ea.                                                                                                    |
|----------------------------------------------------------------------------------------------------|----------------------------------------------------------------------------------------------------|----------------------------------------------------------------------------------------------------|
| Lip 1350         511.00         150.07.60         511.00           102 1350         513.00         30.00.65         511.00           2 20 4 700         513.00         30.00.65         511.00           3 30 4 720         451.00         30.00.65         510.00           3 30 4 720         461.00         30.00.65         510.00           6 80 4 70.00         500.00         500.00         510.00           6 80 4 73.00         60.00         500.00         510.00           200.00         50.00         50.00         510.00           6 80 4 73.00         50.00         50.00         510.00                                                                                                    | LM201 - 75 LM311 - 50 709 - 25<br>LM201748 - 30 LM318 - 1.00 710 - 45<br>741C - 25 LM38 - 30 748 - 95<br>741C - 35 LM388 - 30 711CH 40<br>741C - 35 LM388 - 30 711CH 40<br>741C - 35 LM387 - 150 LM1885 - 155<br>1456 - 60 LM387 - 150 LM1885 - 155                                                                                                    | 2.000 MHz 6.144 MHz<br>3.000 MHz 8.000 MHz<br>3.57 MHz 10.000 MHz<br>4.000 MHz 18.000 MHz<br>5.000 MHz 18.020 MHz<br>6.000 MHz 20.000 MHz                                                                                                    |
| 14         7                                                                                                    | 1100         25         (M383)         2.50         CA3584         -85           M307         30         M438         -80         CA3398         -98           M307         30         M438         -80         CA3398         -98           M307         30         M438         -80         CA3398         -98           M307         51         M4397         -125         CA3686         95           M318         -65         M4383         -155         CA3686         95           M319         -65         M4383         -165         CA3695         -265           M318         -63         M4395         -465         CA3095         -215           L7310         -75         M456         -85         M2307         -305           L3565         -125         5648         -3.95         M2307         -105           L3565         -135         5569         -140         766         pm         -305                                                                                                    | 106D - 6PDT 78M05 \$ 35<br>1.10 78L05 \$ 45<br>5 206D - 6P07 LM306G \$ 75                                                                                                    |
| RS232<br>CONNECTORS<br>DB 25P male \$2.75<br>DB 25S female 3.75                                                                                                    | Bit         Bit         Bit         TL664 CN         TL664 CN </td <td>206P - DPDT<br/>206P - DPDT<br/>340K-12, 15 or 24 V\$1.50<br/>340T-5, 6, 8, 9, 12,<br/>15, 18 or 24 V\$ .85<br/>50 \$1 W</td> | 206P - DPDT<br>206P - DPDT<br>340K-12, 15 or 24 V\$1.50<br>340T-5, 6, 8, 9, 12,<br>15, 18 or 24 V\$ .85<br>50 \$1 W                                                                                                    |
| HOODS<br>1.25                                                                                                    | CPU'S & SUPPORT CHIPS<br>8080A - 3.75<br>8085A - 7.50<br>80266 - 2.75<br>AMD 2901 - 8.95<br>8228 - 4.50                                                                                                    | 74LS SERIES                                                                                                    |
| C/MOS           4811         20         477         37           4811         20         477         37           4821         - 807         4607         20           483         467         - 96         469         - 16           4911         20         4515         - 10         96           4911         20         4515         - 16         46           4911         20         4515         - 16         46           4911         20         4515         - 16         46           4911         20         4515         - 16         46           4911         20         4518         - 16         46           4911         20         4518         - 12         45           4917         20         4518         - 12         45           4918         50         4518         - 12         45           4917         - 50         4518         - 12         45           4917         - 50         4512         - 12         45           4917         - 50         4512         - 12         45           4918         - 50 | 3202         2207         2300         2225         225         225         225         225         225         225         225         225         225         225         225         225         225         225         225         225         225         225         225         225         225         225         225         225         225         225         225         225         225         225         225         225         225         225         225         225         225         225         225         225         225         225         225         225         225         225         225         225         225         225         225         225         225         225         225         125         125         125         125         125         125         125         125         125         125         125         125         125         125         125         125         125         125         125         125         125         125         125         125         125         125         125         125         125         125         125         125         125         125         125         125         125         125                                                                                                             | 741.50         10         741.576         741.576         741.576         741.576         741.577         741.577         741.577         741.577         741.577         741.577         741.577         741.577         741.577         741.577         741.577         741.577         741.577         741.577         741.577         741.577         741.577         741.577         741.577         741.571         741.571         741.571         741.571         741.571         741.571         741.571         741.571         741.571         741.571         741.571         741.571         741.571         741.571         741.571         741.571         741.571         741.571         741.571         741.571         741.571         741.571         741.571         741.571         741.571         741.571         741.571         741.571         741.571         741.571         741.571         741.571         741.571         741.571         741.571         741.571         741.571         741.571         741.571         741.571         741.571         741.571         741.571         741.571         741.571         741.571         741.571         741.571         741.571         741.571         741.571         741.571         741.571         741.571         741.571         741.571         741. |
| POSTAGE MATCH<br>ADD 10% FOR ORDERS UNDER \$2040<br>ADD 5% FOR ORDERS BETWEEN \$2040<br>ADD 3% FOR ORDERS ABOVE \$5040                                                                                                    | TERMS;FOB CAMDRIDGE, MASS SEM<br>OR MÓNEY ORDER, MINIMUM TEI<br>NO 190 00<br>C.O.D. PURCHASE ORDER OR CHARC<br>MINIMUM MAIL ORDER #5 00.                                                                                                    | EPHONE FEATURING TRANSISTORS &                                                                                                    |
|                                                                                                    | TATE SALES<br>4B TO<br>LE, MASS. 02143                                                                                                    | TEL. (617) 547-7053<br>LI FREE 1-800-343-5230<br>FOR ORDERS ONLY                                                                                                    |

# XENIX"-BASED WORK STATION

Here is the complete, no-compromise UNIX<sup>TM</sup>-based package that gives you full UNIX power at truly minimal cost. Your investment is protected against obsolescence because we use industry standard components. Unlike other UNIX or "UNIX-act-alike" systems, this is a true, complete UNIX Version 7 running on a PDP-11. This is exactly as it was meant to be in the original design and conforms to Bell Laboratories UNIX Version 7 documentation.

# MSD Corporation is making a special offer on our XENIX-based 23/256 Work Station:

■ LSI-11/23 based processor with floating point, 256Kb random access memory, 4 port serial interface, 5 quad slots for expansion. ■ Dual floppy subsystem, single sided (double sided may be specified at additional cost), bootstrap loader, formatting and diagnostic software. ■ 20.8 Mb Winchester disk with integrated carfridge tape backup. ■ One (1) VT-100 terminal with advanced video option

■ One (1) LA38-HA tractor feed printer with keyboard, numeric keypad and stand. ■ One (1) Auto-Answer, Auto-Dial 300 Baud Modem. ■ Cables for the above. ■ XENIX Operating System, a true UNIX Version 7, configured for 4 users. ■ Complete manual set and 1 year telephone support.

This system is expandable up to 8 users and 83.2 Mb of disk storage. Multiple work stations, terminals, other UNIX systems, or non-UNIX systems can be networked together with no additional software.

Price: \$23,256. Terms: 25% Down with purchase order, balance 75% upon delivery.

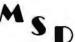

MSD Corporation 2449 Camelot Court, SE Grand Rapids, MI 49506 (616) 942-5060

MANAGEMENT SYSTEMS DEVELOPMENT UNIX and XENIX are trademarks of Bell Laboratories and Microsoft respectively.

# Now available from <u>your</u> computer storethe whole line of AJ couplers and modems.

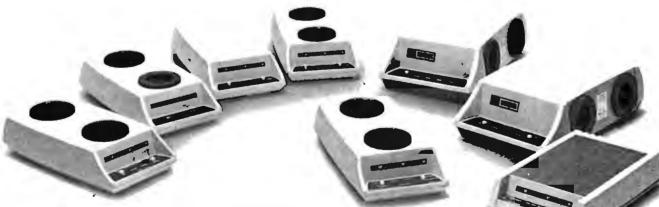

Starting now you can buy AJ acoustic data couplers and modems directly from your local computer store.

Not just selected models. *Any* models. Ranging from the 0-450 bps A 242A, the world's most widely used acoustic data coupler, to the revolutionary AJ 1259 *triple modem* that handles 300 bps Bell 103, 1200 bps Bell 212A, and 1200 bps VA 3400 protocols.

Whether you need full or half duplex or both in one; originate or answer, auto answer; acoustic coupling, or direct-connect---there's a model for you in the AJ line. Starting now you don't have to settle for second best. For the location of your local computer store handling the AJ line, call toll-free:

# 800/538-9721

California residents call 408/263-8520, Ext. 307.

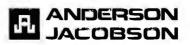

# System Notes \_

.

Listing 1 continued:

| Listing 1 continue                                                                                                    | ed:                                                             | >                                                                                                    |                                                                                          |                                                                                                    |                                                                                                    |
|----------------------------------------------------------------------------------------------------|-----------------------------------------------------------------|----------------------------------------------------------------------------------------------------|------------------------------------------------------------------------------------------|----------------------------------------------------------------------------------------------------|----------------------------------------------------------------------------------------------------|
| 02D8 30C8<br>02DB A5<br>02DD 81<br>02DF 27<br>02E1 30<br>02E3 6C                                                                                                    | 24<br>84<br>41<br>02<br>01<br>84                                | > DPCØA                                                                                                    | LEAX<br>LDA<br>CMPA<br>BEQ<br>LEAX<br>INC                                                | MNEM+2,U<br>X<br>#'A<br>DPC1<br>1,X<br>X                                                                      | CHANGE 'A' TO 'B' IN MNEMONIC                                                                                                    |
| 02E5 C1<br>02E7 27<br>02E9 20                                                                                                    | 00<br>36<br>37                                                  | >OPC2<br>><br>>                                                                                                    | CMPB<br>BEQ<br>BRA                                                                       | #\$ØØ<br>OPC8<br>ILEGOP                                                                                       | MUST BE PAGE Ø                                                                                                    |
| (22EB 81<br>02ED 22<br>02EF 26<br>02F1 86<br>02F6 86<br>02F6 86<br>02F8 A7C8<br>02F8 A7C8<br>02FB 86<br>02FD <b>A7C8</b><br>03CFD <b>A7C8</b><br>0300 86<br>0302 A7C8<br>0305 20 | CD<br>21<br>16<br>53<br>224<br>23<br>44<br>24<br>20<br>25<br>DE | > OPC3<br>> > > > > > > > > > > > > > > > > > >                                                                                                     | CMPA<br>BHI<br>BDA<br>SDA<br>SDA<br>SDA<br>STA<br>STA<br>STA<br>STA<br>STA<br>STA<br>STA | #\$CD<br>DPC6<br>DPC5<br>#'S<br>MNEM, U<br>#'T<br>MNEM+1, U<br>#'D<br>MNEM+2, U<br>#\$20<br>MNEM+3, U<br>DPC2 | FIX 'STD'<br>CHECK FOR PAGE Ø                                                                                                    |
| 0307 86<br>0309 A7C8<br>030C 86<br>030E 20                                                                                                    | 4C<br>22<br>44<br>E8                                            | > DPC5                                                                                                    | LDA<br>STA<br>LDA<br>BRA                                                                 | #'L<br>MNEM,U<br>#'D<br>OPC4                                                                                  | FIX 'LDD'                                                                                                    |
| Ø31Ø C1<br>Ø312 27<br>Ø314 86<br>Ø316 C1<br>Ø318 27                                                                                                    | 11<br>ØE<br>55<br>ØØ<br>Ø2                                      | > OP C6                                                                                                    | CMPB<br>BEQ<br>LDA<br>CMPB<br>BEQ                                                        | #\$11<br>ILEGOP<br>#'U<br>#\$00<br>OPC7                                                                       | PAGE 2 NOT ALLOWED FOR CE-CF<br>FIX LDU/LDS AND STU/STS                                                                                                    |
| 031A 86<br>031C A7C8<br>031F 16                                                                                                    | 53                                                              | ><br>>OPC7<br>>OPC8                                                                                                    | LDA<br>STA<br>LBRA                                                                       | #'S<br>MNEM+2,U<br>OP800                                                                                      | PROCESS LIKE 80-BF                                                                                                    |
| 0322 30ED<br>0326 31C8<br>0329 C6<br>0328 A6                                                                                                    | Ø249<br>22<br>Ø4                                                | >**** IL<br>>ILEGO₽<br>><br>>                                                                                                    | LEAX<br>LEAY<br>LDB                                                                      | NPCODE ROU<br>MNILEG, P<br>MNEM, U<br>#4                                                                      |                                                                                                    |
| 032D A7<br>032F 5A<br>0330 26                                                                                                    | 80<br>A0<br>F9                                                  | > ILOP1<br>><br>><br>>                                                                                                    | LDA<br>STA<br>DECB<br>BNE                                                                | , X+<br>, Y+<br>ILOP1                                                                                         | STORE '***' IN OPCODE MNEMONIC                                                                                                    |
| 0332 30<br>0334 AF<br>0336 86<br>0338 A7<br>0338 16                                                                                                    | 21<br>4E<br>Ø1<br>46<br>Ø1A7                                    | ><br>><br>><br>>                                                                                                    | LEAX<br>STX<br>LDA<br>STA<br>LBRA                                                        | 1,Y<br>NXTBUF,U<br>#1<br>LENGTH,U<br>FINISH                                                                   | SET INSTRUCTION LENGTH TO 1                                                                                                    |
| Ø33D 6C                                                                                                    | 46                                                              | <pre>&gt;**** PR &gt;INDEX</pre>                                                                                                    | INC                                                                                      | LENGTH, U                                                                                                    | DRESSING MODE                                                                                                    |
| 033F AE<br>0341 E6<br>0343 AF<br>0345 E7<br>0345 E7<br>0347 E7                                                                                                    | 44<br>80<br>44<br>4D<br>4A                                      | ><br>><br>><br>>                                                                                                    | LDX<br>LDB<br>STX<br>STB<br>STB                                                          | WRKADR,U<br>,X+<br>WRKADR,U<br>INDBYT,U<br>BYTE1,U                                                            | BUMP WORKING ADDRESS POINTER<br>AND GET POSTBYTE                                                                                                    |
| Ø349 C4                                                                                                    | 90                                                              | >                                                                                                    | ANDB                                                                                     | NDIRECT A                                                                                                    |                                                                                                    |
| 0348 C1<br>0340 26<br>034F 63<br>0351 86<br>0353 17                                                                                                    | 90<br>07<br>4C<br>5B<br>0187                                    | ><br>><br>><br>>                                                                                                    | CMPB<br>ENE<br>COM<br>LDA<br>LBSR                                                        | #\$90<br>IND1<br>INDFLG,U<br>#'↑<br>PUTCH                                                                     | BITS 4 AND 7 SET?<br>NO, NDT INDIRECT<br>YES, SET FLAG<br>OUTPUT '*'                                                                                       |
| 0356 E6<br>0358 C4<br>0358 C1<br>0358 C1<br>0358 C1<br>0358 C1<br>0360 22<br>0362 A6<br>0364 84<br>0364 84<br>0368 27<br>0368 27                                                 | 4D<br>8F<br>80<br>39<br>35<br>4D<br>11<br>10<br>89              | <pre>&gt;* AUTO &gt;IND1 &gt; &gt;&gt; &gt;&gt; &gt;&gt; &gt;&gt; &gt;&gt;&gt; &gt;&gt;&gt;&gt;&gt;&gt;&gt;&gt;&gt;&gt;&gt;&gt;&gt;&gt;&gt;&gt;&gt;&gt;</pre> | LDB<br>ANDB<br>CMPB<br>BLD<br>CMPB<br>BHI<br>LDA<br>ANDA<br>CMPA<br>BEQ                  | INDBYT,U<br>#\$8F<br>#\$80<br>IND5<br>#\$83<br>IND5<br>INDBYT,U<br>#\$11<br>#\$10<br>ILEGOP                   | MASK OFF REGISTER AND INDIRECT BITS<br>AUTO INC/DEC?<br>NO<br>NO<br>GET POSTBYTE<br>CHECK FOR INC/DEC BY 1 AND<br>INDIRECT ADDRESSING<br>ILLEGAL OPERATION |
| 036A 86<br>036C 17<br>036F C1<br>0371 22                                                                                                    | 20<br>Ø16E<br>81<br>12                                          | ><br>><br>><br>>                                                                                                    | LDA<br>LBSR<br>CMPB<br>BHI                                                               | #',<br>PUTCH<br>#\$81<br>IND3                                                                                 | PUT COMMA IN BUFFER<br>AUTO INC?<br>ND                                                                                                    |

.

| Listing 1 contin                                                                                                    | ued:                                                                                                    |                                                                                                 |                                                                                        |                                                                                 |                                                                                                    |
|----------------------------------------------------------------------------------------------------|----------------------------------------------------------------------------------------------------|-------------------------------------------------------------------------------------------------|----------------------------------------------------------------------------------------|---------------------------------------------------------------------------------|----------------------------------------------------------------------------------------------------|
| 0373 17<br>0376 85<br>0378 17<br>0378 C1<br>037D 26<br>037F 17<br>0382 16                                                                                                    | 00D8 ><br>2B ><br>0162 ><br>03 ><br>015B ><br>00E6 >                                                      |                                                                                                 | LBSR<br>LDA<br>LBSR<br>CMPB<br>BNE<br>LBSR<br>LBRA                                     | GETREG<br>#'+<br>PUTCH<br>#\$81<br>IND2<br>PUTCH<br>INDEND                      | PUT REGISTER INTO BUFFER<br>INCREMENT BY 2?<br>NO                                                                                                    |
| 0385 86<br>0387 17<br>038A C1<br>038C 26<br>038E 17<br>0391 17<br>0394 16                                                                                                    | 0153 )<br>83 )<br>03 )<br>014C )                                                                          | IND4                                                                                            | LDA<br>LBSR<br>CMPB<br>BNE<br>LBSR<br>LBRA                                             | #'-<br>PUTCH<br>#\$83<br>IND4<br>PUTCH<br>GETREG<br>INDEND                      | AUTO DEC<br>DECREMENT BY 2?<br>NO<br>PUT REGISTER INTO BUFFER                                                                                                    |
| 0397 86<br>0399 C1<br>0398 27<br>0395 26<br>0395 C1<br>03A1 27<br>03A3 86<br>03A5 C1<br>03A7 26                                                                                                    |                                                                                                    |                                                                                                 | ULATOR<br>LDA<br>CMPB<br>BEO<br>LDA<br>CMPB<br>BEO<br>LDA<br>LDA<br>CMPB<br>BNE        | OFFSET<br>#'A<br>#\$85<br>IND6<br>#'B<br>#\$85<br>IND6<br>#'D<br>#\$88<br>IND7  |                                                                                                    |
| 03A9 17<br>03AC 86<br>03AE 17<br>03B1 17<br>03B4 16                                                                                                    |                                                                                                    | >                                                                                               | lesr<br>Lda<br>Lesr<br>Lesr<br>Lera                                                    | PUTCH<br>#',<br>PUTCH<br>GETREG<br>INDEND                                       | DUTPUT OFFSET REGISTER<br>OUTPUT INDEX REGISTER                                                                                                    |
| 0387 C1<br>0389 27<br>0388 C1<br>038D 26<br>038F A6<br>03C1 A7<br>03C3 0C                                                                                                    | 80<br>194<br>824<br>49<br>49<br>196                                                                       | > IND7<br>><br>><br>> IND8<br>>                                                                 | ANT OF<br>CMPB<br>BEQ<br>CMPB<br>BNE<br>LDA<br>STA<br>INC                              | FSET FROM<br>#\$SD<br>INDS<br>#\$SC<br>IND10<br>INDBYT,U<br>POSTB,U<br>LENGTH   | PC<br>GET POSTBYTE<br>ACCOUNT FOR IT                                                                                                    |
| 03C5 C1<br>03C7 27<br>03C9 17<br>03CC 86<br>03CE 17<br>03D1 86<br>03D3 17<br>03D6 86<br>03D8 17<br>03D8 16                                                                                                    | 8D<br>15<br>00C8<br>20                                                                                    | ><br>><br>><br>><br>><br>><br>><br>><br>><br>><br>><br>><br>><br>><br>><br>><br>><br>><br>>     | CMPB<br>BEGR<br>LBSR<br>LDA<br>LBSA<br>LBA<br>LBSA<br>LBSA<br>LBSA<br>LBSA<br>LBRA     | #\$8D<br>IND9<br>REL8<br>#',<br>PUTCH<br>#'P<br>PUTCH<br>#'C<br>PUTCH<br>INDEND | PROCESS 8-BIT OFFSET<br>OUTPUT ', PC'                                                                                                    |
| 03DE 17<br>03E1 20                                                                                                    | ØØD1<br>E9                                                                                                | >IND9                                                                                           | LBSR<br>BRA                                                                            | REL16<br>IND8A                                                                  | PROCESS 16-BIT OFFSET                                                                                                    |
| 03E3 C1<br>03E5 26<br>03E7 4F<br>03E8 17<br>03E8 85<br>03E8 85<br>03F0 8D<br>03F2 20                                                                                                    | 84<br>ØD<br>2C<br>ØØED<br>5C<br>77                                                                        | >** CONS<br>>IND10<br>>IND11<br>><br>>IND11<br>><br>><br>><br>><br>><br>>                       | CMPB<br>BNE<br>CLESR<br>LESA<br>LESA<br>LESR<br>BSR<br>BSR<br>BSR                      | FSET (ZER<br>#\$84<br>IND12<br>PUT2H<br>#UTCH<br>GETREG<br>INDEND               | D)<br>',R'                                                                                                    |
| 0355500<br>0355500<br>0355500<br>0355500<br>0355500<br>04004<br>04008<br>04008<br>0008<br>0008000000 | 80<br>182<br>40<br>17<br>17<br>20<br>20<br>20<br>20<br>20<br>20<br>20<br>20<br>20<br>20<br>20<br>20<br>20 | >* 5-81<br>>IND12<br>>><br>>><br>>><br>>><br>>><br>>><br>>><br>>><br>>><br>>><br>>><br>>><br>>> | BITB<br>BNE<br>TST<br>BNE<br>LDB<br>ANDB<br>BITB<br>BEQ<br>LDA<br>LBSR<br>ORB<br>INEGB | #\$80<br>TND13                                                                  | 5-BIT OFFSET IF BIT 7=0<br>INDIRECT ADDRESSING NOT ALLOWED<br>GET OFFSET BITS<br>TEST SIGN BIT<br>POSITIVE<br>SET HIGH ORDER BITS<br>CONVERT TO POSITIVE NUMBER<br>Listing 1 continued |

Listing 1 continued on page 358

# System Notes

Listing 1 continued:

| Listing I continued:                                                                                                    |                                                                                                    |
|----------------------------------------------------------------------------------------------------|----------------------------------------------------------------------------------------------------|
| 0410 A6 4D<br>0412 A7 49<br>0414 C1 88                                                                                                    | ** 8-BIT DFFSET<br>ND13 LDA INDBYT,U GET POSTBYTE<br>STA POSTB,U<br>CMPB #\$88<br>BNE IND15                                                                                                    |
| 0418 EC 45<br>041A E5D8 04<br>041D E7 4A<br>041F 2A 05<br>0421 85 2D<br>0423 17 00B7<br>0426 50<br>0427 1F 98<br>0429 20 ED                                                                                                    | INC LENGTH, U<br>LDB +WRKADR, U← GET DFFSET BYTE<br>STB BYTE1, U<br>BPL IND14 TEST SIGN OF OFFSET<br>LDA #'<br>LESR PUTCH<br>NEGB CONVERT TO POSITIVE NUMBER<br>ND14 TFR B, A<br>BRA IND11                                                                                                    |
| 0428 C1 89<br>0420 26 10<br>042F 6C 46<br>0431 6C 46<br>0433 ECD8 04<br>0436 ED 4A<br>0438 17 98<br>0438 1F 98<br>0430 20 A9                                                                                                    | <pre>&gt;** 16-BIT OFFSET<br/>&gt;IND15 CMPB #\$89<br/>&gt; BNE IND16<br/>&gt; INC LENGTH,U<br/>&gt; INC LENGTH,U<br/>&gt; LDD *WRKADR,U*<br/>&gt; STD BYTE1,U<br/>&gt; LBSR PUT2H<br/>&gt; TFR B,A<br/>&gt; BRA IND11</pre>                                                                                                    |
| 043F A6 4D<br>0441 81 9F<br>0443 26 06<br>0445 A7 49<br>0447 8D 39                                                                                                    | <pre> /* EXTENDED INDIRECT /INDIE LDA INDBYT,U / CMPA #\$9F / BNE IND18 / STA POSTB,U / BSR EXTEND PROCESS LIKE ENTENDED / BRA INDEND / </pre>                                                                                                    |
| Ø44B 16 FED4                                                                                                    | >∗ TRAP ILLEGAL INDEX MODES<br>\IND18 LBRA ILEGOP                                                                                                    |
| Ø44E       34       Ø4         Ø45Ø       E6       4D         Ø452       86       58         Ø454       C4       60         Ø458       86       59         Ø458       86       59         Ø458       86       59         Ø458       86       55         Ø458       86       55         Ø458       86       55         Ø468       27       Ø2         Ø468       80       75         Ø468       39       Ø4                                                                                     | <pre>&gt;* GET INDEX REGISTER<br/>&gt;GETREG PSHS B<br/>LDB INDBYT,U GET POSTBYTE<br/>&gt; LDA #'X<br/>ANDB #\$60<br/>BEQ GETR1<br/>&gt; BEQ GETR1<br/>CMPB #\$20<br/>BEQ GETR1<br/>LDA #'U<br/>CMPB #\$40<br/>BEQ GETR1<br/>ADA #'U<br/>CMPB #\$40<br/>BEQ GETR1<br/>BEQ GETR1<br/>ADA #'S<br/>CGETR1 BSR PUTCH OUTPUT REGISTER<br/>PULS B<br/>RTS</pre> |
| 0468 6D 4C<br>046D 27 04<br>046F 86 5D<br>0471 8D 6A<br>0473 39                                                                                                    | <pre>&gt;* FINISH UP INDEXED PROCESSING &gt;INDEND TST INDFLG,U INDIRECT MODE? &gt; BEQ INDEN1 NO &gt; LDA #' + &gt; BSR PUTCH &gt;INDEN1 RTS &gt;</pre>                                                                                                    |
| 0474 EC 4E<br>047E 8E 24<br>0478 8D 53<br>047A AED8 04<br>047D A7 4A<br>047F 8D 45<br>0481 39                                                                                                    | <pre>&gt;**** PROCESS DIRECT ADDRESSING MODE<br/>&gt;DIRECT INC LENGTH,U<br/>&gt; LDA #\$24 PUT '\$' IN BUFFER<br/>&gt; BSR PUTCH<br/>&gt; LDA +WRKADR,U+ OUTPUT 1-BYTE ADDRESS<br/>&gt; STA BYTE1,U<br/>&gt; BSR PUT2H<br/>&gt; RTS</pre>                                                                                                    |
| 0482       8D       F0         0484       6C       46         0485       6C       45         0488       26       42         0488       6C       44         0488       6C       44         0488       6C       44         0488       6C       44         0488       6C       44         0488       6C       44         0488       6C       44         0488       6C       48         0488       6C       44         0488       6C       33         0491       8D       33         0493       39 | <pre>/**** PROCESS EXTENDED ADDRESSING MODE<br/>&gt;EXTEND BSR DIRECT OUTPUT FIRST BYTE<br/>&gt; INC LENGTH,U<br/>&gt; INC WRKADR+1,U<br/>&gt; BNE EXT1<br/>&gt; INC WRKADR,U<br/>&gt; EXT1 LDA +WRKADR,U+<br/>&gt; STA BYTE2,U<br/>&gt; BSR PUT2H OUTPUT 2ND BYTE<br/>&gt; RTS<br/>&gt;</pre>                                                            |

-

.

.

Circle 201 on inquiry card.

and other acoustic coupled

Eliminates room noise, vibration and other acoustic coupled problems. Originate/Answer. Half/Full duplex. Crystal controlled. RS-232, TTL, CMOS, cassette recorder input/outputs. Bell 103 compatible.

1:1

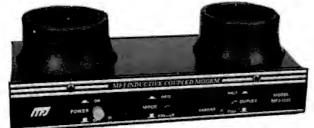

What makes this MFJ-1230 modem different from other acoustic coupled modems?

First, it uses inductive coupling for receiving. This innovative technique eliminates room noise, vibration and other acoustic coupled problems. The result is more reliable data transfer.

Second, it is RS-232 compatible and provides TTL and CMOS input/outputs. Lets you interface to nearly any computer with proper software.

Third, cassette recorder input/output jacks let you record your transmitted data and load it back to your computer or retransmit it later. Fourth, it has Originate/Answer modes and Half/Full duplex operation.

Fifth, it is crystal controlled for high stability. Sixth, it has low price and excellent quality. Bell 103 compatible. Carrier detect, power "ON" LEDs. 0 to 300 baud. All aluminum cabinet. Simple to install and operate. Made in USA.

No other modem offers you all these features at this affordable price.

Order from MFJ and try it — no obligation. If not delighted, return it within 30 days for refund (less shipping). <u>One year unconditional guarantee</u>,

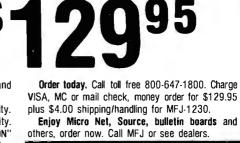

Try one for 30 days. No obligation. Money back if not delighted (less shipping).

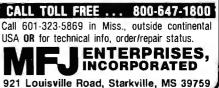

### Listing 1 continued:

| 0494 6C<br>0496 86<br>0498 8D<br>0490 1F<br>0497 A7<br>0497 A7<br>0441 1D<br>0442 C3<br>0445 E3<br>0447 8D<br>0448 8D<br>0448 8D<br>0448 8D<br>044F 8D<br>0481 39 | 46<br>283<br>484<br>89<br>44<br>2001<br>44<br>10<br>98<br>198<br>198<br>2001 | > ***** PRC<br>> REL8<br>><br>><br>><br>><br>><br>><br>><br>><br>REL8A<br>><br>><br>><br>><br>> | DCESS RE<br>INC<br>LDA<br>LDA<br>LDA<br>LDA<br>SR<br>LTFR<br>SEX<br>ADDD<br>SEX<br>ADDD<br>BSR<br>TFR<br>BSR<br>LDSR<br>RTS | LENGTH,U<br>#'(<br>PUTCH<br>+WRKADR,U<br>A,B<br>BYTE1,U<br>#1<br>WRKADR,U | DRESSING MODES<br>PUT '(' INTO BUFF<br>← OUTPUT 1-BYTE O<br>OUTPUT RELATIVE A | FFSET      |
|----------------------------------------------------------------------------------------------------|------------------------------------------------------------------------------|-------------------------------------------------------------------------------------------------|----------------------------------------------------------------------------------------------------|---------------------------------------------------------------------------|-------------------------------------------------------------------------------|------------|
| 0482 6C<br>0484 6C<br>0486 86<br>0488 8D<br>0488 ECD8<br>0486 ECD8<br>0486 E7<br>048F E7<br>048F E7<br>048F 20                                                    | 46<br>46<br>28<br>20<br>48<br>48<br>48<br>49<br>07                           | > REL 16<br>><br>><br>><br>><br>><br>><br>><br>><br>><br>><br>><br>><br>>                       | INC<br>INC<br>LDA<br>BSR<br>LDD<br>STA<br>STB<br>ADDD<br>BRA                                                                | PUTCH                                                                     | PUT '(' INTO BUFF<br>← OUTPUT 2-BYTE O                                        |            |
| 04C6 34<br>04C8 8D<br>04CA 35<br>04CC 8D<br>04CC 39                                                                                                    | 02<br>05<br>02<br>05                                                         | /**** OUT<br>/* PUT /<br>/ PUT2H<br>/<br>/                                                      |                                                                                                    |                                                                           | FROM A REG INTO E                                                             | UFFER      |
| 04CF 44<br>04D0 44<br>04D1 44<br>04D2 44                                                                                                    |                                                                              | >PUT2HL                                                                                         | LSRA<br>LSRA<br>LSRA<br>LSRA                                                                                                |                                                                           | SHIFT LEFT NIBBLE                                                             | INTO RIGHT |

Listing 1 continued on page 360

# System Notes \_\_\_\_\_

| Listing 1 continued:                                                                                                    |                                                                                                    |                                                                                                    |                                                                                                    |                                                                                      |
|----------------------------------------------------------------------------------------------------|----------------------------------------------------------------------------------------------------|----------------------------------------------------------------------------------------------------|----------------------------------------------------------------------------------------------------|--------------------------------------------------------------------------------------|
| 04D3 84 01<br>04D5 88 3<br>04D7 81 3<br>04D9 23 0                                                                                                    | 0 ><br>9 >                                                                                                    | ANDA<br>ADDA<br>CMPA<br>BLS                                                                                 | #\$F<br>#'0<br>#'9<br>PUTCH                                                                                   | CONVERT NIBBLE INTO ASCII                                                            |
| 04D9 23 0<br>04D8 88 0                                                                                                    | ₹<br>}                                                                                                    | ĀDDA                                                                                                    | #7                                                                                                    |                                                                                      |
| 04DD AE 4<br>04DF A7 8<br>04E1 AF 4<br>04E3 39                                                                                                    | E PUTCH                                                                                                    | ASCII C<br>LDX<br>STA<br>STX<br>RTS                                                                         | HARACTER :<br>NXTBUF,U<br>,X+<br>NXTBUF,U                                                                     | INTO BUFFER AND BUMP BUFFER POINTER                                                  |
| 04E6 8D F<br>04E8 86 0<br>04EA 8D F<br>04EC 86 1                                                                                                    | >** TERM<br>D >FINISH<br>5 ><br>NA >                                                                                                    | INATE B                                                                                                    | B ROUTINE<br>UFFER WITH<br>#\$ØD<br>PUTCH<br>#\$ØA<br>PUTCH<br>#\$15<br>PUTCH                                 | H CR-LF<br>CR<br>LF<br>EOL                                                           |
| 04F3 AF 4<br>04F5 A6 4<br>04F7 3D C<br>04F9 A6 4<br>04F8 3D C<br>04F9 86 2                                                                                                    |                                                                                                    | CURRENT<br>LEAX<br>STX<br>LDA<br>#SR<br>LDA<br>#SR<br>LDA<br>BSR<br>BSR                                     | BUFFER, U<br>NXTBUF, U                                                                                        | AND OPCODE BYTES INTO BUFFER<br>GET MSB OF ADDRESS<br>U LSB<br>BLANK                 |
| 0503 34 2<br>0505 AE 4<br>0505 AE 4<br>0507 8D E<br>0508 EA 4<br>0500 30C 8<br>1<br>0500 30C 8<br>1<br>0512 AE 4<br>0512 AE 4<br>0512 AE 4<br>0512 AE 4<br>0512 AE 4<br>0513 AE 4<br>0513 AE 4<br>0513 AE 4<br>0513 AE 4<br>0513 AE 4<br>0513 AE 4<br>0513 AE 4<br>0513 AE 4<br>0513 AE 4<br>0513 AE 4<br>0513 AE 4<br>0513 AE 4<br>0514 BD 4<br>0514 BD 4 | 46 ><br>47 ><br>47 ><br>48 ><br>46 ><br>48 ><br>48 ><br>48 ><br>48 ><br>48 ><br>48 ><br>48 ><br>49 ><br>49 ><br>49 ><br>49 ><br>49 ><br>49 ><br>49 ><br>40 ><br>40 > | LDA<br>PSHS<br>LDER<br>DECA<br>DECA<br>LESC<br>LSTA<br>DECA<br>DECA<br>LESC<br>LESC<br>LESC<br>LESC<br>LESC | A<br>PAGE, U<br>EDJ1<br>PUT2H<br>LENGTH, U<br>BUFFER+7                                                        | POINT TO OPCODE<br>OUTPUT OPCODE<br>OUTPUT OPCODE POSTRYTE IF APPLICABLE             |
| 0523 AF 4<br>0525 ED 4<br>0527 27 0<br>0529 AE 4<br>0528 BD 9<br>0520 EA 4<br>052F 27 0<br>0531 AE 4                                                                                                    | ) ** OUTP<br>LC ) EOJ2<br>4E )<br>46 )<br>46 )<br>46 )<br>49 )<br>46 )<br>46 )<br>46 )<br>46 )<br>46 )<br>46 )<br>46 )<br>46                                                                                                    | PUT OPER<br>LEAX<br>STX<br>TST<br>BEQ<br>LDA<br>BSR<br>DEC<br>BEQ<br>LDA<br>BSR                             | AND BYTES<br>HEXB, U<br>NXTBUF, U<br>LENGTH, U<br>BYTE1, U<br>PUT2H<br>LENGTH, U<br>EOJ4<br>BYTE2, U<br>PUT2H | POINT TO OPERAND FIELD<br>OUTPUT MSB OF OPERAND                                      |
| 0538 A6 8<br>053A 34 5<br>053C AD 1<br>053E 35 5<br>0540 81 1                                                                                                    | >* OUTF<br>10 > EOJ4<br>30 > EOJ5<br>52 ><br>04 ><br>52 ><br>15 ><br>15 >                                                                                                    | PUT ENTI<br>LEAX<br>LDA<br>PSHS<br>JSR<br>PULS<br>CMPA<br>BNE                                               | BUFFER,U<br>,X+<br>A,X,U                                                                                      | TO CONSOLE<br>POINT TO START OF BUFFER<br>SAVE REGISTERS<br>OUTPUT CHARACTER<br>EOL? |
| Ø546 1D<br>Ø547 E3 4                                                                                                    | 24 * SET                                                                                                    | UP FOR<br>PULS<br>SEX<br>ADDD<br>STD                                                                        | В                                                                                                    | OF DISASSEMBLY<br>GET INSTRUCTION LENGTH<br>CALCULATE START OF NEXT INSTRUCTION      |
| - Ø54D 32C8 3                                                                                                    | 42 ><br>3D ><br>55 >                                                                                                    | LDX<br>LEAS<br>PULS<br>RTS                                                                                  | CURADR, U<br>ENDBUF-D<br>A, B, Y, U                                                                           | NUTCH,U RESTORE STACK<br>RESTORE REGISTERS<br>DONE, RETURN TO CALLING ROUTINE        |
| Ø553 44                                                                                                    | Ź*∷*** TF<br>ZREGTAE                                                                                                    |                                                                                                    |                                                                                                    | DN REGISTER TABLE<br>*ABCD****/                                                      |
|                                                                                                    | ><br>>∗:*:*: 51                                                                                                    | TACK REC                                                                                                    | SISTER TAB                                                                                                    | LE                                                                                   |
|                                                                                                    |                                                                                                    |                                                                                                    |                                                                                                    |                                                                                      |

~

Listing 1 continued on page 362

# System Notes,

| Listing 1 continued: | 1 continued: |
|----------------------|--------------|
|----------------------|--------------|

| 069F 4A<br>06A3 4C<br>06A7 53 | > | FCC<br>FCC<br>FCC | /JSR<br>/LDX<br>/STX | /// |
|-------------------------------|---|-------------------|----------------------|-----|
| <b>26</b> 88                  | Ś | END               |                      |     |

## 00000 ERRORS

| BUFFER<br>BUNDEP1<br>HLOP13<br>HLOP13<br>HND0FL39<br>HND0FL39<br>NNDFL39<br>NNDFL39<br>NDFL39<br>NDFL | 2030<br>2482<br>2338<br>2412<br>2385<br>2355<br>2355<br>2355<br>2355<br>2024<br>2024 | BYTE1<br>EOJ1 SH<br>FIND1 4<br>IND1 4<br>IND14<br>IND14<br>IND14<br>IND151<br>MAIN4<br>OPP06<br>OPP380<br>OPP380<br>OPP380<br>OPP380<br>OPP380<br>OPP380<br>OPP280<br>OPP280<br>OPP280<br>OPP280<br>OPP20<br>OPP280<br>OPP20<br>OPP20<br>O | AD4671E00F3840F6DD60F<br>054549D1480CD570F94E0D<br>0900000000570F94E0D<br>00000000000000000000000000000000000 | BYTE2<br>BEDJ2<br>GETR10<br>IND105<br>IND5<br>IND5<br>IND5<br>IND5<br>IND5<br>IND5<br>IND5<br>IND | BQENB7D9686070104000<br>000404000159006504086400<br>00000000000001110000000<br>00000000000 | CURADR<br>EOJ4<br>GETT1<br>IND16<br>IND16<br>INDEST1<br>LETH<br>MPP020<br>OP16<br>OP16<br>OP16<br>OP250<br>OP250<br>OP250<br>OP25<br>OP25<br>OP25<br>OP25<br>OP25<br>OP25<br>OP25<br>OP25 | 954854555604998658004<br>95485456009055588000<br>999999999999999999999999999 | DIRECT<br>E0J5<br>HEXB<br>IND12<br>IND18<br>IND7<br>INDEND<br>MAIN1<br>MNILEG<br>OP03<br>OP11<br>OP17<br>OP2307<br>OP2307<br>OP2307<br>OP2307<br>OP200<br>OP200<br>OP20 | 04501487888400500011808000<br>0000488888800000<br>00000000000 | DISAS<br>EXTI<br>ILEGDPA<br>INDD28<br>INDD28<br>IND<br>INDC7<br>IND<br>INDC7<br>IND<br>INDC7<br>IND<br>INDC7<br>IND<br>INDC7<br>IND<br>INDC7<br>IND<br>INDC7<br>IND<br>INDC7<br>INDC7<br>IN | 0000<br>04800<br>04800<br>0000<br>0000<br>0000<br>0000<br>00 |
|----------------------------------------------------------------------------------------------------|--------------------------------------------------------------------------------------|----------------------------------------------------------------------------------------------------|----------------------------------------------------------------------------------------------------|---------------------------------------------------------------------------------------------------|--------------------------------------------------------------------------------------------|----------------------------------------------------------------------------------------------------|------------------------------------------------------------------------------|----------------------------------------------------------------------------------------------------|---------------------------------------------------------------|----------------------------------------------------------------------------------------------------|--------------------------------------------------------------|
|                                                                                                    |                                                                                      |                                                                                                    |                                                                                                    |                                                                                                   | 04.D3<br>01.45                                                                             |                                                                                                    |                                                                              |                                                                                                    |                                                               |                                                                                                    |                                                              |

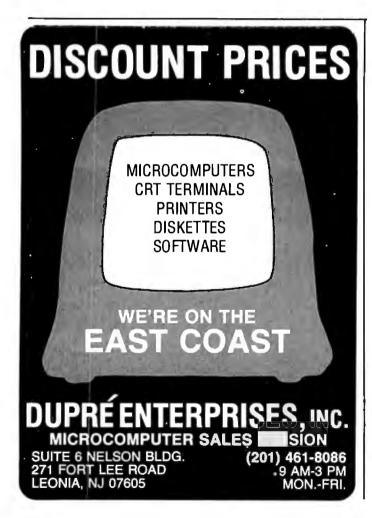

Listing 3 is a sample routine that demonstrates how to use the disassembler. First, the X register is loaded with the address where disassembly should begin by calling a monitor routine that asks for a 4-digit hexadecimal address. Then the Y register is loaded with the address of the monitor routine, which outputs the ASCII (American Standard Code for Information Exchange) character in the A register. This address can point to the console's or hard-copy device's output routine as desired. Next, the disassembler is called, and it outputs one line on the output device. A counter is used to output 19 lines (for my 20-line terminal), and then the keyboard input is checked. Disassembly continues for any input character other than an ESC (hexadecimal 1B); an ESC causes a return to the monitor.

The disassembler begins at DISAS by setting the U and S pointers, as described earlier. Next, the parameters passed in the X and ` registers are stored, and the temporary variables and output buffer are initialized. Then the first byte of code to be disassembled is examined. If it is not an op-code page byte (hexadecimal 10 or 11), it is looked up in the mnemonic table MNTAB to find its corresponding mnemonic. The mnemonic table is compressed from a maximum of 256 different entries to only 80 by converting op codes 40 through 7F to 00 through 0F, and 80 through FF to 40 through 7F (hexadecimal), s nce the op-code mnemonic stem is similar in these cases.

Op codes are processed according to their first hexadecimal digit and again according to their addressing mode. Subroutines are provided for indexed (including indirect), direct, extended, and relative addressing. Immediate addressing is processed like direct or extended *Text continued on page 364*  **Listing 2:** A portion of the output of the disassembler working on itself.

## MODEMS All Modems connect to any RS232 Computer or Terminal! 1200 Baud and 300 Baud-Bell 212A Auto-dial option ..... . . . . . . . . . . . . . . . . \$350 warranty. 300 Baud. USR-330D ..... ...\$249 Originate/answer/auto-answer. Phone line connection via standard jack. 1 yr. warranty. 300 Baud. USR-330A \$299 Same as USR-330D PLUS Auto-Dial. Call for quote and technical information on higher speed modems and multiplexors. 1200 and 300 Baud. AJ1235 . . . . . . . \$799 **Printing Terminals** The new generation 1200 Baud, AJ1234 Vadic Compatible Originate only. from General Electric. 1200 and 200 Baud. AJ1256 ... \$719 Direct connect to phone lines. Vadic compatible. Originate/Auto-answer. 1200 and 300 Baud. AJ1259. Triple Modem .\$819 Vadic and Bell 212A compatible. Originate/ Auto-answer, Direct connect to phone lines. Printing Terminals 30/60 CPS. GE Terminet 2030 ..... \$999 110/300/60/1200 Baud. User selectable lines per inch and chars. per inch. True descenders and underlining. Up to 217 cols per line. Top of form, vert. and hor. tabs. Friction feed std., tractor feed opt. Answerback. 1 yr. warranty on parts. Nationwide servicing. Extremely compact. 15 in. paper. Only 22 lbs. SUPERIOR TO OEC LA34AA at lower cost. 120/150 CPS. GE Terminet 2120 .....\$1.799 Housed in same compact package as the 2030 with all the features of the 2030 PLUS 150 char. Slash Your Connect Time and Printer Delay Time Text Editor For GE2030 & 2120 .... \$799 Includes 32K buffer inside terminal for data receipt and transmission at up to 9600 baud. Also Available: Receive only/Printer only ver-sions of GE2030 & 2120. CRTs ADDS Viewpoint ......\$549 Detachable keyboard. Numeric keypad. Tiltable screen. Cursor control keys. Function keys. Auto-repeat on all keys. 110 to 19,200 baud. Transparent mode. Printer Port. Compact, 20 lbs. Visual attributes. TAB 132/15 ......\$1,999 15 inch screen. 132 cols x 24 lines. 4 pages memory Green Phosphor. Soft programmable function keys. Full editing. Detachable keyboard. VT52, VT100, VT132 compatible. Superior Screen quality. Smooth Scrolling. Horizontal and Vertical Scrolling. We also stock: NEC DEC OKIdata Televideo Altos Computers Teletype **Dynabyte Computers** Call for pricing and technical information. Visit our showroom for product demonstrations. M-F 8:30-5:00. Sat. —Call for appointment.

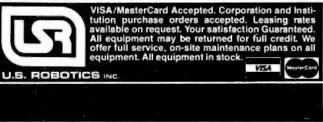

# System Notes,

|                                                                        |                                | )* EXAM                                                                                                    | PLE OF P                                        | IOW TO USE                                  | E THE DISHSSEMBLER                                                                                                    |  |
|------------------------------------------------------------------------|--------------------------------|----------------------------------------------------------------------------------------------------|-------------------------------------------------|---------------------------------------------|----------------------------------------------------------------------------------------------------|--|
| 0000<br>FFFA30<br>FFFA6<br>FFFA6                                       |                                | ><br>DISAS<br>> BADDR<br>> CUTCH<br>> INCH<br>> INCH<br>> MONITR                                                                                          | EQU<br>EQU<br>EQU<br>EQU<br>EQU                 | \$0<br>\$FFB5<br>\$FFA3<br>\$FFA0<br>\$FFA6 | DISASSEMBLER STARTING ADDRESS<br>BUILD HEX ADDRESS IN X-REG<br>CUTPUT CHARACTER IN A-REG<br>INPUT CHARACTER INTO A-REG<br>MONITOR RE-ENTRY POINT |  |
| 0700 BD<br>0703 108E<br>0707 C6<br>0709 17                             | FF85<br>FFA3<br>13<br>F8F4     | ><br>><br>><br>> LOOP<br>> LOOP1                                                                                                    | ORG<br>JSR<br>LDY<br>LDB<br>LBSR<br>DECB        | \$0700<br>BADDR<br>#OUTCH<br>#19<br>DISAS   | CAN BE IN ROM WITH DISASSEMBLER<br>GET STARTING ADDRESS<br>POINT TO OUTPUT ROUTINE<br>DISASSEMBLE 19 LINES                                       |  |
| 070C 5A<br>070D 26<br>070F 8D<br>0712 81<br>0714 26<br>0716 7E<br>0719 | FA<br>FFAØ<br>18<br>F1<br>FFAS | <pre>/ &gt;&gt;&gt;&gt;&gt;&gt;&gt;&gt;&gt;&gt;&gt;&gt;&gt;&gt;&gt;&gt;&gt;&gt;&gt;&gt;&gt;&gt;&gt;&gt;&gt;&gt;&gt;&gt;&gt;&gt;&gt;&gt;&gt;&gt;&gt;</pre> | DECE<br>BNE<br>JSR<br>CMPA<br>BNE<br>JMP<br>JND | LC)OP1<br>INCH<br>#\$18<br>LOOP<br>MONITR   | GET CHARACTER FROM KEYBOARD<br>ESCAPE?<br>YES, EXIT                                                                                              |  |

Listing 3: This short routine is an example of how to use the disassembler.

# Text continued from page 362:

addressing, depending on the number of bytes in the operand. If the program detects an illegal op code, page byte, or combination of the two, or an illegal indexed addressing postbyte, an illegal op-code routine is called to output "\*\*\*" in place of the mnemonic.

By the time the program arrives at the end of job routine FINISH, the output buffer has been loaded with the op-code mnemonic and operand. The memory address **location** and the bytes of machine code are then placed into the buffer, and the entire buffer is output, along with a CR-LF (carriage return-line feed) sequence. I use a Control U (hexadecimal 15) to erase a line on my video terminal, and this character acts as the terminator for the output sequence. Before exiting the program, the index registers are restored to facilitate further calls, and the S pointer is adjusted upward to release the user stack workspace.

In summary, this disassembler offers the advantages of speed and small size, while being both reentrant and relocatable. This flexibility makes it an ideal addition for a 6809 system.

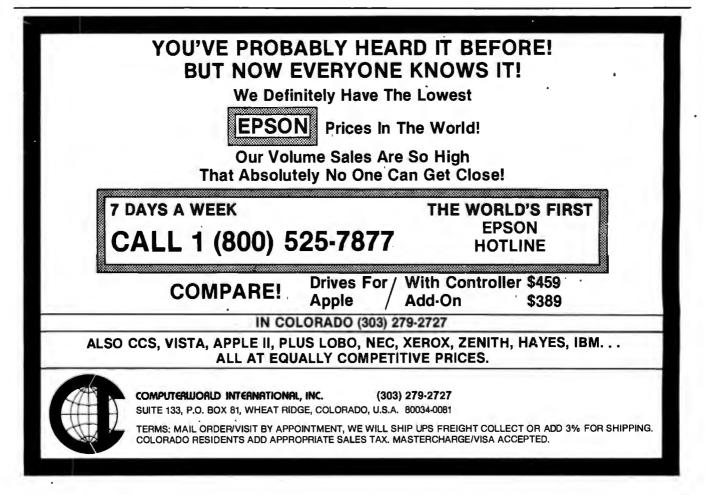

# Ask BYTE

# Conducted by Steve Clarcla

# Thoughts on TRS-80 EPROMs

# Dear Steve,

It may be good to add some details to your thoughts on using 2K-byte 2716 EPROMs (erasable programmable readonly memories) with the TRS-80 Model I. (See "In Need of a Way to the PROM," in the October 1981 BYTE, page 318.) In the case of a Model I with standard peripherals, Mr Fitzgerald's circuit must be changed, because there are not quite 2K addresses available. Expansion boxes for the Model I-which use the peripheral drivers in ROM (read-only memory) A-need eight addresses distributed within the 16-byte range 37E0 through 37EF hexadecimal. An EPROM, such as the one shown in your figure (page 318), extending up into these same addresses would create direct contention on the data bus. The peripherals would not work.

There are two possible solutions to the problem. One is to use a smaller EPROM. The second is to disable the 2716 when conflicting addresses occur. The two-device circuit in your figure enables all but the 2716's last 32 bytes (a compromise to save integrated circuits); there is no conflict when an expansion box is used, and 2016 bytes of EPROM are still available. The circuit also adds an RD signal from the control bus in a way recommended exclusively for the 2716 by its manufacturers.

Adding an EPROM to the Model III is a bit different. A corresponding system PROM, C, is already there (and is disabled in a way similar to the circuit shown here in figure 1, but only at 37E8 and 37E9 hexadecimal (*Radio Shack Service Manual*, stock number 26-1061, page 14). In a 48K-byte system, no address space is free, and an EPROM would have to share space on the 16 available lines. Any of the three PROMs could be further qualified to accomplish this. The circuit would vary a lot, depending on when and how one wished to select between the two ROMs. But it would not be difficult. What would be challenging in designing such a "phantom" EPROM circuit for the Model III would be avoiding any conflicts arising from memory references to the PROM whose space is shared. Paul Fuller

New York, NY

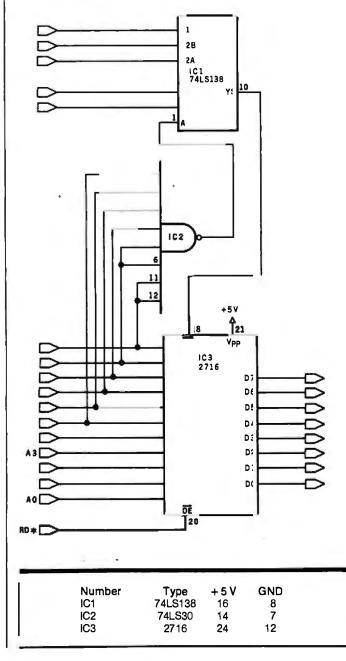

Thank you for the information... Steve

# The Printer Connection

Dear Steve,

When I bought my TRS-80 microcomputer just about three years ago, I also bought Radio Shack's Ouick Printer II. Since then I've realized that I need a larger printer, so now the Q. P. II is sitting in a corner unused. The Q. P. II has three inputs, TRS-80 bus, TRS-80 Expansion Interface, and an RS-232C connection. Using the serial interface, the Q. P. II needs a 600 bps (bits per second) signal with 7 data bits, even or odd parity, and 1 or 2 stop bits; or 7 data bits, no parity, and 2 stop bits; or 8 data bits, no parity, and 1 or 2 stop bits. I would like to interface this printer to a Texas Instruments TI-58C calculator, but I do not have any information on the TL-58C's interface pins (in the battery compartment). Any help you could give me would be greatly appreciated. Michael W. E. Britt Favetteville, NC

For technical information on the TI-58C you should try calling Texas Instruments directly. The two numbers to call for technical information are (800) 858-1802 and (806) 741-2633.

One note, unless the outputs of the TI-58C calculator are either BCD (binary-coded decimal) or binary, it may be rather difficult to convert them to ASCII (American Standard Code for Information Interchange). The reason for this is that many printing calculators contain all the printer-control electronics on the same chip as the cal-

# Ask BYTE,

culator itself. The output they produce is multiplexed for a thermal or a 5-wirematrix impact printhead. (This is what you have in your Q. P. II.)

In any event, it will be interesting to see how things turn out (imagine a remote numerical-entry terminal for your computer that also calculates?).... Steve

## **ROM-Based BASIC**

## Dear Steve,

I am looking for a ROMbased BASIC (equivalent to TRS-80's level II) that I could implement on an Intel 8085based microcomputer. Do you know of any vendor that could supply such an item with good documentation, including a memory map and/or source listing? Richard P. Gabric Christchurch, New Zealand

A ROM-based 8K-byte Microsoft BASIC is available from:

Netronics Research and Development, Ltd. 333 Litchfield Rd. New Milford, CT 06776

| * * * VALUABLE FRĖE (                                                                                                    | GIFT TO SYSTEM PURCHASERS $\star \star \star$                                                                                                    |
|----------------------------------------------------------------------------------------------------|----------------------------------------------------------------------------------------------------|
| micros. Offer is applicable for any <b>CRTs</b> , printers, graphics equipme                                                     | extensive data base,600 subjects, via telephone link to<br>system in our product line. We offer a wide range of<br>nt & software for these systems. Each system is<br>eady for plug-in operation when you receive it. We<br>tt your needs and budget.         |
|                                                                                                    | ounce the inclusion of CROMEMCO in our product stems/software. 15% off boards/components.                                                                                                    |
| Z80 CPU, 1 serial port, 12 slot S-                                                                                               | SYSTEMS 2210A: High Quality, Low Price<br>100, disk controller w/CPM 2.2, 64K RAM\$1,750.<br>nugarts or Qumes and SSM 1/O 4 or 1MS 1/O for                                                                                                    |
|                                                                                                    | 5 2 year warranty on boards!<br>ives (single or double sided) plus optional built in<br>MA disk controller, 64K RAM. Single or double user.                                                                                                    |
| driven. Up to 6X faster than CP                                                                                                  | TURING TURBODOS<br>1 <sup>®</sup> compatible operating system. Z80 code, interrupt<br>/M <sup>®</sup> ; up to 35% increased disk capacity.<br>Model II, CCS and Tarbell controllers.                                                                          |
|                                                                                                    | ent Systems & Control). CP/M® and MP/M® Systems<br>+ one 10MB Winchester 10% off list price.                                                                                                    |
|                                                                                                    | ystem w/8 MHZ option                                                                                                    |
|                                                                                                    | tems                                                                                                    |
| powerful intractive graphics so<br>MHZ high resolution green ph<br>w/dual 8" floppies, 64K RAM,                                  | sing Architects Designers Complete package including<br>tware plus MicroAngelo Graphics Subsystem w/22<br>osphor screen; M9900 16 bit, IEEE S-100 computer<br>Multi user capability, Houston Instruments HIPAD<br>00. 10MB Hard Disk Subsystem option\$3,400. |
| CENTRAL DATA, GODBO                                                                                                    | JT, SEATTLE COMPUTER: Complete product                                                                                                    |
| supply, fan, complete internal<br>"Siemens" & change to Winchest<br>ing, $17\frac{1}{2}$ " $\times$ $5\frac{1}{2}$ " $\times$ 22 | ens Assoc. 8" dual drive cabinet w/regulated power<br>cabling. Will hold Qumes, Shugarts or remove<br>er, horizontally mounted. Excellent design & engineer-<br>\$325.<br>275. With 2 Qume double sided drives\$1,680.                                        |
| PER SCI-THE KING AND QUI<br>Model 2998\$2,300. Mod                                                                               | EN OF DRIVES<br>lel 277 \$1,245. Slim line cabinet \$325.                                                                                                    |
| Screenware Pak II                                                                                                    | S SUBSYSTEM from Scion                                                                                                    |
| WE EXPORT: Over                                                                                                    | seas Callers: TWX 710 588 2844<br>2 212 448-6298 or Cable: OWENSASSOC                                                                                                    |
|                                                                                                    | WENS Associates, Inc.<br>Staten Island, New York 10305                                                                                                    |
| 12 Schubert Street<br>212 448-6283                                                                                               |                                                                                                    |

It costs \$99.95 plus \$2 shipping and insurance. Netronics sells a complete line of 8085related products and is your best bet.

Microsoft does not publish its source code for BASIC (for obvious reasons). However, virtually every issue of Dr. Dobb's Journal published in 1976 had some article on Tiny BASIC, and these may be of some help. Contact the Hayden Book Co., 50 Essex St., Rochelle Park, NJ 07662, for a complete book of reprints of Volume I.... Steve

## **Power Backup**

Dear Steve,

I am using a Commodore PET to control my solar-heating system, but I've run into a small problem. In our area, it is not uncommon to have momentary power failures that are long enough to result in the computer losing the data stored in . memory. (Power-line "glitches" that simply disrupt operation are less usual.) The vast majority of these outages last for two or three seconds only. Is there some way I can use a large capacitor, or perhaps rechargeable batteries, to handle this power problem for as long as five seconds? Albert C. Pollard Irvington, VA

Generally speaking, it is not a good idea to increase the capacitance in a power supply to try to make up for more than a few milliseconds of power loss. Just for the heck of it, I decided to do some quick computations to see how much of a capacitor it would require if it were feasible. The general equation for this calculation is:

 $C = I \frac{dt}{dv}$ 

In this case, C is in farads, I is in amperes, v is in volts, and tis in seconds. The following assumptions are made: one is that the computer requires about 4 amps; the other is that the nominal voltage within a power supply is 9 volts into the regulator, which cannot maintain its full output voltage when the input voltage falls below 7½ volts. Therefore, the allowable voltage drop is only 1½ volts. So dv would then equal 1.5 volts; dt is equal to 5 seconds as per your request.

Solving the equation results in a huge capacitor value of 13.33 farads! As you can see, this is not feasible. It also could lead to burning out your power supply on turn-on because this gigantic capacitor would appear to the rectifier like a short circuit as it was charging up.

My recommendation is, rather than messing around with the power supply inside your PET, that you look toward providing an uninterruptible power source on the 115-volt power line. Many companies sell such items. One product that seems to be aimed primarily at the personal computer market is MayDay from Sun Technology.

l hope you solve your power loss problems without major expenses. . . . Steve

# **Control Sources**

Dear Steve,

I am at present designing an automatic home-control system. I would appreciate any information and data that you may be able to offer. Faris Alamat South Yorkshire, England

One of the main focuses of my articles over the years has been in the area of home control and security. In Ciarcia's Circuit Cellar, Volume II, there are four articles that may be of particular interest to you. Three concern the developing of a computer-controlled security system with emphasis on home control and data acquisition. The fourth article is on the design of a computer interface to the BSR X-10 AC remote-control system. This should be an integral part of any inexpensive home controller that you would be using. The book is available for \$12.95 from BYTE Books, 70 Main St., Peterborough, NH 03458. . . . Steve

# Search for Apple-to-North Star Complier

## Dear Steve,

Do you know of a compiler that allows programs written for an Apple to run on a North Star? If so, please advise on where I can obtain this. If not, any suggestions? Thanks. Harold Walton Pleasant Hill, CA

To my knowledge there is no compiler that allows you to go directly from Apple software to North Star.

If the Apple software is written in a higher-level lan-

| 3M SCOTCH <sup>®</sup> Diskettes In storage<br>box 5 box minimum, price per box.                                                                                                    | MORROW & QUANTUM HARD<br>DISK DRIVES at discount prices                                                                                                    |
|----------------------------------------------------------------------------------------------------|----------------------------------------------------------------------------------------------------|
| 740, 8° ss/sd       \$29.00         741, 8° ss/sd       \$35.50         743, 8° dd/dd       \$45.50         744-0, 5¼° soft sectored or       744-10, hard sectored, single sided         Sectored, single sided       \$28.50         TEI MAINFRAMES, S-100 | THE MARSHALL: Complete hard-<br>ware/software protection device for<br>hard disk subsystem. Intelligent tape<br>subsystems using ¼" tape cartridge<br>w/file oriented software. Can save &<br>restore files by individual names. |
| MCS 112\$ 620. MCS 122\$ 745.<br>RM 12\$ 655. RM 22\$ 790.<br>OEM & Qty. discounts offered                                                                                                    | WHITESMITH: The Complete C-com-<br>piler produces optimized native code<br>for Z80. PASCAL from Whitesmith                                                                                                    |
| HOUSTON INSTRUMENTS<br>PLOTTERS Standard & Intelligent models<br>w/surface areas of 8 <sup>1</sup> / <sub>2</sub> " × 11" to 11" ×                                                                                                    | allows intermixing of C & PASCAL.<br>Full PASCAL as defined by Jensen &<br>Werth, discounted price.                                                                                                    |
| 17". Front panel electronic controls.<br>DMP-2\$ 935. DMP-3\$1,195.<br>DMP-4\$1,295. DMP-5\$1,455.<br>DMP-6\$1,685. DMP-7\$1,865.                                                                                                    | dBASE II Brings power of mainframe<br>database software to a microcomputer.<br>Manual and demo software:\$ 75.<br>Complete package with money back guar-<br>antee:\$\$595.                                                       |
| TARBELL      Double density controller      Z80 CPU      395.                                                                                                    | COMMUNICATIONS SOFTWAR<br>Enables communications from a micro                                                                                                    |
| OLIVETTI DAISY WHEEL<br>PRINTERS Letter quality print. Quiet<br>performance: ideal for office environ-                                                                                                    | to a terminal or to another micro, mini<br>or maxi computer. Source code:\$500.                                                                                                    |
| ment.<br>Model 211 (20CPS)\$1,660.<br>Model 311 (34CPS)                                                                                                    | MICROSOFT<br>BASIC-80 (interpretor)                                                                                                    |
| PMMI S-1000 Modem                                                                                                    | MICROPRO<br>WORDSTAR:\$320.                                                                                                    |
| HAZELTINE 1500\$ 885.<br>1510\$ 980.<br>1520\$1,210.<br>220 volt models, add \$100.                                                                                                    | MAIL MERGE:                                                                                                    |
| EPSON MX80                                                                                                    | paper tape. Messages can be formattee<br>w/text editor.<br>TEXAS INSTRUMENTS Printers                                                                                                    |
| TELETYPE<br>Model 4320 AAK\$1,140.<br>Model 43ASR, 8 level, 1° tape\$2,595.                                                                                                    | TI 810 Basic                                                                                                    |

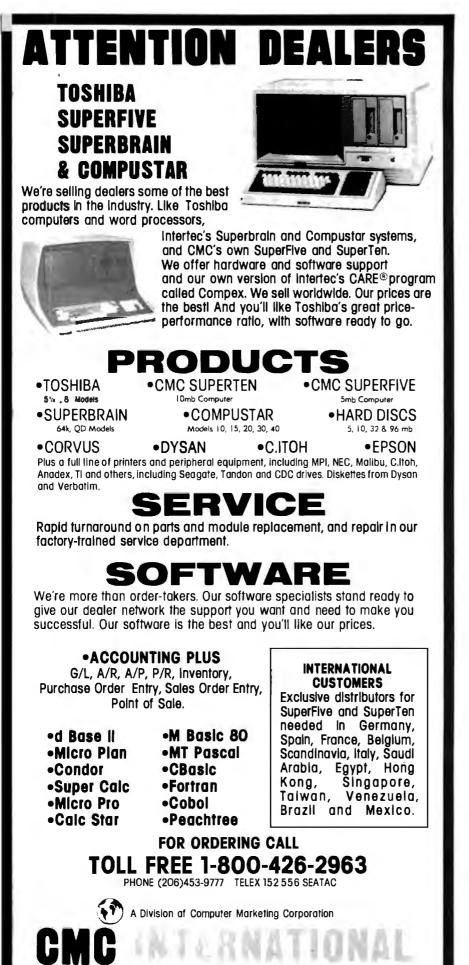

# Ask BYTE\_

guage such as BASIC, Pascal, PL/1 or FORTRAN, however, you have a better chance of getting it to run on your North Star (if it also runs these languages). The inconvenience lies in finding language incompatibilities and correcting the statements to work on the North Star.

One possibility is an emulator. This is software, written for one processor, that emulates the program execution of another.

When it comes to direct use of machine-language programs, you are out of luck. The Apple uses the 6502 microprocessor, while the North Star uses the Z80A they have incompatible instruction sets.

Finally, be aware that both types of programs, high-level and machine-language, will have instructions that manipulate the Apple I/O. The address and procedures for using cassette ports, keyboard, and video display are different between the Apple II and North Star, and also that some Apple software routines are in ROM. . . . Steve

# **Custom-Made System**

Dear Steve,

I want to assemble my own custom computer system. I plan to use the S-100 bus since it appears to allow the most versatile system. I am most concerned with expandability, and I've noticed that a very large number of S-100 circuit cards are available.

I need a good high-level (preferably universal) language; but I need also the capability of programming in assembly language if the situation calls for it. I plan to use a Z80-based processor board.

One of my long-range goals is to have a multidisk system. I want to have two each of three or four types of drives (i.e., 35-track, 40-track, single-sided, etc.) This way I

11058 Main, Suite 125

Bellevue, WA 98004

won't have to worry about disk-to-drive compatibility when I buy software. I also want to be able to copy from drive to drive in any combination. For example, I may want to copy a 40-track disk into a 77-track disk. I would appreciate any hints or information you can give me. **Ron Frazier Milledgeville, GA** 

Your concept of a custom computer system sounds fine to me. The S-100 bus has become a de facto standard and will give you all the versatility you desire, but . . . the multiple-drive approach may be quite expensive. Keep in mind a few facts about floppy-disk drives.

A double-density disk drive and controller can usually read single-density disks, and a 40-track, 5¼-inch disk drive only requires different software to work with 35-track disks. Unfortunately, there are many different formats for 5<sup>1</sup>/<sub>4</sub>-inch disks, and most of them are mutually incompatible (an Apple II computer won't read disks from a TRS-80, which won't read Heath H-8 disks, and so on). Fortunately, most S-100 computers use 77-track 8-inch disks, and the IBM 3740 standard has been developed to ensure single-density compatibility. Most software is available in this format, which makes for a very versatile system. . . . Steve

# Assembly Language

# Dear Steve,

I am 14 years old and have my own 48K-byte Radio Shack TRS-80. I have mastered BASIC, and am trying to learn to program in assembly language. Unfortunately, after eight months, I am still trying. Even after studying books over and over, I can't seem to get the hang of it. Do you have any hints on how to learn assembly language, or do you know anybody near my home who could help me? David Natter Yonkers, NY

Sorry that you are having problems with assembly-language programming for the Z80 microprocessor. Here are some tips that may be of some help:

- 1. Assembly language requires some knowledge of how the Z80 operates. If you look at the architecture (a fancy word for the block diagram) of the Z80, you will see the various registers and how they are connected.
- 2. With this block diagram

as a guide, review the instruction set. Try to understand what is happening physically when a particular instruction is executed.

- 3. Understand that when certain instructions are executed, various flags (bits in a status register) are set or cleared. These flags can be tested, and their state can affect the action taken by the processor.
- 4. Try to understand routine programs that store data in memory and transfer memory contents to an output port.
- 5. Run short programs and understand what is happening. Certain locations are initialized at the start of a program and certain addresses have specific functions. Learn what they are and observe how they are called in other programs.

Also, check suppliers of TRS-80 software for a "single-step" or "breakpoint" program. This is a special routine that allows you to step through a machine-language program one instruction at a time. After each step, you should be able to examine all the registers and see what has changed. This facility aids in debugging as well as learning.

You don't mention what books you are using but here are three that will help: TRS-80 Assembly-Language Programming (Radio Shack), Z80 Microprocessor Programming and Interfacing, Book 1, by Joseph C. Nichols and Elizabeth A. Nichols. (Howard W. Sams and Co... 1979). and Practical Microcomputer Programming: The Z80, by W. J. Weller (Northern Technology Books, 1979; unfortunately, this book uses modified Intel mnemonics, not Zilog mnemonics).

Finally, check your local computer store for the meeting dates of computer clubs in your area. You are bound to find some help there.... Steve

# **Apple 16-bit Hookup**

Dear Steve,

I am a student at the University of Georgia. I own an Apple computer and I am looking for an inexpensive way to change the Apple to 16 bits. Can a Motorola 68000 microprocessor be plugged into the socket that the 6502 is in? If not, what is a simple way to change to 16 bits? Also, how can you change the display to 80 columns? I found a resistor I think controls the number of

Plus accessories and supplies ready for shipment.

**DIABLO® MODEL 630** 

IN STOCK

VEYTEC, INC.

942 East Fairlane Avenue P.O. Box 13947 Orlando, Florida 32809

In Florida: 800/432-9205 Outside Florida: 800/327-9744

# Convert your IBM Selectric/Electronic into a letter quality printer for under \$600

Driven by any Micro or Mini Computer

ESCON PRODUCTS, INC. 12919 Alcosta Boulevard San Ramon, CA 94583 Call Toll Free: 800-227-2148

# Complete AIM 65 Expansion

For complete AIM 65 expansion, Forethought Products brings you the AIM-Mate Series, quality expansion products with price, performance and versatility that puts them in a class of their own.

AIM-Mate Series expansion, including RAM (to 48K), PROM, I/O, video and floppy disk interface, STD BUS interface, parity protection and more, lets you configure the kind of system *you* need.

The compact AIM-Mate case puts it all together in a sturdy, portable, desk top unit.

Write today for complete details on the AIM-Mate System- AIM 65 expansion products for the professional.

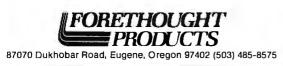

# Ask BYTE.

columns and it would seem to be easy to change the resistor to twice the value. Will this work? Steve Albert

Athens, GA

I am sorry to say that there is no simple way to change the Apple II to a 68000-based computer. The 68000 is not pin-compatible with any other microprocessor. Also, the Apple's memory is configured 8 bits wide, and Apple's software in ROM is intended for the 6502 instruction set. There are, however, complete 68000-based systems on the market. There is an accessory board that contains an Intel 8088. which allows 16-bit software for Intel's 8086 microprocessor to run on the Apple; it costs about \$1000. Contact: Metaphorphic Microsystems, POB 1541, Boulder, CO 80306, (303) 499-6502.

The display on the Apple II was set at 40 characters to enable an ordinary television receiver to be used as a monitor. I'm afraid that to obtain an 80-character line would require more than a resistor change. Again, there are plug-in boards available that convert the Apple to 80 characters (and to lowercase too). BYTE will be doing a comparison of these products soon.... Steve

# **Construction Tips**

## Dear Steve,

The only two computers I have used are a Commodore PET (in school) and a TRS-80 (at my local Radio Shack store). I have basic knowledge of electronics and micro-computers, and I have read many magazine articles and books (including yours) on building computers.

I have concentrated my study on Zilog's Z80 microprocessor and am interested in building a system around it. I want to use a video display and an ASCII keyboard to enter programs in BASIC, and a cassette tape recorder for storage. I also want some type of output for expansions (RS-232C, parallel, serial).

I would like to buy a TRS-80, but my budget is limited. Where can I get a book that has what I want? I was thinking of buying the 8K-byte floating-point super ROM (read-only memory) from Microace (see ad on page 359 of the August 1981 BYTE). Would that work instead of the monitor you described in your book? Would I need to change any circuits on the board? Paul Perry Orinda, CA

It sounds like you've answered almost all your questions on your own. If you feel that my book (Build Your Own Z80 Computer, BYTE Books, 1981) does not have all the information you need, you might try looking at some of the other BYTE/ McGraw-Hill books that are in print.

As to adding the Microace 8K Super BASIC, yes, it is possible, but (the ever-present catch) you will have to modify the circuitry. The Microace, like the Sinclair ZX80. uses so-called "cheap video." This means that the Z80 processor is doing all of the timing for the video display (sync and character generation) itself. Unless the Microace uses a jump vector in programmable memory for the inputs and outputs (like the TRS-80) you may have to patch the ROM somehow. You could do this by copying all of the Microace ROM into an EPROM (erasable programmable read-only memory) and changing the appropriate sections of the program.

Very few of the ROM BASICs available are the same. Even when the machines use similar circuitry, they may use different addresses for I/O manipulations. This doesn't make it impossible to interface, just time consuming and aggravating.

Any of the kits on the market are excellent buys. The kit that is best for you depends on your budget and requirements.

In any event, have fun and good luck. . . . Steve

# Selectric as Printer

Dear Steve,

I have an Atari 800 and would like to add a printer of some sort, but the cost of a quality unit is beyond my budget. My mom has an IBM Selectric typewriter, and I have seen ads for a device that enables a computer to use a Selectric as a printer. What do you know about this? How much will it cost? Do I need an expansion interface? Which typewriter functions can the computer control? How much memory does the software require. At what speeds will it be capable of typing? Mike Sutherland

# Appleton, WI

The IBM Selectric typewriter can be used as a printer for a computer only if the character selection solenoids are installed. Office Selectrics, which I assume is what your mother has, do not have these solenoids and thus cannot be driven by a computer. It is not practical to install these solenoids yourself.

The Selectric I/O (inputoutput) typewriter, currently available on the used-equipment market, has the necessary solenoids to be computer driven. In addition, these typewriters are of a heavier construction and quite durable. Consult the ads in BYTE for price and condition. Escon Products, Inc., 12919 Alcosta Blvd., San Ramon, CA 94583, sells a unit to adapt an office-type Selectric to a computer, but it costs around \$600, the price of a dot-matrix printer.

A line of universal electrictypewriter interfaces is made by Rochester Data Inc., 3000 South Winton Rd., Bldg. A, Rochester, NY 14623, (716) 224-7804. Different models cost \$600 to \$800.

You will need some kind of interface to take the TTL (transistor-transistor logic) signals from the computer and enable them to drive 30or 48-volt solenoids.

The computer can enable all of the typewriter functions, if the solenoids are available for each function.

A computer program to drive the Selectric will take approximately 300 bytes including a look-up table for the type-ball codes.

Selectrics are rated for 13.4 cps (characters per second) maximum, but actual speed will depend on the driver program used.

For more information see "Interfacing the IBM Selectric Keyboard Printer" by Dan Fylstra in the June 1977 BYTE, page 46. It is an excellent article on interfacing the Selectric.... Steve

In "Ask BYTE," Steve Ciarcia answers questions on any area of microcomputing. The most representative questions received each month will be answered and published. Do you have a nagging problem? Send your inquiry to:

Ask BYTE clo Steve Ciarcia POB 582

Glastonbury CT 06033 If you are a subscriber to The Source, send your questions by electronic mail or chat with Steve (TCE317) directly. Due to the high volume of inquiries, personal replies cannot be given. Be sure to include "Ask BYTE" in the address.

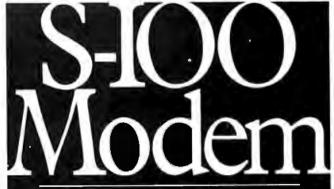

°An Atlanta bulletin board system uses a Hayes S-100 modem around the clock. Since March 1979, it has logged over 21.500 calls and been down a mere 10 minutes. For performance like this, depend on the Hayes Micromodem 100.<sup>™</sup> Features include automatic dialing/answering, 45 to 300 baud operation, a built-in serial interface and direct connection to any modular phone jack.

The Micromodem 100 – and Micromodem II<sup>™</sup> for Apple II\* computers – are now available nationwide. Call or write for the name of your nearest dealer.

# Hayes

Hayes Microcomputer Products Inc. 5835 Peachtree Corners East, Norcross, GA 30092 (404) 449-8791 rendem 104 Micromodern II are tradjenatils of Hayes Microcomputer Products Inc. TM Apple Computer II

# TERMINALS FROM TRANSNET

PURCHASE PLAN - 12-24 MONTH FULL OWNERSHIP PLAN - 36 MONTH LEASE PLAN

| DESCRIPTION         PRICE         12 MOS         24 MOS         24 MOS <th24 mos<="" th=""> <th24 mos<="" th=""> <th24 mos<="" th=""><th>TONUMBE FURNY 12-2</th><th>4 MUNITA FULL UWACASHIP PL</th><th>PURCHASE</th><th></th><th>R MONTH</th><th>P LAIN</th></th24></th24></th24>                                                                                                    | TONUMBE FURNY 12-2     | 4 MUNITA FULL UWACASHIP PL                    | PURCHASE |         | R MONTH  | P LAIN |
|----------------------------------------------------------------------------------------------------|------------------------|-----------------------------------------------|----------|---------|----------|--------|
| LA3 DECwriter IV         995         95         53         36           LA3 DECwriter IV Korns Cirl.         1,095         105         58         40           LA3 DECwriter II KSR         2,295         220         122         83           LA2D DECwriter III RD         2,095         200         112         75           VT80 CR1 DECscope         1,095         105         56         40           VT80 CR1 DECscope         1,995         105         115         67         43           VT12 CR1 DECscope         1,995         106         72         743         713         115         67         43           VT13 CR1 DECscope         1,995         100         106         72         73         106         72           VT31 CR1 DECscope         1,995         100         106         72         73         138         93           VT32 CR1 DECscope         1,995         100         106         72         73         138         93           VT32 CR1 DECscope         1,995         101         73         138         93         105         117         138         85         86           IP45 Dorlable KSR, 120 CPS         2,995         211                                                                                                    | Contraction and        |                                               | PRICE    | 12 MQS. | 24 MOS   |        |
| LA34 DECwriter IV Forms Ctrl.         1.095         105         58         40           LA32 DECwriter IV Forms Ctrl.         2.295         220         122         83           LA20 DECwriter IV RSR         2.295         220         122         83           LA20 DECwriter IV RSR         2.295         220         122         83           LA20 DECwriter IV RSR         2.295         200         122         85           V100 CR1 DEEScope         1,195         115         67         43           V130 CR1 DEEScope         1,495         115         67         43           V131 CR1 DEEScope         1,495         115         67         43           V131 CR1 DEEScope         1,495         190         106         72           V131 CR1 DEEScope         1,495         153         85         86           T455 Portable Terminal         1,595         133         85         86           T1745 Portable KSR, 120 CPS         2,395         230         128         86           T1745 Portable KSR, 120 CPS         2,395         57         34         22         249         131         75           LA2M MAC CHT Terminal         645         62         36         6                                                                                                    |                        | LA36 DECwriter II                             |          |         |          |        |
| LA120 DECwriter III KSR       2:295       220       122       83         LA20 DECwriter III KSR       2:095       200       112       75         LA20 DECwriter III KSR       2:095       200       112       75         VT00 CAT DECscope       1.695       169       169       61         VT101 CAT DECscope       1.195       115       67       43         VT125 CAT Graphics       3:295       230       128       86         VT32 CAT DECscope       1.995       190       106       72         VT32 CAT DECscope       1.995       190       106       72         VT32 CAT DECscope       1.995       138       93       186       93         VT32 CAT DECscope       1.995       106       72       725       713       85       188       91         T1745 Portable KSR, 120 CPS       2.395       230       128       86       73       725       73       125       189       102       189       102       90       11       180       165       128       90       61       1895       162       90       61       1895       162       90       61       1895       128       35       42                                                                                                    |                        | LA34 DECwriter IV Forms Ctrl                  |          |         |          |        |
| LA120 DECwriter III AD       2,095       200       112       75         V100 CAT DECscope       1,195       115       67       43         V101 CAT DECscope       1,195       115       67       43         V101 CAT DECscope       1,195       115       67       43         V101 CAT DECscope       1,195       115       67       43         V121 CAT DECscope       1,195       115       67       43         V131 CAT DECscope       1,195       115       67       43         V132 CAT DECscope       1,195       116       67       23       116       67       23       117       86       67       72       75       75       25       128       86       77       75       71       75       77       75       77       75       76       85       67       77       75       77       75       76       75       76       75       75       75       75       75       75       75       75       75       75       75       75       75       75       76       75       76       75       75       76       75       76       75       76       75       76                                                                                                    |                        | LA 120 DECwriter III KSR                      | 2,295    |         |          |        |
| VT401 CRT DECscope       1,195       115       67       43         VT125 CRT Graphics       3,295       315       185       119         VT125 CRT DECscope       1,745       167       98       63         VT131 CRT DECscope       1,745       167       98       63         VT132 CRT DECscope       1,745       167       98       63         VT132 CRT DECscope       1,995       190       106       72         VT18XCA Personal Computer Option       2,995       230       128       86         T1745 Portable Memory Terminal       2,595       249       138       93         T1785 Portable KSR, 120 CPS       2,395       230       128       86         T1787 Portable KSR, 120 CPS       2,495       137       152       102         LEAR SIEGLER       ADM32 CRT Terminal       595       57       34       22         DIM03 CRT Terminal       1,655       112       65       23       24         ADM42 CRT Terminal       1,655       125       70       48       20       30       106       72         DIM03 CRT Terminal       1,655       126       90       61       1075       103       57       39<                                                                                                    | DEC                    | LA120 DECwriter III RD                        | 2,095    |         |          | 75     |
| VT125 CRT Graphics       3,295       315       185       119         VT131 CRT DECscope       1,745       167       98       633         VT132 CRT DECscope       1,995       190       106       72         VT132 CRT DECscope       1,995       190       106       72         VT132 CRT DECscope       1,995       190       106       72         VT132 CRT DECscope       1,995       190       106       72         VT132 CRT DECscope       1,995       133       85       58         IT455 Portable Terminal       1,595       133       95       57       725         INSTRUMENTS       T1785 Portable KSN, 120 CPS       2,395       230       128       86         INSTRUMENTS       T1785 Portable KSN, 120 CPS       2,395       231       128       86         ADM3A CRT Terminal       645       62       36       24       26       24         ADM32 CRT Terminal       645       62       36       24       26       24       26       24       26       24       26       24       26       24       26       24       26       24       26       26       24       26       36       24                                                                                                    | DEC                    | VI100 CHI DECSCOPE                            | 1,695    |         |          |        |
| VT131 CAT DECscope       1,745       167       98       63         VT132 CAT DECscope       1,995       106       72         VT132 CAT DECscope       1,995       106       72         VT132 CAT DECscope       1,995       106       72         VT132 CAT DECscope       1,595       230       128       86         T145 Portable Terminal       1,595       243       138       93         T1755 Bubble KSR, 120 CPS       2,952       230       128       86         T1785 Portable KSR, 120 CPS       2,195       211       180       87       128       162       90       61         T180 RD Printer       2,195       211       1178       98       595       57       34       22         LEAR SIEGLER       ADM43 CH Terminal       595       57       34       22       36       24         ADM42 CHT Terminal       1,695       162       90       61       1178       106       72         DT304 CHT Terminal       1,695       162       90       106       72       70       48         DT304 CHT Terminal       1,695       162       90       106       72       70       48       32                                                                                                    |                        | VT125 CAT Granhies                            | 3 205    |         |          |        |
| VT132 CRT DECscope         1.995         190         106         72           VT132AC Personal Computer Option         2,395         230         128         86           TT45 Portable Terminal         1.595         153         85         58           INSTRUMENTS         T1745 Portable KSR, 120 CPS         2,395         230         128         86           INSTRUMENTS         T1745 Portable KSR, 120 CPS         2,395         230         128         86           INSTRUMENTS         T1737 Portable KSR, 120 CPS         2,395         230         128         86           INSTRUMENTS         T180 RD Printer         1,695         162         90         61         180         1787 Portable KSR, 120 CPS         2,845         273         52         102           IB10 RD Printer         1,695         162         90         61         128         645         62         36         24           ADM32 CRT Terminal         595         57         34         22         36         24           ADM42 CRT Terminal         1.655         162         90         61         1295         106         72           DATAMEDIA         Terminal         1.655         162         36         44 </th <th>•</th> <th>VT131 CRT DECscope</th> <th></th> <th></th> <th></th> <th></th>                                                                                                    | •                      | VT131 CRT DECscope                            |          |         |          |        |
| TEXAS         11745 Portable Terminal         1.595         153         85         58           INSTRUMENTS         11765 Bubble Memory Terminal         2.595         249         138         93           INSTRUMENTS         11/367 Portable KSR, 120 CPS.         2.395         230         128         86           1787 Portable KSR, 120 CPS.         2.485         273         152         102           LEAR SIEGLER         20183 CAT Terminal         595         57         34         22           ADM3A CHT Terminal         595         57         34         22         30         128         24           ADM32 CHT Terminal         595         57         34         22         35         34         22         35         23         148         24           ADM32 CHT Terminal         1.655         112         645         62         36         24         24         240         106         72         255         73         42         24         255         73         42         24         240         240         255         73         42         24         205         250         70         48         22         90         61         1255         70                                                                                                    |                        | VT132 CAT DECscope                            |          |         |          |        |
| TEXAS<br>INSTRUMENTS       1765 Bubble Memory Terminal<br>1 Instant 10 Terminal<br>1 Instant 10 Terminal<br>1 Instant 10 Terminal<br>1785 Portable KSR, 120 CPS.       2,395 230 128 86<br>777 275 200 128 86<br>777 275 200 128 86<br>777 275 200 128 86<br>777 275 200 128 86<br>777 275 200 128 86<br>777 275 200 128 86<br>778 200 128 777 877 128 86<br>780 Mag 200 128 777 877 128 77<br>780 Mag 200 128 777 877 128 77<br>780 128 778 778 778 70<br>780 51 APT 1877 1870 128 778 78<br>780 128 778 778 778 78<br>780 128 778 778 78<br>780 128 778 778 78<br>780 128 787 128 787 128 787 128 787 128 787<br>780 128 787 128 787 128 787 128 787 128 787<br>780 128 787 128 787 1287 75 787 1287 75 787 128 787 128 787 1287 75 787 128 7 |                        |                                               | 2,395    |         | 128      |        |
| TEXAS<br>INSTRUMENTS       TI Insight 10 Terminal       695       67       37       25         INSTRUMENTS       Ti785 Portable KSR, 120 CPS.       2,95       230       128       86         INSTRUMENTS       Ti785 Portable KSR, 120 CPS.       2,195       211       128       86         INSTRUMENTS       Ti785 Portable KSR, 120 CPS.       2,195       210       1695       162       90       61         INSTRUMENTS       Ti810 RD Printer       2,195       211       117       80       84       22         LEAR SIEGLER       ADM3A CHT Terminal       595       57       34       22       36       24         ADM32 CHT Terminal       1,655       162       90       61       126       52       22       36       24         ADM42 CHT Terminal       1,655       162       90       61       126       52       220       106       72         DT601 CAT Terminal       1,695       162       90       64       32       36       44       32       36       44       32       316       175       19       103       57       39       86       48       32       36       44       32       316       175 <t< th=""><th></th><th></th><th></th><th></th><th></th><th></th></t<>                                                                                                    |                        |                                               |          |         |          |        |
| INSTRUMENTS       Tr35 portable KSR, 120 CPS, 2,395, 230, 128, 86         T1787 portable KSR, 120 CPS, 2,45, 273, 152, 102       162, 90, 61         T1870 portable KSR, 120 CPS, 145, 273, 152, 102       162, 90, 61         LEAR SIEGLER       ADM32 CRT Terminal       595, 57, 34, 22         ADM32 CRT Terminal       595, 57, 34       22         DATAMEDIA       DT40,1 CRT Terminal       595, 162, 90, 61         DATAMEDIA       DT40,1 CRT Terminal       1,165, 112, 65, 42         DT40,1 CRT Terminal       1,995, 190, 106       72         DT40,2 CRT Terminal       1,295, 125, 70, 48       83         DT40,3 CRT Terminal       1,295, 125, 70, 48       83         DT40,5 CRT Terminal       1,295, 125, 70, 48       84         DT40,5 CRT Terminal       1,075, 103, 57, 39       95, 64, 83         DT40,5 CRT Terminal       1,075, 103, 57, 39       119, 51, 57, 119         NEC SPINWRITER       Letter Quality, 7715 R0, 2,895, 278, 154, 104       14, 44         Letter Quality, 7725 KSR       3,295, 316, 175, 119       116, 67, 43         SENERAL ELECTRIC       2030 KSR Printer 120 CPS       1,95, 115, 67, 43       1,595, 162, 90, 61         HAZELTINE       Executive 80,30       1,595, 162, 90, 61       1,595, 162, 90, 61         HAZELTINE       Execut                                                                                                    | TEVAC                  | Tillosight 10 Terminal                        |          |         |          |        |
| INSTRUMENTS       T(787 Portable KSR, 120 CPS., 1895 162 90 611 11810 R0 Printer       2,195 211 90 165 162 90 611 1180 R0 Printer       102 11 117 80 12,195 162 90 611 117 80 12,195 162 90 611 117 80 12,195 162 90 611 117 80 12,195 162 90 611 117 80 12,195 162 90 611 117 80 12,195 190 106 72 12,195 190 106 72 12,195 190 106 72 12,195 190 106 72 12,195 190 106 72 12,195 190 106 72 12,195 190 106 72 12,195 190 106 72 12,195 190 106 72 12,195 190 106 72 12,195 190 106 72 12,195 190 106 72 12,195 190 106 72 12,195 190 106 72 12,195 190 106 72 12,195 190 106 72 12,195 190 106 12,195 190 106 72 12,195 190 106 72 12,195 115 15 70 48 12,195 115 15 70 48 12,195 115 15 112 12,195 115 15 113 117 80 12,195 115 15 115 115 119 117 80 117 117 80 117 80 117 117 80 117 80 117 810 117 80 117 810 117 80 117 810 117 80 117 810 117 80 117 80                                                                            |                        | TI785 Portable KSR, 120 CPS                   |          |         |          |        |
| TIB20 KSR Printer       2,195       211       117       80         ADM3A CAT Terminal       595       57       34       22         ADM3CAT Terminal       645       62       36       24         ADM3CAT Terminal       645       62       36       24         ADM3CAT Terminal       645       62       36       24         ADM3CAT Terminal       1.165       112       65       42         ADM42 CAT Terminal       1.95       190       106       72         DATAMEDIA       DT803 CAT Terminal       1.295       125       70       48         DT803 CAT Terminal       1.075       103       57       39         TEUEVIDEO       920 CAT Terminal       1.075       103       57       39         NEC SPINWRITER       Letter Quality, 775 R0       2.895       278       154       104         Letter Quality, 775 R0       2.195       211       117       80         HAZELTINE       Executive 80 20       1.95       113       67       43         LEVENDIVE 80 20       1.95       111       177       54       90       61         HAZELTINE       Executive 80 20       1.95       129                                                                                                    | INSTRUMENTS            | TI787 Portable KSR, 120 CPS                   | 2,845    |         | 152      | 102    |
| ADM3A CAT Terminal         595         57         34         22           ADM3 CAT Terminal         645         62         36         24           ADM3 CAT Terminal         165         112         65         24           ADM42 CAT Terminal         1.65         112         65         24           ADM42 CAT Terminal         1.695         162         90         61           DT803 CAT Terminal         1.995         190         106         72           DATAMEDIA         DT803 CAT Terminal         1.295         125         70         48           DT803 CAT Terminal         1.75         103         57         70         48           DT803 CAT Terminal         1.75         103         57         70         48           DT803 CAT Terminal         1.75         103         57         70         48           DT80 SL APL 15" CRT         2.295         220         122         83           YELEVIDEO         920 CAT Terminal         1.075         103         57         39           NEC SPINWRITER         Letter Quality, 7725 KSR         3.295         316         175         119           SENERAL ELECTRIC         2030 KSR Printer 30 CPS <th1< th=""><th></th><th>TIB10 HD Printer</th><th></th><th></th><th></th><th></th></th1<>                                                                                                    |                        | TIB10 HD Printer                              |          |         |          |        |
| LEAR SIEGLER         ADMS CRT Terminal         645         62         36         24           ADM32 CRT Terminal         1,165         112         65         42           ADM422 CRT Terminal         1,195         190         106         72           DATAMEDIA         DT60 1 CRT Terminal         1,295         125         70         48           DT60 3 CRT Terminal         1,295         125         70         48         32           TEUEVIDEO         920 CRT Terminal         1,075         103         57         39           NEC SPINWRITER         Letter Quality, 7715 RO         2,895         278         154         104           Letter Quality, 7725 KSR         3,295         316         175         119           SENERAL ELECTRIC         2030 KSR Printer 120 CPS         1,195         115         67         43           HAZELTINE         Executive 80 20         1,345         127         75         49           MX-80 FT Projet         745         74         27         57         49                                                                                                    |                        |                                               |          |         |          |        |
| CEAR SIEGLER         ADM32 CRT Terminal         1,165         112         65         42           ADM42 CRT Terminal         1,995         190         106         72           DATAMEDIA         D130/1 CRT Terminal         1.995         190         106         72           DATAMEDIA         D130/1 CRT Terminal         1.295         125         70         48           D130/2 CRT Terminal         1.295         125         70         48           D130/3 CRT Terminal         1.075         103         57         39           TELEVIDEO         920 CRT Terminal         1.075         103         57         39           NEC SPINWRITER         Letter Ouality, 7715 RO         2.295         220         154         104           Letter Ouality, 7725 KSR         3.295         316         175         119           SENERAL ELECTRIC         2030 KSR Printer 30 CPS         1.195         115         67         43           LIZU KSR Printer 30 CPS         1.195         117         80         1.75         117         80           HAZELTINE         Executive 80 20         1.345         127         75         49         61           HAZELTINE         Executive 80 20         1.                                                                                                    |                        | ADMS CRT Terminal                             |          |         |          |        |
| ADM42 CRT Terminal         1,995         190         106         72           DATAMEDIA         DT803 CRT Terminal         1,695         162         90         61           DT803 CRT Terminal         1,295         125         125         70         48           DT803 CRT Terminal         2,295         220         122         83           TEUEVIDEO         920 CRT Terminal         895         86         48         32           SS CRT Terminal         1,075         103         57         39           NEC SPINWRITER         Letter Quality, 7715 R0         2,895         278         154         104           Letter Quality, 7725 KSR         3,295         316         175         119           SENERAL ELECTRIC         2030 KSR Printer 30 CPS         1,195         115         67         43           HAZELTINE         Executive 80 20         1,345         127         75         49           Executive 80 30         1,595         152         90         61           MA2DELTINE         Executive 80 30         1,595         152         90         61                                                                                                    | LEAR SIEGLER           | ADM32 CRT Terminal                            |          |         |          |        |
| DATAMEDIA         DTa03 CRT Terminal         1.295         125         70         48           DT80 SL APL 15 CRT         2.295         220         122         83           TELEVIDEO         920 CRT Terminal         1.075         103         57         39           NEC SPINWRITER         Letter Quality, 7715 RO         2.895         218         154         119           SENERAL ELECTRIC         2030 KSR Printer 30 CPS         1.195         115         67         43           HAZELTINE         Executive 80 20         1.345         127         75         49           MK-80 FT Printer         700 FT Printer         745         71         42         27                                                                                                    |                        | ADM42 CRT Terminal                            | 1,995    | 190     | 106      |        |
| DT80 SL APL 15' CRT         2.295         220         122         83           TEUEVIDEO         920 CHT Yerminal         895         86         48         32           SSO CHT Terminal         1.075         103         57         39           NEC SPINWRITER         Letter Quality, 7715 R0         2.895         278         154         104           Letter Quality, 772 KSR         3.295         316         175         119           SENERAL ELECTRIC         2030 KSR Printer 30 CPS         1.195         115         67         43           HAZELTINE         Executive 80 20         1.345         127         75         49           MK-80 FT Projer         2030         S87         710         49         61                                                                                                    |                        |                                               |          |         |          |        |
| TELEVIDEO         520 CHT Terminal         895         86         48         32           NEC SPINWRITER         Letter Quality, 7715 R0         2.895         278         154         104           Letter Quality, 7715 R0         2.895         278         154         104           Letter Quality, 7725 KSA         3.295         316         175         119           SENERAL ELECTRIC         2030 KSA Printer 30 CPS         1.195         115         67         43           HAZELTINE         Executive 80 20         1.345         127         75         49           EXECUTIVE FORMULE         Executive 70 proter         745         71         42         27                                                                                                    | DATAMEDIA              |                                               |          |         |          |        |
| IELEVIDEO         SS0 CAT Terminal         1.075         103         57         39           NEC SPINWRITER         Letter Quality, 7715 R0         2.895         278         154         104           Letter Quality, 7715 R0         2.895         278         154         104           JENERAL ELECTRIC         2030 KSR Printer 30 CPS         1.195         115         67         43           SENERAL ELECTRIC         2030 KSR Printer 120 CPS         1.195         211         117         80           HAZELTINE         Executive 80 20         1.345         127         75         49           MX-80 FT Printer         745         71         42         27                                                                                                    | Personal Providence    |                                               |          |         |          |        |
| NEC SPINWRITER         Letter Quality, 7715 R0                                                                                                    | TELEVIDEO              | 950 CAT Terminal                              |          |         |          |        |
| HAZECTINE         Letter Quality, 7725 KSR         3.295         316         175         119           RENERAL ELECTRIC         2030 KSR Printer 30 CPS         1.195         115         67         43           ZI20 KSR Printer 30 CPS         1.195         115         67         43           HAZELTINE         Executive 80 20         1.345         127         75         49           Executive 80 30         1.595         162         90         61           MX-80 FT Proter         745         71         42         27                                                                                                    |                        |                                               | 2.895    | 278     | 154      |        |
| HAZELTINE         Executive 80 20         1,345         127         75         49           HAZELTINE         Executive 80 30         1.695         162         90         61           MX-80 FT Printer         745         71         42         27                                                                                                    | NEC SPINWHITEH         | Letter Quality, 7725 KSR                      |          |         |          |        |
| HAZELTINE         Executive 80 20         1,345         127         75         49           Executive 80:30                                                                                                    | CENERAL ELECTRIC       | 2030 KSR Printer 30 CPS                       |          |         |          |        |
| Executive 80/30                                                                                                    | acheroit erectnic      | ZIZU KAM Primer IZU LPS                       |          |         |          |        |
| MX-80 FT Proter                                                                                                    | HAZELTINE              | Executive 80 20                               |          |         |          |        |
|                                                                                                    |                        |                                               |          |         |          |        |
|                                                                                                    | EPSON                  | MX-100 Printer                                | 895      | 86      | 42       | 32     |
|                                                                                                    | THEE DIVILENDING AT LE |                                               |          |         |          |        |
| FULL OWNERSHIP AFTER 12 OR 24 MONTHS - 10% PURCHASE OPTION AFTER 36 MONTHS                                                                                                    |                        |                                               |          |         |          |        |
| MICROCOMPUTERS                                                                                                    |                        |                                               |          |         |          | -      |
| MICROCOMPUTERS<br>APPLE • COMMODORE • HP85 • DEC LS 11                                                                                                    |                        |                                               |          |         | The In   | 1.14   |
| MICROCOMPUTERS<br>APPLE • COMMODORE • HP85 • DEC LSI 11<br>ACCESSORIES AND PERIPHERAL EQUIPMENT                                                                                                    |                        | Man Section of contrastic sectors and sectors | at meter |         | . 0.94 0 |        |
| MICROCOMPUTERS<br>APPLE • COMMODORE • HP85 • DEC LS 11                                                                                                    |                        | NONET                                         |          |         |          |        |
| MICHOCOMPUTERS<br>APPLE COMMODORE HP85 DEC LSI 11<br>ACCESSORIES AND PERIPHERAL EQUIPMENT<br>ACCUSING CIKIPLERS - WODENS - INTERFACE MCDULES - FLCOPY DISK UNITS                                                                                                    |                        | INSINE CORPORATI                              | ON       |         |          |        |
| MICROCOMPUTERS<br>APPLE • COMMODORE • HP85 • DEC LSI11<br>ACCESSORIES AND PERIPHERAL EQUIPMENT                                                                                                    | 1945 R                 | DUTE 22 - UNION, N.J. 07083                   | - (201)  | 688-7   | 800      |        |
| MICHOCOMPUTERS<br>APPLE COMMODORE HP85 DEC LSI11<br>ACCESSORIES AND PERIPHERAL EQUIPMENT<br>ACCUSIC CIRPLERS WODINGS THERMAL PAREN HILDER ACE MODULES FLICTER DISA UNITS                                                                                                    |                        |                                               |          |         |          |        |
| MICHOCOMPUTERS<br>APPLE • COMMODORE • HP85 • DEC LSI11<br>ACCESSORIES AND PERIPHERAL EQUIPMENT<br>ACCUSTIC CIRPLERS • WODENS • THERMAL PADER • REGENS • WITERFACE MODULES • FLUEPPY DISK UNITS<br>TRANSNET CORPORATION                                                                                                    |                        |                                               |          |         |          | - 1    |

# How to Become a Successful Computer Consultant

Leslie Nelson Essex Publishing Company, Caldwell, NJ 1980, 135 pages softcover \$28

Reviewed by Bruce Robert Evans, 16 Marwin Rd. Pickering, Ontario L1V 2N7, Canada When I first received this book, I was convinced it was merely a rehash of the obvious. In addition, I was put off by its poorly bound, onehundred plus pages: I felt that I'd wasted \$28 on a collection of single-sided, photocopied ramblings. But after rereading it and reflecting, I've concluded it is a must for anyone considering a career as a computer consultant.

Nelson approaches his subject, *How to Become a Suc-* cessful Computer Consultant, in a straightforward, orderly fashion—he begins by defining what a computer consultant is, what he does, and where he does it. Next, he analyzes whether you should keep your present job (as a safety net) or whether you should jump into fulltime consulting.

Next, Nelson proceeds to show how to package and market your services. Remember, you'll be trying to sell

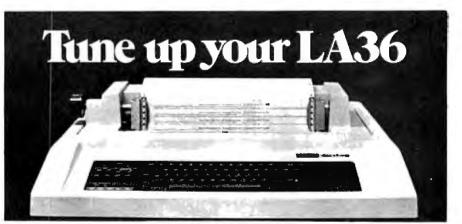

# The DS120 Terminal Controller makes your LA36 perform like a DECwriter<sup>®</sup> III.

The Datasouth DS120 gives your DECwriter<sup>®</sup> II the high speed printing and versatile performance features of the DECwriter<sup>®</sup> III at only a fraction of the cost. The DS120 is a plug compatible replacement for your LA36 logic board which can be installed in minutes. Standard features include:

- 165 cps bidirectional printing
- Horizontal & Vertical Tabs
- Page Length Selection
- 110-4800 baud operation
- 1000 character print buffer
- X-on, X-off protocol
- Self Test

• Optional APL character set

• Double wide characters

20 mA Current Loop interface

• RS232 interface

Parity selection

• Adjustable Margins

Top of Form

**Over** 5,000 DS120 units are now being used by customers ranging from the Fortune 500 to personal computing enthusiasts. In numerous installations, entire networks of terminals have been upgraded to take advan-

tage of today's higher speed data communications services. LSI microprocessor electronics and strict quality control ensure dependable performance for years to come. When service is required, we will **respond** promptly and effectively. Best of all, we can deliver immediately through our nationwide network of distributors. Just give us a call for all the details.

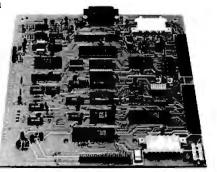

# datasouth computer corporation

4740 Dwight Evans Road • Charlotte, North Carolina 28210 • 704/523-8500

yourself to hard-nosed businessmen who might resent hiring an outside expert, so don't expect them to jump at the opportunity to consult a pink-cheeked, enthusiastic, former amateur. Nelson shows you, step by step, how to develop a resume and a marketing package, and explains where to get your leads and find business.

There's no point in running a business that pays you less than the minimum wage, even if the work is fun. How to... tells you how to negotiate fees and collect them. There are several charts showing what other consultants charge, examples that demonstrate calculations for obvious and hidden costs, and samples of several contracts. Copy and use them! In addition, there are checklists outlining what to do and which traps to avoid.

The only time Nelson is not specific is in the chapter on "big money." He glosses over software packages and turnkey systems. I realize that the topics are far too extensive to be covered in a single chapter, but this section should have been dropped or expanded.

The final chapter describes the computer consultant's legal liabilities, and it was a wise decision to leave this chapter for last. If you began here, you'd never go into business for yourself. However, Nelson lists the problems and then their solutions, a step at a time. You are advised when to seek a lawyer or an accountant, and how to choose them.

Nelson has successfully distilled the experiences of a number of years and presented them in a manageable package. In summary, this unassuming book should be on the shelf of everyone considering setting up a computer consulting practice.

# **Clubs and Newsletters**

# FORTH In New York

FORTH meetings are now being held in the New York City area. For information, contact Tom Jung, 7-04 166th St., Whitestone, NY 11357.

# Color, I, and III Computer Club

The S & N Color, I, and III Club is interested in games, word processing, graphics, and the inner workings of the TRS-80 I and III and the Color Computer. The club also produces a newsletter. Contact Neil Goldfarb, 3 Bohr Court, Spring Valley, NY 10977, or call Steve Kolokowsky at (914) 362-0713.

# NCGA Opens New York Chapter

A chapter of the National Computer Graphics Association (NCGA) has been formed in New York City. The chapter's purpose is to disseminate and exchange information between vendors and users of computer-graphics technology. Two seminars and a quarterly newsletter are planned. Membership is open to individuals implementing computer graphics or distributing graphics products. For information, contact Dan Olasin (212) 832-3224 or Art Kirsch (516) 826-4422.

# Mid America Computer Hobbyists

MACH (Mid America Computer Hobbyists) is a nonprofit organization of computer hobbyists dedicated to the exchange of information on microcomputers. The club sponsors two

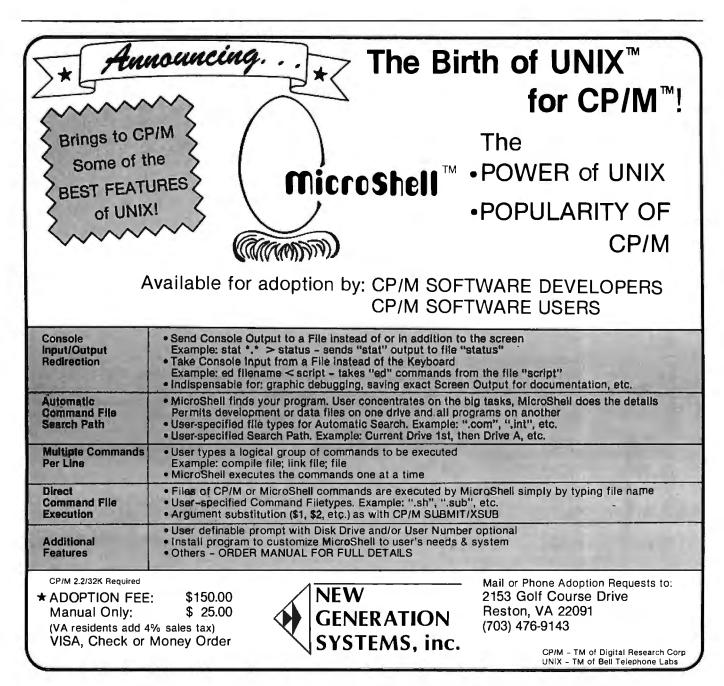

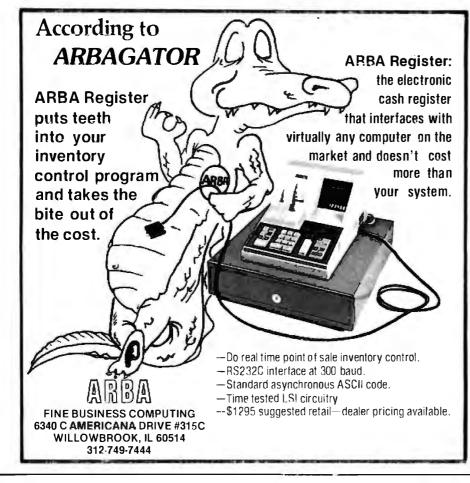

# WICAT system 150

A new standard of excellence and price/performance. Motorola 68000 processor, large memory, hard disk and complete system software included.

Excellent system for business and scientific applications, software development, or personal use.

Full service is available including nationwide on-site maintenance, usually within four hours.

Concurrent Corporation can help you select the proper configuration. To discuss your application, please write or call (513) 281-1270.

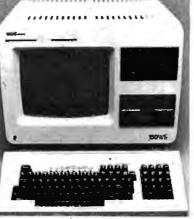

\$8500

- Powerful Motorola68000 processor (32 bit processor with 16-bit data paths)
- 256K bytes of memory with parity checking 10 MB 5%" Winchester disk 960 KB 5%" floppy disk
- Video terminal
- Two RS232C serial and one 16-bit parallel port Multiuser operating system, full screen editor, file system with hierarchial directories and
- multikey access
- Choice of Pascal, C. FORTRAN, COBOL, BASIC or Assembler Also available are ADA, APL, and LISP
- · A wide variety of configurations and options

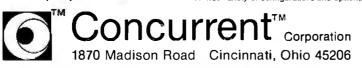

major projects: a quarterly newlsetter and a summer computer fair. Membership is free. Contact MACH, POB 13303, Omaha, NE 68113.

# Pascal/MT + Users Group

The Pascal/MT+ users group (MTPUG) is a newly formed organization promoting the use of Pascal as a programming language and serving as a vehicle for communications between users of the language. A quarterly newsletter with bug reports and fixes, programs, questions and answers, and items of interest is planned. Programs will be available on single-density 8-inch CP/M and 5¼-inch North Star or Heath/Zenith disks. Membership dues are \$7 in the U.S., \$8 in Canada or Mexico. All other countries, \$10 surface mail, \$16 air mail. Contact MTPUG, POB 192, Westmont, IL 60559. In Europe, contact MTPUG Europe, Schimmelmannstr, 37A, D-2070 Ahrensburg, West Germany.

# TI-99/4 Users

A users group has been formed in the Cincinnati/ Dayton (Ohio) area for people interested in the TI-99/4 microcomputer. For information, contact 99/4 Users Group, c/o Jim Schwaller, 11987 Cedarcreek Dr., Cincinnati, OH 45240, (513) 825-6645.

# Computer Club In **Central Jersey**

The Central Jersey Computer Club meets at 8 p.m. on the fourth Friday of each month at Armstrong Hall, Trenton State College, Trenton, New Jersey. Anyone interested in computing is in-

vited to attend. The club has an information exchange, a monthly newsletter, and frequent guest speakers. Visits to computer installations are organized. Contact Richard H. Williams, R.D.#1, Box 147, Hopewell, NJ 08525, (609) 466-2926.

# **Clubs** and **Newsletters Notes**

Ham radio operators interested in starting a national Atari network should contact Sheldon Leemon, 14400 Elm St., Oak Park, MI 48237.

Larry Kamin would like to get in touch with any amateur computing club in New York City. Call (212) 389-3700, ext. 324.

Sinclair ZX81 users are in short supply in Switzerland. Mrs. Dane Kurth, Langgasse 51, CH-3292 Busswil, Switzerland would like to correspond with other ZX81 owners.

The Club Apple de Quebec has a new address. Contact Octavio Prieto-Cox, c/o Club Apple de Quebec, 1041 Jeanne Leber, Sainte-Foy, Quebec, Canada, G1W 4G7.

# **Graphics Group**

Advanced Electronics Design (AED) has created a special-interest group for users of the AED512 color raster-graphics display system. Membership is free to anyone who purchases the system, and includes a free subscription to a newsletter, access to a library of usersubmitted AED512 programs and software, and applications information from group members. Members will also be informed of the latest AED new products and will have the opportunity to participate in the yearly group meeting at SIGGRAPH. Contact Robin Ratajczak, Advanced Electronics Design, Inc., 440 Potrero Ave., Sunnyvale, CA 94086, (408) 733-3555.

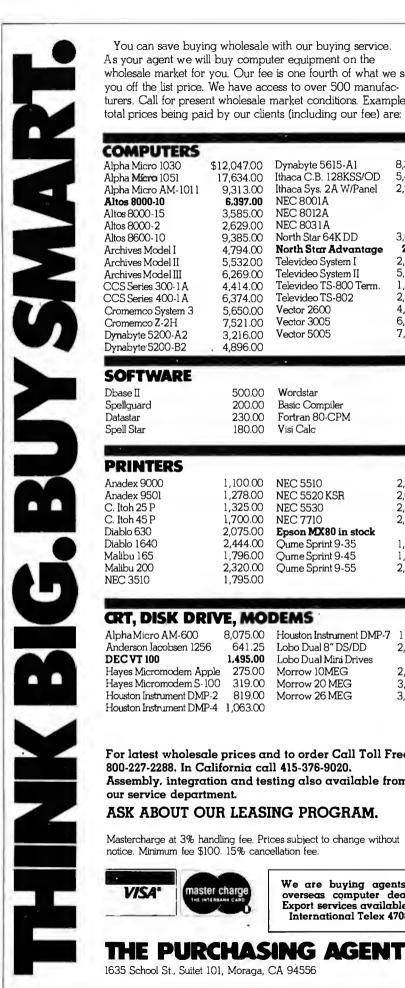

You can save buying wholesale with our buying service. As your agent we will buy computer equipment on the wholesale market for you. Our fee is one fourth of what we save you off the list price. We have access to over 500 manufac-

#### turers. Call for present wholesale market conditions. Examples of total prices being paid by our clients (including our fee) are: COMPUTERS 8.396.00 Alpha Micro 1030 \$12,047.00 Dynabyte 5615-A1 Ithaca C.B. 128KSS/OD Alpha Micro 1051 17.634.00 5,421.00 Ithaca Sys. 2A W/Panel 2,941.00 Alpha Micro AM-1011 9.313.00 Altos 8000-10 6,397.00 **NEC 8001A** 865.00 Altos 8000-15 3.585.00 NEC 8012A 565.00 865.00 Altos 8000-2 2,629.00 NEC 8031A 3,073.00 Altos 8600-10 9.385.00 North Star 64K DD 2995.00 North Star Advantage Archives Model I 4,794.00 Archives Model II 5.532.00 Televideo System I 2.380.00 5,311.00 Archives Model III 6,269.00 Televideo System II Televideo TS-800 Term. 1,324.00 CCS Series 300-1A 4.414.00 Televideo TS-802 2,578.00 CCS Series 400-1 A 6,374.00 Vector 2600 4,221.00 Cromemco System 3 5.650.00 Vector 3005 6.458.00 Cromemco Z-2H 7,521.00 Vector 5005 7,308.00 Dynabyte 5200-A2 3.216.00 Dynabyte 5200-B2 4.896.00 SOFTWARE 305.00 Dbase II 500.00 Wordstar Spellquard 277.00 200.00 Basic Compiler Datastar 230.00 Fortran 80-CPM 375.00 Spell Star Visi Calc 160.00 180.00 PRINTERS 1,100.00 Anadex 9000 NEC 5510 2.345.00 Anadex 9501 1,278.00 NEC 5520 KSR 2.645.00 NEC 5530 C. Itoh 25 P 1,325.00 2,345.00 C. Itoh 45 P 1,700.00 NEC 7710 2,345.00 Epson MX80 in stock Diablo 630 2,075.00 485.00 Diablo 1640 2,444.00 Qume Sprint 9-35 1,738.00 Malibu 165 1,796.00 1,996.00 Qume Sprint 9-45 Malibu 200 2,320.00 Qume Sprint 9-55 2,085.00 NEC 3510 1,795.00 CRT, DISK DRIVE, MODEMS Alpha Micro AM-600 8,075.00 Houston Instrument DMP-7 1,528.00 Lobo Dual 8" DS/DD Anderson Jacobsen 1256 641.25 2,234.00 **DEC VT 100** 1,495.00 Lobo Dual Mini Drives 855.00 Hayes Micromodem Apple 275.00 2,750.00 Morrow 10MEG Hayes Micromodem S-100 319.00 Morrow 20 MEG 3,650.00 Houston Instrument DMP-2 819.00 Morrow 26 MEG 3,375.00 Houston Instrument DMP-4 1,063.00 For latest wholesale prices and to order Call Toll Free 800-227-2288. In California call 415-376-9020. Assembly, integration and testing also available from our service department. ASK ABOUT OUR LEASING PROGRAM.

Mastercharge at 3% handling fee. Prices subject to change without notice. Minimum fee \$100. 15% cancellation fee.

> We are buying agents for master charge overseas computer dealers. Export services available. International Telex 470851

Circle 294 on inquiry card.

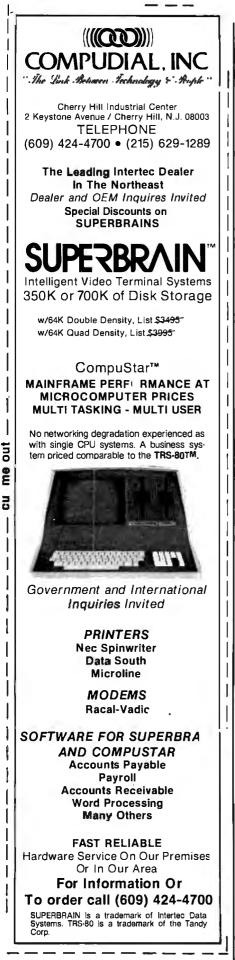

# Computers in Medical Offices

The Micro Medical Newsletter provides advice on the use and selection of applications for microcomputers in the medical office. Reviews of accounting and insuranceclaim management systems, plus reviews of applications software for the Apple II and III, TRS-80, and CP/M-based computer systems have been published. One issue includes an article on the use of minicomputers versus microcomputers in medical offices. The current issue is free to physicians and other health professionals when the request is made on office stationery. For more details, contact Charles Mann and Associates, 7594 San Remo Trail, Yucca Valley, CA 92284, (714) 365-9718.

# **CSAA Hobbylsts**

The CSAA Computer Club is an active group of computer hobbyists and professionals. The club meets at 7:30 p.m. on the third Thursday of the month in the Student Center of the Medical College of Georgia, Laney Walker and 15th St., Augusta, Georgia. Dues are \$6 per year. A newsletter. is published. Contact the CSAA Computer Club, POB 284, Augusta, GA 30903. ■

# **Manager Corrected**

Because of the way the TRS-80 Model III handles strings, two corrections need to be made to the program listing in Paul Swanson's article, "PDQ: A Data Manager for Beginners." (See the November 1981 BYTE, page 236.) Lines 640 and 950 of listing 1 should both be changed to read A\$ = I\$ + STRING\$(CA(5),32).

# Have some great memories.

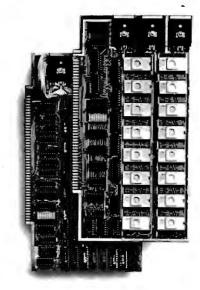

# 16K PROM boards.

- PROM card has 2708-type memory
- Quality board construction 0-4 wait states
- Address any 4K group to any 4K boundary
- Control up to 8 banks of memory Fully assembled and tested PRICE—\$300
- (California residents add 6% sales tax)

# Expandable 5 MHz RAM boards.

8—32K expandable RAM board uses TI 4044 memory runs at 5MHz ■ Fast 250 ns access time ■ Bank select ■ Address any 4K block to any 4K boundary ■ Quality board construction

PRICE—8K—\$175; 16K—\$300; 24K—\$445; 32K—\$575; 8K add-on kits—\$135 (California residents add 6% sales (ax)

# Call or write Artec for details

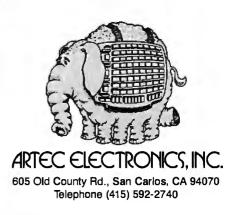

# **Event Queue**

# February 1982

### February

Public Courses, various sites throughout the U.S. Among the courses being offered by Ken Orr and Associates are "Structured Systems Design" and Structured Requirements Definition." For schedule of meeting times and places, contact Ken Orr and Associates Inc., 715 East 8th, Topeka, KS 66607, (800) 255-2459; in Kansas (913) 233-2349.

### February-March

Hands-On Local Network Workshops, various sites throughout the U.S. This series of four-day workshops provides hands-on experience with a local computer network. File, printer, and electronic-mail servers, and various software and hardware components of a localnetwork computer system will be provided. The local network used as the example will consist of at least a Nestar Cluster One/Model A. Write to Architecture Technology Corp., POB 24344, Minneapolis, MN 55424.

### February-April

Computer Network Design and Protocols, various sites throughout the U.S. Participants in this workshop will learn to determine networksystem requirements and will perform design trade-offs, implement network-communication and control protocols, use packet- and message-switching techniques, evaluate network hardware and software components, interface local systems to networks, and design and build private networks. The course fee is \$845. Contact Ruth Dordick, c/o Integrated Computer Systems, 3304 Pico Blvd., POB 5339, Santa Monica, CA 90405, (800) 421-8166; in California (800) 352-8251.

### February-April

Fundamentals of Data Processing for Administrative Assistants and Office Support Staff, various sites throughout the U.S. The American Management Associations (AMA) has designed this three-day course for secretaries, assistants, supervisors, and other personnel desiring to learn the fundamentals of data processing and its use in offices. Computer hardware, software, programming languages, and technology will all be covered. The team fee for AMA members is \$470 per individual and \$550 for nonmembers. Individual fees are \$550 for AMA members and \$630 for nonmembers. For a schedule of dates and locations, contact the AMA, 135 West 50th St., New York, NY 10020, (212) 586-8100. To register by phone, call (212) 246-0800.

### February-June

Datamation Institute Seminars on Information Management, various sites throughout the U.S. Databases and communications, systems performance, data-processing management, word processing, office automation, computer graphics, and topics of general interest are among the areas to be covered by these two-day seminars. Fees range from \$495 to \$595. For schedules of times and places, contact Karen Smolens, c/c the Center for Management Research. Datamation Institute Seminar Coordination Office, 850 Boylston St., Chestnut Hill, MA 02167, (617) 738-5020,

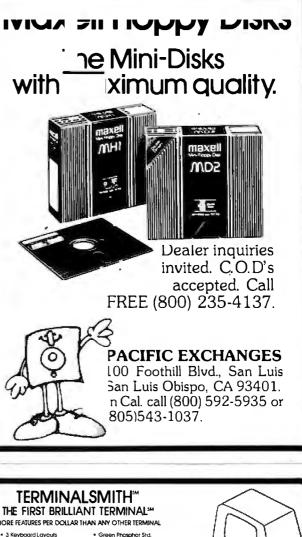

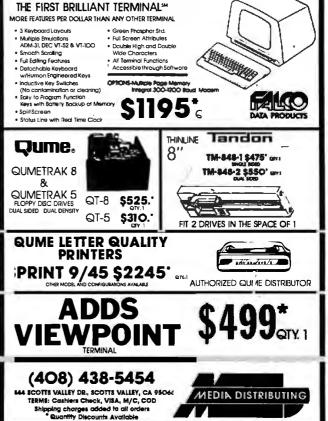

# 5 or 10 Mbyte Storage for Heath/Zenith, TRS-80, SuperBrain, S-100 microcomputers.

Now, 51/4" hard disk add-on storage for your computer, at a price you can afford.

Available for a surprisingly low \$3495 for the 5 Mbyte hard disk, \$4350 for the 10 Mbyte disk. Disk drives and controller cards also available.

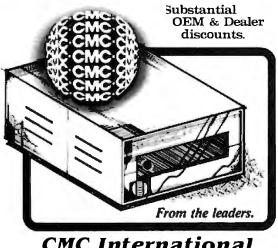

CMC International A Division of Computer Marketing Corporation 11058 Main, Suite 125, Bellevue, WA 98004 Telephone (206) 453-9777 Telex 152556 SEA

# JUST A REMINDER.....

When you are looking for mini-computer processing power, come to the 16 bit leader, LOMAS DATA PRODUCTS.

Our LIGHTNING ONE<sup>tm</sup> is the fastest 16 bit processor board on the S100 bus. See last month's ad for a full description of the LIGHTNING ONE or call us, we'll be glad to send you our latest catalog. The LIGHTNING ONE has available a wide range of support, both hardware and software.

For hardware we offer memories, disk controllers, serial and parallel I/O, and clock/calendar support.

For software we offer CP/M-86, MP/M-86, MS-DOS, BASIC, FORTRAN, PASCAL, C AND FORTH.

Call us for our latest list of software and hardware for our advanced S100 bus products.

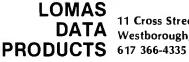

11 Cross Street DATA Westborough, MA 01581

MS-DOS is a trademark of MicroSoft. CP/M-86 and MP/M-86 are registered trademarks of Digital Research. LIGHTNING ONE is a trademark of Lomas Data Products.

# Event Queue.

## February-June

Intensive Two-day Seminar for Professional Development, various sites throughout New England. Among the seminars to be offered by Worcester Polytechnic Institute are "Fundamentals of Data Processing," "Distributed Systems: The Architecture and Utilization of This Revolutionary Technology," and 'Microprocessors: Hardware, Software, and Applications." Registration fees range from \$445 for a twoday program to \$990 for a 7-day executive institute. For complete details, contact Ms. Ginny Bazarian, Office of Continuing Education, Worcester Polytechnic Institute, Worcester, MA 01609, (617) 793-5517.

# February-June

One- and Two-day Professional Development Seminars, various sites in greater Boston. Among the courses being offered by Boston University are "Business Writing for Results," "Improving Customer Service," and "Assertive Management." Registration fees range from \$295 for a oneday program to \$445 for a two-day program. These seminars can be conducted within your company. For details, contact Ms. Joan Merrick, Center for Management Research, 850 Boylston St., Chestnut Hill, MA 02167, (617) 738-5020. For information on the in-company seminars, contact Ms. Elaine Dee at the same address.

# February-June

Courses and Seminars from Sira Institute, various sites throughout England. Sira Institute is sponsoring seminars on a wide variety of subjects, ranging from microprocessor familiarization to design and development of microprocessor-based equipment. For details, contact Conferences &

Courses Unit, Sira Institute Ltd., South Hill, Chislehurst, Kent BR7 5EH, England.

# February 14-18

The Kuwait Information Management Exhibition: INFO Kuwait, Kuwait International Exhibition Center, Kuwait. Industrial executives from the Middle East are among those expected to attend this conference. Exhibits and speakers will be featured. Contact Clapp & Poliak International, 7315 Wisconsin Ave., Washington, DC 20014, (301) 657-3090.

# February 18-19

Computer/Micrographics Interface, Stouffer's Greenway Plaza, Houston, TX. The Computer/Micrographics Interface is designed for information managers, systems analysts, micrographics systems analysts, records managers, and others who need information on computer and micrographic technologies. The course is presented by Battelle Research Institute. Contact Battelle Seminars and Studies Program, 4000 Northeast 41st, Seattle, WA 98105, (800) 426-6762; in Washington (206) 527-0542.

# February 18-19

The Second Annual Talmis Conference and Exhibit. Chicago, IL. The Talmis Conference will focus on educational and reference media for the institutional, training, home-computer, and video markets. Local computer networks in education, the market for electronic educational and reference media in the home, software piracy, and other topics will be discussed. Exhibits of products and services will be featured. The registration fee is \$450. For more information, contact Talmis, 115 North Oak Park Ave., Oak Park, IL 60301, (312) 848-4001.

## February 18-20

The Ninth Annual Conference of the Mid-South Association for Educational Data Systems, Landmark Hotel, New Orleans, LA. The theme of the Ninth Annual Conference of the Mid-South Association for Educational Data Systems is "Computer Creativity." The conference will feature papers, workshops, and panel discussions on CAI (computer-aided instruction), CMI (computermanaged instruction), research developments, user/ producer communications, and administrative applications. For details, contact Mike Schouest, Director, MIS Data Center, Louisiana State Dept. of Education, 3455 Florida Blvd., Baton Rouge, LA 70806, (504) 342-3762.

# February 22-24

The Eighth Federal DP Expo, Sheraton Washington Hotel, Washington, D C. More than 150 computer industries will display and demonstrate hardware and software systems and services at the Federal DP Expo. Conferences on data processing and office automation will be held Approximately 120 computer-industry experts are scheduled to speak. Contact The Interface Group, 160 Speen St., Framingham, MA 01701, (800) 225-4620; in Massachusetts, (617) 879-4502.

### February 22-24

Oasis Level Two Training Seminars, Phase One Systems, Oakland, CA. Using a step-by-step approach to developing applications software with the multiuser Oasis operating system, this seminar begins with program design and proceeds to a careful study of the Oasis system. Topics to be covered are the Oasis BASIC interpreter and compiler, program segments, file structures and I/O (input/output), matrices and matrix I/O, multi-line branching structures, and subroutine and error handling.

The registration fee for this three-day session is \$350. Some background in BASIC programming is recommended. Contact Phase One Systems, Suite 830, 7700 Edgewater Dr., Oakland, CA 94621, (415) 562-8085.

### February 23-25

Computers and Automated Office Systems Exhibit for Caribbean Markets, Holiday Inn, Paradise Island, Nassau, Bahamas. This show is intended to bring together buyers and distributors within the industry. Exhibits of equipment for businesses in the Caribbean will be featured. For more details, contact Ormand Vee Co., 8852 Leslie Ln., Desplaines, IL 60016, (312) 635-7347.

### February 26-28

Computer Expo '82, Tupperware Convention Center, Orlando, FL. Focusing on computers in education, business, industry, professional trades, and the home, Computer Expo '82 will feature exhibits of computers and peripherals. It is sponsored by Adventure International. General admission is \$5. For details, contact Computer Expo '82, 377 East Highway 434, POB 1185, Longwood, FL 32750, (305) 339-1731.

# March 1982

### March

Courses and Seminars from George Washington University, Amsterdam, Netherlands; London, England; Long Island, NY; San Diego, CA; and Washington, DC. Among the courses and seminars to be presented are "Microcomputers in Control Systems," "Comparative Database Management Systems," and "Structured Programming and Software Engineering." For further information, contact The Director, Continuing Engineering Education, George Washington University, Washington, DC 20052, (800) 424-9773; in Washington, DC, (202) 676-6106.

# March-June

National Computer Graphics Association Seminar Provarious gram. sites throughout the U.S. The National Computer Graphics Association's (NCGA) Winter/Spring 1982 seminar program covers such topics as "Computer Graphics: Technology and Applications," "Successful Business Graphics," and "Applications of Computer Graphics to Transportation Problems." Seminar fees are \$395 for association members and \$425 for nonmembers. For complete details, contact Eloise Wenker, NCGA Seminar, 2033 M St., NW

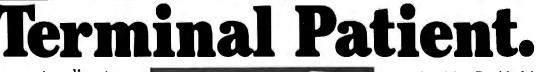

# Avoid computer disasters with anti-static protective covers.

Let's face it. Computer hardware can be subjected to many unexpected ills,...dust, grime, spills, static, pets and more.

Cover Craft Protective Covers are easily the best available. Our exclusive **STAT-PRUF**<sup>TM</sup> antistatic vinyl prevents damaging

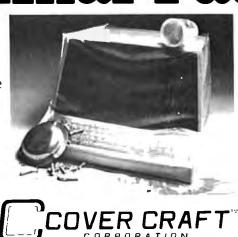

static electricity. Double-fold stitching means unsurpassed life. Designed to precisely fit terminals, printers, drives, and more.

Give your sensitive electronic equipment a fighting chance. Visit your local computer dealer or write to Cover Craft.

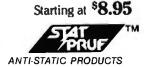

# Charter Subscription Opportunity Heath<sup>®</sup>/Zenith Magazine

Introducing Sextant, the complete magazine covering only **Heath<sup>®</sup>/Zenith** computer systems.

Now you don't need to search through several computer magazines to find tidbits of news about your computer. Sextant publishes all the information you need with in-depth technical articles, human-interest features, tutorials and articles about solid practical uses for your system. Sextant is not affiliated with Heath Company or the Zenith Radio Corporation.

Early issues of <u>Sextant</u> will have articles on using the H89 to produce color slides and articles for publication, a new disk operating system for the H11, Tiny Pascal, H89 parallel ports, print spoolers, simulation of Rubik's Cube, and writing assembly language disk software that doesn't require HDOS.

Start your subscription with the premiere issue of **Sextant**, to be printed in February, and receive all four 1982 issues. Just send your payment of \$9.97 (\$11.50 in Canada, \$14 overseas) for a four-issue subscription. (Payment must be in U.S. dollars payable on a U.S. bank, by international postal money order or charge it on VISA or MasterCard.) A full refund is guaranteed any time you're not satisfied. Send your order today to: Sextant, Dept. B, 716 E St., S.E., Washington, DC 20003 or call 202/544-0900.

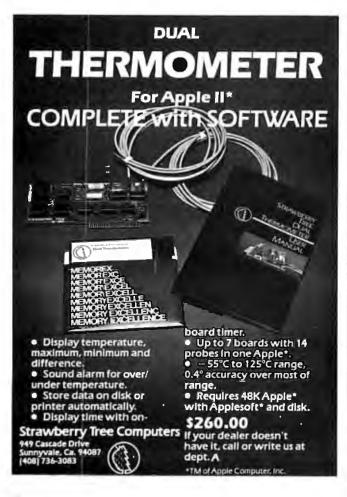

# Event Queue

#300, Washington, DC 20036, (202) 466-4102.

# March 1-2

Sixth Annual Convention of the Michigan Association for Computers Users in Learning, Western Michigan University, Kalamazoo, MI. Featured will be presentations and sessions on various facets of computers in education. Also featured will be vendor demonstrations and displays. For further details, contact Carolyn Gilbreath, c/o Oakland Schools, 2100 Pontiac Lake Rd., Pontiac, MI 48054, (313) 858-1898.

# March 1-4

Robots VI Conference and Exposition, Cobo Hall, Detroit, MI. An estimated 6000 manufacturing executives and engineers are expected to attend the Robots VI Conference, which features the latest in robotics technology and equipment. Among the topics to be addressed are assembly, foundry operations, aerospace applications, vision and handling, research and development, and sessions on human factors associated with robotics. Cincinnati Milacron. Unimation. and Hitachi America are a few of the companies that will be exhibiting. The show is being sponsored by Robotics International of the Society of Manufacturing Engineers (RI/SME). Contact RI/SME. One SME Dr., POB 930, Dearborn, MI 48128, (313) 271-1500, ext. 416.

## March 2-4

The 1982 Vancouver Island Business Show, Empress Hotel, Victoria, British Columbia, Canada. The Vancouver Island Business Show features word-processing, communications, and office systems. The show provides the Vancouver Island business community with the opportunity to meet with many Canadian suppliers of computer equipment. For information, contact Southex Exhibitions, Suite 202, 2695 Granville St., Vancouver, British Columbia, V6H 3H4, Canada, (604) 736-3331. In eastern Canada, contact Judy Hurd, 1450 Don Mills Rd., Don Mills, Ontario, M3B 2X7, Canada, (416) 445-6641.

# March 3-7

Microcomputer . Week '82, Jersey City State College, Jersey City, NJ. The third annual Microcomputer Week conference will focus on microcomputers in education at the elementary, secondary, and college levels. Sixty-six seminars or short courses will be offered, many of which will involve hands-on experience. Special-interest groups, addresses, and reports will be included in the conference, along with exhibits and displays of educational microcomputer hardware, software, courseware, books, and periodicals. Enrollment fees range from \$95 for one day to \$73 per day for the entire five-day conference. A three-day executive computing course for school and college administrators costs \$425. For details, contact Catalyst Conference, H 112, Jersey City State College, 2039 Kennedy Blvd., Jersey City, NJ 07305, (201) 434-2154 or (201) 547-3094.

# March 7-10

The Eleventh Annual TI-MIX Symposium, Las Vegas Hilton, Las Vegas, NV. The TI-MIX, an organization for Texas Instruments computer users, will sponsor a symposium featuring exhibits, a business meeting, and a new products workshop. Individual presentations, panel discussions, and workshops are planned. Contact TI-MIX, M/S 2200, POB 2909, Austin, TX 78769, (512) 250-7151.

## March 7-12

The Twenty-Eighth Audio-Visual Institute for Effective Communications, Indiana University, Bloomington, IN, The Institute provides audiovisual/video communicators with a comprehensive, practical overview of communication techniques and the opportunity to gain practical experience, exchange ideas, and receive individual instruction. Professionals will lead a series of lectures. discussions. and workshops. For details. contact Ed Richardson, c/o NAVA Institute, Audio-Visual Center, Indiana University, Bloomington, IN 47405

### March 9-11

The 1982 International Zurich Seminar on Digital Communications, Zurich, Switzerland. The theme of this seminar is 'Man/Machine Interaction." Its aim is to present recent advances in theory and application of digital-communication systems. Services, facilities, ergonomics, and their impact on peripheral equipment, systems architecture and design, as well as I/O (input/output) concepts and principles will be covered. For details, contact Secretariat '82 IZS, Ms. M. Frey, EAE, Siemens-Albis AG, POB CH-8047, Zurich, Switzerland.

### March 9-11

Understanding and Using Computer Graphics, Dallas Hilton Inn, Dallas, TX, The seminar is designed for those interested in the field of interactive computer graphics, including hardware, software, and applications. Headed by Carl Machover, the seminar provides a comprehensive overview of the state of the art in graphics systems. For details, contact Bob Sanzo, c/o Frost & Sullivan, Inc., 106 Fulton St., New York, NY 10038, (212) 233-1080.

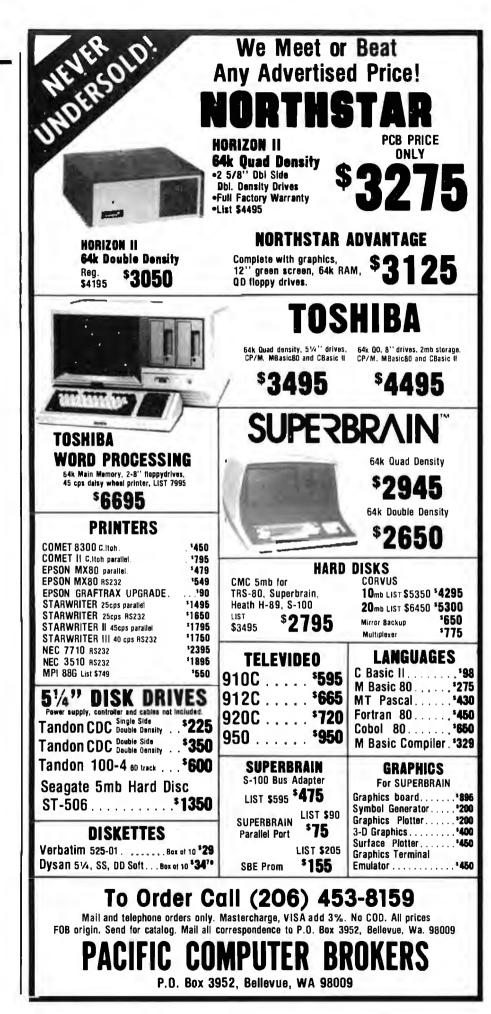

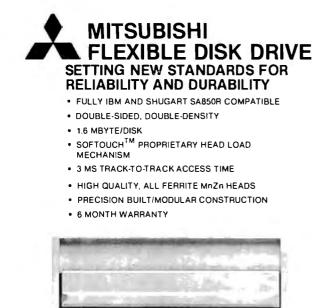

\*\$525.00 Available from stock. Terms: cash, check, money orders, VISA, MasterCharge. Tax: 6% if California resident. \*Price subject to change without notice.

Autor Clara Carlo Control Control Cont

# Journal of Pascal and Ada

It is the most up-to-date resource on Pascal and Ada software and hardware including:

- New Developments
- In-Depth Reports on Products
- Tutorials
- •Application Software for:
- -Business -Graphics -Statistical
  - -Scientific -System -Educational
- •Book Reviews "A help in any one area is worth the price."

# **No-Risk Trial Subscription Offer**

| l Year (6 Issues) \$14.00 in U.S.A., \$21.00 Elsewhere<br>— Refund on Unused Portion- |                                         |                  |  |  |  |
|---------------------------------------------------------------------------------------|-----------------------------------------|------------------|--|--|--|
| ⊐VISA                                                                                 | [ MasterCard                            | American Express |  |  |  |
| Card No                                                                               | Ex                                      | xp. Date         |  |  |  |
| Signature _                                                                           |                                         |                  |  |  |  |
| Name                                                                                  |                                         |                  |  |  |  |
| Street                                                                                |                                         |                  |  |  |  |
| City                                                                                  | State                                   | Zip              |  |  |  |
|                                                                                       | urnal of Pascal and<br>D. Box 327 Payso |                  |  |  |  |

# Event Queue\_

# March 9-12

Digital-Image Processing and Analysis, San Diego, CA. Integrated Computer Systems' course in digital-image processing is designed for engineers, scientists. technical managers, and other professionals responsible for specification, design, implementation, or application of digital-image processing systems. Among the topics to be covered are image acquisition, imageprocessing software and database structures, interactive two- and three-dimensional image processing and display, and real-time arrays. Some of the applications examples to be presented are quality assurance and robot vision. The course fee is \$795; on-site courses are available on request. Contact Ruth Dordick, c/o Integrated Computer Systems, 3304 Pico Blvd., POB 5339, Santa Monica, CA 90405, (800) 421-8166: in California (800) 352-8251.

# March 9-12

VIO-Voice Input/Output for Computers, Los Angeles, CA. VIO-Voice Input/Output for Computers is a fourday course designed for product development and design engineers, systems analysts, programmers, and technical managers involved in planning, design, and implementation of voice input/output systems. The topics to be covered include voice-processing algorithms and software, evaluating VIO hardware components and systems, utilizing speech synthesis techniques, and designing voice-recognition techniques. Participants will have the opportunity to work with devices that permit online generation of computer-voice output, data entry by means of voice input, and voice input for system control. The course fee is \$795; on-site courses are available upon request. For information, contact Ruth Dordick, c/o Integrated Computer Systems, 3304 Pico Blvd., POB 5339, Santa Monica, CA 90405, (800) 421-8166; in California (800) 352-8251.

# March 10-12

Cincinnati Business Show, Cincinnati Convention Center, Cincinnati, OH. The Cincinnati Business show features the latest in business technology, office systems, and products. Seminars will also be presented. For information, contact Ray G. Nemo, 5679 Creek Rd., Cincinnati, OH 45242, (513) 531-5959.

# March 15-19

Short Course from UCLA. Boelter Hall, University of California-Los Angeles (UCLA), Los Angeles, CA. "Mechanical Reliability, Design by Reliability, Probabilistic Design-The Stress/Strength Interference Approach to Reliability Prediction" is a short course being presented by UCLA. The course fee is \$795, which includes comprehensive course notes. For details, contact Dr. Dimitri Kececioglu, Aerospace and Mechanical Engineering Dept., University of Arizona, Tucson, AZ 85721, (602) 626-2495 or (602) 626-3901. In California, call Robert Rector at UCLA. (213) 825-1295 or (213) 825-3344.

# March 16-18

Software/Expo-West, Anaheim Convention Center, Anaheim, CA. The Software/Expo-West is a conference and show devoted to packaged software. Exhibitors will display a wide range of software products. For additional information, contact Software/Expo-West, Suite 400, 222 West Adams St., Chicago, IL 60606, (312) 263-3131.

Circle 231 on inquiry card.

#### March 16-19

Digital Filters and Spectral Analysis, Boston, MA. Integrated Computer Systems (ICS) is presenting a four-day course on digital filters and spectral analysis for project and design engineers, programmers and technical managers responsible for implementing advanced digital signal-processing systems. and those who must understand them and their potential. Fundamentals of digital signal processing, fast Fourier transform (FFT) algorithms, and special- and generalpurpose LSI/VLSI (largescale and very large-scale integration) devices are among the topics to be addressed. The course fee is \$795; on-site courses are available by request. Contact Ruth Dordick, c/o ICS, 3304 Pico Blvd., POB 5339, Santa Monica. CA 90405. (800)421-8166; in California (800) 352-8251.

#### March 19

The Eleventh Annual International Computer Programs Awards Ceremony and Executive Conference, Savoy Hotel, London, England, The annual International Computer Programs Inc. (ICP) awards ceremony and executive conference honors super software salespeople, advertising agencies, public relations firms, and achievements in the industry. The executive conference is one and a half days of discussion of the major issues and concerns of the industry. The fee for the executive conference is \$250. For information, contact Carol Stumpf, 9000 Keystone Crossing, POB 40946, Indianapolis, IN 46240, (800) 428-6179; in Indiana (317) 844-7461. In England, contact International Computer Programs, Inc., 2 Deanery St., Park Lane, London WIY 5LH, England, Tel. 01 499 6621.

#### March 19-21

The Seventh West Coast Computer Faire, Civic Auditorium and Brooks Hall, San Francisco, CA. Attendance this year is expected to reach 35,000. More than 300 exhibitors and a wide assortment of seminars make this one of this largest annual computer shows. For more information, contact The Computer Faire, 333 Swett Rd., Woodside, CA 94062, (415) 851-7075.

#### March 22-23

Oasis Level Two Training Seminars, Phase One Systems, Oakland, CA. For details, see February 22-24.

#### March 22-25

Interface '82 Conference and Expo, Dallas Convention Center, Dallas, TX. Cosponsored by McGraw-Hill's Business Week and Data Communications magazines, Interface '82 is aimed at users of data-communication equipment, distributed-data processing, and various networks. For details, contact The Interface Group, POB 927, 160 Speen St., Framingham, MA 01701, (800) 225-4620; in Massachusetts (617) 879-4502.

#### March 22-26

Computers/Graphics in the Building Process, Washington, DC. Computers/ Graphics in the Building Process is an international conference sponsored by the Advisory Board on the Built Environment (ABBE) of the National Academy of Sciences and by the World Computer Graphics Association (WCGA). The conference features tutorials, technical paper sessions, and exhibits that reflect the state of the art of computers and computergraphics technology in the building industry. Sessions on case studies, current achievements, and research and development of com-

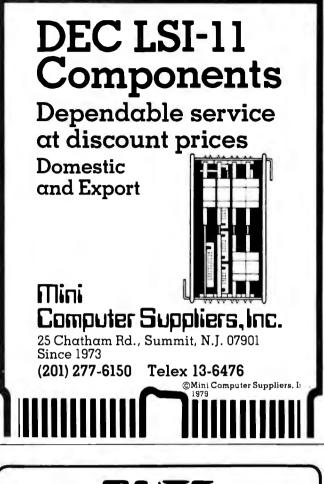

# **BUIE** Back Issues For Sale

#### The following issues are available:

| \$2.00 ea. | \$2.75 ea. | \$2.75 ea. | \$3.25 ea. |
|------------|------------|------------|------------|
| July 76    | May 78     | Oct. 79    | Feb. 81    |
| Apr. 77    | June 78    | \$3.25 ea. | Mar. 81    |
| May 77     | July 78    | Nov. 79    | Apr. 81    |
| June 77    | Aug. 78    | Dec. 79    | May 81     |
| July 77    | Sept. 78   | Jan. 80    | July 81    |
| Aug. 77    | Oct. 78    | Mar. 80    | Aug. 81    |
| \$2.75 ea. | Dec. 78    | Apr. 80    | Oct. 81    |
| Sept. 77   | Jan. 79    | May 80     | Nov. 81    |
| Nov. 77    | May 79     | June 80    | Dec. 81    |
| Dec. 77    | June 79    | July 80    |            |
| Feb. 78    | July 79    | Aug. 80    |            |
| Mar. 78    | Aug. 79    | Oct. 80    |            |
| Apr. 78    | Sept. 79   | Dec. 80    |            |
|            |            |            |            |

The above prices include postage in the US. Please add \$.50 per copy for Canada and Mexico; and \$2.00 per copy to foreign countries (surface delivery).

Send requests with payment to: BYTE Magazine 70 Main St, Peterborough NH 03458

Attn: Back Issues

Payments from foreign countries must be made in US funds payable at a US bank.
 Please allow 4 weeks for domestic delivery and 8 weeks for foreign delivery.

# A Message to our Subscribers

From time to time we make the BYTE subscriber list available to other companies who wish to send our subscribers promotional material about their products. We take great care to screen these companies, choosing only those who are reputable, and whose products, services, or information we feel would be of interest to you. Direct mail is an efficient medium for presenting the latest personal computer goods and services to our subscribers.

Many BYTE subscribers appreciate this controlled use of our mailing list, and look forward to finding information of interest to them in the mail. Used are our subscribers' names and addresses only (no other information we may have is ever given).

While we believe the distribution of this information is of benefit to our subscribers, we firmly respect the wishes of any subscriber who does not want to receive such promotional literature. Should you wish to restrict the use of your name, simply send your request to BYTE Publications Inc, Attn: Circulation Department, 70 Main St, Peterborough NH 03458. Thank you.

### Event Queue\_

puter hardware, software, and database programs will be presented. Conference topics include computer aids to management, computeraided synthesis in design development and construction documents. For further details, contact the WCGA, Suite 250, 2033 M St., NW, Washington, DC 20036, (202) 775-9556.

#### March 22-26

Tutorial Week East '82, Orlando Marriott Inn. Orlando, FL. Tutorial Week East is sponsored by the Institute of Electrical and Electronics Engineers (IEEE) and will consist of 15 tutorials arranged in 3 tracks: VLSI (very large-scale integration) microprocessor-interfacing techniques and graphics; aspects of software design, analysis, and techniques; and data communications, computer networking, and databases. Fees are \$90 per tutorial, \$400 all week, for IEEE members and \$110 per tutorial, \$500 all week, for nonmembers. For information, contact Tutorial Week East '82, POB 639, Silver Spring, MD 20901, (301) 589-3386.

#### March 23-25

Southcon '82, Sheraton Twin Towers Hotel, Orlando Hyatt Hotel, and Holiday Inn, International Drive, Orlando, FL. Among the topics to be presented at Southcon '82 will be artificial intelligence and robotics, office automation, computers and microprocessors, and software. For complete details, contact Robert Myers, Electronic Conventions Inc., Suite 410, 999 North Sepulveda Blvd., El Segundo, CA 90245, (213) 772-2965.

#### March 29-30

Information Utilities '82, Rye Town Hilton Hotel and Conference Center, Rye, NY. The Information Utilities conference will focus on videotex, transactional services, electronic publishing, online database services, cable advertising, and regulations concerning copyright, censorship, and communications. More than 60 speakers are scheduled. For details, contact Online, Inc., 11 Tannery Ln., Weston, CT 06883, (203) 227-8466.

#### March 29-April 1

INFOCOM '82, Las Vegas, NV. INFOCOM '82 is sponsored by the Institute of Electrical and Electronics Engineers (IEEE) Computer and Communications Societies, The conference theme is "Data Processing-Data Communications: The Illusory Boundary." Focusing on the convergence of computer and communication technology, this conference will explore the fine boundaries between the two disciplines. Discussions on programming-language and operating system design, performance evaluation and analysis of computercommunication networks and protocols, standards, and the design of distributed computing and database management systems will be held. Exhibits and tutorials are planned. Write to IN-FOCOM '82, POB 639, Silver Spring, MD 20901, (301) 589-3386,

#### March30-April 2

**Digital-Image Processing and Analysis**, Washington, D.C. For details, see March 9-12.

#### April 1982

April 1-2 The Eleventh Annual International Computer Programs

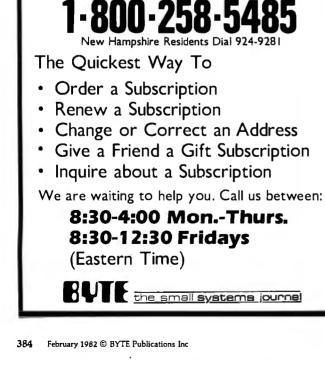

BUTF

**TOLL-FREE** 

SUBSCRIPTION LINE

Awards Ceremony and Executive Conference, Marriott Mountain Shadows Resort. Scottsdale, AZ. The annual International Computer Pro-(ICP) grams awards ceremony honors super software salesman, advertising agencies, public relations firms, and microcomputer software achievements. The executive conference discusses the main issues and concerns of the industry, such as productivity through proper use of people and machines, new softwarepiracy solutions, and how to get the most out of advertising dollars. The fee for the executive conference is \$250. For detailed information. contact Carol Stumpf, 9000 Keystone Crossing, POB 40946, Indianapolis, IN 46240, (800) 428-6179; in Indiana (317) 844-7461.

#### April 2-3

Educational Computing— The Future Is Now, Anchorage, AK. The Educational Computing conference is sponsored by the Alaska Association for Computers in Education. Invited speakers, exhibits, and demonstrations of microcomputer products for educational purposes will be featured. Admission to the exhibition area is free of charge. For further details, contact Pat Stowers, '82 Educational Computing, Drawer 129, Healy, AK 99743, (907) 683-2278.

#### April 2-4

The Second Annual Eighty/ Apple Computer Show, New York Statler Hotel, New York, NY. The Eighty/Apple Computer Show features products and services for the TRS-80 and Apple computer systems. More than 100 exhibitors of hardware, software, books, magazines, supplies, services, and accessories will attend. For more information, contact Ken Gordon, Kengore Corp., 3001 Rte. 27, Franklin Park, NI 08823. (201) 297-2526.

#### April 13-16

Digital-Image Processing and Analysis, Boston, MA. For details, see March 9-12.

#### April 15-18

The Second Southwest Computer Show and Office Equipment Exposition, Market Hall, Dallas Market Center, Dallas, TX. The Southwest Computer Show and Office Equipment Exposition features mini- and microcomputers for business, education, government, industry, home, and personal use. Data- and word-processing equipment, office machines, computer peripherals, and office supplies will be displayed. General admission is \$5. Contact National Computer Shows, 824 Boylston St., Chestnut Hill, MA 02167, (617) 739-2000.

#### April 20-22

D-COM, Hynes Auditorium, Boston, MA. A trade show for products and services compatible with Digital Equipment Corporation's products, D-COM will involve vendors and users. For information, contact Ron Davies, D-COM Inc., 7312 Burdette Court, Bethesda, MD 20817, (301) 469-7650.

### April 20-23

VIO—Voice Input/Output for Computers, Boston, MA. For details, see March 9-12.

#### April 21-28

Hanover Fair '82, Hanover, West Germany. The annual Hanover Fair is one of the world's largest industrial and trade exhibitions. More than 330 American firms are expected to exhibit products, services, and technology at the Fair. Contact M.A. Delia, Hanover Fairs Information Center, POB 338, Whitehouse, NJ 08888, (800) 526-5978; in New Jersey, (201) 534-9044.

#### April 22-25

New York Computer Show and Office Equipment Exposition, Nassau Coliseum, Uniondale, NY. For details, see April 15-18.■

In order to gain optimal coverage of your organization's computer conferences, seminars, workshops, courses, etc, notice should reach our office at least three months in advance of the date of the event. Entries should be sent to: Event Queue, BYTE Publications, POB 372, Hancock NH 03449.. Each month we publish the current contents of the queue for the month of the cover date and the two following calendar months. Thus a given event may appear as many as three times in this section if it is sent to us far enough in advance.

# ACT-85 THE CP/M\* TERMINAL WITH BUILT IN LOCAL NETWORK

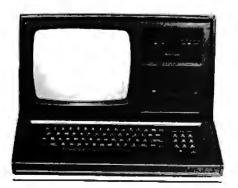

\*CPM is a registered trademark of Digital Research

#### NETWORK

- access to all printers and disks from any terminal
- CP/M\* runs in each terminal
- single twisted shielded pair up to 1500 feet
- 880,000 baud SDLC
- protocol32 terminals per line

#### MONITOR

- 12" monitor
  24 lines of 80 characters
- reverse video
- highlighting
  blinking
- blinkingunderlining
- separate
- keyboard • 38,400 baud
- effective speed

#### MASS STORAGE • 0 to 8 drives

in each

FLOPPIES

terminal:

SHUGART

400, 410, 450

- 8085 cpu
  - 10 mhz crystal
    64 K ram

COMPUTER

- two RS-232 ports
- 460, 801, 851 <u>WINCHESTERS</u> 5¼" - 5, 10 or 15 Megabyte 8" - 10, 20, 30 or 40 Megabyte
  - Autocontrol MCONFORMED 11744 Westline Ind. Dr. St. Louis, MO 63141 (314) 432-1313

#### Apple II

Escape from Arcturus, a graphics arcade game for the Apple II. Floppy disk, \$35. Synergistic Software, 5221 120th Ave. SE, Bellevue, WA 98006.

Portware, a stock-portfolio-management system for the Apple II. Floppy disk, \$195. Portware Inc., 5724 Tucker Ln., Edina, MN 55463.

Whizkit, a program package for converting units of measure for the Apple II Plus. Floppy disk, \$39.95. P. V. Systems, POB 21577, San Jose, CA 95151.

#### Heath

Airport, a flight-controller simulation game for the Heath H-8/H-89. Floppy disk, \$19.95. The Software Toolworks, 14478 Glorietta Dr., Sherman Oaks, CA 91423.

Ed-a-Sketch, a full-screen graphics editor for the Heath H-8/H-89 (will also run under CP/M). Floppy disk, \$29.95. The Software Toolworks (see address above).

Introduction to BASIC Programming, a course in BASIC programming for the Heath H-8/H-89. Floppy disk, \$29.95. The Software Toolworks .(see address above).

Invaders, a graphics arcade game for the Heath H-8/H-89 (will also run under CP/M). Floppy disk, \$19.95. The Software Toolworks (see address above).

Mychess, a computerized chess program for the Heath H-8/H-89 (will also run under CP/M). Floppy disk, \$34.95. The Software Toolworks (see address above).

PIE 1.5, a full-screen text editor for the Heath H-8/ H-89 (will also run under CP/M). Floppy disk, \$29.95. The Software Toolworks (see address above).

Reach, a telecommunications terminal program for the Heath H-89 (will also run under CP/M). Floppy disk, \$19.95. The Software Toolworks (see address above).

#### TRS-80

**Color Maze**, a graphics arcade game for the TRS-80 Extended BASIC Color Computer. Cassette, **\$10**. Baranwear, POB 1448, Hayfork, CA 96041. AC and DC Circuit Analysis Programs, analyzes AC and DC circuits for the TRS-80 Model I Level II. Cassette, \$17.97. Computer Heroes, 1961 Dunn Rd., East Liverpool, OH 43920.

Multidos, a versatile disk operating system for the TRS-80 Models I and III. Floppy disk, \$79.95. Cosmopolitan Electronics Corp., POB 234, Plymouth, MI 48170.

Whizkit, a program package for converting units of measure for the TRS-80 Models I and III. Floppy disk, \$39.95. P. V. Systems, POB 21577, San Jose, CA 95151.

#### Other Computers

C/80, a compiler for the C programming language running under CP/M. 8-inch floppy disk, \$39.95. The Software Toolworks, 14478 Glorietta Dr., Sherman Oaks, CA 91423.

Edit-11 Ver. 2.02, a screenoriented text editor running under CP/M version 1.4 and the Oasis disk operating system. 8-inch floppy disk, \$50. C. C. Software, 2564 Walnut Blvd., #106, Walnut Creek, CA 94598. ■

This is a list of software packages that have been received by BYTE Publications during the past month. The list is correct to the best of our knowledge, but it is not meant to be a full description of the product or the forms in which the product is available. In particular, some packages may be sold for several machines or in both cassette and floppy-disk format; the product listed here is the version received by BYTE Publications. This is an all-inclusive list that makes no comment on the quality

This is an all-inclusive list that makes no comment on the quality or usefulness of the software listed. We regret that we cannot review every software package we receive. Instead, this list is meant to be a monthly acknowledgment of these packages and the companies that sent them. All software received is considered to be on loan to BYTE and is returned to the manufacturer after aset period of time. Companies sending software packages should be sure to include the list price of the packages and [where appropriate] the alternate forms in which they are available.

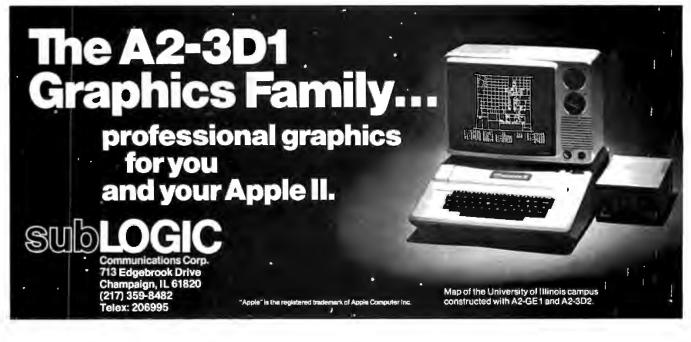

# **Books Received**

Advanced Programming and Problem Solving with Pascal, G.M. Schneider and S.C. Bruell. New York: John Wiley & Sons, 1981; 506 pages, 23 by 16 cm, hardcover, ISBN 0-471-07876-X, \$23.95.

The Coattails of God, The Ultimate Spaceflight—The Trip to the Stars, Robert M. Powers. New York: Warner Books, 1981; 288 pages, 23 by 15.5 cm, hardcover, ISBN 0-446-51231-1, \$15.95.

The Computer Establishment, Katherine Davis Fishman. New York: Harper & Row, 1981; 468 pages, 23.5 by 15.5 cm, hardcover, ISBN 0-06-011283-2, \$20.95.

The Computerization of Society, A Report to the President of France, Simon Nora and Alain Minc. Cambridge, MA: The MIT Press, 1980; 186 pages, 19.5 by 13.5 cm, softcover, ISBN 0-262-64020-1, \$4.95.

Developing a Data Dictionary System, J. Van Duyn. Englewood Cliffs, NJ: Prentice-Hall, 1982; 204 pages, 23 by 15 cm, hardcover, ISBN 0-13-204289-4, \$25.

Digital Logic Design and Applications, An Experimental Approach, Lyle B. McCurdy and Albert L. McHenry. Englewood Cliffs, NJ: Prentice-Hall, 1981; 122 pages, 27.5 by 21.5 cm, softcover, ISBN 0-13-212381-9, \$12.95.

Electronics and Instrumentation for Scientists, Howard V. Malmstadt, Christie G. Enke, and Stanley R. Crouch. Reading, MA: The Benjamin/Cummings Publishing Co., 1981; 543 pages, 23.5 by 21.5 cm, hardcover, ISBN 0-8053-6917-1, \$24.95.

.Elements of Structured COBOL Programming, 2nd edition, Jack L. Olson and Wilson T. Price. New York: Holt, Rinehart and Winston, 1982; 380 pages, 27 by 21 cm, softcover, ISBN 0-03-058052-8, \$16.95.

50 More Programs in BASIC for the Home, School & Office, 2nd edition, Jim Cole. Woodsboro, MD: Arcsoft Publishers, 1981; 96 pages, 21 by 13.5 cm, softcover, ISBN 0-86668-502-2, \$9.95.

Locate, Law Office Computer Applications, Techniques and Equipment, 1981 edition, Bruce D. Heintz and Lavina S. Dill, eds. Chicago, IL: American Bar Association, 1981; 27 by 21 cm, 113 pages, softcover, ISBN 0-89707-045-3, \$28.

The Logic Design of Computers, M. Paul Chinitz. Indianapolis, IN: Howard W. Sams & Co., 1981; 413 pages, 13 by 21 cm, softcover, ISBN 0-672-21800-3, \$15.95. Microprocessor Operating Systems, John Zarrella, ed. Suisun City, CA: Microcomputer Applications, 1981; 166 pages, 22.5 cm by 15 cm, softcover, ISBN 0-935230-03-3, \$11.95.

Natural Language Information Processing, A Computer Grammar of English and Its Applications, Naomi Sager. Reading, MA: Addison-Wesley Publishing, 1981; 399 pages, 21.5 by 23.5 cm, hardcover, ISBN 0-201-06769-2, \$37.50.

Office Automation: The Productivity Challenge, Dimitris N. Chorafas. Englewood Cliffs, NJ: Prentice-Hall, 1982; 272 pages, 23.5 by 13 cm, hardcover, ISBN 0-13-631028-1, \$24.95.

101 Pocket Computer Programming Tips & Tricks, Jim Cole. Woodsboro, MD: Arcsoft Publishers, 1981; 128 pages, 21 by 13.5 cm, softcover, ISBN 0-86668-004-7, \$7.95.

Understanding Your VIC Volume 1: BASIC Programming, David E. Schultz. Los Alamos, NM: Total Information Services (POB 921), 1981; 140 pages, 27 by 21 cm, softcover, ISBN none, \$11.95.

This is a list of books received at BYTE Publications during this past month. Although the list is not meant to be exhaustive, its purpose is to acquaint BYTE readers with recently published titles in computer science and related fields. We regret that we cannot review or comment on all the books we receive; instead, this list is meant to be a monthly acknowledgment of these books and the publishers who sent them.

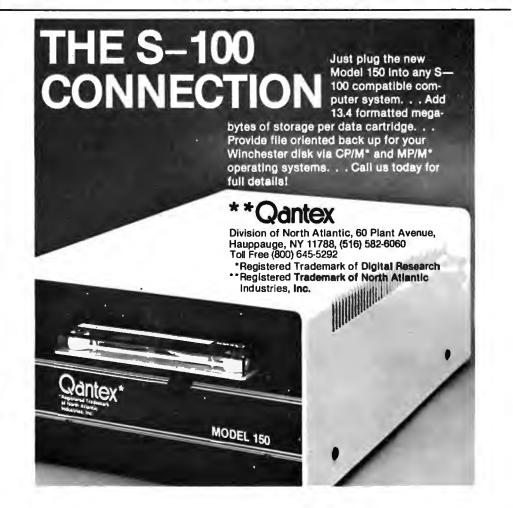

```
Listing 8 continued from page 190:
  IF CH IN C'Q', 'Q'] THEN EXIT(EDIT);
  WRITELN;
  EDIT_WHAT := CH;
END;{edit_what}
PROCEDURE ED_SEQUENT (FIRST,LAST:TLINE_NUM);
{edit TLINES[first] to TLINES[last] unless the line is a calculated line}
VAR
              LN : TLINELNUM;
 BEGIN
   FOR LN := FIRST TO LAST DO IF NOT (LN IN CALCSET)
         THEN BEGIN
                EDIT.TLINE(LN);
                 GOTOXY(10,23);
                 WRITELN('ENTER KESC> TO CONTINUE (RAD TO QUIT');
                 REPEAT
                 READ(CH)
                 UNTIL CH IN C'Q', 'g', CHR(ESC)];
                 IF CH IN E'Q', 'Q'] THEN EXIT(ED_SEQUENT);
               ENDF
END; {ed_sequent}
PROCEDURE ED_INDIVIDUAL;
{select a single line to edit}
                  OK : BOOLEAN;
  VAR
  BEGIN
    REPEAT
      CLEAR?
      WRITE('ENTER LINE NUMBER TO BE CHANGED 0) for help ();
      REPEAT
        OK := FALSE;
        INT := READINT(2);
        IF INT = 0 {a request for help}
          THEN BEGIN
                                        *
                  CLEART
                  CASE EDIT_CHAR OF
                    'A','a' : FOR LN := MINALINE TO MAXALINE DO
                                IF NOT (LN IN CALCSET)
                                  THEN WRITE((LN-MINALINE+1):8,TITLES[LN]:32);
                            : FOR LN := MINBLINE TO MAXBLINE DO
                    'B','b'
                               IF NOT (LN IN CALCSET)
                                   THEN WRITE((LN-MINBLINE+1):8,TITLESELN]:32);
                    'Z','z' : FOR LN := 8 TO MAXTLINE DO
                               IF NOT (LN IN CALCSET)
                                   THEN WRITE(LN:8, TITLESCLN]:32);
                    END;{case}
                  WRITELN#
                END{if int=0};
        CASE EDIT_CHAR OF
                                {convert from form line number to array index}
           'A','a'
                    : BEGIN
                        IF (INT > 0) AND. (INT <= 41) THEN DK := TRUE;
                        LN := INT + MINALINE-1;
                      ENDF
           'B', 'b'
                    1 BEGIN
                        IF (INT > 0) AND (INT <= 8) THEN OK := TRUE;
                        LN := INT + MINBLINE-1;
                      ENII
                                           • •
                                      . *
           'Z', 'z'
                    ‡ BEGIN
                        IF (INT > 7) AND (INT <- MAXTLINE) THEN REGIN.
                                                                    OK := TRUE;
                                                                   LN := INT;
                                                                  END; {if}
```

```
Listing 8 continued:
```

.

.

```
END;{case of Z}
          END;{case}
     UNTIL OK;
                       {a valid line number has been requested}
      IF (LN IN CALCSET)
      THEN BEGIN
          CLEAR
          WRITELN('LINE ',INT,' IS A CALCULATED VALUE AND MAY NOT BE EDITED ');
          WAIT
         END
      ELSE EDIT_TLINE(LN);
      GOTOXY(0,0);EEOL;
     WRITE('
                   DO YOU WANT TO --> C)ontinue Q)uit');
      REPEAT
       READ(CH)
     UNTIL (CH IN E'C', 'c', 'Q', 'a'])
   UNTIL CH IN C'Q'+'a'];
END;{individual}
BEGIN{edit}
 REPEAT
   CLEAR;
   EDIT_CHAR := EDIT_WHAT;
                                      {what form should be edited?}
    IF EDIT_CHAR IN E'F','f']
     THEN EDIT_SPEC
     ELSE BEGIN
             CLEAR;
             WRITE(' EDIT COMMAND-->');
             WRITE(' S)equentially
                                        I)ndividual lines Q)uit ');
             REPEAT
               READ(CH)
             UNTIL (CH IN E'S', 's', 'I', 'i', 'Q', 'g']);
             CASE CH OF
               'S','s' : BEGIN
                           CASE EDIT_CHAR OF
                             'A','a'
                                          : ED_SEQUENT(MINALINE,MAXALINE);
                             'B', 'b'
                                           : ED_SEQUENT(MINBLINE,MAXBLINE);
                             'Z','z'
                                           : BEGIN
                                               ED_SEQUENT(8,MAXTLINE);
                                             END #
                            END;{case}
                         END
                'I','i' : ED_INDIVIDUAL;
              END:{case}
      END;{else}
   UNTIL CH IN C'Q', 'a']
```

```
END;{edit}
```

.

.

**Listing 9:** The FIT segment procedure CALCULATE. This procedure calculates Schedule B, then Schedule A, and finally form 1040. Procedure TAXCALC selects the tax table, and procedure GETTAX **searches** the table for the correct bracket and calculates the tax.

```
SEGMENT PROCEDURE CALCULATE;
  VAR
                LN : TLINE_NUM$
    PROCEDURE AD(FIRST, SECOND, SUM: TLINE_NUM);
    {add two lines}
                    LN : TLINE_NUM;
      VAR
      BEGIN
        TLINESESUMJ.HUS := TLINESEFIRSTJ.HUS + TLINESESECONDJ.HUS;
        TLINESCSUMJ.WIF ;= TLINESCFIRSTJ.WIF + TLINESCSECONDJ.WIF;
        TLINES[SUM].TOT := TLINES[FIRST].TOT + TLINES[SECOND].TOT;
      ENDS
    PROCEDURE ADD(START, FJNISH, SUM: TLINE_NUM);
    {add several sequential lines}
      VAR
                    LN : TLINE_NUM;
      BEGIN
        FOR LN := START TO FINISH DO
          BEGIN
           TLINESESUMJ.HUS := TLINESESUMJ.HUS + TLINESELNJ.HUS;
           TLINES[SUM].WIF := TLINES[SUM].WIF + TLINES[LN].WIF;
           TLINESESUMD.TOT := TLINESESUMD.TOT + TLINESELND.TOT;
          END;
      END;
    PROCEDURE SUB(FIRST, SECOND, DIF: TLINE_NUM);
    {subtract two lines}
                     LN : TLINE_NUM;
       UAR
       BEGIN
         TLINESEDIFJ.HUS := TLINESEFIRSTJ.HUS - TLINESESECONDJ.HUS;
         TLINES[DIF].WIF := TLINES[FIRST].WIF - TLINES[SECOND].WIF;
         TLINESCOIF].TOT := TLINESCFIRST].TOT - TLINESCSECOND].TOT;
       END;
  PROCEDURE TAXCALC;
    {the tax calculation is done here}
    VAR
          CH : CHAR;
          HTAXABLE,WTAXABLE,TTAXABLE : LONGINT;
          XFS : FILING_STATUS;
          I : 1..16;
          WHICH : LONGINT;
    PROCEDURE GETTAX(TT : TAX...TABLE;
                       TAX_ABLE : LONGINT ; VAR TAX : LONGINT; W : OWNER);
    (set the factors from the taxtable and do calculate the tax)
     BEGIN
       FOR I := 1 TO 16 DO
                                 (search the array for the correct tax bracket)
         IF(TAX_ABLE > TAXRAYETT,I,LOWER]) AND (TAX_ABLE <= TAXRAYETT,I,UPPER])
             THEN BEGIN (bracket found now calculate tax)
                     TAX := TAXRAYETT, [, BASE] + (TAXRAYETT, I, PERCENT])*
                                           ((TAX_ABLE-TAXRAYFTT,J,LOWER]) DIV 100);
                     MAX_TAXEWD := TAXRAYETT, I, PERCENTD;
                     EXIT(GETTAX)
                   ENDY
      END:{settax}
```

BEGIN

```
FSTAT := TLINES[7].FS; {set filing status}
  IF FSTAT IN [2,3]
   THEN BEGIN
                    {detexemptions for married}
           HTAXABLE := TLINESE34].HUS - 100000;
          WTAXABLE := TLINESE34].WIF - 100000;
           TTAXABLE := TLINESC34].TOT - 100000 * (TLINESC7].EXEM);
          {calculate total as _joint return use tax table Y}
           GETTAX(Y,TTAXABLE,TLINESC351,TOT,T_OWN);
          REPEAT
             CLEAR?
             WRITELN('SHOULD THE INDIVIDUAL TAXES BE CALCULATED ');
             WRITE(1
                            AS M)MARRIED FILING SEPARATELY U)UNMARRIED ();
             READ(CH)
           UNTIL CH IN E'M', 'm', 'U', 'u'];
           IF CH IN E'U'+'u'D
             THEN BEGIN
                    (calculate taxes for husband and wife as if they
                                                  could file as individuals}
                    GETTAX(X,HTAXABLE,TLINESE353.HUS,H_OWN);
                    GETTAX(X,WTAXABLE,TLINES[35],WIF,W_OWN);
                  END
             ELSE BEGIN
                   (calculate taxes for husband and wife as filing sevarate)
                    GETTAX(YS, HTAXABLE, TLINESE353, HUS, H_OWN);
                    GETTAX(YS,WTAXABLE,TLINES[35],WIF,W_OWN);
                  ENDF
          END(if married)
    ELSE BEGIN
                   {set exemptions for unmarried}
           TTAXABLE := TLINESE343.TOT - 100000 * (TLINESE73.EXEM);
           CASE FSTAT OF
                  1 # GETTAX(X,TTAXABLE,TLINES[35],TOT,T_OWN);
                  4 : GETTAX(Z,TTAXABLE,TLINES[35],TOT,T_OWN);
                  5 : GETTAX(Y,TTAXABLE,TLINESE351.TOT,T_OWN);
            END;{case}
          ENDP
 END;{calctax}
PROCEDURE LINEA40;
{compensate for zero base }
  REGIN
    IF TLINES[7].FS IN [2,3]
      THEN BEGIN
             TLINES[106].HUS := 170000;
             TLINES[106].WIF := 170000;
             TLINES[106].TOT := 340000;
           END
     ELSE CASE TLINES[7],FS OF
                1,4
                    I TLINES[106].TOT := 230000;
                5
                     : TLINES[106].TOT := 340000;
             END;{case}
  END;{lines40}
FROCEDURE CALSCH_A;
{do the calculations required by schedule A}
BEGIN
  TLINESE693.HUS := TLINESE313.HUS DIV 100; {line A 3}
  TLINES[69].WIF := TLINES[31].WIF DIV 100; {line A 3}
  TLINESE693.TOT := TLINESE313.TOT DIV 100; {line A 3}
  SUB(68,69,70);
                                             {line A 4}
```

WITH TLINESCOOL DO BEGIN IF HUS < O THEN HUS := O; {line A 4} IF WIF < O THEN WIF := O; {line A 4} IF TOT < O THEN TOT := O; {line A 4} END; ADD(70,72,73); {line A 7} TLINESC74].HUS := 3\*TLINESC69].HUS; TLINESC74].WIF := 3\*TLINESC69].WIF; TLINESC74].TOT := 3\*TLINESC69].TOT; {line A 8} {line A 8} {line A 8} SUB(73,74,75); {line A 9} WITH TLINES[75] DO BEGIN IF HUS < O THEN HUS := O; {line A 9} IF WIF < 0 THEN WIF :- 0; {line A 9} IF TOT < O THEN TOT : O; {line A 9} END; AD(67,75,76); {line A 10} TLINES[99] := TLINES[76]; {line A 33} ADD(77,81,82); {line A 16} TLINESE1003 := TLINESE823; {line A 34} ADD(83,85,86); {line A 20} TLINES[101] := TLINES[86]; {line A 35} {line A 24} ADD(87,89,90); TLINESE102] := TLINESE90]; {line A 36} SUB(91,92,93); {line A 27} IF TLINES[93].HUS < 10000 THEN TLINES[94].HUS := TLINES[93].HUS ELSE TLINES[94].HUS := 10000; IF TLINES[93].WIF < 10000 THEN TLINES[94].WIF :∺ TLINES[93].WIF ELSE TLINESE94].WIF := 10000; IF TLINES[93].TOT < 10000 THEN TLINES[94].TOT := TLINES[93].TOT ELSE TLINESE943.TOT := 10000; SUB(93,94,95); {line A 29} TLINESCIO33 := TLINESC953; {line A 37} ADD(96,97,98); {line A 32} TLINES[104] := TLINES[98]; {line A 38} ADD(99,104,105); {line A 39} LINEA40; SUB(105,106,107); {line A 41} TLINESE333 := TLINESE1073; END;{cslsch\_a} PROCEDURE CALSCH\_B# BEGIN TLINESCHINBLINE + 1] := TLINESCHINBLINEJ; {line B 1} TLINESE93 := TLINESEMINBLINE + 13; TLINESEMINBLINE + 30 := TLINESEMINBLINE + 20; {line B 3} ADD(MINBLINE+4, MINBLINE+5, MINBLINE+6); {line B 6} SUB(MINBLINE+3, MINBLINE+6, MINBLINE+7); {line B 7} TLINESCI0] := TLINESCMINBLINE+7]; END\$ BEGIN{calculate} FOR LN := 8 TO MAXLINE DO IF LN IN CALCSET THEN REGIN TLINESELNJ.HUS : 0; TLINESELNJ.WIF := O; TLINESELNJ.TOT := O; END CALSCH\_89 WITH TLINESE101 DO BEGIN {dividend exclusion} HUS := HUS - 10000;

Listing 9 continued: IF HUS < O THEN HUS :- O; WIF :- WIF - 10000; IF WIF < O THEN WIF :- O; TOT := HUS + WIF: END\$ ADD(8,21,22); {total income} {total adjustments} ADD(23,29,30); {adjusted sross} SUB(22,30,31); TLINES[32] := TLINES[31]; {transfer 31 to 32} CALSCH\_A; SUB(32,33,34); {income for start of tax calculation} TAXCALC; {total taxes} ADD(35,36,37); {total credits} ADD(38,45,46); SUB(37,46,47); {balance} ADD(47,53,54); {balance} ADD(55,61,62); {total tax payments} SUB(54,62,63); {taxes-tax payments} IF TLINES[63].HUS < 0 THEN TLINES[63].HUS := -1 \* TLINES[63].HUS {overpayment} ELSE BEGIN TLINESC661.HUS := TLINESC631.HUS; {balance due} TLINESE633.HUS : 0; END; IF TLINES[63].WIF < 0 THEN TLINES[63].WIF := -1 \* TLINES[63].WIF ELSE BEGIN TLINES[66],WIF := TLINES[63],WJF; TLINESE633.WIF := 0; END IF TLINES[63].TOT < 0 THEN TLINES[63], TOT := -1 \* TLINES[63], TOT ELSE BEGIN TLINES[66], TOT := TLINES[63], TOT; TLINES[63].TOT :== 0; END

FOR LN := 8 TO MAXLINE DO IF LN IN CALCSET THEN TLINES[LN].IPTR := NIL END;{calculate}

| CP/M OPERATING SYSTEM         175         EASYMRITER         121         ATAR           NEC PC-8000         EASYMRITER         219         ATAR           PC-8001A SYSTEM W/32K         CALL         EASYMRITER         219         ASSE           PC-8012A I/O & EXPANSION         TAX PREPARER         120         ASSE           PC-8031A DUAL DRIVES         CALL         REAL ESTATE ANALYZER         120         STAR           PC-8031A DUAL DRIVES         CALL         HAYES MICROMODEM II         299         COMF           PC-8032A MATRIX PRINTER         NOVATION APPLE CAT II         349         TELEL           MICROSOFT 2-80 SOFTCARD         299         MISRI           JG-1202DH HI-RES. COLOR MON.         CALL         MICROSOFT 16K RAM CARD         169           MICROSOFT 16K RAM CARD         269         DATA         3451 | DUSTIC MODEM         159           VISICALC         169           WORD PROCESSOR         125           LANGUAGE         45           LANGUAGE         45           COMPOSER         45           IAIDER         35           IAIDER         35           NK         22           E COMMAND         35           DIDS         35           OFT TEXT WIZARD         79           BASF 5'4" DISKETTES (10)         154 |
|----------------------------------------------------------------------------------------------------|----------------------------------------------------------------------------------------------------|
|----------------------------------------------------------------------------------------------------|----------------------------------------------------------------------------------------------------|

#### Text continued from page 162:

four tax tables (X, Y, YS, and Z), I made the complete set of tables the array TAXRAY, which has four tables  $\times$  the previously defined two-dimensional array FACTORAR-RAY.

#### **Program Structure**

I organized FIT in a main body, 11 support procedures and one support function, five segment procedures (defined later), and two separate programs. I'll begin by describing the general relationships among all these elements of FIT, then give more detail about each. Listing 6 contains the main body and the support procedures. The main body, at the end of listing 6, calls the five segment procedures START (listing 7), EDIT (listing 8), CALCULATE (listing 9), PRINTER (listing 10), and RW (listing 11). The segment procedures and the main program use the support procedures to perform basic tasks. To reduce FIT's memory requirements, I used the separate programs TAXNAMES (listing 12) and TAX-TABLE (listing 13) to create the arrays TITLES and TAX-RAY respectively, and to write these arrays to disk files (LINENAMS.FTAX for TITLES and FACTORS.FTAX for TAXRAY).

#### The Main Body and the Support Procedures

At the beginning of listing 6 are all the declarations, most of which have already been described. I declared all the support procedures with the FORWARD statement so that each support procedure can be called by other procedures before it is formally defined. Otherwise, the compiler would reject each such call as use of an undeclared identifier. The support procedures and one support function and their tasks are as follows:

•PROCEDURE MEM displays on the console the current amount of memory available.

• PROCEDURES CLEAR, ELINE, EEOL, and EEOS perform screen manipulations.

• PROCEDURE WAIT halts the program to allow inspection of output.

• PROCEDURE PDOL converts a long integer into a printable string with two decimal places.

• PROCEDURE CENTER centers output on the screen.

• PROCEDURE READDOL prompts for input of dollars and cents, checks for errors, and converts input to a long integer.

•PROCEDURE NAMER prompts for entry of a string from the keyboard, reads the input, and checks the input for errors.

• PROCEDURE LINE prints on the screen a line of one repeated character.

•FUNCTION READINT prompts for entry of an integer, reads the input, and checks it for errors.

When you execute FIT, the main program (found at the end of listing 6) calls the segment procedure START (listing 7), which sets up the program's variables, and reads LINENAMS.FTAX and FACTORS.FTAX. Then, the main program sets up FIT's now familiar main prompt line:

#### FIT COMMAND--> P)rint E)dit C)alculate R)ead W)rite Q)uit

If you input P, the program goes to segment procedure PRINTER; E takes you to segment procedure EDIT; C, to segment procedure CALCULATE; R, to segment procedure RW (to read in a data file); W, to segment procedure RW (to write a file).

#### The Segment Procedures

A segment procedure is an overlay; that is, each segment procedure occupies memory space previously used

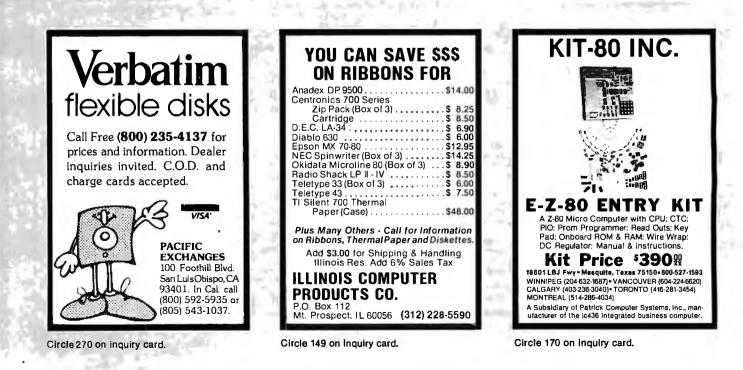

by a different part of the program. As soon as the segment procedure finishes running, the space it occupied is released; most of the time, the segment procedure resides on the disk. At any time during the execution of a program that uses segment procedures, the memory required is only enough space for the code of the main body, the global variables, and the segment (if any) currently in use. The time required to fetch a segment from disk into memory is insignificant; you only know it's happening because you hear the disk access.

The structure of FIT lends itself to the use of segment procedures because there is little movement between segments. Segmenting saves about 10K bytes of RAM during execution. As a result of my efforts to conserve memory, FIT should work with a 48K-byte system. I have a 56K-byte system and have always had at least 8.5K bytes free while running FIT.

If you know chaining in BASIC, you will see that these segment procedures give a similar result. However, segment procedures are much faster than chaining.

I also took advantage of segmenting to make my editing of FIT easier by dividing its source code into several files. At the end of the declarations in listing 6, I set up a text file for the source code for each segmented procedure. At compile time, I used the include directive to the compiler; this directive caused the compiler to read all the indicated source files and produce a single file of compiled code, FIT.CODE.

I have already described the segment procedure START. Now I'll give some details about the other segment procedures.

#### Segment Procedure EDIT

HARD DISK SALE!!

Disks for your computer.

5 MEG

\$2595 (2 or More)

\$2625 (Quantity 1) \$3750 List

The most complex segment procedure is EDIT (listing 8). The main body of EDIT begins by calling EDIT-

CHAR, which is a function that returns a character designating which tax form you want to edit. EDIT then asks you to choose either individual or sequential line editing. A CASE statement uses the selected character to call either ED-INDIVIDUAL or ED-SEQUENT. If ED-SEQUENT is called, the main body of EDIT passes the range of line numbers to be edited to the procedure ED-SEQUENT. Both of the ED- procedures call the procedure EDIT-TLINE to do the real editing. ED-SEQUENT steps from the lowest line number to the highest, checks to see if the line number is in CALCSET (the set of calculated lines, which can't be edited), and, if not, calls EDIT-TLINE.

ED-INDIVIDUAL gets the desired line number from operator input or, if you ask, provides help by displaying a list of line numbers and line names. ED-INDIVIDUAL converts the input line number to the correct array index, then calls EDIT-TLINE.

EDIT-TLINE, the workhorse of the Edit function, operates on the tax line whose number is passed to it. EDIT-TLINE's first step is to see if the pointer in TLINES[LN], the record for the given line number, points to anything. If not, there are no previous entries for this line number. If the pointer does point to something, the function VIEWITEM displays the ITEM on the screen and allows editing or deletion of the ITEM. VIEWITEM also returns to EDIT-TLINE the pointer to the next ITEM.

Providing the ability to delete an ITEM complicates the code. In order to delete a record from a linked list, you assign the pointer in the record to the pointer in the parent of the record. As a result, the deleted record is bypassed. Since, in this case, the first pointer is in a TLINES record and all other pointers are in ITEM records, we have to keep track of which record is the parent and which record type the parent belongs to. I used two variables for this purpose. The Boolean variable

These prices include the complete system; hard disk, power supply, controller, interface card, 5' cable, software to attach the hard disk to your operating system, and manual. In most cases the only tool needed to get up and running is a screwdriver.

**CORVUS SYSTEMS** 

We are proud to announce great savings on the reliable Corvus Hard

10 MEG

\$3695 (2 or More)

\$3745 (Quantity 1)

\$5350 List

5 MEG ONLY \$2595.00

20 MEG

\$4395 (2 or More)

\$4515 (Quantity 1)

\$6450 List

| Extended ToOne Year   | \$350/5Meg  | \$425/10Meg  | \$550/20Meg  |
|-----------------------|-------------|--------------|--------------|
| Extended To Two Years | \$1050/5Meg | \$1325/10Meg | \$1710/20Meg |
|                       |             |              |              |

Other Corvus Products: 50' CABLE=  $$100 \cdot MIRROR BACKUP BOARD$  (records your data to or from a v.h.s. tape recorder) =  $$790 \cdot MULTIPLEXER$  (allows up to 8 computers to be attached to your corvus disk drive) =  $$900 \cdot EXTRA INTERFACE$  CARDS =  $$220 \cdot EPROM$  (lets a superbrain cold boot to the corvus) = \$150

Available For Most Computers Including; trs80 [5:1], apple II, superbrain, altos 1, 2, 3, 4, alpha micro, north star, cromemco, vector graphics, zenith, and other S100's. Please specify your computer type when ordering.

C.O.D.'s add 5%. Indiana residents add 4%

TL is true if the parent is a TLINES record; the pointer LASTPTR points to the parent if the parent is an ITEM record. The procedure VIEWITEM performs the deletion following an IF statement conditioned on the variable TL.

When all the existing ITEMs have been presented to you, EDIT-TLINE offers the option to add new ITEMs. A Repeat loop provides for continuing entry of new ITEMs. When they all have been entered, EDIT-TLINE calls the procedure SUMS to add the amounts of all the ITEMs and put the sums in TLINE[LN]. Then EDIT-TLINE calls VIEW to display the data contained in TLINE[LN]. Finally, EDIT-TLINE exits to either ED-INDIVIDUAL or ED-SEQUENT.

#### Segment Procedure CALCULATE

This segment procedure, shown in listing 9, is straightforward. For any calculation for a given line, if the filing status is married, three calculations are needed—one each for HUS, WIF, and TOT. To simplify additions and subtractions, I wrote three procedures: AD, ADD, and SUM. These procedures are passed the line number to act upon and then do the three calculations (on HUS, WIF, and TOT).

The calculations are done in the following order. First, Schedule B is calculated and its results placed in lines 10 and 11 of form 1040. The dividend exclusion is then applied to line 10. Form 1040 is then calculated to line 32 and CALSCH-A is called to calculate Schedule A and place the results in line 33 of form 1040. Line 34 is calculated and PROCEDURE TAXCALC is called.

PROCEDURE TAXCALC adjusts the taxable income for the number of dependents, selects the correct tax table based on the filing status, and calls PROCEDURE GET-TAX.

PROCEDURE GETTAX searches the tax table for the correct bracket, calculates the tax, and inserts it in line 35.

Lines 37-63 of form 1040 are next calculated. Based on the value of line 63, either an overpayment or an underpayment exists. The balance of the lines is adjusted accordingly.

#### Segment Procedure PRINTER

The main body of PRINTER, shown in listing 10, begins by initializing three sets of TLINE-NUMs. These three sets contain the TLINE-NUMs that:

- have a separator line printed after them (SLINESET)
- have a summation line printed after them (DLINESET)
- are the last line written to a screen (SPAGESET)

The main body of PRINTER also contains the Boolean variable SCREEN, which determines whether the output goes to the screen or the printer. The Boolean variable DETAIL determines if all the ITEMs are to be printed for each line, or just the totals.

#### Segment Procedure RW

The segment procedure RW, shown in listing 11, contains the code that reads and writes disk files. The data are stored on disk in two files. One file contains the TLINE records; the other contains the ITEM records. The two files have the same file identified with ".LINE" or ".ITEM" appended to the end of the name.

The procedure to write the data to file is WRITER, which prompts for the name of the file name to be written, adds ".LINE", and calls WRITE-TLINES. WRITE-TLINES calls LOOKUP, which checks to see if a file with the same name is already on the disk. If the file name already exists, you are asked if the file should be rewritten.

After WRITE-TLINES returns control to WRITER, Text continued on page 400

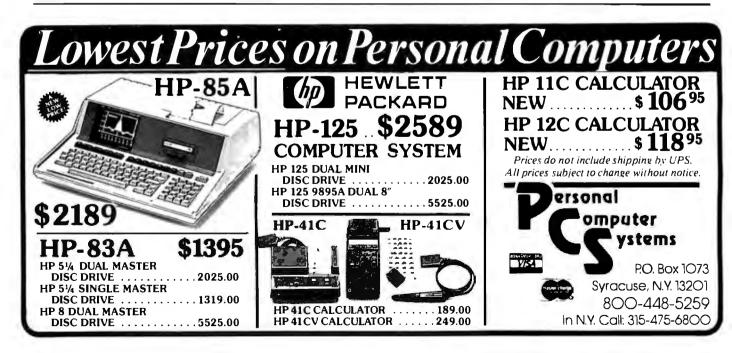

**Listing 10:** The FIT segment procedure PRINTER. This procedure prints FIT's output. The procedure DETAIL\_PRINT prints all the entries for each line, as well as the totals. The procedure PRINT prints just the total for each line.

```
SEGMENT PROCEDURE PRINTER;
  VAR
                DETAIL : BOOLEAN;
                LINES : INTEGER;
                PRINT_WHAT, CH1 : CHAR;
 PROCEDURE PRINT...DATE;
                                                            .
  VAR
                CMONTH : STRINGE3];
  BEGIN
    CASE MONTH OF
         1: CMONTH := 'Jan';
         2: CMONTH := 'Feb')
         3: CMONTH := 'Mar';
         4: CMONTH := 'Apr';
         5: CMONTH := 'May';
         6: CMONTH := 'June';
         7: CMONTH := 'July';
         8: CMONTH := 'Aus';
         9: CMONTH := 'Sept';
         10: CMONTH := 'Oct';
         11: CMONTH := 'Nov';
         12: CMONTH := 'Dec'
       ENDI
     WRITELN(P, DAY: 2, 1 1, CNONTH, 1 1, 191, YEAR: 2);
   END;
  PROCEDURE HEADING(TITLE : FILENAME);
  {prints heading}
    BEGIN
      LINE( ** * + 79) +
                         {Print a line of 79 '*'s}
                         {doto next line}
      WRITELN(P);
      WRITE(P,TLINESE6].NAME);
      WRITE(P, TAX YEAR (:(44-LENGTH(TLINESE6],NAME)));
      WRITELN(P,TLINESC7].TAXYEAR:4,TJTLE :29);
      WRITE(P, FILING STATUS ();
      CASE TLINES[7],FS OF
        1 # WRITE(F+'1');
        2 : WRITE(P, '2');
        3 # WRITE(P, '3');
        4 : WRITE(F, 4/);
        5 # WRITE(P+/5/);
       ENDI
      WRITE(P)'
                             EXEMPTIONS ();
      WRITE(P+TLINESE73+EXEM+( /:27)+
      PRINT_DATE;
      LINE('*',79);WRITELN(F);
      IF FSTAT IN [2,3]
        THEN WRITELN(P,/ /:40,/ HUSBAND /:12,/
                                                   WIFE
                                                          1:12+1
                                                                   TOTAL
                                                                          (112)
        ELSE WRITELN(P);
      LINES := 4;
    END; {heading}
PROCEDURE DETAIL_PRINT(FIRST,LAST : TLINE_NUM; TITLE : FILENAME);
  {Prints items by tax line}
  VAR
        LN : TLINE_NUM;
```

```
Listing 10 continued:
      OBJ, HDOL, WDOL, TDOL: STRINGE10];
      NEXTFTR : POINTER;
BEGIN
 IF SCREEN THEN CLEAR;
 HEADING(TITLE);
 FOR LN := FIRST TO LAST DO
   IF TLINESCLNJ.IPTR <> NIL {do not bother unless line has an ITEM}
      THEN BEGIN
             CASE FRINT. WHAT OF
                                               {print form line number}
                'A','a'
                          # WRITE(P;(LN-MINALINE+1);2);
                'B', 'b'
                             # WRITE(P,(LN-MINBLINE+1):2);
                'Z','z'
                           * : WRITE(P,(LN);2);
             END;{case}
             WRITELN(P, ', ')TILESELNJ);
                                               {Print name of line}
                                               {increment the line counter}
             LINES := LINES + 1;
             NEXTPTR := TLINESELNJ, IPTR;
                                               {first pointer}
                                               {until the last ITEM}
             WHILE NEXTPIR <> NIL DO
               BEGIN
                 WITH NEXTPIR" DO
                   BEGIN
                     WRITE(P,NAME);
                     PDOL(AMT,OBJ);
                                               {convert longint to string}
    .
                     CASE WHOSE OF
                       H_OWN & BEGIN
                                   WRITE(P, 'HUS':(25-LENGTH(NAME)));
                                   WRITELN(P,08J125)
                                 END#
                       NTOTM
                               : BEGIN
                                   WRITE(F; 'NIF':(25-LENGTH(NAME)));
                                   WRITELN(F,OBJ:38)
                                 END
                       NWO_T
                              BEGIN
                                   WRITE(P, TOT':(25-LENGTH(NAME)));
                                   WRITELN(F,08J:51)
                                 END;
                      END;{case}
                   LINES := LINES + 1;
                   NEXTETR := NETRE
               END; {with}
           END#{while}
    WITH TLINESCLNJ DO
                                                Know summarize the line>
      BEGIN
        PDOL(HUS,HDOL);
                                                {convert longint to string}
                                                {convert longint to string}
        PDOL(WIF,WDOL);
        PDOL(TOT,TDOL);
                                               {convert longint to string}
        IF FSTAT IN [2,3]
          THEN WRITELN(F, 'TOTAL', HDOL:45, WDOL:13, TDOL:13)
          ELSE WRITELN(F, TOTAL(, (1:58, TDOL:13))
        WRITELN(P);
        LINES := LINES + 1;
                                               {increment the line counter}
      END;{with tlines}
 IF SCREEN
   THEN IF (16 - LINES) < 0
                                               {test line counter}
      THEN BEGIN
             WAIT;
             CLEAR
             LINES := 0;
           END
    ELSE IF (54 - LINES) < 0
                                               {test line counter}
      THEN BEGIN
             WRITE(F;CHR(12));
             HEADING(TITLE)
           END$
```

\*

```
END; {for}
IF SCREEN THEN WAIT;
 WRITE(P,CHR(12));
END;{detail_print}
PROCEDURE PRINT(FIRST,LAST : TLINE_NUM; TITLE : FILENANE);
  CONST
          S1='
                                                      1.
                                         ______
                            ------
  VAR
        LN : TLINE_NUM;
        HDOL, WDOL, TDOL: STRINGE103;
  BEGIN
    IF SCREEN THEN CLEAR;
    HEADING(TITLE);
    FOR LN := FIRST TO LAST DO
      WITH TLINESCLNT DO
        BEGIN
          PDOL(HUS, HDOL);
          PDOL(WIF,WDOL);
          PDOL(TOT,TDOL);
          CASE PRINT_WHAT OF
            'A', 'a'
                       WRITE(P,(LN-MINALINE+1);2);
            'B', 'b'
                        # WRITE(P,(LN-MINBLINE+1):2);
            'Z','z'
                         : WRITE(P,(LN):2);
            END;
          WRITELN(P, ' ', TITLESELN], ' ':5, HDOL:12, WBOL:12, TDOL:12);
          IF (LN IN DLINESET) THEN WRITELN(P,S1:79);
                                                          {print dashed line}
          IF (LN IN SLINESET)
                                                          {print separator}
                THEN BEGIN
                       LINE(/=/,79);
                       WRITELN(P);
                      END;
          IF ((SCREEN) AND (LN IN SPAGESET)) {do not overfill the screen}
            THEN BEGIN
                   WAIT;
                   CLEAR;
                 END;
          IF (NOT SCREEN) AND (LN=37)
                                                 {do not overfill the sese}
            THEN BEGIN
                   WRITE(P,CHR(12));
                   HEADING(TITLE);
                 END;
       END;{with}
  IF PRINT_WHAT IN E'Z','z']
        THEN BEGIN
               WRITE(P, / MAXINUM TAX BRACKET(, / (120))
               WRITELN(P,MAX_TAXCH.OWN]:12,MAX.TAXEW_OWN]:12,MAX_TAXET_OWN]:12)
             END
  IF SCREEN THEN WAIT;
  WRITE(P,CHR(12))
END; (print)
BEGIN(printer)
    {a separator line is printed after a line in SLINESET}
    SLINESET := [22,30,37,47,54,62,66,76,82,86,90,95,98,107,109,111];
    {a dashed line is printed after a line in SLINESET}
    DLINESET := [21,29,33,36,45,46,53,61,69,72,75,81,85,89,92,94,97,106,113];
    {last lines on a SCREEN page are in SPAGESET}
                                                              Listing 10 continued on page 400
```

```
Listing 10 continued:
 SPAGESET := E22,37,54,76,90,981;
 CLEAR;
 memi
 REPEAT
  DETAIL := FALSE;
                                        {control to print detail}
  CLEAR
  WRITE ('PRINTER COMMAND --> A)sched A
                                            B)sched B
                                                        Z)form 1040 ();
  WRITE(' #)for detail
                           Q)uit();
  REPEAT
    READ(PRINT_WHAT);
    IF PRINT_WHAT = '#' THEN DETAIL := TRUE
  UNTIL ( PRINT_WHAT IN E'A', 'a', 'B', 'b', 'Z', '2', 'Q', 'a');
  IF NOT ( PRINT_WHAT IN E'Q','g'])
    THEN BEGIN
     WRITELN;
      WRITE('DO YOU WANT TO OUTPUT TO --> P)rinter S)creen
                                                                1);
      REPEAT
        READ(CH1)
      UNTIL CH1 IN E'P', 'P', 'S', 'S'];
      IF CH1 IN E'S','S']
        THEN BEGIN
               SCREEN := TRUE;
               REWRITE(P, CONSOLE: ')
             END
        ELSE BEGIN
               SCREEN := FALSE;
               REWRITE(P, 'PRINTER:')
             END
      IF DETAIL
        THEN CASE PRINT_WHAT OF
                  'A','a'
                            DETAIL_PRINT(67,107,'SCHEDULE A');
                  'B', 'b'
                            : DETAIL_PRINT(108,115,'SCHEDULE B');
                  'Z','z'
                            : DETAIL_PRINT(8,66, 'FORM 1040');
                END
        ELSE CASE PRINT_WHAT OF
                  'A', 'a'
                            # PRINT(67,107,'SCHEDULE A');
                  'B', 'b'
                            * PRINT(108,115,'SCHEDULE B');
                  'Z','z'
                            * PRINT(B,66,'FORM 1040');
                 END;
      END(if);
CLOSE(P);
UNTIL PRINT_WHAT IN E'Q','G'];
END;{printer}
```

Text continued from page 396:

WRITE-ITEMS is called. This procedure scans the TLINEs for the existence of ITEMs and writes them to "FILENAME.ITEM" when found.

READER reads the ".LINE" and ".ITEM" files into the array and linked lists, respectively. The array read is straightforward. When the ITEMs are read in, they must be linked to the proper list, which begins with the TLINE[LN]. Since each ITEM contains the number of the TLINE[LN] to which it belongs, the correct starting point can be found. The list is then traversed to the end and the ITEM inserted. Since these lists are short, the whole operation goes quickly. If a long list were involved, an array could be created to hold the pointer to the last ITEM in each list; that would allow direct insertion without traversing the list.

#### **Closing Comments**

I think you will find FIT a useful program and the basis for other useful programs. Its framework will permit you to add other tax forms with relative ease. If another federal form interests you, try adding it to FIT. It won't take long.

You may also be able to adapt FIT to do your state taxes. I live in Delaware, which has a tax form similar to the federal form. I had no difficulty using FIT as the basis for developing a similar program for the state form.

Without modification, FIT should help you adjust your federal withholding tax, compile thorough and convenient tax records, and examine the tax consequences of different investment strategies. I hope you find FIT helpful in all these ways.

Listing 11: The FIT segment procedure RW. This procedure reads and writes disk files of tax data.

```
SEGMENT PROCEDURE RW(CH : CHAR); (reads or writes Files of THINES and ITEMS >
VAR
            FILE OF TLS;
        FL
        FΙ
            # FILE OF ITEM;
 FUNCTION LOOKUP(FN:STRING):BOOLEAN;
  {checks to see if file is on disk}
   VAR
            IOR:0..15;
    BEGIN
      {$I-}
      RESET(P,FN);
      IOR:=IORESULT;
      CLOSE(F);
      {$I+}
      IF (IOR=0)
       THEN LOOKUP: = TRUE
       ELSE BEGIN
              LOOKUP:=FALSE;
              IF (IOR<>10) THEN WRITELN('IORESULT FOR FILE ',FN,' IS ',IOR);
            END;{else}
    END; {lookup}
  PROCEDURE READER;
                                 {reads files of TLINES and ITENs}
    CONST
                   FN1='.LINE';
                                   FN2=1.ITEM1.
    VAR
                  ST : STRING;
                  FN : FILENAME;
    PROCEDURE READ_TLINES(FN : FILENAME) #
      VAR
            I : TLINE_NUM;
      BEGIN
        IF NOT LOOKUP(FN)
          THEN BEGIN
                 CLEAR;
                 GOTOXY(12,20);
                 WRITELN('FILE ',FN,' NOT FOUND');
                 WATT;
                 EXIT(READ_TLINES)
               END;
        RESET(FL,FN);
        TLINES := FL^;
        CLOSE(FL);
        FOR I := 8 TO MAXLINE DO TLINESCIJ.1PTR := N1L;
        WRITELN('FILE ',FN,' READ ');
      END;
    PROCEDURE READ_ITEMS(FN : FILENAME);
      VAR
            CH : CHAR;
            PT,NEWFT : POINTER;
```

```
BEGIN
      IF NOT LOOKUP(FN)
        THEN BEGIN
                CLEAR;GOTOXY(10,10);
                WRITE('FILE ', FN, ' NOT FOUND ');
                WAIT;
                EXIT(READ_ITEMS)
          ENDS
  RESET(FI,FN);
  WRITE('READING FILE ', FN);
  WHILE NOT EOF(FI) DO
    BEGIN
      NEW(NEWPT);
      NEWPTO := FIO;
      NEWPT",NPTR := NIL;
       IF (TLINESCNEWPT", TLNUM], IPTR = NIL)
         THEN TLINES[NEWPT".THNUMD.IPTR := NEWPT
         ELSE BEGIN
                PT := TLINESCNEWPTO,TLNUMD.JPTR;
                WHILE (PT^,NPTR <> NIL) DO PT := PT^,NPTR;
                PTC.NPTR := NEWPT;
              END;
        GET(FI);
        WRITE((.');
     END; {WHILE}
   CLOSE(FI);
 END; {read_items}
 BEGIN{reader}
    NAMER('FILE TO BE READ ',ST,8);
    FN := CONCAT(ST,FN1);
    READ ... TLINE (FN);
    FN := CONCAT(ST,FN2);
    READ_ITEMS(FN);
    WAIT;
                                  .
 END;{reader}
                      -{writes file of TLINES and ITEMs}
PROCEDURE WRITER;
 CONST
                FN1=',LINE';
                                 FN2=1.ITEM()
  VAR
                ST : STRING;
                FN : FILENAMED
 PROCEDURE WRITELTLINES(FN : FILENAME);
                  CH :CHARF
    VAR
                  LN : TLX NE_NUM;
    BEGIN
      IF LOOKUP(FN)
        THEN BEGIN
               CLEAR;
               GOTOXY(0,20);
               WRITELN('FILE ', FN, ' ALREADY EXISTS ');
                WRITE('DO YOU WANT TO REMOVE THE OLD FILE Y/N'))
               REPEAT
                 READ(CH)
               UNTIL (CH IN E'Y', 'g', 'N', 'n');
               IF ( CH IN C'N', 'n']) THEN EXIT(WRITER);
             END;
      REWRITE(FL,FN);
      FL^ := TLINES;
      PUT(FL);
      CLOSE(FL+LOCK)
    END;{write_tlines}
```

Listing 11 continued:

PROCEDURE WRITE\_ITEMS (FN : FILENAME); CH :CHAR; VAR PT : POINTER; LN : TLINE\_NUM; BEGIN REWRITE(FI,FN); FOR LN := 8 TO MAXLINE DO IF NOT (LN IN CALCSET) THEN BEGIN IF ILINESCLNJ.IPTR <> NIL THEN BEGIN PT := TLINESELND.IPTR; WHILE (PT <> NIL) DO BEGIN FIO := PTO; PUT(FJ); PT := PTO.NPTR END; {while} END;{if} END; Cif} CLOSE(FI,LOCK); END; {write\_items} BEGIN{writer} NAMER('FILE TO BE WRITTEN ',ST,8); FN := CONCAT(ST,FN1); WRITE\_TLINE(FN); FN := CONCAT(ST/FN2); Listing 11 continued on page 404 GARBAGE PROBLEM? Memory Loss • Errors • Crashes • Reboots Take out the garbage with **QUIET LINE** 6 SPIKE, SURGE AND NOISE SUPPRESSOR • Six protected receptacles • Load rating of 15 amps • Broad band RFI suppression Maximum transient current of 6000 amps (8X20µs) \$2095 PLUS \$1.75 only FOR SHIPPING PROTECTS COMPUTERS, TELEVISION PERIPHERALS, VIDEO GAMES, VCR'S D OTHER ELECTRONIC DEVICE PPRESSES DAMAGING POWER TRANSIENTS AND RF INTERFERENC BWJ TECHNOLOGY, INC. BOX 6214 ARLINGTON, TX 76011 CHECK, MONEY ORDER, VISA, MASTER CHARGE • TEXAS RESIDENTS ADD 5%

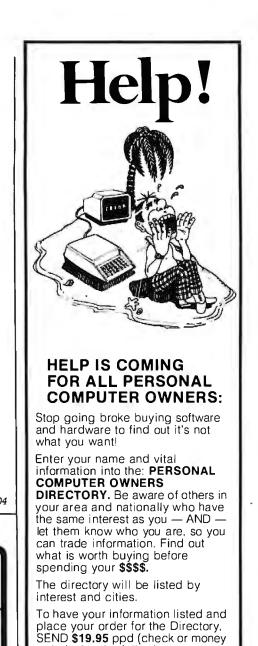

Name, Address, Zip Code, Computer Type, Interests, will you help others, are you willing to trade information? Plus any other vital information.

order) plus the following

information:

If you want your name entered, but do not wish to receive a directory, send only \$1.00 and the above info.

Consultants may obtain extra space. Send for information.

MASS. residents add 5% sales tax.

# PERSONAL COMPUTER OWNERS, INC. P.O. BOX 426 FEEDING HILLS, MASS. 01030 (413) 789-1555

Listing 11 continued:

**Listing 12:** The program TAXNAMES. Separate from FIT, this program creates the one-dimensional array TITLES and writes the array to the disk file LINENAMS.FTAX. FIT uses the array TITLES to store the names of the lines on form 1040, Schedule A, and Schedule B.

```
{$L TNAME.PRN.TEXT}
PROGRAM TAXNAMES;
                         {program to create file of names of tax lines}
CONST
        MAXTLINE = 115;
TYPE
                T=ARRAY [1...NAXTLINE] OF STRING[30];
VAR
        TITLES : T;
        TFILE : FILE OF T;
PROCEDURE WAIT;
  VAR
      CH : CHAR;
  BEGIN
    GOTOXY(10,23);
    WRITE('ENTER <ESC> TO CONTINUE');
    REPEAT
      READ(CH)
    UNTIL CH=CHR(27);
  END;
PROCEDURE WRITEFILE;
  BEGIN
    REWRITE(TFILE, 'LINENAMS.FTAX');
    TFILE? := TITLES;
    PUT(TFILE);
    CLOSE(TFILE,LOCK);
  END;
PROCEDURE READFILE;
  VAR
        I:1. MAXTLINE;
  REGIN
    RESET(TFILE, 'LINENAMS, FTAX');
    TITLES := TFILEO;
    FOR I := 1 TO MAXTLINE DO
      BEGIN
        WRITE N(TITLESCID);
         IF (I MOD 16) = 0
         THEN BEGIN
                 WAITS
                 WRITE(CHR(12));
               END;
      ENDI
  ENDF
```

Circle 4 on inquiry card.

| Listing 12                                                                                       | continued:                                                          |                                                |                                            |                                            |                  |                          |
|--------------------------------------------------------------------------------------------------|---------------------------------------------------------------------|------------------------------------------------|--------------------------------------------|--------------------------------------------|------------------|--------------------------|
|                                                                                                  | URE INIT                                                            | 1;                                             |                                            |                                            |                  |                          |
| BEGI                                                                                             | TLESE1]                                                             | != /FT                                         | TNG STA                                    | THE                                        |                  | ·;                       |
|                                                                                                  | TLES[2]                                                             |                                                |                                            |                                            |                  | ·;                       |
| ΤJ                                                                                               | TLES[3]                                                             | := 'FI                                         | ING STA                                    | TUS                                        |                  | / <del>;</del>           |
|                                                                                                  | TLESE4]                                                             |                                                |                                            |                                            |                  | <b>'</b>                 |
|                                                                                                  | TLESE5]                                                             |                                                |                                            |                                            |                  | <b>'</b> ;               |
|                                                                                                  | TLES[6]                                                             |                                                |                                            |                                            |                  | / <del>)</del><br>/ )    |
|                                                                                                  |                                                                     |                                                |                                            | RIES,ETC                                   |                  | / ý                      |
|                                                                                                  | TLES[9]                                                             |                                                |                                            |                                            |                  | ·;                       |
|                                                                                                  |                                                                     |                                                |                                            |                                            |                  |                          |
|                                                                                                  | LESE10]                                                             |                                                |                                            | DEEUNDO                                    |                  | <b>( )</b>               |
| ו ב ו<br>ר ד ד                                                                                   | LESCI2]                                                             | 12 'INU<br>the 'Al'                            | JUME IAX                                   | REFUNDS                                    |                  | /;<br>/;                 |
|                                                                                                  | LESC133                                                             |                                                |                                            |                                            |                  | ·;                       |
| TIT                                                                                              | LESC14J                                                             | ;= 'CA                                         | PITAL GA                                   | IN                                         |                  | · •                      |
|                                                                                                  | LESC153                                                             |                                                |                                            |                                            |                  | ′;                       |
|                                                                                                  |                                                                     |                                                |                                            | AL GAINS                                   |                  | ()                       |
|                                                                                                  |                                                                     |                                                |                                            | ENTS, ROYS                                 | ANNUIT IES       | 1 <b>;</b><br>1 <b>;</b> |
|                                                                                                  | LESE19]                                                             |                                                |                                            |                                            | FHRINEN          | ·;                       |
|                                                                                                  | LESE201                                                             |                                                |                                            |                                            |                  | · ;                      |
|                                                                                                  | LESC21J                                                             |                                                |                                            |                                            |                  | 19                       |
|                                                                                                  | LESE221                                                             |                                                |                                            |                                            |                  | <b>′</b> <del>)</del>    |
|                                                                                                  | LESE231                                                             |                                                |                                            | ENSE<br>SS EXPENS                          |                  | 19                       |
|                                                                                                  | LES[25]                                                             |                                                |                                            |                                            | E                | / y<br>/ y               |
|                                                                                                  | LES[26]                                                             |                                                |                                            |                                            |                  | ·;                       |
| END;{i                                                                                           | nit1}                                                               |                                                |                                            |                                            |                  |                          |
| PROCEI                                                                                           | URE INIT                                                            | 21                                             |                                            |                                            |                  |                          |
| BEGIN                                                                                            |                                                                     |                                                |                                            |                                            |                  |                          |
|                                                                                                  | TLESC273                                                            |                                                |                                            |                                            |                  | <b>* \$</b>              |
|                                                                                                  | TLESC283                                                            |                                                |                                            | AID<br>Y INCOME                            |                  | ~ ;<br>/ ;               |
|                                                                                                  |                                                                     |                                                |                                            | USTMENTS                                   |                  | ,<br>,                   |
| T I                                                                                              | TLESC313                                                            | ::= 'A)                                        | JUSTED                                     | GROSS INC                                  |                  | · ;                      |
|                                                                                                  |                                                                     |                                                |                                            | GROSS INC                                  | OME              | 1;                       |
|                                                                                                  | TLES[33]                                                            |                                                |                                            | S                                          |                  | <b>'</b> ;               |
|                                                                                                  | TLESC343                                                            |                                                |                                            |                                            |                  | 19<br>19                 |
|                                                                                                  | TLESC36                                                             |                                                |                                            | LTAXES                                     |                  | · •                      |
|                                                                                                  | TLESC373                                                            |                                                |                                            |                                            |                  | ·;                       |
| ΤJ                                                                                               | TLESE383                                                            | ‡≕ ′Pi                                         | DLITICAL                                   | CONTRIBU                                   | TIONS            | <b>′</b> ;               |
|                                                                                                  |                                                                     |                                                |                                            | R ELDERLY                                  | _                | <b>* ;</b>               |
|                                                                                                  | TLESE403                                                            |                                                |                                            | DEPENDEN                                   | T                | ()                       |
|                                                                                                  |                                                                     |                                                |                                            | AX CREDIT                                  |                  | 1 ÷                      |
|                                                                                                  | TLES[43]                                                            |                                                |                                            |                                            |                  | ·;                       |
| TI                                                                                               | TLESE443                                                            | :≕ /J                                          | DBS CREI                                   | IT                                         |                  | ·;                       |
| тт                                                                                               | TLES[45]                                                            |                                                |                                            |                                            |                  | ';                       |
|                                                                                                  | THESE463                                                            |                                                |                                            |                                            | es 38 to 48      | i)/;<br>/;               |
| ΤJ                                                                                               |                                                                     | • <u>•</u> • • • •                             |                                            | 11DP 37 -                                  | 11ne 46)         |                          |
| נד<br>נד                                                                                         | TLES[47]                                                            |                                                |                                            |                                            |                  | -                        |
| נד<br>נד<br>נד                                                                                   | TLES[47]                                                            | <b>:</b> = ′SI                                 | ELF EMPL                                   | OYMENT TA                                  |                  | ,<br>,<br>;              |
| נד<br>נד<br>נד<br>נד                                                                             | TLES[47]                                                            | <b>:</b> = ′SI                                 | ELF EMPL                                   | OYMENT TA                                  |                  | 1;                       |
| T]<br>T]<br>T]<br>T]<br>END; C)                                                                  | TLES[47]<br>TLES[48]<br>TLES[49]<br>nit 2}                          | := 'S <br>  := 'M:                             | ELF EMPL                                   | OYMENT TA                                  |                  | 1;                       |
| T]<br>T]<br>T]<br>T]<br>END;{;<br>PROCEI                                                         | TLES[47]<br>TLES[48]<br>TLES[49]                                    | := 'S <br>  := 'M:                             | ELF EMPL                                   | OYMENT TA                                  |                  | 1;                       |
| T]<br>T]<br>T]<br>END;{<br>END;{<br>END;<br>END;<br>END;<br>END;<br>END;<br>END;<br>END;<br>END; | TLESC473<br>TLESC483<br>TLESC493<br>nit 23<br>URE INIT              | := 'SI<br>= 'M                                 | ELF EMFL<br>INIMUM T                       | OYMENT TA<br>Ax                            | X                | / ;<br>/ ;               |
| T]<br>TI<br>T]<br>END\${;<br>PROCEI<br>BEGIN<br>TI<br>T]                                         | TLESC473<br>TLESC483<br>TLESC493<br>.nit 23<br>URE INIT<br>TLESC503 | := 'SI<br>:= 'M<br>:<br>:3;<br>:= 'T(<br>:= 'F | ELF EMPL<br>INIMUM T<br>AX FROM<br>ICA AND | OYMENT TA<br>AX<br>Prior yeai<br>Rrta taxe | X<br>R INV-CREDI | / ;<br>/ ;               |

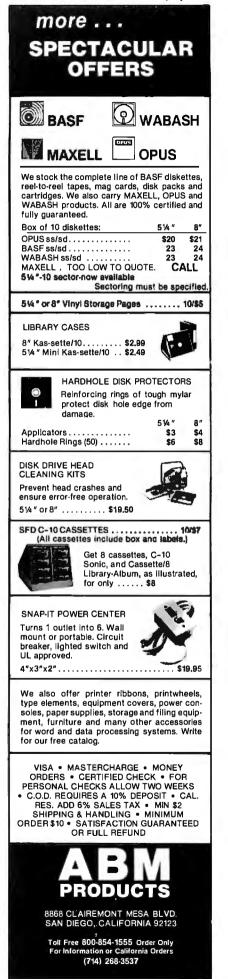

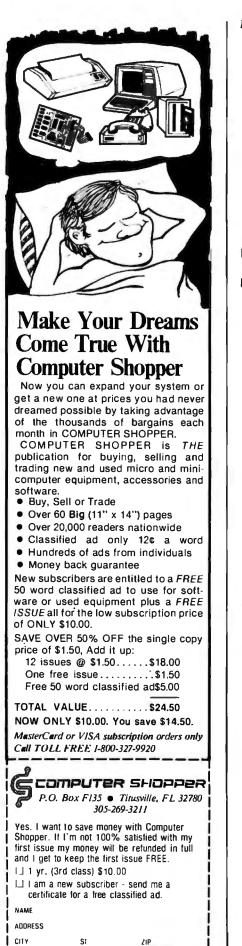

Listing 12 continued:

| Listing 12 continued:                                                                                                    |                                                                                                    |                                                                                                    |
|----------------------------------------------------------------------------------------------------|----------------------------------------------------------------------------------------------------|----------------------------------------------------------------------------------------------------|
| TITLES[54]<br>TITLES[55]<br>TITLES[56]<br>TITLES[57]<br>TITLES[58]<br>TITLES[59]                                                                                                    | <pre>:= 'ADVANCEEIC PAYMIS RECEIVED<br/>:= 'BALANCE (lines 47 to 53)<br/>:= 'TOTAL FICA WITHHELD<br/>:= '1980 ESTIMATED TAX PAYMENTS<br/>:= 'EARNED INCOME CREDIT<br/>:= 'AMOUNT PAID WITH FORM 4868<br/>:= 'EXCESS FICA AND RRIA TAX PAID<br/>:= 'EXCESS FICA AND RRIA TAX PAID</pre> | ****                                                                                                  |
| TITLES[61]<br>TITLES[62]<br>TITLES[63]<br>TITLES[64]<br>TITLES[65]                                                                                                    | := 'CREDIT FOR FED TAX ON SP FUEL<br>:≕ 'REGULATED INVESTMENT CO CREDIT<br>:= 'TOTAL (line 55 to 61)<br>:= 'OVERPAID<br>:= 'TO BE REFUNDED TO YOU<br>:= 'APPLIED TO EST 1981 TAX<br>:= 'BALANCE DUE                                                                                    | / ;<br>/ ;<br>/ ;<br>/ ;<br>/ ;                                                                       |
| END;{init3}                                                                                                    | - BHEHKUE DOL                                                                                                    | ,                                                                                                    |
| PROCEDURE INIT4                                                                                                    | <b>;</b>                                                                                                    |                                                                                                    |
| TITLES[68]<br>TITLES[69]<br>TITLES[70]<br>TITLES[71]                                                                                                    | := '50 % OF MEDICAL INS PREMS<br>:= 'MEDICINE AND DRUGS<br>:= '1% OF LINE 31 FORM 1040<br>:= 'SUB TOTAL line 3-line 2<br>:= 'BALANCE OF INS PREMS                                                                                                    | < ;<br>;<br>;<br>;<br>;<br>;<br>;<br>;<br>;<br>;<br>;<br>;<br>;<br>;<br>;<br>;<br>;<br>;<br>;         |
| TITLESC73]<br>TITLESC74]<br>TITLESC75]<br>TITLESC76]                                                                                                    | <pre>:= 'OTHER MEDICAL AND DENTAL<br/>:= 'TOTAL (lines 4 to 6)<br/>:= '3% OF LINE 31 FORM 1040<br/>:= 'LINE 7 - LINE 8<br/>:= 'TOTAL MED &amp; DENTAL</pre>                                                                                                    | * <del>;</del><br>* ;<br>* ;<br>* ;                                                                   |
| TITLES[78]<br>TITLES[79]<br>TITLES[80]<br>TITLES[81]                                                                                                    | <pre>:= 'STATE &amp; LOCAL INCOME TAX := 'REAL ESTATE TAXES := 'GENERAL SALES TAXES := 'PERSONAL PROPERTY TAXES := 'OTHER TAXES := 'TOTAL TAXES lines 11 to 15</pre>                                                                                                    | <pre></pre>                                                                                           |
| TITLES[83]<br>TITLES[84]<br>TITLES[85]                                                                                                    | <pre>:= 'HOME HORTGAGE INTEREST<br/>:= 'CREDIT &amp; CHARGE CARDS<br/>:= 'OTHER INTEREST<br/>:= 'TOTAL INT (lines 17 to 19)</pre>                                                                                                    | / 9<br>/ 9<br>/ 9<br>/ 9                                                                              |
| PROCEDURE INITS                                                                                                    | \$                                                                                                    |                                                                                                    |
| TITLES[88]<br>TITLES[87]<br>TITLES[90]<br>TITLES[91]<br>TITLES[92]<br>TITLES[92]<br>TITLES[93]<br>TITLES[94]<br>TITLES[94]<br>TITLES[94]<br>TITLES[94]<br>TITLES[94]<br>TITLES[94]<br>TITLES[94]<br>TITLES[94]<br>TITLES[101]<br>TITLES[102]<br>TITLES[104]<br>TITLES[105] | <pre>:= 'TOTAL INTEREST<br/>:= 'TOTAL CONTRIBUTIONS<br/>:- 'TOTAL CASUALTY OR THEFT<br/>:= 'TOTAL MISCELLANEOUS</pre>                                                                                                    | イン・ノン・ノン・ノン・ノー・ファイン・ノー・ファイン・ノー・ファイン・ノー・ファイン・ノー・ファイン・シー・ファイン・シー・ファイン・シー・ション・ション・シー・ション・ション・ション・ション・ション |

406 February 1982 © BYTE Publications Inc

UFFER EXPIRES 4/30/82

#### PROCEDURE INIT6; BEGIN 14 TITLESE1073 :- 'LINE 39 - LINE 40 TITLESE1083 := 'INTEREST INCOME TITLESE109] := 'TOTAL INTEREST INCOME TITLESE1103 :4 'DIVIDEND INCOME TITLESE1113 := 'TOTAL DIVIDEND INCOME TITLESE112] :-'CAPITAL GAIN DISTRIBUTION 1; TITLESE113] :- 'NONTAXABLE DISTRIBUTIONS TITLES[114] : TOTAL (lines 5 & 6) <; TITLES[115] := 'DIVIDENDS BEFORE EXCLUSIONS

END;

BEGIN INIT1; INIT2; INIT3; INIT4; INIT5; INT 6; WRITEFILE; WAIT; READFILE; END.

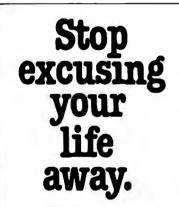

Everyone has an excuse for not seeing their doctor about colorectal cancer. However, 52,000 people die of colorectal cancer every year. Two out of three of these people might be saved by early detection and treatment.

What's your excuse? Today you have a new, simple, practical way of providing your doctor with a stool specimen on which he can perform the guaiac test. This can detect signs of possible colorectal cancer in its early stages before symptoms appear. Ask your doctor about a guaiac test, and stop excusing your life away.

American Cancer Society

## WHY SHOULD YOU PAY FOR THEIR AD SPACE ? ?

You'll see many large mail order ads, all with the lowest price. We think that's funny because we know what those large ads cost and who has to pay for them - YOU! At Futra Company, we try to provide our customers with true value. True value to the customer is not in larger ads but in better service. Futra has sold through mail order for the past four years. Our reputation for fast delivery and courteous service has

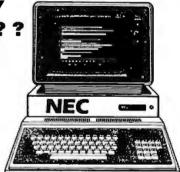

1 ;

' ÷

/ <del>;</del>

1;

4 ÷

1 :

flourished. Most of our sales are repeat customers or referrals. We're proud of that. So, why pay for their ad space? Look over the list of product lines we carry and call us when you need a quote on a specific product. Stop paying for ad space and consider true value.

#### NEC SCALL Xerox 820 SCALL Vector Graphics CALL Altos 8000 series CALL SUPPLIES CALL FUTRA "Star Values" SCALL Microsoft Z-80 Softcard ..... \$269.00 Microsoft Z-80 Softcard \$269.00 Microsoft 16K Ramcard 129.00 Videx Videoterm 249.00 Epson MX-100 & MX-80/ft. CALL Zenith 12" Green Monitor 125.00 Nucking Address 125.00 SUPPLIES: Scotch Diskettes 744-0, 10, 16 RH 5" 745-0 RH DS/DD 5" 741-0 RH DS/DD 5" 743-0 RH DS/DD 8" Novation Apple-Cal Modern SOFTWARE: 319.00 \$27.00 39.00 37.00 Wordstar 3.0 (Apple) Peachtree/40 (Apple) Peachtree/5 (8" CP/M) 229 00 diment. Mail Order to: P.O. Box 4380, Torrance, CA 90510-4380 Retail: 20695 S. Western Ave. Suite 124, Torrance, CA 90501 In INCOME (213) 328-8951 - (800) 421-5006 TWX 910-349-6211 AGENFTRA TRNC

Listing 13: The program TAXTABLE. Like TAXNAMES, this program is separate from FIT. TAXTABLE creates the array TAXRAY and writes the array to the disk file FACTORS.FTAX. TAXRAY is a three-dimensional array that holds the four factors needed to calculate a tax: the lower limit of a bracket, the upper limit, the minimum tax for the bracket, and the tax rate.

2

ŧ

۰. ۲۰۰۰-

{\$L TTABLE, PRN, TEXT} ē. fereates a file of task factors for us PROGRAM TAXTABLE; by FIT} TYPE TFACTORS=(LOWER; UPPER; BASE; PER); FACTORRAY=ARRAY [1..16, TFACTORS] OF [NTEGER[9]) T=ARRAY [1..4] OF FACTORRAY; VAR TY : T; TFILE : FILE OF T PROCEDURE WRITEFILE® BEGIN REWRITE(TFILE, 'FACTORS, FTAX'); TFILE? \$# TY) PUT(TFILE); CLOSE(TFILE,LOCK); END **PROCEDURE INITIA**; {schedule X single tax pagers lower bracket limit} BEGIN 1= 230000; TYC1,1,LOWER] t= 3400000 TYC1,2,LOWER] :- 440000; TYC1,3,LOWER] TYC1,4,LOWER] 1= 650000; TYC1,5,LOWER] := 850000; TYC1,6,LOWER] i = 1080000TYC1,7,LOWER] := 1290000; TYC1,8,LOWERD **3= 1500000**; TYC1,9,LOWER] := 1820000; TYC1,10,LOWER] := 2350000; TYC1,11,LOWER] := 2880000; := 3410000; TYE1,12,LOWER] TYC1,13,LOWER] := 4150000; := 5530000; TYC1,14,LOWER] TYC1,15,LOWER] := 8180000; TYC1,16,LOWER] := 1083000; END PROCEDURE INIT1B; (schedule X single tax payers upper bracket limit) BEGIN TYC1,1,UPPER3 1= 340000; TYC1,2,UPPER] := 4400000 TYC1,3,UPPER] 1= 650000; TYC1,4,UPPER] := 850000; TYC1,5,UPPER] := 1080000; TYC1,6,UPPER] := 1290000; TYC1,7,UFPER] := 1500000; TYC1,8,UPPER3 := 1820000; TYC1,9,UPPERJ := 2350000; TYC1,10,UPPER] := 2880000; TYC1,11,UPPER] := 3410000; TYC1,12,UPPERJ := 4150000; TYC1,13,UPPER] :- 5530000; TYE1,14,UPPER] := 8180000;

| Listing 13 continued:<br>TYE1,15,UFPER] := 10830000;<br>TYE1,16,UFFER] := 999999999;<br>END;                                                                                                    |
|----------------------------------------------------------------------------------------------------|
| <pre>PROCEDURE INITIC;<br/>(schedule X single tax payers base tax)<br/>BEGIN<br/>TYE1,1,BASE ] := 00;<br/>TYE1,2,BASE ] := 15400;<br/>TYE1,3,BASE ] := 15400;<br/>TYE1,3,BASE ] := 31400;<br/>TYE1,4,BASE ] := 62900;<br/>TYE1,5,BASE ] := 107200;<br/>TYE1,6,BASE ] := 107200;<br/>TYE1,6,BASE ] := 155500;<br/>TYE1,7,BASE ] := 205900;<br/>TYE1,7,BASE ] := 260500;<br/>TYE1,9,BASE ] := 260500;<br/>TYE1,9,BASE ] := 356500;<br/>TYE1,10,BASE ] := 536700;<br/>TYE1,11,BASE ] := 743400;<br/>TYE1,12,BASE ] := 743400;<br/>TYE1,12,BASE ] := 1339200;<br/>TYE1,14,BASE ] := 1339200;<br/>TYE1,14,BASE ] := 3767700;<br/>TYE1,16,BASE ] := 5569700;<br/>END;</pre> |
| <pre>PROCEDURE INIT1D;<br/>{schedule X sinsle tax rayers<br/>tax rate}<br/>BEGIN<br/>TYC1,1,PER] := 14;<br/>TYC1,2,PER] := 14;<br/>TYC1,3,PER] := 18;<br/>TYC1,4,PER] := 19;<br/>TYC1,5,PER] := 21;<br/>TYC1,5,PER] := 24;<br/>TYC1,7,PER] := 26;<br/>TYC1,7,PER] := 26;<br/>TYC1,8,PER] := 30;<br/>TYC1,9,PER] := 39;<br/>TYC1,10,PER] := 39;<br/>TYC1,11,PER] := 44;<br/>TYC1,12,PER] := 49;<br/>TYC1,13,PER] := 55;<br/>TYC1,14,PER] := 63;<br/>TYC1,15,PER] := 68;<br/>TYC1,16,PER] := 70;<br/>END;</pre>                                                                                                    |
| PROCEDURE INIT2A;<br>(schedule Y married tax pawers lower<br>bracket limit)<br>BEGIN<br>TYE2,1,LOWER] := 340000;<br>TYE2,2,LOWER] := 550000;<br>TYE2,3,LOWER] := 760000;<br>TYE2,4,LOWER] := 160000;<br>TYE2,5,LOWER] := 160000;<br>TYE2,5,LOWER] := 2020000;<br>TYE2,7,LOWER] := 2460000;<br>TYE2,7,LOWER] := 2990000;<br>TYE2,9,LOWER] := 3520000;<br>TYE2,10,LOWER] := 3520000;<br>TYE2,11,LOWER] := 4580000;<br>TYE2,11,LOWER] := 8560000;<br>TYE2,13,LOWER] := 10940000;<br>TYE2,14,LOWER] := 10940000;<br>Listing 13 continued on page 410                                                                                                    |

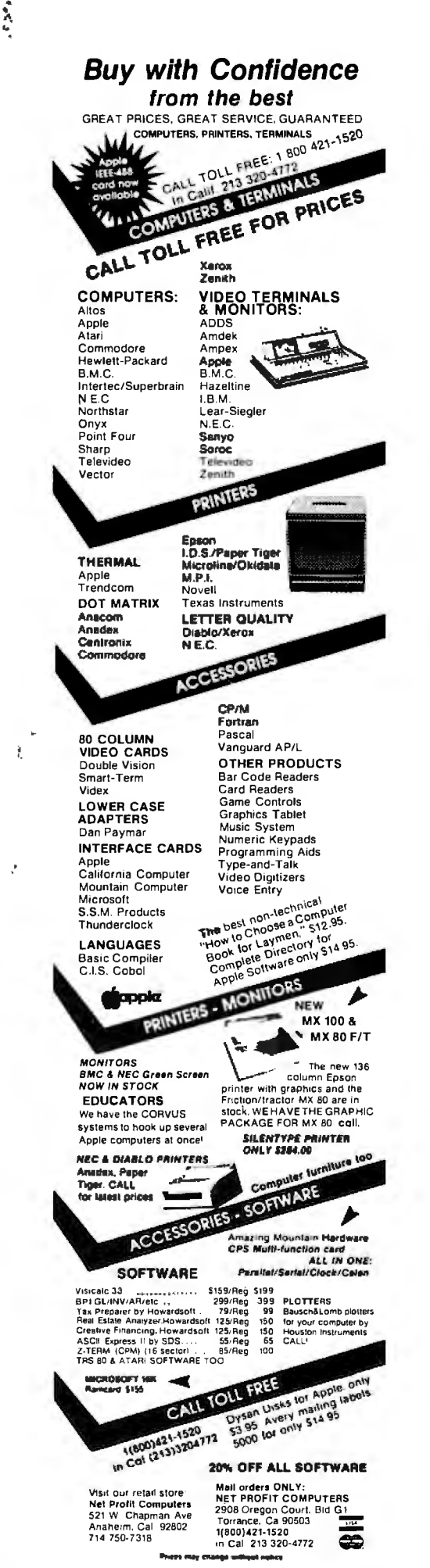

Circle 248 on inquiry card.

2 4

| SAVE SCALL MBC (203) 342                                                                                                    | 2747                                                                                                    |
|----------------------------------------------------------------------------------------------------|----------------------------------------------------------------------------------------------------|
| COMPUTERS                                                                                                    |                                                                                                    |
| NORTH STAR<br>HRZ-1Q-64K-HD5 Save over \$1600<br>ADVANTAGE 64K-QD<br>HRZ-2D-64K-ASM<br>HRZ-64K-QD-ASM<br>HRZ-64K-QD-ASM<br>HP-85<br>HP-85<br>HP-83<br>HP Calculators In Stock 15%<br>ATARI<br>800 16K<br>ZENITH<br>z-89 GA<br>z-89 All-In-One-Computer<br>COMMODORE<br>CBM,PET 32K COMPUTER<br>LIMITED TIME & QUANITY<br>8032 Large 80 Col. Screen<br>8050 Dual Disk Drive 1 Meg<br>4032 B or N 40 Col. Screen<br>4040 Dual Disk Drive 1 Meg<br>4032 B or N 40 Col. Screen<br>4040 Dual Disk Drive 360K<br>Vic-20 Color Computer<br>INTERTEC SUPERBRAIN<br>64K-DD<br>64K-DD<br>64K-DD<br>ACS 8000-2D 2 Meg<br>ACS 8000-10 4 User<br>ONYX C802 | \$3550<br>\$Call<br>\$Call<br>\$2795<br>\$Call                                                                                                    |
| 525-01,10 (box of 10)<br>550-01,10 (box of 10)                                                                                                    | 24.50<br>37.50                                                                                                    |
| PFINTERS<br>DIABLO 630<br>NEC SPINWRITER,7730/7710<br>NEC 7720 KSR<br>NEC 3510/3530 (35 CPS)<br>C.ITOH<br>OLYMPIA ES-100 Typewriter/Inter<br>IDS Paper Tiger 445G<br>460G<br>560G<br>ANADEX 9500/9501<br>CENTRONICS 730-1<br>737-1<br>EPSON-MX80 W/Friction Opt.<br>MX-70<br>MX-100<br>OKIDATA MICROLINE 80<br>82<br>83                                                                                                    | SCALL<br>SCALL<br>S2890<br>S1950<br>S1499<br>S1250<br>SCALL<br>S1150<br>S1290<br>S 550<br>S 699<br>SCALL<br>S 395<br>SCALL<br>S 395<br>SCALL<br>S 395<br>SCALL<br>S 395<br>SCALL<br>S 395<br>SCALL<br>S 395<br>S 395<br>S 375<br>S 495<br>S 750 |
| TERMINALS                                                                                                    |                                                                                                    |
| TELEVIDEO 920C<br>950<br>INTERTUBE III/Emulator<br>ZENITH 2-19<br>ZENITH 12" Green Monitor<br>LEEDEX/AMDEK 100 Green Monitor<br>Above items may be ordered by m<br>phone. Visa & Master Charge acc<br>Factory Sealed, Manufacturers W<br>Prices Subject To Change<br>(203) 342-274                                                                                                    | epted.<br>arranty                                                                                                    |
| Multi-Business<br>Computer Systems<br>28 marlborough street<br>portland, conn. 06480<br>twx/telex 710-428-6345                                                                                                    | Inc.                                                                                                    |

| Listing 13 continued:<br>TYE2,15,LOWER]<br>TYE2,16,LOWER]<br>END;                                                                                                    | := 21540000;<br>:= 99999999;                                                                                                    |
|----------------------------------------------------------------------------------------------------|----------------------------------------------------------------------------------------------------|
| PROCEDURE INIT2B;<br>BEGIN<br>TYE2,1,UPPERJ<br>TYE2,2,UPPERJ<br>TYE2,3,UPPERJ<br>TYE2,4,UPPERJ<br>TYE2,5,UPPERJ<br>TYE2,6,UPPERJ<br>TYE2,6,UPPERJ<br>TYE2,7,UPPERJ<br>TYE2,9,UPPERJ<br>TYE2,10,UPPERJ<br>TYE2,11,UPPERJ<br>TYE2,12,UPPERJ<br>TYE2,13,UPPERJ<br>TYE2,14,UPPERJ<br>TYE2,16,UPPERJ<br>TYE2,16,UPPERJ         | <pre>:- 550000;<br/>:= 760000;<br/>:= 119000;<br/>:= 160000;<br/>:= 2020000;<br/>:= 2990000;<br/>:= 3520000;<br/>:= 3520000;<br/>:= 4580000;<br/>:= 6000000;<br/>:= 8560000;<br/>:= 10940000;<br/>:= 16240000;<br/>:= 21540000;<br/>:= 99999999;</pre>                    |
| PROCEDURE INIT2C;<br>BEGIN<br>TYE2,1,BASE J<br>TYE2,2,BASE J<br>TYE2,3,BASE J<br>TYE2,4,BASE J<br>TYE2,5,BASE J<br>TYE2,6,BASE J<br>TYE2,7,BASE J<br>TYE2,7,BASE J<br>TYE2,9,BASE J<br>TYE2,10,BASE J<br>TYE2,11,BASE J<br>TYE2,12,BASE J<br>TYE2,13,BASE J<br>TYE2,14,BASE J<br>TYE2,16,BASE J<br>TYE2,16,BASE J<br>END; | <pre>:= 00;<br/>:= 29400;<br/>:= 63000;<br/>:= 14040;<br/>:= 226500;<br/>:= 327300;<br/>:= 620100;<br/>:= 620100;<br/>:= 1272000;<br/>:= 1272000;<br/>:= 1967800;<br/>:= 1967800;<br/>:= 3350200;<br/>:= 4754400;<br/>:= 8146400;<br/>:= 11750400;<br/>:= 11750400;</pre> |
| TYE2,4,PER3 := :<br>TYE2,5,PER3 := :<br>TYE2,6,PER3 :=                                                                                                    | 16;<br>18;<br>21;<br>24;<br>28;<br>32;<br>37;<br>43;<br>43;<br>59;<br>54;<br>59;<br>64;<br>68;<br>70;                                                                                                    |

Listing 13 continued:

### PROCEDURE INIT3A;

(schedule YS married tax payers filing separately lower bracket limit}

#### REGIN

| BEGIN                                                                                                    |                                                                                                    |
|----------------------------------------------------------------------------------------------------|----------------------------------------------------------------------------------------------------|
| TY[3,1,LOWER]<br>TY[3,2,LOWER]<br>TY[3,3,LOWER]<br>TY[3,4,LOWER]<br>TY[3,5,LOWER]<br>TY[3,6,LOWER]<br>TY[3,6,LOWER]<br>TY[3,7,LOWER]<br>TY[3,8,LOWER]<br>TY[3,8,LOWER]<br>TY[3,10,LOWER]<br>TY[3,11,LOWER]<br>TY[3,12,LOWER]<br>TY[3,14,LOWER]<br>TY[3,14,LOWER]<br>TY[3,16,LOWER]<br>END;                       | <pre>:= 170000;<br/>:= 275000;<br/>:= 380000;<br/>:= 595000;<br/>:= 1010000;<br/>:= 1230000;<br/>:= 1495000;<br/>:= 1495000;<br/>:= 2290000;<br/>:= 3000000;<br/>:= 3000000;<br/>:= 4280000;<br/>:= 5470000;<br/>:= 8120000;<br/>:= 9999999;</pre>                                   |
| PROCEDURE INIT3B;                                                                                                    |                                                                                                    |
| BEGIN<br>TY[3,1,UPPER]<br>TY[3,2,UPPER]<br>TY[3,3,UPPER]<br>TY[3,4,UPPER]<br>TY[3,5,UPPER]<br>TY[3,6,UPPER]<br>TY[3,6,UPPER]<br>TY[3,8,UPPER]<br>TY[3,8,UPPER]<br>TY[3,10,UPPER]<br>TY[3,11,UPPER]<br>TY[3,12,UPPER]<br>TY[3,13,UPPER]<br>TY[3,14,UPPER]<br>TY[3,16,UPPER]<br>TY[3,16,UPPER]<br>END;             | <pre>:= 275000;<br/>:= 380000;<br/>:= 595000;<br/>:= 800000;<br/>:= 1010000;<br/>:= 1230000;<br/>:= 1495000;<br/>:= 1495000;<br/>:= 2290000;<br/>:= 2290000;<br/>:= 3000000;<br/>:= 3000000;<br/>:= 5470000;<br/>:= 5470000;<br/>:= 1077000;<br/>:= 99999999;<br/>:= 99999999;</pre> |
| PROCEDURE INIT3C;<br>BEGIN<br>TYC3,1,BASE ]<br>TYC3,2,BASE ]<br>TYC3,2,BASE ]<br>TYC3,3,BASE ]<br>TYC3,4,BASE ]<br>TYC3,5,BASE ]<br>TYC3,6,BASE ]<br>TYC3,7,BASE ]<br>TYC3,7,BASE ]<br>TYC3,9,BASE ]<br>TYC3,10,BASE ]<br>TYC3,11,BASE ]<br>TYC3,12,BASE ]<br>TYC3,14,BASE ]<br>TYC3,14,BASE ]<br>TYC3,16,BASE ] | <pre>:= 00;<br/>:= 14700;<br/>:= 31500;<br/>:= 70200;<br/>:= 113250;<br/>:= 163650;<br/>:= 225250;<br/>:= 310050;<br/>:= 408100;<br/>:= 636000;<br/>:= 983900;<br/>:= 1675100;<br/>:= 2377200;<br/>:= 5875200;<br/>:= 5875200;</pre>                                                 |

```
END#
```

Listing 13 continued on page 412

Circle 90 on inquiry card. CONSUMER COMPUTERS Mall Order DISCOUNTS MORE DISCOUNTS ON PAGES 443 AND 109 commodore C= **Business'** Computer CALL FOR **BEST PRICE** Personal Computer CALL FOR **BEST PRICE** 16K, 32K & 48K AVAILABLE WE CARRY 1000'S **OF HARDWARE AND** SOFTWARE ITEMS! CALL OR WRITE FOR A LIST **Personal Computer** \$259 Color • Graphics • Sound More Discounts on.... apple computer **EPSON** ATARI **CALL US FIRST!** 

**ORDER TOLL-FREE** 800-854-6654 IN CALIFORNIA AND OUTSIDE CONTINENTAL US (714) 698-8088 Send Orders To: consumer COMPUTER Mail Order 8314 Parkway Drive La Mesa, Calif. 92041 PLEASE READ ORDERING INFORMATION ON PAGES 443 AND 109

```
Listing 13 continued:
```

```
PROCEDURE INIT3D;
  BEGIN
    TYE3,1,PERJ :- 14;
    TYE3,2,PER] := 16;
    TY[3,3,PER] :
                    18;
    TYE3,4,PER] :- 21;
    TYE3,5,PER] := 24;
    TYE3,6,PER] := 28;
    TYE3,7,PER1 := 32;
    TYE3,8,PER] := 37;
    TY[3,9,FER] := 43;
    TYE3,10, PER] := 490
    TYE3,11,PER] := 54;
    TYE3,12,PERJ := 59;
    TYE3,13,PER] := 64;
    TYE3,14,PER] := 68;
    TYE3,15,PER] := 70;
    TYE3,16, PER1 := 70;
  END;
PROCEDURE INIT4A;
{schedule Z head of househeld
lower bracket limit}
  BEGIN
                     := 230000;
    TYE4,1,LOWER]
                     := 440000;
    TYE4,2,LOWER]
    TYE4,3,LOWER]
                     := 650000;
    TYC4,4,LOWER]
                     :- 870000;
    TYE4,5,LOWER]
                     :- 1180000;
    TYE4,6,LOWER]
                     := 1500000;
    TYE4,7,LOWER]
                     :- 1820000;
    TYE4,8,LOWER]
                     1_ 2350000;
    TYE4,9,LOWER]
                     := 2880000;
    TYE4,10,LOWER]
                      := 3410000;
    TYE4,11,LOWER]
                      := 4470000;
                      := 6060000;
    TYE4,12,LOWER]
    TYE4,13,LOWER]
                      :- 8180000;
    TYE4,14,LOWER]
                      :≕ 10800000;
    TYE4,15,LOWER]
                      := 16130000;
    TYE4,16,LOWER]
                      1- 99999999;
  END
PROCEDURE INIT4R;
  BEGIN
    TYE4,1,UPPERJ
                     : 440000;
    TYE4,2,UPPER]
                     :- 650000;
                     :
    TYE4,3,UPPER]
                        870000;
    TYE4,4,UPPER]
                    :- 1180000;
    TYE4,5,UPPER]
                     := 1500000;
    TYE4,6,UPPER]
                     := 1820000;
                     := 2350000;
    TYL4,7,UPPER]
                     := 2880000;
    TYE4,8,UPPER]
    TYE4,9,UPPER]
                     := 3410000;
```

| TYE4,11,UPPER] :<br>TYE4,12,UPPER] :<br>TYE4,13,UPPER] :<br>TYE4,14,UPPER] :<br>TYE4,15,UPPER] :                                                                                                    | <pre>4470000;<br/>- 6060000;<br/>= 8180000;<br/>= 10830000;<br/>= 16130000;<br/>- 9999999;<br/>= 99999999;</pre>                                                                                                    |
|----------------------------------------------------------------------------------------------------|----------------------------------------------------------------------------------------------------|
| TY[4,2,BASE ] :=<br>TY[4,3,BASE ] :=<br>TY[4,4,BASE ] :=<br>TY[4,5,BASE ] :=<br>TY[4,6,BASE ] :=<br>TY[4,6,BASE ] :=<br>TY[4,7,BASE ] :=<br>TY[4,7,BASE ] :=<br>TY[4,9,BASE ] :=<br>TY[4,10,BASE ] :=<br>TY[4,11,BASE ] :=<br>TY[4,12,BASE ] :=<br>TY[4,14,BASE ] :=                                                                                                    | <pre>: 00;<br/>= 29400;<br/>- 63000;<br/>= 102600;<br/>= 170800;<br/>= 247600;<br/>- 330800;<br/>- 495100;<br/>= 685900;<br/>= 908500;<br/>= 1396100;<br/>= 2254700;<br/>= 3505500;<br/>= 5175000;<br/>= 8779000;<br/>= 9999997;</pre> |
| PROCEDURE INITAD;<br>BEGIN<br>TYE4,1,PER] := 14;<br>TYE4,2,PER] := 16;<br>TYE4,2,PER] := 16;<br>TYE4,3,PER] := 18;<br>TYE4,4,PER] := 22;<br>TYE4,5,PER] := 24;<br>TYE4,6,PER] := 24;<br>TYE4,6,PER] := 36;<br>TYE4,6,PER] := 36;<br>TYE4,7,PER] := 36;<br>TYE4,10,PER] := 42;<br>TYE4,10,PER] := 54;<br>TYE4,11,PER] := 54;<br>TYE4,12,PER] := 54;<br>TYE4,13,PER] := 54;<br>TYE4,13,PER] := 54;<br>TYE4,14,PER] := 54;<br>TYE4,14,PER] := 54;<br>TYE4,14,PER] := 74;<br>TYE4,16,PER] := 74;<br>END; | ;<br>;<br>;<br>;<br>;<br>;<br>;<br>;<br>;<br>;<br>;<br>;<br>;<br>;<br>;<br>;<br>;<br>;<br>;                                                                                                    |
| BEGIN<br>INIT1A;INIT1B;INIT1C;<br>INIT2A;INIT2B;INIT2C;<br>INIT3A;INIT3B;INIT3C;<br>INIT4A;INIT4B;INIT4C;<br>WRITEFILE;<br>END.                                                                                                    | INIT2D;<br>INIT3D;                                                                                                    |

# **System Notes**

# Double-Width Silentype Graphics for Your Apple

Charles H. Putney 18 Quinns Rd. Shankill County Dublin Ireland

Now your Apple II computer can print double-sized graphics on your Silentype thermal printer. Using the method presented here, each pixel on the Apple's high-resolution (hi-res) screen is represented by a two-by-two array of dots on the printer.

To generate double-sized graphics, first load a picture into either of the Apple's hi-res screens. Then load the program given in listing 1 or 2 starting at hexadecimal location 800 (2048 decimal). Set the parameters according to table 1 and begin execution at 800 hexadecimal (using either 800G in the monitor or CALL 2048 from BASIC). The printer will dump the chosen hi-res page in either normal or inverse video mode.

#### How It Works

The Silentype printer is connected to the Apple with a small serial interface card that plugs into one of the peripheral slots inside the computer. This card provides two-way serial communications between the computer and the printer. If the card is plugged into peripheral slot 0, the output to the printer is addressed at hexadecimal memory location C081, and the input is at C084 (-16255 and -16252 in decimal). To determine the new port addresses if the card is plugged into a different slot, multiply the slot number by hexadecimal 10 (or 16 if working in decimal) and add the result to the above memory locations.

The high-order bit (7) of bytes read from the printer (location C084 hexadecimal) is set (1xxxxxx) when the printhead is fully returned to the left margin and is reset (0xxxxxx) if the printhead is anywhere else.

The Silentype expects data to be transmitted to it in 16-bit words, one for each movement of the printhead or paper roller. Since writing a byte of data to the output port at location C081 results in the low-order bit (0) being transmitted (only bit 0 of the Text continued on page 423

Parameter Location Table Parameter Location Setting NORMAL / INVERT \$803 (2051) NORMAL =\$FF(255), INVERT =\$00 (0) SLOT 1 = \$10 (16), SLOT 2 = \$20 (32) ETC SLOT NUMBER \$804 (2052) HI-RES PAGE \$805 (2053) PAGE 1 = \$20 (32), PAGE 2 = \$40 (64) PAGE LENGTH 159 LINES = \$9F, 192 LINES = \$C0 \$806 (2054)

**Table 1:** Parameters which must be set before running the Silentype thermal-printer double-width graphics program. The desired parameter values are stored in the memory locations shown.

#### 68000 MINI-SYSTEMS IEEE-696 S-100 Compatible Special Offer ERG-I \$7995 - CPU, 4 RS232 SERIAL PORTS, 64K STATIC RAM, 10 SLOT BACK PLANE, 28" DOUBLE DENSITY, DOUBLE SIDED FLOPPIES OR A 5MB 5¼" WINCHESTER, 68KFORTH<sup>1</sup> SYSTEMS LANGUAGE WITH MACRO ASSEMBLER, ALL INTERGRATED INTO DESK TOP CABINET. BURNED-IN AND TESTED. ERG-II \$9795 — SAME AS ERG-I EXCEPT FOR MASS STORAGE; ERG-II HAS A 5MB 5¼" WINCHESTER AND ONE 8" DOUBLE DENSITY, DOUBLE SIDED DRIVE. ERG-III \$12995 - CPU, 4 RS232 SERIAL PORTS, 256K DYNAMIC RAM, 10 SLOT BACK PLANE, 5MB 5¼" WINCHESTER AND ONE 8" DOUBLE DEN-SITY, DOUBLE SIDED DRIVE, IDRIS<sup>2</sup> MULTI-USER, MULTI-TASKING OPERATING SYSTEM AND C COMPILER, ALL INTERGRATED INTO DESK TOP CABINET, BURNEDIN AND TESTED. ERG-IV \$18995 — CPU, 8 RS232 SERIAL PORTS, 512K DYNAMIC RAM, 10 SLOT BACK PLANE, 24MB 8" WINCHESTER AND 20 MB 1/4" TAPE CAR-TRIDGE, IDRIS<sup>2</sup> MULTI-USER, MULTI-TASKING OPERATING SYSTEM WITH BOTH C AND PASCAL COMPILERS, ALL INTEGRATED INTO DESK TOP CABINET, BURNED-IN AND TESTED. 8MHz CPU Standard, 10MHz Optional; OEM Pricing for CPU, Card Sets and Integrated Systems Available. Trademark 1 ERG; 2 WHITESMITHS LTD. 30 Day Delivery for Integrated Systems with valid purchase order EMPIRICAL RESEARCH United Kingdom GROUP, INC. Australia/New Zealand MicroAPL LTD. POB 1176 S.I. MicroComputer London 834-2687 MILTON, WA 98354 Prod. LTD. Sidney 231-4091 206-631-4855

#### System Notes,

**Listing 1:** A 6502 assembly-language program that will provide hard copy of Apple graphics displays by dumping the contents of the Apple high-resolution graphics screen to the Silentype thermal printer. This screen print uses a two-by-two array of dots on the paper for each pixel on the screen. The program is loaded and executed at memory location 800 hexadecimal (2048 decimal).

#### ASM

| 0800- | 4C | 7F | 09 | 1000 | GRAPH   | JMP  | PICTUR     | GET RIGHT TO IT                               |
|-------|----|----|----|------|---------|------|------------|-----------------------------------------------|
|       |    |    |    | 1010 | *       |      |            |                                               |
|       |    |    |    | 1020 | *       |      |            |                                               |
|       |    |    |    | 1030 | *       |      |            | *                                             |
|       |    |    |    | 1040 | *       |      |            |                                               |
|       |    |    |    | 1050 | *       |      |            |                                               |
|       |    |    |    | 1060 | * INPUT | ANI  | OUTPUT A   | ADDRESSES                                     |
|       |    |    |    | 1070 | *       |      |            |                                               |
|       |    |    |    | 1080 | *       |      |            |                                               |
|       |    |    |    | 1090 | *       |      |            |                                               |
| C081- |    |    |    | 1100 | STROBE  | .EQ  | \$C081     | PRINTER STROBE                                |
| C084- |    |    |    | 1110 | RETURN  | .EQ  | \$C084     | PRINTER STROBE<br>PRINTER CARRIAGE RETURNED   |
|       |    |    |    | 1120 |         |      |            |                                               |
|       |    |    |    | 1130 | *       |      |            |                                               |
|       |    |    |    | 1140 | *       |      |            | *                                             |
|       |    |    |    | 1150 | *       |      |            |                                               |
|       |    |    |    | 1160 | *       |      |            |                                               |
|       |    |    |    | 1170 | * CONS  | TANT | IS AND VAL | RIABLES                                       |
|       |    |    |    | 1180 | *       |      |            |                                               |
|       |    |    |    | 1190 | *       |      |            |                                               |
|       |    |    |    | 1200 |         |      |            |                                               |
| 0803- | FF |    |    |      |         |      | #\$FF      | POS/NEG PICTURE (POS = SFF , NEG = \$00)      |
| 0804- |    |    |    |      |         |      | #\$10      | SLOT NUMBER ( SLOT ONE )                      |
| 0805- |    |    |    |      |         |      | #\$20      | HI RES PAGE (PAGE $1 = 20$ , PAGE $2 = 40$ ). |
| 0806- |    |    |    |      | LEN     |      | #\$C0      | HI RES PAGE LENGTH (\$9F=157 , \$CO=192)      |
| 0807- |    |    |    | 1250 |         |      | #**        | DOTS DATA                                     |
| 0808- |    |    |    |      | WINDS   |      | #*-*       | WINDING DATA                                  |
| 0809- |    |    |    |      | STEPX   |      | #*_*       | OLD X STEP                                    |
| 080A- |    |    |    |      | STEPY   |      | #**        | OLD Y STEP                                    |
| 080B- |    |    |    |      | DIRX    |      | #*-*       | X DIRECTION                                   |
| 080C- |    |    |    |      | DIRY    |      | #**        | Y DIRECTION                                   |
| 080D- |    |    |    | 1310 |         |      | #*-*       | SUM - LOW BYTE                                |
| 080E- |    |    |    |      | SUMH    |      | #*-*       | SUM - HIGH BYTE                               |
| 080F- |    |    |    |      |         |      | #\$03      | STEPPER WINDING TABLE                         |
| 0810- |    |    |    | 1340 |         |      | #\$02      |                                               |
| 0811- |    |    |    | 1350 |         |      | #\$06      |                                               |
| 0812- |    |    |    |      |         |      | #\$04      |                                               |
| 0813- |    |    |    | 1370 |         |      | #\$0C      |                                               |
| 0814- |    |    |    | 1380 |         |      | #\$08      |                                               |
| 0815- | _  |    |    | 1390 |         |      | #\$09      |                                               |
| 0816- |    |    |    | 1400 |         |      | #\$01      | DIVEL V COODDINAME I ON DUMP                  |
| 0817- |    |    |    | 1410 |         |      | #**        | PIXEL X COORDINATE - LOW BYTE                 |
| 0818- |    |    |    | 1420 |         |      | #**        | PIXEL X COORDINATE - HIGH BYTE                |
| 0819- | 00 |    |    | 1430 |         |      | #*-*       | PIXEL Y COORDINATE                            |
| 0060- |    |    |    |      | ADRESL  |      |            | Y ADDRESS - LOW BYTE                          |
| 0061- | 00 |    |    |      | ADRESH  |      |            | Y ADDRESS - HIGH BYTE                         |
| 081A- |    |    |    |      | XMOD7   |      |            | TEMP FOR REMAINDER                            |
| 081B- |    |    |    |      | ADRESX  |      |            | X ADDRESS - USED AS INDEX                     |
| 081C- |    |    |    |      | XMASK   |      |            | MASK FOR PIXEL                                |
| 081D- | 00 |    |    |      |         | .DA  | #**        | PRINT LINE FOR TRANSLATION                    |
|       |    |    |    | 1500 |         |      |            |                                               |
|       |    |    |    |      |         |      |            |                                               |

Listing 1 continued:

| _                             |                                                               |
|-------------------------------|---------------------------------------------------------------|
|                               | 1510 *                                                        |
|                               | 1520 **                                                       |
|                               | 1530 *                                                        |
|                               | 1540 *                                                        |
|                               | 1550 * ROUTINE TO CLOCK DATA TO PRINTER INTERFACE             |
|                               | 1560 *                                                        |
|                               | 1570 * X REGISTER CONTAINS SLOT NUMBER TIMES SIXTEEN          |
|                               | 1580 * DOTS AND WINDS ARE CHANGED UPON EXIT                   |
|                               | 1590 *                                                        |
|                               | 1600 *                                                        |
| 081E- AE 04 08                | 1610 CLOCK LDX SLOT GET SLOT NUMBER                           |
| 0821- AO 10                   | 1620 LDY #\$10 SET INDEX                                      |
| 0823- AD 07 08                |                                                               |
| 0826- 29 01                   | 1640 AND #\$01 MASK IT                                        |
| 0828- 09 OE                   | 1650 ORA #\$0E MAKE E OR F                                    |
| 082A- 9D 81 CO                |                                                               |
| 082D- 6E 08 08                |                                                               |
| 0830- 6E 07 08                |                                                               |
| 0833- 88                      | 1690 DEY DEC LOOP                                             |
| 0834- D0 ED                   | 1700 BNE CLK1 DONE 16 TIMES ?                                 |
| 0836- A9 1C                   | 1710 LDA #\$1C *                                              |
| 0838- 9D 81 CO                |                                                               |
| 083B- A9 18                   | 1730 LDA #\$18 *                                              |
| 083D- 9D 81 CO                |                                                               |
| 0840- A9 1C                   |                                                               |
| 0842- 9D 81 CO                |                                                               |
| 0845- A9 OC<br>0847- 9D 81 CO |                                                               |
| 0847- 50 81 CO                | 1790 RTS                                                      |
| 004A- 00                      | 1800 *                                                        |
|                               | 1810 *                                                        |
|                               | 1820 **                                                       |
|                               | 1830 *                                                        |
|                               | 1840 *                                                        |
|                               | 1850 * ROUTINE TO PRINT DOTS                                  |
|                               | 1860 *                                                        |
|                               | 1870 *                                                        |
| 084B- A9 00                   | 1880 PRINTS LDA #\$00                                         |
| 084D- 8D 08 08                |                                                               |
| 0850- 20 1E 08                |                                                               |
| 0853- A0 02                   | 1910 LDY #\$02 DELAY LOOP                                     |
| 0855- A2 FF                   | 1920 LDX #\$FF FOR DARKER PRINT - LENGTHEN THIS DELAY         |
| 0857- CA                      | 1930 PRIN1 DEX                                                |
| 0858- D0 FD                   | 1940 BNE PRIN1 ENOUGH X ?                                     |
| 085A- 88                      | 1950 DEY                                                      |
| 085B- D0 FA                   | 1960 BNE PRIN1 ENOUGH Y ?                                     |
| 085D- 60                      | 1970 RTS                                                      |
|                               | 1980 *                                                        |
|                               | 1990 *                                                        |
|                               | 2000 **                                                       |
|                               | 2010 *                                                        |
|                               | 2020 *                                                        |
|                               | 2030 * ROUTINE TO INCREMENT OR DECREMENT                      |
|                               | 2040 * POINTER TO WINDING TABLE AND KEEP                      |
|                               | 2050 * IT IN THE RANGE O TO 7 Listing 1 continued on page 416 |
|                               |                                                               |

### System Notes\_

٠

| Listing 1 continued: |                   |                                         |
|----------------------|-------------------|-----------------------------------------|
| 206                  | ר <b>*</b>        |                                         |
| 207                  |                   |                                         |
|                      |                   | POSITIVE STEP                           |
|                      |                   | DEC STEP                                |
|                      |                   |                                         |
| 0861-10 OC 210       |                   | 2 WRAPAROUND?                           |
| 0863- A2 07 211      |                   | START AT TOP                            |
| 0865-10 08 212       |                   |                                         |
|                      | O STEP1 INX       |                                         |
| · 0868- 8A 214       |                   | N 2                                     |
| 0869- C9 08 215      | CMP #\$08         |                                         |
| 086B- 90 02 216      | D BCC STEP:       | 2 NO 🐨                                  |
| 086D- A2 00 217      |                   | START AT BOTTOM                         |
|                      | O STEP2 RTS       |                                         |
| 219                  |                   |                                         |
| 220                  | 0 *               |                                         |
| 221                  | 0 *               | *                                       |
| 222                  | 0 *               |                                         |
| 223                  |                   |                                         |
|                      |                   | VE ALONG Y AXIS (CARRIAGE)              |
| 225                  | 0 *               |                                         |
| 226                  |                   |                                         |
| 0870- AE OA 08 227   | O MOVEY LDX STEP  | Y GET OLD Y, STEP                       |
| 0873- AD OC 08 228   |                   |                                         |
| 0876- FO 1E 229      |                   | Y2 NO MOVEMENT ?"                       |
| 0878- 20 5E 08 230   |                   |                                         |
| 087B- 8E 0A 08 231   |                   |                                         |
| 087E- BD OF 08 232   |                   | X GET Y WINDINGS                        |
| 0881- 8D 08 08 233   | O STA WIND        | 5 PASS IT                               |
| 0884- A9 00 234      | 0 LDA #\$00       | 1. A                                    |
| 0886- 8D 07 08 235   | 0 STA DOTS        | NO DOTS                                 |
| 0889- 20 1E 08 236   | 0 JSR CLOCI       | CLOCK THE DATA                          |
| 088C- AO 11 237      | 0 LDY #\$11       | DELAY LOOP                              |
| 088E- A2 FF 238      | 0 LDX #\$FF       | · · · · · · · · · · · · · · · · · · ·   |
| 0890- CA 239         | O MOVEY1 DEX      |                                         |
| 0891- DO FD 240      | O BNE MOVE        | 1 ENOUGH X ?                            |
| 0893-88 241          | O DEY             | A LANDAR                                |
| 0894- DO FA 242      | BNE MOVE          | LI ENOUGH Y                             |
| 0896-60 243          | 0 MOVEY2 RTS      |                                         |
| 244                  | 0 *               |                                         |
| 245                  | 0 *               |                                         |
| 246                  | 0 *               | *                                       |
| 247                  | 0 *               | ・<br>・<br>上<br>御月                       |
| 248                  | 0 *               | * ( #<br>*                              |
| 249                  | O * ROUTINE TO MO | VE ALONG X AXIS (PRINTHEAD)             |
| 250                  | 0 *               | 1 - 1 - 1 - 1 - 1 - 1 - 1 - 1 - 1 - 1 - |
| 251                  | 0 *               |                                         |
| 0897- AE 09 08 252   | O MOVEX LDX STEP  | K GET OLD X STEP                        |
| 089A- AD 0B 08 253   |                   | GET X DIRECTION                         |
| 089D- FO 22 254      |                   | K2 NO MOVEMENT ?                        |
| 089F- 20 5E 08 255   |                   | ER INC OR DEC                           |
| 08A2- 8E 09 08 256   |                   | K SAVE NEW POSITION                     |
| 08A5- BD OF 08 257   |                   | X GET Y WINDINGS                        |
| 08A8- 0A 258         |                   |                                         |
| 08A9- 0A 259         |                   |                                         |
| 08AA- 0A 260         |                   |                                         |
| 08AB- 0A 261         |                   | NOW X WINDINGS                          |
|                      |                   |                                         |

ī

.

.

| Listing 1 d | ontin    | ued: |    |              |           |      |         |                                |
|-------------|----------|------|----|--------------|-----------|------|---------|--------------------------------|
| 08AC-       | 8D       | 80   | 80 | 2620         |           | STA  | WINDS   |                                |
| 08AF        | A9       | 00   |    | 2630         |           | LDA  | #\$00   |                                |
| 08B1-       | 8D       | 07   | 08 | 2640         |           | STA  | DOTS    | NO DOTS                        |
| 08B4-       | 20       | lE   | 08 | 2650         |           | JSR  | CLOCK   | CLOCK THE DATA                 |
| 08B7-       |          |      |    | 2660         |           |      |         | DELAY LOOP                     |
| 08B9-       |          |      |    | 2670         |           |      | #\$40   |                                |
| 08BB-       |          |      |    |              | MOVEX1    |      |         |                                |
| 08BC-       |          | ਸਾਜ  |    | 2690         | IIO V LAI |      | MOVEVI  | ENOUGH X ?                     |
|             |          | 10   |    |              |           |      | HOVENI  | i ENOUGH X I                   |
| 08BE-       |          |      |    | 2700         |           | DEY  | NOT     |                                |
| 08BF-       |          | ΓA   |    | 2710         |           |      | MOVEXI  | ENOUGH Y ?                     |
| 08C1-       | 60       |      |    |              | MOVEX2    | RTS  |         |                                |
|             |          |      |    | 2730         |           |      |         |                                |
|             |          |      |    | 2740         |           |      |         |                                |
|             |          |      |    | 2750         | *         |      |         |                                |
|             |          |      |    | 2760         | *         |      |         |                                |
|             |          |      |    | 2770         |           |      | ê       |                                |
|             |          |      |    |              |           |      |         | JLATE ADDRESS OF               |
|             |          |      |    |              |           |      |         | AND Y AND RETURN               |
|             |          |      |    | 2800         | * ACC     | POSI | FIVE IF | ITS ON                         |
|             |          |      |    | 2810         | *         |      |         |                                |
|             |          |      |    | 2820         |           |      |         |                                |
| 08C2-       | AD       | 19   | 08 | 2830         | PIXEL     |      | Y       |                                |
| 08C5-       | 29       | 07   |    | 2840         |           | AND  | #\$07   | GET Y2 - Y0                    |
| 08C7-       | 18       |      |    | 2850         |           | CLC  |         |                                |
| 08C8-       | 2A       |      |    | 2860         |           | ROL  |         |                                |
| 08C9-       | 2A       |      |    | 2870         |           | ROL  |         | MOVE INTO POSITION             |
| 08CA-       | 85       | 61   |    | 2880         |           | STA  | ADRESH  |                                |
| 08CC-       | AD       | 19   | 08 | 2890         |           | LDA  | Y       | GET Y AGAIN                    |
| 08CF-       | 29       | 30   |    | 2900         |           | AND  | #\$30   | MASK INTO Y5 - Y4              |
| 08D1-       | 4A       |      |    | 2910         |           | LSR  |         |                                |
| 08D2-       | 4A       |      |    | 2920         |           | LSR  |         |                                |
| 08D3-       | 4A       |      |    | 2930         |           | LSR  |         |                                |
| 08D4-       | 4A       |      |    | 2940         |           | LSR  |         | MOVE INTO BOTTOM TWO BITS      |
| 08D5-       | 05       | 61   |    | 2950         |           | ORA  | ADRESH  | ADD TO EXISTING                |
| 08D7-       | OD       | 05   | 08 | 2960         |           | ORA  | PAGE    | HI RES PAGE                    |
| 08DA-       | 85       | 61   |    | 2970         |           | STA  | ADRESH  | FINISHED WITH ADRESH           |
| 08DC-       | AD       | 19   | 08 | 2980         |           | LDA  |         |                                |
| 08DF-       | 29       | 08   |    | 2990         |           | AND  | #\$08   | GET Y3 ONLY                    |
| 08E1-       | 18       |      |    | 3000         |           | CLC  |         |                                |
| 08E2-       | 2A       |      |    | <u>3</u> 010 |           | ROL  |         |                                |
| 08E3-       | 2A       |      |    | 3020         |           | ROL  |         |                                |
| 08E4-       | 2A       |      |    | 3030         |           | ROL  |         |                                |
| 08E5-       |          |      |    |              |           | ROL  |         | MOVE INTO ADRESL BIT 7         |
| 08E6-       |          |      |    |              |           |      | ADRESL  |                                |
| 08E8-       |          |      |    |              |           | LDA  |         |                                |
| 08EB-       |          |      |    | 3070         |           |      |         | CHECK Y6                       |
| 08ED-       |          |      |    | 3080         |           |      | ADD1    | ZERO ?                         |
| 08EF-       |          |      |    | 3090         |           |      | ADRESL  |                                |
| 08F1-       |          |      |    | 3100         |           |      |         | ONE LINE OF PIXELS ( 40 DEC )  |
| 08F3-       |          |      |    | 3110         |           |      | ADRESL  |                                |
|             |          |      |    |              | ADD1      |      |         |                                |
| 08F8-       |          |      |    |              |           |      |         | CHECK Y7                       |
| 08FA-       |          |      |    |              |           |      |         | ZERO ?                         |
| 08FC-       | NE       | 60   |    | 3160         |           |      |         |                                |
| OBFC-       | AD<br>60 | 50   |    | 3160         |           |      | ADRESL  |                                |
| 08FE-       | 09       | 50   |    | 3100         |           | ADC  | π90U    | TWO LINES OF PIXELS ( 80 DEC ) |
|             |          |      |    |              |           |      |         | 115/1/10/17                    |

Listing 1 continued on page 418

•

### System Notes\_

-----

| -                                                                 |                                           |                                                            |                                                                                |
|-------------------------------------------------------------------|-------------------------------------------|------------------------------------------------------------|--------------------------------------------------------------------------------|
| Listing 1 continued:                                              |                                           |                                                            |                                                                                |
| 0900- 85 60                                                       | 3170                                      | STA ADRES                                                  | L                                                                              |
| 0902- 38                                                          | 3180 ADD2                                 | SEC                                                        |                                                                                |
| 0903- A2 00                                                       | 3190                                      | LDX #\$00                                                  | INITIALIZE COUNT                                                               |
| 0905- AD 17 08                                                    | 3200                                      | LDA XL                                                     |                                                                                |
| 0908- 8D 0D 08                                                    | 3210                                      | STA SUML                                                   | USE AS TEMP                                                                    |
| 090B- AD 18 08                                                    |                                           | LDA XH                                                     |                                                                                |
| 090E- 8D 0E 08                                                    |                                           | STA SUMH                                                   | USE AS TEMP                                                                    |
| 0911- AD 0D 08                                                    |                                           | LDA SUML                                                   | BEGIN DIVIDE                                                                   |
| 0914- E9 07                                                       | 3250                                      | SBC #\$07                                                  | BY SEVEN                                                                       |
| 0914 R9 07<br>0916- 8D 0D 08                                      |                                           |                                                            | DI SEVEN                                                                       |
|                                                                   |                                           | STA SUML                                                   |                                                                                |
| 0919- AD OE 08                                                    |                                           | LDA SUMH                                                   |                                                                                |
| 091C- E9 00                                                       | 3280                                      | SBC #\$00                                                  |                                                                                |
| 091E- 8D OE 08                                                    |                                           | STA SUMH                                                   |                                                                                |
| 0921- 30 04                                                       | 3300                                      | BMI ADD4                                                   | BELOW ZERO ?                                                                   |
| 0923- E8                                                          | 3310                                      | INX                                                        | ADD TO COUNT OF SUBTRACTIONS                                                   |
| 0924- 4C 11 09                                                    |                                           | JMP ADD3                                                   | REPEAT                                                                         |
| 0927- AD OD 08                                                    | 3330 ADD4                                 | LDA SUML                                                   | GET SUML AGAIN                                                                 |
| 092A- 69 07                                                       | 3340                                      | ADC #\$07                                                  | RESTORE TO > ZERO                                                              |
| 092C- 8D 1A 08                                                    | 3350                                      | STA XMOD7                                                  | REMAINDER                                                                      |
| 092F- 8E 1B 08                                                    | 3360                                      | STX ADRES                                                  | X LATER INDEX                                                                  |
| 0932- 18                                                          | 3370                                      | CLC                                                        |                                                                                |
| 0933- A9 01                                                       | 3380                                      | LDA #\$01                                                  | BUILD MASK                                                                     |
| 0935- AE 1A 08                                                    | 3390 .                                    | LDX XMOD7                                                  |                                                                                |
| 0938- CA                                                          | 3400 ADD5                                 | DEX                                                        |                                                                                |
| 0939- 30 04                                                       | 3410 ·                                    | BMI ADD6                                                   | SHIFT IF POSITIVE                                                              |
| 093B- 2A                                                          | 3420                                      | ROL                                                        | SHIFT MASK                                                                     |
| 093C- 4C 38 09                                                    | 3430                                      | JMP ADD5                                                   | REPEAT                                                                         |
| 093F- 8D 1C 08                                                    | 3440 ADD6                                 | STA XMASK                                                  | NOW WILL MASK CORRECT BIT                                                      |
| 0942- AC 1B 08                                                    | 3450                                      | LDY ADRES                                                  | X USE FOR INDEX                                                                |
| 0945- Bl 60                                                       | 3460                                      | LDA (ADRE                                                  | SL),Y                                                                          |
| 0947- 4D 03 08                                                    | 3470                                      | EOR NEG                                                    | SHOULD WE INVERT                                                               |
| 094A- 2D 1C 08                                                    | 3480                                      | AND XMASK                                                  | EXTRACT PIXEL                                                                  |
| 094D- 60                                                          | 3490                                      | RTS                                                        | PIXEL ON IF ACC = 1 (POSITIVE CASE)                                            |
|                                                                   | 3500 *                                    |                                                            |                                                                                |
|                                                                   | 3510 *                                    |                                                            |                                                                                |
|                                                                   | 3520 *                                    |                                                            | *                                                                              |
|                                                                   | 3530 *                                    |                                                            |                                                                                |
|                                                                   | 3540 *                                    |                                                            |                                                                                |
|                                                                   | 3550 * ROUT                               | INE TO RET                                                 | URN PRINTHEAD AND                                                              |
|                                                                   | 3560 * SPACE                              | E CARRIAGE                                                 | DOWN SIX DOTS                                                                  |
|                                                                   | 3570 *                                    |                                                            |                                                                                |
|                                                                   | 3580 *                                    |                                                            |                                                                                |
| 094E- A9 FF                                                       | 3590 CARRET                               | LDA #\$FF                                                  | SOMETHING NEGATIVE                                                             |
| 0950- 8D OB 08                                                    |                                           |                                                            | RETURN PRINTHEAD                                                               |
| 0953- 20 97 08                                                    | 3610 CAR1                                 |                                                            |                                                                                |
| 0956- AE 04 08                                                    |                                           | LDX SLOT                                                   |                                                                                |
| 0959- BD 84 CO                                                    |                                           |                                                            | N,X CHECK MICROSWITCH                                                          |
| 095C- 10 F5                                                       | 3640                                      | BPL CARL                                                   | KEEP NUDGING                                                                   |
| 095E- A9 01                                                       |                                           |                                                            | SOMETHING POSITIVE                                                             |
|                                                                   | 3030                                      |                                                            | NOW BACK A LITTLE                                                              |
| 0960- 8D OB 08                                                    |                                           | STA DIRX                                                   |                                                                                |
| 0960- 8D 0B 08<br>0963- AE 04 08                                  | 3660                                      |                                                            |                                                                                |
|                                                                   | 3660<br>3670 CAR2                         | LDX SLOT                                                   |                                                                                |
| 0963- AE 04 08                                                    | 3660<br>3670 CAR2                         | LDX SLOT<br>LDA RETUR                                      | GET SLOT NUMBER<br>N,X GET STATUS                                              |
| 0963- AE 04 08<br>0966- BD 84 C0<br>0969- 10 06                   | 3660<br>3670 CAR2<br>3680<br>3690         | LDX SLOT<br>LDA RETUR<br>BPL CAR3                          | GET SLOT NUMBER<br>N,X GET STATUS<br>ENOUGH ? .                                |
| 0963- AE 04 08<br>0966- BD 84 CO<br>0969- 10 06<br>0968- 20 97 08 | 3660<br>3670 CAR2<br>3680<br>3690<br>3700 | LDX SLOT<br>LDA RETUR<br>BPL CAR3<br>JSR MOVEX             | GET SLOT NUMBER<br>N,X GET STATUS<br>ENOUGH ? .<br>NO, NOT QUITE               |
| 0963- AE 04 08<br>0966- BD 84 C0<br>0969- 10 06                   | 3660<br>3670 CAR2<br>3680<br>3690<br>3700 | LDX SLOT<br>LDA RETUR<br>BPL CAR3<br>JSR MOVEX<br>JMP CAR2 | GET SLOT NUMBER<br>N,X GET STATUS<br>ENOUGH ? .<br>NO, NOT QUITE<br>KEEP GOING |

| Listing 1 c | ontin | ued: |    |      |       |     |            |                               |                |
|-------------|-------|------|----|------|-------|-----|------------|-------------------------------|----------------|
| 0973-       | 8D    | oc   | 08 | 3730 |       | STA | DIRY       |                               |                |
| 0976        | 20    | 70   | 08 | 3740 | CAR4  |     |            | MOVE DOWN ONE STEP            |                |
| 0979-       | CE    | 0C   | 08 | 3750 |       | DEC | DIRY       | DIRY = DIRY - 1               |                |
| 097C-       | DO    | F8   |    | 3760 |       | BNE | CAR4       | AGAIN ?                       |                |
| 097E-       | 60    |      |    | 3770 |       | RTS |            |                               |                |
|             |       |      |    | 3780 | *     |     |            |                               |                |
|             |       |      |    | 3790 | *     |     |            |                               |                |
|             |       |      |    | 3800 | *     |     |            | *                             |                |
|             |       |      |    | 3810 |       |     |            |                               |                |
|             |       |      |    | 3820 |       |     |            |                               |                |
|             |       |      |    | 3830 |       | TNF | TO TRANST  | FER HI RES SCREEN TO SILENT   | VDF            |
|             |       |      |    | 3840 |       |     | 10 1101101 |                               | 11 1           |
|             |       |      |    | 3850 |       |     |            |                               |                |
| 0075        | 20    | 45   | 00 |      |       | тер | CARRET     | CHARM AN RECUM DIACE          |                |
|             |       |      | 09 | 3870 |       |     |            |                               |                |
| 0982-       |       |      |    |      |       |     | #\$00      | INITIALIZE                    |                |
| 0984-       |       |      | 08 |      |       | STA |            | $\mathbf{Y} = 0$              |                |
| 0987-       |       |      |    |      | PICTI |     | #\$0C      | XL = LEFT EDGE (CLIPPED)      |                |
| 0989-       |       |      | 08 |      |       | STA |            |                               |                |
| 098C-       |       |      |    |      |       |     | #\$00      | XH = 0                        |                |
| 098E-       |       |      | 80 | 3920 |       | STA | XH         |                               |                |
| 0991-       | A 9   | 00   |    | 3930 | PICT2 | LDA | #\$00      |                               |                |
| 0993-       | 8D    | 1D   | 80 | 3940 |       | STA | PRINT      | PRINTLINE = 0                 |                |
| 0996-       | 20    | C2   | 08 | 3950 | *     | JSR | PIXEL      | CHECK FIRST DOT               |                |
| .0999–      | FO    | 08   |    | 3960 |       | BEQ | PICT3      | PIXEL ON ?                    |                |
| 099B-       | Α9    | 0З   |    | 3970 |       | LDA | #\$03      | TOP TWO DOTS                  |                |
| 099D-       | 6D    | lD   | 80 | 3980 |       | ADC | PRINT      |                               |                |
| 09A0-       | 8D    | lD   | 08 | 3990 |       | STA | PRINT      | ADD TO PRINTLINE              |                |
| 09A3-       | ΕE    | 19   | 08 | 4000 | PICT3 | INC | Y          | NEXT PIXEL                    |                |
| 09A6-       | 20    | C2   | 08 | 4010 |       | JSR | PIXEL      | CHECK SECOND PIXEL            |                |
| 09A9-       | FO    | 08   |    | 4020 |       | BEQ | PICT4      | PIXEL ON ?                    |                |
| 09AB-       | Α9    | 0C   |    | 4030 |       | LDA | #\$0C      | MIDDLE TWO DOTS               |                |
| 09AD-       | 6D    | 1D   | 08 | 4040 |       | ADC | PRINT      |                               |                |
| 09B0-       | 8D    | 1D   | 08 | 4050 |       | STA | PRINT      | ADD TO PRINTLINE              |                |
| 09B3-       | ΕE    | 19   | 08 | 4060 | PICT4 | INC | Y          | NEXT PIXEL                    |                |
| 09B6-       | 20    | C2   | 08 | 4070 |       | JSR | PIXEL      | CHECK THIRD PIXEL             |                |
| 09B9-       | FO    | 08   |    | 4080 |       | BEQ | PICT5      | PIXEL ON ?                    |                |
| 09BB-       |       |      |    | 4090 |       |     | #\$30      | BOTTOM TWO DOTS               |                |
| 09BD-       |       |      |    | 4100 |       | ADC | PRINT      |                               |                |
| 09C0-       |       |      |    |      |       |     | PRINT      | ADD TO PRINTLINE              |                |
|             |       |      |    |      | PICT5 |     | PRINT      | PUT IT DOTS                   |                |
| 09C6-       |       |      |    |      |       |     | DOTS       |                               |                |
| 0909-       |       |      |    |      |       |     | PRINTS     | PLOT THREE PIXELS             |                |
| 09CC-       |       |      |    | 4150 |       |     | #\$01      | MOVE RIGHT ONE DOT            |                |
| 09CE-       |       |      |    |      |       |     | DIRX       |                               |                |
| 09D1-       |       |      |    |      |       |     | MOVEX      |                               |                |
| 09D1-       |       |      |    |      |       |     | MOVEX      |                               |                |
| 09D7-       |       |      |    |      |       |     | PRINT      |                               |                |
| 09DA-       |       |      |    |      |       |     | DOTS       |                               |                |
| 09DD-       |       |      |    |      |       |     | PRINTS     | DO IT AGAIN                   |                |
| 09DD-       |       |      |    | 4210 |       |     | #\$01      | 20 II MONIN                   |                |
|             |       |      |    |      |       |     | DIRX       |                               |                |
| 09E2-       |       |      |    |      |       |     |            | MOVE RIGHT ONE DOT            |                |
| 09E5-       |       |      |    |      |       |     | MOVEX      | NOVE RIGHT ONE DOI            |                |
| 09E8-       |       |      |    |      |       |     | MOVEX      | $\mathbf{X} = \mathbf{X} + 1$ |                |
| 09EB-       |       |      |    |      |       |     | XL         | X = X + 1                     | 7              |
| 09EE-       | DO    | 03   |    | 4270 |       | BNE | PICT6      | CARRY TO XH ?                 | Listing 1 cont |
|             |       |      |    |      |       |     |            |                               |                |

#### System Notes, Listing 1 continued: 09F0- EE 18 08 4280 INC XH 09F3- CE 19 08 4290 PICT6 DEC Y 09F6- CE 19 08 4300 DEC Y Y = Y - 209F9- A9 OC LDA #\$OC XL = OC? (XL, XH = 268, CLIPPED) 4310 09FB- CD 17 08 4320 CMP XL 09FE- D0 91 4330 BNE PICT2 NOT AT END YET 0A00- A9 LDA #\$01 01 4340 XH = 1 ? OA02- CD 18 08 4350 CMP XH 0A05- D0 8A BNE PICT2 NOT AT END YET 4360 OA07- EE 19 08 4370 PICT7 INC Y OAOA- EE 19 08 4380 INC Y OAOD- EE 19 08 INC Y $\mathbf{Y} = \mathbf{Y} + \mathbf{3}$ 4390 OA10- AD 19 08 4400 LDA Y OA13- CD 06 08 4410 CMP LEN HI RES PAGE END OA16- BO 06 4420 BCS PICT8 WE'RE DONE OA18- 20 4E 09 JSR CARRET START NEW PRINT LINE 4430 OA1B- 4C 87 09 4440 JMP PICT1 OA1E- AE 04 08 4450 PICT8 LDX SLOT GET SLOT NUMBER LDA #\$00 GET ZERO 0A21- A9 00 4460 STA STROBE, X MAKE SURE PRINTER WINDINGS ARE OFF OA23- 9D 81 CO 4470 0A26- 60 4480 RTS SYMBOL TABLE

|              | 0823- CLK1        | 0987- PICT1  | 0867- STEP1  |
|--------------|-------------------|--------------|--------------|
| 08F5- ADD1   | 081E- CLOCK       | 0991- PICT2  | 086F- STEP2  |
| 0902- ADD2   | 080B- DIRX        | 09A3- PICT3  | 085E- STEPER |
| 0911- ADD3   | 080C- DIRY        | 09B3- PICT4  | 0809- STEPX  |
| 0927- ADD4   | 0807- DOTS        | 09C3- PICT5  | 080A- STEPY  |
| 0938- ADD5   | 0800- GRAPH       | 09F3- PICT6  | CO81- STROBE |
| 093F- ADD6   | 0806- L <b>EN</b> | OAO7- PICT7  | 080E- SUMH   |
| 0061- ADRESH | 0897- MOVEX       | OA1E- PICT8  | 080D- SUML   |
| 0060- ADRESL | 08BB- MOVEX1      | 097F- PICTUR | 080F- WIND   |
| 081B- ADRESX | 08C1- MOVEX2      | 08C2- PIXEL  | 0808- WINDS  |
| 0953- CAR1   | 0870- MOVEY       | 0857- PRIN1  | 0818- XH     |
| 0963- CAR2   | 0890- MOVEY1      | 081D- PRINT  | 0817- XL     |
| 0971- CAR3   | 0896- MOVEY2      | 084B- PRINTS | 081C- XMASK  |
| 0976- CAR4   | 0803- NEG         | CO84- RETURN | 081A- XMOD7  |
| 094E- CARRET | 0805- PAGE        | 0804- SLOT   | 0819- Y      |
| •            | '                 | 1            |              |

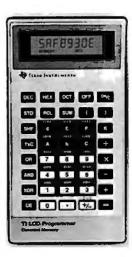

### New! TI LCD Programmer.

#### Hexadecimal and Octal Calculator/Converter.

The brand new tilt-top TI LCD Programmer can save you hours of work. It was designed specifically for the problems you do, and has features that make it ideally

- suited for applications in computer programming, debugging, repair and digital logic design. Performs arithmetic In any of three number bases — OCT,
  - DEC, HEX.

  - Integer, two's complement arithmetic in OCT and HEX. One's complement capability in OCT and HEX. Converts numbers between OCT, DEC and HEX.

  - Fifteen sets of parentheses available at each of four processing levels. Logical functions AND, OR, EXCLUSIVE OR and SHIFT operate bit by bit on OCT or HEX numbers.

Unisource Electronics has committed to buy TI's initial production of this unique product. Availability is limited! Order now.

#### 15-Day Free Trial.

The best way to evaluate the TI LCD Programmer is to try it yourself — on the job — for 15 days. If you're not 100% satisfied, simply return it for a full refund. Order now by calling toll-free:

1-800-858-4580 ( In Texas call 1-806-745-8835 Lines open 8 am to 6 pm CST

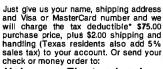

Unisource Electronics, Inc. P.O. Box 64240 • Lubbock, Tx. 79464

When used for business.

**Listing 2:** If you do not have a 6502 assembler for your Apple, you can enter this previously assembled version of the graphics-print program directly into the Apple's memory using the machinelanguage monitor.

:\$800.A26

| 0800-          | 4C         | 7F | 09  | FF  | 10  | 20                     | C0 | 00  |
|----------------|------------|----|-----|-----|-----|------------------------|----|-----|
| 0808-          | 00         | 00 | 00  | 00  | 00  | 00                     | 00 | 03  |
| 0810-          | 02         | 06 | 04  | 0C  | 08  | 09                     | 01 | 00  |
| 0818-          | 00         | 00 | 00  | 00  | 00  | 00                     | AE | 04  |
| 0820-          | 08         | AO | 10  | AD  | 07  | 08                     | 29 | 01  |
| 0828-          | 09         | 0E | 9D  | 81  | со  | 6E                     | 08 | 08  |
| 0830-          | 6 E        | 07 | 08  | 88  | DO  | ED                     | Α9 | 1C  |
| 0838-          | <b>9</b> D | 81 | CO  | Α9  | 18  | 9D                     | 81 | CO  |
| 0840-          | A9         | 1C | 9D  | 81  | CO  | Α9                     | 0C | 9D  |
| 0848-          | 81         | CO | 60  | A9  | 00  | 8D                     | 08 | 08  |
| 0850-          | 20         | 1E | 08  | AO  | 02  | A2                     | FF | CA  |
| 0858-          | DO         | FD | 88  | DO  | FA  | 60                     | 10 | 07  |
| 0860-          | CA         | 10 | oc  | A2  | 07  | 10                     | 08 | E8  |
| 0868-          | 8A         | C9 | 08  | 90  | 02  | A 2                    | 00 | 60  |
| 0870-          | AE         | ΟA | 08  | AD  | 0C  | 08                     | FO | ·1E |
| 0878-          | 20         | 5E | 08  | 8E  | OA  | 08                     | BD | 0F  |
| 0880-          | 08         | 8D | 08  | 08  | A9  | 00                     | 8D | 07  |
| 0888-          | 08         | 20 | 1E  | 08  | AO  | 11                     | A2 | FF  |
| 0890-          | CA         | DO | FD  | 88  | DO  | FA                     | 60 | AE  |
| 0898-          | 09         | 08 | AD  | OB  | 08  | FO                     | 22 | 20  |
| 08A0-          | 5 E        | 08 | 8E  | 09  | 08  | BD                     | OF | 08  |
| 08A8-          | OA         | OA | OA  | ΟA  | 8D  | 08                     | 08 | A9  |
| 08B0-          | 00         | 8D | 07  | 08  | 20  | 1E                     | 08 | AO  |
| 08B8-          | 02         | A2 | 40  | CA  | DO  | $\mathbf{F}\mathbf{D}$ | 88 | DO  |
| 08C0-          | FA         | 60 | AD  | 19  | 08  | 29                     | 07 | 18  |
| 08C8-          | 2A         | 2A | 85  | 61  | AD  | 19                     | 08 | 29  |
| 08D0-          | 30         | 4A | 4A  | 4A  | 4A  | 05                     | 61 | OD  |
| 08D8-          | 05         | 08 | 85  | 61  | AD  | 19                     | 08 | 29  |
| 08E0-          | 08         | 18 | 2 A | 2 A | 2 A | 2 A                    | 85 | 60  |
| 08E8-          | AD         | 19 | 08  | 29  | 40  | FΟ                     | 06 | A5  |
| 08F0-          | 60         | 69 | 28  | 85  | 60  | AD                     | 19 | 80  |
| 08 <b>F</b> 8- | 29         | 80 | FO  | 06  | A5  | 60                     | 69 | 50  |
| 0900-          | 85         | 60 | 38  | A2  | 00  | AD                     | 17 | 08  |
| 0908-          | 8D         | OD | 08  | AD  | 18  | 08                     | 8D | 0E  |
| 0910-          | 08         | AD | OD  | 80  | E9  | 07                     | 8D | OD  |
| 0918-          | 80         | AD | 0E  | 08  | E9  | 00                     | 8D | 0E  |
| 0920-          | 08         | 30 | 04  | E8  | 4C  | 11                     | 09 | AD  |
| 0928-          | OD         | 80 | 69  | 07  | 8D  | 1A                     | 08 | 8E  |
| 0930-          | 18         | 08 | 18  | A9  | 01  | AE                     | lA | 08  |
| 0938-          | CA         | 30 | 04  | 2 A | 4C  | 38                     | 09 | 8D  |
| 0940-          | 1C         | 08 | AC  | 1 B | 80  | <b>B1</b>              | 60 | 4D  |
| 0948-          | 03         | 08 | 2D  | 1C  | 08  | 60                     | Α9 | FF  |
| 0950-          | 8D         | ΟВ | 08  | 20  | 97  | 08                     | AE | 04  |
| 0958-          | 08         | BD | 84  | со  | 10  | F5                     | Α9 | 01  |
| 0960-          | 8D         | ов | 08  | AE  | 04  | 08                     | BD | 84  |
| 0968-          | сo         | 10 | 06  | 20  | 97  | 08                     | 4C | 63  |
| 0970-          | 09         | A9 | 06  | 8D  | oc  | 08                     | 20 | 70  |
| 0978-          | 08         | CE | oc  | 08  | DO  | F8                     | 60 | 20  |
| 0980-          | 4E         | 09 | A9  | 00  | 8D  | 19                     | 08 | A9  |
| 0988-          | oc         | 8D | 17  | 08  | Α9  | 00                     | 8D | 18  |
| 0990-          | 08         | Α9 | 00  | 8D  | 1D  | 08                     | 20 | C2  |
| 0998-          | 08         | FO | 08  | Α9  | 03  | 6D                     | 1D | 08  |
| 09A0-          | 8D         | 1D | 08  | ΕE  | 19  | 08                     | 20 | C2  |
| 09A8-          | 08         | FO | 08  | Α9  | oc  | 6D                     | 1D | 08  |

# **UPROCESSOR PROFESSIONALS**

Hamilton Standard, a world leader in sophisticated control systems and automatic test equipment, is currently seeking microprocessor professionals in the following disciplines to staff several of our exciting programs.

### SOFTWARE DESIGN ENGINEERS EXPERIMENTAL/ PROJECT ENGINEERS SYSTEMS DESIGN ENGINEERS HARDWARE DESIGN ENGINEERS

Among our programs are microprocessor based fuel controls for diesel and gas turbine engines, environmental control systems for aerospace applications, aircraft flight control systems, and special purpose automatic test equipment for aerospace and industrial systems. Our programs involve use of state-of-the-art and advanced circuitry such as commercially available and custom microprocessors to accomplish control and direction of a system.

Employment at Hamilton Standard will provide you with technical challenges and an opportunity to be involved in achieving major breakthroughs in technology.

We offer salaries fully commensurate with education and technical background, an excellent benefit package, and a challenging and rewarding future.

To be considered for these positions, please send your resume in confidence to:

Michael D. Bowen Senior Professional Recruiter Hamilton Standard Division United Technologies Windsor Locks, CT 06096

or call collect: (203) 623-1621, ext. 2372

TANDARD

NOLOGIES

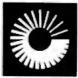

An equal opportunity employer

#### **System Notes**

Listing 2 continued:

| 09B0- | 8D | 1D | 80 | EE         | 19 | 80 | 20 | C2 |
|-------|----|----|----|------------|----|----|----|----|
| 09B8- | 80 | FO | 80 | <b>A</b> 9 | 30 | 6D | 1D | 80 |
| 09C0- | 8D | 1D | 80 | AD         | 1D | 80 | 8D | 07 |
| 09C8- | 80 | 20 | 4B | 80         | Α9 | 01 | 8D | ОΒ |
| 09D0- | 80 | 20 | 97 | 08         | 20 | 97 | 80 | AD |
| 09D8- | 1D | 80 | 8D | 07         | 80 | 20 | 4B | 80 |
| 09E0- | Α9 | 01 | 8D | ОΒ         | 80 | 20 | 97 | 80 |
| 09E8- | 20 | 97 | 80 | EE         | 17 | 80 | DO | 03 |
| 09F0- | EE | 18 | 80 | CE         | 19 | 80 | CE | 19 |
| 09F8- | 80 | Α9 | 0C | CD         | 17 | 80 | DO | 91 |
| 0A00- | Α9 | 01 | CD | 18         | 80 | DO | 8A | EE |
| 0A08- | 19 | 80 | EE | 19         | 80 | EE | 19 | 80 |
| 0A10- | AD | 19 | 80 | CD         | 06 | 80 | во | 06 |
| 0A18- | 20 | 4E | 09 | 4C         | 87 | 09 | AE | 04 |
| 0A20- | 80 | Α9 | 00 | 9D         | 81 | CO | 60 |    |
|       |    |    |    |            |    |    |    |    |

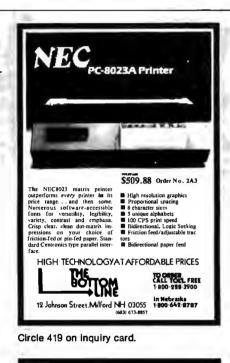

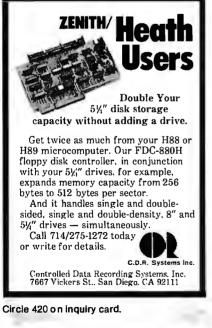

**Listing 3:** Several examples of Apple high-resolution pictures printed on a Silentype using the author's double-width graphics-print routine.

| • •      | đ          | \$   | ф   | G       | 4-1<br>1        | • P <sup>er</sup> |                  | ۰۱ <u>۰</u> ۰ |      | 'a, 6a' |       |                |                   | "L <sup>p</sup>   | 'n                                                                                                    |
|----------|------------|------|-----|---------|-----------------|-------------------|------------------|---------------|------|---------|-------|----------------|-------------------|-------------------|----------------------------------------------------------------------------------------------------|
| <b>н</b> | \$         | -iļķ | -   | i<br>I  | أن              | kit<br>Le         | ч <sup>н</sup> ; | 1íf           | 4    |         | ahi.  | <u>а</u> .     | ., 19<br>. 11 II. | ait:              | : <b>.</b>                                                                                                    |
|          | ٠          | 11   | ht: | *       | 9. (P<br>19. 19 | 2                 |                  | ¢             | 2    | 媡       | ·· ·· | 4 <sup>8</sup> | -                 | 4                 | and the second second s |
| Э        | ja¶<br>ana | 2    | 5   | . inter | <b>.</b>        | 6                 | ji               | 0             | 9    | ;       | ل     | 40             |                   |                   | ( <sup>14</sup> 1)                                                                                                    |
|          | 4          | ţ.   | C   | D       | 5               |                   | ġ                | H             | Ţ    |         | ×     | <b>.</b>       | [ <sup>64</sup> ] | М                 | (C)                                                                                                    |
| 1        |            | a    | G,  | T       | U               | $\nabla$          | j,u.j            |               | Ψ    |         |       | 8              |                   | .e4i,             |                                                                                                    |
|          | N          | a    | ð   | 0       | æ               | ajan              | ୁ                | Жа            | **   | j.      | 14    | 1              | 797               | e <sup>in</sup> t | f,,,,,,,                                                                                                    |
| 1.<br>1. | <b>.</b>   | 2    | ÷   |         | t H<br>Lart     | J                 | $\mathbf{P}$     | т <b>е</b> )  | 'ar! | 32      | 4     | 1              | 0                 | <i></i>           |                                                                                                    |

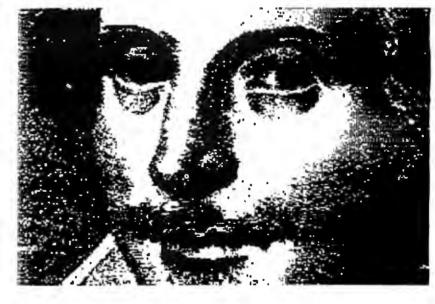

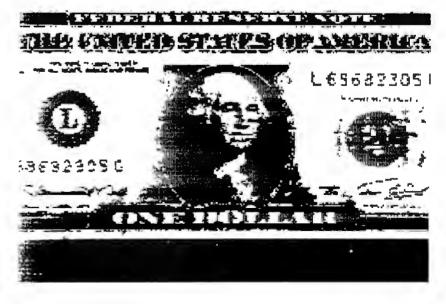

#### Text continued from page 413:

output port is connected to the serial data line), 16 bytes of data must be written to the port for each command sent to the printer. Bits 1, 2, and 3 of each byte have been set as guard bits to prevent confusion over the value of bit 0. Once the 16 data bytes have been stored to the output location, 4 stop bits must be transmitted to inform the printer that we have reached the end of a command word. An example of a typical transmission is given in table 2.

The first 7 bits of the 2 transmission bytes control the thermal printhead. The thermal printhead consists of seven resistors (transistors are also used) deposited on a ceramic base. When these elements are heated, a dot will appear on the paper if the printhead is allowed to dwell at that position. The darkness of the dot will depend on the dwell time. (Darkness may also be controlled by multiple firings of the thermal elements.)

The stepper-motor windings are controlled by the last 8 data bits. (Bit 8 is not used as far as I can determine.) In the Silentype, there are separate stepper motors to move the drive roller and the thermal printhead. Both motors are identical fourwinding stepper motors with 48 steps per revolution. To step either motor, you must know the last step made and energize the windings for the next step. In the full-step sequence (used by the Silentype routines) there are four steps. I use an 8-step sequence (called electronic half-stepping) for slightly smoother operation. Table 3 shows the two stepping sequences for the printhead motor. The carriage motor is similar, but the upper 4 bits are used. Either motor can be stepped clockwise or counterclockwise by exercising the stepping sequence in reverse order.

#### **Fine Tuning**

The dot density can be adjusted by changing the delays in the PRINT DOTS routine. The 2-byte value is at locations 854 and 856 hexadecimal (2132 and 2134 decimal). The current delay value is 02FF (767). The movement of the printhead can be speeded up or slowed down by the delay values in locations 8B8 and 8BA hexadecimal (2232 and 2234 decimal). The delay I found to give the fastest movement without any skipping was 0240 (576). Likewise, the movements of the carriage can be speeded up or slowed down by the delay values at locations 88D and 88F hexadecimal

(2189 and 2191 decimal). The carriage has considerably more inertia so this delay value is currently 11FF hexadecimal (4607 decimal). The PICTUR routine can print the lines of pixels only in multiples of three (printhead dot 7 is not used) so the page length parameter in location 806 hexadecimal (2054 decimal) prints 159 lines (9F in hexadecimal) instead of 160.

One likely reason that Apple did not develop the double-sized graphics is that some pixels have to be clipped from the left and right edges because of paper size. I clip twelve vertical rows from each side of the screen. In most cases, this still gives a good picture, but these limits can be changed if necessary. The left edge is checked at location 987, and the right edge is checked at 9F9.

With the basics of the Silentype printer in mind, the operation of the assembly-language routines should be fairly clear. Now—double your fun with Silentype.■

|                      |                  | Full               | Step S           | Beque            | nce              |                              |
|----------------------|------------------|--------------------|------------------|------------------|------------------|------------------------------|
|                      | Step             | W4                 | Wi<br>W3         | nding<br>W2      | W1               | Hex                          |
|                      | 1<br>2<br>3<br>4 | 0 °<br>0<br>1<br>1 | 0<br>1<br>1<br>0 | 1<br>1<br>0<br>0 | 1<br>0<br>0<br>1 | \$03<br>\$06<br>\$0C<br>\$09 |
|                      |                  |                    |                  |                  |                  |                              |
| Step Wind<br>W1 W2 W |                  |                    |                  | nding<br>W3      | w4               | Hex                          |
|                      | 1<br>2<br>3<br>4 | 0<br>0<br>0        | 0<br>0<br>1      | 1<br>1<br>1<br>0 | 1<br>0<br>0<br>0 | \$03<br>\$02<br>\$06<br>\$04 |

**Fable 3:** To control the two stepper motors in the Silentype printer, these 4-bit codes are inserted into the command word described in table 2. Each motor-control sequence must be transmitted sequentially, as shown; skipping a code will result in improper operation. Transmitting the sequence in reverse order will step the motors in the opposite direction. The author uses the half-step sequence for smoother operation.

| Transmission Details                                                                                                    |  |
|----------------------------------------------------------------------------------------------------|--|
| <pre>\$1E or \$1F Data bit 1 = Printhead dot 1 (top dot)<br/>\$1E or \$1F Data bit 2 = Printhead dot 2<br/>\$1E or \$1F Data bit 3 = Printhead dot 3<br/>\$1E or \$1F Data bit 4 = Printhead dot 4<br/>\$1E or \$1F Data bit 5 = Printhead dot 5<br/>\$1E or \$1F Data bit 6 = Printhead dot 6<br/>\$1E or \$1F Data bit 7 = Printhead dot 7 (bottom dot)<br/>\$1E or \$1F Data bit 8 = Not Used (?)<br/>\$1E or \$1F Data bit 10 = Drive roller stepper winding 1<br/>\$1E or \$1F Data bit 10 = Drive roller stepper winding 2<br/>\$1E or \$1F Data bit 12 = Drive roller stepper winding 4<br/>\$1E or \$1F Data bit 13 = Printhead stepper winding 1<br/>\$1E or \$1F Data bit 14 = Printhead stepper winding 4<br/>\$1E or \$1F Data bit 15 = Printhead stepper winding 4<br/>\$1E or \$1F Data bit 16 = Printhead stepper winding 4<br/>\$1E or \$1F Data bit 16 = Printhead stepper winding 4<br/>\$1E or \$1F Data bit 16 = Printhead stepper winding 4<br/>\$1E or \$1F Data bit 16 = Printhead stepper winding 4<br/>\$1C Stop bit<br/>\$10 Stop bit<br/>\$10 Stop bit</pre> |  |
|                                                                                                    |  |

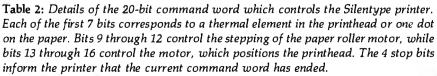

# **10** reasons why...the new Moore Computer Supplies Catalog is the only one you'll <u>ever</u> need!

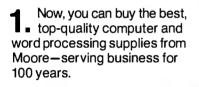

2. Moore offers you a large selection of leading brand name supplies. High-performance products for today and tomorrow that have passed rigorous examination by our team of Product Specialists.

3. Low prices. Our skilled buyers are in touch with market trends, worldwide, and use Moore's buying power to bring you real savings.

All prices guaranteed to August 31, 1982, regardless of inflation.

**5.** We move fast. Our standard practice is to process and ship every order within 24 hours from one of Moore's four regional warehouses.

6. You save money and time. All products stocked in our own warehouses. No middlemen. No hassles. And, no delays.

 Emergency overnight delivery when you need supplies NOW.

 8. It's easy to order by mail. Or, call us toll-free any business day, 8 a.m.-5 p.m. (your time anywhere in the continental U.S.) for fastest delivery.

**9.** The only toll-free technical assistance line in the industry. Practical, professional help is always as close as your telephone. Another free service from Moore.

**10.** Moore guarantees your 100% satisfaction, no strings attached. Every product is backed by our no nonsense, unconditional written guarantee.

To get your free copy of The Moore Computer Supplies Catalog, call us toll-free, 800-323-6230\*, ext. 108, or fill in and mail the coupon below.

| Call toll-free TO                         | DAY! 800-323-6230, ext. 108                    |
|-------------------------------------------|------------------------------------------------|
| In Illinois, call 312-459-0210, ext. 108. | *In Alaska and Hawaii, 800-323-4185, ext. 108. |

| Send for your <b>FREE</b> catalog             | Name              |                                                                       |
|-----------------------------------------------|-------------------|-----------------------------------------------------------------------|
| today!                                        | Address           | A Division of Moore Business Forms<br>Moore Computer Supplies Catalog |
| coupon or call the toll-free<br>number above. | CityStateZip Code | Dept. 108<br>P.O. Box 20<br>Wheeling, IL 60090                        |

© 1982 Moore Business Forms, Inc.

### SYSTEMS

#### Single-Board for Multlusers

The single-board Net/82 gives S-100-bus-system users complete networking capabilities, including bank-switched memory and parity checking for detection of memory malfunctions. The Net/82 features a Z80A processor, two serial ports, optional floating-point processor, interrupt controller, shadow EPROM (erasable programmable read-only memory), a real-time clock, and an S-100 parallel port for communication with the master processor.

The Net/82 is compatible with the MuDOS, CP/M, MP/M, and CP/Net

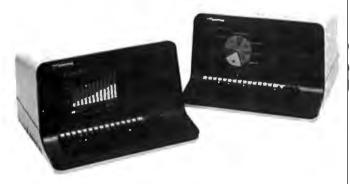

#### North Star Takes Advantage

North Star Computers' new Advantage standalone desktop microcomputer system has full graphics capabilities. The fully integrated system is capable of producing bar and pie charts, plotted graphics, and three-dimensional visual displays. The Advantage features two integrated doublesided double-density floppy-disk drives, an 87-key typewriter-style keyboard with 15 programmable function keys, a 12-inch video-display screen, business-graphics software, self-diagnostic capabilities, and compatibility with Horizon series software.

The Advantage is compatible with all the North Star-developed software for the Horizon series. Optional software packages that support the CP/M operating system and North Star's applicationsupport packages for word and data processing are available. In the future, North Star's Advantage and Horizon series computers will be enhanced to attach directly to local networks. This allows business users to decide now in favor of single- or multiuser systems without fear of short-term obsolescence.

The Advantage costs \$3999. Contact North Star Computers Inc., 14440 Catalina St., San Leandro, CA 94577, (415) 357-8500.

Circle 427 on inquiry card.

operating systems. The 128K-byte bank-switched memory option allows the program to select from 48 to 63K bytes of user-programmable memory, controlled through an I/O (input/output] port. Each serial port can be customized for a variety of applications, such as an interface with a serial printer. The interrupt controller provides standard interrupt configurations by means of jumper plugs, but wire-wrap connections can be made to achieve special interrupt configurations. The real-time clock provides a 60-Hz interrupt source, which is derived from the data-rate clock. In a networking configuration, the Net/82 performs as a slave processor. Each slave operates independently, except for resource queuing in the master, which makes the entire system appear to be dedicated to each user. The master processor has complete control over each slave and can reset or interrupt a slave at any time.

The Net/82 costs \$1395 or, with 128K bytes and the floating-point processor, \$1995. Contact MuSYS Corp., Suite 11, 1451 Irvine Blvd., Tustin, CA 92680, (714) 750-5693.

Circle 426 on inquiry card.

#### Multiuser Development System

Ithaca Intersystems' DPS-8000 is a 16-bit, Z8000-based, multiuser system. It features a 20-slot S-100 mainframe, advanced memory management with up to 128K bytes of protected memory per user, 2.5 megabytes of parity memory in 256K-byte increments, serial and parallel I/O (input/output), and DMA (direct memory access) hard-disk controller with 32-bit error checking and control.

The DPS-8000 has an advanced multiuser and multitasking Unix-compatible operating system called Coherent. Coherent has a full range of utilities and compilers, file and device handling capabilities, and real-time responsiveness. Also included is Interpak 8000-a special set of utilities designed to aid programmers in the rapid editing, correcting, and documentation of software. For details, contact Ithaca Intersystems, Inc., 1650 Hanshaw Rd., POB 91, Ithaca, NY 14850, (800) 847-2088; in New York (607) 257-0190. Circle 428 on inquiry card.

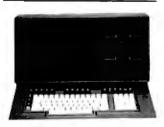

#### Flexible Business Computer

Data Technology Industries' System 10 is a Z80-based single-user business computer that runs CP/M software. The System 10 has 65K bytes of read and write user-programmable memory and ZK bytes of PROM (programmable read-only

memory). By using double-sided, doubledensity 51/4-inch disk drives and 51/4-inch Winchester hard disks, the System 10 provides from 700K bytes to 5 megabytes of disk storage. Onscreen data are easily managed because a separate microprocessor handles the keyboard and video display. A clear-toend-of-line function and an addressable cursor are coupled with a transfer rate for responsive video displays. Other features include power-down disk protection, switching power supply, and the capability of supporting multiple users by linking several System 10s or by having one System 10 act as the master. Contact Data Technology Industries, 700 Whitney St., San Leandro, CA 94577, (415) 638-1206.

Circle 429 on inquiry card.

#### Fortune Shines on the 68000

The Fortune 32:16 desktop microcomputer is based on the Motorola 68000 microprocessor. It features the Unix operating system and a full range of business applications software packages. The basic Fortune 32:16 includes a 32-bit microprocessor with a 16-bit data path, expandable memory from 128K bytes to 1 megabyte, a 1-megabyte 514-inch floppy-disk drive, a keyboard, and a 12-inch video-display screen. For applications requiring greater storage capacities, a 5¼-inch Winchester disk drive with 5, 10, or 20 megabytes of storage is available.

The single-user Fortune 32:16 is readily expandable to a multiuser, multiapplication system. It can be upgraded in the field to a multiuser, timeshared system that can be employed in a Xerox Ethernet network.

The Fortune 32:16 supports most widely used languages, including BASIC, COBOL, FOR-TRAN, Pascal, and C. Its 99-key keyboard is removable. The keyboard has a 15-key numeric keypad with nine cursor-control keys and 16 programmable-function keys.

The basic Fortune 32:16 system costs \$4995. Contact Fortune Systems Corp., 1501 Industrial Rd., San Carlos, CA 94070, [415] 595-8444.

Circle 430 on inquiry card.

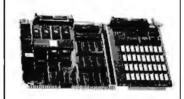

### Gateway for Designers

Forward Technology has unveiled the third member of its Gateway Series of Multibus-compatible single-board computers: the FT-68M. Based on the 16-bit Motorola 68000, the FT-68M has 256K bytes of user-programmable memory, including error detection, two-level, multiprocess memory management and protection, serial and parallel communication facilities, and five counter/timers. The FT-68M is designed to assist system designers who need the power and flexibility of the 68000 combined with 256K bytes on a single Multibuscompatible board.

The FT-68M has two user-programmable RS-232C interfaces, and its serial interfaces will operate in either synchronous or asynchronous modes. Among its other features are Xenix operating system compatibility, no wait states with local RAM (randomaccess memory), up to 32K bytes of PROM (programmable read-only memory), dual serial-communication channels, single 16-bit input port, 8-megabyte addressability, 8 MHz clock rate, and IEEE (Institute of Electrical and Electronics Enginneers) P-796 Bus (Multibus) with Multimaster capabilities. The FT-68M costs \$3495. Contact Forward Technology Inc., 2595 Martin Ave., Santa Clara, CA 95050, (408) 988-2378. Circle 431 on inquiry card.

#### Single-Board Computer

RCP Systems' IEEE (Institute of Electrical and Electronics Engineers) S-100 interface board is a single-board computer for the hobbyist or small-systems manufacturer. The board has a 4-MHz Z80 microprocessor, a 2716 EPROM (erasable programmable read-only memory), a four-channel timer, two parallel ports. two serial ports with onboard drivers and receivers with data rates ranging from 75 to 38,400 bits per second, and 16K bytes of dynamic user-programmable memory expandable to 128K bytes with software bank-select of the upper and lower banks. Other features include an S-100 slave address of 1 to 64, an interrupt-driven system, and five onboard regulators.

The board costs \$1395, assembled and tested. Contact RCP Systems Inc., 1020 East 18th Ave., North Kansas City, MO 64116, (816) 221-0816.

Circle 432 on inquiry card.

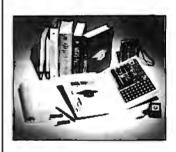

#### Let the Professor Show You

Looking for an inexpensive way to learn how to design a program? Let the Micro-Professor show vou. The Micro-Professor İS а book-shaped Z80-based microcomputer learning tool. It has a 2K-byte ROM (read-only memory) monitor program with system initialization, keyboard and display scan, and tape write and read. Micro-Professor features 2K bytes of userprogrammable memory, 24 parallel I/O (input/out-

put) lines, audiotape interface, system clock, and a single power supply. As your knowledge of microcomputing grows, you can expand the Micro-Professor to Z80-CTC and Z80-PIO and add an EPROM (erasable programmable read-only memory) and a prototypina board.

Documentation includes a user's manual and a book of 18 sample programs and experiments that range from simple software programming to complex electronic-control systems. The manual includes the source listings for the 2K-byte monitor program, schematic diagrams, and operating instructions. It also describes the hardware and software specifications. The Micro-Professor costs \$99; dealer inquiries are welcomed. Contact Multitech Industrial Corp., 977-1 Min Shen E. Rd., Taipei 105, Taiwan, Republic of China, Telex: 23756 Multiic.

Circle 433 on inquiry card.

#### 6-MHz Card for S-100 Systems

The CP 600 Central Processor Card can increase your S-100 system's throughput by as much as 50%. The CP 600 is a 6-MHz, 8-bit Z80 card that conforms to the IEEE (Institute of Electrical and Electronics Engineers) 696 (i.e., S-100) standard. Two onboard ports extend memory addressing to 24 bits and I/O (input/output) addressing to 16 bits, which allows up to 16

megabytes of system memory and 64K bytes of system I/O. The system memory refresh is performed as a standard S-100 memory-read cycle, minimizing the need for special logic on memory cards. To accommodate 64K-byte dynamic-memory devices, the 8 lower address bits are used for refreshing.

The CP 600 has a crystal-controlled master clock, iumper-selectable onboard-generated memory and I/O wait states, and onboard EPROM (erasable programmable readonly memory). The CP 600 is available from Echo Communications Corp., 1708 Stierlin Rd., Mountain View, CA 94043, (415) 969-6086. Circle 434 on inquiry card.

#### Single-Chip Microcomputer

General Instrument has introduced a new 8-bit single-chip microcomputer called the PIC16C55. The PIC16C55 is a low-power consumption, 28-pin device with wide powertolerances. supply Although nominally a 5-V device, the chip will accept voltages ranging between 2.5 and 6 V. The device is a CMOS (complementary metal-oxide semiconductor) circuit array that contains user-programmable memory, eight user-defined I/O (input/output) lines, a central processing unit, and ROM (read-only memory). The device can perform logical processing, basic code conversions and formatting, and can generate

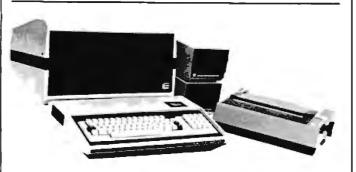

### Link Sorcerers to S-100 Bus

Exidy Systems' Display/S-100 unit links the Sorcerer computer to any S-100-bus product. The Display/S-100 combines the expansion capability of S-100 products within an enclosure that houses a 12-inch green-phosphor video display for the Sorcerer. The unit is mounted on a swivel-base stand, and the video screen sports a 20-MHz bandwidth for high res-

#### olution. The unit's S-100 bus is a self-contained motherboard with power supply and translation logic for the Sorcerer computer.

The Display/S-100 includes cables and documentation. The suggested retail price is \$699. Contact Exidy Systems, Inc., 1234 Elko Dr., Sunnyvale, CA (408) 94086, 734-9831.

Circle 435 on inquiry card.

timing and control signals for I/O devices.

Internally, the device consists of three functional elements connected by a single bidirectional bus: the register file, consisting of 32 addressable 8-bit registers, an arithmetic logic unit, and a program ROM of 512 program words, each 12 bits wide. The device features an intelligent controller for stand-alone operations, 32 by 8-bit programmable memory, a real-time clock counter, onboard or crystal-controlled oscillator, single-word instructions, single-supply operation, and software compatibility with other members of General Instrument's PIC family. The eight I/O registers provide latched lines for interfacing to a wide variety of applications, such as scan keyboards, drive displays, electronic-game control, and vending machines.

Software support is available, and sample programs can be used to develop programs that can be assembled into machine language using PICAL, which was specially designed for the PIC series. PICAL is available in a FORTRAN IV version. Contact General Instrument, 600 West John St., Hicksville, NY 11802, (516) 733-3107. Circle 436 on inquiry card.

#### Programming and **Design System**

The IDC-8 is a programming and design subsystem based on the Intel 8088 microprocessor. Soft-

ware developed on the IDC-8 is compatible with other 8088-based computers, including the IBM Personal Computer. The device features an 18-square-inch wire-wrap area for special design applications, card expansions, and additional peripheral-support circuitry and processors. The IDC-8 includes a 5-MHz 8088 microprocessor, monitor software in an 8755 I/O (input/output) ROM (readonly memory], 1K bytes of static RAM (randomaccess memory), 256 bytes of I/O memory, and an 8251-based video-display interface. The I/O ROM and the I/O RAM have a total of 38 parallel I/O lines. The device requires 5 volts at 1 amp, and it communicates by means of an RS-232C terminal

The IDC-8 is fully assembled and tested and is shipped with complete documentation for hardware and software applications. It costs \$399; kit versions are available. For details, contact Intelligent Devices Corp., One Cameron PI., Wellesley, MA 02181, (617) 237-7327.

Circle 467 on inquiry card.

#### Symbol-Processing System

The Symbolics 3600 is a dedicated computer system that's designed for high-productivity software development and support of large symbolic systems. Typical applications include CAD (computer-aided design), artificial intelligence, and expert systems

tems. The primary language of the 3600 is Symbolics' ZetaLisp, an expressive, efficient, and extensible langauge. Fully integrated into the ZetaLisp language is a unique approach to object-oriented programming called the Flavor System. In addition to ZetaLisp, FORTRAN-77 and Pascal can be run on the 3600.

The basic Symbolics 3600 hardware consists of a high-performance microcoded central processing unit with 36-bit tagged architecture and 32-bit data paths, special features for symbolic computing, 1.125 megabytes of main memory, a fast-access 67-megabyte Winchester hard-disk drive, 10-megabit-per-second Ethernet II network interface, two serial lines, and a graphics console with 100-key keyboard with N-key rollover, landscape-format а 1000-line black-and-white bit-mapped display, a mouse, and audio output. The 3600's virtual memory consists of more than one million pages of 256 words of 36 bits each.

The 3600 has a Motorola MC68000-based front-end processor that serves two functions: during normal operation it lowcontrols and medium-speed I/O (input/output) devices and performs error logging and recovery; when the 3600 is not running, it is used for debugging. Contact Symbolics Inc., 21150 Califa St., Woodland Hills, CA 91367, (213) 347-9224.

Circle 437 on inquiry card.

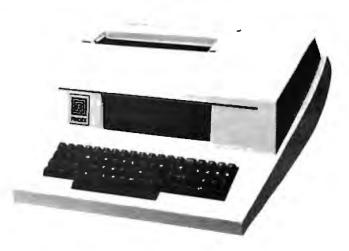

#### Little Big Computer

The Findex computer is a complete microcomputer system that weighs only 31 pounds and is no larger than the average electric typewriter. The Findex has a keyboard, memory capacity of up to 2 million characters on floppy-disk drives, a display, and a printer. Serial, parallel, and S-100 bus interfaces are standard, and Bell 103 and CCITT acoustic couplers are available as options. Many high-level languages are supported, including Business BASIC, COBOL, Pascal, FOR- TRAN, APL, and PL/I. Applications software is also available.

The Findex computer will operate on 110 V (volts), 220 V, or 12 V, and its battery backup will let the machine operate for 30 minutes. Depending on the peripherals and software selected, the Findex computer costs between: \$6980 and \$20,000. Contact Findex, 20775 South Western Ave., Torrance, CA 90501, (213) 533-6842.

Circle 438 on inquiry card.

#### Versatile Business Computers

The System 12B is the heart of a new line of business computers from Midwest Scientific Instruments. The 12B supports four users simultaneously, contains 328K bytes of memory, and employs a 10-megabyte partially fixed and partially removable hard-disk drive that is capable of supporting several hundred megabytes of online disk storage.

The 12B uses the SDOS operating system and runs a complete library of business-software modules, including inventory control, bills of material, sales order entry, accounts receivable and payable, and payroll. The system starts at \$2495 for a 64K-byte model. For details, contact Midwest Scientific Instruments, 220 West **Cedar**. Olathe, KS 66061, (913) 764-3273.

Circle 439 on inquiry card.

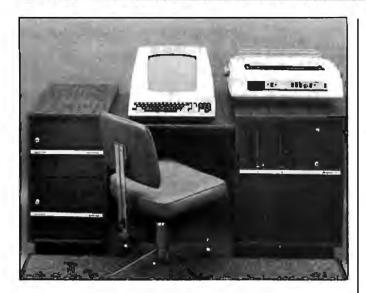

#### Have Angels In Your Office

The Angel-I is an S-100-based word- and data-processing system featuring a Z80 centralprocessing unit, 64K bytes of programmable memory, two large-capacity 8-inch floppy-disk drives, an 80-character by 24-line video-display screen, and a daisy-wheel printer. The new multiterminal Angel-I small-business system can support up to sixteen terminals and from four to six users concurrently writing and testing programs. Programs can be developed for 16-bit target computers, such as the 8086 microprocessor. Three versions are offered: a lowcost model for order desks and doctors' offices, a medium-priced model for word and data processing, and a multiterminal system that features off-line processing.

Angel-I system terminals feature Z80 processors, from 48,000 to 68,000 characters of memory, and serial I/O (input/output). In the top-of-the-line multiterminal Angel-I system, each terminal has a separate mainframe, 64,000 characters of memory, a single largecapacity 8-inch floppy-disk drive, and a serial I/O channel for communication with the central processor. The Angel-I costs \$7995; add-on terminals range from \$1500 to \$3500, depending upon model selected. Contact E & U Engel Consulting, 1719 South Carmelina Ave., Los Angeles, CA 90025, (213) 820-4231. Circle 440 on inquiry card.

#### System Has Robotics Potential

The  $VI\mu P$  (Versatile Industrial Microprocessor) 7000 is a small, 18- by 27-cm (6½- by 10¾-inch), microcomputer system designed for OEM (original equipment manufacturer) and small-user applications in industrial control, machine automation, and robotics. Among the  $VI\mu P's$  features are stepper-motor drivers, A/D (analoq-to-digital) and D/A (digital-to-analog) converters, a real-time calendar clock, and optically isolated I/O (input/output).

The VI $\mu$ P uses a 6502 microprocessor, and its bus is KIM-compatible. The bus uses two 44-pin edge card connectors per slot, one for the central bus and the other for additional applications.

The VIµP 7000 costs between \$500 and \$2000, depending on configuration. Contact Systems Innovations Inc., POB 2066, Lowell, MA 01851, (617) 459-4449. Circle 441 on inguiry card.

#### Electronic Mail Data Sheet

The CDI/Comet Portable Electronic Mail System is a business-communications software package that uses Computer Devices' Miniterm computer as an electronic mailbox. The CDI/Comet features guaranteed message distribution, 24-hour-a-day accessibility, English-language commands, and word-processing and editing functions. A data sheet describing the CDI/Comet is available from the company. It explains how the CDI/Comet, when used with Miniterm computer terminals, provides efficient, cost-effective, and instantaneous access to field personnel and how it ensures accurate, complete, and guaranteed message delivery. The CDI/Comet data sheet can be obtained from Computer Devices Inc., 25

North Ave., Burlington, MA 01803, (800) 225-1230; in Massachusetts (617) 273-1550. Circle 442 on inquiry card.

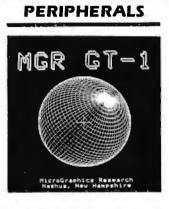

#### High-Resolution Alphanumerics Display

The GT-1 Z80-based Multibus-compatible video-display board features a high-resolution (640 by 500 pixel) monochrome graphics display with onboard vector, arc, circle, and text generation. Two user-programmable and several built-in patterns are available for different line and area fill styles, as well as eight text sizes. The GT-1 includes a separately addressable scrolling alphanumerics display that features 80 by 25 characters, four individually programmable attributes, and a fully addressable cursor. The 96-character ASCII (American Standard Code for Information Interchange) set is standard. The ASCII code is enhanced with 32 special characters, with the option of a second userspecified set.

The GT-1 uses 5 volts at 1.5 amperes from the Multibus. Communication with the host computer is

accomplished by a separate 25-pin EIA (Electronics Industry Association) connector. The GT-1's RS-232C interface supports full-duplex serial communication with 16 switch-selectable data rates to 38.4 kbps (thousand bits per second). Up to 256 characters can be buffered in both directions. A connector is provided for attaching an 8-bit parallel keyboard, and composite and XYZ video connections are standard. The GT-1 uses XOFF/XON protocols.

In single quantities, the GT-1 costs \$1995. Contact Micrographics Research, 28 Pioneer Dr., Nashua, NH 03062, (603) 888-6790.

Circle 443 on inquiry card.

#### Macrosystem-88

The Macrosystem-88 adds 16-bit processing power and up to 128K bytes of additional RAM (random-access memory) to the Apple II. The Macrosystem-88 is a full microcomputer system based on the 5-MHz Intel 8088 8/16-bit microprocessor. It has 64K bytes of programmable memory, expandable to 128K bytes, and 4K bytes of PROM (programmable read-only memory) on a single self-contained board with power supply. The Macrosystem-88 features front-panel power and reset switches and indicators for run, pause, and select.

The Macrosystem-88's DMA (direct memory access) control card, which

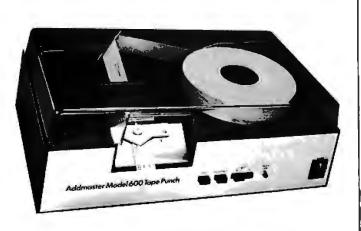

#### Paper Tape for Apples

Your Apple II can have complete paper-tape capability for less than \$1800 with Addmaster's parallel interface board and datahandling program. The cable, which connects the Model 600-1 punch and the Model 605 reader to your Apple, costs \$75. The Data Handling Program costs \$100, the Model 600-1 is \$1099, and the Model 605 is \$495. Applications include numerical control and secure communications systems. Contact Addmaster Corp., 416 Junipero Serra Dr., San Gabriel, CA 91776, (213) 285-1121. Circle 444 on ineuiry card.

can be installed in any Apple slot except 0, handles communications between the Macrosystem-88 and the Apple. On this basis, the Macrosystem-88 has complete access to the Apple's memory and peripherals. The Apple's 6502 microprocessor handles I/O (input/output) processing.

Macrosystem-88 can run Digital Research's CP/M-86 and Softech Microsystems' UCSD Pascal p-System 4.0 with UCSD Pascal along with FORTRAN-77 and a BASIC compiler. Switching between Apple DOS (disk operating system) and CP/M-86 is as simple as booting with the appropriate disk.

The Macrosystem-88 has a suggested retail price of \$995. Contact Cal-Tech Computer Services Inc., 4112 Napier St., San Diego, CA 92110, (714) 275-4350.

Circle 445 on inquiry card.

#### **IBM-Compatible** Equipment

Tecmar's new line of hardware products are compatible with the IBM Personal Computer. In the vanguard is the Tecmate Expansion Chassis, a seven-slot expansion cabinet for IBM-compatible boards. It features heavyduty power supplies and provision for a 51/4-inch Winchester hard-disk drive

Some of Tecmar's other products include a time-ofday clock, a BSR X-10 device-control module, a

Winchester disk and controller, a 256K-byte programmable memory board, a serial and parallel port I/O (input/output) board, D/A (digital-toanalog) and A/D (analogto-digital) converters, a video digitizer, and a stepper motor controller. Contact Tecmar, 23600 Mercantile Rd., Cleveland, OH 44122, (216) 464-7410.

Circle 446 on inquiry card.

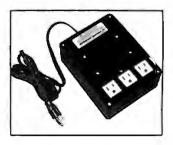

#### Super Isolator

Electronic Specialists' Super Isolator is designed to control electrical pollution that can damage your hardware. The Super Isolator features three individually dual-pi-filtered AC sockets and heavyduty spike and surge suppression. Equipment interactions are eliminated and disruptive or damaging power-line pollution, such as spikes from lightning or heavy machinery, is controlled. The Super Isolater can control pollution for a 1875-watt load; each socket can handle a 1000-watt load. The Model ISO-3 Super Isolator costs \$94.95 and is available from Electronic Specialists Inc., 171 South Main St., Natick, MA 01760, (617) 655-1532. Circle 447 on inquiry card.

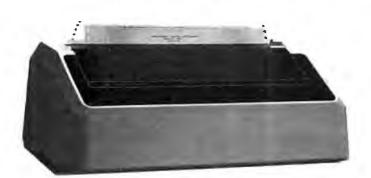

#### Modular Color Printer

The Prism printer is a modular 80- or 132column dot-matrix printer that allows add-on modules for expanded graphics, resolution, speed, type style, singlesheet feeding, and color abilities. The basic Prism printer is a correspondence-quality device capable of printing at up to 150 cps (characters per second) in a 24 by 9 dot matrix, expandable to a high-speed data mode of 200 cps and a character resolution of 24 by 18.

The Prism printer is based on the Motorola 6803 microprocessor and features bidirectional printing, logic-seeking abilities, and high-speed slew for increased throughput.

Optional equipment for the Prism printer includes a graphics module and a color module with a choice of three four-zone color ribbons and software for text or data modes. Up to eight colors can be produced using a four-color ribbon. Paper feed is semiautomatic cutsheet, where the operator inserts an 81/2- by 11-inch sheet and the printer automatically positions it. The basic 80-column Prism printer costs \$899. Contact Integral Data Systems Inc., Milford, NH 03055, (800) 258-1386; in New Hampshire (603) 673-9100. Circle 448 on inquiry card.

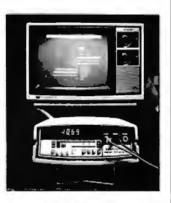

#### DMM Connects to Microprocessors

Sabtronics' Model 2020 Digital Multimeter (DMM) has microprocessor interaces so that it can adapt :o any personal computer. The DMM has a 31/2-digit \_ED (light-emitting diode) display and 0.1% basic DC accuracy. It is capable of directly measuring AC and DC voltages of up to 1000 volts, resistances up to 20 megohms, and AC and DC currents up to 10 amperes. Optical coupling between the DMM and :he computer protects the computer from damage and serves to isolate ground noises that can affect sensitive measurements.

The Model 2020 DMM is supplied with cables and I/O (input/output) support needed for connection with TRS-80, Apple, PET, or Atari microcomputers. The DMM costs \$299, including interface and some software support. Contact Sabtronics International Inc., 5709 North 50th St., Tampa, FL 33610, (813) 623-2631. Circle 449 on inquiry card.

#### Timer/Counter Board

The STD-VI08 I/O timer/ counter board is handy for process control, production testing, or data logging. It features eight programmable I/O (input/ output) ports and 64 individually programmable I/O lines. The STD-VI08 has 16 programmable handshake lines that permit high-speed data transfers to peripherals and four 16-bit timers that allow a wide range of timing (2 microseconds to many hours), automatic pulse output to an I/O line, and interrupt-on-timeout capabilities. Incoming I/O signals can be monitored without the intervention of the central processor by means of four 16-bit event counters. Four programmable shift registers permit serial data to be sent and received. Fully programmable interrupts on all functions avoid the overhead of software polling. Connection to I/O devices is accomplished by standard 50-pin headers and switch-selectable addressing facilitates system configuration.

The STD-VI08 costs \$199, including a oneyear warranty and documentation. It's available from Forethought Products, 87070 Dukhobar Rd., Eugene, OR 97402, (503) 485-8575.

Circle 450 on inquiry card.

#### Winchester and Floppy Disk System

The Model SCS-10/F Winchester hard-disk and 8-inch floppy-disk drive subsystem can interface with most popular microcomputers, including the Apple II, the TRS-80 I, II, and III, and S-100 microcomputers. The SCS-10 permits the use of most disk operating systems, which allows standard 8-inch CP/M floppy disks to operate with Apple II machines and 3.3 Apple DOS with 1.1 Pascal. Its storage capacities start at 10-megabyte configurations and range as high as 120 megabytes. For higher storage levels, daisy-chaining is permitted. The SCS-10 supports Supercalc, DB Master, and medical, legal, accounting, stock, and educational applications software packages.

The SCS-10 is shipped complète with controller, host adapter, operating software, power supply, cables, cabinet, and user manuals. For details, contact Santa Clara Systems, Inc., 560 Division St., Campbell, CA 95008, (408) 997-2010. Circle 451 on inguiry card.

### PUBLICATIONS

Short Form Catalog Micro Power Systems has an updated edition of its short form catalog that lists all of its current products. Micro Power Systems markets digital-to-analog (D/A) and analog-to-digital (A/D) converters, precision voltage references, analog multiplexers, analog switches, op amps, and dual transistors. Included in the updated catalog is a comparison of standard MOS (metal-oxide semiconductor) devices to Micro Power Systems' custom high-density CMOS (complementary metal-oxide semiconductor) devices. Micro Power Systems custom designs LSI (large-scale integration) circuits for such applications as pacemakers and digital meters.

The short form catalog

is available from Micro Powers Systems Inc., 3100 Alfred St., Santa Clara, CA 95050, (408) 247-5350.

Circle 452 on inquiry card.

#### Telecommunications Policy

Each issue of Telecommunications Policy includes articles on assessment, control, and management of developments in telecommunications and information systems. A one-year subscription to this quarterly journal costs \$124.80. Contact IPC Science and Technology Press, Ltd., 205 East 42nd St., New York, NY 10017. (212) 867-2080. In England, contact IPC Science and Technology Press, Ltd., POB 63, Westbury House, Bury St., Guildford, Surrey, GU2 5BH, England. Circle 453 on inquiry card.

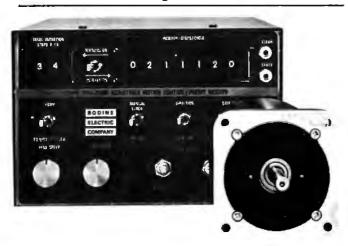

### **Stepper Motor Catalog**

Stepper motors and controls are described in Catalog ST-1 from the Bodine Electric Company. The catalog includes test data, application guides, check lists, and thermal-characteristics information showing motor temperatures. For your free catalog, write to Bodine Electric Co., 2500 West Bradley Place, Chicago, IL 60618. Circle 454 on inguiry card.

#### New Books from Arcsoft

Books on the TRS-80 Color Computer and Pocket Computer are described in a free 16-page catalog from Arcsoft Publishers. The books include tips, tricks, secrets, and programming shortcuts as well as many new programs. Among Arcsoft's titles are **BASIC** Made Easy, 50 Color Computer Programs in BASIC for the Home, School, & Office, and 101 Pocket Computer Programming Tips & Tricks. The books range in price from \$6.95 to \$9.95. For your free catalog, contact Arcsoft Publishers, POB 132BY, Woodsboro, MD 21798, (301) 845-8856. Circle 455 on inquiry card.

#### Experiments in Artificial Intelligence

John Krutch's Experiments in Artificial Intelligence for Small Computers begins with an explanation of artificial intelligence illustrated by a short Microsoft Level II BASIC program. Problemsolving, natural-language processing, and other aspects of artificial intelligence are covered in the same easily understood manner.

Experiments in Artificial Intelligence for Small Computers is available in softcover for \$8.95. Contact Howard W. Sams & Co., 4300 West 62nd St., Indianapolis, IN 46268, (800) 428-3696; in Indiana, (317) 298-5400. Circle 456 on inquiry card.

#### SOFTWARE

#### Engineering Software

Micro-Tech Associates has structural and foundation engineering software programs for the Apple II Plus microcomputer that provide an alternative to high-cost service bureaus. The disk-based Pascal and FORTRAN programs are designed for interactive use and include SBEAM, GRID, and TRUSS2D. The programs are easy to use and do not require programming knowledge. Contact Micro-Tech Associates, 2305 Appleby Court, Wheaton, IL 60187.

Circle 457 on inquiry card.

#### Multiplan — Electronic Spreadsheet

Multiplan, a new electronic spreadsheet, is now available from Microsoft. The spreadsheet is 63 columns wide, 255 rows deep, and several pages thick. You enter the numbers, titles, or formulas, and all computations are performed automatically. You can assign a name to any given cell or area and then access that name in future planning activities.

Multiplan offers extensive screen messages, a menu of commands, and a Help file that's always available. Multiplan gives you a number of features: easy editing, relative references, cell formatting, and a copy command. Column widths can be

reduced from the standard 10-character column with the Format command and you can watch up to eight different areas through Multiplan's windows as you work.

Multiplan is available to run on CP/M systems and the Apple II. For details, contact Microsoft, 10700 Northup Way, Bellevue, WA 98004, (206) 828-8080.

Circle 458 on inquiry card.

#### Pascal Sourcebooks

The Pascal Sourcebooks are a complete library of well-structured Pascal software written in a self-documenting style. Among the Pascal Sourcebooks being offered are File System, Incremental Backup System, Report Generator, Graphic Applications-I, and Typewriter Simulators. File System lets you interrogate directories from applications program. Incremental Backup System will save recently used files so that loss of disk data is prevented. Using the UCSD Pascal system's screen editor, Report Generator lets you create word-processing-quality documentation. Examples of Pascal programs driving applications-oriented graphics are provided in Graphics Applications-I, and Typewriter Simulators turns a printer and a terminal into an electric typewriter with automatic address accumulation, envelope addressing, and line-by-line correction.

With an Apple Pascal disk, the Pascal Sourcebooks range in price from \$49.95 to \$109.95. Contact North American Technology, Suite 23, Strand Building, 174 Concord St., Peterborough, NH 03458, (800) 854-0561, operator 860; in California (800) 432-7257, operator 860; in New Hampshire (603) 924-6048. Circle 459 on inguity card.

#### You've Earned an MBA

Context Management Systems' MBA software package blends database, electronic spreadsheet, word-processing, graphics, and communications capabilities into a single system. Once information has been added to MBA's database, it can be used without further typing or keystrokes. Specific figures can be called up and inserted into a report automatically. You can communicate numbers in rows or columns, let MBA format figures into charts or graphs, or you can return to your figures and run experimental simulations. As an electronic spreadsheet, you can change a number, and MBA will recalculate affected items.

MBA's word processor lets you prepare concise, accurate reports. The reports can use data stored in other MBA modules, so you can have MBA fill in appropriate figures as you write the report.

MBA requires an IBM Personal Computer with 192K bytes of randomaccess memory, dual disk drives, and a video monitor or an Apple III with 256K bytes of memory, dual disk drives, and a video monitor. A modem and a printer are recommended. Contact Context Management Systems Inc., Suite 101, 23864 Hawthorne Blvd., Torrance, CA 90505, (213) 378-8277. Circle 460 on inguiry card.

#### **Report Manager**

The Report Manager creates and instantly updates a variety of reports for financial, accounting, engineering, and scientific applications. The CP/Mbased Report Manager can generate income statements, balance sheets, sales forecasts, and other business reports. The reports can be created from any plane in the X, Y, and Z axis "data cube" generated by the program. This "third dimension" calculating ability allows for the existence of thousands of individual cells, each of which can contain a number, a label, or a formula. Report Manager has editing commands for changing or adding to a cell's contents. Reports can be up to 255 cells wide, long, and deep, and multiple report pages with controls to scan data on any page or all the pages on one column are provided.

The Report Manager has the ability to copy portions of rows or columns, entire portions of pages, or full sections from sets of pages. It lets you view four independent sections onscreen and define headings that are longer than nominal cell widths. Calculations on calendar and time entries for determining the duration of flowcharts and work in progress can be performed.

The Report Manager is a standard feature with NEC's PC-8000 series microcomputer. Contact NEC Home Electronics USA, 1401 Estes Ave., Elk Grove Village, IL 60007, (312) 228-5900.

Circle 461 on inquiry card.

### MISCELLANEOUS

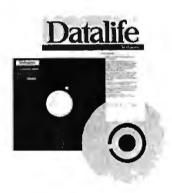

#### **Head-Cleaning Kits**

The Verbatim Datalife head-cleaning kit consists of a reusable Lexan jacket, which is impervious to head-cleaning solvents, and presaturated, disposable cleaning disks. The kits are available in 5<sup>1</sup>/<sub>4</sub>and 8-inch sizes and can be used on both singleand dual-head drives. Operation is easy: the disk is removed from its protective foil and polyethylene pouch, inserted in the Lexan jacket, and the whole assembly is placed in the drive for 60 seconds.

The Verbatim Datalife head-cleaning kit is not recommended for use on Vydec 8-inch-drive word processors. The kit has a Circle 118 on inquiry card.

1

| FLOPPY DISK DRIVES                                                                                                    | CPU                                                                                                    |
|----------------------------------------------------------------------------------------------------|----------------------------------------------------------------------------------------------------|
| SPECIAL!!!!!!!! QUME DAT<br>Virtually the industry standard. H<br>reliability. Full featured, double st<br>density.<br>1-5.                                                                                                    | High quality/       Godbout 8085A       \$ 295         Sided, double       MEMORY       \$ 505          \$499       CCS 2065 64K dupomia       \$ 505                                                                                                    |
| 6-9<br>10                                                                                                    |                                                                                                    |
| TANDON DOUBLE SIDED, DOUBLE DENSITY MINIS<br>TM100-2 48 TPI (500 KBYTES)<br>Compatible with Northstar, Cromemco, TRS-80                                                                                                    |                                                                                                    |
| TM100-4 96 TPI (1000 KBYTES)                                                                                                    | \$425         CCS 2710 4 SIO         \$ 325           Godbout Interfacer 1         \$ 225           Godbout Interfacer 2         \$ 225                                                                                                    |
| TANDON 5¼" HARD DISKS<br>TM 602 (5MB)<br>TM 603 (10MB)                                                                                                    |                                                                                                    |
| 2 Disk drive enclosure \$ 95 3 drives .<br>(fits Siemens, Shugart, Qume) 4 drives .                                                                                                    | <ul> <li>Detachable keyboard</li> <li>Televideo 920, ADM 3A compatible</li> <li>High resolution green phosphor (23 MHZ)</li> <li>Extra multi-bus or S-100 slot for stand-alone</li> </ul>                                                                                                    |
| CP-206 power supply \$110 Diskettes ss \$39/10 - (<br>(powers two floppies)                                                                                                    | ds \$59/10 capability<br>Terms of sale: cash or checks, MC/<br>VISA. Min. order \$25. CA residents                                                                                                    |
| Mini-Enclosure with power supply<br>1 drive \$ 85<br>2 drives \$120<br>POB 1608, Palo Alto, C                                                                                                    | add 6% tax. Prices subject to change<br>without notice. All goods subject to<br>prior sale.                                                                                                    |
| ULTIBUS                                                                                                    |                                                                                                    |
| BLC 80/11         \$150         DATACUBE         RM-119         64K         Dynamic           SBC 80/30         \$450         RAM, with memory refresh + more.         \$595.           SBC 204         \$450         \$595.         \$595.           SBC 534         \$500         SBC 556         \$200         CENTRAL         DATA 128K         Dynamic           SBC 556         \$200         CENTRAL         DATA 128K         Dynamic           SBC 711         \$500         RAM, featuring 8/16         bit addressing,           SBC 614         \$100         more         \$1399.           NEW YEAR'S SPECIALS         \$200         SPECIALS         \$128 | 4044-25NL 3.25 3.00 2.75<br>6104-3 2.00 1.75 1.50                                                                                                    |
| <ol> <li>80/11, 204, 556</li></ol>                                                                                                    | 5101L         3.00         2.85         2.75           2147         3.50         3.25         3.15           EPROM         1-49         50-99         100+up         MISC         1-49         50-99         100+up           5203Q         \$7.50         \$6.50         \$5.50         3242         \$9.00         \$8.00         \$7.00           5204Q         7.50         6.50         5.50         8202A         45.00         43.00         40.00           2708         3.25         2.75         2.50         8255A         5.75         5.65         5.50           2716         5.00         4.50         4.00         MM5303/         2732         12.00         11.00         9.00         TR1602B         4.00         3.85         3.75           68764         30.00         25.00         20.00         9901         4.00         3.75         3.65 |
| VIDS 230, Complete, factory fresh \$9999         Vote: We usually have other development systems in stock,<br>like MDS 800, 235, etc., so give a jingle to see what Oracle's<br>elves have cooking. <u>ENDS &amp; ODDS</u> Viscellaneous goodies have been accumulating at Oracle. Here's a chance<br>to pick up some terrific buys. Please act quickly, as many of these<br>won't last long.         Memorex 660 50 Mby hard disk drive                                                                                                    | Complete listing of Oracle's inventory available for the asking. Please<br>write/call to be placed on our mailing list, and thus receive the latest<br>& greatest from Oracle.<br>Oracle is interested in buying/swapping/selling any/all makes &<br>breeds of computers, peripherals, and related subjects. If you wish to<br>trade your micro for a mini, mini for a micro, both for a player to be<br>named later, and everything up, down, and in between, we may be able<br>to assist. We accept virtually any type of gear as trade-ins when purchas-<br>ing from us. Call us for the fullest of particulars. Intel, National, DEC,<br>HP, DG, & Motorola our specialties.<br>If you are interested in products by: MICROBAR, DISTRIBUTED                                                                                                    |
| Versatec 110 Electrostatic printer                                                                                                    | COMPUTER SYSTEMS, ETI MICRO, VOTRAX, HEURIKON, INTER-<br>PHASE, ELECTRONIC SOLUTIONS, TODD PRODUCTS, DIGITAL<br>PATHWAYS, ETC., give us a shout. We are not formal distributors of<br>same, but frequently have their MULTIBUS goods in stock, or at our<br>fingertips. Call/write for details.<br>Oracle Electronics & Trading Co., Inc.<br>P.O. Box 921 Palo Alto, CA 94302 (415) 961-4920                                                                                                    |

434 BYTE February 1982

×.

suggested price of \$12.50; a 10-pack of replacement disks costs \$20. Contact Verbatim Corp., 323 Soquel Way, Sunnyvale, CA 94086, (408) 245-4400. Circle 462 on inguiry card.

#### Programmable CMOS interrupt Controller

The CDP1877 CMOS (complementary metaloxide semiconductor) IC (integrated-circuit) programmable interrupt controller is designed to minimize software and real-time overhead for multilevel priority interrupts in CDP1800-based microprocessor systems. The device features eight levels of prioritized interrupts and software-programmable vectoring to interrupt routines. The CDP1877 is a memorymapped device with latched interrupt requests and hard-wired interrupt priorities. Interrupts can be expanded in increments of eight. The CDP1877 can be cascaded into a large number of interrupts, limited only by the amount of memory space available and the extent of address coding in the microprocessor. Its multiple chip-select inputs minimize the amount of address space required for operation. Selectable 2-, 4-, 8-, and 16-byte intervals provide flexibility for interrupt-routine memory allocations.

The CDP1877 operates from a single supply voltage of 4 to 10.5 V (volts). The CDP1877C is identical to the the CDP1877 except for the operating voltage range, which is 4 to 6.5 V. Both are supplied in 28-lead plastic or hermeticallysealed ceramic DIPs (dual inline packages). The CDP1877 and the CDP1877 are priced at \$11.96 and \$8.16, respectively. Contact RCA Solid State Div., POB 3200, Somerville, NJ 08876 Circle 463 on inquiry card.

#### Low-Cost Oscilloscopes

The low-cost Models 2213 and 2215 are members of Tektronix's 2200 series of dual-trace, delayed-sweep oscilloscopes. Both models achieve a 60-MHz bandwidth at 20 mV to 10 V and 50 MHz at 2, 5, and 10 mV settings. The maximum sweep speed is 5 nanoseconds per division. The lightweight oscilloscopes incorporate advanced systems for easy triggering and provide Z-axis input, front-panel trace rotation, and beamfinder controls. Fewer operator adjustments are required because both units have automatic intensity and focus.

The Model 2213, with a single time base, has a screen-calibrated delayed sweep with 3% accuracy and an intensified sweep. The Model 2215 has a dual time base with 1.5% delay time accuracy and features alternate sweep switching, A/B sweep separation control, and B triggering after delay for jitterfree delayed time measurements.

The Tektronix Models

2213 and 2215 cost \$1100 and \$1400, respectively. For further details, contact Tektronix, Inc., Marketing Communications Dept., POB 1700, Beaverton, OR 97077, (800) 547-1845; in Oregon (800) 452-6773. Circle 464 on inquiry card.

#### Timeshared Typesetting Service

Type Share Inc. is a timeshared typesetting service that can accept sequential ASCII (American Standard Code for Information Interchange) files from any computer and return typeset copy according to user coding and specifications. A computer user can input and format material for typesetting on his or her computer, send it to a Type Share center over a telephone, and receive typeset copy that's ready for paste-up and printing.

To use the Type Share system a user must have a computer/modem combination that can transmit ASCII sequential files over telephone lines. Contact Type Share Inc., 8315 Firestone Blvd., Downey, CA 90241, [213] 923-9361.

Circle 465 on inquiry card.

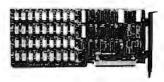

#### Add-On Memory Cards for the IBM Personal Computer

A.S.T. Research has introduced a series of ultra high-density add-on memory cards for the IBM Personal Computer that feature storage capacities ranging from 64K to 256K bytes of random-access memory. The Personal Computer-compatible cards include parity checking to ensure data integrity. Each card is thoroughly tested.

In addition to the memory cards, A.S.T. has introduced a communications option card that has two RS-232C ports and a wirewrap extender card set. The add-on memory cards range in price from \$495 to \$1595, which includes a one-year warranty. The RS-232C port communications card costs \$240, and the wire-wrap extender is available for \$95. Contact A.S.T. Research Inc., 17925 B Skypark Circle, Irvine, CA 92714, (714) 540-1333.

Circle 466 on inquiry card.

Where Do New Products Items Come, From? The information printed in the new products pages of BYTE is obtained from "new product" or "press release" copy sent by the promoters of new products. If in our judgment the information might be of interest to the personal computing experimenters and homebrewers who read BYTE, we print it in some form. We openly solicit releases and photos from manufacturers and suppliers to this marketplace. The information is printed more or less as a first-in first-out queue, subject to occasional priority modifications. While we would not knowingly print untrue or inaccurate data, or data from unreliable companies, our capacity to evaluate the products and companies appearing in the "What's New?" feature is necessarily limited. We therefore cannot be responsible for product quality or company performance. Circle 337 on inquiry card.

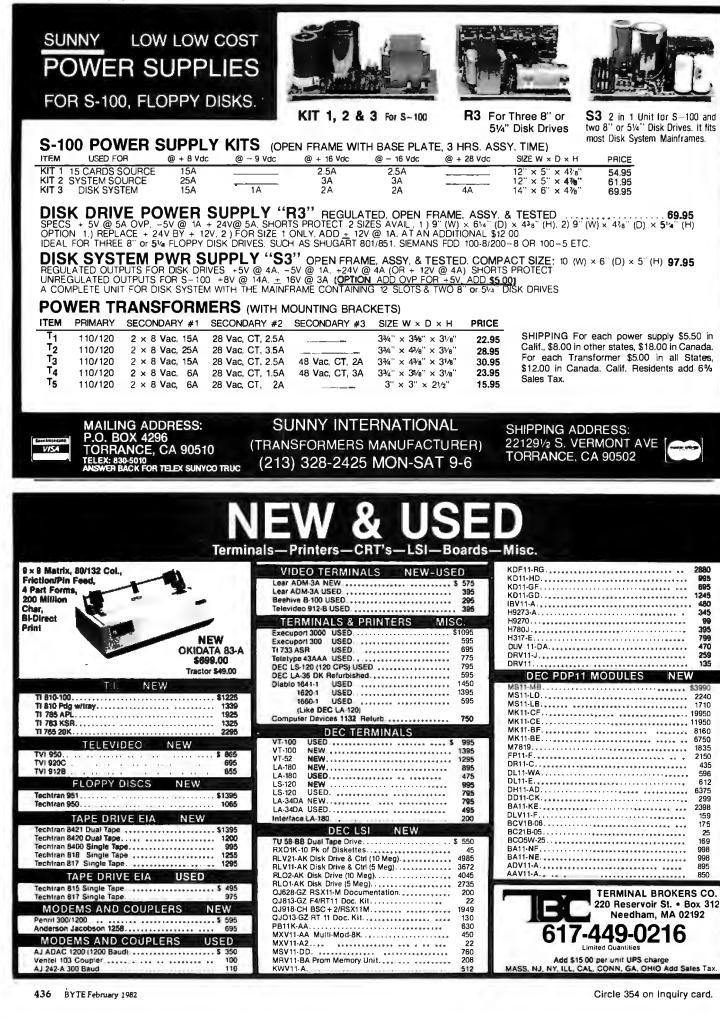

## 64K STATIC RAM BOARD FOR S-100 BUS \$470

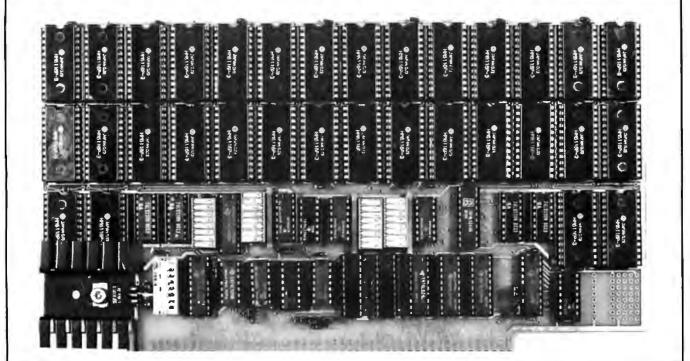

#### FEATURES

| I ERI ONEO                                                                                            |                           |               |                |              |         |        |        |          |                |
|----------------------------------------------------------------------------------------------------|---------------------------|---------------|----------------|--------------|---------|--------|--------|----------|----------------|
| <ul> <li>Conforms to IEEE 696 standard.</li> <li>8 or 16 bit data transfers.</li> </ul>               | Manufacturer              | Ext.<br>Addr. | Bank<br>Select | 2716 Pin Out | Current | 16 Bit | Speed  | Phantom  | Price          |
| • 24 bit addressing.                                                                                  | SSM                       | 1             | ~              | ~            | 600mil. | No     | 6meg.  | ~        | \$850          |
| <ul> <li>Bank select in 32K-32K or<br/>48K-16K.</li> </ul>                                            | Memory Mer.               | ~             | 1              | 1            | 350mil. | No     | 10meg. | ~        | \$7 <b>9</b> 5 |
| <ul> <li>Banks selectable/deselectable<br/>on DMA.</li> </ul>                                         | Digital Design            | ~             | <b>v</b>       | No           | 990mil. | ~      | 12meg. | ~        | <b>\$99</b> 5  |
| <ul> <li>Responds to phantom pin<br/>67 or 16.</li> </ul>                                             | Static Mem.<br>Systems    | 1             | No             | 1            | 550mil. | No     | 6meg.  | ~        | \$679          |
| <ul> <li>2K x 8 static rams with 2716<br/>pin out.</li> <li>Power consumption is typically</li> </ul> | Seattle Comp.<br>Products | 7             | 1              | No           | 2.5amps | 1      | 8meg.  | ~        | \$995          |
| <ul><li>600 ma.</li><li>Banks on or off on power up.</li><li>Bank addressable to any of</li></ul>     | California<br>Digital     | <b>v</b>      | <b>v</b>       | No           | .9amps  | ~      | 8meg.  | <b>v</b> | \$850          |
| 256 possible ports.                                                                                   | Godbout                   | ~             | No             | 1            | 250mil. | ~      | 8meg.  | <i>、</i> | \$850          |
| <ul> <li>8MHz with 150ns parts<br/>standard, faster speeds<br/>available on request.</li> </ul>       | Digital Res.<br>Computers | 1             | No             | 1            | 500mil. | No     | ?      | ~        | \$539          |
| <ul> <li>Available partially loaded as<br/>a 32K board.</li> </ul>                                    | Omniram 64                | 1             | <b>v</b>       | 1            | 600mil. | ~      | 8meg.  | J        | \$470          |
| <ul> <li>Multiple bank residence.</li> </ul>                                                          |                           |               |                |              |         |        |        |          |                |
|                                                                                                    | Omniram 64                |               |                |              | 64K     |        |        | 3        | 32K            |
|                                                                                                    | With 200ns. Ra            | ams           |                |              | \$470   |        |        |          | \$325          |
|                                                                                                    | With 150ns. Ra            | ıms           |                |              | \$490   | • • •  |        |          | \$340          |
|                                                                                                    | With 120ns. Ra            | ims           |                |              | \$550   |        |        | \$       | \$395          |

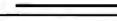

JLCRUM "Distributed by MPUTER PRODUCTS WWCOMPONENT SUPPLY INC. 1771 JUNCTION AVENUE • SAN JOSE, CA 95112 • (408) 295-7171 **COMPUTER PRODUCTS** 

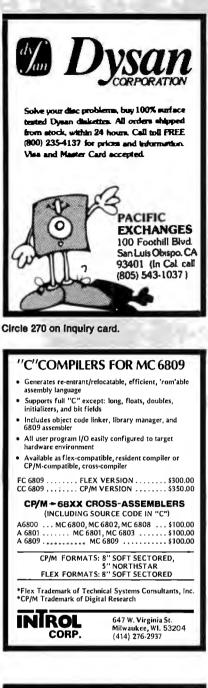

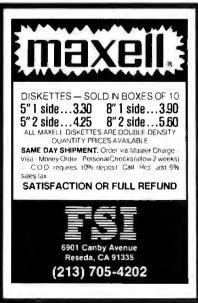

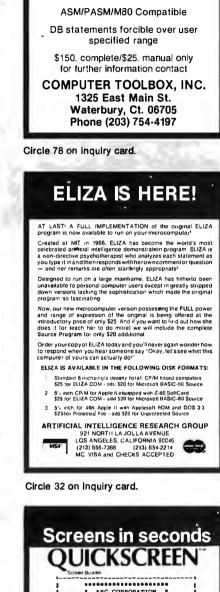

OMEGA

The Last Disassembler

You WIII Ever Need!

Mnemonics Externally Defined

Zilog, Intel, PASM Supplied

ASCII/HEX Preconditioner

Can Externally Def. Equates Optional Address Listing

ABC CORPORATION ABC CORPORATION INVENTORY DISPLAY ITEM ID: 12145 FINANCIAL COANTITIES FINANCIAL COANTITIES FINANCIAL COANTITIES I PRICE 58 I I ON RAND 193 I COST 54 I ON RAND 193 I COST 54 I ON RAND 193 I COST 54 I ON RAND 193 I I SALES: I REORDER 220 I I SALES: I REORDER 220 I I SALES: I REORDER 220 I I YTD 5200 I MTD SOLD 25 I I YTD 5900 I MTD SOLD 25 I I YTD 5900 I MTD SOLD 25 I I YTD 5900 I MTD SOLD 25 I COST 54 CONTRACT SOLD 100 I MICROSOft BASIC, CBASIC, dBASEII, OF FMS80 (four septents versions) 56K CP/M FOX 6 Geller Associates. Inc. [20)B37-FOX 6 Geller Associates. Inc. [20)B37-FOX 6 Geller Associates. Inc. [20)B37-FOX 05 I tradmark of CM dereciates GMC2 II is a tradwark of Additi-Tate GMC2 II is a tradwark of Additi-Tate GMC2 II is a tradwark of Additi-Tate

#### SUPER E-Z80 KIT 64K-Z80A-CP/M™ Compatible Micro-Computer

Features: Z80A CPU-CTC and PI0 • 64K Dynamic Ram • 4K Monitor EProm • 54 Key Keyboard (Detachable) • 3 Fully Buffered S-100 Spaces • Intergrated Circuit Sockets • RS232-C Asynch. Modem Control (Programmable Baud Rate) • Composite Video • CP/MW Operating System Compatible • Epson or Centronics Printer Compatible • Epson or Centronics Printer Compatible Parallel Port 8272 Floppy Controller **Device** - 3740 and 3741 Comp. - 8" & 544" Drives • up to 4 Drives • Z80 Programming Card • Assembly Instructions • Monitor Listing • Block Diagram.

PRICE: \$1195.00 TERMS: Certified check or money order (Texas Res. Add Sales Tax)

#### KIT-80 INC.

18601 LBJ Fwy. • Mesquite, Texas 75150 • 800-527-1593 A Subsidiary of Patrick Computer Systems, Inc. Manufacturer of the ic436 integrated business computer TMT rademark of Digital Research

Circle 171 on Inquiry card.

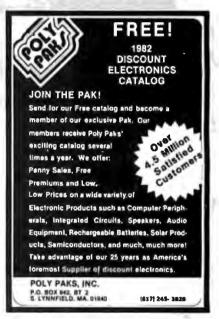

Circle 287 on inquiry card.

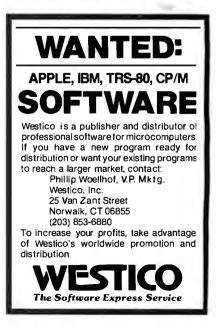

Circle 131 on inquiry card.

Circle 133 on Inquiry card.

| SPECIALS on INTEGRATED CIRCUITS<br>6502 7.45 10/6.95 50/6.55 100/6.90<br>6522 01A 5.15 10/4.90 50/4.45 100/4.15<br>6532 47.6 6.45 10/6.10 50/575 100/6.90<br>6522 114 - 120 3.75 25/3.50 100/2.65<br>2114 - 120 3.75 25/3.50 100/2.65<br>2114 - 120 3.75 25/3.50 100/2.65<br>2114 - 120 3.75 25/3.50 100/2.65<br>2114 - 120 3.75 25/3.50 100/2.65<br>2114 - 120 3.75 25/3.50 100/2.65<br>2118 Httack 2X & 8 CHOS RAM 14.50<br>8118 Httack 2X & 8 CHOS RAM 14.50<br>8118 Httack 2X & 8 CHOS RAM 14.50<br>8118 Httack 2X & 8 CHOS RAM 14.50<br>8118 Httack 2X & 8 CHOS RAM 14.50<br>8118 Httack 2X & 8 CHOS RAM 14.50<br>8119 Httack 2X & 8 CHOS RAM 14.50<br>8100 Wre Wap Socket 2.00<br>6550 RAM (PET 8K) 12.70<br>S-100 Wre Wap Socket 2.40<br>THE STAR MODEM<br>From Practice/Unremen Oats Systems<br>RS232 MODEM SALE \$128<br>IEEE 488 MODEM SALE \$128<br>IEEE 488 MODEM SALE \$128<br>IEEE 488 MODEM SALE \$128<br>IEEE 488 MODEM SALE \$199<br>RS232 CCITT \$270<br>We cars'y Apple II+ from<br>Bell & Howell<br>Colorido with all 79 Standard extensions.<br>Heavenplar for FORT by Cargie/Riley \$50<br>FURTH for PET by Cargie/Riley \$50<br>FURTH for PET by Cargie/Riley \$50<br>FURTH for PET/CBM \$55<br>Includes translator for true machine language object code 30<br>KMMM PASCAL for PET/CBM \$55<br>Includes translator for true machine language object code 30<br>KMMM PASCAL for PET/CBM \$55<br>Includes translator for true machine language soft routine. \$10<br>SubSORT for PET/CBM ADM based Utilities 40<br>SubSORT for PET/CBM ADM based Utilities 40<br>SubSORT for PET/CBM MD James Strasma 35<br>Flexhele general purpose machine language soft routine.<br>PaperMeta 60 Command Word Processor (Riley 40<br>Fuelt-Fatured CBM/PET version Writegrowing Writegrame Riley.<br>4 Part Mack System for PET/CBM \$50<br>FUEX-File Dab Base/Report Writegrame 14.50<br>Fuelt-File Dab Base/Report Writegrame 14.50<br>Fuelt-File Dab Base/Report Writegrame 14.50<br>Fuelt-File Dab Base/Report Writegrame 14.50<br>Fuelt-File Dab Base/Report Writegrame 14.50<br>Fuelt-File Dab Base/Report Writegrame 14.50<br>Fuelt-File Dab Base/Report Writegrame 14.50<br>Fuelt-File Dab Base/Report Writegrame 14.50<br>Fuelt-File Wri | 6502       7.45       10/6.95       50/6.55       100/6.90         6502 A/6512A       8.40       10/7.95       50/7.35       100/6.90         6520 PIA       5.15       10/4.90       50/4.45       100/4.45       100/4.45         6522 PIA       6.45       10/7.40       50/7.00       100/6.66         6532       7.90       10/7.40       50/7.00       100/6.66         6532       2114-L200       3.75       25/3.50       100/3.25         2114-L200       3.15       25/2.290       100/2.65         2716       EPROM       7.00       5/6.45       10/5.50         2522 EPROM       14.50       8       fer 17         270       S-100 Wire Wrap Socket       2.00       5/50.78.40 (PET 8K)       12.70         S-100 Wire Wrap Socket       12.00       5/50.78.40 (PET 8K)       12.70         S-100 Wire Wrap Socket       12.00       11.6       8       8         R5232 MODEM       SALE       \$128       12.8       12.8         IEEE 488 MODEM       SALE       \$128       12.8       12.8         IEEE 488 MODEM       SALE       \$128       12.8       12.8         IEEE 488 MODEM       SALE       \$128<                                                                                                    | 6502 7.45 10/6.95 50/6.55 100/6.15                                                                                                    | 1       |
|----------------------------------------------------------------------------------------------------|----------------------------------------------------------------------------------------------------|----------------------------------------------------------------------------------------------------|---------|
| 6522 VIA       5.15       10/4.00       50/4.45       100/4.15         6522 VIA       6.45       10/7.40       50/7.00       100/6.60         2114-1200       3.75       25/3.50       100/2.25         2114-1200       3.75       25/3.50       100/2.65         2114-1200       3.15       25/2.29       100/2.65         2114-1200       3.15       25/2.29       100/2.65         2114-1200       3.15       25/2.29       100/2.65         2114-1200       3.15       25/2.29       100/2.65         2114-1200       3.15       25/2.29       100/2.65         2114-1200       3.15       25/2.29       100/2.65         2114-1200       Wire Wap Socket       2.00         550 RAM (PET 8K)       12.70         S-100 Wire Wap Socket       2.40         A P Hobby-Blox 15% OFF         A P Hobby-Blox 15% OFF       Image: Socket         S232 MODEM       SALE \$128         IEEE 488 MODEM       SALE \$128         IEEE 488 MODEM       SALE \$128         IEEE 488 MODEM       SALE \$128         IEEE 488 MODEM       SALE \$128         IEEE 488 MODEM       SALE \$128         IEEE 488 CCITT                                                                                                    | 6520 PIA       5.15       10/4.00       50/4.45       100/4.15         6522 VIA       6.45       10/7.40       50/7.00       100/6.60         2114-1200       3.75       25/3.50       100/3.25         2114-1200       3.75       25/3.50       100/3.25         2114-1200       3.75       25/3.50       100/3.25         2114-1200       3.75       25/3.50       100/3.25         2114-1200       3.75       25/3.50       10/3.25         2114-1200       3.75       25/3.50       10/3.25         2114-1200       3.75       25/3.50       10/3.25         2114-1200       3.75       25/3.50       10/3.50         2532 EPROM       14.50       8       for 17         200       550       RAM (PET 8K)       12.70         S-100 Wire Wrap Socket       2.40       2.40          A P Products 15% OFF       Form Prostice/Unitime Data Systems         R5232 MODEM       SALE       \$199         R5232 MODEM       SALE       \$199         R5232 CCITT       \$170         IEEE 408 MODEM       SALE       \$199         R5232 CCITT       \$270         Wee car; y Apple II+ <td< th=""><th></th><th>L</th></td<>                                                                                                    |                                                                                                    | L       |
| 6532       7.90       10/7.40       50/7.00       100/6.60         2114-1200       3.15       25/2.29       100/2.25         2114-1200       3.15       25/2.29       100/2.25         2114-1200       3.15       25/2.29       100/2.25         2114-1200       3.15       25/2.29       100/2.255         2502       PROM       14.50         8118       Httacki 2K x 8 CM03 RAM       14.50         4116       8 for 17         Zero Insertion Force 24 pin Socket       2.00         550 RAM (PET 8k)       12.70         S-100 Wire Wap Socket       2.40         A P Products 15% OFF A P Hobby-Blox 15% OFF M P Hobby-Blox 15% OFF M Hobby-Blox 15% OFF M D Hobby-Blox 15% OFF M D Hobby-Blox 15% OFF M D Hobby-Blox 15% OFF M D Hobby-Blox 15% OFF M D Hobby-Blox 15% OFF M D Hobby-Blox 15% OFF M D Hobby-Blox 15% OFF M D Hobby-Blox 15% OFF M D Hobby-Blox 15% OFF M D Hobby-Blox 15% OFF M D Hobby-Blox 15% OFF M D Hobby-B                                                                                                    | 6532       7.90       10/7.40       50/7.00       100/6.60         2114-1200       3.15       25/2.50       100/2.65         2114-1200       3.15       25/2.90       100/2.65         2114-1200       3.15       25/2.90       100/2.65         2114-1200       3.15       25/2.90       100/2.65         2114-1200       3.15       25/2.90       100/2.65         2114-1200       3.15       25/2.90       10/2.65         2114-1200       3.15       25/2.64       10/2.90         2114-1200       8       14.50       8         2114-1200       8       16       17         2532       PROM       14.50       8       12.70         S-100       Wire Wrap Socket       2.00       6550       7.60       12.70         FHE STAR MODEM       15.9%       OFF       A P Hobby-Blox       15.9%       0FF         R232 MOEM       SALE       \$199       8232       2.70       17.0         IEEE 488 MODEM       SALE       \$199       8232       2.70         VE carity Apple II+       from       8       8.9         R232 MOEM       SALE       \$170       2.70 <t< th=""><th>6520 PIA 5.15 10/4.90 50/4.45 100/4.15</th><th>1'</th></t<>                                                                                                    | 6520 PIA 5.15 10/4.90 50/4.45 100/4.15                                                                                                    | 1'      |
| 2114-1200       3.75       2573.50       100/3.25         2114-1200       3.15       257.90       100/3.25         2116       PROM       7.00       5/6.45       10/5.90         2532       EPROM       14.50       14.50         8118       Hital X t & CMOS RAM       14.50         8118       Hital X t & CMOS RAM       14.50         8119       Hital X t & CMOS RAM       14.50         8500       RAM (PET 8K)       12.70         S-100 Wire Wrap Socket       2.40         A P Products 15% OFF         A P Products       15% OFF         A P Hobby-Blox       15% OFF         R S23       MOEM         From Practice/Lownwon Oab Systams         RS23       MOEM         SALE       \$128         IEEE 488       MODEM         S232       COITT         S232       COITT         S232       COITT         S232       COITT         S232       COITT         S232       COITT         S232       COITT         S232       COITT         S232       COITT         S232       COITT                                                                                                    | 2114-1200       3.75       25/3.50       100/3.25         2114-1300       3.15       25/2.90       100/2.65         2116       EPROM       7.00       5/6.45       10/5.90         2532       EPROM       14.50       8       14.50         8118       Hitchi Zk x 6       CMOS RAM       14.50       8       14.50         8118       Hitchi Zk x 6       CMOS RAM       14.50       8       16         6500       RAM (PET 8K)       12.70       5-100       Wire Wrap Socket       2.40         A P Hobby-Blox 15% OFF       Image: Colspan="2">Image: Colspan="2">Colspan="2">Colspan="2"Colspan="2"Colspan="2"Colspan="2"Colspan="2"Colspan="2"Colspan="2"                                                                                                    |                                                                                                    |         |
| 2716 EPROM       7.00       5/6.45       10/5.90         2513 Bitkel 2K x 8 CM0S RAM       14.50         116       8 for 17         Zero Insertion Force 24 pin Socket       2.00         6550 RAM (PET 8K)       12.70         S-100 Wire Wrap Socket       2.40         A P Products 15% OFF<br>A P Hobby-Blox 15% OFF<br>B P Hobby-Blox 15% OFF<br>B P Hobby-Blox 15% OFF<br>B P Hobby-Blox 15% OFF<br>B P Hobby-Blox 15% OFF<br>B P Hobby-Blox 15% OFF         THE STAR MODEM<br>From Franke/Liverment 0sta System:<br>RS232 MODEM         SALE \$128         IEEE 488 MODEM         Sala CCITT         S232 CCITT         S232 CCITT         S230 ODEM         S45         Easy to use. Keeps track of cash disbursements, cash receipts, cash transfers, expenses for up to 50 categories.         FUTH for PET by Cargle/Riley       S50         Full Hor Model with all 79 Standard extensions.                                                                                                    | 2732 EPROM       7.00       5/6.45       10/5.90         2532 EPROM       14.50         8118 HitsL & x & GMOS RAM       14.50         8118 HitsL & x & GMOS RAM       14.50         8118 HitsL & x & GMOS RAM       14.50         9118 HitsL & x & GMOS RAM       14.50         9118 HitsL & x & GMOS RAM       14.50         9118 HitsL & x & GMOS RAM       14.50         9118 HitsL & x & GMOS RAM       14.50         9118 HitsL & x & GMOS RAM       14.50         9118 HitsL & x & GMOS RAM       14.50         9100 Wire Wrap Socket       2.40         A P Products 15% OFF         A P Hobby-Blox 15% OFF       DEP         DEP         THE STAR MODEM         Fram Franke/Livermer Osta Systam:         RS232 MODEM       SALE \$128         IEEE 488 MODEM       SALE \$199         RS232 CCITT       \$17D         IEEE 488 MODEM       SALE \$199         RS232 CCITT       \$270         We car:y Apple II+ from         Bell & Howell       \$44         Octate origonics.         FUT Hor PET by Cargle/Riley       \$55         Fay to use. Keeps track of cash disbursements, cash receipts, cash transfers, e                                                                                                    | 2114-L200 3.75 25/3.50 100/3.25                                                                                                    | 1       |
| 14.16       8 Jar 17         2ero Insertion Force 24 pin Socket       2.00         6550 RAM (PET 8K)       12.70         S-100 Wire Wrap Socket       2.40         A P Products 15% OFF<br>A P Hobby-Blox 15% OFF<br>B P Hobby-Blox 15% OFF       Image: Comparison of the second second se                                                                                                    | 118 Httacki ZK x 8 CM03 RAM       14.50         2tro Insertion Force 24 pin Socket       2.00         6550 RAM (PET BK)       12.70         2-100 Wire Wrap Socket       2.40         A P Products 15% OFF<br>A P Hobby-Blox 15% OFF<br>A P Hobby-Blox 15% OFF         Image: Colspan="2">Image: Colspan="2">Image: Colspan="2"         Image: Colspan="2"         Image: Colspan="2"         Image: Colspan="2"         Image: Colspan="2"         Image: Colspan="2"         Image: Colspan="2"         Image: Colspan="2"         Image: Colspan="2" <th>2716 EPROM 7.00 5/6.45 10/5.90</th> <td></td>                                                                                                    | 2716 EPROM 7.00 5/6.45 10/5.90                                                                                                    |         |
| Zero Insertion Force 24 pin Socket       2.00         S-100 Wire Wrap Socket       2.40         A P Products 15% OFF       2.40         A P Hobby-Blox 15% OFF       Image: Content of the second of the second                                                                                                    | Zero Insertion Force 24 pin Socket       2.00         6550 RAM (PET 8k)       12.70         S-100 Wire Wrap Socket       2.40         A P Products 15% OFF<br>A P Hobby-Blox 15% OFF<br>E       Image: Constraint of the second second se                                                                                  | 8118 Hitachi 2K x 8 CMOS RAM 14.50                                                                                                    |         |
| S-100 Wire Wrap Socket       240         A P Products 15% 0FF<br>A P Hobby-Blox 15% 0FF<br>A P Hobby-Blox 15% 0FF<br>A P Hobby 15% 0FF<br>A P Hobby-Blox 15% 0FF<br>A P Hobby-P HOF Mohby James Strasma 35<br>Flexible general purpose machine language ord routine.                                                                                                    | S-100 Wire Wrap Socket       240         A P Products 15% OFF<br>A P Hobby-Blox 15% OFF<br>A P Hobby-Blox 15% OFF       Image: Comparison of the second second secon    |                                                                                                    |         |
| A P Hobby-Blox 15% OFF A P Hobby-Blox 15% OFF                                                                                                    | A P Hobby-Blox 15% OFF                                                                                                    |                                                                                                    |         |
| THE STAR MODEM         Free Prutice/Ummene Octo Systems         RS232 MODEM       SALE \$128         RS232 MODEM       SALE \$199         RS232 CCITT       \$170         IEEE 488 MODEM       SALE \$199         RS232 CCITT       \$170         IEEE 488 CCITT       \$270         Weend to the systems         Mage       SALE \$199         RS232 CCITT       \$170         IEEE 488 CCITT       \$270         Weend to the system start         Mode with all point of the the system         Start to the system start of cash disbursements, cash teacelpt, cash transfers, expenses for up to 50 categories.         FORTH for PET by Cargile/Riley         Start to use. Keeps track of cash disbursements, cash teacelpt, cash transfers, expenses for up to 50 categories.         FORTH for PET by Cargile/Riley       \$50         Tul FK model with all 79 Standard extensions.       \$00         Rund nodel with all 79 Standard extensions.       \$00         Rund nodel with all 79 Standard extensions.       \$00         Rund nodel with all 79 Standard extensions.       \$00         Rund nodel with all 79 Standard extensions.       \$00         Rund nodel with all 79 Standard extensions.       \$00         Rund no                                                                                                    | THE STAR MODEM         Frem Prustica/Livermen Outa Systems         RS232 MODEM       SALE \$128         IEEE 488 MODEM       SALE \$199         RS232 CCITT       \$170         IEEE 488 CCITT       \$270         We car:y Apple II+ from<br>Bell & Howell         We car:y Apple II+ from<br>Bell & Howell         OKE car:y Apple II+ from<br>Bell & Howell         CASH MANGEMENT SYSTEM         Afs<br>Easy to use. Keeps track of cash disbursements, cash<br>receipts, cash transfers, expenses for up to 50 categories.         FORTH for PET by Cargile/Riley       \$50         Full FIG model with all 79 Standard extensions.       30         Matchine Language Graphics routines for PET/CBM       65         Citor, Assembler, Relocator, Linkeditor.       30         SubSORT for PET/CBM by James Strasma       30         Faxthele general purpose machine language sort routine.       40         SubSORT for PET/CBM by James Strasma       35         Flexible general purpose machine language sort routine.       40         Full-featured CBM/PET version with tape or disk text files.       40                                                                                                    |                                                                                                    |         |
| THE STAR MODEM         From Prustice/Livermore Oota Systams         RS232 MODEM       SALE \$128         IEEE 488 MODEM       SALE \$199         RS232 CCITT       \$170         IEEE 488 CCITT       \$270         We car i'y Apple II+ from<br>Bell & Howell         We car i'y Apple II+ from<br>Bell & Howell         OKE car i'y Apple II+ from<br>Bell & Howell         Marking the transfers of the transfers         Volspan="2">CASH MANAGEMENT SYSTEM         Aff         Say to use. Keeps track of cash disbursements, cash<br>receipts, cash transfers, expenses for up to 50 categories.         FUTH for PET by Cargile/Riley         Stat Machine Language Graphics routines for PET/CBM       855         Includes translator for true machine language object code.       30         Stat Machine Language Graphics routines for PET/CBM.       35         SubSORT for PET/CBM Mon based Utilities       40         SubSORT for PET/CBM by James Strasma       35         Flexible general purpose machine language sort routine.       40         SubSORT for PET/CBM by James Strasma       35         Flexible general purpose machine language sort routine.       40         SubSORT for PET/CBM by James Strasma       35         Flexible g                                                                                                    | THE STAR MODEM         From Prioritica/Livermore Data Systems:         RS232 MODEM       SALE \$128         IEEE 488 MODEM       SALE \$199         RS232 CCITT       \$170         IEEE 488 CCITT       \$270         We cariy Apple II+ from Bell & Howell         OVE cariy Apple II+ from Bell & Howell         OVE cariy Apple II+ from Bell & Howell         OVE cariy Apple II+ from Bell & Howell         OVE cariy Apple II+ from Bell & Howell         OVE cariy Apple II+ from Bell & Howell         OVE cariy Apple II+ from Bell & Howell         OVE cariy apple if the form Bell & Howell         OVE cariy apple if the form Bell & Howell         OVE cariy apple if the form Bell & Howell         OVE cariy apple if the form Bell & Howell         OVE cariy apple if the form Bell & Howell         Apple if the form Bell & Howell         OVE cariy apple if the form Bell & Howell         Apple if the form PET/CBM         Bell for PET/CBM         Bell for PET/CBM         Bell for PET/CBM         Includes translator for true machine language object code         Apple for PET/CBM       30                                                                                                    | Res                                                                                                    | 8       |
| THE STAR MODEM<br>From Privitice/Livermore Oath Systems:<br>RS232 MODEM       SALE       \$128<br>199<br>199<br>170<br>170<br>18232 CCITT         RS232 MODEM       SALE       \$199<br>\$232 CCITT         RS232 CCITT       \$170<br>\$270         DEEE 488 CCITT       \$270         We carry Apple II+ from<br>Bell & Howell         We carry Apple II+ from<br>Bell & Howell         Volce         OKASH MANAGEMENT SYSEM         \$45<br>Easy to use. Keeps track of cash disbursements, cash<br>receipts, cash transfers, expenses for up to 50 categories.         FORTH for PET by Cargile/Riley         Full FIG model with all 79 Standard extensions.<br>Metacamplier for FORTH for independent object code         Maximum PASCAL for PET/CBM       \$85<br>Includes translator for true machine language object code.         EANL for PET/CBM       \$85<br>Includes translator for true machine language object code.         SM-KIT - Super PET/CBM ROM based Utilities       40<br>SubSORT for PET/CBM by James Strasma       35<br>Flexible general purpose machine language sort routine.         PaperMate 60 Command Word Processor (Riley)       40<br>Full-featured CBM/PET version with tape or disk text files.         FLX-FILE Data Base/Report Writer/Mail List       60<br>Versatile PET/CBM data handing system by Michael Riley.         4 Part Music System for PET/CBM       \$60                                                                                                    | THE STAR MODEM         From Prautice/Livermore Oata Systams         RS232 MOOEM       SALE \$128         IEEE 488 MODEM       SALE \$199         RS232 CGITT       \$17D         IEEE 488 CGITT       \$270         We carity Apple II+ from<br>Bell & Howell         We carity Apple II+ from<br>Bell & Howell         Officient Systams         ASS to use. Keeps track of cash disbursements, cash<br>receipts, cash transfers, expenses for up to 50 categories.         FORTH for PET by Cargile/Riley       \$50         Full FIG model with all 79 Standard extensions.       \$85         Matchine Language Graphics routines for PET/CBM       \$85         Cath Machine Language Graphics routines for PET/CBM.       \$16         SubSORT for PET/CBM by James Strasma       \$15         Flexible general purpose machine language strenging       \$16         SubSORT for PET/CBM by James Strasma       \$15         Flexible general purpose machine language strenging       \$16         SubSORT for PET/CBM by James Strasma       \$15         Flexible general purpose machine language strenging       \$16         SubSORT for PET/CBM by James Strasma       \$15         Flexible general purpose machine language strenging       \$16         Full-featured CBM/PET version with tape or disk tex                                                                                                    |                                                                                                    | 8       |
| RS232 MODEM       SALE       \$128         IEEE 488 MODEM       SALE       \$199         RS232 CCITT       \$170         IEEE 488 CCITT       \$270         We car;y Apple II+ from       \$270         We car;y Apple II+ from       \$46         Bell & Howell       \$47         We car;y Apple II+ from       \$47         Bell & Howell       \$46         We car;y Apple II+ from       \$45         Easy to use. Keps track of cash disbursements, cash       \$45         Fasy to use. Keeps track of cash disbursements, cash       \$50         Full FiG model with all 79 Standard extensions.       \$50         Full FiG model with all 79 Standard extensions.       \$85         Includes translator for true machine language object code.       \$61         EARL for PET/CBM       \$85         Includes translator for true machine language object code.       \$65         Editor, Assembler, Relocator, Linkeditor.       \$0         SubSORT for PET/CBM by James Strasma       \$35         Flexible general purpose machine language sort routine.       \$60         ParMate 60 Command Word Processor (Riley)       \$10         Full-featured CBM/PET version with tape or disk text files.       \$12         Flexible general purpose machine language sort routine                                                                                                    | RS232 MODEM       SALE       \$128         IEEE 488 MODEM       SALE       \$199         RS232 CCITT       \$170         IEEE 488 CCITT       \$270         We car;y Apple II+ from Bell & Howell         We car;y Apple II+ from Bell & Howell         Officient and the second and the second as the second a                                                                                                    |                                                                                                    | 83<br>C |
| IEEE 488 MODEM       SALE       \$199         RS232 CCITT       \$170         IEEE 488 CCITT       \$270         We car; y Apple II+ from Bell & Howell         We car; y Apple II+ from Bell & Howell         We car; y Apple II+ from Bell & Howell         We car; y Apple II+ from Bell & Howell         We car; y Apple II+ from Bell & Howell         CASH MANAGEMENT SYSTEM         \$45         Easy to use. Keeps track of cash disbursements, cash receipts, cash transfers, expenses for up to 50 categories.         FORTH for PET by Cargle/Riley         FUI FG model with all 79 Standard extensions.         Matcemplier for FORTH for independent object code       30         KMMM PASCAL for PET/CBM       \$85         Includes translator for true machine language object code.       44         EARL for PET/CBM       65         Editor, Assembler, Relocator, Linkeditor.       30         SubSORT for PET/CBM by James Strasma       35         Flexible general purpose machine language sort routine.       40         SubSORT for PET/CBM by James Strasma       35         Flexible general purpose machine language sort routine.       40         Full-featured CBM/PET version with tape or disk text files.       40                                                                                                    | IEEE 488 MODEM       SALE       \$199         RS232 CCITT       \$170         IEEE 488 CCITT       \$270         We cariy Apple II+ from       \$270         We cariy Apple II+ from       \$44         Bell & Howell       \$45         Easy to use. Keeps track of cash disbursements, cash receipts, cash transfers, expenses for up to 50 categories.       \$45         FORTH for PET by Cargile/Riley       \$50         Full FIG model with all 79 Standard extensions.       \$45         Matcamplier for FORTH for independent object code       30         KMMM PASCAL for PET/CBM       \$85         Includes translator for true machine language object code.       30         EARL for PET/CBM       \$55         Editor, Assembler, Relocator, Linkeditor.       \$30         SubSORT for PET/CBM hy James Strasma       35         Flexible general purpose machine language sort routine.       35         PaperMate 60 Command Word Processor (Riley)       40         Full-featured CBM/PET version with tape or disk text files.       1                                                                                                    |                                                                                                    | 4       |
| RS232 CCITI       \$170         IEEE 488 CCITT       \$270         We carry Apple II+ from<br>Bell & Howell       \$40         We carry Apple II+ from<br>Bell & Howell       \$45         CASH MANAGEMENT SYSTEM       \$45         Easy to use. Keeps track of cash disbursements, cash<br>receipts, cash transfers, expenses for up to 50 categories.       \$50         FURT H for PET by Cargle/Riley       \$50         Full FIG model with all 79 Standard extensions.       \$85         Includes translator for true machine language object code.       \$61         EARL for PET/CBM       \$85         Includes translator for true machine language object code.       \$61         EARL for PET/CBM       \$65         Editor, Assembler, Relocator, Linkeditor.       \$0         SubSORT for PET/CBM by James Strasma       \$15         Flexible general purpose machine language sot routine.       \$16         PaperMate 60 Command Word Processor (Riley)       40         Full-featured CBM/PET version with tape or disk text files.       \$17         FLEX-FILE Data Basa/Report Writer/Mail List       60         Versatile PET/CBM data handing system by Michael Riley.       \$60                                                                                                    | RS232 CCITI       \$170         IEEE 488 CCITT       \$270         We carry Apple II+ from<br>Bell & Howell       \$45         We carry Apple II+ from<br>Bell & Howell       \$45         CASH MANAGEMENT SYSTEM       \$45         Easy to use. Keeps track of cash disbursements, cash<br>receipts, cash transfers, expenses for up to 50 categories.       \$50         FURTH for PET by Cargle/Riley       \$50         Full FIG model with all 79 Standard extensions.       \$85         Includes translator for true machine language object code.       \$65         Editor, Assembler, Relocator, Linkeditor.       \$0         SuperGraphics - 8ASIC Language Extensions       \$0         SubSORT for PET/CBM by James Strasma       \$15         Flexible general purpose machine language soft routine.       \$16         PaperMate 60 Command Word Processor (Riley)       40         Full-featured CBM/PET version with tape or disk text files.       \$16                                                                                                    | IEEE 488 MODEM · SALE \$199                                                                                                    |         |
| We carry Apple II+ from<br>Bell & Howell         With the second state of the second state of the second state state of the second state state of the second state state of the second state state of the second state state of the second state state of the second state state of the second state state of the second state state of the second state state of the second state state of the second state state second state state second sta                                                                                                    | We carry Apple II+ from<br>Bell & Howell         We carry Apple II+ from<br>Bell & Howell         We carry Apple II+ from<br>Bell & Howell         We carry Apple II+ from<br>Bell & Howell         We carry Apple II+ from<br>Bell & Howell         We carry Apple II+ from<br>Bell & Howell         We carry Apple II+ from         We carry Apple II+ from         State         CASH MANAGEMENT SYSTEM       \$45         Easy to use. Keeps track of cash disbursements, cash<br>receipts, cash transfers, expenses for up to 50 categories.         FORTH for PET by Cargile/Riley       \$50         Full FIG model with all 79 Standard extensions.       \$85         Matcampiler for FORTH for independent object code       30         KMMM PASCAL for PET/CBM       \$85         Includes translator for true machine language object code.       56         Editor, Assembler, Relocator, Linkeditor.       50         SuperStraphics - BASIC Language Extensions       30         Fast Machine Language Graphics routines for PET/CBM.       56         SubSORT for PET/CBM by James Strasma       35         Flexible general purpose machine language sort routine.       35         PerMets 60 Command Word Processor (Riley)       40         Full-featured CBM/PET version with tape or disk text files.       10                                                                                                    |                                                                                                    | 4       |
| Bell & Howell       Bell & Howell         Image: Standard extensions       Standard extensions         FORTH for PET by Cargile/Riley       \$50         FURTH for PET by Cargile/Riley       \$50         FUIL FIG model with all 79 Standard extensions.       Standard extensions.         Matcamplier for FORTH for independent object code       30         KMMM PASCAL for PET/CBM       \$85         Includes translator for true machine language object code.       30         EARL for PET/CBM       \$55         Editor, Assembler, Relocator, Linkeditor.       30         SubSORT for PET/CBM by James Strasma       35         Flexible general purpose machine language sot routine.       40         SubSORT for PET/CBM by James Strasma       35         Flexible general purpose machine language sot routine.       40         Full-featured CBM/PET version with tape or disk text files.       61         FLEX-FILE Data Base/Report Writer/Mail List       60         Versatile PET/CBM data handing system by Michael Riley.       4         4 Part Music Systam for PET/CBM       \$60                                                                                                    | Bell & Howell       Bell & Howell         Image: State of the state of the state o | We carry Apple II+ from                                                                                                    | ۲ v     |
| CASH MANAGEMENT SYSTEM       \$45         Easy to use. Keeps track of cash disbursements, cash receipts, cash transfers, expenses for up to 50 categories.       Prescription of the second second                                                                                                    | CASH MANAGEMENT SYSTEM       \$45         Easy to use. Keeps track of cash disbursements, cash receipts, cash transfers, expenses for up to 50 categories.       P         FORTH for PET by Cargile/Riley       \$50         Full FIG model with all 79 Standard extensions.       S50         Matcampiler fer FORTH for independent object code       30         KMMM PASCAL for PET/CBM       \$85         Includes translator for true machine language object code.       40         Editor, Assembler, Relocator, Linkeditor.       30         Fast Machine Language Graphics routines for PET/CBM.       30         Fast Machine Language Graphics routines for PET/CBM.       55         SubSORT for PET/CBM by James Strasma       35         Flexible general purpose machine language sort routine.       35         PerMeta 60 Command Word Processor (Riley)       40         Full-featured CBM/PET version with tape or disk text files.       40                                                                                                    | Bell & Howell                                                                                                    | 8       |
| CASH MANAGEMENT SYSTEM       \$45         Easy to use. Keeps track of cash disbursements, cash receipts, cash transfers, expenses for up to 50 categories.       P         FORTH for PET by Cargile/Riley       \$50         Full FIG model with all 79 Standard extensions.       S50         Matcampiler fer FORTH for independent object code       30         KMMM PASCAL for PET/CBM       \$85         Includes translator for true machine language object code.       40         Editor, Assembler, Relocator, Linkeditor.       30         Fast Machine Language Graphics routines for PET/CBM.       30         Fast Machine Language Graphics routines for PET/CBM.       55         Flexible general purpose machine language sort routine.       35         Flexible general purpose machine language sort routine.       35         Flexible general purpose machine language sort routine.       35         Flexible general purpose machine language sort routine.       40         Full-featured CBM/PET version with tape or disk text files.       60         FLEX-FILE Data Base/Report Writer/Mail List       60         Versatile PET/CBM data handing system by Michael Riley.       4         4 Part Music Systam for PET/CBM       \$60                                                                                                    | CASH MANAGEMENT SYSTEM       \$45         Easy to use. Keeps track of cash disbursements, cash receipts, cash transfers, expenses for up to 50 categories.       P         FORTH for PET by Cargile/Riley       \$50         Full FIG model with all 79 Standard extensions.       S50         Matcampiler fer FORTH for independent object code       30         KMMM PASCAL for PET/CBM       \$85         Includes translator for true machine language object code.       40         Editor, Assembler, Relocator, Linkeditor.       30         Fast Machine Language Graphics routines for PET/CBM.       30         Fast Machine Language Graphics routines for PET/CBM.       55         SubSORT for PET/CBM by James Strasma       35         Flexible general purpose machine language sort routine.       35         PerMeta 60 Command Word Processor (Riley)       40         Full-featured CBM/PET version with tape or disk text files.       40                                                                                                    |                                                                                                    |         |
| CASH MANAGEMENT SYSTEM       \$45         Easy to use. Keeps track of cash disbursements, cash receipts, cash transfers, expenses for up to 50 categories.       P         FORTH for PET by Cargile/Riley       \$50         Full FIG model with all 79 Standard extensions.       S50         Matcampiler fer FORTH for independent object code       30         KMMM PASCAL for PET/CBM       \$85         Includes translator for true machine language object code.       40         Editor, Assembler, Relocator, Linkeditor.       30         Fast Machine Language Graphics routines for PET/CBM.       30         Fast Machine Language Graphics routines for PET/CBM.       55         Flexible general purpose machine language sort routine.       35         Flexible general purpose machine language sort routine.       35         Flexible general purpose machine language sort routine.       35         Flexible general purpose machine language sort routine.       40         Full-featured CBM/PET version with tape or disk text files.       60         FLEX-FILE Data Base/Report Writer/Mail List       60         Versatile PET/CBM data handing system by Michael Riley.       4         4 Part Music Systam for PET/CBM       \$60                                                                                                    | CASH MANAGEMENT SYSTEM       \$45         Easy to use. Keeps track of cash disbursements, cash receipts, cash transfers, expenses for up to 50 categories.       P         FORTH for PET by Cargile/Riley       \$50         Full FIG model with all 79 Standard extensions.       S50         Matcampiler fer FORTH for independent object code       30         KMMM PASCAL for PET/CBM       \$85         Includes translator for true machine language object code.       40         Editor, Assembler, Relocator, Linkeditor.       30         Fast Machine Language Graphics routines for PET/CBM.       30         Fast Machine Language Graphics routines for PET/CBM.       55         SubSORT for PET/CBM by James Strasma       35         Flexible general purpose machine language sort routine.       35         PerMeta 60 Command Word Processor (Riley)       40         Full-featured CBM/PET version with tape or disk text files.       40                                                                                                    |                                                                                                    |         |
| CASH MANAGEMENT SYSTEM       \$45         Easy to use. Keeps track of cash disbursements, cash receipts, cash transfers, expenses for up to 50 categories.       P         FORTH for PET by Cargile/Riley       \$50         Full FIG model with all 79 Standard extensions.       S50         Matcampiler fer FORTH for independent object code       30         KMMM PASCAL for PET/CBM       \$85         Includes translator for true machine language object code.       40         Editor, Assembler, Relocator, Linkeditor.       30         Fast Machine Language Graphics routines for PET/CBM.       30         Fast Machine Language Graphics routines for PET/CBM.       55         Flexible general purpose machine language sort routine.       35         Flexible general purpose machine language sort routine.       35         Flexible general purpose machine language sort routine.       35         Flexible general purpose machine language sort routine.       40         Full-featured CBM/PET version with tape or disk text files.       60         FLEX-FILE Data Base/Report Writer/Mail List       60         Versatile PET/CBM data handing system by Michael Riley.       4         4 Part Music Systam for PET/CBM       \$60                                                                                                    | CASH MANAGEMENT SYSTEM       \$45         Easy to use. Keeps track of cash disbursements, cash receipts, cash transfers, expenses for up to 50 categories.       P         FORTH for PET by Cargile/Riley       \$50         Full FIG model with all 79 Standard extensions.       S50         Matcampiler fer FORTH for independent object code       30         KMMM PASCAL for PET/CBM       \$85         Includes translator for true machine language object code.       40         Editor, Assembler, Relocator, Linkeditor.       30         Fast Machine Language Graphics routines for PET/CBM.       30         Fast Machine Language Graphics routines for PET/CBM.       55         SubSORT for PET/CBM by James Strasma       35         Flexible general purpose machine language sort routine.       35         PerMeta 60 Command Word Processor (Riley)       40         Full-featured CBM/PET version with tape or disk text files.       40                                                                                                    |                                                                                                    | l v     |
| CASH MANAGEMENT SYSTEM       \$45         Easy to use. Keeps track of cash disbursements, cash receipts, cash transfers, expenses for up to 50 categories.       Presson and the second second sec                                                                                                    | CASH MANAGEMENT SYSTEM       \$45         Easy to use. Keeps track of cash disbursements, cash receipts, cash transfers, expenses for up to 50 categories.       Presson and the second second sec         |                                                                                                    |         |
| CASH MANAGEMENT SYSTEM       \$45         Easy to use. Keeps track of cash disbursements, cash receipts, cash transfers, expenses for up to 50 categories.       Pressure         FORTH for PET by Cargile/Riley       \$50         Full FIG model with all 79 Standard extensions.       Batter Standard extensions.         Metacompiler for FORTH for independent object code       30         KMMM PASCAL for PET/CBM       \$85         Includes translator for true machine language object code.       44         Editor, Assembler, Relocator, Linkeditor.       50         SuperGraphics - BASIC Language Extensions       30         FM-KIT - Super PET/CBM MOM based Utilities       40         SubSORT for PET/CBM by James Strasma       35         Flexible general purpose machine language sort routine.       70         PaperMate 60 Command Word Processor (Riley)       40         Full-featured CBM/PET version with tape or disk text files.       71         FLEX-FILE Data Base/Report Writer/Moil List       60         Versatile PET/CBM data handling system by Michael Riley.       4         4 Part Music Systam for PET/CBM       \$60                                                                                                    | CASH MANAGEMENT SYSTEM       \$45         Easy to use. Keeps track of cash disbursements, cash receipts, cash transfers, expenses for up to 50 categories.       2         FORTH for PET by Cargile/Riley       \$50         Full FIG model with all 79 Standard extensions.       30         Matxcampiler for FORTH for independent object code       30         KMMM PASCAL for PET/CBM       \$85         Includes translator for true machine language object code.       44         Editor, Assembler, Relocator, Linkeditor.       30         SuperGraphics - BASIC Language Extensions       30         FM-KIT - Super PET/CBM ROM based Utilities       40         SubSORT for PET/CBM by James Strasma       35         Flexible general purpose machine language sort routine.       35         Perfleatured CBM/PET version with tape or disk text files.       40                                                                                                    |                                                                                                    | l v     |
| Easy to use. Keeps track of cash disbursements, cash receipts, cash transfers, expenses for up to 50 categories.       2 Dr.         FORTH for PET by Cargile/Riley       \$50         Full FIG model with all 79 Standard extensions.       The second second se                                                                                                    | Easy to use. Keeps track of cash disbursements, cash receipts, cash transfers, expenses for up to 50 categories.       2         FORTH for PET by Cargile/Riley       \$50         Full FIG model with all 79 Standard extensions.       11         Metacampiler for FORTH for independent object code       30         KMMM PASCAL for PET/CBM       \$85         Includes translator for true machine language object code.       41         Editor, Assembler, Relocator, Linkeditor.       30         SuperGraphics - BASIC Language Extensions       30         Fast Machine Language Graphics routines for PET/CBM.       81         SubSORT for PET/CBM by James Strasma       35         Flexible general purpose machine language sort routine.       35         PaperMate 60 Command Word Processor (Riley)       40         Full-featured CBM/PET version with tape or disk text files.       40                                                                                                    |                                                                                                    | - Pi    |
| FORTH for PET by Cargile/Riley       \$50         Full FIG model with all 79 Standard extensions.       The second second se                                                                                                    | FORTH for PET by Cargile/Riley       \$50         Full FIG model with all 79 Standard extensions.       The second second se         | Easy to use. Keeps track of cash disbursements, cash                                                                                                    | 2       |
| Full FIG model with all 79 Standard extensions.         Metscamplier for FORTH for independent object code         Mathematical for PET/CBM         Includes translator for true machine language object code.         EARL for PET/CBM         Editor, Assembler, Relocator, Linkeditor.         SuperGraphics - BASIC Language Extensions         SuperGraphics - BASIC Language Extensions         SM-KIT - Super PET/CBM ROM based Utilities         SubSORT for PET/CBM by James Strasma         Sibe general purpose machine language sort routine.         PaperMate 60 Command Word Processor (Riley)         Full-featured CBM/PET version with tape or disk text files.         FLEX-FILE Data Base/Report Writer/Meil List       60         Versatile PET/CBM data handing system by Michael Riley.       4         Part Music System for PET/CBM       \$60                                                                                                    | Full FIG model with all 79 Standard extensions.         Metscamplier for FORTH for independent object code         Mathematical for PET/CBM         Includes translator for true machine language object code.         EARL for PET/CBM         Editor, Assembler, Relocator, Linkeditor.         SuperGraphics - BASIC Language Extensions         SM-KIT - Super PET/CBM ROM based Utilities         SubSORT for PET/CBM by James Strasma         SubSORT for PET/CBM by James Strasma         Fiexible general purpose machine language sort routine.         PaperMate 60 Command Word Processor (Riley)         Full-featured CBM/PET version with tape or disk text files.                                                                                                    |                                                                                                    | IE      |
| Metacampiler for FORTH for independent object code       30         KMMM PASCAL for PET/CBM       \$85         Includes translator for true machine language object code.       41         EARL for PET/CBM       65         Editor, Assembler, Relocator, Linkeditor.       41         SuperGraphics - BASIC Language Extensions       30         Fast Machine Language Graphics routines for PET/CBM.       81         SM-KIT - Super PET/CBM ROM based Utilities       40         SubSORT for PET/CBM by James Strasma       35         Flexible general purpose machine language sort routine.       40         PaperMate 60 Command Word Processor (Riley)       40         Full-featured CBM/PET version with tape or disk text files.       60         Versatile PET/CBM data handling system by Michael Riley.       4         4 Part Music Systam for PET/CBM       \$60                                                                                                    | Metacampiler for FORTH for independent object code       30         KMMM PASCAL for PET/CBM       \$85         Includes translator for true machine language object code.       41         EARL for PET/CBM       65         Editor, Assembler, Relocator, Linkeditor.       41         SuperGraphics - BASIC Language Extensions       30         Fast Machine Language Graphics routines for PET/CBM.       81         SM-KIT - Super PET/CBM ROM based Utilities       40         SubSORT for PET/CBM by James Strasma       35         Flexible general purpose machine language sort routine.       40         PaperMate 60 Command Word Processor (Riley)       40         Full-featured CBM/PET version with tape or disk text files.       40                                                                                                    |                                                                                                    | T       |
| Includes translator for true machine language object code.       44         EARL for PET/CBM       65         Editor, Assembler, Relocator, Linkeditor.       44         SuperGraphics - BASIC Language Extensions       30         Fast Machine Language Graphics routines for PET/CBM.       86         SM-KIT - Super PET/CBM ROM based Utilities       40         SubSORT for PET/CBM by James Strasma       35         Flexible general purpose machine language sort routine.       40         PaperMete 60 Command Word Processor (Riley)       40         Full-featured CBM/PET version with tape or disk text files.       60         Versatile PET/CBM data handling system by Michael Riley.       4         4 Part Music System for PET/CBM       \$60                                                                                                    | Includes translator for true machine language object code.       44         EARL for PET/CBM       65         Editor, Assembler, Relocator, Linkeditor.       44         SuperGraphics - BASIC Language Extensions       30         Fast Machine Language Graphics routines for PET/CBM.       86         SM-KIT - Super PET/CBM ROM based Utilities       40         SubSORT for PET/CBM by James Strasma       35         Flexible general purpose machine language sort routine.       40         PaperMete 60 Command Word Processor (Riley)       40         Full-featured CBM/PET version with tape or disk text files.       40                                                                                                    |                                                                                                    | Ľ       |
| EARL for PET/CBM       65         Editor, Assembler, Relocator, Linkeditor.       44         SuperGraphics - BASIC Language Extensions       30         Fast Machine Language Graphics routines for PET/CBM.       30         SM-KIT - Super PET/CBM ROM based Utilities       40         SubSORT for PET/CBM by James Strasma       35         Flexible general purpose machine language sort routine.       40         PaperMate 60 Command Word Processor (Riley)       40         Full-featured CBM/PET version with tape or disk text files.       560         Versatile PET/CBM data handling system by Michael Riley.       4         Part Music System for PET/CBM       \$60                                                                                                    | EARL for PET/CBM       65         Editor, Assembler, Relocator, Linkeditor.       44         SuperGraphics - BASIC Language Extensions       30         Fast Machine Language Graphics routines for PET/CBM.       80         SM-KIT - Super PET/CBM ROM based Utilities       40         SubSORT for PET/CBM by James Strasma       35         Flexible general purpose machine language sort routine.       40         PaperMate 60 Command Word Processor (Riley)       40         Full-featured CBM/PET version with tape or disk text files.       40                                                                                                    |                                                                                                    |         |
| Editor, Assembler, Relocator, Linkeditor.       41         SuperGraphics - BASIC Language Extensions       30         Fast Machine Language Graphics routines for PET/CBM.       30         SM-KIT - Super PET/CBM ROM based Utilities       40         SubSORT for PET/CBM by James Strasma       35         Flexible general purpose machine language sort routine.       40         PaperMete 60 Command Word Processor (Riley)       40         Full-featured CBM/PET version with tape or disk text files.       40         FLEX-FILE Data Base/Report Writer/Meil List       60         Versatile PET/CBM data handling system by Michael Riley.       4         Part Music System for PET/CBM       \$60                                                                                                    | Editor, Assembler, Relocator, Linkeditor.  SuperGraphics - BASIC Language Extensions 30 Fast Machine Language Graphics routines for PET/CBM.  SM-KIT - Super PET/CBM ROM based Utilities 40 SubSORT for PET/CBM by James Strasma 35 Flexible general purpose machine language sort routine.  PaperMete 60 Command Word Processor (Riley) 40 Full-featured CBM/PET version with tape or disk text files.                                                                                                    |                                                                                                    |         |
| Fast Machine Language Graphics routines for PET/CBM.       Br         SM-KIT - Super PET/CBM ROM based Utilities       40         SubSORT for PET/CBM by James Strasma       35         Flexible general purpose machine language sort routine.       9         PaperMete 60 Command Word Processor (Riley)       40         Full-featured CBM/PET version with tape or disk text files.       60         Versatile PET/CBM data handling system by Michael Riley.       4         Part Music System for PET/CBM       \$60                                                                                                    | Fast Machine Language Graphics routines for PET/CBM.       Bit         SM-KIT - Super PET/CBM ROM based Utilities       40         SubSORT for PET/CBM by James Strasma       35         Flexible general purpose machine language sort routine.       40         PaperMete 60 Command Word Processor (Riley)       40         Full-featured CBM/PET version with tape or disk text files.       40                                                                                                    |                                                                                                    | 1 41    |
| SubSORT for PET/CBM by James Strasma       35         Flexible general purpose machine language sort routine.         PaperMete 60 Command Word Processor (Riley)       40         Full-featured CBM/PET version with tape or disk text files.         FLEX-FILE Data Base/Report Writer/Mell List       60         Versatile PET/CBM data handling system by Michael Riley.       4         Part Music System for PET/CBM       \$60                                                                                                    | SubSORT for PET/CBM by James Strasma         35           Flexible general purpose machine language sort routine.         PaperMete 60 Command Word Processor (Riley)         40           Full-featured CBM/PET version with tape or disk text files.         10                                                                                                    | EARL for PET/CBM 65                                                                                                    | 1 -     |
| Flexible general purpose machine language sort routine.         PaperMete 60 Command Word Processor (Riley)       40         Full-featured CBM/PET version with tape or disk text files.         FLEX-FILE Data Base/Report Writer/Mell List       60         Versatile PET/CBM data handling system by Michael Riley.         4 Part Music System for PET/CBM       \$60                                                                                                    | Flexible general purpose machine language sort routine.           PaperMete 60 Command Word Processor (Riley)         40           Full-featured CBM/PET version with tape or disk text files.                                                                                                    | EARL for PET/CBM       65         Editor, Assembler, Relocator, Linkeditor.       85         SuperGraphIcs - BASIC Language Extensions       30                                                                                                    | Ē       |
| Full-featured CBM/PET version with tape or disk text files.         FLEX-FILE Data Base/Report Writer/Meil List       60         Versatile PET/CBM data handling system by Michael Riley.         4 Part Music System for PET/CBM       \$60                                                                                                    | Full-featured CBM/PET version with tape or disk text files.                                                                                                    | EARL for PET/CBM       65         Editor, Assembler, Relocator, Linkeditor.       5         SuperGraphics - BASIC Language Extensions       30         Fast Machine Language Graphics routines for PET/CBM.                                                                                                    | Ē       |
| FLEX-FILE Data Basa/Report Writer/Meil List         60           Versatile PET/CBM data handling system by Michael Riley.         4           4 Part Music System for PET/CBM         \$60                                                                                                    |                                                                                                    | EARL for PET/CBM       65         Editor, Assembler, Relocator, Linkeditor.       80         SuperGraphIcs - BASIC Language Extensions       30         Fast Machine Language Graphics routines for PET/CBM.       80         SM-KIT - Super PET/CBM ROM based Utilities       40         SubSORT for PET/CBM by James Strasma       35                                                                                                    | Ē       |
| 4 Part Music System for PET/CBM \$60 w.                                                                                                    | Managella DETIO Dat date handling and and had to the                                                                                                    | EARL for PET/CBM       65         Editor, Assembler, Relocator, Linkeditor.       65         SuperGraphIcs - BASIC Language Extensions       30         Fast Machine Language Graphics routines for PET/CBM.       30         SM-KIT - Super PET/CBM ROM based Utilities       40         SubSORT for PET/CBM by James Strasma       35         Flexible general purpose machine language sort routine.       40         PaperMate 60 Command Word Processor (Riley)       40                                                                                                    | Ē       |
| Includes Visible Music Monitor and D/A Converter.                                                                                                    | 4 Part Music System for PET/CBM \$60 w                                                                                                    | EARL for PET/CBM       65         Editor, Assembler, Relocator, Linkeditor.       30         SuperGraphics - BASIC Language Extensions       30         Fast Machine Language Graphics routines for PET/CBM.       30         SM-KIT - Super PET/CBM ROM based Utilities       40         SubSORT for PET/CBM by James Strasma       35         Flexible general purpose machine language sort routine.       40         PaperMate 60 Command Word Processor (Riley)       40         Full-featured CBM/PET version with tape or disk text files.       FLEX-FILE Data Base/Report Writer/Meil List       60 | Ē       |

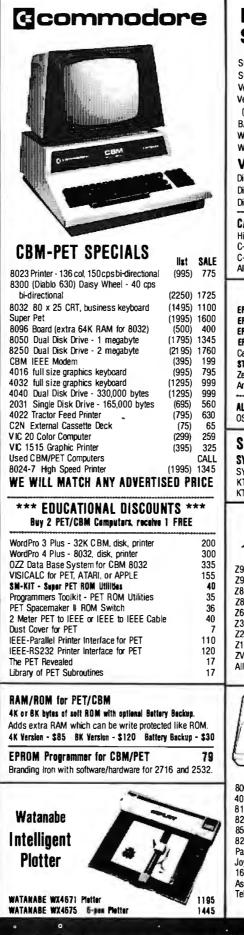

**A B Computers** 

| DISK<br>SDECIALS       Image: Constant of the state of the state of the                       |   |                                                                                                    |
|----------------------------------------------------------------------------------------------------|---|----------------------------------------------------------------------------------------------------|
| SCOTCH (3M) 8"       10/2.80       50/2.70       100/2.85         Verbatim 8" Double Dens.       10/2.45       50/2.40       100/2.35         Idd 1.00 for Verbatim 5" plastic storage box)         BASF 5" soft       10/2.40       20/2.30         Wabash 5" in Plastic Box       10/2.70       50/2.60       100/2.30         Wabash 5" in Plastic Box       10/2.75       50/2.60       100/2.30         Wabash 5" in Plastic Box       10/2.75       50/2.60       100/2.55         WE STOCK MAXELL DISKS         Disk tubrary.Cases       8" - 2.85       5" - 2.15         Disk Library.Cases       8" - 50 for 7.50       5" - 50 tor 6.00         CASSETTES - AGFA PE-611 PREMIUM         High output, low noise, 5 screw housings.       C-10       10/7.3       50/6.8       100/4.8         C-30       10/7.3       50/6.8       100/4.6       AI other lengths available. Write for price list         Specific Bits         PSOM MA-80 F/T Finiter         PSOM MA-80 F/T Finiter       PSOM MA-80       675         State Mather Philose         PSOM MA-80 F/T MARE Philces OISCOUNTEO       0500SONMED       355         ALL BOOK and SOFTWARE Philces OISCOUNTEO         OSBOR                                                                                                    |   |                                                                                                    |
| High output, low noise, 5 screw housings.<br>C-1010/5650/50100/48C-3010/7350/68100/66All other lengths available. Write for price listSPECE CLALLSSPECE CLALSFS0M MX-80 Printer<br>EPS0M MX-70 Printer<br>EPS0M MX-70 Printer<br>                                                                                                    |   | SCOTCH (3M) 8"         10/2.80         50/2.70         100/2.85           Verbatim 8" Double Dens.         10/3.45         50/3.35         100/3.20           Verbatim 5" Datalife         10/2.45         50/2.40         100/2.35           (add 1.00 for Verbatim 5" plastic storage box)         10/2.40         20/2.35         100/2.30           BASF 5" soft         10/2.40         20/2.35         100/2.30           Wabash 5" in Plastic Box         10/2.70         50/2.60         100/2.50           Wabash 8" in Plastic Box         10/2.75         50/2.65         100/2.55           WE STOCK MAXELL DISKS         Diskette Storage Pages         10 for 3.95         Diskettic Storage Storage Storag |
| EPSON MX-80 Printer<br>EPSON MX-70 Printer<br>EPSON MX-70 Printer<br>EPSON MX-70 Printer<br>EPSON MX-70 Printer<br>EPSON MX-70 Printer<br>EPSON MX-70 Printer<br>EPSON MX-70 Printer<br>EPSON MX-70 Printer<br>EPSON MX-70 Printer<br>EPSON MX-70 Printer<br>Marke Color Monitor<br>Mandek Color Monitor<br>Monitor675<br>STAAWRITER Disk Wise Printer<br>Marke Color MonitorALL BOOK end SOFTWARE PRICES OISCOUNTED<br>OSBORNE/MCGraw-Hill, HAYDEN, SYBEX, etc.355ALL BOOK end SOFTWARE PRICES OISCOUNTED<br>OSBORNE/MCGraw-Hill, HAYDEN, SYBEX, etc.365Symertek Systems<br>SYM-1 Microcomputer<br>SYM BAS-1 BASIC or RAE 1/2 Assembler<br>KTM-2/80 Synertek Video and Keyboard<br>KTM-3/80 Synertek Tubeless Terminal<br>385365Z90-80 64 K<br>290-82 64K, 1 double dens. drive<br>290-82 64K, 1 double dens. drive<br>273 1.3 Megabyte Dual Floppy<br>273 1.3 Megabyte Dual Floppy<br>273 1.3 Megabyte Dual Floppy<br>275 High Speed Printer<br>219 Video Terminal (VT-52 compatible)<br>279 410 Recorder<br>399<br>279 410 Recorder<br>399<br>279 410 Recorder<br>399<br>279 410 Recorder<br>399<br>279 410 Recorder<br>399<br>279 410 Recorder<br>399<br>279 410 Recorder<br>399<br>279 410 Recorder<br>399<br>279 10 Video Terminal (VT-52 compatible)<br>307 0.704<br>279 410 Recorder<br>399<br>279 410 Recorder<br>399<br>279 410 Recorder<br>399<br>279 410 Recorder<br>399<br>279 410 Recorder<br>399<br>279 410 Recorder<br>399<br>279 410 Recorder<br>399<br>279 410 Recorder<br>399<br>279 410 Recorder<br>399<br>279 410 Recorder<br>399<br>270 16K<br>270 2704<br>271 STAR ANDERS<br>271 STAR ANDERS<br>272<br>271 61K RAM<br>371 Space Invaders<br>372<br>371 ANDERS<br>372<br>371 61K RAM<br>373 Maschenbarders<br>372<br>371 61K RAM<br>373 Apace Invaders<br>372<br>371 61K RAM<br>373 Apace Invaders<br>372<br>371 61K RAM<br>373 Apace Invaders<br>372<br>374 FROIDS <b< th=""><th></th><th>High output, low noise, 5 screw housings.           C-10         10/.56         50/.50         100/.48           C-30         10/.73         50/.68         100/.66</th></b<>                 |   | High output, low noise, 5 screw housings.           C-10         10/.56         50/.50         100/.48           C-30         10/.73         50/.68         100/.66                                                                                                    |
| OSBORNE/McGraw-Hill, HAYDEN, SYBEX,etc.           Synertek Systems           SYM-1 Microcomputer         SALE         199           SYM BAS-1 BASIC or RAE 1/2 Assembler         85           KTM-2/80 Synertek Video and Keyboard         349           KTM-3/80 Synertek Tubeless Terminal         385           Concentric Concentric Concentri Concentri Concentric Concentric Concentric Concentric Concentri                                                                                                    |   | EPSON MX-80 Printer<br>EPSON MX-80 F/T Printer<br>EPSON MX-70 Printer<br>EPSON MX-10D Printer<br>Centronics 739 Printer with dot graphics 675<br>STARWAITER Ostay Wheel Printer 1445<br>Zenith ZVM-121 Green Phosphor Monitor 119<br>Arndek Color Monitor 355                                                                                                    |
| 290-8064 K2170290-8264 K,1950289-048 K1950289-148 K, 1 drive215026710Megabyte + Floppy Drive44952371.3Megabyte Dual Floppy14952371.3Megabyte Dual Floppy14952371.3Megabyte Dual Floppy14952371.3Megabyte Dual Floppy14952371.3Megabyte Dual Floppy14952371.3Megabyte Dual Floppy14952371.3Megabyte Dual Floppy14952371.3Megabyte Dual Floppy14952371.3Megabyte Dual Floppy14952371.4Schwart discounted119All Zenith Software discounted119All Zenith Software discountedSchwart discountedSoftware discountedMegabyte of the Software discountedSoftware discountedSoftware discountedSoftware discountedMicrosoft BASIC800Computer77941040016 K339Pilot800Interface175MISSILE COMMAND32822Printer629Educ. Series20% off800Interface17Star RaloErs32940Pairi17Space Invaders32950Star Ralo30Star Ralo30822Printer </th <th></th> <th>OSBORNE/McGraw-Hill, HAYDEN, SYBEX,etc.<br/>Synertek Systems<br/>SYM-1 Microcomputer SALE 199<br/>SYM BAS-1 BASIC or RAE 1/2 Assembler 85<br/>KTM-2/80 Synertek Video and Keyboard 349</th>                                                                                                    |   | OSBORNE/McGraw-Hill, HAYDEN, SYBEX,etc.<br>Synertek Systems<br>SYM-1 Microcomputer SALE 199<br>SYM BAS-1 BASIC or RAE 1/2 Assembler 85<br>KTM-2/80 Synertek Video and Keyboard 349                                                                                                    |
| 290-82       64 K, 1 double dens. drive       2395         289-0       48 K       1950         289-1       48 K, 1 drive       2150         267       10 Megabyte + Floppy Drive       4495         237       1.3 Megabyte Dual Floppy       1495         237       1.3 Megabyte Dual Floppy       1495         237       1.3 Megabyte Dual Floppy       1495         237       1.3 Megabyte Dual Floppy       1495         225 High Speed Printer       1195         219 Video Terminal (VT-52 compatible)       670         ZVM-121 Green Phosphor Monitor       119         All Zenith Software discounted       119         All Compatible         Soo Computer         779       410 Recorder       59         400 - 16 K       339       Piot       68         800 Computer       779       410 Recorder       59         400 - 16 K       339       Piot       68         825 Printer       629       Educ. Series       20% off         822 Printer       359       ASTER0IDS       32         822 Printer       359       ASTER0IDS       32         940ic Pair       17       Space Inveders                                                                                                    |   | <b>TENITH</b> data<br>systems                                                                                                    |
| And the second second |   | Z90-82         64K, 1         double dens. drive         2395           Z89-0         48K         1950           Z89-1         48K, 1         drive         2150           Z67         10         Megabyte + Floppy Drive         4495           Z37         1.3         Megabyte Drive         1495           Z15         High Speed Printer         1195           Z19         Video Terminal (VT-52 compatible)         670           ZVM-121         Green Phosphor Monitor         119                                                                                                    |
| 400 - 16 K339Pilot68810 Disk Drive449Microsoft BASIC68825 Printer629Educ. Series20% off822 Printer359ASTEROIDS32Paddle Pair17STAR RAIDERS32Joystick Pair17Space Invaders3216K RAM85Music Composer45Assembler/Editor46Chess30TeleLink20Super Breakout30Write for prices on other Atari items.30                                                                                                    |   |                                                                                                    |
|                                                                                                    | 7 | 400 - 16 K         339         Pilot         68           810 Disk Drive         449         Microsoft BASIC         68           825 Printer         629         Educ. Series         20% off           850 Interface         175         MISSILE COMMAND         32           822 Printer         359         ASTEROIDS         32           Paddle Pair         17         STAR RAIDERS         32           Joystick Pair         17         Space Invaders         32           16K RAM         85         Music Composer         45           Assembler/Editor         46         Chess         30           TeleLink         20         Super Breakout         30                                                                                                    |
| \$1.25 per order for shipping. We pay balance of UPS surface                                                                                                    | S | WRITE FOR CATALOG                                                                                                    |

Add \$1.25 per order for shipping We pay balance of UPS surface charges on all prepaid orders. Prices listed are on cash discount basis. Regular prices slightly higher. Prices subject to change

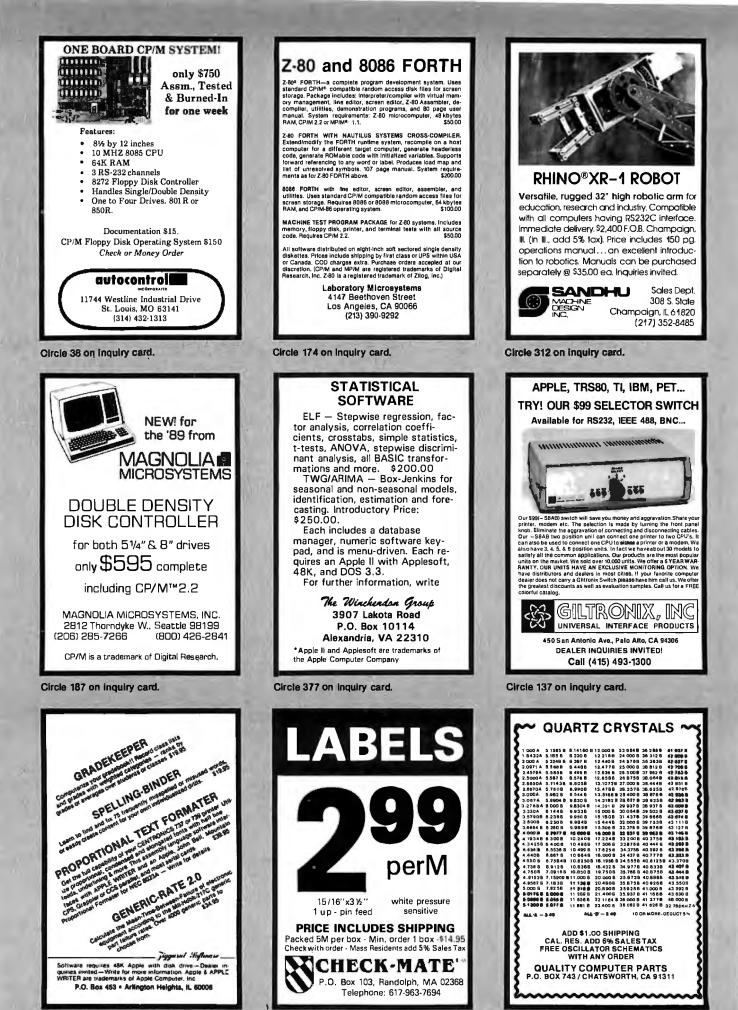

Circle 381 on inquiry card.

Circle 56 on inquiry card.

Circle 296 on inquiry card.

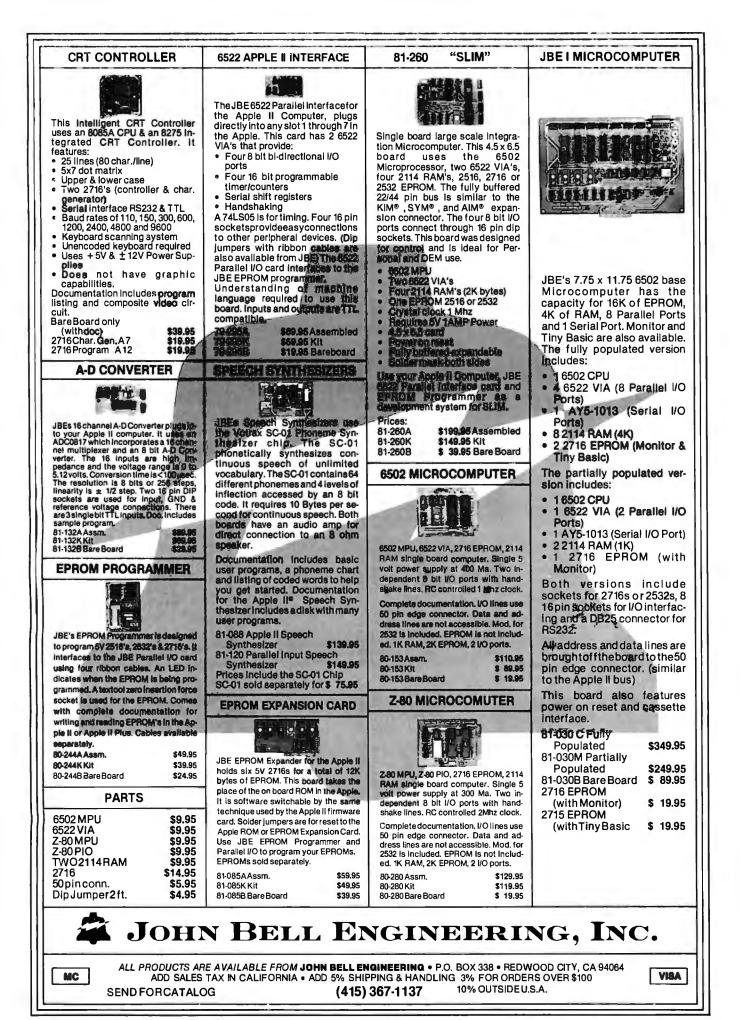

### Convert your TRS-80 into a DEVELOPMENT SYSTEM

Z-80 In-Circuit emulation and EPROM/EEPROM programming in a single compact unit.

Debug stand-alone systems with program in TRS-80 RAM,

then copy working program into PROM.

Only \$329 including personality module for 2716, 2516, 2758, 2508, 2532, 2816, 2808, 48016.

#### **ORION INSTRUMENTS**

172 Otis Ave, Woodside, CA 94062 (415) 851-1172

Circle 261 on Inquiry card.

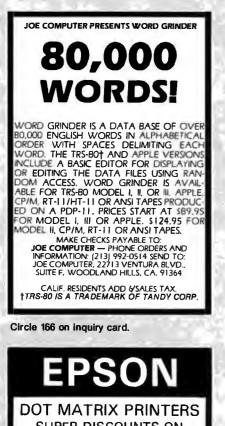

SUPER DISCOUNTS ON MX-80F/T LOWER NOW \$495 MX-80 IN LOWER LOWERI STOCK MX-100 We also stock direct connect cables for TRS-80, Apple, Atari, Pet or RS 232 CALL TOLL FREE 1-800-344-7493 In CA and for service (209) 667-2888 GRAPHICS ROI AVAILABLE CROTRONICS, inc. Collarse 93300

Circle 186 on inquiry card.

| BASF Flexy-<br>Disks ®                                                                                               |                              |
|----------------------------------------------------------------------------------------------------|------------------------------|
| SAVE 40%                                                                                                    | Write for our complete list. |
| 5 1/4 '' Specify soft,<br>10 or 16 sector                                                                            | Price/10                     |
| 1 side/single density                                                                                                | \$26.70                      |
| 1 side/double density                                                                                                |                              |
| 2 sides/double density                                                                                               |                              |
| <b>8 '' Specify soft</b><br>or 32 sector<br>1 side/single density<br>1 side/double density<br>2 sides/double density |                              |
| CHECKS – VISA – M<br>(313) 777-7780 ADD                                                                              |                              |
| LYBEN COMPUTER<br>27204 Harper<br>St. Clair Shores, M                                                                | r Ave.                       |

Circle 182 on inquiry card.

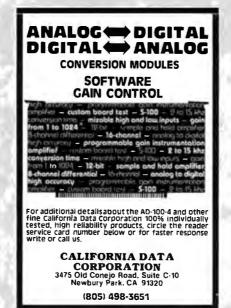

Circle 51 on inguiry card.

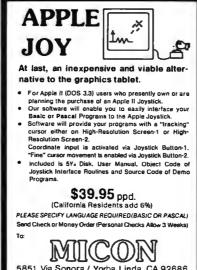

5851 Via Sonora / Yorba Linda, CA 92686 Telephone: (714) 970-1422

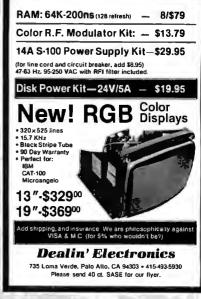

Circle 102 on inquiry card.

#### FLOPPY DISKS NEW Shugart SA 400 ...... \$ 230 NEW Shugert SA 450 ..... 325 NEW Shugert SA 801 R ..... 415 NEW Shugart SA 851 R. 634 Duel Drive Enclosure (8") Wined, power supply, remote AC control reck mount sides ...... 649 Enclosure/2 SA 801 + signel cable 1450 Enclosure/2SA851 + signel cable 1900 Enclosure, desk top, bare, unwired 75 DIBKETTER 1 year warranty, 10/plestic libraryca 8".....Box of 10 Single Side - Single Density 28.40 Single Side - Double Density 39.90 Double Side - Double Density 4570 514" with reinforced hub. . . . . . . . Box of 10 Soft sectored, 10 holes or 16 holes. Single Side - Single Density 29.70 Single Side - Double Density 36.10 **Oouble Side - Double Density** 43.90 PAPER 9% x 11 Blenk 3700 Sheets 2722 8% x 11 Ban 3700 SHeets 24,72 METAVAN, INC. 1805 East Dyer Roed, Suite 307 Sante Ana, CA 92705 (714) 540-2427

Circle 200 on inquiry card.

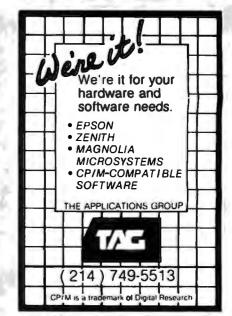

Circle 202 on inquiry card.

Circle 27 on inquiry card.

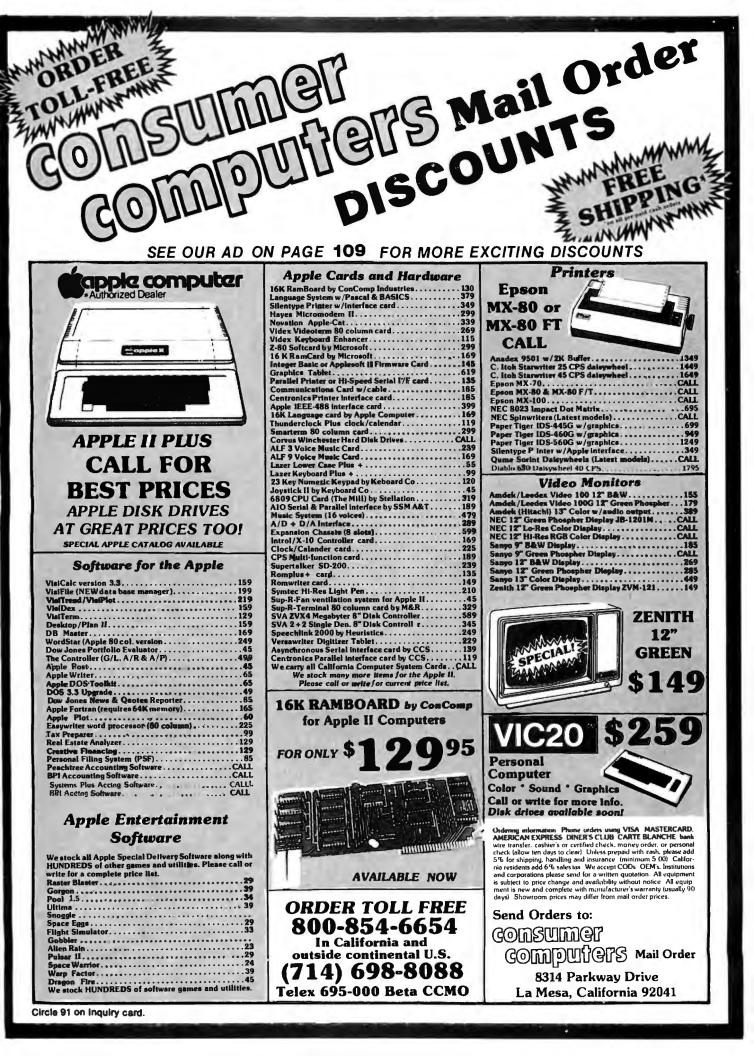

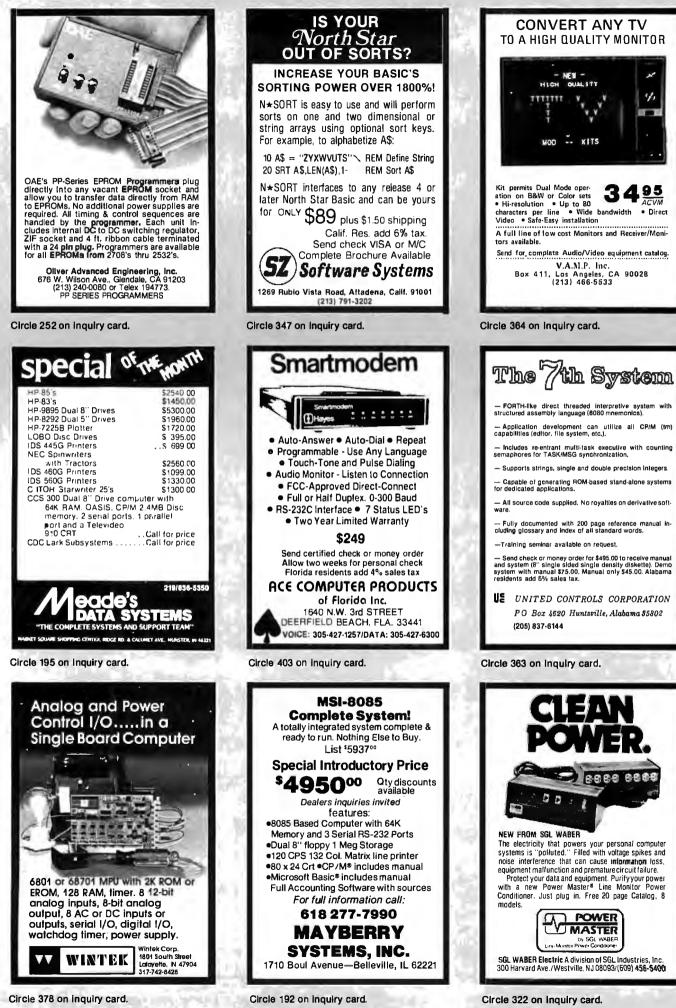

Circle 192 on inquiry card.

Circle 322 on inquiry card.

|                                      | tware/Manual only        |
|--------------------------------------|--------------------------|
| Computer Pathways<br>Pearl (level 1) | \$ 99/\$25               |
| Pearl (level 2)                      | \$299/\$40               |
| Pearl (level 3)                      | \$549/\$50               |
| Digital Research                     |                          |
| PL/1-80                              | \$459/\$35               |
| BT-80                                | \$179/\$30               |
| Mac<br>Sid                           | \$ 85/\$15<br>\$ 65/\$15 |
| Z-Sid                                | \$ 90/\$15               |
| Tex                                  | \$ 90/\$15               |
| DeSpool                              | \$ 50/\$10               |
| Micropro                             |                          |
| WordStar                             | \$319/\$60               |
| Customization Notes                  | \$ 89/\$na               |
| Mail-Merge<br>WordStar/Mail-Merge    | \$109/\$25<br>\$419/\$85 |
| DataStar                             | \$249/\$60               |
| WordMaster                           | \$119/\$40               |
| SuperSort I                          | \$199/\$40               |
| Spell Star                           | \$175/\$40               |
| Microsoft                            |                          |
| Basic-80                             | \$289/\$na               |
| Basic Compiler<br>Fortran-80         | \$329/\$na<br>\$349/\$na |
| Cobol-80                             | \$574/\$na               |
| M-Sort                               | \$124/\$na               |
| Macro-80                             | \$144/\$na               |
| Edit-80                              | \$ 84/\$na               |
| MuSimp/MuMath                        | \$224/\$na               |
| MuLisp-80                            | \$174/\$na               |
| Organic Software<br>Milestone        | \$269/\$30               |
| Supersoft                            | \$203/\$3                |
| Diagnostic I                         | \$ 49/\$20               |
| Diagnostic II                        | \$ 84/\$20               |
| Disk Doctor                          | \$ 84/\$20               |
| Forth (8080 or Z80)                  | \$149/\$30               |
| Fortran                              | \$219/\$30               |
| Fortran w/Ratfor                     | \$289/\$3<br>less 10%    |
| Other<br><b>Unicom</b>               | 1855 107                 |
| Mince                                | \$149/\$2                |
| Scribble                             | \$149/\$2                |
| Both                                 | \$249/\$5                |
| Data Base                            |                          |
| FMS-80                               | \$649/\$4                |
| dBASE II                             | \$595/\$50<br>\$699/\$50 |
| Access/80<br>Pascal                  | \$099/\$0                |
| Pascal/MT+                           | \$429/\$3                |
| Pascal/M                             | \$189/\$2                |
| Miscellaneous                        | 100 C 100 C 100 C        |
| SpellGuard ,                         | \$299/\$2                |
| The Last One                         | \$549/\$n                |
| SuperCalc<br>CBASIC-2                | \$269/\$5                |
| MicroStat                            | \$ 98/\$2<br>\$224/\$2   |
| StatPak                              | \$449/\$4                |
| Micro B +                            | \$229/\$2                |
| Apple Software (Busines              |                          |
| Micropro                             |                          |
| Wordstar                             | \$26                     |
| MailMerge                            | \$ 9                     |
| Wordstar/MailMerge                   | \$34<br>\$15             |
| SuperSort I<br>Spellstar             | \$12                     |
| Personal Software                    | ΨIZ                      |
| Visicalc 3.3                         | \$15                     |
| CCA Data Mgr                         | \$ 8                     |
| Desktop/Plan II                      | \$15                     |
| Visiterm                             | \$12                     |
| Visidex                              | \$15<br>\$14             |
| Visiplot                             | φ14                      |
|                                      |                          |

| only           | Personal Software (cont.)                                                                         |                                                             |  |
|----------------|---------------------------------------------------------------------------------------------------|-------------------------------------------------------------|--|
|                | Visitrend/Visiplot                                                                                | \$ 229                                                      |  |
| \$25           | Zork                                                                                              | \$ 34                                                       |  |
| \$40<br>\$50   | Miscellaneous<br>Micro Courier                                                                    | \$219                                                       |  |
| <b>4</b> 00    | Super-Text II                                                                                     | \$ 127                                                      |  |
| \$35           | ASCII Express                                                                                     | \$ 59                                                       |  |
| \$30           | Apple Software (Entertainment)                                                                    |                                                             |  |
| \$15           | Wizard & Princess                                                                                 | \$28<br>\$24                                                |  |
| \$15           | Mystery House                                                                                     | \$ 24                                                       |  |
| \$15<br>\$15   | Flight Simulator<br>Raster Blaster                                                                | \$29<br>\$26                                                |  |
| \$10           | Space Eggs                                                                                        | \$ 18                                                       |  |
| ΦΙΟ            | Sargon II                                                                                         | \$ 29                                                       |  |
| \$60           | ABM                                                                                               | \$ 29<br>\$ 26<br>\$ 18<br>\$ 29<br>\$ 22<br>\$ 29<br>\$ 28 |  |
| \$na           | Micropainter                                                                                      | \$ 29                                                       |  |
| \$25           | Apple Panic                                                                                       | \$ 28                                                       |  |
| \$85           | Pool 1.5                                                                                          | \$ 26                                                       |  |
| \$60<br>\$40   | Apple Accessories<br>Z-80 Softcard                                                                | \$ 299                                                      |  |
| \$40           | Keyboard Enhancer                                                                                 | \$110                                                       |  |
| \$40           | Apple Joystick                                                                                    | \$ 49                                                       |  |
|                | Sup-r Mod                                                                                         | \$ 25                                                       |  |
| \$na           | CPS Multifunction Card                                                                            | \$ 199                                                      |  |
| \$na           | Videx Board                                                                                       | \$ 249                                                      |  |
| \$па           | 16K Card                                                                                          | \$ 159                                                      |  |
| \$па<br>\$па   | Sup-r Fan<br>ALF9 Voice Board                                                                     | \$ 39<br>\$ 149                                             |  |
| \$na           | CCS Cards                                                                                         | \$Call                                                      |  |
| \$na           | CCS Parallel Model 7720                                                                           | \$Call                                                      |  |
| \$na           | CCS Parallel Model 7720<br>CCS Serial Model 7710D                                                 | \$Call                                                      |  |
| \$na           | CCS Centronics Model 7728                                                                         | \$Call                                                      |  |
|                | Disk Drives For TRS-80* Model 1                                                                   |                                                             |  |
| \$30           | CCI-100 51/4", 40 Track<br>Add-ons for Zenith Z-89                                                | \$ 299                                                      |  |
| \$20           | CCI-189 51/4", 40 Track                                                                           | \$ 389                                                      |  |
| \$20           | Z-87 Dual 51/4 " system                                                                           | \$ 995                                                      |  |
| \$20           | Drives for Z-90                                                                                   | \$Call                                                      |  |
| \$30           | External card edge and power s                                                                    | supply                                                      |  |
| \$30           | included. 90 day warranty/one y power supply.                                                     | ear on                                                      |  |
| \$35           | Corvus 5M                                                                                         | \$ 3089                                                     |  |
| 10%            | Corvus 10M                                                                                        | \$ 4489                                                     |  |
| \$25           | Corvus Mirror                                                                                     | <b>\$ 699</b><br><b>\$</b> 399                              |  |
| \$25           | Shugart 8" 801R Raw Drive<br>TANDON 51/4" Raw Drive                                               | \$ 399<br>\$ Call                                           |  |
| \$50           | Power Supplies                                                                                    | \$ Call                                                     |  |
|                | Diskettes— Box of 10                                                                              | • • • •                                                     |  |
| \$45           | Maxell 51/4"                                                                                      | \$ 40                                                       |  |
| \$50           | Maxell 8"                                                                                         | \$ 45                                                       |  |
| /\$50          | BASE/Verbatim 5¼"                                                                                 | \$26.95                                                     |  |
| /\$30          | BASF/Verbatim 8"                                                                                  | \$26.95<br>\$36<br>\$19<br>\$3<br>\$4                       |  |
| \$20           | Plastic File Box—Holds 50 51/4" dskts.<br>Plastic Library Case 51/4"                              | \$ 3                                                        |  |
|                | Plastic Library Case 8"                                                                           | <b>š</b> 4                                                  |  |
| /\$25          | Head Cleaning Diskette                                                                            | \$ 25                                                       |  |
| /\$na          | Floppy Saver                                                                                      | \$10.95                                                     |  |
| /\$50<br>/\$20 | Floppy Saver Rings                                                                                | \$ 6.95                                                     |  |
| \$25           | 16K RAM Kits                                                                                      | \$ 19                                                       |  |
| /\$40          | One Kit<br>Two Kits                                                                               | \$ 19<br>\$ 37                                              |  |
| /\$20          | 200ns for TRS-80*, Apple II,                                                                      | φ 0,                                                        |  |
|                | (specify): Jumpers                                                                                | \$ 2.50                                                     |  |
|                | Computer Systems                                                                                  |                                                             |  |
| \$269          | Altos ACS8000 Series                                                                              | \$ Call                                                     |  |
| \$99<br>\$349  | Atari 400                                                                                         | \$ 359                                                      |  |
| \$159          | Atari 800<br>Call for other Atari products                                                        | \$ 789                                                      |  |
| \$129          | Call for other Atari products<br>Zenith Z89, 48K                                                  | \$ 2149                                                     |  |
|                | Zenith Z90, 64K                                                                                   | \$ Call                                                     |  |
| \$159          | Call for other Zenith products                                                                    | 11                                                          |  |
| \$ 84          | For fast delivery, send certified checks, money                                                   | orders or                                                   |  |
| \$159<br>\$129 | call to arrange direct bank wire transfers. Perso<br>company checks require one to three weeks to | nal or                                                      |  |
| \$159          | prices are mall order only and are subject to ch<br>without notice. Call for shipping char es.    | ange                                                        |  |
| \$149          | without notice. Call for snipping char es.                                                        |                                                             |  |
|                |                                                                                                   |                                                             |  |
|                |                                                                                                   |                                                             |  |

| 1                |                                                                         |                                                                                        |
|------------------|-------------------------------------------------------------------------|----------------------------------------------------------------------------------------|
| 9                | Terminals<br>Adds Viewpoint<br>Zenith Z-19                              | \$ Call<br>\$ 719<br>\$ 519                                                            |
| -                | Televideo 910                                                           | \$ 519                                                                                 |
| 9<br>7           | Televideo 920C<br>Televideo 950                                         | \$ 729<br>\$ 929                                                                       |
| 9                | S-100 California Computer Systems<br>Mainframe                          | \$ 349                                                                                 |
| B                | Z80 CPU                                                                 | \$ 239                                                                                 |
| 4<br>9<br>6      | 64K RAM<br>Floppy Disc Cntrl                                            | \$ 569<br>\$ 339                                                                       |
| 6                | Integrated Sys. w/int. cables, tstd.                                    | \$1975                                                                                 |
| 8<br>9<br>2<br>9 | 2P + 2S I/O<br>4 Port Serial I/O                                        | \$ 249                                                                                 |
| 2<br>9           | 4 Port Parallel I/O<br>Casio Calculators                                | \$ 179                                                                                 |
| 8<br>6           | Pocket Comp. FX702<br>Desk Printr/Calc. FR100                           | \$199.00<br>\$79.95                                                                    |
|                  | Scientific Calc. FX8100                                                 | \$ 49.95                                                                               |
| 9<br>0           | Game Watch CA90 Plastic<br>Game Watch CA901 Steel                       | \$ 49.95<br>\$ 49.95<br>\$ 69.95                                                       |
| 9<br>5           | Calendar Watch AX210<br>Printers NEC Spinwriter                         | \$ 59.95                                                                               |
| ğ                | 7710 R.O. Ser                                                           | \$2395                                                                                 |
| 9<br>9<br>9      | 7710 Ser w/tr.<br>7720 KSR w/tr.                                        | \$2595<br>\$2795                                                                       |
| 9<br>9           | 7730 R.O. Par<br>7730 R.O. Par w                                        | \$2395                                                                                 |
| 11               | NEW 3500 Serie                                                          | es \$ Call                                                                             |
| <br>             | Epson MX-70<br>Epson MX-80                                              | \$ Call<br>\$ Call                                                                     |
| l                | Epson MX-80FT                                                           | \$ Call                                                                                |
| 9                | Epson MX-100<br>PaperTiger 445 Gr. & 2K                                 | \$ Call<br>\$ Call                                                                     |
| 9                | PaperTiger 460 Gr. & 2K<br>PaperTiger 560 Gr.                           | \$ Call<br>\$ Call                                                                     |
| 5                | IDS Prism 80                                                            | \$ Call                                                                                |
| II               | IDS Prism 132<br>PaperTiger Access.                                     | \$ Call<br>\$ Call                                                                     |
| ~                | Anadex DP-8000<br>Anadex DP-9500/01                                     | \$ 849<br>\$1389                                                                       |
| 9<br>9           | Okidata Microline 80 Fric. & pln feed                                   | \$ Call                                                                                |
| 9<br>9           | Okidata Microline 82A Fric. & pin feed<br>Okidata Microline 83A 120 cps | \$ Call<br>\$ Call                                                                     |
| ll               | Okidata 84 200 cps<br>Centronics 739                                    | \$ Call<br>\$ 739                                                                      |
| ll               | C.Itoh Starwriter   25 cps, par.                                        | \$1525                                                                                 |
| 0                | C.Itoh Starwriter   25 cps, ser.<br>C.Itoh Starwriter    45 cps, par.   | \$1620<br>\$1950                                                                       |
| 5                | C.Itoh Starwriter II 45 cps, ser.<br>Axiom GP-80M                       | \$2075<br>\$319                                                                        |
| 6<br>9           | Data South 180 cps                                                      | \$ Call                                                                                |
| 3<br>4           | Olivetti DY 211 Daisy Wheel<br>Monitors                                 | \$ Call                                                                                |
| 5                | Leedex 12" B & W<br>Leedex 12" Green Screen                             | \$ 129<br>\$ 139                                                                       |
| 5                | Leedex 13" Color                                                        | \$ 329                                                                                 |
|                  | Sanyo 9" B&W<br>Sanyo 12" Green Screen                                  | \$ 149<br>\$ 238                                                                       |
| 9<br>7           | Sanvo 12" B&W                                                           | \$ 219<br>\$ 399                                                                       |
| i0               | Sanyo 13" Color<br>Zenith 13" Color                                     | \$ 349                                                                                 |
|                  | Zenith 12" Green Screen<br>Telecommunications                           | \$ 129                                                                                 |
| ill<br>9         | Prentice Star Modern 1-yr. guar.                                        | \$ 125                                                                                 |
| 9                | Univ. Data System UDS103LP<br>Univ. Data System UDS103JP                | \$ 149<br>\$ 215                                                                       |
| 9                | Novation Cat<br>Novation D-Cat                                          | \$ 125<br>\$ 149<br>\$ 215<br>\$ 139<br>\$ 149<br>\$ 199<br>\$ 339<br>\$ 249<br>\$ 295 |
| 11               | Novation Auto-Cat                                                       | \$ 199                                                                                 |
| or               | Novation Apple Cat II<br>D.C. Hayes Smart. Modem                        | \$339<br>\$249                                                                         |
| li               | D.C. Hayes Micro-Modem II                                               | \$ 295<br>\$ 135                                                                       |
|                  | CCI Telnet Com. Package                                                 | φ 13D                                                                                  |

#### Send for FREE Catalogue **DEALER (NATIONAL/INTERNATIONAL) INQUIRIES INVITED** TO ORDER CALL TOLL FREE 1-800-343-6522

TWX: 710-348-1796 Massachusetts Residents call 617/242-3361

Technical Information call 617/242-3361 Massachusetts Residents add 5% Sales Tax Tandy Corporation Trademark/®Digital Research

5

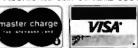

420-423 Rutherford Ave., Dept. BO2M

Hours 10AM-6PM (EST) Mon.-Fri. (Sat. till 5)

Charlestown, Massachusetts 02129

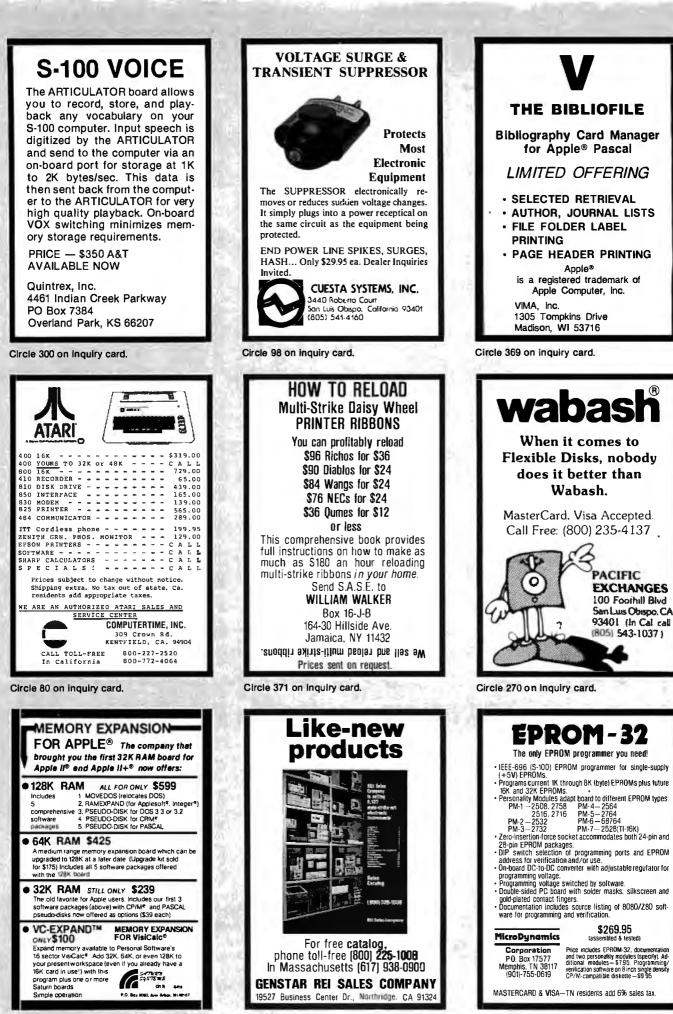

Circle 308 on Inquiry card.

Circle 218 on inquiry card.

PACIFIC

**EXCHANGES** 

100 Foothill Blvd

San Luis Obispo, CA

93401 (In Cal call

(805) 543-1037)

\$269.95

(assembled & lested)

### HANLEY ENGINEERING CORP. We Will Beat All Competitor's Prices!!!

Guaranteed to ship within 24 hours on all telephone orders or YOUR ORDER FREE!!

## 800-426-2668 206-643-0792

4000CMOS

74LS00

### 4K STATIC RAM 8/\$20.00 16K Memory 8/\$16.00

include 12.00 for Foreign Country Orders

Washington State add 5.4% Sales Tax

| 0 25 74L\$123 .90 74L\$259 28                                                                                                    | 0 4000 .35 4040 .95 4501 .50                                                                                                    |                                                                                                    |
|----------------------------------------------------------------------------------------------------|----------------------------------------------------------------------------------------------------|----------------------------------------------------------------------------------------------------|
| $\begin{array}{rrrrrrrrrrrrrrrrrrrrrrrrrrrrrrrrrrrr$                                                                                                    | $\begin{array}{cccccccccccccccccccccccccccccccccccc$                                                                                                    | HITACHI<br>2K x 8 CMOS RAM 150NS<br>Pin Compatible with 2716<br>HM6116P-3<br>\$13.00         Augat Low Profile Sockets           8200         8 For \$88.00         These Are High<br>Reliability Industry<br>Standard Sockets           8200         8 For \$88.00         19PIN 216 AG29D .10<br>19PIN 216 AG29D .10<br>19PIN 216 AG29D .20<br>20PN 220 AG29D .22<br>22PIN 222 AG29D .26<br>22PIN 224 AG29D .26<br>20PN 224 AG29D .26<br>20PN 220 AG29D .26<br>20PN 220 AG29D .26<br>20PN 220 AG29D .20<br>20 |
| Z4LS30         28         74LS36         30         74LS36         30         74LS38         35         74LS36         30         74LS37         10         74LS37         11         74LS37         11         74LS38         35         74LS46         70         74LS37         11         74LS42         50         74LS17         10         74LS37         11         74LS47         75         74LS375         6         74LS44         75         74LS375         6         74LS44         75         74LS375         6         74LS44         75         74LS375         6         74LS44         75         74LS375         6         74LS44         75         74LS375         6         74LS44         75         74LS375         6         74LS454         75         74LS375         6         74LS454         74LS454         74LS454         20                                                                                                    | 5 4035 .85 4094 3.95 4585 96<br>0 4037 2.50 4099 1.75 4702 995<br>5                                                                                                    | 8224         250           8226         180         3242         8.00         Z80           8228         4.90         3480         9.00         Z80           8238         4.90         3480         9.00         Z80           8238         4.90         8602         11.00         Z8         50.00           8251A         5.45         8609         25.00         26132         40.00           8251A         5.45         8609         25.00         26132         40.00           8254A-5         5.20         6609         45.00         280         67.0         6502         7.90           8255A-5         5.20         6609         35.00         280A         7.25         6502A         10.00           8257A-5         5.80         6610         3.50         280B         19.00         6504         8.45                                                                                                    |
| 74L574 40 74L5133 90 74L5424 2.5<br>74L575 50 74L5194 95 74L5424 7.3<br>74L576 40 74L5195 90 74L5439 1.9<br>74L578 50 74L5195 90 74L5439 1.9<br>74L583 .75 74L5197 80 74L5630 3.0<br>74L583 .75 74L5197 80 74L5640 3.0                                                                                                    | LINEAR                                                                                                    | 6253         9.80         66809         45.00         220         6.70         6502         7.90           6255A - 5         5.20         6809E         3.60         220A         7.25         6502A         10.00           8257 - 5         8.95         6610         3.50         260B         10.00         6504         8.45           8257 - 5         8.95         6610         3.50         280A         7.00         6504         8.45           8257 - 5         8.95         6610         3.50         280A         PIO         6.00         6504         8.45           8271         6000         6840         9.00         280A         PIO         5.00         6512A         9.20           8272         3.95         6843         1.00         280B         PIO         15.50         6512A         9.20           8275         29.85         6845         22.00         280         CTC         6.00         6521         4.40           8275         6447         10.25         2804         CTC         7.10         6521         4.50                                                                                                    |
| ALS78         50         74.5396         74.530         74.530         74.530         74.530         74.530         74.530         74.530         74.530         74.530         74.530         74.530         74.530         74.530         74.530         74.530         74.530         74.530         74.530         74.530         74.530         74.530         74.530         74.530         74.530         74.530         74.530         74.530         74.530         74.530         74.530         74.530         74.530         74.530         74.530         74.530         74.530         74.530         74.530         74.530         74.530         74.530         74.530         74.530         74.530         74.530         74.530         74.530         74.530         74.530         74.530         74.530         74.530         74.530         74.530         74.530         74.530         74.530         74.530         74.530         74.530         74.530         74.530         74.530         74.530         74.530         74.530         74.530         74.530         74.530         74.530         74.530         74.530         74.530         74.530         74.530         74.530         74.530         74.530         74.530         74.5303         74.5303         74.5303 </td <td>0 0 78'2CT 85 LM308' 75 LM723 50<br/>78'5CT 85 LM309'K 150 LM733 95<br/>0 78'5CT 95 LM311' 60 LM731 95<br/>5 78'5CT 140 LM317'K 130 LM747' 75<br/>5 78'5CT 140 LM317'K 375 LM748'V 60<br/>5 78'5CT 140 LM318'N 130 LM1414 150<br/>0 78'15KT 140 LM324'N 60 SN488'N 100<br/>5 78'LC 150 65 LM324'N 60 SN488'N 100<br/>5 78'LC 150 LM39' 75 LM168' 245<br/>5 79'LCCT 35 LM39' 25 LM168' 245<br/>5 79'LCCT 35 LM39' 25 LM168' 245<br/>5 79'LCCT 150 LM39' 75 LM168' 375<br/>79'LCC 150 LM39' 75 LM39' 375<br/>79'LCC 150 LM39' 75 LM39' 375<br/>79'LCC 150 LM565' 40 LM39'S 375<br/>79'LCC 75 LM565' 40 LM39'S 375<br/>79'LCC 75 LM565' 40 LM39'S 375<br/>79'LCC 75 LM565' 40 LM39'S 375</td> <td>B282         B200         B201         3:50         200 B         CIC         10:30         652/1A         6.70           B284A         5:70         6675         7:00         220A         DMA         25:50         6522A         11/20           B284A         5:75         6675         7:00         220A         DMA         22:50         6522A         11/20           B287         460         6892         4:70         220A         SIO/10         12:50         6632A         12:20           B288         2600         6895         4:70         220A         SIO/10         12:50         6632A         12:20           B288         2600         6895         1:80         220A         SIO/11         12:50         6634A         12:20           B288         4956         6895         1:80         280A         SIO/12         12:50         6651-1         22:06           B755A         45:00         6895         1:80         280A         SIO/2         22:50         6561A         12:95           B748         30:00         68488         12:50         280A         SIO/2         22:50         6561A         12:95           Microprocessor Crystals</td> | 0 0 78'2CT 85 LM308' 75 LM723 50<br>78'5CT 85 LM309'K 150 LM733 95<br>0 78'5CT 95 LM311' 60 LM731 95<br>5 78'5CT 140 LM317'K 130 LM747' 75<br>5 78'5CT 140 LM317'K 375 LM748'V 60<br>5 78'5CT 140 LM318'N 130 LM1414 150<br>0 78'15KT 140 LM324'N 60 SN488'N 100<br>5 78'LC 150 65 LM324'N 60 SN488'N 100<br>5 78'LC 150 LM39' 75 LM168' 245<br>5 79'LCCT 35 LM39' 25 LM168' 245<br>5 79'LCCT 35 LM39' 25 LM168' 245<br>5 79'LCCT 150 LM39' 75 LM168' 375<br>79'LCC 150 LM39' 75 LM39' 375<br>79'LCC 150 LM39' 75 LM39' 375<br>79'LCC 150 LM565' 40 LM39'S 375<br>79'LCC 75 LM565' 40 LM39'S 375<br>79'LCC 75 LM565' 40 LM39'S 375<br>79'LCC 75 LM565' 40 LM39'S 375                                                                                                    | B282         B200         B201         3:50         200 B         CIC         10:30         652/1A         6.70           B284A         5:70         6675         7:00         220A         DMA         25:50         6522A         11/20           B284A         5:75         6675         7:00         220A         DMA         22:50         6522A         11/20           B287         460         6892         4:70         220A         SIO/10         12:50         6632A         12:20           B288         2600         6895         4:70         220A         SIO/10         12:50         6632A         12:20           B288         2600         6895         1:80         220A         SIO/11         12:50         6634A         12:20           B288         4956         6895         1:80         280A         SIO/12         12:50         6651-1         22:06           B755A         45:00         6895         1:80         280A         SIO/2         22:50         6561A         12:95           B748         30:00         68488         12:50         280A         SIO/2         22:50         6561A         12:95           Microprocessor Crystals                                                                                                    |
| 74500                                                                                                    | 79L15 .75 LM966V 1.50 DS75453 .40<br>74C00 CMOS                                                                                                    | 3.572545MHZ         Parallel         2716         National +5         450NS         700           4.0MHZ         Parallel         2716         Intel +5         450NS         700           4.0MHZ         Series         27161         Intel +5         350NS         920           5.0MHZ         Parallel         27161         Intel +5         350NS         920                                                                                                    |
| 4500 .40 745132 120 745201 14.90<br>4502 .45 745133 .95 745225 .8.30<br>4503 .45 745134 .56 745240 .3.25<br>4504 .75 745135 1.45 745241 .3.70<br>4505 .75 745138 1.05 745251 1.85<br>4508 .45 745139 1.20 745251 1.85<br>4509 .75 745140 .745257 1.35<br>4510 .65 745151 1.15 745260 1.30                                                                                                    |                                                                                                    | \$3.00 Each         2708<br>2776         AMD<br>Hilachi         3 Supply<br>4 50NS         450NS<br>700         3 40NS           3.57545MHZ         Parallel         2716         Hilachi         +5         450NS         700           4.0MHZ         Parallel         2716         Intel         +5         450NS         700           4.0MHZ         Parallel         2716         Intel         +5         450NS         700           4.0MHZ         Parallel         2716         Intel         +5         450NS         700           5.0MHZ         Parallel         2716         Intel         +5         450NS         930           5.0MHZ         Parallel         2716         Motorole         3 Supply         450NS         750           6.0MHZ         Parallel         2716         Motorole         3 Supply         450NS         750           6.0MHZ         Series         2732         NEC         +5         450NS         1600           10.0MHZ         Series         2732         Intel         +5         450NS         1700           18.0MHZ         Series         2732A :         Intel         +5         300NS         18.00           18.431MHZ         Seri                                                                                                    |
| ISD0         .40         745122         120         745201         14.30           ISD2         .45         745133         .65         745226         8.90           ISD3         .45         745133         .65         745236         3.90           ISD3         .45         745134         .65         745240         3.36           ISD3         .45         745138         .15         745236         3.15           ISD3         .75         745138         1.15         745257         1.35           ISD3         .75         745131         1.15         745257         1.34           ISD3         .75         745131         1.15         745257         1.35           ISD3         .75         745131         1.15         745267         1.30           ISD1         .67         745161         1.15         745276         1.30           ISD2         .67         745162         .100         745276         1.30           ISD2         .67         745161         .100         745276         1.30           ISD2         .67         745162         .100         745276         3.20           ISD2         .67                                                                                                    | 74000         25         74C161         195         740208         200           74004         25         74C162         195         740209         270           74004         25         74C162         195         740209         9.00           74004         35         74C164         195         740219         9.90           74010         35         74C163         195         740219         9.90           74014         145         74C173         195         74C312         9.90           74020         25         74C174         2.20         74C915         1.90           74023         25         74C174         2.20         74C914         1.90           74024         2.00         74C37         2.70         74C31         16.00           74024         2.170         74C193         2.20         740318         190           74024         2.00         740272         5.90         740272         5.90           74074         185         74C193         2.20         740326         7.90           74023         190         74C241         2.20         740327         7.90           74023 <t< td=""><td>HANLEY ENGINEERING CORP.<br/>13400 Northup Way #20<br/>Bellevue, WA 98005<br/>800-426-2668<br/>206-643-0792</td></t<> | HANLEY ENGINEERING CORP.<br>13400 Northup Way #20<br>Bellevue, WA 98005<br>800-426-2668<br>206-643-0792                                                                                                    |
|                                                                                                    | ave the right to substitute manufacture                                                                                                    | Minimum Order 15.00<br>Include 4.00 for UPS Blue<br>Include 3.00 for UPS Ground<br>rs. Include 4.00 for 1st Class Mail<br>Include 12.00 for 1st Class Mail                                                                                                    |

Prices subject to change without notice. Our Inventory is completely managed by computer.

Circle 140 on inquiry card.

| Verbatim <sup>®</sup>                                                                                                    |
|----------------------------------------------------------------------------------------------------|
| Floppy Discs<br>SAVE 40% Write for our complete list.                                                                                                    |
| SAVE 40 /0 complete list.           5 1/4 '' Specify soft,<br>10 or 16 sector         Price/10           MD525 1 side/dbl dens         \$27.30           MD550 2 sides/dbl dens         44.20           MD557 1 side/77 track.         32.50           MD557 2 sides/77 track.         44.20 |
| <b>8</b> '' Critically Cartified<br>Soft sector<br>FD34-9000 1 side/sgl dens                                                                                                    |
| CHECKS – VISA – MC – C.O.D.<br>(313) 777-7780 ADD \$2 SHIPPING                                                                                                    |
| LYBEN COMPUTER SYSTEMS<br>27204 Harper Ave.<br>St. Clair Shores, MI 48081                                                                                                    |
| Circle 183 on Inquiry card.                                                                                                    |
| typrinter                                                                                                    |
|                                                                                                    |
|                                                                                                    |

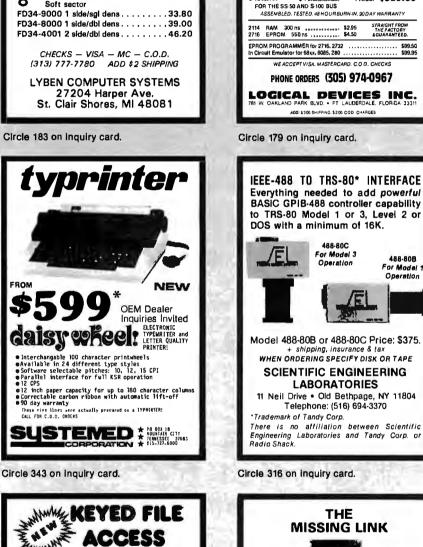

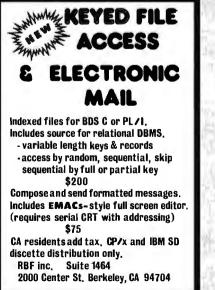

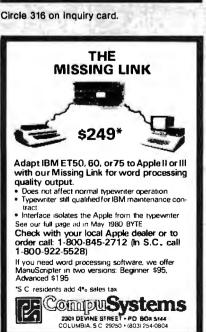

**UV EPROM ERASER** 

ERASES ALL UV ERASABLE EPROMS (2708, 2716, 2564, etc.)
 OUICK INFIFEEN MINUTES ERASE TIME
 EARSES OVER THFEEN ERPONS AT A TIME
 LAMP UFE. 7700 HOURS
 MODUSTRAL MODEL SW 350
 NDUSTRAL MODEL SW 350
 NDUSTRAL MODEL SW 350
 NDUSTRAL MODEL SW 350
 NDUSTRAL MODEL SW 350
 NDUSTRAL MODEL SW 350
 NDUSTRAL MODEL SW 350
 NDUSTRAL MODEL SW 350
 NDUSTRAL MODEL SW 350
 NDUSTRAL MODEL SW 350
 NDUSTRAL MODEL SW 350
 NDUSTRAL MODEL SW 350
 NDUSTRAL MODEL SW 350
 NDUSTRAL MODEL SW 350
 NDUSTRAL MODEL SW 350
 NDUSTRAL MODEL SW 350
 NDUSTRAL MODEL SW 350
 NDUSTRAL MODEL SW 350
 NDUSTRAL MODEL SW 350
 NDUSTRAL MODEL SW 350
 NDUSTRAL MODEL SW 350
 NDUSTRAL MODEL SW 350
 NDUSTRAL MODEL SW 350
 NDUSTRAL MODEL SW 350
 NDUSTRAL MODEL SW 350
 NDUSTRAL MODEL SW 350
 NDUSTRAL MODEL SW 350
 NDUSTRAL MODEL SW 350
 NDUSTRAL MODEL SW 350
 NDUSTRAL MODEL SW 350
 NDUSTRAL MODEL SW 350
 NDUSTRAL MODEL SW 350
 NDUSTRAL MODEL SW 350
 NDUSTRAL MODEL SW 350
 NDUSTRAL MODEL SW 350
 NDUSTRAL MODEL SW 350
 NDUSTRAL MODEL SW 350
 NDUSTRAL MODEL SW 350
 NDUSTRAL MODEL SW 350
 NDUSTRAL MODEL SW 350
 NDUSTRAL MODEL SW 350
 NDUSTRAL MODEL SW 350
 NDUSTRAL MODEL SW 350
 NDUSTRAL MODEL SW 350
 NDUSTRAL MODEL SW 350
 NDUSTRAL MODEL SW 350
 NDUSTRAL MODEL SW 350
 NDUSTRAL MODEL SW 350
 NDUSTRAL MODEL SW 350
 NDUSTRAL MODEL SW 350
 NDUSTRAL MODEL SW 350
 NDUSTRAL MODEL SW 350
 NDUSTRAL MODEL SW 350
 NDUSTRAL MODEL SW 350
 NDUSTRAL MODEL SW 350
 NDUSTRAL MODEL SW 350
 NDUSTRAL MODEL SW 350
 NDUSTRAL MODEL SW 350
 NDUSTRAL MODEL SW 350
 NDUSTRAL MODEL SW 350
 NDUSTRAL MODEL SW 350
 NDUSTRAL MODEL SW 350
 NDUSTRAL MODEL SW 350
 NDUSTRAL MODEL SW 350
 NDUSTRAL MODEL SW 350
 NDUSTRAL MODEL SW 350
 NDUSTRAL MODEL SW 350
 NDUSTRAL MODEL SW 350
 NDUSTRAL MODEL SW 350
 NDUSTRAL MODEL SW 350
 NDUSTRAL MODEL SW 350
 NDUSTRAL MODEL SW 350
 NDUSTR

THE BEST 6809 SINGLE BOARD COMPUTER AVAILABLE

ent abor

PRICE: \$389.00

STRAIGHT FROM THE FACTORY & GUARANTEED.

488-808

For Model 1 Operation

\$49.95

Floppy Controller
 Finiter Port
 Rens 15CFiex
 RS-232 Port
 FutDocumentation

| The shirt of the state | More than<br>25 magazines<br>and journals<br>The giant 1980-81<br>Periodical Guide<br>for Computerists<br>lists two complete years of articles<br>from Byte, Digital Design, Infoworld,<br>Personal Computing, and many more.<br>It's cross-referenced, sturdily bound<br>and easy to use.<br>Order yours today,<br>only \$11.95<br>pattage paid.<br>1975-79 annual Indexes available, \$5 each.                                                                                                    |
|------------------------|----------------------------------------------------------------------------------------------------|
|                        | Circle 26 on inquiry card.                                                                                                    |
| - 31                   |                                                                                                    |
| S                      | <b>C</b> compilers<br>and                                                                                                    |
|                        | Cross compilers<br>Available for:                                                                                                    |
| 9                      | PDP-11 RT-11/RSX-11<br>6809 SDOS<br>8080 CP/M<br>8085 CP/M                                                                                                    |
|                        | Z80 CP/M<br>8086<br>8088<br>OTHERS PENDING<br>The full C language, as described in<br>"The C Programming Language" by<br>Kernighan and Ritchie.<br>UNIX version 7 compatible.<br>UNIX version 7 compatible.<br>UNIX version 7 compatible.<br>UNIX is a trademark of Bell Labs<br>RT11/RSX11 are trademarks of<br>Digital Equipment Corp.<br>SOOS is a trademark of Software Dynamics<br>CP/M is a trademark of Software Dynamics<br>CP/M is a trademark.of Digital Research<br><b>TELECON SYSTEMS</b><br>90 E. Gish Road, Suite 25<br>San Jose, California 95112<br><b>408-275-1659</b><br>Circle 351 on Ingulry-card. |

AF. AN

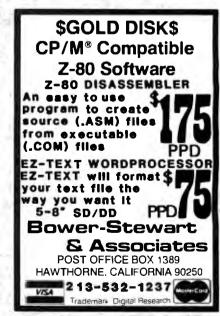

Circle 401 on inquiry card.

Circle 46 on inquiry card.

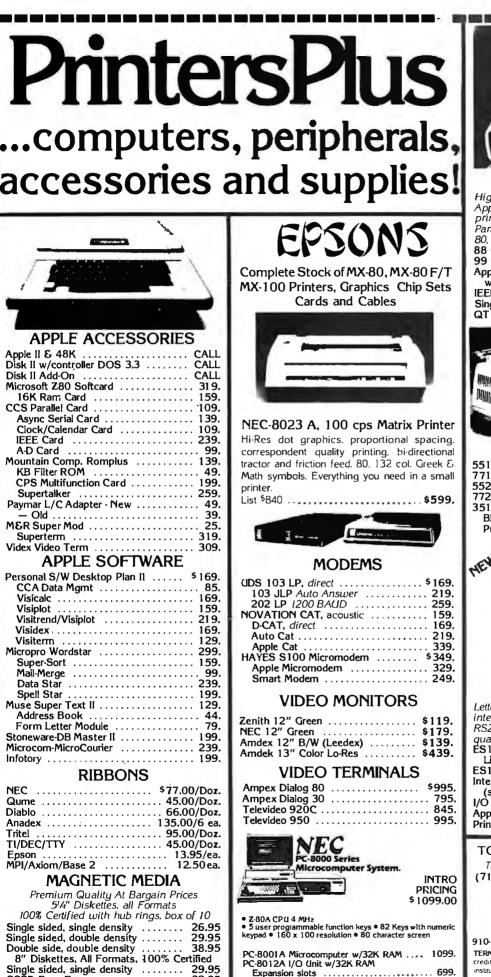

PC-8031A Dual Mini-Disk Drive Unit ..... 1099.

PC-8032A Add-On Dual Mini Disk

Drive Unit .....

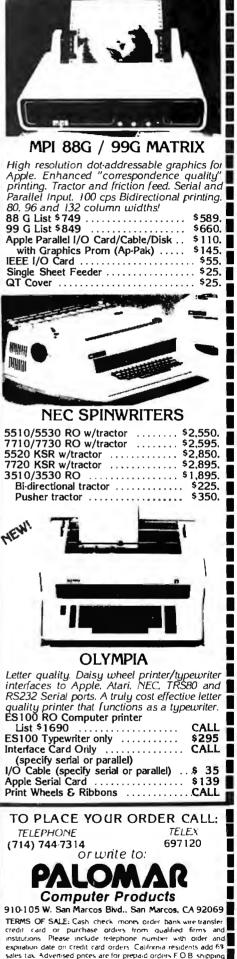

point Add 3\* for shipping in U.S. Pricing and availability subje

change without notice

Supertalker ..... 259. Paymar L/C Adapter · New ...... 49. - Old ...... 39. M&R Super Mod ..... Superterm ..... 319. APPLE SOFTWARE Personal S/W Desktop Plan II ..... \$169. CCA Data Mgmt ..... 85. Visicalc 169. Visiplot 159. Visipiot 219. Visitrend/Visiplot 219. Visiterm ..... 129. Mail-Merge ..... Data Star ..... 239. Spell Star .... Muse Super Text II ..... 129. Address Book Form Letter Module ..... 79. Stoneware-DB Master II ..... 199. NEC \$77.00/Doz. Qume ..... 45.00/Doz. Diablo ..... 66.00/Doz. Anadex ..... 135.00/6 ea. **MAGNETIC MEDIA** Premium Quality At Bargain Prices 5'4" Diskettes, all Formats 100% Certified with hub rings, box of 10 Single sided, single density ..... 29.95 32.95 39.95 49.95

Circle 276 on inquiry card.

#### **RS-232 PROBLEMS?** We have a large assortment of problem solvers at B & B ELEC-TRONICS, send for our new Catalog. RS-232 TESTER. Seven LED'S display the status of RS-232 lines: \$39.95 RS-232 DATA TAP. Lets you tap data off a RS-232 line: \$34.95 RS-232 NULL MODEM. Replaces a set of modems for testing: \$19.95 RS-232 GENDER REVERSERS, Convert a male connector to female or a female to male. Either one: \$19.95 \$34.95 Set of both Reversers: **B & B ELECTRONICS**

BOX 475 / MENDOTA, IL 61342 IL Residents add 5% Tax

Circle 42 on inquiry card.

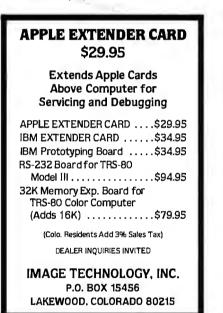

Circle 150 on inquiry card.

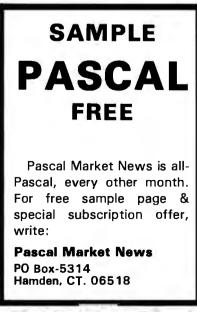

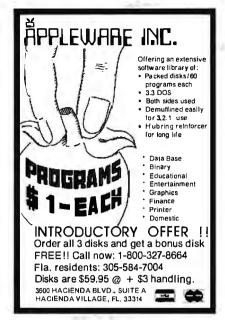

Circle 175 on Inquiry card.

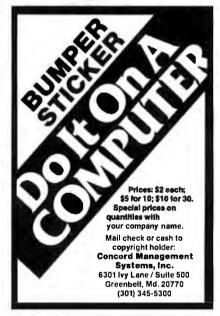

Circle 86 on inquiry card.

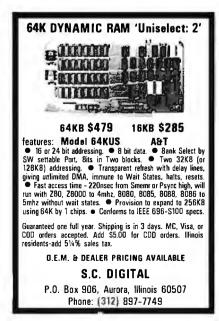

Circle 310 on inquiry card.

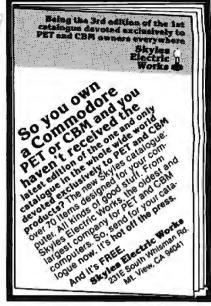

Circle 324 on inquiry card.

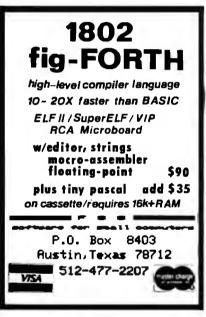

Circle 135 on inquiry card.

| \$10.00 MIN. ORDER HANDLING/SHIPF<br>UPS ANYWHERE IN CONTINENT<br>(1) FREE DECODER PLANS plus a brochure                                                                 |                                   |
|----------------------------------------------------------------------------------------------------|-----------------------------------|
| describing our new UHF-VHF Conversion Kit<br>are yours just by sending us your name,<br>address and a 20¢ stamp.                                                         | FREE                              |
| UHF-VHF CONVERSION KIT. Complete<br>with PC board; all required components;<br>jumper wire; cabinet with speaker; and com-<br>prehensive brochure incl, schematic, board | Gur<br>Own<br>Famous<br>Kit       |
| layout, mounting and hook-up diagrams,<br>parts list, and assembly and set-up instruc-<br>tions. All parts are industrial prime quality.                                 | \$119 <sup>95</sup>               |
| ③ 9-INCH BLACK AND WHITE CRT MDNI-<br>TOR. Ideal for microcomputer or security<br>use. 22 transistors. Designed for excel-<br>lent resolution. Frequency response —      | Our<br>Factory<br>Direct<br>Price |
| 12 MHz. Continuous DC restoration for<br>uperior contrast.<br>List Price \$225.00 each.                                                                                  | \$165 <sup>00</sup>               |
| SCR [714] 527-2554 · (213)<br>ELECTRONIC<br>9533 Valley View Street, Cypress, C                                                                                          | 596-7553<br>5 INC.<br>A 90630     |
| Pay by CHECK, M.O., VISA, M/C,<br>For Free Buyers Guide Circle Number Sh                                                                                                 |                                   |

Circle 319 on Inquiry card.

#### P.O. Box 4430X Santa Clara, CA 95054 Will calls: 2322 Walsh Ave. ELECTRONICS (408) 988-1640 Same day shipment. First line parts only. Factory tested. Guaranteed money back. Quality IC's and other components at factory prices. Phone orders only (800) 538-8196 INTEGRATED CIRCUITS 1.69 1.95 99 1.65 8126 8128 UART/RFI AY5-1013 AY5-1014 3341 DE9S DA15P DA15S Complete Set 5.50 7.50 6.95 2 10 3 10 9 50 74001 74024 74034 74034 74105 74107 74107 74107 74454 74454 74454 74454 74454 74454 74454 74454 74154 74154 741554 741564 741554 741554 741554 741554 741554 741554 741554 741554 741554 741554 741554 741554 741554 741554 741554 741554 741554 741554 741554 741554 741554 741554 741564 741564 19 229 19519 8T97 8T98 LM318 LM320K-5 LM320K-12 LM320K-15 LM320T-5 LM320T-5 CD4021 CD4022 CD4023 CD4023 CD4025 CD4025 CD4025 CD4025 CD4025 CD4035 CD4042 CD40425 CD4044 CD4045 CD4045 CD4051 CD4051 CD4051 Stopwatch Kit 26.95 Auto Clock Kil 17.95 Digital Clock XII 19.75 PROM 1702A 2532 2708 2716T1 27165 Volt 8 27165 Volt 8 27165 Volt 8 27165 Volt 8 27165 Volt 8 748-8 8748-8 8748-8 RAM 1 95 1 45 1 65 4 95 3 75 RESISTORS % wates?, 10 per type 03 25 per type 02 100 per type 01 350 perce pack 5 per type 6 7 N-1204-14 8 50 5 75 3900 16 50 7 49 LINESSIG 015 $\begin{array}{c} 2.99\\ 2.99\\ 2.250\\ 2.37\\ 2.50\\ 15.40\\ 3.99\\ 5.94\\ 11.50\\ 10.00\\ 2.50\\ 10.00\\ 2.50\\ 10.00\\ 2.50\\ 10.00\\ 2.50\\ 10.00\\ 2.50\\ 10.00\\ 10.00\\$ LM340K-8 LM340K-8 LM340K-12 LM340K-15 3995 5500 5500 4995 295 3.95 5.75 4 75 Stawatt 5% per type 05 L M340K-13 LM340K-24 LM340T-5 LM340T-5 LM340T-12 LM340T-12 LM340T-13 LM340T-18 LM340T-24 LM350 LM377 LM380N DIP SWITCHES 4-position 5-position 6-position 7-position 8-position 85 90 90 95 95 4.95 8 75 8 75 3 50 CD4050 CD4066 CD4068 CD4069 CD4069 CD4070 CD4071 KEYBOARDS 56 key ASCII keyboard kil \$7495 84 50 1995 5995 Enclosure Plastic Metal Enclosure CONNECTORS 2.50 2.75 LM382 LM709H LM709H LM723H LM733N LM741CH LM741N LM747H LM747H LM747H LM1303N LM1304 LM1305 LM1307 LM1307 LM1310 30 pin edge 44 pin edge 86 pin edge 100 pin edge 100 pin edge LEDS RedT018 Green, Yellow T018 Inveho Red 4 00 3 95 4 95 Jumbo Red 25 Jumbo Red 25 Green, Orange, Vellow Jimbo 25 (Spec, Hownthal CRes 85:25 (Spec, red, amber, green, yebox clear) CDMTIKENTAL SPErior IC SOCKET: 14 45 7 95 8.95 8.95 1 3.90 1 4.90 16.50 7.50 15.95 4 95 22 24 28 36 40 Profile 1UP .30 .30 .40 .58 .49 21012 21012 21012 21012 21012 7205 7205 7207 7208 7209 7209 111P .13 .14 .16 .20 .29 PIN 14 16 18 20 CD 4116 CD 4116 CD 4490 CD 4507 CONTINENTAL SPECIALTIES in sloch Complete inneof breadboard lest equip 1.10 CD4510 CD4511 CD4515 CD4516 CD4516 CD4520 CD4527 CD4528 CD4528 CD4528 CD4528 OKWIRE WRAPTOOLS in stock Completeline of AP Products in stock 55 8 2 495 2 595 5 399 5 399 5 3 741.500T71 741.500N SPECIAL PRODUCTS 2.5 MHz Freq. Counter Kit 30 MHz Freq. Counter Kit WIR PIN 14 15 18 21em P LEVEL 3 PIN 24 93 28 1.00 40 1.59 LM2111 LM2902 LM3900N LM3905 LM3909A MC1458 NE550N NE555V NE556A NE566A NE566A NE566A 37 50 93 1.00 1.59 20 $\begin{array}{c} \text{cess} \text{OF}\, \text{fs}\, \text{fs}\, \text$ 55 .57 .67 AC T WALL PLUG 10V 2 amo 5795 12V 250ma 295 12V CT 250ma 375 12V 500 ma 450 12V 1 amp 595 12V 2 amp 795 CD4553 CD4583 CD4583 CD4585 CD4585 CD 6 3V CF 400 ma 54 60 12V 1940 ma 195 12 6V CF 400 ma 495 12 6V CF 400 ma 860 12 6V CF 4 mm 10 80 24V CF 100 ma 395 24V CF 100 ma 395 CRVSTALS 1 MHz 2 MHz 4 MHz 5 MHz 10 MHz 10 MHz 10 MHz 10 MHz 20 MHz 32 768 Hz 2 0100 MHz 2 03752 MHz 3 5795 MHz 3 0752 MHz 3 3795 MHz 3 3795 MHz 3 3768 MHz 5 185 MHz 5 185 MHz 5 7143 AMz 5 3536 MHz 5 7143 AMz 5 356 MHz 5 7143 AMz 5 356 MHz 5 7143 AMz 5 356 MHz 5 7143 AMz 5 356 MHz 5 7143 AMz 5 7143 AMz 7 714 AMz 7 714 AMz 7 714 AMz 7 714 AMz 7 714 AMz 7 714 AMz 7 714 AMz 7 714 AMz 7 714 AMz 7 714 AMz 7 714 AMZ 7 714 AMz 7 714 AMz PAES669 NES67V NES708 78L05 78L08 78M05 75108 75491CN 75491CN 75492CN 75494CN Constant Vollage Transformers 12V, 11 amp 5V, 23 april, 24V, 11 amp 15 00 \$90N \$93N CA-CA 300 CC 300 CA-CC 500 CA-CC 600 CC-357 CC-CA 500 CC/CA 500 CC/CA 800 DISPLAY LEOS MANT2/74 DL707 0L707 0L707 DL727 771 DL727 771 DL727 771 DL727 771 DL727 771 FND2050 FND2050 FND20507 FND20507 FND20507 FND20507 FND20507 T0 dg4 ds207 FND20507 T0 dg4 ds207 FND20507 FND205 A to 0 CON 80386 8700CJ 8700CJ 8750CJ LD130 9400CJV/F ICL7103 ICL7107 ERTE 4.50 13.95 22.00 13.95 9.95 7.40 9.50 14.25 11 95 17 95 5.49 5.50 7 95 KEYBOARD E AY5-2376 AY5-3600 74C922 74C 923 HD 0165-5 CMOS CD400 CD400 CD400 CD400 CD400 CD400 CD400 CD400 CD400 C0400 C04010 253359294435549994 30 40 40 40 40 40 56 60 LINEAR CA3045 CA3045 CA3081 CA3082 CA3089 LM3017 LM3055 INTE 8095 8096 8097 8098 8109 8110 8113 8120 8123 8124 8124 8124 65 65 1.25 1.75 1.40 1.75 1.75 1.75 1.75 8214 8216 8224 8228 8251 8255 8255 8257 8259 1802CE plas. 1802E plas. 18061P 90 1.10 1.60 1.90 3.40 .34 .34 .35 .35 .35 .35 .25 .64 5292 2 95 3 50 1.67 D Com D825P D825S Cover MAN6640 MAN6710 MAN6740 TELEVIDEOTERMINAL Model950 \$1010.00 9.95 13.95 17.95 5.95 4116 200ns Dynamic RAM 8/\$15.40

#### ELECTRONIC SYSTEMS KITS Appie Perlpheral Kits

RIAL I/O INTERFACE 0 to 30,000 baud, D.T.R., Input & output from monitor or basic, or useApple as intelligent terminal, Bd only (P/N 2) \$14.95, Kit (P/N 2A) \$51.25, Assembled (P/N C) \$62 95

PROTOTYPING BOARD (P/N 7907) \$21.95. PARALLEL TRIAC OUTPUT BOARD 8 triacs. each can switch 110V, 6A loads, Bd only (P/N 210) \$19.20. Kit (P/N 210A) \$119.55. OPTO-ISOLATED INPUT BOARD 8 inputs, can

be driven from TTL logic, Bd only (P/N 120) \$15.65, Kit (P/N 120A) \$69.95. Interface Kits

SERIAL/PARALLEL INTERFACE Bidirectional, Baud rates from 110 to 19.2K, sw selectable polarity of input and output strobe, 5 to 8 data bits, 1 or 2 stop bits, parity odd or even or none, all characters contain a start bit, +5 & -12V required.Bd only (P/N 101) **\$11.95**, Kit (P/N

101A) **\$42.89.** RS-232/TTL INTERFACE Bidirectional, re-

quires ±12V, Kit (P/N 232A) \$9.95. RS-232/20mA INTERFACE Bidirectional. 2 passive opto-isolated circuits, Kit (P/N 7901A) \$14.95.

#### **PROM Eraser**

Will erase 25 PROMs in 15 minutes. Ultraviolet, assembled. 25 PROM capacity \$37.50 (with timer \$69.50). 6 PROM capacity OSHA/UL version \$78.50 (with timer \$108.50).

NiCad Battery Fixer/Charger Kit Opens shorted cells that won't hold a charge and then charges them up, all in one kit w/full parts and instructions. \$9.95

#### **Z8D Microcomputer**

16 bit 1/0, 2 MHz clock, 2K RAM, ROM Bread-board space. Excellent for control. Bare Board \$28.50. Full Kit \$99.00. Monitor \$20.00. Power Supply Kit \$35.00. Tiny Basic \$30.00.

#### Modem Kit \$60.00

State of the art, orig, answer. No tuning neces-sary. 103 compatible 300 baud. Inexpensive acoustic coupler plans included. Bd. only \$17.00. Article in June Radio Electronics.

60 Hz Crystal Time Base Kit \$4.40 Converts digital clocks from AC line frequency to crystal time base. Outstanding accuracy.

Video Modulator Kit \$9.95 Convert TV set into a high quality monitor w/o affecting usage. Comp. kit w/full instruc.

Multi-volt Computer Power Supply 8v 5 amp, ±18v .5 amp, 5v 1.5 amp, -5v .5 amp, 12v .5 amp, -12v option. ±5v, ±12v are regulated. Basic Kit 353.95. Kit with chassis and all hardware \$51.95. Add \$5.00 shipping. Kit of hardware \$16.00. Woodgrain case \$10.00. S1.50 shipping

#### Type-N-Talk by Votrax

Text to speech synthesizer with unlimited vocabu-lary, built-in text to speech algorithm, 70 to 100 hite per second speech synthesizer, RS232C interface \$369.00.

1802 16K Dynamic RAM Kit \$149.00 Expandable to 64K. Hidden refresh w/clocks up to 4 MHz w/no wait states. Addl. 16K RAM \$25.00. 4-slot expansion S-100 Super Monitor VI.I Source Listing \$15.00

TERMS: \$5.00 min. order U.S. Funds. Calif. residents add 6% tax. \$10.00 min. VISA and MasterCard accepted. \$1.00 insurance optional. Shipping: Add 5%; orders under \$25.00-10%.

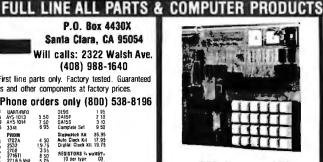

#### RCA Cosmac 1802 Super Elf Computer \$106.95

The Super EII is a small single board computer that does many big things. It's an excellent computer for training and for learning programming with its machine language and yet it's easily expanded with additional memory. Full Basic, ASCII Keyboards, video character generation, etc.

ROM monitor: State and Mode displays; Sinole step; Optional address displays; Power Supply; Audio Amplifier and Speaker; Fully socketed for all IC's; Full documentation.

The Super Elf includes a ROM monitor for program loading, editing and execution with SINGLE STEP for program debugging which is not included in others at the same price. With SINGLE STEP you can see the microprocessor chip operating with the unique Quest address and data bus displays before, during and after executing in-structions. Also, CPU mode and instruction cycle are decoded and displayed on B LED indicators.

An RCA 1861 video graphics chip allows you to connect to your own TV with an inexpensive video modulator to do graphics and games. There is a speaker system included for writing your own music or using many music programs already written. The speaker amplifier may also be used to drive relays for control purposes.

A 24 key HEX keyboard includes 16 HEX keys plus load, reset, run, wait, input, memory protect monitor select and single step. Large, on board displays provide output and optional high and low address. There is a 44 pin standard connector slot

#### Super Expansion Board with Cassette Interface \$89.95

This is truly an astounding value! This board has been designed to allow you to decide how you want it optioned. The Super Expansion Board comes with 4K of low power RAM fully addressable anywhere in 64K with built-in memory pro-tect and a cassette interface. Provisions have been made for all other options on the same board and it fits neatly into the hardwood cabinet alongside the Super Elf. The board includes slots for up to 6K of EPROM (2708, 2758, 2716 or TI 2716) and is fully socketed. EPROM can be used for the monitor and Tiny Basic or other purposes.

A 1K Super ROM Monitor \$19.95 is available as an on board option in 2708 EPROM which has been preprogrammed with a program loader/editor and error checking multi file cassette read/write software. (relocatable cassette file) another exclusive from Quest. It includes register save and readout, block move capability and video graphics driver with blinking cursor. Break points can be used with the register save feature to isolate pro-

#### Rockwell AIM 65 Computer

6502 based single board with full ASCII keyboard and 20 column thermal printer. 20 char. alphanumeric display ROM monitor;, fully expandable. \$419.00, 4K version \$449.00, 4K Assembler

**335.00.** 8K Basic Interpreter **\$65.00**. Special small power supply 5V 2A 24V 5A assem. in frame **\$59.00**. Molded plastic enclosure to fit both AIM 65 and power supply S52.50. AIM 65 1K in cabinet with power supply. switch, fuse, cord assem. S559.00. 4K \$579.00. A65/40-5000 AIM 65/40 w/16K RAM and monitor \$1295.00. RAM Board Kit (16K. \$195) (32K \$215). VD640 Video Interface Kit \$119.00. A&T \$149.00. Complete AIM 65 in thin briefcase with ower supply \$518.00. Special Package Price: 4K IM, 8K Basic, power supply, cabinet \$629.00 AIM 65/KIM/SYM/Super Elf 44 pin expansion

board board with 3 connectors \$22.95.

#### Ell II Adapter Kit \$24.95

Plugs into Elf Il providing Super Elf 44 and 50 pin plus S-100 bus expansion. (With Super Expansion). High and low address displays, state and mode LED's optional \$18.00.

#### **Quest Super Basic V5.0**

A new enhanced version of Super Basic now available. Quest was the first company worldwide to ship a full size Basic for 1802 Systems. A complete function Super Basic by Ron Cenker including floating point capability with scientific notation (number range ± 17E<sup>an</sup>), 32 bit integer ±2 billion; multi dim arrays, string arrays; string manipulation; cassette I/O: save and load, basic, data and machine language programs; and over 75 statements, functions and operations.

New improved faster version including renumber and essentially unlimited variables. Also, an exclusive user expandable command ibran

Serial and Parallel I/O routines included Super Basic on Cassette \$55.00.

for PC cards and a 50 pin connector slot for the Ouest Super Expansion Board. Power supply and sockets for all ICs are included plus a detailed 127 pg. instruction manual which now includes over 40 pgs. of software info. including a series of lessons to help get you started and a music pro-gram and graphics target game. Many schools and universities are using the Super Elf as a course of study. OEM's use it for training and R&D

Remember, other computers only offer Super Elf features at additional cost or not at all. Compare before you buy. Super Ell Kit \$106.95, High address option \$8.95, Low address option \$9.95. Custom Cabinet with drilled and labelled plexiglass front panel \$24.95. All metal Expansion Cabinet, painted and silk screened, with room for 5S-100 boards and power supply \$57.00. NiCad Battery Memory Saver Kit \$6.95. All kits and options also completely assembled and tested.

Questdata, a software publication for 1802 computer users is available by subscription for \$12.00 per 12 issues. Single issues \$1.50. Issues 1-12 bound \$16.50.

Moews Video Graphics \$3.53, Games and Music \$3.00, Chip 8 Interpreter \$5.50, Starship 4K cassette \$14.95.

Free 14 page brochure of complete Super Elf system.

gram bugs quickly, then follow with single step. If you have the Super Expansion Board and Super Monitor the monitor is up and running at the push of a button.

Other on board options include Parallel Input and Output Ports with full handshake. They allow easy connection of an ASCII keyboard to the input port. RS 232 and 20 ma Current Loop for teletype or other device are on board and if you need more memory there are two S-100 slots for static RAM or video boards. Also a 1K Super Monitor version 2 with video driver for full capability display with Tiny Basic and a video interface board. Parallel I/O Ports \$9.85, RS 232 \$4.50, TTY 20 ma I/F \$1.95, S-100 \$4.50. A 50 pin connector set with ribbon cable is available at \$18.95 for easy connection between the Super Elf and the Super Expansion Board

Power Supply Kit for the complete system (see Multi-volt Power Supply below).

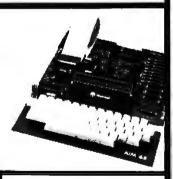

Super Color S-100 Video Kit \$129.95 Expandable to 256 x 192 high resolution color graphics. 6847 with all display modes computer controlled. Memory mapped. 1K RAM expand-able to 6K. S-100 bus 1802, 8080, 8085, 280, etc. Dealers: Send for excellent pricing/margin program.

FREE: Send for your copy of our NEW 1981 QUEST CATALOG. Include 88¢ stamp.

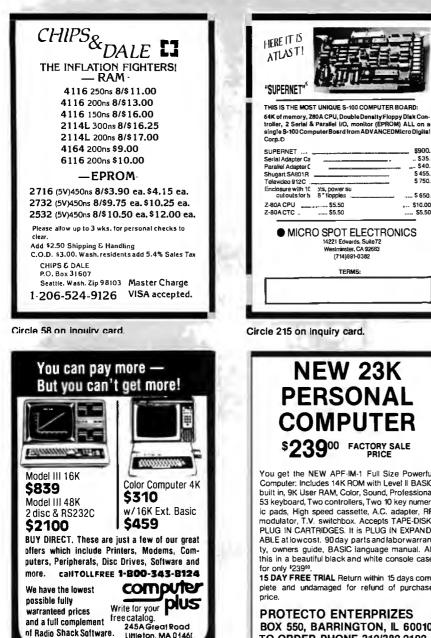

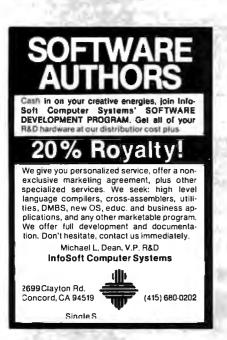

Littleton, MA 0146( 617 • 486 = 3193

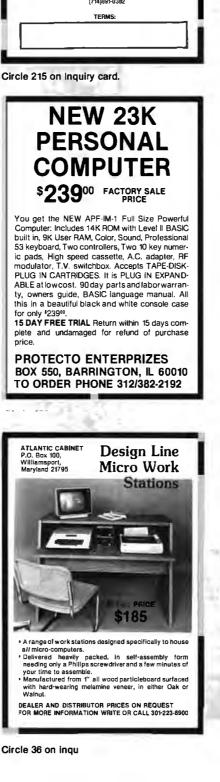

| ſ |                                                                                                    |                                                                     |
|---|----------------------------------------------------------------------------------------------------|---------------------------------------------------------------------|
|   | CompuPro 00000 Televideo                                                                                                    | 5                                                                   |
|   | CompuPro         CompuPro         CompuPro           12         68000, 8086/87, MMM*11 & 86, DISK 2           24         8485/88 CSC         399 GM+2 CPU Z CSC           24         8885/88 A8T         319 4MHz CPU Z CSC           27Hz         8085/88 A8T         319 4MHz CPU Z A8T           JISK 1         A8T         371 MPX-4 A8T           INTERFACER 1 OR II         187 MPX-16 A8T           INTERFACER 3 (5) A8T         467 CPM*80           VAM 20 32K A8T         319 RAM 17 64K A8T           VSTEM SUPPORT 1 A8T         297 4MHz 8231           INCLOSURE 2 DESK         619 RACK MODEL           27Hz 8085/88 SYSTEM DUAL 8" DRS 64K CPM* | CALL<br>308<br>221<br>371<br>487<br>135<br>597<br>671<br>175<br>671 |
|   | SYSTEMS HAVE 48 HOUR CSC BOARD EXCHANCE 2<br>LLL TELEVIDEO AND ZENITH ITEMS AT LOMEST I<br>Seattle Computer System I \$2549. Sys II \$<br>Seattle CU BOARD \$599. Seattle CT BOARD<br>ORROW DECISION I 1295 ESK STATLC RAM<br>DISK JOCKEY DMA,CRM 356 10MB HARD DISK<br>ULL PRICES SURJECT TO GRANGE CMM \$ MMM AN<br>TRADEMARKS OF DIGITAL RESEARCH SHIP MON \$<br>PD 951 VESTIMISTER CR 92593-(751<br>714 B954746 TE                                                                                                    | PRICE<br>3325.<br>746<br>581<br>2771                                |

\$900.

, \$35. \$40

\$ 455

\$ 750

\$ 650

... \$10.00

.... \$5.50

C

### MEMOREX **FLEXIBLE DISCS**

WE WILL NOT BE UNDER-SOLD!! Call Free (800)235-4137 for prices and information. Dealer inquiries invited and C.O.D.'s accepted.

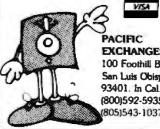

**EXCHANGES** 100 Foothill Blvd. San Luis Obispo, CA 93401. In Cal. call (800)592-5935 or 8051543-1037

iry card.

### **CLOSE-OUT SALE**

#### \$200.000 INVENTORY priced below dealer cost

WRITE FOR BARGAIN LIST

Computers, terminals, disk drives printers, S100 main frames, boards, kits, software

TOP BRANDS: California Compute Systems-Ithaca Intersystems-Morrow Designs-SD Systems-SSM Micro Products-Tarbell Electronics-Zenith Data Systems-Diablo-Epson-NEC-Anadex – Okidata – Integral Data Systems-C. Itoh Comet & Starwriter-Livermore — Lexicon — Televideo — MicroPro

LYBEN COMPUTER SYSTEMS 27204 Harper St. Clair Shores, MI 48081 EDIBLE? BELIEVE IT!

### **Washington Computer Services**

WASHINGTON an affiliate of ((( est. 1912 ELECTRIC COMPANY

CUSTOM COMPUTER ROOM WIRING SINCE 1960

97 Spring Street, New York, New York 10012

TO ORDER: CALL OUR TOLL-FREE NUMBER: (800) 221-5416 In N.Y. State and for technical information: (212) 226-2121

HOURS: 9 AM-5:30 PM (EST) Monday-Friday

**8" DISK DRIVE SALE** 

#### PRIMERS

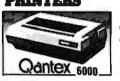

| 150 cps bidirectional - 9x9 dot matrix, quietized case, 136 col, vertical form control and many                                                              | 8" SHUGART SA801R \$450 8" SHUGART<br>DUME DATATRACK 8                                                |
|----------------------------------------------------------------------------------------------------|----------------------------------------------------------------------------------------------------|
| other functions \$1195                                                                                                    | Enclosure, power supply for 2 8" drives A & T                                                         |
| We feel this printer offers<br>the best price/performance ratio available.                                                                                   | VISTA Industrial grade enclosure for 2 drives w<br>MORROW Discus 20 + CP/M <sup>®</sup> , MICROSOFT B |
| <b>Cantex 6000</b> the best price/performance ratio available.<br>RS-232 serial to 19,200 baud x-on, x-off add \$40                                          | Discus 2 + 2 + CP/M <sup>®</sup> , MICROSOFT B                                                        |
| NOVEL 800 SCALL                                                                                                    | HARD DISK SPECIALS                                                                                    |
| Teletype 40, 300 LPM-typewriter quality, RS-<br>from Only                                                                                                    | CORVUS 10MB and controller                                                                            |
| 232 interface. This quality printer is available in many<br>configurations including forms access, quietized case, etc. <b>\$2928</b>                        | 20MB and controller                                                                                   |
| Teletype 43 from \$995                                                                                                    | Constellation Network Multiplexer and Mirr                                                            |
| Teletype AP-200, 340 cps dot matrix (similar to Data Prod. M-200) \$2799                                                                                     | MORROW 26MB + controller + CP/M 2.2 <sup>®</sup> ,                                                    |
| NEC Spinwriter-55 cps, bidirectional, letter quality                                                                                                    | controller, CDC Hawk Drive (5 fix, 5 ren<br>controller, Western Dynex (5 fix, 5 ren                   |
| R.0. 7710 \$2560 KSR 7720 \$2799                                                                                                    | Winchester 5 <sup>1</sup> / <sub>4</sub> drives cor                                                   |
| DIABLO 630-40 cps, bidirectional, daisy wheel, plot/graph \$2449<br>OUME Sprint 9/45 cps, daisy wheel \$2228                                                 | software, S-100 controller                                                                            |
| C. ITOH Starwriter, 25 cps, daisy wheel \$1575                                                                                                    | XCOMP any Z-80 system. Cartridge                                                                      |
| C. ITOH Starwriter, 45 cps, daisy wheel \$1849                                                                                                    | 5MB APPLE                                                                                             |
| EPSON MX-80, 100, 80 cps, 9x9 dot matrix \$CALL                                                                                                    | 10M8 XEROX OEM discounts ava                                                                          |
| ANADEX 9500/9501, up to 200 cps, high resolution dot         \$1325           OKIDATA Microline 80, 80 cps, 9x7 dot matrix         \$399                     | ALTOS                                                                                                 |
| Microline 82A, bidirectional, friction / pin feed \$525                                                                                                    | PRIAM 8" and 14" Winchester,                                                                          |
| Microline 83A, bidirectional, 120 cps, uses 15" paper \$799                                                                                                  | WORDSTAR \$300                                                                                        |
| TI—810, 150 cps, Basic \$1449                                                                                                    | MBASIC 80 \$235                                                                                       |
| Package-Compressed print, vertical form control \$1630                                                                                                    | <b>FULLY CONFIGURED BUS</b>                                                                           |
| MANNESMANN MT 1705 200 cps, 7x9, 132 col         \$CALL           TALLY         MT 1805 200 cps, 7x9 + NLO 40x18 matrix         \$CALL                       | The following are some examples of the fully a                                                        |
| <b>CENTRONICS 704-9</b> , 180 cps, 9x9 dot matrix, 132 col <b>\$CALL</b>                                                                                     | and scientific computer systems which w                                                               |
| 739 100 cps, nx9 dot matrix, Full Graphics \$700                                                                                                    | RAM, Z-80A, 4mh CPU. We offer a full lin<br>Delta TVD w/ 1.2 Mb floppy drives, 2 serial, 3 p          |
| DEC LA-34 \$1085                                                                                                    | Delta S-4500 10 User, Multi-Processor, 40 MB                                                          |
| IDS 460G \$892                                                                                                    | CC 2210A w/floppycontroller, 1 serial port                                                            |
| S-100 SPECIALTIES                                                                                                    | CCS 300-1A w/1.2 MB floppy drives, 2 serial, 2                                                        |
| DP/Z-80A, CPU, 64K ram, floppy                                                                                                    | CCS 400-1A w/ 10 MB hard disc, 2 serial, 2 par                                                        |
| PRODUCTS S. Cont., RS-232 port, S-100 IEEE, 8 slot<br>in Adds terminal, inc. CP/M 2,2 SCALL                                                                  | NNC 80W w/5MB floppy, 8.4 MB hard disc, (0.<br>ALTOS single and multi-user systems                    |
|                                                                                                    | MCRROW Decision 1, CP/M Microsoft Basic                                                               |
| Systems Group Call us for best prices on these high quality 2nd generation boards and systems.                                                               |                                                                                                    |
| California These high quality, reliable products have made CCS                                                                                               | XEROX. 820 Desktop computer-64K, 2<br>List \$2995                                                     |
| Computer defacto industry standard for S-100 products                                                                                                    | We offer multi-user networks by DELTA PRODU                                                           |
| Systems Assembled and tested: list only                                                                                                    | MUSYS, IMS, DIGITAL, MICROSYSTEMS                                                                     |
| 2200 H.D. Mainframe, 20a. P.S., 12 slot MB \$434 \$359                                                                                                    | TERMINALS PMMI MODEM                                                                                  |
| 2065C         64K dynamic RAM/Bank Select         \$720         \$580           2810A         Z-80 CPU, serial port, ROM monitor         \$310         \$259 | AMPEX DIALDGUE 30, 80                                                                                 |
| 2422A Floppy Cont, CP/M 2.2 ROM monitor \$425 \$345                                                                                                    | TELEVIDEO 910 C (multi-terminal)                                                                      |
|                                                                                                    | 925C<br>950C                                                                                          |
| CPM 2.2. FULL 2 YEAR WARRANTY!                                                                                                    | SOROC IQ 120                                                                                          |
| We offer generous discounts on the Compupro line of                                                                                                    | HAZELTINE ESPRIT                                                                                      |
| BOBBOUC We offer generous discounts on the Compupro line of<br>tra fast, quality 8 and 16 bit boards<br>ADVANTAGE \$CALL                                     | DEC VT-100                                                                                            |
|                                                                                                    | Similar savings for our HAZELTINE and LEA                                                             |
| North Story & HORIZON                                                                                                    | LOOK HERE!                                                                                            |
| Similar savings on the full lines of CCS, SSM, NNC, MORROW, DELTA,<br>NORTHSTAR, ITHACA, INTERSYSTEMS, GODBOUT, NEC, TELEVIDEO, IMS                          | Call us for ALL your softwear needs Dia<br>Systems Houses & Educational Institutions, &               |
|                                                                                                    |                                                                                                    |

Similar s NORTHSTAR, ITHACA, INTERSYSTEMS, GODBOUT, NEC, TELEVIDEO, IMS ZENITH, ADDS, DEC, DATA GEN., ATARI, DYNABYTE, TECMAR, DUAL

#### nclosure for 2 drives with P.S. \$420 P/M®, MICROSOFT BASIC, CONT. \$950 + CP/M®, MICROSOFT BASIC, CONT. \$1195 PECIALS List only \$5358 troller **SCALL** troller \$6450 \$CALL Multiplexer and Mirror Video Tape Disk Backup roller + CP/M 2.2®, M basic \$4495 \$3821 Hawk Drive (5 fix, 5 rem) \$7995 \$6795 ern Dynex (5 fix, 5 rem) \$5995 \$5099 chester 51/4 drives complete with case, cable, ware, S-100 controller. Adapter avail. for use with Z-80 system. Cartridge drive controllers avail. List \$2898 Z-89 **OEM discounts available!** R.S. MOD. II \$3398 S-100 and 14" Winchester / tape subsystems avail. \$300 DBASE II \$525 \$235 SUPERCALC \$221 GURED BUSINESS SYSTEMS examples of the fully assembled and tested business ter systems which we offer. All include 64K bytes PU. We offer a full line of quality, tested software. py drives, 2 serial, 3 parallel ports \$CALL ulti-Processor, 40 MB hard 17 MB tape \$CALL roller, 1 serial port \$1849 loppy drives, 2 serial, 2 parallel ports \$4849 rd disc, 2 serial, 2 parallel ports \$6999 , 8.4 MB hard disc, (OASIS optional) \$6693

\$450 8" SHUGART SA 851R

\$669

\$589

2 for \$1289

2 for \$1110

\$350

**\$CALL** 

SCALL

CP/M Microsoft Basic, UNIX ktop computer-64K, 2 floppys. (CP/M avail.) 95 SCALL orks by DELTA PRODUCTS, DISCOVERY, TELEVIDEO,

MICROSYSTEMS

| TERMINALS PMMI MODEM                                     | \$359  |
|----------------------------------------------------------|--------|
| AMPEX DIALDGUE 30, 80                                    | \$CALL |
| TELEVIDEO 910 C (multi-terminal)                         | \$610  |
| 925C                                                     | \$795  |
| 950C                                                     | \$950  |
| SOROC IQ 120                                             | \$729  |
| HAZELTINE ESPRIT                                         | \$669  |
| DEC VT-100                                               | \$1575 |
| Similar savings for our HAZELTINE and LEAR SIEGLER lines |        |
| LOOK HEDEL ABADEV                                        |        |

AMPEX **Dialogue 80** twear needs Systems Houses & Educational Institutions, & Government Agencies Given Special Consideration

#### ALL OF OUR PERIPHERALS CAN BE CONFIGURED FOR RADIO SHACK® MODEL II DEALER and INTERNATIONAL INQUIRIES WELCOM

For fast delivery, send certified checks, money order or call to arrange direct bank wire transfers. Personal or company checks require two to three weeks to clear. All prices are mail order only. Prices subject to change without notice; call for latest prices. Prices include 3% cash discount. N.Y. residents add sales tax. Quantex is a trademark of North Atlantic Industries, Inc. Radio Shack® is a trademark of the Tandy Corp. CP/M® is a trademark of Digital Research. All sales subject to our standard sale conditions (available on request).

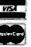

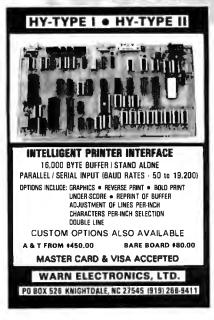

Circle 423 on inquiry card.

MICROSETTE CASSETTES Length Qty 10 Qty 50 C-10 7.50 \$32.50 \$ C-20 9.00 39.00 C-60 13.50 57.00 C-90 17.50 77.50 5-screw shell, boxes, labels, product warranty, UPS shipping included. Please no P.O. box. CA Customers add taxes. MICROSETTE CO. 475 Ellis St., Mt. View,

(415) 968-1604

Circle 221 on inquiry card.

CA 94043

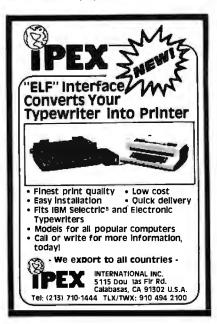

Circle 159 on inquiry card.

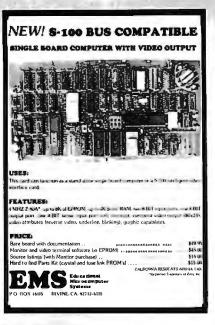

Circle 117 on Inquiry card.

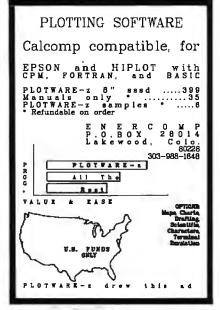

Circle 124 on inquiry card.

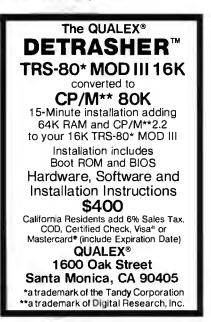

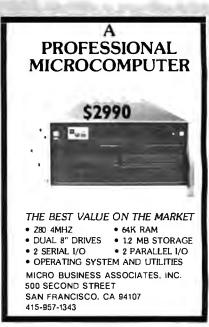

Circle 206 on inquiry card.

| UCSD p-System *Pascal                                                                        |
|----------------------------------------------------------------------------------------------|
| *Trademark of The Regents of The State of California                                         |
| Most commonly re-invented                                                                    |
| PROCEDURES                                                                                   |
| For business application programmers:                                                        |
| <ul> <li>User friendly</li> </ul>                                                            |
| <ul> <li>Bomb proof</li> </ul>                                                               |
| <ul> <li>Access methods</li> </ul>                                                           |
| <ul> <li>Screen input</li> </ul>                                                             |
| Printed report formatting                                                                    |
| <ul> <li>Text formatting</li> </ul>                                                          |
| <ul> <li>Data type conversions</li> </ul>                                                    |
| <ul> <li>Sample shell programs</li> </ul>                                                    |
| Source provided to allow creation of<br>units, segments, or in-line code                     |
| We have invested hundreds of hours.<br>If you save one hour of coding, it's worth the price. |
| \$19.95                                                                                      |
| 1372 East 52nd. St., Chicago, II. 60615                                                      |
| $U_{sers}P_{ascal}P_{rocedures}E_{xchange}R_{egister}$                                       |

Circle 422 on inquiry card.

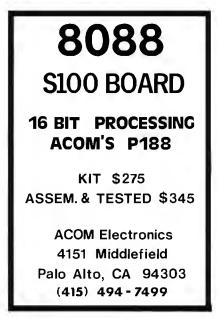

Circle 367 on inquiry card.

Circle 6 on inquiry card.

# **SD** Systems ExpandoRAM III 256K RAM \$879.95

Single User System

4 MHz Z-80A CPU, 64K RAM, serial I/O port, parallel I/O port, double-density disk controller, CP/M 2.2 disk and manuals, system monitor, control and diagnostic software.

Add \$100.00 for upgrade to ExpandoRAM11164K (expandable to 256K)

-All boards are assembled and tested-

**SBC-200** 2 or 4 MHz single board computer

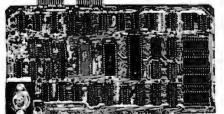

 S-100 bus compatible
 Powerful 4MHz Z-80A CPU • Synchronous/asynchronous serial I/O port with RS-232 interface and software programmable baud rates up to 9600 baud . Parallel input and parallel output port . Four channel counter/timer • Fourmaskable, vectored interrupt inputs and a non-maskable interrupt • IK of on-board RAM . Up to 32K of on-board ROM • System monitor PROM included

The SBC-200 is an excellent CPU board to base a microcomputer system around. With on-board RAM, ROM, and I/O, the SBC-200 allows you to build a powerful three-board system that has the same features found in most five-board microcomputers. The SBC-200 is compatible with both single-user and multi-user systems.

CPU-30200A A & T with monitor \$299.95

# Versafloppy II Double density controller with CP/M 2.2

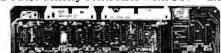

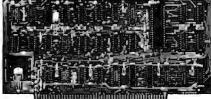

• S-100 bus compatible • IBM 3740 compatible soft sectored format . Controls single and doublesided drives, single or double density, 51/4" and 8" drives in any combination of four simultaneously Drive select and side select circuitry
 Analog phase-locked loop data seperator • Vectored interrupt operation optional • CP/M 2.2 disk and manual set included 

Control/diagnostic software PROM included

The Versafloppy II is faster, more stable and more tolerant of bit shift and "jitter" than most controllers. CP/M 2.2 and all necessary control and diagnostic software are included.

# **ExpandoRAM III** 64K to 256K expandable RAM board

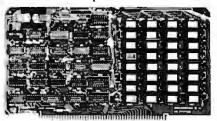

SD Systems has duplicated the famous reliability of their ExpandoRAM I and II boards in the new ExpandoRAM III, a board capable of containing 256K of high speed RAM. Utilizing the new 64K x 1 dymanic RAM chips, you can configure a memory of 64K, 128K, 192K, or 256K, all on one S-100 board. Memory address decoding is done by a programmed bipolar ROM so that the memory map may be dip-switch configured to work with either COSMOS/MPM-type systems or with OASIS-type systems.

Extensive application notes concerning how to operate the ExpandoRAM III with Cromemco, Intersystems, and other popular 4 MHz Z-80 systems are contained in the manual.

| MEM-65064A | 64KA&T     | \$495.00 |
|------------|------------|----------|
| MEM-65128A | 128K A & T | \$639.95 |
| MEM-65192A | 192K A & T | \$769.95 |
| MEM-65256A | 256K A & T | \$879.95 |

# **ExpandoRAM II**

16K to 64K expandable RAM board

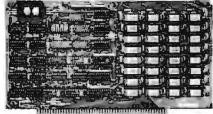

• S-100 bus compatible • Up to 4MHz operation • Expandable from 16K to 64K • Uses 16 x 1 4116 memory chips • Page mode operation allows up to 8 memory boards on the bus • Phantom output disable • Invisible on-board refresh

The ExpandoRAM II is compatible with most S-100 CPUs. When other SD System' series II boards are combined with the ExpandoRAM II, they create a microcomputer system with exceptional capabilities and features.

| MEM-32631A 32K A & T \$345.0<br>MEM-48632A 48K A & T \$365.0 | )() |
|--------------------------------------------------------------|-----|
|                                                              |     |
|                                                              | 00  |
| MEM-64633A 64K A & T \$385.                                  |     |

# **PROM-100**

Versatile EPROM Programmer

• S-100 bus compatible • Programs 2708, 2758, 2716, 2732, 2516 EPROMs • DIP switch selection of EPROM type • 25 VDC programming pulse generated on-board • Very fast programming and verification • Zero insertion force socket • Programming software included on 8" diskette

MEM-99520K Kit w/software ..... \$189.95 IOD-1160A A & T with CP/M 2.2 .. \$370.00 MEM-99520A A & T w/software ... \$249.95

### **Multi-User System** SBC-200, 256K ExpandoRAM III, Versafloppy II, MPC-COSMOS Multi-User Operating System, C BASIC II

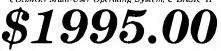

Two Z-80A CPUs (4 MHz), 256K RAM, 5 serial I/O ports with independently programmable baud rates and vectored interrupts, parallel input port, parallel output port, 8 counter/timer channels. real time clock, single and double sided/single or double density disk controller for 514" and 8" drives, up to 36K of on-board ROM, CP/M 2.2 compatible COSMOS interrupt driven multi-user disk operating system, allows up to 8 users to run independent jobs concurrently, C BASIC II, control and diagnostic software in PROM included.

-All boards are assembled and tested-

MPC-4

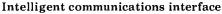

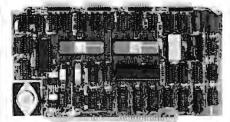

· Four buffered serial 1/O ports · On-board Z-80A processor • Four CTC channels Independently programmable baud rates Vectored interrupt capability . Up to 4K of onboard PROM . Up to 2K of on-board RAM . Onboard firmware

This is not just another four-port serial I/O board! The on-board processor and firmware provide sufficient intelligence to allow the MPC-4 to handle time consuming I/O tasks, rather than loading down your CPU. To increase overall efficiency, each serial channel has an 80 character input buffer and a 128 character output buffer. The on-board firmware can be modified to make the board SDLC or BISYNC compatible. In combination with SD's COSMOS operating system (which is included with the MPC-4), this board makes a perfect building block for a multiuser system.

IOI-1504A A & T with COSMOS ... \$495.00 -----

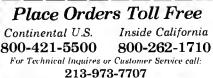

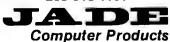

4901 W. Rosecrans, Hawthorne, Ca 90250 TERMS of SALE: Cash, checks, credit cards, or Purchase Orders from qualified firms and institutions. Minimum Order \$15.00. California residents add 6% tax. Minimum shipping & handling charge \$3.00. Pricing & availibility subject to change

# Sunnyvale • Woodland Hills • Hawthorne • San Diego

# **Printers**

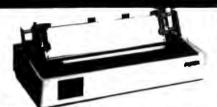

#### BETTER THAN EPSON ! - Okidata

Microline 82A 80/132 column. 120 CPS. 9 x 9 dot matrix, friction feed, pin feed, adjustable tractor feed (removable), handles 4 part forms up to 9.5" wide, rear & bottom feed, paper tear bar, 100% duty cycle/200.0000 character print head, bi-directional/logic seeking, both serial & parallel interfaces included, front panel switch & program control of 10 different form lengths, uses inexpensive spooltype ribbons, double width & condensed characters, true lower case descenders & graphics

PRM-43082 with FREE tractor .... \$544.95 Microline 83A 132/232 column, 120 CPS, handles

forms up to 15" wide, plus all the features of the 82A, PRM-43083 with FREE tractor .... \$774.95

Microline 84 132/232 column, 200 CPS, full dot graphics built in, handles forms up to 15" wide, plus all the features of the 83A. PRM\_43083 with FRFF tractor \$1249.95

| PRM-43083 | with FKEE tractor \$1249.95       |
|-----------|-----------------------------------|
| PRA-27081 | Apple card \$39.95                |
| PRA-27082 | Apple cable \$19.95               |
| PRA-27087 | TRS-80 cable \$24.95              |
| PRA-43081 | Hi speed 2K serial board \$169.95 |
| PRA-43080 | Extra ribbons pkg. of 2 \$9.95    |

### **INEXPENSIVE PRINTERS - Epson**

| MX-70 80 column, 80 CPS, 5 x 7 dot matrix, adjustable<br>tractor feed. & graphics<br>PRM-27070 List \$459 \$399.95                                                                                                    |
|----------------------------------------------------------------------------------------------------|
| MX-80 80 column, 80 CPS, bi-directional/logic seeking<br>printing, 9 x 9 dat matrix, adjustable tractor feed. & 64<br>graphics characters<br>PRM-27080 List \$645                                                                                                    |
| MX-80FT same as MX-80 with friction feed added.<br>PRM-27082 List \$745 \$559.95                                                                                                    |
| MX-100 132 column, correspondence quality, graphics,<br>up to 1.5" paper, friction feed & adjustable tractor feed, 9x 9<br>dot matrix, 80 CPS.<br>PRM-27100 List \$945 \$759.95                                                                                                    |
| PRA-27084       Serial interface       \$69.95         PRA-27088       Serial intf & 2K buffer       \$144.95         PRA-27081       Apple card       \$74.95         PRA-27082       Apple cable       \$22.95         PRA-27086       IEEE 488 card       \$52.95         PRA-27087       TRS-80 cable       \$32.95         PRA-27085       Graftrax II       \$95.00         PRA-27083       Extra ribbon       \$14.95 |

# Modems

#### **SMARTMODEM - Hayes**

#### **CAT MODEMS - Novation**

| CAT 300 baud, acoustic, answer/or | ginate   |
|-----------------------------------|----------|
| IOM-5200A List \$189.95           | \$149.95 |
| A. 45 A. 47                       |          |

D-CAT 300 baud direct connect, answer/orginate IOM-5201A List \$199.95 ..... \$169.95

AUTO-CAT Auto answer orginate, direct connect IOM-5230A List \$299.95 ..... \$239.95

### **Apple-CAT - Novation**

# Accessories for Apple

### **16K MEMORY UPGRADE**

Add 16K of RAM to your TRS-80, Apple, or Exidy in just minutes. We've sold thousands of these 16K RAM upgrades which include the appropriate memory chips (as specified by the manufacturer), all necessary jumper blocks, fool-proof instructions, and our 1 year guarantee. MEX-16100K TRS-80 kit \$25.00 MEX-16102K Exidy kit \$25.00

#### 16K RAM CARD - for Apple II

Expand your Apple to 64K. I year warranty MEX-16500A Save \$70.00 !!! ...... \$129.95

#### Z-80\* CARD for APPLE

<sup>7</sup>Two computers in one, Z-80 & 6502, more than doubles the power & potential of your Apple, includes Z-80\* CPU card, CP M 2.2. & BASIC-80

CPX-30800A A & T ..... \$299.95

#### **8" DISK CONTROLLER**

# 2 MEGABYTES for Apple II

Complete package includes: Two 8" double-density disk itrives, Vista double-density 8" disk controller, cabinet, power supply, & cables, DOS 3.2/3.3, CP/M 2.2, & Pascal compatible.

| 1 MegaByte Package (Kit)   | \$1495.00 |
|----------------------------|-----------|
| 1 MegaByte Package (A & T) | \$1695.00 |
| 2 MegaByte Package (Kit)   | \$1795.00 |

2 MegaByte Package (A & T) ..., \$1995.00

# DISK DRIVES - Micro Sci

Inexpensive disk drives for your Apple

A2 Direct replacement for Apple Disk II. works with Apple II controller as first or second drive. MSM-123101 Micro Sci A2 ....... \$429.95

A40 40 track drive for Apple II. Improved storage capacity and speed over Apple Brand drives - requires Micro Sci controller.

IOD-2340A Micro Sci A40 ..... \$399.95

A70 70 track drive for Apple II. Twice the storage capacity and three times faster than Apple Brand drives requires Micro Sci controller

IOD-2370A Micro Sci A70 ...... \$499.95

**Micro Sci Controller** Disk controller for up to two Micro Sci A40 or A70 disk drives, DOS 3.2, 3.3. Pascal, and Z-80 SoftCard compatible, includes utility disk and 40/70 track patch.

IOD-2300A Micro Sci controller ..... \$95.00

### VISION 80 - Vista Computer

80 column x 24 line video card for Apple II, 128 ASCII characters, upper and lower case, 9 x 10 dot matrix with 3 dot descenders, standard data media terminal control codes, CP/M Pascal & Fortran compatible, 50/60 Hz

IOV-2400A Vista Vision 80 ...... \$375.00

### AIO, ASIO, APIO - S.S.M.

|                | ,                         |                     |
|----------------|---------------------------|---------------------|
| Parallel & ser | al interface for your App | le (see Byte pg 11) |
| IOI-2050K      | Par & Ser kit             | \$139.95            |
| IOI-2050A      | Par & Ser A & T           | \$169.95            |
| IOI-2052K      | Serial kit                | \$89.95             |
| IOI-2052A      | Serial A & T              | \$99.95             |
| IOI-2054K      | Parallel kit              | \$69.95             |
| IOI-2054A      | Parallel A & T            | \$89.95             |
|                |                           |                     |

# Single Board Computer

Computer

**Products** 

SYM-1 - Synertek Systems Single board computer with 1K of RAM. 4K of ROM, keypad, LED display, 20ma & cassette interface on board.

CPK-50020A A & T ..... \$249.95

# VIC 20 - Commodore

# PERSONAL COMPUTERS

Also available from Jade - Callfor Price and Info

AIM-65, Altos, Apple II, Atari, Commodore, California Computer Sys Hewlett-Packard, Intersystems Jade, NEC, Novell, SD Systems SYM-1, Xerox, and more...

# **Video Monitors**

#### HI-RES 12" GREEN - Zenith

15 MHz bandwidth, 700 lines/inch, P31 green phosphor, switchable 40 or 80 columns, small. light-weight & portable. VDM-201201 List price \$150.00 .... \$118.95

#### 12" GREEN SCREEN - NEC

20 MHz, P31 phosphor video monitor with audio, exceptionally high resolution · A fantastic monitor at a very reasonable price

VDM-651200 Special Sale Price ..... \$199.95

### 12" COLOR MONITOR - NEC

Hires monitor with audio & sculptured case VDC-651212 Color Monitor ...... \$479.95 NEC-1202D RGB color monitor ... \$1045.00

#### Leedex / Amdek

| Reaso       | nably priced video monitors |          |
|-------------|-----------------------------|----------|
| VDM-801210  | Video 100 12" B&W           | \$139.95 |
| VDM-801230  | Video 100-80 12" B& W       | \$179.95 |
| VDM-801250  | 12" Green Phospor           | \$169.95 |
| VDC-801310  | 13" Color I                 | \$379.95 |
| VDC-801320  | Color II                    | \$895.00 |
| IOV-2300A D | VM board for Apple          | \$199.95 |

# Video Terminals

#### **TELEVIDEO 910**

Full featured - inexpensive terminal VDT-901210 List 795.00 ...... \$695.00

TELEVIDEO 950

VDT-901250 List \$1195.00 ...... \$995.00

#### **AMBER SCREEN - Volker Craig**

Detachable keyboard, amber on black display, 7 x 9 dot matrix, 10 program function keys, 14 key numeric pad, 12" nun-glare screen, 50 to 19,200 baud, direct cursor control, auxiliary bidirectimal serial port VDT-351200 List \$795.00 ...... \$645.00

#### VIEWPIONT - ADDS

#### DIALOGUE 80 - Ampex

VDT-230080 List \$1195.00 ...... \$895.00 Circle 163 on inquiry card.

# FREE 1982 CATALOG Just circle our reader service number on the information request card located near the index.

# S-100 CPU Boards

## THE BIG Z\* - Jade

2 or 4 MHz switchable Z-80° CPU with serial 1/0, accomodates 2708, 2716, or 2732 EPROM, baud rates from 75 to 9600 CPU-30201K Kit ¢120.05

|            | A & T      |           |
|------------|------------|-----------|
| CPU-30200B | Bare board | . \$35.00 |

### 2810 Z-80\* CPU - Cal Comp Sys

2/4 MHz Z-80A\*CPU with RS-232C serial I/O port and onboard MOSS 2.2 monitor PROM, front panel compatible. CPU-30400A A & T ..... \$269.95

### CB-2 Z-80 CPU - S.S.M.

| 2 or 4 MHz  | Z-80 CPU board with provision | for up to 8K of |
|-------------|-------------------------------|-----------------|
| ROM or 4K   | of RAM on board, extended add | ressing. IEEE   |
| S-100. from | panel compatible.             |                 |
| CPU-30      | 300K Kit                      | \$239.95        |
| CPU-30      | 300A A & T                    | \$299.95        |

# S-100 PROM Boards

#### PROM-100 - SD Systems 2708. 2716, 2732 EPROM programmer w/software

MEM-99520K Kit ..... \$189.95 MEM-99520A A & T ..... \$249.95

### PB-1 - S.S.M.

| 2708, 2716 EPR | ОМ Ьс | oard with built-in pro | grammer  |
|----------------|-------|------------------------|----------|
| MEM-99510K     | Kit   |                        | \$154.95 |
| MEM-99510A     | A &   | <i>T</i>               | \$219.95 |

#### **EPROM BOARD - Jade**

16K or 32K uses 2708's or 2716's, 1K boundary MEM-16230K Kit ..... \$79.95 MEM-16230A A & T ..... \$119.95

# S-100 Video Boards

#### VB-3 - S.S.M.

80 characters x 24 lines expandable to 80 x 48 for a full page of text, upper & lower case, 256 user defined symbols, 160 x 192 graphics matrix, memory mapped, has key board inpu IOV-1095K 4 MHz kit ..... \$349.95

| IOV-1095A | 4 MHz A & T     | \$439.95 |
|-----------|-----------------|----------|
| IOV-1096K | 80 x 48 upgrade | \$39.95  |
|           |                 |          |

#### VDB-8024 - SD Systems

80 x 24 1/O mapped video board with keyboard 1/O, and on-board Z-80A

| IOV-1020A | A & T |  | \$459.95 |
|-----------|-------|--|----------|
|-----------|-------|--|----------|

### VIDEO BOARD - S.S.M.

| 64 characters x 16 lines, 128 x 48 matrix for g.<br>upper/lower case ASCII character set, numbe |          |
|-------------------------------------------------------------------------------------------------|----------|
| and greek letters, normal/reverse/blinking vi                                                   |          |
| IOV-1051K Kit                                                                                   | \$149.95 |
| IOV-1051A A & T                                                                                 | \$219.95 |
| IOV-1051B Bara board                                                                            | \$34.95  |

# S-100 Motherboards

### **ISO-BUS - Jade**

| Silent. s | imple, | and on | sale - a | better | motherboard |
|-----------|--------|--------|----------|--------|-------------|
|           |        | 6 Slot | (5¼" x   | 8%")   |             |
| DO 001    | D .    |        |          |        |             |

| MBS-061B        | Bare board\$19.95    |
|-----------------|----------------------|
| MBS-061K        | Kit \$39.95          |
| MBS-061A        | A & T \$49.95        |
|                 | 12 Slot (9%" x 8%")  |
| MBS-121B        | Bare board\$29.95    |
| MBS-121K        | <i>Kit</i> \$69.95   |
| MBS-121A        | A & T \$89.95        |
|                 | 18 Slot (14½" x 8%") |
| MBS-181B        | Bare board \$49.95   |
| MBS-181K        | Kit\$99.95           |
| <b>MBS-181A</b> | A & T \$139.95       |
|                 |                      |

# S-100 RAM Boards

#### **MEMORY BANK - Jade** 4 MHz, S-100, bankselectable, expandable from 16K to 64K

| MEM-99730B     | Bare Board | \$49.95     |
|----------------|------------|-------------|
|                | Kit no RAM |             |
| MEM-32731K     | 32K Kit    | \$239.95    |
| MEM-64733K     | 64K Kit    | , \$279.95  |
| Assembled & Te | ested a    | add \$50.00 |

#### 64K RAM - Calif Computer Sys

4 MHz bank port / bank byte selectable, extended addressing, 16K bank selectable. PHANTOM line allows memory overlay, 8080 / Z-80 / front panel compatible. MEM-64565A A & T ..... \$575.00

### **64K STATIC RAM - Mem Merchant**

64K static S-100 RAM card, 4-16K banks, up to 8MHz MEM-64400A A & T ..... \$789.95

### 32K STATIC RAM - Jade

2 or 4 MHz expandable static RAM board uses 2114L's MEM-16151K 16K 4 MHz kit ..... \$169.95 MEM-32151K 32K 4 MHz kit ..... \$299.95 Assembled & tested ..... add \$50.00

### **16K STATIC RAM - Mem Merchant**

J MH2 IGK static RAM board, IEEE S-100, bank selectable. Phantom capability, addressable in 4K blocks, "disable-able" in 1K segments, extended addressing, low power MEM-16171A A & T ..... \$164.95

# S-100 Disk Controllers

# **DOUBLE-D** - Jade

| Double density controller with the inside track, | on-board Z- |
|--------------------------------------------------|-------------|
| 80A*, printer port, IEEE S-100, can funct        | ion on an   |
| interrupt driven buss                            |             |
| IOD-1200K Kit                                    | \$299.95    |
| IOD-1200A A & T                                  |             |

DOUBLE DENSITY - Cal Comp Sys 5%" and 8" disk controller, single or double density, with on-board boot loader ROM, and free CP/M 2.2\* and manual set.

IOD-1200B Bare board ...... \$59.95

IOD-1300A A & T ..... \$374.95

# S-100 I/O Boards

#### S.P.I.C. - Jade

| Our new 1/C | ) card with 2 S1O's, 4 CTC's, ar | nd I PIO  |
|-------------|----------------------------------|-----------|
| IOI-1045K   | 2 CTC's, 1 SIO, 1 PIO            | \$179.95  |
| IOI-1045A   | A & T                            | \$239.95  |
| IOI-1046K   | 4 CTC's, 2 SIO's, 1 PIO          | \$219.95  |
| IOI-1046A   | A & T                            | \$299.95  |
| IOI-1045B   | Bare board w/ manual             | . \$49.95 |

#### 1/0-4 - S.S.M.

2 serial 1/O ports plus 2 parallel 1/O ports IOI-1010K *Kit* \$179.95 IOI-1010A *A* & *T* \$249.95 IOI-1010B Bare board ..... \$35.00

# S-100 Mainframes

# **MAINFRAME** - Cal Comp Sys

| 12 slot S-100 n | nainframe | with 20 amp por | ver supply |
|-----------------|-----------|-----------------|------------|
| ENC-112105      | Kit       |                 | \$329.95   |
| ENC-112106      | A & T     |                 | . \$399.95 |

### **EPROM ERASER - Spectronics**

| Ultra-violet EPROM crasers |         |
|----------------------------|---------|
| XME-3100A With out timer   | \$69.50 |
| XME-8101 With timer        | \$94.50 |
| XME-3200 Economy Model     | \$39.95 |

# **Disk Drives**

Computer

Products

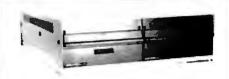

Handsome metal cabinet with proportionally balanced air flow system • Rugged dual drive power supply . Power cable kit . Power switch, line cord, fuse holder, cooling fan • Never-Mar rubber feet • All necessary hardware to mount 2-8" disk drives, power supply, and fan • Does not include signal cable

### **Dual 8" Subassembly Cabinet**

| END-000420 | Bare cabinet | \$59.95  |
|------------|--------------|----------|
| END-000421 | Cabinet kit  | \$225.00 |
| END-000431 | A & T        | \$359.95 |

# 8" Disk Drive Subsystems

Single Sided, Double Density END-000423 Kit w/2 FD100-8Ds . \$924.35 END-000424 A & T w/2 FD100-8Ds \$1124.35. END-000433 Kit us/2 SA-801Rs ..., \$999.95 END-000434 A & T w/2 SA-801Rs \$1195.00

#### 8" Disk Drive Subsystems Double Sided, Double Density

END-000426 Kit w 2 DT-8s ..... \$1224.95 END-000427 A & T w/2 DT-8s ... \$1424.95 END-000436 Kit w/2 SA-851Rs ... \$1295.00 END-000437 A & T w/2 SA-851Rs \$1495.00

# 5<sup>1</sup>/<sub>4</sub>" Disk Drives

Shugart SA400L sngl-sided dbl-density40 track MSM-104000 ... \$234.95 ea 2 for \$224.95 ea Shugart SA450 dbl-sided dbl-density 70 track MSM-104500 ... \$349.95 ea 2 for \$329.95 ea Qume DT-5 dbl-sided dbl-density 80 track MSM-750050 ... \$359.95 ea 2 for \$349.95 ea MPI B-51 sngl sided dbl density 40 track MSM-155100 ... \$234.95 ea 2 for \$224.95 ea MPI B-52 dbl-sided dbl-density 40 track MSM-155200 ... \$344.95 ea 2 for \$334.95 ea MPI B-91 sngl-sided dbl-density 77 track MSM-155300 ... \$369.95 ea 2 for \$359.95 ea MPI B-92 dbl-sided dbl-density 77 track MSM-155400 . . \$469.95 ea 2 for \$459.95 ea

# 8" Disk Drives

Shugart SA801R single-sided double-density MSF-10801R .. \$394.95 ea 2 for \$389.95 ea Shugart SA851R double-sided double-density MSF-10851R .. \$554.95 ea 2 for \$529.95 ea Qume DT-8 double-sided double-density MSF-750080 ... \$524.95 ea 2 for \$499.95 ea Siemens FDD 100-8 sngl-sided dbl-density MSF-201120 ... \$384.95 ea 2 for \$349.95 ea

### **BUS PROBE - Jade**

| S-100 diagnostic analyzer board, dynamic visual display of<br>all 96 IEEE S-100 signals, aids in real time analysis of faulty<br>hardware and software |
|----------------------------------------------------------------------------------------------------|
| TSX-200B Bare Board \$59.95                                                                                                    |
| TSX-200K Kit \$119.95                                                                                                    |
| TSX-200A A & T \$149.95                                                                                                    |

Circle 163 on inquiry card.

| 7400                                                                                                    | 74LS00<br>74LS00N 36 74LS164N 1.19                                                                                                    |                                                                                                    | ADVANCED                                                                                                    |
|----------------------------------------------------------------------------------------------------|----------------------------------------------------------------------------------------------------|----------------------------------------------------------------------------------------------------|----------------------------------------------------------------------------------------------------|
| SN7400N .19 SN74123N .59<br>SN7401N .22 SN74125N .39<br>SN7402N .22 , SN74125N .44<br>SN7403N .22 , SN74128N .59                                                                                                    | 74LS01N .28 74LS165N .89<br>74LS02N .28 74LS165N 2.48<br>74LS03N .28 74LS168N 1.15<br>74LS04N .35 74LS169N 1.15                                                                          | 16K UPGRADE<br>ONLY<br>COAL95                                                                                                    | ADVANCED<br>COMPUTER                                                                                                    |
| SN7404N .22 SN74132N .69<br>SN7405N .23 SN74136N .75<br>SN7405N .23 SN74139N .95<br>SN7407N .23 SN74139N .95<br>SN7407N .23 SN74141N .79<br>SN7408N .26 SN74142N 2.95                                                                                                    | 74LS05N 28 74LS170N 1.99<br>74LS08N 28 74LS173N 89<br>74LS109N 35 74LS173N 89<br>74LS10N 28 74LS174N 88<br>74LS10N 28 74LS175N 89<br>74LS11N 39 74LS181N 2.20<br>74LS12N 33 74LS180N 1.5 | SPECIFY<br>CONPUTER                                                                                                    | PRODUCTS                                                                                                    |
| SN7409N .23 SN74143N 2.95<br>SN7410N .22 SN7414AN 2.95<br>SN7411N .29 SN7414AN 2.95<br>SN7411N .29 SN74145N .62<br>SN7412N .29 SN74147N 1.95                                                                                                    | 74LS13N .47 74LS191N 1.15<br>74LS14N .95 74LS192N .98<br>74LS15N .33 74LS193N .98<br>74LS20N .26 74LS194N 1.15                                                                           | PACKARD                                                                                                    | Sales and Service                                                                                                    |
| SN7413N .39 SN74148N 1.20<br>SN7414N .59 SN74150N 1.09<br>SN7416N 29 SN74151N .67<br>SN7417N .29 SN74151N .67<br>SN7420N .22 SN74153N .67                                                                                                    | 74LS21N .33 74LS195N .95<br>74LS22N .33 74LS195N .89<br>74LS26N .33 74LS196N .89<br>74LS27N .33 74LS197N .89<br>74LS22N .33 74LS22N 1.15<br>74LS28N .33 74LS240N 1.69                    | HP-65<br>\$2885.00                                                                                                    | Apple II® 64K<br>2-80 Softcard<br>16K Ram Card Maxi-System                                                                                                    |
| SN7421N .35 SN74154N 1.19<br>SN7422N .29 SN74155N .78<br>SN7423N .29 SN74156N .78<br>SN7425N .29 SN74156N .69                                                                                                    | 74LS30N .26 74LS241N 1.69<br>74LS32N .33 74LS242N 1.69<br>74LS33N .55 74LS243N 1.69<br>74LS33N .45 74LS244N 1.49                                                                         | eff 7228 Grannus Piotar 1795 (0)<br>PP 168 Memory Module 285.00<br>PP 51 45 Oual Master Fire Dirk Drive 2100.00<br>PP 51 147 Single Master Fire Dirk Drive 2100.00<br>PP 51 147 Single Master Fire Dirk Drive 700.00<br>PD 700.00                                                                                                    | <ul> <li>16K Ram Card</li> <li>Disk II w/controller</li> <li>Apple II w/48K</li> </ul>                                                                                                    |
| SN7426N .28 SN74158N 1.65<br>SN7427N .25 SN74160N .88<br>SN7429N .45 SN74161N .88<br>SN7430N .23 SN74161N .88<br>SN7432N .29 SN74163N .87                                                                                                    | 74LS38N .39 74LS245N 2.20<br>74LS40N .26 74LS247N 1.10<br>74LS42N .79 74LS248N 1.10<br>74LS42N .79 74LS248N 1.19<br>74LS48N .95 74LS251N 1.40                                            | HP Piote Finite ROM     HP Piote Finite ROM     HP Distant Finite ROM     HP Set Interface RDM     HP Set Interface (R5.232C)     255.00                                                                                                    | Total Value \$2719 <sup>ee</sup> your price \$2229 <sup>ee</sup><br>For Pascal System add \$425 <sup>ee</sup>                                                                                                    |
| SN7437N .25 SN74164N .87<br>SN7438N .29 SN74165N .87<br>SN7439N .29 SN74165N 1.20<br>SN7440N .19 SN74167N 1.95                                                                                                    | 74LS51N .26 74LS253N .98<br>74LS54N .29 74LS257N .85<br>74LS55N .29 74LS258N .98<br>74LS73N .45 74LS259N 2.95                                                                            | HP-83 \$1895.00<br>HP-81: Powerlut, Yet Easy to this<br>• The HP-81 communicates with<br>HP 81-CV you in words as well as numbers<br>• You can customer (ine HP-81 to                                                                                                    | Apple Computer Inc. products available in-store only                                                                                                    |
| SN7441N .79 SN74170N 1.69<br>SN7442N .57 SN74172N 4.75<br>SN7443N .95 SN74173N .79<br>SN7443N .95 SN74173N .89<br>SN7444N .95 SN74175N .89                                                                                                    | 74LS74N .42 74LS260N .65<br>74LS75N .59 74LS261N 2.49<br>74LS76N .45 74LS261N 2.49<br>74LS78N .45 74LS226N .59<br>74LS278N .45 74LS273N 1.75<br>74LS83AN .79 74LS275N 4.40               | Programming is last and easy     Continuous Memory saves     start/finite                                                                                                    | Construint         Construint         Fig. Sol.         COLS Review Cod 7798.         Tâb de la construint de la construint de la cons                                                                                                    |
| SN7446N .79 SN74176N .75<br>SN7447N .65 SN74177N .75<br>SN7448N .79 SN74179N 1.34<br>SN7450N .79 SN74179N 1.34                                                                                                    | 74LS85N 1.19 74LS279N 59<br>74LS86N 45 74LS283N 99<br>74LS90N 57 74LS290N 99<br>74LS92N 75 74LS293N 99                                                                                   | Optional Peripherals allow you to erpand capabilities     House and capabilities     House and capabilities     House and the state of the state of the stat                                                                                                    | CEA Asystematics         118 00         Adapte Data its admit 3.3         559 55           Standard Case         5.9         5.9         5.9         5.9           Nonequity         116 00         Packat Acapter Case         4.95 55         5.9           Nonequity         116 00         Packat Acapter Case         159 55         5.9         5.9           Nonequity         116 00         Packat Acapter Case         159 55         159 55                                                                                                    |
| SN7451N         .19         SN74181N         1.75           SN7453N         .19         SN74182N         .75           SN7454N         .19         SN74184N         .225           SN7459N         .25         SN74184N         2.25           SN7460N         .23         SN74186N         9.95 | 74LS93N .75 74LS295N 1.10<br>74LS95N .88 74LS298N 1.19<br>74LS96N .98 74LS324N 1.75<br>74LS107N .45 74LS347N 1.95<br>74LS109N .45 74LS348N 1.95                                          | 275.00 HP-Oplical Wand                                                                                                    | engen stämmen och svi pela pp. Cali Roc Visia erforand 16933<br>Kan Sammen och svi pela pp. Cali Roc Visia erforand 16933<br>Kan Sammen och svi pela pp. Cali Roc Visia erfora (1995)<br>Cali Sammen och svi pela pp. Cali Sammen och svi pela pp. Cali Sammen                                                                                                    |
| SN7470N .29 SN74188N 3.90<br>SN7472N .29 SN74190N 1.15<br>SN7473N .34 SN74191N 1.15<br>SN7474N .34 SN74191N 8.5                                                                                                    | 74LS112N .43 74LS352N 1.19<br>74LS113N .43 74LS353N 1.19<br>74LS114N .43 74LS353N 1.49<br>74LS122N .55 74LS365N .69                                                                      | MINIMOVER-5                                                                                                    | Tereforder 1980<br>In 1910 Caroni de ACPUENTION Carl 2435<br>Pastar Printer 1995<br>Stati Voice Recognition VET-2 . IMPO                                                                                                    |
| SN7476N .34 SN74194N .85<br>SN7479N 4.60 SN74195N .68<br>SN7480N .49 SN74196N .85<br>SN7482N .95 SN74197N .85                                                                                                    | 74LS123N 1.19 74LS366N .69<br>74LS124N 135 74LS367N .69<br>74LS125N .89 74LS368N .69<br>74LS125N .52 74LS373N 1.89<br>74LS125N .78 74LS374N 1.89                                         | Consecutivity<br>Assessment<br>WeApphcariona<br>Assess                                                                                                    | Copple /// Triple<br>Play!                                                                                                    |
| SN7483N .55 SN74198N 1.38<br>SN7485N .65 SN74199N 1.39<br>SN7486N .35 SN74221N 1.19<br>SN7489N 1.75 SN74251N .95<br>SN7490N .39 SN74273N 1.05                                                                                                    | 74LS136N .49 74LS375N .69<br>74LS138N .85 74LS377N 1.95<br>74LS139N .85 74LS385N 1.95<br>74LS145N 1.25 74LS386N .65<br>74LS148N 1.49 74LS380N 1.95                                       | Automation or<br>Robotic Assembly     Education in<br>Robotic Priciples     Artificial intelligence Experiments                                                                                                    | 1. Apple III 3. Apple III State                                                                                                    |
| SN7491N         .57         SN74279N         .75           SN7492N         .45         SN74283N         1.40           SN7493N         .45         SN74284N         3.90           SN7494N         .69         SN74284N         3.90                                                             | 74LS151N .79 74LS393N 1.95<br>74LS153N .79 74LS395N 1.70<br>74LS154N 1.70 74LS399N 2.35<br>74LS155N 1.19 74LS424N 2.95                                                                   | • Computer Art and Games<br>\$169500                                                                                                    | (digita Rase<br>Anadysis Rase<br>Anadysis Rase<br>Add Content<br>Add Content<br>A |
| SN7495N .65 SN74290N 1.25<br>SN7496N .69 SN74298N .95<br>SN7497N 2.90 SN74365N .68<br>SN74100N 1.20 SN74366N .68<br>SN74107N .32 SN74367N .68                                                                                                    | 74LS156N .99 74LS668N 1.75<br>74LS157N .85 74LS670N 2.29<br>74LS158N .75 81LS95N 1.69<br>74LS160N 1.05 81LS95N 1.69<br>74LS161N 1.15 81LS97N 1.69                                        | Anstonais Boltazze for 115.80<br>miApplications Manual \$307<br>Applications Manual \$16**<br>Californis Computer Systems 2200                                                                                                    | 510000 550000                                                                                                    |
| SN74109N .37 SN74368N .68<br>SN74116N 1.95 SN74390N 1.45<br>SN74121N .29 SN74393N 1.90<br>SN74122N .39 SN74490N 1.90                                                                                                    | 74LS162N 1.05 81LS98N 1.69<br>74LS163N 1.05<br>LINEAR                                                                                                    | SUPER S-100 BUYI                                                                                                    | New pope software                                                                                                    |
| CD4000 .35 CD4098 2.29<br>CD4001 .35 CD4098 2.25                                                                                                    | 78H05 5.95 MC1358 1.75<br>78M06 1.49 LM1414N 1.90<br>78M.G. 1.49 LM145CN/N .49<br>LM105H .99 MC1488N .99                                                                                 | 64 Dynamic RAM     CPIMTM 2.2     Z-80 CPU 4 MHz w/Serial IO     Double Density Disk Controller                                                                                                    | Visicalc—Now Better Than Ever         169.00         WORDSTAR. The Benchmark of<br>Wordprocessing software requires 2-80           Visicalc Worksheets         149.00         & 80x24         349.00           Visiterend/Visipiot—Visipiot         239.00         YTS-80 CP/M.Wordprocessor has no<br>screare menus uses new keycaps                                                                                                    |
| CD4002 .35 MC14408 12.95<br>CD4006 1.05 MC14409 12.95<br>CD4007 .25 MC14410 12.95<br>CD4008 1.39 MC14412 12.95                                                                                                    | LM108AH 2.95 MC1489N .99<br>LM300H .79 LM1496N .89<br>LM301CN/H .35 LM1556N 1.50<br>LM304H .98 LM1850N .95<br>LM305H .89 LM1850N .95                                                     | Interface to Vista V-1000 Chassis     SPECIAL PACKAGE PRICE     FOR COMPLETE SYSTEM     1899.00                                                                                                    | Visidex—The Ultimate         Subsection         Subsection         <                                                                                                    |
| CD4009 .45 MC14415 8.95<br>CD4010 .45 MC14419 4.95<br>CD4011 .35 CD4501 .39<br>CD4012 .25 CD4502 1.65<br>CD4013 .45 CD4503 .69                                                                                                    | LM306H 3.25 LM1889N 3.10<br>LM307CN/H .29 LM2111N 1.75<br>LM308CN/H .98 LM2900N .99<br>LM309K 1.49 LM2901N 2.50                                                                          | with (2) Shugert Double Density<br>Floppys mounted. add 1495.00                                                                                                    | BPI Accounts Receivable 299.00<br>BPI Inventory 299.00<br>BPI Inventory 299.00<br>Stockfile Inventory System 349.00<br>Infotory Inventory System 289.00<br>BPI Inventory 100 a Character Data System 100 a Character Difference<br>Stockfile Inventory System 349.00<br>Infotory Inventory System 289.00<br>BPI Accounts Receivable 299.00<br>Stockfile Inventory System 100 a Character Difference<br>Stockfile Inventory System 100 a Character Difference<br>Stockfile Inventory Stockfile Inventory Stockfile Inventory Stockfile Inventory Stockfile Inventory Stockfile Inventory Stockfile Inventory Stockfile Inventory Stockfile Inventory Stockfile Inventory Stockfile Inventory Stockfi                                                                                                    |
| CD4014 1.39 CD4505 8.95<br>CD4015 1.15 CD4506 .75<br>CD4016 .59 CD4507 .95<br>CD4017 1.19 CD4508 3.75                                                                                                    | LM310CN 1.25 LM2917N 2.95<br>LM3110CN/H .89 CA3013T 2.19<br>LM312H 1.75 CA3018T 1.99<br>LM317T 1.70 CA3021T 3.49<br>LM318CN/H 1.49 CA3023T 2.99                                          | Proto Clips<br>K:44<br>K:44 | Microcom Microcourier 229.00 SUPER SORT-Will sort, merge. &<br>Microcom Microletegraph 229.00 perform record selection on your<br>Accounting Plus II Biz Pkg. 1250.00 CP/M Data Files 169.00<br>Stoneware DB Master 189.00 CORM A 80-89 Microsoft 195.00<br>Stoneware Utility Pkg (For above) 89.00 CORM. an By Microsoft 195.00                                                                                                    |
| CD4018 &89 CD4510 1.19<br>CD4019 .45 CD4511 1.19<br>CD4020 1.10 CD4512 1.39<br>CD4021 1.19 CD4515 2.75<br>CD4022 1.15 CD4516 1.45                                                                                                    | LM319N/H 1.25 CA3035T 2.75<br>LM320K-XX*1.35 CA3039T 1.29<br>LM320T-XX*1.39 CA3046N 1.29<br>LM320H-XX*1.25 LM3053N 1.49<br>LM323K 4.95 CA3059N 3.19                                      | Proto Boards                                                                                                    | COBOL 80 By Microsoft 749.00<br>ACS BASIC ACCOUNTING SYSTEM. Total<br>accounting system includes G/L, A/R, A/P,<br>PAYROLL 699.00 New                                                                                                    |
| CD4023 .29 CD4518 1.39<br>CD4024 .75 CD4520 1.25<br>CD4025 .25 CD4555 4.95<br>CD4027 .65 CD4556 .99                                                                                                    | LM324N .95 CA3060N 3.19<br>LM337K 5.95 CA3062N 4.95<br>LM338K 6.95 LM3065N 1.49<br>LM339N .95 CA3080T 1.29                                                                               | Novation St                                                                                                    | Vista A800 Quad Density DMA 8" Disk<br>Controller                                                                                                    |
| CD4028 8.5 CD4566 2.25<br>CD4028 1.29 74C00 35<br>CD4030 4.5 74C02 35<br>CD4031 3.25 74C04 35<br>CD4032 2.15 74C04 35<br>CD4032 2.15 74C08 35<br>CD4034 3.25 74C10 35<br>CD4035 9.5 74C14 .72                                                                                                    | LM340K-XX* 1.75 CA3081N 1.69<br>LM340T-XX* 1.25 CA3082N 1.69<br>LM340H-XX* 1.25 CA3083N 1.55<br>LM340H-XX* 1.25 CA3085N .80<br>LM348N 1.20 CA3089N 2.99                                  | AUTO-CAT <sup>™</sup><br>Automatic Answer<br>Direct Connect                                                                                                    |                                                                                                    |
| CD4037 1.95 74C20 .35<br>CD4040 1.29 74C30 .35                                                                                                    | LM350K 5.60 CA3096N 3.49<br>LM358CN .98 CA3097N 1.99<br>LM360N 1.49 CA3130T 1.30<br>LM372N 1.95 CA3140T 1.19                                                                             | 0-300 Band ACP 245%                                                                                                    | Model A800 only\$59500<br>Special Complete Subsystem Offer<br>• V1000 w/two Qume Datatrack 8 • Cable, ready to run                                                                                                    |
| CD4042 .95 74C42 1.35<br>CD4043 .85 74C48 1.89<br>CD4044 .85 74C73 .75<br>CD4046 1.75 74C74 .75                                                                                                    | LM376N 3.75 CA3146N 2.49<br>LM377N 2.75 CA3160T 1.19<br>LM380CN/N 1.25 CA3190N 1.95<br>LM381N 1.79 CA3410N 59<br>LM383T 1.95 MC3423N 1.49                                                | CAT <sup>™</sup><br>Answer Originate List 198*<br>ACP 16900                                                                                                    | A800 Apple II 8" Disk Controller Total Value \$2939 <sup>00</sup> your price \$2495 <sup>00</sup>                                                                                                    |
| CD4047 125 74C85 1.79<br>CD4049 .99 74C89 5.95<br>CD4049 .45 74C80 1.19<br>CD4050 .69 74C93 1.19<br>CD4051 1.10 74C95 1.49                                                                                                    | LM386N 1.25 MC3460N 3.95<br>LM387N 1.40 SG3524N 3.95<br>LM390N 1.95 CA3660N 3.39<br>NE531V/T 3.75 LM3900N 59<br>NE555V .39 LM3905N 1.19                                                  |                                                                                                    | JLATARI <sup>®</sup> 800 & 400<br>Personal Computer System                                                                                                    |
| CD4052 1.10 74C107 1.19<br>CD4053 1.10 74C151 2.49<br>CD4055 3.95 74C154 3.50<br>CD4056 2.95 74C157 2.10                                                                                                    | NE556N .98 LM3909N .98<br>NE561T 19.95 LM3914N 3.75<br>NE565N/H 1.25 LM3915N 3.95<br>NE566H/V 1.75 LM3916N 3.75                                                                          | List 249 <sup>oo</sup> ACP <b>189</b> <sup>00</sup><br>Rockwell                                                                                                    | ATARI 800 \$79900<br>ATARI 400 \$37500                                                                                                    |
| CD4059 9.25 74C160 1.65<br>CD4060 1.39 74C161 1.65<br>CD4066 .75 74C163 1.65<br>CD4066 .35 74C164 1.65<br>CD4067 .49 74C173 1.35                                                                                                    | NE567V/H 1.50 RC4131N 2.95<br>NE592N 2.75 RC4136N 1.10<br>LM702H .99 RC4151N 3.70<br>LM709N/H .29 RC4194TK 4.95<br>LM710N/H .75 RC4195TK 5.40                                            | Single Board Computers                                                                                                    | ATARI 800 Includes: Computer Console, BASIC Lang. Cartridge, BASIC<br>Language Programming Manual. 800 Operator's Manual w/Notebook.<br>16K RAM Module, Power Supply, TV Switch Box.                                                                                                    |
| CD4071 .35 74C174 1.35<br>CD4072 .35 74C175 1.35<br>CD4073 .35 74C192 1.65<br>CD4075 .35 74C193 1.65<br>CD4075 1.28 74C193 1.55                                                                                                    | LM711N/H .39 ULN2001 1.25<br>LM715N 1.95 ULN2003 1.50<br>LM723N/H .65 SN75450N .59<br>LM733N/H .98 SN75451N .35<br>LM739N 1.15 SN75452N .49                                              | AIM 65 W/4K 475.00<br>BK BASIC ROM 99.00<br>4K ASSEMBLER ROM 84.00<br>POWER SUPPLY 64.95<br>ENCLOSURE 49.95                                                                                                    | 810 Disc Drive                                                                                                    |
| CD4077 .35 74C240 2.19<br>CD4078 .35 74C244 2.19<br>CD4081 .35 74C373 2.39<br>CD4082 .35 74C374 2.39                                                                                                    | LM7410N/H 33 SN75452N 49<br>LM741CN/H 33 SN75453N 49<br>LM741CN-14 19 SN75454N 49<br>LM747N/H 75 SN75491N 89<br>LM748N/H 39 SN75492N 89                                                  | TOTAL SYSTEM w/4K 669.00<br>SYNERTEK SYM-1 239.00<br>SD Z-80 STARTER KIT 367.00<br>SD Z-80 STARTER KIT A&T 450.00                                                                                                    | 820 Interchiter 189 95 word water 1900 Britan Concerning 1900 Britan Concerning 1900 Britan 1900 Britan 1900 Brita                                                                                                    |
| CD4085 1.95 74C922 5.39                                                                                                    |                                                                                                    |                                                                                                    |                                                                                                    |
| CD4089 2.95 74C922 5.65<br>CD4093 .99 MM80C95 1.50<br>CD4094 2.95 MM80C97 1.25<br>RETAIL STORES                                                                                                    | LM760CN 2.95 SN75493N .89<br>LM1310N 1.90 SN75494N .89<br>MC1330 1.95 TL494CN 4.20<br>MC1350 1.95 TL494CP 1.65                                                                           | SDSBC102-80A8T 399.00<br>SDSBC202-80A8T 399.00<br>RCA COSMAC VIP 199.00<br>CROMEMC02-80SBC 449.00<br>P.O. Box 17329 Irvine,                                                                                                    | Basefelail         J200         Bounces (commencations)         Stott         Diverse (counter Fax         HB00           Soler         Basef Firenova         5500         Basef Firenova         5500         Pager (counter Fax         HB00           Mayor         Control fire         3000         Basef Firenova         5500         Pager (counter Fax         HB00           Mayor         Control fire         3000         Pager (counter Fax         HB00           Signt Bagef         4200         Pager (counter Fax         1800                                                                                                    |

Circle 9 on inquiry card.

# California Digi TΛ Post Office Box 3097 B Torrance, California 90503

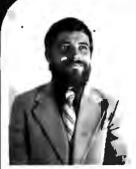

BRUCE SEALS Designer of the Static + 64

Those of us who remember back to 1974 when S-100 was in its advance Altair Computer will recall that the only working add on memory was the 6K static heard manufactured by Seals Electronics out of Knowille EditOberts and William Gates are credited for the design of the Altair could working memory board.

only working memory board. By the time br., Seals Company was dissolved in 1979, Stals Electronics bad sold over 47,000 of their 8K memory board. Since the liquidation of Skins Elec-tronics, Gruce has been biding from the revenuers and running monoshinu in the hills of Tennessee, after ex-tensive negotiations California. Dis-tensive negotiations California. Dis-net of hiding and dosign the next gen-variation of attice memory boards. The product that he has engineered is destined to become the next mille-stone in S-100 memory products.

In the next several months we expect to release a full line of computer products designed by Bruce Seals.

California Diaital C•64 AT 844 BR9 Internet and the second second s

Writzing the new "2167" run clup, the Stant St us the next entrent technology available us 5100 memory. 24 bit catended inderessing, 0 or 15 bit data paths increase bard competing and acknowledge inder that uncare bard competing wompatishies with the IESE. 500 bits, standard.

The stand of this been entrineered to allow each 15A softment of men ore to be bank calculated supporting multitude each strends. Choice address allow the heard to felly integrate with all current bank gelecting sub-insent incluing. Connece and Agha-Maren. Bensymm for MAA operations at clock frequencies in excess of 10 AMR.

10 Alls. The Static 64 is non-factured to need current rolitary encut board sheerfloations. IC sockets utilizing ultri-reliable machine server contacts are used to mercade total integraty of the product. Each board hefory level our facility is subjected to extensive high temperature human and ted proc dures. e leavente rature

manish and test proc dures. Unconditional <u>interspart</u> warpanty with 24 hour repair or replacement infail boards parchased from California Digital. CEM uid dealor pricing upon request CAL640 CALSION

TWX 910325-6212

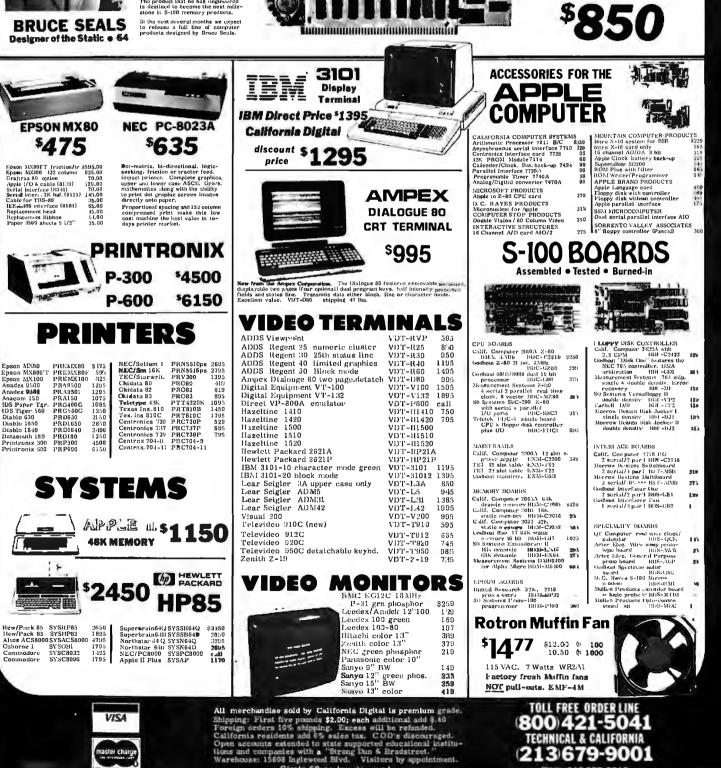

Circle 52 on inquiry card.

# 16K Memory

.

# ALL MERCHANDISE 100% GUARANTEED!

# 4116-200ns 8/15.95

# CALL US FOR VOLUME QUOTES

HOURS: Mon. - Frl., 9 to 5; Sat., 11 to 3

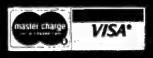

JDR MICRODEVICES, INC. 1224 So. Bascom Ave. San Jose, CA 95128 800-538-5000 • 800-662-6279 (CA) (408) 995-5430 • Telex 171-110

# VISIT OUR RETAIL STORE!

TERMS: For shipping include \$2.00 for UPS ground, \$3.00 for UPS Blue Label air. \$10.00 minimum order. Bay Area residents add 6½% sales tax. California residents add 6% sales tax. We reserve the right to limit quantities and substilute manufacturer. Prices subject to change without notice. Send SASE for complete list.

| 2716 EPROMS 450NS (5V)                                                                                                    |                                                                                                    |                                                                                                    |                                                                                                    |                                                                                                    |                                                                                                    | 8/4.95 ea.                                                                                                    |                                                                                                    |                                                                                                    |                                                                                                    |                                                                                                    |                                                                                                    |                                                                                                    |                                                                                                    |                                                                                                    |                                                                                                    |                                                                                                    |
|----------------------------------------------------------------------------------------------------|----------------------------------------------------------------------------------------------------|----------------------------------------------------------------------------------------------------|----------------------------------------------------------------------------------------------------|----------------------------------------------------------------------------------------------------|----------------------------------------------------------------------------------------------------|----------------------------------------------------------------------------------------------------|----------------------------------------------------------------------------------------------------|----------------------------------------------------------------------------------------------------|----------------------------------------------------------------------------------------------------|----------------------------------------------------------------------------------------------------|----------------------------------------------------------------------------------------------------|----------------------------------------------------------------------------------------------------|----------------------------------------------------------------------------------------------------|----------------------------------------------------------------------------------------------------|----------------------------------------------------------------------------------------------------|----------------------------------------------------------------------------------------------------|
| ALL MERCHANDISE 100% GUARANTEED                                                                                                    |                                                                                                    |                                                                                                    |                                                                                                    |                                                                                                    |                                                                                                    |                                                                                                    | CALL US FOR VOLUME QUOTES                                                                                                    |                                                                                                    |                                                                                                    |                                                                                                    |                                                                                                    |                                                                                                    |                                                                                                    |                                                                                                    |                                                                                                    |                                                                                                    |
| 8039<br>8080A<br>9085<br>9085A-2<br>8086<br>8088<br>8155<br>6155<br>6155<br>8185<br>8185-2<br>8741<br>8748                                                                                                    | 0<br>16.95<br>19.95<br>3.95<br>12.95<br>11.95<br>99.95<br>39.95<br>39.95<br>39.95<br>39.95<br>39.95<br>44.95                                                            | 8205<br>8212<br>8214<br>8216<br>8224<br>8226<br>8228<br>8237<br>8238<br>8239<br>8239<br>8239<br>8239                                                                                                    | 45.00<br>3.50<br>1.85<br>3.85<br>1.80<br>2.50<br>1.80<br>4.90<br>19.95<br>4.95                                                                                                   | CIRCU<br>MC1330<br>MC1350<br>MC1358<br>LM380<br>LM386<br>LM386<br>LM386<br>LM565<br>LM741<br>LM1310<br>LM1800<br>LM1889                                                        | JITS           1.89           1.29           1.79           1.29           1.79           2.9           2.90           2.99           1.49                                                                               | M ERA                                                                                                    | SERS                                                                                                    |                                                                                                    | • EXTI<br>CAU<br>OVE<br>• ULT<br>DRA<br>YOU<br>• ELIM<br>• SAV<br>• INC<br>• CLIF<br>SCF<br>• COL                                                                            | RA PLUG<br>JSE YO<br>RHEAT<br>RA-QUIE<br>WS COC<br>JR COMP<br>MINATES<br>(ES REPA<br>REASES<br>PS ON -<br>REWS<br>LOR MAT  | A \$69.4<br>-IN CARD<br>UR APPLE<br>T APPLE<br>T APPLE<br>T APPLE<br>D AIR THF<br>UTER<br>DOWN TII<br>IN CHARG<br>RELIABILI<br>- NO HOL<br>CHES APPF<br>- LOW             | S CAN<br>LE TO<br>FAN<br>ROUGH<br>ME<br>SES<br>TY<br>LES OR<br>PLE                                              | 14<br>10<br>11<br>22<br>22<br>24<br>40<br>11<br>11                                                                                                    | B pin ST<br>4 pin ST<br>5 pin ST<br>3 pin ST<br>0 pin ST<br>2 pin ST<br>4 pin ST<br>3 pin ST<br>0 pin ST               | .69<br>.69<br>,99                                                                                                    | 100<br>.11<br>.12<br>.13<br>.18<br>.27<br>.27<br>.27<br>.27<br>.32<br>.39                                                  |
| 8253-5         9.85           8255         4.75           8255-5         5.25           8255-5         5.25           8257         8.75           8259         6.90           6800         5.70           8272         39.95           6802         10.95           8275         29.85           6808         9.95           8279         9.50           6809         24.95           6809         29.95           6809         29.95           8222         6.65 |                                                                                                    |                                                                                                    |                                                                                                    | PE-14 <b>78.50</b><br>PE-14T (with timer) <b>108.50</b><br>PE-24T (with timer) <b>154.50</b><br>ALL ARE HIGH QUALITY UNITS ENCLOSED IN<br>A BLACK ANODIZED ALUMINUM ENCLOSURE. |                                                                                                    |                                                                                                    |                                                                                                    |                                                                                                    | A TRADEM                                                                                                    |                                                                                                    | 2<br>2<br>4                                                                                                    |                                                                                                    | 1,49<br>1.69<br>1.99<br>WIREWR                                                                                                    |                                                                                                    |                                                                                                    |                                                                                                    |
| 6810<br>6820<br>6821<br>6828<br>6834<br>6843<br>6843<br>6843<br>6844<br>6845<br>6845                                                                                                    | 4.60<br>4.95<br>9.95<br>16.95<br>14.95<br>42.95<br>44.95<br>16.95<br>15.95                                                                                              | 8283<br>8284<br>8286<br>8287<br>8288                                                                                                    | 6.65<br>5.70<br>6.65<br>6.50<br>25.00<br>49.95                                                                                                    | OUR                                                                                                    |                                                                                                    | E CAN                                                                                                    | ITATED E                                                                                                    |                                                                                                    | PN222<br>2N222<br>2N290<br>2N305<br>2N390<br>2N390<br>2N390                                                                                                    | 22 10<br>2<br>7<br>5<br>4 10<br>6 10                                                                                       | .25<br>.25<br>.79<br>)/1.00 <b>1</b><br>)/1.00 <b>1</b>                                                                                                    | 00/ 8.99<br>50/10.99<br>50/10.99<br>10/ 6.99<br>00/ 8.99<br>00/ 8.99                                            | FR<br>SS<br>SS                                                                                                    | S232 FEN<br>S232 HO<br>-100 ST<br>-100 WW<br>DIP S1<br>POSITION<br>POSITION<br>POSITION                                | WALE<br>OD<br>WITCH                                                                                                    | .85<br>.90<br>,90                                                                                                    |
| 6862<br>6875                                                                                                    | 4.75<br>5.75<br>10.95<br>11.95<br>6.95                                                                                                    |                                                                                                    | VOL<br>7805T<br>7808T                                                                                                    | .79<br>.99                                                                                                    | <b>REG's</b><br>7905T<br>7912T                                                                                                    | .89                                                                                                    | LINE<br>LM301V<br>LM308V<br>LM309K                                                                                                    | AR<br>.34<br>.98<br>1.49                                                                                                    | 111400                                                                                                    | 8 (1 N914)<br>4                                                                                                    |                                                                                                    | 10/ 1.00<br>25/ 1.00                                                                                            |                                                                                                    | POSITIO                                                                                                    |                                                                                                    | .95                                                                                                    |
|                                                                                                    | 2.95<br>10.95<br>12.95<br>12.95                                                                                                    |                                                                                                    | 7812T<br>7815J<br>7824T<br>7805K                                                                                                    | .79<br>.99<br>.99<br>1.39<br>1.39                                                                                                    | 7915T<br>7924T<br>7905K<br>7912K                                                                                                    | 1.19<br>1.19<br>1.49<br>1.49                                                                                                    | LM309K<br>LM311<br>LM317T<br>LM317K<br>LM318<br>LM323K                                                                                                    | 1.49<br>.64<br>1.95<br>3.95<br>1.49<br>4.95                                                                                                    | 7400<br>7401<br>7402<br>7403                                                                                                    | .19<br>.19<br>.19<br>.19                                                                                                   | 7451<br>7453<br>7454<br>7460                                                                                                    | .23<br>.23<br>.23<br>.23                                                                                        | 74136<br>74141<br>74142<br>74143                                                                                                    | .50<br>.65<br>2.95<br>2.95                                                                                             | 74186<br>74190<br>74191<br>74192                                                                                                    | 18.50<br>1.15<br>1.15<br>.79                                                                                               |
| Jumbo<br>5082-7<br>MAN7                                                                                                    | LEDS<br>o Red<br>o Green<br>o Yellow<br>760 .43°CC<br>4 .3°CC<br>2 .3°CA                                                                                                | 10/1.00<br>6/1.00<br>6/1.00<br>0.79<br>.99<br>.99                                                                                                    | 7812K<br>7815K<br>78L06<br>78L12<br>78L15<br>LM309K<br>LM317T<br>T = TO-22                                                                                                    | 1.39<br>.69<br>.69<br>.69<br>1.49<br>1.95                                                                                                    | 79L05<br>79L12<br>79L15<br>LM317K<br>LM323K<br>LM337K                                                                                                    | .79<br>.79<br>.79<br>3.95<br>4.95<br>3.95                                                                                                    | LM324<br>LM337K<br>LM337<br>LM377<br>LM380<br>LM386V<br>LM555V<br>LM555V<br>LM556<br>LM566<br>LM566V<br>LM567V                                                                                            | .59<br>3.95<br>.99<br>2.29<br>1.29<br>1.50<br>.39<br>.99<br>1.49<br>1.29                                                                                           | 7404<br>7405<br>7406<br>7407<br>7408<br>7409<br>7410<br>7411<br>7411<br>7412<br>7413<br>7414                                                                                 | .19<br>.22<br>.22<br>.24<br>.19<br>.19<br>.25<br>.30<br>.35<br>.55                                                         | 7470<br>7472<br>7473<br>7474<br>7475<br>7476<br>7480<br>7481<br>7481<br>7482<br>7483<br>7485                                                                              | .35<br>.29<br>.34<br>.35<br>.59<br>1.10<br>.95<br>.50<br>.65                                                    | 74144<br>74145<br>74147<br>74148<br>74150<br>74151<br>74152<br>74153<br>74155<br>74155<br>74156                                                                                           | 2.95<br>.60<br>1.75<br>1.20<br>1.35<br>.65<br>.55<br>1.40<br>.75<br>.65                                                | 74193<br>74194<br>74195<br>74196<br>74197<br>74198<br>74199<br>74291<br>74246<br>74247<br>74248                                                                                                    | .79<br>.85<br>.85<br>.79<br>.75<br>1.35<br>1.35<br>1.35<br>1.35<br>1.35<br>1.25<br>1.85                                    |
| 74500                                                                                                    | .44 7.                                                                                                    |                                                                                                    | 0 SERIE                                                                                                    |                                                                                                    | 745257                                                                                                    | 1 39                                                                                                    | LM723<br>LM733<br>LM741V<br>LM747                                                                                                    | .49<br>.98<br>.29<br>.79                                                                                                    | 7416<br>7417<br>7420<br>7421                                                                                                    | .25<br>.25<br>.19<br>.35                                                                                                   | 7486<br>7489<br>7490<br>7491                                                                                                    | .35<br>4.95<br>.35<br>.40                                                                                       | 74157<br>74159<br>74160<br>74161                                                                                                    | .55<br>1.65<br>.85<br>.70                                                                                              | 74249<br>74251<br>74259<br>74265                                                                                                    | 1.95<br>.75<br>2.25<br>1.35                                                                                                |
| 74500<br>74502<br>74503<br>74504<br>74505<br>74509<br>74509<br>74510<br>74511<br>74515<br>74520<br>74522<br>74522<br>74532<br>74532<br>74532<br>74537<br>74538<br>74551<br>74564<br>74565                                                                                                    | .48 7.<br>.48 7.<br>.79 7.<br>.79 7.<br>.98 7.<br>.98 7.<br>.69 7.<br>.88 7.<br>.70 7.<br>.68 7.<br>.88 7.<br>.98 7.<br>1.87 7.<br>.44 7.<br>.44 7.<br>.44 7.<br>.79 7. | 4574         69           4585         2.39           4586         1.44           45112         1.59           45113         1.98           45114         1.50           4512         2.77           4513         1.84           4513         1.24           4513         1.24           4513         1.24           45133         98           45134         69           45135         1.48           45138         1.08           45139         1.25           45151         1.19           45153         1.19           45153         1.19           45157         1.19           45157         1.19           45158         1.45           45157         1.9           45158         1.45           45161         2.85           45162         3.70 | 74S169<br>74S175<br>74S181<br>74S185<br>74S188<br>74S188<br>74S194<br>74S195<br>74S194<br>74S195<br>74S197<br>74S201<br>74S201<br>74S201<br>74S240<br>74S240<br>74S241<br>74S240 | 3.75<br>4.65<br>5.44<br>1.09<br>1.09<br>4.47<br>2.95<br>3.95<br>1.89<br>4.95<br>3.95<br>4.95<br>3.98<br>3.75<br>3.98<br>3.75<br>3.98<br>3.75<br>3.98<br>3.75                   | 745257<br>745258<br>745260<br>745274<br>745275<br>745280<br>745287<br>745288<br>745288<br>745288<br>745289<br>745303<br>745373<br>745373<br>745374<br>745374<br>745412<br>745472<br>745474<br>745472<br>745570<br>745571 | 1.39<br>1.49<br>1.83<br>19.95<br>2.90<br>4.75<br>4.45<br>6.98<br>6.98<br>6.98<br>3.45<br>3.45<br>3.45<br>5.75<br>2.98<br>9.95<br>15.60<br>7.80<br>7.80<br>7.80 | LM748V<br>LM1310<br>MC1330V<br>MC1350V<br>MC1350V<br>MC1350V<br>LM1414<br>LM1458V<br>LM1489<br>LM1489<br>LM1489<br>LM1889<br>LM1889<br>LM3900<br>LM3910<br>LM3915<br>LM3915<br>LM3915<br>LM3915<br>LM3915 | .59<br>2.90<br>1.89<br>1.29<br>1.79<br>1.59<br>2.99<br>2.99<br>2.99<br>2.49<br>5.99<br>2.99<br>2.49<br>5.95<br>3.95<br>3.95<br>3.95<br>3.95<br>3.95<br>3.95<br>3.9 | 7422<br>7423<br>7425<br>7426<br>7427<br>7428<br>7430<br>7432<br>7433<br>7432<br>7433<br>7437<br>7438<br>7440<br>7442<br>7443<br>7444<br>7445<br>7446<br>7446<br>7448<br>7450 | 29<br>29<br>29<br>29<br>29<br>45<br>19<br>45<br>29<br>45<br>29<br>29<br>49<br>69<br>69<br>69<br>69<br>69<br>69<br>69<br>69 | 7492<br>7493<br>7494<br>7495<br>7495<br>7495<br>7497<br>74100<br>74110<br>74110<br>74110<br>74120<br>74120<br>74122<br>74122<br>74123<br>74122<br>74128<br>74128<br>74132 | .50<br>.49<br>.55<br>.70<br>2.75<br>1.00<br>.45<br>.55<br>1.20<br>.45<br>.55<br>.45<br>.55<br>.45<br>.55<br>.45 | 74162<br>74164<br>74164<br>74164<br>74167<br>74177<br>74170<br>74172<br>74173<br>74174<br>74178<br>74176<br>74177<br>74178<br>74178<br>74179<br>74180<br>74181<br>74182<br>74184<br>74185 | 85<br>85<br>85<br>1.00<br>2.95<br>1.65<br>5.95<br>1.65<br>5.95<br>1.65<br>5.95<br>1.65<br>1.75<br>2.75<br>2.00<br>2.00 | 74273<br>74276<br>74279<br>74283<br>74284<br>74285<br>74290<br>74293<br>74298<br>74305<br>74306<br>74306<br>74306<br>74306<br>74306<br>74306<br>74307<br>74365<br>74365<br>74367<br>74369<br>74390<br>74425<br>74426 | 1.95<br>1.25<br>2.00<br>3.75<br>3.75<br>3.75<br>85<br>2.25<br>65<br>65<br>65<br>2.20<br>1.75<br>1.35<br>3.15<br>85<br>2.55 |

HOURS: Mon. - Fri., 9 to 5; Sat. 11 to 3

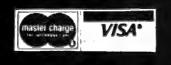

JDR MICRODEVICES, INC. 1224 S. Bascom Ave. San Jose, CA 95128 800-538-5000 • 800-662-6279 (CA) (408) 995-5430 • Telex 171-110

# **VISIT OUR RETAIL STORE!**

TERMS: For shipping include \$2.00 for UPS Ground, \$3.00 for UPS Blue Label Air. \$10.00 minimum order. Bay Area residents add 61% sales tax. California residents add 6% sales tax. We reserve the right to limit quantilies and substitute manufacturer. Prices subject to change without notice. Send SASE for complete list.

# First in a series of t-shirts by Scott Kim

# Inversions

An "inversion" is a word that has been written so that it reads symmetrically.

For instance, words that are the same upside down and right side up are inversions. A few words exist in the English language that do this naturally, such as "SWIMS" and "NOON." But alas, the great majority of words, when turned upside down, don't do anything interesting at all.

Fortunately for lovers of inversions, letters are quite flexible. Look around you and you will see the letter "a" written in hundreds

### of different ways. And all of them we have learned to read as the same letter.

By bending and stretching the shapes of letters, we can turn ordinary asymmetrical words into symmetrical inversions. Not all words will work, but when they do, the results are inevitably fascinating.

Scott Kim's new book Inversions: a Catalog of Calligraphic Cartwheels, published by Byte Books, is a collection of more than 60 inversions, exploring a wide range of ideas and lettering styles. In the accompanying text, Scott explains how inversions are created, so that you may try your hand at them.

"Scott Kim's Inversions... is one of the most astonishing and delightful books ever printed... Over the years Kim has developed the magical ability to take just about any word or short phrase and letter it in such a way that it exhibits some kind of striking geometrical symmetry." — Martin Gardner, Scientific American

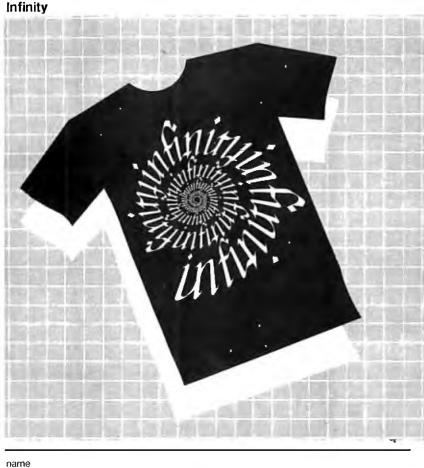

#### address çity state Zip Black on white @ \$8.00 XS . S. \_m . . xl White on black @ \$8.75 XS . \_S . \_m \_ \_1 . \_ xI Postage (add \$1 per shirt) Infinity: 100% cotton, silkscreened. Check or money order only. Calif. residents: add

Check or money order only. Sorry – no C.O.D. Dealer inquiries invited.

Inversions Dept. B1, P.O. Box 50697, Palo Alto, CA 94303-0662

6½% sales tax

Total Enclosed

S.

# Infinity

In this design, Scott Kim mixes idea and image, art and technology, in a swirling evocation of infinity. This intricate design was created with the aid of a computer program, which took a basic hand-drawn design,

repeated it symmetrically,

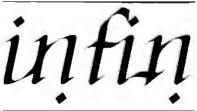

then bent it into a continuously expanding spiral.

As you look at the design, you'll discover that it can be read in two different ways. Notice that the letters "fi" when turned upside down become the "y" at the end of "infinity." And so the spiral can be read as either "infinity" going in or "infinity" coming out! Which do you see?

Infinity is the first in a series of wearable wordplays from the book *Inversions: a Catalog of Calligraphic Cartwheels* by Scott Kim. The book is available through your local bookstore, or by calling Byte Books toll-free at 800-258-5420.

Give the Infinity shirt as a gift, wear it while doing double back somersaults, take one on your next space flight. The possibilities are infinite.

# WE HAVE IT!

# **TOMORROW'S COMPUTERS NOW!**

from

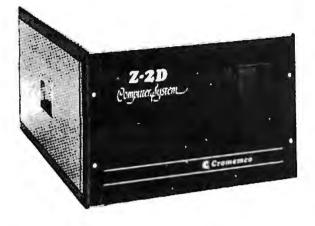

# System Two – 64K-Z2 with dual-sided mini floppies (780K), List \$4,695 . . \$3549

Cromemco

Call for Super Prices on Hard Disk and Multi-User systems.

CROMIX, or MP/M or OASIS Systems now available from Mini Micro Mart running CROMIX (or MP/M or OASIS) on a CDC PHOENIX (Ninety-six MB-Sixteen Removeable-Eighty Fixed) hard disk.

| COMPUTER SYSTEMS                                                                                                    |                                |  |  |  |
|----------------------------------------------------------------------------------------------------|--------------------------------|--|--|--|
| CS-0 Computer System                                                                                                    | n w/SCC & MCB-216,             |  |  |  |
|                                                                                                    | List \$1295 \$1,099            |  |  |  |
| CS-0/D Computer Syste                                                                                                    | em 780 SCC CPU, 64 KZ, 16 FDC, |  |  |  |
|                                                                                                    | List \$2,995 \$2,595           |  |  |  |
| DDF Dual Double-Side                                                                                                    | ed 5″ Drives for CS-0,         |  |  |  |
|                                                                                                    | List \$1,295 \$1,099           |  |  |  |
| Z-2H Hard Disk Computer System, List \$9,995 \$8,495<br>A combination of the 64K System 2 with dual double-sided inini<br>floppies and an 11-r. jegabyte hard disk. A complete system! |                                |  |  |  |
| HDD-11 11Megabyte Ha                                                                                                    | ard Disk System,               |  |  |  |
| Single drive system                                                                                                    |                                |  |  |  |
| HDD-22 22Megabyte H                                                                                                    | lard Disk System,              |  |  |  |
| Dual drive system                                                                                                    | List \$11,995 \$10,195         |  |  |  |

| System Three — features 4MHz CPU,<br>with 64K of RAM, List \$7,995 \$6,795                         |
|----------------------------------------------------------------------------------------------------|
| Dual-sided PerSci 8" floppy disk drives, RS232C Interface                                          |
| PRINTERS                                                                                           |
| Line Printer 3703, List \$3,195 \$2,715                                                            |
| 180 characters/sec., 132 cols., 18" platen                                                         |
| Line Printer 3779, List \$1695 \$1,269<br>60 characters/sec., up to 132 ch./line; 12" platen       |
| Line Printer 3715, List \$1,295, \$1,099                                                           |
| 150 characters/sec., 80 ch./line or 132 ch./line; 8" line length                                   |
| Letter Quality Printer 3355A, List \$3,495 \$2,969<br>55 characters/sec., 15" platen, tractor-feed |
| TERMINALS                                                                                          |
| CRT Terminal 3102, List \$2,295 \$1,949<br>80 char./line; 24 line display                          |
|                                                                                                    |

# **CROMEMCO BOARDS**

| SCC Single Card Computer,              |
|----------------------------------------|
| List \$495 \$382                       |
| ZPU Z-80 CPU 2/4MHz, List \$395 \$335  |
| 48KTP 2 Port 48K Memory,               |
| List \$1495 \$1269                     |
| 16KZ Dynamic RAM Memory,               |
| List \$495 \$419                       |
| 64KZ Dynamic RAM Memory,               |
| List \$1195 \$995                      |
| 16FDC Disk Controller, DD,             |
| List \$595 \$499                       |
| 8K Bytesaver II Prom Programmer,       |
| List \$295 \$249                       |
| 32K Bytesaver Prom Card for 2716s,     |
| List \$345 \$295                       |
| TU-ART I/O Interface, List \$345 \$249 |
| D + 7A Digital/Analog Interface,       |
| List \$295 \$210                       |
|                                        |

| 8PIO 8 Port Parallel Interface,                |
|------------------------------------------------|
| List \$295 \$249                               |
| 4PIO 4 Port Parallel Interface,                |
| List \$395 \$335                               |
| QDRT 4 Channel Syn/Asyn Interface,             |
| List \$595 \$499                               |
| IOP Intelligent I/O Processor,                 |
| List \$695 \$589                               |
| PRI Printer Interface Card, List \$245 . \$209 |
| 16KPR 16K Prom Memory Card,                    |
| List \$245 \$209                               |
| CGI TV Dazzler, List \$395 \$335               |
| SDI Hi-Res Color Graphics, List \$795 \$675    |
| EXC-2 Extender Board, List \$65 \$38           |
| WWB-2 Wire Wrap Board, List \$65 \$38          |
|                                                |
| CROMEMCO SOFTWARE                              |

### **JU SUFIWARE**

(Specify 8" or 51/4") CROMIX Multi-User, List \$595 ..... \$249

| FDA Macro Assembler, List \$295 \$249     |
|-------------------------------------------|
| FDB 16K Extended Basic, List \$195 \$165  |
| FDC COBOL Compiler, List \$595 \$299      |
| FDF Fortran IV Compiler, List \$295 \$179 |
| FDR RATFOR includes Fortran IV,           |
| List \$395 \$335                          |
| STB 32K Structured BASIC,                 |
| List \$295 \$249                          |
| SGS Super Dazzler Graphics,               |
| List \$595 \$299                          |
| DBM Data Base Management w/Report,        |
| List \$395 \$249                          |
| WPS Word Processing System,               |
| List \$295 \$249                          |
| TSS Trace System Simulator,               |
| List \$195 \$95                           |
| WRMR Writemaster Word Processing,         |
| List \$595 \$499                          |
| SLMR Slidemaster, List \$595 \$499        |
|                                           |

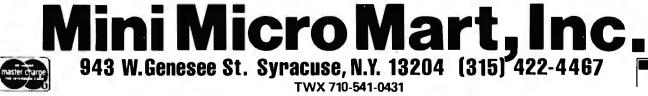

TWX 710-541-0431 Circle 233 on inquiry card.

| S-100 CPU                                                                                |
|------------------------------------------------------------------------------------------|
| Wannan Tanton                                                                            |
|                                                                                          |
|                                                                                          |
|                                                                                          |
|                                                                                          |
| CPU-Z - GODBOUT                                                                          |
| 2/4 MHZ Z80 CPU 24 Bit Addressing                                                        |
| BBGBT 160A A&T.,,,,,,,,,,,,,,,,,,,,,,,,,,,,,,,,,,,,                                      |
| BB68T 160C CSC 3-6 MHZ \$375.00                                                          |
| DUAL PROCESSOR 8085-8088 - GODBOUT                                                       |
| 6 or 8 MZ Provides true 16 Bit Power with a standard 8<br>bit S-100 bus.                 |
| BB6BT 1612A A&T 6 MHZ\$399.00                                                            |
| BB6BT 1612C CSC                                                                          |
| SOLID STATE DISK DRIVE, 3500% FASTER!<br>Not Really, But the Next Best Thing For Godbout |
| 8085/88 Users, Call for Details on M-Drive. See Page                                     |
| 340 of November BYTE                                                                     |
| 8868T MD 128K\$1,550.00                                                                  |
| BBGDT MD 256K\$3,000.00                                                                  |
| 2810 Z80 CPU-CA. COMP. SYST.                                                             |
| 2/4 MHZ Z80A CPU with RS232C Serial I/O Port                                             |
| complete with Monitor PROM for 2422 Disk Controller                                      |
| BBCCS 2810A A & T.                                                                       |
| CB2 Z80 CPU - S.S.M.                                                                     |
| 2/4 MHZ will accept 2716, or 2732, or RAM                                                |
| RUN/STOP and single step switches                                                        |
| BBSSMCB2K Kit                                                                            |
| BBSSMZBDM SSMZ80 Monitor                                                                 |
| CBIA 8080 CPU - S.S.M.                                                                   |
| 8080 CPU, 1K RAM, Holds 1 2708,                                                          |
| 1 Bit parallel input port.                                                               |
| BBSSMCB1K Kit\$183.00                                                                    |

ON

| BBSSMCOIK  | Kit\$183.00             |
|------------|-------------------------|
| BBSSMCBIA  | A & T \$225.00          |
| BBSSM8080M | SM 8080 Monitor \$59.00 |

# S-100 I/O BOARDS

|                                                     | SYSTEM SUPPOR       | TI. GODBOUT          |                      |  |  |  |
|-----------------------------------------------------|---------------------|----------------------|----------------------|--|--|--|
| Serial port (software prog baud), 4K EPROM OR RAM   |                     |                      |                      |  |  |  |
| provision, 15 levels of interrupt, real time clock, |                     |                      |                      |  |  |  |
| optional math processor                             |                     |                      |                      |  |  |  |
| PART NO.                                            | DESCRIPTION         | LIST PRICE           | OUR PRICE            |  |  |  |
| BBGBT162A                                           | Assembled & Te      |                      | \$360.00             |  |  |  |
| 8868T162C                                           | CSC                 | \$495.00             | \$460.00             |  |  |  |
| BB66T8231                                           | Math Chip           |                      | \$195.00             |  |  |  |
| 886 BT8232                                          | Math Chip           |                      | \$195.00             |  |  |  |
|                                                     | A&T with 8231 M     |                      | \$555.00             |  |  |  |
|                                                     | CSC with 8231       |                      | \$655.00             |  |  |  |
| 8868T162AM2                                         |                     |                      | \$555.00             |  |  |  |
|                                                     | CSC with 8232 1     |                      | \$655.00             |  |  |  |
|                                                     |                     | ARD - GODBOUT        |                      |  |  |  |
|                                                     |                     | 085A-2 CPU on        |                      |  |  |  |
| BBGBT166A                                           | A & T.              | \$495.00             | \$450.00             |  |  |  |
| 8868T166C                                           | CSC                 | \$595.00             | \$550.00             |  |  |  |
|                                                     | INTERFACER I        |                      |                      |  |  |  |
|                                                     | Two Ser             |                      | 6010 00              |  |  |  |
| 68687133Å<br>88687133C                              | A & T<br>CSC        | \$249.00<br>\$324.00 | \$219.00<br>\$298.00 |  |  |  |
| 8848113JC                                           | INTERFACER I        |                      | 9290.00              |  |  |  |
| 7.                                                  |                     | serial I/O board     | ,                    |  |  |  |
| 8868T150A                                           | A&T                 | \$249.00             | \$219.00             |  |  |  |
| BB68T150C                                           | CSC                 | \$249.00             | \$289.00             |  |  |  |
| 66661 1306                                          | INTERFACER II       |                      | 9209.00              |  |  |  |
| Einh                                                |                     | ise serial I/O bo    | and                  |  |  |  |
| 6868T1748A                                          | A&T                 | \$699.00             | \$629.00             |  |  |  |
| 8868T1748C                                          | CSC 200 hr. Bur     |                      | \$629.00             |  |  |  |
|                                                     |                     | H 5 SERIAL PORT      |                      |  |  |  |
| 8868T1745A                                          | A&T                 | \$599.00             | \$559.00             |  |  |  |
| 8868T1745C                                          | CSC 200 hr. Bur     |                      | \$629.00             |  |  |  |
|                                                     | MULTI I/O . MOR     |                      | <b>VOLDIOL</b>       |  |  |  |
|                                                     | Three Serial,       |                      |                      |  |  |  |
| BOMOSM0320                                          |                     | \$359.00             | \$329.00             |  |  |  |
|                                                     |                     | ORROW DESIGN         |                      |  |  |  |
|                                                     | Two serial I/O, fo  |                      | -                    |  |  |  |
|                                                     | one status port,    |                      |                      |  |  |  |
| BBMDSS82411                                         |                     | \$299.00             | \$269.00             |  |  |  |
|                                                     | 1/04 -              |                      |                      |  |  |  |
|                                                     | Two serial I/O, t   |                      |                      |  |  |  |
| 8855M104X                                           | Kit                 |                      | \$210.00             |  |  |  |
| 8655M104A                                           | A & T               | \$290.00             | \$260.00             |  |  |  |
|                                                     | I/O 5 -             | SSM                  |                      |  |  |  |
| 2 Ser                                               | ial, 3 Parallel inc | luding 1 Centrol     | nics                 |  |  |  |
| BBSSMIDSI                                           | A & T               | \$329.00             | \$309.00             |  |  |  |
|                                                     | I/O 8 -             | SSM                  |                      |  |  |  |
|                                                     | 8 Port Serial I/    | O with Timer         |                      |  |  |  |
| BBSSMIDBA                                           | A & T               | \$550.00             | \$495.00             |  |  |  |
|                                                     | 2710 4 PORT 5       | SERIAL - CCS         |                      |  |  |  |
| 4 Full hand                                         | shaking RS232 p     | ports and optiona    | I2KROM               |  |  |  |
| BBCCS271001                                         | A& T                | \$360.00             | \$310.00             |  |  |  |
| 27                                                  | 18 2 SERIAL & 2     | PARALLEL - CCS       | 5                    |  |  |  |
|                                                     |                     | lel ports,& optiona  | I2KROM               |  |  |  |
| BBCCS271801                                         |                     | \$360.00             | \$325.00             |  |  |  |
|                                                     | 2720 4 PORT PA      | RALLEL - CCS         |                      |  |  |  |
| 4 8 bi                                              | t parallel ports a  | and optional 2K F    | ROM                  |  |  |  |
| BBCCS272001                                         | A & T               | \$250.00             | \$225.00             |  |  |  |
|                                                     |                     |                      |                      |  |  |  |
|                                                     |                     |                      |                      |  |  |  |

| S-100 10 MH                                                                                                    |                                                                                                    | RAM                               |  |  |  |
|----------------------------------------------------------------------------------------------------|----------------------------------------------------------------------------------------------------|-----------------------------------|--|--|--|
| NEW LOW PRICES!                                                                                                    |                                                                                                    |                                   |  |  |  |
| 19. 彩金 勝端                                                                                                    | 38 SH. 12 MI                                                                                                    |                                   |  |  |  |
| the second second second second second second second second second second second second second second second s                                                                                                    |                                                                                                    | and a state of                    |  |  |  |
| Contraction of the Contraction of the Contraction o | and the second second se | 20 8-50 mm                        |  |  |  |
| A State of the second second sec                                                                                                    |                                                                                                    |                                   |  |  |  |
| A CONTRACTOR OF A CONTRACTOR OF A CONTRACTOR O |                                                                                                    | al 2000,000<br>1997 a cast of the |  |  |  |
| Carl affers a manufacture of                                                                                                    | 1000                                                                                                    |                                   |  |  |  |
| The and the most approach the                                                                                                    | the statement statement for and                                                                                                    | 10.5000.11                        |  |  |  |
| the sumstance                                                                                                    | and the second second second second                                                                                                    | PENEK SH                          |  |  |  |
| 1 1 1 1 1 1 1 1 1 1 1 1 1 1 1 1 1 1 1                                                                                                    |                                                                                                    |                                   |  |  |  |
| And a second second second second                                                                                                    | ELS- MESS                                                                                                    | STATISTICS.                       |  |  |  |
| The state of the state                                                                                                    | THURSDATE                                                                                                    | -                                 |  |  |  |
| 32K STATIC P                                                                                                    | AM - GODBOUT                                                                                                    |                                   |  |  |  |
| RAM 20 10 MHZ, 4K byte                                                                                                    |                                                                                                    | ank select                        |  |  |  |
| or 24 bit addressing a                                                                                                    |                                                                                                    |                                   |  |  |  |
| PAAT NO. DESCRIPTION                                                                                                    | LIST PRICE                                                                                                    | OUR PRICE                         |  |  |  |
| BBGBT164AAB BK A&T                                                                                                    | \$210.00                                                                                                    | \$190.00                          |  |  |  |
| BBGBT164AC8 BK CSC                                                                                                    | \$280.00                                                                                                    | \$260.00                          |  |  |  |
| BB6BT164AA16 16K A&T                                                                                                    | \$285.00                                                                                                    | \$260.00                          |  |  |  |
| BB6BT164ACI6 16K CSC                                                                                                    | \$355.00                                                                                                    | \$325.00                          |  |  |  |
| 8868T164AA24 24K A&T                                                                                                    | \$355.00                                                                                                    | \$325.00                          |  |  |  |
| BBGBT164AC24 24K CSC                                                                                                    | \$425.00                                                                                                    | \$385.00                          |  |  |  |
| BB6BT164AA32 32K A&T                                                                                                    | \$425.00                                                                                                    | \$385.00                          |  |  |  |
| BBGBT164AC32 32K CSC                                                                                                    | \$495.00<br>AM - GODBOUT                                                                                                    | \$450.00                          |  |  |  |
| RAM 17, 10 MHZ, 2                                                                                                    |                                                                                                    | de bla                            |  |  |  |
|                                                                                                    |                                                                                                    | itable                            |  |  |  |
| 24 BIL A<br>BBGBT175A48 48K A&T                                                                                                    | ddressing<br>\$650.00                                                                                                    | \$619.00                          |  |  |  |
| BB6BT175C48 48K CSC 2001                                                                                                    | 3030.00<br>br c 750.00                                                                                                    | \$71 0.00                         |  |  |  |
| BB6BT175A64 64K A&T                                                                                                    | \$795.00                                                                                                    | \$755.00                          |  |  |  |
| 8868T175C64 64K CSC 2001                                                                                                    |                                                                                                    | \$850.00                          |  |  |  |
| NEW! 32K x 16 BIT S                                                                                                    |                                                                                                    |                                   |  |  |  |
| RAM 16 10 MHZ.                                                                                                    |                                                                                                    |                                   |  |  |  |
| IEEE/696 16 BIT 2 V                                                                                                    |                                                                                                    |                                   |  |  |  |
| BBGBTIBDA 64K A&T                                                                                                    | \$895.00                                                                                                    | \$850.00                          |  |  |  |
| BBGBT180C 64K CSC                                                                                                    | \$995.00                                                                                                    | \$945.00                          |  |  |  |
| NEW! 128K STAT                                                                                                    | IC RAM - GODBO                                                                                                    | JT                                |  |  |  |
| RAM 21 10MHZ 12                                                                                                    | 28K X 8 OR 64K x                                                                                                    | 16                                |  |  |  |
| IEEE/696 8 or 16 Bit 1.                                                                                                    | 2 Amps 2 4 Bit Ad                                                                                                    | dressing                          |  |  |  |
| 8868T167A 128K A&T                                                                                                    | \$1695.00                                                                                                    | \$1610.00                         |  |  |  |
| 8869T167C 128K CSC                                                                                                    | \$1895.00                                                                                                    | \$1795.00                         |  |  |  |
| - 100                                                                                                    |                                                                                                    |                                   |  |  |  |
| S-100 ROM                                                                                                    |                                                                                                    |                                   |  |  |  |

100 10 MUZ CTATIC DAM

#### - Indyidan't **PBI PROM PROGRAMMER - SSM** Programs 2708 or 2716's, operates as a 4K/8K EPROM BOARD AS WELL. BBSSMPB1K \$179.00 Kit BBSSMPBIA A & T \$265.00 \$220.00 ECONOROM 2708 - GODBOUT 16K x 8 EPROM Board using 2708, Power on jump to any 256 byte RRGRT125A A & 1 \$135.00 \$195.00 \$120.00 CSC 8868T125C \$175.00 MB8A - SSM 1K/16K 2708 EPROM board, disable in 1K increments BBSSMMBBAK \$114.00 BBSSMMBBAA A & T \$179.00 \$159.00 S-100 VIDEO BOARDS SPECTRUM - GODBOUT Color Graphics board with Parallel I/O 8868T144A A&T CSC \$399.00 \$349.00 BBGBT144C \$449.00 \$399.00 8868T20 Sublogic Universal \$35.00 Graphics Interpreter Software VB - 3 S.S.M. 80 x 25 or 50 character video display Memory Mapped, Parallel Keyboard port BBSSMVB3K24 80 x 24 Kit BBSSMVB3A24 80 x 24 A&T \$499.00 \$425.00 \$440.00 BBSSMVB3UP 80 x 50 Line Upgrade VB2-S.S.M. \$ 39.00 I/O Mapped Video Board, with Parallel Keyboard port 64 x 16 BBSSMVB2K \$199.00 Kit BBSSMVB2A A & T \$269.00 \$229.00 VBBB - S.S.M

Memory Mapped Video Board 64 x 16 character display or 64 x 16 graphics display BBSSMVBI K Kit \$179.00 BBSSMVBIA A & T \$242.00 \$220.00

### S-100 MOTHERBOARDS - GODBOUT

|                  | Active termination, | 6-12-20 slot |          |
|------------------|---------------------|--------------|----------|
| 8868T153A        | A&T 6 slot, 2 lbs   | \$140.00     | \$126.00 |
| 8868T153C        | CSC 6 slot, 2 lbs.  | \$190.00     | \$175.00 |
| 8868T154A        | A&T 12 slot, 3 lbs. | \$175.00     | \$155.00 |
| BBGBT154C        | CSC 12 slot, 3 lbs. | \$240.00     | \$220.00 |
| <b>BB68T155A</b> | A&T 20 slot, 4 lbs. | \$265.00     | \$235.00 |
| BBGTBISSC        | CSC 20 slot, 4 lbs. | \$340.00     | \$310.00 |

# S-100 DYNAMIC RAM

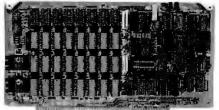

# THE EXPANDABLE 1

**PRIORITY 1 ELECTRONICS** THE EXPANDABLE 1" 64K Dynamic Ram board provides your 5-100 system with 64K of reliable, high speed dynamic RAM. Compatable with most of the major 5-100 systems on the market, including those with front panels, it supports DMA operations and requires no Wait states with current microprocessors. User expandable from 16 to 64K • Supports DMA • Designed to IEEE proposed S-100 bus standards • 2 or 4 MHz operation • Operates with either an 8080 or Z-80 based S-100 system, providing processor-transparent retreshes with both • Supports IMSAI-type front panels • Jumper-selectable Phantom input • Uses Popular 4116 RAMS • All ICs in sockets • Any 16K block can be made benk-independent • Fully bulfered address and data lines • Fail-sate refresh circuitry for extended Wait states • Board configuration with reliable, easy-to-con

| igure Berg jur | npers                                                                                                    |          |
|----------------|----------------------------------------------------------------------------------------------------|----------|
| BPRIEXP116     | 16K Assembled & Tested                                                                                                    | \$299.00 |
| BPRIEXP132     | 32K Assembled & Tested                                                                                                    | \$339.00 |
| BPRIEXP148     | 48K Assembled & Tested                                                                                                    | \$379.00 |
| BPRIEXP164     | 64K Assembled & Tested                                                                                                    | \$409.00 |
|                | and the second second sec |          |

// 81 81

E

# S-100 DISK CONTROLLERS

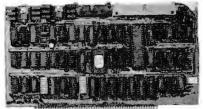

| 10          | THOMAS TO LO |              | THURSDAY | ALLER .      |                  |
|-------------|--------------|--------------|----------|--------------|------------------|
|             | DIS          | KI-GOD       | BOUT     |              |                  |
| FAST        | MA, Soft     | t Sector, C  | Control  | s 8" or      | 5%",             |
| sinc        | ile or doi   | uble dens    | tv OU    | R BES        | T!               |
|             |              |              | LIST     | RICE         | <b>DUA PRICE</b> |
| 8868T171A   | A & T        |              | \$49     | 5.00         | \$450.00         |
| 8868T171C   | CSC          |              | \$59     | 5.00         | \$555.00         |
| BBGBTCPM80* | CP/M 2.2     | 2 for Z80/8  | 085 wi   | h            | \$175.00         |
|             | manuals      | & BIOS 8"    | S/D di   | sk           |                  |
| BBGBTOAS8S  | Oasis 8      | bit single u | iser 8"  | S/D          | \$500.00         |
|             | disk         |              |          |              |                  |
| BBGBTOASBM  | Oasis 8      | bit multiu   | ser, 8"  | S/D          | \$850.00         |
|             | disk         |              |          |              |                  |
|             | 2422A        | · CA. CON    | AP. SYS  | 5 <b>T</b> . |                  |
| 1/0         | Э Марре      | d, control:  | s 8", si | ngle or      | •                |
| doub        | e densit     | y A&T with   | CPM      | 2.2 8"       | S.D.             |
| BBCCS2422A  |              |              | \$4      | 75.00        | \$375.00         |
|             | DISK JO      | CKEY 2D      | MORE     | WO           |                  |

Memory Mapped, controls 8", single or double density, serial I/O 89M0S0J2208 A8 T with CP/M 2.2 \$399.00 \$375.00

### S-100 DISK SUBSYSTEMS DISCUSSINGLE SIDED MORROW

8" DBL Density drives with cabinet, power supply controller, with CP/M 2.2 and Microsoft Basic BBM05FI218 Single Drive System \$1095.00 \$1506.00 BBM05FI228 Dual Drive System \$1875.00 \$1598.00 DISCUS DOUBLE SIDED - MORROW 8" DBL Density/Sided drives with cabinet Power supply controller, with CP/M 2.2 and Microsoft Basic DIMPS5219 Single Drive System \$1305.00 \$1250.00

88M8\$F2218 Single Drive System \$1395.00 \$1250.00 88M8\$F2228 Dual Drive System \$2495.00 \$2050.00

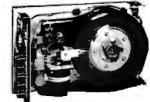

# S-100 HARD DISK - MORROW

5.25" 5MB, 8" 10 & 20MB, 14" 26MB formatted hard disk complete with cabinet, P.S., Controller,

| CP.        | /M 2.2 and . | Microsoft MBASI | C 80       |
|------------|--------------|-----------------|------------|
|            |              | LIST PRICE      | SALE PRICE |
| BBMOSOMAMS | 5 MB         | \$2495.00       | \$2250.00  |
| BBMOSMIOS  | 10 MB        | \$3695.00       | \$2950.00  |
| BBMOSM20S  | 20 MB        | \$4795.00       | \$3825.00  |
| BBM OSM26S | 26 MB        | \$4495.00       | \$3495.00  |

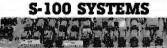

"LITTLE 8" Z80 SYSTEM STARTER SET GODBOUT

CPIL 7-A 4MHz Z80 A-based 8-bit workborse CPU board that includes all the standard features plus many of the convenience options. Meets all IEEE 696/S-100 specifications, including timing

DISK 1 DMA Kigh Performance Disk Controller: disk controlers don't have to be your system's bottleneck! The DISK 1 is lightning last thanks to properly implemented DMA (with arbitration)

and transfer that is independent of CPU speed. RAM 20 32K Nigh Speed Static RAM. This board has it all! Operates at speeds up to 10MHz, ultra-low power consumption, IEEE 696/S-100 extended addressing protocol, bank select and less DMA.

CP/M 2.2: The de facto standard of 8-bit operating systems ready to load and go!

ANOTHER PRIORITY 1 EXCLUSIVE! We went to GODBOUT and made a special buy on the nucleous of the best S-100 Z80A systems ever.

# LOOK AT WHAT YOU GET: 1 BB6BT160A 2/4 MHz Z80 CPU ....

\$295.00 

\$1095.00 TOTAL PACKAGE PRICE ONLY

ORDER NO. BBPDBGBTSG

#### SUPERSIXTEEN - GODBOUT LOOK WHAT \$3495.00 WILL BUY! WHY WAIT ANY LONGER?

HERE IS WHAT EACH PACKAGE INCLUDES: 8868T1612A 6 MHz 8085/8088 Dual Processor Board

BB6BT171A High Speed DMA Disk Controller BB6BT162A System Support 1 Multi-Function Board REGETI33A Interfacer 1 Dual Serial I/O

BB128K IDMHz Low Power Static Ram

BB6BTCP/M 86 16 Bit Operating System Ready to Load & Go Cables and Documentation Three interfacer cables one disk I/O cable, complete documentator for all hardware, and manuals

for both CP/M operating systems. Computers's famous 1 Year limited warranty.

Now to the best part of all. If purchased separately, these quality components would list for \$4,344.00. BUT SuperSixteen's low package price is an amazing \$3,495.00. You save \$849.00!/For boards qualified under the Certified System Component high-reliability program - with extended 2 year warranty, 200 hour burn-in and 6 MHz processors - add \$600.00 to the package price. Sh. Wt. 15 lbs. 00

| BBPOBGBTSK | SuperSixteen CSC | \$4095.00 |
|------------|------------------|-----------|
| BBPOBGBTSJ | SuperSixteen A&T | \$3495.00 |

### S-100 SOFTWARE

PRIORITY 1 is pleased to offer the linest in industry standard software. All software is supplied on 8" Single Density IBM 3740 CP/M compatable disketts. All software is sold "AS IS" and is non-returnable. If you have questions about the soft ware for your application, order the manual first.

|                         | ·                         |            |           |
|-------------------------|---------------------------|------------|-----------|
| 88003                   | CP/M Version 2.2 Microco  | mputer     | \$150.00  |
|                         | Control Program           |            |           |
| BBCCS2301               | MAC-CP/M Macro Assemb     |            | D0.082    |
| BBCCS2401               | SID-CP/M Symbolic Instru  | ction      | \$75.00   |
|                         | Debugger                  |            |           |
| BBCCS2501               | TEX-CP/M Text Formatter   |            | \$75.00   |
| BBCCS2601               | DESPOOL-CP/M Backgrou     | und        | \$50.00   |
|                         | Print Utility             |            |           |
| BBMOSBAS80              | Microsolt Basic 80        | \$200.00   |           |
| BBMOSPAS/C              | Whitesmith's Pascal and C | 00.0022    |           |
| BBMDSCCOMP              | Whitesmith C Compiler     | \$700.00   |           |
| BBMOSMFT                | Microsoft Fortran         | \$400.00   |           |
|                         | AC, SID, TEX, and DESPOO  |            | torod     |
| Or 710, 10              | trademarks of Digital Res | earch      | scred     |
| PART NO.                |                           | LIST PRICE | QUR PRICE |
| BBCCS401                | C-BAS/C-2 Interp          | \$150.00   | \$139.00  |
| BBCCS401<br>BBCCS401M   | C-BASIC-2 Interp          | \$150.00   | \$ 32.00  |
|                         | manuai                    | 1005 00    | \$ 32.00  |
| BBCCS1101<br>BBCCS1101M | FMS-80 by Systems Plus    | \$995.00   | \$895.00  |
|                         | Manual                    |            | \$ 70.00  |
|                         | SRAHAM-DORIAN ACCOU       |            |           |
| 88CCS1301               | General Ledyer            | \$820.00   | \$750.00  |
| 88CC\$1301M             | Manual                    |            | \$ 50.00  |
| BBCCS1501               | Accounts Receivable       | \$820.00   | \$750.00  |
| BBCCS1501M              | Manual                    |            | \$ 50.00  |
| 88CCS1401               | Accounts Payable          | \$820.00   | \$750.00  |
| BBCC\$1401 M            | Manual                    |            | \$ 50.00  |
| BBCCS1701               | Inventory II              | \$820.00   | \$750.00  |
| BBCCS1701M              | Manual                    |            | \$ 50.00  |
| 88CC\$1601              | Payroll II                | \$555.00   | \$495.00  |
| BBCCS1601M              | Manual                    |            | \$ 50.00  |
| BBCCS2001               | Job Costing               | \$820.00   | \$750.00  |
| BBCCS2001M              | Manual                    | 0010.00    | \$ 50.00  |
| BBCC\$2701              | Order Entry/Invoice       | \$820.00   | \$750.00  |
| BBCCS2701M              | Manual                    | 2020.00    | \$ 50.00  |
|                         | DICAL PRACTICE PATIEN     | -          |           |
| BBCCSI801               |                           |            |           |
|                         | 15 PROGRAMS               | \$820.00   | \$750.00  |
| BBCCS1801M              |                           |            | \$ 50.00  |
|                         | NTAL PRACTICE PATIENT     |            |           |
| BBCCS1901               | 19 PROGRAMS               | \$820.00   | \$750.00  |
| BBCCS1901M              | Manual                    |            | \$ 50.00  |

# S-100 MAINFRAMES

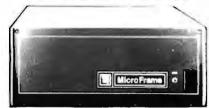

### S-100 MICROFRAME - TEI

110V 60HZ CVT Mainframes, the best money can buy! 12 Slot +8V 17A+16V @ 2A 22 Slot ±8V @ 30A± 6V @ 4A

PRIORITY 1 has delayed the 8% TEI

Price Increase until March 1st. ORDER TODAY!

|              |                    | UUN               | PHICE    |
|--------------|--------------------|-------------------|----------|
| PART NO.     |                    | LIST PRICE 1-9    | 10-24    |
| BOTEIMCS 112 | 12 Slot Desk       | \$685.00 \$615.00 | \$570.00 |
| BOTEIMCS 122 | 22 Slot Desk       | \$825.00 \$760.00 | \$705.00 |
| BOTEIRM 12   | 12 Slot Rackmount  | \$725.00 \$720.00 | \$619.00 |
| BBTEIRM 22   | 22 Slot Rackmount  | \$875.00 \$850.00 | \$750.00 |
| Shipping     | Weight: On 12 Slo  | ot Mainframe 4    | 5 Ibs.   |
|              | On 22 Slot Mainfra | mes 55 lbs.       |          |

# **TEI S-100 FRAMES**

2 - 5" DISK CUTOUTS

±8V @ 17±16V @ 1.2A, Internal Cables 10-24 \$675 00 \$625.00 \$580.00 RATEITE12 12 Slot desk 12 Slot Rackmount \$795.00\$715.00 \$665.00 BBTEIR012

Shipping Weight: On 12 Slot Desk 40 lbs. On 12 Slot Rackmount 45 lbs. **DUAL 8" DISK DRIVE CHASSIS · TEI** 

For Shugart 800/801 Ror 850/851 R with internal power

cables provided +24V @ 1.5A+5V @ 1.0A - 5V @ .25A

|              |                 | 1-9               | 10-24      |
|--------------|-----------------|-------------------|------------|
| BOTEIOFOO    | Desk Top        | \$535.00 \$485.00 | \$455.00   |
| BBTEIRFOO    | Rack Mount      | \$720.00\$670,00  | \$630.00   |
| 88POBOFDOS1  | DFDO with 1 S   | hugart 801R       | \$\$970.00 |
| 88P080F00S2  | DFDO with 2 S   | hugart 801Rs      | \$1375.00  |
| 88P08RF00S1  | RFDO with 1 S   | hugart 801R       | \$1095.00  |
| BBPOBRFOOS2  | RFDO with 2 S   | hugart 801Rs      | \$1495.00  |
| BBPRISOPGCE2 | Internal Data C | able .50 pin      | \$34.95    |
|              | plug connector  | to 2 Card Edge    |            |

Due to UPS shipping regulations, disk drives will be shipped separately from the cabinet. Don't forget to include shipping for each drive. (Shipping Weight, 16 lbs each.) CALL FOR NEW TEI PRICES MARCH 1st

# S-100 MAINFRAME - GODBOUT

110V 60HZ CVT Mainframe uses famous 20 slot GODBOUT Motherboard. 55 lbs.

BBGBTENC20RM 20 Slot Rack Mount BBGBTENC20DK 20 Slot Desk Top \$895.00 \$825.00 \$825.00 \$760.00 **GODBOUT** Mainframe, Less Motherboard

& Power Supply-Kit. 23 lbs.

BOGOTODX DESP Desk Top Main Frame \$289.00 Rack Mount Main Frame **BBGBTBDX RACK** \$329.00 S-100 MAINFRAME - CCS

12-slot motherboard with removable termination card BBCCS220001 Office Cream BBCCS220002 Blue 35 lbs \$575.00 \$535.00 35 lbs \$575.00 \$535.00

SOFTWARE - MICROPRO

All software is supplied on 8" Single Density IBM 3740 CP/M Compatable Diskettes WORDSTAR Screen-Oriented, integrated word processing system specifically designed for non-technical personnel BOMPRWR0STAI \$495.00 \$300.00

MAIL MERGE WORD STAR OFTION

Powerful file merging tool BBMPRMLMRGA1/Requires Word Star 2.1 orlater)\$250.00 \$100.00

SPELLSTAR WORD Star 2.1 Offacting 2000 studied SPELLSTAR WORD STAR OPTION One Step "Proofreader" with compressed 20,000 word dictionary and user-created supplemental dictionaries BMMSPLSTA1 (Requires Word Star 3.0 or later) \$250,00 \$150,00 SUPERSORT

Sophisticated program that will select and re-arrange variable length information from data lifes BBMPRSPRSRAI \$250.00 \$150.00 CALC STAR Sophisticated, easy-to-use. electronic spread sheet and linancial planner BBMPRCLCSTA1 \$295.00 \$200.01

DATA STAR

\$350.00 \$244.00

aster charg

VISA

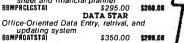

Tandon TM-800 Thinline is exactly half the size of conventional 8" floppy disk drives

ONE xactly one-hall the height of any other model.

Olhe

Exactly one-hall the height of any other mod Propietary, high-resolution, read-write heads patented by Tandon D.C. only operation - no A.C. required Industry standard interlace. Three millisecond tract-to-track access time BBTNDTM8481 Single Sided \$485.00 2 or more BBTNDTM8482 Double Sided \$825.00 2 or more BBTNDTM848 Manual - not included with drive 80IR - SHUGART

Single sided double density most popular 8" drive BBSNU801R \$425.00 ea or 2 or more (16 lbs) for BBSNUSABDIRM Manual for 80 IR drives \$10.00 DT-8 - QUME

| Data tra    | ck 8 double sided, double dens       | sity 8"     |
|-------------|--------------------------------------|-------------|
| BBOMEOTA S  | \$575.00 eaor 2 or more (16 lbs) for | \$540.00 ea |
| BBÓMEOTBM   | Manual for DT-8                      | \$ 10.00    |
|             | 5 <sup>1</sup> /4" DRIVES - TANDON   |             |
| BBTNOTM1001 | Single Sided, 250KB (5 lbs)          | \$310.00    |
| 88TN0TM1002 | Double Sided, 500KB                  | \$376.00    |
| BBTNDTM1003 | Single Sided, 500KB                  | \$375.00    |
| BOTNOTM1004 | Double Sided, 1000KB                 | \$495.00    |
| BBTNOTM5M   | Manual, not included with drive      | \$ 10.00    |

Manual, not included with drive **DISK CABINETS** 

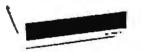

V-100 - VISTA Desk or rack mountable Internal power and data cables
 Drives pull out for easy service and maintenance
 BBVISW100 Disk Drive Cabinet (43 lbs) \$495.00 \$449.00
 SINGLE 8'' - Q.T. Single 8" cabinet with power supply BBQTCDOC8 (22 lbs) \$195.88 DUAL 8" - Q.T. DUAL 8" - Q.T. Dual 8' cabinet with power supply BBQTC00C88 (24) \$349.00 5" CABINETS - VISTA Single 5" with P.S Dual 5" with P.S. BBVIS 9801 BBVIS 9802 \$75.00 PRINTERS MX80 - EPSON NEED WE SAY MORE? \$450.00 BBEPNMX80 Tractor Feed 17 lbs \$645.00 PRINTER INTERFACES - MICROBYTE RS232 Serial Conversion for MX80 BBMBSSEII A&T \$55.00 Apple Centronics 8 bit parallel interface for Centronics, Epson & OKIDATA printers BBMBSAEII A&T \$55.00 BBMBSAECI Cable for above \$14,95 BEST PRICE MICROLINE - OKIDATA WITH FRICTION AND TRACTOR FEED • BI-DIRECTIONAL - 120 CPS • Parallel and Serial I/O Sx9 Matrix (Alphanumeric) 
 100 Thru 1200 Baud
 6x9 or 12 Matrix for Graphics 
 Self Test

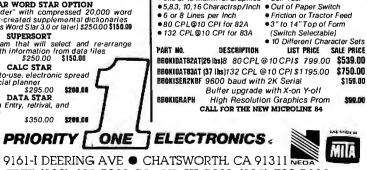

ORDER TOLL FREE (800) 423-5922 CA, AK, HI CALL (213) 709-5464 Terms U.S. VISA, MC, BAC, Check Money Order, U.S. Funds Only CA residen Isadd 6% Sales Tax, MINIMUM PREPAID ORDER \$ 15.00 Include MINIMUM SHIPPING & HANDLING of \$2.50 for the first 3 lbs, plus 25c for each additional pound. Orders over 50 lbs, sent freight collect. Just in case, please include your phone no. Prices subject to change without notice. We will do our best to maintain prices through February. 1982. Credit Cardorders will be charged appropriate freight. See November BYTE 10r60 page Catalog or send \$1.00 for your copy loday. Sale prices are for prepaid orders only.

FLOPPY DISC DRIVES

# **SAVE** \$1,000.00 ON **E** 2.4 MEGA-BYTE S-100 DUAL 8" California Computer Systems DISK COMPUTER SYSTEM

# HERE'S WHAT YOU GET: **2210 MICROCOMPUTER SYSTEM**

2 or 4 MHZ operation • Z-80 CPU • 65, 536 RS-232-C serial port bytes of dynamic RAM • Accepts 8" and 51/4" floppy disk drives • 12-slot, cream colored mainframe Internal cabling installed • CP/M 2.2 (on diskette) Operating System

The Model 2210 Computer System is a Z-80 based system containing 65,536 bytes of dynamic RAM memory and floppy disk controller mounted in a 12 slot mainframe. The system is ideally suited for applications where user defined peripheral devices are to be used and a high degree of system flexibility and expandability is desirable.

The system components are the Models 2810 CPU, 2065 64K Byte Memory Module, 2422 Floppy Disk Controller and 2200 Mainframe. Also included in the system are internal cables interconnecting the DPU serial channel, disk controller 8" disk channel and disk controller 51/4" disk channel to the mainframe back panel. This permits connecting user peripherals directly to the system without the need of opening the mainframe.

Of the 12 slots available in the mainframe, only three are used for the basic system components. 9 slots are available for user options or other CCS products such as memory (expandable up to 512K bytes (serial and parallel I/O boards).

System software is provided using the CCS version of the CP/M Operating System, Version 2.2. The system is totally linked to permit auto-boot start-up with the CP/M on diskette.

The system is completely integrated and tested prior to shipment from CCS to assure proper configuration and system integrity.

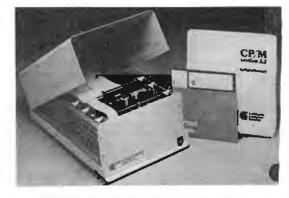

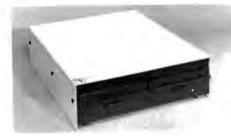

### BBCCS221001

\$2350.00

# We add two REMEX 4000 Double Density, Double Sided 3ms 8" drives and a QTCDDC88 Dual 8" disk enclosure with power supply data cable and documentation

SALE PRICE

ONE

\$2930.00

This is a complete system, just add a terminal

**ORDER PART NO BBPDBCCSSA INCLUDE \$30.00 FOR SHIPPING** 

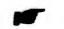

IF THAT'S NOT A GOOD ENOUGH DEAL FOR YOU. WE WILL SELL YOU THE BBOKIDAT82AT FOR \$475.00 OR THE BBOKIDAT83AT FOR \$700.00 WHEN YOU BUY THIS SYSTEM **AT THE SAME TIME!** 

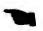

# **DIRECT CONNECT MODEM PRICE BREAKTHROUGH!**

### THE SIGNALMAN MK 1

Meet the direct-connect SIGNALMAN MK1 ... the smallest, lightest, most compact modern available today. Its long life 9 volt self-contained battery and exclusive audible Carrier Detect Signal allows you to install the SIGNALMAN anywhere \_ out of he way, and out of sight. Now, there is no need for messy cables, and no need to look at an LED to verify carrier

Anchor's SIGNALMAN has been designed for transmitting both voice and data signals over all common telephone lines. And when you're in the data position, your SIGNALMAN automatically changes from ORIGINATE to ANSWER and back again as the need arises - ending all that contusion.

Your SIGNALMAN is fully compatible with all BELL 103 moderns putting your computer in instant communications with thousands of other computers.

Anchor Automation has taken the FUSS out at communications. For business or tun, SIGNALMAN is the ideal modern. PRODUCT FEATURES

- Direct Connect Modem
   Built-in RS232C Cable and Connector
- Self-contained 9V Battery Wall plug transformer available.
   Audible carrier detect signal.
- Automatic mode selection
- Talk/Data switch.
- CONNECTS IN SERIES WITH MODULAR HANDSET, JACK ON TELEPHONE
- Complete with RS232Cand Modular Handset Cables, eliminates need to buy cables save \$20.00 4330.00, assures correct fit.

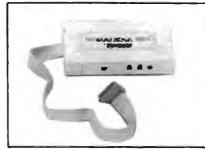

- Uses low cost 9Vbattery. Eliminates unsightly cords and need for "another" AC outlet. Optional plug-in transformer available.
   Audio Transducer eliminates need to view LED to confirm connection-
- be placed anywhere (velcro tape provided). Advanced IC Circuitry eliminates confusion of who is originator need to manually switch from Originate to Answer and Vice/Versa.
- Permits you to listen / talk on phone or switch to data communications mode. Permits you to communicate with most other computer networks.
- Small size, legal weight permits you to install the SIGNALWAN anywhere.
   Lowest priced modern available.

Circle 290 on inquiry card.

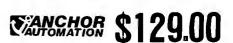

#### **RS232C SPECIFICATIONS**

Data Format Serial, binary, asynchronous. Operate Mode: Manual dial, Automatic ANSW/ORIG selection Data Rate: 0 to 300 bps, full duplex Modulation: Frequency shift keyed (FSK). Line Interface: Direct Conect. Data Interface: RS232C. Cable to Computer Built-In.

| Transmit Frequency:             |         | ORIG           | ANSW           |
|---------------------------------|---------|----------------|----------------|
| N                               | IARK    | 1270 Hz        | 2225 Hz        |
| SE                              | ACE     | 1070 Hz        | 2025 Hz        |
| Transmit Frequency Accu         | racy: ( | ).1%. Transmit | Level: -12dbm. |
| <b>Receive Frequency</b>        |         | ORIG           | ANSW           |
| M                               | lark    | 2225 Hz        | 1270 Hz        |
| SF                              | ACE     | 2025 Hz        | 1070 Hz        |
| <b>Carrier Detect Threshold</b> | 1: -44  | dbm, plus or   | minus 2 dbm    |
| (ORIG). / -46 dbm, plus or n    | ninus 2 | dbm(ANSW)      | Carrier Detect |
| Indicator: Audible Tone.        | owerl   | Requirement:   | Self-Contained |
| - 9V Transistor Battery" /      | 110 V/  | AC Through A   | dapter". Mech- |
| conical: 8" x 4" x 1"           |         | 0              | Not Included   |
| BBANCMK1                        |         |                | \$129.00       |

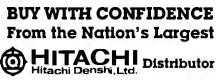

Single and dual trace, 15 thru 100 MHz. All high sensitivity Hilachi oscilloscopes are built to demanding Hilachi quality standards and are backed by a 2-yearwarranty. They re able to measure signals as low as ImV/division (with X5 vertical magnifier). It's a specification you won't lid on any other 15 or 30 MHz scopes, Plus: 2-axis modulation, trace rolation, trant panel X-Y operation for all scopemodels, and X10 sweep magnification And 30 thru 100 MHz oscilloscopes otter internal signal delay lines. For case of operation, functionally related controls are grouped into three blocks on the color coded front panel, Now here's the clincher: For what you'd expect to pay more, you actually pay less. Check our scopes before you decrate All scopes complete with probes. **BRHUTU302B** 

BBHITV302B 30 MHz DUAL TRACE OSCILLOSCOPE List 995.00

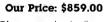

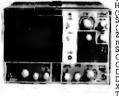

TV sync-separator circuit High-sensilivity ImV/div (5MHz) Sweep-time magnifier (10 times) (10 times) 2-axis input (intensity modulation) Signal delay line Comtele with 2 probes CH1, CH2, DUAL, ADD, DIFF, Vertical Deflection Modes X-4 operation X-Y operation Trace Rotation

#### Hitachi . . . The measure of quality. BBHITV152B DUAL TRACE 1MHz (no delay) LIST \$735.00 **OUR PRICE \$650.00**

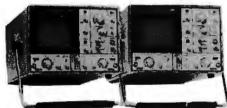

BBHIT-V352 35MHz DUAL TRACE 20MHz DUAL TRACE WITH DELAY LIST PRICE: \$1150.00 OUR PRICE: \$998.00

Economically priced dual trace oscilloscope Square CRT with internal graticule (illuminated scale) High-accuracy vollage axis & time axis set at #3% (certitied at 10" to 35° C) High-sensitivity ImV/div. Low dritt 2 Year Warranty 2 Year Warranty

LIST PRICE: \$850.00 OUR PRICE: \$765.00 Dynamic range 8 div. TV sync separator circuit Built-in signal delay line (V-352) X-Y operation Sweep-time magnifier (10 times) Trace rolation system Fine adhustina Fine adjusting, click-positioning function

BBHIT-V202

50 MHz & 100 MHz **DUAL TRACE WITH** CALIBRATED TIME DELAY **BBHIT V550B** BBHIT V1050 50 MHz with 3rd TRACE 100 MHz with 3rd & 4th TRACE

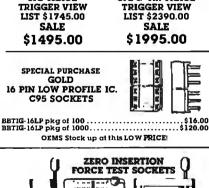

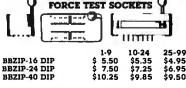

| MICRO      | COMPU      | TER PROD     | UCTS    |
|------------|------------|--------------|---------|
| MEMO       | DRY        | 8080 SER     | IES     |
| PART NO.   | PRICE      | PART NO.     | PRICE   |
| BB4116AC20 | 8/\$20.00  | BBINS 8080A  | \$5.50  |
| BB2016P3   | 8/\$100.00 | BBINS 8085A  | \$19.95 |
| BB2114N3L  | 8/\$28.00  | BBDP8212N    | \$2.95  |
| BB5257N3L  | 8/\$50.00  | BBDP8214N    | \$5.25  |
| BB2732     | 8/\$120.00 | BBDP8216N    | \$2.95  |
| BB2716     | 8/\$50.00  | BBDP8224N    | \$3.25  |
| BB2708     | 8/\$20.00  | BBDP8224-4N  | \$9.95  |
| Z80 SE     | DIFC       | BBDP8226N    | \$3.50  |
|            |            | BBDP8228N    | \$5.55  |
| BBZ80A     | \$14.95    | DP8238N      | \$5.55  |
| BBZ80API0  | \$14.95    | BBINS8250N   | \$15.00 |
| BBZ80ACTC  | \$13.95    | BBINS8251N   | \$7.50  |
| BBZ80ADMA  | \$45.00    | BBINS8253N   | \$17.95 |
| BBZ80ASI00 | \$59.95    | BBINS8255N   | \$6.80  |
| BBZ80ASI0I | \$59.95    | BBINS8257N   | \$16.45 |
| BBZ80ASI02 | \$59.95    | BBINS8259N   | \$18.00 |
| UAR        | TS         | BBINS8275N   | \$59.95 |
| BBAY51013A | \$5.95     | BBINS8279N   | \$49.95 |
| BBTR 1602B | \$5.95     | FLOPPY D     | ISC ··  |
| BBTRI863   | \$6.95     | CONTROL      | LED     |
| BBIM6402   | \$7.95     | BBFD1771B-01 | \$24.95 |

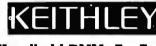

# Handheld DMMs For Every **Application and Budget**

Easy-to-use Rotary Switches Large 0.6" LCD displays

dc Voltage ac Voltage dc Current ac Current Resistance Diode Test 31/2 or 41/2 Digit Accuracy Overload Protection Externally Accessable Battery & Fuse Rugged 0.1" ABS Plastic Case Shock-Mounted PC Board BBKTH130 ±0.5% DCV accuracy. IOM 1: input \$124.00 impedence auto polarity and current measurement through 10A BBKTH131 Same as BBKTH130 except 0.25% ac- \$139.00

curacy and enhanced band with on top ACV ranges See/hear display includes both over/ \$139.00 BBKTH128

under threshold indicator arrows, audible tone that operates on all ranges & functions. and adjustable threshold. BBKTH135 41/2 digit. 0.05% accuracy \$235.00

BBKTH870 Thermocouple(TC)based themometer \$199.00 SKTH 1304 Soft Carrying Case & Sland(handhelds) \$ 10.00 SKTH 1306 Deluxe Carrying Case (handhelds) \$ 25.00 BBKTH 1306 Deluxe Carrying Case (handhelds)

# LCD & LED Bench DMMs

BBKTH169 31/4 Digit. LCD Display \$189.00 BBKTH176 41/4 Digit. LCD Display \$269.00 BBKTH179-20A 41/4 Digit. LCD Display \$269.00 BBKTH179-20A 41/4 Digit. LED Dispay. TRMS \$439.00 BBKTH1793 IEEE-488 Interface(Model 179-20A) \$325.00 See pp. 42-43 of our Engineering Selection Guide in the November BYTE for a complete list of specifications and accessories. 1M-10A List \$104.95 SPECIAL EUU \$69.95 with tube Perfectly balanced fluorescent lighting with precision magnifier lens. Tough thermoplastic shade. Easy lens removal 1<sup>†</sup> New wire clip \$69.95 design permils easy installation and removal of fluorescent lube. Comes with plastic shield to protect tube from soiling and damage. Colors: Gray, Black. and Chocolate Brown. Comes with one 22 watt T-9 Circline fluorescent IO ibs

tube, 3 diopter lens. BBLDUIM IOGY Gray BBLDUIM IOBK Black BBLDUIM 10CB Brown

PRIORITY

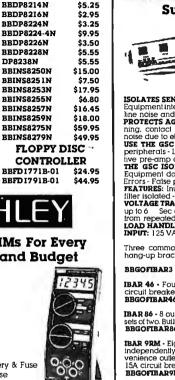

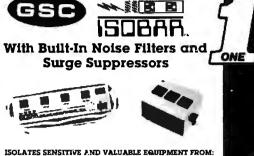

PROTECT YOUR INVESTMENT

PROTECT YOUR DATA WITH

# ISOLATES SENSITIVE AND VALUABLE EQUIPMENT FROM: Equipment interaction - Damaging High Voltage Spikes - AC

Internoise and name **PROTECTS AGAINST:** Vollage transients caused by light-ning, contact switching, turn-off of inductive components, noise due to electromagnetic coupling. **USE THE GSC ISOBAR TO ISOLATE:** Microprocessor from

peripherals - Lab instruments from noisy equipment - Sensi-

peripherais - Lab instruments from hotsy equipment - sensi-tive pre-amp or lape deck from power amplifier. **THE GSC ISOBAR ELIMINATES:** Equipment interaction -Equipment damage from power line spikes and surges -Errors - False printouts - Disk Skips - Audio or video hash. **FEATURES:** Inuctive isolated ground - Sockets individually filter isolated - Circuit breaker protected at ISA **VOLTAGE TRANSIENT SPIKE PROTECTION:** 2000 A peak for

up to 6 Sec duration spikes. 1000A, 8/20 Sec protection from repeated spikes. LOAD HANDLING. 1875 W max. total load; 15A per socket. INPUT: 125 VAC. 15 amps; standard 3-prong plug.

Three common outlets built-in circuit breaker, pilot light, hang-up bracket and a 6 foot cord BEGOFTBAR3 SH. WT. 3 Jbs. 559,95 \$99,95

OUR PRICE \$39.95

 IBAR 46 - Four independently isolated outlets. Built-in ISA

 circuit breaker, pilot light, switch, and 6 fool cord.

 BBGOFIBAR46
 SH. WT. 4 lbs.
 S79.95
 \$49.95

 IBAR 86 - 8 outlets, grouped to form 4 independently isolated sets of two. Built in 15A circuit breaker, on/off switch, pilotlight.

 BBGOFTBAR86
 SH. WT, 5 lbs.
 S84.95
 \$54.95

IBAR 9RM - Eight rear-mounted outlets grouped to form four independently isolated sets of two, plus one non-isolated con-venience outlet on front face. 19" rack mount cabinet Buill in 15A circuit breaker. pilot light, on/off switch, and 6 tool cord. BBGOTBAR9RM SH. WT. 6 lbs. \$99,95 \$74.95

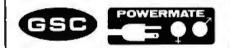

LINE STABILIZERS FULLY AUTOMATIC LINE REGULATION OVER AN 85V AC TO 125V AC INPUT RANGE, 15 AMPLOAD CAPACITY

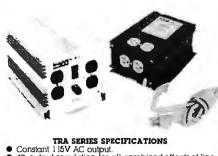

- Constant 115V AC output. 4% output regulation for all combined effects of line and load ě and load 4 or 6 ground 3 prong outlets 6 ft. 14 gauge - 3 conductor power cord. Fully protected against overload. Rugged anodized aluminum case. Designed for direct wall or floor mountie

- besigned for direct wall or floor mounting, or bench top use. TRA650 500 WATTS, 4 RECEPTICLES

LIST PRICE OUR PRICE BBGOFTRA650 SH. WT. 10 lbs TRA1150 1000 WATTS 4 RECEPTICLES BBGOTRA1150 SH WT. 20 lbs. S159.95 TRA1650 1500 WATTS, 6 RECEPTICLES \$139.95 BEGOFTRA1650 SH. WT. 20 lbs. \$239.95 \$210.00

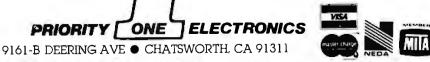

# ORDER TOLL FREE (800) 423-5922 CA, AK, HI CALL (213) 709-5464

Terms U.S. VISA, MC. BAC. Check Money Order, U.S. FundsOnly, CAresidentsadd6% Sales Tax, MiNIMUM PREPAID ORDERS 15,00. Cinclude MINIMUM SHIPPING & HANDLING of \$250 for the first 3 lbs, plus25¢ for each additional pound. Orders over 50 lbs sent treight collect. Just in case, please include your phone no. Prices subject to change without notice. We will do our best to maintain prices through February, 1982. Credit Card orders will be charged appropriate treight See November BYTE for 60 page Catalog or send \$1.00 for your copy today. Sale prices are for prepaid orders only.

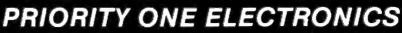

WRAP

\$15.95

\$15.95

\$26.95

3.49 3.49

3.49

3.49

3.79

\$5.49

5 49

5.49

5 49

3.49

100

50

50 50

25

\$8.95

8.95

8.95

8.95

9.95

9.95

8.95

PRICE \$11.95

50 ft roll 50 ft roll

50 ft roll

50 ft roll

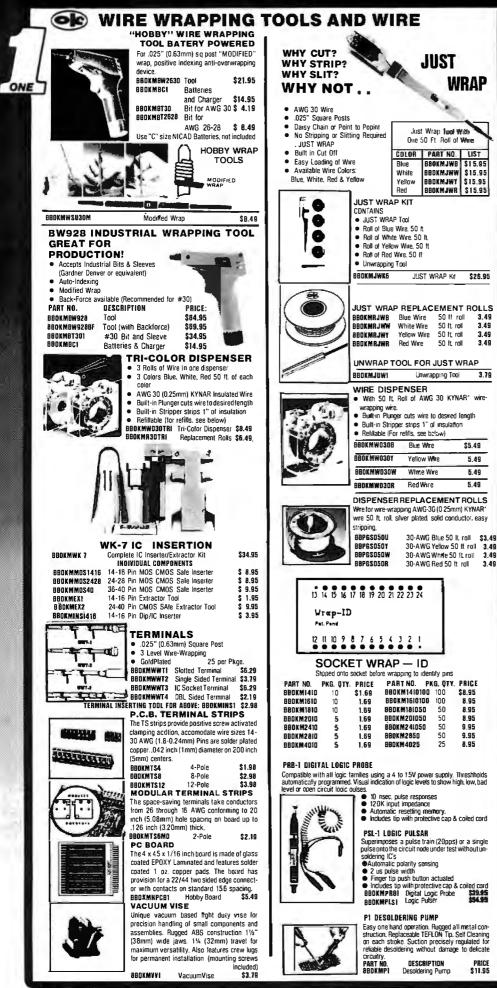

| <ul> <li>Fully Asse<br/>&amp; Test</li> </ul>     |                           | - 北澤                                                  |                                          |
|---------------------------------------------------|---------------------------|-------------------------------------------------------|------------------------------------------|
| Robinson                                          | Nugent                    | Connectors                                            |                                          |
| <ul> <li>Many Star</li> </ul>                     | ndard Confi               |                                                       | available                                |
|                                                   | DIP J                     | UMPERS                                                |                                          |
|                                                   | standa                    | land40 contau<br>rdIC socket.                         |                                          |
| 88P6C 14P36<br>88P6C 14P06P                       | 14 PIN DIP                | JUMPER 36"SG<br>JUMPER 06"DB                          | L. \$ 4.60                               |
| 88P6C 14P12P<br>88P6C 14P18P<br>88P6C 14P24P      | 14 PIN DIP                | JUMPER 12"DB<br>JUMPER 18"DB<br>JUMPER 24"DB          | L. \$ 4.95                               |
| 88P6C 14P36P                                      | 14 PIN DIP                | JUMPER 36"DB                                          | L. \$ 5.50                               |
| 88P6C 16P36<br>88P6C 16P06P                       | 16 PIN DIP                | JUMPER 36"SG<br>JUMPER 06"DB                          | L. \$ 4.90                               |
| BBP6C 16P12P<br>BBP6C 16P18P                      | 16 PIN DIP                | JUMPER 12"DBL<br>JUMPER 18"DB                         | L. \$ 5.40                               |
| 88PGC 16P24P<br>88PGC 16P36P                      | 16 PIN DIP                | JUMPER 24"DB<br>JUMPER 36"DB                          | L. \$ 6.05                               |
| 88PGC 24P36<br>88PGC 24P06P                       | 24 PIN DIP                | JUMPER 36"SG<br>JUMPER 06"DB                          | L. \$ 7.50                               |
| BBP6C 24P12P<br>BBP6C 24P10P                      | 24 PIN DIP                | JUMPER 12"DB<br>JUMPER 18"DB                          | L. \$ 8.05                               |
| 88P6C 24P24P<br>88P6C 24P36P                      | 24 PIN DIP                | JUMPER 24"DB<br>JUMPER 36"DB                          | L. \$ 8.95                               |
| 88PGC 40P36<br>88PGC 40P06P                       | 40 PIN DIP                | JUMPER 36"SG<br>JUMPER 06"DB                          | L. \$11.35                               |
| BBP6C 40P12P<br>BBP6C 40P18P                      | 40 PIN DIP                | JUMPER 12"DB<br>JUMPER 18"DB                          | L. \$12.35                               |
| BBP6C 40P24P<br>BBP6C 40P36P                      | 40 PIN DIP                | JUMPER 24"DB<br>JUMPER 36"DB                          | L. \$13.75                               |
| Ma                                                | ate with stand            | GE JUMPER                                             | bards                                    |
| BBP6C 20E36<br>BBP6C 20E36E                       | 20 PIN CAR                | RD EDGE 36"SGL<br>RD EDGE 36"DBL                      | . \$10.95                                |
| 88P6C 26E36<br>88P6C 26E36E<br>88P6C 34E36        | 26 PIN CAP                | RD EDGE 36"SGI<br>RD EDGE 36"DBI<br>RD EDGE 36"SGI    | \$12.40                                  |
| BBPGC 34E36E                                      | 34 PIN CAF                | RD EDGE 36"DBI                                        | L. \$15.15                               |
| BBPGC 40E36<br>BBPGC 40E36E                       | 40 PIN CAP                | RD EDGE 36'SGL<br>RD EDGE 36''DBI                     | L. \$17.50                               |
| BBPGC 50E36<br>BBPGC 50E36E                       | 50 PIN CAP                | RD EDGE 36"SGI<br>RD EDGE 36"DBI                      | . \$21.65                                |
|                                                   | vith two rows             | T JUMPERS                                             | 0" centers                               |
| 88P6C 20536<br>88P6C 205365                       | 20 PIN SOC                | CKET 36"SGL.<br>CKET 36"DBL.                          | \$ 5.50<br>\$ 7.50                       |
| 8896C 26536<br>8896C 265365<br>8896C 34536        | 26 PIN SOC                | CKET 36"SGL.<br>CKET 36"DBL.<br>CKET 36"SGL.          | \$ 6.95<br>\$ 9.40<br>\$ 8.85            |
| 88P6C 345365                                      | 34 PIN SOC                | CKET 36"DBL.                                          | \$11.90                                  |
| BBPGC 40536<br>BBPGC 405365                       | 40 PIN SOC                | CKET 36"SGL.<br>CKET 36"DBL.                          | \$10.35<br>\$13.40                       |
| 88P6C 50S36<br>88P6C 50S36S                       | 50 PIN SOC                | CKET 36"SGL.<br>CKET 36"DBL.                          | \$12.75<br>\$17.05                       |
| Mate                                              | s with any sta            | NNECTORS<br>andard female D                           |                                          |
| 88P6C 250P36<br>88P6C 250P360                     | 25 PIN IDB                | ture Connector<br>25P 36"SGL                          | \$12.00                                  |
| 88P6C 250P060<br>88P6C 250P1201<br>88P6C 250P1801 | 25 PIN IDB                | 25P 12"DBL.                                           | \$17.95<br>\$18.25<br>\$18.55            |
| 88P6C 250P240                                     | 25 PIN IDB                | 25P 24"DBL.                                           | \$18.55<br>\$18.85                       |
| BBP6C 250P3600<br>08P6C 250P5000                  | 25 PIN IDB                | 25P 60"DBL.                                           | \$19.45<br>\$20.65                       |
|                                                   | eet the need              |                                                       | ONS<br>and Floppy Disk                   |
| 80PGC 2650605                                     | 26 PIN SOC                | ertacing.<br>KET/25 PIN IDB                           | 255 06" \$13.70                          |
| BBPGC 2651805                                     | 26 PIN SOC                | KET/25 PIN IDB<br>KET/25 PIN IDB                      | 255 18" \$14.35                          |
| 88PGC 26\$360\$                                   | 26 PIN SOC                | CKET/25 PIN IDB<br>CKET/25 PIN IDB<br>CKET/25 PIN IDB | 25S 36" \$15.30                          |
| BBP6C 250P060                                     | 25 PIN IDB                | 25P/IDB25S 06"                                        | \$18.80                                  |
| BBPGC 250P180                                     | 25 PIN IDB                | 25P/IDB25S 12"<br>25P/IDB25S 18"                      | \$19.10<br>\$19.40                       |
| BBPGC 250P3603                                    | 25 PIN IDB                | 25P/IDB25S 24"<br>25P/IDB25S 36"                      | \$19.75<br>\$20.35                       |
| 80PGC 50E06S                                      | 50 PIN CAR                | 25P/IDB25S 60"<br>D EDGE/SOCKE                        | \$21.60<br>7 06" \$16.35                 |
| BBP6C 50E12S<br>BBP6C 50E18S                      | 50 PIN CAH                | D EDGE/SOCKE                                          | 1 18 \$11.00                             |
|                                                   | 50 PIN CAR                | D EDGE/SOCKE<br>D EDGE/SOCKE                          | 7 36" \$19.35                            |
| BBPGC 50E60S<br>BBPGC 34S48E30                    | 50 PIN CAR<br>E34 PIN SOC | ID EDGE/SOCKE<br>KET/CARD EDG                         | T 60" \$21.75<br>E 48"/30" \$22.95       |
|                                                   |                           | CKET/CARD EDG<br>CKET/CARD EDG                        | E 60'7'30" \$23.95<br>E 48'7'30" \$31.95 |
| BBPGC 34S48EX4                                    | 34 PIN SOC                | CKET/CARD EDG                                         | DX4 \$34.95                              |
| BBPGC 34S6DEX4<br>BBPGC 50S4BEX4                  | 34 PIN SOC<br>50 PIN SOC  | CKET/EDGE CAR<br>CKET/EDGE CAR                        | D X 4 \$35.95<br>D X 4 \$51.95           |
| 88PGC 50S60EX4                                    | 50 PIN SOC                | CKET/EDGE CAP                                         | ID X 4 \$52.95                           |

age ASSEMBLED AND TESTED CABLES

| PRIC | RITY | ONE | ELECT | <b><i>TRONICS</i></b> |
|------|------|-----|-------|-----------------------|
|      |      |     |       |                       |

| -                | 2.1               | 7    | 174           | 1      | DN          |
|------------------|-------------------|------|---------------|--------|-------------|
| &<br>FI          |                   | N    | CHE           | 57     |             |
|                  | Crimps onto cable | 1.1  | ii. ii        |        | th standard |
| .002 00:0        | ND. OF            |      | PRICE         |        |             |
| PART NO.         | PINS              | 1-9  | 10-24         | 25-99  | 100-249     |
| BBRNIOE20        | 10/20             | 4.35 | 4.00          | 3.30   | 3.00        |
| BBANIDE26        | 13/26             | 5.00 | 4.50          | 5.75   | 3.25        |
| <b>BORNIDE34</b> | 17/34             | 6.00 | 5.40          | 4.50   | 4.00        |
| BBANIOE 40       | 20/40             | 6.90 | 6.20          | 5.30   | 4.80        |
| BBRNIDE50        | 25/50             | 7.25 | 6.80          | 5.90   | 5.30        |
|                  | SOCKET            | CO   | NNEC          | FOR    |             |
|                  |                   |      | 1859840191872 | mining |             |

|                   | <b>1</b> 0737330173537 | ******    |                      | PERSONAL PROPERTY OF |              |     |
|-------------------|------------------------|-----------|----------------------|----------------------|--------------|-----|
| .1" Spacing. Crin | nps onto cabl          | e with or | dinary vise<br>PRICE | & mounts             | to header so | bld |
| PART NO.          | PINS                   | 1-9       | 10-24                | 25-99                | 100-24       | 10  |
| BBRN10520         | 10/20                  | 2.75      | 2.50                 | 1.85                 | 1.70         | •   |
| BBANIS26          | 13/26                  | 3.50      | 3.20                 | 2.40                 | 2.20         |     |
| BBANIS34          | 17/34                  | 4.50      | 4.20                 | 3.10                 | 2.90         |     |
| BBRNI\$40         | 20/40                  | 5.40      | 5.00                 | 3.65                 | 3.30         |     |
| BBRN1S50          | 25/50                  | 6.50      | 6.00                 | 4.60                 | 4.20         |     |
| Н                 | EADER                  | CO        | NNE                  | CTOR                 |              |     |
| €_ 111            |                        |           |                      | 11111                |              |     |
|                   |                        |           |                      |                      |              |     |
| .1" Spacing. M    |                        |           |                      |                      |              |     |
| RIGHT             | ANGLE                  | SOLDE     | RTAIL (              | GOLD HI              | EADER        |     |
| PART NO.          | 1                      | -9        | 10-24                | 25-99                | 100-249      |     |
| BORNSIDHZOSA      | 1.1                    | 90        | 1.60                 | 1.20                 | 1.00         |     |
| BOANSIDH26SA      | 2.                     | 25        | 2.00                 | 1.55                 | 1.30         |     |
| BBRNS10H34SR      |                        | 95        | 2.60                 | 2.05                 | 1.70         |     |
| BBANSIDH40SA      |                        | 60        | 3.00                 | 2.40                 | 2.10         |     |
| BBRNSICH50SR      | 4.                     | 30        | 3.60                 | 3.00                 | 2.55         |     |
| RIGHT AN          | IGLE WI                | RE W      | IRAP 6               | IOLD H               | IEADE        | R   |
| PART NO.          | 1-                     |           | 10-24                | 25-99                | 100-249      |     |
| 88AN10H20WA       | 4.                     | 15        | 3.60                 | 2.75                 | 2.40         |     |
| 88ANIDH26WA       | 5.                     | 30        | 4.30                 | 3.60                 | 3.10         |     |
| BBRNICH34WR       | 5.                     | 95        | 5.00                 | 4.15                 | 3.70         |     |
| BBRNICH40WR       |                        | 00        | 6.00                 | 4.90                 | 4.30         |     |
| BBANIDHSDWA       |                        | 95        | 6.80                 | 6.15                 | 5.20         |     |
| Straight headers  | are also ava           | is shield | the show             | <b>OFFER</b>         |              |     |

BURNIDHZEWH 5.30 4.30 BURNIDH34WR 5.95 5.00 BURNIDH34WR 7.00 6.00 BURNIDH50WR 7.95 6.80 Straight headers are also available at the ab 4.15 4.90 6.15 me prices.

| -                 | DIDDON OFDI                       |              | 100        |                           | 177177               |
|-------------------|-----------------------------------|--------------|------------|---------------------------|----------------------|
|                   | RIBBON CABL                       |              |            | 1                         |                      |
|                   |                                   |              |            | DIP PLU                   | GS                   |
|                   |                                   |              |            | .1" Spacing, Crimp        | os onto cable with   |
| COLOR C           | ODED LAMINATED CAB                | LE FOR INSU  | LATION     | Socket.                   | NO. OF               |
| DL                | SPLACEMENT 28 GUAG                | E. 7 STRAND  |            | PART NO.                  | PINS 1-9             |
|                   | NO. OF                            | PRICE PE     | R SPOOL /C | BBANIOP14                 | 14 1.50              |
| PART NO.          | CONDUCTORS                        | 10 Ft.       | 100 Ft.    | BORNIDPI6                 | 16 1.70              |
| BBIDCO9CC*        | 9                                 | 3.80         | 30.00      | BORN10P24                 | 24 <b>2.50</b>       |
| BBIDCI4CC*        | 14                                | 4.75         | 40.00      | BBRNIDP40                 | 40 <b>4.15</b>       |
| BBIDC16CC*        | 16                                | 5.50         | 45.00      | RNICUS                    | Pariac C             |
| 8810C20CC*        | 20                                | 7.00         | 60.00      | חוו וטט פ                 | 001109 9             |
| BBIOC25CC*        | 25                                | 8.50         | 72.00      | 8                         | nd side stackable.   |
| BBIDC26CC*        | 26                                | 8.50         | 72.00      |                           | N "EZ" Entry leatu   |
| BBIDC34CC*        | 34                                | 11.00 -      | 100.00     | and that the              | acilitate board clea |
| BBIOC4DCC*        | 40                                | 13.00        | 115.00     | ρ                         | lace while solderin  |
| 8810C50CC*        | 50                                | 16.00        | 145.00     |                           | ow insertion force   |
| <b>GRAY LAMIN</b> | ATED CABLE FOR INSUI              | ATION DISPL  | ACEMENT    |                           | incoiling force prov |
|                   | 28 Gauge 7 Str                    | and          |            | TTTTTTTT I                | esistant). Gas tigh  |
|                   | NO. OF                            | PRICE PE     | A SPOOL /C | 1. Contract (1. Contract) | PART NO. PIP         |
| PART NO.          | CONDUCTORS                        | 10 Ft.       | 100 Ft,    |                           | BBANSDBLP (          |
| 8810CD967*        | 9                                 | 2.50         | 18.05      |                           | BBRNS14LP 1          |
| 8010C146Y*        | 14                                | 3.50         | 28.00      |                           | BBANSIGLP 1          |
| 8810C16GY*        | 16                                | 4.00         | 32.00      |                           | BBRNSIBLP 1          |
| BBIDC206Y*        | 20                                | 4.80         | 40.00      | F I                       | BOANSZOLP 2          |
| BBIOC2567*        | 25                                | 6.00         | 50.00      |                           | BBRNSZZLP 2          |
| 8810C266Y*        | 26                                | 6.00         | 50.00      |                           | BBANS24LP 2          |
| BB10C3467*        | 34                                | 8.30         | 66.00      |                           | BBANSZBLP 2          |
| BBIDC4DGY*        | 40                                | 10.00        | 77.00      | 1 1                       | BORNS4OLP 4          |
| 8810C506Y*        | 50<br>*Add "/C" to Part No. tor t | 12.00        | 95.00      |                           | *MINIMUM OF          |
|                   | "Add 70 to Park No. tor s         | UU F1. Spool |            | 1 1                       | Call tor RN High     |
|                   |                                   | ODIC         | RITY       |                           | ELEC                 |
| -                 | 1.00                              | Fnic         |            |                           |                      |
| master charge     | NO4                               |              |            |                           | •                    |
| master charge     |                                   | - B DEEI     | DINIC AT   | T - CIINT                 | $T \cap T \cap T$    |

Ternal US VCA, MCL IMC, Check Manay Order, US Nursis Only CAnasidents add 55 Sales Tax, MINIMUM PREPAID ORDER \$1500 Include MINIMUM SHIPPING & HANDLING of \$250 for the first 3 lbs. plus 256 for each additional pound. Orders over 50 lbs. sent treight oblicat Just in case, please include your phone no. Prices subject to change without notice. We will do our best to maintain prices through Pebruary, 1982 SUCKLT and CONNECTOR prices brased on GOLD not exceeding \$700.00 per oz. CreditCard orders will be charged appropriate freight

| Con                                     | nec                                                                             | tor                      | s, I                                   | Plu                        |                         |
|-----------------------------------------|---------------------------------------------------------------------------------|--------------------------|----------------------------------------|----------------------------|-------------------------|
|                                         | AINIATURI                                                                       |                          | -                                      |                            |                         |
|                                         | 2. 3                                                                            |                          |                                        |                            |                         |
| 1                                       |                                                                                 | 133.62                   |                                        |                            | 1.1                     |
| 21                                      |                                                                                 |                          |                                        |                            |                         |
| 1.1                                     |                                                                                 |                          | p                                      | ~                          | 1.1.1                   |
| Solder Style so                         | iders onto cale, IDC.                                                           | Style comos              | onto cable v                           | vith vise.                 | 181                     |
| INSU                                    | ATION DISPI                                                                     | ACEME                    | NT TYP                                 | E,                         | 1 E.L.                  |
|                                         | Type - S = Socket.<br>NO. OF                                                    |                          |                                        |                            | PART NO.<br>BBRNS08W    |
| PART NO.<br>Boidcoe9P                   | PINS 1-9<br>9 4.20                                                              | 4.00                     | 25-99<br>3.60                          | 100-249<br>3.20            | BBANS14W<br>BBANS16W    |
| BBIDCOE9S<br>BBIOCDE9C<br>BBIDCOA15B    | 9 <b>4.50</b><br>9 <b>1.25</b><br>15 <b>4.35</b>                                | 1.10                     | 3.80<br>1.00<br>9.75                   | 3.40<br>.95<br>3.40        | BBANSIBW<br>BBANS2DW    |
| BBIDCDA15P<br>BBIOCOA15S<br>BBIDCDA15C  | 15 <b>5.00</b><br>15 <b>1.40</b>                                                | 4.85                     | 3.75<br>4.35<br>1.10                   | 3.90<br>.95                | BBANS22W<br>BBANS24W    |
| 8810C0825P<br>8810C0825S                | 25 6.25<br>25 6.60                                                              | 6.00                     | 5.20<br>5.60                           | 4.70<br>5.00               | BBANS28W<br>BBANS40W    |
| 8810C0825C<br>8810C0825C                | 25 1.60<br>37 8.80                                                              | 1.50                     | 1.35<br>7.20                           | 1.20<br>6.40               | GOLD PL                 |
| BBIDCDC37S<br>BBIDCDC37C                | 37 11.00<br>37 2.25                                                             | 10.25                    | 9.20                                   | 8.20<br>1.60               |                         |
|                                         | SOLDER                                                                          |                          |                                        |                            | 100.33                  |
| PART NO.                                | DESCRIPT                                                                        | ION                      | PRICE<br>1-9 10-24                     | 25-99                      | - <sup>P</sup>          |
| BBCNOOE9P<br>BBCNODE9S                  | 9 Pin Male<br>9 Pin Female                                                      | \$2                      |                                        | \$1.70<br>\$2.10           |                         |
| BBCNDDE9C<br>BBCNDDA15P                 | 9 Pin Cover<br>15 Pin Male                                                      | \$1.                     | 50 \$1.25<br>.75 \$2.45                | \$1.10<br>\$2.15           | JERNSDETW               |
| BBCNOUA15S<br>BBCNOOA15C                | 15 Pin Female<br>15 Pin Cover                                                   |                          | 95 \$3.60                              | \$3.20<br>\$1.10           | BORNSI4TW<br>Bornsi6tw  |
| BBCN00825P                              | 25 Pin Male<br>DDB25P 100                                                       | \$3                      | .00 \$2.75                             | \$2.25                     | BORNS18TW<br>Borns20tw  |
| BBCN0D825S                              | 25 Pin Female<br>DDB25S 10                                                      | \$4                      | .00 \$3.75                             | \$3.00                     | BBANS22TV<br>BBANS24TV  |
| 88CN00851226                            | 2 Pc. Black Ho                                                                  | ıd \$1.                  | 90 \$1.65                              | \$1.45                     | BBRNS2BTW<br>BBRNS40TW  |
| 88CN00851212<br>88CN0925H<br>88CN00C37P | 1 Pc. Grey Hoo<br>2 Pc. Grey Hoo<br>37 Pin Male                                 | d \$1.                   | 60 \$1.45<br>50 \$1.25                 | \$1.30<br>\$1.10           | Call tor R              |
| BBCN00C37S<br>BBCN0DC37C                | 37 Pin Female<br>37 Pin Cover                                                   | \$8                      | .80 \$5.10<br>.70 \$7.70<br>.80 \$1.55 | \$4.45<br>\$6.70<br>\$1.30 |                         |
| BBCN00050P<br>BBCN00050S                | 50 Pin Male<br>50 Pin Female                                                    | \$8                      | .75 \$7.75<br>1.65 \$10.25             | \$6.70<br>\$8.90           |                         |
| BOCN00050C<br>BBCN0020418               | 50 Prn Cover<br>Hardware Set 2                                                  | \$2                      | .00 \$1.80                             | \$1.60<br>\$.70            |                         |
| BBCNDAS2328F                            | RS232, DB25P<br>Class 1 Cable 8                                                 | EIA                      |                                        | \$15.95                    | Co                      |
| 88CN05730360                            | Cent. 700 Serie<br>Printer Conn.                                                |                          |                                        | \$6.00                     |                         |
| 8810C5730360                            | IDC Version of                                                                  | Above \$9                | 95 \$9.00                              | \$8.00                     |                         |
|                                         | DECEM                                                                           |                          |                                        |                            | 1                       |
| DIP PLL                                 | 102                                                                             |                          | <u></u>                                | nadord I C                 | 1.11                    |
| Socket.                                 | nps onto cable with or<br>NO. OF                                                |                          |                                        |                            | Kynar pred              |
| PART NO.<br>BBANIOP14                   | PINS 1-9<br>14 1.50                                                             | 1.40                     | 25-99<br>1.25                          | 100-249                    | and length:<br>Bfue (U) |
| BORNIDPI6<br>Bornidp24<br>Bornidp40     | 16 1.70<br>24 2.50<br>40 <b>4.15</b>                                            | 2.20                     | 1.45<br>2.00<br>3.30                   | 1.30<br>1.80               |                         |
|                                         | Series Sol                                                                      |                          |                                        | a.oo<br>kets               | BBP6P030                |
|                                         | End side stackable. I.o                                                         | w profile Clos           | ed Entry. Lead                         | Entry has                  | BBPGP035<br>BBPGP040    |
|                                         | RN "EZ" Entry teature (<br>facilitate board cleanin<br>place while soldering, ( | g. Self lock le          | ads hold sock                          | et firmly in               | BBPGP045<br>BBPGP050    |
| 1.18-54                                 | low insertion force. N<br>uncoiling force provide                               | onnal torce o            | i contact com                          | bined with                 | BBP6P055<br>B8P6P060    |
|                                         | resistant). Gas tight. T                                                        |                          | 100-499                                | 1.000+                     | 88767070<br>88767080    |
|                                         | PART NO. PINS<br>Bernsdelp 08                                                   | 1-9 5                    |                                        | 0.999                      | BBPGP090<br>BBPGP100    |
| -                                       | BBANSIALP 14<br>BBANSI6LP 16                                                    | N/A .18 .1               | 15 .14 .12<br>18 .16 .13               | .11                        | t Specify<br>Specify    |
| 2                                       | BBRNSIBLP 18<br>BBRNS20LP 20                                                    | .30 .25 .2               | 22 .18 .15<br>23 .20 .17               | .13<br>.145                | 2                       |
| 4                                       | BBRNSZZLF 22<br>BBRNSZ4LF 24                                                    | .40 .35 .3               | 25 .22 .19<br>30 .24 .20               | .17<br>.18                 | BBPGPWKI                |
| 1 1                                     | BORNS40LP 40                                                                    | .50 .45 .4               | 15 28 24<br>12 .40 .35                 | .21<br>.31                 | 200 3                   |
| JU                                      | *MINIMUM ORDE<br>Call tor RN High R                                             | eliability Solde         | er Sockets                             |                            | 200 3<br>100 4          |
| 1                                       | ] ELEC                                                                          |                          |                                        | MEMILEA                    | BOPGPWK2                |
| E. • CHAT                               | ISWORTH                                                                         | , CA                     | 91311                                  | AIIIA                      | 250 2<br>500 3          |
| A, AK, HI                               | CALL (21;                                                                       | 3) 709                   | -5464                                  |                            | 500 3<br>500 4<br>250 4 |
| entsadd 6% Sale<br>us 25¢ Ior each c    | s Tax. MINIMUM P<br>additional pound. C<br>out notice. We will a                | REPAID OR<br>Drders over | DER\$1500<br>50 lbs. sent              |                            | Wire kit a              |
| ecton GOLD no                           | lexceeding \$700.0                                                              | 0 per oz.C               | reducard                               |                            | along with              |

| 100                                                                                                    |                                                                                                    |                                                                                                    |                                                                                                    |                                                                                                    |                                                                                                    |     |
|----------------------------------------------------------------------------------------------------|----------------------------------------------------------------------------------------------------|----------------------------------------------------------------------------------------------------|----------------------------------------------------------------------------------------------------|----------------------------------------------------------------------------------------------------|----------------------------------------------------------------------------------------------------|-----|
|                                                                                                    |                                                                                                    |                                                                                                    | 50C                                                                                                    | ke                                                                                                    | ts                                                                                                    |     |
|                                                                                                    |                                                                                                    |                                                                                                    | N SERI                                                                                                    |                                                                                                    |                                                                                                    | 5   |
| 1                                                                                                    | r                                                                                                    | 1.00                                                                                                    | LEVEL \<br>DCKETS                                                                                                    |                                                                                                    | VRAF                                                                                                    |     |
|                                                                                                    |                                                                                                    | • 10                                                                                                    | ) # in GOLD<br>eep Chamfer                                                                                                    | Plated Pins                                                                                                    |                                                                                                    | ONE |
|                                                                                                    | 1                                                                                                    | • RI                                                                                                    | ontacts<br>V Side Wipe<br>Iosphor Bron                                                                                                    |                                                                                                    |                                                                                                    |     |
| 166                                                                                                    | 1                                                                                                    | PC                                                                                                    | rminal Barbs<br>C Board                                                                                                    | Allow Self-                                                                                                    | lock into                                                                                                    |     |
|                                                                                                    | 1                                                                                                    | De De                                                                                                    | igged Sockel<br>ep Chamfere<br>PRICE                                                                                                    |                                                                                                    |                                                                                                    | ts  |
| PART NO.<br>BBRNS08WWG                                                                                                    | PINS<br>8                                                                                                    | 1-9 10-3<br>.60 .5                                                                                                    | 24 25-99<br>5 .49                                                                                                    | 100-249<br>.45                                                                                                    | 250-999                                                                                                    |     |
| BBRNS14WWG<br>BBRNS16WWG<br>BBRNS1BWWG                                                                                                    | 14<br>16<br>18                                                                                                    | .75 .7<br>.85 .7<br>1.00 .9                                                                                                    | 5.70                                                                                                    | .55<br>.60<br>.75                                                                                                    | .48<br>.52<br>.71                                                                                                    |     |
| BBRNS2DWWG<br>BBRNS22WWG<br>BBRNS24WWG                                                                                                    | 20<br>22<br>24                                                                                                    | 1.20 1.0<br>1.35 1.2<br>1.35 1.2                                                                                                    | 5 1.15                                                                                                    | .91<br>1.05<br>1.05                                                                                                    | .87<br>.99<br>.99                                                                                                    |     |
| BBANS28WWG<br>BBANS40WWG                                                                                                    | 28<br>40                                                                                                    | 1.70 1.5<br>2.20 2.0                                                                                                    | 5 1.40<br>5 1.85                                                                                                    | 1.34<br>1.60                                                                                                    | 1.25<br>1.50                                                                                                    |     |
| GOLD PLAT                                                                                                    | EUCOM                                                                                                    | TACTS                                                                                                    |                                                                                                    |                                                                                                    |                                                                                                    |     |
| and the second                                                                                                    |                                                                                                    |                                                                                                    | HAVING                                                                                                    | ONEY BY<br>GOLD O<br>IT COUN                                                                                                    |                                                                                                    |     |
|                                                                                                    | and a second                                                                                                    | PLATED<br>TAILS                                                                                                    | Sameas                                                                                                    | above ex<br>ctively pl                                                                                                    | cept pins                                                                                                    |     |
|                                                                                                    | •                                                                                                    | PR<br>1-9 10-                                                                                                    | ICE<br>24 25-99                                                                                                    | 100-24                                                                                                    | 250-99                                                                                                    |     |
| JERNSDETWW<br>Berns14TWW<br>Berns16TWW                                                                                                    | 8<br>14                                                                                                    | .55 .51                                                                                                    | 5.50                                                                                                    | .41                                                                                                    | .37                                                                                                    |     |
| BBANSI6TWW<br>BBANSI8TWW<br>BBANS20TWW                                                                                                    | 16<br>18<br>20                                                                                                    | .75 .6<br>.90 .7<br>1.10 .9                                                                                                    | 9.75                                                                                                    | .51<br>.70<br>.87                                                                                                    | .46<br>.55<br>.82                                                                                                    |     |
| BBRNS22TWW<br>BBRNS24TWW<br>BBRNS2BTWW                                                                                                    |                                                                                                    | 1.25 1.13<br>1.25 1.13<br>1.50 1.43                                                                                                    | 5 1.05                                                                                                    | .94<br>.96<br>1.25                                                                                                    | .89<br>.89<br>1.15                                                                                                    |     |
| Call tor RN H                                                                                                    | 40                                                                                                    | 2.00 1.8                                                                                                    | 0 1.60                                                                                                    | 1.40                                                                                                    | 1.30                                                                                                    |     |
|                                                                                                    | n                                                                                                    |                                                                                                    | A A                                                                                                    |                                                                                                    |                                                                                                    |     |
| 1.00                                                                                                    | UK                                                                                                    |                                                                                                    | 26                                                                                                    |                                                                                                    |                                                                                                    |     |
| PF                                                                                                    |                                                                                                    |                                                                                                    |                                                                                                    | PWIR                                                                                                    | E                                                                                                    |     |
| Pr                                                                                                    | ecut                                                                                                    | Wire S                                                                                                    | E WRA<br>Save Ti<br>Wire                                                                                                    | me an                                                                                                    | d                                                                                                    |     |
| Pr                                                                                                    | ecut                                                                                                    | Wire S                                                                                                    |                                                                                                    | me an                                                                                                    | d                                                                                                    |     |
| Pr                                                                                                    | ecut                                                                                                    | Wire S                                                                                                    | Save Ti                                                                                                    | me an                                                                                                    | d                                                                                                    | İ   |
| Pr                                                                                                    | ecut                                                                                                    | Wire S                                                                                                    | Save Ti                                                                                                    | me an                                                                                                    | d                                                                                                    | İ   |
| Pr                                                                                                    | ecut                                                                                                    | Wire S                                                                                                    | Save Ti                                                                                                    | me an                                                                                                    | d                                                                                                    | ·   |
| Pr<br>Cost                                                                                                    | vuc All len                                                                                                    | gths are over<br>xet for quar                                                                                                    | Save Ti<br>n Wire                                                                                                    | me an<br>on Soc                                                                                                    | d<br>bools                                                                                                    |     |
| Kyntar precut v<br>and lengths ca<br>Blue (U) Bla                                                                                                    | vuc All len<br>nnot he nu<br>ck (B) an                                                                                                    | Wire S<br>s Than<br>gths are over<br>xet for guar<br>d Yellow (Y<br>/<br>100.                                                                                                    | Save Tin<br>Wire                                                                                                    | me an<br>on Spo<br>"strp on ea<br>hoose from cr<br>yo                                                                                                    | d<br>pols<br>chend Color<br>olors Red (R)<br>/M                                                                                                    |     |
| Pr<br>Cost                                                                                                    | vuc All len                                                                                                    | Wire S<br>s That<br>gths are over<br>xet for guar<br>d Yellow IV //                                                                                                    | Save Tin<br>Wire<br>All inclusing<br>this pricing C<br>Cruche SOP                                                                                                    | me an<br>on Soc                                                                                                    | d<br>pols<br>chend Color<br>olors Red (R)<br>/M                                                                                                    |     |
| Kynsu precut v<br>and lengths ca<br>BH EP0351*<br>BBF6P0301*<br>BBF6P0301*<br>BBF6P0305*<br>BBF6P0455*                                                                                                    | vue All len<br>mont he m<br>ck (B) an                                                                                                    | glbs are over<br>still for guar<br>d Yellow IV<br>100<br>5 1.3tt<br>1.5t<br>1.5t<br>1.5t                                                                                                    | Save Tin<br>Wire<br>All including<br>this pricing C<br>C<br>Crube SOP<br>4.5.2<br>4.5<br>5.2                                                                                                    | me an           on Soc           "strp on ea           hoose from ci           "D           To strp on ea           hoose from ci           "D           To strp on ea           hoose from ci           "D           To strp on ea           hoose from ci           "D           To strp on ea           hoose from ci           "D           To strp on ea           hoose from ci           "D           To strp on ea           No           To strp on ea           No           No           To strp on ea           No           No           No           No           No           No           No           No           No           No           No           No           No           No           No           No           No           No           No           No           No           No                                                                                                    | d<br>chend Color<br>chend Color<br>olors Red (R)<br>/M<br>0005 (Tels<br>19<br>78<br>37<br>37<br>37<br>34<br>54                                                                                                    |     |
| Kynsu precut v<br>kynsu precut v<br>and lengths ca<br>BBF6P030F<br>BBF6P030F<br>BBF6P030F<br>BBF6P035F<br>BBF6P055F<br>BBF6P055F<br>BBF6P055F                                                                                                    | varc All len<br>nnot he m<br>ck (B) an<br>2 30<br>35<br>40<br>5 5<br>5 60                                                                                                    | glis are over<br>xetifor guar<br>d Yellow IY<br>100<br>51.st<br>1.55<br>1.65<br>1.65<br>1.64<br>1.84                                                                                                    | Save Tin<br>Wire<br>Autority of the second second<br>second second                                                                                                    | me an<br>on Soc<br>"" strp on ea<br>house from cr<br>"<br>" <b>Tabe 1</b><br>" <b>Soc</b><br>7 7.<br>8 7.<br>1 8.<br>4 9.<br>3 10.                                                                                                    | d<br>Dols<br>Chend Color<br>chend Color<br>chend Color<br>chend Color<br>lors Red (R)<br>/M<br>1000 / Tels<br>14<br>78<br>37<br>37<br>54<br>13<br>13<br>27<br>23                                                                                                    |     |
| Rynau precul v<br>and lengths ca<br>Bre PO304<br>BBF6P0304<br>BBF6P0305<br>BBF6P0401<br>BBF6P0401<br>BBF6P0401<br>BBF6P0405                                                                                                    | vire All lem<br>nnot he minot (B) and<br>30<br>35<br>40<br>45<br>50                                                                                                    | Wire S<br>s Thai<br>glbs are over<br>glbs are over<br>xet for quar<br>d Vellow Y<br>1<br>1.5<br>1.5<br>1.5<br>1.5<br>1.5<br>1.5<br>1.5<br>1.5<br>1.5                                                                                                    | Save Ti<br>Wire<br>Wire<br>All and the second second seco                                                                                                    | me an           on Spo           "strp on ea           house trom c           "0           Tabe           4           9           3           10           4           2           3           10           4           2           3           10           4           2           3                                                                                                    | d<br>Dols<br>chend Color<br>olors Red (R)<br>/M<br>19<br>78<br>37<br>94<br>54<br>54<br>54<br>54<br>54<br>78                                                                                                    |     |
| Rynkir precut v<br>and lengths ca<br>BPF proson<br>BBF proson<br>BBF proson<br>BBF proson<br>BBF proson<br>BBF proson<br>BBF proson<br>BBF proson<br>BBF proson<br>BBF proson<br>BBF proson<br>BBF proson<br>BBF proson<br>BBF proson<br>BBF proson<br>BBF proson<br>BBF proson<br>BBF proson<br>BBF proson<br>BBF proson<br>BBF proson<br>BBF proson                                                                                                    | vire All lem<br>nnot he minot he minot he                                                                                                    | Wire S<br>s That<br>gths are over<br>gths are over<br>txt: flor quar<br>d Yellow<br>1.51<br>1.55<br>1.65<br>1.74<br>1.65<br>1.74<br>1.65<br>1.74<br>1.65<br>1.74<br>1.65<br>1.74<br>1.65<br>1.74<br>1.65<br>1.74<br>1.65<br>1.74<br>1.65<br>1.74<br>1.65<br>1.74<br>1.65<br>1.74<br>1.55<br>1.55<br>1.65<br>1.74<br>1.55<br>1.55<br>1.65<br>1.74<br>1.55<br>1.55<br>1.55<br>1.55<br>1.55<br>1.55<br>1.55<br>1.5                                                                                                    | Save Ti<br>Wire<br>Wire<br>all: schuding<br>tity pricing C<br>4.5<br>5.5<br>4.8<br>5.5<br>5.5<br>4.5<br>5.5<br>5.5<br>5.5<br>5.5<br>5.5                                                                                                    | me an<br>on Soc<br>"strp on ea<br>house from c<br>"<br>"<br>"<br>"<br>"<br>"<br>"<br>"<br>"<br>"<br>"<br>"<br>"<br>"<br>"<br>"<br>"<br>"<br>"                                                                                                    | d<br>Dols<br>Chend Color<br>olors Red (R)<br>/M<br>1009/Taba<br>11<br>78<br>37<br>37<br>37<br>37<br>37<br>37<br>37<br>37<br>37<br>37<br>37<br>37<br>37                                                                                                    |     |
| Ryskir precut v<br>Ryskir precut v<br>andlengthsca<br>Brue (b) Bla<br>BBF6F035+<br>BBF6F035+<br>BBF6F0505+<br>BBF6F0505+<br>BBF6F0505+<br>BBF6F0501+<br>BBF6F0001+<br>BBF6F0001+                                                                                                    | vire All lem<br>nnot he minot he minot he                                                                                                    | Wire S<br>s That<br>gths are over<br>gths are over<br>txt: flor quar<br>d Yellow<br>1.51<br>1.55<br>1.65<br>1.74<br>1.65<br>1.74<br>1.65<br>1.74<br>1.65<br>1.74<br>1.65<br>1.74<br>1.65<br>1.74<br>1.65<br>1.74<br>1.65<br>1.74<br>1.65<br>1.74<br>1.65<br>1.74<br>1.65<br>1.74<br>1.55<br>1.55<br>1.65<br>1.74<br>1.55<br>1.55<br>1.65<br>1.74<br>1.55<br>1.55<br>1.55<br>1.55<br>1.55<br>1.55<br>1.55<br>1.5                                                                                                    | Save Ti<br>Wire<br>Wire<br>all: schuding<br>tity pricing C<br>4.5<br>5.5<br>4.8<br>5.5<br>5.5<br>4.5<br>5.5<br>5.5<br>5.5<br>5.5<br>5.5                                                                                                    | me an<br>on Soc<br>"strp on ea<br>house from c<br>"<br>"<br>"<br>"<br>"<br>"<br>"<br>"<br>"<br>"<br>"<br>"<br>"<br>"<br>"<br>"<br>"<br>"<br>"                                                                                                    | d<br>Dols<br>Chend Color<br>olors Red (R)<br>/M<br>1009/Taba<br>11<br>78<br>37<br>37<br>37<br>37<br>37<br>37<br>37<br>37<br>37<br>37<br>37<br>37<br>37                                                                                                    |     |
| Kynsu precut v<br>Kynsu precut v<br>and tengths ca<br>BBF6F030F<br>BBF6F030F<br>BBF6F030F<br>BBF6F030F<br>BBF6F030F<br>BBF6F030F<br>BBF6F030F<br>BBF6F030F<br>BBF6F030F<br>BBF6F030F<br>SBF6F030F<br>SBF6F030F<br>SBF6F030F<br>SBF6F030F<br>SBF6F030F<br>SBF6F030F<br>SBF6F030F<br>SBF6F030F<br>SBF6F030F<br>SBF6F030F<br>SBF6F030F                                                                                                    | vare All lean<br>nonot he mu<br>ck (B) an<br>2 3<br>3 5<br>4 0<br>3 5<br>5 5<br>5 5<br>5 6<br>0<br>7 0<br>8<br>9 0<br>10<br>10<br>10<br>10<br>10<br>10<br>10<br>10<br>10<br>10<br>10<br>10<br>10                                                                                                    | Wire S<br>s That<br>gths are over<br>gths are over<br>txt: flor quar<br>d Yellow<br>1.51<br>1.55<br>1.65<br>1.74<br>1.65<br>1.74<br>1.65<br>1.74<br>1.65<br>1.74<br>1.65<br>1.74<br>1.65<br>1.74<br>1.65<br>1.74<br>1.65<br>1.74<br>1.65<br>1.74<br>1.65<br>1.74<br>1.65<br>1.74<br>1.55<br>1.55<br>1.65<br>1.74<br>1.55<br>1.55<br>1.65<br>1.74<br>1.55<br>1.55<br>1.55<br>1.55<br>1.55<br>1.55<br>1.55<br>1.5                                                                                                    | Save Ti<br>Wire<br>Wire<br>all: schuding<br>tity pricing C<br>4.5<br>5.5<br>4.8<br>5.5<br>5.5<br>4.5<br>5.5<br>5.5<br>5.5<br>5.5<br>5.5                                                                                                    | me an<br>on Soc<br>"""<br>""<br>""<br>""<br>""<br>""<br>""<br>""<br>""<br>""<br>""<br>""<br>"                                                                                                    | d<br>Dols<br>chend Color<br>colors Red (R)<br>70<br>77<br>94<br>44<br>79<br>94<br>44<br>72<br>91<br>13<br>72<br>13<br>14<br>44<br>44<br>44<br>79<br>01<br>01<br>000 (M)<br>LACK (B), 8                                                                                                    |     |
| Rynar precut v<br>Rynar precut v<br>Rynar precut v<br>BBPSP0301<br>BBPSP0301<br>BBPSP0301<br>BBPSP031<br>BBPSP031<br>Specify ci                                                                                                    | vuc All len<br>nonothe nu<br>ck (B) an<br>2 3<br>3 5<br>4 0<br>4 5<br>5 5<br>5 5<br>5 5<br>5 5<br>5 5<br>7 0<br>8 0<br>9 0<br>100<br>100<br>100<br>100                                                                                                    | Wire S<br>s That<br>gths are over<br>xet for quar<br>d Yellow Y<br>100<br>51.st<br>1.65<br>1.65<br>1.65<br>1.65<br>1.65<br>2.16<br>2.5<br>2.40<br>2.5<br>2.40<br>2.5<br>2.5<br>2.5<br>2.5<br>2.5<br>2.5<br>2.5<br>2.5<br>2.5<br>2.5                                                                                                    | Barserwick<br>Barserwick<br>Barserwick | me an           on Soc           In strp on ea           hoose from cr           In strp on ea           hoose from cr           In strp on ea           hoose from cr           In strp on ea           hoose from cr           In strp on ea           hoose from cr           In strp on ea           In strp on ea           hoose from cr           In strp on ea           In strp on ea                                                                                                    | d<br>Dols<br>chend Color<br>of Color<br>of Colors Red (R)<br>/M<br>003 (Tels<br>13<br>77<br>94<br>13<br>77<br>94<br>13<br>77<br>94<br>13<br>77<br>94<br>13<br>77<br>94<br>13<br>77<br>94<br>13<br>77<br>94<br>13<br>77<br>94<br>13<br>77<br>94<br>13<br>77<br>94<br>13<br>77<br>94<br>13<br>77<br>94<br>13<br>77<br>94<br>13<br>77<br>94<br>13<br>77<br>94<br>14<br>78<br>94<br>78<br>94<br>78<br>79<br>94<br>78<br>79<br>94<br>78<br>79<br>79<br>78<br>78<br>78<br>78<br>78<br>78<br>78<br>78<br>78<br>78<br>78<br>78<br>78                                                                                                    |     |
| Pr<br>Cost<br>Wina precut v<br>and lengths ca<br>BHF6P0301-<br>BBF6P0301-<br>BBF6P0301-<br>BBF6P0301-<br>BBF6P0301-<br>BBF6P0301-<br>BBF6P0301-<br>BBF6P0451-<br>BBF6P0451-<br>BBF6P0451-<br>BBF6P0451-<br>BBF6P0451-<br>BBF6P0451-<br>C00031-<br>20031-<br>200 | vie All len<br>not he mini-<br>ck (B) an<br>2 3<br>3 0<br>3 5<br>4 0<br>4 5<br>5 5<br>6 0<br>7 0<br>8 0<br>9 0<br>10 0<br>10 0<br>10 0<br>10 0<br>10 0<br>10 0<br>10                                                                                                    | Since Service<br>Strain<br>Since Service<br>Since Service<br>Service<br>Since Service<br>Service<br>S | Save Ti           Wire           Image: Same Same Same Same Same Same Same Same                                                                                                    | me an<br>on Soc<br>""<br>"strponea<br>hose from<br>"<br>"<br>"<br>"<br>"<br>"<br>"<br>"<br>"<br>"<br>"<br>"<br>"<br>"<br>"<br>"<br>"<br>"<br>"                                                                                                    | d<br>Dols<br>chend Color<br>chend Color |     |
| Pr<br>Cost<br>Wrar precut<br>Kynur precut<br>Kynur precut<br>Kynur precut<br>Kynur precut<br>BBF670307<br>BBF670307<br>BBF670307<br>BBF670307<br>BBF670307<br>BBF670307<br>BBF670307<br>BBF670307<br>BBF670307<br>BBF670307<br>BBF670307<br>BBF670307<br>BBF670307<br>BBF670307<br>BBF670307<br>BBF670307<br>BBF670307<br>BBF670307<br>BBF670307<br>Co<br>200 3''<br>200 3''                                                                                                    | ecut<br>s Les<br>varc All lean<br>nonthe nu<br>ck (B) an<br>ck (B) an<br>c | Wire S<br>s That<br>s That<br>glbs are over<br>xetif for quar<br>d Yellow IY<br>100<br>51.st<br>1.65<br>1.65<br>1.65<br>1.65<br>1.65<br>1.65<br>1.65<br>1.65                                                                                                    | Bave Ti           Wire           Wire           Image: Strate Strate                                                                                                    | me an           on Soc           In soc from cr           In strip on ea           house from cr           In strip on ea           house from cr           In strip on ea           house from cr           In strip on ea           house from cr           In soc from cr           In soc from cr           In s | d<br>Dols<br>chend Color<br>colors Red (R)<br>/M<br>1009/Tels<br>78<br>37<br>94<br>44<br>79<br>94<br>44<br>79<br>94<br>44<br>79<br>94<br>44<br>79<br>94<br>44<br>79<br>94<br>44<br>79<br>94<br>44<br>79<br>94<br>44<br>79<br>94<br>44<br>79<br>94<br>44<br>79<br>94<br>00<br>85<br>4<br>95<br>94<br>94<br>94<br>94<br>94<br>95<br>94<br>94<br>94<br>94<br>95<br>95<br>95<br>95<br>95<br>95<br>95<br>95<br>95<br>95<br>95<br>95<br>95                                                                                                    |     |
| Rynsin precuk v<br>Rynsin precuk v<br>Rynsin precuk v<br>Bure to Bin<br>Bure to Bin<br>Bure t                                                                                                    | Cut     SLes     Cure All len     mot he mu     ck (B) an     Ck (B) an     Ck (B) an     Ck (B) an     Ck (C) a     Ck (C) a      Ck (C) a     Ck (C) a      Ck (C) a      Ck (C                                                                                                    | Wire S<br>s That<br>s That<br>gths are over<br>gths are over<br>weight of the<br>second<br>s 1 - st<br>1.65<br>1.65<br>1.65<br>1.65<br>1.65<br>1.65<br>1.65<br>1.65                                                                                                    | Bave Ti           Wire           Wire           Image: Strategy of the strategy of the st                                                                                                    | me an           on Soc           "strp on ea           hoose from cr           "box           "strp on ea           hoose from cr           "box           "strp on ea           hoose from cr           "box           "strp on ea           hoose from cr           "box           "sol           "box           "box                                                                                                    | d<br>Dols<br>chead Color<br>olors Red (R)<br>/M<br>19<br>78<br>37<br>37<br>37<br>37<br>37<br>37<br>37<br>37<br>37<br>37<br>37<br>37<br>37                                                                                                    |     |
| Pr<br>Cost<br>Winter<br>Winter<br>Breenaute<br>Breenaute<br>Breenaut                                                                                                    |                                                                                                    | Signature State of the second second                                                                                                    | Save Ti           Nore           Wire           Image: Same Same Same Same Same Same Same Same                                                                                                    | me an           on Soc           In straponea           hosse from cr           In straponea           hosse from cr           In straponea           hosse from cr           In straponea           hosse from cr           In straponea           hosse from cr           In straponea           In straponea                                     | d<br>Dols<br>chend Color<br>colors Red (R)<br>/M<br>1009/Tels<br>13<br>79<br>94<br>454<br>13<br>77<br>94<br>13<br>77<br>94<br>14<br>77<br>94<br>13<br>77<br>94<br>14<br>77<br>94<br>15<br>77<br>94<br>15<br>77<br>9<br>16<br>16<br>17<br>77<br>9<br>17<br>9<br>17<br>17<br>17<br>17<br>17<br>17<br>17<br>17<br>17<br>17<br>17<br>17<br>17                                                                                                    |     |

| 7400                                                                                                    |                                                                                                    | As Seen an "Good Marring America"<br>Replaces the Telephone Ringer Bell<br>with a Selection of 30 Familiar Tunes                                                                                                    | Part No. Function Price                                                                                                    |
|----------------------------------------------------------------------------------------------------|----------------------------------------------------------------------------------------------------|----------------------------------------------------------------------------------------------------|----------------------------------------------------------------------------------------------------|
| SNVADIN         20         SNV472N         29           SNVADIN         20         SNV472N         35           SNVADIN         25         SNV474N         35           SNVADIN         25         SNV474N         35           SNVADIN         25         SNV474N         35           SNVADIN         25         SNV476N         35           SNVADIN         25         SNV476N         35           SNVADIN         25         SNV476N         35           SNVADIN         25         SNV46N         69           SNVADIN         25         SNV46N         69           SNVADIN         25         SNV46N         69           SNVADIN         25         SNV46N         69           SNVADIN         25         SNV46N         49           SNV410N         25         SNV46N         49           SNV410N         26         SNV46N         68           SNV42N         29         SNV46N         68           SNV42N         29         SNV46N         48           SNV42N         29         SNV410N         35           SNV42N         29         SNV410N         35 </td <td>SNN4156N         .79           SNN4156N         .69           SNN4157N         .69           SNN4161N         .69           SNN4161N         .69           SNN4161N         .69           SNN4161N         .69           SNN4161N         .69           SNN4164N         .89           SNN4165N         .25           SNN4165N         .25           SNN4165N         .25           SNN4167N         .275           SNN4167N         .25           SNN4167N         .25           SNN4167N         .25           SNN4177N         .73           SNN4177N         .73           SNN4177N         .75           SNN4177N         .75           SNN4180N         .76           SNN4180N         .75           SN14177N         .75           SN14178N         .24           SN14180N         .76           SN14180N         .76           SN14180N         .25           SN1419N         .25           SN1419N         .25           SN1419N         .49           SN1419N         .49</td> <td>• Rules Britania       • Chandes       • Ciscade and the second second s</td> <td>Park No.         Function         Price           70451P1         CMOS Precision Timer         14.95           70451P1         CMOS Precision Timer         14.95           70451P1         200 Soft A/D (LCO Drive)         16.95           7105CPL         3/2 Objit A/D (LCO Drive)         16.95           7105CPL         3/2 Objit A/D (LCO Drive)         16.95           7105CPL         3/0 Objit A/D (LCO Drive)         16.95           7107CPL         3/0 Objit A/D (LCO Drive)         16.95           7107CPL         3/0 Objit A/D (LCO Drive)         16.95           7205DPG         CMOS LED Stopwatch/Timer         12.95           7205DPG         CMOS LED Stopwatch/Timer         12.95           7205APC         Tone Generator         12.95           7207APC         O Scillator Controller         6.50           7207APC         O Scillator Controller         6.50           7207APC         O Scillator Controller         1.95           7207APC         O Scillator Controller         1.95           7207APC         Gene Generator         1.95           7207APC         Gene Generator         1.95           7207APC         Gene Generator         1.95           7207APC</td> | SNN4156N         .79           SNN4156N         .69           SNN4157N         .69           SNN4161N         .69           SNN4161N         .69           SNN4161N         .69           SNN4161N         .69           SNN4161N         .69           SNN4164N         .89           SNN4165N         .25           SNN4165N         .25           SNN4165N         .25           SNN4167N         .275           SNN4167N         .25           SNN4167N         .25           SNN4167N         .25           SNN4177N         .73           SNN4177N         .73           SNN4177N         .75           SNN4177N         .75           SNN4180N         .76           SNN4180N         .75           SN14177N         .75           SN14178N         .24           SN14180N         .76           SN14180N         .76           SN14180N         .25           SN1419N         .25           SN1419N         .25           SN1419N         .49           SN1419N         .49                                                                                                    | • Rules Britania       • Chandes       • Ciscade and the second second s | Park No.         Function         Price           70451P1         CMOS Precision Timer         14.95           70451P1         CMOS Precision Timer         14.95           70451P1         200 Soft A/D (LCO Drive)         16.95           7105CPL         3/2 Objit A/D (LCO Drive)         16.95           7105CPL         3/2 Objit A/D (LCO Drive)         16.95           7105CPL         3/0 Objit A/D (LCO Drive)         16.95           7107CPL         3/0 Objit A/D (LCO Drive)         16.95           7107CPL         3/0 Objit A/D (LCO Drive)         16.95           7205DPG         CMOS LED Stopwatch/Timer         12.95           7205DPG         CMOS LED Stopwatch/Timer         12.95           7205APC         Tone Generator         12.95           7207APC         O Scillator Controller         6.50           7207APC         O Scillator Controller         6.50           7207APC         O Scillator Controller         1.95           7207APC         O Scillator Controller         1.95           7207APC         Gene Generator         1.95           7207APC         Gene Generator         1.95           7207APC         Gene Generator         1.95           7207APC |
| SN17470N         29         SN17415N         79           74L_500         29         74L_512         75           74L_501         29         74L_523         75           74L_503         29         74L_532         75           74L_503         35         74L_536         39           74L_504         35         74L_536         39           74L_503         35         74L_536         39           74L_504         35         74L_512         45           74L_511         39         74L_512         45           74L_514         39         74L_514         49           74L_513         39         74L_514         49           74L_514         39         74L_512         15           74L_514         39         74L_512         15           74L527         35         74L_512         15           74L527         35         74L513         39           74L527         35         74L513         39           74L528         35         74L513         39           74L527         35         74L513         39           74L527         35         74L513                                                                                                    | SN7433N L49 74L5192 1.15 74L5192 1.15 74L5192 1.15 74L5195 1.15 74L5201 1.19 74L5221 1.19 74L5221 1.19 74L5221 1.19 74L5242 1.49 74L5244 1.49 74L5244 1.49 74L5244 1.49 74L5244 1.49 74L5245 1.99 74L5245 1.99 74L545 1.99 74L545 1.99 74L545 1.99 74L545 1.99 74L545 1.99 74L545 1.99                                                                                                    | MAN 72       C.Ared       .300       .75       DL.260       C.Cred       .600       1.46         MAN 42       C.Cred       .300       .47       DL.250       C.Crearange       .800       1.49         MAN 42       C.Cred       .300       .49       DL.0550       C.Crearange       .800       1.49         MAN 82       C.Cred       .300       .49       DL.0550       C.Crearange       .800       1.49         MAN 82       C.Crearange       .300       .49       FND338       C.Cred       .110       .35         MAN 84       C.Aorange       .300       .49       FND357       C.C.       .140       .357       .75         MAN 84       C.Aorange       .300       .99       FND507       C.A. (FNO510)       .500       .99         MAN 660       C.Aorange       .300       .99       HD5-P.301       C.Cred       .800       1.50         MAN 660       C.Corange       .300       .99       S02-776       C.C. (FNO510)       .500       .99         MAN 660       C.Corange       .90       .99       .902-776       C.C. (F.H.Dred       .800       1.50         MAN 660       C.Corange                                                                                                    | Paccon         39         74C         Paccal         Lss           Paccon         39         Paccon         39         Paccon         225           Paccon         39         Paccon         39         Paccon         225           Paccon         39         Paccon         39         Paccon         225           Paccon         39         Paccon         39         Paccon         245           Paccon         39         Paccon         39         Paccon         243           Paccon         39         Paccon         39         Paccon         39         Paccon         39           Paccon         39         Paccon         39         Paccon                                        |
| 74500         45         7452           74502         45         745124         3.95           74504         55         745134         3.55           74505         55         745134         .66           74506         55         745134         .66           74506         50         745135         1.19           74506         50         745136         1.75           74510         45         745136         1.75           74510         45         745138         1.25           74513         45         745138         1.35           74513         45         745138         1.35           74513         45         745138         1.35           74522         45         745151         1.35           74538         1.25         745158         1.35           74538         1.25         745158         1.35           74538         1.25         745158         1.35           74538         1.25         745158         1.59           7454         50         745154         1.59           7454         50         745154         1.59                                                                                                    | 745243         325           745244         325           745243         325           745251         4.45           745253         1.45           745263         1.45           745263         1.35           745260         .79           745280         2.95           745280         2.95           745280         2.95           745280         2.95           745280         2.95           745280         2.95           745280         2.95           745281         3.26           745282         1.055           745473         10.95           745473         10.95           745474         12.95           745570         5.95           745571         5.95           745573         9.96           745443         1.15           745494         3.15           745594         3.15           745594         3.75                                                                                                    | 8       bin LP       17       .16       .15         14       bin LP       .20       .19       .18         18       bin LP       .20       .19       .18         18       bin LP       .22       .21       .20         18       bin LP       .22       .21       .20         18       bin LP       .22       .21       .20         20       bin LP       .23       .24       .27       .25         20       bin LP       .23       .24       .21       .21       .22         21       Din LP       .34       .32       .30       .26       .21         22       pin LP       .37       .36       .36       .26       .15       .24         22       pin LP       .60       .59       .58       .59       .54       .1.30         40       pin LP       .60       .59       .54       .44       .43       .62         15       SOLDERTAIL (GOLD)       StanDARD       8       .10       .54       .59       .44         16       pin SG       .39       .35       .21       .19       .43       .49         <                                                                                                    | LM317T         1.75         LM382N         1.79         LM156K         1.74           LM317K         1.95         LM384N         1.28         LM2027T         1.49           LM318CN         1.95         LM387N         1.42         LM2027T         2.05           LM319K         1.95         LM387N         1.45         LM2207T         2.05           LM320K-5         1.25         LM2897D         2.05         LM2207F         2.05           LM320K-15         1.25         LM397N         1.45         LM3200T-2         2.25           LM320K-15         1.25         LM3997N         4.00         LM3900N         2.95           LM320T-12         1.25         LM399H         5.00         LM390N         1.25           LM320T-12         1.25         TL494CN         4.49         LM390N         3.95           LM320T-12         1.25         TL494CN         4.49         LM390N         3.95           LM320T-12         1.25         TL494CN         4.49         LM390N         3.95           LM321A         3.95         NE510A         6.00         LM391N         3.95           LM321A         3.95         NE510A         6.00         RC4139TK                                        |
| CA3013H 2.15 CA360N 3.25<br>CA3023H 3.25 CA360N 1.25<br>CA3023H 2.49 CA3060H 1.25<br>CA3035H 2.49 CA3060H 1.25<br>CA303H 1.35 CA3062N 2.00<br>CA3045N 1.30 CA3062N 1.50<br>CA3045N 1.30 CA3062N 1.50                                                                                                    | CA3096N 3.95<br>CA3130H 1.39<br>CA3140H 1.25<br>CA3140H 1.25<br>CA3160H 1.25<br>CA3401N 59<br>CA3600N 3.50                                                                                                    | 1/4 WATT RESISTOR ASSORTMENTS - 5%           ASST, 1         56a.           27 Ohm 33 Ohm 39 Ohm 47 Ohm 50 pics.         \$1.95           66 Ohm 66 Ohm 60 Ohm 160 Ohm 150 Dhm         50 pics.         \$1.95                                                                                                    | CAPACITOR CORNER<br>50 VOLT CERAMIC DISC CAPACITORS<br>Value 1-9 10-99 100+ Value 1-9 10-99 100+<br>10 p1 08 0.66 0.5<br>22 p1 08 0.66 0.5<br>21 p1 08 0.66 0.5<br>001µF 0.88 0.66 0.5<br>01µF 0.88 0.66 0.5                                                                                                    |
| CD-4000         .39<br>CD-4001         CD-CMOS           CD-4001         .39<br>CD-4002         CD-201401         1.49<br>CD-4007           CD-4001         .23<br>CD-4007         .25<br>CD-4007         .25<br>CD-4007         .25<br>CD-4007           CD-4001         .49<br>CD-4007         .25<br>CD-4012         .25<br>CD-4012         .25<br>CD-4013         .25<br>CD-4014         .23<br>CD-4014           CD-4012         .25<br>CD-4013         .49<br>CD-4016         .20465         .13<br>CD-4014         .133<br>CD-4014         .133<br>CD-4014         .133<br>CD-4014         .20465         .19<br>CD-4015         .20452         .13<br>CD-4014         .29<br>CD-4014         .29<br>CD-4014<                                                                                                    | CD 4098 2.49<br>CD4506 .75<br>CD4507 .99<br>CD4508 .75<br>CD4507 .99<br>CD4510 1.39<br>CD4510 1.39<br>CD4511 1.29<br>CD4511 1.29<br>CD4513 1.49<br>CD4513 1.49<br>CD4518 1.49<br>CD4518 1.49<br>CD4518 1.49<br>CD4518 1.49<br>CD4518 1.49<br>CD4518 1.49<br>CD4520 1.29<br>CD4520 1.99<br>CD4522 1.99<br>CD4522 1.99<br>CD4522 1.99<br>CD4523 1.99<br>CD4523 1. | ASST. 2         5ea.         180 Dhm 220 Dhm 320 Dhm 330 Dhm 390 Dhm         50 pps.         \$1,95           ASST. 3         640 Dhm 520 Dhm 680 Dhm 820 Dhm 390 Dhm         1K         50 pps.         \$1,95           ASST. 3         5ea.         1.2K         1.5K         1.4K         1.5K         1.6K         50 pps.         \$1,95           ASST. 4         5ea.         3.3K         3.3K         1.4K         1.2K         56K         6.8K         50 pps.         \$1.95           ASST. 5         5ea.         1.2K         12K         12K         12K         56K         6.8K         50 pps.         \$1.95           ASST. 5         5ea.         150K         180K         22K         10K         38K         47K         50 pps.         \$1.95           ASST. 6         5ea.         150K         180K         220K         27K         30K         50 pps.         \$1.95           ASST. 7         5ea.         100K         12M         12M         15M         1.8M         22M         50 pps.         \$1.95           ASST. 7         5ea.         2.7M         3.3M         3.9M         4.7M         5.6M         50 pps.         \$1.95           ASST. 8R         Includes Resisto                                                                                                    | ID         ID         ID <thid< th="">         ID         ID         ID<!--</td--></thid<>                                   |

.

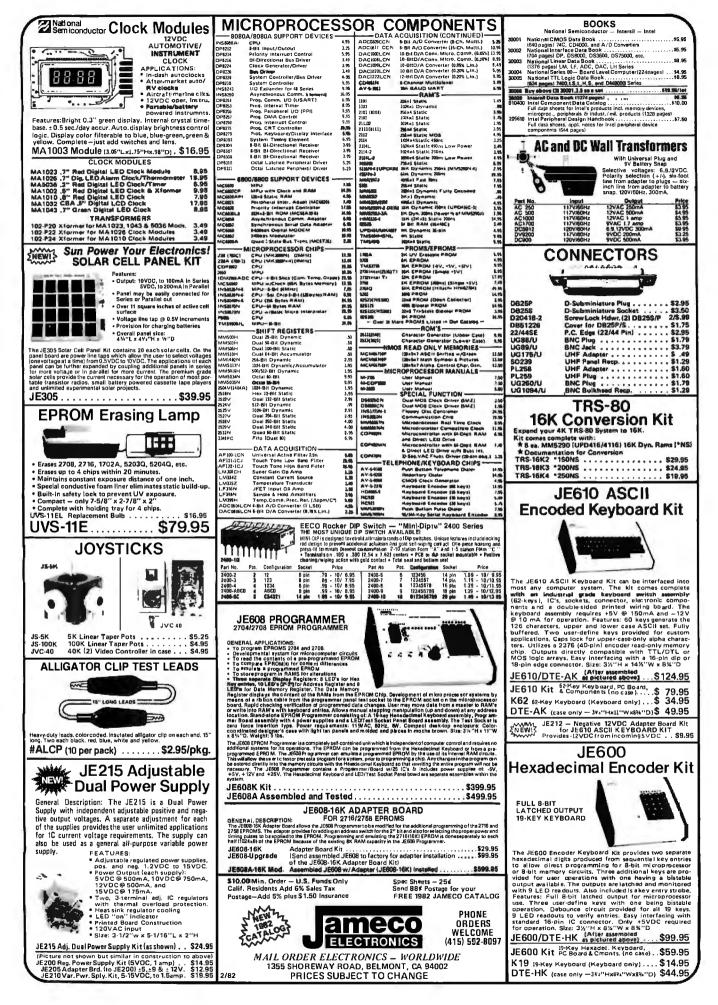

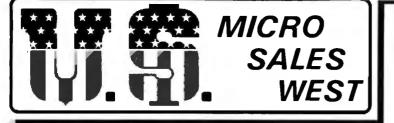

15381 CHEMICAL LANE \* HUNTINGTON BEACH, CA 92649

TERMS: Prepayment – C.O.D. up to \$100.00 – M/C Visa \$5.00 Processing and Handling added to each order PLUS Shipping Charges – 15% Restocking Fee Please allow personal check to clear before shipment

# BREAK THE COST BARRIER!

NO ONE ANYWHERE CAN TOUCH THIS GRAND OPENING SPECIAL!!

YOU CAN BUY A COMPLETE S-100 12 SLOT

COMPUTER SYSTEM

(less drives) FOR ONLY

\$975.00

Assembled and Tested!

# FEATURES! TERMINAL

- Feather Touch Capacitance Keyboard
- 60 Key Standard ASCII
   PLUS + Hex Keypad
   PLUS + 8 Special Function Keys
   PLUS + 20 Screen Editing Keys
- SOROC Type Screen Attribute Set
- Half Intensity

# COMPUTER

- 8 Slot S-100
- 64K Dynamic Ram
- 4MHZ Z-80
- Double Density Disk
   Controller
- Programmable Baud Rate
- Programmable Keyboard Set
- Serial Printer Port (150-19.2K)

HERE'S WHAT YOU GET!!

- 4MHZ CPU with 2 programmable Serial Ports and 3 8 bit Parrallel Ports
- 64K Dynamic Ram Card with 8 Extended Address Lines and I.O. Port 40 Bank Select
- 8" and 5" Double Density Double Sided Disk Controller
- S1-MOD 30 Amp Integrated Power Supply with Regulated Power for Four 8" or 5" Floppy Drives
- Attractive Metal Cabinet Similar to CCS Unit Shown at Right. -

|            | LIST  | LOW USM<br>DISCOUNT |
|------------|-------|---------------------|
| CPU        | \$329 | \$275               |
| MEMORY     | 440   | .389                |
| DISK CONT. | 395   | 250                 |
| S1 MOD     | 389   | 195                 |
| CHASSIS    | 195   | 149                 |
|            |       |                     |

\$1,748 **\$1,25**8

YOU PAY ONLY <u>\$975.00</u>!! THAT'S A <u>\$773</u> SAVINGS OVER LIST OR A <u>\$283</u> SAVINGS OVER OUR NORMALLY LOW, LOW DISCOUNT PRICES!!!

S-100-8 INCLUDING CP/M 2.2®

AND WORDSTAR®

WITH: 8" SS/DD Drives Only \$2850.00 5¼" SS/DD Drives Only \$2700.00

> CALL FOR QUOTE ON DIFFERENT DRIVE OPTIONS

WORDSTAR is a TM of Micropro Inc. - CP/M 2.2 is a TM of Digital Research Inc.

ARABBAR

| PRINTER                                                                                                    | RS                                                              |                                                                                                    |                                                                                                    |
|----------------------------------------------------------------------------------------------------|-----------------------------------------------------------------|----------------------------------------------------------------------------------------------------|----------------------------------------------------------------------------------------------------|
| <ul> <li>C-ITOH<br/>PROWRITER</li> <li>C-ITOH Comet I<br/>9 x 7 Dot Matrix</li> <li>C-ITOH Comet II<br/>132 Column Prin<br/>9 x7 Dot Matrix</li> <li>MPI-88G</li> <li>EPSON MX 80</li> <li>EPSON MX 100</li> <li>Anadex 9501</li> <li>Graphic Printer</li> </ul> | \$450.00<br>I\$810.00<br>hter<br>\$725.00<br>CALL<br>CALL       | 11 EDISON DRIVE * NEW<br>CALL TOLL FREE: 1-800-435-938<br>(ILLINOIS RESIDENTS CALL: 815-<br>TERMS: Prepayment – C.O.L<br>\$5.00 Processing and Handlin<br>Shipping Charges. Please allow perso<br>15% Restock                                                                                                    | 57 * MONDAY thru SATURDAY<br>485-4002) * 8:00 a.m. to 6:30 p.m.<br>D. up to \$100.00 — M/C Visa<br>g added to each order PLUS<br>nal check to clear before shipment.                                                                                         |
| DISK DR<br>• Shugart 801's<br>• Shugart 851's<br>• Qume DT-8's<br>• Shugart 400's<br>• Tandom 51/4<br>• Televideo 910<br>• Televideo 912C                                                                                                    | \$575.00<br>\$540.00<br>\$255.00<br>\$255.00<br>ALS<br>\$575.00 | California<br>Computer<br>Systems       C         • 2810 CPU       Only - \$250.00         • 2422 Dsk Cont       Only - \$250.00         • 2422 Dsk Cont       Only - \$319.00         • 2065C 64K       Only - \$510.00         • 2032C 32K       Only - \$510.00         • 2718 2x2       Only - \$305.00         • 2200A Mainframe       Only - \$305.00 | DUAL DRIVE<br>SUBSYSTEM<br><i>FEATURES</i><br>Power One CP-206<br>2-801R Shugart Drives<br>Data, AC & DC Cables<br>All for only \$1045.00<br>2-851R Subsystem . \$1,395.00<br>2-DT 8's Subsystem . \$1,295.00                                                |
| <ul> <li>Televideo 920C</li> <li>Televideo 950</li> <li>Ampex Dialog 80</li> <li>Zenith Z19 -</li> <li>CPU Serial Cab</li> </ul>                                                                                                    | \$950.00<br>0 \$895.00<br>\$745.00                              | Only — \$349.00<br>• 2501 Mother Board<br>Only — \$106.00<br>• 2116C 16K Static Ram 200ns<br>Only — \$309.00<br>• 2520K Extender Board<br>Only — \$52.00<br>• CCS Apple Boards<br>Call for prices<br>* SPECIAL* SPECIAL*<br>• CCS 2200 System<br>Tested and Assembled                                                                                       | <ul> <li>***</li> <li>W/no Drives\$245.00</li> <li><i>INCLUDES</i></li> <li>CP 206</li> <li>Data Cables</li> <li>AC &amp; DC Cables</li> <li>Tested and Assembled</li> <li>Vertical Enclosure<br/>51/4 " \$595.008" \$1,295.00</li> </ul>                    |
| <ul> <li>Z80 CPU —</li> <li>DP Dsk Cont</li> <li>DP 64K —</li> <li>32K (Kit) —</li> </ul>                                                                                                    | \$400.00                                                        | Only — \$1,600.00<br><i>FEATURES</i><br>• 12 Slot Mainframe<br>• 4 mhz CPU<br>• 64K Dynamic Memory<br>• Dbl. Density Disk Controller                                                                                                    | S-100-MOD (Kit)\$199.00<br>Complete S-100 12 Slot Main Frame. Ample<br>system power with regulated power for<br>drives. Excellent for Subsystem or Hobby use.<br>Four hours to build. (6 conn., incl., less fans)<br>POWER RATING — 30AOF ± 8V<br>6AOF ± 16V |
| Z-80A — \$6.95<br>Z-80A SUPPORT<br>CTC — \$6.55<br>SIO — \$25.50<br>PIO — \$6.50                                                                                                    | 2716—\$6.75<br>2708—\$3.95<br>4116—\$2.50<br>2114—\$2.75        | <ul> <li>Output Voltage         <ul> <li>+ 8VDC @ 20 A,</li> <li>+ 16VDC @ 4 A,</li> <li>- 16 VDC @ 4 A</li></ul></li></ul>                                                                                                    | CCS DATA BASED<br>SOFTWARE<br>• AP/AR/GL/PR . Only — \$450.00<br>• Mail List Only — \$69.95<br>• Calendar Only — \$44.50                                                                                                    |
| Zenith<br>data systems<br>CALL<br>FOR PRICES                                                                                                    | Now you can set specially p                                     | ★ ★ ★ ★ ★ ★ ★ ★ ★ ★ ★<br>THE MICRO BILLBOARD<br>s now open 7 days a week — 24 hours a day<br>imply dial up your computer and get into our<br>priced merchandise. CALL 1-815-485-4002<br>RD OPEN FROM 6:30 P.M. TIL 8:00 A.M.                                                                                                    |                                                                                                    |

Circle 361 on inquiry card.

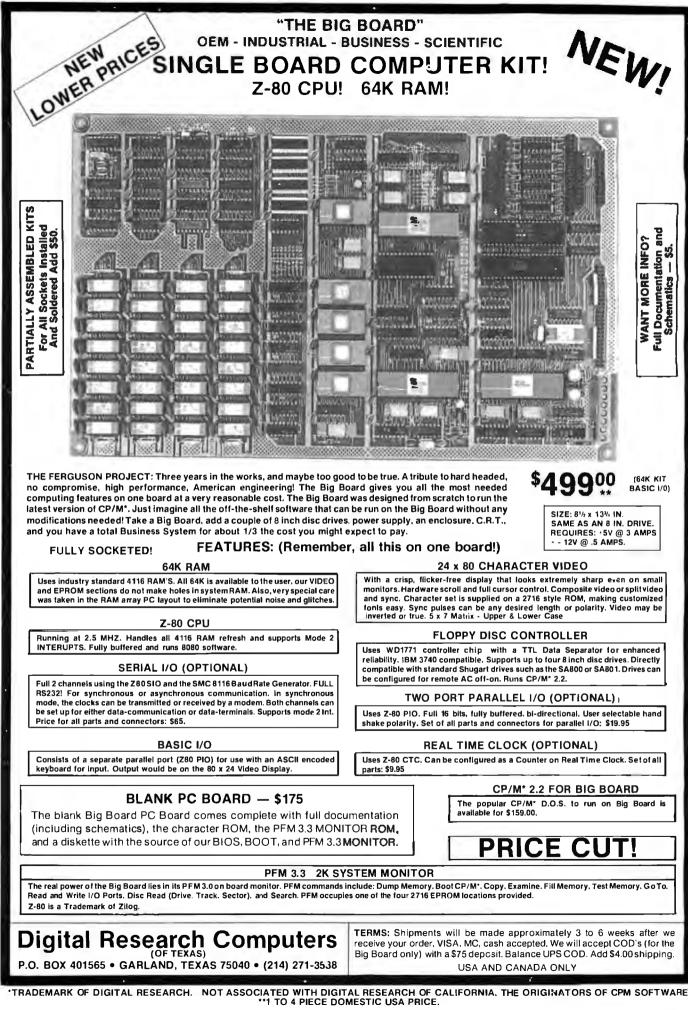

U.K. AND EUROPE: CON'AC' VINCELORD LTD. 47 GOLDHURST TERRACE LONDON NW6

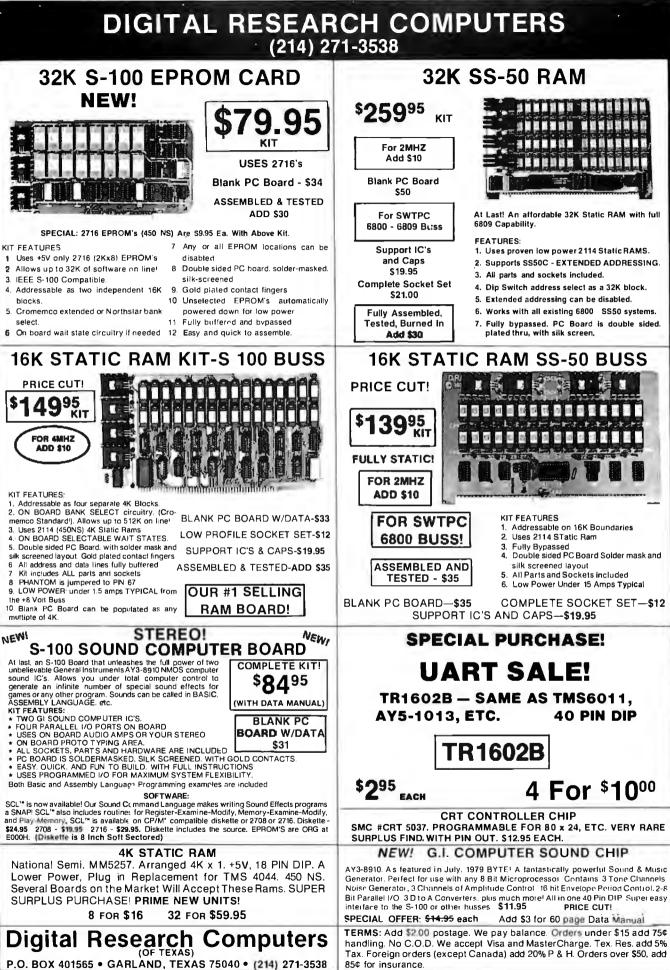

P.O. BOX 401565 • GARLAND, T

**ON REQUEST** 

LABLE FREE,

OF THIS WARRANTY IS AV

COPY

∢

ED WARRANTY.

LIMI

OF OUR 90 DAY

TERMS

SALES ARE MADE SUBJECT TO THE

Ę

WE ARE NOT ASSOCIATED WITH DIGITAL RESEARCH OF CALIFORNIA, THE SUPPLIERS OF CPM SOFTWARE

# Unclassified Ads

FOR SALE: Anderson Jacobson AJ 841 Selectric terminal, RS-232C-type serial interface needs some work. Asking 5500. Nancy McCarty. 422 Washington St., Auburn, ME 04220, [207] 784-5354.

FOR SALE: Computers in Medicine: An Introduction by Derek Enlander. This is a good book on the subject. I have extra copies from a course. \$15 including postage. Tobin, 444 East 75th 5t., New York, NY 10021.

SORCERER OW/NERS: Do you have any programs or information you would like to trade? I have 100 programs to offer, Rick Carlsen, 247 Bath Rd., Apt. #710, Kingston, Ontario K7M ZX9 Canada.

WANTED: Alpha Micro hardware, compatible hardware, and peripherals. Also want a Cromemco Z2 mainframe. Must be reasonable. Steve Waechter, 3691 Linnet Dr., Lake Elsinore, CA 92330, [714] 674-3071.

FOR SALE: HP-85 computer with 16 K, five data cartridges, carrying case, many programs, and all accessories. In excellent condition: S2500. Also, HP-2621P video-display terminal with 80 by 24 display, internal thermal printer, and 12 rolls of paper; \$1500. Barry McDonald, 103 Godwin Ave., Midland Park, NJ 07432.

FOR SALE: LEX-11 modem with wall mount transformer equal to Beil 103A; \$100 or best offer. California Computer Systems #2718 parallel/serial interface board for S-100; \$200 or best offer. M.R. Essig, 1005 Market St. #208, San Francisco, CA 94103, (415) 861-5482.

FOR SALE: Polymorphic 8813 engineering computer (can run under CP/M) with 56 K programmable memory, floatingpoint hardware, two disk drives, serial interface, BASIC, FOR-TRAN, Word Master, Finite Element Analysis, and miscellaneous engineering software. \$3000. R. Krofick, \$20 Blankschool Rd., Greensburg, PA 15601. (412) 832-9759.

FOR SALE: SSM AIO serial/parallel interface card (assembled): \$130. Mountain Computer Supertaiker speech synthesizer: \$180. For Apple II. David Chau, 87 Valley Rd., Larchmont. NY 10538, [212] 834-4851,

FOR SALE: RS-232 cables. New and unused. 6½ feet long with hoods. Pins 1 through 7 and 20 are connected, male to female (can be used as extensions). \$10 each. Will rewire—specify gender and whether null modem or normal wiring—for \$1 each. Please add \$2 shipping. I have 30 of these. Mark Whitis, 7415 Colton Lane, Manassas, VA 22110.

FOR SALE: Assembled and working Heathkit H-B with 16. K memory and H-B-5 senial cassette interface board. Also, H-9 video-display terminal. Included are Extended BASIC, regular BASIC, TED-B, HASL-B, and all operations manuals. Best offer received by 30 days after this issue is published takes it all. Jerry Gunn, 5317 North Diane Court, Peoria, IL 61615.

FOR SALE: Micro-Sci A70 disk drive with controller and system master disk. Used less than six months. \$550, shipping included. Warren Spivack, 6625 Avenue M, Brooklyn, NY 11234, [212] 494-5250 days.

WANTED: A few copies of magazines: Popular Electronics for January to May 1981 and Microsystems, vol. 1, no. 1 and 3; vol. 2, no. 2. Will sell or trade BYTEs for 1978 and 1979. O.K. Hudson, 334 Olney Dr., San Antonio, TX 78209, [512] 828-1738.

FOR SALE: Heath H-10A paper-tape punch/reader with paper-tape software kit for H-11A, in excellent condition; \$100. Heath H-11-5 serial **interface** card and cable, no manual, in excellent condition; \$100. John Emberley, 5614 Nicotlet Ave. S, Minneapolis, MN 55419, [612] 866-8364 between 9 a.m. and 2 p.m.

WANTED: Front panel for Cromemco. Intersystems, IMSAI, or Altair 5-100 computer, in that order of preference. Will consider buying entire mainframe less boards. Gary Sanford, POB 1689. Lowell, MA 01853, [617] 263-2389 evenings. WANTED: Used TRS-B0 Model II business computer and daisy-wheel printer II, plus table and accessories. Good condition, prefer warranty. Joe Boyd, POB 6, West Union, WV 26456.

FORSALE: Working ASR33 terminal with RS-232C interface. Includes paper-tape reader and punch. Also includes stand, schematic diagrams, and technical manual. S400 or best offer. Joseph Mueck. 943 Hyacinth Dr., Delray Beach, FL 33444, [305] 272-2779.

WANTED: Any and all information regarding the VideoBrain computer (e.g., source of cartridges, operating manuals, etc.). Currently working to enable the VideoBrain to run TRS-80 programs. Bryan McPhee, 418 Virginia Dr., Browns Mills, NJ 08015.

FOR SALE: Two REMEX RFD-4000 double-sided 8-inch disk drives. Each with formatted capacity of 1.2 megabytes. Fast step time of 3 ms. Doorlocks and write protect. Power supply Used a total of 11 hours. \$1000 or best offer. David Tulbert, 6700 Grauer Rd., Niagara Falls, NY 14305, (716) 297-6347.

FOR SALE: Two Micropolis Mod I drives (one never used) with WordStar and manuals. \$400. Jack Koch, POB 765, Cherry Hill, NJ 08003.

FOR SALE: Compucolor II microcomputer with 16 K memory, built-in floppy plus add-on drive, sound generator, two keyboards (one expanded, one standard), all manuals, cables, and lots of software. Best offer or would consider satellite receiving equipment or other interesting trades. M.A. Franco, 232 Holiday Village, Enterprise, AL 36330.

FOR SALE: Vector Graphics 8080 processor, Bitstreamer VO board, Tarbell single-density B-inch controller, two Shugatt 801R drives, 64 K IMS static programmable memory (bank selectable). All in new Integrand Main/Frame. \$3000. With SOROC IO 120; \$3660. With SOROC and new Epson MX-80; \$4100. Can upgrade to Z80. double density, and TI-810. Ralph Partlow, 6551 Southwest 8th St., Pembroke Pines, FL 33023, (305) 962-8307.

WANTED: The Cheap Video Cookbook by Don Lancaster. Will pay 56 if you will wait one month for payment. Also want four 280 assembler programs. Will pay 50.50 each. Unused programs will go back to sender, so include return address. Eric Schissel, 30 Entrance Rd., Rosiyn, NY 11577.

**NEEDED:** Repair manual and other manuals for Flexwriter (recorder-reproducer) Model FL made by Commercial Controls Corp. Also, need North Star BASIC floppy disk Release 5 or later. Will pay reasonable reproduction charges. State cost. Harry Mazur, 1450 Chestnut PI, Boulder, CO B0302. [303] 447-0306.

FOR SALE: PDP-11/15 with 16 K bytes of core memory. Teletype interface, cable, and Teletype ASR33 with stand. Complete documentation. Only \$1200. C.F. Shank, POB 248627, University Branch, Miami, FL 33124, [305] 625-3269.

NEEDED: Replacement print head for Epson TX-80 (not MX-80) printer. Have been unable to obtain from local Epson representative. Will buy from dealer or individual. Samuel Gamoran, 228 Graham St., Highland Park, NJ 08904, (201) 949-3625 days, 246-7572 evenings.

FOR SALE: Pertec Attache 8080.5-100 system. \$1500 or best offer. 32 K static memory, 9-inch monitor, keyboard, PROM board, 16 by 64 video, Pertec 510 B-inch floppy. Wameco disk controller, and cabinets. Also, Z80/S-100 processor card [\$125] and Digital Group Phi-Deck [4] system in dress cabinets with controller board [\$200]. Dean I. Lawry, POB 1157, Corrales. NM 87048, [505] 898-5145.

FOR SALE: Atari 400 with B K and a set of paddles. Just like new. Or will trade Atari 400 and \$200 for Atari 800 in good condition. Dave Zalokar, 1845 Gerda SE, Kentwood, MI 49508.

FOR SALE: North Star Horizon 2. Includes two 5-inch double-density disks, 48 K programmable memory, soundgeneration board, software, documentation, and Hazeltine 1500 24 by 80 super terminal. Complete system: 52900. Duane Brummet, Rte. 2. Brooklyn, WI 53521, [608] 835-7554.

FOR SALE: ADDS Regent 25 video-display terminal; \$800. Little used and in excellent condition. Display is 24 lines by 80 characters per line. Separate 18-key numeric data entry and cursor control pad. Cursor addressing. David Bainum, POB 139, Hartford, KS 66854, (316) 343-6255 after 6 p.m. weekdays.

FOR SALE: BYTE from June 1977 to July 1981, Excellent condition. Dennis R. Yelle, 655 South Fair Oaks Apt. P306, Sunnyvale, CA 94086, (408) 245-6335.

WANTED: DEC PDP-8. PDP-11, and LSI-11 computers, parts, boards, manuals, peripherals, documentation, courses, etc., working or not. Also interested in DEC-compatible items and software that works. H. Kolesnik, 5277 South Kenton Way, Englewood, CO 80111, [303] 779-5256.

FOR SALE: Heathkit H-89 with 48 K programmable memory, cassette interface, and two floppy-disk drives (open slot for third drive). Includes HDOS, Microsoft BASIC, cassette operating system, and many miscellaneous software products (business, financial, games, etc.). Complete with all manuals. \$2500 for all. 1 will pay postage for delivery. Bill Jimerson, 15115 Parthenia #178, Sepulveda, CA 91343.

FOR SALE: 16 K Commodore PET with built-in cassette drive: S649. Also available: Toolkit read-only memory. Channel Data System's Omnifile and CB2 sound system Port Noise. CURSOR magazine tapes #1, 7, 21, 23-28. Commodore's Spacetrek, Blackjack, and A Treasure Trove of Games. United Software of America's Checkbook. Radio Shack Line Printer Two; S599. Steven Dean, POB 1083, Springfield, VA 22151, (703) 978-3322.

FOR SALE: Versatile 38 computer, all units in one enclosure. Ten-slot S-100 bus with Spacebyte 8085 processor, dual Mod I Micropolis disk drives, 32 K Dynabyte static memory, two RS-232 serial and three parallel ports. Ball 9-inch monitor, 80 by 24 Dynabyte video board, and numeric keypad. Software included: MDOS and BASIC, Versatile business package, games, and more. In excellent condition. S2495, original price \$4000. Ralph Pulimann, 2765 Sierra Dr., Colorado Springs, CO 80917. [303] 599-0712.

FOR SALE: Commodore CBM 8032B: \$995. 2040 disk drives; \$995. 2022 tractor printer; \$595. Unused, except to check system out, and works fine. Will ship in original cattons with all cables and manuals. Compumax accounting software included free with purchase of system. 16/32 service kit; \$195. Louis Robert, POB 144, Hessmer. LA 71341, (31B) 563-4428.

**UNCLASSIFIED POLICY:** Readers who are soliciting or giving advice, or who have equipment to buy, sell or swap should send in a clearly typed notice to that effect. To be considered for publication, an advertisement must be clearly noncommercial, typed double spaced on plain white paper, contain 75 words or less, and include complete name and address information.

These notices are free of charge and will be printed one time only on a space available basis. Notices can be accepted from individuals or bona fide computer users clubs only. We can engage in no correspondence on these and your confirmation of placement is appearance in an issue of BYTE.

Please note that it may take three or four months for an ad to appear in the magazine.

# **Reader Service**

| 1         1         7         COMUNTER VAL OPERATOR 27         1         3         1         1         1         1         1         1         1         1         1         1         1         1         1         1         1         1         1         1         1         1         1         1         1         1         1         1         1         1         1         1         1         1         1         1         1         1         1         1         1         1         1         1         1         1         1         1         1         1         1         1         1         1         1         1         1         1         1         1         1         1         1         1         1         1         1         1         1         1         1         1         1         1         1         1         1         1         1         1         1         1         1         1         1         1         1         1         1         1         1         1         1         1         1         1         1         1         1         1         1         1 <th>inquiry No. Page No.</th> <th>Inquiry No. Page No.</th> <th>Inquiry No. Page No.</th> <th>Inquiry No. Page No.</th> | inquiry No. Page No.                                                                                                    | Inquiry No. Page No.                                                                                                    | Inquiry No. Page No.                                                                                                    | Inquiry No. Page No.                                                                                                    |
|----------------------------------------------------------------------------------------------------|----------------------------------------------------------------------------------------------------|----------------------------------------------------------------------------------------------------|----------------------------------------------------------------------------------------------------|----------------------------------------------------------------------------------------------------|
| enors of onissions. "Correspond directly with company. 340 Superson 155                                                                                                    | <ul> <li>47ih STREET PHOTO 319</li> <li>A.S.T. RESEARCH 327</li> <li>3 AB COMPUTERS 439</li> <li>ABM PRODUCTS 435</li> <li>42 CCOMP. PROD. 444</li> <li>5 ACKERMAN DIGITAL SYS. 102</li> <li>6 ACOM ELECTRONICS 454</li> <li>7 ACTEK 341</li> <li>8 ACTION COMPUTER 183</li> <li>9 ADV.COMP.PROD. 458, 459</li> <li>10 ADV.MICRO DIGITAL CORP. 161</li> <li>11 ALL ELECTRONICS CORP 339</li> <li>12 ALLENBACH IND. 154</li> <li>14 ALPHA BYTE COMP.PROD 153, 153</li> <li>15 ALPHA BYTE COMP.PROD 152, 153</li> <li>16 ALSPA COMP.SYS. 45</li> <li>17 ALTOS COMP.SYS. 45</li> <li>17 ALTOS COMP.SYS. 45, 63</li> <li>18 AMDEK CORP. 175</li> <li>19 AMER.SQUARE COMP. 116, 117</li> <li>20 ANCEI LABS 344</li> <li>21 ANDERSON JACOBSON 336</li> <li>22 ANDERSON JACOBSON 336</li> <li>23 ANDERSON JACOBSON 335</li> <li>24 ANSWER CORP. 144</li> <li>25 APPLEGATE COMP. ENT. 448</li> <li>175 APPLEWARE INC. 450</li> <li>27 APPLIED ANALYTICS 272</li> <li>29 APPLIED MICRO TECHN. 28</li> <li>30 ARBA 374</li> <li>21 ANTEC CLECTRONICS 376</li> <li>32 ARTIFICIAL INT'L.RESRCH 438</li> <li>34 ASAP COMP.PROD.INC. 312, 313</li> <li>35 ASH COMP.PROD.INC. 312, 313</li> <li>35 ASH COMP.PROD.INC. 325</li> <li>38 AUTOCONTROL INC 345</li> <li>38 AUTOCONTROL INC 343</li> <li>48 BELELTR 450</li> <li>39 AUTOMATED EQUIP. 301</li> <li>4VOCET 140</li> <li>34 AXAP COMP.PROL INC 343</li> <li>35 BELL, JOHN ENGR. 441</li> <li>36 BELL, JOHN ENGR. 441</li> <li>37 BELL, JOHN ENGR. 441</li> <li>38 BELL JOHN ENGR. 441</li> <li>39 AUTOMATED EQUIP. 301</li> <li>4VOCET 140</li> <li>4VOCET 140</li> <li>4VOCET 140</li> <li>4VOCET 140</li> <li>4VOCET 140</li> <li>4VOCET 140</li> <li>50 CAMUNCARI 252</li> <li>51 CALIF DATA CORP 142</li> <li>52 CALFO DATA 152</li> <li>53 AUTOCONTROL INC 440</li> <li>53 AUTOCONTROL INC 440</li> <li>53 AUTOCONTROL 116 267</li>     &lt;</ul> | <ul> <li>74 COMPUTER MAIL ORDER 278, 279</li> <li>75 COMPUTER PROFESSNAL 304, 305</li> <li>76 COMPUTER SHOPPER 406</li> <li>77 COMPUTER SPCITIES, 168, 169</li> <li>78 COMPUTER WRHSE, 179</li> <li>79 COMPUTER WRHSE, 179</li> <li>79 COMPUTER WRHSE, 179</li> <li>79 COMPUTER WRHSE, 179</li> <li>79 COMPUTER WRHSE, 179</li> <li>79 COMPUTER WRHSE, 179</li> <li>79 COMPUTER WRHSE, 179</li> <li>79 COMPUTER WRHSE, 179</li> <li>79 COMPUTER WRHSE, 179</li> <li>79 COMPUTER WRHSE, 175</li> <li>80 COMPUTER VORD DINC, 66, 67</li> <li>80 CONCORD COMP. PROD. 347</li> <li>80 CONCORD COMP. PROD. 347</li> <li>80 CONSUMER COMP. 284</li> <li>90 CONSUMER COMP. 284</li> <li>90 CONSUMER COMP. 413</li> <li>92 CONTEXT MANGMIT.SYS, 23</li> <li>93 COVER CRAFT 379</li> <li>94 CPU SHOP, THE 445</li> <li>95 CREATIVE LOGIC 395</li> <li>87 CROMEMCO 1</li> <li>97 CROMEMCO 1</li> <li>97 CROMEMCO 2</li> <li>98 CUESTA SYSTEMS 446</li> <li>60 DATAFACE 944</li> <li>405 DATASOUTH 73</li> <li>406 DATASOUTH 73</li> <li>406 DATASOUTH 73</li> <li>406 DATASOUTH 73</li> <li>407 DEALIN ELECTRONICS 442</li> <li>103 DIGITAL RESEARCH 50, 51</li> <li>107 DIGITAL RESEARCH 50, 51</li> <li>107 DIGITAL RESEARCH 50, 51</li> <li>107 DIGITAL RESEARCH 50, 51</li> <li>107 DIGITAL RESEARCH 50, 51</li> <li>107 DIGITAL RESEARCH 50, 51</li> <li>107 DIGITAL RESEARCH COMP 476, 477</li> <li>108 DUAL SYSCONTROL CORP. 141</li> <li>111 DUPRE ENTERPR. 362</li> <li>112 DUWAYNE IND. 341</li> <li>120 WAYNE IND. 341</li> <li>13 DYMARG IND. 351</li> <li>141 EDUCATIONAL MICROCOMP. 454</li> <li>15 ELECTIC SYSTEMS 333</li> <li>16 ELECTRONIC SCHUSTS 353</li> <li>121 ELLIS COMPUTER CORP. 163</li> <li>122 EMPIRICAL RESRCH GRP. 413</li> <li>123 EMULOG 75</li> <li>124 ENCROMP 454</li> <li>125 EPIC COMPUTER CORP. 163</li> <li>126 EPIC COMPUTER CORP. 163</li> <li>126 EPIC COMPUTER CORP. 163</li> <li>126 EPIC COMPUTER CORP. 163</li> <li>127 ENDICACOMP A54</li> <li>138 ELECTRONIC SACH GRP. 413</li> <li>139 FAR ENTAL ELECTR 68</li> <li>330 GINSTAR RENTAL ELECTR 68</li> <li>330 GINSTAR RENTAL ELECTR 68</li></ul> | <ul> <li>INTE GRAL DATA SYS. 177</li> <li>INTE GRAND 314</li> <li>INTE GRAND 314</li> <li>INTEL CORP 70, 71</li> <li>INTERACTIVE STRUCT. 14</li> <li>INTERTC DATA SYS. 47</li> <li>INTERTC DATA SYS. 47</li> <li>INTROL CORP 438</li> <li>INTERTC DATA SYS. 47</li> <li>INTROL CORP 438</li> <li>INTACA INTERSYSTEMS 8</li> <li>ITHACA INTERSYSTEMS 9</li> <li>JADE COMP.PROD. 455</li> <li>JADE COMP.PROD. 455</li> <li>JADE COMP.PROD. 456, 457</li> <li>JADE COMP.PROD. 456, 457</li> <li>JADE COMP.PROD. 456, 443</li> <li>DE MICRODEVICES 462, 463</li> <li>MARCO ELECTR. 472, 473</li> <li>DE MICRODEVICES 424, 463</li> <li>MARAN PRODUCTS 213</li> <li>KERN PUBLISHING 331</li> <li>KERN PUBLISHING 331</li> <li>KIT-80 INC. 394</li> <li>KIT. 400 INC. 394</li> <li>KIT. 400 INC. 394</li> <li>KIT. 400 RATORY MICROSYS. 440</li> <li>LEADING EDGE PRODUCTS 378</li> <li>LYBEN COMP.SYS. 442</li> <li>LOGICAL DEVICES 448</li> <li>LOGICAL DEVICES 448</li> <li>LOGO COMP.SYS. 442</li> <li>LYBEN COMP.SYS. 442</li> <li>LYBEN COMP.SYS. 442</li> <li>MAGROTRONICS 442</li> <li>MAGROTRONICS 442</li> <li>MAGROTRONICS 442</li> <li>MAGNOLIA MICROSYS. 440</li> <li>MARTIN DATA SYSTEMS 240</li> <li>MARTIN DATA SYSTEMS 240</li> <li>MARYMAC INDUSTRIES 276</li> <li>MAXELL DATA PRODUCTS 87</li> <li>MAXELL DATA PRODUCTS 87</li> <li>MASHORY MERCHANT 79</li> <li>MEADE'S DATA SYS. 444</li> <li>MCGRAW-HILL BOOK CO. 354</li> <li>MCOR 447 SYS.INC. 57</li> <li>MCRO BUSINESS WORLD 133</li> <li>MCRO AGE COMP.STORE 223</li> <li>MICRO AGE COMP.STORE 233</li> <li>MICRO AGE COMP.STORE 233</li> <li>MICRO AGE COMP.STS. 452</li> <li>MICRO AGE COMP.STORE 233</li> <li>MICRO AGE COMP.STORE 233</li> <li>MICRO AGE COMP.STORE 233</li> <li>MICRO AGE COMP.STORE 233</li> <li>MICRO AGE COMP.STORE 233</li> <li>MICRO AGE COMP.STORE 233</li> <li>MICRO AGE COMP.STORE 233</li> <li>MICRO AGE COMP.STORE 233</li> <li>MICRO AGE COMP.STORE 233</li> <li>MICRO AGE COMP.STORE 233</li> <li>MICRO AGE COMP.STORE 233</li> <li>MICRO AGE COMP.STORE 233</li> <li>MICRO AGE COMP.STORE 233</li> <li>MICRO AGE COMP.S</li></ul> | 245         NEBS 248           246         NEET PROFIL COMP, 109           250         NEW GENERATION SYS. 373           250         NEW GENERATION SYS. 373           251         NORTH STAR COMP. 120, 121           •         NRI SCHOOLS ELECTR.DIV. 257           •         OASIS SYSTEMS 138           •         OFFICE AUTOMATION CONF. 321           252         OLIVER ADVANCED ENGIN. 444           253         OLIVER ADVANCED ENGIN. 444           254         ORACE ALES 264, 265           256         OMNI RESOURCES 275           257         OPTIMAL TECHNOLOGY 347           258         ORANGE MICRO 188, 189           260         ORANGE MICRO 259           261         ORION INS TRUMENTS 442           262         OSBORNE/MCGRAW-HILL 110           263         OSBORNE/MCGRAW-HILL 110           264         OSBORNE/MCGRAW-HILL 110           265         OSBORNE/MCGRAW-HILL 110           266         OSBORNE/MCGRAW-HILL 110           267         PACIFIC COMP BRK 381           279         PACEXCHWS 37, 394, 384, 464, 452           275         PACIFIC SOFTWARE 245           276         PALOBAR COMP.EQUINA           277         PARESONAL C |
| • SYSCON CORP. 130                                                                                                    |                                                                                                    |                                                                                                    |                                                                                                    | STOCH CONF. 130                                                                                                    |

February 1982 © BYTE Publications Inc 479

# **Reader Service**.

| Inquiry No. Page No.                                                                                                    | Inquiry No. Page No.                                                                                                    | Inquiry No. Page No.                                                                                                    | Inquiry No. Page No.                                                                                                    |
|----------------------------------------------------------------------------------------------------|----------------------------------------------------------------------------------------------------|----------------------------------------------------------------------------------------------------|----------------------------------------------------------------------------------------------------|
| <ul> <li>343 SYSTEMED 448</li> <li>344 SYSTEMS GROUP, THE 29</li> <li>345 SYSTEMS GROUP, THE 29</li> <li>346 SYSTEMS PLUS INC. 271</li> <li>347 SZ SOFTWARE SYSTEMS 444</li> <li>348 TARBELL ELECTR. 333</li> <li>349 TECMAR INC 157</li> <li>TECMAR INC 157</li> <li>TEKTRONIX INC. 81</li> <li>351 TELEVIDEO INC 76, 77</li> <li>353 TELEVIDEO INC 76, 77</li> <li>354 TERMINAL STERRIFIC 62</li> <li>356 TERRAPIN INC. 211</li> </ul> | <ul> <li>357 TEXAS COMP.SYS. 295</li> <li>358 THREE M STATIC CONTROL 266 <ul> <li>THUNDERWARE 231</li> <li>TINNEY, BT.GRAPHICS 324</li> </ul> </li> <li>TLB ASSOCIATES 160</li> <li>359 TRANSNET CORP. 371</li> <li>360 TRAXX COMPUTER CORP. 95</li> <li>361 U.S. RICRO SALES 474, 475</li> <li>362 U.S. ROBOTICS 363</li> <li>417 UNISOURCE ELEC. 420</li> <li>363 UNITED CONTROLS 444</li> <li>UNITED SFTW.OF AMER. 147</li> <li>422 USERS PASCAL PROCDRS.EX. 454</li> <li>364 V.A.M.P. INC. 444</li> <li>365 VAN HORN OFFICE SUPP. 220</li> </ul> | 366         VECTOR GRAPHICS 63           408         VEYTEC 369           368         VIDEX 21           369         VIMA 446           370         VISTA COMPUTER CO 249           *         VOICETEK 46           *         VR DATA 181           371         WALKER, WILLIAM 446           423         WARN ELECTRONICS 454           372         WASHINGTON COMP.SERV. 453           *         WESTERN DIGITAL 334           *         WESTICO INC. 205           *         WESTICO INC. 438           374         WESTWARE 53           *         WHITESMITHS LTD 197 | <ul> <li>WICAT SYSTEMS 37</li> <li>WICAT SYSTEMS 201</li> <li>377 WINCHENDON GRP, THE 440</li> <li>378 WINTEK CORP. 444</li> <li>379 WINTERHALTER &amp; ASSOC. 351</li> <li>380 WW COMPONENT SUPPLY 437</li> <li>381 ZIGGURAT SOFTWARE 440</li> <li>382 ZOBEX 103</li> <li>*Correspond directly with company.</li> </ul> |

# <u>BOMB</u> BYTE's Ongoing Monitor Box

| ŕ | rticle #    | Page              | Article                                                                                                    | Author(s)                                       |
|---|-------------|-------------------|----------------------------------------------------------------------------------------------------|-------------------------------------------------|
|   | 1<br>2<br>3 | 32<br>38<br>72    | The Flexibility of VisiPlot<br>Build a Computerized Weather Station<br>A Homebrew Graphics Digitizer                                           | Ramsdell<br>Ciarcia<br>Atkins,<br>Castro-Cid    |
|   | 4<br>5<br>6 | 91<br>122<br>148  | The Atari Tutorial, Part 6: Atari BASIC<br>The Input/Output Primer, Part 1: What Is I/O?<br>FIT—A Federal Income Tax Program in UCSD<br>Pascal | Winner<br>Leibson                               |
|   | 7<br>8<br>9 | 194<br>204<br>212 | Tascal<br>Build an EPROM Emulator<br>Two Tax Aids<br>Tax Tips for Computer Owners                                                              | Heyman<br>Rehnke<br>Kvam<br>Feuerman,<br>Moller |
|   | 10<br>11    | 219<br>225        | Dithertizer II<br>A Guided Tour of Apple Pascal Units and                                                                                      | Tomas                                           |
|   | 12          | 252               | Libraries<br>Omniterm: Smart Terminal Program for the<br>Eighties                                                                              | Tonkens<br>Liddil                               |
|   | 13          | 258               | Voice Synthesis for the Color Computer, Third<br>in a Series                                                                                   | Barden                                          |
|   | 14          | 290               | Pascal NOW, Let Pascal Balance Your NOW<br>Account                                                                                             | Doyle                                           |

# **Clarcla Wins BOMB**

It looks like Steve Ciarcia has out-"poled" his competition. Steve won the November BOMB with his article, "Switching Power Supplies, An Introduction," a fine tutorial on the design and construction of a nonisolated, singleended, switching voltage regulator. He will receive the \$100 prize. Kathryn S. Barley and James R. Driscoll's "A Survey of Data-Base Management Systems for Microcomputers'' took second place. They will share the \$50 prize. Third place goes to Michael Gagle, Gary J. Koehler, and Andrew Whinston for their article, "Data-Base Management Systems: Powerful Newcomers to Microcomputers."

# European Advertisers Please Contact:

A. Fabio Guarnieri Via Baracchini 1 20123 Milan, Italy

Fritz Krusebecker Liebigstrasse 27c D-6000 Frankfurt/Main 1 West Germany Michael Sales 17 rue Georges Bizet F 75116 Paris, France

Simon Smith 34 Dover Street London W1X 3RA, England

Andrew Karnig Andrew Karnig & Associates Kungsholmsgatan 10 112 27 Stockholm, Sweden Mrs. Gurit Gepner 115 Yosephtal Street Bat Yam, Israel

Mr. Hans Csokor Publimedia Veithgasse 6/3 A-1037 Vienna, Austria

| BUTE READER S                                                             | EDVICE                                                                                                    |                                             | February 1982<br>4122              |
|---------------------------------------------------------------------------|----------------------------------------------------------------------------------------------------|---------------------------------------------|------------------------------------|
| UT IL READER 3                                                            | ERVICE Name                                                                                                    |                                             |                                    |
| For fastest service transfer mailer                                       |                                                                                                    |                                             |                                    |
| coupon provided at the right. Requ                                        |                                                                                                    | [Company]                                   |                                    |
| unless zip code is given. This card                                       | valid for 90 days only.                                                                                                    |                                             |                                    |
| NOTE—If label is missing or d                                             |                                                                                                    |                                             |                                    |
| carefully— <b>PLEASE PRINT</b> —this<br>requested material to you.        | Is the only way to get                                                                                                    | State Zip                                   |                                    |
| 1 21 41 61 81 101 121 141 161 181 1                                       |                                                                                                    |                                             | 621 641 661 681                    |
| 2 22 42 62 82 102 122 142 162 182                                         | 202 222 242 262 282 302 322 342 362 382                                                                                                    |                                             | 622 642 662 682                    |
| 3 23 43 63 83 103 123 143 163 183                                         | 203 223 243 263 283 303 323 343 363 383                                                                                                    |                                             | 623 643 663 683                    |
| 4 24 44 64 84 104 124 144 164 184                                         | 204 224 244 264 284 304 324 344 364 384                                                                                                    |                                             | 624 644 664 684                    |
| 5 25 45 65 85 105 125 145 165 185                                         | 205 225 245 265 285 305 325 345 365 385                                                                                                    |                                             | 625 645 665 685                    |
| 6 26 46 66 86 106 126 146 166 186                                         | 206 226 246 266 286 306 326 346 366 386                                                                                                    | 406 426 446 466 486 506 526 546 566 586 606 | 626 646 666 686                    |
| 7 27 47 67 87 107 127 147 167 187                                         | 207 227 247 267 287 307 327 347 367 387                                                                                                    | 407 427 447 467 487 507 527 547 567 587 607 | 627 647 667 687                    |
| 8 28 48 68 88 108 128 148 168 188                                         | 208 228 248 268 288 308 328 348 368 388                                                                                                    | 408 428 448 468 488 508 528 548 568 588 608 | 628 648 668 688                    |
| 9 29 49 69 89 109 129 149 169 189                                         | 209 229 249 269 289 309 329 349 369 389                                                                                                    | 409 429 449 469 489 509 529 549 569 589 609 | 629 649 669 689                    |
| 10 30 50 70 90 110 130 150 170 190                                        | 210 230 250 270 290 310 330 350 370 390                                                                                                    |                                             | 630 650 670 690                    |
| 11 31 51 71 91 111 131 151 171 191                                        | 211 231 251 271 291 311 331 351 371 391                                                                                                    |                                             | 631 651 671 691                    |
| 12 32 52 72 92 112 132 152 172 192                                        | 212 232 252 272 292 312 332 352 372 392                                                                                                    |                                             | 632 652 672 692                    |
| 13 33 53 73 93 113 133 153 173 193                                        | 213 233 253 273 293 313 333 353 373 393                                                                                                    |                                             | 633 653 673 693                    |
| 14 34 54 74 94 114 134 154 174 194                                        | 214 234 254 274 294 314 334 354 374 394                                                                                                    |                                             | 634 654 674 694                    |
| 15 35 55 75 95 115 135 155 175 195                                        | 215 235 255 275 295 315 335 355 375 395                                                                                                    |                                             | 635 655 675 695                    |
| 16 36 56 76 96 116 136 156 176 196                                        | 216 236 256 276 296 316 336 356 376 396                                                                                                    |                                             | 636 656 676 696                    |
| 17 37 57 77 97 117 137 157 177 197                                        | 217 237 257 277 297 317 337 357 377 397                                                                                                    |                                             | 637 657 677 697                    |
| 18 38 58 78 98 118 138 158 178 198                                        | 218 238 258 278 298 318 338 358 378 398                                                                                                    |                                             | 638 658 678 698                    |
| 19 39 59 79 99 119 139 159 179 199<br>20 40 60 80 100 120 140 160 180 200 | 219         239         259         279         299         319         339         359         379         399           220         240         260         280         300         320         340         360         380         400 |                                             | 639 659 679 699<br>640 660 680 700 |
|                                                                           | 220 240 260 280 300 1 320 340 360 380 400 1                                                                                                    |                                             | 640 660 680 700                    |

BYTE'S BOMB is your direct line to the editor's desk. Each month, the two top-rated authors receive bonuses based on your votes. To cast your vote, first look at the list of this month's articles and corresponding article numbers (located in the unclassified ads section on the page preceding the Reader Service list), then rate each article as **Excellent. Good, Fair**, or **Poor** by circling the appropriate number in each column below. Your feedback helps to produce the best possible magazine each month.

| Article No. | 1   | 2   | 3   | 4   | 5   | 6   | 7   | 8   | 9   | 10  | 11  | 12  | 13  | 14  | 15  | 16  | 17  | 18  | 19  | 20  | 21  | 22  | 23  | 24  | 25  |
|-------------|-----|-----|-----|-----|-----|-----|-----|-----|-----|-----|-----|-----|-----|-----|-----|-----|-----|-----|-----|-----|-----|-----|-----|-----|-----|
| Excellent   | 801 | 805 | 809 | 813 | 817 | 821 | 825 | 829 | 833 | 837 | 841 | 845 | 849 | 853 | 857 | 861 | 865 | 869 | 873 | 877 | 881 | 885 | 889 | 893 | 897 |
| Good        | 802 | 806 | 810 | 814 | 818 | 822 | 826 | 830 | 834 | 838 | 842 | 846 | 850 | 854 | 858 | 862 | 866 | 870 | 874 | 878 | 882 | 886 | 890 | 894 | 898 |
| Fair        | 803 | 807 | 811 | 815 | 819 | 823 | 827 | 831 | 835 | 839 | 843 | 847 | 851 | 855 | 859 | 863 | 867 | 871 | 875 | 879 | 883 | 887 | 891 | 895 | 899 |
| Poor        | 804 | 808 | 812 | 816 | 820 | 824 | 828 | 832 | 836 | 840 | 844 | 848 | 852 | 856 | 860 | 864 | 868 | 872 | 876 | 880 | 884 | 888 | 892 | 896 | 900 |
| Comments    |     |     |     |     |     |     |     |     |     |     |     |     |     |     |     |     |     |     |     |     |     |     |     |     |     |

Na

(Title)

Pakes .

Address

# RUTE READER SERVICE

For fastest service transfer mailer label from wrapper to coupon provided at the right. Requests cannot be honored unless zip code is given. This card valid for 90 days only. NOTE-If label is missing or defaced fill out coupon carefully-PLEASE PRINT-this is the only way to get requested material to you

| qui  | esu  | cu | marc |     | lo j | /ou. |     |     |     |     |     |     |     |     |       |     | uty . |     |     |     | -   | _   |     |     | state | _   | _   | _ ~ | P   |     |     |     |     |
|------|------|----|------|-----|------|------|-----|-----|-----|-----|-----|-----|-----|-----|-------|-----|-------|-----|-----|-----|-----|-----|-----|-----|-------|-----|-----|-----|-----|-----|-----|-----|-----|
|      |      |    |      |     |      |      |     |     |     |     |     |     |     |     |       |     |       |     |     |     |     |     |     |     |       |     |     |     |     |     |     |     |     |
| 21   | 41 1 | 61 | 81   | 101 | 121  | 141  | 161 | 181 | 201 | 221 | 241 | 261 | 281 | 301 | 321   | 341 | 361   | 381 | 401 | 421 | 441 | 461 | 481 | 501 | 521   | 541 | 561 | 581 | 601 | 621 | 641 | 661 | 681 |
| 22 4 | 12 6 | 62 | 82   | 102 | 122  | 142  | 162 | 182 | 202 | 222 | 242 | 262 | 282 | 302 | 322   | 342 | 362   | 382 | 402 | 422 | 442 | 462 | 482 | 502 | 522   | 542 | 562 | 582 | 602 | 622 | 642 | 662 | 682 |
| 23   | 43 6 | 63 | 83   | 103 | 123  | 143  | 163 | 183 | 203 | 223 | 243 | 263 | 283 | 303 | 323   | 343 | 363   | 383 | 403 | 423 | 443 | 463 | 483 | 503 | 523   | 543 | 563 | 583 | 603 | 623 | 643 | 663 | 683 |
| 24   | 44 ( | 64 | 84   | 104 | 124  | 144  | 164 | 184 | 204 | 224 | 244 | 264 | 284 | 304 | 324   | 344 | 364   | 384 | 404 | 424 | 444 | 464 | 484 | 504 | 524   | 544 | 564 | 584 | 604 | 624 | 644 | 664 | 684 |
| 25   | 45 ( | 65 | 85   | 105 | 125  | 145  | 165 | 185 | 205 | 225 | 245 | 265 | 285 | 305 | 325   | 345 | 365   | 385 | 405 | 425 | 445 | 465 | 485 | 505 | 525   | 545 | 565 | 585 | 605 | 625 | 645 | 665 | 685 |
| 26   | 46 ( | 66 | 86   | 106 | 126  | 146  | 166 | 186 | 206 | 226 | 246 | 266 | 286 | 306 | 326   | 346 | 366   | 386 | 406 | 426 | 446 | 466 | 486 | 506 | 526   | 546 | 566 | 586 | 606 | 626 | 646 | 666 | 686 |
| 27   |      |    |      | 107 | 127  | 147  | 167 | 187 | 207 | 227 | 247 | 267 | 287 | 307 | 327   | 347 | 367   | 387 | 407 | 427 | 447 | 467 | 487 | 507 | 527   | 547 | 567 | 587 | 607 | 627 | 647 | 667 | 687 |
| 28   |      |    |      |     |      | 148  |     |     | 208 | 228 | 248 | 268 | 288 |     | 328   |     |       |     | 408 | 428 | 448 | 468 | 488 | 508 | 528   | 548 | 568 | 588 | 608 | 628 | 648 | 668 | 688 |
| 29   |      |    |      |     |      | 149  |     |     |     |     | 249 |     |     |     | 329   |     |       |     |     |     |     | 469 |     |     |       | 549 |     |     |     | 629 |     |     |     |
| 30   |      |    |      | 110 |      |      |     |     |     |     | 250 |     |     |     | 330   |     |       |     |     |     |     | 470 |     |     |       | 550 |     |     |     | 630 |     |     |     |
| 31   |      |    |      |     |      | 151  |     |     |     |     | 251 |     |     |     | 331   |     |       |     |     |     |     | 471 |     |     |       | 551 |     |     |     | 631 |     |     |     |
| 32   |      |    |      |     |      | 152  |     |     |     |     |     |     | 292 |     |       |     |       | 392 |     |     |     | 472 | -   |     |       | 552 |     |     | 612 |     |     |     |     |
| 33   |      |    |      |     |      | 153  |     |     |     |     |     |     | 293 |     | 333   |     |       |     |     |     |     | 473 |     |     |       | 553 |     |     |     | 633 |     |     |     |
| 34   |      |    |      |     |      | 154  |     |     |     |     | 254 |     |     |     | 334   |     |       |     |     |     |     | 474 |     |     |       | 554 |     |     |     | 634 |     |     |     |
| 35   |      |    |      |     |      | 155  |     |     |     |     | 255 |     |     |     |       |     |       | 395 |     |     |     | 475 |     |     |       |     |     | 595 |     | 635 |     |     |     |
| 36   |      |    |      | 116 |      |      |     |     |     |     | 256 |     |     |     | 336   |     |       |     |     |     |     | 476 |     |     |       |     |     | 596 |     | 636 |     |     |     |
| 37   |      |    |      | 117 |      |      |     |     |     |     |     |     | 297 |     | 337   |     |       |     |     |     |     | 477 |     |     |       | 557 |     |     |     | 637 |     |     |     |
| 38   |      |    |      | 118 |      |      |     |     |     |     |     |     | 298 |     |       |     |       | 398 |     |     |     | 478 |     |     |       |     |     | 598 |     | 638 |     |     |     |
|      |      |    | 99   | 119 |      |      |     |     |     |     |     |     | 299 |     |       |     |       | 399 |     |     |     | 479 |     |     |       | 559 |     |     |     | 639 |     |     |     |
|      |      |    |      |     |      |      |     | 200 |     |     |     |     | 300 |     |       |     |       |     |     |     |     |     | 500 |     |       |     |     | 600 |     |     |     |     |     |
| ÷.,  |      |    |      |     |      |      |     |     |     |     |     |     |     |     |       |     |       |     |     |     |     |     |     | -   | - /0  |     |     |     |     |     |     |     |     |
|      | -    |    |      |     |      |      |     |     |     |     |     |     |     |     | • • • |     |       |     | 1.1 |     |     |     |     |     |       |     |     |     |     |     |     |     |     |
|      |      |    |      |     |      |      |     |     |     |     |     |     |     |     |       |     |       |     |     |     |     |     |     |     |       |     |     |     |     |     |     |     |     |

To get further information on the products advertised in BYTE, fill out the reader service card with your name and address. Then circle the appropriate numbers for the advertisers you select from the list. Add a 12-cent stamp to the card, then drop it in the mail. Not only do you gain information, but our advertisers are encouraged to use the marketplace provided by BYTE. This helps us bring you a bigger BYTE. The index is provided as an additional service by the publisher, who assumes no liability for errors or omissions. \*Correspond directly with company.

February 198Z 4177

(Company)

Com-

-

PLACE STAMP HERE

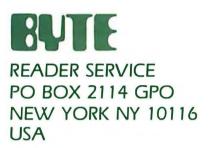

-

PLACE STAMP HERE

-

.

# BUTE

• 11

•

- 1

READER SERVICE PO BOX 2114 GPO NEW YORK NY 10116 USA

|                                                                                                    |                                                                                                    | USA                                                                                                    |                                                   |
|----------------------------------------------------------------------------------------------------|----------------------------------------------------------------------------------------------------|----------------------------------------------------------------------------------------------------|---------------------------------------------------|
| SUBSCRIPTIONS                                                                                                    | 🗆 1 year                                                                                                    | 🗆 S19                                                                                                    |                                                   |
|                                                                                                    | □ 2 years                                                                                                    | □ \$34                                                                                                    |                                                   |
| For a subscription to BYTE, please complete this card.                                                                                                    | 3 years                                                                                                    | 🗆 \$49                                                                                                    |                                                   |
| Name                                                                                                    |                                                                                                    | air delivery) paym<br>here (surface ma                                                                                                    |                                                   |
| Address                                                                                                    | enclosed                                                                                                    |                                                                                                    |                                                   |
| City                                                                                                    |                                                                                                    | es available upon<br>t in US funds dra                                                                                                    |                                                   |
| State Zip Country                                                                                                    | USI                                                                                                    | bank. Thank you.                                                                                                    |                                                   |
|                                                                                                    |                                                                                                    | osed (Bonus: [No                                                                                                    | orth                                              |
| Card No                                                                                                    | only] one EXTR                                                                                                    | A issue—receive                                                                                                    | 13 is                                             |
| Expiration date                                                                                                    |                                                                                                    | th                                                                                                    | e pri                                             |
| Four digits above name—Master Charge only                                                                                                    |                                                                                                    |                                                                                                    |                                                   |
| Signature Date                                                                                                    | Bill me (Nort                                                                                                    | h America only)                                                                                                    |                                                   |
| Please allow eight weeks for processing. Thank you.                                                                                                    |                                                                                                    |                                                                                                    |                                                   |
|                                                                                                    |                                                                                                    |                                                                                                    |                                                   |
|                                                                                                    |                                                                                                    |                                                                                                    |                                                   |
| EVTE                                                                                                    |                                                                                                    | USA                                                                                                    |                                                   |
| SUBSCRIPTIONS                                                                                                    | □ 1 year                                                                                                    | _                                                                                                    |                                                   |
| BUTE                                                                                                    | ☐ 1 year<br>☐ 2 years                                                                                                    | □ \$19<br>□ \$34                                                                                                    |                                                   |
| <b>BUTE</b><br><b>SUBSCRIPTIONS</b><br>For a subscription to BYTE, please complete this card.                                                                                 | -                                                                                                    | □ S19                                                                                                    |                                                   |
|                                                                                                    | <ul> <li>2 years</li> <li>3 years</li> <li>\$43 Europe</li> </ul>                                                                                                    | □ 519<br>□ 534<br>□ 549<br>(air delivery) payn                                                                                                    | nent                                              |
| For a subscription to BYTE, please complete this card.                                                                                                    | <ul> <li>2 years</li> <li>3 years</li> <li>\$43 Europe</li> </ul>                                                                                                    | □ 519<br>□ 534<br>□ 549                                                                                                    | nent                                              |
| For a subscription to BYTE, please complete this card. Name                                                                                                    | 2 years     3 years     S43 Europe     S35 Elsewl     enclosed                                                                                                    | □ 519<br>□ 534<br>□ 549<br>(air delivery) payn                                                                                                    | nent<br>ail)                                      |
| For a subscription to BYTE, please complete this card. Name Address City                                                                                                    | 2 years     3 years     3 years     S43 Europe     S35 Elsewi     enclosed     (Air mail ra     Please rous     us                                                            | □ \$19<br>□ \$34<br>□ \$49<br>(air delivery) payn<br>here (surface m                                                                                                    | nent<br>ail)<br>n rec                             |
| For a subscription to BYTE, please complete this card. Name Address City State Zip Country                                                                                    | 2 years     3 years     3 years     S43 Europe     S35 Elsewl     enclosed     (Air mail ra     Please rem     US                                                             | S19 S34 S49 (air delivery) payn here (surface mi tes available upor sit in US funds dra                                                                                    | ail)<br>n req                                     |
| For a subscription to BYTE, please complete this card. Name Address City                                                                                                    | 2 years     3 years     3 years     S43 Europe     S35 Elsewi     enclosed     (Air mail ra     Please rem     US     US                                                      | S19<br>S34<br>S49<br>(air delivery) payn<br>here (surface m<br>tes available upor<br>bit in US funds dra<br>bank. Thank you                                                | nent<br>ail)<br>n req<br><b>uwn</b><br>u          |
| For a subscription to BYTE, please complete this card. Name Address City State Zip Country                                                                                    | 2 years     3 years     3 years     S43 Europe     s35 Elsewi enclosed     (Air mail ra     Please rem     US     Only] one EXTI                                              | S19<br>S34<br>S49<br>(air delivery) payn<br>here (surface ma<br>tes available upor<br>bit in US funds dra<br>bank. Thank you<br>bosed (Bonus: [Ni<br>RA issue—receive      | nent<br>ail)<br>n req<br>north                    |
| For a subscription to BYTE, please complete this card. Name Address CityZipCountry Card No                                                                                    | 2 years     3 years     3 years     S43 Europe     s35 Elsewi enclosed     (Air mail ra     Please rem     US     Only] one EXTI                                              | S19<br>S34<br>S49<br>(air delivery) payn<br>here (surface ma<br>tes available upor<br>bit in US funds dra<br>bank. Thank you<br>bosed (Bonus: [Ni<br>RA issue—receive      | nent<br>ail)<br>n req<br>wn<br>1.<br>orth<br>13 i |
| For a subscription to BYTE, please complete this card.         Name         Address         City         State       Zip         Card       No.         Expiration       date | <ul> <li>2 years</li> <li>3 years</li> <li>\$43 Europe</li> <li>\$35 Elsewlenclosed</li> <li>(Air mail ra</li> <li>Please remus</li> <li>Check encleonly] one EXTI</li> </ul> | S19<br>S34<br>S49<br>(air delivery) payn<br>here (surface mi<br>tes available upor<br>sit in US funds dra<br>bank. Thank you<br>osed (Bonus: [N:<br>RA issue—receive<br>th | nent<br>ail)<br>n req<br>wn<br>1.<br>orth<br>13 i |

# Vote our special offer! Send cash with your order and receive 13 Issues for the price of 12 for gor the price of subscribe. Jach year you subscribe. North America only Please.

# Don't Miss An Issue!

# Have BYTE delivered to your door.

Each month BYTE will bring you the latest in microcomputer technology. DISCOVER and IMPLEMENT new ideas. Don't miss the original information presented in the pages of BYTE. With BYTE you'll always be among the first to know about the important breakthroughs, worthwhile new equipment, and innovative projects in the world of computing.

CHALLENGE US to deliver the very best ideas in microcomputers and advanced technology to you. Return the attached card todayl

Subscribe to BYTE—the world's leading computer magazine.

PLACE STAMP HERE ł

I

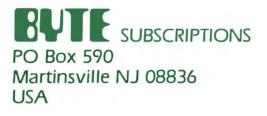

PLACE STAMP HERE

PO Box 590 Martinsville NJ 08836 USA

# REMEMBER.

FORGETS."

# Elephant<sup>™</sup> floppies.

MENOR

They're guaranteed to meet or beat every industry standard for quality. They come standard with reinforced hub rings at no extra cost. They come in every popular 51/4"model, in both hard and

"NEVER

soft sector. And they sell at some of the lowest prices in the business. Elephant Flexible Disks. They're heavy duty. They work for peanuts. They never forget. Get yourself a trunkful.

15TE

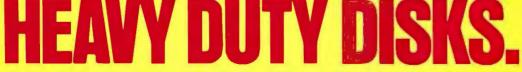

Distributed Exclusively by Leading Edge Products, Inc., 225 Turnpike Street, Canton, Massachusetts 02021 Call: toll-free 1-800-343-6833; or in Massachusetts call collect (617) 828-8150. Telex 951-624.

# "A Few Years Ago, the Idea of a Computer You Could Put in Your Pocket Was Just Science Fiction."

-Isaac Asimov Renowned Science and Science-Fiction Author

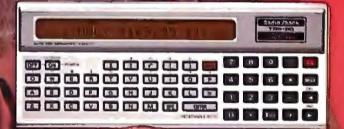

# Today, Just \*169.95 Buys a Radio Shack TRS-80<sup>e</sup> Pocket Computer—And That's a Fact!

Back when computers filled entire rooms, Isaac Asimov was writing about computers you could hold in your hand. "Radio Shack's TRS-80 Pocket Computer turned my dreams into reality. Now I can take the power of a true computer with me wherever I go," says Asimov.

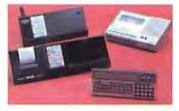

The TRS-80 Pocket Computer is programmable in BASIC. Isaac, however, would rather write novels than programs. "If you're like me, you'll want to get a low cost interface that lets you use Radio Shack's ready-torun programs." There are programs for engineering, finances, statistics—even real estate and aviation. Circle 303 on inguiry card.

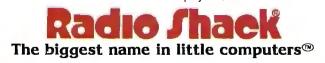

Retail prices may vary at individual stores and dealers.

Programs and data stay in memory even when the Pocket Computer is turned off. And it can also function just like a calculator—something a desktop computer *can't* do.

"With a TRS-80 Pocket Computer, you can hold the future in the palm of your hand." Add our \$79.95 Minisette®-9

cassette recorder and a Cassette Interface for \$29.95, or a Cassette Interface with built-in printer for \$127.95. They're all as close as your nearby Radio Shack store, dealer or Computer Center.

| I want a glimpse of the<br>future— send me a<br>TRS-80 computer catalog. | Radio Shack, Dept. 82-A-127<br>1300 One Tandy Center<br>Fort Worth, Texas 76102 |
|--------------------------------------------------------------------------|---------------------------------------------------------------------------------|
|                                                                          |                                                                                 |
| ADDRESS                                                                  |                                                                                 |
| CITYS                                                                    | TATEZIP                                                                         |